## Patrick Cegielski

2656

465

# 2º édition mae de Systèmes exploitation d

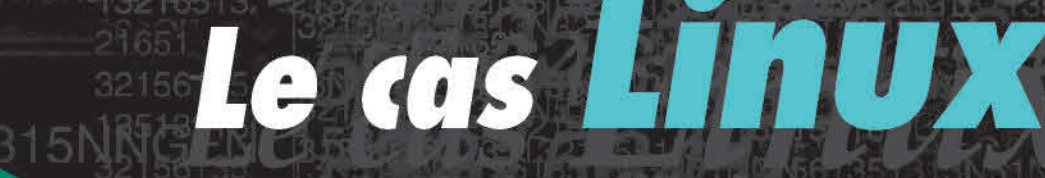

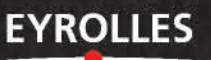

## **Conception de systèmes d'exploitation** *Le cas Linux*

#### **CHEZ LE MÊME ÉDITEUR**

C. BLAESS. – **Scripts sous Linux.** *Shell Bash, Sed, Awk, Perl, Tcl, Tk, Python, Ruby...* N°11405, 2004, 784 pages.

C. BLAESS. – **Programmation système en C sous Linux.**  *Signaux, processus, threads, IPC et sockets.* N°11054, 2000, 960 pages.

P. FICHEUX. – **Linux embarqué.** N°11024, 2002, 326 pages.

#### *Ouvrages d'administration*

B. BOUTHERIN, B. DELAUNAY. – **Sécuriser un réseau Linux, 2e édition.** N°11445, 2004, 200 pages.

E. DREYFUS. – **BSD, 2e édition** (coll. *Cahiers de l'Admin*)**.** N°11463, 2004, 300 pages.

C. HUNT. – **Serveurs réseau Linux.** N°11229, 2003, 650 pages.

V. STANFIELD & R..W. SMITH – **Guide de l'administrateur Linux.** N°11263, 2003, 654 pages.

A. BERLAT, J.-F. BOUCHAUDY, G. GOUBET. – **Unix Utilisateur.** N°11319, 2e édition, 2003, 350 pages.

A. BERLAT, J.-F. BOUCHAUDY, G. GOUBET. – **Unix Shell.** N°11147, 2e édition, 2002, 412 pages.

J.-F. BOUCHAUDY, G. GOUBET. – **Unix Administration.** N°11053, 2e édition, 2002, 580 pages.

J.-F. BOUCHAUDY, G. GOUBET. – **Linux Administration.** N°11505, 4e édition 2004, 936 pages.

**Patrick Cegielski**

## **Conception de systèmes d'exploitation** *Le cas Linux*

**Deuxième édition**

**EYROLLES** 

ÉDITIONS EYROLLES 61, bd Saint-Germain 75240 Paris Cedex 05 <www.editions-eyrolles.com>

Avec la contribution de Mathieu Ropert, Sébastien Blondeel et Florence Henry.

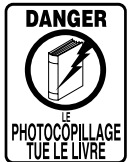

Le code de la propriété intellectuelle du 1<sup>er</sup> juillet 1992 interdit en effet expressément la photocopie à usage collectif sans autorisation des ayants droit. Or, cette pratique s'est généralisée notamment dans les établissements d'enseignement, provoquant une baisse brutale des achats de livres, au point que la possibilité même pour les auteurs de créer des œuvres nouvelles et de les faire éditer correctement est aujourd'hui menacée.

En application de la loi du 11 mars 1957, il est interdit de reproduire intégralement ou partiellement le présent ouvrage, sur quelque support que ce soit, sans l'autorisation de l'Éditeur ou du Centre Français d'exploitation du droit de copie, 20, rue des Grands Augustins, 75006 Paris. © Groupe Eyrolles, 2003, 2004, ISBN : 2-212-11479-6

Pour Irène et Marie

### Préface

<span id="page-6-0"></span>Le but de ce livre est de faire comprendre comment on conçoit un système d'exploitation en illustrant notre propos sur un cas concret dont nous commentons les sources complètement. Le choix s'est porté tout naturellement sur le premier noyau Linux, ce que nous justifions au chapitre [3.](#page-40-0)

En prérequis, nous supposons que le lecteur connaît la notion de système d'exploitation en tant qu'utilisateur, pour des systèmes d'exploitation tels que MS-DOS, Unix, MacOs ou Windows (95, 98, 2000, NT ou XP), un langage d'assemblage pour les microprocesseurs Intel 80 $\times$ 86 et qu'il sache programmer en langage C.

On peut distinguer cinq niveaux de rapports avec un système d'exploitation :

- · le niveau utilisateur : le but principal consiste essentiellement à charger les logiciels que l'on veut utiliser et de manipuler quelque peu les fichiers ; on se sert pour cela de l'interpréteur de commandes (et de ses commandes telles que copy, rename...) ;
- · le niveau administrateur : cela consiste à paramétrer le système et à le tenir à jour ; il est indispensable pour les systèmes d'exploitation capables d'accueillir plusieurs utilisateurs ;
- · le niveau écriture de scripts pour automatiser certaines séquences répétitives de commandes ;
- · le niveau programmation système : cette programmation se fait pour Linux en langage C en utilisant les appels système ;
- · le niveau conception du système, et plus particulièrement du noyau.

Nous allons nous intéresser ici à la conception du système d'exploitation, en illustrant nos propos par Linux, plus particulièrement par le tout premier noyau 0.01. L'intérêt de choisir Linux est que le code est diffusé.

Ce livre n'a d'autre but que de publier en un seul volume les aspects suivants de la conception d'un système d'exploitation :

- · les concepts généraux sous-jacents à l'implémentation d'un système d'exploitation, tels qu'on les trouve dans [\[TAN-87\]](#page-676-0) dont nous nous inspirons fortement ;
- · les concepts d'un système d'exploitation de type Unix, en suivant le plus possible la norme Posix:
- · de la documentation sur le microprocesseur Intel 80386 ; celle-ci exigeant un ouvrage de la taille de celui-ci, nous en supposons connue au moins une partie, celle qui concerne le mode dit « réel » ;
- · la documentation sur les contrôleurs de périphériques et leur implémentation sur un compatible PC, nécessaire à la programmation d'un système d'exploitation ;
- · une présentation des choix faits pour l'implémentation de Linux 0.01, suivie d'extraits de fichiers sources, repérables facilement par l'indication Linux 0.01 située en marge, puis paraphrasés en français ; ces paraphrases, commençant presque toujours par « autrement dit », ne

sont pas théoriquement indispensables mais sont souvent appréciables ; comme nous l'avons déjà dit, tout le source est commenté, même si pour des raisons logiques il est dispersé tout au long de l'ouvrage.

Chemin faisant, nous montrons ainsi une méthode pour étudier les sources d'autres systèmes d'exploitation.

L'index fait références aux concepts mais aussi à tous les noms apparaissant dans les fichiers source, ce qui permet de se rendre directement au commentaire de la partie qui intéresse le lecteur.

#### Préface à la seconde édition

Dans cette seconde édition, paraissant dix mois après la première, le corps du texte principal n'a pas changé, à part la correction d'une coquille. En revanche, chaque chapitre se conclut désormais par une section « évolution du noyau » renforcée, prenant en compte la version 2.6.0 de ce dernier. Nous conseillons de lire le livre sans tenir compte de ces sections puis d'y revenir dans un deuxième temps.

Nous expliquons au chapitre [3](#page-40-0) pourquoi il est préférable, dans un premier temps, de s'attacher au tout premier noyau. Je pense que pour les aficionados du tout dernier noyau en date, ces dernières sections seront utiles.

#### Remerciements

Je tiens à remercier tout particulièrement Mathieu Ropert, étudiant de l'I.U.T. de Fontainebleau en 2001–2003, pour sa relecture très attentive du manuscrit.

### Table des matières

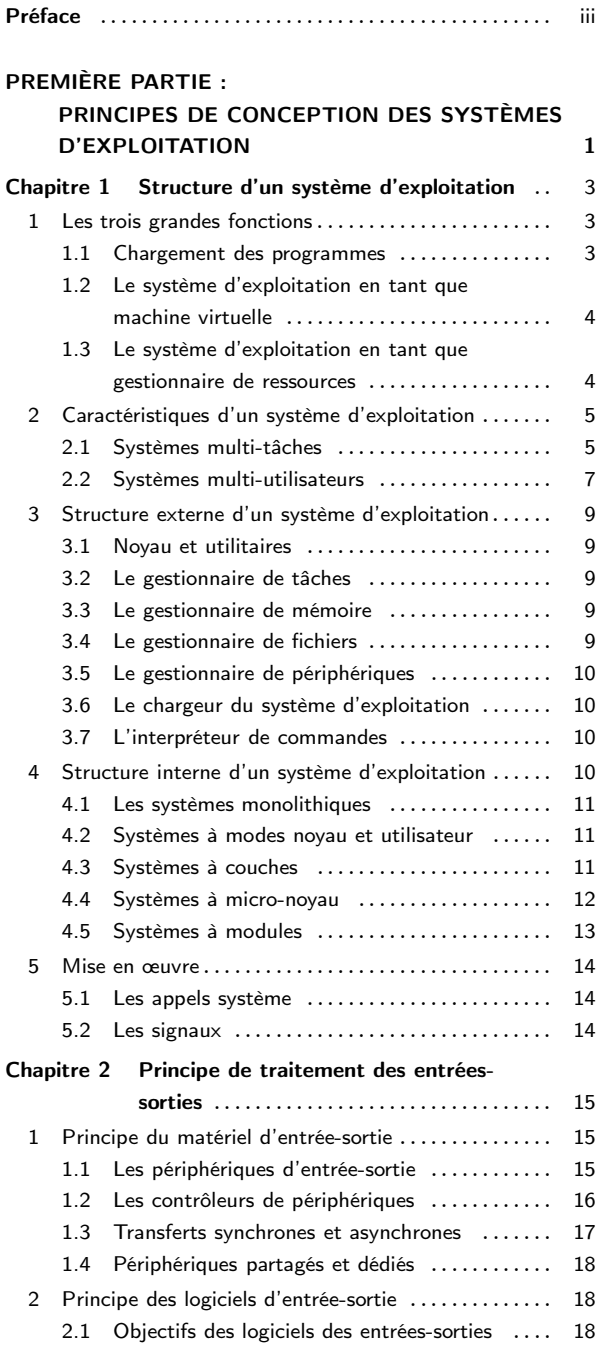

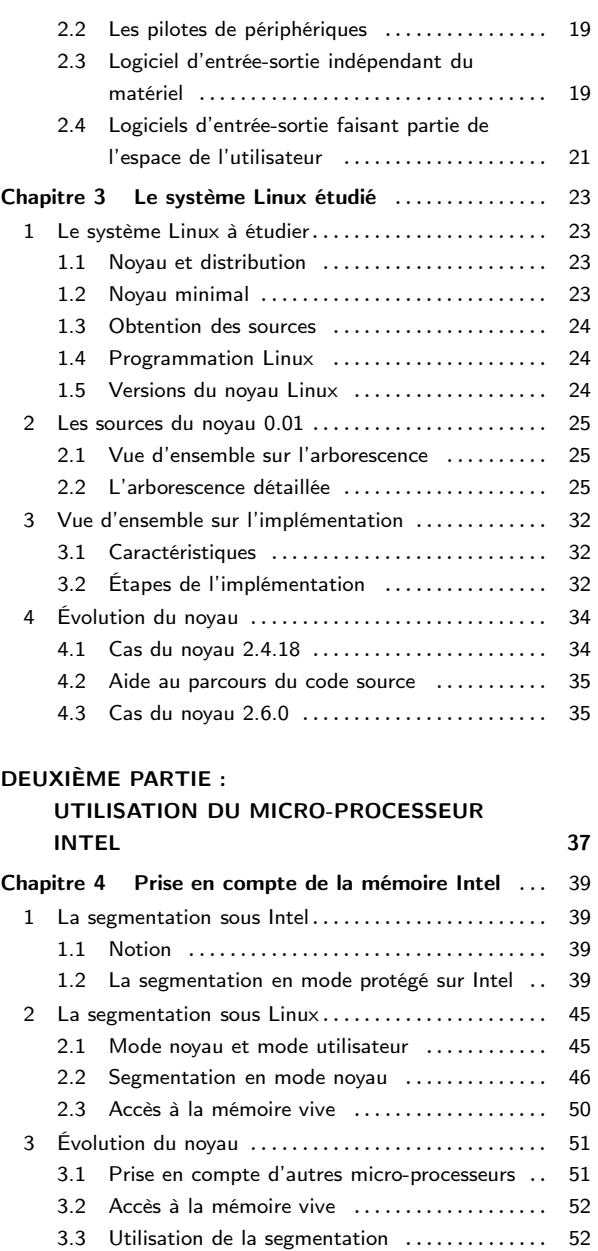

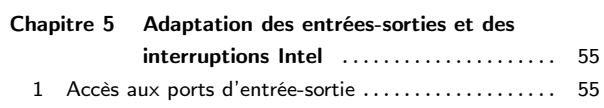

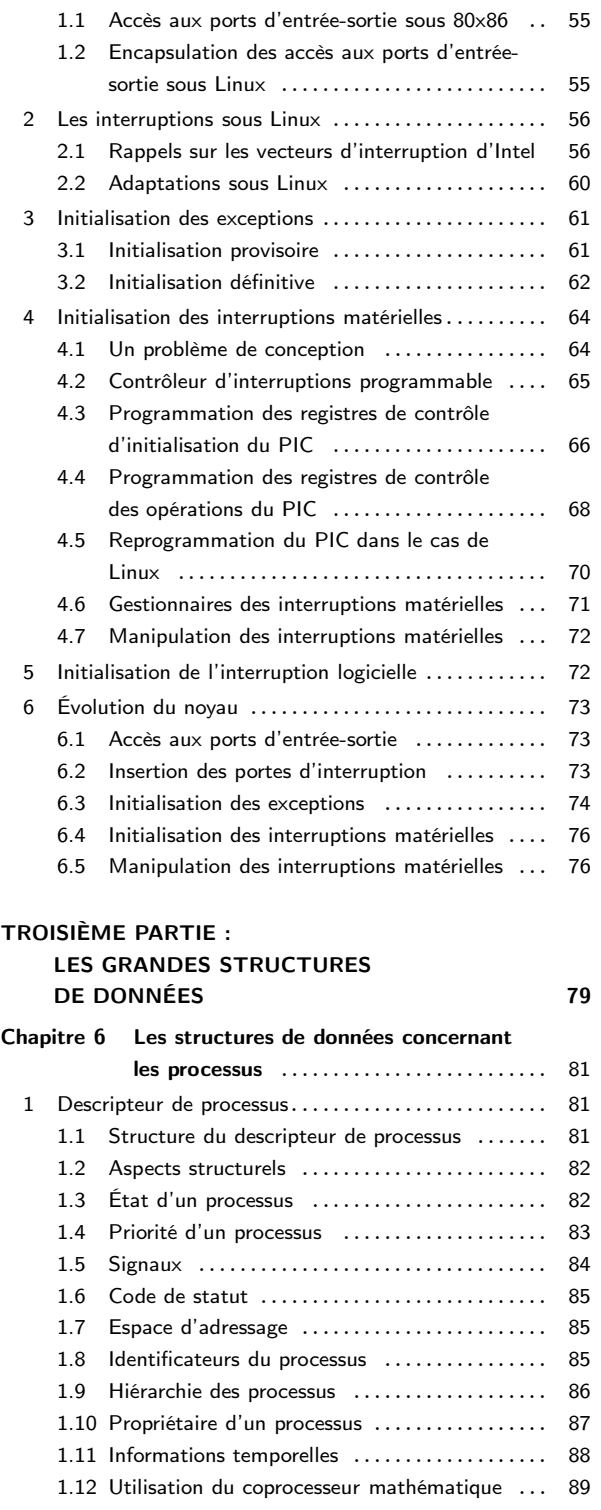

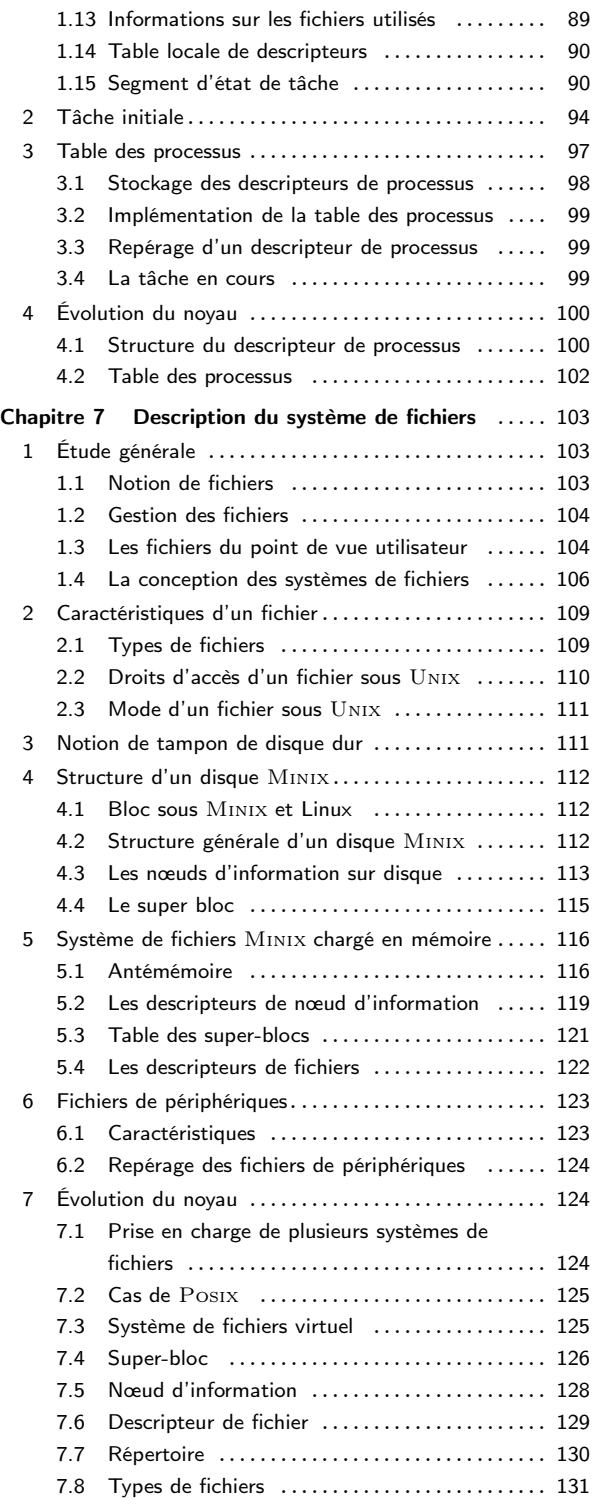

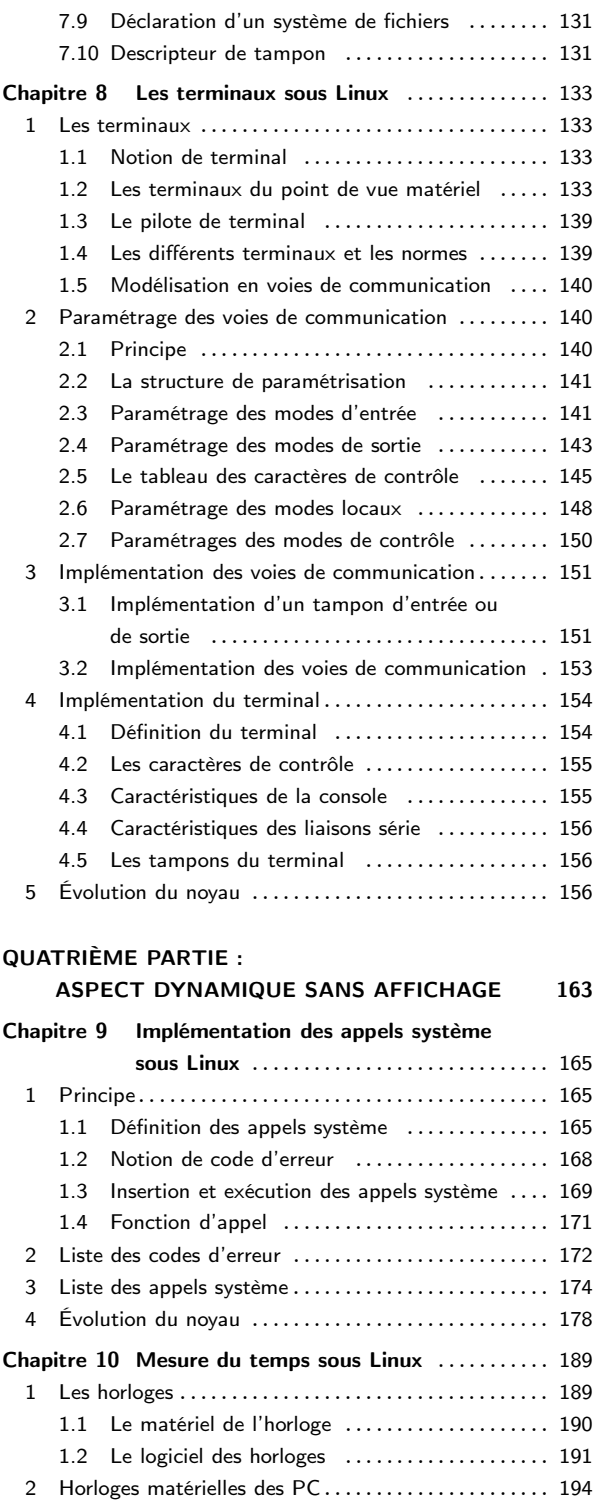

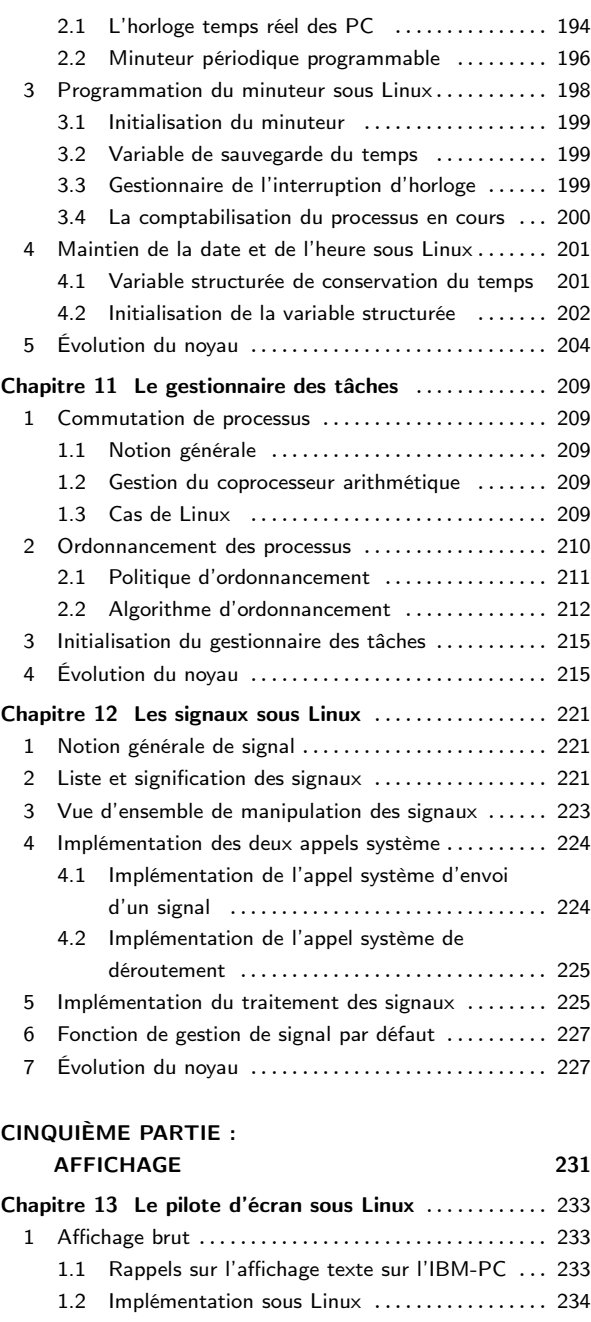

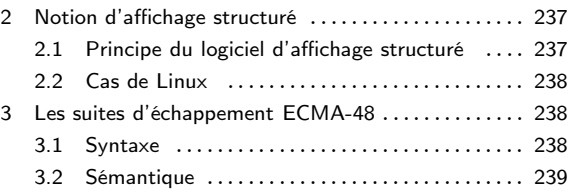

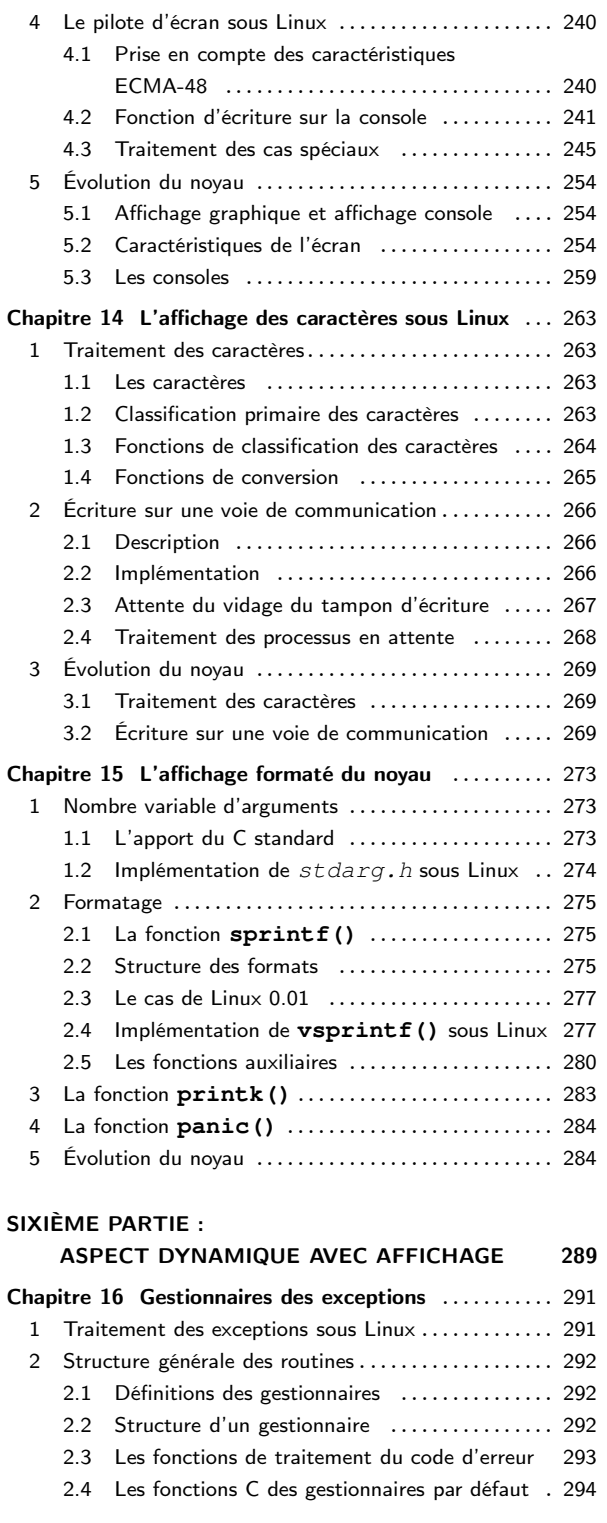

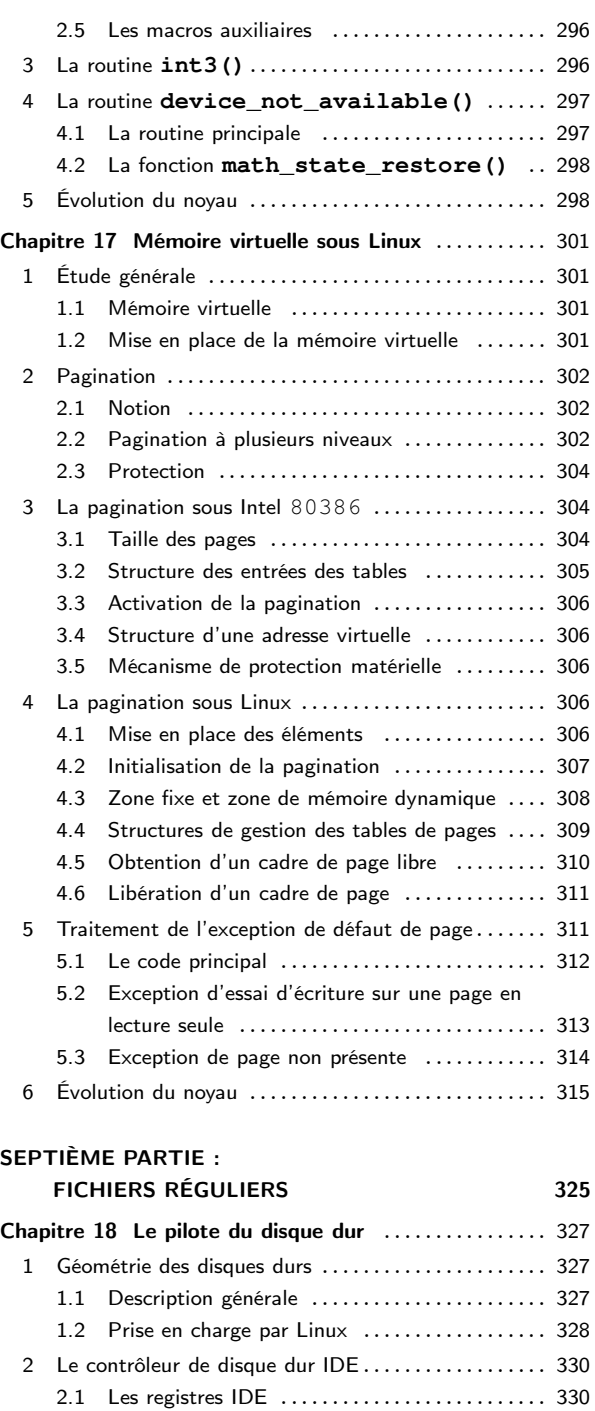

[3 Prise en charge du contrôleur par Linux](#page-358-0) ........... 341 [3.1 Constantes liées au contrôleur](#page-358-1) .............. 341

[2.2 Les commandes du contrôleur IDE](#page-351-0) .......... 334

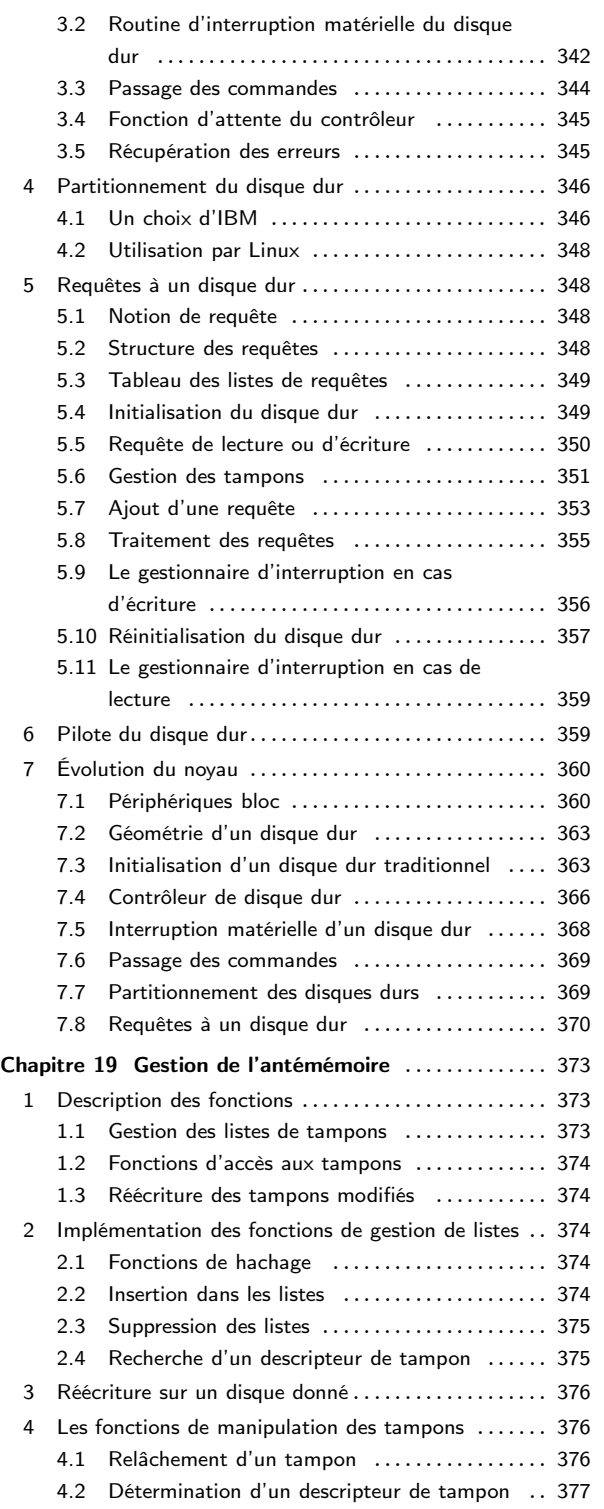

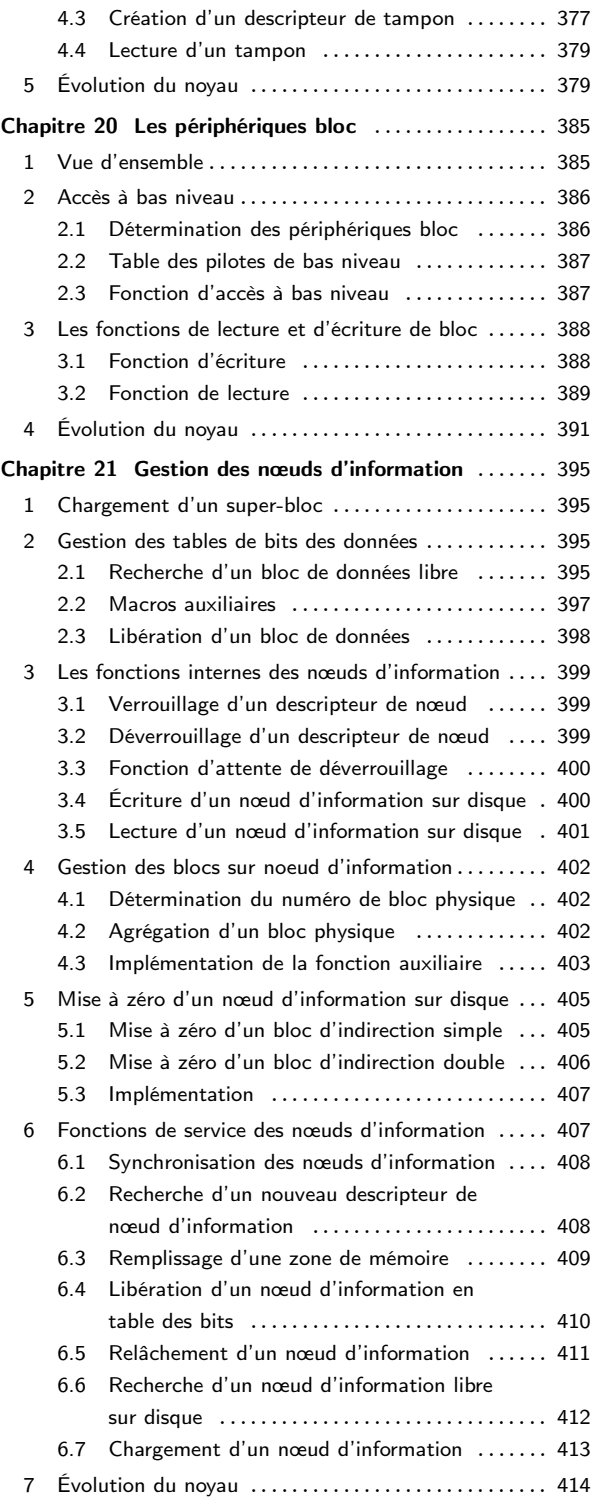

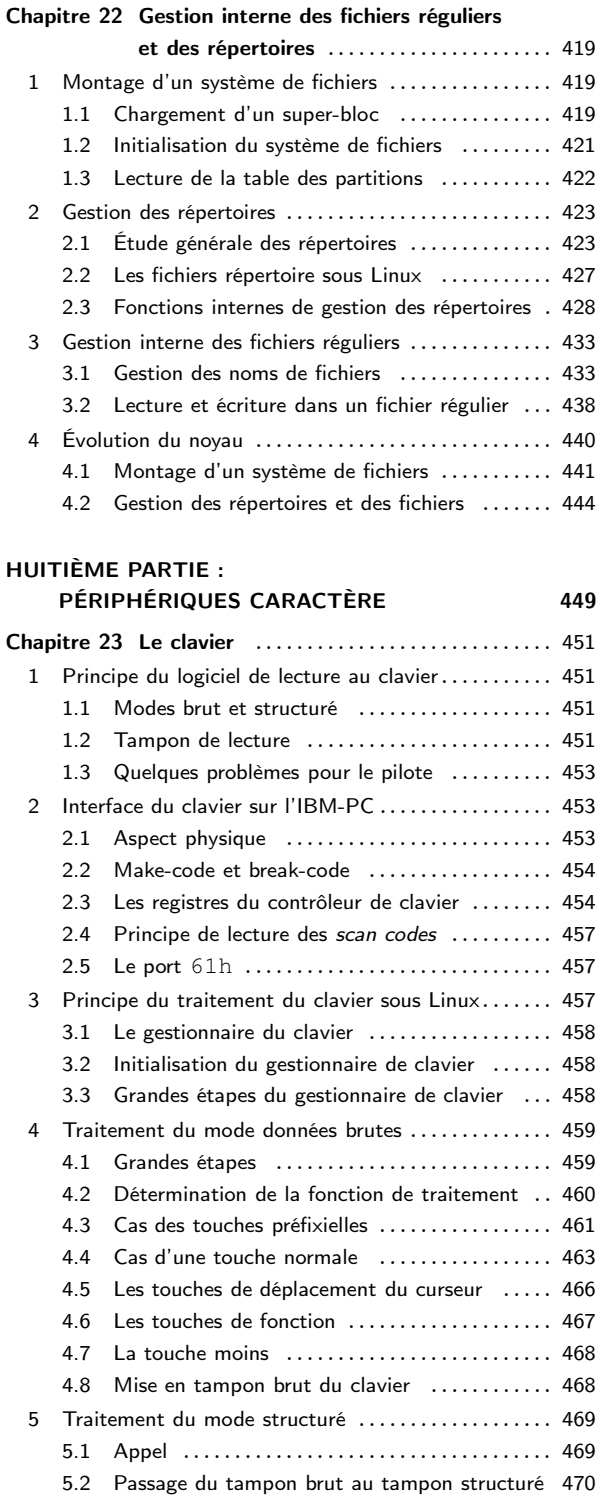

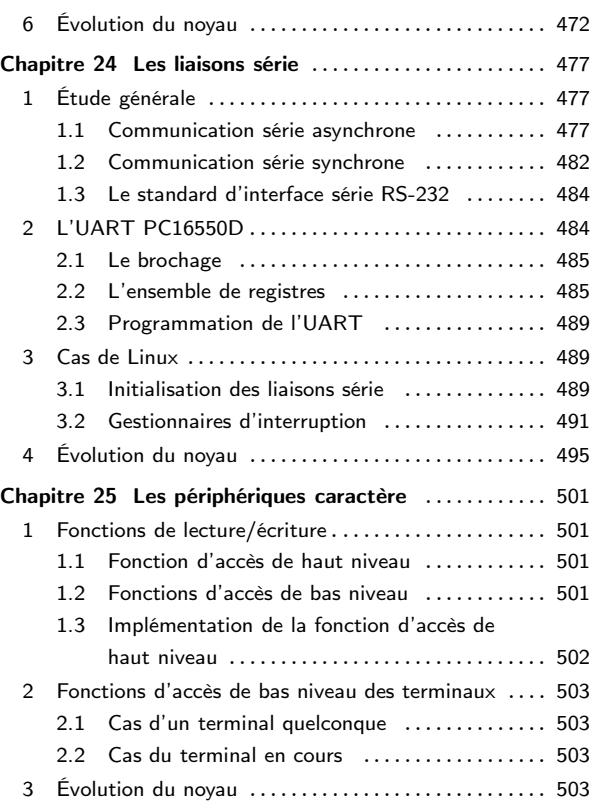

#### NEUVIÈME PARTIE :

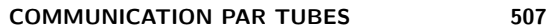

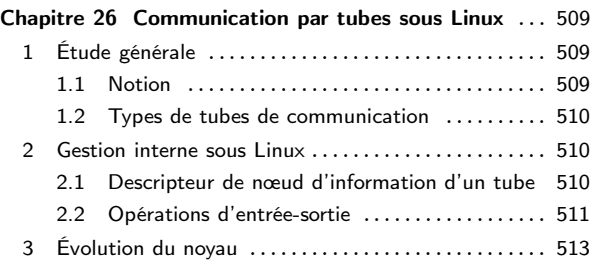

#### DIXIÈME PARTIE :

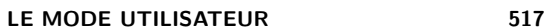

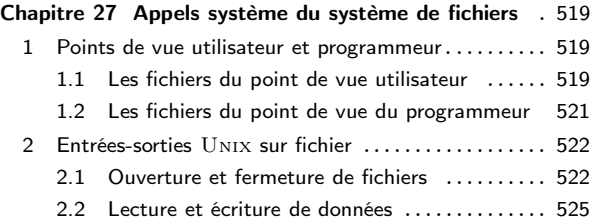

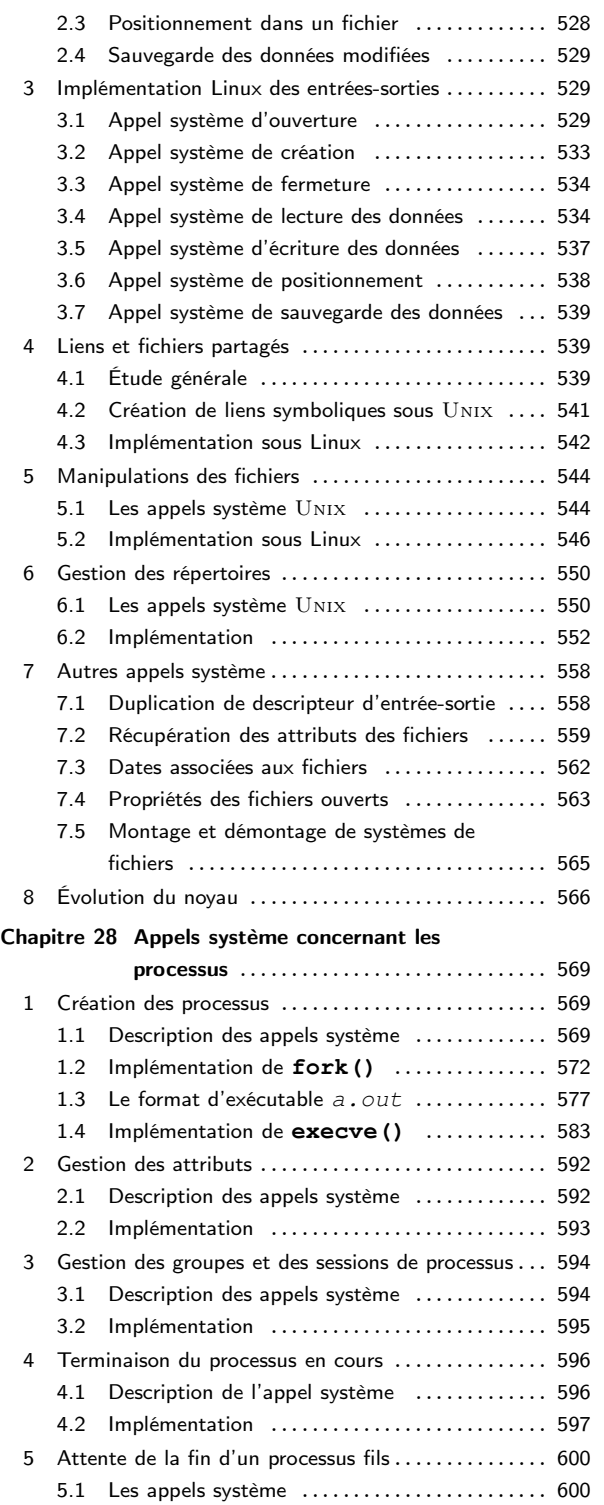

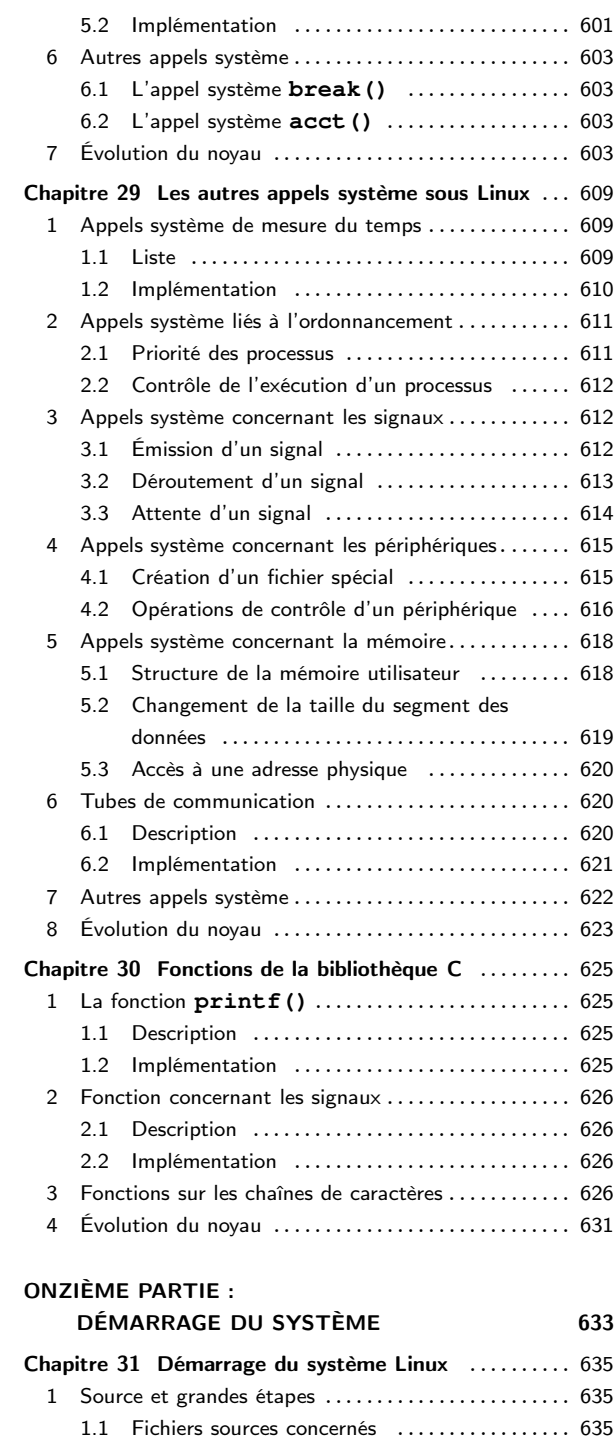

[1.2 Début de l'amorçage](#page-652-3) ...................... 635 [2 Le chargeur d'amorçage](#page-653-0) ......................... 636

#### xii – Table des matières

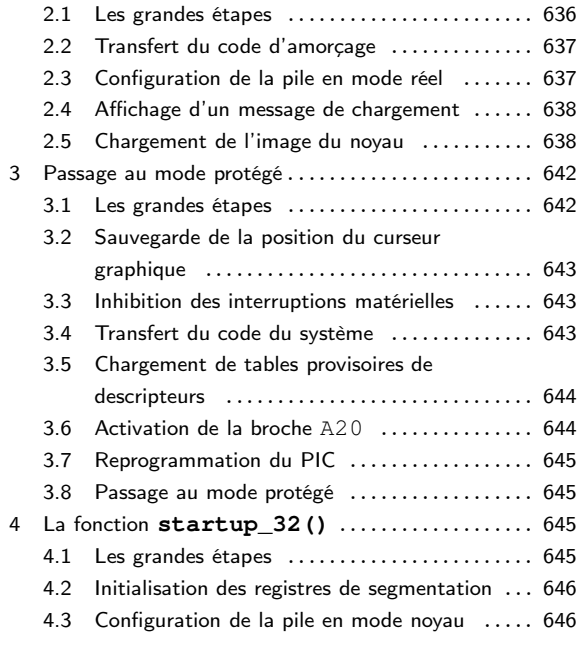

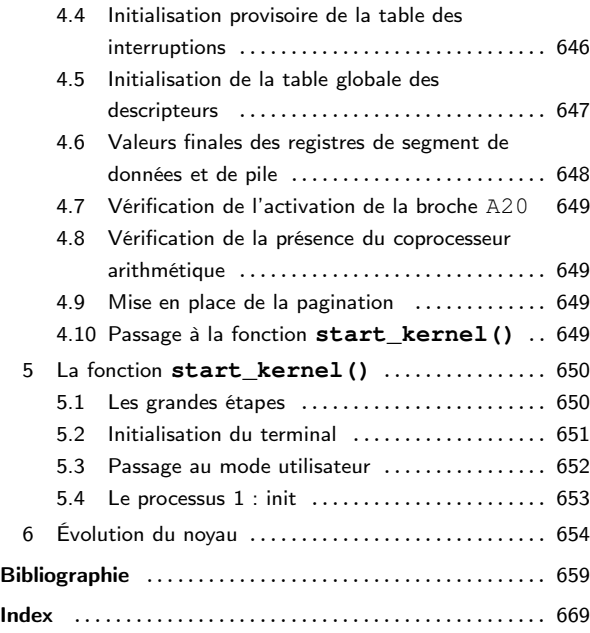

## Table des figures

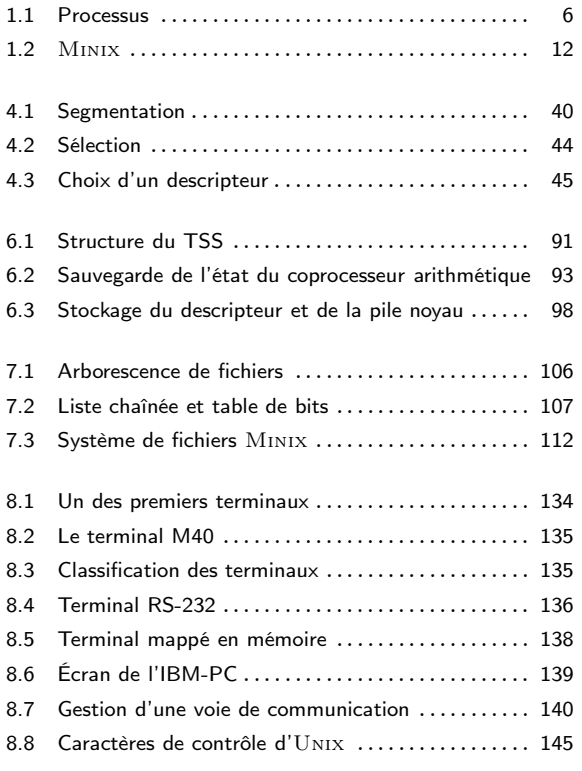

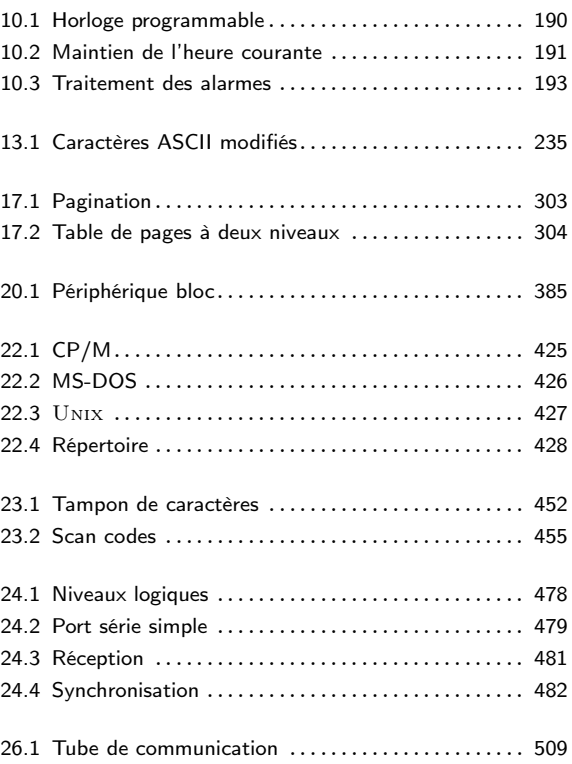

Première partie

<span id="page-18-0"></span>Principes de conception des systèmes d'exploitation

## <span id="page-20-0"></span>Structure d'un système d'exploitation

Nous supposons que le lecteur a vu Linux en tant qu'utilisateur de ce système d'exploitation et aussi, éventuellement, en tant qu'administrateur système, en particulier pour les systèmes individuels. Nous allons passer à l'étape suivante : la façon dont ce système d'exploitation est conçu.

On peut s'intéresser à la conception de Linux pour quatre raisons : par curiosité intellectuelle, pour comprendre comment on conçoit un système d'exploitation, pour participer au développement du noyau Linux, ou pour s'en inspirer pour développer un autre système d'exploitation. Notre but est surtout de satisfaire les deux premières motivations, mais cet ouvrage pourra également servir pour les deux autres.

L'intérêt de Linux est que les sources sont publiques et que, au-delà des grands principes, nous pourrons visualiser la mise en place des fonctionnalités du système à partir de ces sources et faire des expériences en changeant telle ou telle implémentation.

Dans ce chapitre, nous allons rappeler ce qu'est un système d'exploitation du point de vue de l'utilisateur et quelles sont les grandes parties d'un tel système. Dans les chapitres suivants, nous verrons comment mettre en place chacune de ces fonctions.

#### <span id="page-20-1"></span>1 Les trois grandes fonctions d'un système d'exploitation

Un système d'exploitation effectue fondamentalement trois tâches indépendantes : il permet de charger les programmes les uns après les autres, il émule une machine virtuelle et il gère les ressources. Précisons chacune de ces tâches.

#### <span id="page-20-2"></span>1.1 Chargement des programmes

Les premiers micro-ordinateurs étaient fournis sans système d'exploitation. Les tous premiers micro-ordinateurs n'avaient qu'un seul programme : un interpréteur du langage BASIC qui était contenu en mémoire ROM. Lors de l'apparition des lecteurs de cassettes puis, de façon plus fiable, des lecteurs de disquettes, cela commença à changer : si une disquette exécutable était placée dans le lecteur de disquettes, ce programme était exécuté (il fallait éventuellement ensuite remplacer cette disquette par une disquette de données), sinon l'interpréteur BASIC reprenait la main.

Avec cette façon de faire, chaque changement de programme exigeait le redémarrage du microordinateur avec la disquette du programme désiré dans le lecteur de disquettes. C'était le cas en particulier de l'Apple II.

Les micro-ordinateurs furent ensuite, en option, fournis avec un système d'exploitation. Celuici, contenu sur disquette ou en mémoire RAM, affichait une invite à l'écran. On pouvait alors remplacer la disquette système de démarrage par une disquette contenant le programme désiré : en écrivant le nom du programme sur la ligne de commande et en appuyant sur la touche Retour, le programme était chargé et exécuté. À la fin de l'exécution de ce programme, on pouvait charger un nouveau programme, sans devoir redémarrer le système. Ceci permet, par exemple, d'écrire un texte avec un traitement de texte puis d'appeler un autre programme pour l'imprimer.

#### 1.2 Le système d'exploitation en tant que machine virtuelle

<span id="page-21-0"></span>Notion d'API La gestion d'un système informatique donné, par exemple l'IBM-PC, se fait a priori en langage machine. Ceci est primaire et lourd à gérer pour la plupart des ordinateurs, en particulier en ce qui concerne les entrées-sorties. Bien peu de programmes seraient développés si chaque programmeur devait connaître le fonctionnement, par exemple, de tel ou tel disque dur et toutes les erreurs qui peuvent apparaître lors de la lecture d'un bloc. Il a donc fallu trouver un moyen de libérer les programmeurs de la complexité du matériel. Cela consiste à enrober le matériel avec une couche de logiciel qui gère l'ensemble du système. Il faut présenter au programmeur une API (pour l'anglais Application Programming interface, interface de programmation d'application), ce qui correspond à une machine virtuelle plus facile à comprendre et à programmer.

disque dur

 $\frac{\text{Cas du}}{\text{Cas du}}$  Considérons par exemple la programmation des entrées-sorties des disques durs au moyen du contrôleur IDE utilisé sur l'IBM-PC.

Nous verrons au chapitre [18](#page-344-0) que le contrôleur IDE possède 8 commandes principales qui consistent toutes à charger entre 1 et 5 octets dans ses registres. Ces commandes permettent de lire et d'écrire des données, de déplacer le bras du disque, de formater le disque ainsi que d'initialiser, de tester, de restaurer et de recalibrer le contrôleur et les disques.

Les commandes fondamentales sont la lecture et l'écriture, chacune demandant sept paramètres regroupés dans six octets. Ces paramètres spécifient les éléments tels que l'adresse du premier secteur à lire ou à écrire, le nombre de secteurs à lire ou à écrire, ou si l'on doit essayer de corriger les erreurs. À la fin de l'opération, le contrôleur retourne 14 champs d'état et d'erreur regroupés dans 7 octets.

La plupart des programmeurs ne veulent pas se soucier de la programmation des disques durs. Ils veulent une abstraction simple de haut niveau : considérer par exemple que le disque contient des fichiers nommés ; chaque fichier peut être ouvert en lecture ou en écriture ; il sera lu ou écrit, et finalement fermé. La partie machine virtuelle des systèmes d'exploitation soustrait le matériel au regard du programmeur et offre une vue simple et agréable de fichiers nommés qui peuvent être lus et écrits.

#### <span id="page-21-1"></span>1.3 Le système d'exploitation en tant que gestionnaire de ressources

Les ordinateurs modernes se composent de processeurs, de mémoires, d'horloges, de disques, de moniteurs, d'interfaces réseau, d'imprimantes, et d'autres périphériques qui peuvent être utilisés par plusieurs utilisateurs en même temps. Le travail du système d'exploitation consiste à ordonner et contrôler l'allocation des processeurs, des mémoires et des périphériques entre les différents programmes qui y font appel.

Imaginez ce qui se produirait si trois programmes qui s'exécutent sur un ordinateur essayaient simultanément d'imprimer leurs résultats sur la même imprimante. Les premières lignes imprimées pourraient provenir du programme 1, les suivantes du programme 2, puis du programme 3 et ainsi de suite. Il en résulterait le désordre le plus total. Le système d'exploitation peut éviter ce chaos potentiel en transférant les résultats à imprimer dans un fichier tampon sur le disque. Lorsqu'une impression se termine, le système d'exploitation peut alors imprimer un des fichiers se trouvant dans le tampon. Simultanément, un autre programme peut continuer à générer des résultats sans se rendre compte qu'il ne les envoie pas (encore) à l'imprimante.

#### <span id="page-22-1"></span><span id="page-22-0"></span>2 Caractéristiques d'un système d'exploitation

#### 2.1 Systèmes multi-tâches

La plupart des systèmes d'exploitation modernes permettent l'exécution de plusieurs tâches à la fois : un ordinateur peut, pendant qu'il exécute le programme d'un utilisateur, lire les données d'un disque ou afficher des résultats sur un terminal ou une imprimante. On parle de système d'exploitation multi-tâches ou multi-programmé dans ce cas.

#### Processus

La notion fondamentale des systèmes d'exploitation multi-tâches est celle de processus. La notion de programme ne suffit pas. Rien n'empêche que le même programme soit exécuté plusieurs fois en même temps : on peut vouloir, par exemple, deux fenêtres emacs ou deux fenêtres gv pour comparer des textes.

Un processus est une instance de programme en train de s'exécuter.

Un processus est représenté par un programme (le code), mais également par ses données et par les paramètres indiquant où il en est, lui permettant ainsi de continuer s'il est interrompu (pile d'exécution, compteur ordinal...). On parle de l'environnement du programme.

Un processus s'appelle aussi tâche (task en anglais) dans le cas de Linux. Linux

#### Temps partagé

La plupart des systèmes d'exploitation multi-tâches sont implémentés sur un ordinateur ayant un seul micro-processeur. Celui-ci, à un instant donné, n'exécute réellement qu'un seul programme, mais le système peut le faire passer d'un programme à un autre en exécutant chaque programme pendant quelques dizaines de millisecondes ; ceci donne aux utilisateurs l'impression que tous les programmes sont exécutés en même temps. On parle alors de système à temps partagé.

Certains qualifient de pseudo-parallélisme cette commutation très rapide du processeur d'un programme à un autre, pour la différencier du vrai parallélisme qui se produit au niveau du matériel lorsque le processeur travaille en même temps que certains périphériques d'entréesortie.

#### Abstraction du déroulement

Conceptuellement, chaque processus a son propre processeur virtuel. Bien sûr, le vrai processeur commute entre plusieurs processus. Mais, pour bien comprendre le système, il est préférable de penser à un ensemble de processus qui s'exécutent en (pseudo-) parallélisme plutôt qu'à l'allocation du processeur entre différents processus. Cette commutation rapide est appelée multi-programmation.

La figure [1.1](#page-23-0) ([\[TAN-87\]](#page-676-0), p. 56) montre quatre processus s'exécutant en même temps. La figure (b) présente une abstraction de cette situation. Les quatre programmes deviennent quatre processus indépendants disposant chacun de leur propre contrôle de flux (c'est-à-dire leur compteur ordinal). À la figure (c), on peut constater que, sur un intervalle de temps assez grand, tous les processus ont progressé, mais qu'à un instant donné, il n'y a qu'un seul processus actif.

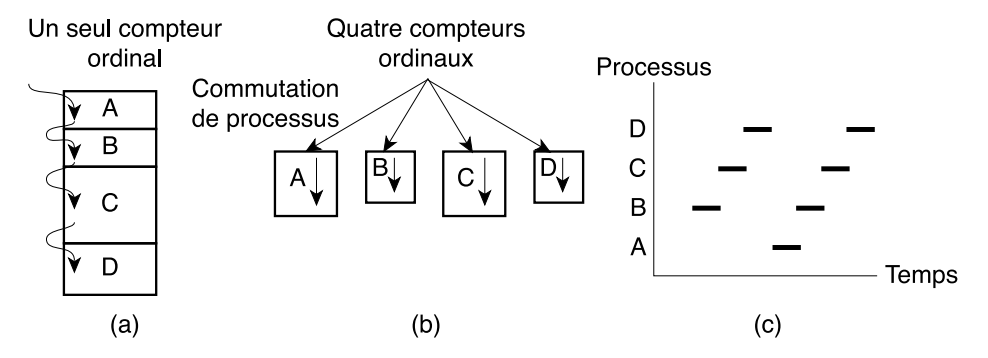

(a) Multiprogrammation de quatre programmes. (b) Modèle conceptuel de quatre processus séquentiels indépendants. Un seul programme est actif à un instant donné.

<span id="page-23-0"></span>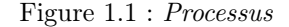

#### Variables d'environnement

Comme nous l'avons déjà dit, la donnée du programme est insuffisante pour la détermination d'un processus. Il faut lui indiquer toute une série de variables d'environnement : les fichiers sur lesquels il opère, où en est le compteur ordinal, etc. Ces variables d'environnement sont nécessaires pour deux raisons :

- · La première est que deux processus peuvent utiliser le même code (deux fenêtres emacs par exemple) mais les fichiers concernés peuvent être différents, le compteur ordinal ne pas en être au même endroit...
- · La seconde est due au caractère multi-tâches, traité par pseudo-parallélisme. Périodiquement, le système d'exploitation décide d'interrompre un processus en cours afin de démarrer l'exécution d'un autre processus. Lorsqu'un processus est temporairement suspendu de cette manière, il doit pouvoir retrouver plus tard exactement l'état dans lequel il se trouvait au moment de sa suspension. Il faut donc que toutes les informations dont il a besoin soient sauvegardées quelque part pendant sa mise en attente. S'il possède, par exemple, plusieurs fichiers ouverts, les positions dans ces fichiers doivent être mémorisées.

La liste des variables d'environnement dépend du système d'exploitation en question, et même de sa version. Elle se trouve dans le descripteur du processus (en anglais process descriptor).

#### Espace mémoire d'un processus

Dans de nombreux systèmes d'exploitation, chaque processus possède son propre espace mémoire, non accessible aux autres processus. On parle de l'espace d'adressage du processus.

#### Incidence sur le traitement des durées

Puisque le processeur commute entre les processus, la vitesse d'exécution d'un processus ne sera pas uniforme et variera vraisemblablement si les mêmes processus sont exécutés à nouveau. Il ne faut donc pas que les processus fassent une quelconque présomption sur le facteur temps.

Considérons le cas d'un processus d'entrée-sortie qui met en marche le moteur d'un lecteur de disquettes, exécute 1 000 fois une boucle pour que la vitesse de la disquette se stabilise, puis demande la lecture du premier enregistrement. Si le processeur a aussi été alloué à un autre processus pendant l'exécution de la boucle, le processus d'entrée-sortie risque d'être réactivé trop tard, c'est-à-dire après le passage du premier enregistrement devant la tête de lecture.

Lorsqu'un processus a besoin de mesurer des durées avec précision, c'est-à-dire lorsque certains événements doivent absolument se produire au bout de quelques millisecondes, il faut prendre des mesures particulières pour s'en assurer. On utilise alors des minuteurs, comme nous le verrons.

Cependant, la plupart des processus ne sont pas affectés par la multi-programmation du processeur et par les différences de vitesse d'exécution qui existent entre eux.

#### <span id="page-24-0"></span>2.2 Systèmes multi-utilisateurs

Un système multi-utilisateurs est capable d'exécuter de façon (pseudo-) concurrente et indépendante des applications appartenant à plusieurs utilisateurs.

« Concurrente » signifie que les applications peuvent être actives au même moment et se disputer l'accès à différentes ressources comme le processeur, la mémoire, les disques durs... « Indépendante » signifie que chaque application peut réaliser son travail sans se préoccuper de ce que font les applications des autres utilisateurs.

Un système multi-utilisateurs est nécessairement multi-tâches mais la réciproque est fausse : le système d'exploitation MS-DOS est mono-utilisateur et mono-tâche ; les systèmes MacOS 6.1 et Windows 3.1 sont mono-utilisateurs mais multi-tâches ; Unix et Windows NT sont multiutilisateurs.

#### Mise en place

Comme pour les systèmes multi-tâches, la multi-utilisation est émulée en attribuant des laps de temps à chaque utilisateur. Naturellement, le fait de basculer d'une application à l'autre ralentit chacune d'entre elles et affecte le temps de réponse perçu par les utilisateurs.

#### Mécanismes associés

Lorsqu'ils permettent la multi-utilisation, les systèmes d'exploitation doivent prévoir un certain nombre de mécanismes :

- · un mécanisme d'authentification permettant de vérifier l'identité de l'utilisateur ;
- · un mécanisme de protection contre les programmes utilisateur erronés, qui pourraient bloquer les autres applications en cours d'exécution sur le système, ou mal intentionnés, qui pourraient perturber ou espionner les activités des autres utilisateurs ;
- · un mécanisme de comptabilité pour limiter le volume des ressources allouées à chaque utilisateur.

#### Utilisateurs

Dans un système multi-utilisateurs, chaque utilisateur possède un espace privé sur la machine : généralement, il possède un certain quota de l'espace disque pour enregistrer ses fichiers, il reçoit des courriers électroniques privés, etc. Le système d'exploitation doit assurer que la partie privée de l'espace d'un utilisateur ne puisse être visible que par son propriétaire. Il doit, en particulier, assurer qu'aucun utilisateur ne puisse utiliser une application du système dans le but de violer l'espace privé d'un autre utilisateur.

Chaque utilisateur est identifié par un numéro unique, appelé l'identifiant de l'utilisateur, ou UID (pour l'anglais User IDentifier). En général, seul un nombre limité de personnes est autorisé à utiliser un système informatique. Lorsque l'un de ces utilisateurs commence une session de travail, le système d'exploitation lui demande un nom d'utilisateur et un mot de passe. Si l'utilisateur ne répond pas par des informations valides, l'accès lui est refusé.

#### Groupe d'utilisateurs

Pour pouvoir partager de façon sélective le matériel avec d'autres, chaque utilisateur peut être membre d'un ou de plusieurs groupes d'utilisateurs. Un groupe est également identifié par un numéro unique dénommé identifiant de groupe, ou GID (pour l'anglais Group IDentifier). Par exemple, chaque fichier est associé à un et un seul groupe. Sous Unix, il est possible par exemple de limiter l'accès en lecture et en écriture au seul possesseur d'un fichier, en lecture au groupe, et d'interdire tout accès aux autres utilisateurs.

#### Super-utilisateur

Un système d'exploitation multi-utilisateurs prévoit un utilisateur particulier appelé superutilisateur ou superviseur (root en anglais). L'administrateur du système doit se connecter en temps que super-utilisateur pour gérer les comptes des utilisateurs et réaliser les tâches de maintenance telles que les sauvegardes et les mises à jour des programmes. Le superutilisateur peut faire pratiquement n'importe quoi dans la mesure où le système d'exploitation ne lui applique jamais les mécanismes de protection, ceux-ci ne concernant que les autres utilisateurs, appelés utilisateurs ordinaires. Le super-utilisateur peut, en particulier, accéder à tous les fichiers du système et interférer sur l'activité de n'importe quel processus en cours d'exécution. Il ne peut pas, en revanche, accéder aux ports d'entrée-sortie qui n'ont pas été prévus par le noyau, comme nous le verrons.

#### <span id="page-26-1"></span><span id="page-26-0"></span>3 Structure externe d'un système d'exploitation

#### 3.1 Noyau et utilitaires

Le système d'exploitation comporte un certain nombre de routines (sous-programmes). Les plus importantes constituent le noyau (kernel en anglais). Celui-ci est chargé en mémoire vive à l'initialisation du système et contient de nombreuses procédures nécessaires au bon fonctionnement du système. Les autres routines, moins critiques, sont appelées des utilitaires.

Le noyau d'un système d'exploitation se compose de quatre parties principales : le gestionnaire de tâches (ou des processus), le gestionnaire de mémoire, le gestionnaire de fichiers et le gestionnaire de périphériques d'entrée-sortie. Il possède également deux parties auxiliaires : le chargeur du système d'exploitation et l'interpréteur de commandes.

#### <span id="page-26-2"></span>3.2 Le gestionnaire de tâches

Sur un système à temps partagé, l'une des parties les plus importantes du système d'exploitation est le gestionnaire de tâches (en anglais scheduler) ou ordonnanceur. Sur un système à un seul processeur, il divise le temps en laps de temps (en anglais slices, tranches). Périodiquement, le gestionnaire de tâches décide d'interrompre le processus en cours et de démarrer (ou reprendre) l'exécution d'un autre, soit parce que le premier a épuisé son temps d'allocation du processus soit qu'il est bloqué (en attente d'une donnée d'un des périphériques).

Le contrôle de plusieurs activités parallèles est un travail difficile. C'est pourquoi les concepteurs des systèmes d'exploitation ont constamment, au fil des ans, amélioré le modèle de parallélisme pour le rendre plus simple d'emploi.

Certains systèmes d'exploitation permettent uniquement des processus non préemptifs, ce qui signifie que le gestionnaire des tâches n'est invoqué que lorsqu'un processus cède volontairement le processeur. Mais les processus d'un système multi-utilisateur doivent être préemptifs.

#### <span id="page-26-3"></span>3.3 Le gestionnaire de mémoire

La mémoire est une ressource importante qui doit être gérée avec prudence. Le moindre microordinateur a, dès la fin des années 1980, dix fois plus de mémoire que l'IBM 7094, l'ordinateur le plus puissant du début des années soixante. Mais la taille des programmes augmente tout aussi vite que celle des mémoires.

La gestion de la mémoire est du ressort du gestionnaire de mémoire. Celui-ci doit connaître les parties libres et les parties occupées de la mémoire, allouer de la mémoire aux processus qui en ont besoin, récupérer la mémoire utilisée par un processus lorsque celui-ci se termine et traiter le va-et-vient (swapping en anglais, ou pagination) entre le disque et la mémoire principale lorsque cette dernière ne peut pas contenir tous les processus.

#### <span id="page-26-4"></span>3.4 Le gestionnaire de fichiers

Comme nous l'avons déjà dit, une des tâches fondamentales du système d'exploitation est de masquer les spécificités des disques et des autres périphériques d'entrée-sortie et d'offrir au programmeur un modèle agréable et facile d'emploi. Ceci se fait à travers la notion de fichier.

#### <span id="page-27-0"></span>3.5 Le gestionnaire de périphériques

Le contrôle des périphériques d'entrée-sortie (E/S) de l'ordinateur est l'une des fonctions primordiales d'un système d'exploitation. Ce dernier doit envoyer les commandes aux périphériques, intercepter les interruptions, et traiter les erreurs. Il doit aussi fournir une interface simple et facile d'emploi entre les périphériques et le reste du système qui doit être, dans la mesure du possible, la même pour tous les périphériques, c'est-à-dire indépendante du périphérique utilisé. Le code des entrées-sorties représente une part importante de l'ensemble d'un système d'exploitation.

De nombreux systèmes d'exploitation offrent un niveau d'abstraction qui permet aux utilisateurs de réaliser des entrées-sorties sans entrer dans le détail du matériel. Ce niveau d'abstraction fait apparaître chaque périphérique comme un fichier spécial, qui permettent de traiter les périphériques d'entrée-sortie comme des fichiers. C'est le cas d'Unix. Dans ce cas, on appelle fichier régulier tout fichier situé en mémoire de masse.

#### <span id="page-27-1"></span>3.6 Le chargeur du système d'exploitation

En général, de nos jours, lorsque l'ordinateur (compatible PC ou Mac) est mis sous tension, il exécute un logiciel appelé BIOS (pour Basic Input Output System) placé à une adresse bien déterminée et contenu en mémoire RAM. Ce logiciel initialise les périphériques, charge un secteur d'un disque, et exécute ce qui y est placé. Lors de la conception d'un système d'exploitation, on place sur ce secteur le chargeur du système d'exploitation ou, plus exactement, le chargeur du chargeur du système d'exploitation (ou pré-chargeur) puisque le contenu d'un secteur est insuffisant pour le chargeur lui-même.

La conception du chargeur et du pré-chargeur est indispensable, même si ceux-ci ne font pas explicitement partie du système d'exploitation.

#### <span id="page-27-2"></span>3.7 L'interpréteur de commandes

Le système d'exploitation proprement dit est le code qui permet de définir les appels système. Les programmes système tels que les éditeurs de texte, les compilateurs, les assembleurs, les éditeurs de liens et les interpréteurs de commandes ne font pas partie du système d'exploitation. Cependant l'interpréteur de commandes (shell en anglais) est souvent considéré comme en faisant partie.

Sous sa forme la plus rudimentaire, l'interpréteur de commandes exécute une boucle infinie qui affiche une invite (montrant par là que l'on attend quelque chose), lit le nom du programme saisi par l'utilisateur à ce moment-là et l'exécute.

#### <span id="page-27-3"></span>4 Structure interne d'un système d'exploitation

Après avoir examiné un système d'exploitation de l'extérieur (du point de vue de l'interface présentée à l'utilisateur et au programmeur), nous allons examiner son fonctionnement interne.

#### <span id="page-28-0"></span>4.1 Les systèmes monolithiques

Andrew Tanenbaum appelle système monolithique (d'un seul bloc) un système d'exploitation qui est une collection de procédures, chacune pouvant à tout moment appeler n'importe quelle autre procédure, en remarquant que c'est l'organisation (plutôt chaotique) la plus répandue.

Pour construire le code objet du système d'exploitation, il faut compiler toutes les procédures, ou les fichiers qui les contiennent, puis les réunir au moyen d'un éditeur de liens. Dans un système monolithique, il n'y a aucun masquage de l'information : chaque procédure est visible de toutes les autres, par opposition aux structures constituées de modules ou d'unités de programmes et dans lesquelles les informations sont locales aux modules et où il existe des points de passage obligés pour accéder aux modules.

<span id="page-28-1"></span>MS-DOS est un exemple d'un tel système.

#### 4.2 Systèmes à modes noyau et utilisateur

Dans beaucoup de systèmes d'exploitation, il existe deux modes : le mode noyau et le mode utilisateur. Le système d'exploitation démarre en mode noyau, ce qui permet d'initialiser les périphériques et de mettre en place les routines de service pour les appels système, et commute ensuite en mode utilisateur. En mode utilisateur, on ne peut pas avoir accès directement aux périphériques : on doit utiliser ce qu'on appelle des appels système pour avoir accès à ce qui a été prévu par le système : le noyau reçoit cet appel système, vérifie qu'il s'agit d'une demande valable (en particulier du point de vue des droits d'accès), l'exécute, puis renvoie au mode utilisateur. Le mode noyau ne peut être changé que par une compilation du noyau ; même le super-utilisateur agit en mode utilisateur.

Unix et Windows (tout au moins depuis Windows 95) sont de tels systèmes. Ceci explique pourquoi on ne peut pas tout programmer sur un tel système.

Les micro-processeurs modernes aident à la mise en place de tels systèmes. C'est l'origine Aide du mode protégé des micro-processeurs d'Intel depuis le 80286 : il existe plusieurs niveaux de privilèges avec une vérification matérielle, et non plus seulement logicielle, des règles de passage d'un niveau à l'autre.

#### <span id="page-28-2"></span>4.3 Systèmes à couches

Les systèmes précédents peuvent être considérés comme des systèmes à deux couches et être généralisés en systèmes à plusieurs couches : chaque couche s'appuie sur celle qui lui est immédiatement inférieure.

Le premier système à utiliser cette technique a été le système THE développé au Technische Hogeschool d'Eindhoven (d'où son nom) aux Pays-Bas par Diskstra (1968) et ses élèves. Le système d'exploitation Multics, à l'origine d'Unix, était aussi un système à couches.

Le système d'exploitation Minix de Tanenbaum, schématisé sur la figure [1.2](#page-29-1) ([\[TAN-87\]](#page-676-0), p.100), qui inspira Linux, est un système à quatre couches :

· La couche 1, la plus basse, traite les interruptions et les déroutements (traps en anglais) et fournit aux couches du dessus un modèle constitué de processus séquentiels indépendants qui

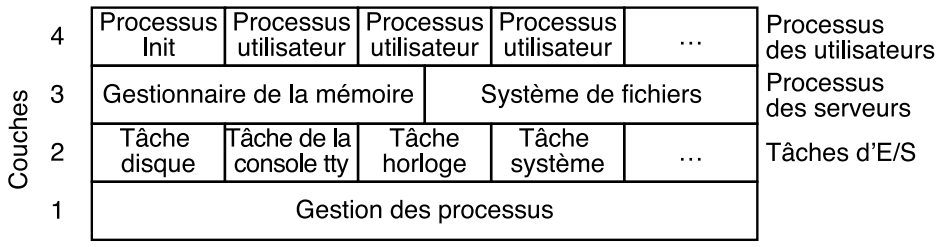

#### MINIX est structuré en quatre couches.

<span id="page-29-1"></span>Figure 1.2 : Minix

communiquent au moyen de messages. Le code de cette couche a deux fonctions majeures : la première est le traitement des interruptions et des déroutements ; la deuxième est liée au mécanisme des messages. La partie de cette couche qui traite des interruptions est écrite en langage d'assemblage ; les autres fonctions de la couche, ainsi que les couches supérieures, sont écrites en langage C.

· La couche 2 contient les pilotes de périphériques (device drivers en anglais), un par type de périphérique (disque, horloge, terminal...). Elle contient de plus une tâche particulière, la tâche système.

Toutes les tâches de la couche 2 et tout le code de la couche 1 ne forment qu'un seul programme binaire, appelé le noyau (kernel en anglais). Les tâches de la couche 2 sont totalement indépendantes bien qu'elles fassent partie d'un même programme objet : elles sont sélectionnées indépendamment les unes des autres et communiquent par envoi de messages. Elles sont regroupées en un seul code binaire pour faciliter l'intégration de Minix à des machines à deux modes.

- · La couche 3 renferme deux gestionnaires qui fournissent des services aux processus des utilisateurs. Le gestionnaire de mémoire (MM pour l'anglais Memory Manager) traite tous les appels système de Minix, tels que **fork()**, **exec()** et **brk()**, qui concernent la gestion de la mémoire. Le système de fichiers (FS pour l'anglais File System) se charge des appels système du système de fichiers, tels que **read()**, **mount()** et **chdir()**.
- · La couche 4 contient enfin tous les processus des utilisateurs : interpréteurs de commandes, éditeurs de texte, compilateurs, et programmes écrits par les utilisateurs.

Linux s'inspirera de cette division en couches, bien qu'on n'y trouve officiellement que deux couches : le mode noyau et le mode utilisateur.

#### <span id="page-29-0"></span>4.4 Systèmes à micro-noyau

Les systèmes d'exploitation à base de micro-noyau ne possèdent que quelques fonctions, en général quelques primitives de synchronisation, un gestionnaire des tâches simple, et un mécanisme de communication entre processus. Des processus système s'exécutent au-dessus du micro-noyau pour implémenter les autres fonctions d'un système d'exploitation, comme l'allocation mémoire, les gestionnaires de périphériques, les gestionnaires d'appels système, etc.

Le système d'exploitation *Amoeba* de TANENBAUM fut l'un des premiers systèmes à micronoyau.

Ce type de systèmes d'exploitation promettait beaucoup ; malheureusement ils se sont révélés plus lents que les systèmes monolithiques, du fait du coût des passages de messages entre les différentes couches du système d'exploitation.

Pourtant, les micro-noyaux présentent des avantages théoriques sur les systèmes monolithiques. Ils nécessitent par exemple de la part de leurs concepteurs une approche modulaire, dans la mesure où chaque couche du système est un programme relativement indépendant qui doit interagir avec les autres couches via une interface logicielle propre et bien établie. De plus, un système à base de micro-noyau peut être porté assez aisément sur d'autres architectures dans la mesure où toutes les composantes dépendantes du matériel sont en général localisées dans le code du micro-noyau. Enfin, les systèmes à base de micro-noyau ont tendance à mieux utiliser la mémoire vive que les systèmes monolithiques.

#### <span id="page-30-0"></span>4.5 Systèmes à modules

Un module est un fichier objet dont le code peut être lié au noyau (et en être supprimé) en cours d'exécution. Ce code objet est en général constitué d'un ensemble de fonctions qui implémente un système de fichiers, un pilote de périphérique, ou tout autre fonctionnalité de haut niveau d'un système d'exploitation. Le module, contrairement aux couches externes d'un système à base de micro-noyau, ne s'exécute pas dans un processus spécifique. Il est au contraire exécuté en mode noyau au nom du processus courant, comme toute fonction liée statiquement dans le noyau.

La notion de module représente une fonctionnalité du noyau qui offre bon nombre des avan- Intérêt tages théoriques d'un micro-noyau sans pénaliser les performances. Parmi les avantages des modules, citons :

- · Une approche modulaire : puisque chaque module peut être lié et délié en cours d'exécution du système, les programmeurs ont dû introduire des interfaces logicielles très claires permettant d'accéder aux structures de données gérées par les modules. Cela rend le développement de nouveaux modules plus simple.
- $\cdot$  Indépendance vis-à-vis de la plateforme : même s'il doit se baser sur des caractéristiques bien définies du matériel, un module ne dépend pas d'une plateforme particulière. Ainsi, un pilote de disque basé sur le standard SCSI fonctionne aussi bien sur un ordinateur compatible IBM que sur un Alpha.
- · Utilisation économique de la mémoire : un module peut être inséré dans le noyau lorsque les fonctionnalités qu'il apporte sont requises et en être supprimé lorsqu'elles ne le sont plus. De plus, ce mécanisme peut être rendu transparent à l'utilisateur puisqu'il peut être réalisé automatiquement par le noyau.
- · Aucune perte de performances : une fois inséré dans le noyau, le code d'un module est équivalent au code lié statiquement au noyau. De ce fait, aucun passage de message n'est nécessaire lorsque les fonctions du module sont invoquées. Bien entendu, une petite perte de performance est causée par le chargement et la suppression des modules. Cependant, cette perte est comparable à celle dont sont responsables la création et la destruction du processus d'un système à base de micro-noyau.

#### <span id="page-31-1"></span><span id="page-31-0"></span>5 Mise en œuvre

#### 5.1 Les appels système

L'interface entre le système d'exploitation et les programmes de l'utilisateur est constituée d'un ensemble d'« instructions étendues » fournies par le système d'exploitation, qualifiées d'appels système.

Les appels système créent, détruisent et utilisent divers objets logiciels gérés par le système d'exploitation, dont les plus importants sont les processus et les fichiers.

#### <span id="page-31-2"></span>5.2 Les signaux

Les processus s'exécutant indépendamment les uns des autres, il s'agit de pseudo-parallélisme. Il faut cependant quelquefois fournir de l'information à un processus. Comment le système d'exploitation procède-t-il ? On a imaginé une méthode analogue à celle des interruptions logicielles pour les micro-processeurs, appelée signal.

Considérons, par exemple, le cas de l'envoi d'un message. Pour empêcher la perte des messages, on convient que le récepteur envoie lui-même un acquittement dès qu'il reçoit une partie du message (d'une taille déterminée) ; on envoie à nouveau cette partie si l'acquittement ne parvient pas dans un temps déterminé. Pour mettre en place un tel envoi, on utilisera un processus : il envoie une partie du message, demande à son système d'exploitation de l'avertir lorsqu'un certain temps est écoulé, il vérifie alors qu'il a reçu l'acquittement du message et sinon l'envoie à nouveau.

Lorsque le système d'exploitation envoie un signal à un processus, ce signal provoque la suspension temporaire du travail en cours, la sauvegarde des registres dans la pile et l'exécution d'une procédure particulière de traitement du signal reçu. À la fin de la procédure de traitement du signal, le processus est redémarré dans l'état où il se trouvait juste avant la réception du signal.

#### Conclusion

Nous venons de rappeler les trois fonctions principales d'un système d'exploitation, ses caractéristiques, sa structure externe, sa structure interne, et la façon de le mettre en œuvre. Les trois notions essentielles y sont les processus, les fichiers, et les appels système. C'est à cellesci qu'on doit s'attacher pour bien comprendre la suite. Nous allons aborder dans le chapitre suivant la façon dont le micro-processeur communique avec l'extérieur et ses incidences sur les systèmes d'exploitation, avant d'aborder le système Linux à proprement parler.

## Principe de traitement des entrées-sorties

<span id="page-32-0"></span>Nous allons présenter dans ce chapitre le principe des entrées-sorties à la fois du point de vue matériel et du point de vue logiciel, ce dernier aspect nous intéressant plus particulièrement.

#### <span id="page-32-1"></span>1 Principe du matériel d'entrée-sortie

On peut considérer le matériel qui permet les entrées-sorties de diverses manières. Les ingénieurs en électricité y voient des circuits intégrés, des circuits électriques, des moteurs et des composants physiques. Les programmeurs sont plus sensibles à l'interface que le matériel offre à leurs programmes : les commandes qu'il accepte, les fonctions qu'il exécute, et les erreurs qu'il signale. On s'attache, lorsqu'on s'occupe de la conception d'un système d'exploitation, à la programmation du matériel et non à sa conception, construction, ou entretien. Nous examinerons donc la programmation du matériel et non son fonctionnement interne. Néanmoins, ces deux aspects sont souvent intimement liés. C'est pourquoi nous présentons dans le paragraphe suivant quelques aspects du matériel concernant les entrées-sorties qui influent directement sur sa programmation.

#### <span id="page-32-2"></span>1.1 Les périphériques d'entrée-sortie

Les périphériques d'entrée-sortie se répartissent, du point de vue matériel, en deux grandes catégories : les périphériques bloc et les périphériques caractère :

Périphérique bloc. Un périphérique bloc mémorise les informations dans des blocs de taille fixe, chaque bloc ayant une adresse propre. La propriété fondamentale de ces périphériques est qu'ils permettent de lire ou d'écrire un bloc indépendamment de tous les autres. Les disques sont des périphériques bloc.

La frontière entre les périphériques bloc et les autres n'est pas toujours bien définie. Tout le monde s'accorde à dire qu'un disque est un périphérique bloc car on peut toujours accéder à un autre cylindre et atteindre le bloc requis quelle que soit la position initiale du bras. Considérons à présent une bande magnétique qui contient des blocs de 1 Ko. Si l'on souhaite lire le bloc N, le dérouleur peut rembobiner la bande et se positionner sur ce bloc N. Cette opération est analogue à une recherche sur un disque mais le temps mis est beaucoup plus long. De plus, on ne peut pas toujours réécrire un bloc au milieu d'une bande. Les bandes magnétiques peuvent donc être utilisées comme des périphériques bloc, mais c'est un cas extrême : elles ne sont normalement pas utilisées de cette manière.

Périphérique caractère. Le deuxième type de périphérique d'entrée-sortie, du point de vue matériel, est le périphérique caractère. Un tel périphérique accepte un flot de caractères sans se soucier d'une quelconque structure en blocs. On ne peut pas y accéder grâce à un index et il ne possède pas de fonction de recherche. Les terminaux, les imprimantes, les bandes de papier, les cartes perforées, les interfaces réseau, les souris et la plupart des périphériques qui ne se comportent pas comme des disques peuvent être considérés comme des périphériques caractère.

Cette classification n'est pas parfaite. Quelques périphériques n'appartiennent à aucune de ces deux catégories. Les horloges ne possèdent pas de blocs et n'acceptent pas non plus de flux de caractères. Elles ne font que générer des interruptions à intervalles réguliers. Le modèle des périphériques bloc et caractère est quand même assez général et peut servir de base pour rendre une partie du logiciel de traitement des interruptions indépendante des périphériques.

#### <span id="page-33-0"></span>1.2 Les contrôleurs de périphériques

#### Notion de contrôleur

Les unités d'entrée-sortie sont constituées de composants mécaniques et de composants électroniques. On peut souvent dissocier ces deux types de composants pour avoir une vue plus modulaire et plus générale. Les composants électroniques sont appelés contrôleurs de périphériques ou adaptateurs.

Cette distinction entre le contrôleur et le périphérique proprement dit est importante pour le système d'exploitation car celui-ci communique pratiquement toujours avec le contrôleur, et non avec le périphérique.

#### Un contrôleur pour plusieurs périphériques

La carte d'un contrôleur possède en général un connecteur qui permet de la relier à la partie mécanique du périphérique. De nombreux contrôleurs acceptent deux, quatre ou huit périphériques identiques. Si l'interface entre le contrôleur et le périphérique est normalisée (interface ANSI, IEEE ou ISO) ou largement répandue (standard de fait), les fabricants de contrôleurs et de périphériques peuvent s'y conformer. De nombreuses firmes fabriquent, par exemple, des disques qui acceptent le contrôleur de disques d'IBM.

#### Interface entre contrôleur et périphérique

L'interface entre le contrôleur et le périphérique est souvent de très bas niveau.

Un disque dur peut, par exemple, être formaté en pistes de 8 secteurs de 512 octets. Un secteur est, physiquement, une série de bits constitués d'un préambule, de 4096 bits de données et d'octets constituant un code correcteur d'erreur (en anglais error-correcting code ou ECC). Le préambule est écrit lors du formatage du disque et contient les numéros de cylindre et de secteur, la taille des secteurs et d'autres données de ce type. Le travail du contrôleur est de regrouper ce flot de bits en série dans un bloc d'octets en corrigeant les erreurs si nécessaire. Le bloc d'octets est constitué, bit après bit, dans un tampon du contrôleur. Puis, si aucune erreur n'est détectée, et après vérification du code correcteur d'erreur, il est copié en mémoire vive.

#### Interface entre contrôleur et micro-processeur

Chaque contrôleur communique avec le processeur par l'intermédiaire de quelques cellules mémoire situées sur le contrôleur, appelées registres du contrôleur.

Le micro-processeur accède à ces registres de l'une des deux façons suivantes :

- · Sur certains processeurs, les registres des contrôleurs sont accessibles via l'espace mémoire adressable. Cette configuration est appelée entrées-sorties mappées en mémoire. Le micro-processeur 680x0, par exemple, utilise cette méthode.
- · D'autres processeurs utilisent un espace mémoire particulier pour les entrées-sorties et allouent à chaque contrôleur une partie de cet espace. On parle d'entrée-sortie par port. C'est le cas du micro-processeur 80x86.

L'affectation des adresses d'entrée-sortie aux périphériques, qu'il s'agisse d'adresses de la mémoire vive ou de ports, s'effectue matériellement lors du câblage.

#### Programmation des contrôleurs

Nous avons déjà vu que, par exemple, le contrôleur des disques durs IDE accepte un certain nombre de commandes et que de nombreuses commandes ont des paramètres. De façon générale, le pilotage s'effectue en trois phases :

- Passage des commandes. On passe les commandes et les paramètres au contrôleur via les registres du contrôleur.
- Exécution. Dès qu'une commande est acceptée, le micro-processeur peut effectuer un autre travail, le contrôleur s'acquittant seul de la commande.
- Phase des résultats. Lorsque la commande est exécutée, le contrôleur envoie une interruption matérielle pour permettre au système d'exploitation de réquisitionner le microprocesseur afin de tester les résultats de l'opération. Le micro-processeur obtient ces résultats ainsi que l'état du périphérique en lisant un ou plusieurs octets via les registres du contrôleur.

#### <span id="page-34-0"></span>1.3 Transferts synchrones et asynchrones

La distinction entre les transferts synchrones (bloquants) et les transferts asynchrones (gérés par interruption) est importante :

- Transfert asynchrone. La plupart des entrées-sorties physiques sont asynchrones : le processus démarre une tâche et effectue un autre travail en attendant l'arrivée d'une interruption matérielle.
- Transfert synchrone. Cependant, les programmes des utilisateurs sont bien plus simples à écrire si les opérations d'entrée-sortie sont bloquantes : le programme est automatiquement suspendu après une opération de lecture jusqu'à ce que les données arrivent dans le tampon.

Le système d'exploitation doit quelquefois donner aux programmes des utilisateurs l'impression que les opérations (qui sont en fait gérées par interruption) sont bloquantes.

#### <span id="page-35-0"></span>1.4 Périphériques partagés et dédiés

On peut distinguer deux types de périphériques suivant qu'ils peuvent être utilisés par plusieurs utilisateurs simultanément ou non :

- Périphérique partagé. De nombreux périphériques, comme les disques, peuvent être utilisés simultanément par plusieurs utilisateurs. Plusieurs fichiers appartenant à des utilisateurs différents peuvent, par exemple, être ouverts sur un disque au même moment. On parle alors de périphériques partagés.
- Périphérique dédié. D'autres périphériques, comme les imprimantes, ne peuvent être utilisés que par un seul utilisateur jusqu'à ce qu'il termine son travail. Cinq utilisateurs ne peuvent pas imprimer leurs fichiers en même temps. On parle alors de périphériques dédiés.

Les périphériques dédiés conduisent à de nombreux problèmes comme les *interblocages*. Le système d'exploitation doit prendre en compte la nature des périphériques, dédiée ou partagée, pour éviter les conflits.

#### <span id="page-35-1"></span>2 Principe des logiciels d'entrée-sortie

Regardons la structure des logiciels concernant les entrées-sorties. Leurs objectifs principaux sont faciles à cerner. L'idée directrice est de décomposer ces logiciels en une série de couches, les plus basses se chargeant de masquer les particularités du matériel aux yeux des couches les plus élevées. Ces dernières offrent aux utilisateurs une interface agréable, bien définie et facile d'emploi. Présentons ces objectifs et la manière de les atteindre.

#### <span id="page-35-2"></span>2.1 Objectifs des logiciels des entrées-sorties

Les objectifs des logiciels concernant les entrées-sorties sont l'indépendance vis-à-vis du matériel, l'uniformisation des noms et la gestion des erreurs :

Indépendance vis-à-vis du matériel. Un point clé de la philosophie de la conception des logiciels concernant les entrées-sorties est l'indépendance vis-à-vis du matériel. L'utilisateur doit pouvoir écrire des programmes qui s'exécutent sans aucune modification, que ses fichiers se trouvent sur une disquette ou sur un disque dur. Il faudrait même pouvoir déplacer les programmes sans avoir à les recompiler. Un commande comme :

< entree > sorti

doit pouvoir être exécutée correctement, indépendamment des entrées-sorties qui peuvent se faire sur une disquette, un disque dur, ou même un terminal. C'est au système d'exploitation de résoudre les problèmes engendrés par les différences qui existent entre ces périphériques, chacun nécessitant un pilote spécifique.

Uniformisation des noms. L'objectif d'uniformisation des noms est en relation étroite avec celui d'indépendance vis-à-vis du matériel. Le nom d'un fichier ou d'un périphérique doit être une chaîne de caractères ou un entier qui ne dépend absolument pas du périphérique. Sous Unix, tous les disques peuvent être montés à n'importe quel niveau de la hiérarchie du système de fichiers. L'utilisateur n'a pas à se soucier de la correspondance entre les noms et les périphériques. Par exemple, un lecteur de disquettes peut
être monté sur /usr/ast/sauvegarde de sorte que la copie d'un fichier dans /usr/ast/ sauvegarde/lundi copie le fichier sur la disquette. Tous les fichiers et les périphériques sont ainsi désignés de la même manière : par un *chemin d'accès*.

Gestion des erreurs. La gestion des erreurs est une autre caractéristique importante du logiciel des entrées-sorties. D'une manière générale, ces erreurs doivent être traitées à un niveau aussi proche que possible du matériel. Un contrôleur qui constate une erreur au cours d'une lecture doit essayer de la corriger par lui-même. S'il ne peut pas le faire, le pilote du périphérique doit essayer de la corriger à son tour, ne serait-ce tout simplement qu'en demandant la relecture du bloc : de nombreuses erreurs sont passagères, comme les erreurs de lecture provoquées par de la poussière qui s'est déposée sur la tête de lecture ; elles disparaîtront à la tentative suivante. Les couches élevées ne doivent être prévenues que si les plus basses n'arrivent pas à résoudre le problème. La plupart du temps, la correction des erreurs peut être traitée de manière transparente par les couches basses.

# 2.2 Les pilotes de périphériques

Le code qui dépend des périphériques est reporté dans ce qu'on appelle les pilotes de périphériques (device drivers en anglais). Chaque pilote de périphérique traite un type de périphériques ou des périphériques très proches.

On a, par exemple, un seul pilote de périphérique pour tous les disques durs IDE. Il serait, par ailleurs, souhaitable de n'avoir qu'un seul pilote pour tous les terminaux connectés au système. Malheureusement, un terminal élémentaire et un terminal graphique intelligent doté d'une souris diffèrent trop et ne peuvent pas avoir un seul et même pilote.

Nous avons vu plus haut que chaque contrôleur possède un ou plusieurs registres de commandes. Les pilotes de périphériques envoient ces commandes et vérifient leur bon acheminement. Le pilote de disque, par exemple, doit être la seule partie du système d'exploitation qui connaisse les registres d'un contrôleur de disque donné et leur utilisation. Il est le seul à connaître les secteurs, les pistes, les cylindres, les têtes, le déplacement du bras, le facteur d'entrelacement, les moteurs, le temps de positionnement des têtes et tous les autres mécanismes qui permettent le bon fonctionnement du disque. D'une manière générale, un pilote de périphériques doit traiter les requêtes de plus haut niveau qui émanent du logiciel (indépendant du matériel) situé au-dessus de lui.

#### 2.3 Logiciel d'entrée-sortie indépendant du matériel

Une petite partie seulement du logiciel des entrées-sorties dépend du matériel. La frontière exacte entre les pilotes de périphériques et le logiciel indépendant du matériel varie en fonction du système utilisé. En effet, certaines fonctions qui pourraient être implémentées de manière indépendante du matériel sont parfois réalisées dans les pilotes pour une question d'efficacité. Les fonctions présentées ci-dessous devraient être réalisées par la partie du logiciel qui ne dépend pas du matériel :

- · adressage des périphériques par leurs noms ;
- · protection des périphériques ;
- · tailles de bloc indépendante du périphérique ;
- · fourniture de tampons ;
- · allocation de l'espace de sauvegarde pour les périphériques bloc ;
- · allocation et libération des périphériques dédiés ;
- · signalisation des erreurs.

La fonction principale du logiciel indépendant du matériel est d'effectuer les fonctions d'entréesortie communes à tous les périphériques et de fournir une interface uniforme au logiciel des utilisateurs :

- Désignation. La désignation des objets tels que les fichiers et les périphériques d'entréesortie est un point important dans un système d'exploitation. Le logiciel indépendant du matériel crée un lien entre les noms symboliques des périphériques et les périphériques eux-mêmes. Le nom d'un périphérique Unix, comme /dev/tty0, désigne d'une manière unique le nœud d'information d'un fichier spécial. Ce nœud d'information contient le numéro de périphérique majeur qui permet de localiser le pilote de périphérique correspondant. Il contient aussi le numéro de périphérique mineur qui est passé en paramètre au pilote de périphérique pour spécifier l'unité où il faut lire et écrire.
- Protection. La protection dépend étroitement de la manière dont les objets sont nommés. Comment le système empêche-t-il les utilisateurs d'accéder à des périphériques pour lesquels ils n'ont pas d'autorisation d'accès ? Dans un système tel que MS-DOS, il n'y a aucune protection. Chaque processus peut faire ce que bon lui semble. Dans les systèmes d'exploitation pour gros ordinateurs, l'accès direct aux périphériques d'entrée-sortie est strictement interdit aux processus des utilisateurs. Unix adopte une approche moins rigide : les fichiers spéciaux des périphériques des entrées-sorties sont protégés par les bits rwx habituels ; l'administrateur du système peut alors établir les protections particulières à chaque périphérique.
- Taille de bloc. La taille des secteurs peut varier d'un disque à un autre. Le logiciel indépendant du matériel doit masquer ces différences et fournir aux couches supérieures une taille de bloc unique en traitant, par exemple, plusieurs secteurs comme un seul bloc logique. De cette façon, les couches supérieures ne voient que des périphériques abstraits qui ont tous la même taille de bloc logique, indépendante de la taille des secteurs du disque. De même, la taille des données fournies par certains périphériques caractère est d'un octet (par exemple les lecteurs de bandes), alors qu'elle est supérieure pour d'autres périphériques (par exemple les lecteurs de cartes). Ces différences doivent aussi être masquées.
- Tampons. L'utilisation de tampons pour les périphériques bloc et caractère est un autre point important. Le matériel, dans le cas des périphériques bloc, impose la lecture ou l'écriture de blocs entiers, alors que les processus des utilisateurs peuvent lire ou écrire un nombre quelconque d'octets. Si le processus d'un utilisateur écrit la moitié d'un bloc, le système d'exploitation mémorise les données jusqu'à ce que le reste du bloc soit écrit, puis il transfère tout le bloc sur le disque. Les périphériques caractère doivent aussi avoir des tampons, car les utilisateurs peuvent envoyer des données au système plus vite qu'il ne peut les traiter. Par exemple, les caractères entrés au clavier peuvent être tapés plus tôt que prévu et doivent de ce fait être placés dans un tampon.
- Espace de sauvegarde. Il faut allouer aux nouveaux fichiers des blocs sur le disque. Le système a donc besoin d'une liste des blocs libres de chaque disque. L'algorithme de recherche d'un bloc libre est indépendant du périphérique et peut être implanté dans une couche audessus du pilote.
- Allocation et libération des périphériques. Quelques périphériques ne peuvent être utilisés que par un seul processus à la fois : c'est le cas des dérouleurs de bandes magnétiques. Le système d'exploitation doit donc examiner les requêtes qui concernent ces périphériques avant de les accepter (ou de les mettre en attente si le périphérique demandé n'est pas disponible). Pour effectuer ce contrôle, on peut obliger les processus à effectuer une demande d'ouverture sur les fichiers spéciaux des périphériques. Si le périphérique demandé n'est pas libre, cet appel système échoue. La fermeture d'un fichier spécial libère le périphérique correspondant.
- Traitement des erreurs. Le traitement des erreurs est pratiquement entièrement reporté dans les pilotes. La plupart des erreurs dépendent étroitement du périphérique utilisé et, de ce fait, seul le pilote sait les traiter (soit en effectuant une nouvelle tentative, soit en les ignorant, soit en signalant une erreur). S'il se produit, par exemple, une erreur lors de la lecture d'un bloc endommagé, le pilote essaie de lire ce bloc un certain nombre de fois. S'il n'y arrive pas, il abandonne et signale l'erreur au logiciel indépendant du matériel. Si l'erreur apparaît au cours de la lecture du fichier d'un utilisateur, il suffit de le signaler à l'appelant. Si, en revanche, elle se produit pendant la lecture de données critiques pour le système, telles que la liste des blocs libres du disque, le système d'exploitation est contraint d'afficher un message d'erreur et de s'arrêter.

#### 2.4 Logiciels d'entrée-sortie faisant partie de l'espace de l'utilisateur

Bien que la majeure partie du logiciel des entrées-sorties fasse partie du système d'exploitation, une faible partie se déroule au niveau des utilisateurs :

Appel système et fonction de bibliothèque. Les appels système, et notamment ceux relatifs aux entrées-sorties, sont habituellement effectués par des procédures de bibliothèque. Par exemple si un programme C contient l'instruction :

scripteur fich, tampon, nombre octets);

la procédure de bibliothèque **write()** ne fait que placer les paramètres de l'appel système à certaines adresses. D'autres procédures effectuent un travail plus complet. En particulier, le formatage des données en entrée et en sortie est effectué par des procédures de bibliothèque. Par exemple **printf()**, en langage C, prend en paramètre une chaîne de format et quelques variables, construit une chaîne de caractères ASCII et appelle **write()** pour afficher cette chaîne.

Démons. Tout le logiciel des entrées-sorties au niveau des utilisateurs n'est pas constitué de procédures de bibliothèque. Le système de spoule (en anglais spool), par exemple, n'en fait pas partie. Le spoule permet de traiter les périphériques d'entrée-sortie dédiés dans un système multi-programmé. Considérons un périphérique type qui utilise le spoule : l'imprimante. Lorsqu'un processus effectue une opération d'ouverture sur le fichier spécial de l'imprimante, il peut ne rien imprimer pendant des heures. Il bloque ainsi tous les autres processus, qui ne peuvent plus imprimer.

On crée donc un processus particulier, appelé démon (en anglais daemon), et un répertoire spécial, le répertoire de spoule. Pour imprimer un fichier, un processus doit d'abord créer le fichier à imprimer, puis le placer dans le répertoire de spoule. Le démon, qui est le seul processus autorisé à accéder au fichier spécial de l'imprimante, imprime les fichiers de ce répertoire. On empêche ainsi les utilisateurs de monopoliser l'imprimante en gardant son fichier spécial ouvert trop longtemps.

Le spoule n'est pas utilisé que pour l'imprimante. Le transfert de fichiers sur un réseau utilise souvent un démon de réseau. Pour envoyer un fichier, il faut commencer par le mettre dans le répertoire de spoule du réseau. Le démon le cherche dans ce répertoire et le transmet plus tard.

# Conclusion

D'un point de vue matériel, le micro-processeur, pièce essentielle d'un ordinateur, communique avec l'extérieur grâce à un grand nombre d'autres puces électroniques, qui lui sont reliées sur la carte mère ou sur les cartes adaptatrices. Les systèmes d'exploitation modélisent les enchevrêtements de ces nombreuses cartes sous la forme de « périphériques ». Ils répartissent ces derniers en deux types : caractère et bloc. Il faut concevoir des pilotes de périphériques pour chacun d'entre eux. Nous en verrons deux exemples détaillés au chapitre [18,](#page-344-0) consacré au disque dur, et au chapitre [23,](#page-468-0) consacré au clavier. Avant cela, il faut étudier la manière dont le système d'exploitation gère un certain nombre d'actions internes, non visibles directement à l'extérieur.

# Le système Linux étudié

La plupart des articles et des livres consacrés au noyau Linux prennent toujours en exemple la dernière version disponible au moment où ils sont écrits, qui n'est déjà plus la dernière version au moment où ils paraissent. De plus, comme le source est alors d'une taille très importante, une seule partie de celui-ci est étudiée. Je ne pense pas que ce soit une bonne idée. Si nous voulons vraiment comprendre la structure d'un système d'exploitation, nous avons intérêt à considérer le système le plus simple possible et à l'étudier en entier. C'est pourquoi j'ai choisi la toute première version du noyau Linux : le noyau 0.01. Je donnerai cependant quelques indications sur l'évolution du noyau, mais ce n'est pas le but essentiel.

# 1 Le système Linux à étudier

#### 1.1 Noyau et distribution

Le système d'exploitation Linux est un gros logiciel et, comme tel, difficile à appréhender par une seule personne. Mais, en fait, il faut distinguer plusieurs niveaux.

Ce que l'on entend par Linux, le plus souvent, concerne une distribution, telle que Red Hat, Suse, Mandrake, Debian... Une distribution comprend le système d'exploitation proprement dit, plus exactement le noyau, les utilitaires traditionnellement associés à Unix (un éditeur de texte, un compilateur C...), l'interface graphique X Window System<sup>[1](#page-40-0)</sup> et beaucoup de logiciels utilisateur.

Notre but, dans ce livre, est uniquement d'étudier le noyau Linux.

#### 1.2 Noyau minimal

Même pour le seul noyau, les sources ont une taille non négligeable : 58 Mo pour la version 2.2.18, par exemple. Ceci s'explique, en particulier, par le grand nombre de périphériques pris en compte. Il est évidemment inutile de s'occuper de tous les périphériques et de tous les types de tels périphériques du point de vue pédagogique. Nous étudierons donc un noyau minimal, ne mettant pas nécessairement toutes les activités en application et ne contenant que quelques périphériques à titre d'exemple.

Le noyau Linux 0.01 est intéressant du point de vue pédagogique. Il ne concerne que le micro- Linux 0.01 processeur Intel 80386 (et ses successeurs), il ne prend en compte qu'un nombre très limité de

<span id="page-40-0"></span><sup>&</sup>lt;sup>1</sup>On utilise souvent, à tort, le terme X Window. Le consortium X, auteur du programme, recommande plutôt d'employer les termes « X » ou « X Window System » pour évoquer ce produit.

périphériques, qu'un seul système de fichiers et qu'un seul type d'exécutables, mais ces défauts pour l'utilisateur deviennent un avantage lorsqu'on veut étudier les sources en entier.

### 1.3 Obtention des sources

L'ensemble des sources des noyaux de Linux, depuis le tout premier jusqu'au dernier, se trouve sur le site : <http://ftp.cdut.edu.cn/pub/linux/kernel/history/>

Nous étudierons, dans une première étape, les sources du tout premier noyau, nettement moins Linux 0.01 imposant et contenant évidemment l'essentiel. Les sources du noyau 0.01 se trouvent également à l'adresse suivante : <http://www.kernel.org/pub/linux/kernel/Historic/>

### 1.4 Programmation Linux

L'obtention du noyau Linux et la compréhension des fichiers source nous entraînent à faire un détour par la programmation sous Linux.

A priori, nous ne devrions rien à avoir à dire sur la programmation. Que ce soit Linux ou un autre système d'exploitation, nous devrions avoir des sources portables. En fait, ce n'est pas le cas pour des raisons historiques dues à certains choix initiaux de Linus Torvalds, jamais remis en cause ensuite.

Les sources reposent sur des fichiers make (un outil pour gérer les grands logiciels répartis sur de nombreux fichiers), sur des fichiers en langage C non standard (il s'agit du langage C de GCC avec quelques utilisations de particularités de ce compilateur), sur des fichiers en langage d'assemblage, pour Intel 80386 pour ce qui nous concerne et, enfin, sur des scripts bash modifiés. La syntaxe du langage d'assemblage ne suit pas celle de l'assembleur MASM de Microsoft (qui fut longtemps la référence) mais celle de gas dans un style dit ATT.

#### 1.5 Versions du noyau Linux

Linux distingue les noyaux stables des noyaux en développement avec un système de numérotation simple. Chaque version est caractérisée par trois nombres entiers séparés par des points. Les deux premiers identifient la version, le troisième la parution *(release en anglais)*.

Un second numéro pair identifie un noyau stable ; impair, il dénote un noyau de développement. Les nouvelles parutions d'une version stable visent essentiellement à corriger des erreurs signalées par les utilisateurs ; les algorithmes principaux et les structures de données du noyau ne sont pas modifiés.

Les versions de développement, en revanche, peuvent différer les unes des autres de façon importante. Les développeurs du noyau sont libres d'expérimenter différentes solutions qui peuvent éventuellement conduire à des changements drastiques du noyau.

La notation de la version 0.01 ne suit pas le principe de la numérotation décrit ci-dessus avec trois nombres entiers séparés par des points. Linus Torvalds voulant seulement indiquer que nous sommes très loin d'une version stable, qui porterait le numéro 1.0, il a choisi le numéro 0.01 pour laisser de la place pour encore d'autres versions intermédiaires.

### 2 Les sources du noyau 0.01

#### 2.1 Vue d'ensemble sur l'arborescence

Les sources du noyau 0.01 occupent 230 Ko, comportent 11 dossiers et 88 fichiers.

Le premier niveau de l'arborescence du source est simple :

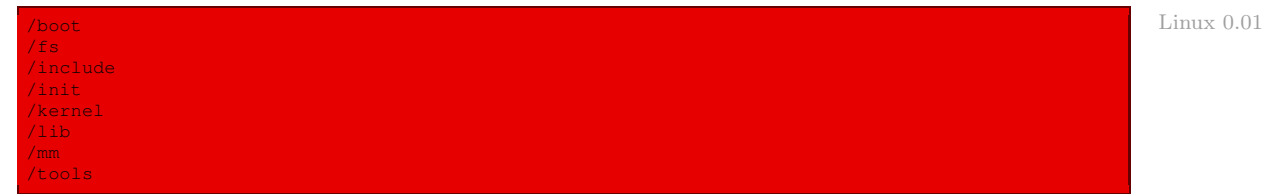

Elle s'inspire de l'arborescence du source de Minix ([\[TAN-87\]](#page-676-0), p. 104). Nous avons vu que les systèmes d'exploitation se composent de quatre parties principales : le gestionnaire des processus, le gestionnaire de la mémoire, le gestionnaire des fichiers et le gestionnaire des périphériques d'entrée-sortie. Le répertoire kernel correspond aux couches 1 et 2 de Minix (processus et périphériques d'entrée-sortie). Les procédures des bibliothèques standard C utilisées par le noyau (**open()**, **read()**,...) se trouvent dans le répertoire lib (pour LIBrary). Les répertoires  $m$  (pour Memory Management) et  $f_s$  (pour File System) comportent le code du gestionnaire de mémoire et du gestionnaire de fichiers.

Le répertoire include contient les fichiers d'en-têtes nécessaires au système Linux. Il sert à la constitution du noyau, mais également à la programmation Linux une fois le noyau constitué.

Les trois derniers répertoires contiennent les outils de mise en place : le répertoire boot permet de démarrer le système ; le répertoire init d'initialiser le système (il ne contient que la fonction principale **main()**) ; le répertoire tools permet de construire le noyau.

#### 2.2 L'arborescence détaillée

#### Le répertoire **boot**

Pour le noyau 0.01, ce répertoire ne contient que deux fichiers en langage d'assemblage : boot.s et head.s. Voici les fonctions des ces deux fichiers :

· boot.s contient le code du secteur d'amorçage de la disquette à partir de laquelle on démarre Linux, de l'initialisation des périphériques de l'ordinateur, de la configuration de l'environnement pour pouvoir passer en mode protégé des micro-processeurs Intel et, enfin, du passage au mode protégé ;

il donne ensuite la main au code **startup\_32()** contenu dans le fichier suivant :

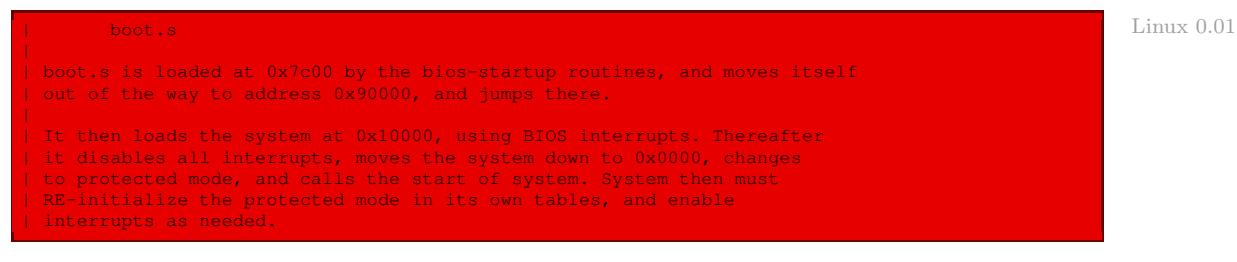

· head.s permet de configurer l'environnement d'exécution pour le premier processus Linux (processus 0) puis de passer à la fonction **start\_kernel()**, qui est la fonction principale du code C :

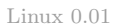

```
head.s contains the 32-bit startup code.
*
 NOTE!!! Startup happens at absolute address 0x00000000, which is also
* where the page directory will exist. The startup code will be
 overwritten by the page directory.
*/
```
#### Le répertoire **init**

Le répertoire *init* contient un seul fichier : le fichier  $\text{main.c}$  qui, comme son nom l'indique, contient la fonction principale du code C. Cette fonction initialise les périphériques (en mode protégé) puis fait appel au processus 1.

#### Le répertoire **include**

Le répertoire include est évidemment le répertoire par défaut des fichiers d'en-têtes C qui ne font pas partie de la bibliothèque C standard. Il s'agit des fichiers d'en-têtes qui sont propres à Linux (propres à Unix pour la plupart) ou, faisant partie de la bibliothèque C standard, qui doivent être implémentés suivant le système. Ces fichiers se trouvent soit dans le répertoire lui-même, soit dans l'un des trois sous-répertoires :

- · asm contient des fichiers d'en-têtes dont le code est écrit en langage d'assemblage ;
- · linux contient des fichiers d'en-têtes propres à Linux (n'existant pas sur les autres distributions  $UNIX$ );
- · sys est un sous-répertoire classique d'Unix, contenant les fichiers d'en-têtes concernant le système.
- Le répertoire lui-même contient d'abord des fichiers d'en-têtes faisant partie de la bibliothèque standard C mais qu'il faut implémenter suivant le système (voir [\[PLAU-92\]](#page-680-0) pour plus de détails) :
	- $\cdot$  ctype.h (pour Character TYPEs) permet le traitement des caractères en distinguant des classes de caractères (chiffre, alphabétique, espace...) ;
	- $\cdot$  errno.h (pour ERRor NumerO) permet d'associer un numéro à des constantes symboliques représentant les erreurs rencontrées ;
	- · signal.h définit les valeurs de code d'un ensemble de signaux ;
	- · stdarg.h (pour STandarD ARGument) définit des macros permettant d'accéder aux arguments d'une fonction, telle la fonction **printf()**, acceptant une liste variable d'arguments ;
	- $\cdot$  stddef.h (pour STandarD DEFinitions) contient un certain nombre de définitions standard  $(sic)$ ;
	- · string.h contient des fonctions permettant de manipuler les chaînes de caractères ;
	- · time.h concerne les calculs sur l'heure et la date.
	- Il contient ensuite des fichiers d'en-têtes propres à Unix :
	- $\cdot$  a.out.h contient le format propre au type d'exécutable a.out, qui était le plus utilisé avant l'arrivée du format ELF ;
- · const.h contient diverses valeurs de constantes ;
- $\cdot$  fortl.h contient les fonctions permettant de manipuler les descripteurs de fichiers;
- · termios.h contient les constantes et les fonctions concernant les terminaux ;
- · unistd.h (pour UNIx STandarD) contient les constantes et les fonctions standard d'Unix ;
- $\cdot$  utime.h (pour User TIME) permet de changer la date et l'heure d'un nœud d'information.

Le sous-répertoire asm contient quatre fichiers :

- $\cdot$  *io.h* (pour *Input/Output*) contient la définition des macros, en langage d'assemblage, permettant d'accéder aux ports d'entrée-sortie ;
- · memory.h contient la définition de la macro **memcpy()** ;
- · segment.h contient la définition des fonctions en ligne d'écriture et de lecture d'un octet, d'un mot ou d'un mot double ;
- · system.h contient la définition de fonctions nécessaires à l'initialisation.

Le sous-répertoire linux contient neuf fichiers :

- · config.h contient les données nécessaires au démarrage du système (concernant la capacité mémoire et le disque dur) ;
- · fs.h (pour File System) contient les définitions des tableaux de structures pour les fichiers ;
- · hdreg.h (pour Hard Disk REGisters) contient des définitions pour le contrôleur de disque dur de l'IBM PC-AT ;
- $\cdot$  head.h contient des constantes nécessaires pour le fichier head.s;
- · kernel.h contient la déclaration de fonctions nécessaires pour le mode noyau (comme la fonction **printk()**) ;
- · mm.h (pour Memory Management) contient la déclaration de fonctions de manipulation de la mémoire ;
- · sched.h (pour SCHEDuler) contient la définition des structures et la déclaration des fonctions nécessaires à la manipulation des processus ;
- · sys.h (pour SYStem call) contient la déclaration des appels système ;
- · tty.h contient la définition de structures et la déclaration de fonctions concernant le terminal (tty pour TeleTYpe), nécessaires pour le fichier  $tty\_io.c$  ci-dessous.

Le sous-répertoire sys contient cinq fichiers :

- $\cdot$  stat.h contient la déclaration des fonctions renvoyant les informations sur les fichiers;
- · times.h contient la déclaration de la fonction renvoyant le nombre de tops d'horloge écoulés depuis le démarrage du système ;
- · types.h contient la définition d'un certain nombre de types ;
- · utsname.h contient la déclaration de la fonction donnant le nom et des informations sur le noyau ;
- · wait.h contient la déclaration des fonctions permettant de suspendre l'exécution du processus en cours jusqu'à ce un processus fils se termine ou qu'un signal soit envoyé.

#### Le répertoire **kernel**

Il contient dix-sept fichiers, outre le fichier Makefile :

· asm.s contient les routines de service de la plupart des 32 premières interruptions, c'est-àdire de celles qui sont réservées par Intel :

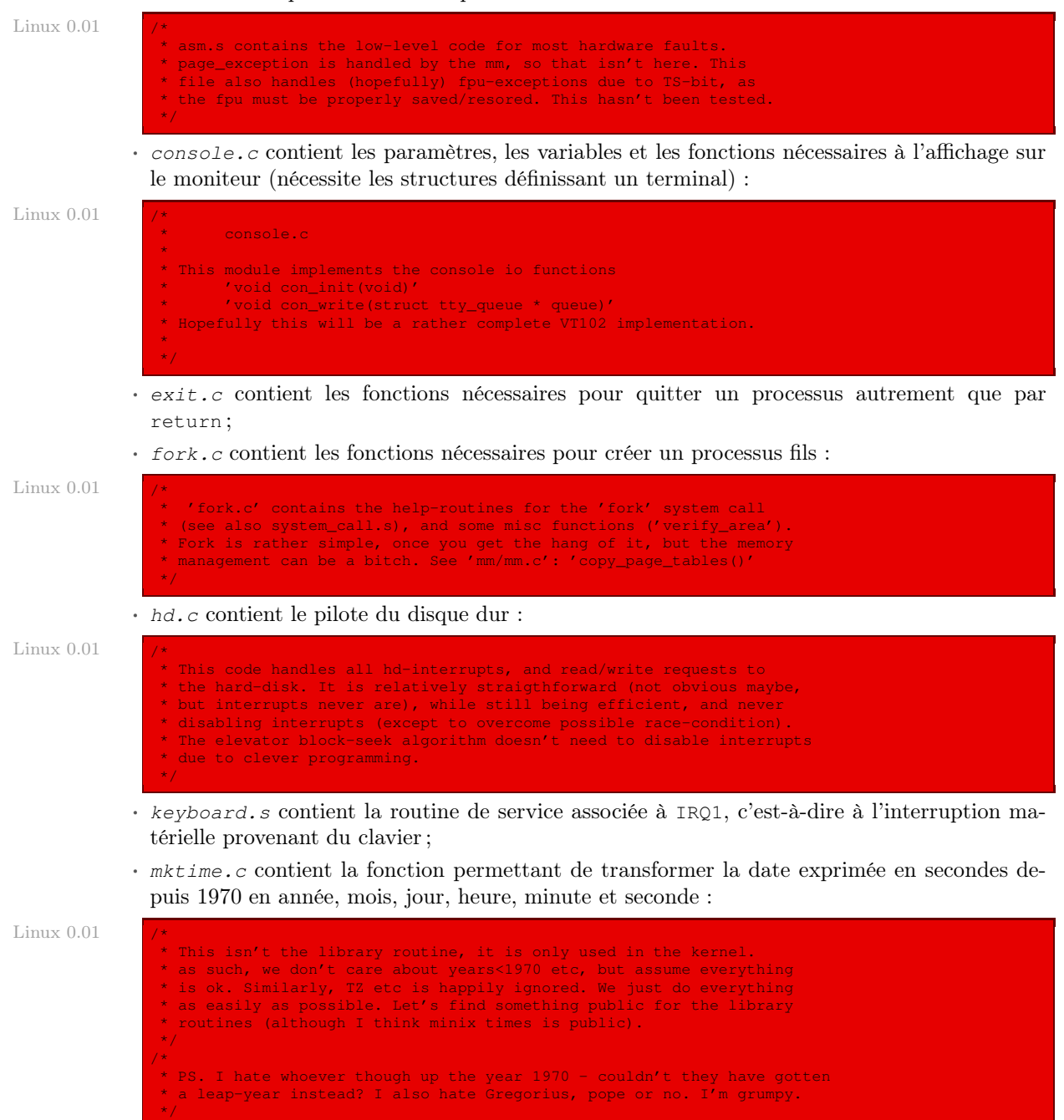

 $\cdot$  panic.c contient une fonction utilisée par le noyau pour indiquer un problème grave :

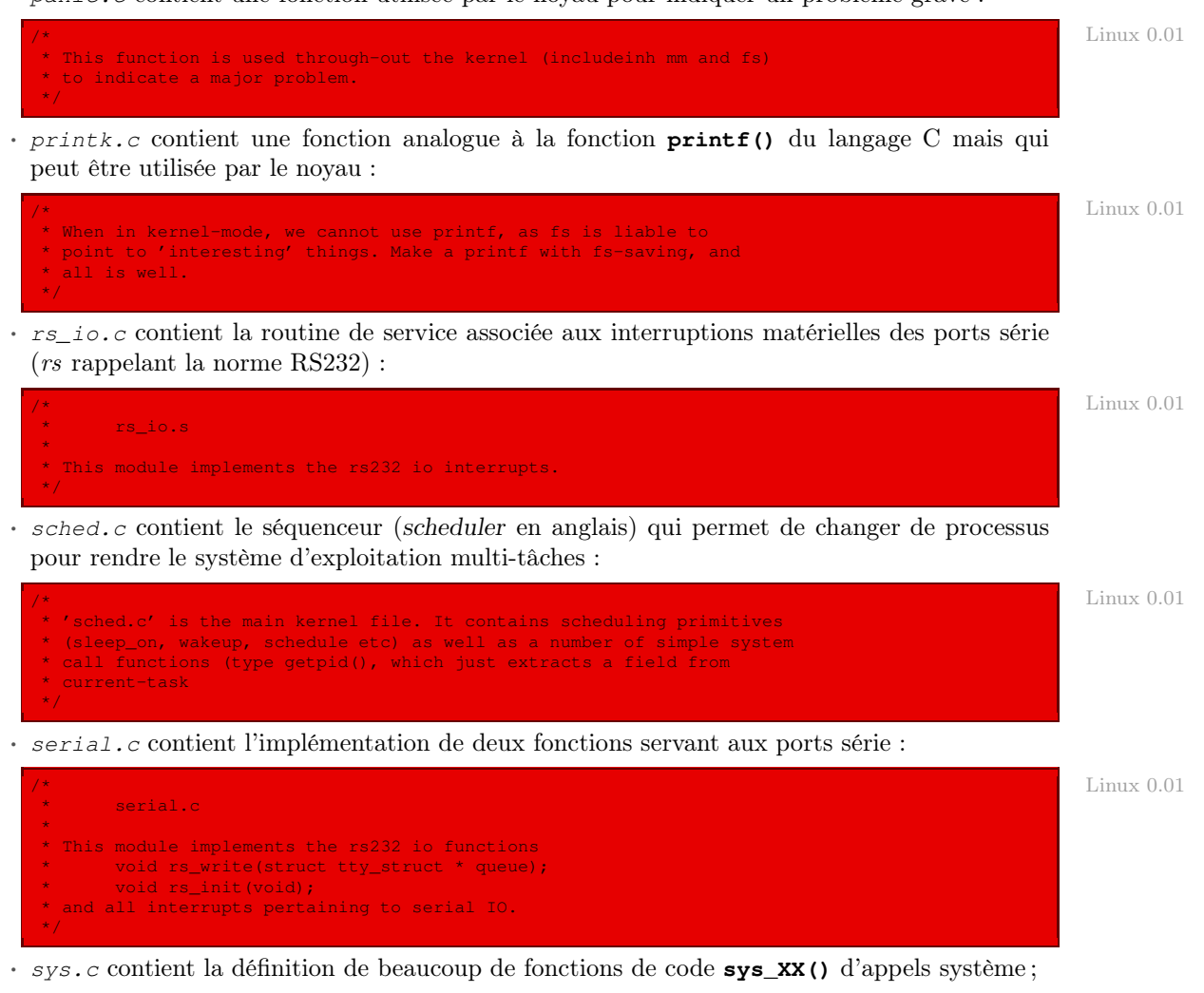

· system\_call.s contient du code en langage d'assemblage permettant d'implémenter les appels système :

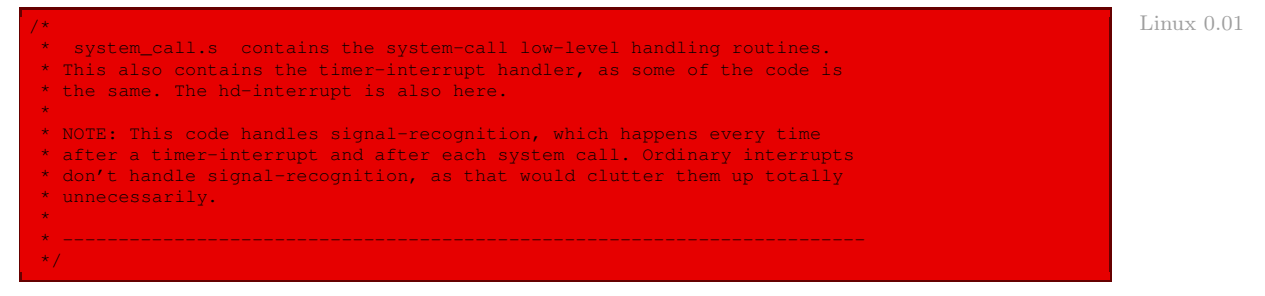

· traps.c contient le code en langage C des routines de service associées aux 32 premières interruptions, c'est-à-dire celles réservées par Intel :

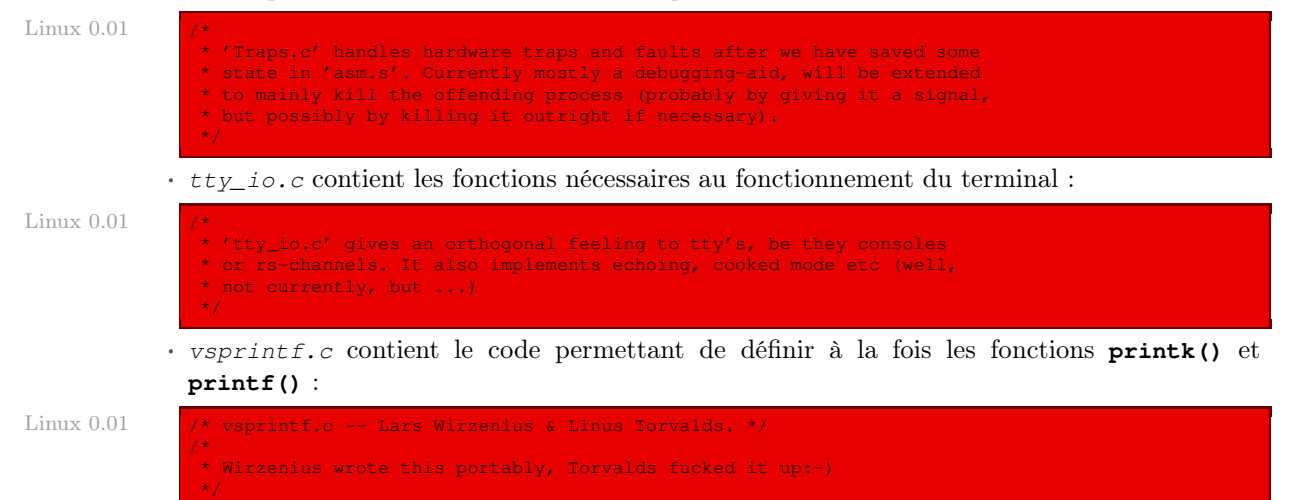

#### Le répertoire **lib**

Le répertoire *lib* contient onze fichiers, outre le fichier Makefile :

- $\cdot$  exit.c contient la définition de la fonction associée à l'appel système de terminaison d'un processus **exit()** ;
- · close.c contient la définition de la fonction associée à l'appel système de fermeture d'un fichier **close()** ;
- · ctype.c contient la définition du tableau de définition des types de chacun des 256 caractères (majuscule, chiffre...) ;
- · dup.c contient la définition de la fonction associée à l'appel système **dup()** ;
- · errno.c contient la déclaration de la variable errno ;
- · execv.c contient la définition de la fonction associée à l'appel système **execv()** ;
- · open.c contient la définition de la fonction associée à l'appel système d'ouverture d'un fichier **open()** ;
- · setsid.c contient la définition de la fonction associée à l'appel système **setsid()** ;
- · string.c contient des directives de compilation ;
- · wait.c contient la définition de la fonction associée à l'appel système **wait()** ;
- · write.c contient la définition de la fonction associée à l'appel système d'écriture sur un fichier **write()**.

#### Le répertoire **fs**

Le répertoire fs contient dix-huit fichiers, outre le fichier Makefile :

· bitmap.c contient le code permettant de gérer les tables de bits d'utilisation des nœuds d'information et des blocs :

- $\cdot$  block dev.c contient le code permettant de gérer les périphériques bloc ;
- · buffer.c contient le code permettant de gérer l'antémémoire de blocs :

```
/* Linux 0.01
   'buffer.c' implements the buffer-cache functions. Race-conditions have
* been avoided by NEVER letting an interrupt change a buffer (except for
* the data, of course), but instead letting the caller do it. NOTE! As
* interrupts can wake up a caller, some cli-sti sequences are needed to
* check for sleep-on-calls. These should be extremely quick, though
  (I hope).
*/
```
- $\cdot$  char dev.c contient le code permettant de gérer les périphériques caractère ;
- · exec.c contient le code permettant d'exécuter un nouveau programme ;
- $\cdot$  fcntl.c contient le code permettant de manipuler les descripteurs de fichiers;
- · file\_dev.c contient les fonctions d'écriture et de lecture dans un fichier ordinaire ;
- $\cdot$  file table.c contient la déclaration de la table des fichiers ;
- · inode.c contient la déclaration de la table des nœuds d'information en mémoire ainsi que les fonctions permettant de la gérer ;
- $\cdot$  *ioctl.c* contient la déclaration de la table ioctl[] et quelques fonctions associées;
- $\cdot$  namei.c (pour NAME I-node) contient les fonctions permettant de nommer les fichiers ;
- · open.c contient les fonctions permettant d'ouvrir et de changer les droits d'accès d'un fichier ;
- · pipe.c permet de mettre en place les tubes de communication ;
- · read\_write.c contient les fonctions permettant de se positionner, de lire et d'écrire sur un fichier ;
- · stat.c contient les fonctions permettant d'obtenir des informations sur un fichier ;
- · super.c contient les définitions et les fonctions concernant les super-blocs ;
- · truncate.c contient les fonctions permettant d'effacer un fichier ;
- · tty\_ioctl.c contient les fonctions permettant de paramétrer un terminal.

#### Le répertoire **mm**

Le répertoire mm contient deux fichiers, outre le fichier Makefile :

- · memory.c contient les fonctions concernant la gestion des pages ;
- · page.s contient la routine de service de l'interruption matérielle concernant le défaut de page :

```
/* Linux 0.01
 page.s contains the low-level page-exception code.
 the real work is done in mm.c
*/
```
#### Le répertoire **tools**

Le répertoire  $t \circ \circ \circ \circ \circ t$  contient un seul fichier : build.c. Il s'agit d'un programme C indépendant qui permet de construire l'image du noyau.

# 3 Vue d'ensemble sur l'implémentation

#### 3.1 Caractéristiques

La version 0.01 de Linux n'a pas pour but d'être évoluée :

- Architecture. Elle ne supporte que les micro-processeurs 80386 d'Intel et ses descendants, grâce à la compatibilité ascendante de ceux-ci. Elle ne gère évidemment que les systèmes à un seul micro-processeur.
- Mémoire. Elle gère la mémoire grâce au mécanisme de pagination. La mémoire physique est limitée à 8 Mo, ce qui était déjà énorme pour 1991. Cette limitation peut cependant être étendue sans trop de modifications. La capacité de la mémoire physique n'est pas détectée par le noyau, il faut la configurer manuellement.
- Disque dur. On ne peut utiliser que des disques IDE et seul le premier contrôleur est pris en charge. Comme pour la mémoire, les paramètres des disques durs doivent être entrés avant la compilation.
- Périphériques. La version 0.01 ne gère que deux disques durs, la console (clavier et écran texte) et deux modems (via deux ports série). Elle ne gère ni le lecteur de disquettes, ni le port parallèle (donc pas d'imprimante), ni la souris, ni les cartes graphiques (autres que texte), ni les cartes son ou autres périphériques (ISA, PCI ou autre). Elle n'utilise pas la DMA (Direct Memory Access).
- Gestion des processus. Linux 0.01 est multi-tâches et multi-utilisateurs. Il peut gérer 64 tâches simultanées (ce nombre est aisément extensible) et 65 536 utilisateurs. Aucun utilitaire gérant les utilisateurs (login, su, passwd,...) n'est fourni et une seule console est implémentée.
- Système de fichiers. Le système de fichiers utilisé par Linux 0.01 est celui de la première version de Minix. Il gère des fichiers avec des noms de 14 caractères au plus et une taille maximale de 64 Mo par fichier.

Réseau. Le support réseau n'était pas implémenté sur Linux 0.01.

La toute première version est donc rudimentaire du point de vue de l'utilisation mais elle est suffisante à titre pédagogique pour étudier le principe de l'implémentation d'un système d'exploitation.

# 3.2 Étapes de l'implémentation

Linus Torvalds ne donne aucune indication sur l'implémentation de son système. L'étude des sources nous conduit à distinguer les étapes suivantes, ce qui correspondra au plan de notre étude.

Le système d'exploitation est presque entièrement écrit en langage C, mais il existe quelques fichiers et quelques portions de fichiers écrits en langage d'assemblage, et ceci pour deux raisons : soit pour piloter les périphériques, soit pour tenir compte des particularités du microprocesseur Intel 86386. Ces particularités sont encapsulées dans des macros ou des fonctions C. La seconde partie de notre étude consiste à étudier ces particularités.

Dans le chapitre [4,](#page-56-0) nous voyons comment l'accès à la mémoire vive est encapsulée dans des macros et comment la segmentation est utilisée sous Linux. L'étude de la pagination est reportée au chapitre [17](#page-318-0) sur l'utilisation de la mémoire virtuelle sous Linux. Dans le chapitre [5,](#page-72-0) nous voyons comment l'accès aux ports d'entrée-sortie est encapsulé dans des macros et comment les interruptions, que ce soit les exceptions réservées par Intel, les interruptions matérielles ou la seule interruption logicielle de Linux sont initialisées sous Linux, sans étudier, pour l'instant, les gestionnaires associés.

La troisième partie de notre étude est consacrée aux grandes structures de données utilisées par Linux. Dans le chapitre [6,](#page-98-0) nous étudions en détail la structure des descripteurs de processus, la table des processus et la tâche initiale, c'est-à-dire ce qui concerne l'aspect statique des processus en mode noyau. Dans le chapitre [7,](#page-120-0) nous étudions la mise en place des fichiers, c'est-à-dire ce qui concerne l'aspect statique des fichiers en mode noyau, plus exactement nous entreprenons une étude générale des fichiers dans les divers types de systèmes d'exploitation, les caractéristiques des fichiers sous Unix, la structure d'un disque Minix (qui est le seul système de fichiers accepté par le noyau 0.01 de Linux), les structures de données liées aux fichiers en mode noyau (antémémoire, nœuds d'information, super-blocs et descripteurs de fichiers) et, enfin, la façon dont on désigne les fichiers de périphériques sous Linux. Dans le chapitre [8,](#page-150-0) nous étudions la mise en place des terminaux à haut niveau, ceci regroupant à la fois l'encapsulation du clavier, de l'affichage sur le moniteur et des deux liaisons série. Nous n'entrons pas, dans ce chapitre, dans le détail des pilotes pour ces trois types de périphériques.

La quatrième partie est consacrée à la mise en place de l'aspect dynamique du mode noyau qui ne donne pas lieu à affichage en cas d'erreur (tout simplement parce que nous n'avons pas vu comment celui-ci est mis en place). Dans le chapitre [9,](#page-182-0) nous voyons comment les appels système sont mis en place, sans les étudier un par un pour l'instant. Dans le chapitre [10,](#page-206-0) nous étudions la mise en place de la mesure du temps, que ce soit l'horloge temps réel ou les minuteurs. Dans le chapitre [11,](#page-226-0) nous étudions la commutation des tâches et l'ordonnancement des processus. Dans le chapitre [12,](#page-238-0) nous étudions la notion générale de signal puis la mise en place des signaux sous Linux.

La cinquième partie est consacrée à l'affichage. Dans le chapitre [14,](#page-280-0) nous étudions la mise en place du pilote d'écran sous Linux. Dans le chapitre [15,](#page-290-0) nous étudions la mise en place de l'affichage formaté, ce qui nous conduit à étudier la mise en place des fonctions de bibliothèque ayant un nombre variable d'arguments.

La sixième partie est consacrée à la mise en place de l'aspect dynamique du mode noyau faisant intervenir l'affichage de messages d'erreur. Dans le chapitre [16,](#page-308-0) nous étudions les gestionnaires des exceptions sauf celui concernant le défaut de page, reporté dans le chapitre suivant. Dans le chapitre [17,](#page-318-0) nous étudions la notion de mémoire virtuelle de façon générale puis sa mise en place sous Linux.

La septième partie est consacrée à l'étude des fichiers réguliers. Dans le chapitre [19,](#page-390-0) nous étudions la notion de cache du disque dur et sa mise en place sous Linux. Dans le chapitre [18,](#page-344-0) nous étudions la mise en place du pilote du disque dur, c'est-à-dire l'accès au disque dur à bas niveau. Dans le chapitre [20,](#page-402-0) nous étudions la mise en place des périphériques bloc, c'està-dire l'accès au disque dur à haut niveau. Dans le chapitre [21,](#page-412-0) nous étudions la gestion des nœuds d'information. Dans le chapitre [22,](#page-436-0) nous étudions la gestion des fichiers réguliers et des répertoires.

La huitième partie est consacrée à l'étude des périphériques caractère. Dans le chapitre [23,](#page-468-0) nous étudions le pilote du clavier. Dans le chapitre [24,](#page-494-0) nous étudions le pilote des liaisons série. Dans le chapitre [25,](#page-518-0) nous étudions les périphériques caractère.

La neuvième partie, à chapitre unique [26,](#page-526-0) est consacrée à l'étude de la communication par tubes entre processus.

La dixième partie est consacrée à la mise en place du mode utilisateur, c'est-à-dire à la mise en place des appels système et des fonctions de bibliothèques. Dans le chapitre [27,](#page-536-0) les appels système concernant le système de fichiers sont mis en place. Dans le chapitre [28,](#page-586-0) les appels système concernant les processus sont mis en place. Dans le chapitre [29,](#page-626-0) les autres appels système sont mis en place. Dans le chapitre [30,](#page-642-0) les fonctions de la bibliothèque C sont mises en place.

La onzième partie, à chapitre unique [31,](#page-652-0) est consacrée au démarrage du système.

# 4 Évolution du noyau

Linux 2.2.18 Les sources du noyau 2.2.18 occupent 4 500 fichiers de C et de langage d'assemblage contenus dans près de 270 sous-répertoires ; elles totalisent quelques deux millions de lignes de code représentant près de 58 Mo.

### 4.1 Cas du noyau 2.4.18

- Linux 2.4.18 Les sources du noyau 2.4.18 occupent 122 Mo. Le premier niveau de l'arborescence est aussi simple que dans le cas du premier noyau :
	- · /arch concerne tout ce qui dépend de l'architecture de la puce, Linux ayant été adapté à plusieurs micro-processeurs ; c'est dans ce répertoire qu'on retrouve ce qui a trait au démarrage ;
	- · /Documentation contient de la documentation, en particulier sur les périphériques pris en compte ;
	- · /drivers renferme les divers pilotes de périphériques ;
	- · /fs contient ce qui concerne les systèmes de fichiers, plusieurs systèmes de fichiers étant pris en compte et non plus seulement Minix ;
	- · /include renferme les fichiers d'en-têtes, dont beaucoup dépendent d'une architecture de micro-processeur donnée ;
	- $\cdot$  /init ne contient toujours qu'un seul fichier main.c;
	- · /ipc renferme la mise en place d'un mode de communication entre processus qui n'était pas pris en compte lors du noyau 0.01 ;
	- · /kernel a un contenu assez proche de ce qui s'y trouvait pour le noyau 0.01 ;
	- · /lib a toujours la même fonction ;
	- · /mm également, mais compte un peu plus de fichiers ;
	- · /net concerne la mise en place des réseaux, principalement de TCP/IP, thèmes non abordés lors du noyau 0.01 ;
	- · /scripts renferme un certain nombre de scripts.

Le contenu des répertoires /boot et /tools est passé dans le répertoire /arch.

#### 4.2 Aide au parcours du code source

Il n'est pas toujours facile de s'y retrouver dans le code source, en particulier pour savoir où telle constante ou telle fonction est définie. Un bon outil est le site Internet Cross-Referencing  $Linux: \text{http://lxr.linux.no/ en cliquant sur «Browse the code » ou, plus lent, Linux.}$  $Linux: \text{http://lxr.linux.no/ en cliquant sur «Browse the code » ou, plus lent, Linux.}$  $Linux: \text{http://lxr.linux.no/ en cliquant sur «Browse the code » ou, plus lent, Linux.}$ Cross Reference : <http://www.iglu.org.il/lxr/>

#### 4.3 Cas du noyau 2.6.0

Donnons le premier niveau de l'arborescence des sources du noyau 2.6.0, qui comporte Linux 2.6.0 5 929 913 lignes de code pour 212 Mo :

- · /Documentation ;
- · /arch ;
- · /crypto est un nouveau répertoire qui concerne la cryptographie ;
- · /drivers ;
- $·$  /fs :
- · /include ;
- · /init ;
- $\cdot$  /ipc;
- · /kernel ;
- · /lib ;
- · /mm ;
- · /net ;
- · /scripts ;
- · /security est un nouveau répertoire relatif à la sécurité ;
- · /sound est un nouveau répertoire traitant du son ;
- · /usr est un nouveau répertoire pour les fichiers auxiliaires.

On y trouve donc quatre nouveaux répertoires : deux d'entre eux (sound et usr) permettent de mieux structurer les sources ; les deux autres (crypto et security) prennent en compte un thème très à la mode.

# Conclusion

Il existe de très nombreux systèmes d'exploitation. Les versions successives de chacun d'eux permettent d'une part d'améliorer ce que l'on peut appeler le micro-noyau du système et, d'autre part, de prendre en compte les changements essentiels dans le matériel (par exemple les réseaux ou les périphériques USB). Nous avons expliqué pourquoi il vaut mieux s'intéresser, dans une première étape, au tout premier noyau, la version 0.01 de Linux, pour enchaîner sur ses évolutions (il en est actuellement à sa version 2.6). Nous verrons dans les deux chapitres suivants en quoi un système d'exploitation dépend du micro-processeur.

Deuxième partie

Utilisation du micro-processeur Intel

# <span id="page-56-0"></span>Prise en compte de la mémoire Intel

Nous avons vu qu'un système d'exploitation comprend quatre parties : un gestionnaire de la mémoire, un gestionnaire des processus, un gestionnaire des fichiers, et un gestionnaire des entrées-sorties. Certaines de ces ressources sont déjà prises en compte par le micro-processeur. Nous allons voir dans cette partie comment Linux adapte ces primitives de prise en compte.

Il s'agit de la mémoire vive et des entrées-sorties (y compris les interruptions matérielles). Rien n'est prévu pour les fichiers sur un micro-processeur. Il existe un traitement des processus, que nous verrons au chapitre [6.](#page-98-0)

Nous allons étudier dans ce chapitre la façon dont Linux adapte la gestion de la mémoire prise en compte par les micro-processeurs Intel. Celle-ci s'effectue à la fois grâce à la segmentation et à la pagination. Linux trouve ces deux méthodes redondantes et préfère utiliser essentiellement la deuxième, ne gardant que ce qui est nécessaire de la première. Nous étudierons la pagination au chapitre [17.](#page-318-0) Nous allons étudier la segmentation dans ce chapitre.

# 1 La segmentation sous Intel

#### 1.1 Notion

Sur certaines architectures de micro-processeurs, l'accès à la mémoire vive est facilitée en utilisant des segments. Une adresse est, dans ce cas, composée de deux éléments à placer dans deux registres du micro-processeur : un identificateur de segment et un déplacement (offset en anglais) dans ce segment. Le micro-processeur combine l'adresse du segment et le déplacement pour obtenir une adresse linéaire. La figure [4.1](#page-57-0) illustre la conversion d'une adresse composée d'un identificateur de segment et d'un déplacement de segment.

Tous les micro-processeurs Intel, depuis le 8086, utilisent la segmentation pour des raisons de Cas de Intel compatibilité avec le micro-processeur précédent 8080.

# 1.2 La segmentation en mode protégé sur Intel

Pour des raisons de protection, on n'utilise pas, pour une tâche donnée, l'espace physique adressable en son entier, mais seulement une portion de celui-ci, appelée segment. À la limite le segment peut être constitué de toute la mémoire physique si l'on y tient, mais c'est rarement le cas.

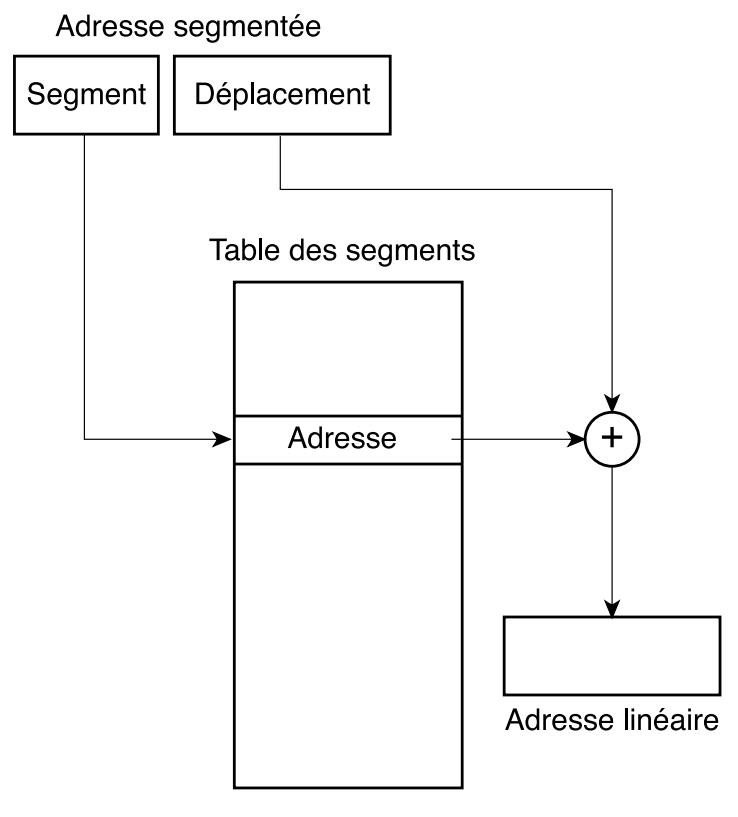

# Segmentation mémoire

<span id="page-57-0"></span>Figure 4.1 : Segmentation

#### Indexation à l'intérieur d'un segment : décalage

On peut parcourir un segment grâce à un index, appelé décalage (offset en anglais). L'adresse physique est la somme de l'adresse de base du segment et du décalage.

Nous avons bien dit que l'adresse physique est la somme de l'adresse de base et du décalage et non de 16 fois le décalage comme en mode réel. En effet, on n'a plus besoin de cette multiplication par seize car l'adresse de base ou le décalage peuvent varier de 0 à 4 Go moins un.

Lors de l'utilisation d'un décalage, le micro-processeur vérifie qu'il ne déborde pas de la portion de mémoire permise pour une tâche donnée. Le programme est interrompu et une interruption, dite de protection générale, est déclenchée si ce n'est pas le cas.

#### Caractéristiques d'un segment

Un segment est constitué d'une portion connexe de mémoire. Son emplacement est donc entièrement caractérisé par son adresse de base, qui est l'adresse physique du premier octet de la zone, et par sa taille. Sa taille moins un est appelée sa limite.

L'index varie de 0 à limite, d'où son nom de décalage (l'adresse physique étant la somme de l'adresse de base et du décalage).

Pour des raisons liées à la protection des tâches, un segment n'est pas uniquement caractérisé par son emplacement, mais également par ses droits d'accès.

Les caractéristiques d'un segment sont décrites par un descripteur (descriptor en anglais).

#### Structure d'un descripteur

Le tableau ci-dessous montre le format d'un descripteur à partir du 80386 (celui-ci est un peu différent pour le 80286) :

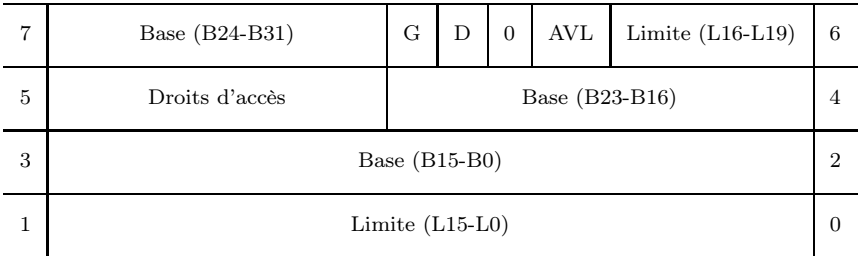

Un descripteur a une taille de 8 octets. Commentons les différents champs :

- · L'adresse de base est la partie du descripteur qui indique le début de l'emplacement mémoire du segment. Cette adresse (physique) occupe 32 bits ; le début du segment peut donc être n'importe quel emplacement des 4 Go possible de la mémoire.
- · La limite du segment contient l'adresse du dernier décalage du segment. Par exemple, si un segment commence à l'adresse F00000h et se termine à l'adresse F000FFh, l'adresse de base est 00F00000h et la limite du segment est 000FFh. La limite a une taille de 20 bits : la taille d'un segment est comprise entre 1 octet et un Mo, par pas de un octet, ou entre 4 Ko et 4 Go, par pas de 4 Ko, suivant la granularité, qui est une des caractéristiques d'un segment (déterminée par le champ décrit ci-après).
- E bit G (pour *Granularity*) est le bit de granularité. Si  $G = 0$ , la limite spécifie un segment dont la limite est comprise entre 00000h et FFFFFh. Si  $G = 1$ , la valeur de cette limite est multipliée par 4 Ko (c'est-à-dire que l'on compte en pages).
- · Le bit AVL (pour l'anglais AVaiLable) est laissé à la libre interprétation éventuelle du système d'exploitation. Il indique par exemple, dans le cadre de l'échange (swap) entre la mémoire et le disque, que le segment est disponible en mémoire centrale  $(AV = 1)$  ou non disponible  $(AV = 0)$ , et qu'il se trouve donc sur le disque.

Ce bit n'est pas utilisé pour le noyau 0.01 de Linux. Linux 0.01

· Le bit D pour les descripteurs des segments de code (pour Default register size) indique la taille par défaut, 32 bits ou 16 bits, des registres et de la mémoire à laquelle les instructions ont accès. Si  $D = 0$ , les registres ont une taille par défaut de 16 bits, compatibles avec le micro-processeur 8086; ce mode est appelé mode d'instructions 16 bits. Si  $D = 1$  on se trouve alors dans le mode d'instructions 32 bits qui suppose, par défaut, que tous les décalages et tous les registres sont de 32 bits. Nous reviendrons plus tard sur cette caractéristique.

Ce bit est appelé bit B dans le cas d'un descripteur de segment de données.

Lorsqu'on se trouve dans un mode donné, par exemple le mode 32 bits, et que l'on veut faire référence à un contenu mémoire de l'autre mode, ici 16 bits, il faut faire appel à un préfixe, par exemple ptr word pour MASM.

· L'octet des droits d'accès, l'octet 5, contrôle l'accès au segment de mémoire en mode protégé. Sa structure dépend du type de descripteur.

#### Types de descripteur

Il existe essentiellement deux types de descripteurs :

Les descripteurs de segment définissent les segments de données, de pile et de code.

Les descripteurs système donnent des informations sur les tables du système, les tâches et les portes.

#### Octet des droits d'accès d'un descripteur de segment

Le tableau ci-dessous montre la structure complète d'un descripteur de segment, y compris celle de son octet des droits d'accès :

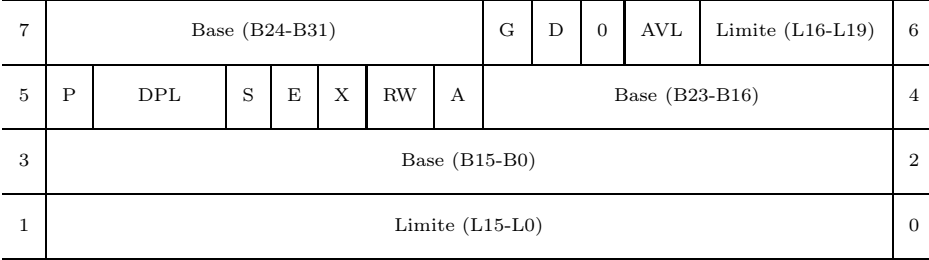

- · Le bit 7 de l'octet des droits d'accès, noté P (pour Present), indique si le descripteur n'est pas défini (P = 0) ou s'il contient une base et une limite valides (P = 1). Si P = 0 et qu'on essaie d'y accéder via un descripteur, une interruption interne de type 11 (segment non présent) est déclenchée.
- · Les bits 5 et 6, notés DPL, indiquent le niveau de privilège du descripteur (Descriptor Privilege Level en anglais), où 00b est le privilège le plus élevé et 11b le moins élevé. Ceci est utilisé pour protéger l'accès au segment. Si l'on essaie d'accéder à un segment alors qu'on a un niveau de privilège moins élevé (donc un numéro plus élevé) que son DPL, une interruption interne de violation de privilège (protection générale) est déclenchée.
- · Le bit 4, noté S (pour Segment ou System), permet de savoir s'il s'agit d'un descripteur système  $(s = 0)$  ou d'un descripteur de segment  $(s = 1)$ .

Dans la suite nous supposons que S a la valeur 1, puisque nous ne nous intéressons ici qu'aux descripteurs de segment.

- Le bit 3 (noté  $E$  pour Executable) donne la nature du segment :  $E = 0$  pour un segment de données ou de pile;  $E = 1$  pour un segment de code. Ce bit définit les fonctions des deux bits suivants (X et RW).
- · Le bit 2 est noté X (pour eXpansion).
- $\cdot$  Si  $E = 0$ , ce bit indique le sens d'accroissement des adresses : pour  $X = 0$ , les adresses du segment sont incrémentées (cas d'un segment de données) ; pour  $X = 1$ , elles sont décrémentées (cas d'un segment de pile).
- $\cdot$  Si  $E = 1$  alors x indique si l'on ignore le niveau de privilège du descripteur  $(X = 0)$  ou si l'on en tient compte  $(x = 1)$ .
- Le bit 1 est noté  $R/W$  (pour  $Read/Write)$ .
	- Pour  $E = 0$ , si  $R/W = 0$ , on ne peut plus écrire (autrement dit surcharger les données) alors que si  $R/W = 1$ , on le peut.
	- Pour  $E = 1$ , si  $R/W = 0$ , le segment de code ne peut pas être lu, si  $R/W = 1$  on peut le lire.
- · Le bit 0, noté A (pour *Accessed*), indique si l'on a eu accès au segment ( $A = 1$ ) ou non (A = 0). Ce bit est quelquefois utilisé par le système d'exploitation pour garder une trace des segments auxquels on a eu accès.

#### Tables de descripteurs

Les descripteurs sont situés dans des tables de descripteurs. Pour une tâche donnée, on ne peut utiliser que deux tables de descripteurs : la table globale de descripteurs contient les définitions des segments qui s'appliquent à tous les programmes alors que la table locale de descripteurs contient les définitions des segments utilisés par une application donnée.

On parle aussi de descripteurs système pour ceux de la première table (mais pas dans le même sens que ci-dessus) et de descripteurs d'application pour ceux de la seconde table.

Chaque table de descripteur peut contenir jusqu'à  $2^{13} = 8$  192 descripteurs, l'index d'un descripteur étant codé sur 13 bits. Il y a donc 16 384 segments de mémoire disponibles pour chaque application. Un descripteur ayant une taille de 8 octets, la taille d'une table de descripteurs est de 64 Ko au plus.

Puisque chaque segment peut avoir une taille de 4 Go au plus, ceci permet d'accéder à une mémoire virtuelle de 64 To (1 To = 1 024 Go). Bien entendu, la mémoire réelle est au plus de 4 Go pour un 80386 ; cependant si un programme nécessite plus de 4 Go à la fois, la mémoire peut être échangée entre la mémoire vive et le disque, comme nous le verrons au chapitre [17.](#page-318-0)

Le descripteur de numéro 0 d'une table de descripteurs ne peut pas être utilisé pour accéder à la mémoire. Il s'agit d'un descripteur par défaut, non valide par mesure de protection supplémentaire. On parle du descripteur nul car tous ses champs sont égaux à zéro.

#### Accès aux descripteurs : sélecteurs

Les descripteurs sont choisis dans une des deux tables de descripteurs en plaçant dans l'un des registres de segment (cs à gs) un sélecteur (selector en anglais), qui est un mot de 16 bits.

La structure d'un sélecteur est montrée dans le tableau ci-dessous :

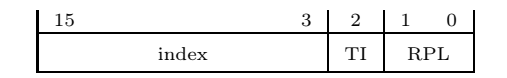

· le champ de 13 bits (les bits 3 à 15) appelé index permet de choisir l'un des 8 192 descripteurs de la table ;

- · le bit 2 (noté TI pour Table Indicator) permet de choisir la table : la table globale des descripteurs si  $TT = 0$ , la table locale des descripteurs si  $TT = 1$ ;
- · les bits 0 et 1 (notés RPL pour l'anglais Resquested Privilege Level) indiquent le niveau de privilège requis pour accéder à ce descripteur. Lors d'un essai d'accès au segment, si le RPL est supérieur ou égal au niveau de privilège DPL du descripteur, l'accès sera accordé ; sinon, le système indiquera un essai de violation de privilège via une interruption interne de protection générale.

#### Utilisation des descripteurs et des sélecteurs

La figure [4.2](#page-61-0) montre comment le micro-processeur 80386 accède à un segment de mémoire en mode protégé en utilisant un sélecteur et son descripteur associé.

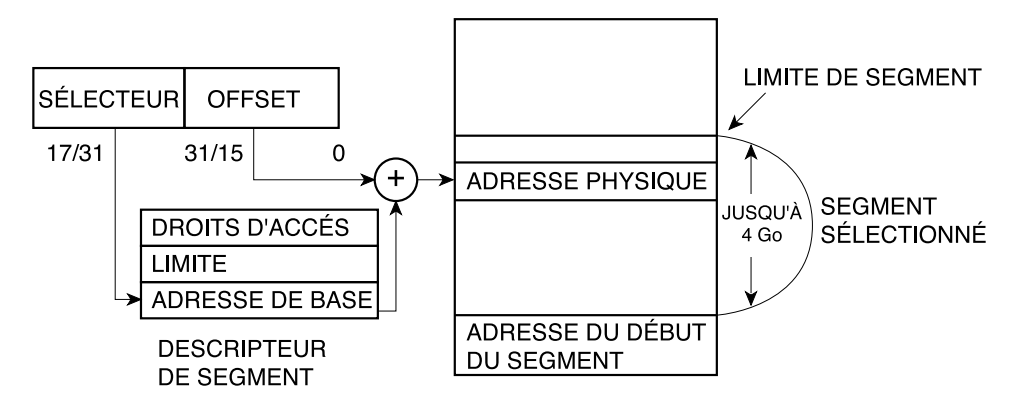

<span id="page-61-0"></span>Figure 4.2 : Sélection

Les registres de segment ne sont en général manipulables qu'au niveau de privilège 0 (c'est à ce niveau qu'on le décide, en tous les cas). Heureusement d'ailleurs, vu leur complexité.

La figure [4.3](#page-62-0) montre comment on choisit un descripteur grâce au segment de registre ds, dont la valeur est 0008h. On a RPL = 0, donc tous les droits. On a  $TT = 0$ , donc on choisit un descripteur de la table globale des descripteurs. L'index est égal à 1, on choisit donc le premier descripteur de la table. Admettons que ce descripteur ait la valeur 00 00 92 10 00 00 00 FFh. L'adresse de base est alors 00 10 00 00h et la limite égale à 0 00 FFh. Ainsi le microprocesseur utilisera-t-il les emplacements mémoire 00100000h-001000FFh.

#### Accès au décalage

Le décalage, de 32 bits, est précisé par l'un quelconque des registres généraux étendus (eax, ebx, ecx, edx, ebp, edi et esi). Il permet d'accéder à des données dans un segment de taille pouvant aller jusqu'à 4 Go.

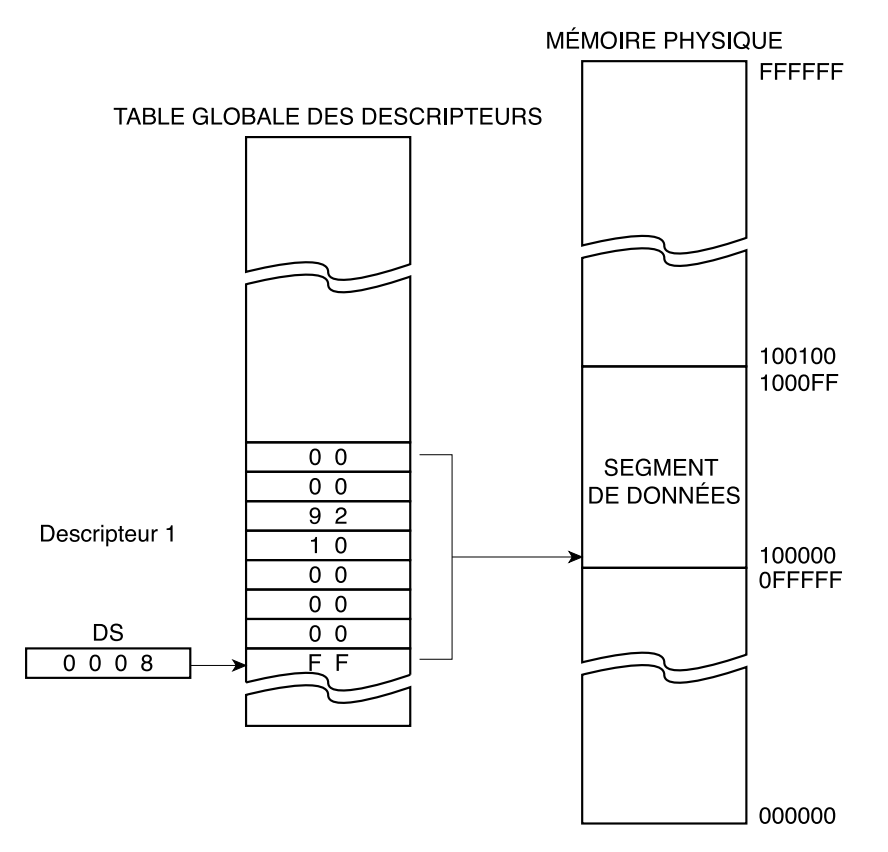

<span id="page-62-0"></span>Figure 4.3 : Choix d'un descripteur

# 2 La segmentation sous Linux

#### 2.1 Mode noyau et mode utilisateur

Le micro-processeur Intel permet de distinguer quatre niveaux de privilèges. Le système d'exploitation Linux n'en utilise que deux : le mode noyau correspond au niveau de privilège 0 et le mode utilisateur au niveau de privilège 3.

Linux n'utilise le mécanisme de segmentation que pour séparer les zones mémoire allouées au noyau et aux processus. Pour le noyau 0.01, Linux utilise : Linux 0.01

- · un segment de code noyau ;
- · un segment de données noyau ;
- · une table de descripteurs locale par processus, qui référence un segment de code utilisateur et un segment de données utilisateur ;
- · un segment d'état de tâche par processus.

Les segments noyaux ne sont accessibles que dans le mode noyau. De cette façon le code et les données du noyau sont protégés des accès erronés ou mal intentionnés de la part de processus en mode utilisateur. Les segments utilisateur sont utilisés en mode utilisateur, certes, mais également en mode noyau (pour pouvoir transmettre de l'information).

Les registres de segment cs et ds du micro-processeur pointent, en mode utilisateur, sur les deux segments utilisateur et, en mode noyau, sur les deux segments du noyau. La modification de la valeur de ces registres de segments est effectuée lors du changement de mode d'exécution, lorsqu'un processus passe en mode noyau pour exécuter un appel système, par exemple. De plus, ce passage en mode noyau provoque la modification du registre de segment fs. Ce registre pointe sur le segment de données du processus appelant, afin de permettre au noyau de lire et d'écrire dans l'espace d'adressage de ce processus, via des fonctions spécialisées.

#### 2.2 Segmentation en mode noyau

#### La table globale des descripteurs

La table globale des descripteurs contient essentiellement deux descripteurs.

Définition de la GDT. La table globale des descripteurs, appelée \_gdt dans le cas de Linux 0.01, est définie dans le fichier boot/head.s :

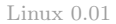

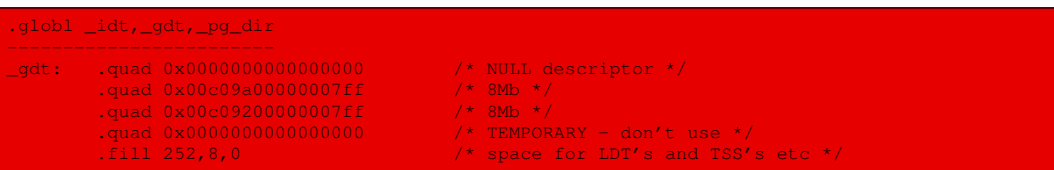

Elle comprend le descripteur nul, le descripteur du segment de code noyau, le descripteur du segment de données noyau, un descripteur temporaire et de la place pour les LDT et les TSS de chacun des processus.

- Segment de code noyau. La valeur du descripteur du segment de code noyau est 0x00c09a00000007ff donc :
	- · une base égale à 0 ;
	- · GB0A égal à Ch, soit à 1100b, donc G égal à 1 pour une granularité par page, B égal à 1 pour des adresses de déplacement sur 32 bits, AVL égal à 0 (ce bit, qui peut être utilisé par le système d'exploitation, ne l'est pas par Linux) ;
	- $\cdot$  une limite de 7FFh, soit une capacité de 2 048  $\times$  4 Ko, ou 8 Mo;
	- · 1/DPL/S égal à 9, soit à 1001b, donc S égal à 1, pour un descripteur qui n'est pas un descripteur système, et DPL égal à 0, pour le mode noyau ;
	- · le type est égal à Ah pour un segment de code qui peut être lu et exécuté.

Son sélecteur est 8.

Segment de données noyau. La valeur du descripteur du segment de données noyau est 0x00c09200000007ff donc :

- · une base égale à 0 ;
- · GB0A égal à Ch, soit à 1100b, donc G égal à 1 pour une granularité par page, B égal à 1 pour des adresses de déplacement sur 32 bits, AVL égal à 0 (ce bit, qui peut être utilisé par le système d'exploitation, ne l'est pas par Linux) ;
- $\cdot$  une limite de 7FFh, soit une capacité de 2 048  $\times$  4 Ko, ou 8 Mo;
- · 1/DPL/S égal à 9, soit à 1001b, donc S égal à 1, pour un descripteur qui n'est pas un descripteur système, et DPL égal à 0, pour le mode noyau ;
- · le type est égal à 2h pour un segment de données qui peut être lu et écrit.

Ce segment est donc presque identique au précédent : les deux segments se chevauchent. Son sélecteur est 10h.

#### Segments utilisateur

À tout processus sont associés deux segments : un segment d'état de tâche TSS (pour Task State Segment) et une table locale de descripteurs LDT (pour Local Descriptor Table). L'index dans la GDT du TSS du processus numéro n est  $4+2 \times n$  et celui de sa LDT est  $4+2 \times n+1$ . Ceci est décrit dans le fichier include/linux/sched.h :

```
/* Linux 0.01
 Entry into gdt where to find first TSS. 0-nul, 1-cs, 2-ds, 3-syscall
 4-TSS0, 5-LDT0, 6-TSS1 etc ...
*/
```
Le TSS d'un processus et sa table locale des descripteurs sont définis dans la structure des processus, comme nous le verrons à propos de l'étude des descripteurs de processus.

Les deux macros :

renvoient, respectivement, le décalage en octets du TSS et de la LDT du processus numéro n dans la GDT.

Elles sont implémentées dans le même fichier :

```
#define FIRST_TSS_ENTRY 4 Linux 0.01
#define FIRST_LDT_ENTRY (FIRST_TSS_ENTRY+1)
#define _TSS(n) ((((unsigned long) n)<<4)+(FIRST_TSS_ENTRY<<3))
#define _LDT(n) ((((unsigned long) n)<<4)+(FIRST_LDT_ENTRY<<3))
```
Remarquons que pour obtenir l'adresse effective on multiplie l'index par 8, puisque chaque descripteur occupe 8 octets.

#### Placement des segments utilisateur dans la GDT

Les deux macros :

```
set_tss_desc(n,addr)
set_ldt_desc(n,addr)
```
permettent de placer dans la GDT le descripteur de segment dont l'adresse de base est addr comme descripteur de TSS (respectivement de LDT) d'index n.

Elles sont définies dans le fichier include/asm/system.h :

```
#define _set_tssldt_desc(n,addr,type) \ Linux 0.01
 \begin{array}{lll} \texttt{asm} & (\texttt{"movw } $104, $1 \texttt{\backslash} n \texttt{\backslash} t \end{array}"movw %%ax,%2\n\t" \
        "rorl $16,%%eax\n\t" \
        "movb %%al,%3\n\t" \
        "movb $" type ",%4\n\t" \
         "movb $0x00,%5\n\t" \
"movb %%ah,%6\n\t" \
         "rorl $16,%%eax"
```

```
::"a" (addr), "m" (*(n)), "m" (*(n+2)), "m" (*(n+4)), \<br>"m" (*(n+5)), "m" (*(n+6)), "m" (*(n+7)) \
         )
#define set_tss_desc(n,addr) _set_tssldt_desc(((char *) (n)),addr,"0x89")
#define set_ldt_desc(n,addr) _set_tssldt_desc(((char *) (n)),addr,"0x82")
```
Autrement dit :

- · le zéroième mot du descripteur, c'est-à-dire la partie basse de la limite, prend la valeur 104 (puisqu'un TSS occupe 104 octets comme nous le verrons au chapitre [6](#page-98-0) ; nous verrons dans ce même chapitre que la LDT ne contient que trois descripteurs sous Linux, qui ne nécessite donc que 24 octets) ;
- · le premier mot du descripteur, c'est-à-dire le premier mot de l'adresse de base, prend comme valeur le mot de poids faible de l'adresse addr ;
- · le quatrième octet du descripteur, c'est-à-dire le troisième octet de l'adresse de base, prend comme valeur l'octet de poids faible du mot de poids fort de l'adresse addr ;
- · le cinquième octet du descripteur, c'est-à-dire l'octet des droits d'accès, prend comme valeur le « type » du segment :
	- 89h pour un TSS, soit 1000 1001b, c'est-à-dire  $P = 1$  pour présent, DPL égal à 0, 0 et 1001b pour TSS 386 disponible (nous décrirons la structure des droits d'accès au chapitre [6\)](#page-98-0) ;
	- · 82h pour une LDT (qui n'est rien d'autre qu'un segment de données), soit 1000 0010b, c'est-à-dire  $P = 1$  pour présent, DPL égal à 0, 0 pour descripteur système,  $E = 0$  pour segment de données,  $x = 0$  pour adresses en ordre croissant,  $w = 1$  pour qu'on puisse surcharger les données et  $A = 0$  puisqu'on n'a pas pas encore eu l'occasion d'accéder aux données ;
- $\cdot$  le sixième octet du descripteur prend la valeur 0, pour  $\varsigma = 0$ , granularité indiquant que la limite doit être comptée en octets,  $B = 0$  pour des adresses de déplacement sur seize bits,  $AVL = 0$  (bit à la disposition du système d'exploitation, non utilisé par Linux) et la partie haute de la limite égale à 0 ;
- · le septième et dernier octet du descripteur prend la valeur du quatrième octet de l'adresse de base.

#### Initialisation de la TSS et de la LDT

Rappel 80386 Pour un processus donné, il faut initialiser les registres TR de TSS grâce à l'instruction ltr du micro-processeur Intel et LDTR de la LDT grâce à l'instruction lldt. Linux encapsule ces instructions dans des macros pour ne pas rester au niveau assembleur.

Les macros :

 $ldt(n)$ 

permettent, respectivement, de charger la TSS et la LDT du processus numéro n.

Elles sont définies dans le fichier include/linux/sched.h :

Linux 0.01 #define ltr(n) \_\_asm\_\_("ltr %%ax"::"a" (\_TSS(n))) #define lldt(n) \_\_asm\_\_("lldt %%ax"::"a" (\_LDT(n)))

#### Stockage du registre de tâche

On a quelquefois besoin de déplacer le contenu du registre de tâche TR. L'instruction str ax Rappel 80386 du langage d'assemblage MASM permet de placer le contenu de TR dans le registre ax. Linux encapsule cette instruction dans une macro.

La macro  $str(n)$  permet de stocker le registre de tâche du processus numéro n dans le registre ax. Elle est définie dans le fichier include/linux/sched.h :

```
#define str(n) \ Linux 0.01
__asm__("str %%ax\n\t" \
     "subl 2, \epsilon ax\n\t" \
     "shrl $4,%%eax" \
"=a" (n) \
"a" (0), "i" (FIRST TSS ENTRY<<3))
```
#### Positionnement de la limite et de la base d'un segment

On a vu comment initialiser la LDT de chaque processus, avec une limite qui n'est pas adaptée. Linux fournit des macros pour changer la limite et la base de celle-ci, ainsi que pour récupérer ces valeurs.

Les macros suivantes permettent, respectivement, de positionner la base et la limite d'une LDT et de récupérer celles-ci :

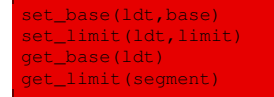

Elles sont définies dans le fichier include/linux/sched.h :

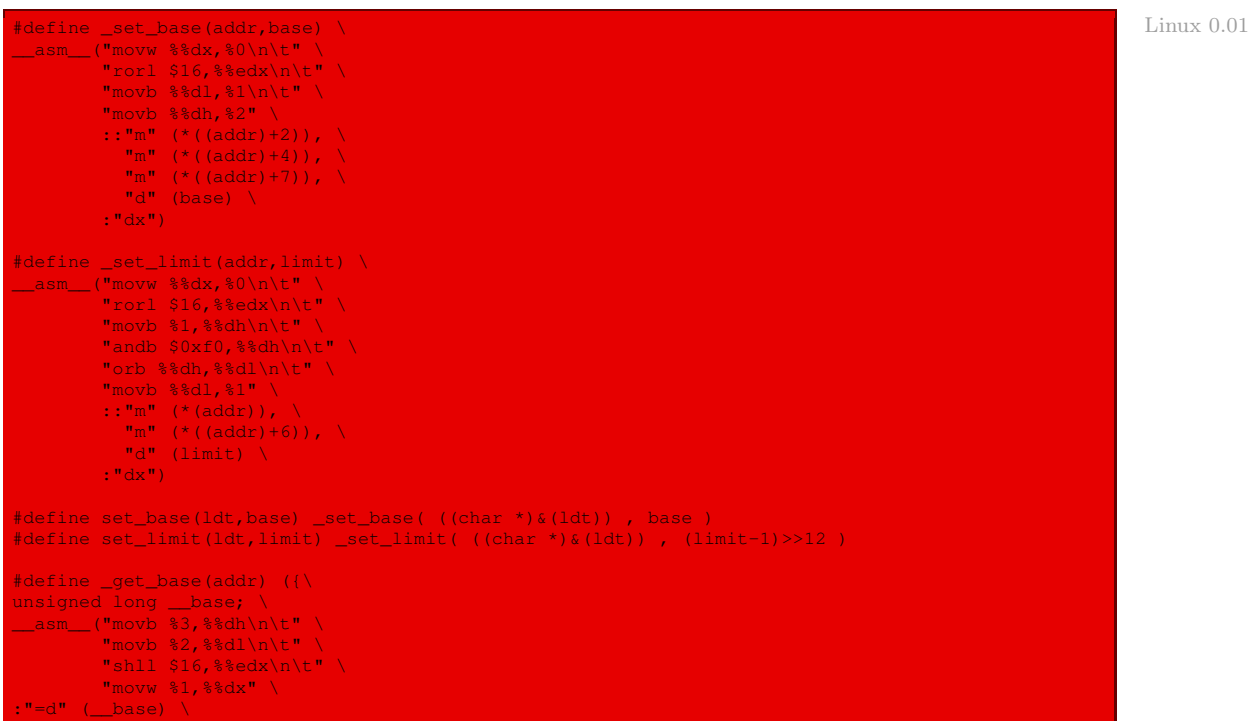

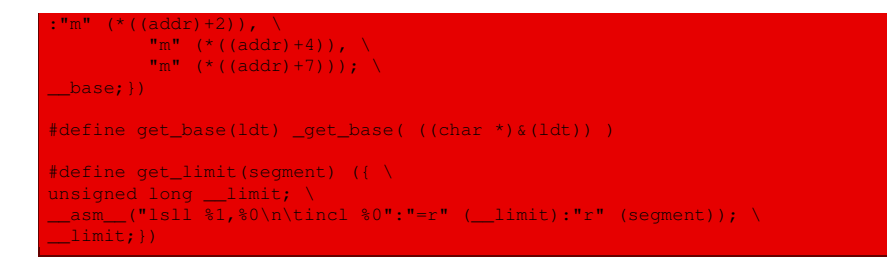

# 2.3 Accès à la mémoire vive

L'accès aux entités élémentaires de la mémoire vive (octet, mot et mot double) se fait grâce à des variantes de l'instruction mov sur les micro-processeurs Intel. Linux encapsule ces variantes dans des fonctions C.

Les six fonctions :

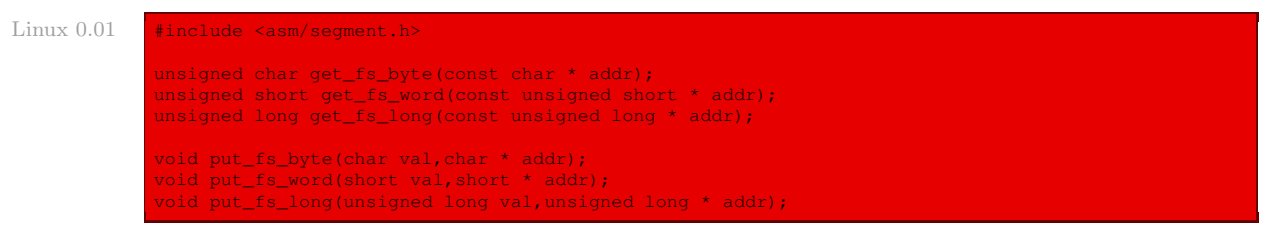

permettent respectivement de récupérer un octet, un mot ou un mot double depuis l'emplacement mémoire indiqué par l'adresse et de placer un octet, un mot ou un mot double à l'emplacement mémoire indiqué par l'adresse.

L'argument addr correspond à la valeur du déplacement dans le segment repéré par le registre de segment fs.

Ces six fonctions sont définies comme fonctions en ligne dans le fichier include/asm/ segment.h :

```
Linux 0.01 extern inline unsigned char get_fs_byte(const char * addr)
                    unsigned register char v;
                     __asm__ ("movb %%fs:%1,%0":"=r" (_v):"m" (*addr));
                    return _v;
             extern inline unsigned short get_fs_word(const unsigned short *addr)
                     unsigned short _v;
                     __asm__ ("movw %%fs:%1,%0":"=r" (_v):"m" (*addr));
                     return _v;
             extern inline unsigned long get_fs_long(const unsigned long *addr)
                     unsigned long _v;
                     \frac{1}{2} asm ("movl %%fs:%1,%0":"=r" (_v):"m" (*addr)); \
                    return _v;
```
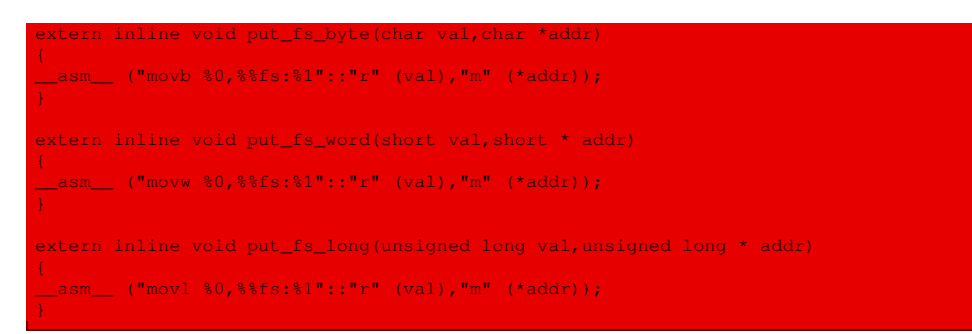

On remarquera le signe de continuation de ligne présent dans la définition de la fonction **get\_** Remarque **fs** long() qui n'a pas lieu d'être. Il ne se retrouve pas d'ailleurs dans les autres définitions.

# 3 Évolution du noyau

#### 3.1 Prise en compte d'autres micro-processeurs

Linux fut dès le départ conçu de façon modulaire. Ainsi, lorsque Linus TORVALDS eut à sa disposition un DEC alpha, il lui fut facile d'adapter son système d'exploitation pour ce microprocesseur ([\[TOR-01\]](#page-678-0), p. 168). Depuis, le système d'exploitation a été porté pour un grand nombre de micro-processeurs. Tout ce qui est propre à l'un d'entre eux se trouve dans le répertoire arch sous le sous-répertoire adéquat, par exemple arch/i386 pour le micro-processeur Intel 80386 et ses successeurs.

Donnons la structure du répertoire /arch dans le cas du noyau 2.6.0 pour montrer la diversité Linux 2.6.0 des micro-processeurs pris en compte :

- · /alpha pour le DEC alpha, qui demeure l'un des meilleurs micro-processeurs (un vrai 64 bits) même si celui-ci n'a plus connu d'évolution depuis 1993 (il sera remplacé par l'Itanium d'Intel lorsque ce dernier sera au point) ;
- · /arm pour le célèbre micro-processeur britannique, racheté par Intel, présent dans les PDA (agendas électroniques), qui exigent une version de Linux occupant peu de mémoire ;
- · /arm26 pour la version de ce micro-processeur avec un adressage sur 26 bits ;
- $\cdot$  /cris pour le micro-processeur ETRAX 100 LX, conçu pour les systèmes embarqués;
- · /h8300 pour le micro-processeur 8 bits H8/300, également pour les systèmes embarqués ;
- · /i386 pour les micro-processeurs Intel 32 bits ;
- · /ia64 pour l'Itanium d'Intel ;
- · /m68k pour les micro-processeurs 68000 de Motorola et leurs successeurs, utilisé en particulier par Apple avant de passer au Power PC puis au G3 ;
- · /m68knommu pour la version des micro-processeurs précédents sans gestion de la mémoire, conçue également pour les systèmes embarqués ;
- · /mips pour le micro-processeur MPIS de Silicon Graphics, utilisé à la fois pour les systèmes embarqués et pour des stations de travail haut de gamme ;
- · /parisc pour le micro-processeur PA-RISC de HP utilisé pour les stations de travail du même constructeur ;
- $\cdot$  /ppc pour le micro-processeur *Power PC* d'IBM et Motorola, utilisé pendant quelques années par Apple ;
- $\cdot$  /ppc64 pour le micro-processeur d'IBM utilisé pour les systèmes  $AS400$ ;
- · /s390 utilisé pour les gros ordinateurs d'IBM de la gamme System/390 ;
- · /sh pour le micro-processeur SuperH d'Hitachi ;
- · /sparc pour le célèbre micro-processeur des stations de travail de Sun ;
- · /sparc64 pour le modèle UltraSparc ;
- · /um pour User Mode Linux, c'est-à-dire Linux dans une boîte, en mode utilisateur ;
- $\cdot$  /v850 pour le micro-processeur v850E de NEC;
- · x86\_64 pour le micro-processeur 64 bits d'AMD, concurrent de l'Itanium d'Intel.

On pourra trouver plus de détails sur ces diverses architectures sur la page web suivante : <http://www.win.tue.nl/~aeb/linux/lk/lk-1.html>

#### 3.2 Accès à la mémoire vive

Linux 0.1.0 Dès le noyau 0.10, les fonctions **get\_fs\_byte()** et autres sont mises en parallèle avec les fonctions **get\_fs()**, **get\_ds()** et **set\_fs()**, toujours dans le fichier include/asm/segment.h. Ces dernières sont les seules à subsister, implémentées dans le fichier include/asm-i386/ uaccess.h :

```
Linux 2.6.0 28 #define KERNEL_DS MAKE_MM_SEG(0xFFFFFFFFUL)<br>29 #define USER DS MAKE MM SEG(PAGE OFFSET)
                                             MAKE MM_SEG(PAGE_OFFSET)
               31 #define get_ds() (KERNEL_DS)
                32 #define get_fs() (current_thread_info()->addr_limit)
                                              (current_{thread\_info() ->addr\_limit = (x))
```
#### 3.3 Utilisation de la segmentation

Linux 2.2 La version 2.2 de Linux n'utilise la segmentation que lorsque l'architecture Intel 80x86 le nécessite. En particulier, tous les processus utilisent les mêmes adresses logiques, de sorte que le nombre de segments à définir est très limité et qu'il est possible d'enregistrer tous les descripteurs de segments dans la table globale des descripteurs. Les tables locales de descripteurs (LDT) ne sont plus utilisées par le noyau, même s'il existe un appel système permettant aux processus de créer leurs propres LDT : cela se révèle en effet utile pour les applications telles que Wine qui exécutent des applications écrites pour Microsoft Windows, lesquelles sont orientées segments.

> La table globale des descripteurs, référencée par la variable gdt, est définie dans le fichier arch/i386/kernel/head.S. Elle comprend un segment de code noyau, un segment de données noyau, un segment de code utilisateur et un segment de données utilisateur partagés par tous les processus lorsqu'ils sont en mode utilisateur, un segment d'état de tâche pour chaque processus, un segment de LDT pour chaque processus, quatre segments utilisés pour la gestion de l'énergie (APM pour Advanced Power Management), et quatre entrées non utilisées.

> Il existe un segment de LDT par défaut qui est généralement partagé par tous les processus. Ce segment est enregistré par la variable default\_ldt. La LDT par défaut inclut une unique

entrée constituée du descripteur nul. Au départ, le descripteur de LDT d'un processus pointe sur le segment de LDT commune : son champ base contient l'adresse de default\_ldt et limit vaut 7. Si un processus a besoin d'une vraie LDT, on la crée.

Le nombre maximal d'entrées dans la GDT est de 12 + 2×NR\_TASKS, où NR\_TASKS est le nombre maximal de processus. La GDT pouvant contenir un maximum de  $2^{13} = 8$  192 entrées, NR\_TASKS ne peut pas dépasser 4 090.

Les constantes \_\_FIRST\_TSS\_ENTRY, \_\_FIRST\_LDT\_ENTRY et les macros \_\_TSS(n), \_\_LDT(n), qui changent légèrement de nom, sont maintenant définies dans le fichier include/asm-i386/ desc.h. Les macros set\_tss\_desc(n,addr) et set\_ldt\_desc(n,addr) sont désormais définies dans le fichier  $arch/i386/kernel/traps.c.$  Les macros  $tech_TR(n)$  et  $\_\$ load\_LDT(n), qui changent de nom, sont quant à elles définies dans le fichier include/asm-i386/desc.h. Les macros set\_base(ldt,base), set\_limit(ldt,limit) et get\_base(ldt) sont dès lors définies dans le fichier include/asm-i386/system.h.

Dans la version 2.4 de Linux, le descripteur de segment de TSS associé à chaque processus Linux 2.4 n'est plus stocké dans la table globale de descripteurs. La limite matérielle au nombre de processus en cours disparaît alors.

Donnons, à titre d'exemple, la description d'une LDT présente dans le fichier include/ asm-i386/ldt.h :

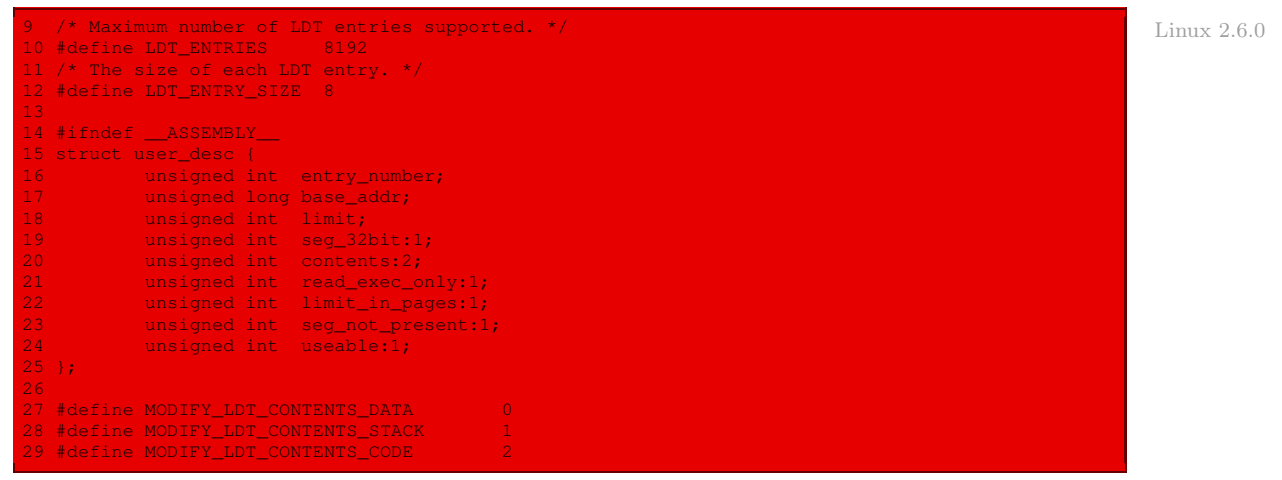

Voici celle d'un segment de TSS, présente dans le fichier include/asm-i386/processor.h :

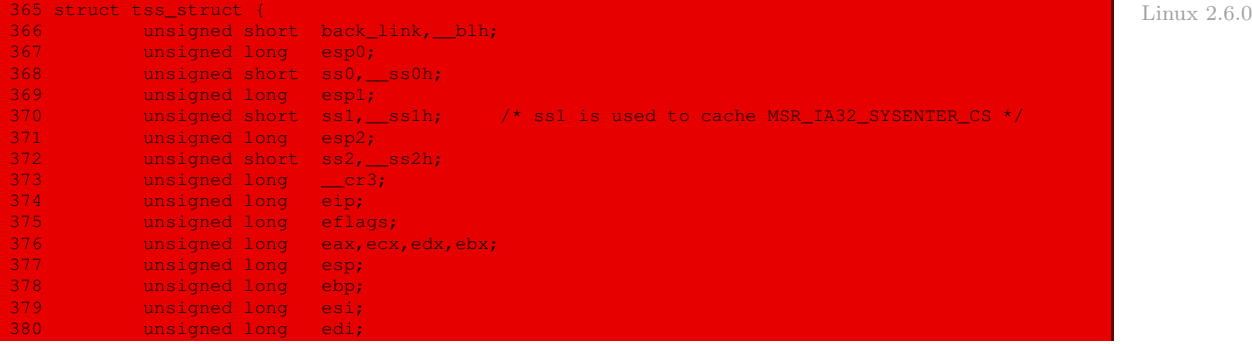

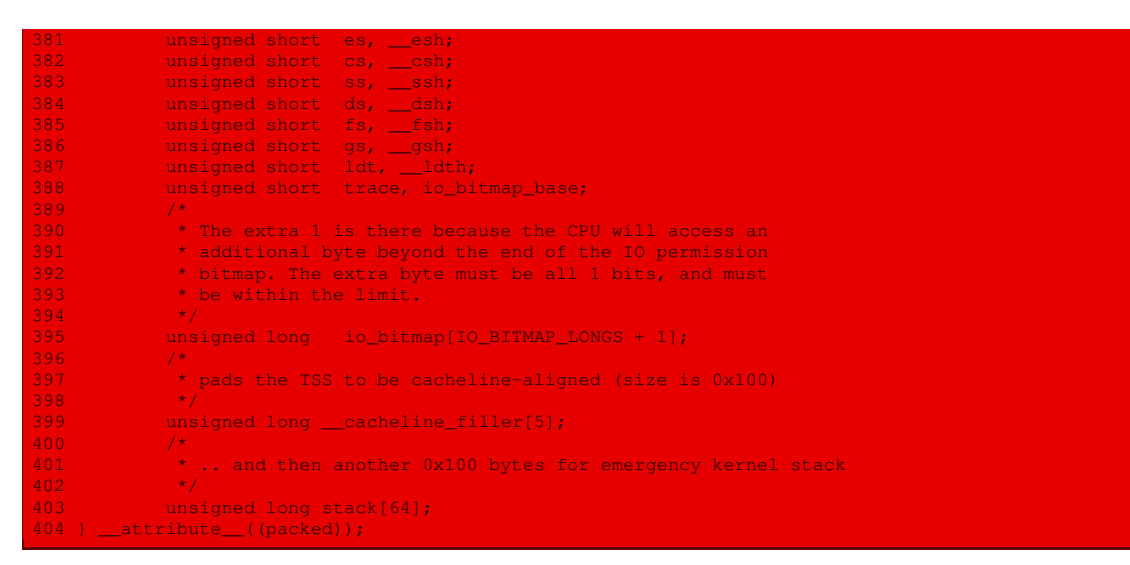

Donnons enfin l'initialisation d'un tel segment, dans le fichier arch/i386/kernel/init\_ task.c :

 $Linux 2.6.0$ 

```
* per-CPU TSS segments. Threads are completely 'soft' on Linux,
42 * no more per-task TSS's. The TSS size is kept cacheline-aligned
43 * so they are allowed to end up in the .data.cacheline_aligned
44 * section. Since TSS's are completely CPU-local, we want them
45 * on exact cacheline boundaries, to eliminate cacheline ping-pong.
46 + 147 struct tss_struct init_tss[NR_CPUS] __cacheline_aligned = { [0 \dots NR_CPUS-1] = INIT_TSS };
```
# Conclusion

Les micro-processeurs actuels simplifient grandement la gestion de la mémoire des systèmes d'exploitation modernes. Cependant, il n'existe pas de standard. Le système d'exploitation doit donc comporter une partie dépendant fortement du micro-processeur du système informatique sur lequel il sera employé. Nous avons vu dans ce chapitre la prise en charge de la segmentation des micro-processeurs Intel. La pagination, autre aide à la gestion de la mémoire, sera étudiée au chapitre [17.](#page-318-0)
# Adaptation des entrées-sorties et des interruptions Intel

Nous allons voir dans ce chapitre comment Linux encapsule l'accès aux ports d'entrée-sortie des micro-processeurs Intel et comment il prend en compte les interruptions, qu'elles soient internes, matérielles ou logicielles, de ces micro-processeurs.

# 1 Accès aux ports d'entrée-sortie

# 1.1 Accès aux ports d'entrée-sortie sous 80x86

Rappelons que l'on accède aux ports d'entrée-sortie sur les micro-processeurs Intel 80x86 Rappel 80386 grâce aux instructions in et out (les seules qui existent pour le micro-processeur 8086) et à ses variantes.

# 1.2 Encapsulation des accès aux ports d'entrée-sortie sous Linux

Linux encapsule les instruction élémentaires précédentes, en langage machine ou d'assemblage, sous la forme de quatre macros :

- · la macro outb(value,port) permet de placer l'octet value sur le port numéro port ;
- · la macro inb(port) permet de récupérer un octet depuis le port numéro port ;
- · lorsque ces macros sont suivies du suffixe \_p, autrement dit **outb\_p()** et **inb\_p()**, une instruction fictive est introduite pour introduire une pause.

Celles-ci sont définies dans le fichier include/asm/io.h :

```
#define outb(value,port) \ Linux 0.01
__asm__ ("outb %%al,%%dx"::"a" (value),"d" (port))
#define inb(port) ({ \
unsigned char v;
\text{Lasm} volatile ("inb %%dx,%%al":"=a" (_v):"d" (port)); \
v; \overline{v}})
#define outb_p(value,port) \
\overline{\text{asm}} ("outb %%al, %%dx\n"
              "\t{jmp} 1f\n" \
              "1:\times 1jmp 1f\overline{h" \setminus h}"1:"::"a" (value),"d" (port))
#define inb_p(port) ({ \
 signed char
```
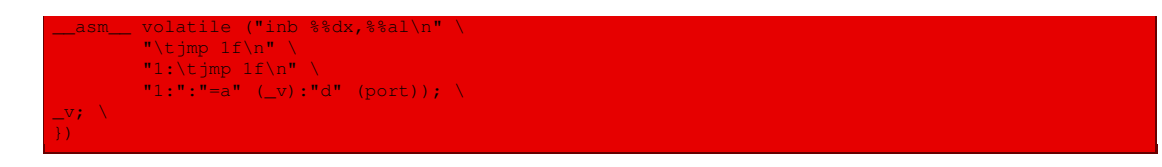

# 2 Les interruptions sous Linux

Le principe des interruptions logicielles et des interruptions matérielles concerne le cours d'architecture. Nous allons voir ici le principe d'utilisation de celles-ci par Linux, réservant l'étude de chaque interruption particulière pour plus tard.

## 2.1 Rappels sur les vecteurs d'interruption d'Intel

Rappelons qu'il y a 256 interruptions possibles sur un micro-processeur Intel, chacune étant identifiée par un entier compris entre 0 et 255, appelé vecteur d'interruption.

#### Classification des vecteurs d'interruption par Intel

Rappel 80386 La documentation Intel classifie les interruptions de la façon suivante [\[INT386\]](#page-679-0) :

- · les interruptions matérielles déclenchées par un périphérique ; il y en a de deux sortes :
	- · les interruptions masquables, envoyées à la broche INTR du micro-processeur ; elles peuvent être désactivées en mettant à zéro le drapeau IF du registre EFLAGS ; toutes les IRQ envoyées par les dispositifs d'entrée-sortie donnent lieu à des interruptions masquables sur les PC ;
	- · les interruptions non masquables, envoyées à la broche NMI du micro-processeur ; seuls quelques événements critiques tels que des défaillances matérielles peuvent conduire à des interruptions non masquables ; elles ne sont pas utilisées sur les PC compatibles IBM ;
- · les exceptions, qui sont les autres interruptions ; il y en a également de deux sortes :
	- · les exceptions détectées par le micro-processeur ; elles sont émises lorsque le microprocesseur détecte une situation anormale lors de l'exécution d'une instruction. Elles sont partagées en trois groupes par Intel en fonction de ce qui est sauvé au sommet de la pile noyau lorsque l'unité de contrôle du micro-processeur lève l'exception :
		- · les fautes : la valeur du registre eip qui est sauvée est l'adresse de l'instruction qui a causé la faute, ainsi cette instruction peut-elle être reprise lorsque le gestionnaire d'exception se termine ; c'est le cas, par exemple, lorsqu'un cadre de page n'est pas présent en mémoire vive ;
		- · les déroutements ou trappes (trap en anglais) : la valeur de eip qui est sauvée est l'adresse de l'instruction qui devait être exécutée après celle ayant déclenché l'interruption ; les trappes sont principalement utilisées dans le cadre du débogage ;
		- · les abandons (abort en anglais) : une erreur grave s'est produite, l'unité de contrôle est perturbée et incapable de placer une valeur significative dans le registre eip ; le signal d'interruption émis par l'unité de contrôle est un signal d'urgence utilisé pour commuter le contrôle vers le gestionnaire d'exception d'abandon correspondant ; ce gestionnaire n'a d'autre choix que de forcer le processus affecté à terminer son exécution ;

· les interruptions logicielles apparaissent à la demande du programmeur ; elles sont déclenchées par les instructions int, int3 (pour le débogage) ainsi que par les instructions into (vérification de débordement) et bound (vérification d'adresse) lorsque les conditions qu'elles vérifient sont fausses ; ces exceptions s'utilisent généralement pour implémenter les appels système.

#### Classification des descripteurs d'IDT par Intel

La table des descripteurs d'interruption IDT peut contenir trois types de descripteurs :

- · un descripteur de porte de tâche (task gate en anglais) contient le sélecteur de TSS du processus qui doit remplacer le processus en cours lors de l'arrivée d'un signal d'interruption ;
- · un descripteur de porte d'interruption (interrupt gate en anglais) contient le sélecteur de segment et le déplacement dans ce segment d'un gestionnaire d'interruption ; lorsqu'il transfère le contrôle à ce segment, le processus met à 0 le drapeau IF, ce qui a pour effet d'interdire les interruptions masquables ;
- · un descripteur de porte de trappe (trap gate en anglais) est similaire à une porte d'interruption, si ce n'est que lors du transfert du contrôle au segment, le processeur ne modifie pas le drapeau IF.

#### Le traitement des interruptions par le micro-processeur

Rappelons comment l'unité de contrôle du micro-processeur Intel 80x86 gère les interruptions en mode protégé, que ce soit la prise en charge ou le retour de cette interruption.

- Prise en charge d'une interruption. Après exécution d'une instruction, l'adresse de la prochaine instruction à exécuter est déterminée par les registres cs et eip. Avant de traiter cette instruction, l'unité de contrôle vérifie si une interruption a été levée pendant l'exécution de l'instruction précédente. Si c'est le cas, l'unité de contrôle réalise les opérations suivantes :
	- Elle détermine le vecteur  $i \ (0 \leq i \leq 255)$  associé à l'interruption.
	- · Elle consulte la  $i^e$  entrée de l'IDT (table référencée par le registre idtr).
	- · Elle cherche dans la GDT (dont l'adresse de base est contenue dans le registre gdtr) le descripteur de segment identifié par le sélecteur contenu dans l'entrée de l'IDT.
	- · Elle s'assure que l'interruption a été émise par une source autorisée. Dans un premier temps, elle compare le niveau courant de privilège (CPL pour Current Privilege Level), qui est enregistré dans les deux bits de poids faible du registre cs, avec le niveau de privilège du descripteur de segment (DPL pour Descriptor Privilege Level) contenu dans la GDT. Elle lève une exception de protection générale si le CPL est inférieur au DPL, le gestionnaire d'interruption étant censé posséder un niveau de privilège supérieur à celui du programme qui a causé l'interruption.

Dans le cas des interruptions logicielles, elle réalise une vérification supplémentaire : elle compare le CPL avec le DPL du descripteur de porte contenu dans l'IDT et lève une exception de protection générale si le DPL est inférieur au CPL. Cette dernière vérification permet d'éviter qu'une application utilisateur n'accède à certaines portes de trappe ou d'interruption.

· Elle vérifie s'il est nécessaire d'effectuer un changement de niveau de priorité, ce qui est le cas si le CPL est différent du DPL du descripteur de segment sélectionné. Si tel est le cas, l'unité de contrôle doit alors utiliser la pile associée au nouveau niveau de privilège. Pour cela, elle réalise les opérations suivantes :

- · Elle consulte le registre tr pour accéder au TSS du processus en cours.
- · Elle charge dans les registres ss et esp les valeurs de segment de pile et de pointeur de pile correspondant au nouveau niveau de privilège. Elle trouve ces valeurs dans le TSS.
- · Elle sauve dans la nouvelle pile les valeurs précédentes de ss et de esp, qui définissent l'adresse logique de la pile associée à l'ancien niveau de priorité.
- · Dans le cas d'une faute, elle charge dans cs et dans eip l'adresse logique de l'instruction responsable, afin de pouvoir l'exécuter à nouveau.
- · Elle sauve le contenu de eflags, cs et eip dans la pile.
- · Si un code d'erreur est associé à l'exception, elle en sauve la valeur sur la pile.
- · Elle charge dans cs et eip, respectivement, les champs sélecteur de segment et de déplacement du descripteur de porte enregistré dans la  $i^e$  entrée de l'IDT. Ces valeurs définissent l'adresse logique de la première instruction du gestionnaire d'interruption sélectionné.

La dernière opération réalisée par l'unité de contrôle est équivalente à un saut vers le gestionnaire d'interruption.

- Retour d'une interruption. Lorsque l'interruption a été traitée, le gestionnaire correspondant doit rendre le contrôle au processus interrompu en utilisant l'instruction iret, ce qui force l'unité de contrôle à :
	- · charger les registres cs, eip et eflags avec les valeurs sauvées sur la pile ; si un code d'erreur matérielle avait été empilé au-dessus de eip, il doit être dépilé avant l'exécution de iret ;
	- · vérifier si le CPL du gestionnaire est égal à la valeur contenue dans les deux bits de poids faible de cs (cela signifie que le processus interrompu s'exécutait au même niveau de privilège que le gestionnaire) ; si c'est le cas, iret termine son exécution, sinon on passe à la prochaine étape ;
	- · charger les registres ss et esp de la pile, et ainsi revenir à la pile associée à l'ancien niveau de privilège ;
	- · examiner le contenu des registres de segment ds, es, fs et gs : si l'un d'entre eux contient un sélecteur qui référence un descripteur de segment dont le DPL est inférieur au CPL, il faut mettre à 0 le registre de segment correspondant. L'unité de contrôle fait cela pour empêcher les programmes en mode utilisateur s'exécutant avec un CPL égal à 3 d'utiliser les registres de segment précédemment utilisés par les routines du noyau (avec un DPL égal à 0) : si les registres n'étaient pas réinitialisés, des programmes en mode utilisateur mal intentionnés pourraient les exploiter pour accéder à l'espace d'adressage du noyau.

#### Liste des exceptions réservées par Intel

La liste suivante donne le vecteur, le nom, le type et une brève description des exceptions rencontrées sur le micro-proceseur 80386 :

0 : erreur de division (en anglais divide error) : faute levée lorsqu'un programme tente d'effectuer une division par 0.

- 1 : débogage (en anglais debug) : trappe ou faute levée lorsque le drapeau T de EFLAGS est positionné (ce qui est très pratique pour réaliser l'exécution pas à pas d'un programme en cours de débogage) ou lorsque l'adresse d'une instruction ou d'un opérande se trouve dans le cadre d'un registre de débogage actif.
- 2 : réservée pour les interruptions non masquables.
- 3 : point d'arrêt (en anglais breakpoint) : déroutement causé par une instruction int 3.
- 4 : débordement (en anglais overflow) : déroutement levé lorsqu'une instruction into (vérification de débordement) est exécutée alors que le drapeau OF de EFLAGS est positionné.
- 5 : vérification de limite (en anglais bounds check) : faute levée lorsqu'une instruction bound (vérification de limite d'adresse) est exécutée sur un opérande situé hors des limites d'adresses valides.
- 6 : code d'opération non valide (en anglais invalid opcode) : faute levée lorsque l'unité d'exécution du processeur détecte un code d'instruction non valide.
- 7 : périphérique non disponible (en anglais device not available) : faute levée lorsqu'une instruction ESCAPE est exécutée alors que le drapeau TS de cr0 est positionné.
- 8 : faute double (en anglais double fault) : abandon. Normalement, lorsque le microprocesseur détecte une exception alors qu'il tente d'invoquer le gestionnaire d'une exception précédente, les deux exceptions peuvent être traitées en série ; dans certains cas, cependant, le micro-processeur ne peut pas effectuer un tel traitement, il lève alors cet abandon.
- 9 : dépassement de segment du coprocesseur (en anglais coprocessor segment overrun) : abandon qui notifie un problème avec le coprocesseur mathématique externe (ne s'applique donc strictement qu'aux micro-processeurs de type 80386 mais il est conservé pour ses successeurs pour raison de compatibilité).
- 10 : **TSS** non valide (en anglais invalid TSS) : faute levée lorsque le micro-processeur tente de commuter vers un processus dont le segment d'état n'est pas valide.
- 11 : segment non présent (en anglais segment not present) : faute levée lorsqu'une référence est faite à un segment non présent en mémoire.
- 12 : segment de pile (en anglais stack segment) : faute levée lorsque l'instruction tente de dépasser la limite du segment de pile ou lorsque le segment identifié par ss ne se trouve pas en mémoire.
- 13 : protection générale (en anglais general protection) : faute levée lorsqu'une des règles de protection du mode protégé a été violée.
- 14 : défaut de page (en anglais page fault) : faute levée lorsque la page adressée n'est pas présente en mémoire, lorsque l'entrée correspondante dans la table de pages est nulle ou lorsque le mécanisme de pagination a été violé.
- 15 : réservée par Intel.
- 16 : erreur de calcul sur les réels (en anglais floating point error) : faute levée lorsque l'unité de calcul en virgule flottante intégrée sur le micro-processeur a signalé une erreur, telle qu'un débordement ou une division par zéro.
- 17 à 31 : réservées par Intel.

#### 2.2 Adaptations sous Linux

#### Utilisation des vecteurs d'interruption par Linux

Linux utilise les vecteurs d'interruption suivants :

- · les vecteurs de 0 à 31 correspondent aux exceptions réservées par Intel et aux interruptions non masquables ;
- · les vecteurs de 32 à 47 sont affectés aux seize interruptions matérielles masquables d'un PC compatible IBM, interruptions causées par un IRQ ;
- · Linux n'utilise qu'une seule interruption logicielle, celle de valeur 128 ou 80h, qui sert à implémenter les appels système.

#### Classification des descripteurs de l'IDT par Linux

Les descripteurs de porte de tâche ne sont pas utilisés par Linux. La classification des différents descripteurs de portes d'interruption et de trappe se fait suivant une terminologie différente de celle d'Intel :

- · une porte d'interruption (interrupt gate en anglais) est une porte d'interruption au sens de Intel qui ne peut pas être accédée par un processus en mode utilisateur (le champ DPL de la porte est à  $0$ ;
- · une porte système (system gate en anglais) est une porte de trappe au sens de Intel qui peut être accédée en mode utilisateur (le champ DPL est égal à 3) ;
- · une porte de trappe (trap gate en anglais) est une porte de trappe au sens de Intel qui ne peut pas être accédée par un processus en mode utilisateur (le champ DPL est égal à 0).

#### Utilisation des descripteurs de l'IDT par Linux

Tous les gestionnaires des interruptions matérielles sont activés sous Linux par le biais de portes d'interruption ; ils sont donc tous restreints au mode noyau. Les quatre gestionnaires d'exception de Linux (associés aux vecteurs 3, 4, 5 et 128) sont activés par le biais de portes système, ainsi les quatre instructions dénommées int 3, into, bound et int 80h en langage d'assemblage peuvent-elles être utilisées en mode utilisateur. Tous les autres gestionnaires d'exception de Linux sont activés par le biais de portes de trappe.

#### Fonctions d'insertion des portes

On utilise les fonctions suivantes pour insérer des portes dans l'IDT :

- · set\_intr\_gate(n,addr) pour insérer une porte d'interruption dans la n<sup>e</sup> entrée de l'IDT;
- · set\_system\_gate(n,addr) pour insérer une porte système dans la  $n^e$  entrée de l'IDT;
- · set\_trap\_gate(n,addr) pour insérer une porte de trappe dans la  $n^e$  entrée de l'IDT.

Dans chacun de ces cas, le sélecteur de segment de la porte prend la valeur du sélecteur de segment du noyau et le déplacement prend la valeur addr, qui est l'adresse du gestionnaire d'interruption.

Ces fonctions sont définies dans le fichier include/asm/system.h :

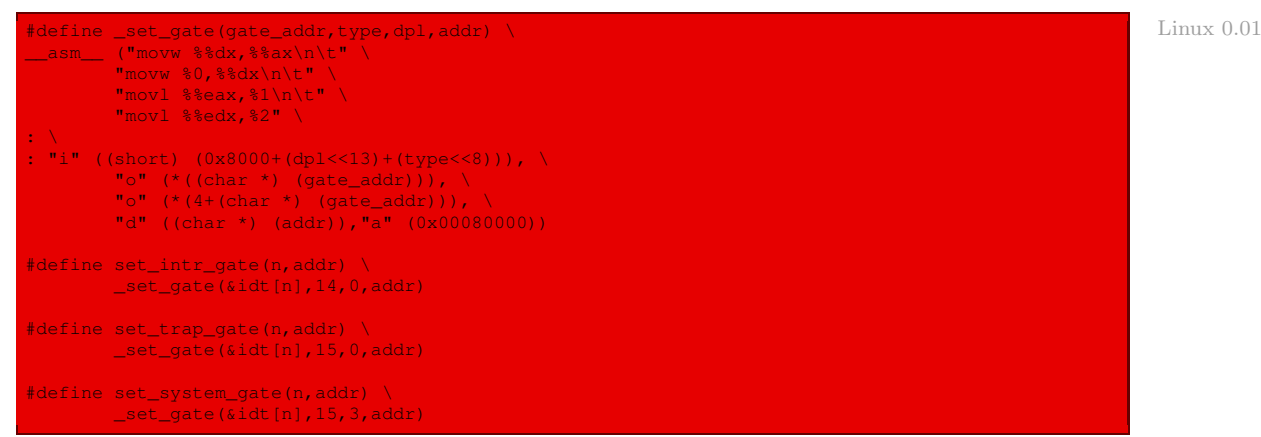

# 3 Initialisation des exceptions

Les exceptions sont initialisées en deux temps sous Linux :

- · une initialisation provisoire de l'IDT est effectuée par la fonction **startup\_32()** contenue dans le fichier *boot/head.s*;
- · l'une des premières tâches de la fonction **main()** pour le noyau 0.01 consiste à initialiser l'IDT de façon définitive en appelant plusieurs fonctions.

## 3.1 Initialisation provisoire

Lors du démarrage de Linux, la table des interruptions est d'abord initialisée de façon provisoire avant de passer au mode protégé, mais on ne peut pas l'utiliser en mode protégé. Il est donc fait appel ensuite à une procédure au début du fichier boot/head.s :

call setup\_idt Linux 0.01

pour remplir la table des interruptions d'un gestionnaire par défaut.

Table des descripteurs d'interruption. L'IDT est stockée dans une table appelée \_idt dans le noyau 0.01, définie au tout début du fichier boot/head.s :

.globl \_idt,\_gdt,\_pg\_dir Linux 0.01

Descripteur de l'IDT. Le descripteur de l'IDT s'appelle idt\_descr, toujours défini dans le même fichier :

idt\_descr: Linux 0.01 .word  $256*8-1$   $\qquad$   $\qquad$  # idt contains 256 entries .long \_idt

Remarquons que l'IDT contient donc systématiquement 256 entrées.

Définition de l'IDT. L'IDT est définie statiquement de la façon suivante :

idt: .fill 256,8,0  $\qquad$  # idt is uninitialized Linux 0.01

Initialisation de l'IDT. Durant l'initialisation du noyau, la fonction **setup\_idt()** écrite en langage d'assemblage commence par remplir les 256 entrées de \_idt avec la même porte d'interruption, qui référence le gestionnaire d'interruption **ignore\_int()** :

```
setup_idt
 *
 * sets up a idt with 256 entries pointing to
 * ignore_int, interrupt gates. It then loads
 * idt. Everything that wants to install itself
* in the idt-table may do so themselves. Interrupts
 * are enabled elsewhere, when we can be relatively
* sure everything is ok. This routine will be over-
* written by the page tables.
\rightarrowsetup idt:
          lea ignore_int,%edx<br>movl $0x00080000,%eax
         movw %dx,%ax \overrightarrow{ } /* selector = 0x0008 = cs */<br>movw $0x8E00,%dx /* interrupt gate - dpl=0, pr
                                     m \geq 0 interrupt gate - dpl=0, present */
         lea _idt, %edi
         mov $256, secxrp_sidt:
         movl %eax, (%edi)
          movl %edx,4(%edi)
addl $8,%edi
         dec %ecx
          jne rp_sidt
          lidt idt_descr
         ret
```
Chargement de l'IDT. La dernière ligne de la procédure précédente (lidt idt\_descr) correspond au chargement de l'IDT.

Le gestionnaire par défaut. Le gestionnaire d'interruption **ignore int** () est également défini en langage d'assemblage dans boot/head.s :

```
Linux 0.01 /* This is the default interrupt "handler":-) */
                      .align 2
                      ignore_int:<br>incb_0xb8000+160
                               incb 0xb8000+160 # put something on the screen<br>movb $2, 0xb8000+161 # so that we know something
                                                                     # so that we know something
                               iret \qquad \qquad \qquad \qquad \qquad \qquad \qquad \qquad happened
```
Autrement dit le deuxième caractère semi-graphique d'IBM est affiché en haut à gauche de l'écran pour montrer que quelque chose s'est passé. Nous reviendrons sur l'affichage brut de ce type au chapitre [13.](#page-250-0)

## 3.2 Initialisation définitive

#### Les grandes étapes

Les micro-processeurs Intel 80x86 peuvent lever une vingtaine d'exceptions différentes (le nombre exact dépendant du modèle du micro-processeur) en interne. Ces exceptions sont initialisées, sous Linux, par la fonction **trap\_init()**, qui est l'une des premières fonctions appelées par la fonction **main()** du fichier init/main.c.

La fonction **trap\_init()** est définie dans le fichier kernel/traps.c. Elle consiste en une série d'initialisations :

Linux  $0.01$ 

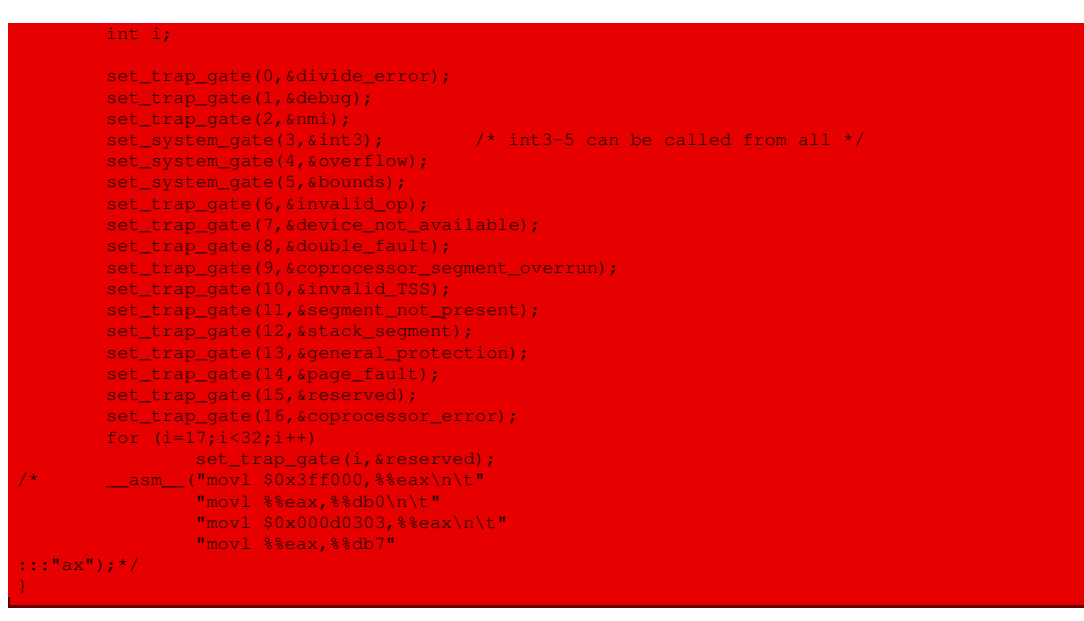

faisant appel à une série de gestionnaires dont nous allons maintenant parler.

#### Liste des gestionnaires

Comme le montre le code de **trap init()** ci-dessus, chaque exception réservée est prise en compte dans Linux par un gestionnaire spécifique :

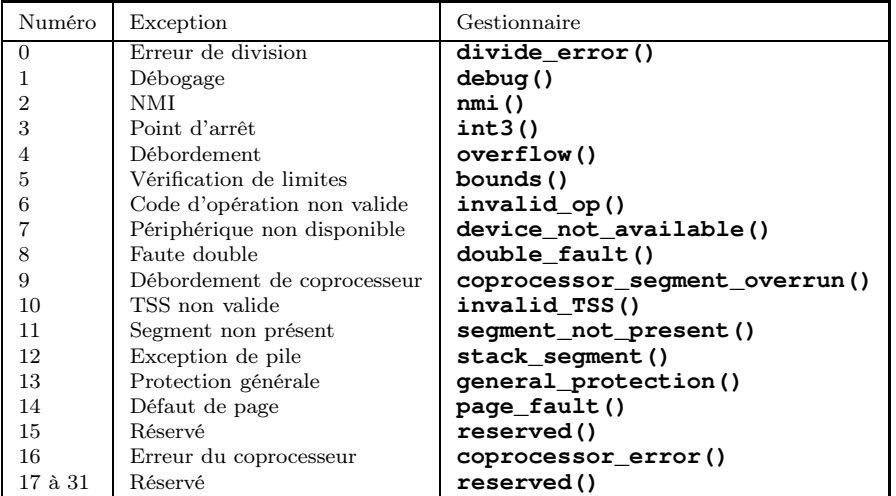

#### Déclaration des gestionnaires

Les gestionnaires sont déclarés dans le fichier kernel/traps.c:

```
void divide_error(void); Linux 0.01
void debug(void);
void nmi(void);
oid int3(void);
```
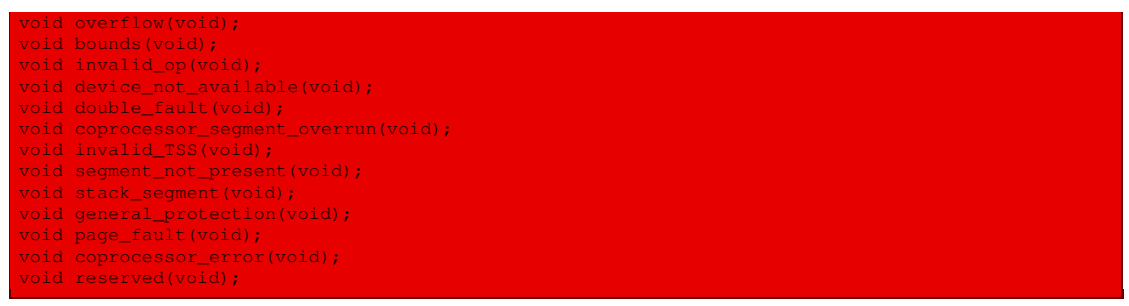

#### Définitions des gestionnaires

La définition des gestionnaires (en langage d'assemblage), à part **page fault ()**, fait l'objet du fichier kernel/asm.s :

```
Linux 0.01
```

```
* asm.s contains the low-level code for most hardware faults.
* page_exception is handled by the mm, so that isn't here. This
* file also handles (hopefully) fpu-exceptions due to TS-bit, as
* the fpu must be properly saved/resored. This hasn't been tested.
*/
.globl _divide_error,_debug,_nmi,_int3,_overflow,_bounds,_invalid_op
.globl _device_not_available,_double_fault,_coprocessor_segment_overrun
.globl _invalid_TSS,_segment_not_present,_stack_segment
.globl _general_protection,_coprocessor_error,_reserved
```
La définition du gestionnaire **page\_fault()**, quant à elle, se trouve dans le fichier  $mm/page.s$ :

Linux  $0.01$ 

```
page.s contains the low-level page-exception code
* the real work is done in mm.c
*/
```
Nous reviendrons plus tard sur le code de chacun de ces gestionnaires, au fur et à mesure de leur introduction.

# 4 Initialisation des interruptions matérielles

L'initialisation des interruptions matérielles se fait en deux étapes :

- · reprogrammation du PIC pour que les interruptions matérielles correspondent aux vecteurs d'interruption 20h à 2Fh ;
- · association des gestionnaires associés à chacune de ces interruptions.

## 4.1 Un problème de conception

IBM PC Les concepteurs de l'IBM-PC avaient choisi des numéros d'interruption réservés (mais non utilisés à l'époque) par Intel pour les interruptions matérielles : les numéros 8h à Fh. Intel utilisa cependant effectivement ces numéros d'interruption lors de la conception du microprocesseur 80386 : ils correspondent à des exceptions qui peuvent être déclenchées en mode protégé, comme nous l'avons vu précédemment. La conception d'IBM reste un standard de fait (rappelons que c'est Compaq qui utilisa le premier le micro-processeur 80386 et non IBM), aussi les BIOS (en mode réel) actuels continuent-ils d'utiliser les interruptions 8h à Fh pour les interruptions matérielles. Lorsqu'on passe en mode protégé, on doit déplacer ces interruptions matérielles.

# 4.2 Contrôleur d'interruptions programmable

## Notion

Il n'est pas très facile de dessiner le circuit indiquant le numéro d'interruption matérielle ni Intel de décider quel périphérique est prioritaire par rapport à tel autre. Pour faciliter ce travail, Intel a conçu un contrôleur d'interruptions programmable (ou PIC pour Programmable Interrupt Controller), circuit intégré portant le numéro 8259A, qui permet de traiter huit interruptions et qui communique avec le micro-processeur via deux ports d'entrée-sortie dont les adresses doivent être consécutives.

Le PIC 8259 est décrit, par exemple, dans [\[UFF-87\]](#page-679-1). La seule chose qui nous intéresse ici est qu'il comporte trois registres internes, appelés ISR (pour Interrupt Service Register), IRR (pour Interrupt Request Register) et IMR (pour Interrupt Mask Register).

À l'origine placé dans un circuit électronique séparé sur la carte mère, les fonctionnalités du PIC ont été ensuite incluses dans le chipset de la carte mère. Les micro-processeurs P6 incluent carrément ces fonctionnalités via l'APIC (pour Advanced Programmable Interrupt Controller). De toute façon, il y a compatibilité comme toujours chez Intel.

## Cas de l'IBM-PC

Pour le PC et le PC/XT, IBM utilise un seul PIC dont les adresses d'entrée-sortie sont 20h et 21h. Les requêtes d'interruptions sont les suivantes :

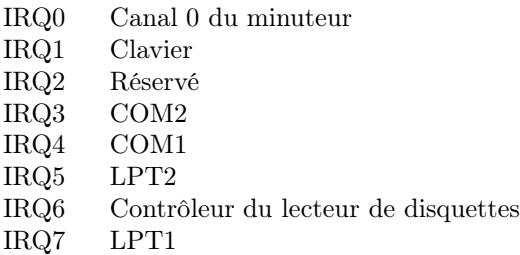

À partir du PC-AT apparaît un second PIC : le premier est le PIC maître et le second le PIC esclave. Ce nouveau PIC a pour ports d'entrée-sortie A0h et A1h. Il comprend les IRQ de IRQ8 à IRQ15 en cascade à partir de l'IRQ2.

#### Fonctionnement du PIC

Avant que le PIC ne puisse être utilisé, les numéros d'interruption doivent être programmés. De plus, un mode opératoire et un schéma de priorité doivent être sélectionnés.

Une fois qu'il a été initialisé, le PIC répond aux requêtes d'interruption IR0 à IR7. Si par exemple une requête d'interruption intervient et si elle est de priorité plus grande que celle qui est en train d'être effectuée, le PIC va l'exécuter. En supposant que IF est positionné, le micro-processeur termine l'instruction en cours et répond par une impulsion INTA. Cette impulsion gèle (stocke) toutes les requêtes d'interruption dans le PIC dans le registre spécial IRR. Le signal d'interruption peut alors être retiré.

Lorsque la seconde impulsion INTA est reçue par le PIC, un bit du registre ISR est positionné. Si par exemple le micro-processeur accuse réception d'une requête IR3, le PIC positionnera le bit IS3 de ISR pour indiquer que cette entrée est active. De plus les entrées de priorité inférieure ou égale seront inhibées.

Le PIC sort alors le numéro de type correspondant à l'entrée IR active. Ce nombre est multiplié par quatre par le micro-processeur 8086 (et par huit pour le micro-processeur 80386) et utilisé comme pointeur dans la table des vecteurs d'interruption.

Avant de transférer le contrôle à l'adresse du vecteur, le micro-processeur place CS, IP et les indicateurs sur la pile. La routine de service de l'interruption est alors exécutée. Lorsqu'elle est terminée, elle doit exécuter une commande spéciale EOI (pour End-Of-Interrupt) du PIC. Celle-ci positionne le bit correspondant du registre ISR pour l'entrée IR active. Si ceci n'était pas fait, toutes les interruptions de priorité égale ou inférieure resteraient inhibées par le PIC.

Le cycle d'interruption est terminé lorsque l'instruction IRET est exécutée. Celle-ci replace CS, IP et les indicateurs et transfert le contrôle au programme qui avait été interrompu.

# Modes opératoires du PIC

Le 8259 peut être programmé dans un mode opératoire à choisir parmi six. Le mode par défaut est le mode Fully Nested. Dans ce mode IR0 possède la priorité la plus élevée et IR7 la priorité la moins élevée. Le mode Special Fully Nested est sélectionné lorsqu'il s'agit du PIC maître dans un système en cascade. Ce mode est identique au mode fully nested mais il étend la règle de priorité aux PIC reliés en cascade. Par exemple, dans ce mode sur un IBM PC-AT, IRQ8 possède une priorité plus élevée que IRQ12 (bien qu'ils soient reliés tous les deux à IRQ2). De même IRQ12 possède une priorité plus élevée que IRQ5 (car IRQ12 est relié à IRQ2).

L'IBM-PC utilise le mode par défaut du PIC : Fully Nested ou Special Fully Nested suivant qu'il utilise un ou deux PIC.

# 4.3 Programmation des registres de contrôle d'initialisation du PIC

On initialise le PIC grâce à quatre mots de contrôle d'initialisation, dénommés ICW1 à ICW4 (pour Initialization Control Word).

# ICW1

Le mot de contrôle ICW1 est transmis à travers le premier port d'entrée-sortie du PIC avec le bit D4 égal à 1. Il débute la suite d'initialisation. Son format est le suivant :

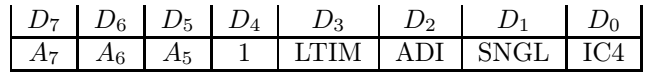

· IC4 doit être égal à 1 pour un micro-processeur 8086 (ou l'un de ses successeurs) et à 0 pour un micro-processeur 8080 ou 8085. On a besoin du mot de contrôle ICW4 lorsque IC4 est égal à 1.

- · SNGL (pour SiNGLe) doit être égal à 1 si l'on n'utilise qu'un seul 8259 et à 0 si l'on est en mode cascade. Dans le mode cascade, on aura besoin de ICW3.
- · ADI (pour call ADdress Interval) doit être égal à 1 pour un intervalle de 4 (cas du 8086) et à 0 pour un intervalle de 8 (cas du 80386 en mode protégé), ce qui détermine le facteur de multiplication du vecteur d'interruption pour obtenir son adresse.
- · LTIM (pour Level-TrIggered Mode) doit être égal à 1 pour un mode déclenchement (leveltriggered mode) par niveau et à 0 pour un mode de déclenchement par impulsion (edgetriggered mode), ce qui fait référence à la nature du signal.
- $\cdot$  Les bits  $A_5$  à  $A_7$  donnent l'adresse du vecteur d'interruption. Ils ne sont utiles que dans le cas du micro-processeur MCS-80/85, jamais utilisé sur l'IBM-PC.

Par exemple les instructions suivantes programment le 8259A maître pour le mode 8086, à déclenchement par impulsion et comme PIC unique :

```
ov AL, 00010011b; déclenchement par impulsion
                ; PIC unique, mode 80x86
out 20h, AL
```
#### ICW2

Le mot de contrôle ICW2 est écrit ensuite sur le second port d'entrée-sortie. Son format est le suivant :

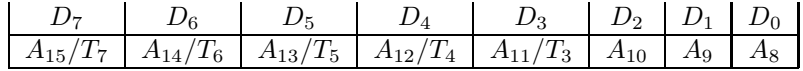

On spécifie les bits  $A_{15}$  à  $A_8$  de l'adresse du vecteur d'interruption dans le cas du microprocesseur MCS-80/85 (ce qui n'est pas le cas de l'IBM-PC) et les bits T<sup>7</sup> à T<sup>3</sup> dans le cas du mode 8086/8088.

Dans le cas du mode 8086/8088, le PIC donne aux trois bits  $T_2, T_1$  et  $T_0$  les valeurs 000 à 111 pour les entrées IR0 à IR7 ; le numéro de type de base du PIC doit donc se terminer par 000b.

Déterminons le numéro de type de base pour que les entrées IRQ0 à IRQ7 correspondent aux numéros de type 08h à 0Fh.

Puisque ICW2 stocke l'adresse de base, il doit être programmé avec 08h. Le tableau suivant donne les numéros de type de sortie pour chaque entrée IRQ :

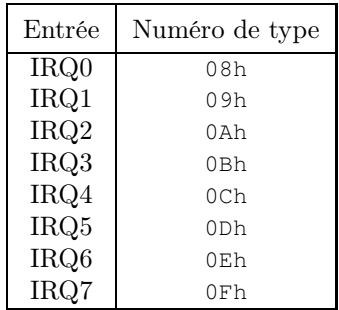

#### ICW3

Si le bit D1 de ICW1 est égal à 0, le mode en cascade est indiqué. Dans ce cas, une seconde écriture du PIC sur le deuxième port d'entrée-sortie est interprétée comme ICW3 :

- · Pour le PIC maître, ICW3 spécifie les entrées IR auxquelles des PIC esclaves sont connectés. Ainsi 00000011b indique que des PIC esclaves sont connectés à IR0 et IR1.
- · Pour un PIC esclave, ICW3 spécifie l'entrée IR du PIC maître auquel il est connecté. Si par exemple le PIC esclave est connecté à IR6 du PIC maître, la valeur de ICW3 doit être 00000110b.

La différence entre PIC maître et PIC esclaves se fait au niveau du câblage.

## ICW4

Si le bit D0 de ICW1 est égal à 0, le mode 8086 est indiqué. Dans ce cas, une autre écriture sur le deuxième port d'entrée-sortie du PIC (seconde ou troisième, suivant la valeur du bit D1) sera interprétée comme ICW4.

Le format de celui-ci est le suivant :

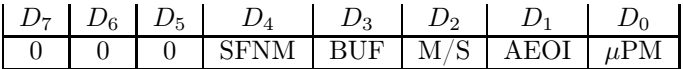

- $\cdot \mu$ PM indique le type du micro-processeur, soit MCS-80/85 si D0 est égal à 0, soit 8086/8088 (ou l'un de ses successeurs) si D0 est égal à 1.
- $\cdot$  Le bit D1 (appelé AEOI pour Auto EOI) active automatiquement l'instruction EOI utilisée dans les modes fully nested et automatic rotating priority.
- · Les bits D2 (appelé M/S pour Master/Slave) et D3 (appelé BUF pour BUFfer) spécifient si le PIC est le maître ou l'esclave dans un environnement de CPU tamponné selon les valeurs suivantes :

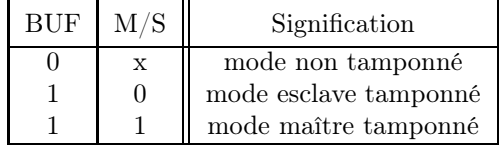

· Le bit D4 (appelé SFNM pour Special Fully Nested Mode) sélectionne ou non le mode special fully nested.

#### 4.4 Programmation des registres de contrôle des opérations du PIC

Une fois le PIC initialisé avec les ICW, il est prêt à recevoir des interruptions en opérant en mode fully nested ou special fully nested. Les données en écriture suivantes vers le 8289A seront interprétées comme des mots de contrôle des opérations (des OCW pour Operation Control Words). Ces octets OCW1, OCW2 et OCW3 spécifient les modes de priorité de rotation, le mode de masquage spécial, le mode d'interrogation, le masque d'interruption et les commandes EOI.

# OCW1

On peut lire ou écrire dans ce registre en utilisant le second port d'entrée-sortie. Son format est le suivant :

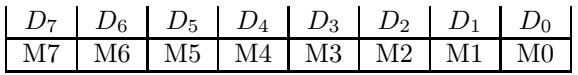

où Mi égal à 1 indique que l'entrée IRi est masquée, c'est-à-dire qu'il n'y aura pas de réponse à une requête de sa part.

# OCW2

Une écriture sur le premier port d'entrée-sortie du PIC avec D4 égal à 0 est interprétée comme OCW2 pour spécifier la commande EOI. Son format est le suivant :

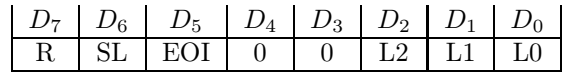

Les commandes qui peuvent être transmises à ce registre sont explicitées par ce tableau :

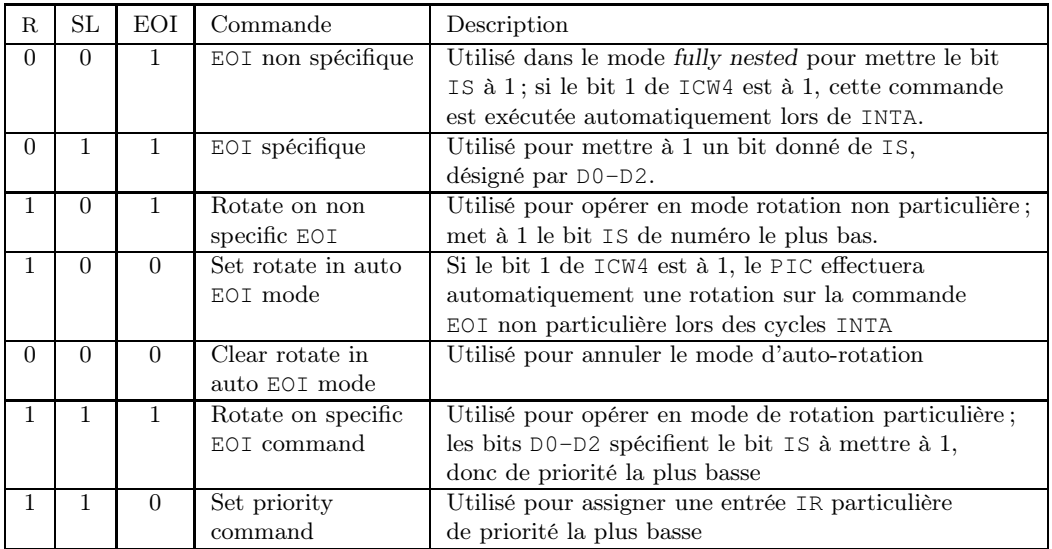

Remarquons qu'on envoie 00100000b pour que le PIC soit programmé dans le mode fully nested. On n'a pas besoin de se préoccuper du bit IS dans ce cas, puisque l'instruction EOI non particulière replace toujours le bit IS de numéro le plus bas. Dans le mode fully nested, ceci correspondra toujours à la routine en cours.

# OCW3

Une écriture sur le premier port d'entrée-sortie du PIC est interprétée comme OCW3 si les bits D3 et D4 sont égaux à 1 et à 0 respectivement. Son format est le suivant :

#### 70 – Deuxième partie : Utilisation du micro-processeur Intel

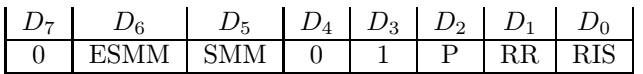

· Les bits D5 (appelé SMM pour Special Mask Mode) et D6 (appelé ESMM pour Enable Special Mask Mode) permettent de programmer le mode de masquage spécial selon le tableau suivant :

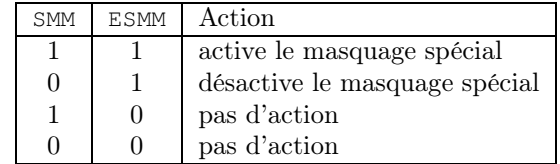

· Le bit D2 est utilisé pour sélectionner le mode scrutation (polling en anglais).

· Les bits D1 et D0 permettent de lire IRR ou IS selon le tableau suivant :

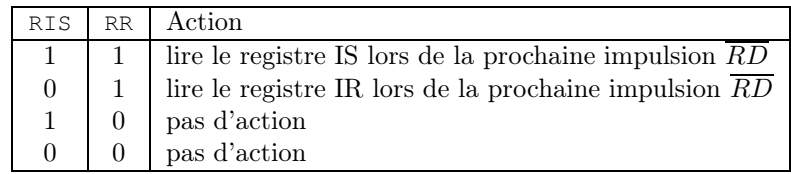

Considérons les instructions suivantes se trouvant dans la routine de service du port COM1 du PC utilisant IRQ4 :

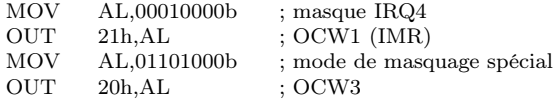

En se masquant lui-même et en sélectionnant le mode de masquage spécial, les interruptions IRQ5 à IRQ7 ne seront plus acceptées par le PIC (ainsi que celles de priorités plus élevées IRQ0 à IRQ3).

# 4.5 Reprogrammation du PIC dans le cas de Linux

Linux déplace les seize interruptions matérielles IRQ0 à IRQ15 présents sur l'IBM PC (les huit interruptions matérielles d'origine plus les huit interruptions ajoutées lors du passage à l'IBM-PC/AT) des numéros 8h à 15h aux numéros 20h à 2Fh, c'est-à-dire tout de suite derrière les interruptions réservées par Intel.

Le déplacement des interruptions matérielles (sans leur associer de gestionnaire d'interruption pour l'instant) se trouve dans le fichier, écrit en langage d'assemblage, boot/boot.s :

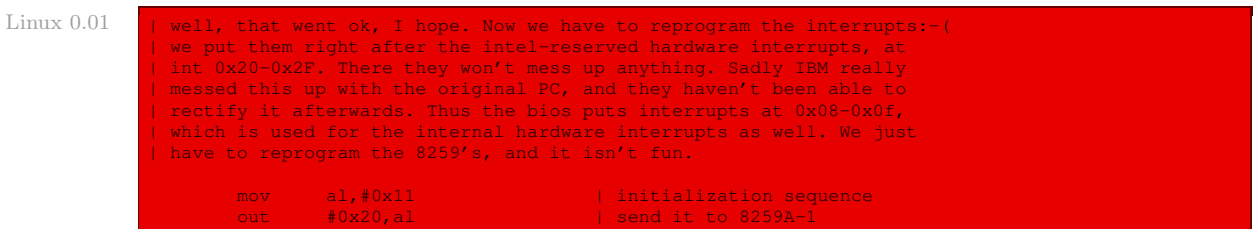

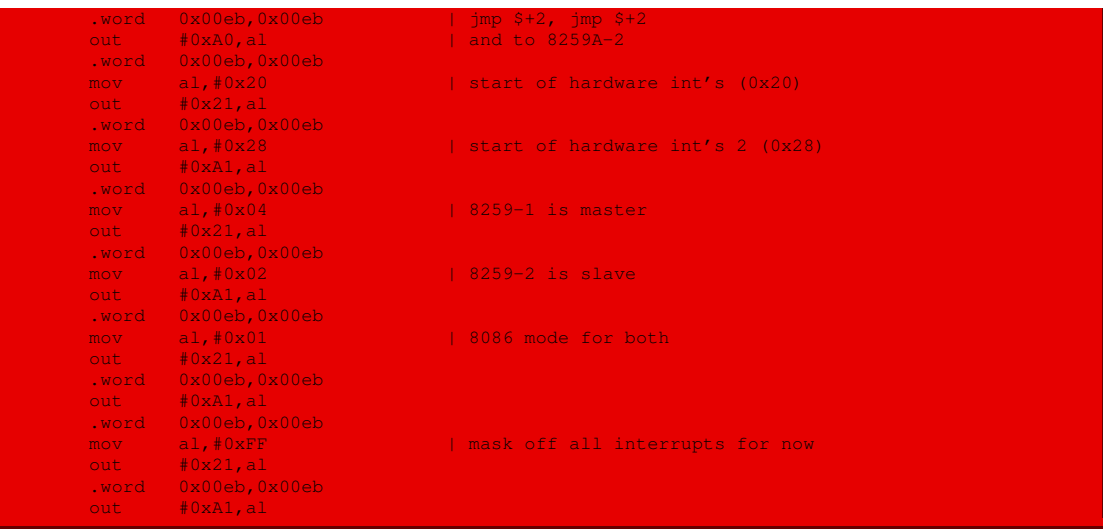

Autrement dit :

- · on commence l'initialisation du premier PIC en lui envoyant l'ICW1 de valeur 11h, soit 0001 0001b pour un micro-processeur 80x86 en cascade avec intervalle de 8 (il s'agit d'un 80386 en mode protégé) et un déclenchement par impulsion (ce dernier paramètre a été obtenu en étudiant le code du BIOS) ;
- · deux instructions fictives servent de temporisation pour permettre la prise en compte par le PIC ;
- · on initialise le second PIC de la même façon ;
- · on envoie la valeur 20h comme ICW2 au premier PIC pour indiquer que IRQ0 vaut désormais 20h, et les valeurs suivantes pour IRQ1 à IRQ7 ;
- · on envoie la valeur 28h comme ICW2 au second PIC pour indiquer que IRQ8 vaut désormais 28h, et les valeurs suivantes pour IRQ9 à IRQ15 ;
- · on envoie la valeur 04h, soit 0000 0100b, comme ICW3 au premier PIC pour indiquer qu'un PIC (esclave) est connecté à IR2 ;
- · on envoie la valeur 02h comme ICW3 au second PIC pour lui indiquer que IR2 est l'entrée du PIC maître ;
- · on envoie la valeur 01h comme ICW4 aux deux PIC pour indiquer qu'il s'agit d'un microprocesseur 80x86, sans EOI automatique, en mode non tamponné mais Special Fully Nested ;
- · on masque toutes les interruptions pour l'instant, puisque les routines associées ne sont pas mises en place.

## 4.6 Gestionnaires des interruptions matérielles

L'association des gestionnaires aux différentes interruptions matérielles se trouvent dans des fichiers divers :

· L'IRQ0, correspondant à l'interruption matérielle 8h pour l'IBM-PC et à 20h pour Linux, concerne le déclenchement des tops d'horloge, émis périodiquement par l'horloge temps réel RTC. Cette association est effectuée dans la fonction **sched\_init()** du fichier kernel/sched.c :

Linux 0.01 set intr gate(0x20, &timer\_interrupt);

appelée par la fonction **main()** du fichier init/main.c.

· L'IRQ1, correspondant à l'interruption matérielle 9h pour l'IBM-PC et à 21h pour Linux, concerne le clavier. L'association est effectuée dans la fonction **con\_init()** du fichier kernel/console.c :

Linux 0.01 set\_trap\_gate(0x21, & keyboard\_interrupt);

appelée par la fonction **tty\_init()** du fichier kernel/tty\_io.c, elle-même appelée par la fonction **main()** du fichier init/main.c.

- · L'IRQ2 ne correspond à rien, puisque le deuxième PIC en esclave sur l'IBM-PC y est relié.
- · Les IRQ3 et IRQ4, correspondant aux interruptions matérielles Bh et Ch pour l'IBM-PC et à 23h et 24h pour Linux, concernent les deux ports série. L'association est effectuée dans la fonction **rs\_init()** du fichier kernel/serial.c:

Linux 0.01 set\_intr\_gate(0x24,rs1\_interrupt);

set\_intr\_gate(0x23,rs2\_interrupt);

appelée par la fonction **tty\_init()** du fichier kernel/tty\_io(), elle-même appelée par la fonction **main()** du fichier init/main.c.

- · L'IRQ5 concerne le deuxième port parallèle, non implémenté sur Linux 0.01.
- · L'IRQ6 concerne le contrôleur de lecteur de disquettes, non implémenté sur Linux 0.01.
- · L'IRQ7 concerne le premier port parallèle, non implémenté sur Linux 0.01.
- · L'IRQ14, correspondant à l'interruption matérielle 2Eh, concerne le disque dur. L'association est effectuée dans la fonction **hd\_init()** du fichier kernel/hd.c:

Linux 0.01 set\_trap\_gate(0x2E, &hd\_interrupt);

appelée par la fonction **main()** du fichier init/main.c.

#### 4.7 Manipulation des interruptions matérielles

La fonction **cli()** permet d'inhiber les interruptions matérielles masquables. Elle est définie dans le fichier include/asm/system.h :

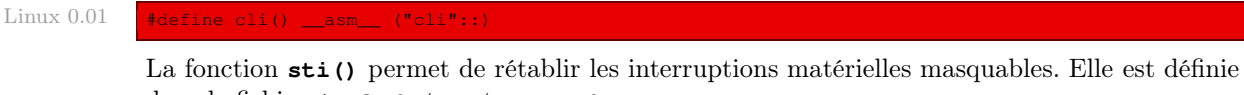

dans le fichier include/asm/system.h :

Linux 0.01

#define sti() \_\_asm\_\_ ("sti"::)

# 5 Initialisation de l'interruption logicielle

Comme nous l'avons déjà dit, il n'existe qu'une seule interruption logicielle sous Linux, celle de numéro 80h, dont les sous-fonctions correspondent aux appels système. Cette interruption logicielle est initialisée à la dernière ligne de l'initialisation du gestionnaire de tâches dans le fichier kernel/sched.c :

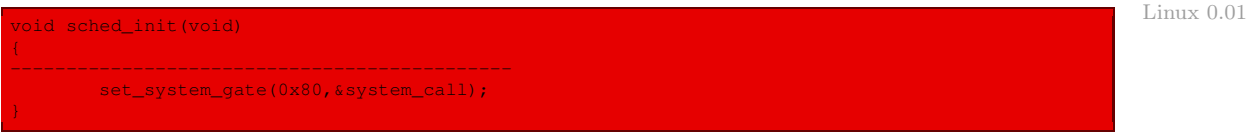

Nous y reviendrons à propos de l'étude (générale) des appels système.

# 6 Évolution du noyau

## 6.1 Accès aux ports d'entrée-sortie

On retrouve maintenant la définition des macros d'accès aux ports d'entrée-sortie, ainsi que des macros supplémentaires pour deux et quatre octets : **inb()**, **inw()**, **inl()**, **inb\_p()**,  $\text{inv}_p(), \text{inl}_p(), \text{outb}(), \text{outw}(), \text{outl}_p(), \text{outb}_p(), \text{outw}_p(), \text{outl}_p(), \text{dans le fichier}$ include/asm-i386/io.h :

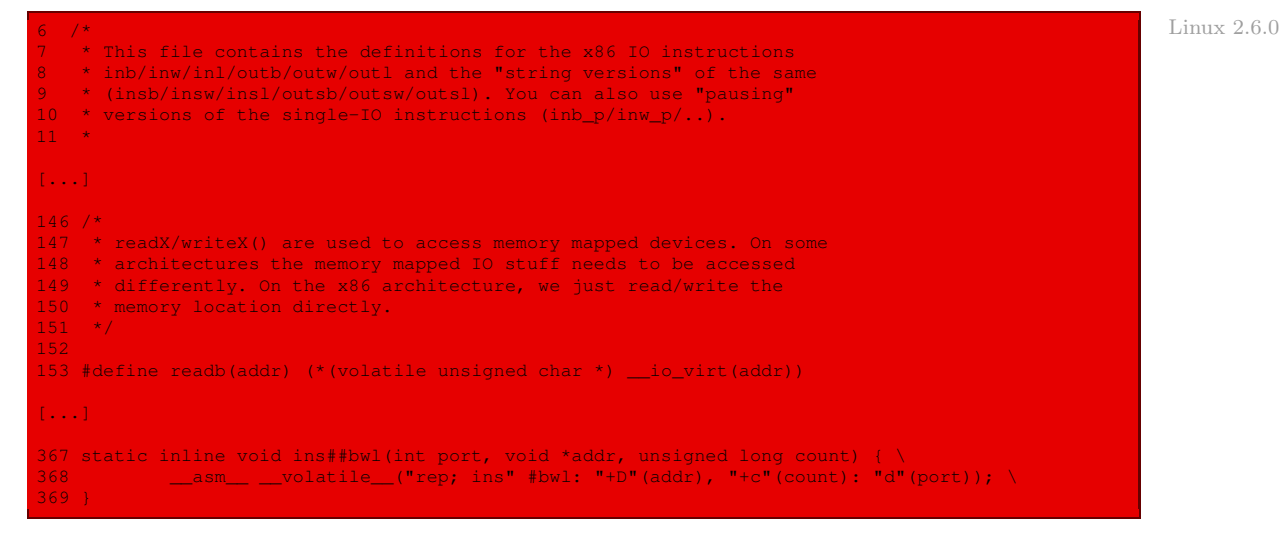

# 6.2 Insertion des portes d'interruption

Les fonctions **set\_intr\_gate()**, **set\_trap\_gate()**, **set\_system\_gate()** et la nouvelle fonction **set\_call\_gate()** sont définies dans le fichier arch/i386/kernel/traps.c :

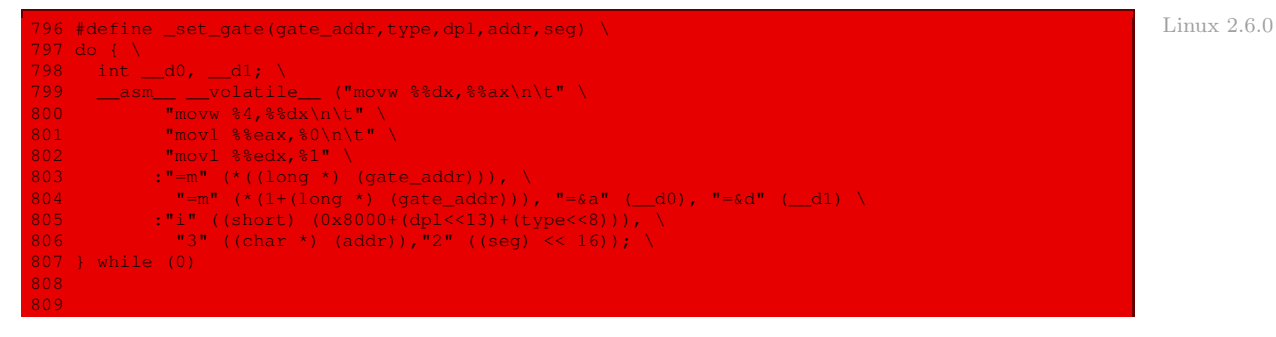

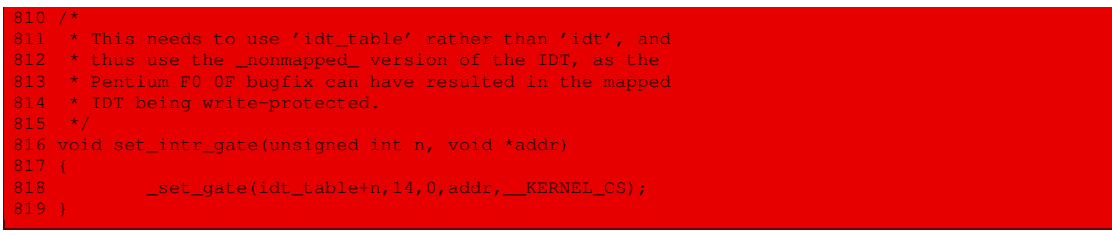

## 6.3 Initialisation des exceptions

L'initialisation provisoire des exceptions est effectuée dans le fichier  $arch/i386/kernel/$ head. S avec un gestionnaire par défaut qui affiche maintenant « Unknown interrupt » :

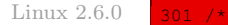

```
302 * setup_idt
303 *
304 * sets up an idt with 256 entries pointing to
305 * ignore_int, interrupt gates. It doesn't actually load
306 * idt - that can be done only after paging has been enabled
307 * and the kernel moved to PAGE_OFFSET. Interrupts
308 * are enabled elsewhere, when we can be relatively
309 * sure everything is ok.
310 + /311 setup_idt:
312 lea ignore_int,%edx
313 movl $(__KERNEL_CS << 16),%eax
314 movw %dx,%ax /* selector = 0x0010 = cs */
315 movw $0x8E00,%dx /* interrupt gate - dpl=0, present */
316<br>317
317 lea idt_table,%edi
318 mov $256,%ecx
319 rp_sidt:
320 movl %eax,(%edi)
321 movl %edx,4(%edi)
322 addl $8,%edi
323 dec %ecx
324 jne rp_sidt
325 ret
327 ENTRY(stack_start)<br>328 .long init
328 .long init_thread_union+8192<br>329 .long BOOT_DS
            329 .long __BOOT_DS
331 /* This is the default interrupt "handler":-) */332 int_msg:
333 .asciz "Unknown interrupt\n"<br>334 . ALIGN
           ALIGN
335 ignore_int:<br>336 ________cld
336 cld
337 pushl %eax
338 pushl %ecx
339 pushl %edx
340 pushl %es
341 pushl %ds
342 movl $(__KERNEL_DS),%eax
343 movl %eax,%ds
344 movl %eax,%es
345 pushl $int_msg
346 call printk
347 popl %eax
348 popl %ds
349 popl %es
350 popl %edx
351 popl %ecx
```
popl %eax 353 iret

La fonction **trap\_init()** est définie à la fin du fichier  $arch/i386/kernel/traps.c$ :

```
842 void __init trap_init(void) Linux 2.6.0
843 {
844 #ifdef CONFIG_EISA
845 if (isa_readl(0x0FFFD9) == 'E'+('I'<<8)+('S'<<16)+('A'<<24)) {<br>846       EISA bus = 1;
                        EISA bus = 1;
848 #endif
850 #ifdef CONFIG_X86_LOCAL_APIC
              init_apic_mappings();
852 #endif
\frac{853}{854}854 set_trap_gate(0,&divide_error);<br>855 set_intr_gate(1,&debug);
855 set_intr_gate(1,&debug);<br>856 set_intr_gate(2,&nmi);
856 set_intr_gate(2,&nmi);<br>857 set_system_gate(3,&int3);
                                                     \frac{1}{3} int3-5 can be called from all */
858 set_system_gate(4,&overflow);
859 set_system_gate(5,&bounds);
860 set_trap_gate(6,&invalid_op);
861 set_trap_gate(7,&device_not_available);<br>862 set task gate(8.GDT ENTRY DOUBLEFAULT T
              set_task_gate(8,GDT_ENTRY_DOUBLEFAULT_TSS);
863 set_trap_gate(9,&coprocessor_segment_overrun);<br>864 set_trap_gate(10,&invalid_TSS);
              set_trap_gate(10, &invalid_TSS);
865 set_trap_gate(11,&segment_not_present);<br>866 set_trap_gate(12,&stack_segment);
866 set_trap_gate(12,&stack_segment);
867 set_trap_gate(13,&general_protection);
868 set_intr_gate(14, &page_fault);
869 set_trap_gate(15,&spurious_interrupt_bug);<br>870 set trap gate(16,&coprocessor error);
870 set_trap_gate(16,&coprocessor_error);<br>871 set tran gate(17 &alignment check);
              set_trap_gate(17, &alignment_check);
872 #ifdef CONFIG_X86_MCE
              set_trap_gate(18, &machine_check);
874 #endif<br>875
               set_trap_gate(19, &simd_coprocessor_error);
876<br>877
              set_system_gate(SYSCALL_VECTOR, &system_call);
878
\frac{879}{880} /*
880 * default LDT is a single-entry callgate to lcall7 for iBCS<br>881 * and a callgate to lcall27 for Solaris/x86 binaries
              * and a callgate to lcall27 for Solaris/x86 binaries
882<br>883
883 set_call_gate(&default_ldt[0],lcall7);<br>884 set_call_gate(&default_ldt[4],lcall27)
              set_call_gate(&default_ldt[4], lcall27);
887 * Should be a barrier for any external CPU state.<br>888 */
              888 */
889 cpu_init();
891 trap_init_hook();
```
S'y trouve également la déclaration des gestionnaires avec quelques cas supplémentaires **spurious\_interrupt\_bug(void)** pour l'exception 15, **alignment\_check(void)** pour l'exception 17, **machine\_check(void)** pour l'exception 18, et **simd\_coprocessor\_error(void)** pour l'exception 19.

La définition des gestionnaires en langage d'assemblage, y compris **page\_fault()**, fait l'objet du fichier arch/i386/kernel/entry.S.

Les fonctions de code **do\_debug()**, **do\_nmi()**, **do\_general\_protection()**, **do\_coprocessor\_ error()**, **do\_simd\_coprocessor\_error()**, **do\_spurious\_interrupt\_bug()** de certains des gestionnaires sont définies dans le fichier arch/i386/kernel/traps.c.

#### 6.4 Initialisation des interruptions matérielles

La reprogrammation du PIC est effectuée par la fonction **init\_IRQ()** définie dans le fichier arch/i386/kernel/i8259.c :

```
Linux 2.6.0 410 void }_i init init_IRQ(void)
                411 {<br>412int i:
                413
                           \frac{1}{4} /* all the set up before the call gates are initialised */
                415 pre_intr_init_hook();
                416
                \frac{417}{418} /*
                418 * Cover the whole vector space, no vector can escape<br>419 * us. (some of these will be overridden and become
                419 * us. (some of these will be overridden and become<br>420 * 'special' SMP interrupts)
                              * 'special' SMP interrupts)
                \frac{421}{422}422 for (i = 0; i < NR_IRQS; i++) {<br>423 int vector = FIRST EXTE
                                      int vector = FIRST EXTERNAL VECTOR + i;
                424 if (vector!= SYSCALL_VECTOR)<br>425 black of the set intracte(vector)
                            \text{set\_intr\_gate}(\text{vector, interrupt[i]});426 }
                427<br>428
                             4<sup>*</sup> setup after call gates are initialised (usually add in
                429 * the architecture specific gates)<br>430 */
                430<br>431
                              intr_init_hook();
                432
                \frac{1}{433} /*
                434 * Set the clock to HZ Hz, we already have a valid * vector now:
                              * vector now:
                436<br>437
                              setup_timer();
                438
                439 /*
                440 * External FPU? Set up irq13 if so, for
                441 * original braindamaged IBM FERR coupling.
                442
                443 if (boot_cpu_data.hard_math &&!cpu_has_fpu)<br>444 setup irq(FPU_IRO, &fpu_irq):
                                       setup_irq(FPU_IRQ, &fpu_irq);
                445 }
```
#### 6.5 Manipulation des interruptions matérielles

Les fonctions **cli()** et **sti()**, qui n'ont d'intérêt que lorsqu'on n'utilise qu'un seul microprocesseur, sont définies dans le fichier include/linux/interrupt.h :

 $Linux 2.6.0$ 

```
51 * Temporary defines for UP kernels, until all code gets fixed.
   5x53 #ifndef CONFIG_SMP<br>54 # define cli()
                                       local_irq_disable()
55 # define sti() local_irq_enable()<br>56 # define save_flags(x) local_save_flags(x)
56 # define save_flags(x) local_save_flags(x)
57 # define restore_flags(x)
58 # define save_and_cli(x)
59 #endif
```
renvoyant, pour les micro-processeurs *Intel*, au fichier  $include/asm-1386/system.h$ :

449 #define local\_irq\_disable() \_\_asm\_\_ \_\_volatile\_\_("cli":::"memory") Linux 2.6.0  $\frac{1}{\sqrt{2}}$   $\frac{1}{\sqrt{2}}$ 

# Conclusion

Nous avons vu dans ce chapitre comment l'accès aux ports d'entrée-sortie des microprocesseurs Intel est encapsulé par des fonctions de gestion interne et comment on met en place les interruptions, tant logicielles que matérielles. Ceci nous a conduit à décrire pour la première fois (mais ce ne sera pas la dernière), une puce électronique qui n'est pas un micro-processeur — en l'occurence, il s'agit d'un contrôleur d'interruptions programmable.

Troisième partie

Les grandes structures de données

# Les structures de données concernant les processus

Nous avons vu la notion de processus, la notion la plus importante des systèmes d'exploitation multi-tâches. Du point de vue de la conception d'un système d'exploitation, on peut distinguer deux points de vue concernant les processus :

· Les processus du point de vue du mode noyau. Ceci concerne deux aspects :

- · L'aspect statique des processus concerne les structures de données mises en place pour tenir à jour les informations concernant les processus. Il s'agit, le plus souvent d'un descripteur de processus par processus et de la table des processus, contenant les descripteurs.
- · L'aspect dynamique des processus concerne le principe de la commutation des processus (la façon de passer d'un processus à un autre) et l'ordonnanceur ou gestionnaire des tâches (qui décide à quel moment on doit quitter un processus et à quel processus on doit donner la main).

· Les processus du point de vue mode utilisateur concernent les appels système appropriés.

Nous allons étudier dans ce chapitre l'aspect statique des processus.

Dans le cas de Linux, chaque processus possède son descripteur de processus, qui est une entité du type task\_struct, ces entités étant contenues dans une table des processus, qui demeure en permanence dans l'espace mémoire du noyau. La structure task\_struct est définie par récursivité croisée avec la structure de données concernant les fichiers.

# 1 Descripteur de processus

## 1.1 Structure du descripteur de processus

La description d'un processus (ou tâche) se fait sous Linux grâce à la structure (au sens du langage C) appelée task\_struct, dont la définition exacte dépend de la version du noyau Linux utilisée. Cette structure est définie dans le fichier d'en-têtes include/linux/sched.h.

Les champs essentiels sont évidemment représentés dès le premier noyau :

```
struct task_struct { Linux 0.01 \sim 2012 \sim 2013 \sim 2013 \sim 2013 \sim 2013 \sim 2014 \sim 2014 \sim 2014 \sim 2014 \sim 2014 \sim 2014 \sim 2014 \sim 2014 \sim 2014 \sim 2014 \sim 2014 \sim 2014 \sim 2014 \sim 2014 
    /* these are hardcoded - don't touch */
           long state; \frac{1}{2} /* -1 unrunnable, 0 runnable, >0 stopped */
           long counter;
           long priority;
           long signal;
            fn_ptr sig_restorer;
fn_ptr sig_fn[32];
/* various fields */
```
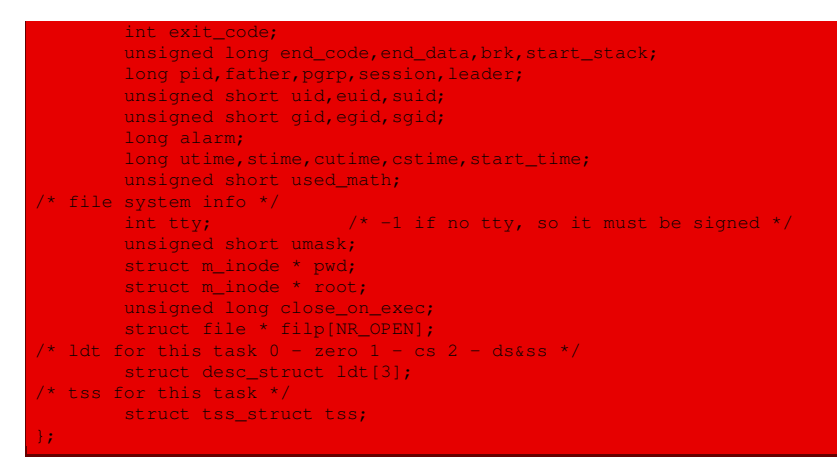

Cette structure est certainement incompréhensible si l'on se réfère uniquement au fichier source. Nous allons donc la commenter petit à petit.

# 1.2 Aspects structurels

## Champs accessibles par décalage

La plupart des champs de cette structure task struct seront manipulés en utilisant le langage C et donc grâce à l'opérateur point. Cependant les six premiers champs, dans le cas du noyau 0.01, seront aussi utilisés dans des portions de code écrits en langage d'assemblage. La seule façon d'y accéder est alors d'utiliser le déplacement en octets à partir du début de la structure. Il ne faut donc surtout pas toucher à l'ordre et à l'emplacement de ces six premiers champs sous peine de ne plus voir s'exécuter Linux. C'est l'objet de l'avertissement qui les précède.

## Définition par récursivité indirecte

Nous connaissons à peu près tous les types utilisés pour les champs de cette structure. Nous reviendrons ci-dessous sur les types de pointeur de fonction fn\_ptr, de descripteur de segment desc\_struct et de segment d'état de tâche tss\_struct. Les deux derniers types de descripteur de nœud d'information et de descripteur de fichier, struct m\_inode et struct file, se définissent par récursivité croisée avec le type que nous sommes en train d'étudier. C'est la raison pour laquelle ce chapitre est lié au chapitre suivant sur les structures concernant les systèmes de fichiers.

# 1.3 État d'un processus

#### Deux états primaires

Dans un système d'exploitation multi-tâches, un processus peut se trouver dans l'un des deux états suivants :

- · élu, c'est-à-dire en cours d'exécution ;
- · non élu, c'est-à-dire que ce n'est pas celui qui s'exécute en ce moment.

Les raisons pour lesquelles un processus n'est pas élu sont diverses :

- · Puisqu'un seul processus peut être exécuté à un instant donné, il faut choisir. Un processus est prêt s'il est suspendu provisoirement pour permettre à un autre processus de s'exécuter mais qu'il est en état d'être élu.
- · Les processus, bien qu'étant des entités indépendantes, doivent parfois interagir avec d'autres processus. Les résultats d'un processus peuvent, par exemple, être les données d'un autre. La situation suivante peut donc se produire : le second processus est prêt à s'exécuter mais ne peut le faire faute de données. Il doit alors se bloquer en attendant les données.

# Cas de Linux

L'état d'un processus est précisé par le champ state. Il est spécifié par l'une des constantes symboliques suivantes :

- · TASK\_RUNNING : le processus est à l'état prêt (attend son tour) ou est en cours d'exécution.
- · TASK\_INTERRUPTIBLE : le processus est suspendu (en anglais sleeping, endormi) en attendant qu'une certaine condition soit réalisée : déclenchement d'une interruption matérielle, libération d'une ressource que le processus attend, réception d'un signal. Il pourra être réactivé lors de la réalisation de cette condition.
- · TASK\_UNINTERRUPTIBLE : le processus est suspendu car il attend un certain événement du matériel mais il ne peut pas être réactivé par un signal. Cet état peut, par exemple, être utilisé lorsqu'un processus ouvre un fichier de périphérique et que le pilote de périphérique correspondant commence par tester le matériel : le pilote de périphérique ne doit pas être interrompu avant que le test ne soit terminé, sinon le matériel risque d'être dans un état imprévisible. Cet état est rarement utilisé.
- · TASK\_ZOMBIE : le processus a terminé son exécution mais possède encore sa structure de tâche dans la table des processus. L'intérêt de cet état est que, comme nous le verrons, tant que le père du processus n'a pas envoyé un appel système de type **wait()**, le noyau ne doit pas détruire les données contenues dans le descripteur du processus car le père peut en avoir besoin.
- · TASK\_STOPPED : le processus a été suspendu par l'utilisateur par l'envoi de l'un des signaux appropriés (SIGSTOP, SIGTSTP, SIGTTIN ou SIGTTOU).

La valeur d'un état est repérée par une constante symbolique définie dans le même fichier include/linux/sched.h que task\_struct :

```
#define TASK_RUNNING 0 Linux 0.01
#define TASK_INTERRUPTIBLE 1
#define TASK_UNINTERRUPTIBLE 2
#define TASK_ZOMBIE
#define TASK_STOPPED 4
```
## 1.4 Priorité d'un processus

#### Algorithme d'ordonnancement

L'algorithme d'ordonnancement de Linux est le suivant. Le temps est divisé en périodes. Au début de chaque période, la durée du laps de temps associé à chaque processus pour cette période est calculée : il s'agit de la durée totale allouée au processus durant celle-ci. La période

prend fin lorsque tous les processus exécutables ont consommé leur laps de temps ; l'ordonnanceur recalcule alors la durée du laps de temps de chaque processus et une nouvelle période commence.

Lorsqu'un processus a consommé son laps de temps, il est préempté et remplacé par un autre processus exécutable. Naturellement, un processus peut être élu plusieurs fois par l'ordonnanceur durant la même période, à condition que son laps de temps ne soit pas écoulé. Ainsi, s'il est suspendu en attente d'entrée-sortie, il conserve une partie de son laps de temps, ce qui lui permet d'être sélectionné à nouveau.

En général les laps de temps résiduels diffèrent d'un processus à l'autre. Pour choisir le processus à exécuter, l'ordonnanceur prend en compte la priorité dynamique de chaque processus : il s'agit de la durée (en tops d'horloge) restant au processus avant la fin de son laps de temps. Ce nombre est initialisé au début de chaque période avec la durée du laps de temps alloué au processus (qui est, de ce fait, également appelé la priorité de base du processus). Ensuite la fonction **do\_timer()** (que nous étudierons plus tard) décrémente ce champ d'une unité à chaque interruption d'horloge, lorsque celle-ci intervient alors que le processus est élu.

## Les champs dans le cas du noyau 0.01

Le champ long priority ; détient le laps de temps de base, ou priorité de base, du processus tandis que le champ long counter ; détient la priorité dynamique du processus.

# 1.5 Signaux

Trois champs concernent les signaux dans le cas du noyau 0.01 :

```
long signal;
fn_ptr sig_restorer;
fn_ptr sig_fn[32];
```
La signification de ceux-ci étant la suivante :

- Liste des signaux en attente. Le champ signal contient un masque de bits des signaux qui ont été reçus par le processus et qui n'ont pas encore été traités, autrement dit qui sont en attente. Le type long fait qu'il peut y avoir au plus 32 types de signaux dans le cas de l'utilisation d'un micro-processeur Intel.
- Fonctions de déroutement. Le champ sig\_fn est un tableau contenant les adresses des 32 fonctions de déroutement (traps en anglais), une par signal, qui définissent les actions associées aux signaux. Il existe en effet une action par défaut pour chaque signal mais nous verrons qu'il est possible de remplacer (ou *dérouter*) celle-ci pour un processus donné.

Le type pointeur de fonction  $f_{n,p}t$ , sans argument et renvoyant un entier, est défini dans le fichier include/linux/sched.h :

Linux  $0.01$  typedef int (\*fn\_ptr)();

Fonction de restauration. Le champ sig\_restorer permet de conserver l'adresse d'une fonction de restauration qui reprendra la place de la fonction de déroutement provisoire.

# 1.6 Code de statut

Le champ :

int exit\_code;

détient le code de statut à transmettre au processus père lorsque le processus se termine.

Soit les 8 bits de poids faible (bits 0 à 7) contiennent le numéro du signal ayant causé la terminaison du processus, soit les 8 bits suivants (bits 8 à 15) contiennent le code de statut fourni par le processus lorsque le processus s'est terminé par l'appel à la primitive **\_exit()**.

# 1.7 Espace d'adressage

À tout processus est associée une zone de la mémoire vive allouée à celui-ci, appelée espace d'adressage du processus. Cet espace d'adressage contient :

- · le code du processus ;
- · les données du processus, que l'on décompose en deux segments, d'une part data qui contient les variables initialisées, et d'autre part bss qui contient les variables non initialisées ;
- · la pile utilisée par le processus.

Les champs :

unsigned long end\_code, end\_data, brk, start\_stack;

indiquent respectivement :

- · l'adresse de la fin de la zone du code ;
- · l'adresse de la fin de la zone des données initialisées ;
- · l'adresse de la fin de la zone des données non initialisées (le segment BSS) ;
- · l'adresse du début de la pile.

## 1.8 Identificateurs du processus

À tout processus sont associés un certain nombre d'identificateurs :

Identificateur de processus. Tous les systèmes d'exploitation Unix permettent aux utilisateurs d'identifier les processus par un numéro appelé identificateur de processus ou identifiant de processus ou PID (pour Process IDentifier).

Les PID sont numérotés séquentiellement : chaque nouveau processus prend normalement pour PID le PID du dernier processus créé avant lui plus un. Par souci de compatibilité avec les systèmes Unix traditionnels développés sur des plateformes 16 bits, la valeur maximale d'un PID est 32 767. Lorsque le noyau crée le  $32\,768^e$  processus sur un système, il doit commencer à réinitialiser les valeurs les plus faibles non utilisées.

Identificateur de groupe de processus. Unix maintient des groupes de processus : tout processus fait partie d'un groupe, et ses descendants appartiennent par défaut au même groupe. Un processus peut choisir de créer un nouveau groupe et de devenir ainsi chef du groupe (en anglais leader).

Cette notion de groupe permet d'envoyer des signaux à tous les processus membres d'un groupe.

Un groupe est identifié par son numéro de groupe ou identifiant de groupe ou identificateur de groupe ou PGRP (pour l'anglais Processus GRouP), qui est égal à l'identificateur de son processus chef.

- Numéro de session. Une session est un ensemble contenant un ou plusieurs groupes de processus, caractérisé par son terminal de contrôle unique associé. Ce terminal de contrôle est soit un périphérique terminal (lors d'une connexion sur la console), soit un périphérique pseudo-terminal (lors d'une connexion distante). Lorsqu'un processus crée une nouvelle session :
	- · il devient le processus chef de la session ;
	- · un nouveau groupe de processus est créé et le processus appelant devient son chef ;
	- · cependant le terminal de contrôle n'est pas encore associé.

Généralement, une nouvelle session est créée par le processus login lors de la connexion d'un utilisateur. Tous les processus créés font ensuite partie de la même session.

Une session est identifiée par son numéro de session, égal au PID de son processus chef. Dans le cas du noyau 0.01, les identificateurs correspondent aux champs suivants :

```
long pid, father, pgrp, session, leader;
```
- · le PID est un entier non signé sur 32 bits enregistré dans le champ pid du descripteur de processus ;
- $\cdot$  le groupe du processus est repéré par pgrp (pour Processus  $GRouP$ );
- · la session du processus est repérée par session ;
- · le booléen leader indique si le processus est le chef de son groupe (ou de sa session).

Le champ father concerne la hiérarchie des processus, comme nous allons le voir, et non l'identification du processus proprement dit.

## 1.9 Hiérarchie des processus

Les systèmes d'exploitation qui font appel au concept de processus doivent permettre de créer les processus requis. Dans les systèmes très simples, ou dans les systèmes qui n'exécutent qu'une seule application à la fois, on peut parfois créer à l'initialisation tous les processus qui peuvent s'avérer nécessaire. Dans la plupart des systèmes, cependant, il faut pouvoir créer et détruire dynamiquement les processus.

- Unix Sous Unix, les processus sont créés par un appel système appelé **fork()**, qui crée une copie conforme du processus appelant. Le processus qui s'est dupliqué est appelé le processus père tandis que le nouveau processus est appelé le processus fils. À la suite de l'appel système **fork()**, le processus père continue à s'exécuter en parallèle avec le processus fils. Le processus père peut créer d'autres processus fils et avoir ainsi, à un instant donné, plusieurs fils en cours d'exécution. Les processus fils peuvent aussi effectuer des appels système **fork()**, ce qui conduit rapidement à un arbre des processus de profondeur variable.
- Linux 0.01 Le champ father spécifie le PID du processus père d'un processus donné. La tâche numéro 0, appelée init\_task sous Linux, ne possède pas de processus père ; on donne au champ father la valeur -1.

## 1.10 Propriétaire d'un processus

#### Cas d'Unix

Sous Unix au propriétaire d'un processus sont associées les notions d'identificateur d'utilisa- Unix teur, de super-utilisateur, d'identificateur de groupe, de bit setuid et de bit setgid :

Identificateur d'utilisateur. Lorsqu'un système d'exploitation est multi-utilisateurs, il est important de mémoriser l'association entre un processus et l'utilisateur qui en est le propriétaire. Dans un tel système, on attribue donc à chaque utilisateur un identificateur d'utilisateur (ou uid pour l'anglais User IDentification).

Sous Unix, l'identificateur d'utilisateur est en général un entier codé sur 16 ou 32 bits et l'un des attributs d'un processus est l'uid de son propriétaire.

Super-utilisateur. Sous Unix, le super-utilisateur (root en anglais) possède les droits d'accès en lecture, écriture et exécution, sur tous les fichiers du système, quels que soient leur propriétaire et leur protection. Les processus appartenant au super-utilisateur ont la possibilité de faire un petit nombre d'appels système, dits privilégiés, interdits à ceux appartenant aux utilisateurs ordinaires, c'est-à-dire les autres.

Le super-utilisateur possède l'uid 0 sous UNIX.

Identificateur de groupe. Les utilisateurs peuvent être répartis en groupes d'utilisateurs : équipes de projets, départements, etc. Chaque groupe possède alors un identificateur de groupe (ou gid pour l'anglais Group IDentification).

Les uid et les gid interviennent dans les mécanismes de protection des données : on peut, par exemple, consulter les fichiers des personnes de son groupe, mais un étranger au groupe ne le pourra pas.

Bit setuid. Sous Unix, on associe un bit à chaque programme exécutable, appelé bit setuid (pour set uid). Ce bit est contenu dans un mot appelé mot du mode de protection : la protection proprement dite nécessitant 9 bits, il reste quelques bits disponibles pour d'autres fonctions. Lorsqu'un programme dont le bit setuid est positionné s'exécute, l'uid effectif de ce processus devient égal à l'uid du propriétaire du fichier exécutable, au lieu de l'uid de l'utilisateur qui l'invoque. Par exemple le programme qui calcule l'espace disque libre, propriété du super-utilisateur, a un bit setuid positionné ; n'importe quel utilisateur peut donc l'exécuter en possédant les privilèges du super-utilisateur, mais pour ce processus uniquement.

De cette manière, il est possible pour le super-utilisateur de rendre accessible aux utilisateurs ordinaires des programmes qui utilisent le pouvoir du super-utilisateur, mais de façon limitée et contrôlée. Le mécanisme setuid est très utilisé sous Unix afin d'éviter une quantité d'appels système dédiés, tels que celui qui permettrait aux utilisateurs de lire le bloc 0 (qui contient l'espace libre), et seulement le bloc 0.

Bit setgid. De façon analogue, il existe sous Unix un bit setgid concernant les privilèges de groupe.

#### Cas du noyau 0.01

Un certain nombre d'identificateurs d'utilisateurs et de groupes sont associés à un processus :

- · l'identificateur d'utilisateur réel uid est l'identificateur de l'utilisateur qui a démarré le processus ;
- · l'identificateur d'utilisateur effectif euid est l'identificateur qui est utilisé par le système pour les contrôles d'accès ; il est différent de l'identificateur d'utilisateur réel dans le cas des programmes possédant le bit setuid ;
- · l'identificateur d'utilisateur sauvegardé suid ;
- · l'identificateur de groupe d'utilisateurs réel gid est l'identificateur de groupe de l'utilisateur qui a démarré le processus ;
- · l'identificateur de groupe d'utilisateurs effectif egid est l'identificateur de groupe d'utilisateurs qui est utilisé par le système pour les contrôles d'accès ; il est différent de l'identificateur de groupe d'utilisateurs réel dans le cas des programmes possédant le bit setgid ;
- · l'identificateur de groupe d'utilisateurs sauvegardé sgid.

Expliquons l'intérêt des identificateurs suid et sgid. Lorsqu'un processus modifie son identificateur d'utilisateur ou de groupe effectif (ce qui se fait grâce aux appels système **setreuid()** et **setregid()**), le noyau autorise la modification dans les cas suivants :

- · le processus possède les privilèges de super-utilisateur ;
- · le processus spécifie la même valeur pour le nouvel identificateur ;
- · ou le nouvel identificateur est égal à l'identificateur sauvegardé.

Ces identificateurs sauvegardés sont particulièrement utiles pour un processus exécutant un programme possédant le bit setuid, respectivement setgid, c'est-à-dire un processus possédant des identificateurs d'utilisateur, respectivement de groupe, réel et effectif différents. Un tel processus peut utiliser les appels système **setuid()**, respectivement **setgid()**, et **setreuid()**, respectivement **setregid()**, pour annuler ses privilèges, en utilisant l'identificateur d'utilisateur ou de groupe réel, effectuer un traitement qui ne nécessite aucun privilège particulier, puis restaurer son identificateur d'utilisateur ou de groupe effectif.

#### 1.11 Informations temporelles

Les informations temporelles permettent de connaître les ressources de durée qu'un processus a consommées. Dans le cas du noyau 0.01, on a les champs suivants :

```
Linux 0.01long utime, stime, cutime, cstime, start_time;
```
où :

- · alarm représente le temps restant (en tops d'horloge) avant qu'une alarme se déclenche ; nous verrons, dans le chapitre sur la mesure du temps, que cette quantité est décrémentée à chaque top d'horloge ;
- · utime (pour User TIME) est le temps processeur consommé par le processus en mode utilisateur, exprimé en secondes ;
- · stime (pour System TIME) est le temps processeur consommé par le processus en mode noyau, exprimé en secondes ;
- · cutime (pour Child User TIME) est le temps processeur consommé par l'ensemble des processus fils en mode utilisateur, exprimé en secondes ;
- · cstime (pour Child System TIME) est le temps processeur consommé par l'ensemble des processus fils en mode noyau, exprimé en secondes ;
- · start\_time contient la date et l'heure de création du processus.

#### 1.12 Utilisation du coprocesseur mathématique

Le champ :

unsigned short used math;  $\frac{1}{2}$  Linux 0.01  $\frac{1}{2}$  Linux 0.01  $\frac{1}{2}$  Linux 0.01  $\frac{1}{2}$ 

est un booléen indiquant si le processus a utilisé le coprocesseur mathématique ou non.

## 1.13 Informations sur les fichiers utilisés

Les informations concernant les fichiers sont regroupées ensembles :

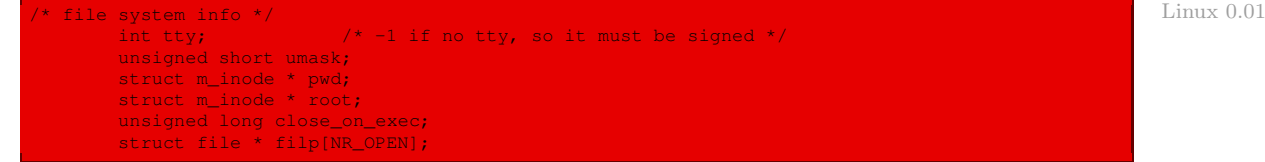

Les significations de ces champs sont les suivantes :

- · tty est le numéro du terminal associé au processus, prenant la valeur -1 si aucun terminal n'est nécessaire ;
- · umask (pour User Mask) est le mot de mode de protection par défaut des fichiers créés par ce processus ;
- $\cdot$  sous UNIX, chaque processus possède un répertoire courant nécessaire pour se repérer par UNIX rapport aux chemins relatifs ; le champ pwd (nommé ainsi d'après le nom de la commande pwd — Print Working Directory — d'Unix) spécifie ce répertoire ; rappelons que le type struct m\_inode est défini à propos du système de fichiers par récursivité croisée ;
- · sous UNIX, chaque processus possède son propre répertoire racine qui est utilisé pour se UNIX repérer par rapport aux chemins absolus ; le champ root spécifie celui-ci ; par défaut il est égal au répertoire racine du système de fichiers mais il peut être changé par l'appel système **chroot()** ;
- · le nombre de fichiers pouvant être ouverts simultanément par un processus est spécifié par la constante NR\_OPEN, définie dans le fichier include/linux/fs.h :

\#define\tagzerozeroun{} NR\\_OPEN 20} Linux 0.01

Cette constante, initialisée à 20 par défaut, est limitée à 32 (pour le noyau 0.01) à cause du champ suivant ;

- · close\_on\_exec est un masque de bits des descripteurs de fichiers (définis par le champ suivant) qui doivent être fermés à l'issue de l'appel système **exec()** ;
- · filp[] est le tableau des descripteurs de fichier des fichiers ouverts par le processus ; rappelons que le type file est défini (par récursivité croisée) dans le fichier include/linux/fs.h.

#### 1.14 Table locale de descripteurs

Les micro-processeurs Intel, depuis le 80286, permettent la gestion d'une table globale des descripteurs et d'une table locale de descripteurs par processus, cette dernière étant particulière au processus. Linux a choisi, pour ses premiers noyaux, de placer les segments de code et de données du mode noyau directement dans la table globale des descripteurs et les segments de code et de données du mode utilisateur dans une table locale de descripteurs spécifique à chaque tâche, comme nous l'avons déjà vu dans le chapitre [4](#page-56-0) sur la gestion de la mémoire.

Le champ :

```
Linux 0.01 /* ldt for this task 0 - zero 1
                     struct desc_struct ldt[3];
```
permet de définir une table locale de descripteurs contenant trois descripteurs : le descripteur nul (obligatoire), le descripteur du segment de code utilisateur, et le descripteur du segment de données utilisateur (qui sert également de segment de pile utilisateur).

Le type desc\_struct est défini dans le fichier include/linux/head.h :

Linux 0.01 typedef struct desc struct unsigned long a,b; desc $table[256]$ ;

qui indique simplement qu'il y a huit octets (deux entiers longs) sans structurer plus que cela.

# 1.15 Segment d'état de tâche

#### Rappels Intel

Les micro-processeurs modernes prévoient des zones mémoire pour sauvegarder les données d'un processus lorsque celui-ci est endormi. Dans le cas des micro-processeurs Intel, depuis le 80286 et surtout le 80386, il s'agit du TSS (pour Task State Segment).

Structure d'un segment de tâche — Un TSS a une taille de 104 octets, dont la structure est représentée à la figure [6.1](#page-108-0) ci-dessous.

- · Le premier mot s'appelle back-link. Il s'agit d'un sélecteur, celui utilisé au moment du retour (RET ou IRET) d'une procédure ou d'une interruption, décrivant la tâche qui a fait appel à elle : son contenu est alors placé dans le registre TR.
- · Le mot suivant contient 0.
- · Les trois double mots suivants (2 à 7) contiennent les valeurs des registres ESP et ESS pour les trois niveaux de privilège 0 à 2. On en a besoin pour conserver l'état de la pile si la tâche en cours est interrompue à l'un de ces niveaux de privilège.
- 
- Linux Bien entendu, seul le niveau 0 intéresse Linux, qui n'utilise que les niveaux 0 et 3.
	- · Le huitième double mot (de décalage 1Ch) contient le contenu du registre CR3, qui stocke l'adresse de base du registre de répertoire de page de la tâche précédente.
	- · Les dix-sept double-mots suivants contiennent les valeurs des registres indiqués EIP à EDI, complétés par un mot nul lorsqu'il s'agit d'un registre de seize bits. Lorsqu'on accède à cette tâche, les registres sont initialisés avec ces valeurs, conservées lors de la mise en sommeil de la tâche.
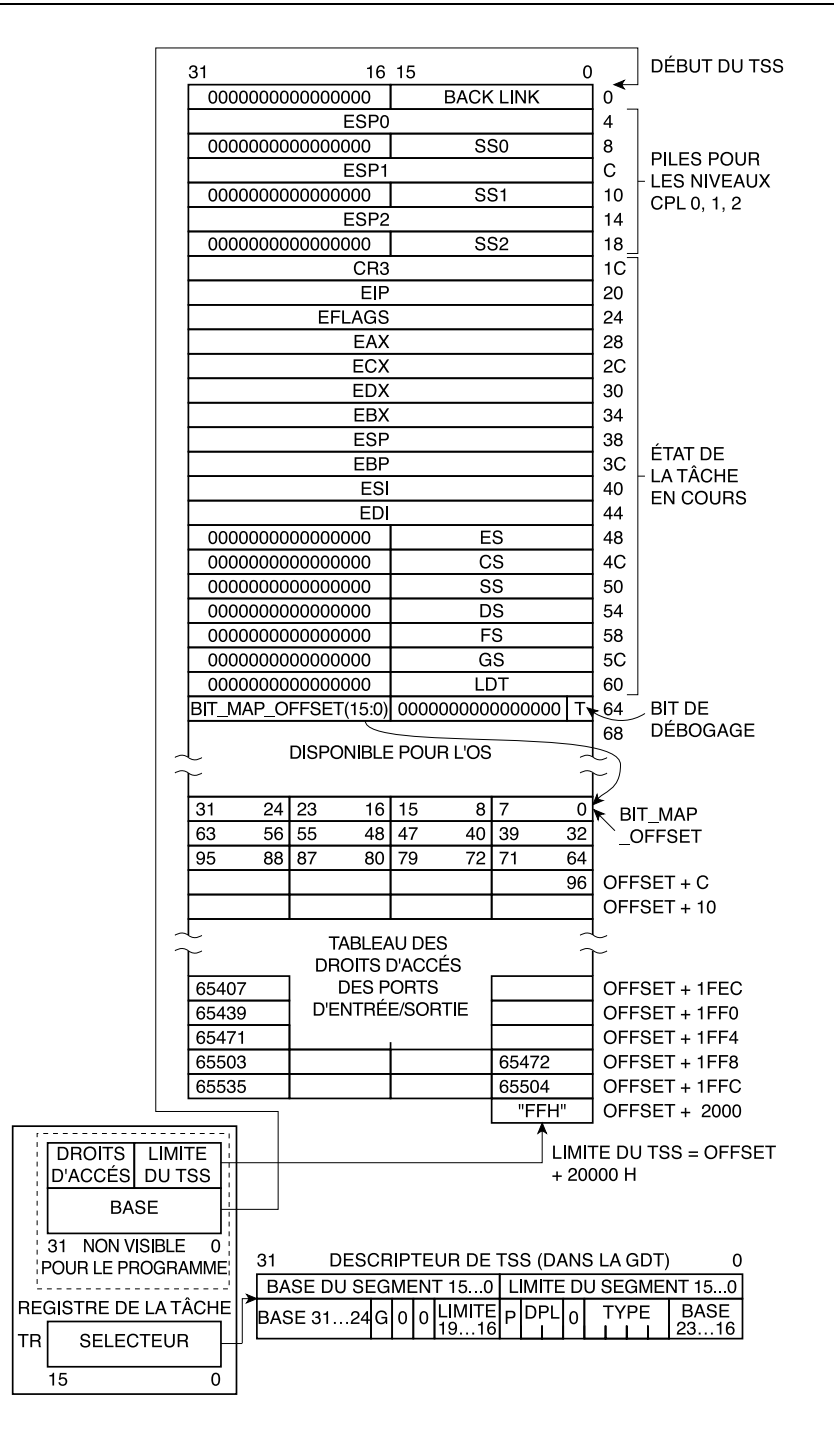

DESCRIPTEUR DE SEGMENT D'ÉTAT DE TÂCHE (TSS) POUR I386 (Courtesy of Intel Corporation)

Figure 6.1 : Structure du TSS

- · Le mot suivant, de décalage 64h, contient le bit T (pour debug Trap bit) complété par des zéros.
- · Le mot suivant, le dernier, celui de décalage 66h, contient l'adresse de base, appelée BIT\_ MAP\_OFFSET, d'une structure donnant les droits d'accès aux 256 ports d'entrée-sortie. Ceci permet de bloquer les opérations d'entrée-sortie via une interruption de refus de permission des entrées-sorties. Il s'agit de l'interruption 13, l'interruption de faute de protection générale. Reporter cette structure des droits d'entrée-sortie permet à plusieurs TSS d'utiliser la même structure.

Descripteur de TSS — La structure d'un descripteur de TSS est la suivante :

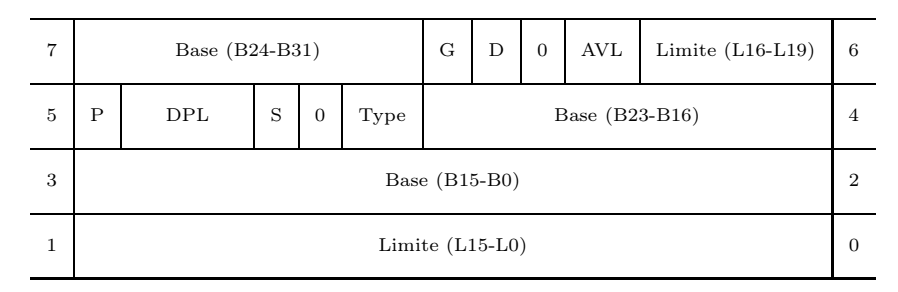

- · le bit D de taille par défaut vaut nécessairement 1, c'est-à-dire qu'on se trouve nécessairement en mode 32 bits ;
- $\cdot$  le bit AVL, laissé à la libre interprétation du système d'exploitation, vaut nécessairement 0;
- · les types pour un descripteur de TSS sont les suivants :
	- · 0001b pour un TSS 80286 disponible ;
	- · 0011b pour un TSS 80286 occupé ;
	- · 1001b pour un TSS 80386 disponible ;
	- · 1011b pour un TSS 80386 occupé.

Sauvegarde de l'état du coprocesseur arithmétique — L'instruction FSAVE permet de sauvegarder l'état des registres du coprocesseur arithmétique sous la forme suivante de la figure [6.2.](#page-110-0)

#### Structure de sauvegarde de l'état du coprocesseur arithmétique

Une structure, au sens du langage C, i387\_struct est définie dans le fichier linux/sched.c pour reprendre la structure de sauvegarde de l'état du coprocesseur arithmétique :

Linux 0.01 struct 1387\_struct

```
long cwd;
       long swd;
       long twd;
       long fip;
       long fcs;
       long foo;
       long fos;
       long st_space[20]; /* 8*10 bytes for each FP-reg = 80 bytes */
};
```
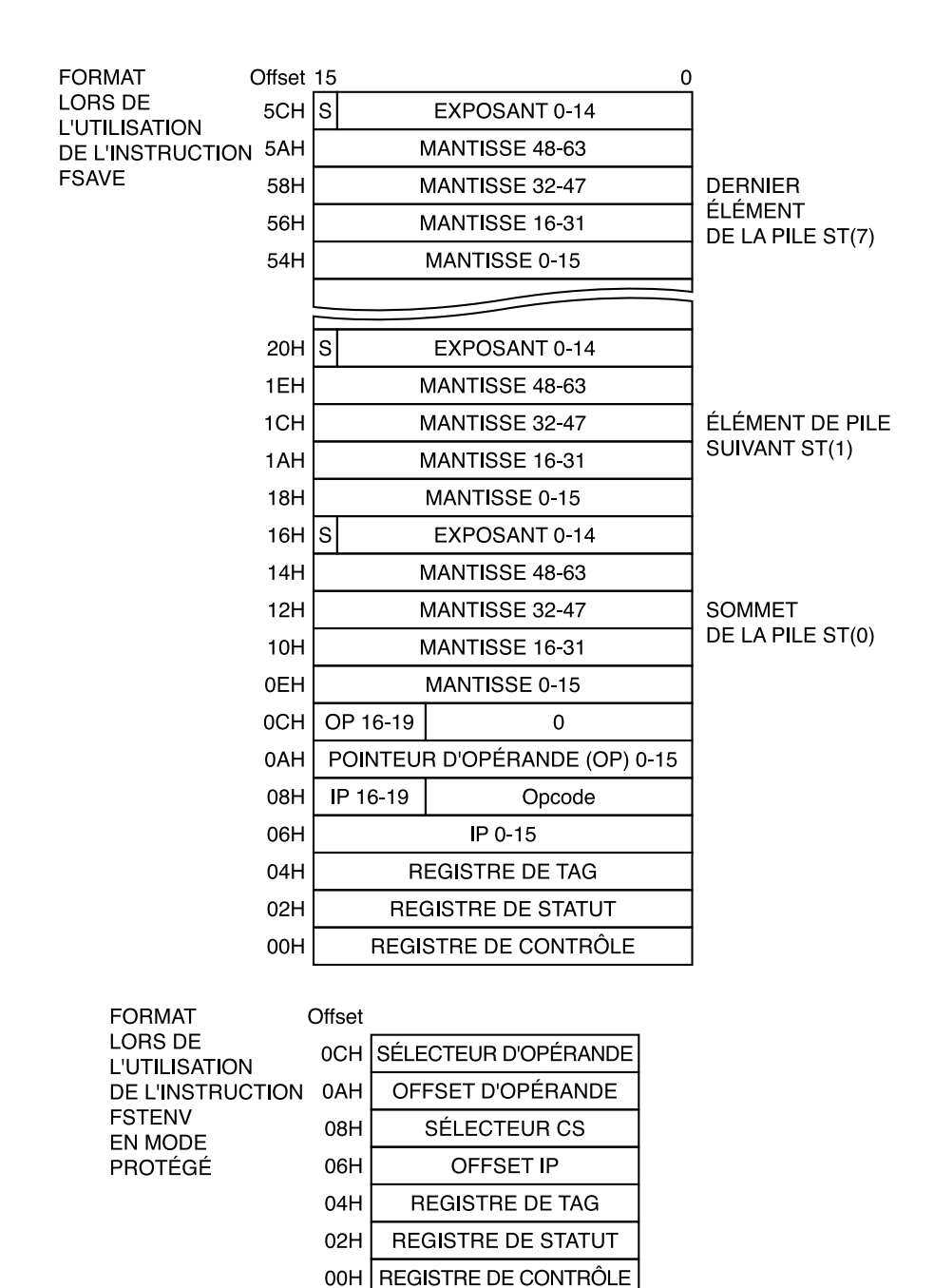

<span id="page-110-0"></span>Figure 6.2 : Sauvegarde de l'état du coprocesseur arithmétique

#### Structure de sauvegarde du TSS

La structure tss\_struct est également définie dans le fichier linux/sched.c. Elle reprend la structure des TSS du micro-processeur Intel : les 104 premiers octets obligatoires, puis le choix de Linux pour l'implémentation des autorisations d'entrée-sortie, et enfin de l'état du coprocesseur arithmétique. Ceci nous donne :

```
Linux 0.01 struct tss_struct {<br>long back_link;
                       long back_link; \frac{1}{10} /* 16 high bits zero */
                                esp0;
                       long ss0; /* 16 high bits zero */<br>long espl:
                       long espl;<br>long ssl;
                                                  /* 16 high bits zero */
                       long esp2;<br>long ss2;
                                                 \frac{1}{\sqrt{2}} /* 16 high bits zero */
                       long cr3:
                       long eip;
                       long eflags;
                       long eax, ecx, edx, ebx;<br>long esp:
                                esp:
                       long ebp;
                       long esi;
                       long edi;<br>long es;
                       long es; /* 16 high bits zero */
long cs; /* 16 high bits zero */
                       long ss; /* 16 high bits zero */
                       long ds; \frac{1}{2} /* 16 high bits zero */
                       long fs; \frac{1}{16} high bits zero */<br>long gs: \frac{1}{16} high bits zero */
                                                 16 high bits zero */
                       long ldt; /* 16 high bits zero */
                       long trace_bitmap; /* bits: trace 0, bitmap 16-31 */
                       struct i387_struct i387;
              };
```
#### Champ correspondant du descripteur de processus

Il existe un champ pour ce segment d'état de tâche dans le descripteur de processus :

```
Linux 0.01 \sqrt{\star} tss for this task
                       struct tss_struct tss;
```
Les descripteurs de TSS (ou TSSD) créés par Linux sont enregistrés dans la table globale des descripteurs GDT. Lorsque le noyau crée un nouveau processus, il doit initialiser le TSSD de ce processus de façon à ce qu'il pointe sur ce champ tss.

# 2 Tâche initiale

Donnons un exemple de descripteur de processus : celui de la tâche initiale, c'est-à-dire de la tâche numéro 0, invoquée lors du démarrage du système. Cette tâche, plus tard appelée swapper, joue le rôle de processus inactif (idle process en anglais), c'est-à-dire qu'elle ne s'exécute que lorsqu'aucun autre processus n'est prêt, comme il est indiqué au début du code de la fonction **schedule()**, qui se trouve dans le fichier kernel/sched.c :

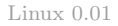

\* 'schedule()' is the scheduler function. This is GOOD CODE! There ----------------------------------------------------------------------- \* NOTE!! Task 0 is the 'idle' task, which gets called when no other \* tasks can run. It can not be killed, and it cannot sleep. The 'state' \* information in task[0] is never used. \*/

Le descripteur de cette tâche est défini dans le fichier include/linux/sched.h, sous le nom de INIT\_TASK :

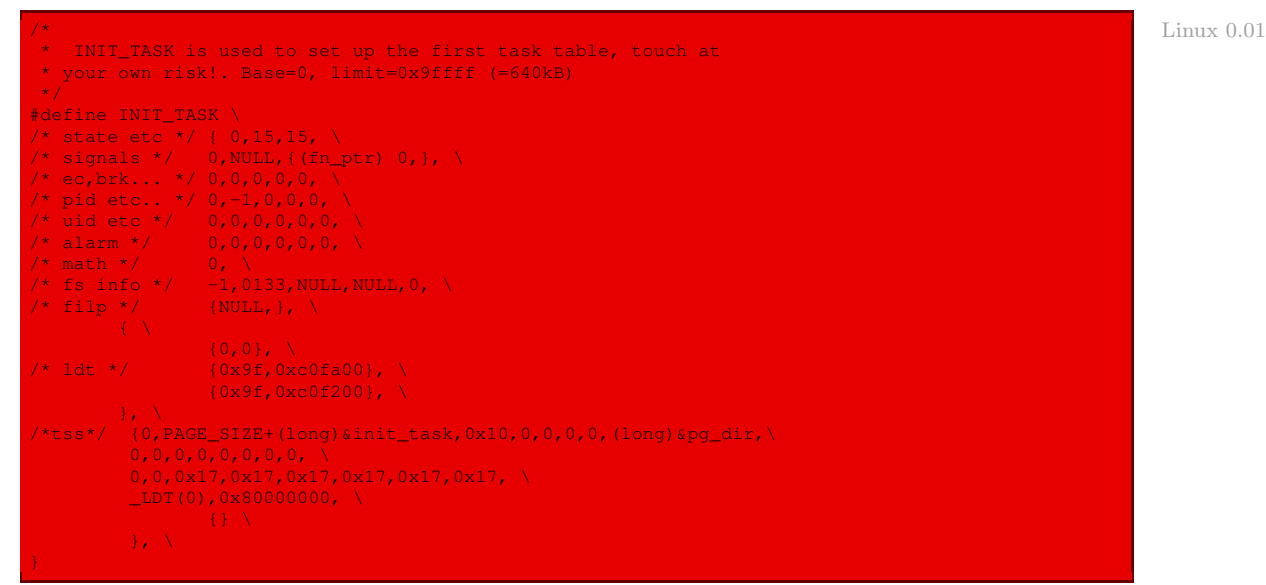

Les valeurs de ses champs, avant son démarrage, c'est-à-dire lors de l'initialisation, sont les suivantes :

- · l'état est 0 (prêt ou en cours d'exécution) puisque le processus inactif doit toujours être prêt ; on notera qu'un nombre magique $^1$  $^1$  est utilisé au lieu de la constante <code>TASK\_RUNNING</code> ;
- · la priorité dynamique est de 15 tops d'horloge ;
- · le laps de temps de base est également de 15 ;
- · la valeur de la liste des signaux en attente est 0, c'est-à-dire qu'il n'y a aucun signal en attente (puisqu'on commence et que, de toute façon, le processus inactif ne doit pas recevoir de signaux) ;
- · la fonction de restauration du signal est NULL, c'est-à-dire qu'aucune fonction de restauration n'est prévue ; la valeur NULL est définie dans le fichier include/linux/sched.h de la façon suivante :

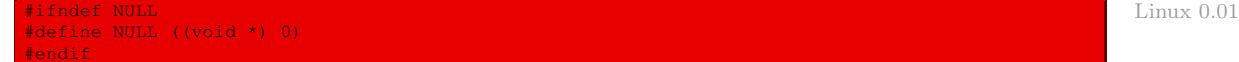

- · les 32 fonctions de déroutement ont pour valeur 0, c'est-à-dire qu'aucune fonction de déroutement n'est prévue, la tâche initiale ne devant pas être sensible aux signaux; remarquez Astuce de prol'utilisation de la syntaxe du langage C de l'initialisation d'un tableau lors de la déclaration pour ne pas avoir à initialiser les 32 valeurs, seule la première l'est, les autres prenant par défaut la valeur 0;
- · le code de statut est égal à 0 (ce processus ne devrait jamais se terminer, de toute façon) ;
- · les adresses de fin de code, de fin des données initialisées, de fin des données non initialisées et de début de la pile sont toutes égales à 0 ; en effet ce processus inactif ne fait rien, il n'est

grammation

<span id="page-112-0"></span> $1$ On parle de nombre magique lorsqu'un nombre est utilisé au lieu d'une constante symbolique (plus parlante pour relire le code).

démarré que lorsque le gestionnaire de processus n'a rien de mieux à faire ; il n'a donc pas besoin d'espace d'adressage proprement dit ;

- · le pid du processus inactif est égal à 0, ce qui est normal puisque c'est le premier à être démarré ;
- · le pid de son père est égal à -1, ce qui veut dire ici qu'il n'a pas de père ;
- · le groupe de processus auquel il appartient est 0, puisqu'il s'agit du premier groupe ;
- · la session à laquelle le processus appartient est 0, puisqu'il s'agit de la première session ;
- · ce processus n'est pas le chef de son groupe, ce qui peut être étonnant ; ceci signifie tout simplement qu'il n'y a pas de groupe en fait ;
- · les six identificateurs d'affiliation sont égaux à 0, ce qui veut dire que le processus inactif est rattaché au super-utilisateur ;
- · les six champs d'information temporelle sont tous égaux à 0, aucun temps processeur ne s'étant encore écoulé au moment du démarrage ;
- · le champ d'utilisation du coprocesseur mathématique est égal à 0, celui-ci n'ayant pas été utilisé ;
- · il n'y a pas de terminal associé au processus inactif, d'où la valeur -1 du champ ; celui-ci ne faisant rien, il n'a ni à lire, ni à écrire ;
- · la valeur de umask est 0133, c'est-à-dire que les fichiers créés peuvent être lus et écrits par le super-utilisateur et par le groupe et lus seulement par les autres ;
- · les valeurs des répertoires locaux de travail et racine sont égaux à NULL, ceux-ci n'étant pas utilisés de toute façon par un processus qui ne fait rien ;
- · le masque de bits des fichiers qui doivent être fermés à l'issue de l'appel système **exec()** est 0, aucun fichier n'étant ouvert de toute façon ;
- · le tableau des fichiers ouverts est initialisé à NULL, puisqu'on n'a besoin d'aucun fichier ;
- · la table locale des descripteurs contient trois descripteurs de segments :
	- · le descripteur nul, qui doit nécessairement débuter une telle table ;
	- · un descripteur de segment de code en mode utilisateur, de valeur 0x00c0fa000000009f donc :
		- · une base de 0 ;
		- · GB0A égal à Ch, soit à 1100b, donc G égal à 1 pour une granularité par page, B égal à 1 pour des adresses de déplacement sur 32 bits, AVL égal à 0 (ce bit qui peut être utilisé par le système d'exploitation ne l'est pas par Linux) ;
		- $\cdot$  une limite de 9Fh, soit une capacité de 160  $\times$  4 Ko, ou 640 Ko;
		- · 1/DPL/S égal à Fh, soit à 1111b, donc S égal à 1 pour un descripteur qui n'est pas un descripteur système et DPL égal à 3 pour le mode utilisateur ;
		- · le type est égal à Ah pour un segment de code qui peut être lu et exécuté.
	- · un descripteur de segment de données en mode utilisateur, de valeur 0x00c092000000009f donc :
		- · une base de 0 ;
		- · GB0A égal à Ch, soit à 1100b, donc G égal à 1 pour une granularité par page, B égal à 1 pour des adresses de déplacement sur 32 bits, AVL égal à 0 (ce bit qui peut être utilisé par le système d'exploitation ne l'est pas par Linux) ;
- $\cdot$  une limite de 9Fh, soit une capacité de 160  $\times$  4 Ko, ou 640 Ko;
- · 1/DPL/S égal à Fh, soit à 1111b, donc S égal à 1 pour un descripteur qui n'est pas un descripteur système et DPL égal à 3 pour le mode utilisateur ;
- · le type est égal à 2h pour un segment de données qui peut être lu et écrit.

Le segment est donc presque identique au précédent : les deux segments se chevauchent.

- · le segment d'état de tâche a les valeurs suivantes :
	- · l'adresse de retour est 0 ;
	- · la valeur esp0 du pointeur de la pile noyau du processus, d'après ce que nous avons dit sur la façon de stocker les descripteurs de processus, vaut PAGE\_SIZE + (long) &init\_task ; la valeur de la taille d'une page est définie dans le fichier include/linux/mm.h :

#### #define PAGE\_SIZE 4096 Linux 0.01

L'adresse de la tâche initiale est définie, par récursivité croisée, dans le fichier include/ kernel/sched.c :

static union task\_union init\_task = {INIT\_TASK,}; Linux 0.01 Linux 0.01 Linux 0.01

- · la pile en mode noyau se trouve dans le segment de données noyau, d'où la valeur du champ ss0 égal à 10h, correspondant au deuxième descripteur de segment ;
- · les piles de niveau 1 et de niveau 2 ne sont pas utilisées par Linux (qui n'utilise que les niveaux de privilège 0 et 3), d'où les valeurs nulles des champs esp1, ss1, esp2 et ss2 ;
- · la valeur de cr3 est égale à (long)&pg\_dir, c'est-à-dire à l'adresse de base du répertoire de page ;
- · les valeurs de eip, eflags, eax, ecx, edx, ebx, esp, ebp, esi et edi sont toutes nulles, puisqu'on commence ;
- · les valeurs des registres de segment es, cs, ss, ds, fs et gs sont toutes égales à 17h, soit à 0000000000010 1 11b c'est-à-dire au descripteur d'index 2 de la table locale des descripteurs avec un niveau de privilège de 3, c'est-à-dire utilisateur ;
- · l'adresse ldt de la table locale de descripteurs du processus 0 est \_LDT(0), d'après ce que nous avons vu sur la gestion de la mémoire ;
- · le décalage de l'adresse de la table de bits des droits d'accès aux ports d'entrée-sortie est égal à 0h, c'est-à-dire que celui-ci suit immédiatement le TSS ;
- · le bit T de débogage est égal à 1 (complété par des zéros, cela donne 80h), ce qui permet le débogage ;
- · le tableau des entrées-sorties est nul, ce qui permet l'accès à tous les ports d'entrée-sortie, de toute façon le processus ne fait rien.

## 3 Table des processus

Les processus sont des entités dynamiques dont la durée de vie peut varier de quelques millisecondes à plusieurs mois. Le noyau doit donc être capable de gérer de nombreux processus au même moment, grâce à une table des processus contenant les adresses des nombreux descripteurs de processus.

## 3.1 Stockage des descripteurs de processus

La table des processus ne contient que des adresses (ou pointeurs) de descripteurs de processus, et non les volumineux descripteurs eux-mêmes. Les processus étant des entités dynamiques, leurs descripteurs sont stockés en mémoire dynamique plutôt que dans la zone mémoire affectée de façon permanente au noyau.

Pour chaque processus créé, le noyau Linux réserve une zone de sa mémoire dynamique, dans laquelle il stocke deux structures de données différentes : le descripteur du processus et la pile noyau du processus.

En effet, un processus utilise une pile noyau et une pile utilisateur, ces deux piles étant différentes. La pile noyau est peu utilisée donc quelques milliers d'octets peuvent lui suffire. Ainsi un cadre de page est-il suffisant pour contenir à la fois la pile et le descripteur du processus.

La figure [6.3](#page-115-0) montre comment ces deux structures de données sont stockées en mémoire : le descripteur de processus commence à partir du début de la zone de mémoire et la pile à partir de la fin. Le langage C permet de représenter simplement une telle structure hybride grâce au constructeur d'union.

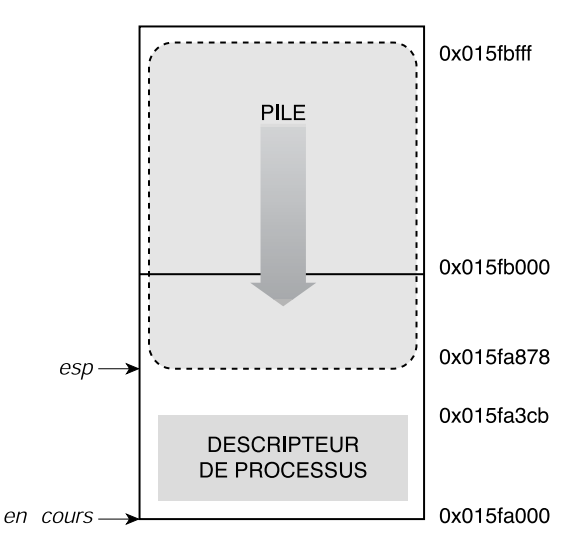

<span id="page-115-0"></span>Figure 6.3 : Stockage du descripteur et de la pile noyau

Cette union est définie dans le fichier linux/kernel/sched.c :

```
Linux 0.01 union task_union {
                     struct task_struct task;
                     char stack[PAGE_SIZE];
             };
```
Par exemple, la zone init\_task du processus initial, comprenant le descripteur du processus initial et sa pile en mode noyau, est définie, par récursivité croisée, dans le fichier include/ kernel/sched.c :

### 3.2 Implémentation de la table des processus

Jusqu'au noyau 2.2 inclus, Linux ne traite qu'un nombre fixé à l'avance de processus, chaque processus donnant lieu à une entrée dans un tableau de pointeurs sur des descripteurs de processus. Ce tableau global statique se trouve en permanence dans l'espace d'adressage du noyau ; un pointeur nul indique qu'aucun descripteur de processus n'est associé à l'entrée correspondante du tableau.

Nombre maximum de tâches — Le nombre maximum de tâches, dénoté par la constante NR\_TASKS, est défini dans le fichier d'en-têtes include/linux/sched.h pour le noyau 0.01 :

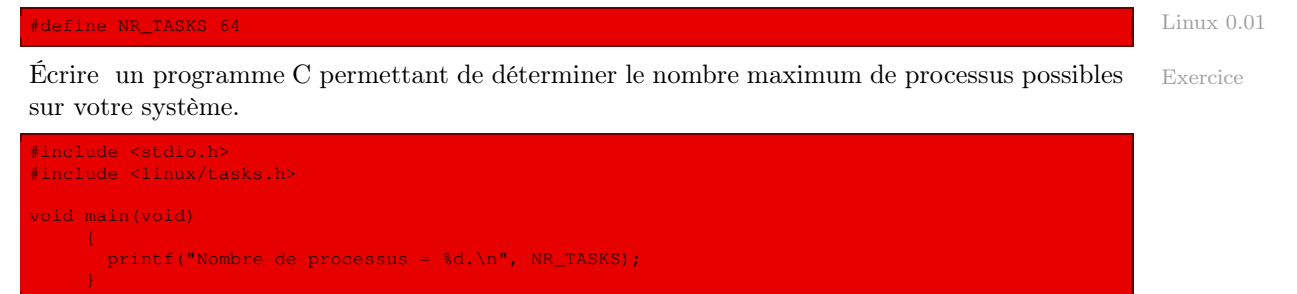

Définition de la table des processus — La table des processus s'appelle  $\text{task}[\cdot]$ . Elle est définie dans le fichier d'en-têtes kernel/sched.c :

struct task\\_struct \* task[NR\\_TASKS] = \{\&(init\\_task.task), \}; Linux 0.01

et initialisée avec l'adresse du descripteur de la tâche initiale pour le zéro-ième élément et à 0 pour les autres.

## 3.3 Repérage d'un descripteur de processus

Un descripteur de processus est entièrement déterminé par les 32 bits de décalage de son adresse logique. En effet, Linux n'utilise qu'un seul segment de données noyau dont, de plus, l'adresse de base est 0. Un processus est donc souvent repéré par cette adresse, appelée pointeur de descripteur de processus (descriptor pointer en anglais). La plupart des références aux processus faites par le noyau le sont via les pointeurs de descripteur de processus, dont le type est :

struct task\_struct \*

## 3.4 La tâche en cours

On repère le descripteur de la tâche en cours grâce à la variable current déclarée dans le fichier kernel/sched.c :

struct task struct \*current =  $\&$ (init task.task);

initialisée avec le descripteur de la tâche initiale.

## 4 Évolution du noyau

## 4.1 Structure du descripteur de processus

La taille du descripteur de processus a considérablement enflé au cours de l'évolution du noyau Linux. La définition de cette structure se trouve dans le fichier d'en-têtes include/linux/ sched.h. Donnons la définition du noyau 2.6.0 sans autres commentaires que ceux qui apparaissent le long du code :

```
Linux 2.6.0 333 struct task_struct {<br>334 volatile long state;
                  334 volatile long state; \frac{1}{2} van runnable, 0 runnable, >0 stopped */<br>335 struct thread info *thread info:
                  335 struct thread_info *thread_info;<br>336 atomic_t usage;
                  336 atomic_t usage;
                  337 unsigned long flags; \frac{1}{2} /* per process flags, defined below */<br>338 unsigned long ptrace;
                                unsigned long ptrace;
                  339<br>340
                                 340 int lock depth; \frac{1}{2} /* Lock depth */
                  341
                  342 int prio, static_prio;<br>343 struct list head run li
                                 struct list_head run_list;
                  344 prio_array_t *array;
                  345<br>346
                  346 unsigned long sleep_avg;<br>347 long interactive_credit;
                  347 long interactive_credit;<br>348 unsigned long long times
                                 unsigned long long timestamp;
                  349 int activated;
                  351 unsigned long policy;
352 cpumask_t cpus_allowed;
                  353 unsigned int time_slice, first_time_slice;
                  \frac{354}{355}355 struct list_head tasks;
                  356 struct list_head ptrace_children;
357 struct list_head ptrace_list;
                  \frac{358}{359}struct mm_struct *mm, *active_mm;
                  361 /* task state */
                                 struct linux_binfmt *binfmt;
                  363 int exit_code, exit_signal;
                  364 int pdeath_signal; /* The signal sent when the parent dies */
                  365 /*??? */
                  366 unsigned long personality;
367 int did_exec:1;
                  368 pid_t pid;
                  369 pid_t __pgrp; /* Accessed via process_group() */<br>370 pid_t_tty_old_pgrp;
                  369 pid_t pgrp;<br>370 pid_t tty_old_pgrp;<br>371 pid t session;
                  371 pid_t session;<br>372 pid_t tgid;<br>373 /* hoolean yal
                                 pid_t tgid;
                  373 /* boolean value for session group leader */<br>374 int leader;
                  374 int leader;<br>375 /*
                  \frac{375}{376} /*
                  376 \star pointers to (original) parent process, youngest child, younger sibling,<br>377 \star older sibling, respectively (n->father can be replaced with
                  377 * older sibling, respectively. (p->father can be replaced with<br>378 * p->parent->pid)
                                 \begin{array}{c}\n * \text{p}-\text{parent}-\text{pid} \\
 * \text{const}\n\end{array}379<br>380
                  380 struct task_struct *real_parent; /* real parent process (when being debugged) */<br>381 struct task_struct *parent; /* parent process */
                  382 struct list_head children; /* list of my children */
                  382 struct list_head children; /* list of my children */<br>383 struct list_head sibling; /* linkage in my parent's children list */<br>384 struct task_struct *group_leader; /* threadgroup leader */
                  384 struct task_struct *group_leader;
                  386 /* PID/PID hash table linkage. */
                  387 struct pid link pids[PIDTYPE_MAX];
                  388<br>389
                  389 wait_queue_head_t wait_chldexit; /* for wait4() */
390 struct completion *vfork_done; /* for vfork() */
                                 \frac{1}{2} int __user_*set_child_tid; \frac{1}{2} /* CLONE_CHILD_SETTID */
```
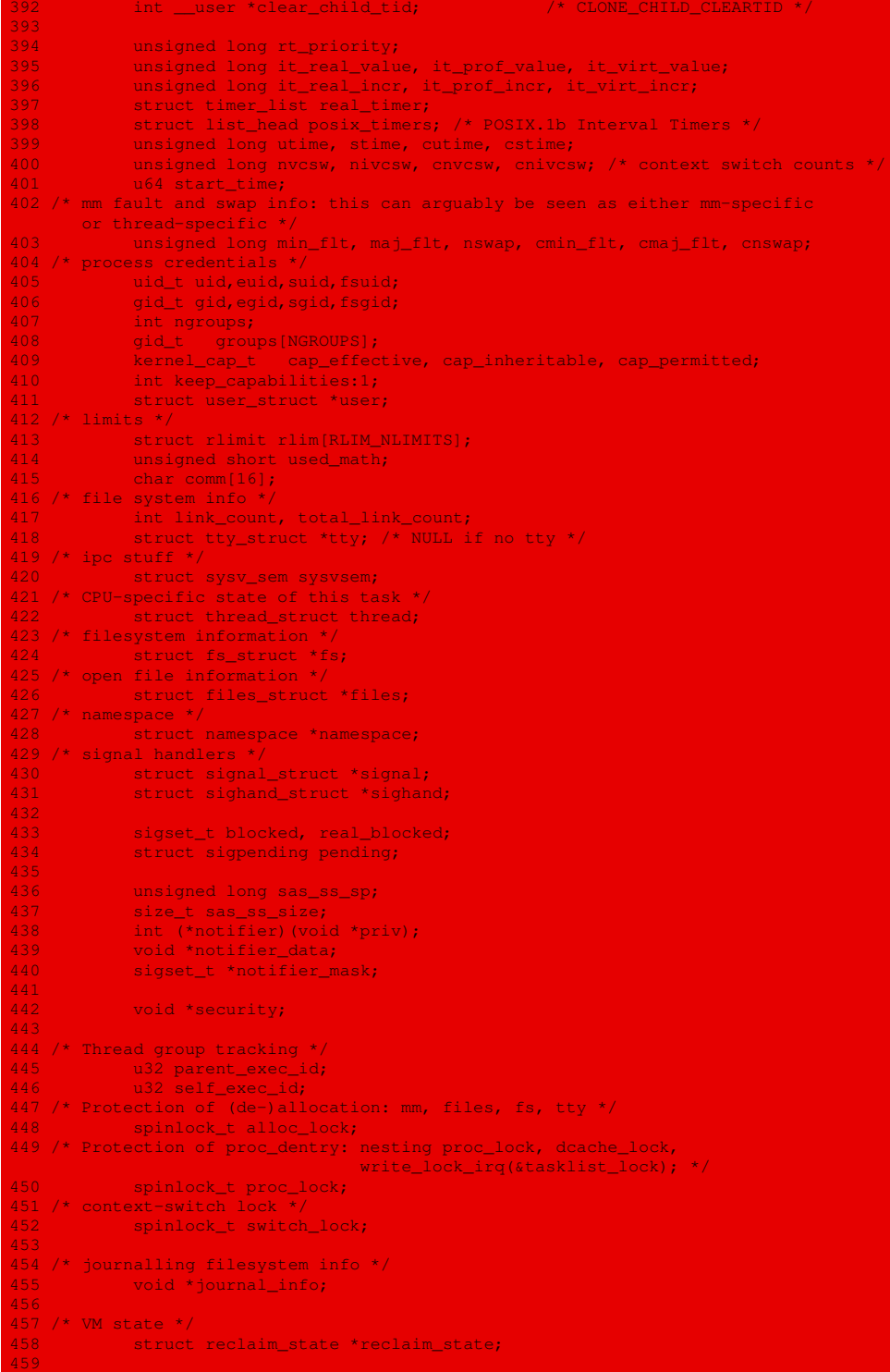

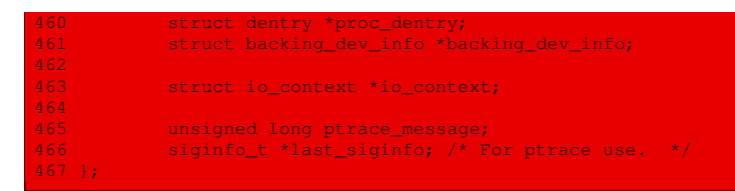

C'est l'une des structures qui change le plus lors de chaque nouvelle version du noyau Linux. On pourra trouver des descriptions (partielles) de la structure du descripteur de processus pour le noyau 1.2 dans [\[BEC-96\]](#page-678-0), première édition, pour le noyau 2.0 dans [\[CAR-98\]](#page-678-1) et dans [\[BEC-96\]](#page-678-0), seconde édition, pour le noyau 2.2 dans [\[BOV-01\]](#page-678-2) et pour le noyau 2.4 dans [\[BEC-96\]](#page-678-0), troisième édition. Une description détaillée de cette structure pour le noyau 2.4.18 se trouve dans [\[OGO-03\]](#page-679-0).

Linux 2.4 À partir du noyau 2.4, les UID et les GID sont codés sur 32 bits, ce qui permet un bien plus grand nombre d'utilisateurs et de groupes d'utilisateurs. Le noyau 2.4 n'attribue plus un segment d'état de tâche à chaque processus. Le champ tss est remplacé par un pointeur sur une structure de données qui contient les informations, à savoir le contenu des registres et le tableau de bits des droits sur les ports d'entrées-sorties. Il n'y a plus qu'un seul TSS par processeur (le noyau 2.4 étant multi-processeurs). Lors d'une commutation de tâches, le noyau utilise les structures de données liées à chaque processus pour sauver et restaurer les informations dans le TSS du processeur concerné.

## 4.2 Table des processus

Linux 2.4 Afin de lever la limite logicielle de 4 090 processus, à partir de la version 2.4 Linux supprime le tableau (statique) task pour le remplacer par une structure dynamique (liste doublement chaînée).

# Conclusion

Pour simplifier sa gestion interne, un système d'exploitation définit de nombreuses structures de données comportant un nombre souvent conséquent de champs : il réserve une telle structure à chaque type d'entité manipulé. La notion fondamentale d'un système multi-tâches étant celle de processus, nous avons commencé par la structure de ces derniers. Le descripteur de processus n'était déjà pas très simple dans la toute première version de Linux, mais on comprend vite que sa complexité s'est considérablement étoffée dans la version 2.6.0.

# Description du système de fichiers

Lors du noyau 0.01, le (seul) système de fichiers supporté par Linux est celui de Minix.

Nous allons voir les systèmes de fichiers en général, à la fois du point de vue de l'utilisateur et de leur conception. Puis nous verrons les structures de données associées à l'implémentation du système de fichiers Minix sous Linux.

# 1 Étude générale

## 1.1 Notion de fichiers

Toutes les applications informatiques doivent enregistrer et retrouver des informations. L'espace d'adressage étant insuffisant, on utilise des fichiers pour cela.

- Espace d'adressage. Un processus en cours d'exécution peut enregistrer une quantité d'informations dans son espace d'adressage mais cette façon de faire présente trois inconvénients :
	- · La capacité de stockage est limitée à la mémoire vive. Cette taille peut convenir pour certaines applications, mais elle est beaucoup trop faible pour d'autres.
	- · Les informations stockées en mémoire vive sont perdues, à cause de la technologie employée, lorsque le processus se termine.
	- · Il ne peut pas y avoir d'accès simultané à ces informations. Un répertoire téléphonique stocké dans l'espace d'adressage d'un processus ne peut être examiné que par ce seul processus (pour les raisons de protection des données expliquées lors de l'étude des processus), de telle sorte qu'on ne peut rechercher qu'un seul numéro à la fois. Pour résoudre ce problème, il faut rendre l'information indépendante d'un processus donné.
- Fichiers. Trois caractéristiques sont donc requises pour le stockage des informations à long terme :
	- · il faut pouvoir stocker des informations de très grande taille ;
	- · les informations ne doivent pas disparaître lorsque le processus qui les utilise se termine ;
	- · plusieurs processus doivent pouvoir accéder simultanément aux informations.

La solution à tous ces problèmes consiste à stocker les informations dans des fichiers sur des disques ou d'autres supports. Les processus peuvent alors les lire ou en écrire de nouvelles. Les informations stockées dans des fichiers doivent être permanentes, c'est-àdire non affectées par la création ou la fin d'un processus. Un fichier ne doit disparaître que lorsque son propriétaire le supprime explicitement.

## 1.2 Gestion des fichiers

Les fichiers sont gérés par le système d'exploitation. La façon dont ils sont structurés, nommés, utilisés, protégés et implémentés sont des points majeurs de la conception du système d'exploitation. La partie du système d'exploitation qui gère les fichiers est appelée le gestionnaire du système de fichiers (en anglais file system).

Attention ! Il faut se méfier car système de fichiers a deux significations différentes. Il désigne :

- · d'une part, le moyen (logiciel) par lequel un système d'exploitation stocke et récupère les données en mémoire de masse (essentiellement les disques) ; on parle, par exemple, de système de fichiers MINIX :
- · d'autre part, le contenu du point de vue de ce moyen logiciel d'un disque donné ; on dira, par exemple, que l'on monte le système de fichiers de la disquette à l'emplacement /mnt.

## 1.3 Les fichiers du point de vue utilisateur

Le système de fichiers est la partie la plus visible d'un système d'exploitation. La plupart des programmes lisent ou écrivent au moins un fichier, et les utilisateurs manipulent beaucoup de fichiers. De nombreuses personnes jugent un système d'exploitation sur la qualité de son système de fichiers : son interface, sa structure et sa fiabilité.

L'utilisateur attache la plus grande importance à l'interface d'un système de fichiers, c'est-à-dire à la manière de nommer les fichiers, de les protéger, aux opérations permises sur eux, etc. Il est moins important pour lui de connaître les détails de son implémentation, c'est-à-dire de connaître le nombre de secteurs d'un bloc logique ou de savoir si l'on utilise des listes chaînées ou des tables de bits pour mémoriser les emplacements libres. Ces points sont, en revanche, fondamentaux pour le concepteur du système de fichiers.

#### Caractéristiques des fichiers

L'utilisateur porte son attention sur un certain nombre de caractéristiques d'un fichier : nature d'un élément, syntaxe du nom, nature de l'index ou jeu d'appels système.

- Élément. Un fichier peut être vu comme une suite ordonnée d'éléments. Un élément peut être, suivant le système d'exploitation, un mot machine, un caractère, un bit ou un enregistrement, c'est-à-dire quelque chose de plus structuré.
- Unix Pour Unix, un élément est un caractère (autrement dit un octet sur la plupart des systèmes d'exploitation) pour des raisons de simplicité.
	- Nom. Un fichier a un nom symbolique, chaîne de caractères qui doit suivre certaines règles de syntaxe.
	- Index. Du point de vue du système de fichiers, un utilisateur peut référencer un élément du fichier en spécifiant le nom du fichier et l'index linéaire de l'élément dans le fichier.
	- Appels système. Les fichiers ne font pas partie de l'espace d'adressage des processus, aussi le système d'exploitation fournit-il des opérations spéciales (des appels système) pour les créer, les détruire, les lire, les écrire et les manipuler.

### Nom d'un fichier

Intérêt. Les fichiers représentent une part d'un mécanisme abstrait. Ils permettent d'écrire des informations sur le disque et de les lire ultérieurement. Ceci doit être fait de manière à masquer le fonctionnement et l'emplacement de stockage des informations à l'utilisateur : il ne doit pas avoir à choisir tel ou tel secteur, par exemple. La gestion et l'affectation des noms des objets sont les parties les plus importantes d'un mécanisme abstrait. Un processus qui crée un fichier lui attribue un nom. Lorsque le processus se termine, le fichier existe toujours et un autre processus peut y accéder au moyen de ce nom.

Règles de formation des noms de fichiers. Les règles d'affectation des noms de fichiers varient d'un système à un autre, mais tous les systèmes d'exploitation autorisent les noms de fichiers constitués de chaînes de un à huit caractères non accentués. Ainsi « pierre » et « agnes » sont des noms de fichiers valides.

Les chiffres et des caractères spéciaux sont quelquefois autorisés. Ainsi « 2 », « urgent! » et  $\langle F_i, 2-14 \rangle$  peuvent être des noms valides.

Certains systèmes de fichiers différencient les lettres majuscules et minuscules alors que d'autres ne le font pas. Unix fait partie de la première catégorie et MS-DOS de la deuxième. Les noms suivants désignent donc des fichiers distincts sur un système UNIX : « barbara », « Barbara » et « BARBARA ». Sur MS-DOS, ils désignent le même fichier.

Extension de nom de fichier. De nombreux systèmes d'exploitation gèrent des noms en deux parties, les deux parties étant séparées par un point, comme dans « prog.c ». La partie qui suit le point est alors appelée extension ; elle donne en général une indication sur la nature du fichier.

Sous MS-DOS, par exemple, les noms de fichiers comportent 1 à 8 caractères éventuellement suivis d'une extension de 1 à 3 caractères. Sous Unix, la taille de l'extension éventuelle est libre, le fichier pouvant même avoir plus d'une extension comme dans « prog.c.Z ».

Dans certains cas, les extensions sont simplement des conventions et ne sont pas contrôlées. Un fichier « fichier.txt » est vraisemblablement un fichier texte, mais ce nom est destiné davantage au propriétaire du fichier qu'au système d'exploitation. En revanche, certains compilateurs C imposent l'extension « .c » à tous les fichiers à compiler.

#### Structure du système de fichiers

Sur un système Unix les fichiers sont organisés, du point de vue de l'utilisateur, selon un Unix domaine de nommage structuré en arbre, comme illustré sur la figure [7.1,](#page-123-0) et dont les éléments principaux sont les répertoires et les chemins.

Répertoire. Chaque nœud de l'arbre, hormis les feuilles, est un répertoire (directory en anglais). On dit aussi catalogue (folder en anglais). Un nœud d'information de type répertoire contient des informations à propos des fichiers et des répertoires situés immédiatement sous ce nœud.

Le répertoire correspondant à la racine de l'arbre est appelé le répertoire racine (root directory en anglais). Par convention, son nom est une oblique  $\langle \rangle$  (slash en anglais). Les noms de fichiers d'un même répertoire doivent être différents, mais le même nom peut être utilisé dans des répertoires différents.

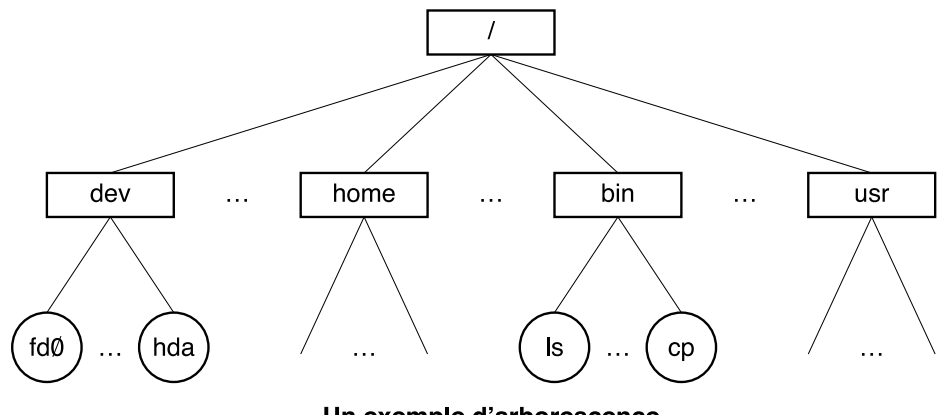

Un exemple d'arborescence

<span id="page-123-0"></span>Figure 7.1 : Arborescence de fichiers

Chemin. Pour identifier un fichier particulier, on utilise un chemin (path en anglais), c'està-dire la suite des noms des répertoires qui conduisent au fichier, séparés par des obliques. Si le premier élément de départ est une barre oblique, le chemin est dit absolu. Son point de départ est alors le répertoire racine.

Sinon (le premier élément est un nom de répertoire ou le nom du fichier lui-même), le chemin est dit relatif : son point de départ est alors le répertoire de travail courant du processus en cours, répertoire qui lui est associé lors de sa création.

Répertoires spéciaux. Chaque répertoire contient au moins deux répertoires, notés « . » et « .. » : ils représentent respectivement le répertoire courant et son répertoire parent. Dans le cas du répertoire racine, ils coïncident.

## 1.4 La conception des systèmes de fichiers

Examinons maintenant le système de fichiers du point de vue du concepteur. Les utilisateurs se préoccupent des noms des fichiers, des opérations qui permettent de les manipuler, de l'arborescence des fichiers, etc. Les concepteurs portent davantage leur attention sur l'organisation de l'espace du disque et sur la manière dont les fichiers et les répertoires sont sauvegardés. Ils recherchent un fonctionnement efficace et fiable.

#### Organisation de l'espace du disque

Les fichiers étant habituellement sauvegardés sur des disques, l'organisation logicielle de l'espace du disque est primordiale pour les concepteurs de systèmes de fichiers. Celle-ci porte sur la stratégie de stockage, sur la taille des blocs et sur la façon de repérer les blocs libres.

Stratégie de stockage. Il existe deux stratégies pour stocker un fichier de n octets : on alloue n octets consécutifs sur le disque ou on divise le fichier en plusieurs blocs (pas nécessairement contigus).

Si l'on sauvegarde un fichier sur un nombre contigu d'octets, on doit le déplacer chaque fois que sa taille augmente (ce qui arrive fréquemment). La plupart des concepteurs des systèmes de fichiers préfèrent donc stocker les fichiers dans plusieurs blocs de taille fixe, pas nécessairement adjacents.

- Taille des blocs. Ce choix étant fait, il faut alors déterminer la taille optimale d'un bloc. Le compromis habituellement adopté consiste à prendre des blocs de 512 octets, 1 Ko ou 2 Ko. Si l'on prend des blocs de 1 Ko sur un disque dont les secteurs font 512 octets, le système de fichiers lit et écrit deux secteurs consécutifs en les considérant comme un ensemble unique et indivisible, appelé unité d'allocation (cluster en anglais).
- Repérage des blocs libres. Dès qu'on a choisi la taille des blocs, on doit trouver un moyen de mémoriser les blocs libres. Les deux méthodes les plus répandues sont représentées sur la figure [7.2](#page-124-0) ([\[TAN-87\]](#page-676-0), p. 287) :

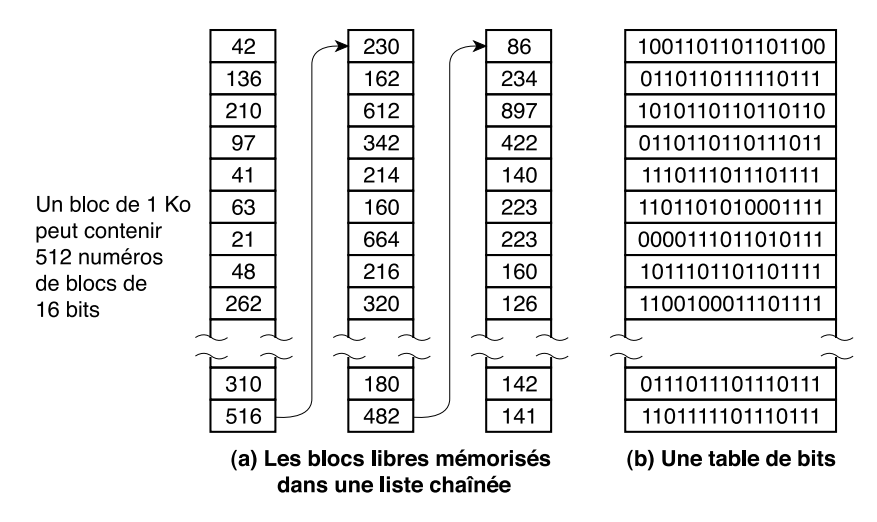

<span id="page-124-0"></span>Figure 7.2 : Liste chaînée et table de bits

- · La première méthode consiste à utiliser une liste chaînée des blocs du disque, chaque bloc contenant des numéros de blocs libres.
- · La deuxième technique de gestion des espaces libres a recours à une table de bits, chaque bit représentant un bloc et valant 1 si le bloc est occupé (ou libre suivant le système d'exploitation). Un disque de  $n$  blocs requiert une table de  $n$  bits.

Si la taille de la mémoire principale est suffisante pour contenir entièrement la table des bits, cette méthode de stockage est préférable. Si, en revanche, on ne dispose que d'un seul bloc en mémoire principale pour mémoriser les blocs libres et si le disque est presque plein, la liste chaînée peut s'avérer meilleure. En effet, si l'on n'a en mémoire qu'un seul bloc de la table des bits, il peut arriver que ce bloc ne contienne aucun bloc libre. Il faut alors lire sur le disque le reste de la table de bits. En revanche, quand on charge un bloc de liste chaînée, on peut allouer 511 blocs avant d'avoir à accéder à nouveau au disque.

#### Stockage des fichiers

Les fichiers étant constitués d'un certain nombre de blocs, le système de fichiers doit mémoriser les blocs des différents fichiers. Le principe fondamental pour stocker un fichier est de mémoriser l'adresse des blocs le constituant. Différentes méthodes sont utilisées pour cela : allocation contiguë, allocation par liste chaînée, allocation par liste chaînée indexée et nœud d'information.

Allocation contiguë. La méthode d'allocation la plus simple consiste à stocker chaque fichier dans une suite de blocs consécutifs. Un fichier de 50 Ko, par exemple, occupera 50 blocs consécutifs sur un disque dont la taille des blocs est 1 Ko.

Cette méthode a deux avantages importants :

- · Premièrement, elle est simple à mettre en œuvre puisqu'il suffit de mémoriser un nombre, l'adresse du premier bloc, pour localiser le fichier.
- · Deuxièmement les performances sont excellentes puisque tout le fichier peut être lu en une seule opération.

Aucune autre méthode d'allocation ne peut l'égaler.

Malheureusement, l'allocation contiguë présente également deux inconvénients importants :

- · Premièrement, elle ne peut être mise en œuvre que si la taille maximum du fichier est connue au moment de sa création. Sans cette information, le système d'exploitation ne peut pas déterminer l'espace à réserver sur le disque. Dans les systèmes où les fichiers doivent être écrits en une seule opération, elle peut néanmoins être avantageusement utilisée.
- · Le deuxième inconvénient est la fragmentation du disque qui découle de cette politique d'allocation. Elle gaspille de l'espace sur le disque. Le compactage du disque peut y remédier mais il est en général coûteux. Il peut cependant être réalisé la nuit lorsque le système n'est pas chargé.
- Allocation par liste chaînée. La deuxième méthode consiste à sauvegarder les blocs des fichiers dans une liste chaînée. Le premier mot de chaque bloc, par exemple, est un pointeur sur le bloc suivant. Le reste du bloc contient les données.

Cette méthode possède les avantages suivants :

- · Contrairement à l'allocation contiguë, tous les blocs peuvent être utilisés. Il n'y a pas d'espace perdu en raison d'une fragmentation du disque.
- · L'entrée du répertoire stocke simplement l'adresse du premier bloc. Les autres blocs sont trouvés à partir de celui-là.

Elle possède également des inconvénients :

- · Si la lecture séquentielle d'un fichier est simple, l'accès direct est extrêmement lent.
- · Le pointeur sur le bloc suivant occupant quelques octets, l'espace réservé aux données dans chaque bloc n'est plus une puissance de deux. Ceci est moins efficace car de nombreux programmes lisent et écrivent des blocs dont la taille est une puissance de deux.
- Allocation par liste chaînée indexée. Les inconvénients de l'allocation au moyen d'une liste chaînée peuvent être éliminés en retirant le pointeur de chaque bloc pour le placer dans une table ou en index en mémoire. MS-DOS utilise cette méthode avec la FAT (File Allocation Table).

Cette méthode possède les avantages suivants :

· Elle libère intégralement l'espace du bloc pour les données.

· Elle facilite les accès directs. La liste doit toujours être parcourue pour trouver un déplacement donné dans le fichier, mais elle réside entièrement en mémoire et peut être parcourue sans accéder au disque. Comme pour la méthode précédente, l'entrée du répertoire contient un seul entier (le numéro du premier bloc) qui permet de retrouver tous les autres blocs quelle que soit la taille du fichier.

Le principal inconvénient de cette méthode vient du fait que la table doit résider entièrement en mémoire en permanence. Un grand disque de 500 000 blocs requiert 500 000 entrées dans la table qui occupent chacune au minimum 3 octets. Pour accélérer la recherche, la taille des entrées devrait être de 4 octets. La table occupera 1,5 Mo si le système est optimisé pour l'espace et 2 Mo s'il est optimisé pour l'occupation mémoire.

Nœuds d'information. La quatrième méthode pour mémoriser les blocs de chaque fichier consiste à associer à chaque fichier une petite table, appelée nœud d'information (inode en anglais). Cette table contient les attributs et les adresses sur le disque des blocs du fichier.

Les premières adresses disque sont contenues dans le nœud d'information de sorte que les informations des petits fichiers y sont entièrement contenues lorsqu'il est chargé en mémoire à l'ouverture du fichier. Pour les fichiers plus importants, une des adresses du nœud d'information est celle d'un bloc du disque appelé bloc d'indirection simple. Ce bloc contient des pointeurs sur les blocs du fichier. Si les blocs font 1 Ko et les adresses du disque 32 bits, le bloc d'indirection simple contient 256 adresses de blocs. Si cela ne suffit pas encore, une autre adresse du nœud d'information, appelée bloc d'indirection double, contient l'adresse d'un bloc contenant une liste de blocs d'indirection simple. Les blocs d'indirection double peuvent contenir des fichiers de  $266 + 256^2 = 65802$  blocs. Il existe également des blocs d'indirection triple.

Unix utilise cette méthode des nœuds d'information. Unix

## 2 Caractéristiques d'un fichier

## 2.1 Types de fichiers

#### Notion

De nombreux systèmes d'exploitation possèdent différents types de fichiers. Unix et MS-DOS, par exemple, ont des fichiers ordinaires, des répertoires, des fichiers spéciaux caractère et des fichiers spéciaux bloc :

- · les fichiers ordinaires contiennent les informations des utilisateurs ;
- · les répertoires ou catalogues (en anglais directories ou folders) sont des fichiers système qui maintiennent la structure du système de fichiers ;
- · les fichiers spéciaux caractère permettent de modéliser les périphériques d'entrée-sortie série, tels que le clavier, les terminaux, les imprimantes et les cartes réseau ;
- · les fichiers spéciaux bloc permettent de modéliser les périphériques d'entrée-sortie par blocs, tels que les disques et les disquettes.

Les fichiers ordinaires sont en général des fichiers texte ou des fichiers binaires :

· Les fichiers texte contiennent des lignes de caractères affichables. Dans certains systèmes, chaque ligne est terminée par le caractère retour chariot ; dans d'autres, le caractère passage

à la ligne est utilisé ; parfois les deux sont requis. Les lignes peuvent être de longueur variable. Le grand avantage des fichiers texte est qu'ils peuvent être affichés et imprimés sans modification et qu'ils peuvent être édités au moyen d'un éditeur de texte standard.

· Les autres fichiers sont, par définition, des fichiers binaires, ce qui signifie tout simplement qu'ils ne sont pas des fichiers texte. Leur affichage grâce à un éditeur de texte donne une suite incompréhensible de signes. Ces fichiers ont en général une structure interne, qui dépend de l'application qui les a engendrés. Tous les systèmes d'exploitation doivent reconnaître au moins un type de fichiers binaires, leurs propres fichiers exécutables.

Les fichiers fortement typés posent des problèmes à chaque fois que l'utilisateur effectue une opération non prévue par le concepteur du système. Ce type de « protection » peut aider les utilisateurs novices. Il est cependant inacceptable pour les utilisateurs expérimentés qui doivent alors faire beaucoup d'efforts pour contourner l'idée qu'a le système d'exploitation de ce qui est raisonnable.

#### Cas de Linux

Les constantes symboliques des divers types de fichiers de Linux 0.01 sont définies dans le fichier d'en-têtes include/const.h :

Linux 0.01 #define I\_DIRECTORY 0040000 #define I\_REGULAR #define I\_BLOCK\_SPECIAL 0060000 #define I\_CHAR\_SPECIAL 0020000 #define I\_NAMED\_PIPE

Les types sont donc :

- · les répertoires ;
- · les fichiers ordinaires ;
- · les fichiers spéciaux bloc ;
- · les fichiers spéciaux caractère ;
- · les tubes nommés, c'est-à-dire des canaux de communication qui peuvent être utilisés par plusieurs processus afin d'échanger des données, notion que nous étudierons au chapitre [26.](#page-526-0)

## 2.2 Droits d'accès d'un fichier sous Unix

Unix Sous Unix, les utilisateurs d'un fichier sont partagés en trois classes :

- · le propriétaire du fichier ;
- · les utilisateurs appartenant au même groupe d'utilisateurs que le propriétaire du fichier, le propriétaire non compris ;
- · tous les autres.

Pour chacune de ces trois classes, il existe alors trois types de droits d'accès :

- · lecture (R pour l'anglais Read) ;
- · écriture (W pour l'anglais Write) ;
- · exécution (X pour l'anglais eXecute).

L'ensemble des droits d'accès associés à un fichier est constitué de neuf drapeaux binaires :

#### RWX RWX RWX

les trois premiers concernant le propriétaire, les suivants le groupe et les derniers les autres utilisateurs.

### 2.3 Mode d'un fichier sous Unix

Le mode d'un fichier sous UNIX est un ensemble de trois drapeaux qui n'ont de sens que UNIX pour les fichiers exécutables :

- suid (pour Set User IDentifier, c'est-à-dire positionnement de l'identificateur de l'utilisateur) : nous avons déjà vu l'intérêt de ce mode à propos des descripteurs de processus ; un processus qui exécute un programme possède habituellement l'UID du propriétaire du processus ; cependant, si un fichier exécutable a son attribut suid positionné, alors le processus prend, durant l'exécution de celui-ci, l'UID du propriétaire du programme ; ceci permet, par exemple, à un processus d'imprimer (alors que les droits sont réservés à l'administrateur du système) ;
- sgid (pour Set Group IDentifier, c'est-à-dire positionnement de l'identificateur du groupe) : nous avons également déjà vu l'intérêt de ce mode ; un processus qui exécute un programme possède habituellement le GID du groupe de processus ; cependant, si un fichier exécutable a son attribut sgid positionné, alors le processus prend, durant l'exécution de celui-ci, le GID du fichier ;
- sticky (en anglais sticky tape est le nom du ruban adhésif) : un fichier exécutable avec cet attribut positionné signifie pour le système qu'il doit garder en mémoire le programme après son exécution ; ce drapeau est cependant maintenant obsolète.

## 3 Notion de tampon de disque dur

Les disques durs présentent un temps d'accès moyen très élevé. Chaque opération requiert plusieurs millisecondes pour s'achever, essentiellement parce que le contrôleur du disque dur doit déplacer les têtes magnétiques sur la surface du disque pour atteindre l'emplacement exact où sont enregistrées les données. En revanche, lorsque les têtes sont correctement positionnées, le transfert des données peut s'effectuer au débit de dizaines de méga-octets par seconde.

Pour réaliser des performances acceptables, les disques durs et les périphériques similaires transfèrent plusieurs octets adjacents à la fois. On dit que des groupes d'octets sont adjacents lorsqu'ils sont enregistrés sur la surface du disque d'une manière telle qu'une seule opération de recherche puisse y accéder. Ceci conduit aux notions de secteur, de bloc et de tampon.

Secteur. À cause du problème indiqué ci-dessus, le contrôleur de disque dur ne transfère les données que par un minimum d'octets adjacents appelé secteur. Pendant longtemps, la taille d'un secteur fut de 512 octets, mais on trouve maintenant des disques qui utilisent des secteurs plus importants (1 024, 2 048 octets ou au-delà). Le secteur est donc l'unité de base de transfert imposé par la technologie : il n'est jamais possible de transférer moins d'un secteur mais le contrôleur peut transférer plusieurs secteurs adjacents à la fois si on le désire.

- Bloc. Les systèmes d'exploitation peuvent décider de transférer systématiquement plusieurs secteurs à la fois. L'unité est alors le bloc ou unité d'allocation (block ou cluster en anglais).
- Tampon. Tout bloc lu exige d'avoir son propre tampon, c'est-à-dire une zone de la mémoire vive utilisée par le noyau pour stocker le contenu du bloc. Lorsque le système demande la lecture d'un bloc du disque, le tampon correspondant est rempli avec les valeurs obtenues. Lorsqu'il demande l'écriture d'un bloc sur le disque, il transfère le contenu du tampon correspondant sur le disque. La taille d'un tampon correspond toujours à la taille du bloc correspondant.

# 4 Structure d'un disque Minix

Un système de fichiers Minix est une entité complète à la Unix qui comporte des nœuds d'information, des répertoires et des blocs de données. Il peut être stocké sur n'importe quel périphérique bloc, comme une disquette ou un disque dur.

## 4.1 Bloc sous Minix et Linux

Minix, et donc Linux 0.01, utilise des blocs constitués de deux secteurs de 512 octets, soit de 1 024 octets.

Le type des blocs de données, buffer\_block, est défini comme tableau de 1 024 caractères dans le fichier include/linux/fs.h :

Linux 0.01 #define BLOCK SIZE 1024

typedef char buffer\_block[BLOCK\_SIZE];

## 4.2 Structure générale d'un disque Minix

La figure [7.3](#page-129-0) ([\[TAN-87\]](#page-676-0), p. 334) montre l'organisation d'un système de fichiers Minix pour une disquette de 360 Ko. Elle possède 127 nœuds d'information et a une taille de bloc de 1 Ko.

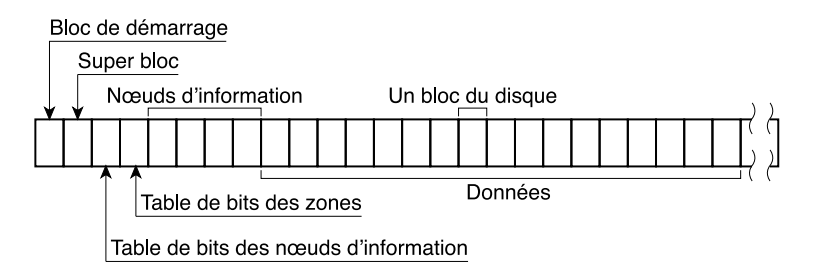

Organisation d'une disquette de 360 Ko qui possède 127 nœuds d'information et des blocs de 1 Ko (deux secteurs consécutifs de 512 octets forment un seul bloc)

<span id="page-129-0"></span>Figure 7.3 : Système de fichiers Minix

De façon générale, pour tout système de fichiers MINIX il y a six éléments, toujours situés dans le même ordre :

- Bloc de démarrage. Le premier secteur d'une disquette ou d'un disque dur est chargé en mémoire et un saut y est fait par le BIOS. Chaque système de fichiers commence donc par un bloc de démarrage (boot block en anglais). Tous les disques ne peuvent pas servir de périphérique de démarrage mais il s'agit d'uniformiser cette structure. Le bloc de démarrage n'est plus utilisé après le démarrage du système.
- Super-bloc. Le super-bloc contient des informations relatives à l'organisation du système de fichiers. Sa fonction principale est d'informer le système de fichiers de la taille des divers éléments.
- Table de bits des nœuds d'information. Suivent les blocs de la table de bits des nœuds d'information. À partir de la taille des blocs et du nombre de nœuds d'information, il est facile de calculer la taille de la table de bits des nœuds d'information et le nombre de blocs de nœuds d'information. Par exemple, si les blocs font 1 Ko, chaque bloc de la table de bits fait 1 Ko et peut donc mémoriser l'état de 8 191 nœuds d'information (le nœud d'information 0 contient toujours des zéros et n'est pas utilisé). Pour 10 000 nœuds d'information, la table de bits occupe deux blocs. La taille des nœuds d'information étant de 32 octets, un bloc de 1 Ko peut contenir 32 nœuds d'information. Il faut donc 4 blocs du disque pour 127 nœuds d'information.
- Table de bits des zones. Suivent les blocs de la table de bits des zones. Le stockage sur disque est alloué en zones de 1, 2, 4, 8 ou, d'une manière plus générale,  $2^n$  blocs. La table de bits des zones mémorise les espaces libres en zones plutôt qu'en blocs. Dans la version standard de Minix sur des disquettes de 360 Ko, les tailles des zones et des blocs sont identiques (1 Ko).

Le nombre de blocs par zone n'est pas mémorisé dans le super-bloc puisqu'on n'en a jamais besoin. On ne se sert que du logarithme en base 2 du nombre de blocs par zone, ce qui permet de convertir les zones en blocs et vice-versa. Par exemple, s'il y a 8 blocs par zone,  $log_2 8 = 3$ . Pour trouver la zone qui contient le bloc 128, on effectue un décalage vers la droite de 3 bits de 128, ce qui donne la zone 16. La zone 0 est le bloc de démarrage, mais la table de bits des zones inclut uniquement les zones de données.

Nœuds d'information. Viennent ensuite les nœuds d'information. Ils enregistrent les informations générales sur un fichier donné (telles que le propriétaire du fichier et les droits d'accès). Pour les systèmes de fichiers sur disque, cet objet correspond à un bloc de contrôle de fichier stocké sur disque. Il y a exactement un nœud d'information dans le noyau pour chaque fichier utilisé dans le système.

Blocs de données. On termine enfin par les blocs de données.

#### 4.3 Les nœuds d'information sur disque

Structure — La structure d'un nœud d'information sur disque est définie dans le fichier include/linux/fs.h. :

```
struct d_inode { L \sim 0.01 \pm 0.01 \pm 0.01 \pm 0.01 \pm 0.01 \pm 0.01 \pm 0.01 \pm 0.01 \pm 0.01 \pmunsigned short i_mode;
       unsigned short i_uid;
unsigned long i_size;
       unsigned long
```
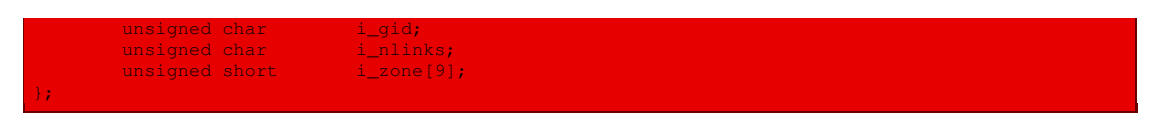

C'est celle de Minix, qui est expliquée dans [\[TAN-87\]](#page-676-0). Il y a 32 octets :

- · i\_mode spécifie le type du fichier (ordinaire, répertoire, spécial bloc, spécial caractère ou tube de communication), le mode (les bits de protection setuid et setgid) et les droits d'accès (les bits RWX) suivant une structure indiquée ci-dessous ;
- · i\_uid est l'identificateur du propriétaire du fichier ;
- · i\_size est la taille, en octets, du fichier ;
- $\cdot$  i time est la date de dernière modification, en secondes depuis le 1<sup>er</sup> septembre 1970 ;
- · i\_gid est l'identificateur du groupe du propriétaire ;
- · i\_nlinks est le nombre de processus qui utilisent ce nœud d'information : le système peut ainsi savoir à quel moment il peut libérer l'espace occupé par le fichier (c'est-à-dire lorsque ce champ est nul) ;
- · i\_zone est un tableau de numéros de 9 unités d'allocation (appelées zones par Minix et blocs sous Linux) ; les sept premières valeurs, indexée de 0 à 6, font une référence directe à des blocs de données, la huitième valeur est un numéro de bloc d'indirection simple et le dernier un numéro de bloc d'indirection double.

Le nœud d'information sert essentiellement à indiquer où se trouvent les blocs de données. Les sept premiers numéros de zones sont contenue dans le nœud d'information. Dans la version standard, où les zones et les blocs font 1 Ko, les fichiers de moins de 7 Ko n'ont pas besoin de blocs d'indirection. Au-delà de 7 Ko, il faut avoir recours à ces blocs. Pour une taille de bloc et de zone de 1 Ko et des numéros de zone de 16 bits, un bloc d'indirection simple peut contenir 512 entrées, ce qui représente un demi méga-octet de stockage. Un bloc d'indirection double pointe sur 512 blocs d'indirection simple, ce qui donne 256 méga-octets. En fait cette limite ne peut pas être atteinte puisqu'avec des numéros de zone de 16 bits et des zones de 1 Ko, on ne peut adresser que 64 K zones, soit 64 méga-octets ; si la taille du disque est supérieure à cette valeur, il faut utiliser des zones de 2 Ko.

Structure du champ de mode — Les valeurs du champ i\_mode sont définies dans le fichier include/const.h :

Linux  $0.01$ 

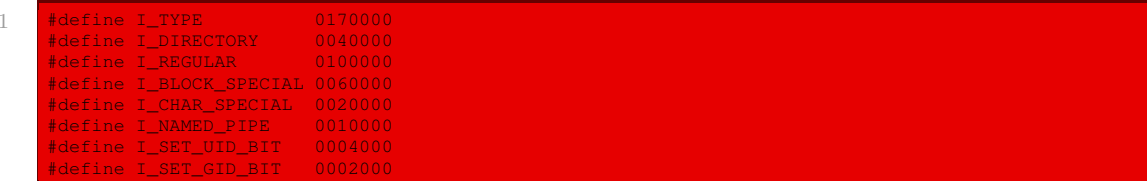

Différences entre Minix et Unix — Les nœuds d'information de Minix diffèrent de ceux de la version d'Unix alors en vigueur sur plusieurs points :

· on utilise des pointeurs de disque plus petits (2 octets, alors que ceux d'Unix font 3 octets) ;

- · on mémorise moins de pointeurs (9 au lieu de 13) ;
- · les champs nlinks et gid ne font qu'un octet sous Minix.

Ces modifications réduisent la taille des nœuds d'information de 64 octets à 32. On diminue ainsi les espaces disque et mémoire requis pour stocker ces nœuds d'information.

### 4.4 Le super bloc

La structure de données concernant le super-bloc est définie dans le fichier include/linux/ fs.h :

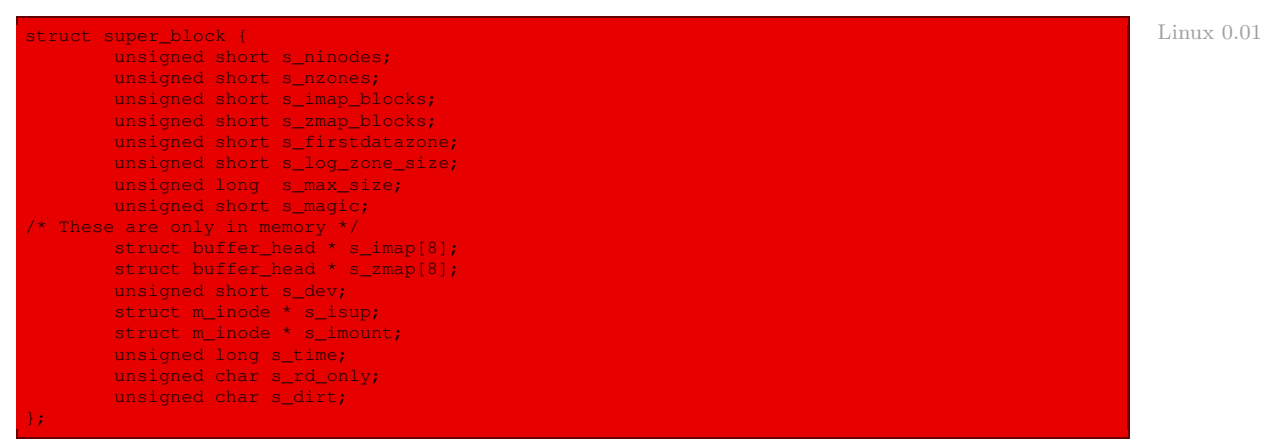

Seuls nous intéressent pour l'instant les premiers champs, ceux qui ne se trouvent pas seulement en mémoire :

- · s\_ninodes spécifie le nombre de nœuds d'information du disque ;
- · s\_nzones spécifie le nombre de zones ;
- · s\_imap\_blocks spécifie le nombre de blocs de la table de bits des nœuds d'information ;
- · s\_zmar\_blocks spécifie le nombre de blocs de la table de bits des zones ;
- · s\_firstdatazone donne l'adresse de la première zone de données ;
- · s\_log\_zone\_size est le logarithme en base deux du rapport taille de zone sur taille de bloc ;
- · s\_max\_size est la taille maximale des fichiers ;
- · s\_magic est un nombre magique pour indiquer qu'il s'agit d'un nœud d'information ; ce nombre magique<sup>[1](#page-132-0)</sup>, défini dans le même fichier d'en-têtes, est :

#### #define SUPER\_MAGIC 0x137F Linux 0.01 and the state of the state of the state of the state of the Linux 0.01

Remarquons que certaines informations du super-bloc sont redondantes. Ceci est dû au fait qu'on en a parfois besoin dans un certain format et parfois dans un autre. Comme le superbloc fait 1 Ko, il est préférable de stocker ces informations dans différents formats plutôt que de les recalculer à chaque fois en cours d'exécution. Par exemple, le numéro de la première zone de données du disque peut être calculé à partir de la taille des blocs, de la taille des zones, du nombre de nœuds d'information et du nombre de zones, mais il est plus rapide de le mémoriser dans le super-bloc : le reste du super-bloc étant perdu de toute façon, l'utilisation d'un mot de plus ne coûte rien.

<span id="page-132-0"></span><sup>1</sup> Il ne s'agit pas ici de « nombre magique » au sens des programmeurs (vu ci-dessus) mais au sens des fichiers binaires. Il indique le format (d'images, par exemple) ou l'application associée.

## 5 Système de fichiers Minix chargé en mémoire

Nous venons de décrire le système de fichiers Minix sur disque. Voyons maintenant comment un tel système de fichiers est chargé en mémoire vive.

#### 5.1 Antémémoire

#### Principe de la mise en place

Nous avons vu que, puisque le transfert entre disque et mémoire vive s'effectue bloc par bloc, on a besoin de tampons en mémoire vive. L'ensemble des tampons et des structures destinés à les gérer s'appelle l'antémémoire.

Dans le cas de Minix, cette antémémoire est mise en place grâce aux tampons, aux descripteurs de tampons, à un tableau de descripteurs de tampons, à une liste des descripteurs de tampons et à un tableau de listes de hachage :

- Tampon. Les tampons eux-mêmes peuvent se trouver n'importe où dans la mémoire vive (suivant les emplacements disponibles au moment où ils sont chargés).
- Descripteur de tampon. Les informations concernant un tampon (son emplacement en mémoire vive et sur le périphérique) sont contenues dans un descripteur de tampon qui est formé de pointeurs (en particulier sur un tampon), de compteurs et d'indicateurs. Tous les descripteurs de tampon sont reliés les uns aux autres dans une liste doublement chaînée.
- Liste des descripteurs de tampon. Les descripteurs de tampons sont placés dans une liste doublement chaînée située à un endroit précis de la mémoire vive.
- Liste des descripteurs de tampons libres. Pour éviter d'avoir à parcourir cette liste pour trouver un descripteur de tampon disponible, une liste doublement chaînée des descripteurs de tampon libres est également utilisée.
- Tableau de listes de hachage. Des listes de hachage sont également utilisées pour aider le noyau à extraire rapidement le descripteur décrivant le tampon associé au couple formé par le numéro de disque dur et le numéro logique de bloc. Il y en a un certain nombre.

En théorie, seule la liste des descripteurs est nécessaire.

#### Structure d'un descripteur de tampon

Un descripteur de tampon est, sous Linux, une entité du type structuré buffer\_head défini dans le fichier include/linux/fs.h :

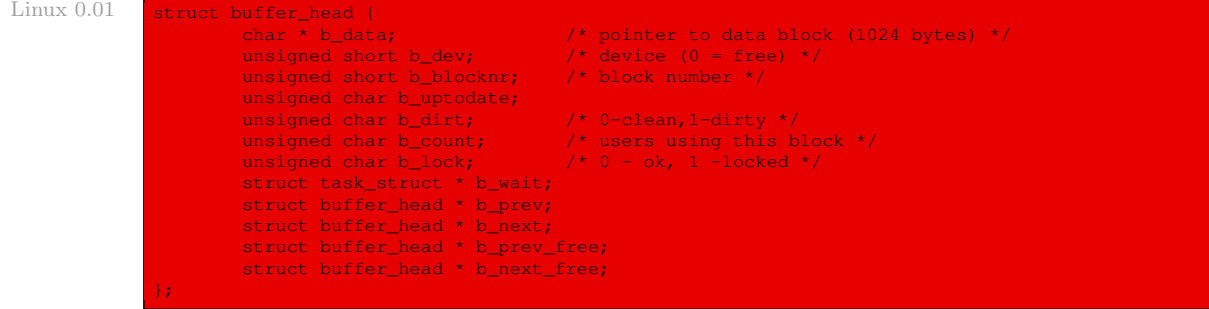

Les champs de la structure buffer head sont les suivants :

- · b\_data : adresse d'un bloc de données situé en mémoire vive, qui est un tableau de 1 024 caractères comme nous l'avons déjà vu ;
- $\cdot$  b dev : identificateur du disque associé, 0 s'il n'est associé à aucun tel périphérique ;
- · b\_blocknr : numéro logique du bloc sur ce disque ;
- · b\_uptodate : défini si le tampon contient des données valides ;
- · b\_dirt : booléen permettant de savoir si le bloc n'a pas été utilisé (clean) ou s'il contient des données nouvelles et valides (dirty), qu'il faudra penser à transférer sur le disque à un certain moment ;
- · b\_count : compteur d'utilisation du tampon correspondant ; le compteur est incrémenté avant toute opération avec tampon et décrémenté immédiatement après ; il agit comme verrou de sécurité, puisque le noyau ne détruit jamais un tampon ou son contenu tant que le compteur d'utilisation n'est pas à zéro ;
- · b\_lock : booléen indiquant si le bloc est verrouillé, c'est-à-dire si le tampon est en train d'être écrit sur le disque (on ne doit donc pas en changer la valeur pour l'instant) ;
- · b\_wait : file d'attente des processus voulant utiliser ce tampon (on voit ici un premier cas de définition par récursivité croisée<sup>[2](#page-134-0)</sup> entre processus et fichiers);
- $\cdot$  b\_prev et b\_next : servent pour la liste doublement chaînée des descripteurs de tampon ;
- · b\_prev\_free et b\_next\_free : servent à repérer les descripteurs de tampon libres, grâce à une liste doublement chaînée.

#### Liste des descripteurs de tampon

La liste des descripteurs de tampon est située à un emplacement bien déterminé de la mémoire vive dont on repère le début et qui contient un nombre maximal de descripteurs (ce qui limite le nombre de tampons de bloc situés simultanément en mémoire vive) :

Emplacement. Le noyau 0.01 de Linux réserve la zone de mémoire vive située depuis une certaine adresse jusqu'à la fin de la mémoire aux descripteurs de tampon.

Le début de la zone réservée à ces descripteurs de tampon (correspondant à la fin de la liste) est repéré par la variable globale BUFFER\_END définie dans le fichier include/ linux/config.h :

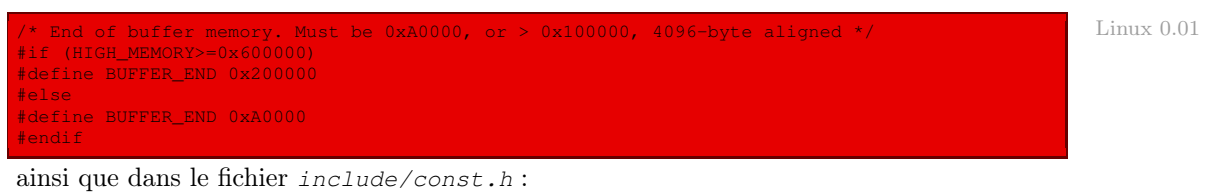

#define BUFFER\_END 0x200000 Linux 0.01 Linux 0.01 Linux 0.01 Linux 0.01 Linux 0.01 Linux 0.01

de façon non cohérente. Erreur ?

La fin de cette zone, correspondant à la fin de la mémoire vive, est repérée par la variable end sous Linux, variable créée par le compilateur gcc.

<span id="page-134-0"></span><sup>2</sup>Récursivité croisée : on parle de « Récursivité croisée » à propos de la définition de deux notions A et B lorsqu'elles sont définies en même temps et non indépendamment l'une de l'autre.

Début de la liste. Le début de la liste chaînée des descripteurs est repéré par la variable globale start buffer, définie dans le fichier  $fs/buffer.c$  :

```
Linux 0.01 #if (BUFFER END & 0xfff)
                 #error "Bad BUFFER_END value"
                 #endif
                 #if (BUFFER_END > 0xA0000 && BUFFER_END <= 0x100000)
                 #error "Bad BUFFER_END value"
                 #endif
                 extern int end;
                 struct buffer head * start buffer = (struct buffer head *) &end;
```
Nombre maximal de tampons. Le nombre maximal de tampons situés simultanément en mémoire vive, autrement dit le nombre de descripteurs de tampon, est défini par la variable NR\_BUFFERS, déclarée dans le fichier fs/buffer.c :

#### Linux  $0.01$  int NR\_BUFFERS = 0;

initialisée à l'exécution par la fonction **buffer\_init()**, comme nous le verrons, ce nombre dépendant de la capacité de la mémoire vive.

#### Liste des descripteurs de tampon libres

La liste circulaire des descripteurs de tampon libres est repérée par la variable free list, définie dans le fichier fs/buffer.c :

Linux 0.01 static struct buffer\_head \* free\_list;

Seuls deux champs sont utilisés de la structure buffer\_head pour cette liste : les champs b\_prev\_free et b\_next\_free.

#### Tableau des listes de hachage

Le tableau des listes de hachage contient des pointeurs sur le premier descripteur de tampon de chaque liste de hachage. Il est repéré par la variable hash\_table[], définie dans le fichier fs/buffer.c :

Linux 0.01 struct buffer\_head \* hash\_table[NR\_HASH];

Le nombre maximum d'éléments de ce tableau est défini dans le fichier include/linux/fs.h:

Linux 0.01 **#define NR\_HASH 307** 

#### Initialisations

L'initialisation de la liste des descripteurs de tampon, de la liste des descripteurs de tampon libres, du tableau des listes de hachage et du nombre maximal de tampons est réalisée par la fonction **buffer\_init()**, définie à la fin du fichier fs/buffer.c (et appelée par la fonction **main()** du fichier init/main.c) :

```
Linux 0.01 void buffer init (void)
```

```
struct buffer_head * h = start_buffer;
void * b = (void *) BUFFER END;
int i;
```

```
while ( (b -= BLOCK_SIZE) >= ((void *) (h+1)) ) {
        h->b\_dev = 0;h->b_dirt = 0;
        h\rightarrow b\_count = 0;h\rightarrow b\_lock = 0;h->b_uptodate = 0;
        h->b_wait = NULL;
        h->b_next = NULL;
        h->b_prev = NULL;
         h->b_data = (char *) b;
         h->b_prev_free = h-1;
        h->b_next_free = h+1;
        h++;NR_BUFFERS++;
        if (b == (void * ) 0x100000)b = (void *1 0x40000)h--;free_list = start_buffer;
free\_list->b\_prev\_free = h;h->b_next_free = free_list;
for (i=0;i<NR_HASH;i++)
       hash_table[i]=NULL;
```
## 5.2 Les descripteurs de nœud d'information

#### Notion

Lorsqu'on charge un nœud d'information sur disque, on a besoin d'un peu plus d'informations que son simple transfert en mémoire : on a besoin, par exemple de connaître le périphérique sur lequel se trouve le nœud d'information chargé en mémoire et de son emplacement sur celui-ci, afin que le système d'exploitation sache où réécrire sur disque le contenu du nœud d'information lorsqu'on le modifie en mémoire. On appelle descripteur de nœud d'information la structure qui est présente en mémoire vive.

Lorsqu'on ouvre un fichier, son nœud d'information est localisé et son descripteur est chargé dans une table des nœuds d'information située en mémoire vive, où il reste jusqu'à ce que le fichier soit fermé.

Le descripteur contient aussi un compteur. Si un fichier est ouvert plus d'une fois, on ne garde en mémoire qu'une seule copie de son nœud d'information. On incrémente le compteur chaque fois que le fichier est ouvert et on le décrémente chaque fois qu'il est fermé. Lorsque le compteur atteint la valeur zéro, le descripteur du nœud d'information de ce fichier est retiré de la table (et réécrit sur le disque s'il a été modifié).

#### Structure des descripteurs de nœud d'information

La structure d'un descripteur de nœud d'information est définie dans le fichier include/ linux/fs.h :

```
struct m_inode { Linux 0.01
      unsigned short i_mode;<br>
unsigned short i_uid;<br>
unsigned long i_size;
      unsigned short
      unsigned long
      unsigned long i_mtime;
      unsigned char i_gid;<br>unsigned char i_nlinks;
      unsigned char
      unsigned short i_zone[9];
/* these are in memory also */
```
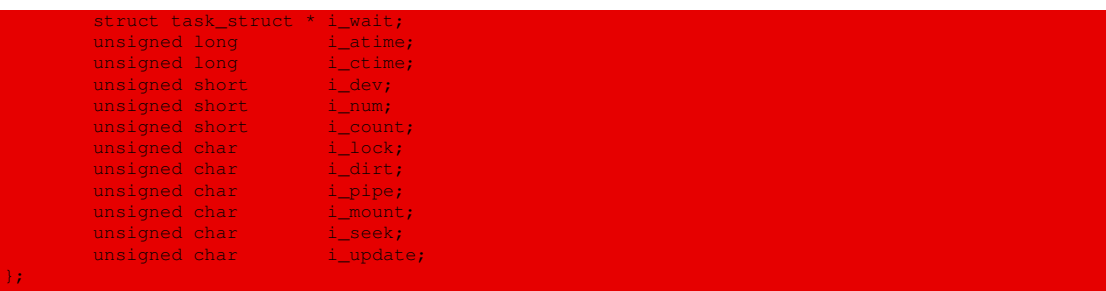

Les premiers champs sont ceux du nœud d'information lui-même. Donnons la signification des champs supplémentaires :

· i\_wait est la liste chaînée des processus en attente d'utilisation de ce nœud d'informa-Récursivité tion, utilisée pour synchroniser les accès concurrents au nœud d'information (on a ici un croisée deuxième exemple du fait que ces structures sont définies par récursivité croisée avec celle de descripteur de processus) ;

- · i\_atime est la date du dernier accès au nœud d'information ;
- · i\_ctime est la date de dernière modification du nœud d'information ;
- · i\_dev est le numéro du périphérique d'où provient le fichier ;
- · i\_num est le numéro du nœud d'information sur ce périphérique ;
- · i\_count est le compteur permettant de savoir si l'on peut retirer le nœud de la table ;
- $\cdot$  i\_lock est un booléen indiquant si le descripteur de nœud d'information est verrouillé, c'est-à-dire si le nœud d'information correspondant est en train d'être écrit sur le disque (on ne doit donc pas en changer la valeur pour l'instant) ;
- · i\_dirt est un booléen indiquant si le nœud d'information a subi des modifications (il doit alors être copié sur le disque avant d'être retiré de la table) ;
- · i\_pipe est un booléen indiquant si le nœud d'information correspond à un tube de communication ;
- · i\_mount est un pointeur sur le nœud d'information racine d'un système de fichiers dans le cas d'un point de montage ;
- · i\_update est un booléen disant si le nœud d'information contient des données valides.

#### Table des descripteurs des nœuds d'information

Les descripteurs de nœud d'information sont placés dans une table en contenant un nombre maximum :

Nombre maximum de descripteurs de nœuds d'information. Il ne peut y avoir qu'un certain nombre de nœuds d'information chargés en mémoire vive en même temps. Cette valeur est repérée par la constante NR\_INODE, égale à 32, définie dans le fichier include/ linux/fs.h :

Table. La table des descripteurs de nœuds d'information, de nom inode\_table[], est définie dans le fichier fs/inode.c :

struct m\_inode\_inode\_table[NR\_INODE]={{0,},}; Linux 0.01

## 5.3 Table des super-blocs

#### Intérêt

Au démarrage de Minix ou de Linux, le super-bloc du périphérique racine est chargé en mémoire vive. De même, lorsqu'un système de fichiers est monté, le super-bloc du périphérique correspondant est copié en mémoire vive. La table des super-blocs contient ces copies de super-blocs.

En fait, cette table contient des descripteurs de super-blocs, chacun reprenant le contenu d'un super-bloc ainsi que quelques informations supplémentaires telles que le périphérique d'où provient le super-bloc, un champ qui indique si le périphérique a été monté en lecture uniquement, et un indicateur qui est positionné lorsque la copie du super-bloc en mémoire est modifiée.

#### Repérage de la table des super-blocs

Nombre de super-blocs — La table des super-blocs contient 8 super-blocs au plus dans le cas de Linux 0.01, cette constante étant définie dans le fichier include/linux/fs.h :

#define NR\_SUPER 8 Linux 0.01

Le nombre 8 provient de ce que l'on ne peut prendre en compte que deux disques durs ayant chacun quatre partitions au plus (les lecteurs de disquettes n'étant pas implémentés dans le cas du noyau 0.01).

Table des super-blocs — La table des super-blocs est définie dans le fichier  $fs/super.c$ :

```
struct super_block super_block[NR_SUPER]; Linux 0.01 Linux 0.01 Linux 0.01 Linux 0.01
```
#### Structure d'un descripteur de super-bloc

La structure d'un descripteur de super-bloc est définie dans le fichier  $include/linux/fs.h$ :

struct super block  $\ell$ unsigned short s\_ninodes; unsigned short s\_nzones; unsigned short s\_imap\_blocks; unsigned short s\_zmap\_blocks; unsigned short s\_firstdatazone; unsigned short s\_log\_zone\_size; unsigned long s\_max\_size; unsigned short s\_magic; /\* These are only in memory \*/ struct buffer\_head \* s\_imap[8]; struct buffer\_head \* s\_zmap[8]; unsigned short s\_dev; struct m\_inode \* s\_isup; struct m\_inode \* s\_imount; unsigned long s\_time; unsigned char s\_rd\_only; unsigned char s\_dirt; };

Commentons les champs supplémentaires par rapport à la structure d'un super-bloc :

· s\_imap[8] est le tableau des adresses des descripteurs de tampon des blocs constituant la table des bits des nœuds d'information du périphérique bloc correspondant au super-bloc ; le nombre d'éléments de ce tableau, à savoir 8, est repéré par la constante symbolique I\_MAP\_ SLOTS définie dans le fichier include/linux/fs.h :

#### Linux 0.01 #define I\_MAP\_SLOTS 8

· s\_zmap[8] est le tableau des adresses des descripteurs de tampon des blocs constituant la table des bits des zones du périphérique bloc correspondant au super-bloc ; le nombre d'éléments de ce tableau, à savoir 8, est repéré par la constante symbolique Z\_MAP\_SLOTS définie dans le fichier include/linux/fs.h :

- Linux 0.01 #define Z\_MAP\_SLOTS 8
	- · s\_dev est le numéro du périphérique bloc correspondant à ce super-bloc ;
	- · s\_isup est l'adresse du descripteur de nœud d'information du système de fichiers que l'on a monté grâce à ce super-bloc ;
	- · s\_imount est l'adresse du descripteur de nœud d'information sur lequel est éventuellement effectué le montage ;
	- · s\_time est la date de dernière mise à jour ;
	- · s\_rd\_online est l'indicateur de lecture seule ;
	- · s\_dirt est l'indicateur indiquant qu'il faudra penser à sauvegarder sur disque les modifications effectuées.

## 5.4 Les descripteurs de fichiers

Après l'ouverture d'un fichier, le système renvoie au processus utilisateur un numéro de descripteur de fichier, numéro qui devra être utilisé dans les appels système, en particulier de lecture et d'écriture, ultérieurs.

Un descripteur de fichier stocke des informations sur l'interaction entre un fichier ouvert et un processus ; il s'agit des attributs du fichier, tels que le mode dans lequel le fichier peut être utilisé (lecture, écriture, lecture-écriture), ou l'index qui sera utilisé pour la prochaine opération d'entrée-sortie. Ces informations n'ont besoin d'exister qu'en mémoire vive du noyau et seulement au cours de la période durant laquelle le processus accède au fichier.

## **Structure**

};

La structure d'un descripteur de fichier est définie dans le fichier include/linux/fs.h:

 $L$ inux  $0.01$  struct file

```
unsigned short f_mode;
unsigned short f_flags;
unsigned short f_count;
struct m_inode * f_inode;
off_t f_pos;
```
Donnons la signification de chacun de ces champs :

· f\_mode décrit le mode d'accès dans lequel le fichier peut être utilisé (lecture, écriture ou lecture-écriture) ; il s'agit de l'une des constantes symboliques FMODE\_READ ou FMODE\_WRITE, qui indiquent respectivement si la lecture et l'écriture sont possibles sur ce fichier, ou si leur conjonction est possible ;

- · f\_flags est un ensemble d'indicateurs précisant les droits d'accès du fichier ; ils sont positionnés lors de l'ouverture du fichier et peuvent plus tard être lus et modifiés en utilisant l'appel système **fcntl()** ;
- · f\_count est un simple compteur de référence ; à cause de l'héritage d'un appel système **fork()**, un descripteur de fichier peut être référencé par des processus différents ; lorsqu'un fichier est ouvert, f\_count est initialisé à 1 ; chaque fois qu'un descripteur de fichier est copié (par les appels système **dup()**, **dup2()** ou **fork()**), le compteur de référence est incrémenté de 1 et chaque fois qu'un fichier est fermé (par les appels système **close()**, **\_exit()** ou **exec()**) il est décrémenté de 1 ; le descripteur de fichier ne peut être retiré de la mémoire vive que lorsqu'il n'y a plus aucun processus qui y fait référence ;
- · f\_inode est l'adresse du descripteur de nœud d'information du fichier ;
- · f\_pos est la position de l'index à l'intérieur du fichier, en octets depuis le début du fichier (c'est la seule information qui dépende vraiment du processus considéré) ;

le type off  $t$  est défini dans le fichier include/sys/types.h:

typedef long off\_t; Linux 0.01 in the control of the control of the control of the control of  $\sim 100$ 

#### Table des descripteurs de fichiers

Une table des descripteurs de fichiers est située en permanence en mémoire vive dans le segment de données du noyau. Elle comporte au plus 64 descripteurs de fichiers, comme défini dans le fichier include/linux/fs.h :

#define NR\_FILE 64 Linux 0.01

La table elle-même est définie dans le fichier  $fs/file$  table.c, dont le contenu intégral est :

```
#include <linux/fs.h>
truct file file_table[NR_FILE];
```
# 6 Fichiers de périphériques

Un fichier de périphérique est un fichier qui sert à représenter un périphérique d'entréesortie.

## 6.1 Caractéristiques

Chaque fichier de périphérique comporte un nom et trois attributs principaux :

- · son type, qui est soit périphérique bloc, soit périphérique caractère ;
- · son nombre majeur (major number en anglais) qui identifie le pilote de périphérique qui permet d'y accéder ; il s'agit d'un entier compris entre 1 et 255 ;
- · son nombre mineur (minor number en anglais) qui identifie le périphérique parmi ceux qui partagent le même pilote de périphérique ; il s'agit également d'un nombre compris entre 1 et 255.

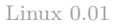

Linux 0.01

Dans le cas du noyau 0.01, les nombres majeurs sont indiqués dans le fichier *include*/linux/  $fs.h$ , en suivant la nomenclature de MINIX :

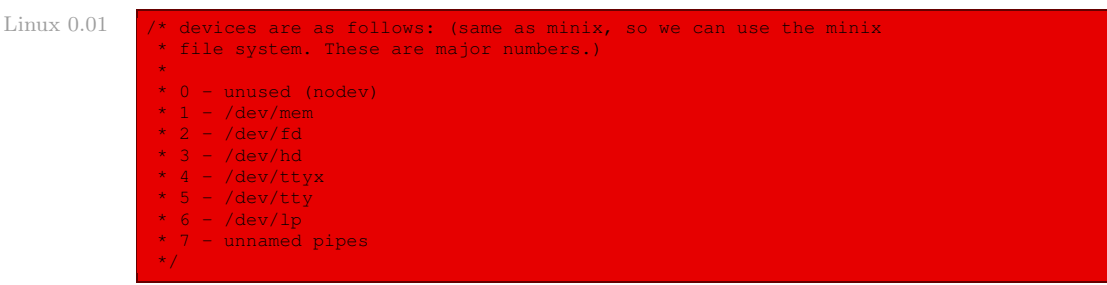

Par exemple, les disques durs ont comme nombre majeur 3. Les nombres mineurs 1 à 4 correspondent aux quatre partitions du premier disque dur et 65 à 68 aux quatre partitions du deuxième disque dur.

## 6.2 Repérage des fichiers de périphériques

Les fichiers de périphériques sont repérés par un entier sur deux octets. Le premier octet correspond au nombre majeur, le second au nombre mineur. Pour décomposer un numéro de fichier périphérique en nombre majeur et nombre mineur, on utilise les macros suivantes, définies dans le fichier include/linux/fs.h :

Linux  $0.01$  #define MAJOR(a) (((unsigned)(a))>>8) #define MINOR(a) ((a)&0xff)

# 7 Évolution du noyau

Du point de vue des fichiers, Linux a évolué en prenant en compte plusieurs types de systèmes de fichiers (et non plus seulement celui de Minix), ce qui a conduit à mettre en place un système de fichiers virtuels.

## 7.1 Prise en charge de plusieurs systèmes de fichiers

Les premières versions de Linux ne reconnaissaient que le système de fichiers Minix pour les disques. Ce dernier, à but pédagogique, présente des limitations importantes, en particulier une taille limitée à 64 Mo. Afin de lever ces limitations, plusieurs autres types de systèmes de fichiers ont été développés pour Linux :

- Extended File System étendait les possibilités du système de fichiers Minix, mais qui n'offrait pas de bonnes performances ;
- Xia File System, fortement basé sur le système de fichiers Minix, étendait ses possibilités en offrant de bonnes performances ;
- Second Extended File System, ou Ext2 (voir [\[CAR-94\]](#page-683-0)), est la deuxième version de l'Extended File System, qui étend les possibilités en offrant de très bonnes performances. Il existe également une troisième version, Ext3.

En plus de ces systèmes de fichiers dits natifs, c'est-à-dire propres à Linux, un certain nombre d'autres systèmes de fichiers sont pris en charge : MS/DOS, Windows sous toutes ses formes, MacOS, OS/2, Unix Sytem V, BSD Unix...

On trouvera une description de Ext2 dans [\[CAR-98\]](#page-678-1). Le livre [\[BAR-01\]](#page-683-1) est entièrement consacré à la description de systèmes de fichiers utilisés sous Linux.

# 7.2 Cas de Posix

Bien que les systèmes de fichiers et les fonctions qui les gèrent puissent largement varier d'un POSIX système Unix à l'autre, ils doivent toujours fournir au moins les attributs suivants, définis par le standard Posix, répartis entre le descripteur de nœud d'information et le descripteur de fichier :

- · type du fichier ;
- · nombre de liens système associés au fichier ;
- · longueur du fichier en octets ;
- · identification du périphérique contenant le fichier ;
- · numéro du nœud d'information qui identifie le fichier dans le système de fichiers ;
- · identifiant du propriétaire du fichier (UID) ;
- · identifiant du groupe du fichier (GID) ;
- · différentes estampilles temporelles spécifiant les dates de modification du nœud d'information, de la dernière modification du fichier et de sa dernière utilisation ;
- · droits d'accès et mode du fichier.

# 7.3 Système de fichiers virtuel

Une des clés du succès de Linux est sa capacité à coexister aisément avec des systèmes de fichiers non natifs. Il est possible de monter, en toute transparence, des disques ou partitions hébergeant des formats de fichiers utilisés par Windows, d'autres systèmes Unix ou des systèmes à faibles parts de marché comme Amiga.

Linux prend en charge ces multiples types de systèmes de fichiers au moyen d'un concept appelé système de fichiers virtuel (ou VFS pour l'anglais Virtual File Sytem), introduit par Kleiman en 1986 ([\[KLE-86\]](#page-683-2)), avec une implémentation qui lui est propre.

## Modèle de système de fichiers commun

L'idée du système de fichiers virtuel est que les entités internes représentant les fichiers et les systèmes de fichiers, situées dans la mémoire du noyau, renferment une vaste gamme d'informations. Ainsi, toute opération fournie par un système de fichiers réel (compatible avec Linux) sera prise en charge par un champ du système virtuel. Le noyau substitue à tout appel de fonction de lecture, d'écriture ou autre la fonction réelle adéquate.

Le concept majeur du VFS consiste à présenter un modèle de fichier commun capable de représenter tous les systèmes de fichiers pris en charge. Chaque implémentation d'un système de fichiers spécifique devra traduire son organisation physique dans le modèle de fichier commun du VFS.

#### Implémentation orientée objet

On peut considérer que le modèle de fichier commun est orienté objet, où un objet est l'instantiation d'une structure logicielle qui définit à la fois des attributs et des méthodes. Pour des raisons d'efficacité, Linux n'est pas programmé à l'aide d'un langage orienté objet tel que C++. Les objets sont implémentés comme des structures de données dont certains champs pointent sur l'adresse d'une fonction correspondant à leurs méthodes.

### Les composants du modèle de fichier commun

Le modèle de fichier commun se compose de quatre types d'objets, concernant les fichiers (deux types), les répertoires et le disque :

- Fichier. Les systèmes Unix distinguent traditionnellement deux types de structures de données pour un fichier :
	- Nœud d'information. Un nœud d'information (inode en anglais) enregistre les informations générales sur un fichier donné (telles que le propriétaire du fichier et les droits d'accès). Il y a exactement un nœud d'information, situé dans l'espace noyau, pour chaque fichier utilisé dans le système.
	- Descripteur de fichier. Les informations sur l'interaction entre un fichier ouvert et un processus sont stockées dans un descripteur de fichier (que nous appellerons aussi numéro de fichier); il s'agit des attributs du fichier, tels que le mode dans lequel celui-ci peut être utilisé (lecture, écriture, lecture-écriture), ou la position en cours de la prochaine opération d'entrées-sorties ; ces informations n'existent que dans la mémoire du noyau et au cours de la période durant laquelle un processus accède à un fichier.
- Entrée de répertoire. Un tel objet (en anglais dentry pour Directory ENTRY) stocke des informations sur la correspondance entre une entrée de répertoire et le fichier associé ; chaque système de fichiers sur disque enregistre ces informations sur un disque selon sa manière propre.
- Super-bloc. Un tel objet enregistre des informations concernant un système de fichiers monté, normalement une partition de disque dur ou un CD-ROM.

Nous allons maintenant décrire les structures de données utilisées par Linux pour ces quatre types d'objets.

## 7.4 Super-bloc

Les descripteurs de super-blocs sont des entités de type struct super\_block, défini dans le fichier include/linux/fs.h :

```
Linux 2.6.0 666 struct super_block {
                     667 struct list_head s_list; /* Keep this first */<br>668 dev_t s_dev; /* search index; _not
                     668 dev_t s_dev; s_dev; /* search index; _not_ kdev_t */
                     of the state of the state of the state of the state of the state of the state of the state of the state of the<br>State of the state of the state of the state of the state of the state of the state of the state of the state
                     670 unsigned long sold_blocksize;<br>671 unsigned char solocksize_bits
                     671 unsigned char s_blocksize_bits;<br>672 unsigned char s_dirt;<br>673 unsigned long long s_maxbytes; /
                                       unsigned char<br>unsigned long long
                                                                             s_maxbytes; /* Max file size */
                                        struct file_system_type *s_type;
```
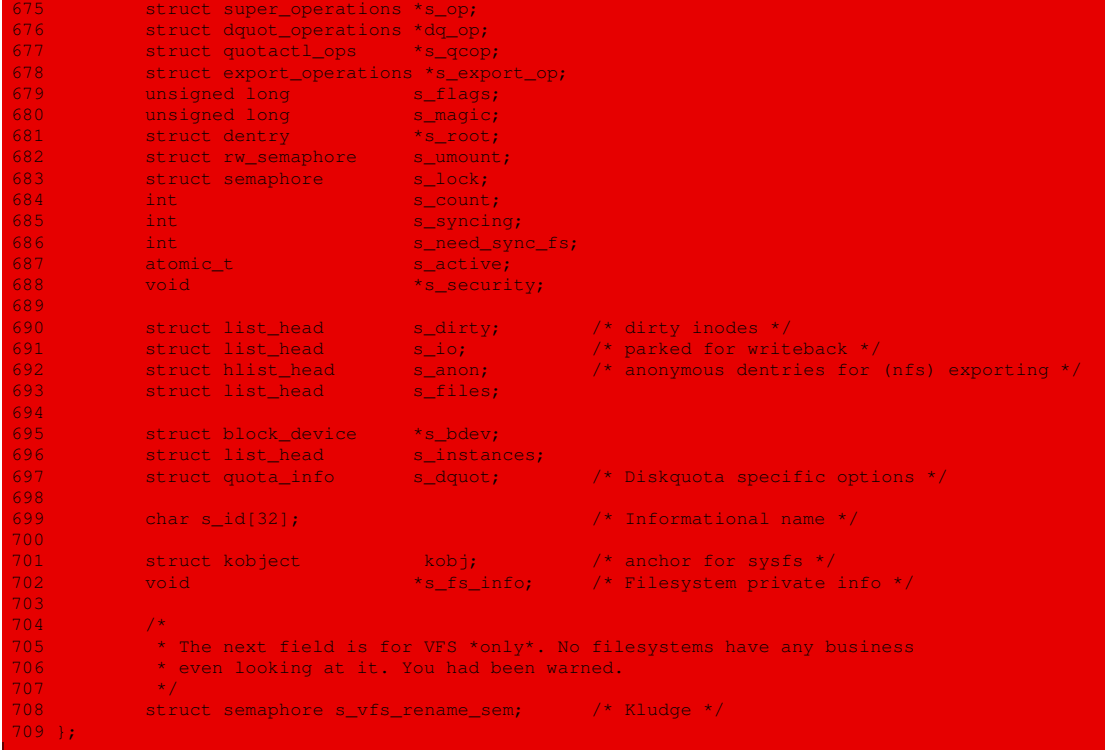

On pourra comparer à la description détaillée des champs dans le cas du noyau 0.01.

Les opérations permises sur un super-bloc sont précisées ligne 675 par le champ s\_op de type super\_operations. Celui-ci est défini dans le même fichier d'en-têtes :

```
849 /* Linux 2.6.0
850 * NOTE: write_inode, delete_inode, clear_inode, put_inode can be called
851 * without the big kernel lock held in all filesystems.
852 + /853 struct super_operations {
854 struct inode *(*alloc_inode)(struct super_block *sb);<br>855 void (*destrov inode)(struct inode *);
                void (*destroy_inode)(struct inode *);
857 void (*read inode) (struct inode *);
858<br>859
859 void (*dirty_inode) (struct inode *);<br>860 void (*write_inode) (struct inode *, :<br>861 void (*put inode) (struct inode *);
               void (*write_inode) (struct inode *, int);
861 void (*put_inode) (struct inode *);<br>862 void (*drop_inode) (struct inode *);
862 void (*drop_inode) (struct inode *);<br>863 void (*delete_inode) (struct inode *);<br>864 void (*put_super) (struct super_bloc<br>865 void (*write_super) (struct super_block<br>866 void (*write_super_lockfs) (struct s<br>868 void (*u
                void (*delete_inode) (struct inode *);
               void (*put_super) (struct super_block *);
               void (*write_super) (struct super_block *);
866 int (*sync_fs)(struct super_block *sb, int wait);
867 void (*write_super_lockfs) (struct super_block *);
                void (*unlockfs) (struct super_block *);
               int (*statfs) (struct super_block *, struct kstatfs *);
 870 int (*remount_fs) (struct super_block *, int *, char *);<br>871 void (*clear inode) (struct inode *);
871 void (*clear_inode) (struct inode *);<br>872 void (*umount begin) (struct super bl
                void (*umount_begin) (struct super_block *);
873<br>874
                int (*show_options)(struct seq_file *, struct vfsmount *);
875 };
```
La fonction **statfs()** doit par exemple fournir le statut du système de fichiers. Celui-ci est décrit par une entité du type struct statfs. Ce type dépend de l'architecture du microprocesseur. Dans l'exemple des micro-processeurs Intel, il est défini dans le fichier d'en-têtes linux/include/asm-i386/statfs.h, que nous reproduisons ici intégralement :

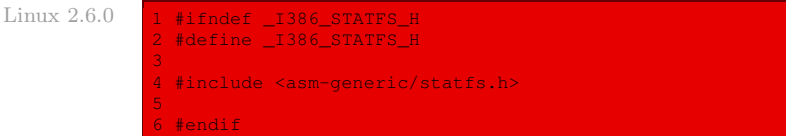

et qui renvoie au cas générique :

```
Linux 2.6.0 1 #ifndef _GENERIC_STATFS_H
                2 #define _GENERIC_STATFS_H
               4 #ifndef __KERNEL_STRICT_NAMES
               #include <linux/types.h>
                typedef __kernel_fsid_t fsid_t;
                #endif
              9 struct statfs {
              10 __u32 f_type;
11 __u32 f_bsize;
              12 ___________u32 f_blocks;
              13 u32 f bfree;
              14 __u32 f_bavail;
15 __u32 f_files;
              16 __u32 f_ffree;
                        _kernel_fsid_t f_fsid;
              18 __u32 f_namelen;
              19 __u32 f_frsize;
20 __u32 f_spare[5];
              2 + 1
```
## 7.5 Nœud d'information

Les descripteurs de nœuds d'information ont une structure, appelée inode, définie dans le fichier include/linux/fs.h :

Linux  $2.6.0$ 

|         | 369 struct inode               |                                                                      |
|---------|--------------------------------|----------------------------------------------------------------------|
| 370     | struct hlist node              | i hash;                                                              |
| 371     | struct list_head               | i_list;                                                              |
| 372     | struct list_head i_dentry;     |                                                                      |
| $373 -$ | unsigned long                  | $i$ ino;                                                             |
| 374     | atomic t                       | i_count;                                                             |
| 375     | umode t                        | i_mode;                                                              |
| 376     | unsigned int                   | i_nlink;                                                             |
| 377     | uid t                          | i_uid;                                                               |
| 378     | gid_t                          | i_qid;                                                               |
| 379     | dev t                          | i rdev;                                                              |
| 380     | loff t                         | i size;                                                              |
| 381     | struct timespec                | i_atime;                                                             |
| 382     | struct timespec                | i_mtime;                                                             |
| 383     | struct timespec                | $\blacksquare$ i_ctime;                                              |
| 384     | unsigned int                   | i_blkbits;                                                           |
| 385     | unsigned long                  | i_blksize;                                                           |
| 386     | unsigned long                  | i_version;                                                           |
| 387     | unsigned long                  | i_blocks;                                                            |
| 388     | unsigned short                 | i bytes;                                                             |
| 389     | spinlock t                     | i_i_lock; /* i_blocks, i_bytes, maybe i_size */                      |
| 390     | struct semaphore               | i sem;                                                               |
| 391     | struct inode_operations *i_op; |                                                                      |
| 392     |                                | struct file_operations *i_fop; /* former ->i_op->default_file_ops */ |

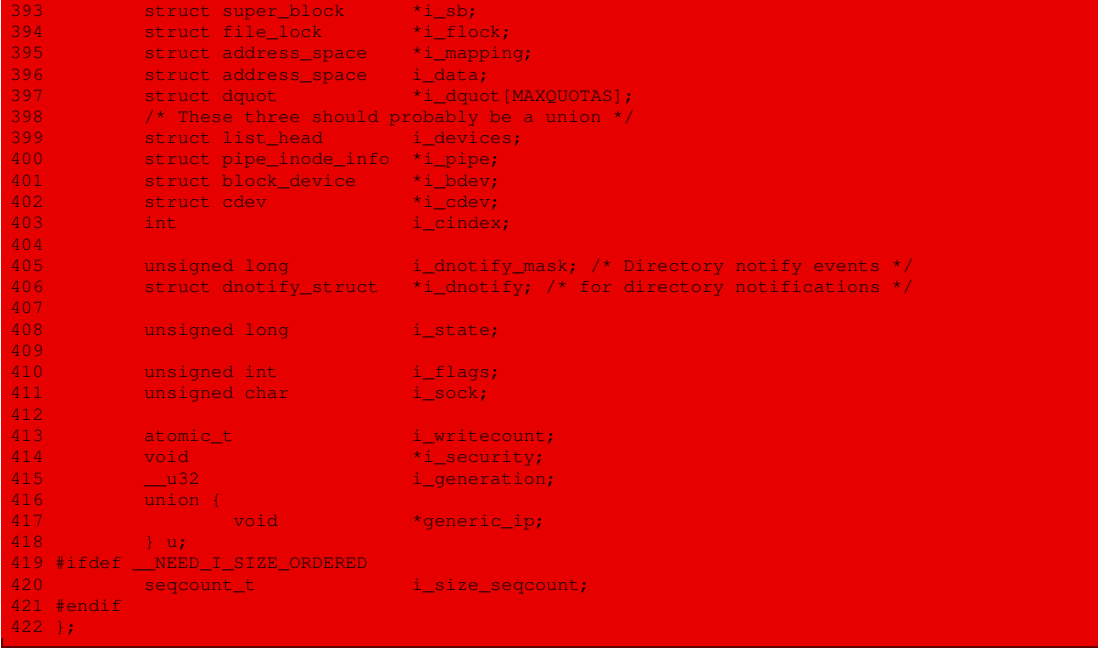

Là encore, on pourra comparer avec la description de m\_inode dans le cas plus simple du noyau Linux 0.01.

## 7.6 Descripteur de fichier

Les descripteurs de fichiers ont une structure, appelée file, définie dans le fichier include/ linux/fs.h :

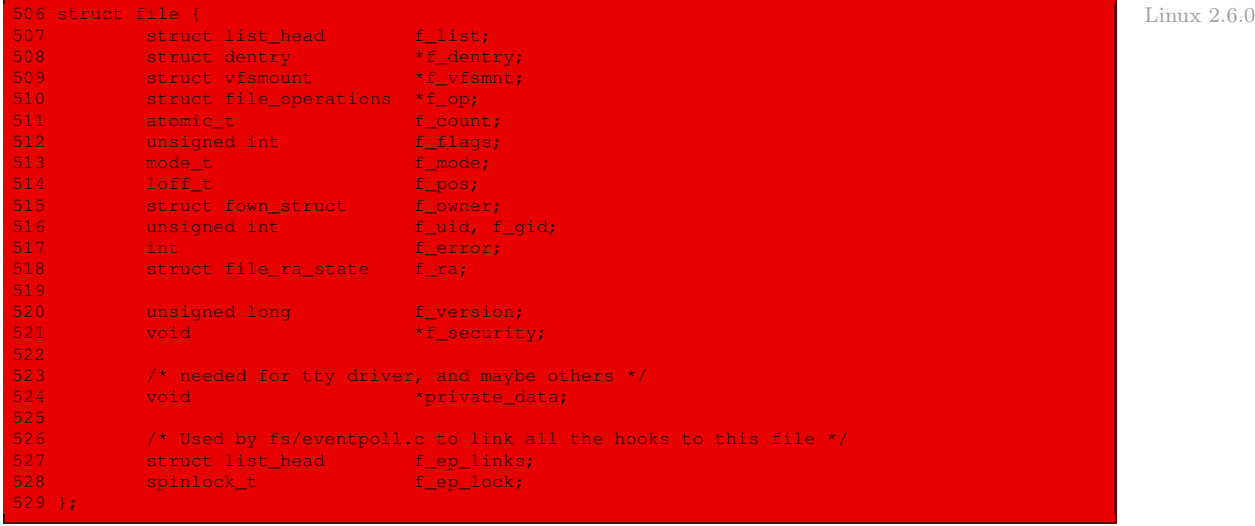

Le champ de la ligne 510, f\_op, porte sur les opérations permises. Le type struct file\_ operations est défini dans le fichier d'en-têtes linux/include/linux/fs.h :

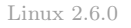

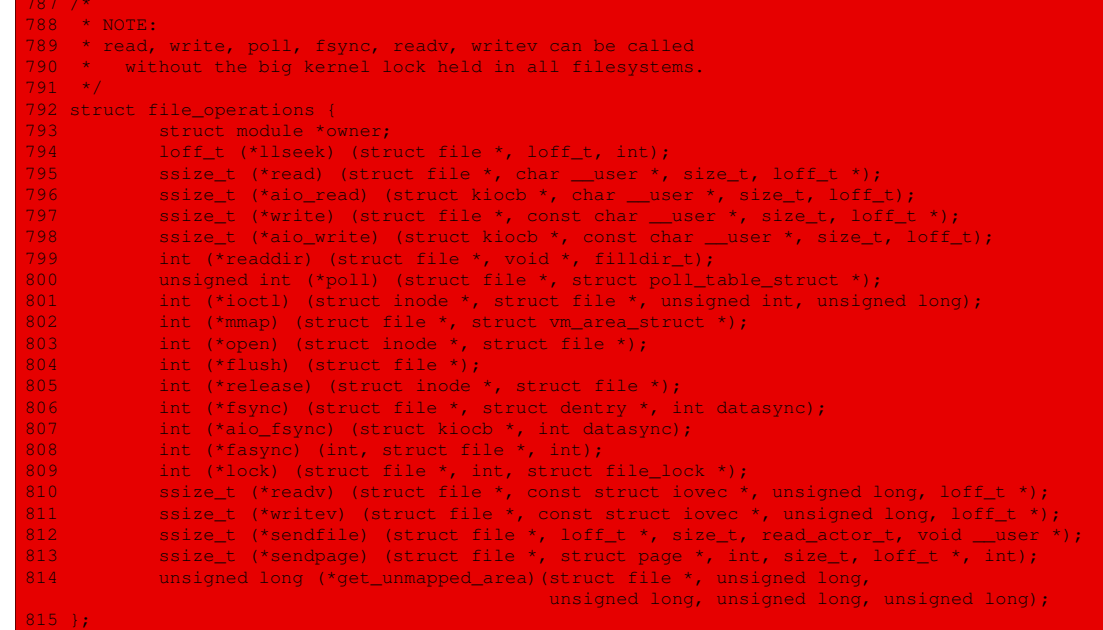

#### 7.7 Répertoire

Les descripteurs de répertoires sont des entités du type struct dentry, défini dans le fichier d'en-têtes linux/include/linux/dcache.h :

```
Linux 2.6.0 81 struct dentry
                 82 atomic_t d_count;<br>83 atomic_t d_count;<br>84 apinlock_t d_lock;<br>84 apinlock_t d_lock;<br>84 apinlock_t d_lock;<br>84 apinlock_t d_lock;<br>84 apinlock_t d_lock;
                 83 unsigned long d_vfs_flags; /* moved here to be on same cacheline */
                 84 spinlock_t d_lock; /* per dentry lock */
85 struct inode * d_inode; /* Where the name belongs to - NULL is negative */
                 86 struct list_head d_lru; /* LRU list */
87 struct list_head d_child; /* child of parent list */
                 88 struct list_head d_subdirs; /* our children */
89 struct list_head d_alias; /* inode alias list */
90 unsigned long d_time; /* used by d_revalidate */
                 91 struct dentry_operations *d_op;
92 struct super_block * d_sb; /* The root of the dentry tree */
                 93 unsigned int d_flags;
94 int d_mounted;
95 void * d_fsdata; /* fs-specific data */
                 96 struct rcu_head d_rcu;
97 struct dcookie_struct * d_cookie; /* cookie, if any */
                 98 unsigned long d_move_count; /* to indicated moved dentry while lockless lookup */
99 struct qstr * d_qstr; /* quick str ptr used in lockless lookup and
                 concurrent d_move */
100 struct dentry * d_parent; /* parent directory */
                 101 struct qstr d_name;
                 102 struct hlist_node d_hash; /* lookup hash list */
                 103 struct hlist_head * d_bucket; /* lookup hash bucket */
                 104 unsigned char d_iname[DNAME_INLINE_LEN_MIN]; /* small names */
                 105 } ____cacheline_aligned;
                 106<br>107 #define DNAME INLINE LEN
                                                              (iizeof(struct dentry)-offsetof(struct dentry,d_iname))
```
Les fonctions permises sur les répertoires sont définies par le champ d<sub>op</sub> de la ligne 91, du type struct dentry\_operations. Celui-ci est défini dans le même fichier d'en-têtes :

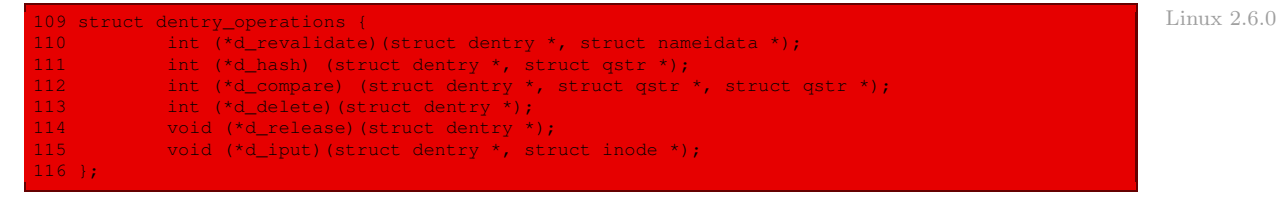

## 7.8 Types de fichiers

Les types de fichiers acceptés par Linux sont définis dans le fichier  $include/linux/fs.h$ :

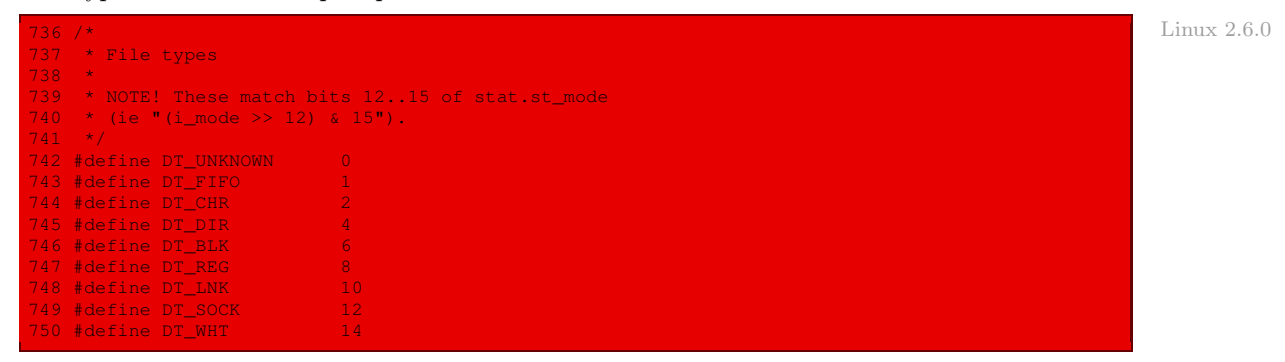

Il s'agit des types inconnu, tube de communication, périphérique caractère, répertoire, périphérique bloc, régulier, lien, socket et blanc.

## 7.9 Déclaration d'un système de fichiers

Un système de fichier est caractérisé par une entité du type struct file\_system\_type, défini dans le fichier d'en-têtes linux/include/linux/fs.h :

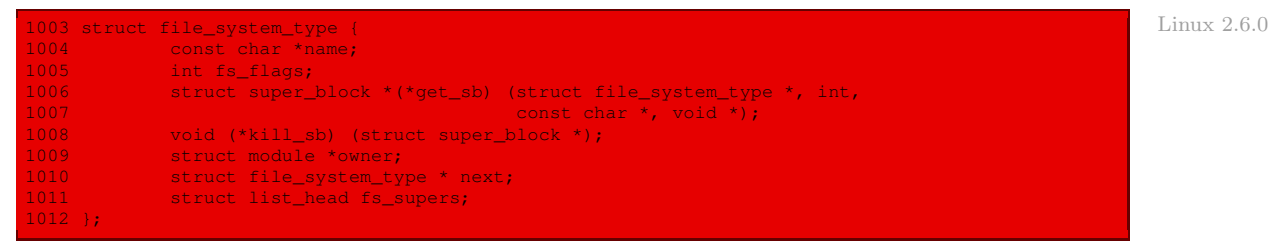

Ce dernier spécifie en particulier le nom du système de fichiers, ainsi que les fonctions permettant d'obtenir le super-bloc d'une instance de celui-ci et de libérer celle-ci.

## 7.10 Descripteur de tampon

La taille d'un bloc est définie au début du fichier include/linux/fs.h :

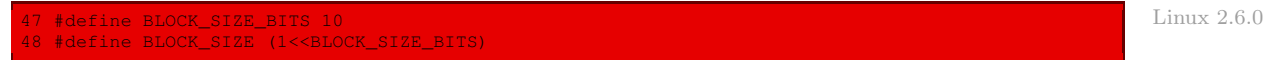

La structure d'un descripteur de tampon, buffer head, est définie dans le fichier include/ linux/buffer\_head.h :

```
Linux 2.6.0
```

```
43 * Keep related fields in common cachelines. The most commonly accessed
44 * field (b_state) goes at the start so the compiler does not generate
45 * indexed addressing for it.
46 */47 struct buffer_head {<br>48 /* First cac
48 /* First cache line: */
49 unsigned long b_state; /* buffer state bitmap (see above) */
50 b atomic_t b_count; \overline{\phantom{a}} /* users using this block */
51 struct buffer_head *b_this_page;/* circular list of page's buffers */
52 struct page *b_page; /* the page this bh is mapped to */
53<br>54
54 sector_t b_blocknr; /* block number */
55 u32 b_size; /* block size */
54 char the blocknr;<br>55 char *b_data; /* block size */<br>56 char *b_data; /* pointer to data block */
--<br>57<br>58
            struct block device *b bdev;
59 bh_end_io_t *b_end_io; /* I/O completion */
<sup>60</sup> void *b_private; <br>61 struct list head b assoc buffers; /* associated with anothe
            struct list head b assoc buffers; /* associated with another mapping */
62 };
```
## Conclusion

Nous avons vu une étude générale sur les fichiers, la structure d'un disque dur Minix, et la façon dont les fichiers sont pris en compte sous Linux. Nous avons notamment évoqué la notion fondamentale de nœud d'information, ainsi que celle de système virtuel de fichiers pour les noyaux plus récents. Les deux concepts fondamentaux internes de Linux, processus et fichiers, sont maintenant mis en place. Dans le chapitre suivant, nous abordons la notion de terminal, qui permettra les entrées-sorties les plus courantes, et donc l'interactivité avec l'utilisateur.

# Les terminaux sous Linux

L'émulation d'un terminal fut le premier travail de Linus Torvalds, comme il l'indique dans Il était une fois Linux ([\[TOR-01\]](#page-678-0), p. 91 de la traduction française) :

« Il y avait toute une flopée de caractéristiques de Minix qui me décevaient. Le plus gros point faible était son émulation de terminal, fonction importante à mes yeux parce que c'était le programme que j'utilisais pour me connecter à l'ordinateur de l'université. J'avais besoin de me connecter à l'ordinateur universitaire, soit pour travailler avec cette machine surpuissante sous Unix, soit simplement pour me connecter au réseau.

C'est ainsi que je démarrais un projet pour créer mon propre programme d'émulation de terminal. Je ne voulais pas réaliser le projet sous Minix, mais rester au niveau le plus proche du matériel. Ce projet d'émulation pouvait aussi servir d'excellent prétexte pour découvrir le fonctionnement du matériel du 386.»

Nous allons voir que l'émulation d'un terminal n'est pas chose facile à cause d'un très grand nombre d'options à prendre en compte.

## 1 Les terminaux

#### 1.1 Notion de terminal

Avant l'arrivée des micro-ordinateurs, et même encore pendant quelques années après, il n'y avait que des (gros) ordinateurs centraux partagés. L'unité centrale était reliée à un grand nombre de terminaux dispersés dans des bureaux, plus ou moins éloignés de l'unité centrale.

Un terminal est souvent abrégé en  $\text{ttv}$  pour TeleTYpe, marque déposée d'une filiale de AT&T qui fut un des pionniers dans le domaine des terminaux.

Les types de terminaux sont très nombreux. Le pilote de terminal doit masquer les différences pour qu'on n'ait pas à réécrire la partie du système d'exploitation indépendante du matériel et les programmes des utilisateurs chaque fois que l'on change de terminal.

Bien entendu de nos jours on n'utilise plus de terminaux proprement dits, on utilise tout simplement un micro-ordinateur.

### 1.2 Les terminaux du point de vue matériel

Les premiers terminaux étaient essentiellement formés d'une imprimante rapide, d'un clavier et d'une liaison avec l'ordinateur (central), comme le montre la figure [8.1.](#page-151-0) Un peu plus tard l'imprimante fut remplacée par un écran, comme le montre la figure [8.2.](#page-152-0)

<span id="page-151-0"></span>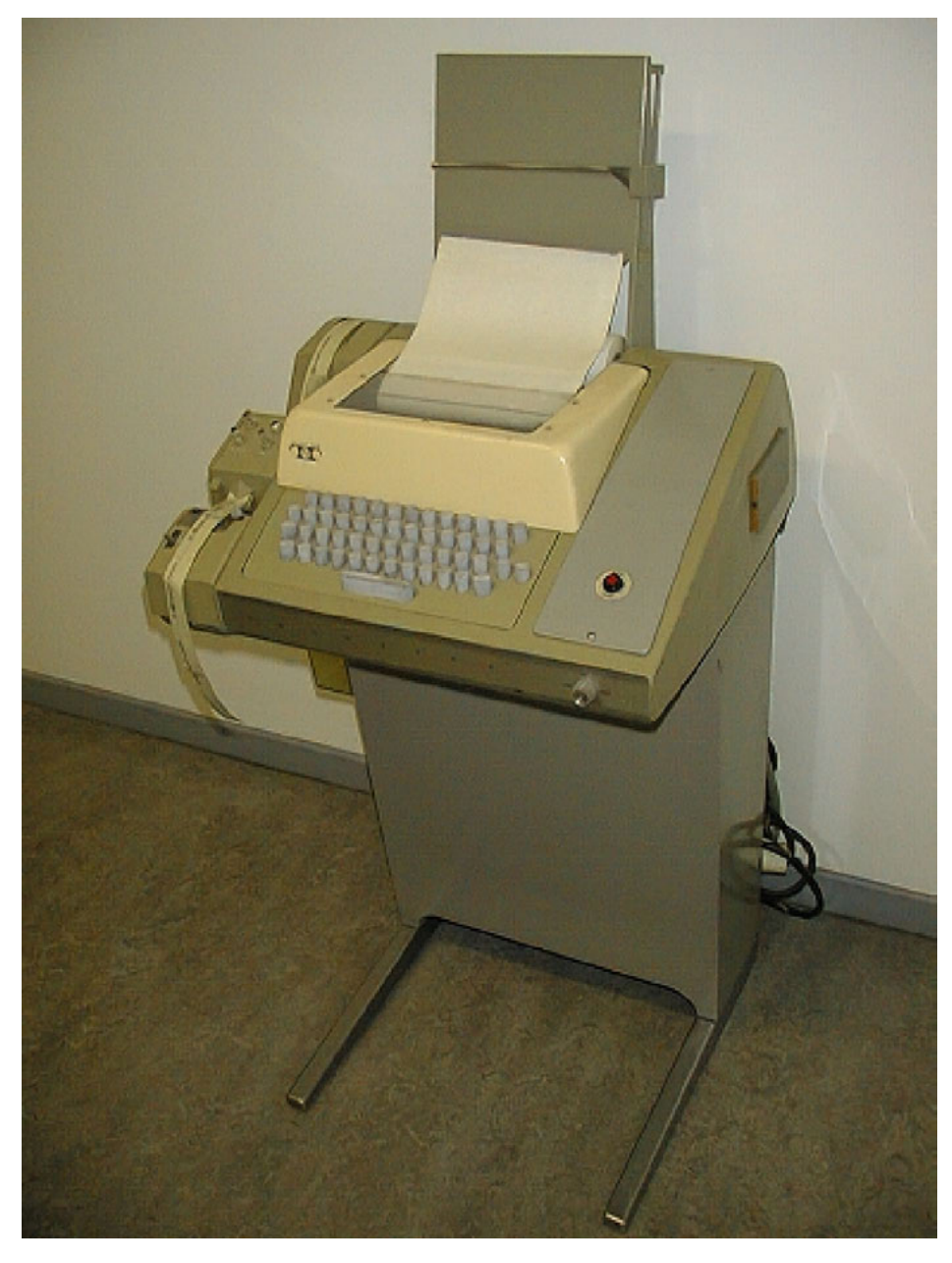

Figure 8.1 : Un des premiers terminaux

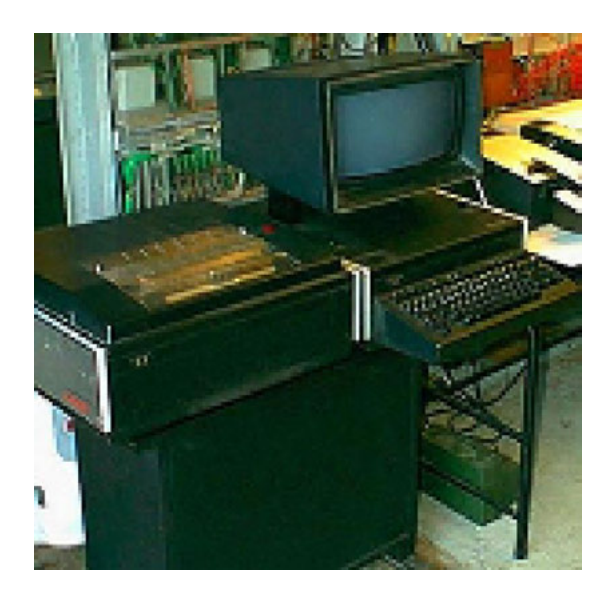

Figure 8.2 : Le terminal M40

<span id="page-152-0"></span>Du point de vue du système d'exploitation, les terminaux se divisent en deux grandes catégories en fonction de la manière dont le système d'exploitation (de l'ordinateur central) communique avec eux. La première catégorie comprend les terminaux qui ont une interface RS-232 standard ; la deuxième, les terminaux directement reliés à la mémoire vive. Chaque catégorie se divise à son tour en plusieurs sous-catégories, comme le montre la figure [8.3](#page-152-1) ([\[TAN-87\]](#page-676-0), p. 179).

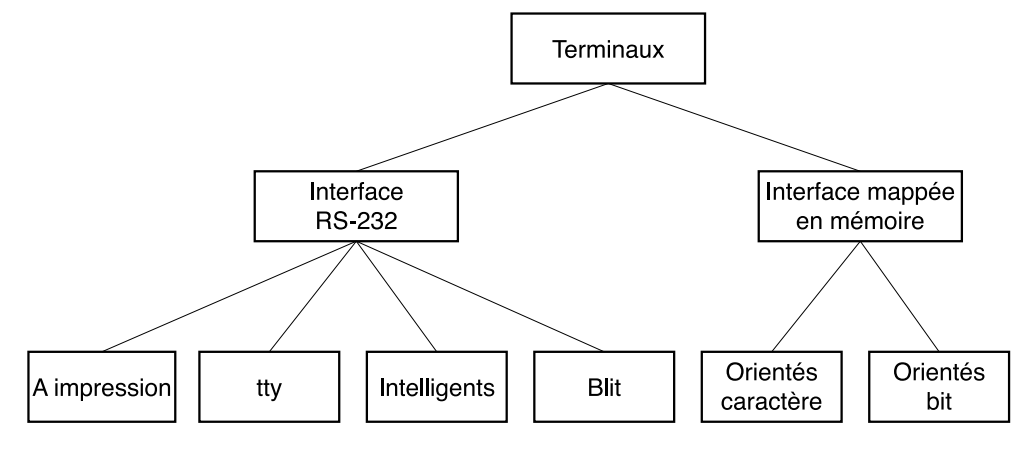

Les différents types de terminaux

<span id="page-152-1"></span>Figure 8.3 : Classification des terminaux

#### Les terminaux RS-232

Principe — Les terminaux RS-232 sont des périphériques qui comportent un clavier et un écran et qui communiquent au moyen d'une interface série, bit après bit, soit directement, soit grâce à un modem. C'est à propos de la liaison de ces terminaux qu'a été établie la norme RS-232. Ces terminaux ont un connecteur à 25 broches : une broche sert à transmettre les données, une autre à les recevoir et une troisième est reliée à la masse ; les 22 autres broches servent à divers contrôles et ne sont généralement pas toutes utilisées. L'écran et le clavier formaient un même bloc et non deux blocs reliés par un câble comme de nos jours. L'écran était un écran texte uniquement. Les derniers de ces terminaux furent les Minitel français.

Pour envoyer un caractère à un terminal RS-232, l'ordinateur doit le transmettre bit après bit en le délimitant au moyen d'un bit de départ (start bit en anglais) et d'un ou de deux bits d'arrêt (stop bit en anglais). Les vitesses de transmission courantes étaient de 300, 1 200, 2 400, 4 800 et 9 600 bits par seconde (bit/s).

Puisque les ordinateurs et les terminaux manipulent des caractères mais qu'ils échangent leurs informations bit par bit grâce à une liaison série, des composants ont été conçus pour effectuer les conversions caractère/série et série/caractère : il s'agit des UART (pour Universal Asynchronous Receiver Transmitter). Ils sont connectés à l'ordinateur au moyen d'une carte d'interface RS-232 enfichée, comme le montre la figure [8.4](#page-153-0) ([\[TAN-87\]](#page-676-0), p. 180).

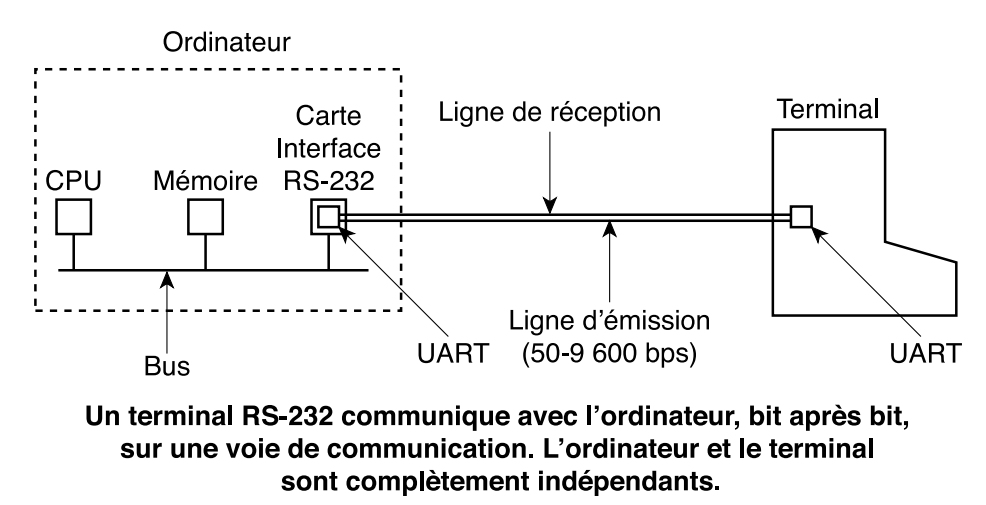

<span id="page-153-0"></span>Figure 8.4 : Terminal RS-232

Pour afficher (ou imprimer) un caractère, le pilote du terminal l'envoie à la carte d'interface où il est placé dans un tampon puis transmis par l'UART sur la liaison série bit après bit. Même à 9 600 bit/s, l'envoi d'un caractère requiert un peu plus de 1 ms. Le pilote se bloque donc, à cause de cette faible vitesse de transmission, après l'envoi de chaque caractère à la carte RS-232. Il attend l'interruption de l'interface qui lui signale que le caractère a été transmis et que l'UART est prêt à en accepter un nouveau. Quelques cartes d'interface possèdent un processeur et de la mémoire et peuvent ainsi traiter plusieurs voies, ce qui décharge le processeur principal d'une bonne partie du travail des entrées-sorties.

Classification. Les terminaux RS-232 peuvent être divisés en plusieurs catégories, comme nous l'avons déjà mentionné.

- Terminaux à impression. Il s'agit des premiers terminaux (figure [8.1\)](#page-151-0). Les caractères tapés au clavier sont transmis à l'ordinateur. Les caractères envoyés par l'ordinateur sont imprimés sur du papier.
- Terminaux à écran. Ils fonctionnent de la même manière à la seule différence que l'impression est remplacée par un affichage sur écran (ou CRT ou tubes à rayons cathodiques, figure [8.2\)](#page-152-0).
- Terminaux intelligents. Ce sont en fait de petits ordinateurs. Ils possèdent un processeur, de la mémoire et des programmes complexes généralement situés en mémoire EPROM ou ROM. Du point de vue du système d'exploitation, la différence entre un terminal à écran simple et un terminal intelligent est que ce dernier sait interpréter certaines séquences d'échappement. En lui envoyant le caractère ASCII ESC (033), suivi d'autres caractères, il est possible de déplacer le curseur à l'écran, d'insérer du texte, etc.

Les terminaux les plus intelligents ont un processeur aussi puissant que celui de l'ordinateur principal et une mémoire d'environ un méga-octet qui peut contenir des programmes téléchargés à partir de l'ordinateur. Le Blit (décrit dans [\[PIK-85\]](#page-683-0)) est un exemple de ce type de terminaux. Il a un processeur puissant et un écran de 800 par 1 024 points, mais il communique néanmoins avec l'ordinateur par une liaison RS-232. L'avantage de cette interface est que tous les ordinateurs du monde en possèdent une. L'inconvénient est que le téléchargement du Blit est lent, même à 19,2 kbit/s.

#### Les terminaux reliés directement

Principe de l'affichage — La deuxième grande catégorie de terminaux comprend les terminaux pour lesquels l'écran d'affichage est directement relié à la mémoire vive (en anglais memory-mapped terminal). L'écran ne communique pas avec l'ordinateur par une liaison série : il fait partie de l'ordinateur et il est interfacé par une mémoire spéciale appelée RAM vidéo ou mémoire graphique. Cette RAM vidéo fait partie de l'espace mémoire de l'ordinateur et elle est adressée par le processeur comme n'importe quelle autre partie de la mémoire vive, comme le montre la figure [8.5](#page-155-0) ([\[TAN-87\]](#page-676-0), p. 181).

On trouve sur la carte d'interface un composant, le contrôleur vidéo, qui retire des octets de la RAM vidéo et génère le signal vidéo qui contrôle l'affichage à l'écran (moniteur). Le moniteur génère un faisceau d'électrons qui parcourt l'écran horizontalement en y dessinant des lignes. L'écran comporte 200 à 1200 lignes horizontales de 200 à 1 200 points chacune. Ces points sont appelés des pixels. Le signal du contrôleur vidéo module le faisceau d'électrons, ce qui détermine si un point est clair ou foncé. Les moniteurs couleurs ont trois faisceaux, rouge, vert et bleu, qui sont modulés de manière indépendante.

Un écran monochrome classique dessine les caractères dans une boîte de 9 pixels de large par 14 de haut (espace entre les caractères inclus). Il affiche 25 lignes de 80 caractères. L'écran a alors 350 lignes de 720 pixels. L'affichage est rafraîchi de 45 à 70 fois par seconde. Le contrôleur vidéo peut, par exemple, rechercher les 80 premiers caractères de la RAM vidéo, générer 14 lignes, rechercher les 80 caractères suivants, générer les 14 lignes suivantes, etc. Les motifs des caractères sont stockés dans la mémoire morte (ROM) du contrôleur video. Le code du caractère sert d'index dans cette mémoire morte pour accélérer la recherche.

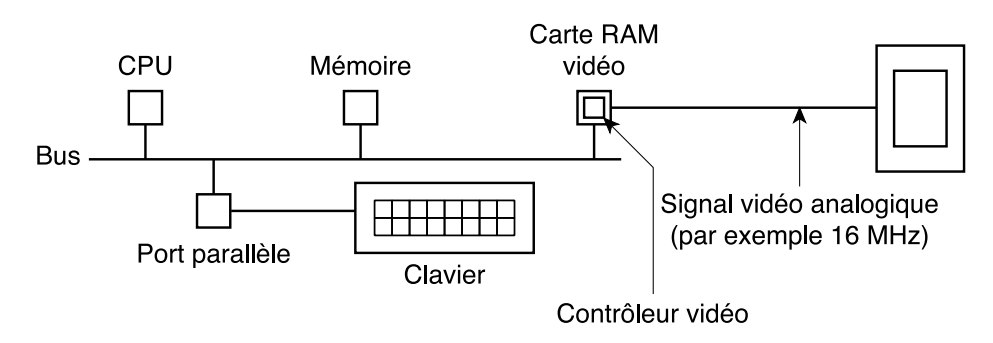

#### Les terminaux directement mappés en mémoire écrivent directement dans la RAM vidéo

<span id="page-155-0"></span>Figure 8.5 : Terminal mappé en mémoire

Intérêt — Quand un caractère est écrit dans la RAM vidéo par le processeur, il apparaît à l'écran au rafraîchissement suivant (1/50 s pour un moniteur monochrome et 1/60 s pour un moniteur couleur). Le processeur peut transférer une image de 4 Ko déjà formée dans la RAM vidéo en 12 ms. À 9 600 bit/s, l'envoi de 2 000 caractères à un terminal RS-232 requiert 3 083 ms, ce qui est des centaines de fois plus lent. Les terminaux directement reliés en mémoire permettent donc une interaction très rapide.

Terminaux graphiques — Les terminaux graphiques, dits aussi terminaux en mode point (en anglais bitmap), utilisent le même principe d'affichage mais chaque bit de la RAM vidéo contrôle un pixel à l'écran. Un moniteur de 800 par 1 024 pixels requiert 100 Ko (davantage pour un moniteur couleur) mais offre une très grande souplesse en ce qui concerne les polices et les tailles de caractères. Il permet aussi d'avoir plusieurs fenêtres et des graphiques complexes à l'écran.

Clavier — Le clavier d'un terminal directement relié en mémoire est indépendant de l'écran. Il est généralement interfacé au moyen d'un port parallèle mais il existe aussi des claviers à interface RS-232. À chaque frappe de touche, il se produit une interruption et le pilote du clavier retire le caractère frappé en lisant le port d'entrée-sortie. Parfois, les interruptions sont produites à la fois au moment où une touche est enfoncée, mais aussi lorsqu'elle est relâchée.

De plus, certains claviers ne fournissent qu'un code numérique qui correspond à la touche et non à la valeur ASCII du caractère. Sur l'IBM PC, par exemple, si l'on appuie sur la touche « A », le code de cette touche (à savoir 30) est placé dans un registre d'entrée-sortie. C'est au pilote de déterminer s'il s'agit d'une lettre minuscule, majuscule, d'un CTRL-A, d'un ALT-A, d'un CTRL-ALT-A ou d'une autre combinaison de touches. Le pilote peut effectuer ce travail puisqu'il peut déterminer les touches qui n'ont pas encore été relâchées. Cette interface reporte tout le travail au niveau du logiciel, mais elle est extrêmement souple. Par exemple, les programmes des utilisateurs peuvent savoir si un chiffre provient de la rangée du haut du clavier ou du pavé numérique. Le pilote peut, en principe, fournir cette information.

#### Cas de l'IBM PC

L'IBM PC d'origine utilise un écran texte directement relié à la mémoire. La figure [8.6](#page-156-0) ([\[TAN-87\]](#page-676-0), p. 182) montre une partie de la RAM vidéo qui commence à l'adresse B00000h pour un écran monochrome et à l'adresse B8000h pour un écran couleur. Chaque caractère affiché à l'écran occupe deux caractères en RAM. Le caractère de poids fort est l'octet d'attribut qui spécifie la couleur, l'inversion vidéo, le clignotement, etc. L'écran de 25 par 80 caractères occupe donc 4 000 octets dans la RAM vidéo.

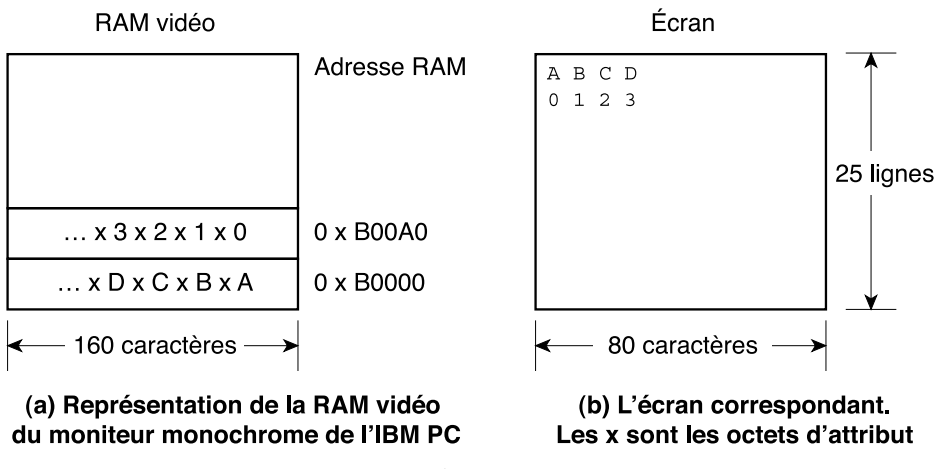

<span id="page-156-0"></span>Figure 8.6 : Écran de l'IBM-PC

Le clavier est relié à l'ordinateur via une liaison série sans interface RS 232.

### 1.3 Le pilote de terminal

Comme tout périphérique, un terminal, à travers un contrôleur de terminal, est géré par le noyau à l'aide d'un pilote de terminal.

Les fonctions qu'un pilote de terminal doit réaliser sont les suivantes :

- · la gestion du contrôle de flux, c'est-à-dire faire en sorte d'éviter de perdre des caractères lors d'une réception ;
- · permettre une édition de la ligne en cours de saisie, c'est-à-dire par exemple interpréter les demandes d'effacement de caractères à la suite de la réception de  $\langle$ erase $\rangle$ ;
- · générer des signaux à la réception de certains caractères, ainsi <intr> doit-il provoquer l'envoi du signal SIGTERM.

### 1.4 Les différents terminaux et les normes

Comme de plus en plus de sociétés livraient des terminaux, chacune a inventé son propre jeu de commandes pour ses terminaux. Ce jeu de commandes permet aux terminaux de comprendre les commandes des applications lorsqu'elles leur demandent d'effacer du texte, de repositionner le curseur à l'écran, d'afficher du gras ou de la vidéo inverse, etc.

Des normes sont apparues telle que la norme VT100 du CCIT (Comité Consultatif International des Télécommunications).

## 1.5 Modélisation en voies de communication

Un terminal peut être modélisé comme un ensemble d'au moins deux voies de communication (ou liaisons) :

- · la console, dont l'entrée est le clavier et la sortie l'écran ;
- · une liaison avec l'unité centrale, par exemple un modem.

## 2 Paramétrage des voies de communication d'un terminal

#### 2.1 Principe de gestion d'une voie de communication

Le schéma [8.7](#page-157-0) trace les grandes lignes de la gestion d'une des voies de communication, celle de la console :

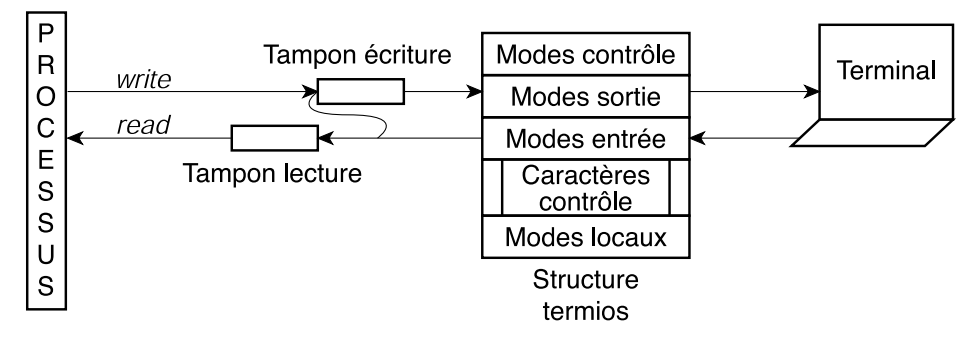

<span id="page-157-0"></span>Figure 8.7 : Gestion d'une voie de communication

· Les caractères entrés au clavier d'un terminal sont, le cas échéant (en fonction de paramètres définissant ce qu'on appelle le mode local), comparés aux caractères de contrôle et, dans le cas où un tel caractère est détecté, le système prend les dispositions qui s'imposent. Dans le cas contraire, ils subissent un traitement avant d'être transférés dans un tampon d'où ils sont accessibles (par l'intermédiaire de l'appel système **read()** pour les processus).

Par ailleurs, les caractères sont, après transformation et, sauf demande contraire, insérés dans le flux de sortie vers le terminal : c'est le mécanisme d'écho à l'écran.

· Inversement, les caractères écrits par les processus à destination du terminal subissent les transformations spécifiées par le mode de sortie.

#### 2.2 La structure de paramétrisation

La détermination du traitement à effectuer aux caractères bruts se fait grâce à un paramétrage. Il a existé pendant un moment deux grandes normes de fait pour le paramétrage d'une voie de communication : celle résultant de la version BSD 4.3 d'Unix et celle résultant de la version SYSTEM V d'Unix. Elles ont été toutes les deux remplacées par une norme, devenue internationale, mise au point plus tard et s'inspirant de SYSTEM V : la norme POSIX.

#### Cas de Posix

Le paramétrage d'une liaison sous Linux se fait, conformément à la norme Posix, grâce à la structure termios. Celle-ci, définie dans le fichier standard de nom include/termios.h, détermine l'ensemble des caractéristiques d'une voie de communication.

#### Cas de Linux

La structure termios est définie, dans le cas de Linux 0.01, de la façon suivante :

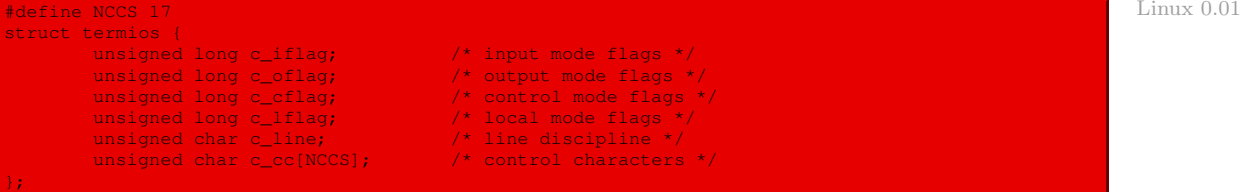

Elle contient des drapeaux pour les modes d'entrée, des drapeaux pour les modes de sortie, des drapeaux pour les modes de contrôle, des drapeaux pour les modes locaux, une discipline de ligne (champ propre à Linux) et le tableau des caractères de contrôle.

La description de cette structure se trouvera plus tard dans la page termios de man.

Chacun des quatre premiers champs est constitué d'une suite de bits, le positionnement de chacun de ces bits correspondant à un traitement particulier : la valeur de chacun de ces champs peut être vue à un instant donné comme la disjonction bit à bit de constantes dans lesquelles un seul bit a comme valeur 1 (chaque constante possède un nom symbolique, comme nous allons le voir). Le dernier champ est un tableau contenant les valeurs des caractères de contrôle du terminal.

#### 2.3 Paramétrage des modes d'entrée

Nous allons étudier dans cette section les valeurs possibles du champ  $c_i$  if lag concernant les modes d'entrée.

Les modes d'entrée définissent un certain nombre de traitements à appliquer aux caractères en provenance sur une voie de communication, en particulier les conventions de passage à la ligne.

#### Diverses conventions pour le passage à la ligne

Les programmes utilisateur souhaitent, en général, un retour chariot (en anglais carriage return) à la fin de chaque ligne pour replacer le curseur à la colonne 1 et un caractère de passage à la ligne (en anglais line feed) pour passer à la ligne suivante. On ne peut pas demander aux utilisateurs de taper ces deux touches à la fin de chaque ligne. Certains terminaux possèdent une touche qui génère ces deux fonctions, mais on n'a que 50 % de chances de les avoir dans l'ordre requis par le logiciel.

C'est l'une des tâches du pilote de convertir les données entrées au format requis par le système d'exploitation. Si le passage à la ligne doit effectuer ces deux fonctions (c'est la convention dans Unix), il faut transformer le retour chariot en un passage à la ligne. Si le format interne sauvegarde ces deux caractères, le pilote doit générer un passage à la ligne quand il reçoit un retour chariot et un retour chariot quand il reçoit un passage à la ligne. Quelle que soit la convention adoptée, le terminal peut demander à la fois un passage à la ligne et un retour chariot pour afficher correctement les données à l'écran. Comme les grands ordinateurs acceptent plusieurs types de terminaux, le pilote du clavier doit convertir toutes les combinaisons possibles de retour chariot/passage à la ligne au format interne requis.

#### Cas de Posix

Posix définit les constantes suivantes pour les modes d'entrée :

- $\cdot$  IGNBRK (pour IGNore BReaK) : les caractères break sont ignorés (c'est-à-dire non lisibles par les applications et sans aucun effet sur la liaison) ;
- BRKINT (pour  $BReal K = INTerrupt$ ) : si l'indicateur IGNBRK précédent n'est pas positionné et si celui-ci l'est, un caractère break provoque le vidage des tampons d'entrée-sortie de la liaison et un signal SIGINT est envoyé au groupe de processus en premier plan du terminal correspondant ; si aucun des deux indicateurs IGNBRK et BRKINT n'est positionné, un caractère nul est placé dans le tampon de lecture ;
- $\cdot$  IGNPAR (pour IGNore PARity) : les caractères avec erreur de parité sont ignorés;
- · PARMRK (pour PARity error MaRK) : si IGNPAR n'est pas positionné, on doit préfixer un caractère ayant une erreur de parité ou une erreur de structure par  $377$  ou  $0$ ; si ni IGNPAR, ni PARMRK n'est positionné, un caractère ayant une erreur de parité ou de structure est considéré comme \0 ;
- · ISTRIP : les octets valides sont compactés sur 7 bits ; ce paramètre ne doit pas être validé pour l'utilisation du code ASCII à 8 bits contenant les caractères accentués du français ;
- INLCR (pour Input NewLine = Carriage Return) : le caractère newline est transformé en return (retour chariot) ;
- · IGNCR (pour IGNore Carriage Return) : les caractères return sont ignorés ;
- $\cdot$  ICRNL (pour Input Carriage Return = New Line) : si IGNCR n'est pas positionné, toute occurrence de return est transformée en newline ;
- IUCLC (pour Input Upper Case = Lower Case) : les lettres majuscules sont transformées en minuscules (concerne les premiers terminaux ainsi que les premiers MINITEL français) ;
- $\cdot$  IXON (pour Input X ON) : active le contrôle de flux en émission suivant la règle suivante :
- · la frappe du caractère spécial stop (CTRL-S) suspend le flux de sortie vers le terminal (autrement dit le défilement sur l'écran) ;
- · la frappe du caractère start (CTRL-Q) en provoque la reprise ;
- · IXANY (pour Input X ANY) : identique à IXON mais la reprise du défilement se fait par la frappe d'un caractère quelconque ;
- $\cdot$  IXOFF (pour Input X OFF) : active le contrôle de flux en réception automatiquement :
	- · lorsque le tampon en entrée est plein, un caractère stop est envoyé à l'émetteur afin qu'il arrête son envoi pour éviter les pertes de caractères ;
	- · un caractère start est envoyé pour reprendre la réception ;
- · IMAXBEL (pour Input MAX BELl) : une alarme sonore doit être émise lorsque le tampon est plein.

La valeur numérique de ces constantes symboliques est la suivante sous Linux :

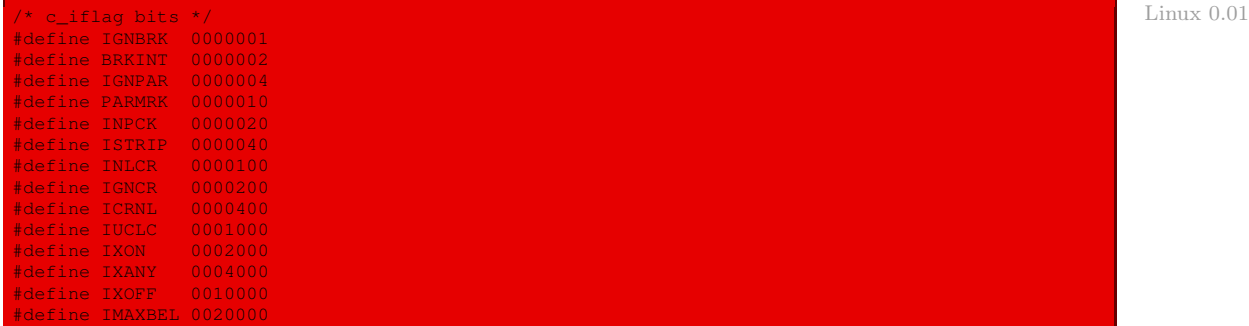

#### 2.4 Paramétrage des modes de sortie

Nous allons étudier dans cette section les valeurs possibles du champ c\_oflag concernant les modes de sortie.

Les modes de sortie définissent un certain nombre de traitements à appliquer aux caractères partant d'une voie de communication, en particulier à propos des délais.

#### Traitement des délais

Le facteur temps intervenait pour les retours chariot et les passages à la ligne dans le cas des terminaux mécaniques à impression. Sur certains terminaux, le traitement d'un retour chariot ou d'un passage à la ligne prend plus de temps que l'affichage d'un caractère. Si le micro-processeur du terminal doit déplacer un grand bloc de texte pour réaliser le défilement (en anglais scrolling), le passage à la ligne peut être lent. Si une tête d'impression doit se repositionner à la marge gauche, le retour chariot peut prendre du temps. Dans ces deux cas, le pilote doit soit insérer des caractères de remplissage (en anglais filler characters) qui sont des caractères nuls, soit interrompre l'émission des données pour donner le temps nécessaire au terminal. Ce délai dépend souvent de la vitesse du terminal. À moins de 4 800 bit/s, il ne faut pas de délai alors qu'à 9 600 bit/s, il faut insérer un caractère de remplissage. Les terminaux qui gèrent physiquement le caractère de tabulation nécessitent parfois un délai après l'envoi de ce caractère (surtout les terminaux à impression).

#### Cas de Posix

La norme Posix ne spécifie aucun traitement particulier sur les transformations susceptibles d'être appliquées aux caractères à destination d'un terminal et ne dit rien sur les délais à respecter après les caractères impliquant des actions mécaniques, par exemple un saut de page sur une imprimante. Le seul indicateur qui y est défini est :

· OPOST (pour Output POSix Treatment) : indique que les demandes de traitement des caractères définies par les modes de sortie doivent être appliquées.

#### Cas de Linux

Linux définit les constantes symboliques suivantes pour paramétrer les modes de sortie :

Linux  $0$ .

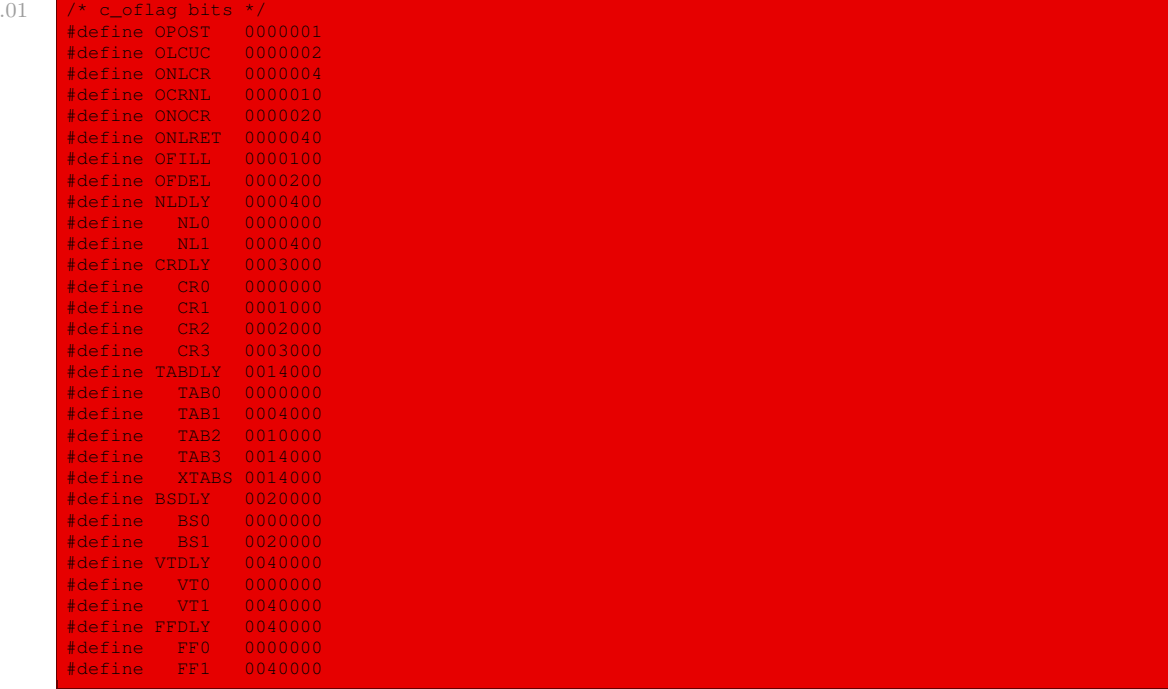

Les significations, documentées dans la page termios de man, sont les suivantes :

- · OPOST : déjà vu ;
- · OLCUC (pour Output Lower Character as Upper Character) : les lettres minuscules doivent être transformées en majuscules ;
- · ONLCR (pour Ouput NewLine as Carriage Return) : toute occurrence du caractère newline doit être transformée en la séquence return newline ;
- · OCRNL (pour Output Carriage Return as New Line) : toute occurrence du caractère return doit être transformée en le caractère newline ;
- · ONOCR (pour Output NO Carriage Return) : le retour chariot en début de ligne ne doit pas être transmis, ce qui évite la création d'une ligne vide ;
- · ONLRET (pour Output NewLine RETurn) : le caractère newline doit être considéré comme identique au retour chariot ;
- · OFILL (pour Output FILL) : on doit envoyer des caractères de remplissage lors d'un délai au lieu d'utiliser un délai en temps ;
- $\cdot$  OFDEL (pour *Output Fill DEL*) : le caractère de remplissage est le caractère ASCII del ; sinon c'est le caractère nul ;
- · NLDY (pour NewLine DelaY) : valeur du délai après un newline ; les possibilités sont NL0 et NL1, la valeur par défaut étant NL1 ;
- $\cdot$  CRDLY (pour *Carriage Return DelaY*) : valeur du délai après un retour chariot ; les possibilités sont CR0, CR1, CR2 et CR3, la valeur par défaut étant CR3 ;
- $\cdot$  TABDLY (pour TABDelaY) : valeur du délai après une tabulation horizontale ; les possibilités sont TAB0, TAB1, TAB2, TAB3 et XTABS, la valeur par défaut étant TAB3 ; une valeur de XTABS remplace chaque tabulation horizontale par huit espaces ;
- $\cdot$  BSDLY (pour BackSpaceDelaY) : valeur du délai après un retour arrière ; les possibilités sont BS0 et BS1, la valeur par défaut étant BS1 ;
- $\cdot$  VTDLY (pour Vertical Tabulation DelaY) : valeur du délai après une tabulation verticale ; les possibilités sont VT0 et VT1, la valeur par défaut étant VT1 ;
- · FFDLY (pour FormFeed DelaY) : valeur du délai après le passage à une page nouvelle ; les possibilités sont FF0 et FF1, la valeur par défaut étant FF1.

## 2.5 Le tableau des caractères de contrôle

Nous allons étudier dans cette section le rôle du champ c\_cc[], le tableau des caractères de contrôle.

#### Caractères de contrôle

En mode structuré, un certain nombre de caractères possèdent une signification particulière. La figure [8.8](#page-162-0) ([\[TAN-87\]](#page-676-0), p. 187) montre, à titre d'exemple, les caractères spéciaux d'UNIX :

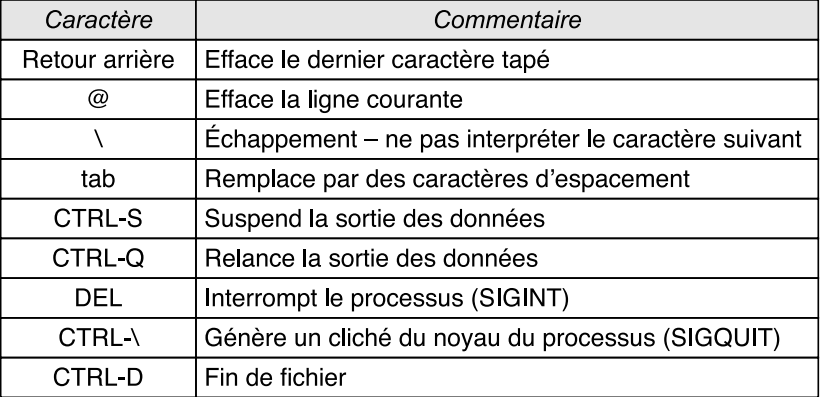

#### Les caractères spéciaux du mode cooked

<span id="page-162-0"></span>Figure 8.8 : Caractères de contrôle d'Unix

- · Le caractère d'effacement permet d'effacer le caractère qui vient d'être tapé. Sous Unix, il s'agit du caractère de retour arrière (en anglais backspace), CTRL-H. Il n'est pas placé à la fin de la file de caractères, mais supprime le dernier caractère de cette file. Son écho est formé de trois caractères : retour arrière, espace, retour arrière pour effacer le dernier caractère affiché à l'écran. Si le dernier caractère est un caractère de tabulation, il faut avoir mémorisé la position du curseur avant cette tabulation. Dans la plupart des systèmes, le caractère de retour arrière n'efface que les caractères de la ligne courante. Il ne détruit pas un retour chariot et ne provoque pas de passage à la ligne précédente.
- · Si, après avoir tapé une ligne, l'utilisateur remarque une erreur au début de celle-ci, il peut être pratique de l'effacer intégralement. Le caractère d'annulation (en anglais kill character) détruit la ligne en cours. Son écho est suivi d'un retour chariot et d'un passage à la ligne. L'utilisateur peut recommencer à entrer des caractères à partir de la marge gauche. Quelques systèmes effacent la ligne détruite, mais de nombreux utilisateurs préfèrent l'avoir sous les yeux. Comme pour le caractère d'effacement, il n'est pas possible de remonter à la ligne précédente. Quand on détruit un bloc de caractères, le pilote peut, si l'on utilise une réserve de tampons, restituer les tampons, mais ce n'est pas obligatoire.
- · Les caractères d'annulation ou d'effacement sont parfois utilisés en tant que caractères normaux. Les adresses de courrier électronique sont, par exemple, de la forme john@harvard. Pour pouvoir utiliser les caractères de contrôle en tant que caractères normaux, il faut définir un caractère d'échappement. Sous Unix, il s'agit de la contre-oblique (en anglais backslash). Il faut taper \@ si ce n'est pas le caractère d'effacement. Pour la contre-oblique elle-même, il faut taper \\. Dès que le pilote trouve une contre-oblique, il positionne un indicateur qui signale que le caractère suivant est un caractère standard. La contre-oblique n'est pas placée dans le tampon des caractères de sortie.
- · Des caractères de contrôle de flux permettent de stopper et de redémarrer le défilement à l'écran. Sous Unix, ce sont les caractères CTRL-S et CTRL-Q respectivement. Ils ne sont pas sauvegardés, mais positionnent un indicateur dans la structure des données du terminal. On teste cet indicateur chaque fois qu'il faut afficher un caractère. S'il est positionné, l'affichage n'est pas effectué. Le concepteur est, en revanche, libre de supprimer ou de garder la fonction d'écho à l'écran.
- · Il faut souvent tuer un programme en cours de débogage. Les touches DEL, BREAK ou CTRL-C peuvent être utilisées à cette fin. Sous Unix, le caractère DEL envoie un signal SIGINT à tous les processus démarrés à partir de ce terminal. La mise en œuvre de DEL peut être assez délicate. La partie la plus ardue consiste à transmettre les informations du pilote à la partie du système qui gère les signaux alors que cette dernière n'attend pas ces informations. La combinaison CTRL-\ est identique à DEL, mais elle génère un signal SIGQUIT qui provoque un vidage de l'image mémoire (en anglais core dump) s'il n'est pas intercepté ou masqué. Chaque fois qu'une de ces deux touches est frappée, le pilote doit envoyer un retour chariot et un passage à la ligne pour annuler toutes les données antérieures et autoriser un nouveau départ.
- · La combinaison CTRL-D est un autre caractère spécial qui, sous Unix, envoie aux requêtes de lecture en attente tout ce qui se trouve dans le tampon, même si ce dernier est vide. Si l'on tape CTRL-D en début de ligne, le programme recevra 0 octets, ce que la plupart des programmes interprètent comme une fin de fichier.

#### Définition des caractères de contrôle

Le champ  $c\_{cc}$ [] de la structure termios fournit la valeur de plusieurs caractères et de plusieurs valeurs entières qui jouent un rôle de contrôle dans certains modes locaux particuliers.

Pour un caractère, être caractère de contrôle d'un terminal signifie ne pas pouvoir être lu (par un appel système **read()**) par un processus via un descripteur sur ce terminal.

Tous les éléments du tableau c\_cc[] possèdent un nom symbolique, par exemple EOF. La position dans le tableau est symboliquement désignée par ce nom précédé du caractère V, ainsi c\_cc[VEOF] est-elle la valeur du caractère de contrôle EOF.

#### Cas de Linux

La liste des constantes symboliques des positions des caractères de contrôle sous Linux est la suivante :

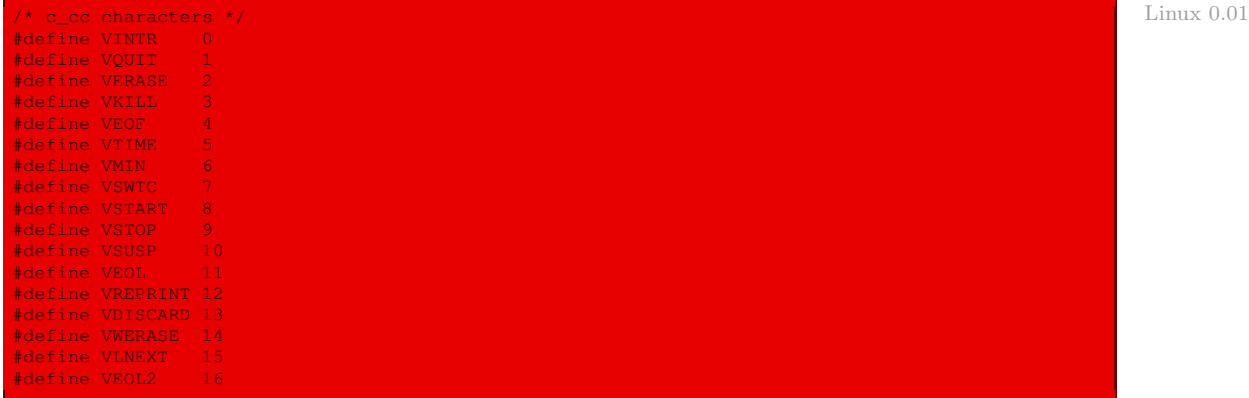

La signification des caractères de contrôle correspondants est la suivante :

- · INTR (pour INTeRruption) : en mode ISIG (voir la section suivante à ce sujet) la frappe de ce caractère d'interruption, appelé del (pour DELete), provoque l'envoi du signal SIGINT à tous les processus appartenant au groupe du processus en premier plan du terminal ;
- · QUIT : en mode ISIG la frappe de ce caractère de contrôle provoque l'envoi du signal SIGQUIT à tous les processus appartenant au groupe du processus en premier plan du terminal ;
- · ERASE : en mode canonique ICANON, la frappe de ce caractère de contrôle efface le dernier caractère (s'il se trouve sur la ligne ; il n'est pas possible d'effacer des caractères d'une ligne antérieure) ;
- · KILL : en mode canonique ICANON, la frappe de ce caractère de contrôle efface tous les caractères de la ligne en cours de frappe ;
- · EOF (pour End Of File) : en mode local canonique ICANON, la frappe de ce caractère rend tous les caractères qui le précèdent accessibles en lecture sans avoir à taper un caractère de fin de ligne ; si ce caractère est en début de ligne (c'est-à-dire juste après un caractère de fin de ligne), il indique une fin de fichier sur le fichier correspondant au terminal (un appel à **read()** renverra donc la valeur zéro) ;
- · TIME : en mode local non canonique, la valeur de ce paramètre correspond à un intervalle de temps exprimé en dixième de seconde entre la frappe des caractères, au-delà duquel les caractères du tampon de lecture deviennent accessibles en lecture ;
- · MIN : en mode local non canonique, la valeur de ce paramètre définit le nombre de caractères que doit contenir le tampon de lecture pour que les caractères soient accessibles en lecture ;
- · SWTC : ce caractère de contrôle permet d'échapper au gestionnaire de couches du mécanisme de shells ;
- · START : dans l'un des modes locaux IXON ou IXOFF, ce caractère de contrôle autorise à nouveau (après suspension) l'envoi des caractères à destination du terminal ;
- · STOP : dans l'un des modes locaux IXON ou IXOFF, ce caractère de contrôle suspend l'envoi des caractères à destination du terminal ;
- · SUSP (pour SUSPended) : en mode local ISIG, la frappe de ce caractère de contrôle provoque l'envoi du signal SIGTSTP à tous les processus appartenant au groupe du processus en premier plan du terminal ;
- · EOL (pour End Of Line) : en mode local canonique ICANON, la frappe de ce caractère de contrôle est équivalente à celle du caractère de fin de ligne ;
- · REPRINT : permet le réaffichage d'un caractère non lu ;
- · DISCARD : abandonne une sortie en attente ;
- · WERASE (pour Word ERASE) : en mode local canonique, la frappe de ce caractère de contrôle efface le dernier mot tapé sur la ligne en cours ;
- · LNEXT (pour Literal NEXT) ;
- · EOL2 : encore un autre caractère de fin de ligne.

#### 2.6 Paramétrage des modes locaux

Nous allons étudier dans cette section les valeurs possibles du champ c\_lflag concernant les modes locaux.

Les modes locaux définissent le comportement des caractères de contrôle d'une ligne et déterminent le fonctionnement de l'appel système **read()**.

Les valeurs, dans le cas de Linux 0.01, sont :

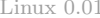

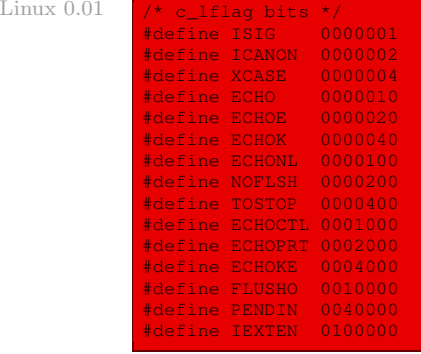

les significations étant les suivantes :

- · ISIG (pour Input SIGnal) : dans ce mode les caractères de contrôle int, quit et susp provoquent respectivement l'envoi des signaux SIGINT, SIGQUIT et SIGSTP à tous les processus du groupe de processus de la session du terminal en premier plan ;
- · ICANON (pour Input CANONical) : il correspond au mode canonique de fonctionnement (celui d'un terminal utilisé par un utilisateur en mode interactif) et se caractérise de la façon suivante :
	- · le tampon dans lequel les caractères en provenance du terminal sont stockés est structuré en lignes, une ligne étant une suite de caractères terminés par le caractère newline (ou encore linefeed ou <CTRL-J>, de code ASCII décimal 10 et correspondant à la constante caractère « \n » du langage C). Cette propriété signifie que les caractères lus au cours d'une opération de lecture **read()** sur le terminal sont extraits d'une ligne et d'une seule. Donc un caractère non suivi d'un caractère de fin de ligne n'est pas accessible en lecture (on n'a pas le **getche()** du MS-DOS) et une opération de lecture ne peut pas lire à cheval sur plusieurs lignes ;
	- · les caractères de contrôle erase, kill, eof et eol ont l'effet décrit plus haut.

Lorsque l'indicateur ICANON est basculé, la gestion du terminal est assurée en mode non canonique : la structure de ligne ne définit plus le caractère d'accessibilité des caractères et les quatre caractères précédents (erase, kill, eof et eol) perdent leur qualité de caractères de contrôle. Les critères d'accessibilité en lecture aux caractères en provenance du terminal sont alors les suivants :

- · le tampon de lecture contient MIN caractères, l'entier MIN étant paramétrable entre 0 et 255, la valeur nulle rendant les lectures non bloquantes ;
- · il s'est écoulé TIME\*1/10 secondes depuis l'arrivée du dernier caractère, où TIME peut prendre comme valeur tout entier entre 0 et 255 (une valeur 0 correspond à l'occultation de ce critère).

Les valeurs les plus couramment utilisées en mode non canonique pour les paramètres  $MIN$ et TIME sont respectivement 1 et 0. Il s'agit d'un mode où chaque caractère en provenance du terminal est immédiatement accessible en lecture.

- · XCASE : si ICANON est également positionné, le terminal n'accepte que les majuscules ; l'entrée est convertie en minuscules sauf pour les caractères précédés de « \ » ; pour la sortie les caractères en majuscules sont précédés de « \ » et les caractères minuscules sont convertis en majuscule ;
- · ECHO : dans ce mode tous les caractères en provenance du terminal sont, après transformations définies par les modes d'entrée, insérés dans le flux de sortie à destination du terminal. Le basculement de cet indicateur fait que ce qui est tapé au terminal n'est pas visible sur l'écran (mode dans lequel, par exemple, les mots de passe sont introduits) ;
- · ECHOE (pour ECHO Erase) : dans ce mode, à condition que le mode ICANON soit positionné, le caractère de contrôle erase a un écho provoquant l'effacement du dernier caractère sur l'écran ; cet écho peut être, par exemple, la séquence suivante :

<Backspace><Space> <Backspace> ;

· ECHOK (pour ECHO Kill) : dans ce mode, et à la condition que le mode ICANON soit positionné, le caractère de contrôle kill a comme écho le caractère de fin de ligne (même en mode sans écho) ;

- · ECHONL (pour ECHO New Line) : dans ce mode, à condition que le mode ICANON soit positionné, le caractère de contrôle newline reçoit un écho à l'écran même si ECHO n'est pas positionné ;
- · NOFLSH (pour NO FLuSH) : dans ce mode le vidage des tampons de lecture et d'écriture du terminal, qui est effectué par défaut à la prise en compte des caractères intr, quit et susp en mode ISIG, n'est pas réalisé ;
- · TOSTOP : dans ce mode les processus du groupe de processus en arrière-plan du terminal sont suspendus lorsqu'ils essaient d'écrire sur le terminal, par envoi du signal SIGTTOU;
- · ECHOCTL (pour ECHO ConTroL) : dans ce mode, à condition que le mode ECHO soit positionné, les caractères de contrôle ASCII autres que tab, start, newline et stop, ont pour écho le caractère ˆX, où X est le caractère ASCII de code celui du signal plus 40h, par exemple backspace (de code 8) a pour écho ˆH ;
- $\cdot$  ECHOPRT (pour *ECHO PRinT*) : dans ce mode, à condition que les modes ICANON et IECHO soient positionnés, les caractères sont imprimés lorsqu'ils sont effacés ;
- · ECHOKE (pour ECHO Kill Erase) : dans ce mode, à condition que le mode ICANON soit positionné, le caractère de contrôle kill a pour écho l'effacement de tous les caractères de la ligne ;
- · FLUSHO (pour FLUSH Output) : la sortie doit être vidée ;
- · PENDIN : tous les caractères du tampon d'entrée sont réaffichés lorsque le caractère suivant est lu ;
- · IEXTEN : met en fonctionnement le processus d'entrée.

#### 2.7 Paramétrages des modes de contrôle

Nous allons étudier dans cette section les valeurs possibles du champ c\_cflag concernant les modes de contrôle.

Les modes de contrôle correspondent à des informations de contrôle relatives au niveau matériel telles que la parité ou la taille des caractères.

Les constantes permettant de définir les modes de contrôle sous Linux sont les suivantes :

Linux  $0.01$ 

| /* c_cflaq bit meaning */  |                |                                     |
|----------------------------|----------------|-------------------------------------|
| #define CBAUD              | 0000017        |                                     |
| #define BO                 | 0000000        | $\frac{1}{2}$ hang up $\frac{1}{2}$ |
| #define B50                | 0000001        |                                     |
| <b>B75</b><br>#define      | 0000002        |                                     |
| <b>B110</b><br>#define     | 0000003        |                                     |
| <b>B134</b><br>#define     | 0000004        |                                     |
| <b>B150</b><br>#define     | 0000005        |                                     |
| <b>B200</b><br>#define     | 0000006        |                                     |
| <b>B300</b><br>#define     | 0000007        |                                     |
| <b>B600</b><br>#define     | 0000010        |                                     |
| <b>B1200</b><br>#define    | 0000011        |                                     |
| <b>B1800</b><br>#define    | 0000012        |                                     |
| B2400<br>#define           | 0000013        |                                     |
| B4800<br>#define           | 0000014        |                                     |
| <b>B9600</b><br>#define    | 0000015        |                                     |
| #define B19200 0000016     |                |                                     |
| #define                    | B38400 0000017 |                                     |
| #define CSIZE              | 0000060        |                                     |
| CS <sub>5</sub><br>#define | 0000000        |                                     |
| CS <sub>6</sub><br>#define | 0000020        |                                     |
| CS <sub>7</sub><br>#define | 0000040        |                                     |

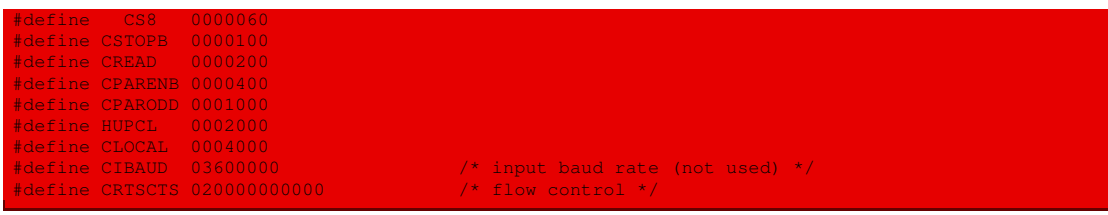

Les significations sont les suivantes :

- · CBAUD (pour Control BAUD, d'après l'unité de mesure de transmission) : les débits de transmission en entrée et en sortie font partie du mode de contrôle. La norme Posix a introduit des fonctions spécifiques pour leur manipulation, visant à masquer la manière dont ce codage est opéré. À chaque débit debit possible (correspondant à un nombre de bits par seconde ou baud) est associée la constante symbolique Bdebit : ainsi B9600 correspond à un débit de 9 600 baud. Les débits reconnus sont 0, 50, 75, 110, 134, 150, 200, 300, 600, 1 200, 2 400, 4 800, 9 600, 19 200 et 39 400. Le débit 0 correspond à une demande de déconnexion ; la valeur par défaut est B39400 ;
- · CSIZE (pour Control SIZE, taille du codage des caractères) : CStaille correspond à un caractère codé sur taille bits ; les valeurs possibles sont CS5, CS6, CS7 et CS8 ; la valeur par défaut est CS8 ;
- · CSTOPB (pour Control STOP Bit number) : quand cet indicateur est positionné, il y a émission de deux bits d'arrêt (et un seul sinon) ;
- · CREAD (pour Control READ) : le receveur est actif lorsque cet indicateur est positionné, sinon il s'agit de l'émetteur ;
- · CPARENB (pour Control PARity ENable Bit) : le mécanisme de contrôle de parité est activé et un bit de parité est ajouté à chaque caractère lorsque cet indicateur est positionné ;
- · CPARODD (pour Control PARity ODD) : dans le cas où cet indicateur est positionné et le précédent également, le contrôle se fait sur l'imparité (et non la parité) ;
- · HUPCL : déconnexion automatique d'une liaison modem lors de la terminaison du dernier processus sous contrôle ;
- · CLOCAL : dans ce mode, une demande d'ouverture du fichier spécial correspondant au terminal n'est pas bloquante si ce bit est basculé, la liaison est considérée comme une liaison modem et en l'absence de connexion, une demande d'ouverture est bloquante, sauf demande contraire par l'indicateur O\_NONBLOCK dans le mode d'ouverture ;
- · CIBAUD : masque pour le débit d'entrée (non utilisé) ;
- · CRTSCTS : contrôle des flux.

## 3 Implémentation des voies de communication

Une voie de communication est implémentée sous Linux sous forme d'une entité du type tty\_ struct, constituée en particulier de plusieurs tampons d'entrée et de sortie.

#### 3.1 Implémentation d'un tampon d'entrée ou de sortie

Nous avons vu que chaque voie de communication possède au moins deux tampons : un tampon d'entrée et un tampon de sortie. Voyons comment ces tampons sont implémentés sous Linux.

#### La structure correspondante

Un tampon est implémenté sous Linux sous la forme d'une file d'attente, dont le type (structuré) tty\_queue est défini dans le fichier include/linux/tty.h :

```
Linux 0.01
```

```
* 'tty.h' defines some structures used by tty_io.c and some defines.
 *
* NOTE! Don't touch this without checking that nothing in rs_io.s or
* con_io.s breaks. Some constants are hardwired into the system (mainly
* offsets into 'tty_queue'
*/
#ifndef _TTY_H
#define _TTY_H
#include <termios.h>
#define TTY_BUF_SIZE 1024
struct tty_queue {
       unsigned long data;
        unsigned long head;
unsigned long tail;
       struct task struct * proc_list;
       char buf[TTY_BUF_SIZE];
};
```
Il est indiqué de ne pas changer l'ordre des champs de la structure tty\_queue car celle-ci sera utilisée en langage C, certes, mais également en langage d'assemblage. Dans ce dernier cas, on ne fait pas référence à un champ par son nom symbolique mais par le déplacement (en octets) depuis le début de l'entité structurée.

Une file d'attente comprend donc :

- · l'adresse du port des données (le champ data), surtout important dans le cas d'une liaison par modem ;
- · un emplacement mémoire où sont entreposées les données, tableau de 1 024 caractères (le champ buf) ;
- · l'index de la tête de la file d'attente dans ce tableau (le champ head) ;
- · l'index de la queue de la file d'attente dans ce tableau (le champ tail) ;
- · la liste des processus qui peuvent utiliser ce tampon (le champ proc\_list).

#### Macros concernant les tampons

Un certain nombre de macros, définies dans le fichier  $include/linux/ttv$ .h, permettent de manipuler les tampons :

· On a d'abord la définition de l'incrémentation et de la décrémentation modulo 1024, permettant de manipuler l'index :

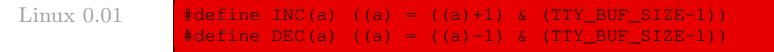

· Des macros booléennes permettent de tester respectivement si le tampon est vide ou si le tampon est plein, en s'aidant d'une macro auxiliaire qui donne la taille de l'espace libre dans le tampon :

Linux  $0.01$  #define EMPTY(a) ((a).head == (a).tail) #define LEFT(a) (((a).tail-(a).head-1)&(TTY\_BUF\_SIZE-1)) #define FULL(a) (!LEFT(a))

· Une macro permet de récupérer (lire) le dernier caractère du tampon :

#define LAST(a) ((a).buf[(TTY\_BUF\_SIZE-1)&((a).head-1)]) Linux 0.01

· Une macro donne le nombre de caractères présents dans le tampon :

#define CHARS(a) (((a).head-(a).tail)&(TTY\_BUF\_SIZE-1))

· Deux macros permettent, respectivement, de récupérer (lire) un caractère du tampon et de placer un caractère dans le tampon :

```
#define GETCH(queue,c) \ Linux 0.01
(void)({c}=(queue).buf[(queue).tail];INC((queue).tail);})
#define PUTCH(c,queue) \
(void)({(queue).buf[(queue).head]=(c);INC((queue).head);})
```
#### 3.2 Implémentation des voies de communication

#### La structure correspondante

Une voie de communication est implémentée comme entité du type structuré tty\_struct défini dans le fichier include/linux/tty.h :

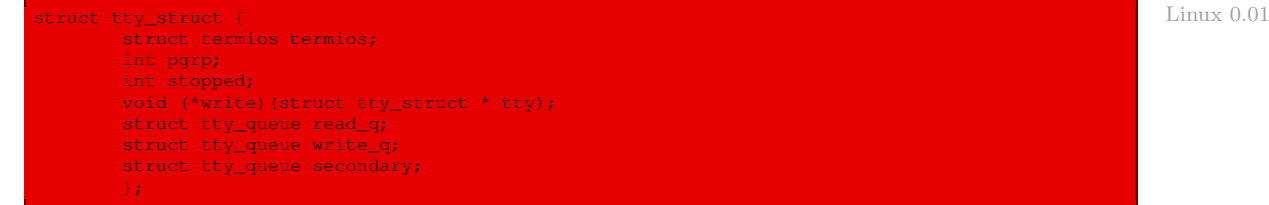

Une voie de communication est ainsi caractérisée par :

- · les paramètres de sa liaison, définis dans le champ termios ;
- · un identificateur de groupe de processus, le champ pgrp ;
- · un indicateur stopped : s'il est positionné, le flux de sortie vers le terminal est interrompu ;
- · une fonction d'écriture write ;
- · un tampon de lecture brut read\_q ;
- · un tampon d'écriture write\_q ;
- · un tampon de lecture structuré secondary.

Comme on le voit, Linux tient compte de deux modes de lecture (brut et structuré) en implémentant deux tampons de lecture (au lieu d'un) : un tampon de lecture brute et un tampon de lecture structurée. Les caractères sont d'abord entreposés dans le tampon de lecture brute ; de temps en temps, on dira de les placer également dans l'autre tampon, après traitement nécessaire.

Linux 0.01

#### Macros concernant les voies de communication

Linux définit un certain nombre de macros concernant les voies de communication.

· Les macros définies dans le fichier include/linux/tty.h permettent de déterminer les caractères de contrôle associées à la voie de communication :

```
Linux 0.01    #define EOF_CHAR(tty) ((tty)->termios.c_cc[VEOF]
                  #define INTR_CHAR(tty) ((tty)->termios.c_cc[VINTR])
                  #define STOP_CHAR(tty) ((tty)->termios.c_cc[VSTOP])
#define START_CHAR(tty) ((tty)->termios.c_cc[VSTART])
                  #define ERASE_CHAR(tty) ((tty)->termios.c_cc[VERASE])
```
 $\cdot$  Les macros définies dans le fichier  $kernel/tty\_io.c$  permettent de changer les modes de la voie de communication :

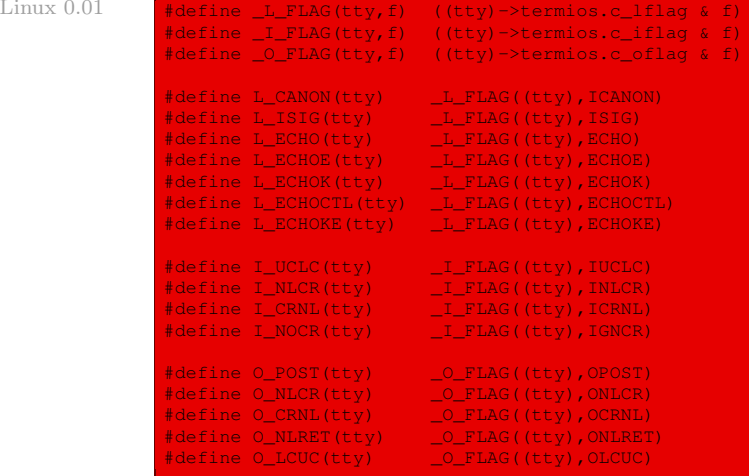

## 4 Implémentation du terminal

#### 4.1 Définition du terminal

Pour le noyau 0.01 il n'y a qu'un seul terminal, implémenté comme tableau de trois voies de communication : une pour la console, c'est-à-dire l'écran et le clavier, et une pour chacune des deux liaisons série [pour le modem]. Il porte le nom tty\_table[], défini dans le fichier kernel/tty\_io.c :

Linux  $0.01$  struct tty\_struct tty\_table[] = { {0, OPOST|ONLCR, /\* change outgoing NL to CRNL \*/  $0<sub>r</sub>$ ICANON | ECHO | ECHOCTL | ECHOKE, 0, /\* console termio \*/ INIT\_C\_CC},<br>0,  $\frac{1}{2}$  initial pgrp \*/ 0,  $\sqrt{x}$  initial stopped  $\sqrt{x}$ con\_write,<br>{0,0,0,0,""}, { $0,0,0,0,$ ""},  $\frac{1}{2}$  /\* console read-queue \*/<br>{ $0,0,0,0,$ ""},  $\frac{1}{2}$  /\* console write-queue \*/  ${0,0,0,0,$  ""},  ${'}$  console write-queue \*/<br> ${0,0,0,0,}$  ""}  ${'}$  console secondary queue  $\frac{1}{2}$  console secondary queue \*/ },{

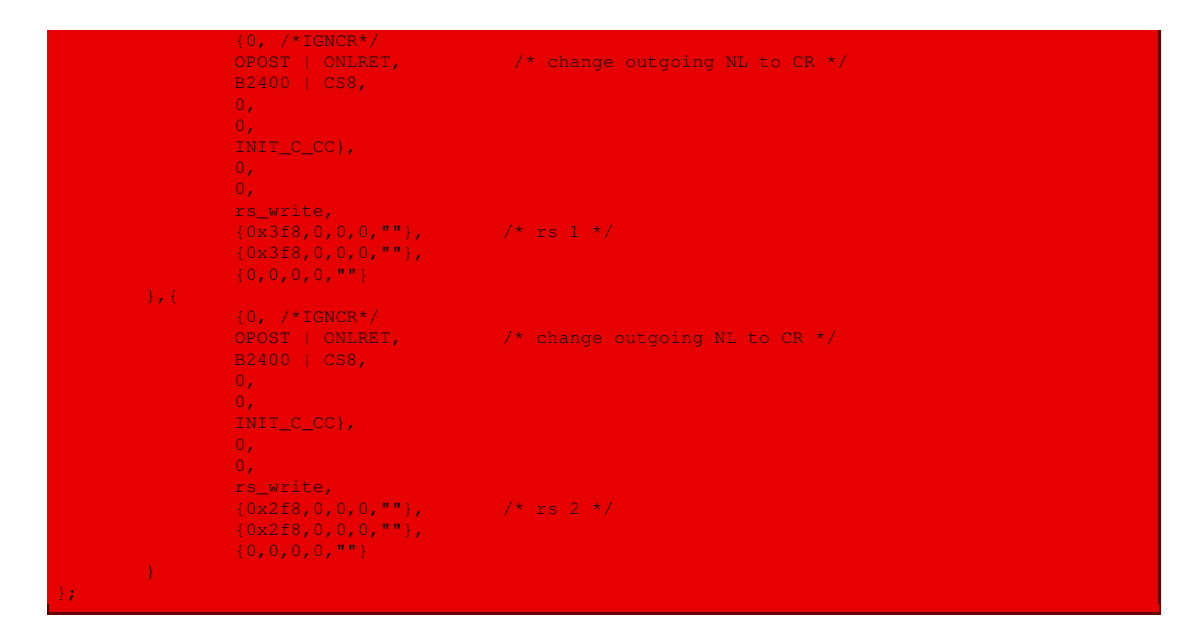

## 4.2 Les caractères de contrôle

Le tableau des caractères de contrôle INIT C CC[] utilisé par le terminal est défini dans le fichier include/linux/tty.h de la façon suivante :

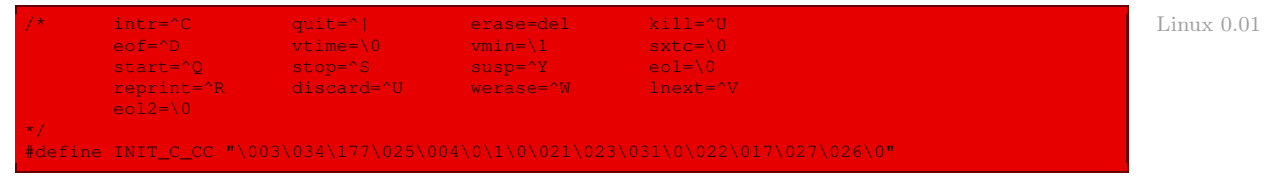

### 4.3 Caractéristiques de la console

Les caractéristiques de la console sont les suivantes :

- · Les paramètres de la voie de communication sont :
	- · pas de transformation des caractères en entrée ;
	- · le caractère newline est transformé en return newline en sortie ;
	- · pas de mode de contrôle ;
	- · on est en mode canonique, avec écho, les caractères de contrôle ont en écho un caractère affichable et le caractère ˆU a pour effet d'effacer tous les caractères de la ligne ;
	- · pas de discipline de ligne ;
	- · les caractères de contrôle sont ceux vus ci-dessus ;
- · le groupe de processus pgrp initial est égal à 0 ;
- · l'indicateur stopped initial est égal à 0 ;
- · la fonction d'écriture est la fonction **con\_write()**, que nous étudierons au chapitre [14](#page-280-0) ;
- · les trois tampons sont initialisés à vide.

## 4.4 Caractéristiques des liaisons série

Les caractéristiques de la première liaison série sont les suivantes :

- · Les paramètres de la voie de communication sont :
	- · pas de transformation des caractères en entrée ;
	- · le caractère newline est transformé en return en sortie ;
	- · le débit est de 2 400 baud ;
	- · les caractères sont codés sur huit bits ;
	- · on est en mode non canonique ;
	- · pas de discipline de ligne ;
	- · les caractères de contrôle sont ceux vus ci-dessus ;
- · le groupe de processus pgrp initial est égal à 0 ;
- · l'indicateur stopped initial est égal à 0 ;
- · la fonction d'écriture est la fonction **rs\_write()**, que nous étudierons au chapitre [24](#page-494-0) ;
- · les tampons d'écriture et de lecture brute sont initialisés à zéro avec l'adresse du port d'entrée-sortie égale à 3F8h (numéro de port traditionnel du premier port série sur les compatibles PC) ;
- · le tampon de lecture structurée est initialisé à zéro.

Les caractéristiques de la seconde liaison série sont les mêmes, sauf que le numéro du port d'entrée-sortie est égal à 2F8h, valeur habituelle du second port série sur les compatibles PC.

#### 4.5 Les tampons du terminal

La variable table\_list[], définie dans le fichier  $kernel/tty\_io.c$ , reprend les adresses de deux des trois tampons de chacune des trois voies de communication du terminal (celui de lecture brute et celui d'écriture) :

```
/*
  these are the tables used by the machine code handlers.
* you can implement pseudo-tty's or something by changing
* them. Currently not done.
 */
struct tty_queue * table_list[]={
       &tty_table[0].read_q, &tty_table[0].write_q,
       &tty_table[1].read_q, &tty_table[1].write_q,
       &tty_table[2].read_q, &tty_table[2].write_q
        };
```
## 5 Évolution du noyau

Linus TORVALDS a beaucoup travaillé l'aspect terminal avant même la création du noyau 0.01.

Pour le noyau 2.6.0, la structure termios est définie dans le fichier include/asm-i386/ termbits.h. Seul le nombre de caractères de contrôle NCCS a changé ; il vaut maintenant 19. Les valeurs des constantes symboliques pour le paramétrage des modes d'entrée, des modes de sortie, des positions des caractères de contrôle, des modes locaux et des modes de contrôle sont définies dans le même fichier.

La structure définissant une voie de communication (tty\_struct) et les macros permettant de la manipuler sont toujours définies dans le fichier include/linux/tty.h, mais de façon plus sophistiquée :

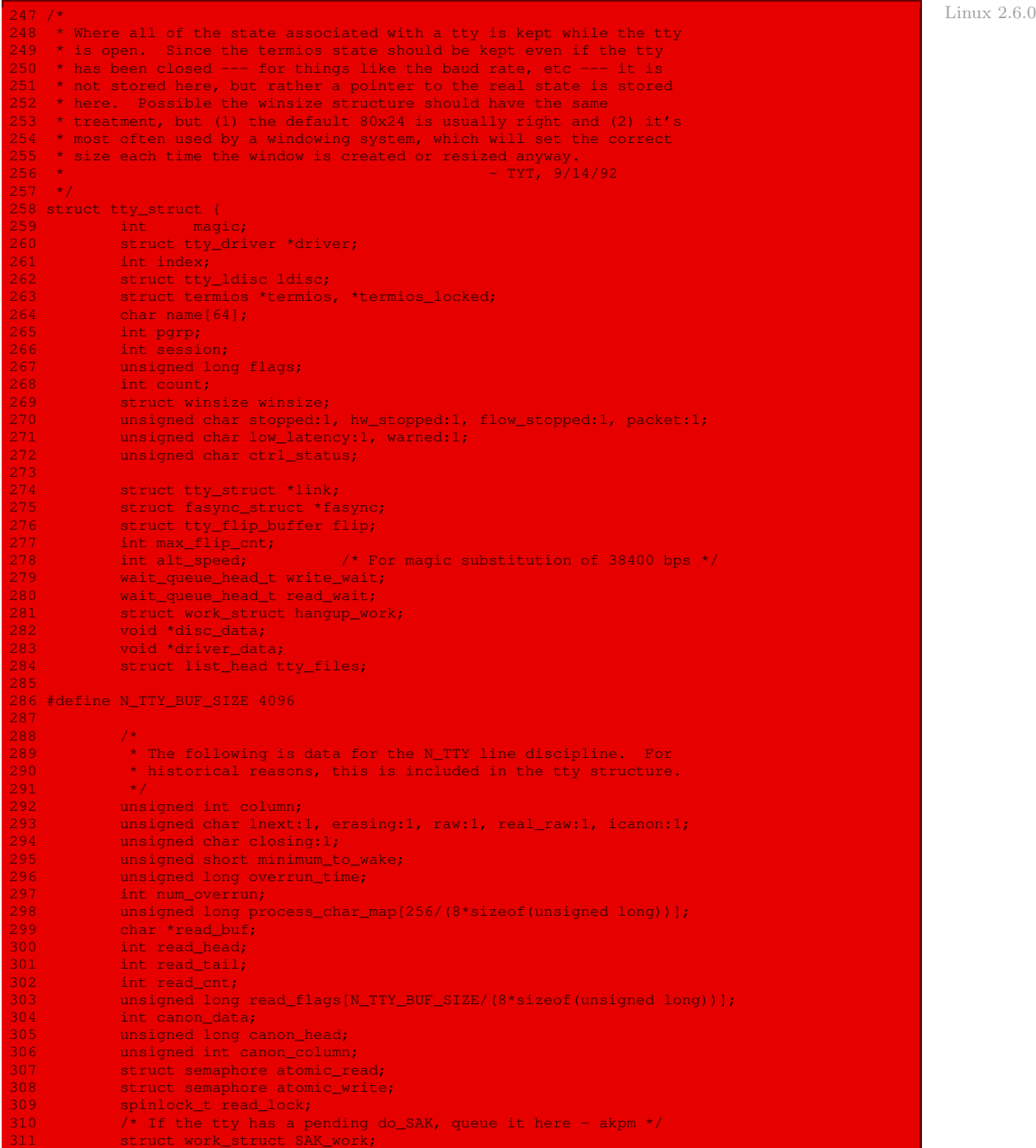

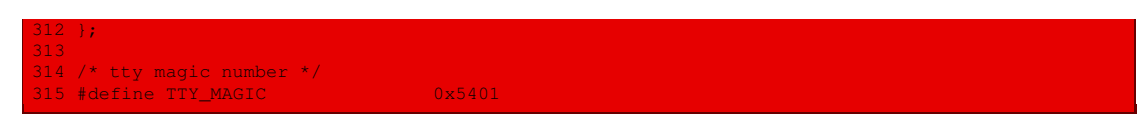

L'accès au périphérique ne se fait plus à travers des tampons (de type tty\_queue) et d'une fonction d'écriture **write()**, mais en spécifiant une interface d'accès au périphérique associé au terminal, de type structuré tty\_driver défini dans le fichier include/linux/tty\_driver.h:

```
Linux 2.6.0 \begin{array}{|l|l|}\n155 \text{ struct try-driven (} \\
156 \text{ int } \text{magic:}\n\end{array}156 int magic; \frac{156}{157} int magic; \frac{157}{157} structure */
                                 struct cdev cdev;
                  158 struct module *owner;
                  159 const char *driver_name;
                  160 const char *devfs_name;<br>161 const char *name;
                  161 const char *name;<br>162 int name_base;
                                           \frac{1}{2} hame_base; \frac{1}{2} /* offset of printed name */<br>hajor; \frac{1}{2} /* major device number */
                  163 short major; /* major device number */<br>164 short minor_start; /* start_of_minor_device:
                  164 short minor_start; /* start of minor device number */<br>165 short num: /* number of devices */
                                 short num; \frac{1}{2} /* number of devices */
                  166 short type; /* type of tty driver */
167 short subtype; /* subtype of tty driver */
                  168 struct termios init_termios; /* Initial termios */
                  169 int flags; \frac{1}{20} /* tty driver flags */<br>170 int refcount; /* for loadable tty dr
                  170 int refcount; /* for loadable tty drivers */<br>171 struct proc dir entry *proc entry; /* /proc fs entry *,
                  171 struct proc_dir_entry *proc_entry; /* /proc fs entry */<br>172 struct tty_driver *other; /* only used for the PTY drive
                                 struct tty_driver *other; \frac{1}{\sqrt{x}} only used for the PTY driver */
                   173
                   \frac{74}{75} /*
                                  * Pointer to the tty data structures
                  \frac{176}{177}17 struct tty_struct **ttys;<br>18 struct termios **termios:
                  178 struct termios **termios;<br>179 struct termios **termios
                  179 struct termios **termios_locked;<br>180 void *driver state: /* only :
                                 void *driver_state; \overline{y} /* only used for the PTY driver */
                  181
                  182<br>183
                  183 * Interface routines from the upper tty layer to the tty<br>184 * driver. Will be replaced with struct tty_operatio
                                  * driver. Will be replaced with struct tty_operations.
                  186 int (*open)(struct tty_struct * tty, struct file * filp);
187 void (*close)(struct tty_struct * tty, struct file * filp);
                  188 int (*write)(struct tty_struct * tty, int from_user,
                  189 const unsigned char *buf, int count);<br>190 coid (*put char) (struct tty struct *tty, unsigned ch
                   190 void (*put_char)(struct tty_struct *tty, unsigned char ch);<br>191 void (*flush_chars)(struct tty_struct *tty);
                  191 void (*flush_chars)(struct tty_struct *tty);<br>192 int. (*write room)(struct tty struct *tty);
                  192 int (*write_room)(struct tty_struct *tty);<br>193 int (*chars_in_buffer)(struct_tty_struct *
                                 int (*chars_in_buffer)(struct tty_struct *tty);
                  194 int (*ioctl)(struct tty_struct *tty, struct file * file,
                  195 unsigned int cmd, unsigned long arg);<br>196           void (*set termins)(struct tty struct *tty, struc
                  196 void (*set_termios)(struct tty_struct *tty, struct termios * old);<br>197 void (*throttle)(struct tty struct * tty);
                  197 void (*throttle)(struct tty_struct * tty);<br>198 void (*unthrottle)(struct tty struct * tty
                                 void (*unthrottle)(struct tty_struct * tty);
                  199 void (*stop)(struct tty_struct *tty);
                  200 void (*start)(struct tty_struct *tty);
                  201 void (*hangup)(struct tty_struct *tty);
                  202 void (*break_ctl)(struct tty_struct *tty, int state);<br>203 void (*flush buffer)(struct tty struct *tty);
                                  void (*flush_buffer)(struct tty_struct *tty);
                  204 void (*set_ldisc)(struct tty_struct *tty);
                                 void (*wait_until_sent)(struct tty_struct *tty, int timeout);
                  206 void (*send_xchar)(struct tty_struct *tty, char ch);<br>207 int (*read_proc)(char *page, char **start, off t off
                  207 int (*read_proc)(char *page, char **start, off_t off,
208 int count, int *eof, void *data);
                  209 int (*write_proc)(struct file *file, const char *buffer,
                  210 b a state of the count of the unsigned long count, void *data);
                  211 int (*tiocmget)(struct tty_struct *tty, struct file *file);<br>212 int (*tiocmset)(struct tty_struct *tty, struct file *file,
                                  int (*tiocmset) (struct tty_struct *tty, struct file *file,
                  213 b unsigned int set, unsigned int clear);
```
#### 214 struct list\_head tty\_drivers;  $216$  };

On trouve ce qu'il faut pour initialiser un terminal, ils sont maintenant plusieurs, dans le très imposant fichier drivers/char/tty\_io.c :

```
787 static int init_dev(struct tty_driver *driver, int idx, \frac{1}{288} Linux 2.6.0
             struct tty_struct **ret_tty)
\frac{1}{789} {
             struct tty_struct *tty, *o_tty;
791 struct termios *tp, **tp_loc, *o_tp, **o_tp_loc;<br>792 struct termios *ltp, **ltp_loc, *o_ltp, **o_ltp
792 struct termios *ltp, **ltp_loc, *o_ltp, **o_ltp_loc;<br>793 sint retyal=0:
             int retval=0;
794<br>795
795 /*
796 * Check whether we need to acquire the tty semaphore to avoid * race conditions. For now, play it safe
             * race conditions. For now, play it safe.
799 down_tty_sem(idx);
\frac{800}{801}801 /* check whether we're reopening an existing tty */<br>802 tty = driver->ttys[idx]:
802 tty = driver->ttys[idx];<br>803 ttyl goto fast track:
             if (tty) goto fast track;
\frac{804}{805}805 /*
             * First time open is complex, especially for PTY devices.
807 * This code guarantees that either everything succeeds and the
808 * TTY is ready for operation, or else the table slots are vacated
809 * and the allocated memory released. (Except that the termios
810 * and locked termios may be retained.)<br>811 */
812
813 if (!try_module_get(driver->owner)) {
814 and Structure 1 retval = -ENODEV;<br>815 acto end init;
                      goto end init;
816 }
818 o<mark>_tty = NULL;</mark><br>819 tp = o_tp = NI
            tp = o_t = NUM820 ltp = 0ltp = NULL;
822 tty = alloc_tty_struct();
823 if(!tty)
824 goto fail_no_mem;<br>825 initialize tty struct(tty
             initialize_tty_struct(tty);
826 tty->driver = driver;<br>827 tty->index = idx:
827 tty->index = idx;<br>828 tty-line_name(dri
             828 tty_line_name(driver, idx, tty->name);
829
830 tp_loc = &driver->termios[idx];
831 if (!*tp_loc) {
832 tp = (struct termios *) kmalloc(sizeof(struct termios),<br>833 the Sand CFP KERNEL):
                                                          GFP_KERNEL) ;
834 if (!tp)<br>835 if (!tp)
ass<br>as the driver->init terminal set of the driver->init terminal
             *tp = driver\rightarrow init\_terms;838<br>839
             839 ltp_loc = &driver->termios_locked[idx];
840 if (!*ltp_loc) {
841 \text{ltp} = (\text{struct terms}^*) \text{ km}alloc(sizeof(struct termios),
842 GFP_KERNEL);<br>843 GFP_KERNEL);
                      if (!ltp)
and the set of the set of the set of the set of the set of the set of the set of the set of the set of the set o
845 memset(ltp, 0, sizeof(struct termios));
846 }
\frac{1}{847}848 if (driver->type == TTY_DRIVER_TYPE_PTY) {
```

```
849 o_tty = alloc_tty_struct();
850 if (!o_tty)
as a set of the set of the set of the set of the set of the set of the set of the set of the set of the set of<br>as a set of the set of the set of the set of the set of the set of the set of the set of the set of the set of
852 initialize_tty_struct(o_tty);<br>853 o tty->driver = driver->other
853 o_tty->driver = driver->other;<br>854 o tty->index = idx:
854 o_tty->index = idx;
                            855 tty_line_name(driver->other, idx, o_tty->name);
856<br>857
857 o_tp_loc = &driver->other->termios[idx];
858 if (!*o_tp_loc) {<br>859 o tp = (s
859 o_tp = (struct termios *)
860 kmalloc(sizeof(struct termios), GFP_KERNEL);<br>861 kmalloc(sizeof(struct termios), GFP_KERNEL);
861 if (!o_tp)
example and the set of the set of the set of the set of the set of the set of the set of the set of the set of the set of the set of the set of the set of the set of the set of the set of the set of the set of the set of t
                            *o_{\text{Ltp}} = \text{driver}-\text{other}-\text{init}\_\text{termios};864 }
865<br>866
866 o_ltp_loc = &driver->other->termios_locked[idx];<br>867 output if (!*o ltp loc) {
867 if (!*o_ltp_loc) {<br>868 oltp= (s
868 o_ltp = (struct termios *)<br>869 https://www.informational.coment.com/
869 kmalloc(sizeof(struct termios), GFP_KERNEL);<br>870 kmalloc(sizeof(struct termios), GFP_KERNEL);
870 if (!o_ltp)
ed a set of the set of the set of the set of the set of the set of the set of the set of the set of the set of the set of the set of the set of the set of the set of the set of the set of the set of the set of the set of t
                           memset(o_ltp, 0, sizeof(struct termios));
874
875 /*
                            * Everything allocated ... set up the o_tty structure.
878 driver->other->ttys[idx] = o_tty;<br>879 driver->other->ttys[idx] = o_tty;
879 if (!*o_tp_loc)<br>880 i \leftarrow *o_tp_loc
880 *_{\text{o\_tp\_loc}} = \text{o\_tp};<br>881 \text{if }(!*_{\text{o}} \text{ ltp } \text{loc})if ('<sub>o</sub>_ltp\_loc)882 *o_ltp_loc = o_ltp;
883 o_tty->termios = *o_tp_loc;
884 o_tty->termios_locked = *o_ltp_loc;
external driver->other->refcount++;<br>886 driver->subtype == PTY
886 if (driver->subtype == PTY_TYPE_MASTER)
                                      \overline{\text{o}_t}tty->count++:
888
                           \frac{1}{8} /* Establish the links in both directions */
890 tty->link = o_tty;<br>891 contra->link = tty;
                0_tty->link = tty;
894 /*
895 * All structures have been allocated, so now we install them.<br>896 * Failures after this point use release_mem to clean up, so
896 * Failures after this point use release_mem to clean up, so * there's no need to null out the local pointers.
                 * there's no need to null out the local pointers.
\frac{898}{899}driver->ttys[idx] = tty;if (!*tp_loc)
902 *tp\_loc = tp;<br>903 if (l*l+n~loc)903 if (!*ltp_loc)<br>904 * ltp_lo
904 \overline{t} \overline{t} extermion = *tp_loc;<br>906 tty->termios locked = *
                \text{tty-}>termios locked = *ltp_loc;
907 driver->refcount++;<br>908 tty->count++;
                tty->count++;
909
910 /*
911 * Structures all installed ... call the Idisc open routines.
912 * If we fail here just call release_mem to clean up. No need
913 * to decrement the use counts, as release_mem doesn't care.
914
915 if (tty->ldisc.open) {
916 retval = (tty->ldisc.open)(tty);
                            if (retval)
                                       918 goto release_mem_out;
```

```
919 }
920 if (o_tty && o_tty->ldisc.open) {
921 retval = (o_tty-)disc.open)(o_tty);<br>922 if (retval) {
eddie if (retval) {<br>
923 if (retval) {
ediate and the set of the set of the set of the set of the set of the set of the set of the set of the set of <br>(the set of the set of the set of the set of the set of the set of the set of the set of the set of the set of
end and the set of the set of the set of the set of the set of the set of the set of the set of the set of the set of the set of the set of the set of the set of the set of the set of the set of the set of the set of the s
                              925 goto release_mem_out;
926 }
927<br>928
                 goto success;
\frac{929}{930}\frac{1}{930} /*
extemment of the type of the text open.<br>932 The Momemory is allocated, and the only failures are from
932 * No memory is allocated, and the only failures are from<br>933 * attempting to open a closing tty or attempting multiple
external to open a closing tty or attempting multiple<br>934 * attempting to open a closing tty or attempting multiple
                  * opens on a pty master.
936 fast_track:<br>937 if
937 if (test_bit(TTY_CLOSING, &tty->flags)) {
938 a retval = -EIO;<br>939 b a retval = -EIO;
                              goto end_init;
940 }
941 if (driver->type == TTY_DRIVER_TYPE_PTY &&
942 driver->subtype == PTY_TYPE_MASTER) {
943
944 * special case for PTY masters: only one open permitted,<br>945 * and the slave side open count is incremented as well.
                              * and the slave side open count is incremented as well.<br>*/
946 \star/
947 if (tty->count) {<br>948 retval =
eddition of the set of the set of the set of the set of the set of the set of the set of the set of the set of<br>1949 returns the set of the set of the set of the set of the set of the set of the set of the set of the set o
                                          goto end_init;
950<br>951
                              951 tty->link->count++;
\begin{array}{ccc} 952 & & & \end{array}953 tty->count++;<br>954 tty->driver =
                 tty->driver = driver; /* N.B. why do this every time?? */
956 success:<br>957
                  *ret_tty = tty;
958<sub>959</sub>/* All paths come through here to release the semaphore */960 end_init:<br>961 up
961 up_tty_sem(idx);<br>962 return retval;
                 return retval;
\frac{963}{964}/* Release locally allocated memory ... nothing placed in slots */
965 free_mem_out:<br>966 if (o
966 if (o_tp)<br>967 k
967 kfree(o_tp);<br>968 if (o tty)
                 if (o\_tty)969 free_tty_struct(o_tty);
970 if (ltp)
971 kfree(ltp);<br>972 if (tp)
972 if (tp)<br>973
end<br>
973 between the set of the set of the set of the set of the set of the set of the set of the set of the set o<br>
1974 between the set of the set of the set of the set of the set of the set of the set of the set of the s
                 free_tty_struct(tty);
976 fail_no_mem:<br>977 modul
977 module_put(driver->owner);
978 retval = -ENOMEM;<br>979 and end init:
                 goto end_init;
980<br>981
                 /* call the tty release_mem routine to clean out this slot */
982 release_mem_out:
983 printk(KERN_INFO "init_dev: ldisc open failed, "
984 "clearing slot %d\n", idx);
985 release_mem(tty, idx);<br>986 goto end init;
                 goto end_init;
```
Autrement dit :

- 1. on s'approprie le sémaphore pour être sûr d'avoir l'exclusivité de l'initialisation de ce terminal ;
- 2. on s'assure qu'on n'est pas en train de réouvrir le terminal en question ; si c'est le cas, on s'arrête en renvoyant l'opposé du code d'erreur EIO ;
- 3. on essaie d'ouvrir le module correspondant au terminal ; si on n'y parvient pas, on s'arrête en renvoyant l'opposé du code d'erreur ENODEV ;
- 4. on essaie d'allouer l'emplacement mémoire pour la structure tty ; si on n'y parvient pas, on s'arrête en renvoyant l'opposé du code d'erreur ENOMEM ;
- 5. on initialise cette structure, en spécifiant en particulier l'emplacement de son pilote de périphérique, son index et son nom ;
- 6. on essaie de renseigner les structures tp\_loc et ltp\_loc, de type termios. Pour cela, on recourt à l'index ou bien on tente d'instantier une telle structure ; si on n'y parvient pas, on libère la structure tty et on renvoie l'opposé du code d'erreur ENOMEM ;
- 7. s'il s'agit d'un pseudo-terminal :
	- a) on essaie d'allouer la structure o\_tty de type tty\_struct ; si on n'y parvient pas, on libère la structure tty et on renvoie l'opposé du code d'erreur ENOMEM ;
	- b) on initialise cette structure, en spécifiant en particulier l'emplacement de son pilote de périphérique, son index et son nom ;
	- c) on essaie de renseigner les structures o\_tp\_loc et o\_ltp\_loc, de type termios, soit grâce à l'index, soit en essayant d'instantier une telle structure ;
	- d) si on parvient à la ligne 876, c'est qu'on a réussi à allouer toutes les structures souhaitées. On renseigne alors les champs nécessaires et on établit les liens (dans les deux sens) ;
- 8. à la ligne 895, on a réussi à allouer toutes les structures souhaitées ; on renseigne alors les champs nécessaires et on appelle les routines d'ouverture.

## Conclusion

Nous avons vu la notion d'émulation des terminaux. Elle permet les entrées-sorties les plus courantes, et donc l'interactivité avec l'utilisateur ; sa paramétrisation est imposante mais somme toute assez naturelle. Ainsi se termine l'étude des structures fondamentales, autrement dit de l'aspect statique du système d'exploitation. Nous pouvons maintenant aborder son aspect dynamique. Puisque l'affichage n'est pas encore mis en place, commençons par la part de cet aspect dynamique qui ne nécessite pas celui-ci.
Quatrième partie

Aspect dynamique sans affichage

# Implémentation des appels système sous Linux

Nous avons vu que, dans un système d'exploitation à deux modes (mode noyau et mode utilisateur), un processus s'exécute normalement en mode utilisateur et qu'il doit passer en mode noyau pour exécuter les appels système. Nous allons voir ici la façon dont les appels système sont implémentés sous Linux. Nous étudierons les différents appels système à leurs places respectives.

# 1 Principe

# 1.1 Définition des appels système

Un appel système est caractérisé par un numéro, un nom et une fonction de code. Les appels système sont regroupés dans une table.

# Nom et numéro d'un appel système

Un appel système est caractérisé par un nom, par exemple ftime, et par un numéro unique qui l'identifie (35 dans ce cas pour Linux 0.01).

Le numéro de l'appel système de nom nom est repéré par une constante symbolique (\_\_NR\_ nom) dont le numéro correspondant est défini dans le fichier include/unistd.h :

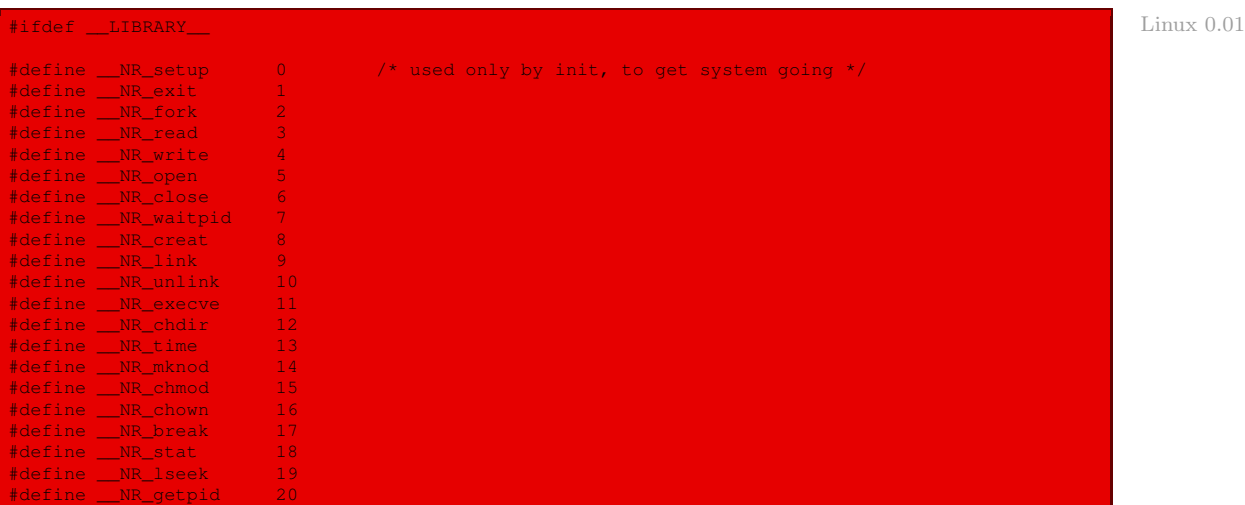

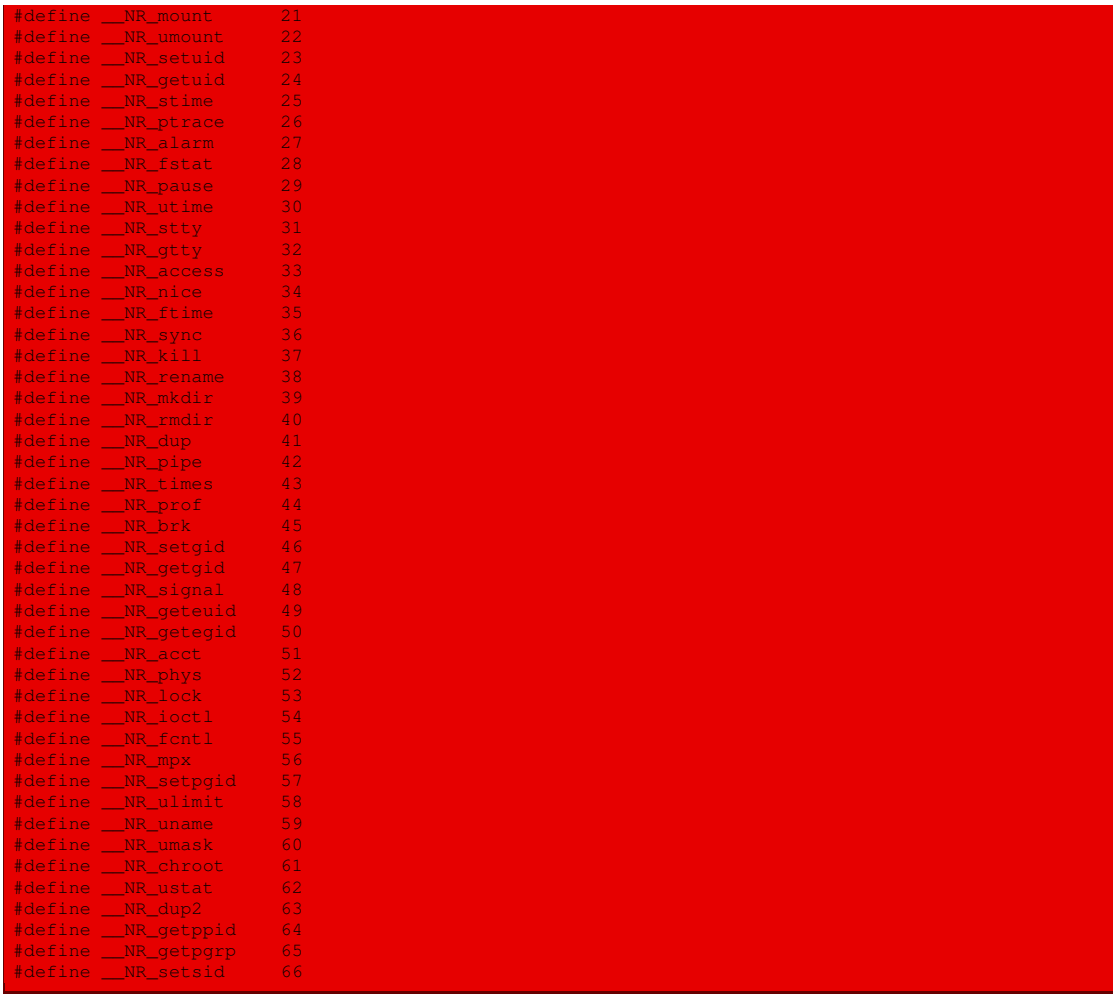

En fait, le nom de l'appel système de numéro 1 est **\_exit()** et non **exit()**, ce dernier nom étant déjà réservé pour une fonction de la bibliothèque C. Mais tant que cela n'a pas d'incidence, on fait comme s'il s'agissait de **exit()**.

#### Fonction de code d'un appel système

Tout appel système possède une fonction de code, indiquant ce que doit faire cet appel. Il s'agit d'une fonction renvoyant un entier et comptant de zéro à trois arguments.

Le nom de la fonction de code de l'appel système nom est uniformisé sous la forme **sys\_nom()**, par exemple **sys\_ftime()**.

La liste des appels système, ou plutôt de leurs fonctions de code, est récapitulée dans le fichier include/linux/sys.h :

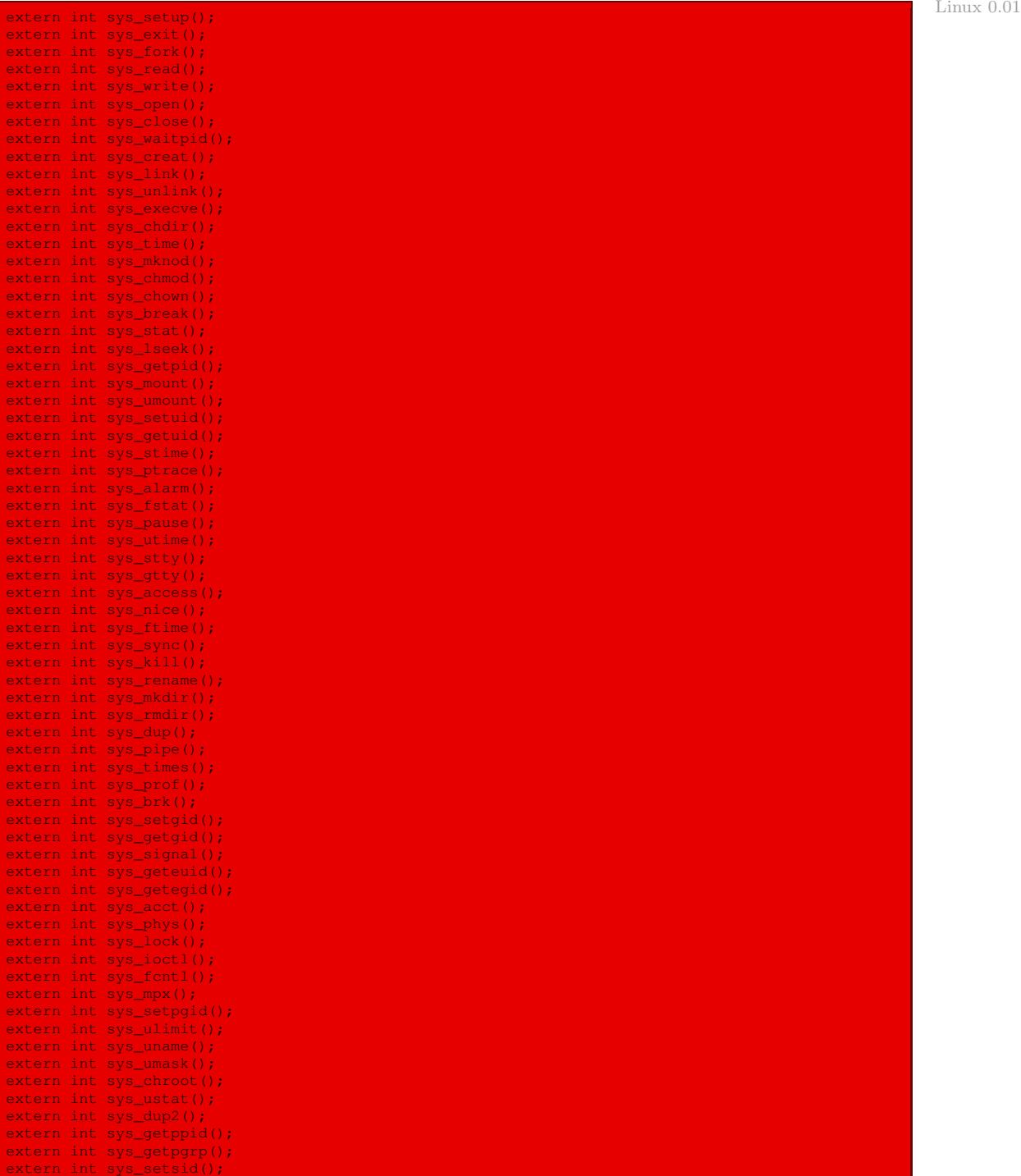

#### Table des appels système

Une table des adresses des fonctions de code des appels système, appelée sys\_call\_table[] est définie dans le fichier include/linux/sys.h :

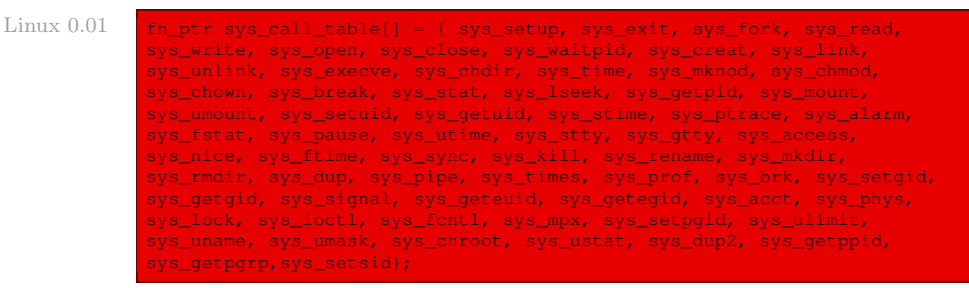

Nous avons déjà rencontré le type pointeur de fonction fn\_ptr, sans argument et renvoyant un entier, défini dans le fichier include/linux/sched.h :

Linux  $0.01$  typedef int (\*fn\_ptr)();

On peut déduire de la liste des numéros d'appels système que, pour le noyau 0.01, il existe 67 appels système. Ce nombre est également défini, sous forme de constante symbolique, dans le fichier kernel/system\_call.s :

 $Linux 0.01$   $nr_system_calls = 67$ 

#### Définition de la fonction de code d'un appel système

Les fonctions de code des appels système sont définies dans des fichiers divers. Un certain nombre d'entre elles se trouve dans le fichier kernel/sys.c, par exemple :

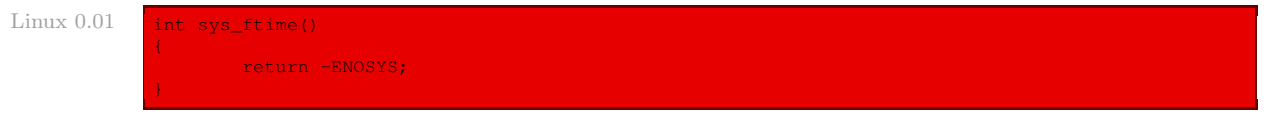

dont on ne peut pas dire que le code soit compliqué (il renvoie seulement l'opposé d'un code d'erreur indiquant que cette fonction n'est pas implémentée). Nous verrons la définition de ces fonctions de code au fur et à mesure de nos besoins.

#### 1.2 Notion de code d'erreur

Tout appel système renvoie une valeur entière. Lorsque tout se passe bien, la valeur renvoyée est 0, indiquant par là qu'il n'y a pas d'erreur. Cependant des erreurs peuvent avoir été détectées par le noyau lors de l'exécution d'un appel système. Dans ce cas un code d'erreur est renvoyé au processus appelant.

Plus exactement, la valeur -1 est renvoyée en cas d'erreur. Cette valeur indique uniquement qu'une erreur s'est produite. Afin de permettre au processus appelant de déterminer la cause de l'erreur, la bibliothèque C fournit une variable globale appelée errno (pour ERRor NumerO), déclarée dans le fichier lib/errno.c.

La variable errno est mise à jour après chaque appel système ayant causé une erreur : elle contient alors un code (un entier) indiquant la cause de l'erreur. Attention ! cette valeur n'est pas mise à jour après un appel système réussi, aussi faut-il tester le code de retour de chaque appel système et n'utiliser la valeur errno qu'en cas d'échec.

### 1.3 Insertion et exécution des appels système

#### Insertion d'un appel système

Il n'existe qu'une seule interruption logicielle sous Linux, celle de numéro 80h, dont les sousfonctions correspondent aux appels système. Cette interruption logicielle est initialisée à la dernière ligne de l'initialisation du gestionnaire de tâches dans le fichier kernel/sched.c :

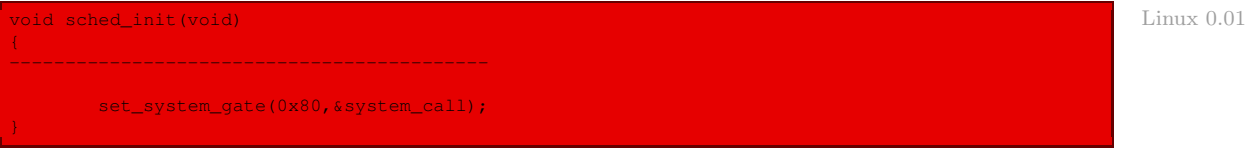

en utilisant la fonction **set\_system\_gate()**, déjà rencontrée au chapitre 5.

#### Exécution d'un appel système

L'exécution d'un appel système se fait grâce à l'interruption logicielle 80h, comme nous venons de le voir. Le code de la routine de service de cette interruption logicielle 80h, appelé **system\_ call**(), est défini en langage d'assemblage dans le fichier kernel/system\_call.s :

```
nr system calls = 67 Linux 0.01
.globl _system_call,_sys_fork,_timer_interrupt,_hd_interrupt,_sys_execve
.align 2
bad_sys_call:
      mov1 $-1, %eaxiret
.align 2
reschedule:
     pushl $ret_from_sys_call
      jmp _schedule
.align 2
_system_call:
      cmpl $nr_system_calls-1, %eax
      ja bad_sys_call
      push %ds
      push %es
      push %fs
      pushl %edx
       pushl %ecx # push %ebx,%ecx,%edx as parameters
pushl %ebx # to the system call
      movl $0x10, %edx # set up ds, es to kernel space
      mov %dx,%ds
      mov %dx,%es
      movl $0x17, edx # fs points to local data space
      mov %dx,%fs
      call _sys_call_table(,%eax, 4)
      pushl %eax
       movl _current,%eax
       cmpl $0, state(%eax) # state
       jne reschedule
       cmpl $0,counter(%eax) # counter
       je reschedule
       svs call:
```
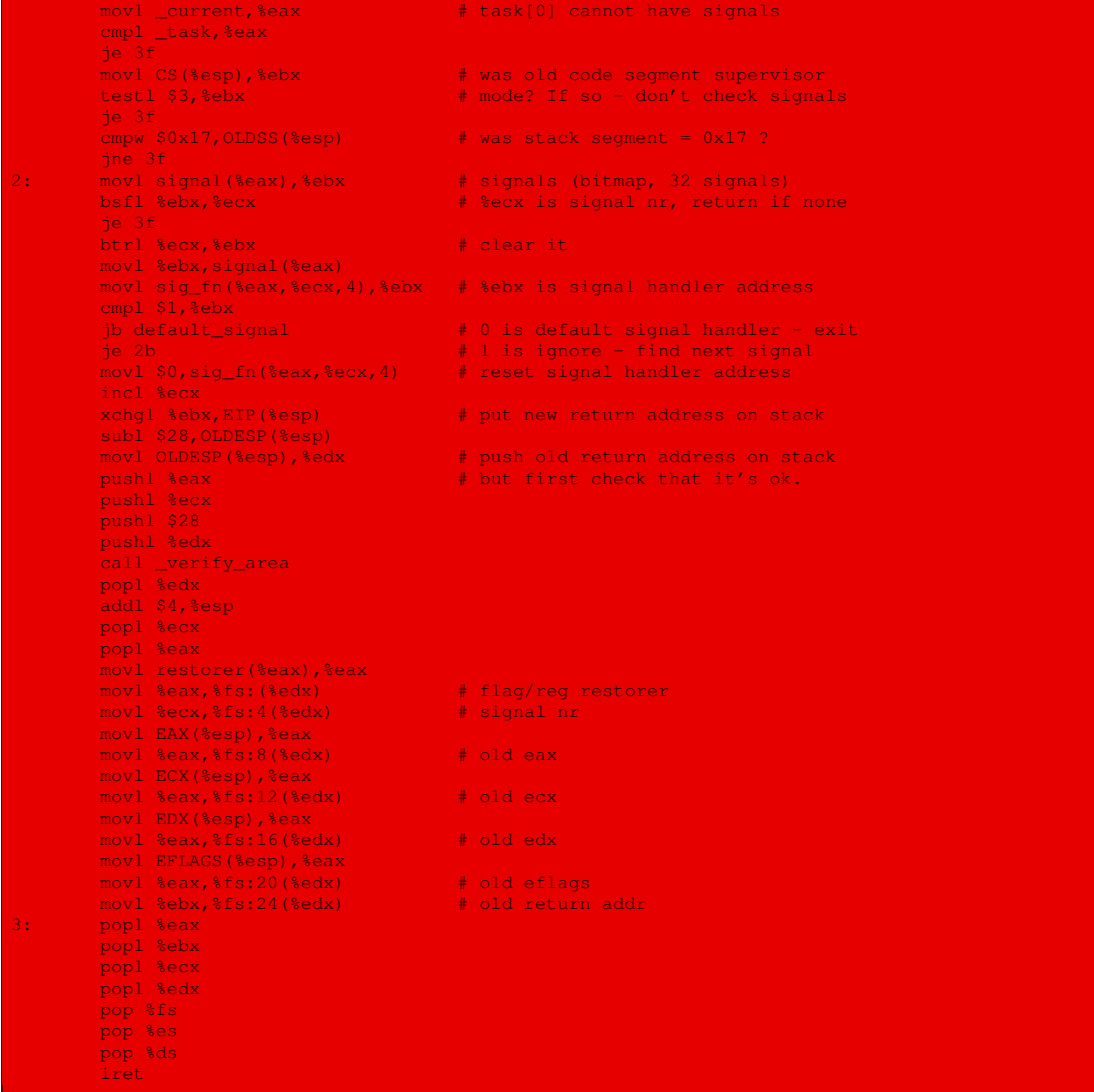

Avant l'appel de l'interruption logicielle 80h, le numéro de l'appel système doit être placé dans le registre eax et les paramètres (trois au plus) dans les registres suivants : ebx, ecx et edx. Le code d'erreur de retour sera placé dans le registre eax. Les actions effectuées par cette routine de service sont les suivantes :

- · si le numéro de la fonction est supérieur au nombre d'appels système, le code d'erreur de retour sera -1 (on utilise le sous-programme **bad\_sys\_call()** pour placer ce code) ;
- · les registres ds, es, fs, edx, ecx et ebx sont sauvegardés sur la pile (de telle façon que le premier paramètre de l'appel système se trouve au sommet de la pile et les deux autres en-dessous) ;
- · on fait pointer les registres ds et es sur le segment de données du mode noyau et le registre fs sur le segment de données du mode utilisateur ;
- · on utilise le numéro de l'appel système (transmis dans le registre eax) comme index dans la table sys call table [], qui contient les adresses des fonctions de code des appels système, pour appeler la fonction du noyau correspondant à l'appel système ;
- · au retour de cette fonction, **system\_call()** place le code d'erreur de cette fonction (contenu dans le registre eax) au sommet de la pile et place le numéro de processus en cours (connu grâce à la variable globale current) dans eax ;
- · on traite alors les signaux, ce que nous verrons en détail au chapitre [12](#page-238-0) ;
- · on retourne à l'appelant ; ce retour refait passer le processus en mode utilisateur.

### 1.4 Fonction d'appel

Unix et le langage de programmation C sont fortement liés. La bibliothèque C d'un compilateur C installé sur un système d'exploitation Unix est appelée en général libc et possède, pour chaque appel système **sys\_nom()** de cet Unix, une fonction de nom **nom()** qui permet d'exécuter cet appel système. On appelle une telle fonction une fonction d'appel.

On génère ces fonctions d'appel lors de la compilation de la bibliothèque C. La génération de la fonction d'appel d'un appel système est effectuée grâce à l'une des quatre macros, une par nombre d'arguments (de 0 à 3, rappelons-le), définies dans le fichier include/unistd.h, de nom **\_syscallx()**, x variant de 0 à 3.

Par exemple, pour 0 on a :

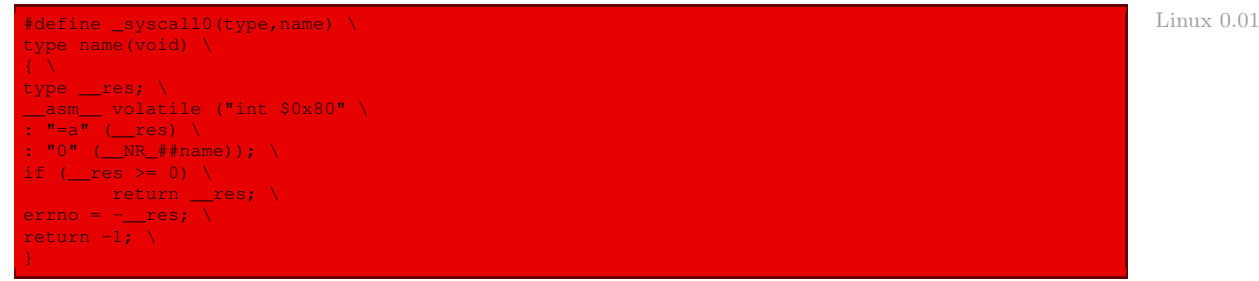

Lorsque le pré-processeur rencontre :

\_syscall0(int, sys\_ftime);

le code suivant de la fonction **ftime()** est généré :

```
int ftime(void) Code généré
{
int <u>result;</u>
__asm__ volatile ("int $0x80"
: "=a" (__res)
: "0" (35 ));
if (\text{--}res)=0)
return __res;
errno = -__res;
return -1;
```
La fonction associée effectue les actions suivantes :

- · le numéro de l'appel système est placé dans le registre eax ;
- · l'interruption logicielle 0x80 est déclenchée ;
- · au retour de cette interruption, c'est-à-dire au retour de l'appel système, la valeur de retour est testée ; si elle est positive ou nulle, elle est retournée à l'appelant ;
- · dans le cas contraire, cette valeur contient l'opposé d'un code d'erreur ; ce code d'erreur est alors sauvegardé dans la variable globale errno et la valeur -1 est renvoyée.

# 2 Liste des codes d'erreur

Le fichier d'en-tête errno. h définit les valeurs de nombreuses constantes symboliques représentant les erreurs possibles. Linux prend soin de les définir, si elles ne le sont pas déjà, dans le fichier include/errno.h :

```
Linux 0.01 | #ifndef ERRNO H
             #define _ERRNO_H
              /*
              * ok, as I hadn't got any other source of information about
              * possible error numbers, I was forced to use the same numbers
              * as minix.
              * Hopefully these are posix or something. I wouldn't know (and posix
              * isn't telling me - they want $$$ for their f***ing standard).
               *
* We don't use the _SIGN cludge of minix, so kernel returns must
              * see to the sign by themselves.
               *
               * NOTE! Remember to change strerror() if you change this file!
              */
              extern int errno;
             #define ERROR 99<br>#define EPERM 1
             #define EPERM 1<br>#define ENOENT 2
              %#define ENOENT 2<br>#define ESRCH 23
             #define ESRCH 3<br>#define EINTR 3
              #define EINTR 4
              #define EIO 5
              #define ENXIO 6
             #define E2BIG 7<br>#define ENOEXEC 7 8
             #define ENOEXEC 8<br>#define FRADE 8
              %#define EBADF 9<br>#define ECHILD 9
             #define ECHILD 10
             #define EAGAIN 11<br>#define ENOMEM 12
              #define ENOMEM 12<br>#define EACCES 13
              #define EACCES
              #define EFAULT 14
              % #define ENOTBLK 15<br>#define EBUSY 16<br>#define EEXIST 17
             #define EBUSY 16
              #define EEXIST 17<br>#define EXDEV 18
             #define EXDEV
             #define ENODEV 19<br>#define ENOTDIR 20
             #define ENOTDIR
              #define EISDIR 21
              #define EINVAL 22
              #define ENFILE 23
             #define EMFILE 24<br>#define ENOTTY 25
              #define ENOTTY 25
             #define ETXTBSY 26
              #define EFBIG 27
             #define ENOSPC 28
              #define ESPIPE 29
              #define EROFS
              #define EMLINK 31
              #define EPIPE 32<br>#define EDOM 33
              #define EDOM 33
#define ERANGE 34
              #define EDEADLK 35
```
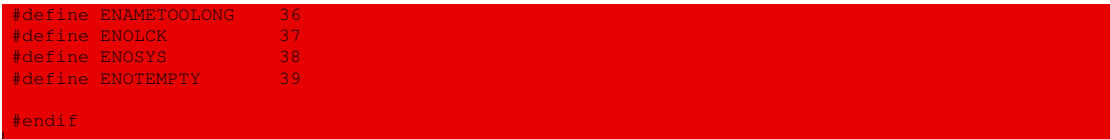

Ces erreurs seront commentées dans les versions ultérieures de Linux dans la page errno de man (en se fondant sur POSIX.1, édition de 1996, pour les noms des symboles) :

- · EPERM (pour Error PERMission) : opération non permise ;
- · ENOENT (pour Error NO ENTry) : pas de tel fichier ou répertoire ;
- · ESRCH (pour Error Such ResearCH) : pas de tel processus ;
- · EINTR (pour Error INTeRrupted) : appel fonction interrompu ;
- · EIO (pour Error Input/Output) : erreur d'entrée-sortie ;
- · ENXIO (pour Error No devICE Input/Output) : pas de tel périphérique d'entrée-sortie (pas de telle adresse) ;
- · E2BIG (pour Error TOO BIG) : liste d'argument trop longue ;
- · ENOEXEC (pour Error NO EXECutable) : format d'exécutable erroné ;
- · EBADF (pour Error BAD File) : mauvais descripteur de fichier ;
- · ECHILD (pour Error CHILD) : pas de processus fils ;
- · EAGAIN (pour Error AGAIN) : ressource momentanément indisponible ;
- · ENOMEM (pour Error NO MEMory) : pas assez de place mémoire ;
- · EACCES (pour Error ACCESS) : permission refusée ;
- · EFAULT (pour Error FAULT) : mauvaise adresse ;
- · ENOTBLK (pour Error NOT BLocK) : le paramètre ne spécifie pas un nom de fichier spécial bloc ;
- · EBUSY (pour Error BUSY) : ressource occupée ;
- · EEXIST (pour Error EXISTS) : le fichier existe déjà ;
- · EXDEV (pour Error eXistence DEVice) : problème de lien ;
- · ENODEV (pour Error NO DEVice) : pas de tel périphérique ;
- · ENOTDIR (pour Error NOT DIRectory) : ce n'est pas un répertoire ;
- · EISDIR (pour Error IS DIRectory) : c'est un répertoire ;
- · EINVAL (pour Error INVALid) : argument non valide ;
- · ENFILE (pour Error Number FILEs) : trop de fichiers ouverts sur le système ;
- · EMFILE (pour Error too Many Files) : trop de fichiers ouverts ;
- · ENOTTY (pour Error NO TTY) : opération de contrôle des entrées-sorties non appropriée ;
- $\cdot$  ETXTBSY (pour *Error TeXT file BuSY*) : fichier texte occupé (vient de System V);
- · EFBIG (pour Error File too BIG) : fichier trop volumineux ;
- $\cdot$  ENOSPC (pour Error NO SPaCe) : pas de place sur le périphérique ;
- · ESPIPE (pour Error iS PIPE) : il s'agit d'un tube de communication ;
- · EROFS (pour Error Read Only File System) : fichier en lecture seulement ;
- · EMLINK (pour Error too Many LINKs) : trop de liens ;
- · EPIPE (pour Error PIPE) : tuyau percé (liaison interrompue) ;
- · EDOM (pour Error DOMain) : erreur de domaine ;
- · ERANGE (pour Error RANGE) : résultat trop grand ;
- · EDEADLK (pour Error DEADLocK) : blocage de ressource évité ;
- · ENAMETOOLONG (pour Error NAME TOO LONG) : nom de fichier trop long ;
- · ENOLCK (pour Error NO LoCK) : pas de verrou disponible ;
- · ENOSYS (pour Error NO SYStem) : fonction non implémentée ;
- · ENOTEMPTY (pour Error NOT EMPTY) : répertoire non vide.

# 3 Liste des appels système

Les définitions des fonctions de code sont parsemées tout au long du source de Linux. La génération des fonctions d'appel des appels système n'est pas de l'ordre du noyau mais de la bibliothèque C. Dans le cas du noyau 0.01, Linus Torvalds ne s'intéresse pas à la bibliothèque C. Il a cependant besoin de quelques fonctions d'appel utilisées lors du démarrage (à savoir **close()**, **dup()**, **execve()**, **\_exit()**, **fork()**, **open()**, **pause()**, **setsid()**, **setup()**, **sync()**, **waitpid()** et **write()**), qu'il place dans le noyau.

Donnons ici, pour chaque appel système, son numéro, sa signification, le fichier dans lequel est défini sa fonction de code et éventuellement le fichier dans lequel sa fonction d'appel est engendrée :

- **access()**, de numéro 33, permet à un processus de vérifier les droits d'accès à un fichier ; sa fonction de code sys\_access(const char \* filename, int mode) est définie dans le fichier fs/open.c;
- **acct()**, de numéro 51, permet de tenir à jour une liste des processus qui se sont terminés ; sa fonction de code (de non implémentation) **sys\_acct()** est définie dans le fichier kernel/ sys.c ;
- **alarm()**, de numéro 27, permet à un processus de demander au système de lui envoyer un signal à un moment donné ; sa fonction de code sys\_alarm(long seconds) est définie dans le fichier kernel/sched.c ;
- **break()**, de numéro 17, permet à un processus de définir l'adresse de la fin de sa zone de code ; sa fonction de code (de non implémentation) **sys\_break()** est définie dans le fichier kernel/sys.c ;
- **brk()**, de numéro 45, permet à un processus de modifier la taille de son segment de données ; sa fonction de code sys\_brk(unsigned long end\_data\_seg) est définie dans le fichier kernel/sys.c ;
- **chdir()**, de numéro 12, permet à un processus de modifier son répertoire courant ; sa fonction de code sys\_chdir(const char \* filename) est définie dans le fichier  $fs/open.c$ ;
- **chmod()**, de numéro 15, permet de modifier les droits d'accès à un fichier, pour l'utilisateur propriétaire du fichier et le super-utilisateur ; sa fonction de code sys\_chmod(const char \* filename, int mode) est définie dans le fichier  $fs/open.c;$
- **chown()**, de numéro 16, permet de modifier l'utilisateur et le groupe de propriétaires d'un fichier, seulement utilisable par un processus possédant les droits du super-utilisateur ; sa

fonction de code sys\_chown(const char \* filename, int uid,int gid) est définie dans le fichier  $fs/open.c$ ;

- **chroot()**, de numéro 61, permet à un processus de changer son répertoire racine ; sa fonction de code sys\_chroot(const\_char \* filename) est définie dans le fichier  $fs/open.c$ ;
- **close()**, de numéro 6, doit être appelée, après utilisation d'un fichier, pour le fermer ; sa fonction de code sys\_close(unsigned int fd) est définie dans le fichier  $fs/open.c$ ; la génération de sa fonction d'appel se trouve dans le fichier lib/close.c ;
- **creat()**, de numéro 8, permet à un processus de créer un fichier sans l'ouvrir ; sa fonction de code sys\_creat(const char \* pathname, int mode) est définie dans le fichier  $fs/$ open.c ;
- **dup()**, de numéro 41, permet de dupliquer un descripteur de fichier ; sa fonction de code sys\_ dup(unsigned int fildes) est définie dans le fichier fs/fcntl.c ; la génération de sa fonction d'appel se trouve dans le fichier  $\exists i\, b/\, \text{dup.c}$ ;
- **dup2()**, de numéro 63, permet de dupliquer un descripteur de fichier en lui imposant un numéro ; sa fonction de code sys\_dup2(unsigned int oldfd, unsigned int newfd) est définie dans le fichier  $fs/front/c$  ;
- **execve()**, de numéro 11, permet à un processus d'exécuter un nouveau programme ; sa fonction de code **\_sys\_execve()** est définie dans le fichier kernel/system\_call.s; la génération de sa fonction d'appel se trouve dans le fichier lib/execve.c;
- **\_exit()**, de numéro 1, permet à un processus d'arrêter son exécution (sans passer par return) ; sa fonction de code sys\_exit(int error\_code) est définie dans le fichier kernel/exit.c ; sa fonction d'appel est définie, manuellement sans suivre le processus habituel, dans le fichier  $lib{\perp}exit.c;$
- **fcntl()**, de numéro 55, permet de réaliser des opérations diverses et variées sur un fichier ouvert; sa fonction de code sys fontl(unsigned int fd, unsigned int cmd, unsigned long arg) est définie dans le fichier  $fs/frontl.c$ ;
- **fork()**, de numéro 2, permet à un processus de créer un processus fils ; sa fonction de code **\_sys\_fork()** est définie dans le fichier kernel/system\_call.s; la génération de sa fonction d'appel est effectuée dans le fichier init/main.c ;
- **fstat()**, de numéro 28, permet à un processus d'obtenir les attributs d'un fichier ouvert ; sa fonction de code sys\_fstat(unsigned int fd, struct stat \* statbuf) est définie dans le fichier  $fs/stat.c$ ;
- **ftime()**, de numéro 35, permet de renvoyer un certain nombre d'informations temporelles sur la date et l'heure en cours ; sa fonction de code (de non implémentation) **sys\_ftime()** est définie dans le fichier kernel/sys.c ;
- **getegid()**, de numéro 50, permet à un processus d'obtenir l'identificateur de son groupe effectif ; sa fonction de code sys\_getegid(void) est définie dans le fichier kernel/ sched.c ;
- **geteuid()**, de numéro 49, permet à un processus d'obtenir l'identificateur de son utilisateur effectif ; sa fonction de code sys\_geteuid(void) est définie dans le fichier kernel/ sched.c ;
- **getgid()**, de numéro 47, permet à un processus d'obtenir l'identificateur réel de son groupe ; sa fonction de code sys\_getgid(void) est définie dans le fichier kernel/sched.c;
- **getpgrp()**, de numéro 65, permet à un processus d'obtenir l'identificateur de groupe auquel il appartient ; sa fonction de code sys\_getpgrp(void) est définie dans le fichier kernel/ sys.c ;
- **getpid()**, de numéro 20, permet à un processus d'obtenir son pid ; sa fonction de code sys\_ getpid(void) est définie dans le fichier kernel/sched.c ;
- **getppid()**, de numéro 64, permet à un processus d'obtenir le pid de son père ; sa fonction de code sys\_getppid(void) est définie dans le fichier kernel/sched.c ;
- **getuid()**, de numéro 24, permet à un processus d'obtenir son uid ; sa fonction de code sys\_ getuid(void) est définie dans le fichier kernel/sched.c ;
- **gtty()**, de numéro 32, permet de définir un terminal ; sa fonction de code (de non implémentation) **sys\_gtty()** est définie dans le fichier kernel/sys.c ;
- ioctl(), de numéro 54, permet de modifier l'état d'un périphérique ; sa fonction de code sys ioctl(unsigned int fd, unsigned int cmd, unsigned long arg) est définie dans le fichier  $fs/ioct$ .c:
- **kill()**, de numéro 37, permet d'envoyer un signal à un processus ; sa fonction de code sys\_ kill(int pid, int sig) est définie dans le fichier  $kernel/exit.c;$
- **link()**, de numéro 9, permet à un processus de créer un lien pour un fichier ; sa fonction de code sys\_link(const char \* oldname,const char \* newname) est définie dans le fichier fs/namei.c;
- **lock()**, de numéro 53, permet de verrouiller un fichier ; sa fonction de code (de non implémentation) **sys\_lock()** est définie dans le fichier kernel/sys.c ;
- **lseek()**, de numéro 19, permet à un processus de se positionner dans un fichier ouvert en accès direct; sa fonction de code sys\_lseek (unsigned int fd, off\_t offset, int origin) est définie dans le fichier fs/read\_write.c ;
- **mkdir()**, de numéro 39, permet à un processus de créer un répertoire ; sa fonction de code sys\_mkdir(const char \* pathname, int mode) est définie dans le fichier fs/namei.c ;
- **mknod()**, de numéro 14, permet de créer un fichier spécial ; sa fonction de code (de non implémentation) **sys\_mknod()** est définie dans le fichier kernel/sys.c ;
- **mount()**, de numéro 21, permet à un processus de monter un système de fichiers ; sa fonction de code (de non implémentation) **sys\_mount()** est définie dans le fichier kernel/sys.c ;
- **mpx()**, de numéro 56, n'est pas implémentée ; sa fonction de code (de non implémentation) **sys\_mpx()** est définie dans le fichier kernel/sys.c ;
- **nice()**, de numéro 34, permet à un processus de changer son laps de temps de base (intervenant dans sa priorité dynamique) ; sa fonction de code sys\_nice(long increment) est définie dans le fichier kernel/sched.c ;
- **open()**, de numéro 5, permet d'ouvrir un fichier en spécifiant ses droits d'accès et son mode ; sa fonction de code sys\_open(const char \* filename, int flag, int mode) est définie dans le fichier  $fs/\text{open.c}$ ; la génération de sa fonction d'appel est effectuée dans le fichier lib/open.c ;
- **pause()**, de numéro 29, permet à un processus de se placer en attente de l'arrivée d'un signal ; sa fonction de code sys\_pause(void) est définie dans le fichier kernel/sched.c ; la génération de sa fonction d'appel est effectuée dans le fichier  $init/main.c;$
- **phys()**, de numéro 52, permet à un processus de spécifier une adresse physique (et non une adresse virtuelle) ; sa fonction de code (de non implémentation) **sys\_phys()** est définie dans le fichier kernel/sys.c ;
- **pipe()**, de numéro 42, permet à un processus de créer un tube de communication ; sa fonction de code sys pipe (unsigned long  $*$  fildes) est définie dans le fichier  $fs/pipe.c$ ;
- **prof()**, de numéro 44, n'est pas implémentée ; sa fonction de code (de non implémentation) **sys\_prof()** est définie dans le fichier kernel/sys.c ;
- **ptrace()**, de numéro 26, permet à un processus de contrôler l'exécution d'un autre processus ; sa fonction de code (de non implémentation) **sys\_ptrace()** est définie dans le fichier kernel/sys.c ;
- **read()**, de numéro 3, permet à un processus de lire dans un fichier ouvert ; sa fonction de code sys\_read(unsigned int fd,char \* buf,int count) est définie dans le fichier fs/read\_write.c ;
- **rename()**, de numéro 38, permet de renommer un fichier ; sa fonction de code (de non implémentation) **sys** rename() est définie dans le fichier  $k$ ernel/sys.c;
- rmdir(), de numéro 40, permet de détruire un répertoire; sa fonction de code sys rmdir(const char \* name) est définie dans le fichier  $fs/namei.c$ ;
- **setgid()**, de numéro 46, permet à un processus de modifier son identificateur de groupe effectif ; sa fonction de code sys\_setgid(int gid) est définie dans le fichier kernel/ sys.c ;
- **setpgid()**, de numéro 57, permet de modifier le groupe associé au processus spécifié ; sa fonction de code sys\_setpgid(int pid, int pgid) est définie dans le fichier kernel/ sys.c ;
- **setsid()**, de numéro 66, permet à un processus de créer une nouvelle session ; sa fonction de code sys\_setsid(void) est définie dans le fichier kernel/sys.c ; la génération de sa fonction d'appel est effectuée dans le fichier lib/setsid.c ;
- **setuid()**, de numéro 23, permet à un processus de modifier son identificateur d'utilisateur effectif ; sa fonction de code sys\_setuid(int uid) est définie dans le fichier kernel/ sys.c ;
- **setup()**, de numéro 0, est utilisé seulement par le processus init pour initialiser le système ; sa fonction de code sys\_setup(void) est définie dans le fichier  $kernel/hd.c$ ; la génération de sa fonction d'appel est effectuée dans le fichier init/main.c ;
- **signal()**, de numéro 48, permet à un processus de changer l'action associée à un signal pour ce processus; sa fonction de code sys\_signal(long signal,long addr,long restorer) est définie dans le fichier kernel/sched.c ;
- **stat()**, de numéro 18, permet à un processus d'obtenir les attributs d'un fichier ; sa fonction de code sys\_stat(char \* filename, struct stat \* statbuf) est définie dans le fichier  $fs/stat.c$ ;
- **stime()**, de numéro 25, permet à un processus privilégié de fixer la date et l'heure ; sa fonction de code sys\_stime(long \* tptr) est définie dans le fichier kernel/sys.c ;
- **stty()**, de numéro 31, permet de déterminer un terminal ; sa fonction de code (de non implémentation) **sys\_stty()** est définie dans le fichier kernel/sys.c;
- **sync()**, de numéro 36, permet de faire écrire le contenu des tampons disque sur le disque ; sa fonction de code sys sinc(void) est définie dans le fichier  $fs/buffer.c$ ; la génération de sa fonction d'appel est effectuée dans le fichier init/main.c ;
- **time()**, de numéro 13, renvoie le nombre de secondes écoulées depuis le premier janvier 1970 à zéro heure ; sa fonction de code sys\_time(long \* tloc) est définie dans le fichier kernel/sys.c ;
- **times()**, de numéro 43, permet à un processus d'obtenir le temps processeur qu'il a consommé ; sa fonction de code sys\_times(struct tms \* tbuf) est définie dans le fichier kernel/sys.c:
- **ulimit()**, de numéro 58, n'est pas implémenté ; sa fonction de code (de non implémentation) **sys\_ulimit()** est définie dans le fichier kernel/sys.c ;
- **umask()**, de numéro 60, permet à un processus de changer le masque de bits des droits d'accès pour les fichiers qu'il crée ; sa fonction de code sys\_umask(int mask) est définie dans le fichier kernel/sys.c ;
- **umount()**, de numéro 22, permet de démonter un système de fichiers ; sa fonction de code (de non implémentation) **sys\_umount()** est définie dans le fichier kernel/sys.c;
- **uname()**, de numéro 59, permet d'obtenir diverses informations concernant la station ellemême, c'est-à-dire son nom, son domaine, la version du système... ; la fonction de code sys\_uname(struct utsname  $*$  name) est définie dans le fichier kernel/sys.c;
- **unlink()**, de numéro 10, permet de supprimer un lien, et donc un fichier s'il s'agit du dernier lien ; sa fonction de code sys\_unlink(const char \* name) est définie dans le fichier fs/namei.c ;
- **ustat()**, de numéro 62, n'est pas implémenté ; sa fonction de code (de non implémentation) sys\_ustat(int dev, struct ustat \* ubuf) est définie dans le fichier kernel/sys.c;
- **utime()**, de numéro 30, permet à un processus de modifier les dates de dernier accès et de dernière modification d'un fichier ; sa fonction de code sys\_utime( char \* filename, struct utimbuf  $*$  times) est définie dans le fichier  $fs/open.c;$
- **waitpid()**, de numéro 7, permet à un processus d'attendre la terminaison d'un de ses processus fils; sa fonction de code sys waitpid(pid t pid, int \* stat addr, int options) est définie dans le fichier kernel/exit.c ; la génération de sa fonction d'appel est effectuée dans le fichier lib/wait.c:
- write(), de numéro 4, permet d'écrire dans un fichier ouvert; sa fonction de code sys\_ write(unsigned int fd,char \* buf,int count) est définie dans le fichier fs/read\_ write.c ; la génération de sa fonction d'appel est effectuée dans le fichier lib/write.c.

# 4 Évolution du noyau

Dans le cas du noyau 2.6.0, les constantes symboliques représentant les numéros des appels système sont définies dans le fichier include/asm-i386/unistd.h :

 $Linux 2.6.0$ 

```
This file contains the system call numbers.
6 + */
  #define __NR_restart_syscall
9 #define NR_exit 1 1
```
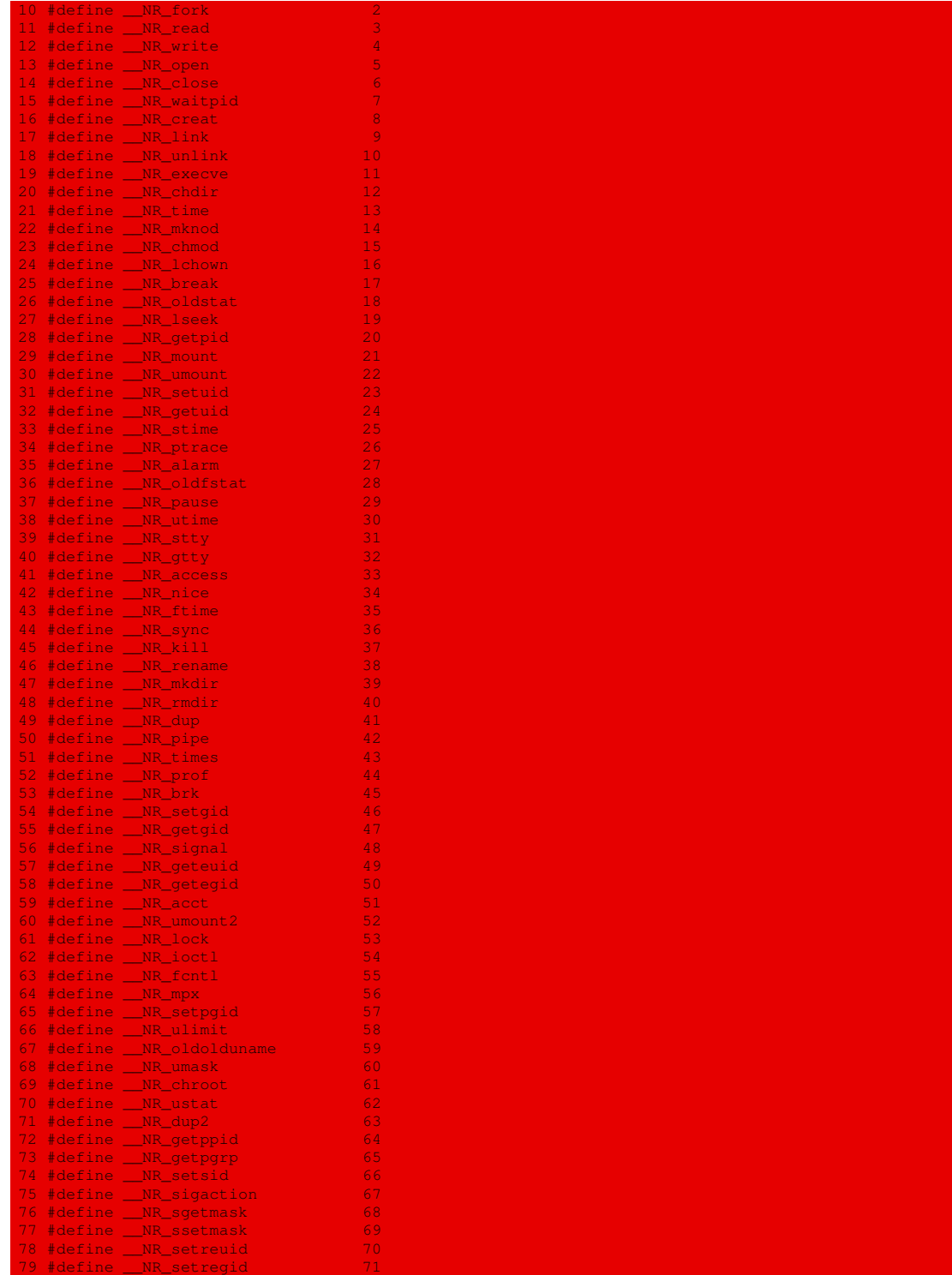

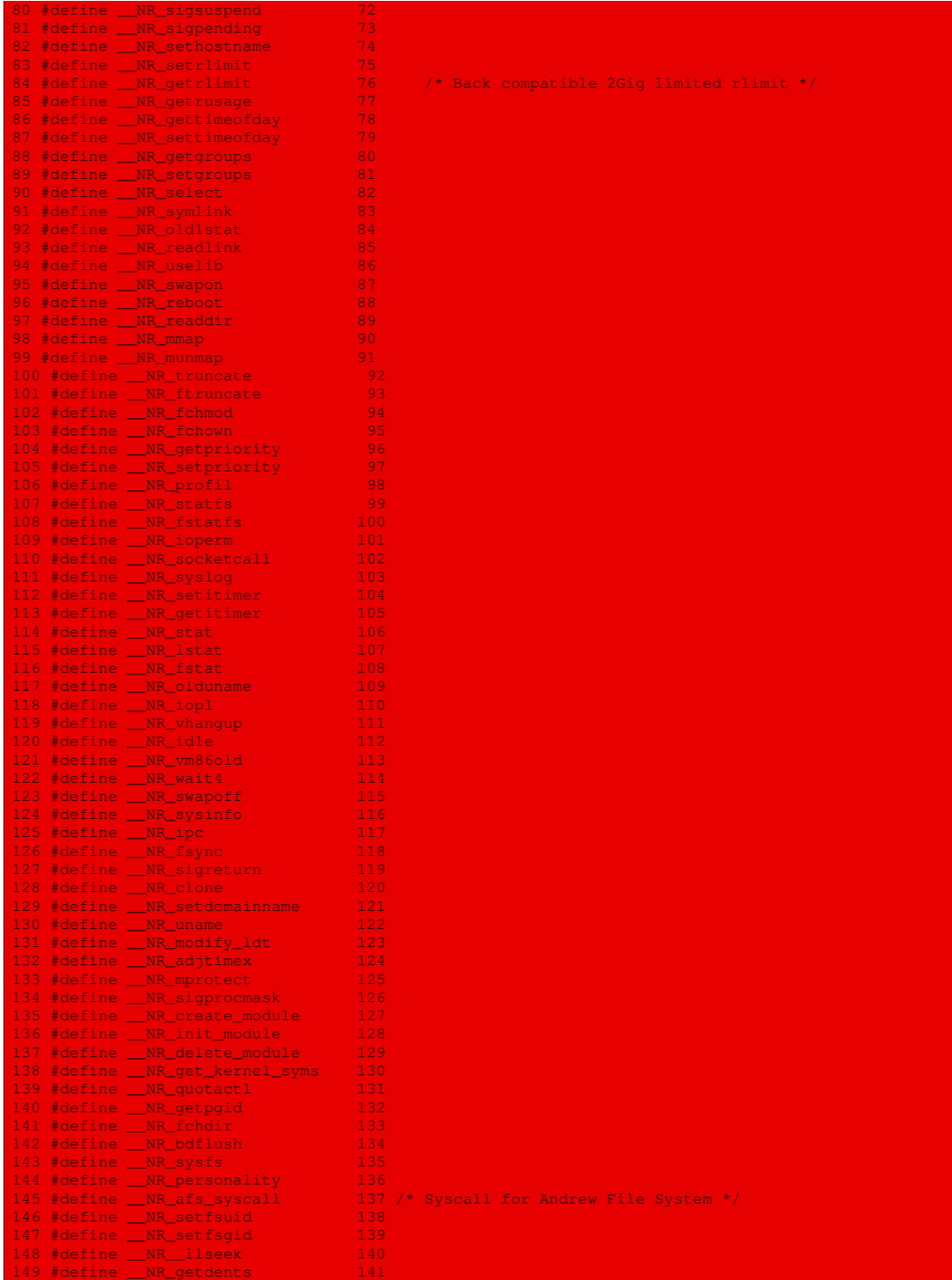

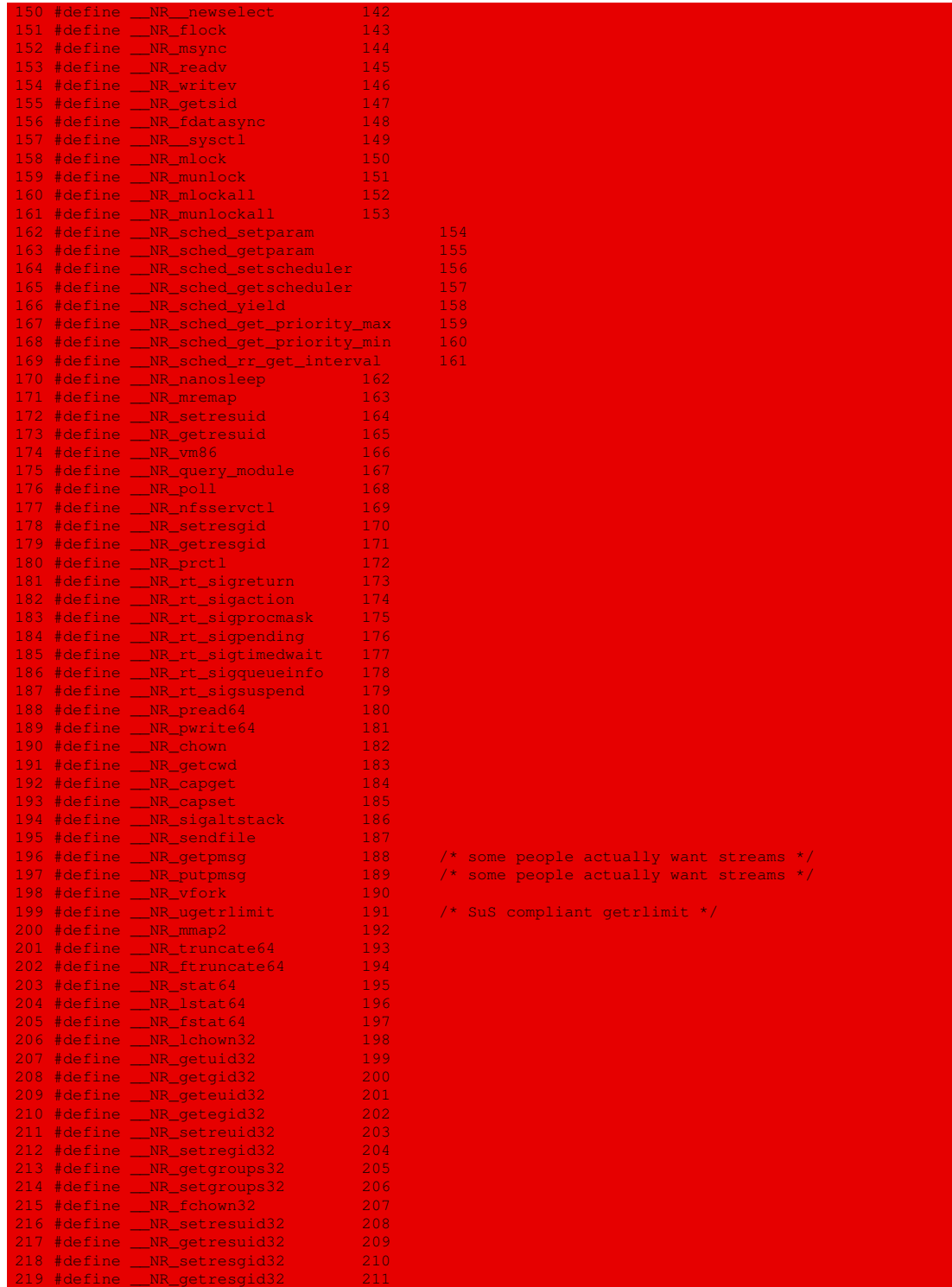

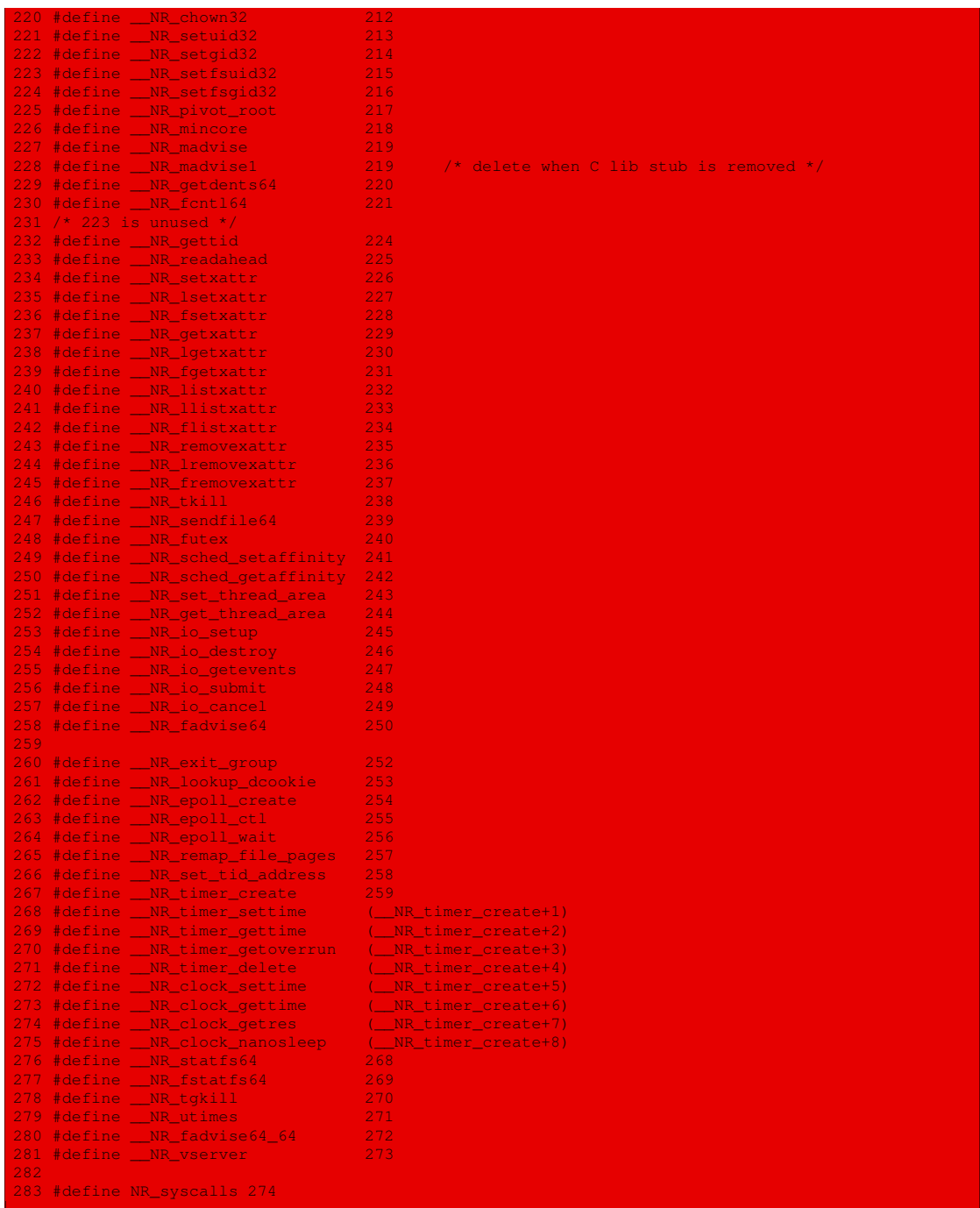

Il y a 274 appels système avec compatibilité ascendante et quelques variations mineures : l'appel système numéro 0 s'appelle maintenant restart\_syscall et le numéro 16, par exemple, lchown. Est également définie la constante symbolique spécifiant le nombre d'appels, appelée maintenant NR\_syscalls.

Il existe une table de correspondance entre certains appels qui ne sont plus définis et les nouveaux appels dans le fichier include/linux/sys.h :

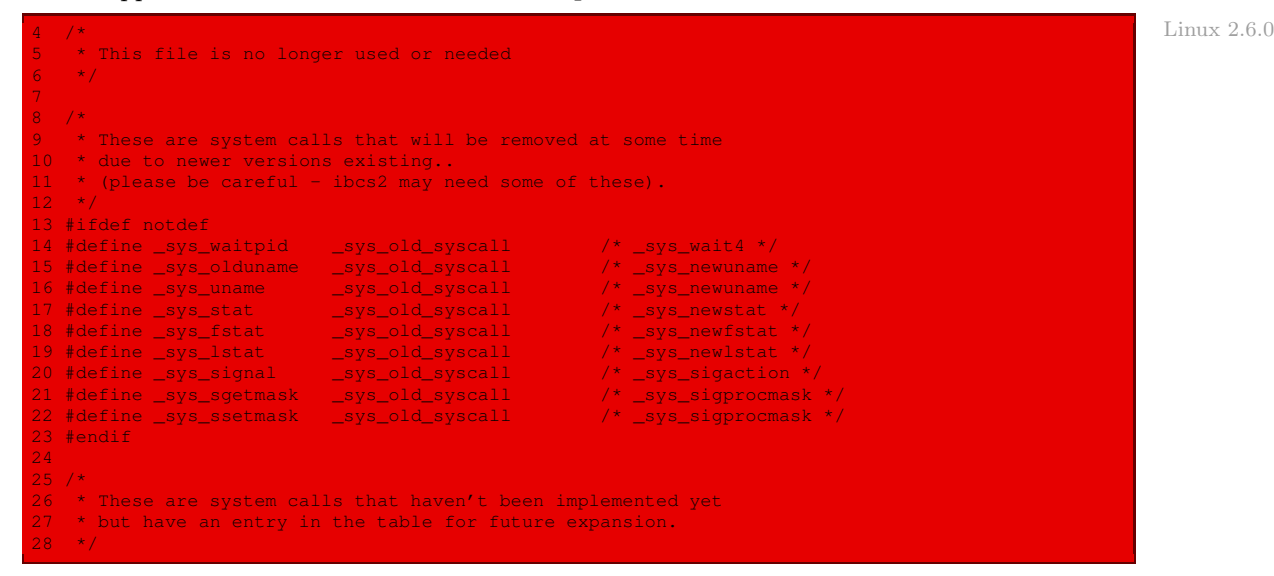

La table des fonctions d'appel, sys\_call\_table, est maintenant définie dans le fichier arch/ um/kernel/sys\_call\_table.c avec une fonction un peu différente :

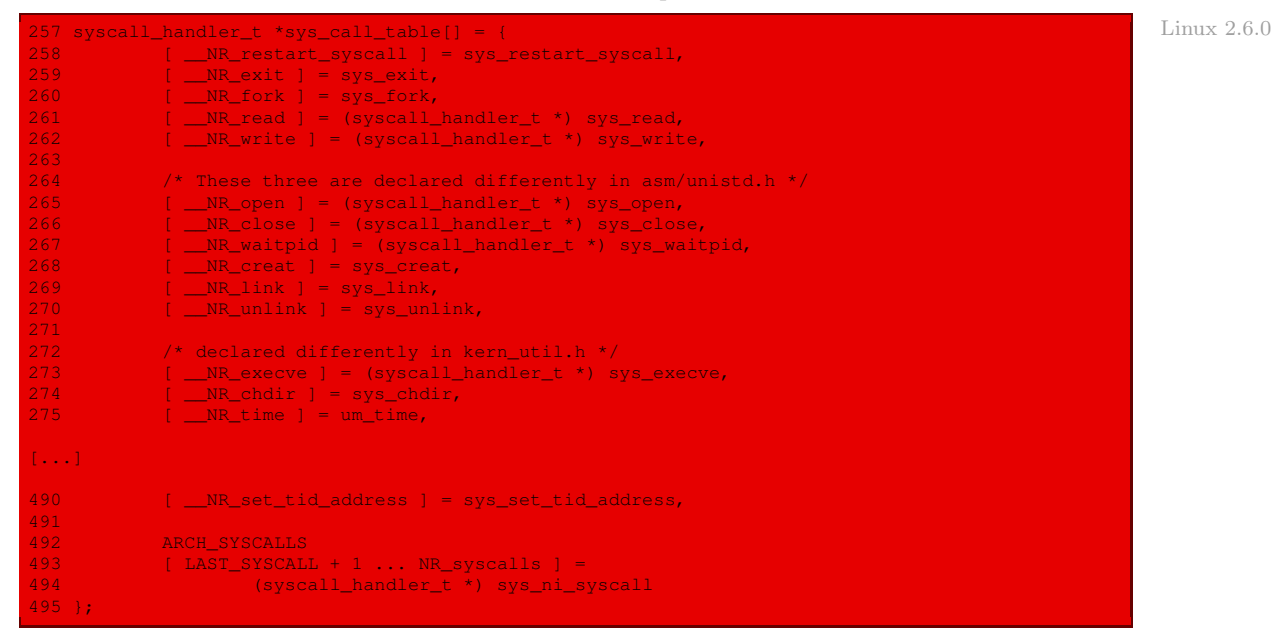

Les définitions des fonctions d'appel, quant à elles, sont disséminées tout au long du code.

La variable errno est toujours définie dans le fichier lib/errno.c. Les constantes symboliques des codes d'erreur sont définies dans les fichiers include/asm-generic/errno.h :

 $Linux 2.6.0$ 

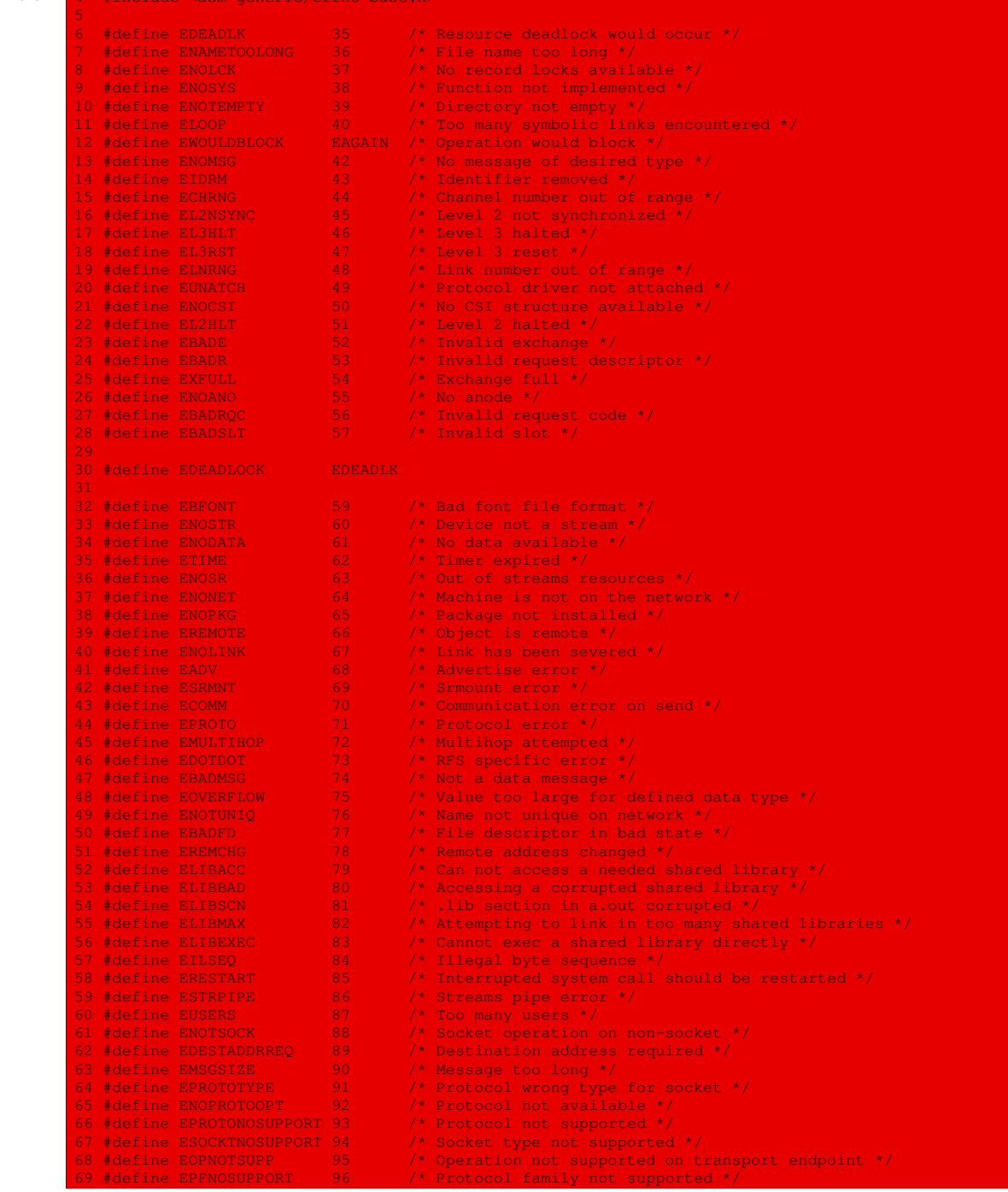

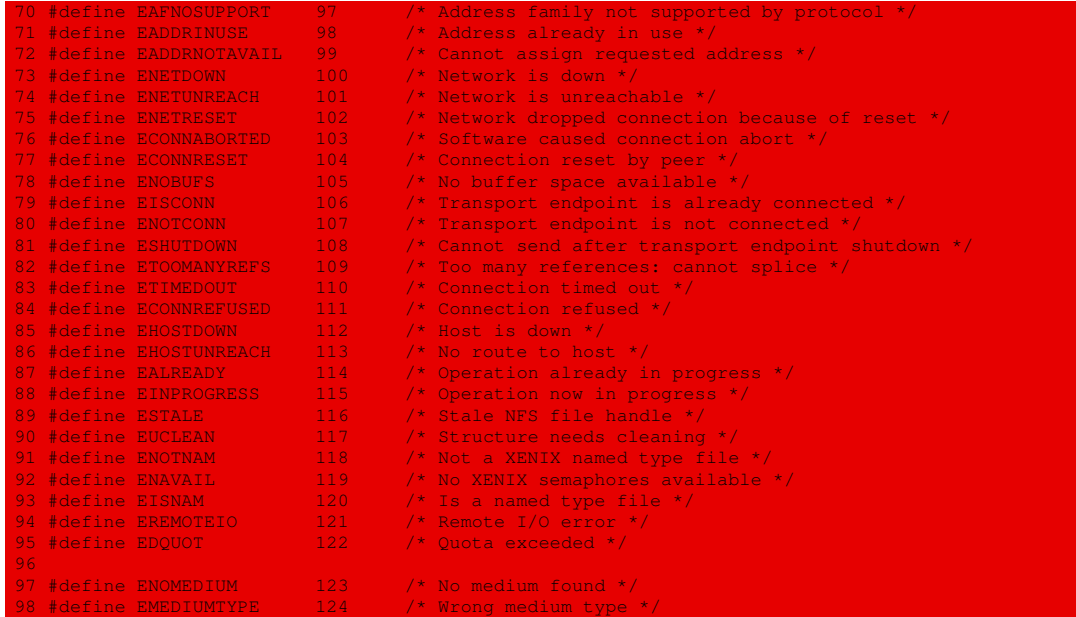

# et include/asm-generic/errno-base.h :

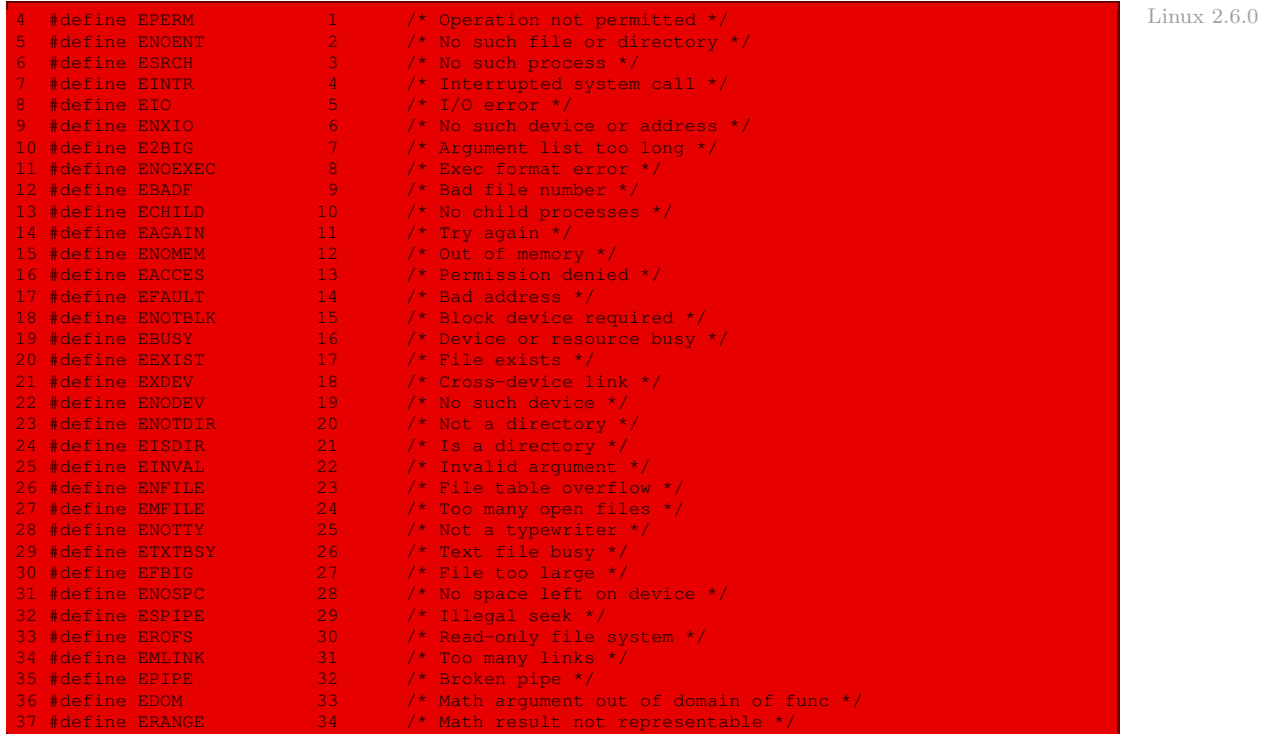

Les appels système peuvent maintenant compter jusqu'à six arguments. Les macros **syscallXX()** sont définies dans le fichier include/asm-i386/unistd.h :

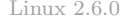

```
Linux 2.6.0 285 /* user-visible error numbers are in the range -1 - -124: see <asm-i386/errno.h> */
              287 #define __syscall_return(type, res) \
              \frac{288}{289} do { \
              289 if ((unsigned long)(res) >= (unsigned long)(-125)) { \]
              290 errno = -(res); \<br>291 errno = -(res); \
              291 res = -1; \
              292 } \
293 return (type) (res); \
              294 } while (0)
              296 /* XXX - _foo needs to be __foo, while __NR_bar could be _NR_bar. */
              297 #define _syscall0(type,name) \
              298 type name (void)
              300 long __res; \
              301 __asm__ volatile ("int $0x80" \
              302 : "=a" (__res) \
303 : "" (__NR_##name)); \
              304 __syscall_return(type,__res); \
              305 }
              307 #define _syscall1(type,name,type1,arg1) \
              308 type name(typel argl) \
              309 - 4310 long __res; \
              311 __asm__ volatile ("int $0x80" \
                        \overline{\hspace{1em}} : "=a" (_res) \
              313 : "" (__NR_##name),"b" ((long)(arg1))); \
              314 __syscall_return(type,__res); \
```
L'insertion des appels système dans l'interruption logicielle 80h est effectuée dans la fonction **trap\_init()**, définie dans le fichier arch/i386/kernel/traps.c :

```
Linux 2.6.0 842 void __init trap_init(void)844 #ifdef CONFIG_EISA
                  845 if (isa_readl(0x0FFFD9) == 'E'+('I'<<8)+('S'<<16)+('A'<<24)) {<br>846 5 TSA bus = 1:
                                             EISA bus = 1;847 }
                  848 #endif
                  849
                  850 #ifdef CONFIG_X86_LOCAL_APIC
                  851 init_apic_mappings();
                  852 #endif
                  853
                  854 set_trap_gate(0,&divide_error);<br>855 set_intr_gate(1,&debug);
                  855 set_intr_gate(1, & debug);
                  856 set_intr_gate(2,&nmi);
857 set_system_gate(3,&int3); /* int3-5 can be called from all */
                  858 set_system_gate(4,&overflow);
859 set_system_gate(5,&bounds);
860 set_trap_gate(6,&invalid_op);
                  861 set_trap_gate(7,&device_not_available);<br>862 set_task_gate(8,GDT_ENTRY_DOUBLEFAULT_TSS);
                  863 set_trap_gate(9,&coprocessor_segment_overrun);<br>864 set_trap_gate(10,&invalid_TSS);<br>865 set_trap_gate(11,&segment_not_present);
                  866 set_trap_gate(12,&stack_segment);<br>867 set_trap_gate(13,&general_protect
                                  set_trap_gate(13, &general_protection);
                  868 set_intr_gate(14, &page_fault);
                  869 set_trap_gate(15,&spurious_interrupt_bug);<br>870 set trap gate(16,&coprocessor error);
                  870 set_trap_gate(16,&coprocessor_error);<br>871 set trap gate(17,&alignment check);
                                  set_trap_gate(17, &alignment_check);
                   872 #ifdef CONFIG_X86_MCE
```
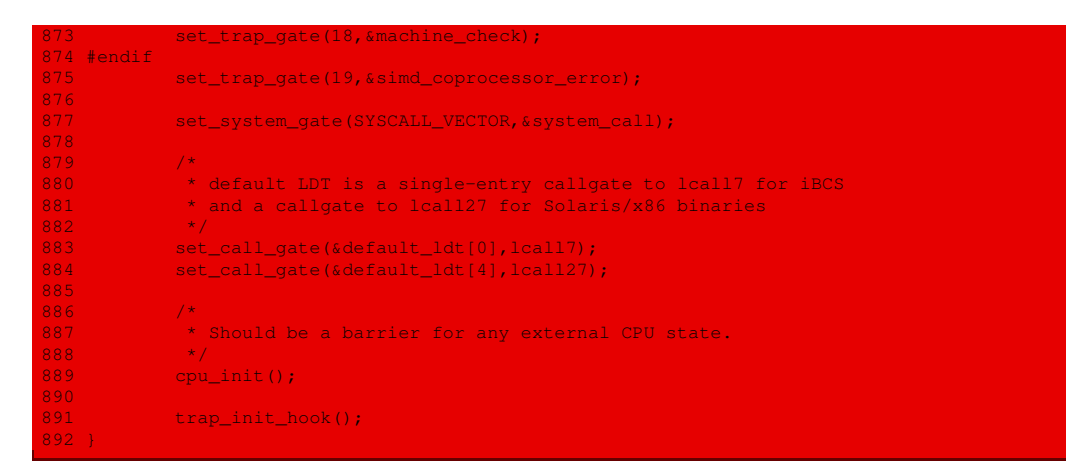

La constante symbolique SYSCALL\_VECTOR est définie dans le fichier include/asm-i386/ mac-voyager/irq\_vectors.h :

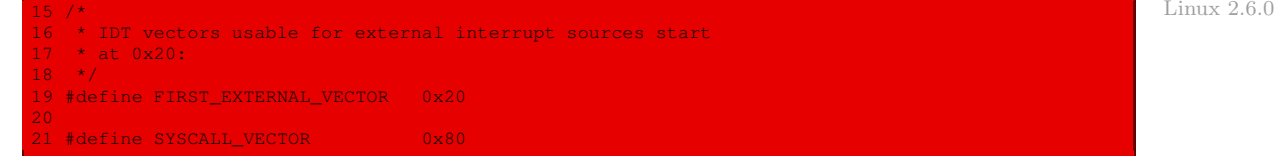

# Conclusion

Nous venons de voir la mise en place des appels système, au cœur de l'interaction avec les utilisateurs. Nous avons également évoqué leur liste et les codes d'erreur renvoyés en cas de problème dans le cas des noyaux 0.01 et 2.6.0. L'implémentation de chacun des appels système du noyau 0.01 sera étudiée en détail dans les chapitres de la partie [X.](#page-534-0) Le chapitre suivant aborde la notion située au cœur de l'aspect dynamique du système : la mesure du temps.

# Mesure du temps sous Linux

Les trois chapitres que nous abordons maintenant (mesure du temps, gestionnaire des tâches et traitement des signaux) sont liés. Nous y verrons sans cesse des références croisées d'un chapitre à l'autre. On doit donc les considérer comme un tout.

Bon nombre d'activités informatiques sont pilotées par des mesures de temps, souvent même à l'insu de l'utilisateur. Par exemple, si l'écran est éteint automatiquement après que l'utilisateur a arrêté d'utiliser la console de l'ordinateur, c'est parce qu'un minuteur (en anglais timer) permet au noyau de savoir combien de temps s'est écoulé depuis qu'on a tapé sur une touche ou déplacé la souris pour la dernière fois. Si l'on reçoit un message du système demandant de supprimer un ensemble de fichiers inutilisés, c'est parce qu'un programme identifie tous les fichiers des utilisateurs qui n'ont pas été manipulés depuis longtemps. Pour réaliser de telles choses, les programmes doivent être capables d'obtenir pour chaque fichier une estampille temporelle identifiant la date de sa dernière utilisation. Une telle information doit donc être écrite automatiquement par le noyau. De façon plus évidente, le temps pilote les commutations de processus et des activités plus élémentaires du noyau, comme la vérification d'échéances.

Nous pouvons distinguer deux principaux types de mesures du temps qui peuvent être réalisées par le noyau Linux :

- · conserver les date et heure courantes, de façon à ce qu'elles puissent être fournies aux programmes utilisateur (via les appels système **time()** et **ftime()**) mais également pour qu'elles puissent être utilisées par le noyau lui-même comme estampilles temporelles pour les fichiers ;
- · maintenir les minuteurs, c'est-à-dire les mécanismes capables d'informer le noyau ou un programme utilisateur (grâce à l'appel système **alarm()**) qu'un intervalle de temps donné s'est écoulé.

Les mesures du temps sont réalisées par différents circuits matériels basés sur des oscillations à fréquence fixe et sur des compteurs.

# 1 Les horloges

Les horloges (appelées aussi compteurs de temps) jouent un rôle très important dans les systèmes à temps partagé. Entre autres, elles fournissent l'heure et empêchent les processus de monopoliser le processeur. Le logiciel correspondant se présente sous la forme d'un pilote de périphérique, bien qu'une horloge ne soit ni un périphérique bloc, comme les disques, ni un périphérique caractère, comme les terminaux.

# 1.1 Le matériel de l'horloge

### Type matériel

Les ordinateurs utilisent l'un des deux types suivants d'horloges, qui diffèrent tous les deux des horloges et des montres dont nous nous servons tous les jours :

- · Les horloges les plus simples dépendent de l'alimentation électrique de 110 ou 220 volts et génèrent une interruption à chaque période de la tension dont la fréquence est de 50 ou 60 Hertz.
- · Le deuxième type d'horloges, dites programmables, est constitué de trois composants : un oscillateur à quartz, un compteur et un registre, comme le montre la figure [10.1](#page-207-0) ([\[TAN-87\]](#page-676-0), p. 173) : un cristal de quartz placé aux bornes d'une source de tension génère un signal

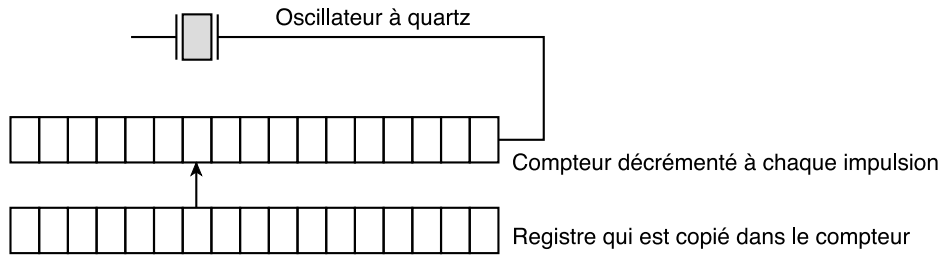

Une horloge programmable.

<span id="page-207-0"></span>Figure 10.1 : Horloge programmable

périodique très régulier dont la fréquence est comprise entre 5 et 100 MHz. Ce signal décrémente le compteur jusqu'à ce qu'il atteigne la valeur zéro, ce qui produit une interruption. La suite dépend du système d'exploitation.

# Horloges programmables

Les horloges programmables ont plusieurs modes d'opération :

- · Dans le mode non répétitif (en anglais one-shot mode), l'horloge copie, au moment de son initialisation, une valeur dans le compteur. Ce compteur est ensuite décrémenté à chaque impulsion du cristal. Lorsqu'il atteint la valeur zéro, l'horloge génère une interruption et s'arrête jusqu'à ce qu'elle soit réinitialisée par le logiciel.
- · Dans le mode à répétition (en anglais square-wave mode), le registre de maintien est automatiquement rechargé dans le compteur à chaque interruption. Le processus se reproduit donc indéfiniment. Ces interruptions périodiques sont appelées des tops d'horloge.

L'intérêt d'une horloge programmable est que la fréquence des interruptions peut être contrôlée par le logiciel. Si l'on utilise un cristal à 1 MHz, le compteur est décrémenté toutes les microsecondes. Avec des registres de 16 bits, la fréquence des interruptions peut varier de 1 microseconde à 65 535 ms. Une puce d'horloge contient en général deux ou trois horloges programmables séparément et offre un grand nombre de possibilités (le compteur peut, par exemple, être incrémenté, les interruptions inhibées, etc.).

### Maintien de l'heure courante

Pour mettre en œuvre une horloge qui donne l'heure courante, certains systèmes d'exploitation, comme les premières versions de MS-DOS, demandaient la date et l'heure à l'utilisateur. Ils calculaient ensuite le nombre de tops d'horloge écoulés depuis, par exemple, le 1er janvier 1970 à 12 h, comme le fait Unix, ou depuis toute autre date. L'heure courante est ensuite mise à jour à chaque top d'horloge.

Pour éviter de perdre l'heure lorsque l'ordinateur est éteint, les machines la sauvegardent de nos jours dans des registres spéciaux alimentés par une pile.

# 1.2 Le logiciel des horloges

Le circuit de l'horloge ne fait que générer des interruptions à intervalles réguliers. Tout le reste doit être pris en charge par le logiciel, plus exactement par la partie du système d'exploitation appelée pilote de l'horloge.

Le rôle exact du pilote d'horloge varie d'un système d'exploitation à un autre, mais ce pilote assure, en général, la plupart des fonctions suivantes : mettre à jour l'heure courante ; empêcher les processus de dépasser le temps qui leur est alloué ; comptabiliser l'allocation du processeur ; traiter l'appel système **alarm()** des processus utilisateur ; fournir des compteurs de garde au système lui-même ; fournir diverses informations au système (tracé d'exécution, statistiques).

Horloge temps réel. La première fonction du pilote d'horloge, à savoir la gestion d'une horloge temps réel, est assez simple à réaliser. Elle consiste à incrémenter un compteur à chaque top d'horloge, comme nous l'avons déjà précisé. Le seul point qui mérite une attention particulière est le nombre de bits du compteur qui contient l'heure courante. Si la fréquence de l'horloge est de 60 Hz, un compteur de 32 bits déborde au bout de 2 ans. Le système ne peut donc pas mémoriser dans un compteur de 32 bits l'heure courante exprimée en nombre de tops d'horloge depuis le premier janvier 1970.

Il existe trois solutions à ce problème, représentées sur la figure [10.2](#page-208-0) ([\[TAN-87\]](#page-676-0), p. 174) :

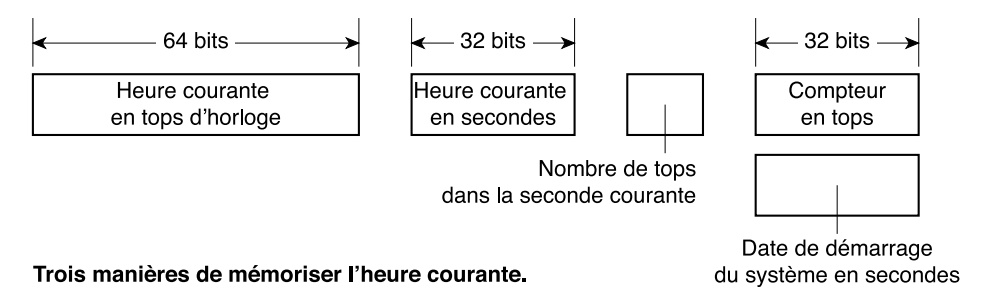

<span id="page-208-0"></span>Figure 10.2 : Maintien de l'heure courante

· On peut utiliser un compteur de 64 bits. Cette solution complique cependant l'opération d'incrémentation du compteur, qui doit être effectuée plusieurs fois par seconde.

- · La deuxième solution consiste à mémoriser l'heure en nombre de secondes, plutôt qu'en tops d'horloge, en utilisant un compteur auxiliaire pour compter les tops jusqu'à ce qu'ils équivalent à une seconde. Cette méthode fonctionnera jusqu'au XXII<sup>e</sup> siècle, 2<sup>32</sup> secondes équivalant à plus de 136 ans. Si l'entier de 32 bits est signé, comme c'est généralement le cas dans UNIX, un débordement se produira en 2038.
- · La troisième approche consiste à compter les tops à partir du démarrage du système et non à partir d'une date fixe externe au système. L'heure, entrée par l'utilisateur ou récupérée automatiquement au démarrage du système est sauvegardée dans la mémoire de la machine dans un format approprié. L'heure courante est obtenue en additionnant l'heure mémorisée et la valeur du compteur.
- Ordonnanceur. La deuxième fonction de l'horloge consiste à empêcher les processus de s'exécuter pendant trop longtemps. Chaque fois qu'un processus est démarré, l'ordonnanceur place dans un compteur la valeur, en nombre de tops, du laps de temps de ce processus. À chaque interruption de l'horloge, le pilote de l'horloge décrémente ce compteur de 1. Quand il atteint la valeur zéro, le pilote appelle l'ordonnanceur pour qu'il choisisse un autre programme.
- Temps d'allocation d'un processus. La troisième fonction de l'horloge consiste à comptabiliser le temps alloué à chacun des processus :
	- · La méthode la plus précise est d'utiliser, pour chaque processus, un compteur distinct de celui du système. Dès que le processus est suspendu, ce compteur indique sa durée d'exécution. Il faudrait théoriquement sauvegarder le compteur à chaque interruption et le restaurer ensuite.
	- · Une deuxième manière, plus simple mais moins précise, consiste à mémoriser dans une variable globale la position du processus élu dans la table des processus. On peut ainsi, à chaque top d'horloge, incrémenter le champ qui contient le compteur du processus élu. De cette façon, chaque top d'horloge est « comptabilisé » au processus qui s'exécute au moment du top. Cette stratégie présente un inconvénient si de nombreuses interruptions se produisent durant l'exécution d'un processus. En effet, on considère que le processus s'est exécuté pendant toute cette durée même si, en fait, il n'a pas réellement disposé du processeur pendant tout ce temps. Calculer le temps d'allocation du processeur au cours des interruptions serait en effet trop coûteux.
- Alarmes. Sous Unix et sous de nombreux autres systèmes d'exploitation, un processus peut demander au système d'exploitation de le prévenir au bout d'un certain laps de temps. Le système utilise pour cela un signal, une interruption, un message ou quelque chose de similaire. Les logiciels de communication, par exemple, utilisent cette technique pour retransmettre un paquet de données s'ils n'ont pas reçu un accusé de réception au bout d'un certain temps. Les logiciels pédagogiques sont un autre exemple d'application : si l'élève ne fournit pas de réponse dans un temps donné, le logiciel lui indique la bonne réponse.

Si le nombre d'horloges était suffisant, le pilote pourrait allouer une horloge à chaque nouvelle requête. Comme ce n'est pas le cas, il doit simuler plusieurs horloges virtuelles avec une seule horloge réelle. Il peut, par exemple, utiliser une table qui contient les moments où il faut envoyer les signaux aux différents processus. Une variable mémorise l'instant du prochain signal. Le pilote vérifie, à chaque mise à jour de l'heure courante, si cet instant est atteint, auquel cas il recherche dans la table le signal suivant.

Si le nombre des signaux à traiter est élevé, il est plus efficace de chaîner les requêtes en attente en les triant par ordre décroissant sur le temps comme le montre la figure [10.3](#page-210-0) ([\[TAN-87\]](#page-676-0), p. 176) : chaque entrée dans cette liste chaînée indique le nombre de tops

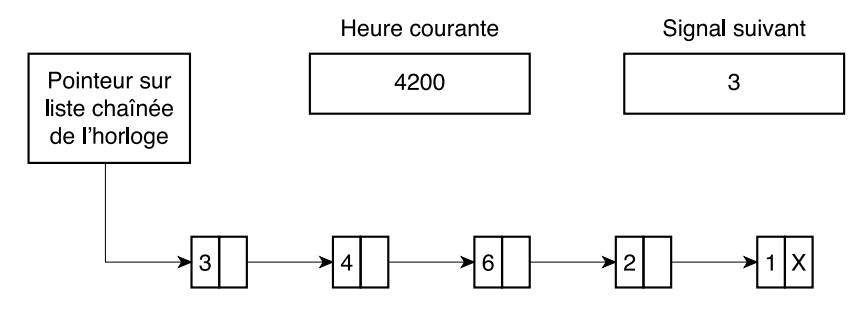

Simulation de plusieurs compteurs à partir d'une horloge unique

<span id="page-210-0"></span>Figure 10.3 : Traitement des alarmes

d'horloge qui séparent ce signal du précédent. Dans cet exemple, les signaux sont envoyés aux instants 4203, 4207, 4213, 4215 et 4216. Sur cette figure, on voit que l'interruption suivante se produira dans 3 tops. À chaque top, signal suivant est décrémenté. Quand cette variable atteint la valeur 0, on envoie le signal de la première requête de la liste et on retire cette requête de la liste. Puis on affecte à signal suivant l'instant d'émission du signal en tête de la liste, 4 dans cet exemple.

Compteur de garde. Le système doit parfois établir des compteurs de garde (en anglais watchdog timer). Par exemple, le pilote du disque doit attendre 500 ms après avoir mis en route le moteur du lecteur de disquettes. De même, il est judicieux de n'arrêter le moteur que si le lecteur reste inutilisé 3 secondes, par exemple, après le dernier accès, afin d'éviter le délai de 500 ms à chaque opération. D'autre part, le laisser en fonctionnement permanent l'userait. De la même manière, certains terminaux à impression impriment à la vitesse de 200 caractères par seconde, mais ne peuvent pas, en 5 ms, replacer la tête d'impression à la marge gauche. Le pilote du terminal doit donc attendre après chaque retour chariot.

Le pilote de l'horloge utilise pour les compteurs de garde le même mécanisme que pour les signaux des utilisateurs. La seule différence est que, à l'échéance d'un compteur, le pilote appelle une procédure indiquée par l'appelant au lieu de générer un signal. Cette procédure fait partie du code de l'appelant, mais le pilote de l'horloge peut quand même l'appeler puisque tous les pilotes sont dans le même espace d'adressage. Cette procédure peut effectuer n'importe quelle opération et même générer une interruption. Les interruptions ne sont pas toujours commodes d'emploi dans le noyau et les signaux n'existent pas. C'est pourquoi on utilise des compteurs de garde.

Tracé d'exécution. La dernière fonction est le tracé d'exécution. Certains systèmes d'exploitation fournissent aux programmes des utilisateurs le tracé du compteur ordinal, pour leur permettre de savoir où ils passent le plus de temps. Si cette facilité est implantée, le pilote vérifie, à chaque top d'horloge, si l'on contrôle l'exécution d'un processus élu. Il calcule, si le profil d'exécution est demandé, le nombre binaire qui correspond au comp-

teur ordinal. Puis il incrémente ce nombre de un. Ce mécanisme peut servir à contrôler l'exécution du système lui-même.

On vient de voir que, à chaque interruption d'horloge, le pilote de l'horloge doit effectuer plusieurs opérations : incrémenter l'heure courante, décrémenter le laps de temps en vérifiant s'il a atteint la valeur 0, comptabiliser le temps d'allocation du processus et décrémenter le compteur de l'alarme. Ces opérations doivent être optimisées car elles sont effectuées plusieurs fois par seconde.

# 2 Horloges matérielles des PC

Pour les compatibles IBM-PC, le noyau doit interagir avec deux horloges : l'horloge temps réel (ou RTC pour l'anglais Real Time Clock) et le minuteur périodique programmable (ou PIT pour l'anglais Programmable Interval Timer). La première permet au noyau de conserver une trace de l'heure courante ; la deuxième peut être programmée par le noyau afin d'émettre des interruptions à une fréquence fixe prédéfinie.

# 2.1 L'horloge temps réel des PC

# Description de l'horloge temps réel

Tous les micro-ordinateurs compatibles IBM-PC contiennent, depuis le PC-AT, une horloge temps réel, un circuit électronique chargé de conserver la date et l'heure. La RTC doit évidemment continuer à battre même lorsque le PC est éteint, elle doit donc être alimentée par une petite pile ou une batterie.

La RTC est intégrée dans un circuit électronique qui contient également de la RAM CMOS. Il s'agit du Motorola 146818 ou un équivalent. La mémoire CMOS est la technologie utilisée principalement dans les calculettes : le contenu n'est pas perdu lorsqu'on éteint l'ordinateur (ou la calculette), une pile permettant d'entretenir le rafraîchissement nécessaire. Le module de mémoire CMOS de l'IBM-PC lui sert essentiellement à conserver la date, l'heure et quelques autres données. On s'aperçoit qu'il faut remplacer la pile lorsque l'heure n'est plus conservée.

La mémoire CMOS est constituée de 64 cellules mémoire, appelées registres CMOS, 128 depuis le PC/AT (on parle de CMOS étendu pour les 64 nouveaux registres). L'accès à la mémoire CMOS se fait à travers deux ports d'entrée-sortie.

La RTC est câblée, sur l'IBM-PC, de façon telle qu'elle émette des interruptions périodiques sur l'interruption matérielle IRQ0 du PIC, à des fréquences allant de 2 Hz à 8192 Hz, la fréquence étant un paramètre que l'on peut choisir. Les deux ports d'entrée-sortie de la CMOS correspondent, sur l'IBM-PC, aux ports 70h et 71h.

# Accès à l'horloge temps réel

On indique sur le premier port (70h pour l'IBM-PC) à quel registre CMOS on veut accéder et on lit ou on écrit à travers le deuxième port (71h pour l'IBM-PC).

Si une interruption intervenait entre l'accès au port 70h et celui au port 71h, l'opération serait faussée ; toutes les interruptions doivent donc être annihilées lorsqu'on veut accéder à la CMOS.

Il faut donc désactiver les interruptions masquables, avec l'instruction CLI, mais également les interruptions non masquables NMI. Il se trouve que les NMI sont contrôlées par le bit 7 du port 70h, le même port que celui utilisé pour accéder à la CMOS. Lorsque l'accès à la CMOS est terminé, il faut réécrire le port 70h en mettant le bit 7 à 0 pour remettre en service les NMI.

Description du premier port — La structure du registre tampon se trouvant derrière le port 70h est la suivante :

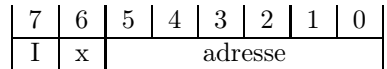

- · le bit 7 est à 0 pour permettre les NMI, à 1 pour les inhiber ;
- · les bits 5 à 0 contiennent l'adresse du registre de la mémoire CMOS à lire ou à écrire ;
- · le bit 6 n'est pas utilisé pour la CMOS d'origine ; il sert de bit supplémentaire pour obtenir l'adresse de la CMOS étendue.

Contenu de la mémoire CMOS — Le contenu des registres de la CMOS décidés par IBM, tout au moins des treize premiers, est le suivant :

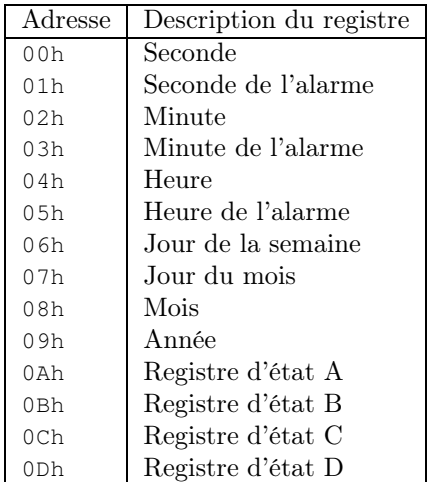

Plus précisément :

- · Le registre CMOS d'adresse 00h contient la valeur actuelle du nombre de secondes au-delà de la minute actuelle de la RTC au format BCD. La plage valide va de 0 à 59.
- · Le registre d'adresse 02h contient la valeur actuelle du nombre de minutes au-delà de l'heure actuelle de la RTC au format BCD. La plage valide va de 0 à 59.
- · Le registre d'adresse 04h contient la valeur actuelle du nombre d'heures depuis le début du jour de la RTC au format BCD. Le mode 12 heures ou 24 heures est contrôlé par le registre d'état B. La plage valide va de 1 à 12 en mode 12 heures ; le bit 7 de l'octet est alors positionné sur 0 pour les heures allant de 0 à 12 heures et sur 1 pour les heures de 13 à 24 heures. La plage valide du mode 24 heures va de 0 à 23.
- · Le registre d'adresse 06h indique le jour de la semaine. La plage valide va de 1 (pour lundi) à 7 (pour dimanche).
- Ce registre connaît quelques problèmes matériels : il peut être mal défini et contenir un Problème matériel mauvais jour de semaine. Puisque celui-ci est déterminable à partir de la date, le système d'exploitation ignore généralement cet octet et effectue sa propre détermination du jour de la semaine.
	- · Le registre d'adresse 07h contient le jour du mois en cours dans la RTC, au format BCD. La plage va de 0 à 31.
	- · Le registre d'adresse 08h contient le mois en cours dans la RTC, au format BCD. La plage valide va de 0 à 11.
	- · Le bit 1 du registre d'état B contrôle si l'on se trouve en mode 12 heures ou 24 heures.

### 2.2 Minuteur périodique programmable

Le rôle d'un PIT est comparable à celui d'une minuterie sur un four à micro-ondes : informer l'utilisateur que le temps de cuisson est écoulé. Mais, au lieu de déclencher une sonnerie, ce dispositif lève une interruption matérielle nommée interruption d'horloge (timer interrupt en anglais), qui spécifie au noyau qu'un nouvel intervalle de temps s'est écoulé. Une autre différence entre une minuterie et le PIT est que le PIT continue indéfiniment à émettre des interruptions à une fréquence fixe définie par le noyau. On appelle top d'horloge (tick en anglais) chaque interruption d'horloge. Les tops d'horloge donnent le rythme pour toutes les activités sur le système : d'une certaine façon, ils sont comme les battements d'un métronome lorsqu'un musicien répète.

#### Le PIT de l'IBM-PC

Cas des premiers PC — Pour ses premiers PC, IBM avait choisi de mesurer le temps grâce à des boucles. Par exemple la boucle :

#### mov cx, n loop A1

produit un délai d'environ  $n \times 17 \times T_{clock}$ , où  $n$  est la valeur chargée dans le registre cx, 17 le nombre de cycles du micro-processeur 8088 requis pour exécuter la boucle et  $T_{clock}$  la période de l'horloge du système. Avec la fréquence de 4,77 MHz des premiers PC, on obtient un délai de  $1/4$  de seconde pour *n* ayant la valeur maximum de 65 535.

Il devint très vite clair que cette méthode logicielle entraînait beaucoup trop d'erreurs.

Cas du PC-AT et de ses successeurs — Chaque PC compatible IBM, depuis le PC-AT, contient au moins un PIT, généralement un circuit CMOS 8254. Ce circuit contient trois minuteurs programmables : on parle des canaux (channel en anglais) 0, 1 et 2 du PIT. Il possède 24 broches : pour le micro-processeur, le PIT apparaît comme quatre ports d'entréesortie.

Câblage — Le PIT est câblé dans l'IBM-PC de façon telle que les quatre ports d'entrée-sortie utilisés possèdent les numéros 40h à 43h, de la façon suivante :

- $\cdot$  port 40h : compteur 0;
- · port 41h : compteur 1 ;
- · port 42h : compteur 2 ;
- · port 43h : registre de contrôle.

Chacun des trois compteurs reçoit un signal d'horloge de 1,193 18 MHz de la part du système.

#### Programmation du PIT 8254

Le PIT 8254 se programme en envoyant un octet sur le port de contrôle, suivi de un ou deux octets pour spécifier la valeur initiale du compteur.

La structure d'un octet envoyé au registre de commande est la suivante :

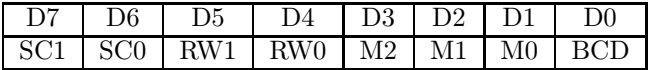

Il peut y avoir trois formes de contrôle, mais seule le contrôle standard nous intéressera ici. L'octet de contrôle standard s'utilise pour spécifier un mode d'opération sur un compteur donné :

· les deux bits SC1 et SC0 permettent de sélectionner le compteur :

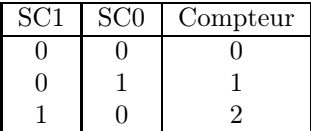

· les deux bits RW1 et RW0 permettent de déterminer ce qu'il faut lire (ou écrire) :

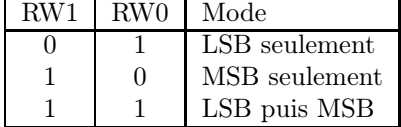

· les trois bits M2, M1 et M0 permettent de déterminer le mode d'opération, ce qui correspond à ce qui se passe aux broches :

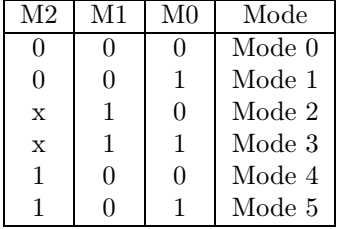

- · le bit BCD sert à indiquer la forme du résultat :
	- $\cdot$  si  $BCD = 0$ , on a un entier binaire sur seize bits;
	- $\cdot$  si BCD = 1, on a quatre chiffres BCD.

### Initialisation du PC

Le PC est initialisé de la façon suivante par le BIOS : le compteur 0 est programmé de façon à diviser le signal par 65 536 pour produire un signal carré de 18,2 Hz (utilisé par le PC pour tenir à jour l'heure courante), le compteur 1 est programmé pour fournir des pulsations de 15 µs (utilisé pour la DMA) et le compteur 2 sert pour le haut-parleur du PC. Plus précisément, on a :

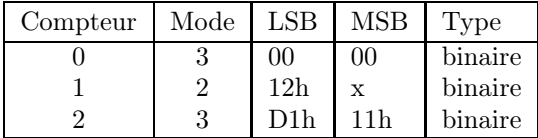

0 étant équivalent à 65 536.

Pour le compteur 0, l'octet de contrôle doit donc être égal à 00 11 x11 0b, soit à 36h. Pour le compteur 1, l'octet de contrôle doit être égal à 01 01 x10 0b, soit à 54h. Pour le compteur 2, l'octet de contrôle doit être égal à 10 11 x11 0b, soit à B6h.

Ceci conduit au programme suivant pour l'initialisation. On commence par écrire les octets de contrôle, suivis de deux octets pour le compteur 0, d'un octet pour le compteur 1 et de deux octets pour le compteur 2 :

```
; Programme pour initialiser le PIT 8254
;
  le compteur 0 est programmé pour le mode 3, en binaire, 16 bits
; le compteur 1 est programmé pour le mode 2, en binaire, 8 bits
; le compteur 2 est programmé pour le mode 3, en binaire, 16 bits
;
mov al ,36h; octet de contrôle du compteur 0
out 43h,al; port de contrôle
mov al ,54h; octet de contrôle du compteur 1
out 43h,al; port de contrôle
mov al ,b6h; octet de contrôle du compteur 2
out 43h,al; port de contrôle
;
; chargement du compteur 0 avec 0 = 65 536
; chargement du compteur 1 avec 12h
; chargement du compteur 2 avec 11d1h
;
mov al ,00; LSB
out 40h, al; compteur 0
out 40h,al; second octet comme le premier
mov al ,12h; LSB
out 41h,al; compteur 1
mov al ,d1h; LSB
out 42h,al; compteur 2
mov al ,11h; MSB
out 42h,al; compteur 2
```
# 3 Programmation du minuteur sous Linux

Linux programme le premier canal du PIT du PC pour qu'il émette des interruptions d'horloge sur l'IRQ0 à une fréquence de (environ) 100 Hz. Il y a donc un top d'horloge environ toutes les 10 millisecondes. Linux initialise le minuteur et la routine de service de l'IRQ0 pour cela. Une variable permet de conserver le temps écoulé depuis le démarrage de l'ordinateur, celle-ci étant incrémentée à chaque top d'horloge.
## 3.1 Initialisation du minuteur

Linux utilise quelques constantes pour régler le minuteur, celui-ci étant initialisé dès le démarrage du système.

Constantes. On utilise les constantes suivantes pour spécifier la fréquence des interruptions d'horloge sous Linux :

 $\cdot$  HZ, définie dans le fichier  $include/linux/scale$ , h, spécifie le nombre d'interruptions d'horloge par seconde, c'est-à-dire la fréquence de ces interruptions. Elle est égale à 100 pour les IBM PC :

#define HZ 100 Linux 0.01  $\cdot$  LATCH, définie dans le fichier kernel/sched.c, donne le rapport entre 1 193 180, qui est la fréquence de l'oscillateur interne du 8254, et HZ : #define LATCH (1193180/HZ) Linux 0.01 Initialisation. Le canal 0 du PIT est initialisé dans la fonction **sched\_init()** (appelée elle-

outb\_p(0x36,0x43);  $\left(\frac{1}{2} + \frac{1}{2} \right)$  /\* binary, mode 3, LSB/MSB, ch 0 \*/  $\left(\frac{1}{2} \right)$  Linux 0.01 outb\_p(LATCH & 0xff , 0x40);  $\frac{\times}{\times}$  LSB \*/<br>outb(LATCH >> 8 . 0x40);  $\frac{\times}{\times}$  MSB \*/ outb(LATCH  $> 8$ , 0x40);

même par la fonction **main()**) du fichier kernel/sched.c) :

- · le premier appel à **outb\_p()** permet d'envoyer l'octet de contrôle pour le compteur 0 ;
- · les deux appels suivants de **outb\_p()** puis de **outb()** fournissent la nouvelle valeur de la fréquence à utiliser ; la constante sur 16 bits LATCH est envoyée au port 40h d'entréesortie de 8 bits sous forme de deux octets consécutifs.

## 3.2 Variable de sauvegarde du temps

La sauvegarde du temps, c'est-à-dire de la date et de l'heure courante, est effectuée grâce à la variable jiffies (appelée ainsi d'après l'expression anglaise « *wait a jiffy* », attends une minute, ou une seconde) définie dans le fichier kernel/sched.c :

long volatile jiffies=0; Linux 0.01 local control of the control of the control of the control of  $\mathbb{L}$  linux 0.01

Cette variable contient le nombre de tops d'horloge émis depuis le démarrage du système. Elle est initialisée à 0 pendant l'initialisation du noyau, comme nous le voyons d'après la déclaration (qui n'est pas exactement l'instant de démarrage), puis elle est incrémentée de 1 à chaque top d'horloge.

La variable jiffies étant enregistrée dans un entier non signé sur 32 bits, elle revient à 0 Remarque environ 497 jours après que le système a démarré.

## 3.3 Gestionnaire de l'interruption d'horloge

La routine de service associée à IRQ0, correspondant à l'interruption matérielle 20h sous Linux, est appelée **timer\_interrupt()**. L'association est effectuée dans la fonction **sched\_ init()** (appelée elle-même par la fonction **main()**) du fichier kernel/sched.c:

Cette routine est définie, en langage d'assemblage, dans le fichier  $k$ ernel/system call.s :

```
Linux 0.01 timer interrupt:
```

```
push %ds # save ds,es and put kernel data space<br>push %es # into them. %fs is used by _system_cal
                                # into them. %fs is used by _system_call
push %fs<br>pushl %edx
pushl %edx \# we save %eax, %ecx, %edx as gcc doesn't<br>pushl %ecx \# save those across function calls. %eb
pushl %ecx \qquad # save those across function calls. %ebx<br>pushl %ebx \qquad # is saved as we use that in ret_sys_cal.
                              # is saved as we use that in ret sys call
pushl %eax
mov1 $0x10, $eaxmov %ax,%ds
mov %ax,%es
movl $0x17, %eax
mov %ax,%fs
incl _jiffies<br>movb $0x20,%al
                               # EOI to interrupt controller #1
outb %al, $0x20
movl CS(%esp),%eax<br>andl $3,%eax
                                # %eax is CPL (0 or 3, 0=supervisor)
pushl %eax<br>call _do_timer
                               # 'do_timer(long CPL)' does everything from
addl $4,%esp \overline{a} # task switching to accounting ...
jmp ret_from_sys_call
```
Autrement dit, à chaque occurrence d'une interruption d'horloge (toutes les 10 ms donc), les activités suivantes sont déclenchées :

- · comme d'habitude des registres sont sauvegardés sur la pile, pour des raisons diverses expliquées en commentaire dans le source même ;
- · comme d'habitude également, on passe au segment des données du noyau pour ds et es et au segment des données de l'utilisateur pour fs ;
- · le temps écoulé depuis le démarrage du système est mis à jour, autrement dit la variable jiffies est incrémentée de un ;
- $\cdot$  le signal de fin d'interruption EOI (*End Of Interrupt*) est envoyé au PIC;
- · le niveau CPL (0 ou 3) est placé sur la pile ;
- · on appelle la fonction **do\_timer()** de comptabilisation du processus en cours, avec le CPL comme argument ;
- · au retour de la fonction **do\_timer()**, la pile est décrémentée pour tenir compte de l'argument, car **do\_timer()** ne le fait pas ;

Récursivité croisée

· la fonction **ret\_from\_sys\_call()** de traitement des signaux est appelée ; nous étudierons son rôle au chapitre [12](#page-238-0) .

#### 3.4 La comptabilisation du processus en cours

La fonction **do\_timer()** de comptabilisation du processus en cours est définie dans le fichier kernel/sched.c :

```
Linux 0.01 void do_timer(long cpl)
```

```
if (cpl)
        current->utime++;
else
        current->stime++;
if ((--current->counter)>0) return;
current->counter=0;
   if (1. cpl) returns;
```
schedule();

Autrement dit :

- · elle met à jour la variable temporelle adéquate du processus en cours : la durée utilisateur si CPL = 3, la durée système si CPL =  $0$ ;
- · elle décrémente de un le laps de temps (priorité dynamique) accordé au processus en cours pour la période présente ;
- · si ce laps de temps devient nul (ou inférieur à zéro, mais il est mis à zéro dans ce cas) et que le processus est en mode utilisateur, il est fait . appel au gestionnaire des tâches (que nous étudierons dans le chapitre [11\)](#page-226-0).

Récursivité croisée

## 4 Maintien de la date et de l'heure sous Linux

La date et l'heure sont maintenues grâce à une certaine variable structurée. Durant l'initialisation du noyau, la fonction **main()** fait appel à la fonction **time\_init()** pour initialiser la date et l'heure du système, en se basant sur la RTC. À partir de ce moment, le noyau n'a plus besoin de la RTC : il se base sur les tops d'horloge.

#### 4.1 Variable structurée de conservation du temps

La date et l'heure en cours sont maintenues grâce à une entité du type structuré tm (pour TiMe), très proche du contenu de la CMOS, définie dans le fichier include/time.h:

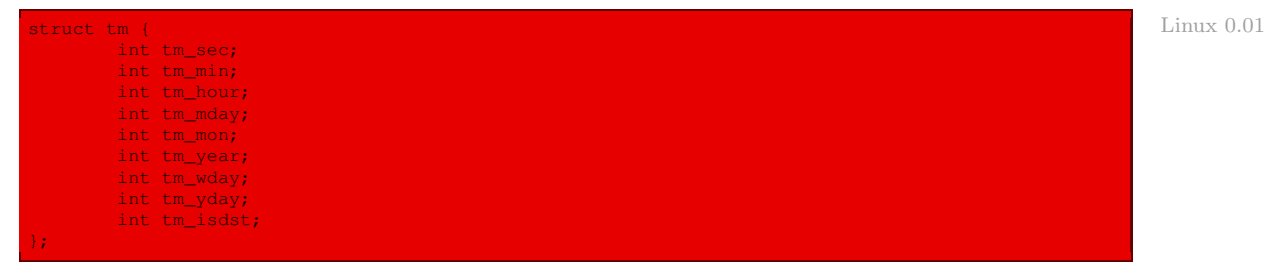

Les champs de cette structure seront commentés dans les versions ultérieures de Linux dans la page de man de strftime. On a des champs pour un instant donné :

- · un entier pour la seconde, normalement dans l'intervalle 0 à 59, mais pouvant aller jusqu'à 61 pour tenir compte des sauts ;
- · un entier pour la minute, dans l'intervalle 0 à 59 ;
- · un entier pour l'heure, dans l'intervalle 0 à 23 ;
- · un entier pour le jour du mois, dans l'intervalle 1 à 31 ;
- · un entier pour le mois, dans l'intervalle 0 à 11, 0 représentant janvier ;
- · un entier pour l'année depuis 1900 ;
- · un entier pour le jour de la semaine, dans l'intervalle 0 à 6, 0 représentant dimanche (à la française donc) ;
- · un entier pour le jour de l'année, dans l'intervalle 0 à 365, 0 représentant le premier janvier ;

· un drapeau indiquant si l'heure d'été (dst pour l'anglais Daylight-Saving Time) est prise en compte dans l'heure décrite ; la valeur est positive s'il en est ainsi, nulle sinon et négative si l'on ne dispose pas de l'information.

### 4.2 Initialisation de la variable structurée

#### Vue générale

La variable startup\_time détient la date et l'heure, à la seconde près, du démarrage du système. Cette variable est déclarée dans le fichier kernel/sched.c:

 $Linux 0.01$  long startup\_time=0;

Cette variable est initialisée, un peu après le démarrage proprement dit, par la fonction **time\_ init()**, définie dans le même fichier init/main.c que la fonction appelante **main()** :

Linux  $0.01$ 

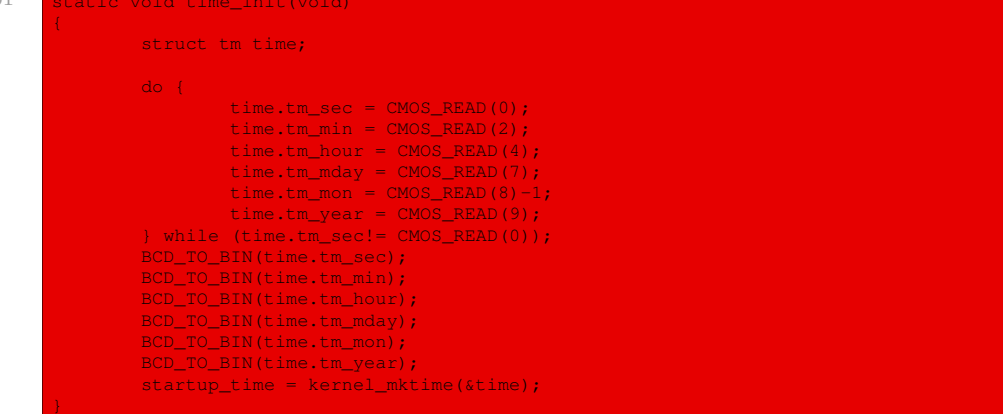

Son code est compréhensible : la date et l'heure sont récupérées à partir de la CMOS, en ajustant à la seconde près, puis codées sous le format Linux.

#### Lecture de la CMOS

La macro **CMOS\_READ()** est également définie dans le fichier init/main.c:

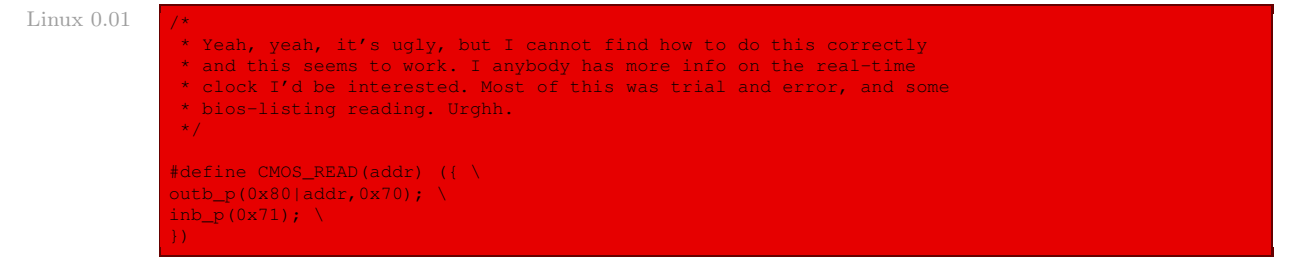

Elle commence par indiquer l'adresse du registre de la CMOS que l'on s'apprête à lire tout en inhibant la NMI, puis elle lit l'octet correspondant de ce registre.

#### Passage du format BCD au binaire

La macro **BCD\_TO\_BIN()**, également définie dans le fichier init/main.c, permet de passer du format BCD de la CMOS au format binaire utilisé par Linux :

#define BCD\_TO\_BIN(val) ((val)=((val)&15) + ((val)>>4)\*10) Linux 0.01

En BCD, les quatre chiffres binaires de poids faible représentent l'unité décimale et les quatre chiffres de poids fort la dizaine. On obtient donc la transformation par la formule utilisée, sachant que les nombres utilisés ont au plus deux chiffres en décimal.

#### Transformation en nombre de secondes

La fonction **kernel\_mktime()** (pour MaKe TIME) permet de transformer la date et l'heure obtenues en nombre de secondes depuis le premier janvier 1970, zéro heure.

Elle est définie dans le fichier kernel/mktime.c :

```
#include <time.h> Linux 0.01
/*
* This isn't the library routine, it is only used in the kernel.
* as such, we don't care about years<1970 etc, but assume everything
* is ok. Similarly, TZ etc is happily ignored. We just do everything
* as easily as possible. Let's find something public for the library
* routines (although I think minix times is public).
*/
/*
 * PS. I hate whoever though up the year 1970 - couldn't they have gotten
* a leap-year instead? I also hate Gregorius, pope or no. I'm grumpy.
*/
#define MINUTE 60
#define HOUR (60*MINUTE)
#define DAY (24*HOUR)
#define YEAR (365*DAY)
/* interestingly, we assume leap-years */
static int month[12] = {0<mark>,</mark><br>DAY*(31),
        DAY*(31+29),
       DAY*(31+29+31),
       DAY*(31+29+31+30),
       DAY*(31+29+31+30+31),
       DAY*(31+29+31+30+31+30),
       DAY*(31+29+31+30+31+30+31),
        DAY*(31+29+31+30+31+30+31+31),
       DAY*(31+29+31+30+31+30+31+31+30),
       DAY*(31+29+31+30+31+30+31+31+30+31),
       DAY*(31+29+31+30+31+30+31+31+30+31+30)
};
long kernel_mktime(struct tm * tm)
{
       long res;
       int year;
       year = tm->tm\_year - 70;/* magic offsets (y+1) needed to get leapyears right.*/
       res = YEAR*year + DAY*((year+1)/4);
       res += month[tm->tm_mon];
/* and (y+2) here. If it wasn't a leap-year, we have to adjust */
if (tm->tm_mon>1 && ((year+2)%4))
              res -= DAY;
       res += DAY* (tm->tm_mday-1);
        \text{res} += HOUR*tm->tm
```
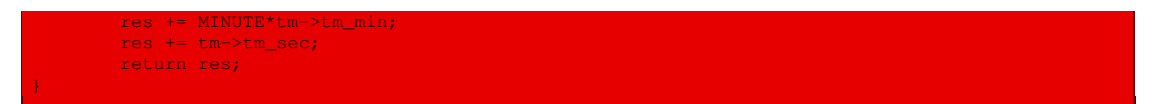

Autrement dit :

- · on initialise le tableau month[] de façon à ce qu'il contienne le nombre de secondes écoulés depuis le début de l'année en début de mois en supposant qu'il s'agisse d'une année bissextile ;
- · on compte le nombre d'années year écoulées depuis 1970 ;
- · une année est bissextile si elle est divisible par quatre (sauf toutes les années divisibles par 100 non divisibles par 400) ; on simplifie ici en ne regardant que la division par 4, cette approximation étant valable pour l'an 2000 — mais il faudra l'ajuster pour l'an 2 400 ;
- · on calcule le nombre de secondes écoulées depuis le premier janvier 1970 en tout début de l'année en cours, sans oublier de rajouter un jour tous les quatre ans ; au début de 1973, par exemple, il faut tenir compte du fait que 1972 est bissextile ;
- · on lui ajoute le nombre de secondes écoulées au tout début du mois en cours ; si l'année n'est pas bissextile et que l'on a compté le mois de février, il faut enlever l'équivalent d'une journée ;
- · on lui ajoute le nombre de secondes écoulées au tout début du jour en cours, puis de l'heure en cours, puis de la minute en cours et, enfin, le nombre de secondes et on renvoie le résultat.

# 5 Évolution du noyau

Pour le noyau 2.6.0, la constante symbolique HZ est définie dans le fichier include/linux/ asm-i386/param.h :

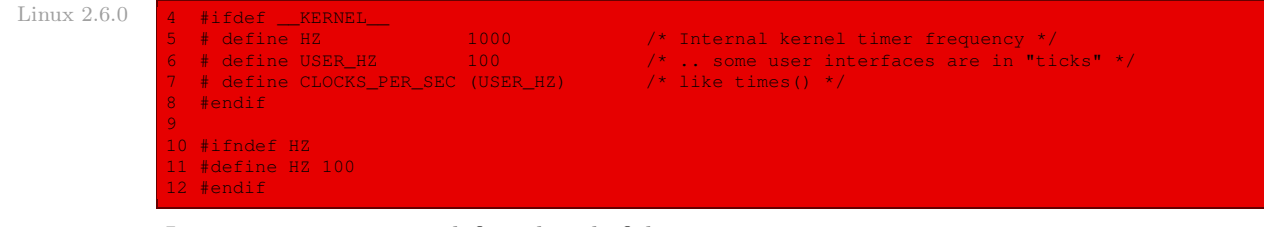

La constante LATCH est définie dans le fichier  $include/linux/times$ .h :

```
\text{Linux } 2.6.0 157 /* LATCH is used in the interval timer and ftape setup.
              158 #define LATCH ((CLOCK_TICK_RATE + HZ/2) / HZ) /* For divider */
```
Le canal 0 du PIT est initialisé à travers la fonction **voyager\_timer\_interrupt()** dans le fichier arch/i386/mach-voyager/voyager\_basic.c :

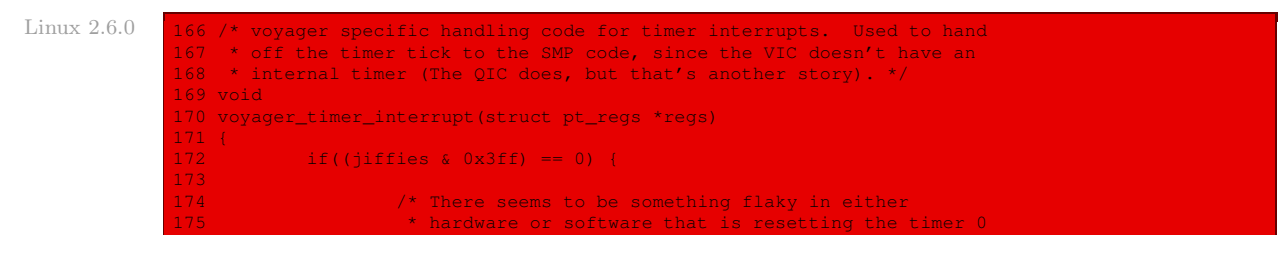

```
count to something much higher than it should be.
177 * This seems to occur in the boot sequence, just
178 * before root is mounted. Therefore, every 10
179 * seconds or so, we sanity check the timer zero count
180 * and kick it back to where it should be.<br>181
181 \longrightarrow \longrightarrow \longrightarrow \longrightarrow182 * FIXME: This is the most awful hack yet seen.<br>183 * should work out exactly what is interfering
183 * should work out exactly what is interfering with<br>184 * the timer count settings early in the boot sequer
184 * the timer count settings early in the boot sequence<br>185 * and swiftly introduce it to something sharp and
185 * and swiftly introduce it to something sharp and * pointy, */186 * pointy.<br>187 * pointy.
187 __u16 val;
                        extern spinlock_t i8253_lock;
189<br>190
                        spin_lock(&i8253_lock);
191<br>192
                       outb p(0x00, 0x43);193 val = inb_p(0x40);
194 val |= inb(0x40) << 8;
erginal spin_unlock(&i8253_lock);
196<br>197
                        if(va1 > LATCH) {
198 printk("\nVOYAGER: countdown timer value too high (%d), resetting\n\n
     ", val);
<sub>199</sub> spin lock(&i8253_lock);
and the control of the control of the control of the control of the control of the control of the control of t<br>201 outb p (LATCH & 0)
                                  outb_p(LATCH & 0xff , 0x40); /* LSB */<br>outb(LATCH >> 8 . 0x40); /* MSB */
202 outb(LATCH >> 8, 0x40);<br>202 spin_unlock(&i8253_lock);<br>many spin_unlock(&i8253_lock);
                       <sup>2</sup><br>203 spin_unlock(&i8253_lock);
204206 #ifdef CONFIG_SMP
              smp_vic_timer_interrupt(regs);
208 #endif
209 }
```
Le gestionnaire de l'interruption d'horloge est défini dans le fichier arch/i386/kernel/ time.c :

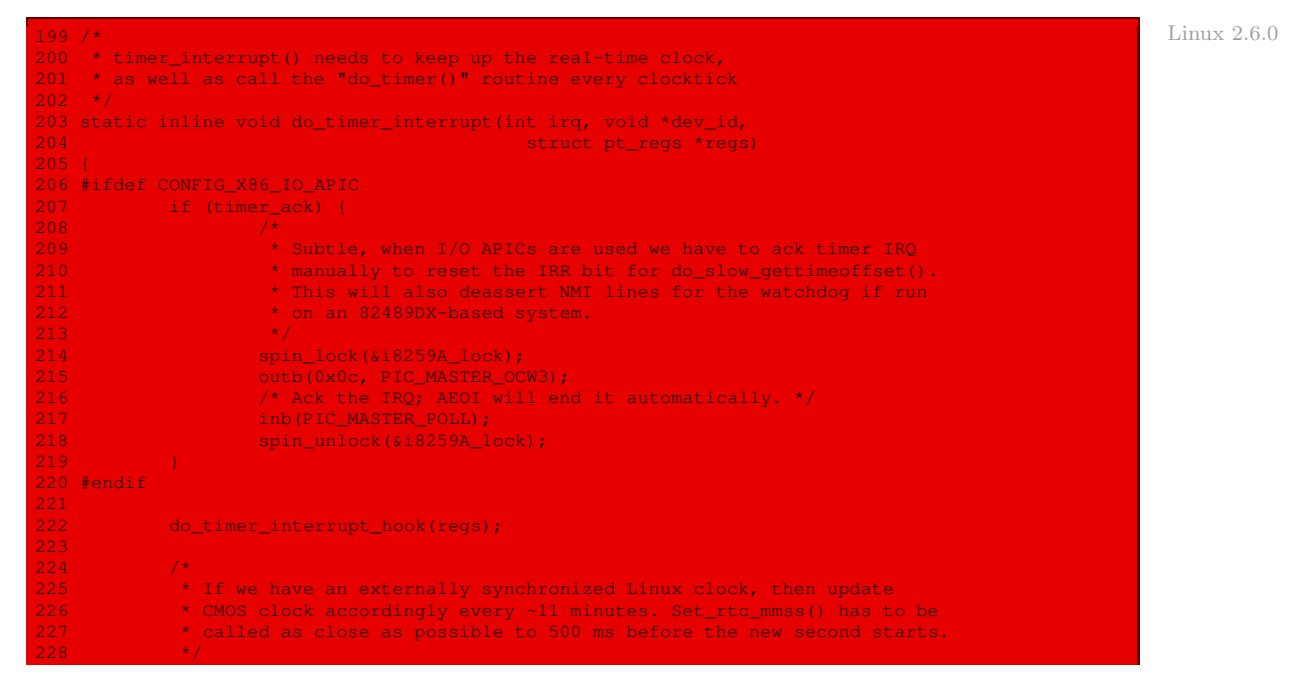

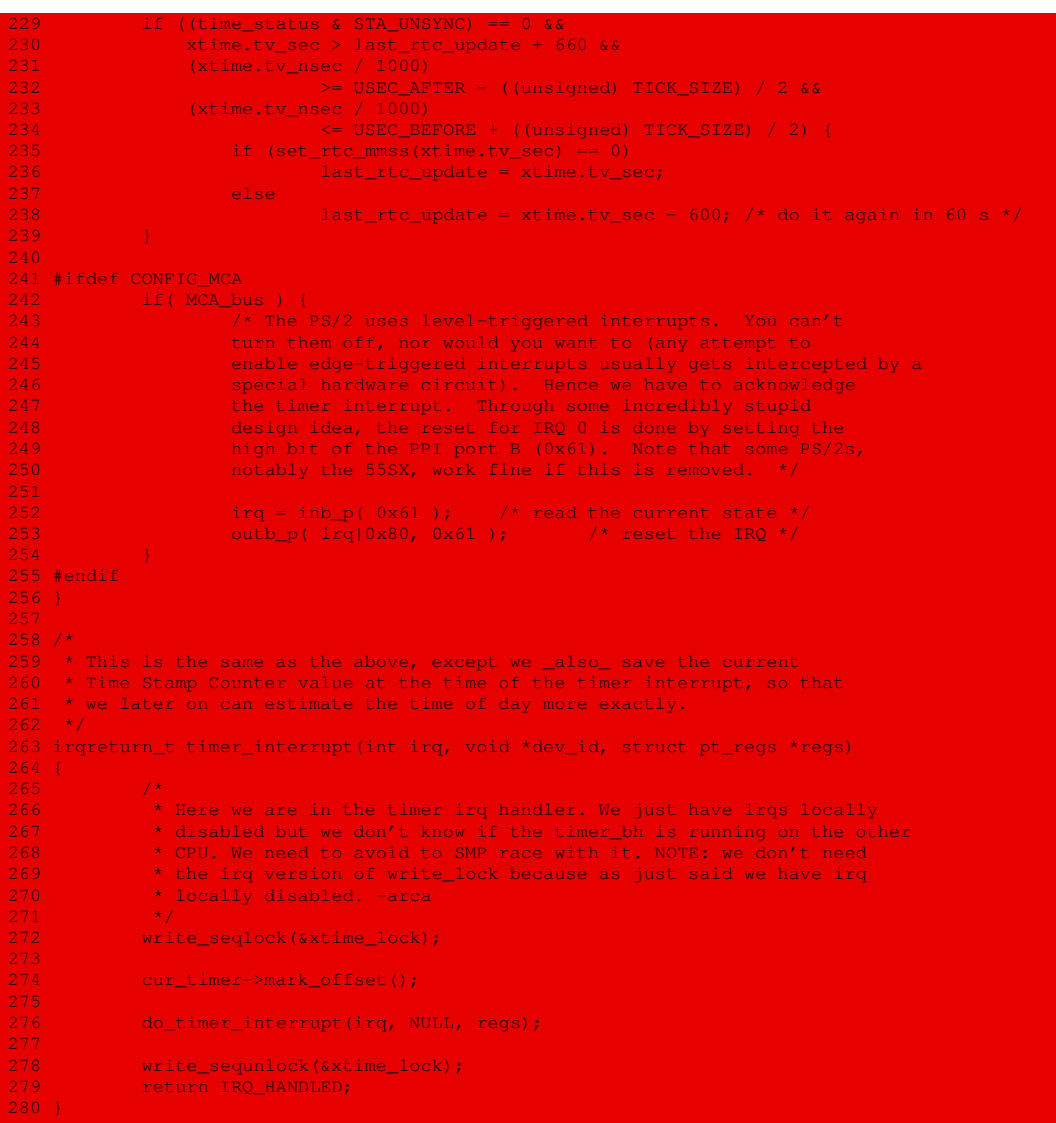

La fonction **time\_init()** est définie dans le fichier  $arch/1386/kernel/time.c$ :

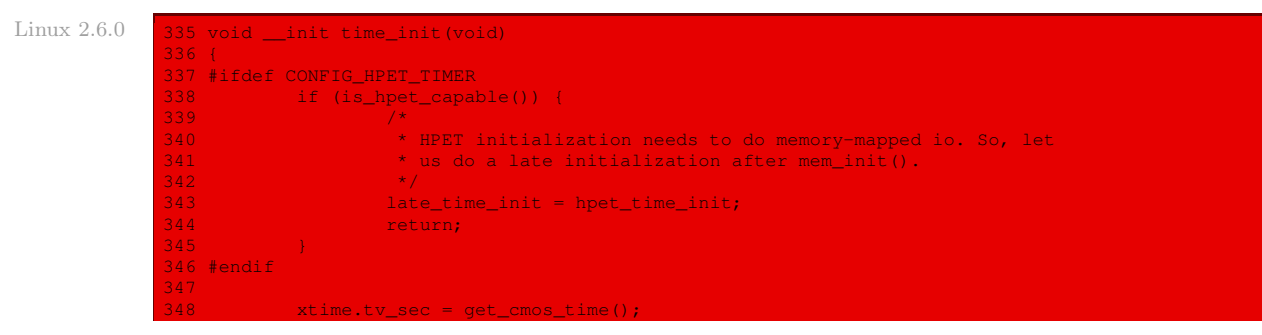

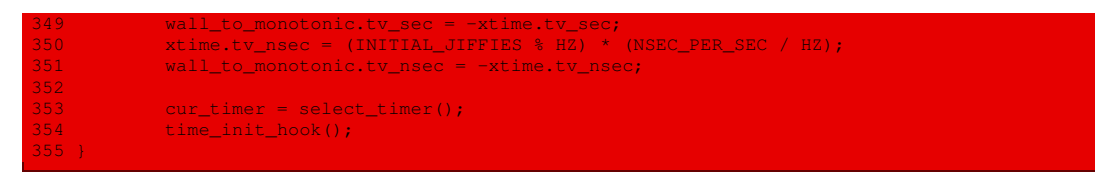

La fonction **mktime()** est définie dans le fichier include/linux/time.h:

```
262 /* Converts Gregorian date to seconds since 1970-01-01 00:00:00.
263 * Assumes input in normal date format, i.e. 1980-12-31 23:59:59<br>264 * => year=1980 mon=12 day=31 hour=23 min=59 sec=59
    * \Rightarrow year=1980, mon=12, day=31, hour=23, min=59, sec=59.
266 * [For the Julian calendar (which was used in Russia before 1917,
267 * Britain & colonies before 1752, anywhere else before 1582,
268 \star and is still in use by some communities) leave out the 269 \times 1001* -year/100+year/400 terms, and add 10.]
270 *271 * This algorithm was first published by Gauss (I think).
272273 * WARNING: this function will overflow on 2106-02-07 06:28:16 on
274 * machines were long is 32-bit! (However, as time_t is signed, we
275 \star will already get problems at other places on 2038-01-19 03:14:08)
276 */
277 static inline unsigned long
278 mktime (unsigned int year, unsigned int mon,
er a same that the same of the unsigned int hour, the unsigned int sect.<br>280 hoursigned int min, unsigned int sect.
            unsigned int min, unsigned int sec)
\frac{281}{282}282 if (0 >= (int) (mon -= 2)) { /* 1..12 -> 11,12,1..10 */<br>283 mon += 12; /* Puts Feb last since it h
                                               \frac{1}{2} /* Puts Feb last since it has leap day */
284 year - = 1;
286<br>287
– 287 return ((<mark>(</mark><br>288 p return (()
288 (unsigned long) (year/4 - year/100 + year/400 + 367*mon/12 + day) + vear*365 - 719499
289 year*365 - 719499
290 *24 + hour /* now have hours */
291 )*60 + min /* now have minutes */
292 )*60 + sec; /* finally seconds */
```
À partir du noyau 2.4, une liste de minuteurs remplace un certain nombre d'entre eux. On pourra lire le chapitre 5 de [\[BOV-01\]](#page-678-0) pour une description plus détaillée de la prise en compte de la mesure du temps pour les noyaux 2.2 et 2.4.

## Conclusion

Nous avons vu les deux types d'horloge utilisés sur un ordinateur : l'horloge temps réel, permettant de connaître la date et l'heure, et les minuteurs. Nous avons également décrit deux puces élecroniques auxiliaires utilisées sur les micro-ordinateurs compatibles PC : l'horloge temps réel RTC et le minuteur périodique programmable PIT. Nous avons ensuite décrit comment ils sont pris en charge par Linux. La mesure du temps permet de mettre en place le gestionnaire des tâches, qui sera étudié au chapitre suivant.

# Le gestionnaire des tâches

<span id="page-226-0"></span>Nous avons vu que la notion de processus est la notion la plus importante des systèmes d'exploitation multi-tâches. Nous avons étudié l'aspect statique des processus dans le chapitre [6.](#page-98-0) Nous allons maintenant passer à l'aspect dynamique dans ce chapitre, à savoir comment se fait le passage d'un processus à un autre (commutation des processus), à quel moment et comment est choisi le nouveau processus élu (ordonnancement des processus).

## 1 Commutation de processus

### 1.1 Notion générale

Afin de contrôler l'exécution des processus, le noyau d'un système d'exploitation multi-tâches doit être capable de suspendre l'exécution du processus en cours d'exécution sur le microprocesseur et de reprendre l'exécution d'un autre processus préalablement suspendu (ou d'un nouveau processus). Cette activité est appelée commutation de processus, commutation de tâche ou commutation de contexte (process switching ou task switching en anglais).

Aide du micro-processeur — Les micro-processeurs modernes permettent d'effectuer cette commutation sous forme câblée. C'est le cas du micro-processeur Intel 80386. Le système d'exploitation n'a donc plus qu'à encapsuler cette façon de faire sous la forme d'une fonction C ou d'une macro.

### 1.2 Gestion du coprocesseur arithmétique

Sous Linux, la variable last\_task\_used\_math, définie dans le fichier kernel/sched.c :

struct task\_struct \*current = &(init\_task.task), \*last\_task\_used\_math = NULL; Linux 0.01

permet de savoir quel est le dernier processus qui a utilisé le coprocesseur arithmétique.

Cette variable sera utilisée lors de la commutation de processus.

## 1.3 Cas de Linux

La commutation de processus est effectuée grâce à la macro **switch\_to()** sous Linux. Les processus sont numérotés de 0 à 63 (pour le noyau 0.01), le numéro correspondant à l'index dans la table des processus task[]. La macro de commutation :

permet d'abandonner la tâche en cours et de donner la main à la tâche numéro n.

Cette macro est définie, en langage d'assemblage, dans le fichier include/linux/sched.h :

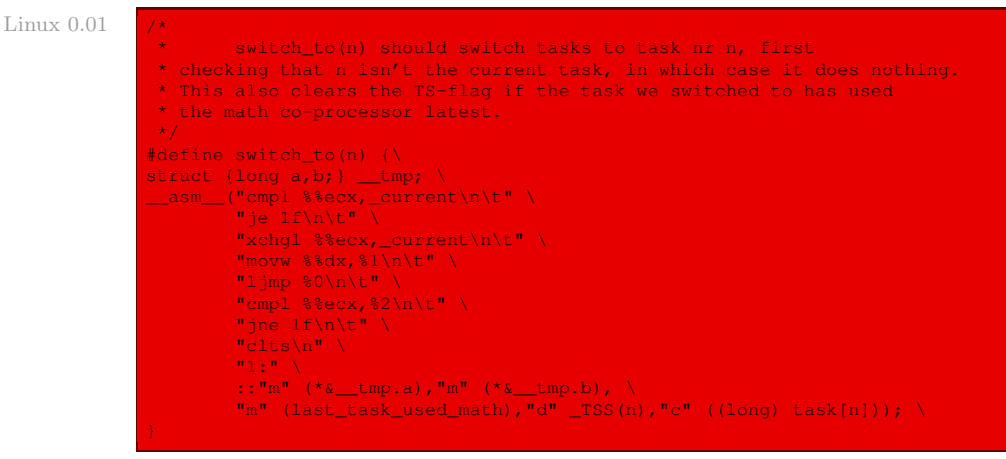

Le type structuré du langage C :

struct  $\langle$  {long a, b;  $\rangle$ 

correspond à huit octets, ce qui est la taille d'un descripteur de segment. On l'utilise ici pour manipuler les descripteurs de TSS.

Les actions effectuées sont les suivantes :

- · l'adresse du descripteur de la tâche numéro n est placée dans le registre ecx, comme l'indique la dernière ligne ; si cette adresse est la même que celle de la tâche en cours, on n'a rien à faire et on a donc terminé ;
- · sinon on échange les adresses des descripteurs de la tâche en cours et de la tâche n ;
- $\cdot$  rappelons que  $TS(n)$  donne l'index dans la GDT de la TSS de la tâche numéro n ; cet index est placé dans le registre edx, comme l'indique la dernière ligne ; on place cet index dans \_\_tmp et on effectue un saut inconditionnel long vers l'adresse de cette structure : ceci a pour effet de modifier les registres cs et eip et de réaliser matériellement (pour les microprocesseurs Intel) la commutation de contexte matériel en sauvegardant automatiquement l'ancien contexte matériel ;
- · on regarde alors si l'ancien processus était celui qui avait utilisé en dernier le coprocesseur arithmétique ; si c'est le cas, on efface le drapeau TS.

## 2 Ordonnancement des processus

Comme tout système à temps partagé, Linux nous donne l'impression magique de l'exécution simultanée de plusieurs processus, ceci en commutant très rapidement d'un processus à l'autre. Nous venons de voir comment s'effectue la commutation de processus ; nous allons maintenant passer à l'ordonnancement, c'est-à-dire au choix du moment auquel il faut effectuer une commutation et du processus auquel il faut donner la main.

La sous-section politique d'ordonnancement introduit les choix faits dans Linux relatifs à l'ordonnancement des processus. La sous-section algorithme d'ordonnancement présente les structures de données utilisées pour implémenter l'ordonnancement, ainsi que l'algorithme lui-même.

### 2.1 Politique d'ordonnancement

L'algorithme d'ordonnancement des systèmes Unix traditionnels doit satisfaire plusieurs objectifs antagonistes : assurer un temps de réponse rapide, fournir un bon débit pour les travaux d'arrière-plan, éviter la famine, réconcilier les besoins des processus de basse et de haute priorités, etc. L'ensemble des règles utilisées pour déterminer quand et comment choisir un nouveau processus à exécuter est appelé politique d'ordonnancement.

Sous Linux, cette politique d'ordonnancement est mise en place grâce au temps partagé en utilisant les notions de laps de temps, de priorité et de préemption des processus :

Laps de temps. L'ordonnancement est basé sur la technique dite du temps partagé : plusieurs processus peuvent s'exécuter de façon « concurrente », c'est-à-dire que le temps processeur est partagé en durées appelées laps de temps (slice ou quantum en anglais), une pour chaque processus exécutable (les processus stoppés et suspendus ne devant pas être élus par l'algorithme d'ordonnancement).

Naturellement, un processeur seul ne peut exécuter qu'un unique processus à un instant donné : on passe d'un processus à un autre à chaque laps de temps. Si un processus en cours d'exécution n'est pas terminé lorsque son laps de temps arrive à échéance, alors une commutation de processus doit avoir lieu. Ce partage du temps se base sur des interruptions d'horloge et reste donc transparent aux processus et aux utilisateurs.

Priorité. La politique d'ordonnancement est également basée sur une classification des processus en fonction de leur priorité. Des algorithmes divers et complexes sont parfois utilisés pour déterminer la priorité d'un processus à un instant donné, mais leur objectif est toujours le même : associer à chaque processus une valeur qui traduit dans quelle mesure il est opportun de lui donner accès au processeur.

Pour Linux 0.01, la priorité des processus est dynamique. L'ordonnanceur garde une trace de ce que font les processus et ajuste périodiquement leur priorité ; ainsi, les processus qui se sont vu refuser l'accès au processeur pendant une longue période sont favorisés par un accroissement dynamique de leur priorité. Symétriquement, les processus qui ont bien profité du processeur sont pénalisés par une diminution de leur priorité.

Préemption des processus. Les processus Linux sont préemptifs : lorsqu'un processus passe dans l'état TASK\_RUNNING, le noyau vérifie si sa priorité dynamique est plus grande que celle du processus en cours d'exécution, le processus current ; si c'est le cas, l'exécution de current est interrompue et l'ordonnanceur est appelé, afin de choisir un autre processus à exécuter (généralement celui qui vient de devenir exécutable). Bien sûr, un processus peut également être préempté lorsque son laps de temps expire.

Considérons, par exemple, le scénario dans lequel seuls deux programmes (un éditeur de texte et un compilateur) s'exécutent. L'éditeur de texte, en tant que processus interactif, possède une priorité dynamique plus grande que le compilateur. Il est pourtant régulièrement suspendu, l'utilisateur alternant entre des phases de réflexion et de saisie ; de plus, le délai entre deux interruptions clavier est relativement long. Quoi qu'il en soit, dès que l'utilisateur appuie sur une touche, une interruption est déclenchée et le noyau réveille l'éditeur de texte. On constate alors que la priorité dynamique de ce processus est plus

grande que celle du processus courant, c'est-à-dire le compilateur. De ce fait, on force l'activation de l'ordonnanceur à la fin du traitement de l'interruption. L'ordonnanceur choisit alors l'éditeur de texte et réalise la commutation de processus ; ainsi l'exécution de l'éditeur de texte reprend très rapidement et le caractère tapé par l'utilisateur est affiché à l'écran. Lorsqu'il a traité ce caractère, l'éditeur de texte est à nouveau suspendu dans l'attente d'une nouvelle interruption clavier, et le processus de compilation peut reprendre son exécution.

Remarquons qu'un processus préempté n'est pas suspendu : il reste dans l'état TASK\_ RUNNING mais il n'utilise plus le processeur.

Certains systèmes temps réel ont un noyau préemptif, ce qui signifie qu'un processus s'exécutant en mode noyau peut être suspendu après n'importe quelle instruction, exactement comme en mode utilisateur. Le noyau Linux n'est pas préemptif : un processus ne peut être préempté que lorsqu'il s'exécute en mode utilisateur. La conception d'un noyau non préemptif est plus simple dans la mesure où l'on peut résoudre bien plus facilement les problèmes de synchronisation liés aux structures de données du noyau.

Durée d'un laps de temps. La durée d'un laps de temps est un paramètre critique pour les performances du système : elle ne doit être ni trop longue, ni trop courte.

Si cette durée est trop faible, le surcroît induit par la commutation de tâche devient trop élevé. Supposons par exemple que la commutation de tâche nécessite 10 millisecondes ; si le laps de temps est également de 10 millisecondes, alors au moins 50 % du temps processeur est consacré à la commutation de tâches. Les choses peuvent même être bien pires que cela : si le temps pris par la commutation est comptabilisé dans le laps de temps du processus, tout le temps CPU est consacré à la commutation de tâches et aucun processus ne peut avancer dans son exécution.

Si le quantum est trop long, les processus ne donnent plus l'impression d'être exécutés en parallèle. Pour s'en convaincre, imaginons que le laps de temps soit fixé à cinq secondes ; alors chaque processus exécutable progresse de cinq secondes en cinq secondes dès qu'il a accès au processeur, mais après cela il s'arrête pour une longue période (disons cinq secondes multiplié par le nombre de processus exécutables).

Les choix de la durée du laps de temps est donc toujours un compromis. La règle adoptée dans Linux est de prendre une durée aussi longue que possible tout en essayant de garder un temps de réponse aussi bon que possible.

#### 2.2 Algorithme d'ordonnancement

L'algorithme d'ordonnancement repose sur les notions de période et de priorité dynamique :

Période. L'algorithme d'ordonnancement de Linux divise le temps en périodes : au début d'une période, la durée du laps de temps initial (appelée priorité de base du processus) associée à chaque processus est calculée ; la période prend fin lorsque tous les processus exécutables ont consommé leur laps de temps initial ; l'ordonnanceur recalcule alors la durée du laps de temps de chaque processus et une nouvelle période commence.

En général les valeurs des laps de temps initial diffèrent d'un processus à l'autre.

Lorsqu'un processus a consommé son laps de temps, il est préempté et remplacé par un autre processus exécutable. Naturellement, un processus peut être élu plusieurs fois par l'ordonnanceur durant la même période, dans la mesure où son laps de temps n'est pas écoulé. Ainsi, s'il est suspendu en attente d'entrée-sortie, il conserve une partie de son laps de temps, ce qui lui permet d'être sélectionné à nouveau.

Priorité dynamique. Pour choisir le processus à exécuter, l'ordonnanceur doit prendre en compte la priorité de chaque processus. La priorité dynamique est la différence entre la priorité de base et le nombre d'interruptions d'horloge déjà consacrées à ce processus durant la période en cours.

#### Les champs dans le cas du noyau 0.01

Nous avons déjà vu que la structure task\_struct, dans le cas du noyau 0.01, possède deux champs concernant la priorité (dynamique) :

- Priorité de base. Le champ long priority ; détient le laps de temps de base du processus ;
- Priorité dynamique. Le champ long counter ; indique la durée (en tops d'horloge) restant au processus avant la fin de son laps de temps pour la période en cours ; ce nombre est initialisé au début de chaque période avec la durée du laps de temps de base alloué au processus.

Nous avons déjà vu, dans le chapitre [10](#page-206-0) sur la mesure du temps, que la fonction **do\_timer()** décrémente le champ counter d'une unité à chaque interruption d'horloge lorsque celle-ci intervient alors que le processus est élu.

#### Implémentation du gestionnaire des tâches

Le gestionnaire des tâches est implémenté par la fonction **schedule()** sous Linux. Son objectif est de choisir un processus et de lui attribuer le processeur. Elle est appelée par plusieurs routines du noyau.

Cette fonction est définie dans le fichier kernel/sched.c :

```
\gamma^* Linux 0.01
   * 'schedule()' is the scheduler function. This is GOOD CODE! There
 * probably won't be any reason to change this, as it should work well
* in all circumstances (ie gives IO-bound processes good response etc).
* The one thing you might take a look at is the signal-handler code here.
 *
    NOTE!! Task 0 is the 'idle' task, which gets called when no other
 * tasks can run. It can not be killed, and it cannot sleep. The 'state'
* information in task[0] is never used.
*/
void schedule(void)
{
       int i,next,c;
       struct task_struct ** p;
\prime* check alarm, wake up any interruptible tasks that have got a signal */
        for(p = &LAST_TASK; p > &FIRST_TASK; --p)
               if (*p) {
                        if ((kp)->alarm && (kp)->alarm < jiffies) {
                                 (*p)->signal |= (1<< (SIGALRM-1));
                                 (*p)->alarm = 0;
                        if ((*p)->signal && (*p)->state==TASK_INTERRUPTIBLE)
                                 (*p)->state=TASK_RUNNING;
/* this is the scheduler proper: */
```

```
while (1) {
         c = -1;next = 0:
        i = NR_TASKS;p = \kappatask[NR_TASKS];
         while (--i)if (!*--p)continue;
                 if ((kp)->state == TASK_RUNNING && (kp)->counter > c)
                         c = (*p)->counter, next = i;
         if (c) break;
         for(p = 6LAST_TASK; p > 6FIRST_TASK; --p)
                 if (*p)(\star_{n})->counter = ((\star_{n})->counter >> 1) +
                                          (*p)->priority;
 switch to(next);
```
Autrement dit :

· Les descripteurs de tâches sont repérés par la première tâche FIRST\_TASK et la dernière tâche LAST\_TASK, ces constantes étant définies au début du fichier include/linux/ sched.h :

```
Linux 0.01 #define FIRST_TASK task[0]
              #define LAST_TASK task[NR_TASKS-1]
```
- · Un préliminaire consiste à vérifier les alarmes. Pour cela, on décrit toutes les tâches, depuis la dernière jusqu'à la première. Si la valeur du champ alarm est strictement comprise entre 0 et jiffies, on positionne le signal SIGALRM de cette tâche et on replace son champ alarm à 0.
- · Un autre préliminaire consiste à réveiller toutes les tâches auxquelles on a envoyé au moins un signal (y compris celui d'alarme). Si un signal a été envoyé à une tâche et que celle-ci se trouvait dans l'état TASK\_INTERRUPTIBLE, son état passe à TASK\_RUNNING.
- · Le choix de la tâche à élire peut alors commencer. On passe en revue toutes les tâches en commençant par la dernière, celle de numéro 63. On détermine la tâche, parmi celles dont l'état est TASK\_RUNNING, ayant la plus haute priorité dynamique c (celle de numéro le plus élevé si plusieurs tâches possèdent la même priorité). Si cette priorité est non nulle, on commute vers cette tâche.

Si toutes les tâches éligibles ont une priorité dynamique nulle, on a terminé la période. On réattribue alors le laps de temps de base de tous les processus (pas seulement ceux qui sont éligibles) et on revient à l'étape précédente.

#### Appel de la fonction d'ordonnancement

Nous avons vu, dans le chapitre [10](#page-206-0) sur la mesure du temps, qu'il est fait appel à la fonction **schedule()** lorsque la priorité dynamique du processus en cours devient nulle et que le processus est en mode utilisateur, ceci étant vérifié par la fonction **do\_timer()**, appelée à chaque interruption d'horloge.

Elle est également appelée après chaque appel système, comme nous l'avons vu dans le chapitre sur l'implémentation des appels système.

## 3 Initialisation du gestionnaire des tâches

Le gestionnaire des tâches est initialisé par la fonction **sched\_init()**, définie dans le fichier kernel/sched.c et appelée par la fonction **main()** :

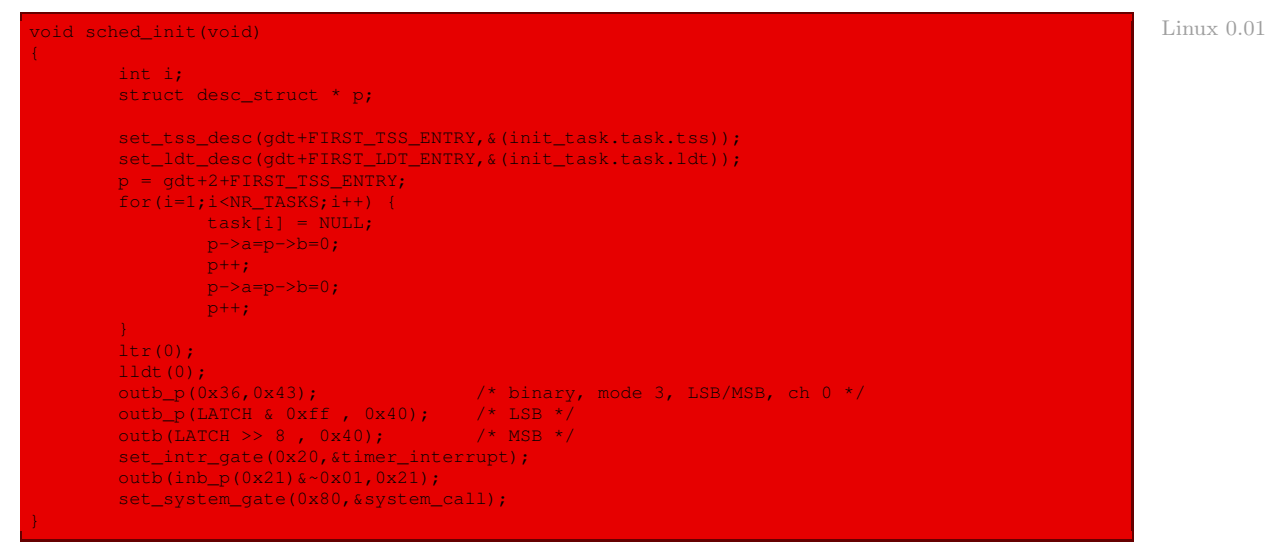

Les actions effectuées sont les suivantes :

- · on place en première entrée de TSS le sélecteur de segment de TSS de la tâche initiale ;
- · on place en première entrée de LDT le sélecteur de segment de LDT de la tâche initiale ;
- · on initialise les 63 autres entrées du tableau des tâches avec NULL et les 63 autres entrées de TSS et de LDT avec le descripteur nul ;
- · on charge les registres de LDT et de TSS avec les descripteurs de la table locale de descripteurs et de TSS de la tâche initiale ;
- · on initialise le compteur 0 du PIT, de la façon vue dans le chapitre précédent ;
- · on met en place la routine de service de l'interruption d'horloge ;
- · on met en place la routine de service de l'interruption logicielle.

# 4 Évolution du noyau

La fonction **switch to()** de commutation des processus est maintenant définie dans le fichier arch/um/kernel/process\_kern.c :

```
void *switch_to(void *prev, void *next, void *last) and the void flash of the void *switch_to(void *prev, void *next, void *last)
133 {
134 return(CHOOSE_MODE(switch_to_tt(prev, next),
135 switch_to_skas(prev, next)));
```
La macro **CHOOSE MODE()** est définie dans le fichier arch/um/include/choose-mode.h :

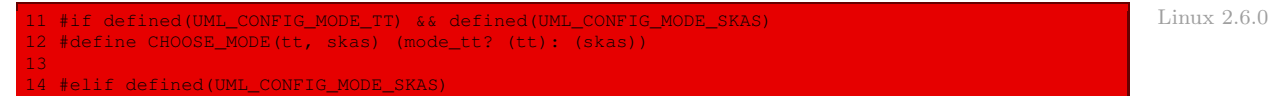

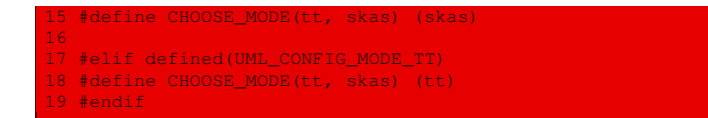

La fonction **switch to skas()**, utilisée dans le cas d'un seul micro-processeur, est définie dans le fichier  $arch/um/kenel/skas/process\,ken.c$  :

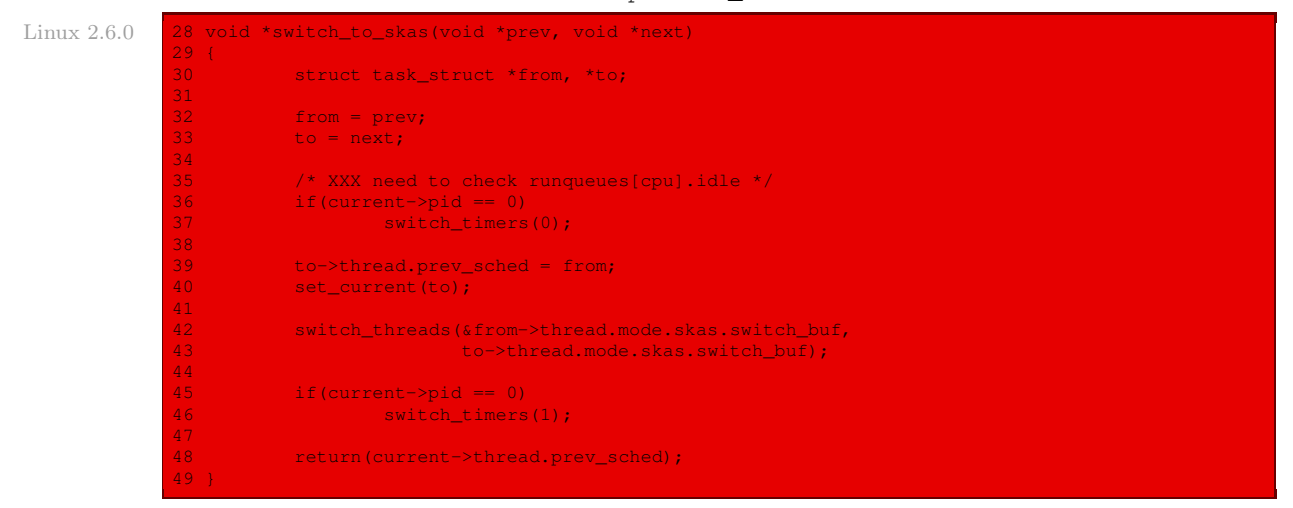

La fonction **schedule()** est toujours définie dans le fichier kernel/sched.c:

```
Linux 2.6.0 \sqrt{x}
```

```
1469 * schedule() is the main scheduler function.
1470 +1471 asmlinkage void schedule(void)
1472 {<br>1473
1473 task_t *prev, *next;<br>1474 runqueue t *rg;
1474 runqueue_t *rq;
1475 prio_array_t *array;
1476 struct list_head *queue<mark>;</mark><br>1477     unsigned long long now:
and the unsigned long long now;<br>1478 and unsigned long run time;
1478 unsigned long run_time;
              int idx;
1480
\frac{1481}{1482} /*
              * Test if we are atomic. Since do_exit() needs to call into
1483 * schedule() atomically, we ignore that path for now.
1484 * Otherwise, whine if we are scheduling when we should not be.
1485 */
1486 if (likely(!(current->state & (TASK_DEAD | TASK_ZOMBIE)))) {
1487 if (unlikely(in_atomic())) {
1488 printk(KERN_ERR "bad: scheduling while atomic!\n");<br>1489 printk(KERN_ERR "bad: scheduling while atomic!\n");
                      dump_stack();<br>}
\begin{array}{ccc} 1490 & & & \end{array} }
1491 }
1492
1493 need_resched:<br>1494 preemp
1494 preempt_disable();
1495 prev = current;<br>1496 prev = current;
             rq = \text{this\_rq}();1497<br>1498
1498 release_kernel_lock(prev)<mark>;</mark><br>1499 now = sched_clock();
1499 now = sched_clock();
              if (likely (now - prev-ztimestamp < NS_MAX_SLEEP_NVG))1501 run_time = now - prev->timestamp;<br>1502 else
              else
```

```
run_time = NS_MAX_SLEEP_AVG;1504
\frac{1505}{1506} /*
1506 * Tasks with interactive credits get charged less run_time<br>1507 * at bigh sleep ayo to delay them losing their interactive
1507 * at high sleep_avg to delay them losing their interactive<br>1508 * status
             * status
1509<br>1510
1510 if (HIGH_CREDIT(prev))
                     run_time /= (CURRENT_BONUS(prev)?: 1);
1512<br>1513
             spin_lock_irq(&rq->lock);
1514
1515 /*
1516 \star if entering off of a kernel preemption go straight<br>1517 \star to picking the next task.
             * to picking the next task.
151<mark>8</mark><br>1519
            if (unlikely(preempt_count() & PREEMPT_ACTIVE))
1520 goto pick_next_task;
1521<br>1522
             switch (prev->state) {
1523 case TASK_INTERRUPTIBLE:
1524 if (unlikely(signal_pending(prev))) {
1525 prev->state = TASK_RUNNING;<br>1526 present present;
                              break;
1528 default:
1529 deactivate_task(prev, rq);
1530 prev->nvcsw++<mark>;</mark><br>1531 break;
1531 break;
er and the Case TASK_RUNNING:<br>1533 the prev->nivo
                     prev->nivcsw++;
1534 }
1535 pick_next_task:
1536 if (unlikely(!rq->nr_running)) {
1537 #ifdef CONFIG_SMP<br>1538 1
1538 load_balance(rq, 1, cpu_to_node_mask(smp_processor_id()));
1539 if (rq->nr_running)
                             goto pick_next_task;
1541 #endif
1542 next = rq->idle;<br>1543 next = rq->expired time
                     rq->expired timestamp = 0;
1544 goto switch_tasks;
1545 }
1546<br>1547
1547 array = rq->active;
            if (unlikely(!array->nr_active)) {
1549<br>1550
                      * Switch the active and expired arrays.<br>*/
\frac{1551}{1552}rq->active = rq->expired;
1553 rq->expired = array;<br>1554 - The Contray = rq->active;
1554 array = rq->active;
            rq->expired_timestamp = 0;
1557<br>1558
1558 idx = sched_find_first_bit(array->bitmap);
1559 queue = array->queue + idx;
             next = list entry(queue->next, task t, run list);
1561<br>1562
1562 if (next->activated > 0) {
                     unsigned long long delta = now - next->timestamp;
1564
1565 if (next->activated == 1)
1566 delta = delta * (ON_RUNQUEUE_WEIGHT * 128 / 100) / 128;
1568 array = next->array<mark>;</mark><br>1569 array dequeue_task(next, a
1569 dequeue_task(next, array);<br>1570                           recalc task prio(next, next
1570 recalc_task_prio(next, next->timestamp + delta);<br>1571 rengueue task(next, array);
                      enqueue_task(next, array);
```
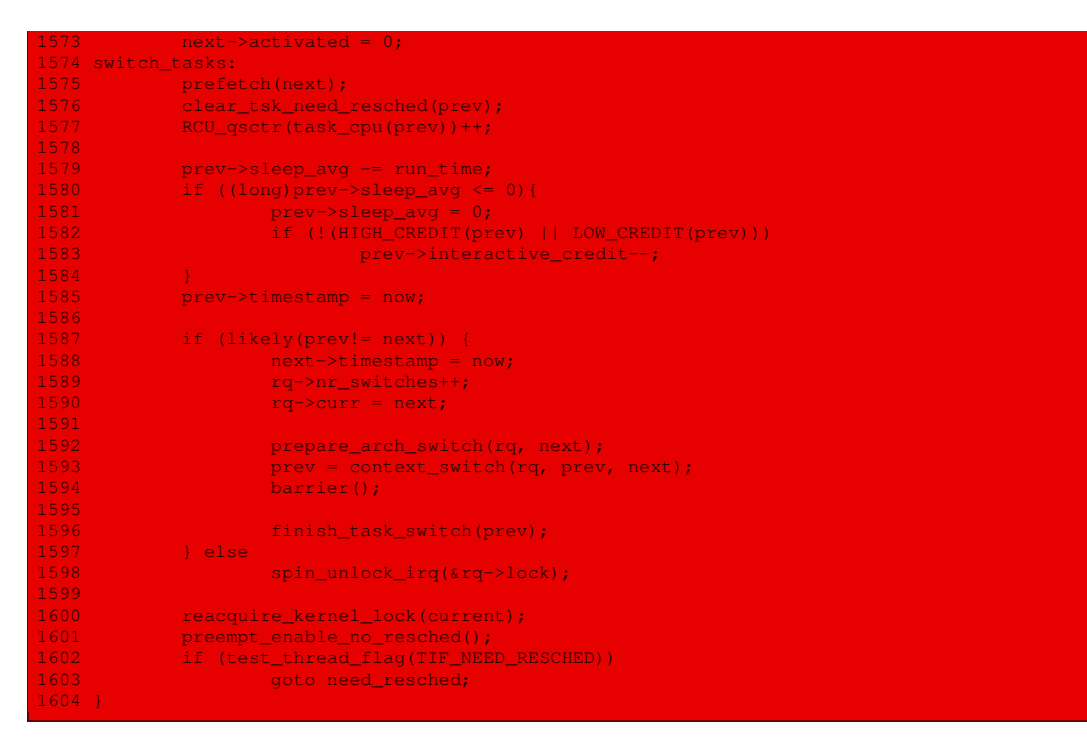

La fonction **sched\_init()** d'initialisation du gestionnaire des tâches est toujours définie dans le fichier kernel/sched.c :

```
Linux 2.6.0 2804 void __init sched_init (void)
                  2805 {
                 2806 runqueue_t *rq;<br>2807 int i, j, k;
                                  int i, j, k;
                  2809 /* Init the kstat counters */
                  2810 init_kstat();
                  2811 for (i = 0; i < NR CPUS; i^{++}) {
                  2812 prio_array_t *array;
                  2814 rq = cpu_rq(i);<br>
2815 rq->active = rq
                  2815 rq->active = rq->arrays;
                  2816 \frac{1}{2817} rq->expired = rq->arrays + 1;<br>2817 spin_lock_init(&rq->lock);
                                            spin_lock_init(&rq->lock);
                  2818 INIT_LIST_HEAD(&rq->migration_queue);<br>2819 atomic set(&rq->nr_iowait, 0);
                                            atomic_set(\text{arg-}2nr\_iowait, 0);2820 nr_running_init(rq);
                  2822 for (j = 0; j < 2; j++) {<br>2823 array = rg->array;
                  2823 array = rq->arrays + j;<br>2824 array = rq->arrays + j;<br>2824 for (k = 0; k < MAX_PRI
                  2824 for (k = 0, k < \overline{MAX\_PRIO}, k++) {<br>2825 INIT LIST HEAD (array->que
                  end and the set of the set of the set of the set of the set of the set of the set of the set of the set of the<br>Part of the set of the set of the set of the set of the set of the set of the set of the set of the set of the<br>
                                                                  __clear_bit(k, array->bitmap);
                  2828 // delimiter for bitsearch<br>2829 / / set_bit(MAX_PRIO, array-
                                           2829 __set_bit(MAX_PRIO, array->bitmap);
                  \frac{2831}{2832} \frac{1}{24}2832<br>2833
                  2833 * We have to do a little magic to get the first 2834 * thread right in SMP mode.
                                   * thread right in SMP mode.
                  \frac{2835}{2836}ra = this, ra()
```
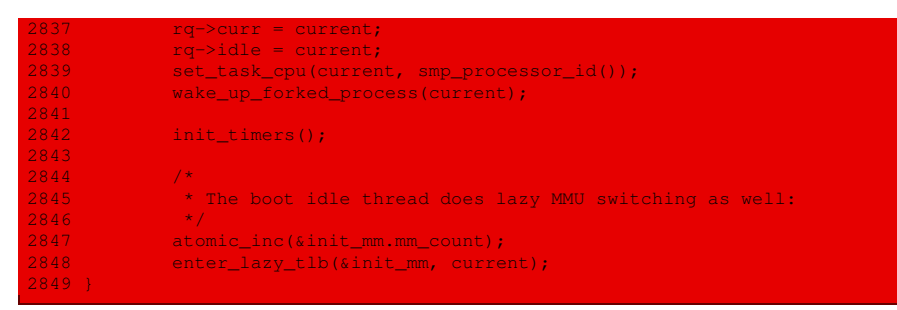

On se référera à [\[OGO-03\]](#page-679-0) pour une étude détaillée du gestionnaire des tâches sous Linux 2.4.18 et à [\[BOV-01\]](#page-678-0) pour une étude dans le cas du noyau 2.2.

# Conclusion

Les systèmes d'exploitation modernes émulent un pseudo-parallélisme en commutant rapidement d'une tâche à l'autre, donnant ainsi l'impression que plusieurs tâches se déroulent en parallèle. Nous avons vu comment commuter d'une tâche à une autre, en s'aidant du microprocesseur, qui s'occupe pratiquement de tout. Nous avons vu ensuite comment le gestionnaire des tâches donne la main aux différentes processus en suivant un algorithme très simple dans le cas du noyau 0.01 et un peu plus complexe dans le cas du noyau 2.6.0. La communication entre processus, objet du chapitre suivant, sera le dernier aspect dynamique du système ne nécessitant pas d'affichage.

# Les signaux sous Linux

<span id="page-238-0"></span>Il faut parfois fournir des informations à un processus en cours d'exécution, alors que ce processus n'est pas bloqué en attente de ces informations. Il existe deux façons de faire :

- · les interruptions logicielles sont visibles uniquement en mode noyau ;
- · les signaux sont visibles en mode utilisateur.

Un signal provoque la suspension temporaire du travail en cours, la sauvegarde des registres dans la pile et l'exécution d'une procédure particulière de traitement du signal envoyé. À la fin de la procédure de traitement du signal, le processus est redémarré dans l'état où il se trouvait juste avant la réception du signal.

## 1 Notion générale de signal

Un signal est un message extrêmement réduit qui peut être envoyé à un processus ou à un groupe de processus : la seule information fournie au processus est le numéro identifiant le signal ; il n'y a aucune place dans un signal standard pour un argument, un message ou toute autre information complémentaire.

Les signaux furent introduits par les premiers systèmes Unix afin de simplifier la communication entre processus. Le noyau les a également utilisés pour notifier aux processus des événements liés au système. Les signaux existent depuis le début des années 1970 et n'ont subi que quelques modifications mineures. Du fait de leur relative simplicité et de leur efficacité, ils sont encore largement utilisés, bien que la communication entre processus connaisse maintenant d'autres outils.

Les signaux ont deux objectifs principaux :

- · informer un processus de l'occurrence d'un événement spécifique ;
- · forcer un processus à exécuter une fonction de gestion de signal contenue dans son code.

## 2 Liste et signification des signaux

Le champ signal d'un descripteur de processus contient un masque de bits pour les signaux reçus par le processus et qui sont en attente de traitement. Le type de ce champ de bits est long, ce qui fait au plus 32 signaux sur un micro-processeur 80386 d'Intel.

La liste des noms symboliques des signaux et de leurs valeurs correspondantes est définie dans le fichier d'en-têtes include/signal.h; elle ne comprend pour Linux 0.01 que 22 signaux sur les 32 possibles :

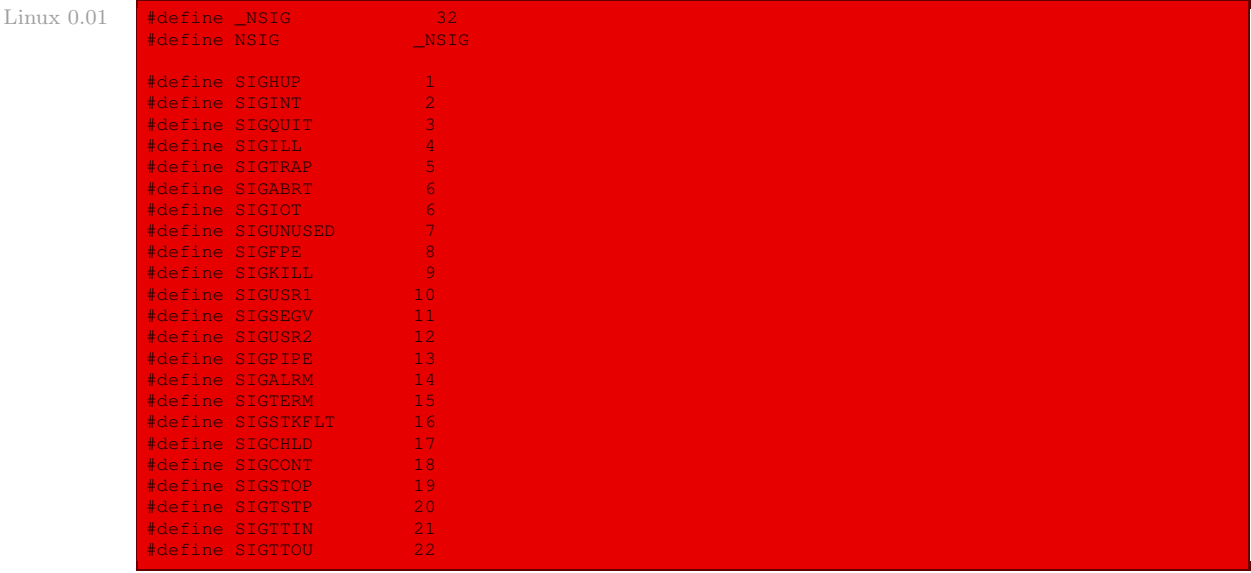

La signification de chacun de ces signaux est donnée ci-dessous, en indiquant s'il fait partie ou non de la norme Posix :

- · SIGHUP (pour SIGnal Hand UP) : déconnexion du terminal ou du processus de contrôle  $(Posix)$ ;
- · SIGINT (pour SIGnal INTerrupt) : interruption du clavier (Posix) ;
- · SIGQUIT (pour SIGnal QUIT) : demande de « quitter » depuis le clavier (Posix) ;
- · SIGILL (pour SIGnal ILLegal) : instruction illégale (Posix) ;
- · SIGTRAP (pour SIGnal TRAP) : point d'arrêt pour débogage (non Posix) ;
- · SIGABRT (pour SIGnal ABoRT) : terminaison anormale (Posix) ;
- · SIGIOT : équivalent à SIGABRT (non Posix) ;
- · SIGUNUSED (pour SIGnal UNUSED) : non utilisé (non Posix) ;
- · SIGFPE (pour SIGnal Floating Processor Error) : erreur du coprocesseur arithmétique  $(Posix)$ ;
- · SIGKILL (pour SIGnal KILL) : terminaison forcée du processus (Posix) ;
- · SIGUSR1 (pour SIGnal USeR 1) : disponible pour l'utilisateur (Posix) ;
- · SIGSEGV (pour SIGnal SEGment Validity) : référence mémoire non valide (Posix) ;
- · SIGUSR2 (pour SIGnal USeR 2) : disponible pour l'utilisateur (Posix) ;
- · SIGPIPE (pour SIGnal PIPE) : écriture dans un tube sans lecteur (Posix) ;
- $\cdot$  SIGALRM (pour *SIGnal ALaRM*) : horloge temps réel (POSIX);
- · SIGTERM (pour SIGnal TERMination) : terminaison de processus ;
- · SIGSTKFLT (pour SIGnal STacK FLoaTing processor) : erreur de pile du coprocesseur arithmétique (non Posix) ;
- · SIGCHLD (pour SIGnal CHiLD) : processus fils stoppé ou terminé (Posix) ;
- · SIGCONT (pour SIGnal CONtinue) : reprise d'exécution si stoppé (Posix) ;
- · SIGSTOP (pour SIGnal STOP) : stoppe l'exécution du processus (Posix) ;
- · SIGTSTP (pour SIGnal Terminal SToP) : stoppe l'exécution du processus invoqué du terminal (Posix) ;
- $\cdot$  SIGTTIN (pour *SIGnal TTy IN*) : processus d'arrière-plan nécessitant une entrée (POSIX);
- $\cdot$  SIGTTOU (pour *SIGnal TTy OUt*) : processus d'arrière-plan nécessitant une sortie (POSIX).

### 3 Vue d'ensemble de manipulation des signaux

Un signal est envoyé à un processus grâce à un appel système, il est alors traité, l'action étant déterminée par une fonction de gestion du signal :

Émission d'un signal. Un signal est envoyé à un processus par l'appel système suivant, à la disposition des programmeurs : int kill(int pid, int sig)

où sig est le numéro du signal et pid a une signification qui dépend de sa valeur :

- $\cdot$  pid  $> 0$  : le signal sig est envoyé au processus dont le PID est égal à pid;
- $\cdot$  pid = 0 : le signal sig est envoyé à tous les processus du groupe du processus appelant;
- ·  $pid = -1$  : le signal est envoyé à tous les processus, à l'exception du processus inactif (de PID 0), du processus init (de PID 1) et du processus en cours current ;
- $\cdot$  *pid*  $\lt -1$ : le signal est envoyé à tous les processus du groupe  $-pid$ .

Traitement des signaux. Le traitement d'un signal émis est effectué par la procédure **ret\_ from\_sys\_call()**. Celle-ci est appelée à la fin de chaque appel système (d'où son nom) et à chaque interruption d'horloge, comme indiqué au début du fichier kernel/system\_ call.s :

```
NOTE: This code handles signal-recognition, which happens every time \qquad \qquad Linux 0.01
* after a timer-interrupt and after each system call. Ordinary interrupts
* don't handle signal-recognition, as that would clutter them up totally
* unnecessarily.
```
Fonction de gestion d'un signal. L'action réalisée lors de l'arrivée d'un signal est soit l'action par défaut, qui est toujours la terminaison du processus pour le noyau 0.01, soit l'exécution d'une action spécifique au processus pour ce signal.

L'appel système **signal()** permet de changer la fonction de gestion d'un signal pour le processus en cours. Sa syntaxe est :

int signal(long signal,long addr,long restorer)

où signal est le numéro du signal dont on veut changer l'action, addr est l'adresse de la routine de service que l'on veut placer et restorer est l'adresse de la routine de service de restauration. Le retour est l'adresse de l'ancienne routine de service.

Pour le noyau 0.01, on ne peut changer la routine de service que des treize signaux suivants : SIGHUP, SIGINT, SIGQUIT, SIGILL, SIGTRAP, SIGABRT, SIGFPE, SIGUSR1, SIGSEGV, SIGUSR2, SIGPIPE, SIGALRM et SIGCHLD.

## 4 Implémentation des deux appels système

Les appels système seront étudiés plus tard mais nous avons besoin de voir l'implémentation de ceux concernant les signaux dès maintenant car nous utiliserons les fonctions auxiliaires en mode noyau.

## 4.1 Implémentation de l'appel système d'envoi d'un signal

Fonction de code — La fonction de code de cet appel système, **sys\_kill()**, est définie dans le fichier kernel/exit.c :

```
Linux 0.01 int sys kill(int pid, int sig)
                     do_kill(pid,sig,!(current->uid || current->euid));
                     return 0;
```
Elle se contente de faire appel à la fonction **do\_kill()** et de renvoyer 0 en précisant si l'utilisateur est le super-utilisateur ou non.

La fonction auxiliaire do kill() — La fonction **do kill()** est définie dans le même fichier :

```
Linux 0.01 void do kill (long pid, long sig, int priv)
                     struct task struct **p = NR TASKS + task;
                     if (!pid) while (--p > &FIRST_TASK) {
                             if (*p & (*_p) -> pgrp == current->pid)send_sig(sig, *p, priv);
                      } else if (pid>0) while (--p > &FIRST_TASK) {
                              if (*p & (*_p) -> pid == pid)send_sig(sig, *p, priv);
                     \} else if (pid == -1) while (--p > &FIRST_TASK)
                             send_sig(sig, *p, priv);
                     else while (--p > &FIRST_TASK)
                             if (*p \& (*_p) -> pgrp == -pid)send_sig(sig, *p, priv);
```
Cette fonction détermine à quels processus elle doit envoyer le signal, en suivant les règles énoncés ci-dessus, et elle l'envoie en utilisant la fonction auxiliaire **send\_sig()**.

La fonction auxiliaire send sig() — Cette fonction est également définie dans le même fichier :

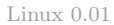

```
Linux 0.01 static inline void send sig(long sig, struct task struct * p, int priv)
                      if (!p || sig<1 || sig>32)
                              return;
                      if (priv ||
                              current->uid==p->uid ||
                              current->euid==p->uid ||
                              current->uid==p->euid ||
                              current->euid==p->euid)
                              p \rightarrowsignal | = (1 \ll (sig-1));
```
Elle se contente de positionner le numéro du signal correspondant dans le champ signal du descripteur de processus en cours.

#### 4.2 Implémentation de l'appel système de déroutement

La fonction de code de cet appel système, **sys\_signal()**, est définie dans le fichier kernel/ sched.c :

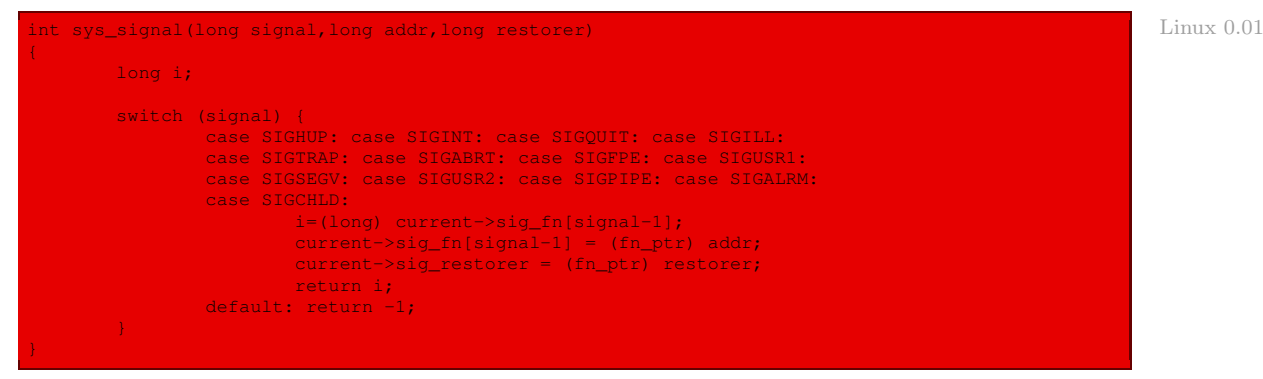

qui effectue bien ce qui est voulu : dans le cas des treize signaux pour lesquels on peut changer le comportement par défaut, on le fait et on renvoie l'adresse de l'ancienne fonction ; dans les autres cas on renvoie -1.

## 5 Implémentation du traitement des signaux

Le traitement des signaux est effectué par la fonction **ret\_from\_sys\_call()**. Cette fonction est définie, en langage d'assemblage, dans le fichier kernel/system\_call.s :

```
ret_from_sys_call: Linux 0.01
                                     # task[0] cannot have signals
      cmpl _task,%eax
      je 3f<br>movl CS(%esp),%ebx
                                  movl CS(%esp),%ebx # was old code segment supervisor
      testl $3,%ebx \# mode? If so - don't check signals
      je 3f<br>cmpw $0x17,0LDSS(%esp)
                                    # was stack segment = 0x17 ?
      jne 3f<br>movl signal(%eax),%ebx
2: movl signal(%eax),%ebx # signals (bitmap, 32 signals)
                                     # %ecx is signal nr, return if none
      je 3f
      btrl %ecx, %ebx # clear it
      movl %ebx, signal(%eax)
       movl sig_fn(%eax,%ecx,4),%ebx # %ebx is signal handler address
       cmpl $1,%ebx
       jb default_signal # 0 is default signal handler - exit
      je 2b # 1 is ignore - find next signal
                                    # reset signal handler address
      incl %ecx<br>xchgl %ebx,EIP(%esp)
                                     # put new return address on stack
      subl $28, OLDESP(%esp)<br>movl OLDESP(%esp), %edx
      movl OLDESP(%esp), %edx # push old return address on stack<br>push1 %eax # but first check that it's ok.
                                    # but first check that it's ok.
      pushl %ecx
      pushl $28
      pushl %edx
      call _verify_area
      popl %edx
      addl $4,%esp
      popl %ecx
      popl %eax
      movl restorer(%eax),%eax
       movl %eax,%fs:(%edx) # flag/reg restorer
```
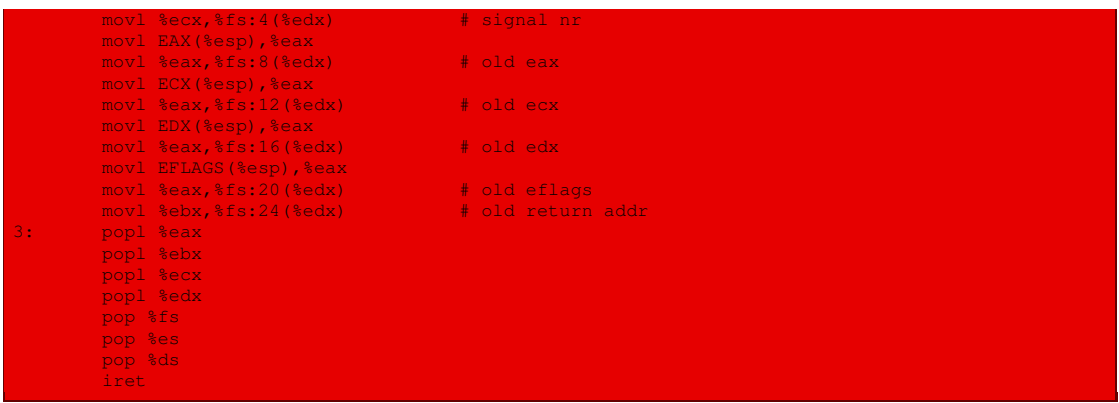

Autrement dit :

- · Le processus 0 ne peut pas être arrêté et donc n'accepte pas de signal. Si le signal que l'on traite a été envoyé au processus 0, on renvoie donc immédiatement à l'étiquette 3, c'est-àdire à la fin du sous-programme (plus exactement à la restauration des valeurs des registres).
- · À l'appel de la routine **ret\_from\_sys\_call()**, la pile contient les éléments rappelés au début du fichier source :

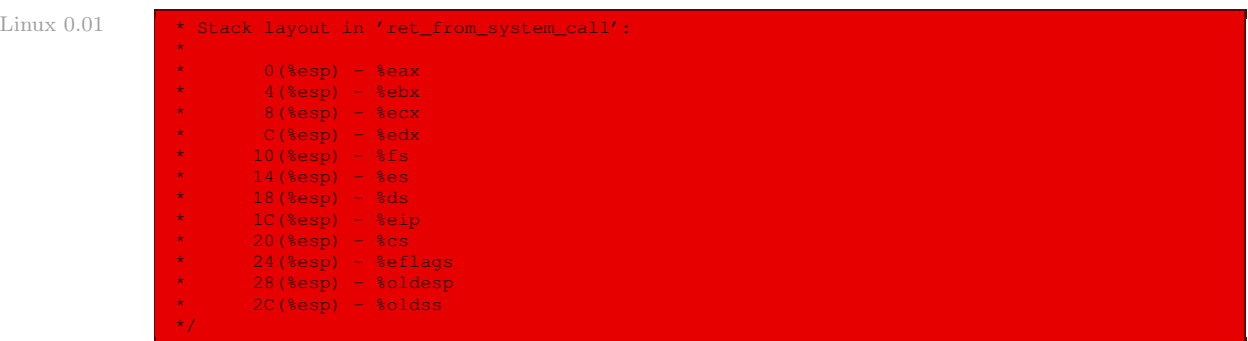

On utilise des constantes symboliques pour accéder plus facilement à ces éléments :

Linux  $0.01$ 

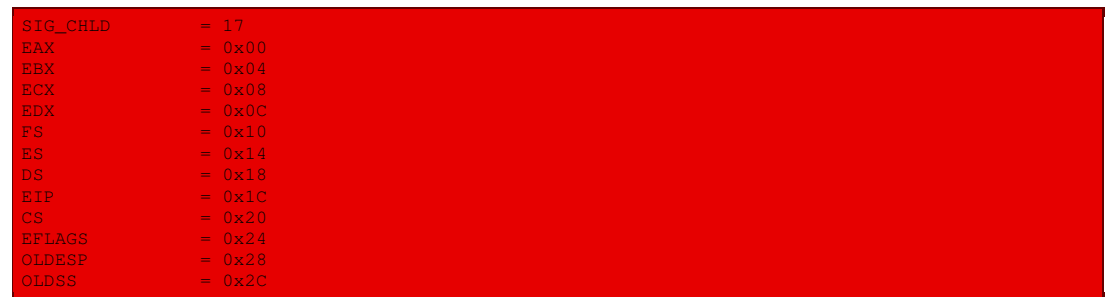

· On utilise la structure task\_struct, définie en langage C, dans du code écrit en langage d'assemblage. On doit donc repérer les champs de cette structure en indiquant leur déplacement par rapport au début de la structure. On utilise, pour rendre conviviale cette façon de faire, des constantes symboliques définies au début du fichier source :

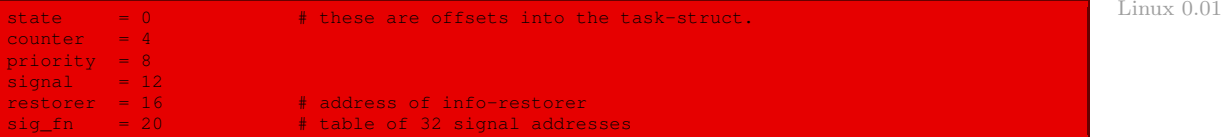

- · Les signaux ne sont traités que si le processus est en mode utilisateur. On vérifie donc : si l'on est en mode noyau, on ne traite pas le signal.
- · On charge le masque de bits des signaux dans le registre ebx. On traite les 32 signaux possibles grâce à la boucle d'étiquette 2, qui se termine lorsqu'il n'y a plus de signal en attente (c'est-à-dire lorsque la valeur de ebx est nulle).
- · Le traitement d'un signal commence en mettant l'indicateur de celui-ci à zéro dans le masque de bits des signaux du processus. On charge ensuite l'adresse de la fonction de gestion de ce signal dans le registre ebx. Si cette adresse est 1, on ignore le signal et on passe au suivant. Si l'adresse est 0, il s'agit de la fonction de gestion par défaut.

## 6 Fonction de gestion de signal par défaut

Dans le noyau 0.01 de Linux, la fonction de gestion par défaut d'un signal consiste à tuer le processus à qui est envoyé le signal. Cette fonction de gestion, appelée **default\_signal()**, est implémentée en langage d'assemblage dans le fichier kernel/system\_call.s :

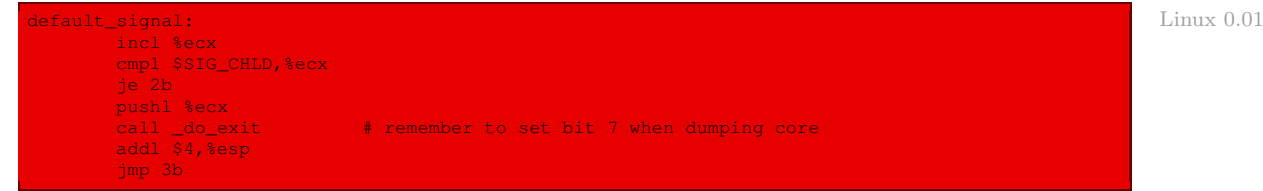

Elle est implémentée comme sous-routine de la routine de traitement des signaux. Elle ne fait rien si le signal est SIG\_CHLD ; sinon elle fait appel à la fonction **do\_exit()** de terminaison du processus, que nous étudierons plus tard.

# 7 Évolution du noyau

La liste des signaux se trouve maintenant dans le fichier include/asm-i386/signal.h et compte 32 signaux, c'est-à-dire le maximum possible :

```
\prime\star Here we must cater to libcs that poke about in kernel headers. \star\prime and the state of Linux 2.6.0
27
28 #define NSIG 32
29 typedef unsigned long sigset_t;
31 #endif /* __KERNEL__ */
32
33 #define SIGHUP 1
34 #define SIGINT
35 #define SIGQUIT 3
36 #define SIGILL 4
37 #define SIGTRAP
38 #define SIGABRT 6
39 #define SIGIOT 6
   40 #define SIGBUS 7
```
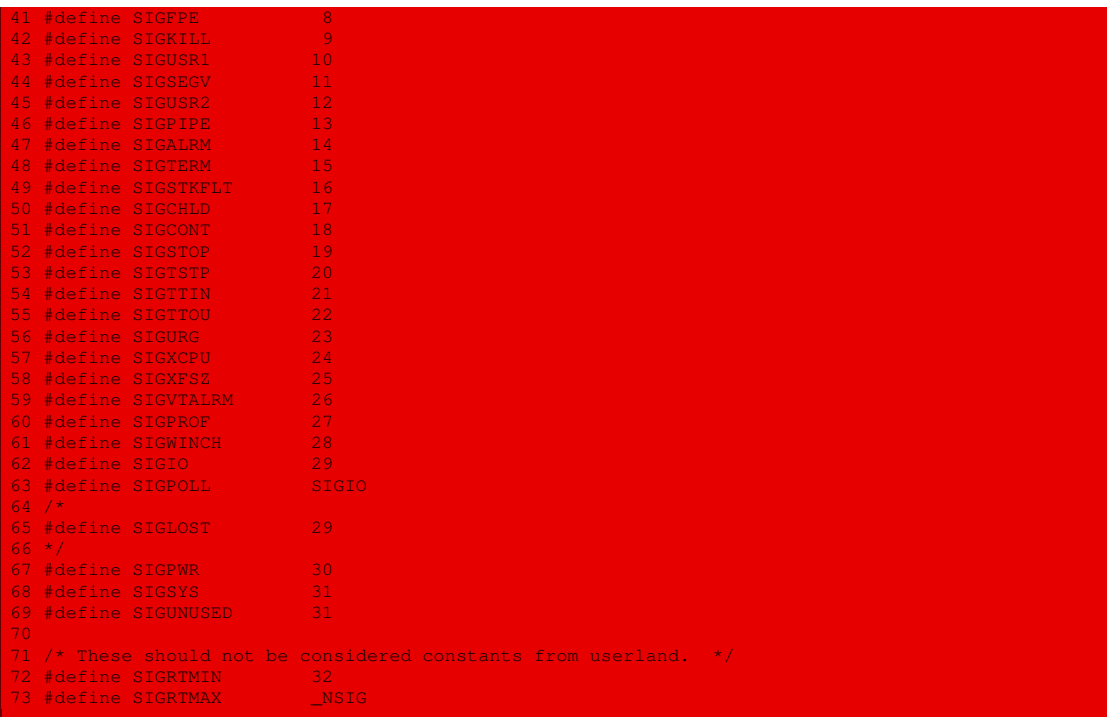

Le rôle des signaux est expliqué au début du fichier kernel/signal.c:

```
Linux 2.6.041 \star In POSIX a signal is sent either to a specific thread (Linux task)<br>42 \star or to the process as a whole (Linux thread group). How the signal
                 42 \rightarrow or to the process as a whole (Linux thread group). How the signal<br>43 \rightarrow is sent determines whether it's to one thread or the whole group,
                    * is sent determines whether it's to one thread or the whole group,
                 44 * which determines which signal mask(s) are involved in blocking it
                 45 * from being delivered until later. When the signal is delivered,
46 * either it's caught or ignored by a user handler or it has a default
                 47 * effect that applies to the whole thread group (POSIX process).
                 48 *
                 49 * The possible effects an unblocked signal set to SIG_DFL can have are:<br>50 * ignore - Nothing Happens
                 50 * ignore - Nothing Happens
51 * terminate - kill the process, i.e. all threads in the group,
                 52 * similar to exit_group. The group leader (only) reports
                 53 * WIFSIGNALED status to its parent.
                 54 * coredump - write a core dump file describing all threads using<br>55 *               the same mm and then kill all those threads
                 ..<br>56 * stop - stop all the threads in the group, i.e. TASK_STOPPED state
                 57 *
                 58 * SIGKILL and SIGSTOP cannot be caught, blocked, or ignored.
                 59 * Other signals when not blocked and set to SIG_DFL behaves as follows.
                 60 * The job control signals also have other special effects.
                 \begin{matrix} 61 & * \\ 62 & * \end{matrix}62 * +--------------------+------------------+
63 * | POSIX signal | default action |
                 64 * +--------------------+------------------+
                 65 * | SIGHUP | terminate |<br>66 * | SIGINT | terminate |<br>67 * | SIGQUIT | coredump |<br>68 * | SIGILL | coredump |
                 66 * | SIGINT | terminate |<br>67 * | SIGQUIT | coredump |
                 68 * | SIGILL | coredump |
                 69 * | SIGTRAP | coredump |
70 * | SIGABRT/SIGIOT | coredump |
                 71 * | SIGBUS | coredump |
                 72 * | SIGFPE | coredump |
```
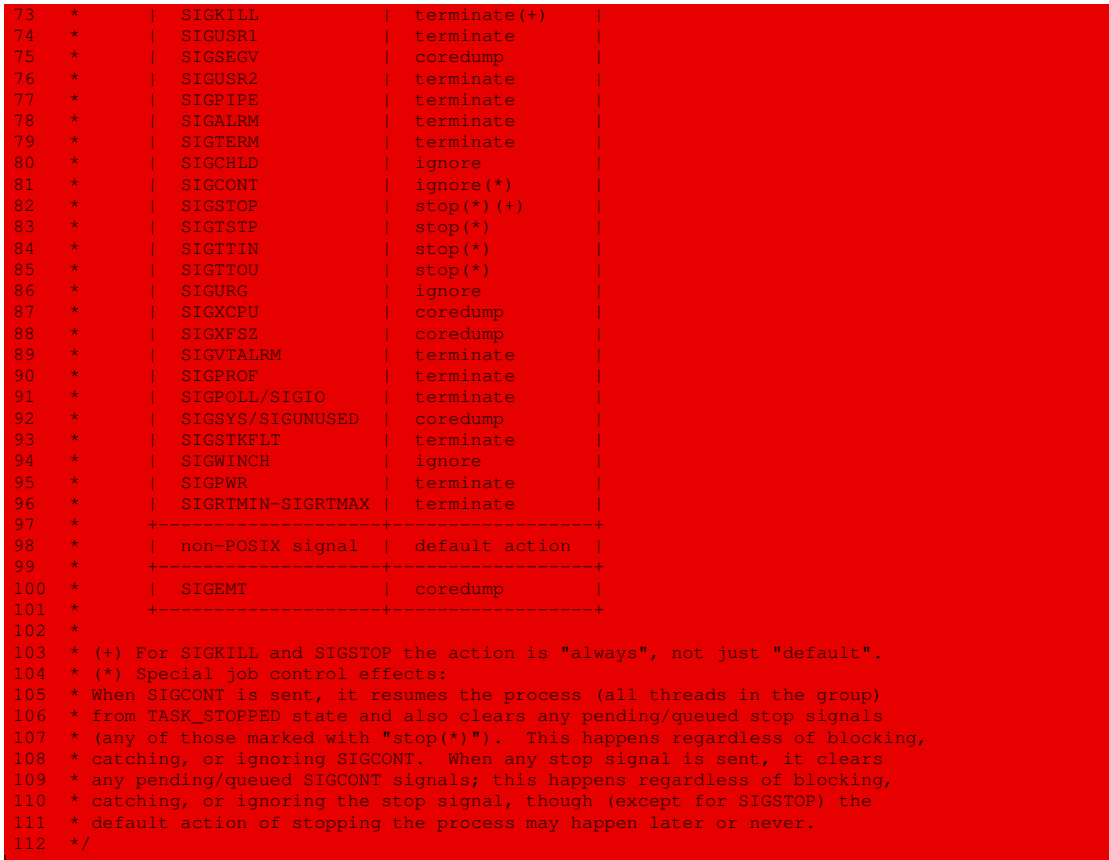

Les fonctions de code **sys\_kill()** et **sys\_signal()** sont maintenant définies dans le fichier kernel/signal.c :

```
2140 asmlinkage long L . The contract of the contract of the contract of the contract of L inux 2.6.02141 sys_kill(int pid, int sig)
\frac{2142}{2143}struct siginfo info;
\frac{2144}{2145}<br>21462145 info.si_signo = sig;
2146 info.si_errno = 0;
2147 info.si_code = SI_USER;
2148 info.si_pid = current->tgid;
2149 info.si_uid = current->uid;
\frac{2150}{2151}return kill_something_info(sig, &info, pid);
2152 }
[...]
2510 #if!defined(__alpha__) &&!defined(__ia64__) &&!defined(__mips__) && \
2511 !defined(__arm__)
2512 /*
2513 * For backwards compatibility. Functionality superseded by sigaction.
2514 */
2515 asmlinkage unsigned long
2516 sys_signal(int sig, __sighandler_t handler)
2517 {
  2518 struct k_sigaction new_sa, old
```
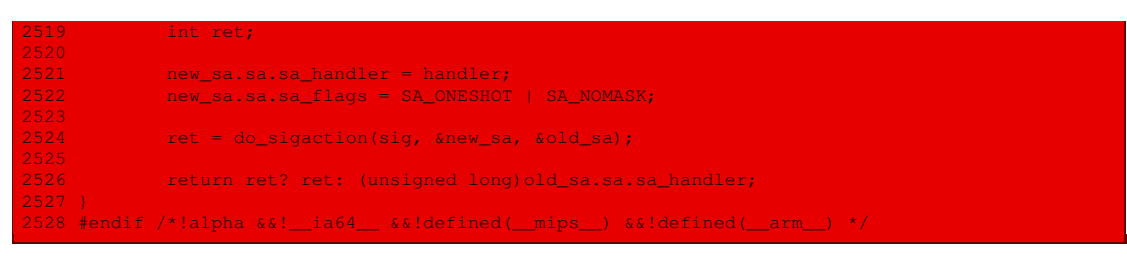

On pourra consulter le chapitre 9 de [\[BOV-01\]](#page-678-0) pour une étude détaillée des signaux dans le cas des noyaux 2.2 et 2.4.

# Conclusion

Nous venons de voir comment les signaux permettent de mettre en place une communication rudimentaire entre les processus, censés évoluer indépendamment les uns des autres sans partager d'espace mémoire commun. Dans la version 0.01 de Linux, cette communication est des plus minimalistes : elle consiste à tuer le processus. Dans le cas du noyau 2.6.0, on trouve un peu plus de variantes. L'affichage, objet de la partie suivante, permettra une interaction plus perfectionnée avec l'utilisateur, tout au moins dans le sens ordinateur vers utilisateur.

Cinquième partie

Affichage

# Le pilote d'écran sous Linux

Nous avons vu la mise en place des éléments de Linux mais, jusqu'à maintenant, nous ne pouvons pas interagir puisque nous ne pouvons ni afficher, ni saisir des données. Nous allons nous intéresser dans ce chapitre au pilote du périphérique qu'est l'écran de la console.

L'écran est le périphérique dont le principe de la programmation est le plus simple, tout au moins dans le cas de l'écran texte : il suffit de placer le code du caractère à afficher à la bonne position de la mémoire graphique. Cependant, la conception du pilote d'écran est extrêmement sophistiquée à cause des caractères de contrôle.

## 1 Affichage brut

L'affichage brut consiste à afficher un caractère à l'écran, celui-ci étant spécifié par son code ASCII. Nous verrons que ceci n'est pas très utile sans quelques à côtés. Voyons cependant comment cet affichage brut est réalisé sous Linux.

## 1.1 Rappels sur l'affichage texte sur l'IBM-PC

L'affichage texte sur IBM-PC se fait par l'intermédiaire d'une carte graphique en utilisant une partie de la mémoire vive, découpée en pages graphiques :

- Carte graphique. L'affichage sur l'écran de l'IBM-PC se fait par l'intermédiaire d'une carte graphique. Il existe de nombreux types de cartes graphiques disponibles pour les IBM-PC mais toutes les cartes graphiques pour PC émulent le mode texte de l'une des premières d'entre elles grâce à des modes. En ce qui concerne la console, Linux utilise uniquement le mode 3 de 25 lignes de 80 colonnes de caractères.
- Mémoire graphique. Une partie de la mémoire vive était, sur les premiers IBM-PC, réservée à la carte graphique. On parle de mémoire graphique à son propos. Elle peut atteindre jusqu'à 128 Ko.

La mémoire graphique est utilisée directement par le circuit intégré i6845 (émulé de nos jours, évidemment) pour afficher du texte. Avec les cartes graphiques possédant une mémoire graphique de moins de 128 Ko, ou dans le cas d'une telle émulation, le microprocesseur peut accéder directement à la mémoire graphique comme s'il s'agissait de la mémoire vive usuelle.

En mode texte, la mémoire graphique est vue comme un tableau linéaire. Le premier mot (de deux octets) concerne le caractère du coin supérieur gauche, c'est-à-dire de la ligne 1, colonne 1, le second mot celui de la ligne 1, colonne 2, et ainsi de suite.

La résolution standard de 25 lignes de 80 caractères exige donc une zone mémoire de 2000 mots de deux octets chacun, soit un total de 4 Ko.

- Notion de page graphique. Puisqu'une page écran occupe 4 Ko et que la mémoire graphique peut atteindre 128 Ko, on peut mémoriser plusieurs pages graphiques en mémoire graphique.
- Adresse en mémoire graphique. Sur l'IBM-PC, le début de la mémoire graphique se trouve à l'adresse B000h dans le cas du monochrome (la couleur n'est pas utilisée pour le noyau 0.01 de Linux). L'adresse du mot mémoire pour le caractère de la ligne i, colonne  $i$  de la page k est alors donnée par l'équation suivante :

 $adresse = sv + tp * k + 2 \times ncol \times i + 2 \times j$ 

où sv (pour Segment Video) désigne l'adresse de début de la mémoire graphique (donc B000h), tp désigne la taille d'une page et ncpl le nombre de caractères par ligne. Les variables  $i, j$  et  $k$  commencent à 0.

Contenu d'un mot de la mémoire graphique. Chaque mot de la mémoire graphique est constitué de deux octets, l'un contenant les attributs d'affichage (souligné, clignotant, etc.) et l'autre le code ASCII modifié du caractère à afficher.

Les 32 premiers caractères du code ASCII concernent le contrôle et non des caractères proprement dits. Ce contrôle est l'objet du système d'exploitation. 32 valeurs ne correspondent donc pas à des caractères proprement dits. IBM a décidé d'y faire correspondre des caractères semi-graphiques sur le générateur de caractères, ce qui donne lieu à un code ASCII modifié (voir figure [13.1\)](#page-252-0).

#### 1.2 Implémentation sous Linux

L'affichage brut est implémenté sous Linux en se référant à des caractéristiques de l'écran, avec possibilité de fenêtre graphique, grâce à une fonction d'écriture sur la console.

#### Caractéristiques de l'écran

Les paramètres définissant l'écran du terminal émulé par Linux sont définis dans le fichier kernel/console.c :

Adresse de la mémoire graphique. Rappelons que, pour le mode graphique 3 initialisé par défaut par le BIOS, les caractères affichés à l'écran se trouvent en mémoire graphique aux adresses de mémoire vive allant de B8000h à C0000h.

Linux manipule ces valeurs grâce à deux constantes :

Linux 0.01 #define SCREEN\_START 0xb8000 #define SCREEN\_END 0xc0000

> Nombre de lignes et de colonnes. Pour ce mode graphique, ainsi que pour le terminal VT102 d'ailleurs, il y a 25 lignes de 80 colonnes. Linux manipule également ces valeurs grâce à deux constantes :

Linux 0.01 #define LINES 25

#define COLUMNS 80
| Décimal |             |                | Décimal     |    |                | Décimal     |    |           |             | Décimal |             |  |
|---------|-------------|----------------|-------------|----|----------------|-------------|----|-----------|-------------|---------|-------------|--|
|         | Hexadécimal |                | Hexadécimal |    |                | Hexadécimal |    |           | Hexadécimal |         |             |  |
|         |             | Caractère      |             |    | Caractère      |             |    | Caractère |             |         | Caractère   |  |
| 0       | 80          |                | 32          | 20 |                | 64          | 40 | G         | 96          | 60      |             |  |
| 1       | 01          | O              | 33          | 21 | ۱              | 65          | 41 | Á         | 97          | 61      | a           |  |
| 2       | 82          | Ġ              | 34          | 22 | $\blacksquare$ | 66          | 42 | B         | 98          | 62      | P           |  |
| 3       | 63          | v              | 35          | 23 | #              | 67          | 43 | C         | 99          | 63      | C           |  |
| ₫       | 04          | ٠              | 36          | 24 | \$             | 68          | 44 | D         | 100         | 64      | d           |  |
| 5       | 05          | ş              | 37          | 25 | ٪              | 69          | 45 | E         | 101         | 65      | 6           |  |
| e       | 86          | ŧ              | 38          | 26 | 8              | 70          | 46 | F         | 102         | 66      | ł           |  |
| 7       | 07          | ۰              | 39          | 27 | J              | 71          | 47 | G         | 103         | 67      | g           |  |
| 8       | 88          | ı              | 40          | 28 | Ó              | 72          | 48 | H         | 104         | 68      | h           |  |
| 9       | 09          | O              | 41          | 29 | )              | 73          | 49 | I         | 105         | 69      | i           |  |
| 10      | ØA          | $\circ$        | 42          | 2A | ¥              | 74          | 4A | J         | 106         | 6A      | j           |  |
| 11      | 8           | 7              | 43          | 2B | ÷              | 75          | 4B | К         | 107         | 6B      | k           |  |
| 12      | <b>ØC</b>   | Ŷ              | 44          | 2C | J              | 76          | 4C | L         | 108         | 6C      | ı           |  |
| 13      | ØD          | ŀ              | 45          | 2D | -              | 77          | 4D | M         | 109         | 6D      | M           |  |
| 14      | 0E          | Л              | 46          | 2E | ٠              | 78          | 4E | N         | 110         | 6E      | n           |  |
| 15      | 0F          | ☆              | 47          | ZF | ∕              | 79          | 4F | 0         | 111         | 6F      | o           |  |
| 16      | 10          | ▶              | 48          | 30 | 0              | 80          | 50 | P         | 112         | 70      | p           |  |
| 17      | 11          | ◀              | 49          | 31 | 1              | 81          | 51 | Q         | 113         | 71      | q           |  |
| 18      | 12          | ŧ              | 50          | 32 | Z              | 82          | 52 | R         | 114         | 72      | r           |  |
| 19      | 13          | IJ             | 51          | 33 | З              | 83          | 53 | S         | 115         | 73      | 2           |  |
| 20      | 14          | 1              | 52          | 34 | 4              | 84          | 54 | T         | 116         | 74      | t           |  |
| 21      | 15          | ğ              | 53          | 35 | 5              | 85          | 55 | U         | 117         | 75      | U           |  |
| 22      | 16          | $\blacksquare$ | 54          | 36 | 6              | 86          | 56 | IJ        | 118         | 76      | U           |  |
| 23      | 17          | į              | 55          | 37 | 7              | 87          | 57 | IJ        | 119         | 77      | W           |  |
| 24      | 18          | ŧ              | 56          | 38 | 8              | 88          | 58 | χ         | 120         | 78      | x           |  |
| 25      | 19          | t              | 57          | 39 | 9              | 89          | 59 | Y         | 121         | 79      | y           |  |
| 26      | ĺĤ          | +              | 58          | ЭA | ÷              | 90          | 5ŕ | Z         | 122         | 7A      | z           |  |
| 27      | 1B          | ۰              | 59          | 3B | ,              | 91          | 5B | Ľ         | 123         | 7Β      | €           |  |
| 28      | 10          | г              | 60          | ЗС | ∢              | 92          | 50 | 丶         | 124         | 7C      | I           |  |
| 29      | 1D          | ۵              | 61          | 3D | Ξ              | 93          | 5D | J         | 125         | 7D      | }           |  |
| 30      | 1E          | ▲              | 62          | ЗE | ⟩              | 94          | 5E | ^         | 126         | 7Ε      | $\tilde{ }$ |  |
| 31      | 1F          | ▼              | 63          | 3F | ?              | 95          | 5F |           | 127         | ſΓ      | Ŷ           |  |

Figure 13.1 : Caractères ASCII modifiés

#### Fenêtre graphique

Il est dans la possibilité des terminaux de faire défiler un texte, non seulement sur l'écran en entier, mais également dans une fenêtre graphique. Celle-ci est déterminée par deux lignes : celle définissant le haut et celle définissant le bas de la fenêtre.

Nous n'utilisons pas cette possibilité dans le cas de l'affichage brut (mais nous ne pouvons pas réécrire le noyau !). Dans le cas de Linux 0.01, une fenêtre est définie, d'une part, par les adresses (de mémoire vive) du début et de fin de cette fenêtre et, d'autre part, par le nombre de lignes et le nombre de colonnes. On utilise aussi les numéros de ligne indiquant le haut et le bas de la fenêtre. Ces variables sont initialisées de telle façon que la fenêtre corresponde à l'écran en entier :

```
Linux 0.01 static unsigned long origin=SCREEN_START;
             static unsigned long scr_end=SCREEN_START+LINES*COLUMNS*2;
             static unsigned long top=0, bottom=LINES;
             static unsigned long lines=LINES, columns=COLUMNS;
```
#### Position du curseur

La position du curseur est déterminée par trois variables : un entier long pos correspondant à l'adresse dans la mémoire graphique et deux entiers (longs)  $x$  et y correspondant à l'abscisse et à l'ordonnée dans le repère ligne/colonne :

Linux  $0.01$  static unsigned long pos;

static unsigned long x, y;

#### Attribut des caractères

L'attribut des caractères est initialisé au nombre magique 7, ce qui correspond à des caractères blancs sur fond noir :

Linux 0.01 static unsigned char attr=0x07;

#### Fonction d'écriture sur la console

Comme nous l'avons déjà dit, l'affichage brut a peu d'intérêt. Linux ne le traite donc pas comme une entité à part. On peut juger de la façon de faire par un extrait du code de la fonction **con\_write()** d'écriture sur la console. Cette fonction est définie dans le fichier kernel/ console.c de la façon suivante :

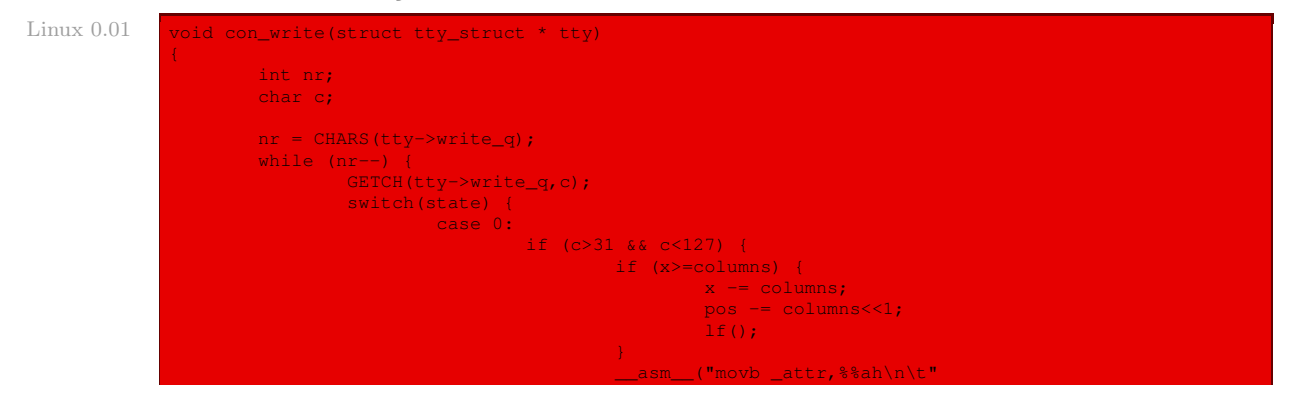

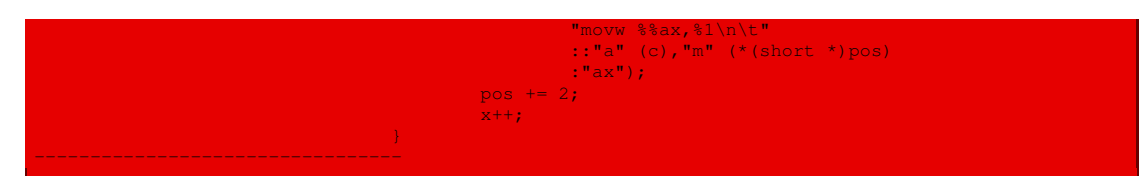

On comprend clairement que dans le cas d'un code ASCII compris entre 32 et 126, c'est-à-dire dans le cas d'un caractère affichable, on affiche celui-ci à l'écran à la position du curseur et on incrémente cette dernière. On ne tient donc pas compte des caractères semi-graphiques d'IBM.

L'affichage proprement dit se fait grâce au code en langage d'assemblage :

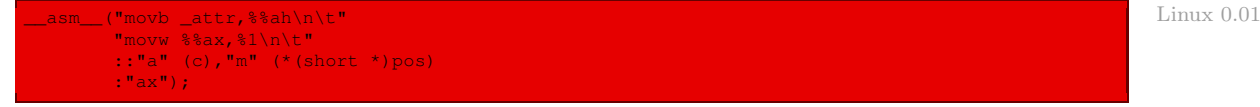

qui consiste à placer l'octet d'attribut, puis l'octet du code ASCII à la position de la mémoire vive repérée par la position du curseur.

# 2 Notion d'affichage structuré

# 2.1 Principe du logiciel d'affichage structuré

L'affichage structuré, par opposition à l'affichage brut, tient compte des caractères de contrôle, tels que le passage à la ligne, le retour arrière, le retour chariot et le caractère du signal sonore, ainsi que des suites d'échappement.

## Traitement des caractères de contrôle

Il faut effectuer un traitement particulier pour les caractères de contrôle. Pour cela, on mémorise la position courante dans la mémoire graphique. Elle est incrémentée après avoir écrit un caractère affichable. Le retour arrière, le retour chariot et le passage à la ligne modifient la position courante. Si un passage à la ligne se produit au bas de l'écran, il faut faire défiler l'écran.

Le pilote d'écran doit aussi gérer le positionnement du curseur et le signal sonore. Pour générer un bip, il faut envoyer au haut-parleur un signal sinusoïdal ou carré. Cette partie de l'ordinateur est distincte de la mémoire graphique.

Le matériel simplifie souvent l'opération de défilement. La plupart des contrôleurs graphiques Aide possèdent un registre qui contient l'adresse dans la mémoire graphique des caractères de la du matériel première ligne de l'écran. En ajoutant la longueur d'une ligne à ce registre, la deuxième ligne se retrouve en haut de l'écran, ce qui provoque le défilement de l'écran d'une ligne vers le haut. Le pilote n'a plus qu'à copier le contenu de la dernière ligne de l'écran. Quand le contrôleur graphique atteint la limite supérieure de la mémoire graphique, il recommence à partir de la plus basse adresse.

Le matériel facilite aussi souvent la tâche concernant la gestion du curseur en fournissant un registre qui indique la position du curseur.

## Séquence d'échappement

Les éditeurs de textes et les programmes élaborés doivent souvent effectuer des opérations plus complexes qu'un simple défilement. Pour leur faciliter la tâche, de nombreux pilotes de terminaux fournissent ce qu'on appelle des séquences d'échappement. On trouve parmi les plus courantes :

- · le déplacement du curseur d'une position vers le haut, le bas, la gauche ou la droite ;
- le positionnement du curseur en  $(x, y)$ ;
- · l'insertion d'un caractère ou d'une ligne depuis la position du curseur ;
- · l'effacement d'un caractère ou d'une ligne depuis la position du curseur ;
- $\cdot$  le défilement de l'écran de n lignes vers le haut ou le bas;
- · l'effacement jusqu'à la fin de la ligne ou jusqu'au bas de l'écran à partir de la position du curseur ;
- · le passage en mode vidéo inverse, souligné, clignotant ou normal ;
- · la création, la destruction, le déplacement et la gestion des fenêtres.

Implémentation Quand le pilote détecte le début d'une séquence d'échappement, il positionne un indicateur et attend le reste de la séquence. Si tous les caractères sont arrivés, le pilote peut commencer à traiter la commande. L'insertion et l'effacement de texte impliquent le déplacement de blocs de caractères dans la mémoire graphique. Le matériel n'est pas d'une grande aide dans ce cas.

## 2.2 Cas de Linux

Linux utilise la norme Posix pour le traitement des caractères de contrôle (comme nous l'avons déjà vu à propos de la définition des terminaux au chapitre [8\)](#page-150-0) et un sous-ensemble de la norme ECMA-48 (due à l'organisme de normalisation European Computer Manufacturers Association), qui est celle suivie par le terminal VT102 de DEC, pour les suites d'échappement.

Les suites d'échappement prises en charge par Linux seront dans les versions ultérieures documentées dans l'entrée console\_codes de man.

Nous allons d'abord passer en revue ces séquences d'échappement avant d'étudier l'implémentation sous Linux des caractères de contrôle et des suites d'échappement.

# 3 Les suites d'échappement ECMA-48

## 3.1 Syntaxe

Une suite d'échappement ECMA-48 :

- · est introduite par le caractère CSI (pour Control Sequence Introducer), correspondant au code ASCII 9Bh ou à la suite de caractères « ESC-[ » ;
- · caractère suivi d'une suite de paramètres, qui sont des entiers décimaux séparés par des points-virgules, éventuellement précédés d'un point d'interrogation, une absence de paramètres étant interprétée comme « 0 » ;
- · suite terminée par la suite de contrôle CSI-[ (autrement dit par ESC-[-[) suivie d'un caractère.

## 3.2 Sémantique

L'action d'une suite d'échappement dépend du dernier caractère. Elle consiste à :

- · « G » : déplacer le curseur sur la ligne en cours du nombre de colonnes indiqué par le paramètre (CHA pour Cursor Horizontal Advance) ;
- · « A » : déplacer le curseur vers le haut du nombre de lignes indiqué par le paramètre (CUU pour CUrsor Up) ;
- · « B » ou « e » : déplacer le curseur vers le bas du nombre de lignes indiqué par le paramètre (CUD pour CUrsor Down) ;
- · « C » ou « a » : déplacer le curseur à droite du nombre de colonnes indiqué par le paramètre (CUF pour CUrsor Forward) ;
- · « D » : déplacer le curseur à gauche du nombre de colonnes indiqué par le paramètre (CUB pour CUrsor Backward) ;
- · « E » : descendre le curseur du nombre de lignes indiqué par le paramètre, en se plaçant à la colonne numéro un (CNL pour Cursor Negative Line) ;
- · « F » : monter le curseur du nombre de lignes indiqué par le paramètre, en se plaçant à la colonne numéro un (CPL pour Cursor Positive Line) ;
- · « d » : déplacer le curseur à la ligne indiquée par le paramètre, sans changer de colonne (VPA pour Vertical Positive Advance) ;
- · « H » ou « f » : déplacer le curseur à la ligne et à la colonne indiquées par les deux paramètres, l'origine du repère étant 1, 1 (CUP pour CUrsor Positionning) ;
- · « J » : effacer l'écran (ED pour Erase Display) :
	- · par défaut effacer du curseur à la fin de l'écran ;
	- · pour « ESC-1-J », effacer du début de l'écran au curseur ;
	- · pour « ESC-2-J », effacer tout l'écran ;
- · « K » : effacer la ligne (EL pour Erase Line) :
	- · par défaut effacer du curseur à la fin de la ligne ;
	- · pour « ESC-1-K », effacer du début de la ligne au curseur ;
	- · pour « ESC-2-K », effacer toute la ligne ;
- · « L » : insérer un certain nombre de lignes blanches, ce nombre étant indiqué par le paramètre (IL pour Insert Lines) ;
- · « M » : effacer un certain nombre de lignes, ce nombre étant indiqué par le paramètre (DL pour Delete Lines) ;
- · « P » : effacer un certain nombre de caractères sur la ligne en cours, ce nombre étant indiqué par le paramètre (DCH pour Delete CHaracters) ;
- · « @ » : insérer un certain nombre de caractères blancs, ce nombre étant indiqué par le paramètre (ICH pour Indicated CHaracters) ;
- · « m » : positionner les attributs (SGR pour Set GRaphics), plusieurs attributs pouvant être positionnés lors d'une même séquence :
	- · 0 : réinitialise tous les attributs à leurs valeurs par défaut ;
	- $\cdot$  1 : en gras ;
	- · 4 : souligné (simulé par une couleur sur un moniteur couleur) ;
- · 7 : video inverse ;
- · 27 : terminer la video inverse.
- Il y a en fait beaucoup d'autres attributs mais Linux ne les utilise pas ;
- · « r » : positionner une fenêtre de défilement, les paramètres dénotant le numéro de la ligne du haut et de la ligne du bas (DECSTBM pour DEC Set Top BottoM).

Il y a d'autres séquences mais Linux ne les utilise pas. Linux introduit par contre les deux actions suivantes :

- · « s » : sauvegarder la position du curseur ;
- · « u » : restaurer la position du curseur.

## 4 Le pilote d'écran sous Linux

Le pilote d'écran sous Linux est essentiellement représenté par la fonction d'écriture sur la console, à savoir la fonction **con\_write()**.

#### 4.1 Prise en compte des caractéristiques ECMA-48

Les paramètres définissant l'écran du terminal émulé par Linux sont définis dans le fichier kernel/console.c. Nous avons déjà vu ceux qui concernent l'affichage brut.

#### Nombre de paramètres ECMA-48

On a besoin d'un paramètre supplémentaire pour les suites d'échappement. Le nombre de paramètres des suites de contrôle ECMA-48 est limité à 16 par Linux :

#### Linux  $0.01$   $\parallel$  #define NPAR 16

#### Variables utilisées

Linux déclare quatre variables pour implémenter ECMA-48 :

Linux 0.01 static unsigned long state=0; static unsigned long npar, par [NPAR]; static unsigned long ques=0;

> L'état state dépend de l'endroit où l'on se trouve pour le traitement de la suite d'échappement :

- · 0 si l'on n'a pas commencé ;
- · 1 après avoir rencontré ESC ;
- · 2 après avoir rencontré ESC-[, et donc lorsque débute une suite de contrôle ACMA-48 ;
- · 3 pendant qu'on récupère les paramètres de cette suite de contrôle ;
- · 4 pendant le traitement de cette suite de contrôle.

Les paramètres sont placés dans le tableau par [], l'index de ce tableau étant npar. La question posée après un point d'interrogation est placée dans la variable ques.

## 4.2 Fonction d'écriture sur la console

Le code principal de la fonction d'écriture sur la console détermine, de façon très soigneuse, les différents cas à traiter. L'écriture proprement dite fait également partie du code principal (nous l'avons déjà vu à propos de l'affichage brut) mais les nombreux cas particuliers (défilements et autres) sont reportés dans des fonctions auxiliaires.

La fonction **con\_write()** d'écriture sur la console est définie dans le fichier kernel/ console.c de la façon suivante :

```
void con_write(struct tty_struct * tty) Linux 0.01 Linux 0.01 Linux 0.01 Linux 0.01 Linux 0.01 Linux 0.01 Linux
{
       int nr;
       char c;
       nr = \text{CHARS}(\text{tty->write_q});while (nr--) {
               GETCH(tty->write_q,c);
               switch(state) {
                       case 0:
                                if (c>31 && c<127) {
                                       if (x>=columns) {
                                                x = columnpos -= columns<1;\tilde{1}f();
                                        \frac{1}{2}asm_("movb _attr, %%ah\n\t"
                                                "movw %%ax,%1\n\t"
                                                ::"a" (c),"m" (*(short *)pos)
                                                :"ax");
                                       pos += 2;x++;} else if (c==27)
                                        state=1;
                                else if (c==10 || c==11 || c==12)
                                        lf();
                                else if (c=-13)cr();
                                else if (c==ERASE CHAR(tty))
                                       del();
                                else if (c==8) {
                                         if (x) {
                                                x = rpos - 2;
                                } else if (c==9) {
                                       c=8-(x&7);x \neq -c;
                                       pos += c<<1;if (x>columns) {
                                               x = column;pos -= columns < 1;\mathbf{lf}();
                                        c=9;break;
                       case 1:
                                state=0;
                                if (c=='[')state=2;
                                else if (c=='E')gotoxy(0, y+1);else if (c=='M')ri();
                                else if (c=='D')
                                        lf();
                                else if (c=='Z')
```

```
respond(tty);
        else if (x=='7')save_cur();
        else if (x=='8')restore_cur();
        break;
case 2:
        for(npar=0;npar<NPAR;npar++)
                par[npar]=0;
        npar=0;
        state=3;
        if (ques=(c==' ?')')break;
case 3:
        if (c==';' && npar <NPAR-1) {
                npar++;
                break;
        } else if (c)='0' && c=-'9' {
                par[npar]=10*par[npar]+c-'0';
                break;
        } else state=4;
case 4:
        state=0;
        switch(c) {
                case 'G': case ''':
                       if (\text{par}[0]) \text{ par}[0]--;
                         gotoxy(par[0],y);break;
                 case 'A':
                        if (!par[0]) par[0]++;
                         gotoxy(x,y-par[0]);
                         break;
                 case 'B': case 'e':
                        if (!par[0]) par[0]++;
                         gotoxy(x,y+par[0]);
                         break;
                case 'C': case 'a':
                        if (!par[0]) par[0]++;
                         gotoxy(x+par[0],y);
                         break;
                 case 'D':
                         if (!par[0]) par[0]++;
                         gotoxy(x-par[0],y);
                         break;
                 case 'E':
                         if (!par[0]) par[0]++;
                         gotoxy(0,y+par[0]);
                         break;
                case 'F':
                        if (!par[0]) par[0]+;
                         gotoxy(0,y-par[0]);
                         break;
                 case 'd':
                        if (par[0]) par[0]--;
                         gotoxy(x,par[0]);
                         break;
                case 'H': case 'f':
                        if (par[0]) par[0]--;if (par[1]) par[1]--;
gotoxy(par[1],par[0]);
                         break;
                case 'J':
                         csi_J(par[0]);
                         break;
                 case 'K':
                         csi_K(par[0]);break;
                case 'L':
                         csi_L(par[0]);
```

```
case 'M':
                                               csi_M(par[0]);
                                               break;
                                      case 'P':
                                               \text{csi}_\text{P}(\text{par}[0]);break;
                                      case '@':
                                                csi_at(par[0]);
                                               break;
                                      case 'm':
                                                csi_m();
                                               break;
                                      case 'r':
                                               if (\text{par}[0]) \text{ par}[0]--;
                                                if (!par[1]) par[1]=lines;
                                                if (par[0] < par[1] &&
par[1] <= lines) {
                                                        top=par[0];
                                                        bottom=par[1];
                                               break;
                                      case 's':
                                               save_cur();
                                               break;
                                      case 'u':
                                               restore_cur();
                                               break;
}
set_cursor();
```
Autrement dit :

- · La variable nr représente le nombre de caractères contenus dans le tampon d'écriture de la console.
- · La fonction récupère un par un les caractères du tampon, « affiche » le caractère correspondant, puis déplace la position du curseur à l'emplacement suivant.

L'affichage du curseur est effectué en faisant appel à la fonction auxiliaire **set\_cursor()**, que nous étudierons ci-dessous.

- · L'« affichage » d'un caractère dépend de l'état dans lequel on se trouve.
- · Les caractères affichables sont ceux de code ASCII 32 à 126. Dans sa première version, Linux n'utilise pas le code ASCII étendu : pas de lettre accentuée française donc.
- · Dans le cas d'un caractère affichable, on effectue trois actions :
	- $\cdot$  si l'on est arrivé à la fin d'une ligne, on passe à la ligne suivant suivant une procédure commentée ci-après ;
	- · on affiche le caractère, grâce au code en langage d'assemblage déjà étudié ;
	- · on incrémente la position pos de deux (puisque le code d'un caractère plus son attribut occupent deux octets) et l'abscisse de un.
- · Pour aller à la ligne :
	- · l'abscisse x est décrémentée du nombre de colonnes nécessaire (elle ne prend pas systématiquement la valeur 0 à cause des tabulations) ;
	- · la position pos est décrémentée de deux fois le nombre de colonnes (car un caractère occupe deux octets) ;
- · le traitement de l'ordonnée y est renvoyé à la fonction auxiliaire **lf()** (pour Line Feed) car le traitement peut être complexe si l'on est arrivé à la dernière ligne.
- · Lorsqu'on est dans l'état 0 et qu'il ne s'agit pas d'un caractère affichable :
	- · on se place dans l'état 1 si le caractère est ESC (de code ASCII 27) ;
	- · on incrémente l'ordonnée sans changer l'abscisse en faisant appel à la fonction **lf()** si le caractère est LF (pour Line Feed), VT (pour Vertical Tabulation) ou FF (pour Form Feed, changement de page), de codes ASCII respectifs 10, 11 et 12 ;
	- · on effectue un retour chariot en faisant appel à la fonction **cr()**, si le caractère est CR (pour Carriage Return), de code ASCII 13 ;
	- · on efface le caractère précédent, en faisant appel à la fonction **del()**, si le caractère correspond au caractère de contrôle d'effacement de la console ;
	- · on décrémente l'abscisse et la position, si l'abscisse x n'est pas nulle, et si le caractère est BS (pour BackSpace), de code ASCII 8;
	- · on place le curseur à l'emplacement suivant pour lequel x est divisible par 8, en passant à la ligne éventuellement, si le caractère est HT (pour Horizontal Tabulation), de code ASCII  $9:$
	- · on ne fait rien pour les autres caractères (qui sont donc considérés comme des caractères nuls de code ASCII 0).
- · Lorsqu'on est dans l'état 1, on se replace dans l'état 0 et :
	- · on se place dans l'état 2 (qui surcharge l'état 0 précédent) si le caractère rencontré est « [ », donc après rencontre de la suite de caractères « ESC-[ » qui est équivalente à CSI ;
	- · on se place en début de ligne suivante, en utilisant la fonction de positionnement du curseur **gotoxy** (), si le caractère rencontré est « E » (ESC-E étant NEL pour *NEwLine*);
	- · on se place en début de ligne précédente en utilisant la fonction **ri()** (pour Reverse lInefeed) si le caractère rencontré est « $M$ » (ESC-M étant RI sur VT102);
	- · on passe à la ligne suivante en utilisant la fonction **lf()** si le caractère rencontré est « D »  $(ESC-D \text{ étant } IND, \text{ la facon de dire } IINE \text{ feel } IUP 102);$
	- · le terminal s'identifie comme VT102 en répondant par la chaîne de caractères « ESC [ ? 6 c », en utilisant la fonction **respond()**, si le caractère rencontré est « Z » (ESC-Z étant DECID pour *DEC* private *IDentification*);
	- · on sauvegarde l'état en cours (position du curseur, attributs, ensemble de caractères ; la position du curseur suffit dans l'implémentation Linux), en utilisant la fonction **save\_ cur()**, si le caractère rencontré est « 7 » (ESC-7 étant DECSC pour DEC Save Current) ;
	- · on restaure l'état (la position du curseur dans le cas de Linux) le plus récemment sauvegardé en utilisant la fonction **restore\_cur()**, si le caractère rencontré est « 8 » (ESC-8 étant DECRC pour *DEC* Restore Current);
	- · on ne fait rien dans les autres cas.
- · Les états 2, 3 et 4 permettent de tenir compte de CSI, en faisant appel aux fonctions **gotoxy()**, **csi\_J()**, **csi\_K()**, **csi\_L()**, **csi\_M()**, **csi\_P()**, **csi\_at()** et **csi\_m()**, d'une façon transparente qu'il n'y a pas lieu de commenter plus avant.

# 4.3 Traitement des cas spéciaux

## Affichage du curseur à la position en cours

Le contrôleur graphique des premiers IBM-PC était le Motorola 6845. Ce n'est plus le cas  $\Delta_{\text{ide du}}$ maintenant mais tous les contrôleurs graphiques ont une compatibilité ascendante avec lui. Le matériel 6845 possède seize registres internes, repérés par un index (ou numéro), de 0 à 15. Le couple de registres d'index 14 et 15 (Cursor High/Cursor Low, en lecture et écriture), contient 14 bits utiles : les 8 bits inférieurs et les 6 bits supérieurs définissent la position du curseur dans la mémoire graphique, plus exactement son déplacement à partir de l'origine de la mémoire graphique. Lorsque le 6845 détecte que l'adresse mémoire en cours coïncide avec l'entrée dans ce couple de registres, il affiche le curseur à l'écran. Pour la carte EGA (les cartes suivantes ayant une compatibilité ascendante) sur l'IBM-PC, le registre d'index du 6845 correspond au port 3D4h et le registre de données au port 3D5h.

La fonction suivante :

{

```
static inline void set cursor(void) Linux 0.01 and the cursor of the cursor of the cursor of the cursor (void)
      cli();outb_p(14,0x3d4);
      outb_p(0xff&((pos-SCREEN_START)>>9),0x3d5);
      outb_p(15,0x3d4);
      outb_p(0xff&((pos-SCREEN_START)>>1),0x3d5);
      sti();
```
permet donc l'affichage du curseur. Les 1 et 9, au lieu des 0 et 8 peut-être attendus, sont dus au fait que l'affichage d'un caractère occupe deux octets.

## Positionnement du curseur

On positionne le curseur grâce à la fonction de positionnement **gotoxy()** :

```
static unsigned long origin=SCREEN_START; Linux 0.01 Linux 0.01 Linux 0.01 Linux 0.01
-----------------------------------------
static inline void gotoxy(unsigned int new_x,unsigned int new_y)
{
        if (new_x>=columns || new_y>=lines)
              return;
       x = new_x;y=new_y;
        pos=origin+((y*columns+x)<<1);
```
qui permet de placer le curseur à la nouvelle position à condition que l'on n'essaie pas d'accéder en dehors de la fenêtre de l'écran.

## Passage à la ligne

Le passage à la ligne s'effectue par appel à la fonction **lf()**. Dans le cas où nous ne nous trouvons pas sur la dernière ligne, il suffit d'incrémenter l'ordonnée y et d'ajouter deux fois le nombre de colonnes à pos.

Sinon il faut effectuer un défilement vers le haut ; on fait donc appel, dans ce dernier cas, à une fonction auxiliaire **scrup()** (pour SCRoll UP), que nous étudierons ci-après :

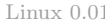

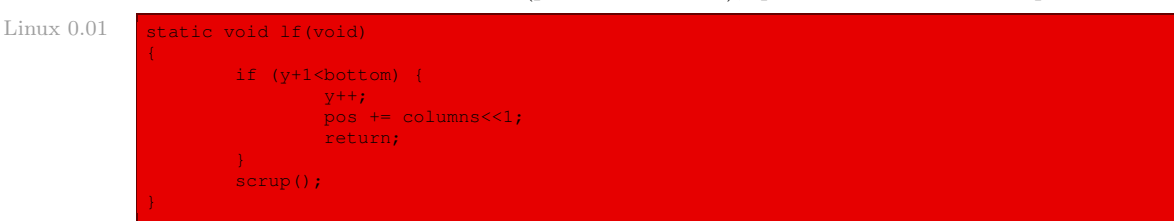

## Défilement vers le haut

Comme nous l'avons déjà dit, le matériel simplifie l'opération de défilement. Le défilement d'une ligne vers le haut sous Linux est effectué par la fonction suivante :

```
Linux 0.01 static void scrup(void)
                      if (!top && bottom==lines) {
                               origin += columns<<1;
                               pos += columns < 1;scr_end += columns<<1;if (scr_end>SCREEN_END) {
                                       __asm_("cld\n\t"
                                                "rep\n\t"
                                                "movsl\n\t"
                                               "movl _columns,%1\n\t"
                                               "rep\n\t"
                                                "stosw"
                                                 ::"a" (0x0720),
"c" ((lines-1)*columns>>1),
                                                "D" (SCREEN START),
                                                 "S" (origin)
                                                 :"cx","di","si");
                                       scr_end -= origin-SCREEN_START;
                                       pos -= origin-SCREEN_START;
                                       origin = SCREEN_START;
                               } else {
                                        __asm__("cld\n\t"
"rep\n\t"
                                                "stosl"
                                                ::"a" (0x07200720),
                                                 "c" (columns>>1),
                                                 "D" (scr_end-(columns<<1))
:"cx","di");
                               set_origin();
                      } else {
                               \text{Lasm} ("cld\n\t"
                                        "rep\n\t"
                                        "movsl\n\t"
                                       "movl _columns,%%ecx\n\t"
                                       "rep\n\t"
                                       "stosw"
                                        ::"a" (0x0720),
                                       "c" ((bottom-top-1)*columns>>1),
                                       "D" (origin+(columns<<1)*top),
                                        "S" (origin+(columns<<1)*(top+1))
:"cx","di","si");
```
Les actions effectuées sont les suivantes :

- · si l'on est en bas de l'écran et que la fenêtre contient plus d'une ligne :
	- · on incrémente l'origine et la fin de l'écran ainsi que la position en cours de deux fois le nombre de colonnes ;
	- · si la valeur de la variable de fin de l'écran déborde de la mémoire graphique :
		- · on déplace le contenu de la mémoire graphique en ramenant origin à la valeur SCREEN\_ START (en perdant évidemment ainsi ce qui se trouvait entre SCREEN\_START et origin  $-1);$
		- · on rectifie les valeurs de scr\_end, de pos et de origin pour tenir compte de l'opération que l'on vient d'effectuer ;
		- · on repositionne la valeur de la mémoire graphique que la carte graphique doit prendre comme origine en se servant de la fonction auxiliaire **set\_origin()** ;
	- · sinon :
		- · on copie le contenu de la dernière ligne de l'écran ;
		- · on repositionne, comme dans le premier cas, la valeur de la mémoire graphique que la carte graphique doit prendre comme origine ;
- · sinon on déplace tout d'une ligne.

#### Repositionnement de l'origine

Le couple de registres d'index 12 et 13 (Start Address High/Low) du 6845, avec 14 bits utiles  $\phi$ <sub>dide du</sub> (8 bits de LSB et 6 bits de MSB), permet de définir l'adresse de départ. matériel

Le repositionnement de l'origine se fait grâce à la fonction suivante :

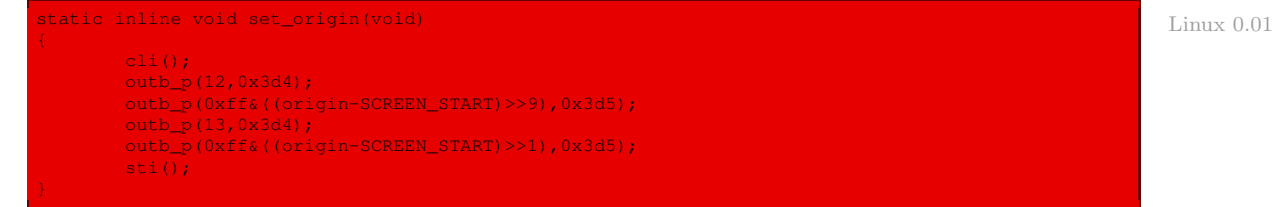

## Retour chariot

Le retour chariot est effectué grâce à la fonction **cr()** :

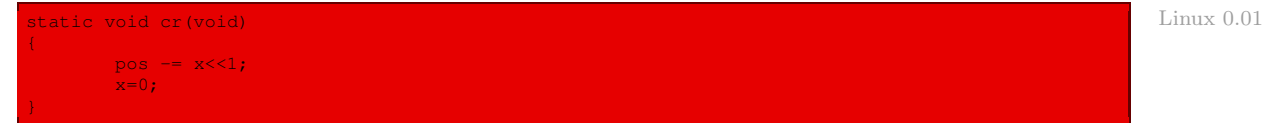

qui consiste tout simplement à décrémenter pos de deux fois l'abscisse et à positionner l'abscisse à zéro.

#### Effacement d'un caractère

L'effacement d'un caractère (si l'on n'est pas en début de ligne) est effectué grâce à la fonction **del()** :

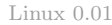

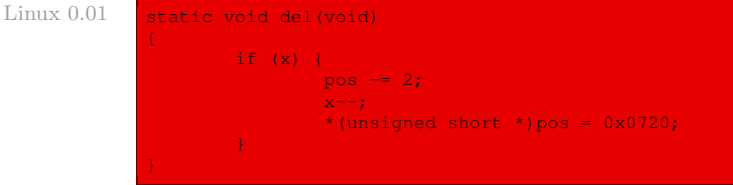

qui consiste, si l'abscisse est non nulle, à décrémenter celle-ci, à décrémenter pos de deux, puis à afficher une espace (de code ASCII 20h).

## Positionnement en début de ligne précédente

Le positionnement en début de ligne précédente est effectué grâce à la fonction **ri()** :

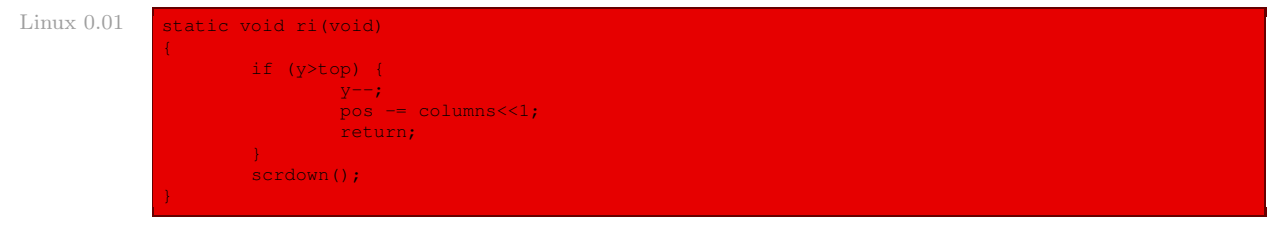

Autrement dit :

- · si l'on n'est pas en haut de l'écran, on décrémente l'ordonnée et on diminue la position de deux fois le nombre de colonnes ;
- · sinon on effectue un défilement vers le bas en faisant appel à la fonction auxiliaire **scrdown()** (pour SCRoll DOWN).

#### Défilement vers le bas

Le défilement vers le bas est effectué grâce à la fonction **scrdown()** :

```
Linux 0.01
```
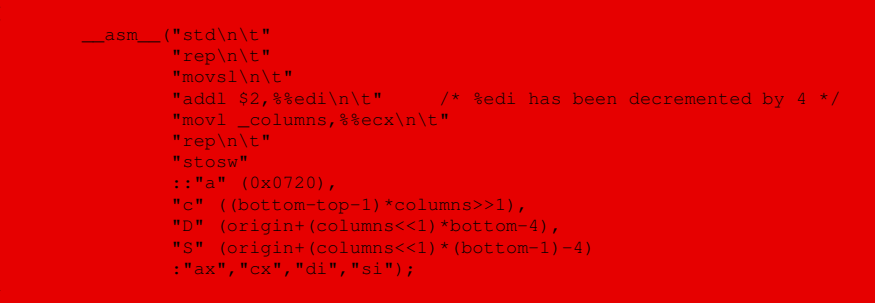

autrement dit on déplace (bottom - top - 1)  $\times$  columns  $\times$  2 octets depuis l'emplacement :

 $origin + columns \times 2 \times bottom - 4$ 

vers l'emplacement :

```
origin + columns \times 2 \times (bottom - 1) - 4,
```
c'est-à-dire que l'on se positionne une ligne après, puis qu'on initialise la première ligne avec des espaces (attribut « 07h », code ASCII « 20 »).

## Identification du terminal

La réponse à une question est effectuée grâce à la fonction **respond()** :

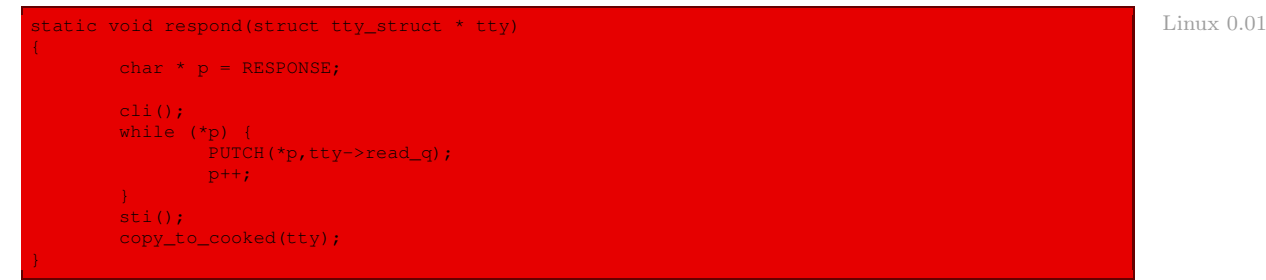

le paramètre passé étant le descripteur de la voie de communication.

La réponse est une constante de Linux se trouvant dans le fichier kernel/console.c:

```
/* Linux 0.01
* this is what the terminal answers to a ESC-Z or csi0c
* query (= vt100 response).
*/
#define RESPONSE "\033[?1;2c"
```
Les actions réalisées sont les suivantes :

- · on inhibe les interruptions matérielles masquables ;
- · tant que le caractère nul de fin de la chaîne de caractères RESPONSE n'est pas rencontré, on place, l'un après l'autre, ces caractères dans le tampon de lecture brut de la voie de communication ;
- · on remet en place les interruptions matérielles masquables ;
- · on fait passer le contenu du tampon de lecture brut dans le tampon de lecture structuré en faisant appel à la fonction **copy\_to\_cooked()**, que nous étudierons lors de la lecture au clavier ; ceci a également pour effet, grâce à l'écho, de le faire passer dans le tampon d'écriture et donc de le faire afficher.

#### Sauvegarde de la position du curseur

La sauvegarde de la position en cours du curseur est effectuée par la fonction **save\_cur()** :

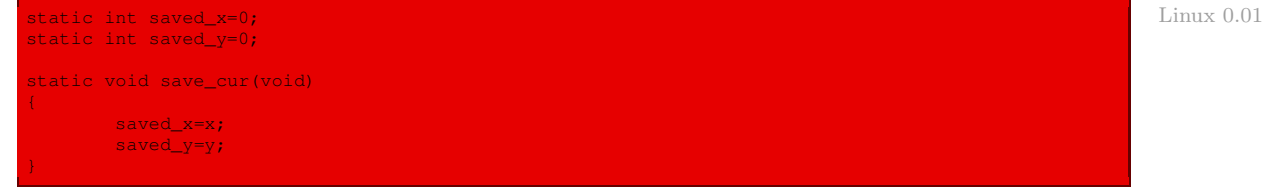

Autrement dit deux variables sont prévues pour cette action, initialisées à zéro, et on y place la position du curseur.

#### Restauration de la position du curseur

La restauration de la dernière position sauvegardée du curseur est effectuée grâce à la fonction **restore\_cur()** :

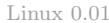

```
Linux 0.01 static void restore_cur(void)
                    x=saved_x;
                   y=saved_y;
                    pos=origin+(y*columns+x) <<1;
```
autrement dit l'abscisse et l'ordonnée prennent les valeurs sauvegardées et la position est recalculée à partir de ces valeurs.

## Effacement de l'écran

L'effacement de l'écran est effectué grâce à la fonction **csi\_J()** :

```
Linux 0.01 static void csi J(int par)
```

```
long count __asm_("cx");
long start __asm_("di");
switch (par) {
        case 0: /* erase from cursor to end of display */
                count = (scr\_end-pos) >> 1;start = pos;
                break;
        case 1: /* erase from start to cursor */
                count = (pos-origin) >> 1;start = origin;break;
        case 2: /* erase whole display */
                count = columns*lines;
                start = origin;
                break;
       default:
                return;
__asm__("cld\n\t"
"rep\n\t"
        "stosw\n\t"
        ::"c" (count),
"D" (start),"a" (0x0720)
        :"cx","di");
```
Autrement dit :

- · si le paramètre est 0, il faut effacer depuis la position du curseur et la fin de l'écran ; on demande de stocker un nombre d'espaces égal au nombre de caractères compris entre la position actuelle jusqu'à la fin de l'écran ;
- · on effectue une action analogue dans les deux autres cas.

#### Effacement d'une ligne

long count \_\_asm\_\_("cx"); long start \_\_asm\_("di");

L'effacement d'une ligne est effectuée par la fonction **csi\_K()** :

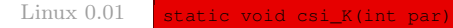

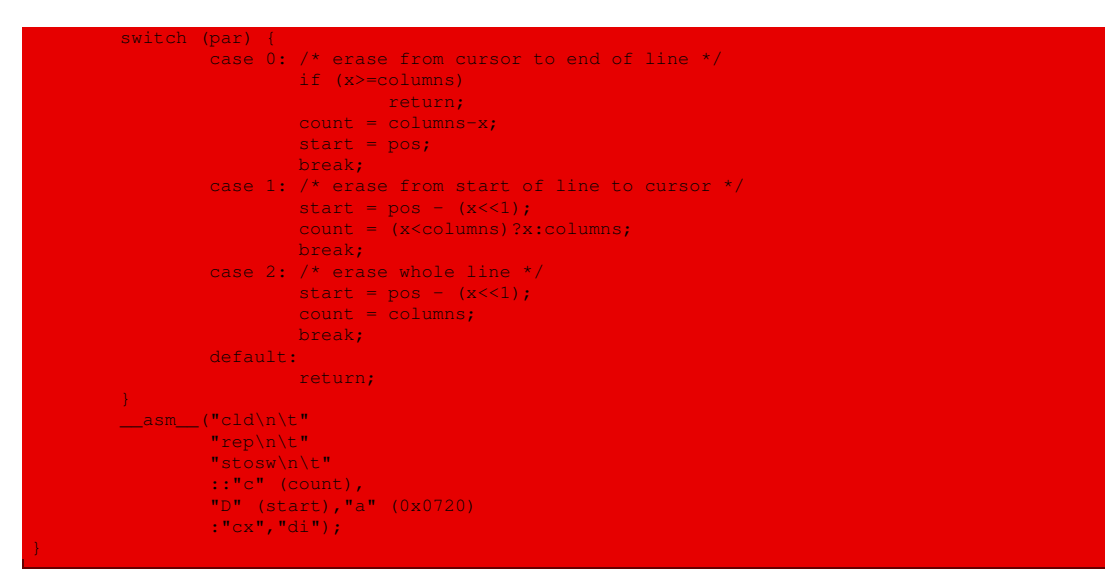

qui repose sur le même principe que l'effacement de l'écran.

#### Insertion de lignes

L'insertion de plusieurs lignes est effectuée grâce à la fonction **csi\_L()** :

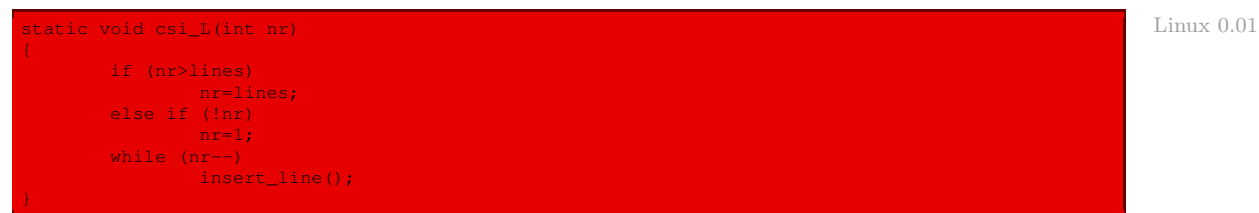

autrement dit le nombre de lignes par défaut est un, il est tronqué au nombre de lignes de l'écran. On se contente de faire appel un certain nombre de fois à la fonction auxiliaire **insert\_line()** d'insertion d'une ligne.

L'insertion d'une seule ligne est effectuée grâce à la fonction **insert\_line()** :

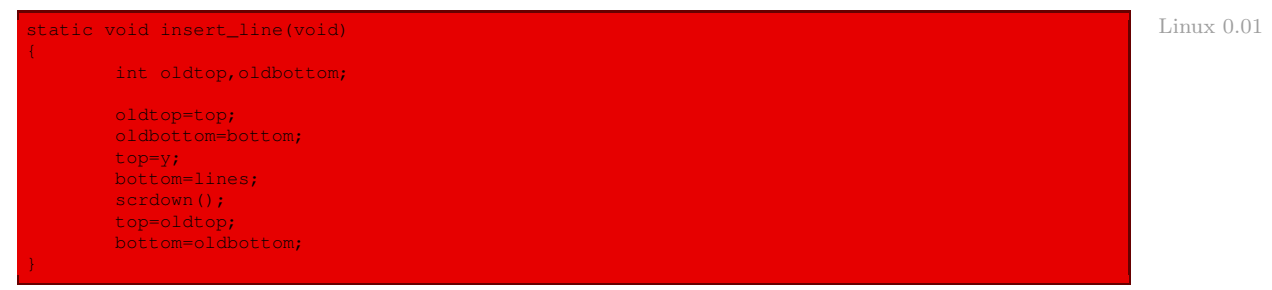

Autrement dit on effectue un défilement vers le bas dans la fenêtre déterminée par la ligne en cours et le bas de l'écran (ou de la fenêtre si l'on se trouvait déjà dans une fenêtre).

#### Effacement de lignes

L'effacement de plusieurs lignes est effectué grâce à la fonction **csi\_M()** :

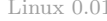

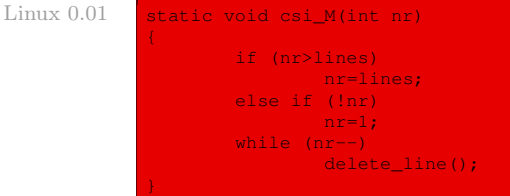

autrement dit le nombre de lignes par défaut est un, il est tronqué au nombre de lignes de l'écran. On se contente de faire appel un certain nombre de fois à la fonction auxiliaire **delete\_line()** d'effacement d'une ligne.

L'effacement d'une seule ligne est effectué grâce à la fonction **delete\_line()** :

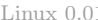

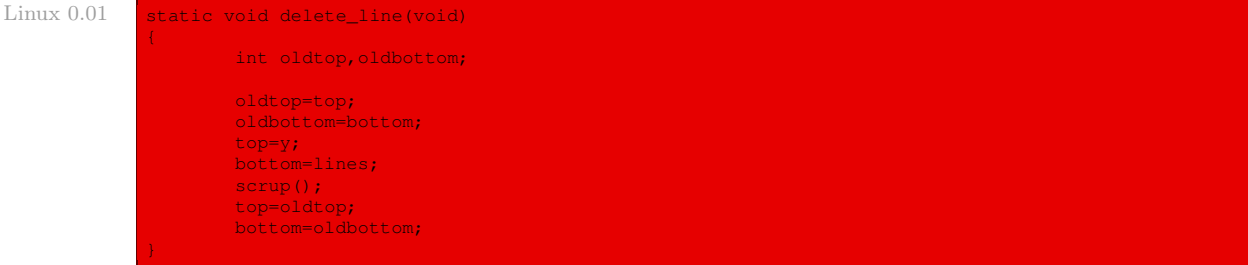

Autrement dit on effectue un défilement vers le haut dans la fenêtre déterminée par la ligne en cours et le bas de l'écran (ou de la fenêtre si l'on se trouvait déjà dans une fenêtre).

#### Effacement de caractères

L'effacement de plusieurs caractères est effectué grâce à la fonction **csi\_P()** :

```
Linux 0.01 static void csi_P(int nr)
```

```
if (nr>columns)
else if (!nr)
        nr=1;
while (nr--)
        delete_char();
```
autrement dit le nombre de caractères par défaut est un, il est tronqué au nombre de colonnes de l'écran. On se contente de faire appel un certain nombre de fois à la fonction auxiliaire **delete\_char()** d'effacement d'un caractère.

L'effacement d'un seul caractère est effectué grâce à la fonction **delete\_char()** :

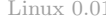

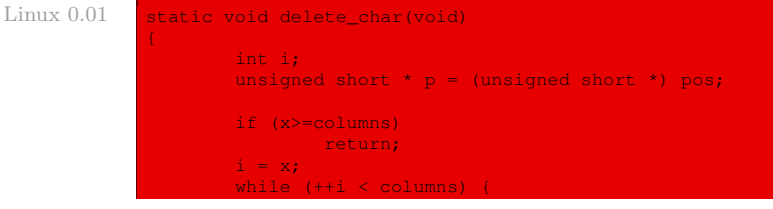

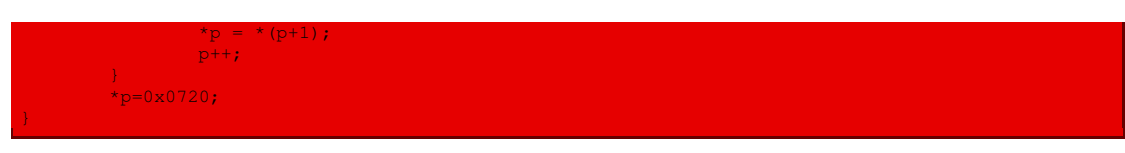

Autrement dit si le caractère est situé au-delà de la ligne, on ne fait rien. Sinon on déplace chaque caractère au-delà de l'abscisse actuelle d'une position en arrière et on ajoute une espace comme dernier caractère de la ligne.

## Insertion d'espaces

L'insertion de plusieurs espaces est effectuée grâce à la fonction **csi\_at()** :

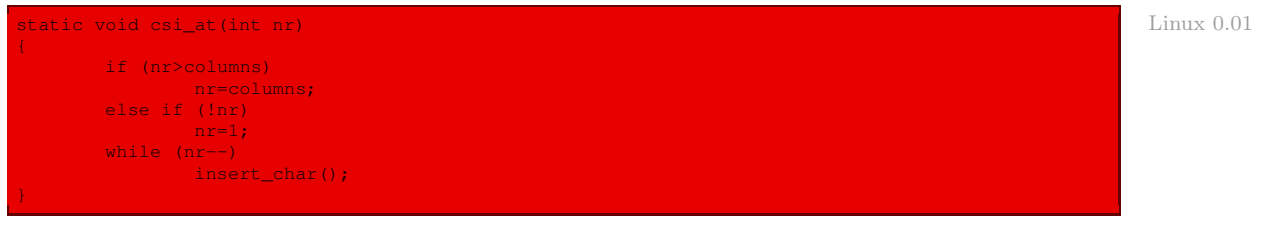

autrement dit le nombre de caractères par défaut est un, il est tronqué au nombre de colonnes de l'écran. On se contente de faire appel un certain nombre de fois à la fonction auxiliaire **insert\_char()** d'insertion d'une espace.

L'insertion d'une seule espace est effectuée grâce à la fonction **insert\_char()** :

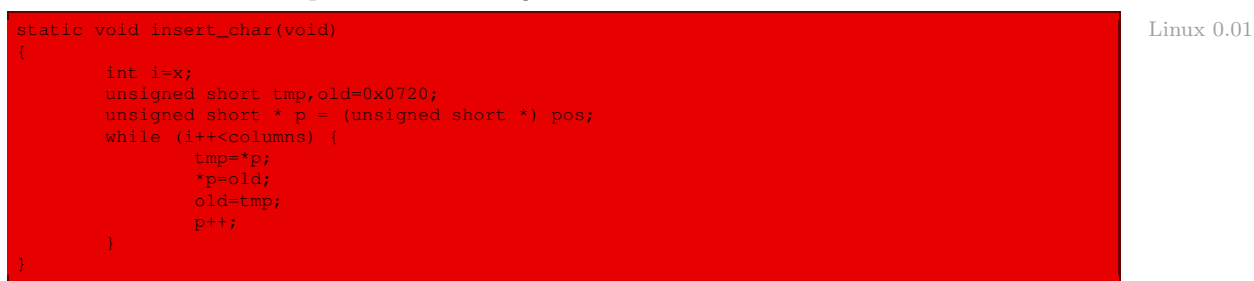

autrement dit on sauvegarde le caractère de la position actuelle, on insère une espace à sa place puis on déplace ainsi tous les caractères jusqu'à la fin de la ligne.

## Positionnement des attributs

On positionne les attributs grâce à la fonction **csi\_m()** :

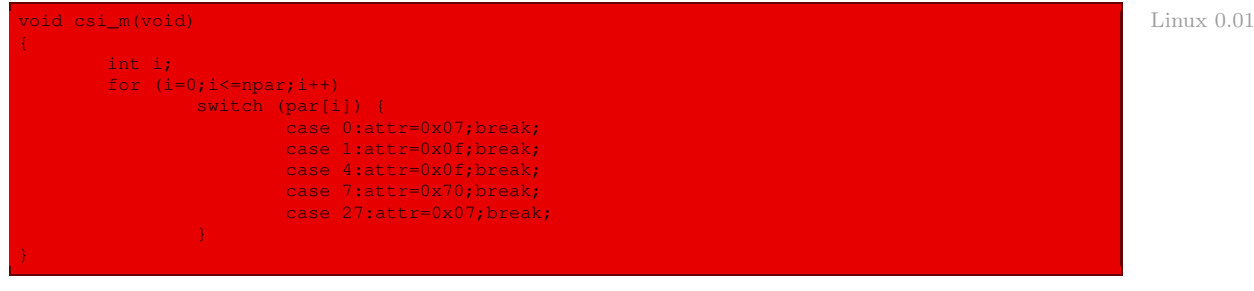

qui ne nécessite pas de commentaires particuliers.

# 5 Évolution du noyau

# 5.1 Affichage graphique et affichage console

## **Notion**

Le changement essentiel, du point de vue de l'utilisateur, des distributions modernes de Unix/Linux par rapport à celles du début des années 1990 est l'apparition de l'affichage graphique et des GUI (Graphical User Interface, ou interface graphique), permettant l'utilisation de plusieurs fenêtres et de la souris. Il s'agit d'une avancée majeure des laboratoires Xerox de Palo Alto, rendue célèbre par son implémentation sur le Lisa d'Apple puis surtout le Macintosh en 1984. Vint ensuite Gem pour les PC d'IBM, dont Windows de Microsoft est un descendant, et X Window System pour les Unix.

Par opposition, l'affichage purement textuel des premiers terminaux graphiques s'appelle affichage console. Il existe deux philosophies quant à la coopération de ces deux types d'affichage :

- · celle d'Apple, puis de Microsoft à partir de Windows 95, qui ne permet pas l'affichage console ;
- · celle des Unix, qui permet de choisir entre un affichage console, utile en particulier pour la réparation d'un système endommagé et pour les systèmes embarqués, et un affichage graphique.

On retrouve de toutes façons en mode graphique l'affichage console dans les fenêtres d'émulation de terminaux (applications command.exe et cmd.exe de Windows), présentes également sur les Macintosh depuis MacOS X.

## Implémentation

L'affichage graphique n'est pas pris en compte par le noyau des Unix mais par une application indépendante. Il existe plusieurs interfaces graphiques, beaucoup étant propriétaires telles que celles pour HP-Unix de HP ou Solaris de Sun. L'une d'elles est cependant devenue prépondérante : X Window System. Elle a fait l'objet d'un adaptation libre, particulièrement pour les PC, sous le nom de XFree86.

Le noyau Linux est en général utilisé en concertation avec cette interface graphique dans les distributions.

L'affichage, qu'il soit textuel ou graphique, n'est décrit dans aucun des livres cités en bibliographie. L'implémentation de XFree86 n'ayant à sa connaissance fait l'objet d'aucun ouvrage, l'auteur pense en écrire un. Nous verrons alors que cela exige bien un livre à part entière.

## 5.2 Caractéristiques de l'écran

Les caractéristiques physiques de l'écran sont décrites par la structure screen\_info, définie dans le fichier include/linux/tty.h :

 $Linux 2.6.0$ 

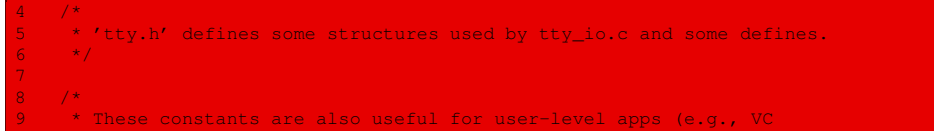

```
resizing).
11 */
12 #define MIN_NR_CONSOLES 1 /* must be at least 1 */
13 #define MAX_NR_CONSOLES 63 /* serial lines start at 64 */
14 #define MAX_NR_USER_CONSOLES 63 /* must be root to allocate above this */
55 / *56 \rightarrow These are set up by the setup-routine at boot-time:
5759 struct screen_info {
60 u8 orig_x; /* 0x00 */
61 u8 orig_y; /* 0x01 */
62 u16 dontuse1; /* 0x02 -- EXT_MEM_K sits here */
63 u16 orig_video_page; /* 0x04 */
64 u8 orig_video_mode; /* 0x06 */
65 u8 orig_video_cols; /* 0x07 */
66 u16 unused2; /* 0x08 */
67 u16 orig_video_ega_bx; /* 0x0a */
68 u16 unused3; /* 0x0c */
69 u8 orig_video_lines; /* 0x0e */
70 u8 orig_video_isVGA; /* 0x0f */
71 u16 orig_video_points; /* 0x10 */
72<br>73
              7* VESA graphic mode -- linear frame buffer */74 u16 lfb_width; /* 0x12 */
75 u16 lfb_height; /* 0x14 */
76 u16 lfb_depth; /* 0x16 */
77 u32 lfb_base; /* 0x18 */
78 u32 lfb_size; /* 0x1c */
79 u16 dontuse2, dontuse3; /* 0x20 -- CL_MAGIC and CL_OFFSET here */
80 u16 lfb_linelength; /* 0x24 */
81 u8 red_size; /* 0x26 */
82 u8 red_pos; /* 0x27 */
83 u8 green_size; /* 0x28 */
84 u8 green_pos; /* 0x29 */
85 u8 blue_size; /* 0x2a */
86 u8 blue_pos; /* 0x2b */
87 u8 rsvd_size; /* 0x2c */
88 u8 rsvd_pos; /* 0x2d */
89 u16 vesapm_seg; /* 0x2e */
90 u16 vesapm_off; /* 0x30 */
91 u16 pages; /* 0x32 */
92 u16 vesa_attributes; /* 0x34 */
93 / / 0x36 - 0x3f reserved for future expansion */94 };
95
96 extern struct screen_info screen_info;
98 #define ORIG_X (screen_info.orig_x)
98 #define ORIG_A<br>99  #define ORIG_Y                             (screen_info.orig_y)<br>100 #define ORIG_VIDEO_MODE               (screen_info.orig_vi
100 #define ORIG_VIDEO_MODE (screen_info.orig_video_mode)
101 #define ORIG_VIDEO_COLS (screen_info.orig_video_cols)
102 #define ORIG_VIDEO_EGA_BX (screen_info.orig_video_ega_bx)
103 #define ORIG_VIDEO_LINES (screen_info.orig_video_lines)
104 #define ORIG_VIDEO_ISVGA (screen_info.orig_video_isVGA)
105 #define ORIG_VIDEO_POINTS (screen_info.orig_video_points)
106<br>107_#define_VIDEO_TYPE_MDA
                                          0x10 /* Monochrome Text Display */<br>0x11 /* CGA Display */
108 #define VIDEO_TYPE_CGA 0x11 /* CGA Display */<br>109 #define VIDEO_TYPE_EGAM 0x20 /* EGA/VGA in Monochrome Mode */
109 #define VIDEO_TYPE_EGAM 0x20 /* EGA/VGA in Monochrome Mode */<br>110 #define VIDEO_TYPE_EGAC 0x21 /* EGA in Color Mode */<br>111 #define VIDEO_TYPE_VGAC 0x22 /* VGA+ in Color Mode */<br>112 #define VIDEO_TYPE_VLFB 0x23 /* VESA 
110 #define VIDEO_TYPE_EGAC 0x21 /* EGA in Color Mode */
111 #define VIDEO_TYPE_VGAC 0x22 /* VGA+ in Color Mode */
                                            10x23 /* VESA VGA in graphic mode */
113<br>114 #define VIDEO_TYPE_PICA_S3<br>115 #define VIDEO_TYPE_MIPS_G364
114 #define VIDEO_TYPE_PICA_S3 0x30 /* ACER PICA-61 local S3 video */
115 #define VIDEO_TYPE_MIPS_G364 0x31 /* MIPS Magnum 4000 G364 video */
    #define VIDEO TYPE SNI RM \overline{0x32} /* SNI RM200 PCI video
```
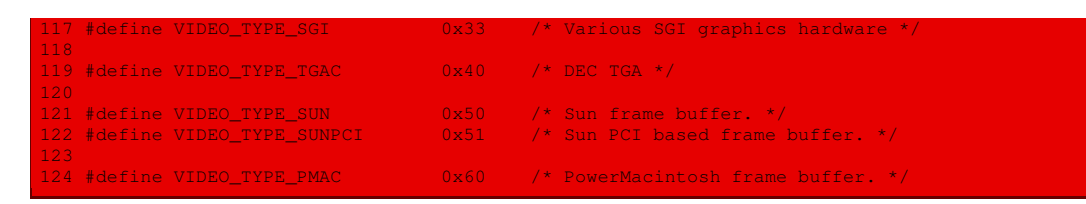

La fonction **con\_write()** est maintenant définie dans le fichier drivers/char/vt.c:

#### $L$ inux 2.6.0 2303

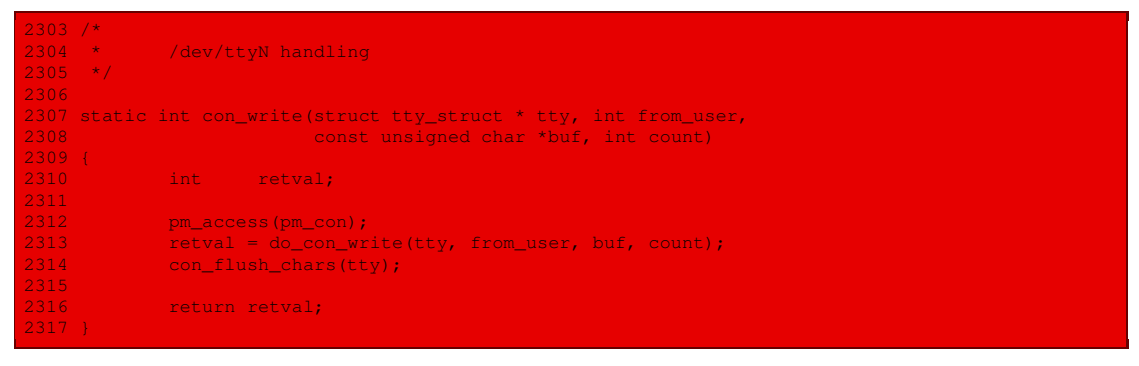

Elle fait appel à la fonction **do\_con\_write()**, définie un peu plus haut dans le même fichier :

Linux  $2.6.0$  1843 /\* acquires console sem

```
1844 static int do_con_write(struct tty_struct * tty, int from_user,
1845 const unsigned char *buf, int count)
1846 {
1847 #ifdef VT_BUF_VRAM_ONLY
1848 #define FLUSH do \left\{ \cdot \right\} while(0):
1849 #else
1850 #define FLUSH if (draw_x >= 0) { \
               1851 sw->con_putcs(vc_cons[currcons].d, (u16 *)draw_from, (u16 *)draw_to-(u16 *)draw_from,
                                 \overline{y}, draw_x); \
1852 draw_x = -1; \
1854 #endif
1855<br>1856
1856 int c, tc, ok, n = 0, draw_x = -1;<br>1857 unsigned int curroons:
1857 unsigned int currcons<mark>;</mark><br>1858 unsigned long draw_from
1858 unsigned long draw_from = 0, draw_to = 0;<br>1859 struct yt struct *yt = (struct yt struct
1859 struct vt_struct *vt = (struct vt_struct *)tty->driver_data;<br>1860 u16 himask, charmask;
               u16 himask, charmask;
1861 const unsigned char *orig_buf = NULL;
1862 int orig_count;
\frac{1863}{1864}1864 if (in_interrupt())
                        return count;
1866<br>1867
1867 currcons = vt->vc_num;<br>1868 if (!vc cons allocated
1868 if (!vc_cons_allocated(currcons)) {<br>1869 /* could this happen? */
1869 \sqrt{*} could this happen? */<br>1870 \sqrt{3} static int error = 0;
\begin{array}{ccc} 1870 & \text{static int error = 0;} \\ 1871 & \text{if (lerror) { }} \end{array}1871 if (!error) {
1872 error = 1;<br>1873 error = 1;
                         printk("con_write: tty %d not allocated\n", currcons+1);
1874<br>1875
               return 0;
1876 }
1877<br>1878
1878 orig_buf = buf;
               orig_count = count;
 1881 if (from<sub>188</sub>r)
```

```
down(&con_buf_sem);
1884 again<mark>:</mark><br>1885
1885 if (count > CON_BUF_SIZE)
1886 count = CON_BUF_SIZE;<br>1887 console conditional schedule(
1887 console_conditional_schedule();<br>1888 if (copy_from_user(con_buf, buf
1888 if (copy_from_user(con_buf, buf, count)) {<br>1889 if (copy_from_user(con_buf, buf, count)) {
1889 n = 0; \frac{1}{2} are error codes legal here?? */<br>1890 \frac{1}{2} and \frac{1}{2} and \frac{1}{2} are error codes legal here?? */
                           and the set of goto out;
1891 }
1892<br>1893
                           but = con_buf;1894 b 1894
1895<br>1896
1896 \frac{1896}{1897} /* At this point 'buf' is guaranteed to be a kernel buffer \frac{1897}{1897}1897 * and therefore no access to userspace (and therefore sleeping)<br>1898 * will be needed. The con buf sem serializes all tty based
                 * will be needed. The con_buf_sem serializes all tty based
1899 * console rendering and vcs write/read operations. We hold<br>1900 * the console spinlock during the entire write.
                 * the console spinlock during the entire write.<br>*/
19011902<br>1903
                 acquire_console_sem();
1904<br>1905
1905 himask = hi_font_mask;
                 charmask = himesk? 0x1ff: 0xff;
1907<br>1908
1908 /* undraw cursor first */
1909 if (IS_FG)
                           hide_cursor(currcons);
1<mark>911</mark><br>1912
1912 while (!tty->stopped && count) {
1913 c = *buf;<br>1913 c = *buf;<br>1914 buf++;
                           but++;1915 n++;<br>1916 n++; count
                           \overline{\downarrow} count--;
1917<br>1918
1918 if (utf) {<br>1919 /* Com
1919 /* Combine UTF-8 into Unicode */<br>1920 /* Incomplete characters silently
                                 1<sup>*</sup> Incomplete characters silently ignored */
1921 if (c > 0x7f) {<br>1922 if (utf co
                                      if (utf\_count > 0 && (c & 0xc0) == 0x80) {
1923 utf_char = (utf\_char \le 6) | (c & 0x3f);<br>1924 utf_count--;
er and the set of the set of the set of the set of the set of the set of the set of the set of the set of the s<br>1925 if (utf coun
1925 if (\mathrm{utf\_count} == 0)<br>1926 \mathrm{tc} = \mathrm{c} = \mathrm{utf} \mathrm{ch}1926 to = c = utf_char;<br>1927 to = c = utf_char;
1927 else continue;<br>1928 : Alexandre de la Roma de la Roma de la Roma de la Roma de la Roma de la Roma de la Roma de la Roma de l
1928 } else {<br>1929 } else {
1929 if ((c & 0xe0) == 0xe0) {<br>1930 if (x + 1) if (c \times 0xe0) == 0xe0 }
1930 utff\_count = 1;<br>1931 utilised by the count of the count of the count of the count of the count of the count of the count of th
1932 } else if ((c & 0xf0) == 0xe0) {
1933 utf\text{1934} utf\text{1934} utf\text{1934} utf\text{1934} utf\text{1934} utf\text{1934} utf\text{1934} utf\text{1934} utf\text{1934} utf\text{1934} utf\text{1934} utf\text{1934} utf\text{1934} utf\text{1934} utf\text{1934} utf\text1935 \qquad else if ((c & 0xf8) == 0xf0) {<br>1936 \qquad if count = 3:
1936 \text{utf\_count} = 3;<br>1937 \text{utf\_char} = (c \cdot c)1937 utf_char = (c & 0x07);<br>1938 b else if ((c & 0xfc) == 0;
1938 \begin{bmatrix} 1938 \\ 1939 \end{bmatrix} else if ((c & 0xfc) == 0xf8) {
                                                      utf_count = 4;1940 utf_char = (c & 0x03);
1941 } else if ((c & 0xfe) == 0xfc) {
1942 utf_count = 5;<br>
1943 utf_char = (c \delta)
                                                      utf_char = (c \& 0x01);
1944 behavior and the set of the set of the set of the set of the set of the set of the set of the set of the
1945 utf\frac{1}{2} utf\frac{1}{2} utf\frac{1}{2} utf\frac{1}{2} utf\frac{1}{2} continue;
1946 continue;<br>1947 continue;
1947 and \overline{\phantom{a}} and \overline{\phantom{a}} and \overline{\phantom{a}} and \overline{\phantom{a}}1948 } else {<br>1949 } tc = c;
                                   tc = c;
1950 utf_count = 0;
1951 b \{1951\}
```
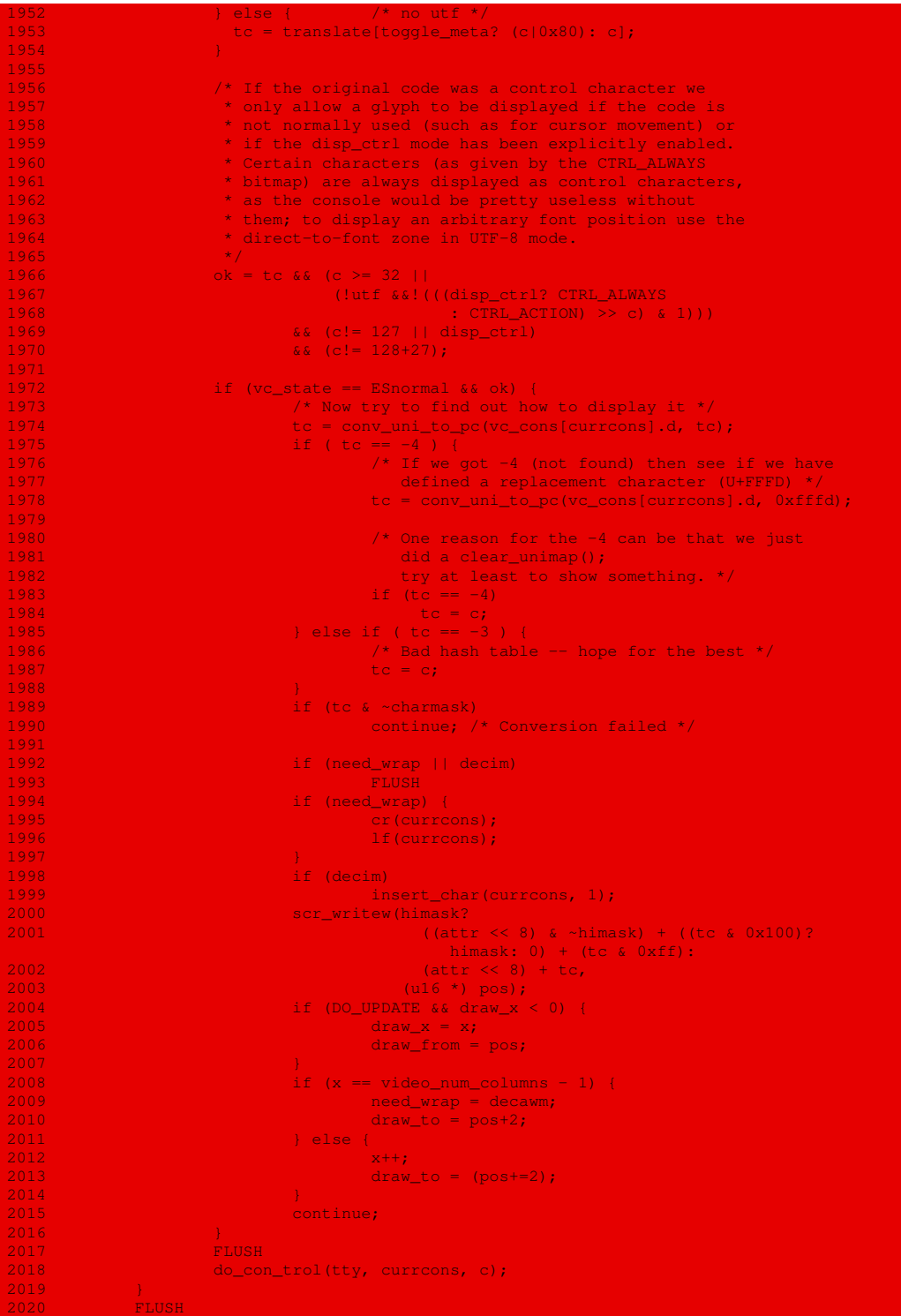

```
onsole_conditional_schedule();
2022 release_console_sem();
2023
2024 out:<br>2025
2025 if (from_user) {
2026 /* If the user requested something larger than<br>2027 * the CON_BUF_SIZE, and the tty is not stopped
2027 * the CON_BUF_SIZE, and the tty is not stopped,<br>2028 * keep going.
                      * keep going.
\frac{2029}{2030}2030 if ((orig_count > CON_BUF_SIZE) &&!tty->stopped) {
2031 orig_count -= CON_BUF_SIZE;
2032 orig_buf += CON_BUF_SIZE;
2033 count = orig_count;<br>2034 buf = orig buf;
2034 buf = orig_buf;<br>2035 compared by the orig_buf;
                    2035 goto again;
2038 up(&con_buf_sem);
2039 }
2041 return n;
2042 #undef FLUSH
2043 +
```
## 5.3 Les consoles

Une console est une partie de l'ordinateur qui émule un terminal, c'est-à-dire essentiellement le clavier et l'écran, ainsi que son interface. Linux ne se contente plus d'une seule console, mais de plusieurs consoles virtuelles, correspondant à la même console matérielle (il est également capable de prendre en charge plusieurs consoles matérielles).

Les caractéristiques d'une console virtuelle sont définies par la structure vc data (pour Virtual Console), définie dans le fichier include/linux/console\_struct.h :

```
1 /* Linux 2.6.0
    * console struct.h
3 - \star4 * Data structure describing single virtual console except for data
   * used by vt.c.
6 +7 * Fields marked with [#] must be set by the low-level driver.
 8 * Fields marked with [!] can be changed by the low-level driver
   * to achieve effects such as fast scrolling by changing the origin.
11
12 #define NPAR 16
13
14 struct vc_data {<br>15             unsigned short   vc num;
15 unsigned short vc_num; /* Console number */
16 unsigned int vc_cols; /* [#] Console size */
17 unsigned int vc_rows;
18 unsigned int vc_size_row; /* Bytes per row */
19 unsigned int vc_scan_lines; /* # of scan lines */
20 unsigned long vc_origin; /* [!] Start of real screen */
21 unsigned long vc_scr_end; /* [!] End of real screen */
21 unsigned long vc_vinging; // (1) Start of real screen */<br>22 unsigned long vc_visible_origin; /* [!] Top of visible window */<br>22 unsigned long vc_visible_origin; /* [!] Top of visible window */
23 unsigned int vc_top, vc_bottom; /* Scrolling region */
24 const struct consw *vc_sw;
25 unsigned short *vc_screenbuf; /* In-memory character/attribute buffer */<br>26 unsigned int vc_screenbuf_size;
26 unsigned int vc_screenbuf_size;
27 \frac{1}{2} /* attributes for all characters on screen */<br>28 masigned char ve_attr; \frac{1}{2} /* Current attributes */
          unsigned char vc_attr;
29 unsigned char vc_def_color; /* Default colors */<br>30 unsigned char vc_color; /* Foreground & back
           unsigned char vc_color; \frac{1}{3} /* Foreground & background */
31 unsigned char vc_s_color; /* Saved foreground & background */
```

```
unsigned char vc_ulcolor; /* Color for underline mode<br>unsigned char vc_halfcolor; /* Color for half intensity
33 unsigned char vc_halfcolor; \frac{1}{2} /* Color for half intensity mode */<br>34 /* cursor */
34 /* cursor */<br>35 <u>unsigned i</u>nt
35              unsigned int      vc_cursor_type;<br>36             unsigned short   vc_complement_mask;
              unsigned short vc_complement_mask; /* [#] Xor mask for mouse pointer */<br>unsigned short vc_s_complement_mask; /* Saved mouse pointer mask */
37 unsigned short vc_s_complement_mask; /* Saved mouse pointer mask */<br>38 unsigned int vc_x, vc_y; /* Cursor position */
38 unsigned int vc_x, vc_y; \frac{1}{2} /* Cursor position */<br>39 unsigned int vc saved x, vc saved y;
39 unsigned int vc_saved_x, vc_saved_y;<br>40 unsigned long vc_pos;
                                                                       /* Cursor address */
41 /* fonts */<br>42 unsigned short vc hi font mask;
                                                                      /* [#] Attribute set for upper 256 chars
                                                                      of font or 0 if not supported */<br>/* Current VC font set */43 struct console_font_op vc_font; /* Current VC font set */<br>44 musiqued short vc video_erase_char; /* Background erase character */
44 unsigned short vc_video_erase_char;
45 /* VT terminal data */
/* Escape sequence parser state */<br>47 unsigned int vc npar, vc par (NPAR): /* Parameters of current escape se
              unsigned int vc_npar,vc_par[NPAR]; /* Parameters of current escape sequence */<br>struct tty_struct *vc_tty; /* TTY we are attached to */
48 struct tty_struct *vc_tty; \frac{1}{4} /* TTY we are attached to */<br>49 /* mode flags */
49 /* mode flags */<br>50 unsigned int
                                    vc\_chasset : 1; /* Character set G0 / G1 */
51 unsigned int vc_s_charset : 1; /* Saved character set */<br>52 unsigned int vc_disp_ctrl : 1; /* Display chars < 32? */
              unsigned int vc_disp_ctrl : 1; /* Display chars < 32? */
53 unsigned int vc_toggle_meta : 1; /* Toggle high bit? */<br>54 unsigned int vc_decscnm : 1; /* Screen Mode */ 1
54 unsigned int vc_decscnm : 1;<br>55 unsigned int vc_decom : 1;
                                                                    1* Origin Mode */
56 unsigned int vc_decawm : 1; /* Autowrap Mode */<br>57 unsigned int vc_deccm : 1; /* Cursor Visible *<br>58 unsigned int vc_decim : 1; /* Insert Mode */<br>59 unsigned int vc_deccolm : 1; /* 80/132 Column Mo
                                                                     /* Cursor Visible */
58 unsigned int vc_decim : 1; /* Insert Mode */<br>59 unsigned int vc_deccolm : 1; /* 80/132 Column !
59 unsigned int vc_deccolm : 1; /* 80/132 Column Mode */<br>60 /* attribute flags */
              /* attribute flags */
61 unsigned int vc_intensity : 2; /* 0=half-bright, 1=normal, 2=bold */
62 unsigned int vc_underline : 1;<br>63 unsigned int vc blink : 1;
                                   vc_blink : 1;
64 unsigned int vc_reverse : 1;
65 unsigned int vc_s_intensity : 2; \frac{1}{2} /* saved rendition */<br>66 unsigned int vc s underline : 1;
66 unsigned int vc_s_underline : 1;<br>67 unsigned int vc s blink : 1;
67 unsigned int vc_s_blink : 1;<br>68 unsigned int vc_s_reverse : 1;
68 unsigned int vc_s_reverse : 1;<br>69 /* misc */
              /* misc */The state in the value of the state of the state of the state of the state of the state of the state of the st<br>The state of the state of the state of the state of the state of the state of the state of the state of the st<br>
71 unsigned int vc_need_wrap : 1;<br>72 unsigned int vc can do color: 1;
72 unsigned int vc_can_do_color: 1;<br>73 unsigned int vc_report_mouse: 2;
73 unsigned int vc_report_mouse: 2;<br>74 unsigned int vc_kmalloced : 1;
74 unsigned int vc_kmalloced : 1;<br>75 unsigned char vc_utf : 1;
                                     \begin{array}{lcl} \texttt{vc\_utf} & & \texttt{:} & 1; \\ \texttt{vc\_utf\_count} & & \texttt{}/ & \texttt{Unicode UTF-8 encoding} \end{array}76 unsigned char vc_utf_count;
77 int vc_utf_char;<br>78 unsigned int vc_tab_stop[1]
              unsigned int vc_tab_stop[8]; /* Tab stops. 256 columns. */
79 unsigned char vc_palette[16*3]; /* Colour palette for VGA+ */
              unsigned short * vc_translate;
81 unsigned char vc_G0_charset;
82 unsigned char vc_G1_charset;<br>83 unsigned char vc_saved_G0;
              unsigned char84 unsigned char vc_saved_G1;
85 unsigned int vc_bell_pitch; /* Console bell pitch */
86 unsigned int vc_bell_duration; /* Console bell duration */<br>87 struct vc_data **vc_display_fg; /* [!] Ptr to var holding fo
                                                                      7 (!) Ptr to var holding fg console
                                                                          for this display */
88 unsigned long vc_uni_pagedir;<br>89 unsigned long *vc uni pagedir
                                     *vc_uni_pagedir_loc; /* [!] Location of uni_pagedir variable
                                                                        for this console */
90 /* additional information is in vt_kern.h */
91 };
92
93 struct vc {
94 struct vc data *d;
95
96 /* might add scrmem, vt_struct, kbd at some time,
97 to have everything in one place - the disadvantage
                   would be that vc cons etc. can no longer be static
```
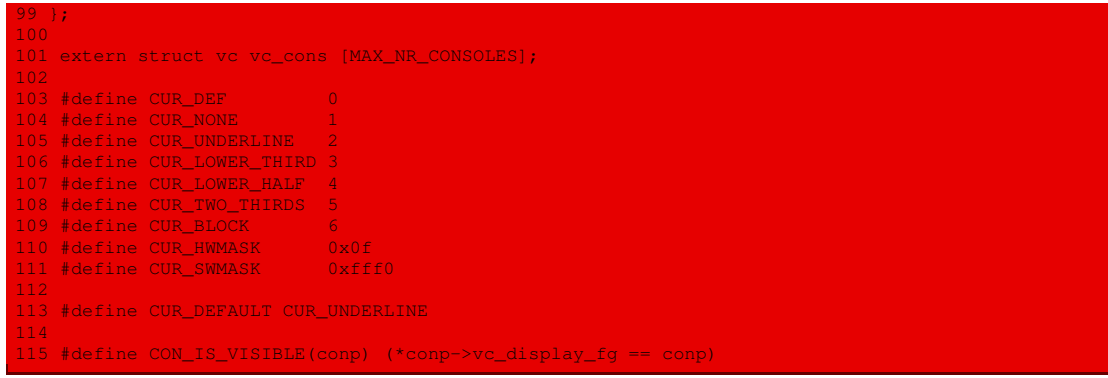

On retrouve la plupart des fonctions concernant l'affichage sous la forme de macros dans le fichier drivers/char/console\_macros.h :

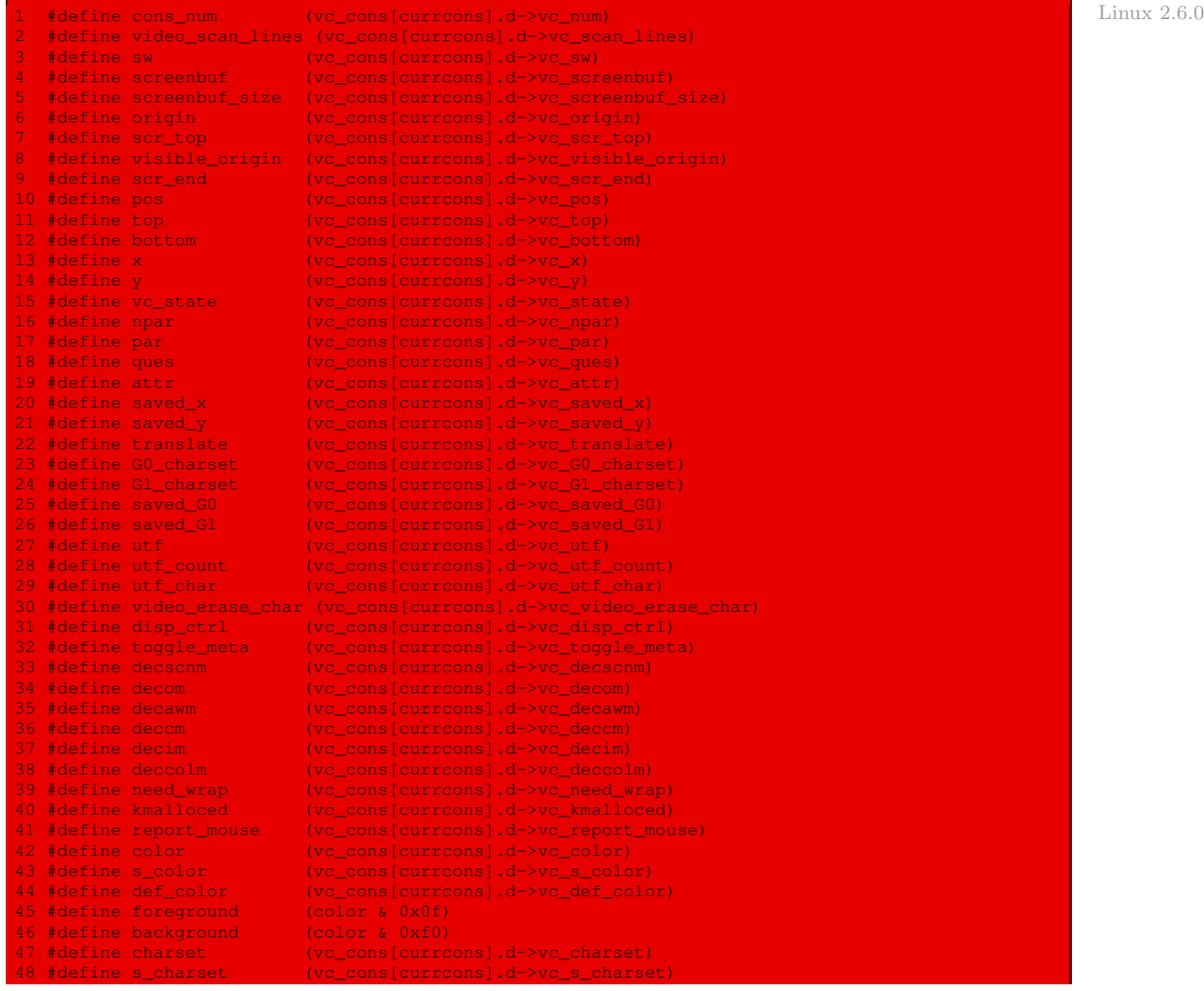

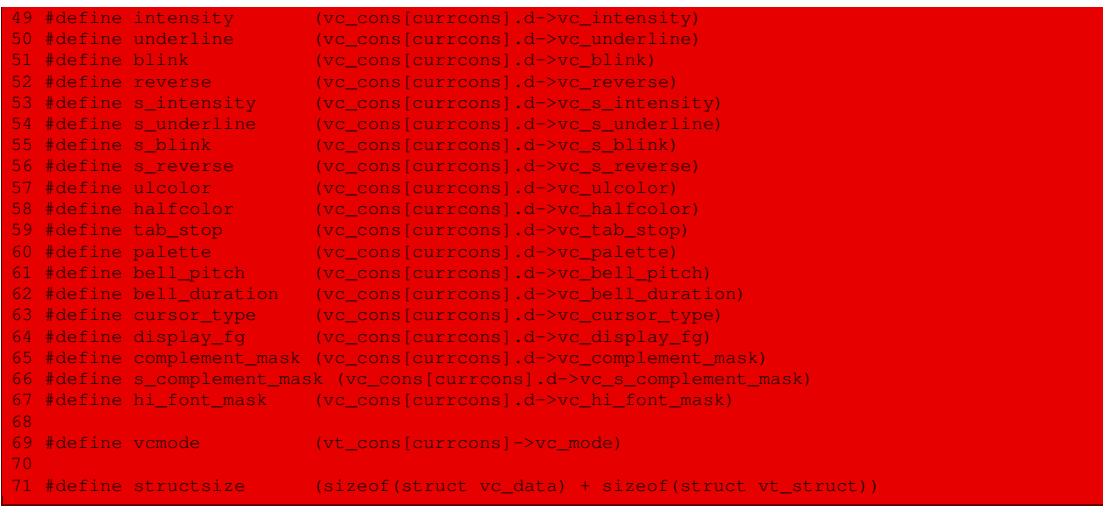

L'initialisation des consoles est effectuée par la fonction **console\_map\_init**, définie dans le fichier drivers/char/consolemap.c :

```
Linux 2.6.0
```

```
672 * This is called at sys_setup time, after memory and the console are
673 * initialized. It must be possible to call kmalloc(..., GFP_KERNEL)
674 * from this function, hence the call from sys_setup.
675 */
676 void __init
677 console_map_init(void)
\frac{678}{679} {
               int i;
               for (i = 0; i < MAX\_NR\_CONSOLES; i++)682 if (vc_cons_allocated(i) &&!*vc_cons[i].d->vc_uni_pagedir_loc)<br>683 conset_default_unimap(i);
                                   con_set_default_unimap(i);
684 }
```
# Conclusion

Le pilote pour les écrans en mode texte serait très simple dans le cas des micro-ordinateurs compatibles PC s'il ne fallait prendre en compte que les caractères affichables. Les caractères spéciaux fondamentaux (tels que le passage à la ligne) ou de commodité (tel l'effacement) rendent son écriture plus complexe. Ce chapitre nous a donné l'occasion d'étudier une norme, ECMA-48, ce qui en fait deux avec Posix, déjà cité. En réalité, les caractères à afficher ne sont pas directement envoyés à l'écran mais placés dans une file d'attente, comme nous allons le voir dans le chapitre suivant.

# L'affichage des caractères sous Linux

Nous avons étudié le pilote de l'écran dans le chapitre précédent. Nous allons voir maintenant comment se fait l'affichage proprement dit ou, plus exactement, comment se fait l'écriture sur une voie de communication, dont l'écran est le cas particulier pour la console. Nous avons besoin, comme préliminaire, d'aborder le traitement des caractères de la bibliothèque C.

# 1 Traitement des caractères de la bibliothèque C

Le langage C a, dès ses débuts, accordé une grande importance au traitement des caractères. Les fonctions et constantes associées sont déclarées dans le fichier d'en-têtes include/ctype.h et définies dans le fichier lib/ctype.c. Nous renvoyons à [\[PLAU-92\]](#page-680-0) pour des commentaires détaillés sur ces fichiers dans le cadre de la bibliothèque C standard.

## 1.1 Les caractères

En langage C, un caractère est une entité du type entier char. Sous Linux, comme sous beaucoup d'implémentations, un caractère est codé sur un octet, ce qui permet 256 caractères (notés de 0 à 255).

## 1.2 Classification primaire des caractères

Chaque caractère est de l'un, ou de plusieurs, des types primaires suivants :

- $\cdot$  *lettre majuscule*, de « $A \gg \hat{a} \ll Z \gg$ ;
- · lettre minuscule, de « a » à « z » ;
- *chiffre*, de  $\ll 0 \gg \hat{a} \ll 9 \gg$ ;
- · caractère de contrôle ;
- · caractère d'espacement, tel que le blanc, le saut de page, la fin de ligne, le retour chariot, la tabulation horizontale ou la tabulation verticale ;
- · caractère de ponctuation, c'est-à-dire un caractère affichable qui n'est ni un caractère d'espace, ni un caractère alphanumérique ;
- · chiffre hexadécimal ;
- · espace dur, qui ne peut pas être placé en fin de ligne.

#### Déclaration des types

Les constantes symboliques correspondant aux types primaires ainsi que les valeurs numériques associées, sont définis dans le fichier ctype.h :

Linux 0.01  $\frac{4}{4}$   $\frac{4}{4}$   $\frac{1}{4}$   $\frac{1}{4}$   $\frac{\text{#define L}}{\text{#define D}}$  0x02 /\* lower \*/ #define D 0x04 /\* digit \*/<br>#define C 0x08 /\* cntrl \*/  $\begin{array}{ccc} \text{C} & 0x08 & \text{/*} \text{~entr1} & \text{*/} \\ \text{P} & 0x10 & \text{/*} \text{~number} & \text{*/} \end{array}$ #define P 0x10 /\* punct \*/<br>#define S 0x20 /\* white sp #define \_S 0x20 /\* white space (space/lf/tab) \*/<br>#define \_X \_ 0x40 /\* hex digit \*/ #define \_X 0x40 /\* hex digit \*/ /\* hard space  $(0x20)$  \*/

#### Définition de l'appartenance aux types primaires

Une table de codage, de nom  $_{\text{ctype}[}$  et définie dans le fichier  $_{\text{ctype}[}$ .  $_{\text{c}}$ , permet d'attribuer les types primaires de chacun des caractères, ceux-ci étant repérés par leur code (ASCII) :

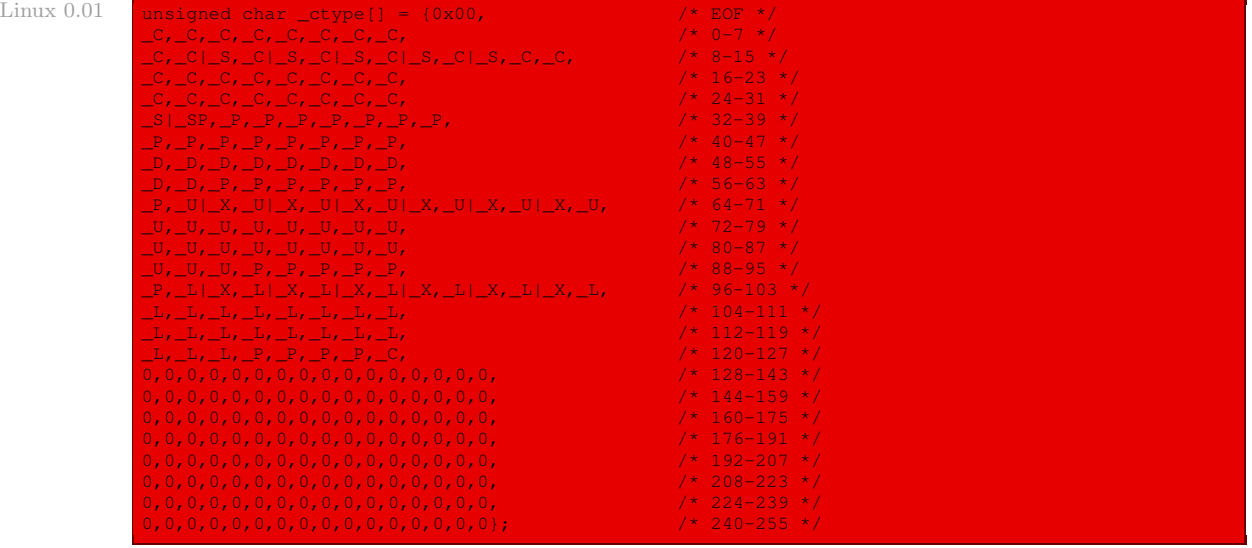

Remarquons à nouveau que, sous Linux 0.01, le code ASCII étendu (numéros au-delà de 127) n'est pas pris en compte.

## 1.3 Fonctions de classification des caractères

#### La norme et ses variantes

La norme C définit un certain nombre de fonctions booléennes de classification des caractères  $isXX(c)$ , dont l'argument est un caractère. Une telle fonction prend la valeur vraie si c est :

- · un caractère de l'alphabet pour **isalpha()** ;
- · un caractère minuscule de l'alphabet pour **islower()** ;
- · un caractère majuscule de l'alphabet pour **isupper()** ;
- · un chiffre décimal pour **isdigit()** ;
- · l'un des caractères précédents, c'est-à-dire un caractère alphanumérique, pour **isalnum()** ;
- · un caractère de contrôle pour **iscntrl()** ;
- · un caractère affichable, sauf l'espace, pour **isgraph()** ;
- · un caractère affichable, y compris l'espace, pour **isprint()** ;
- · un caractère de ponctuation pour **ispunct()** ;
- · un caractère d'espacement, pour **isspace()** ;
- · un chiffre hexadécimal pour **isxdigit()**.

Sous Linux, il y deux fonctions supplémentaires :

- · isascii(c) qui renvoie « vrai » si l'entier non signé c est un caractère ASCII vrai, c'est-àdire dont le code est inférieur à 127 ;
- · toascii(c) qui renvoie un caractère ASCII vrai (en fait le reste modulo 128).

#### Implémentation

Ces fonctions sont implémentées sous forme de macro dans le fichier  $ct$ vpe.h :

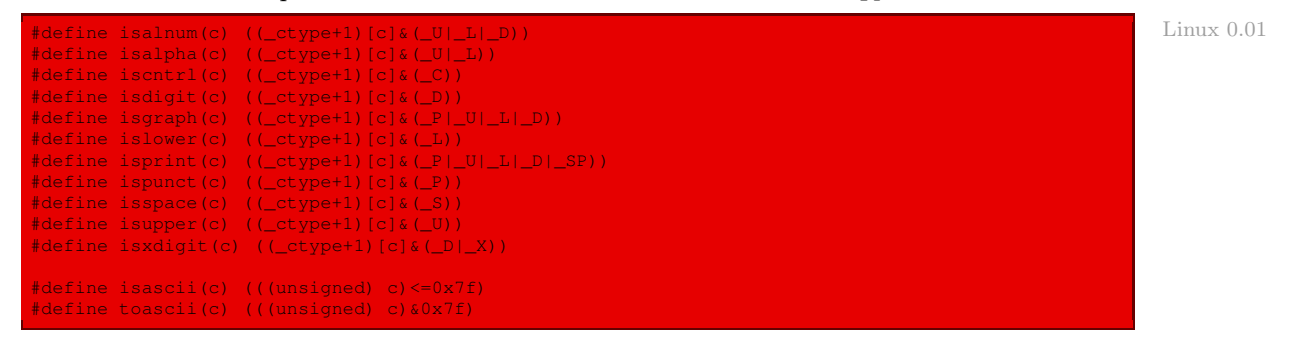

## 1.4 Fonctions de conversion

#### La norme C

La norme C définit des fonctions de conversion permettant de passer de minuscule à majuscule, et vice-versa :

- · int tolower() convertit une lettre majuscule en la lettre minuscule correspondante (et ne fait rien s'il ne s'agit pas d'une lettre majuscule) ;
- · int toupper() convertit une lettre minuscule en la lettre majuscule correspondante.

#### Implémentation

Ces fonctions sont implémentées sous forme de macros dans le fichier  $ctype.h$ :

extern char \_ctmp; Linux 0.01  $\sim$  Linux 0.01  $\sim$  Linux 0.01  $\sim$  Linux 0.01  $\sim$  Linux 0.01  $\sim$ ------------------- #define tolower(c) (\_ctmp=c,isupper(\_ctmp)?\_ctmp+('a'+'A'):\_ctmp) #define toupper(c) (\_ctmp=c,islower(\_ctmp)?\_ctmp+('A'-'a'):\_ctmp)

la variable \_ctmp étant déclarée dans le fichier ctype.c.

# 2 Écriture sur une voie de communication

## 2.1 Description

La fonction int tty\_write(unsigned channel, char \* buf, int nr) permet d'afficher sur le canal channel du terminal la chaîne de caractères buf de longueur au plus nr. Elle renvoie le nombre de caractères effectivement écrits.

# 2.2 Implémentation

La fonction **tty write()** est définie dans le fichier  $k$ ernel/tty io.c:

```
Linux 0.01 int tty write(unsigned channel, char * buf, int nr)
                     static cr_flag=0;
                     struct tty_struct * tty;
                     char c, *b=buf;
                     if (channel>2 || nr<0) return -1;
                     tty = channel + tty_table;
                     while (nr>0) {
                            sleep if full(&tty->write q);
                            if (current->signal)
                                     break;
                             while (nr>0 &&!FULL(tty->write_q)) {
                                    c=get_fs_byte(b);
                                    if (O_POST(tty))
                                            if (c==')r' & O_CRNL(tty))
                                                     c='\ln';
                                             else if (c==')n' & O NLRET(tty))
                                                     c='\sqrt{r'};
                                             if (c==')n' &&!cr_flag && O_NLCR(tty)) {
                                                     cr_flag = 1;PUTCH(13, \text{try}-\text{write}_q);
                                                     continue;
                                              }
if (O_LCUC(tty))
                                                     c=toupper(c);
                                     }
                                     b++; nr--;
                                     cr flag = 0;
                                     PUTCH(c,tty->write_q);
                             tty->write(tty);
                             if (nr>0)schedule();
                     return (b-buf);
```
Autrement dit :

- · Les variables cr\_flag, tty, c et buf correspondent respectivement à la rencontre d'un passage à la ligne qui peut avoir à être transformé (il doit l'être en retour chariot suivi d'un passage à la ligne dans le cas de la console), à la voie de communication du terminal sur laquelle il faut écrire, au caractère en cours de traitement de la chaîne de caractères, et à l'emplacement dans la chaîne de caractères.
- · Nous avons vu que le terminal est implémenté comme tableau de trois voies de communication (pour la console et pour deux modems). Le paramètre channel permet de choisir entre ces trois voies de communication : 0 pour la console, 1 pour le premier modem et 2 pour le second modem. Chacune de ces voies est un canal.
- · Le canal ne peut être égal qu'à 0, 1 ou 2. La longueur de la chaîne de caractères à afficher doit être positive. Sinon on a terminé et on renvoie -1.
- $\cdot$  La structure tty struct de la voie de communication choisie est égale à tty = channel + tty\_table puisque le terminal tty\_table est implémenté comme un tableau de trois voies de communication.
- · On entre dans une première boucle tant qu'il y a des caractères à traiter. Celle-ci consiste à :
	- · attendre que le tampon d'écriture write\_q de la voie de communication se vide s'il est plein, en faisant appel à la fonction auxiliaire **sleep\_if\_full()**, que nous étudierons après ;
	- · regarder si le processus en cours a reçu un signal ; si c'est le cas, on s'arrête car il s'agit peut-être d'interrompre l'affichage ;
	- · traiter les caractères tant que le tampon d'écriture n'est pas plein et qu'il reste des caractères, grâce à une seconde boucle sur laquelle nous allons revenir ci-dessous ;
	- · vider le tampon, en faisant appel à la fonction **write()** de la voie de communication, c'està-dire à afficher ou à transmettre effectivement le contenu du tampon ; rappelons qu'en ce qui concerne la console, le champ **write()** est égal à la fonction **con\_write()** implémentant le pilote d'écran ;
	- · faire appel au gestionnaire des tâches pour donner une chance à un autre processus de prendre la main.
- · La boucle de remplissage du tampon d'écriture consiste à :
	- · placer le caractère suivant de la chaîne de caractères dans la variable c ;
	- $\cdot$  modifier certains caractères si OPOST est positionné, plus exactement les caractères «  $\rightharpoonup$  »,  $\langle \nabla \rangle$  et le passage éventuel en majuscule, en utilisant un code suffisamment explicite;
	- · passer au caractère suivant pour b ;
	- · réinitialiser cr\_flag ;
	- · placer le caractère, éventuellement transformé, dans le tampon d'affichage de la voie de communication.
- · Le nombre de caractères effectivement affiché est égal b buf, qui est la valeur que l'on renvoie si tout s'est bien passé.

## 2.3 Attente du vidage du tampon d'écriture

La fonction **sleep\_if\_full()** est définie dans le fichier kernel/tty\_io.c:

```
static void sleep_if_full(struct tty_queue * queue) Linux 0.01 linux 0.01 linux 0.01
{
       if (!FULL(*queue))
              return;
       \text{cli}();
       while (!current->signal && LEFT(*queue)<128)
               interruptible_sleep_on(&queue->proc_list);
       sti();
```
Autrement dit :

· si le tampon n'est pas plein, on sort immédiatement de la fonction ;

- · sinon :
	- · on inhibe les interruptions matérielles masquables ;
	- · tant que le processus en cours n'a pas reçu de signal (en particulier de signal de fin d'affichage) et que le nombre de caractères du tampon est inférieur à 128, on fait appel à la fonction auxiliaire **interruptible\_sleep\_on()** de traitement des processus en attente du tampon ;
	- · on se remet à l'écoute des interruptions.

#### 2.4 Traitement des processus en attente

La fonction **interruptible** sleep on() opère sur le processus en cours  $P$ . Elle positionne l'état de  $P$  à TASK\_INTERRUPTIBLE et insère  $P$  dans la file d'attente précisée en paramètre. Elle invoque alors l'ordonnanceur, qui reprend l'exécution d'un autre processus. Lorsque P est réveillé, l'ordonnanceur reprend l'exécution de la fonction **interruptible\_sleep\_on()**, ce qui a pour effet d'extraire P de la file d'attente.

Cette fonction est définie dans le fichier kernel/sched.c :

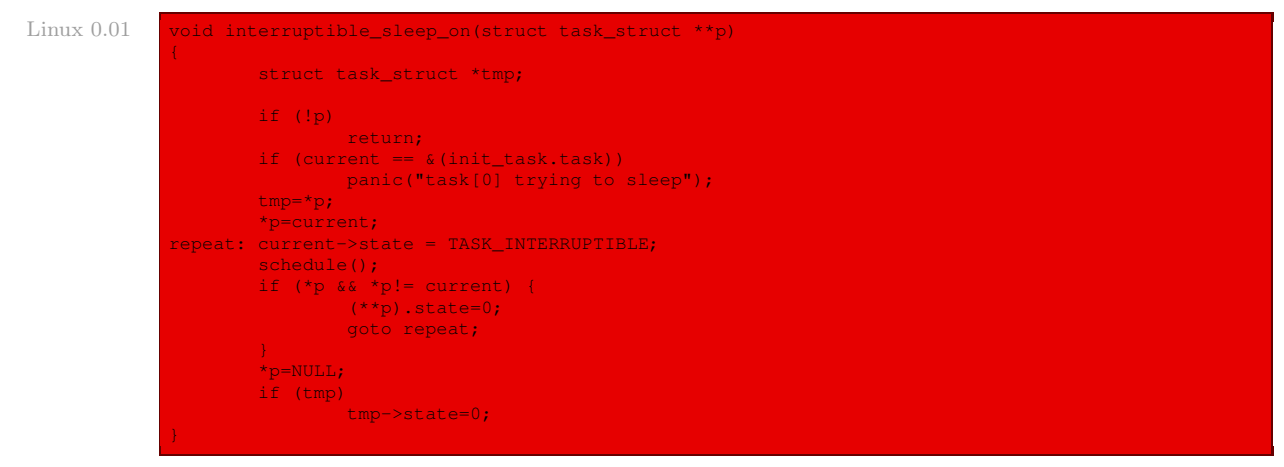

#### Autrement dit :

· si la liste des processus en attente en vide, on sort immédiatement de la fonction ;

croisée

- · si la tâche en cours est la tâche initiale, qui ne peut pas passer à l'état TASK\_  $R$ écursivité INTERRUPTIBLE, on affiche un message d'erreur et on gèle le système; la fonction **panic()** est définie par récursivité croisée avec la fonction **tty\_write()** que nous sommes en train d'étudier, elle sera étudiée dans le chapitre suivant ;
	- · on sort le premier processus de la liste et on le remplace par le processus en cours ;
	- · on change l'état du processus en cours en TASK\_INTERRUPTIBLE et on fait appel au gestionnaire des tâches ; tant que le premier processus de la liste des processus en attente du tampon n'est ni le processus inactif, ni le processus qui nous préoccupe, on remet l'état de celui-ci à 0, c'est-à-dire à TASK\_RUNNING, et on recommence ;
	- · on indique qu'on a vidé la file d'attente ;
	- · si le processus qu'on avait extrait n'est pas le processus inactif, on remet l'état de celui-ci à 0, c'est-à-dire à TASK\_RUNNING.

# 3 Évolution du noyau

## 3.1 Traitement des caractères

Les constantes symboliques correspondant aux types primaires sont toujours définies dans le fichier include/linux/ctype.h. La table de codage \_ctype est maintenant définie dans le fichier lib/ctype.c :

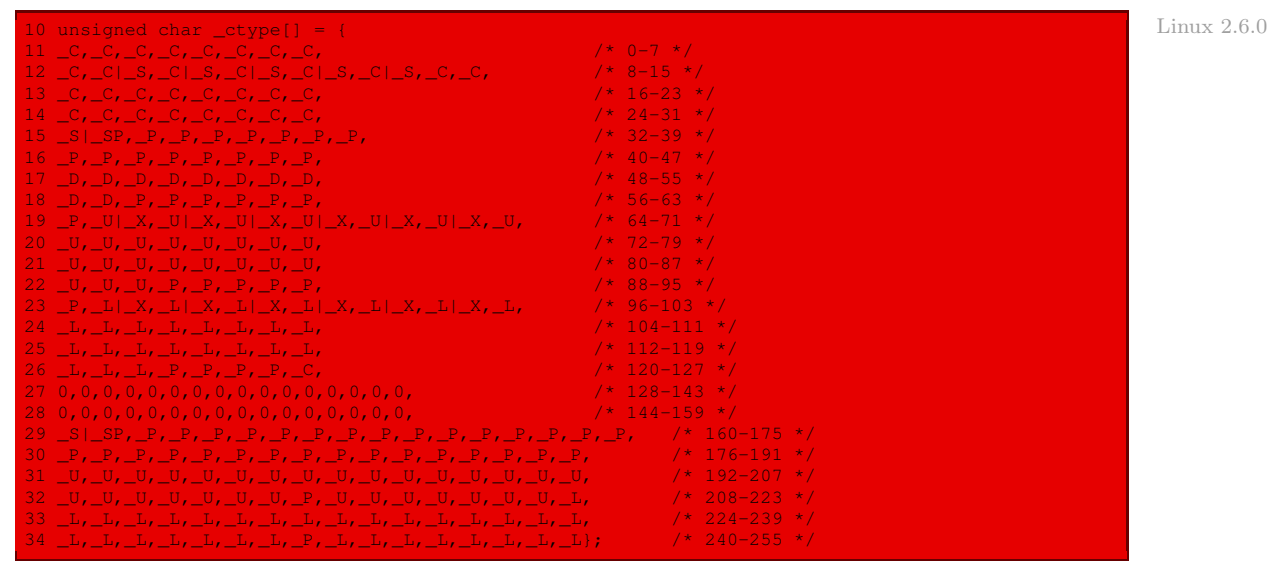

Elle prend désormais en charge 256 caractères au lieu des 128 premiers.

Les macros de classification des caractères sont toujours définies dans le fichier include/ linux/ctype.h, avec une très légère variante :

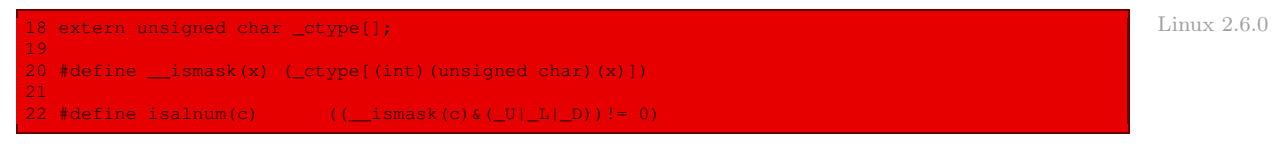

# 3.2 Écriture sur une voie de communication

L'écriture sur une voie de communication est maintenant définie dans le fichier drivers/ char/tty\_io.c :

```
715 static ssize_t tty_write(struct file * file, const char * buf, size_t count, \qquad Linux 2.6.0
                            loff t *ppos)
%/718 struct tty_struct * tty;<br>\the struct inde *inde = film
           \frac{1}{2} struct inode *inode = file->f dentry->d inode;
721 /* Can't seek (pwrite) on ttys. */
722 if (ppos!= &file->f_pos)
                   return -ESPIPE;
724<br>725
725 tty = (struct tty_struct *)file->private_data;
726 if (tty_paranoia_check(tty, inode, "tty_write"))
                   return -EIO;
              728 if (!tty ||!tty->driver->write || (test_bit(TTY_IO_ERROR, &tty->flags)))
```
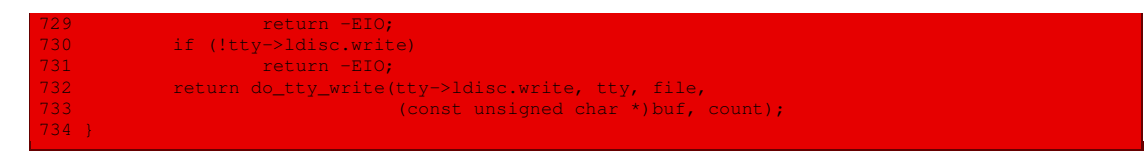

Elle renvoie à la fonction **do\_tty\_write()**, définie juste au-dessus dans le même fichier :

```
Linux 2.6.0 665 /*
                    666 * Split writes up in sane blocksizes to avoid
                    667 * denial-of-service type attacks
                    668 */
                    % static inline ssize_t do_tty_write()<br>% ssize t (*write)(struct tty)
                    670 ssize_t (*write)(struct tty_struct *, struct file *, const unsigned char *, size_t),<br>671 struct tty struct *tty,
                                    struct tty_struct *tty,
                    672 struct file *file,<br>673 const unsigned char
                    673 const unsigned char *buf,<br>674 size t count)
                                   size_t count)
                    \frac{675}{676}ssize_t ret = 0, written = 0;
                    678 if (down_interruptible(&tty->atomic_write)) {
                                                 return -ERESTARTSYS;
                                     681 if ( test_bit(TTY_NO_WRITE_SPLIT, &tty->flags) ) {
                    e and the set of the set of the set of the set of the set of the set of the set of the set of the set of the s<br>Set of the set of the set of the set of the set of the set of the set of the set of the set of the set of the<br>S
                    683 written = write(tty, file, buf, count);<br>684 written = write(ty, file, buf, count);
                    684 unlock_kernel();<br>685    } else {
                    685 } else {<br>686 }
                    686 for (;;) {<br>687 for (;;) {
                    687 unsigned long size = max((unsigned long)PAGE_SIZE*2, 16384UL);
                    688 if (size > count)
                    689 size = count;<br>690 size = count;<br>690 size = count;
                    end and the set of the set of the set of the set of the set of the set of the set of the set of the set of the<br>Set of the set of the set of the set of the set of the set of the set of the set of the set of the set of the
                    691 ret = write(tty, file, buf, size);<br>692 milock_kernel();
                    692 unlock_kernel();<br>693 if (\text{ret} \leq 0)693 if (ret <= 0)
                    er break;<br>1995 break;<br>1995 break; break; break; break; break; break; break; break; break; b
                                                             written += ret;\begin{array}{ccc} 696 & \text{but } \text{+=} \text{ret}; \\ 697 & \text{count } \text{==} \text{ret} \end{array}697 count - ret;<br>698 if (loomt)
                    698 if (!count)
                    699 break;
                     ed = - ERESTARTSYS;<br>701 ret = - ERESTARTSYS;<br>701 if (signal pending)
                    701 if (signal_pending(current))<br>702 here blue here blue break;
                    and the condition of the condition of the condition of the condition of the condition of the condition of the c<br>The condition of the condition of the condition of the condition of the condition of the condition of the cond
                                                \qquad \qquad \text{cond\_resched}(\text{)};
                    704 }
                    705 }
                    706 if (written) {
                    707 file->f_dentry->d_inode->i_mtime = CURRENT_TIME;<br>708 file-xitten;
                                                 ret = written;
                    (1998)<br>1995 - Julie Bart (1996)<br>1997 - Julie Bart (1998)
                    710 up(&tty->atomic_write);<br>711 return ret;
                                     return ret;
```
# Conclusion

Nous avons vu comment le texte brut (et ses caractères de contrôle) est placé dans une file d'attente, d'écriture, puis comment il est traité (en tenant compte des caractères de contrôle) avant d'être transmis à l'écran. Ce chapitre nous a donné l'occasion d'étudier une troisième norme, celle de la classification des caractères pour le langage C standard. Ce langage prévoit également un formatage, par exemple pour afficher les nombres. Le traitement de celui-ci fait l'objet du chapitre suivant.

# L'affichage formaté du noyau

Le langage C a été l'occasion d'introduire la notion d'écriture formatée avec la fonction **printf()** et ses dérivées. Les concepteurs des noyaux des systèmes d'exploitation ont envie d'utiliser cette fonction au niveau du noyau, ce qui n'est pas possible car cette fonction n'est pas disponible pour celui-ci. Ils conçoivent donc une fonction qui fait la même chose que **printf()** mais au niveau du noyau : elle est tout naturellement appelée **printk()**, avec « **k** » pour kernel (noyau en anglais).

Un première question à résoudre pour les fonctions du type **printf()** est celle du traitement du nombre variable d'arguments, celui-ci dépendant du format dans le cas de la fonction **printf()** ou de **printk()**. Ce problème sera abordé dans la première section.

# 1 Nombre variable d'arguments

# 1.1 L'apport du C standard

Le standard du langage C introduit une fonction, absente du langage C d'origine K&R, appelée **vprintf()** (avec un « **v** » pour « variable »), ainsi que ses dérivées : cette fonction est analogue à la fonction **printf()** sauf qu'elle utilise un pointeur sur une liste d'arguments au lieu d'un nombre variable d'arguments.

Écrivons un programme permettant d'afficher un message en utilisant la fonction **vprintf()** au lieu de la fonction **printf()** :

```
/* testv.c */
#include <stdarg.h>
#include <stdio.h>
void msg(char * fmt,...)
     {
     va_list ap;
     va_start(ap,fmt);
    vprintf(fmt,ap);
    \overline{va} end(ap);
     {
msg("1 + 1 = %d %s\n",1 + 1,"fin");
```
Autrement dit :

· On définit une fonction **msg()** jouant exactement le même rôle que la fonction **printf()**.

- · Les trois points de l'en-tête void msg(char \* fmt,...) indiquent qu'il s'agit d'une fonction à un nombre variable d'arguments, ceux-ci étant nécessairement précédés d'un argument pour le format.
- · Lors de l'utilisation de cette fonction, on a un premier argument, celui spécifiant le format, suivi du nombre adéquat d'arguments, dépendant du format. Nous n'insistons pas sur ce point : on utilise la fonction **msg()** exactement comme la fonction **printf()**.
- · Lors de la définition de notre fonction, on fait appel à une variable ap qui correspond à la liste des arguments autres que l'argument de format.

Le type va\_list (pour *Variable Argument*) de cette variable est défini dans le fichier d'entêtes stdarg.h.

· Un appel à la fonction **vprintf()** doit être précédé d'un appel à la macro **va\_start()** et suivi d'un appel à la macro **va\_end()**. Ces macros sont également définies dans le fichier d'en-têtes stdarg.h.

#### 1.2 Implémentation de **stdarg.h** sous Linux

Le fichier stdarg.h est le fichier include/stdarg.h des sources de Linux :

Le type liste d'arguments. Le type va\_list est défini comme chaîne de caractères :

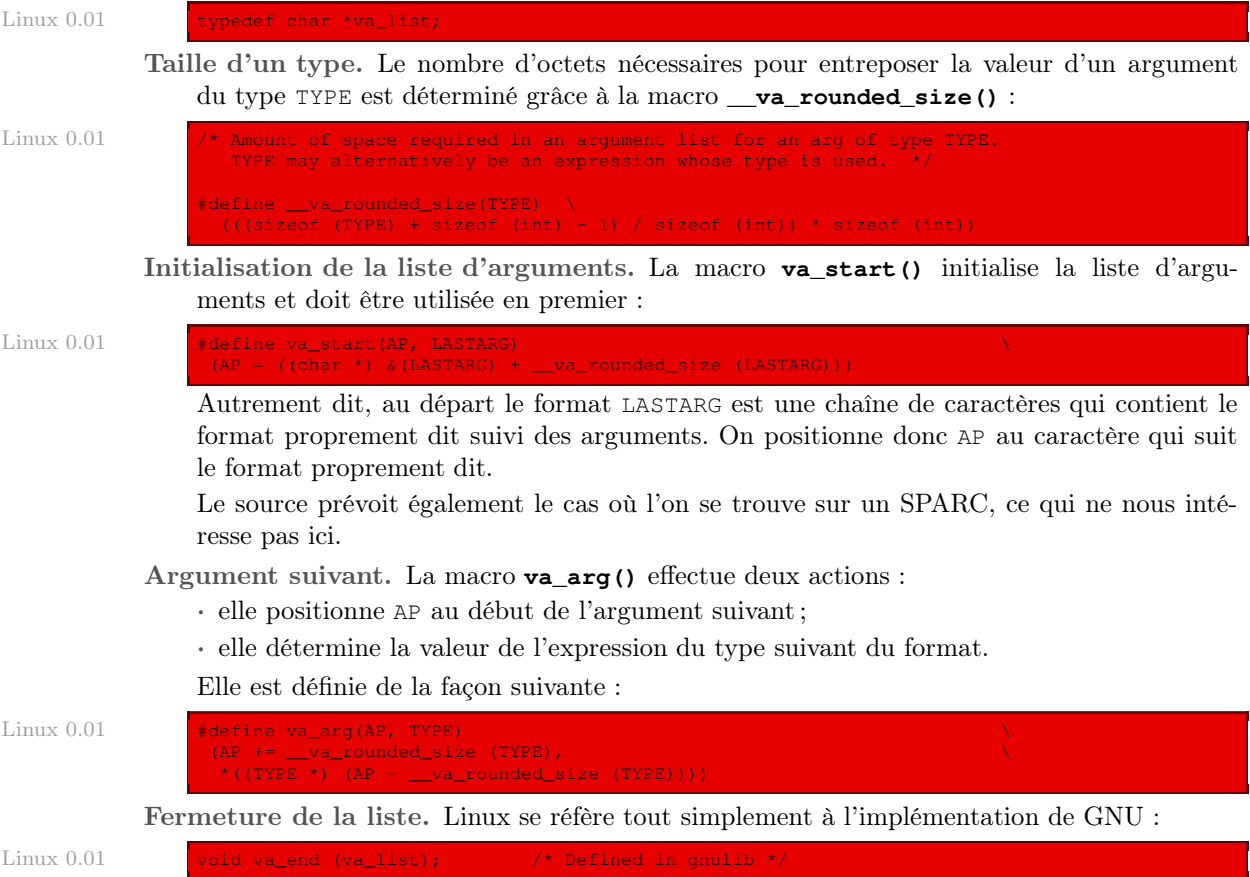

On peut considérer que cette macro ne fait rien, ce qui est le choix de DJGPP :

#define va\_end(ap) Code DJGPP

### 2 Formatage

## 2.1 La fonction **sprintf()**

En langage C standard, la fonction :

#include <stdio.h> .<br>int sprintf(char \* s, const char \*format, ...);

formate une chaîne de caractères de la même façon que la fonction **printf()** mais elle stocke le résultat dans le tampon s au lieu de l'afficher à l'écran. Elle renvoie la longueur de la chaîne de caractères résultat.

La fonction :

|include <stdio<mark>.</mark>h><br>|nt\_vsprintf(char s, const char \*format, va list arg);

fait de même avec une liste d'arguments au lieu d'un nombre variable d'arguments.

#### 2.2 Structure des formats

Rappelons la structure des formats tels qu'ils sont définis à la fois par les normes Posix et C standard (voir [\[LEW-91\]](#page-683-0), p. 374). Le format est une chaîne de caractères qui contient zéro ou plusieurs directives de format.

#### Structure d'une directive

Chaque directive de format débute par le caractère « % », suivi des champs suivants :

drapeaux : zéro ou plusieurs des drapeaux suivants (nécessairement dans cet ordre) :

- **-** : justification à gauche (par défaut la justification se fait à droite) ;
- **+** : le résultat d'un nombre commence toujours par un signe (par défaut il n'y a de signe que pour les valeurs négatives) ;

espace : comme pour « + » mais une espace est affichée au lieu du signe + ;

 $\#$ : le résultat est converti en une autre forme, le détail de cette conversion dépend du format et sera vu ci-dessous ;

largeur : la signification de ce champ facultatif dépend du format et sera vue ci-dessous ;

type : le type, facultatif, peut être h, l ou L :

- h : force l'argument à être converti au type short avant d'être affiché ;
- l : spécifie que l'argument est un long int ;
- L : spécifie que l'argument est un long double ;

format : un caractère qui spécifie la conversion à effectuer.

# **Conversions**

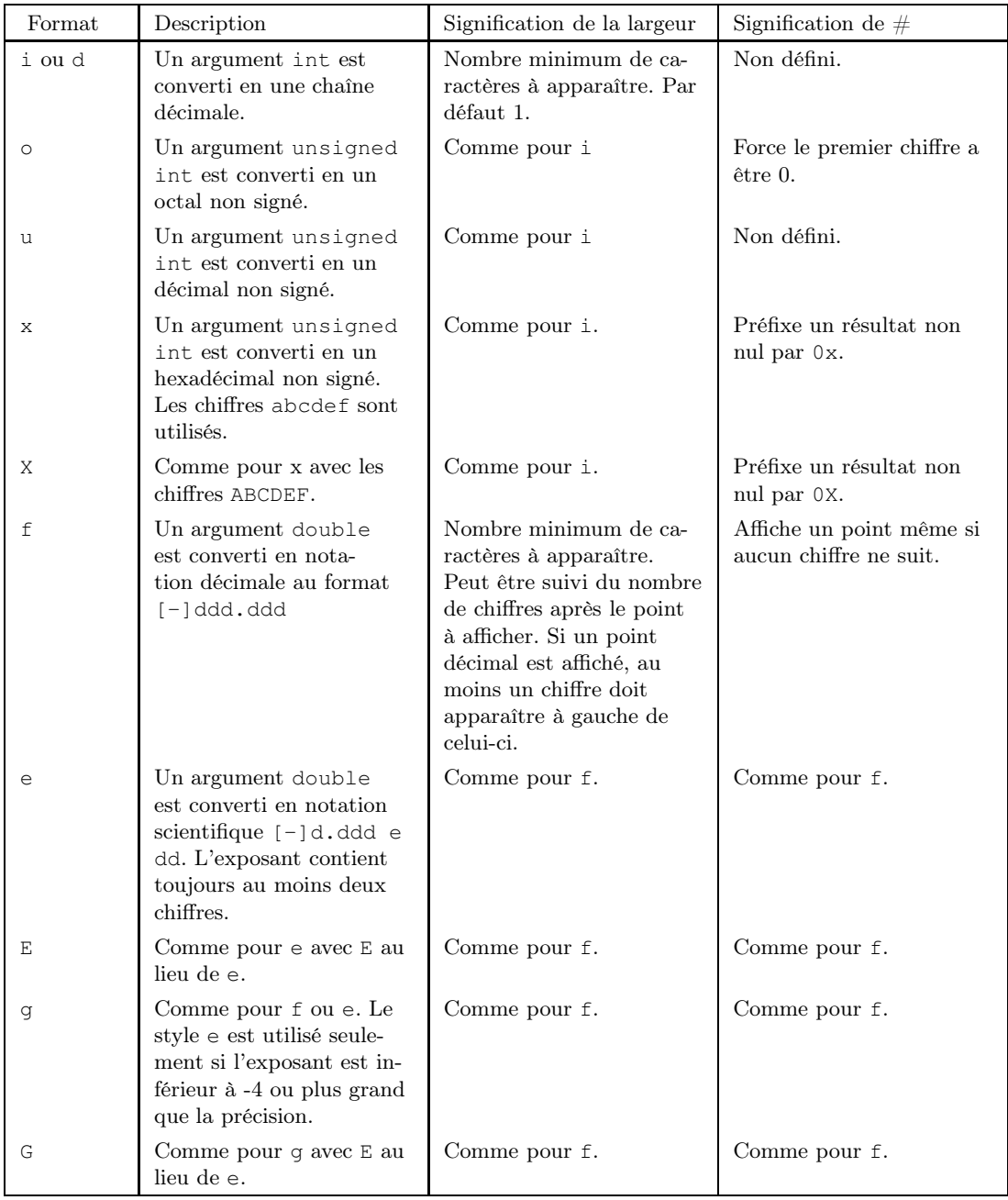

Les détails des conversions sont donnés dans le tableau suivant :

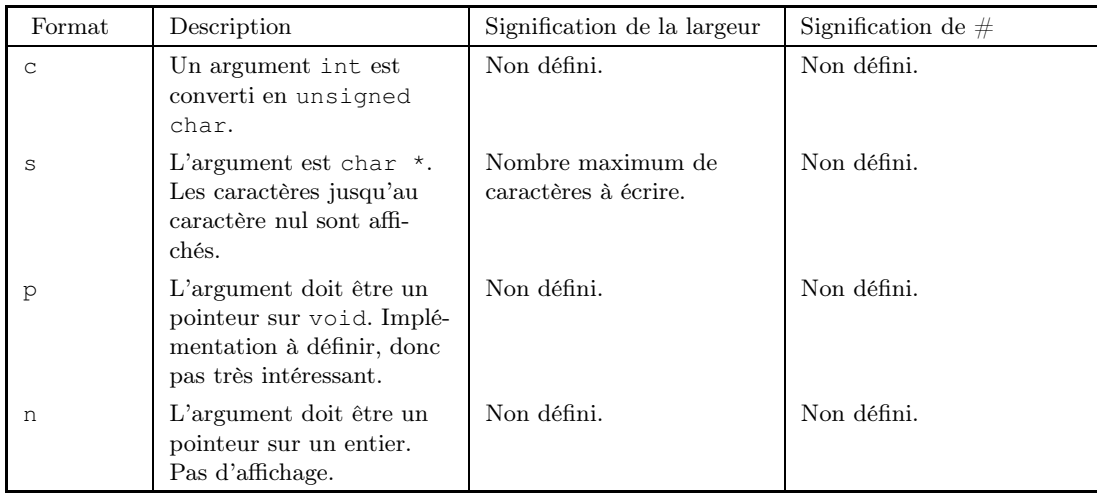

# 2.3 Le cas de Linux 0.01

Dans le cas du noyau 0.01, seuls les formats entiers (%i, %d, %o, %u, %x, %X), caractère (%c), chaîne de caractères (%s) et pointeurs (%p, %n) sont implémentés. Les formats réels (%f, %e, %E, %g, %G) ne le sont pas.

Pour le cas du format pointeur %p, l'adresse est affichée en base hexadécimale.

# 2.4 Implémentation de **vsprintf()** sous Linux

La fonction **vsprintf()** est définie dans le fichier kernel/vsprintf.c:

```
int vsprintf(char *buf, const char *fmt, va_list args) Linux 0.01
{
         int len;
        int i;
         char * str;
         char *s;
int *ip;
         int flags; \frac{1}{x} /* flags to number() */
         int field_width; /* width of output field */
int precision; /* min. # of digits for integers; max
         number of chars for from string */<br>int qualifier; \hspace{1cm} /* 'h', 'l', or 'L' for integer fields */
         for (str=buf; *fmt; ++fmt) {
                if (* fmt! = '%') {
                           *str++ = *fmt;continue;
                 /* process flags */
                  flags = 0;repeat:
                            ++fmt; /* this also skips first '%' */
                           switch (*fmt) {
                                      case '-': flags |= LEFT; goto repeat;
case '+': flags |= PLUS; goto repeat;
case ' ': flags |= SPACE; goto repeat;
```

```
case '#': flags |= SPECIAL; goto repeat;
                case '0': flags |= ZEROPAD; goto repeat;
/* get field width */
field_width = -1;
if (is_digit(*fmt))
       field_width = skip\_atio (%fmt);
else if (* fmt == '*') {
        /* it's the next argument */
        field_width = va_arg(args, int);
       if (field_width < 0) {
               field_width = -field_width;
               flags |= LEFT;
       }
/* get the precision */
precision = -1;if (*fmt == ',') {
       ++fmt;if (is_digit(*fmt))
               precision = skip\_atoi(\&fmt);else if (* fmt == '*') {
               \frac{1}{x} it's the next argument */
                precision = va_arg(args, int);
       }
       if (precision < 0)
               precision = 0;
/* get the conversion qualifier */
qualifier = -1;
if (*fmt == 'h' || *fmt == 'l' || *fmt == 'L') {
      qualifier = * fmt;
       ++fmt;switch (*fmt) {
case 'c':
       if (!(flags & LEFT))
               while (-field_width > 0)
                        *str++ = ' ';
        *str++ = (unsigned char) va_arg(args, int);
       while (--field_width > 0)
               *str++ = ' ';
        break;
case 's':
       s = va_{arg}(args, char *);len = strlen(s);
        if (precision < 0)
               precision = len;
        else if (len > precision)
               len = precision;
        if (!(flags & LEFT))
               while (len < field_width--)
                        *str++ = '' ';
        for (i = 0; i < len; ++i)*str++ = *s++;while (len < field_width--)
                *str++ = ' ';
        break;
case 'o':
        str = number(str, va_arg(args, unsigned long), 8,
                field_width, precision, flags);
        break;
```

```
case 'p':
                if (field_width == -1) {
                        field_width = 8;
                        flags |= ZEROPAD;
                \lambdastr = number(str,(unsigned long) va_arg(args, void *), 16,
                         field_width, precision, flags);
                break;
        case 'x':
                flags |= SMALL;
        case 'X':
               str = number(str, va_arg(args, unsigned long), 16,
                        field_width, precision, flags);
                break;
        case 'd':
case 'i':
                flags | = SIGN:
        case 'u':
                str = number(str, va_arg(args, unsigned long), 10,
                        field_width, precision, flags);
                break;
       case 'n':
                ip = va_arg(args, int *);
                *ip = (str - buf);break;
       default:
                if (* fmt!= '*')
                        *str++ = ' *if (*fmt)
                        \starstr++ = \starfmt;
                else
                        --fmt;
                break;
}
*str = '\0';
return str-buf;
```
Autrement dit :

- · Les significations des variables sont les suivantes :
	- · len est la longueur de la chaîne de caractères argument ;
	- · i est l'index décrivant la chaîne de caractères argument ;
	- · str est la chaîne de caractères résultat ;
	- · s est la chaîne de caractères argument ;
	- · ip est la chaîne de caractères argument dans le cas d'un pointeur ;
	- · flags représente les drapeaux d'un format ;
	- · field\_width représente la largeur d'un format ;
	- · precision représente le nombre minimum de caractères pour un entier ou le nombre maximum de caractères pour une chaîne de caractères ;
	- · qualifier représente le type d'un format.
- · Le code est constitué d'une fausse boucle POUR dans laquelle l'adresse de str est initialisée à celle de buf, le nombre de pas étant égal à la longueur du champ format fmt. Il s'agit d'une fausse boucle POUR, comme le permet le langage C, car on trouve un certain nombre de ++fmt dans le corps de la boucle.
- · Tant qu'on ne tombe pas sur le début d'un format « % », on recopie tout simplement le caractère du format dans str. On recommence de même dès qu'on a terminé le traitement d'un format.
- · On commence le traitement d'un format par la détermination du champ des drapeaux associé. Il s'agit d'un champ de bits. On se sert pour cela des constantes symboliques définies dans le même fichier :

 $Linux 0.01$ 

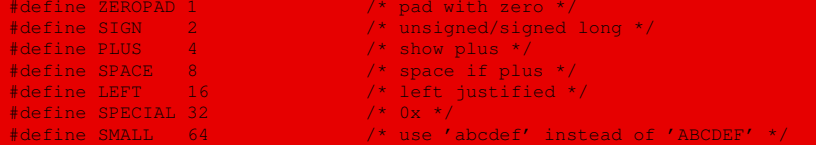

On remarquera l'utilisation de l'incrémentation de la variable de contrôle de la boucle et l'utilisation de goto, deux techniques de programmation plutôt déconseillées.

· On détermine ensuite la largeur du format.

On fait appel, pour cela, à la macro **is\_digit()** de reconnaissance d'un chiffre décimal et à la fonction **skip\_atoi()** de conversion d'une chaîne de caractères formée de chiffres décimaux en l'entier correspondant. Nous étudierons l'implémentation de ces macros ci-après.

- · On détermine ensuite la précision.
- · On détermine ensuite le type du format.
- · On détermine alors la valeur de l'argument :
	- · dans le cas d'un caractère, il suffit d'afficher ce caractère en le faisant éventuellement précéder et suivre d'un certain nombre d'espaces ;
	- · dans le cas d'une chaîne de caractères, il suffit de recopier celle-ci, éventuellement en la tronquant et en ajoutant, avant ou après, le nombre d'espaces nécessaires pour obtenir la largeur du champ ;
	- · dans le cas d'un entier, on utilise la fonction auxiliaire **number()**, étudiée ci-après, pour obtenir la chaîne de caractères correspondante ;
	- · dans le cas d'un pointeur %p, on affiche l'adresse ;
	- · dans le cas d'un pointeur %n, on n'affiche rien.
- · On termine en ajoutant le symbole de terminaison d'une chaîne de caractères « \0 » au résultat et en renvoyant la longueur du résultat, qui est la différence entre l'adresse de str et celle de buf.

#### 2.5 Les fonctions auxiliaires

#### La macro **is\_digit()**

Elle est définie dans le fichier  $k$ erne $1/$ vsprintf.c tout naturellement de la façon suivante :

#### La fonction **skip\_atoi()**

Elle calcule l'entier correspondant par la méthode de Hörner et prend fin dès que le caractère rencontré n'est pas un chiffre décimal. Elle est définie dans le fichier kernel/vsprintf.c :

static int skip atoi(const char \*\*s) Linux 0.01 Linux 0.01 Linux 0.01 Linux 0.01 Linux 0.01 { int i=0; while (is\_digit(\*\*s))  $i = i*10 + *((*_s) + ) - '0';$ return i;

On remarquera que fmt est bien incrémenté à chaque fois qu'on passe au chiffre suivant. Une fois de plus, on incrémente la variable de contrôle de la boucle for, et ceci de façon cachée.

#### La fonction **number()**

La fonction :

char \* number(char \* str, int num, int base, int size, int precision, int type);

possède six arguments :

- · str est l'adresse (de la chaîne de caractères) à laquelle il faut placer le résultat ;
- · num est l'entier à transformer (il s'agit de l'un des arguments de la fonction **vsprintf()**) ;
- · base est la base (huit, dix ou seize) ;
- · size est la longueur de la chaîne de caractères résultat ;
- · precision est le nombre minimum de caractères à apparaître ;
- · type est le drapeau des indicateurs (le champ flags d'un format).
- Elle renvoie l'entier num sous la forme d'une chaîne de caractères.

Cette fonction est définie dans le fichier kernel/vsprintf.c :

```
static char * number(char * str, int num, int base, int size, int precision, \qquad \qquad Linux 0.01
                    int type)
{
       char c, sign, tmp[36];
       const char *digits="0123456789ABCDEFGHIJKLMNOPQRSTUVWXYZ";
       int i;
       if (type&SMALL) digits="0123456789abcdefghijklmnopqrstuvwxyz";
       if (type&LEFT) type &= ~ZEROPAD;
       if (base<2 | | base>36)return 0;
       c = (type & ZEROPAD) ? '0': '';
       if (type&SIGN && num<0) {
              sign=' -';
              num = -num;} else
              sign=(type&PLUS) ? '+': ((type&SPACE) ? ' ': 0);
       if (sign) size--;
       if (type&SPECIAL)
              if (base==16) size -= 2;
              else if (base==8) size--;
       i=0;if (num==0)\tan p[i+1]='0';
       else while (num!=0)
               tmp[i++]=digits[do_div(num,base)];
```

```
if (i>precision) precision=i;
size -= precision;
if (!(type&(ZEROPAD+LEFT)))
       while(size-->0)
                *str++ = \cdot \cdotif (sign)
       *str++ = sign;if (type&SPECIAL)
       if (base==8)
               *str++ = '0';else if (base==16) {
               *str++ = '0':*str++ = digits[33];
if (!(type&LEFT))
       while(size-->0)
                *str++ = c;while(i<precision--)
        *str++ = '0';
while(i->0)*str++ = tmp[i];while(size-->0)
        *str++ = ' ';
return str;
```
Autrement dit :

- · Les variables c, sign, tmp et i représentent respectivement le type des caractères de remplissage (« 0 » ou espace), le signe, le nombre sous forme d'une chaîne de caractères sans caractères de remplissage et l'index de tmp. Le tableau digits[] contient les chiffres (en particulier au-delà de 9) ; remarquons qu'on aurait pu s'arrêter à « F ».
- · On change le tableau des chiffres si le drapeau SMALL est positionné : on utilise des lettres minuscules au lieu de majuscules pour les chiffres au-delà de « 9 ».
- · La fonction est valable pour des bases allant de 2 à 36, bien que seules les bases huit, dix et seize soient utilisées.
- · Le type des caractères de remplissage, « 0 » ou espace, est ensuite déterminé.
- · Le signe de num est déterminé : si num est négatif, le signe est « » et on ne garde que la valeur absolue de num ; sinon le signe est « + », espace ou le caractère nul suivant le format désiré. Si le signe n'est pas le caractère nul, on doit décrémenter la taille size.
- · Si la base est huit ou seize, on doit décrémenter la taille size de un ou deux respectivement, à cause du préfixe « 0 » ou « 0x ».
- · On détermine ensuite la chaîne de caractères correspondant à num, que l'on place dans tmp, de façon classique en utilisant la macro auxiliaire de division euclidienne **do\_div()**, étudiée ci-après.
- · Si precision est inférieur à la longueur de cette chaîne, on change sa valeur en celle de cette longueur (pour être sûr que l'entier est bien représenté).
- · On place le nombre d'espaces nécessaires dans str, le signe, puis le préfixe éventuel de la base  $(*0*, *0x*)$  ou  $*0x*)$ .
- · On place les caractères de remplissage éventuels (ceci se fait en deux fois car certains proviennent de la valeur de size et d'autres de celle de precision) puis on recopie tmp dans str, avant de le renvoyer.

#### La macro **do\_div()**

La macro do\_div(n, base) place le quotient de la division euclidienne de n par base dans n et renvoie le reste. Elle est définie dans le fichier kernel/vsprintf.c, :

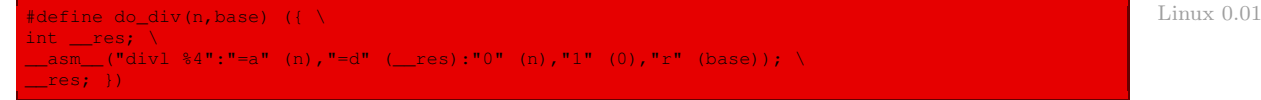

# 3 La fonction **printk()**

Lorsqu'on est en mode noyau, on ne peut pas utiliser la fonction **printf()**. Il a donc été créé la fonction **printk()** (« k » pour Kernel) qui est tout à fait analogue. Elle est déclarée dans le fichier d'en-têtes include/linux/kernel.h.

Cette fonction est définie dans le fichier kernel/printk.c :

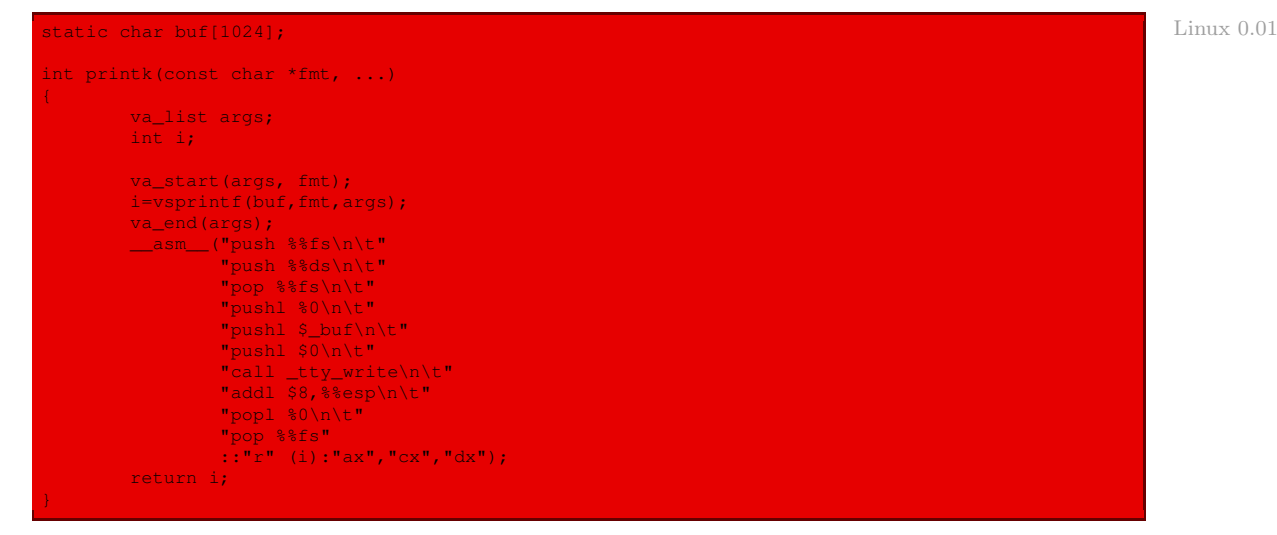

Autrement dit :

- · on utilise la fonction **vsprintf()** pour obtenir la chaîne de caractères formatée voulue, qui est placée dans le tampon buf, d'au plus 1 024 caractères ; le nombre de caractères de cette chaîne de caractères est récupéré dans la variable i ;
- · on fait appel, en langage d'assemblage, à la fonction tty\_write(channel, buf, nr), avec les paramètres 0, buf et la zéro-ième variable, c'est-à-dire i, ce qui permet d'afficher les i premiers caractères de buf sur la console (car tty = 0 + tty\_table désigne la console), ce que l'on souhaite ;
- · le registre de segment fs a pris comme valeur celle de ds avant de faire appel à **tty\_ write()**, pour pouvoir accéder au segment des données du noyau ;
- · on ajoute 8 à esp car la fonction **tty\_write()** utilise les arguments placés sur la pile sans les dépiler explicitement ;
- · on termine en redonnant au registre fs sa valeur d'origine et en renvoyant la longueur de la chaîne de caractères.

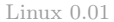

# 4 La fonction **panic()**

La fonction :

void panic(const char \* str);

est déclarée dans le fichier include/linux/kernel.h. Elle permet d'écrire « kernel panic<:> » à l'écran, suivi du message passé en paramètre, puis gèle toute action. Elle est donc utilisée en cas de problème grave.

Cette fonction est définie dans le fichier kernel/panic.c :

Linux  $0.01$  volatile void panic (const char \* s)

```
printk("Kernel panic: %s\n\r",s);
for(j;));
```
# 5 Évolution du noyau

Le fichier d'en-têtes stdarg.h n'est plus défini pour les noyaux modernes; on utilise celui de la bibliothèque C. La fonction **vsprintf()** est maintenant définie dans le fichier lib/ vsprintf.c :

```
\begin{array}{|c|c|c|}\n\hline\n\text{Linux 2.6.0} & \text{490} \\
\hline\n\text{491} & \text{491}\n\end{array}* vsprintf - Format a string and place it in a buffer
                492 * @buf: The buffer to place the result into
                493 * @fmt: The format string to use
                494 * @args: Arguments for the format string
                495 *
                496 * Call this function if you are already dealing with a va_list.
                497 * You probably want sprintf instead.
                498 */
                499 int vsprintf(char *buf, const char *fmt, va list args)
                500 {
                              return vsnprintf(buf, 0xFFFFFFFFUL, fmt, args);
```
La fonction **vsnprintf**() est définie juste au-dessus dans le même fichier :

```
Linux 2.6.0 230 / ** vsnprintf - Format a string and place it in a buffer
                 232 * @buf: The buffer to place the result into
                 233 \star @size: The size of the buffer, including the trailing null space
                 234 * @fmt: The format string to use
                 235 * @args: Arguments for the format string
                 236 *
                 237 * Call this function if you are already dealing with a va_list.
                 238 * You probably want snprintf instead.
                 239 */
                 240 int vsnprintf(char *buf, size_t size, const char *fmt, va_list args)
                 241 +and the control of the control of the control of the control of the control of the control of the control of t<br>243 between the control of the control of the control of the control of the control of the control of the cont<br>
                               unsigned long long num;
                 244 int i, base;<br>245 char *str, *e
                 245 char *str, *end, c;
246 const char *s;
                 247<br>248
                               int flags; / /* flags to number() */249
                 250 int field_width; /* width of output field */
                 251 int precision; /* min. # of digits for integers; max
252 number of chars for from string */
                                int qualifier; / /* 'h', 'l', or 'L' for integer fields
```

```
support added 23/7/1999 S.H.
                                         7* 'z' changed to 'Z' --davidm 1/25/99 */
256<br>257
257 str = buf;<br>258 end = buf +
             end = but f + size - 1;259<br>260
260 if (end < buf - 1) {
261 end = ((void *) -1);<br>262 size = end - buf + 1.
                     size = end - but + 1;264<br>265
             for (j *fmt; ++fmt) {
266 if (*fmt!= '%') {
267 if (str <= end)<br>268 *str = *fmt;
269 ++str;
                     270 continue;
271 }
272<br>273
273 /* process flags */<br>274 flags = 0;
274 flags = 0;<br>275 repeat:
275 repeat:
276 + +fmt; /* this also skips first '%' */<br>277 switch (*fmt) {
er and the switch (*fmt) {<br>278 switch (*fmt) {<br>278 sase /-
en de la case '-': flags |= LEFT; goto repeat;<br>279 case '+': flags |= PLUS; goto repeat;
279 case '+': flags |= PLUS; goto repeat;
280 case ' ': flags |= SPACE; goto repeat;
281 case '#': flags |= SPECIAL; goto repeat;
edition of the case that the case that is a set of the case to the case of the case of the case of the case of the case of the case of the case of the case of the case of the case of the case of the case of the case of the
[...]
457 if (str <= end)
458 *str = \sqrt{0'};<br>459 else if (size > 0)
459 else if (size > 0)<br>460 \frac{459}{x} don't wi
460 /* don't write out a null byte if the buf size is zero */<br>461 /*end = '\0';
461 *end = '\0';<br>462 /* the trailing null
             4^* the trailing null byte doesn't count towards the total
463 * ++str;
464
465 return str-buf;
466 }
```
Peu de choses ont changé depuis le noyau 0.01, aussi n'avons-nous pas cité le code dans son intégralité.

La fonction **printk()** est définie dans le fichier kernel/printk.c:

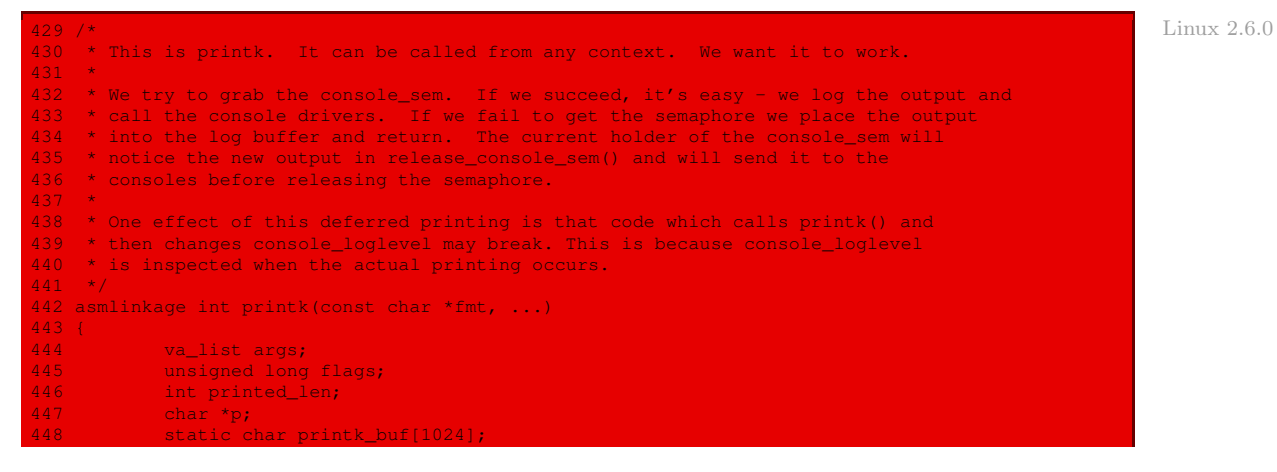

```
static int log_level_unknown = 1;450<br>451
451 if (oops_in_progress) {<br>452 /* If a crash i
452 /* If a crash is occurring, make sure we can't deadlock */<br>453 /* spin_lock_init(&logbuf_lock);
453 spin_lock_init(&logbuf_lock);<br>454 spin_1 (* And make sure that we print
454 \frac{1}{4} /* And make sure that we print immediately */<br>455 \frac{1}{4} init_MUTEX(&console_sem);
             init_MUTEX(&console_sem);
456 }
457
458 /* This stops the holder of console_sem just where we want him */<br>459 spin lock irosave(&loobuf lock, flags);
              459 spin_lock_irqsave(&logbuf_lock, flags);
460
461 \frac{1}{x} \frac{1}{x} \frac{1}{x} Emit the output into the temporary buffer */
462 va_start(args, fmt);<br>463 printed_len = vsnpri
463 printed_len = vsnprintf(printk_buf, sizeof(printk_buf), fmt, args);<br>464 va end(args):
             va_end(args);
465
\begin{array}{c|c|c|c|c} \hline 466 & & \star \end{array}467 * Copy the output into log_buf. If the caller didn't provide<br>468 * appropriate log level tags, we insert them here
              * appropriate log level tags, we insert them here
\frac{469}{470}470 for (p = printk_buff; *p; p++) {<br>471 for if (log level unknown)471 if (log_level_unknown) {<br>472 if (p[0]!= '<' |
472 if (p[0]!= '<' || p[1] < '' || p[1] > '7' || p[2]!= '>') {
473 emit_log_char('<');
474 emit_log_char(default_message_loglevel + '');
                                          emit log char('>');
476<br>477 |
                                 log\_level\_unknown = 0;478<br>479
479 emit_log_char(*p);
480 if (*p == ' \n\rangle n')481 log_level_unknown = 1;
482 }
483
484 if (!cpu_online(smp_processor_id())) {<br>485 /*
\frac{485}{486} /*
486 * * Some console drivers may assume that per-cpu resources have<br>487 * * been allocated. So don't allow them to be called by this
487 * * been allocated. So don't allow them to be called by this
488 * CPU until it is officially up. We shouldn't be calling into
489 * random console drivers on a CPU which doesn't exist yet..
\frac{490}{491} */
491 spin_unlock_irqrestore(&logbuf_lock, flags);<br>492 soto out:
                       goto out;
\begin{array}{ccc}\n493 & & & \rightarrow \\
494 & & & \text{i}\n\end{array}if (!down_trylock(&console_sem)) {
495<br>496
496 \star We own the drivers. We can drop the spinlock and let 497 \star release console sem() print the text
                       * release_console_sem() print the text
498
499 spin_unlock_irqrestore(&logbuf_lock, flags);
500 console_may_schedule = 0;<br>501 console sem();
                       501 release_console_sem();
502 } else {<br>503 }
\frac{503}{204} /*
504 * Someone else owns the drivers. We drop the spinlock, which
505 * allows the semaphore holder to proceed and to call the
506 * console drivers with the output which we just produced.
                       spin_unlock_irgrestore(&logbuf_lock, flags);
509 }
510 out:
511 return printed_len;
512 }
```
Le seul changement essentiel, par rapport à la version 0.01, est que le message est placé dans le tampon de log au lieu d'être affiché directement à l'écran.

La fonction **panic()** est définie dans le fichier kernel/panic.c:

```
41 /** Linux 2.6.0
\frac{42}{43} * panic - halt the system<br>43 * Afmt: The text string to
   * @fmt: The text string to print
\frac{44}{45}45 * Display a message, then perform cleanups. Functions in the panic<br>46 * 10 notifier list are called after the filesystem cache is flushed (w
           notifier list are called after the filesystem cache is flushed (when possible).
\frac{47}{48} *
           This function never returns.
49 */
50
51 NORET_TYPE void panic(const char * fmt, ...)
52 +53 static char buf[1024];<br>54 va list args;
           va_list args;
55 #if defined(CONFIG_ARCH_S390)<br>56 = unsigned long caller:
           unsigned long caller = (unsigned long) _builtin_return_address(0);
57 #endif
58
59 bust_spinlocks(1);<br>60 va start(args, fmt)
           va_start(args, fmt);
61 vsnprintf(buf, sizeof(buf), fmt, args);<br>62 va end(args):
ed the va_end(args);<br>63      printk(KERN_EI
63 printk(KERN_EMERG "Kernel panic: %s\n",buf);<br>64 if (in interrupt())
           if (in_interrupt())
65 printk(KERN_EMERG "In interrupt handler - not syncing\n");<br>66 else if (!current->pid)<br>67 printk(KERN EMERG "In idle task - not syncing\n");
           else if (!current->pid)
67 printk(KERN_EMERG "In idle task - not syncing\n");<br>68 else
           68 else
69 sys_sync();
           bust_spinlocks(0);
71
72 #ifdef CONFIG_SMP
73 smp_send_stop();
74 #endif
75<br>76
          notifier call chain(&panic notifier list, 0, buf);
           if (panic_timeout > 0)
\frac{79}{80} \frac{1}{2}int i;
81 \sqrt{^*}82 * Delay timeout seconds before rebooting the machine.<br>83 * We can't use the "normal" timers since we just pani
                     * We can't use the "normal" timers since we just panicked..
84 \star/
85 printk(KERN_EMERG "Rebooting in %d seconds..",panic_timeout);<br>86 for (i = 0; i < panic timeout; i++) {
86 for (i = 0; i < panic_timeout; i++) {<br>37
87 touch_nmi_watchdog();<br>88 touch_nmi_watchdog();
                              mdelay(1000);
89 }
\frac{90}{91} /*
91 * Should we run the reboot notifier. For the moment I'm
92 * choosing not too. It might crash, be corrupt or do
93 * more harm than good for other reasons.<br>94
94 \star/
95 machine restart(NULL);
97 #ifdef __sparc__
\frac{98}{99}extern int stop_a_enabled;
100 \frac{1}{x} Make sure the user can actually press L1-A */<br>101 stop a enabled = 1:
101 stop_a_enabled = 1;<br>102 stop_intk(KERN_EMERG "F
                     printk(KERN_EMERG "Press L1-A to return to the boot prompt\n");
104 #endif
```
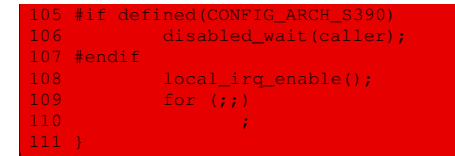

Autrement dit :

- 1. on affiche sur une ligne « KERN\_EMERG "Kernel panic : », suivi du texte passé en argument ;
- 2. si l'on était en train de traiter une interruption, on affiche sur une ligne « KERN\_EMERG "In interrupt task - not syncing" » ;
- 3. si la tâche active était la tâche par défaut, on affiche sur une ligne « KERN\_EMERG "In idle task - not syncing" » ;
- 4. sinon, on synchronise les données, c'est-à-dire qu'on sauvegarde sur disque les tampons non encore sauvegardés ;
- 5. si un délai a été prévu en cas de panique, on affiche sur une ligne « KERN\_EMERG "Rebooting in N seconds..." », où N est remplacé par le nombre de secondes prévu. On rédemarre ensuite la machine ;
- 6. si aucun délai n'a été prévu, on gèle la machine comme dans le cas du noyau 0.01.

# Conclusion

Nous avons vu comment traiter le formatage des fonctions du langage C, non pas à propos de la fonction **printf()**, mais de son analogue **printk()** pour l'affichage des messages du noyau. Nous avons également étudié le comportement de Linux en cas de problème qu'il ne sait pas recouvrer, autrement dit en cas de panique : affichage d'un message et gel du système dans le cas du noyau 0.01 ; sauvegarde des tampons et redémarrage ou gel du système (au choix de l'utilisateur) dans le cas du noyau 2.6.0.

Maintenant que nous avons vu la prise en charge de l'affichage, nous pouvons enfin passer aux aspects dynamiques qui nécessitent un affichage (ne serait-ce que pour les messages de panique).

Sixième partie

Aspect dynamique avec affichage

# Gestionnaires des exceptions

Nous avons vu, dans le chapitre [5,](#page-72-0) les principes de l'initialisation des interruptions sous Linux et de l'association de leurs gestionnaires. Nous allons maintenant étudier dans ce chapitre les gestionnaires (ou routines de service) des exceptions autres que **page\_fault()** : la routine de service de cette dernière exception trouve mieux sa place dans le chapitre [17](#page-318-0) sur la gestion de la mémoire.

# 1 Traitement des exceptions sous Linux

Nous avons vu au chapitre [5](#page-72-0) qu'il existe 32 exceptions pour le micro-processeur Intel 80386, dont un certain nombre sont « réservées » :

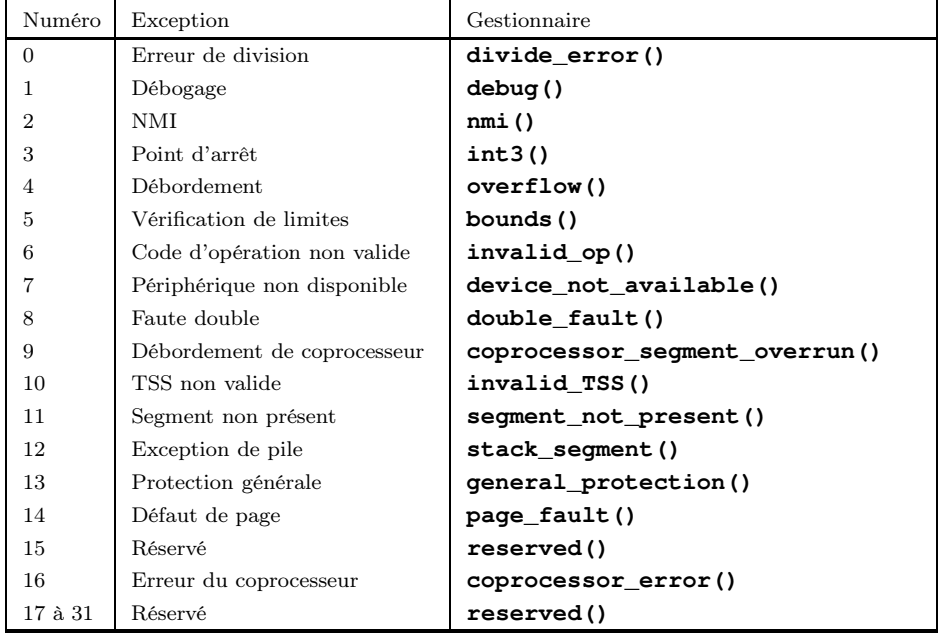

Nous avons vu également comment Linux associe un gestionnaire à une exception donnée. Nous allons maintenant étudier ces gestionnaires, hormis **page\_fault()**.

Dans son noyau 0.01, Linux se contente d'afficher le contenu de tous les registres du processeur sur la console et de terminer le processus qui a levé l'exception.

# 2 Structure générale des routines

#### 2.1 Définitions des gestionnaires

Les routines de service des exceptions sont définies, hormis **page\_fault()**, en langage d'assemblage dans le fichier kernel/asm.s :

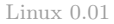

```
* asm.s contains the low-level code for most hardware faults.
* page exception is handled by the mm, so that isn't here. This
* file also handles (hopefully) fpu-exceptions due to TS-bit, as
* the fpu must be properly saved/resored. This hasn't been tested.
*/
.globl _divide_error,_debug,_nmi,_int3,_overflow,_bounds,_invalid_op
.globl _device_not_available,_double_fault,_coprocessor_segment_overrun
.globl _invalid_TSS,_segment_not_present,_stack_segment
.globl _general_protection,_coprocessor_error,_reserved
```
## 2.2 Structure d'un gestionnaire

La structure des gestionnaires est de l'une des trois formes suivantes :

· Les onze premiers gestionnaires du fichier kernel/asm.s, si l'on ne compte pas device\_ not\_available, ont pour structure :

 $L$ inux  $0.01$   $n$ ame:

pushl \$do\_name jmp no\_error\_code

· Les cinq derniers gestionnaires du fichier kernel/asm.s ont pour structure :

 $L$ inux  $0.01$   $n = 1$ 

pushl \$do\_name jmp error\_code

· la structure du gestionnaire **device\_not\_available()** est particulière.

Autrement dit, il est fait appel à une fonction C dont le nom est celui du gestionnaire préfixé par do\_ ainsi qu'à une routine gérant les erreurs, qui est la même, ou tout au moins l'une des deux variantes, pour tous les gestionnaires sauf un.

Il y a deux variantes pour la routine des erreurs parce que le micro-processeur Intel sauvegarde un numéro d'erreur matérielle pour certaines exceptions et ne le fait pas pour d'autres. Linux préfère uniformiser ce comportement.

# 2.3 Les fonctions de traitement du code d'erreur

#### La fonction **error\_code()**

La fonction **error\_code()** est définie dans le fichier kernel/asm.s :

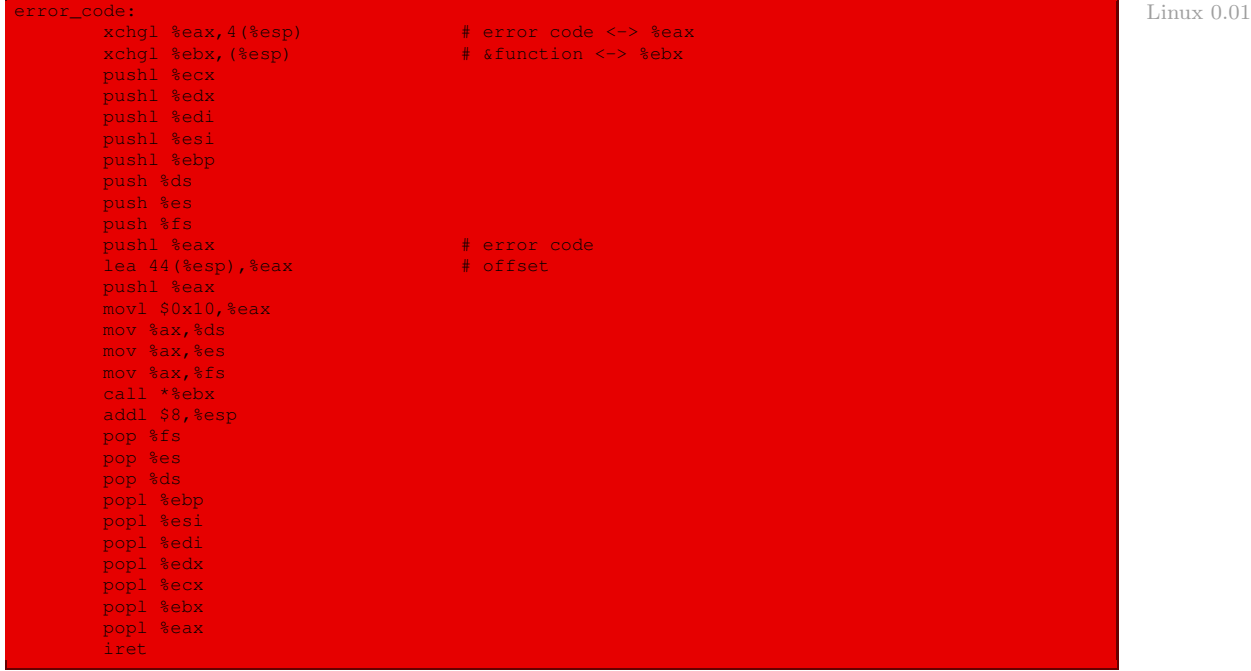

Au moment d'entrer dans ce code, le sommet de la pile contient l'adresse de la fonction **do\_ name()** (que l'on vient juste d'empiler et qui tient sur quatre octets) et, en-dessous, le code d'erreur matériel puis la valeur eip sauvegardés par le micro-processeur.

Ce fragment de code réalise les étapes suivantes :

- · il échange le deuxième élément de la pile (c'est-à-dire le code d'erreur matériel) et le registre eax ;
- · il échange le sommet de la pile (c'est-à-dire l'adresse de la fonction C de nom **do\_name()**) et le registre ebx ;
- · il sauvegarde dans la pile les autres registres qui risquent d'être utilisés par la fonction C, à savoir les registres ecx, edx, edi, esi, ebp, ds, es et fs ;
- · il sauvegarde dans la pile le registre eax, c'est-à-dire le code d'erreur matériel ;
- · il place en sommet de pile le mot double se trouvant à l'adresse esp + 44, c'est-à-dire la valeur eip sauvegardée par le micro-processeur lors de la levée de l'exception ;
- · il charge les registres ds, es et fs avec le sélecteur 10h, c'est-à-dire le sélecteur du segment de données noyau ;
- · il fait appel à la fonction C **do\_name()**, dont l'adresse est maintenant dans le registre ebx ;
- · il incrémente esp de 8 car la fonction C utilise les deux éléments du sommet de la pile sans les dépiler ;
- · il restaure les valeurs des registres sauvegardées.

#### La fonction **no\_error\_code()**

La fonction **no\_error\_code()** est également définie dans le fichier kernel/asm.s :

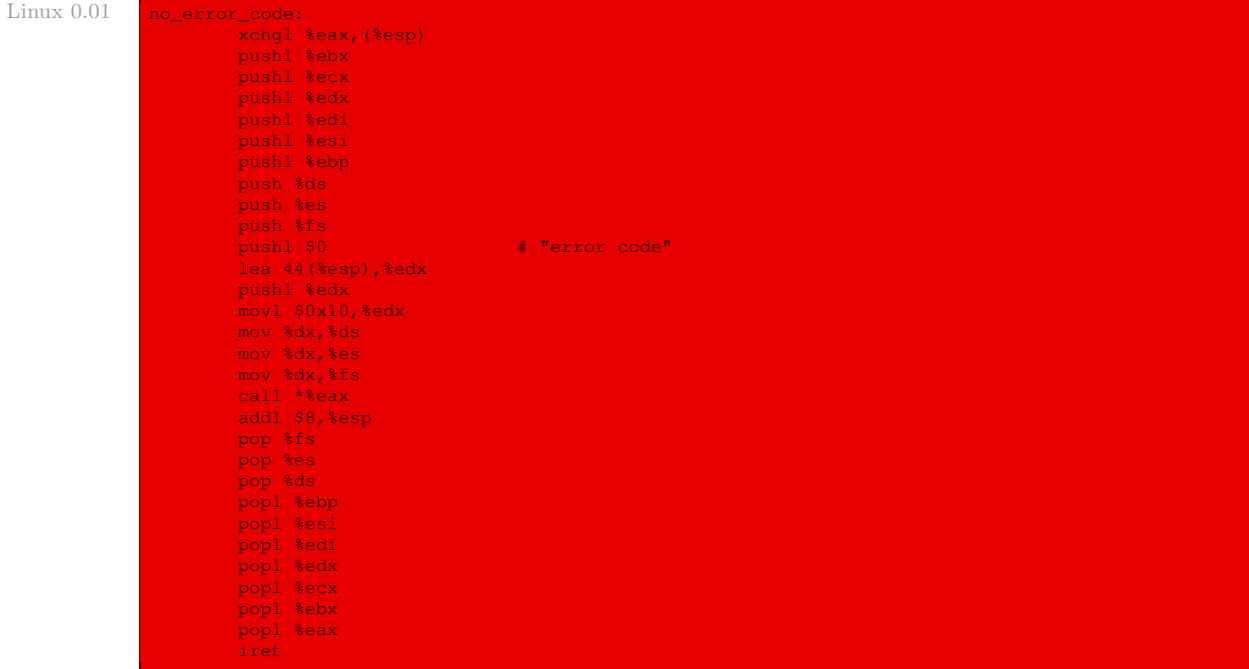

Autrement dit, la fonction **no\_error\_code()** réalise à peu près la même chose que la fonction **error\_code()**, à la différence près que le code d'erreur prend la valeur (fictive) zéro.

Dans les deux cas, lors de l'appel de la fonction C **do\_name()**, la fonction appelée trouvera au sommet de la pile :

- · la valeur eip sauvegardée par le micro-processeur lors de la levée de l'exception ;
- · le code d'erreur matériel (qui est nul dans le cas où le micro-processeur ne transmet pas de tel code) ;
- · les valeurs des registres fs, es, ds, ebp, esi, edi, edx, ecx, ebx et eax.

### 2.4 Les fonctions C des gestionnaires par défaut

#### **Structure**

Les fonctions C associées aux gestionnaires et au nom de la forme **do\_name()**, sont définies dans le fichier kernel/traps.c. Elles ont toutes la même structure, sauf **do\_int3()**. Prenons, par exemple, le cas de **do\_divide\_error()**. Son code est :

Linux 0.01 void do\_divide\_error(long esp, long error\_code) die("divide error", esp, error code);

> Elle utilise donc deux mots doubles de la pile, qui correspondent à la valeur eip et au code d'erreur. La fonction C se contente de renvoyer à une fonction **die()** à trois arguments.

#### La fonction **die()**

Cette fonction est définie dans le même fichier source que les fonctions précédentes :

```
static void die(char * str,long esp ptr,long nr) Linux 0.01
{
       long * esp = (long *) esp ptr;
       int i;
       printk("%s: %04x\n\r",str,nr&0xffff);
        printk("EIP:\t%04x:%p\nEFLAGS:\t%p\nESP:\t%04x:%p\n",
esp[1],esp[0],esp[2],esp[4],esp[3]);
       printk("fs: \frac{304x}{n}, fs());
       printk("base: %p, limit: %p\n",get_base(current->ldt[1]),
                                      get_limit(0x17));
       if (\exp[4] == 0x17) {
               printk("Stack: ");
               for (i=0; i<4; i++)printk("%p",get_seg_long(0x17,i+(long *)esp[3]));
               print(k("\n');
       str(i);
       printk("Pid: %d, process nr: %d\n\r",current->pid,0xffff & i);
       for(i=0; i<10; i++)printk("%02x ",0xff & qet_seq_byte(esp[1],(i+(char *)esp[0])));
       print(k(\sqrt[n]{n\cdot r});do_exit(11); \frac{1}{2} /* play segment exception */
```
Autrement dit la fonction **die()** :

· affiche sur la console :

- · sur une première ligne : le message passé en premier argument (c'est-à-dire le nom de l'exception en clair, comme nous l'avons vu) ainsi que la limite du segment en hexadécimal (donné sous la forme d'une constante absolue) ;
- · sur une seconde ligne : les valeurs des registres eip (segment et décalage), eflags et esp (segment et décalage) ;
- · sur une troisième ligne : la valeur du registre de segment fs en hexadécimal, en utilisant la macro **fs()** étudiée ci-après pour obtenir cette valeur;
- · sur une quatrième ligne : les valeurs de l'adresse de base du segment de code utilisateur du processus qui a levé l'exception et la limite de celui-ci ;
- · sur la cinquième ligne, si le processus se trouvait en mode utilisateur au moment de la levée de l'exception, le prompteur « Stack<:> » suivi des valeurs des quatre registres de pile obtenues grâce à la macro **get\_seg\_long()** étudiée ci-après ;
- · récupère le numéro du processus en cours (celui qui a levé l'exception) et affiche sur une sixième ligne le PID et le numéro de ce processus ;
- · affiche sur une septième ligne dix valeurs de registres, en utilisant la macro **get\_seg\_byte()** étudiée ci-après ;
- termine le processus en cours current en faisant appel à la fonction **do\_exit()**, que nous Récursivité étudierons plus tard, en renvoyant le code d'erreur 11. croisée

#### 2.5 Les macros auxiliaires

#### La macro **\_fs()**

La macro **\_fs()**, définie dans le fichier kernel/traps.c, permet d'obtenir la valeur du registre fs :

```
Linux 0.01 \left| \right. \left| \right. \left| \right. \left| \right. \left| \right. \left| \right. \left| \right. \left| \right. \left| \right. \left| \right. \left| \right. \left| \right. \left| \right. \left| \right. \left| \right. \left| \right. \left| \right. \left| \right. \left| \right. \left| \right. \left| \right. \left| \right. \left| \right. \left| \right. \left| \right. \left| \right. \left| \right. \left| \right. \left| \right. \left| \right. \left| \right. \left| \right. \left| \right. \left| \right. \left|register unsigned short __res; \
                                                                            \verb|_{asm_{1}}("mov %sfs, s sx" : "=a" \verb|_{cs}{;}\ \verb|_{cs}{;}\ \verb|_{s}res;})
```
#### La macro **get\_seg\_long()**

La macro get seg\_long(seg, addr) définie dans le fichier  $k$ ernel/traps.c, permet de récupérer la valeur du mot double (autrement dit de 4 octets) situé au décalage addr du segment seg :

```
Linux 0.01 #define get\_seg\_long(seg,addr) ({ \
                 register unsigned long __res;
                  __asm__("push %%fs;mov %%ax,%%fs;movl %%fs:%2,%%eax;pop %%fs" \<br>:"=a" (__res):"0" (seg),"m" (*(addr))); \
                   _{\text{res}}; })
```
#### La macro **get\_seg\_byte()**

La macro get\_seg\_byte(seg,addr), définie dans le fichier kernel/traps.c, permet de récupérer la valeur de l'octet situé au décalage addr du segment seg :

```
Linux 0.01 #define get seg byte(seg, addr) ({
               register char __res; \<br>__asm__("push %%fs;mov %%ax,%%fs;movb %%fs:%2,%%al;pop %%fs" \
               :"=a" (_res):"0" (seg),"m" (*(addr))); \
                _Tres; })
```
# 3 La routine **int3()**

Rappelons que l'interruption int3 est utilisée par les débogueurs pour stopper un programme et afficher son état (contenus des registres et de la mémoire). La routine **int3()** suit le schéma général ci-dessus mais la fonction C associée affiche la valeur de beaucoup de registres sans tuer le processus.

La fonction **do\_int3()** est définie dans le fichier kernel/traps.c:

```
Linux 0.01 void do int3(long * esp, long error code,
                             long fs,long es,long ds,
                              long ebp,long esi,long edi,
                              long edx,long ecx,long ebx,long eax)
                     int tr;
                       _asm__("str %%ax":"=a" (tr):"0" (0));
                     printk("eax\t\tebx\t\tecx\t\tedx\n\r%8x\t%8x\t%8x\t%8x\n\r",
                              eax,ebx,ecx,edx);
                     printk("esi\t\tedi\t\tebp\t\tesp\n\r%8x\t%8x\t%8x\t%8x\n\r",
                             esi, edi, ebp, (long) esp);
                     printk("\n\rds\tes\tfs\ttr\n\r%4x\t%4x\t%4x\t%4x\n\r",
                             ds,es,fs,tr);
                     printk("EIP: 88x CS: 4x EFLAGS: 88x\hbox{$\wedge$}x\urcorner, esp[0], esp[1], esp[2]);
```
Autrement dit le gestionnaire :

- · récupère la valeur du registre de tâche ;
- · affiche :
	- · sur la première ligne le prompteur « eax ebx ecx edx » et sur la ligne d'en-dessous les valeurs de ces registres ;
	- · sur la troisième ligne le prompteur « esi edi ebp esp » et sur la ligne d'en-dessous les valeurs de ces registres ;
	- · sur la cinquième ligne le prompteur « ds es fs tr » et sur la ligne d'en-dessous les valeurs de ces registres ;
	- · sur le septième ligne les valeurs des registres eip, cs et eflags.

## 4 La routine **device\_not\_available()**

#### 4.1 La routine principale

La fonction **device\_not\_available()** est définie dans le fichier kernel/asm.s :

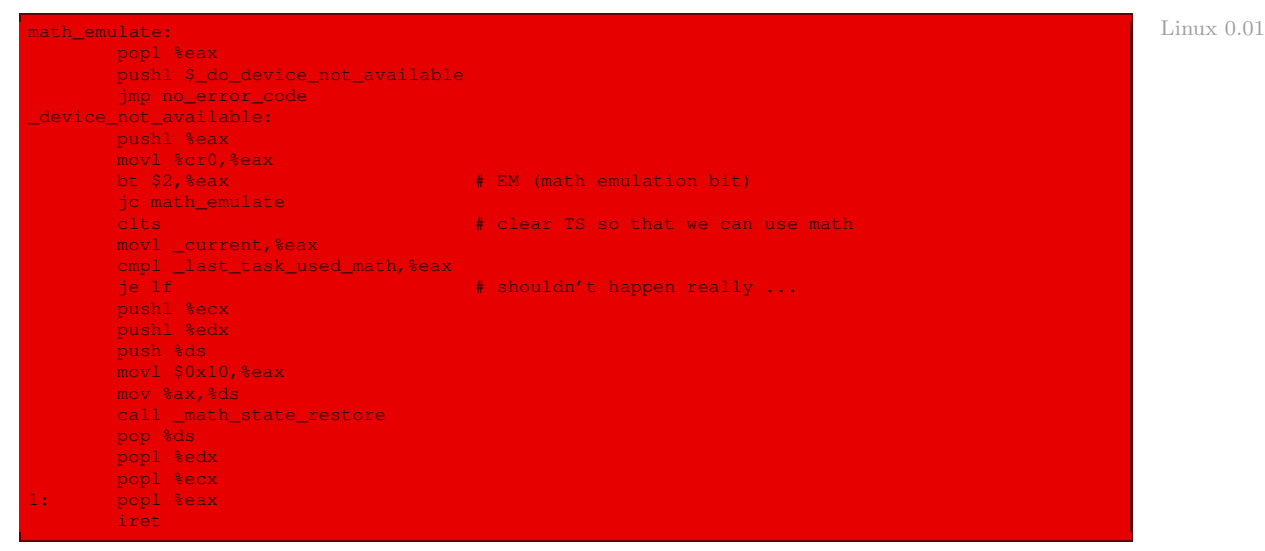

Autrement dit cette routine :

- · vérifie si le bit d'émulation du coprocesseur arithmétique est positionné ;
- · si c'est le cas, elle fait appel à la sous-routine **math\_emulate()** située dans le même fichier source : celle-ci fait appel à la fonction **do\_device\_not\_available()**, qui se trouve dans le fichier source kernel/traps.c et qui a le comportement habituel (affichage sur la console de la nature de l'exception et de la valeur d'un certain nombre de registres) ;
- · sinon elle remet l'indicateur ts à zéro pour qu'on puisse utiliser le coprocesseur arithmétique, elle vérifie que la dernière utilisation du coprocesseur arithmétique a bien eu lieu par le processus en cours (sinon la routine est terminée, puisque ce cas ne devrait pas arriver), elle empile les valeurs des registres ecx, edx et ds (car ces registres vont être utilisés), passe au segment de code noyau, et fait appel à la fonction **math\_state\_restore()**, étudiée ci-après.

#### 4.2 La fonction **math\_state\_restore()**

Cette fonction est définie dans le fichier source kernel/sched.c :

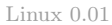

```
'math_state_restore()' saves the current math information in the
* old math state array, and gets the new ones from the current task
 */
void math_state_restore()
       if (last_task_used_math)
                __asm__("fnsave %0"::"m" (last_task_used_math->tss.i387));
       if (current->used_math)
               __asm__("frstor %0"::"m" (current->tss.i387));
       else {
                __asm__("fninit"::);
               current->used_math=1;
        }
last_task_used_math=current;
```
Elle a pour but, lors d'un changement de tâche en particulier, de sauvegarder les informations concernant l'utilisation du coprocesseur arithmétique de l'ancienne tâche et d'obtenir celles de la nouvelle tâche.

# 5 Évolution du noyau

Les gestionnaires sont maintenant définis, en langage C, dans le fichier  $arch/is36/traps.c$ et prennent en compte quatre nouvelles exceptions, comme nous l'avons déjà vu à la dernière section du chapitre [5.](#page-72-0) Donnons, à titre d'exemple, la définition de la fonction **die()** :

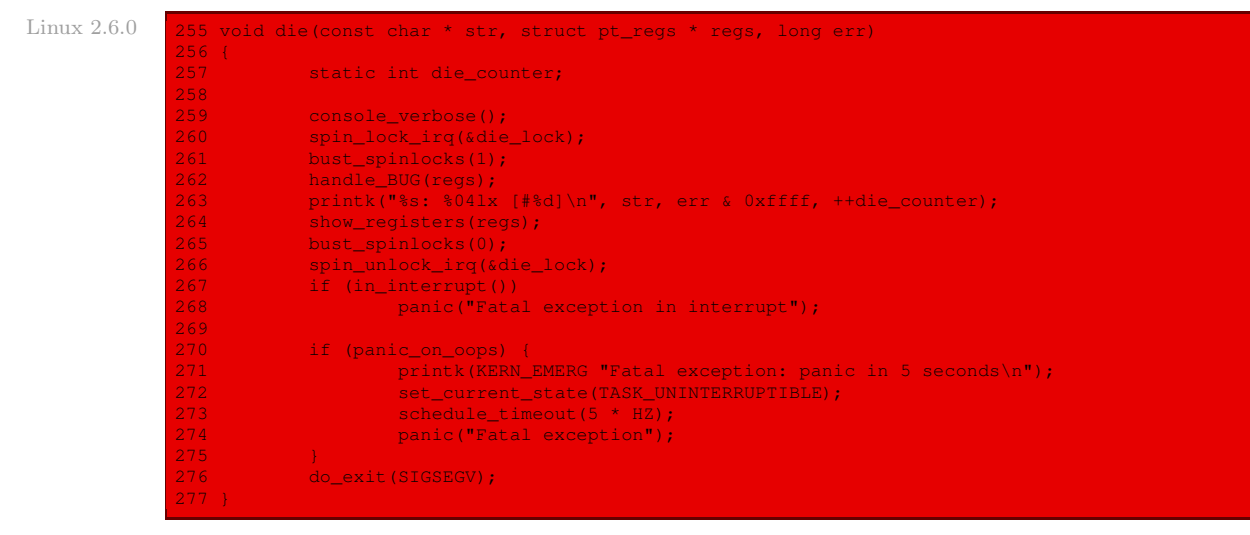

Donnons aussi celle de **do\_coprocessor\_error()** :

 $L$ inux 2.6.0  $\frac{1}{600}$ 

```
601 * Note that we play around with the 'TS' bit in an attempt to get
602 * the correct behaviour even in the presence of the asynchronous
603 * IRQ13 behaviour
604 */
605 void math_error(void *eip)
606 {
```

```
truct task struct * task;
608 siginfo_t info;<br>609 unsigned short
             unsigned short cwd, swd;
\frac{611}{612} /*
             \star Save the info for the exception handler and clear the error.
\frac{613}{614}614 task = current;<br>615 save init fpu(t)
            save_init_fpu(task);
616 task->thread.trap_no = 16;<br>617 task->thread.error code =
617 task->thread.error_code = 0;<br>618 info.si signo = SIGFPE:
618 info.si_signo = SIGFPE;<br>619 info.si_errno = 0;
619 info.si_errno = 0;
            info.size\_code = <code>SI_FAULT;</code>621 info.si_addr = eip;<br>622 /*
622 /*
            * (~cwd & swd) will mask out exceptions that are not set to unmasked
624 * status. 0x3f is the exception bits in these regs, 0x200 is the
625 * C1 reg you need in case of a stack fault, 0x040 is the stack
626 * fault bit. We should only be taking one exception at a time,
627 * so if this combination doesn't produce any single exception,<br>628 * then we have a bad program that isn't syncronizing its FPU u
628 \star then we have a bad program that isn't syncronizing its FPU usage
629 * and it will suffer the consequences since we won't be able to
630 * fully reproduce the context of the exception
631
632 cwd = get_fpu_cwd(task);<br>633 swd = get fpu swd(task);
633 swd = get\_fpu\_swd(task);
634 switch (((~cwd) & swd & 0x3f) | (swd & 0x240)) {
635 case 0x000:<br>636 case default:
636 default<mark>:</mark><br>637 default:
637 break;<br>638 break; case 0x001: /*
638 case 0x001: /* Invalid Op */
639 case 0x041: /* Stack Fault */
640 case 0x241: /* Stack Fault | Direction */
essay of the code of the code of the state of the state of the state of the state of the state of the state of the state of the state of the state of the state of the state of the state of the state of the state of the sta
642 /* Should we clear the SF or let user space do it???? */<br>643 / break:
643 break;<br>644 case 0x002: /*
644 case 0x002: /* Denormalize */
                     case 0x010: /* Underflow */
646 info.si_code = FPE_FLTUND;<br>647 info.sic.code = FPE_FLTUND;
                               break;
648 case 0x004: /* Zero Divide */
649 info.si_code = FPE_FLTDIV;<br>650 break:
650 break;
                      case 0x008: /* Overflow */
652 info.si_code = FPE_FLTOVF;
653 break;
654 case 0x020: \frac{1}{x} Precision */<br>655 info.si code = FPE 1
655 info.si_code = FPE_FLTRES;
                               break;
658 force_sig_info(SIGFPE, &info, task);
659 }
661 asmlinkage void do_coprocessor_error(struct pt_regs * regs, long error_code)
663 ignore_fpu_irq = 1;
664 math_error((void *)regs->eip);
665 }
```
L'ensemble des gestionnaires des exceptions est étudié en détail dans le chapitre 11 de [\[OGO-03\]](#page-679-0) dans le cas du noyau 2.4.

# Conclusion

Nous venons de voir la conception des routines de gestion des interruptions levées par le microprocesseur (ou « exceptions »), sauf celle qui concerne la pagination. C'est un chapitre relativement reposant, car aucune nouvelle notion fondamentale n'y est introduite. Tout y repose en effet sur les chapitres précédents. Il n'en sera plus de même dans le chapitre suivant, avec la pagination de la mémoire.

# Mémoire virtuelle sous Linux

<span id="page-318-0"></span>Nous avons vu dans le chapitre [4](#page-56-0) comment Linux manipule la mémoire vive à travers le microprocesseur Intel 80386. Nous allons étudier dans ce chapitre comment Linux traite la mémoire virtuelle, traitement qui est du ressort du système d'exploitation mais aidé de nos jours matériellement par le micro-processeur.

# 1 Étude générale

## 1.1 Mémoire virtuelle

Lorsqu'on augmente le nombre et la complexité des programmes exécutés simultanément, les besoins en mémoire s'accroissent et ne peuvent pas toujours être satisfaits par la mémoire physique présente. Le système d'exploitation doit donc être en mesure de mettre à la disposition des programmes plus de mémoire qu'il n'en existe réellement. La méthode pour ce faire repose sur la constatation suivante : l'intégralité de la mémoire n'est pas constamment utilisée et il est possible d'en stocker sur disque les parties inactives jusqu'à ce qu'elles soient de nouveau réclamées par un programme.

Le principe de la mémoire virtuelle est le suivant : les adresses que manipule l'utilisateur ne sont pas les adresses physiques linéaires ; on les appelle des adresses virtuelles. Un mécanisme permet de traduire les adresses virtuelles en adresses physiques.

L'intérêt est le suivant : on peut s'arranger pour que la plage d'adresses virtuelles soit (bien) plus grande que la plage d'adresses physiques. Bien entendu la taille de la mémoire virtuelle effectivement utilisée à un moment donné est inférieure à la taille de la mémoire physique. Cependant, d'une part, les adresses virtuelles ne sont pas nécessairement contiguës et, d'autre part, d'un moment à l'autre les adresses virtuelles ayant un correspondant physique ne sont pas nécessairement les mêmes. On se sert de paramètres pour déterminer la plage d'adresses virtuelles utilisée jusqu'au prochain changement des paramètres.

# 1.2 Mise en place de la mémoire virtuelle

Pour déterminer les zones de mémoire qui ne sont pas indispensables et qui peuvent être temporairement transférées sur disque, ainsi que celles qui doivent être rapatriées de toute urgence, il y a deux façons de faire :

- · entièrement de façon logicielle, ce qui est alors complètement du ressort du système d'exploitation ;
- · certains micro-processeurs facilitent la mise en place de la mémoire virtuelle grâce à la prise en compte de la pagination, ce qui est le cas du micro-processeur Intel 80386.

# 2 Pagination

#### 2.1 Notion

La pagination repose sur les notions de cadre de page, de page et de table de pages :

- Cadre de page. La mémoire vive disponible est partitionnée en cadres de page (page frame en anglais) de taille fixe.
- Page. Une page est un bloc de données dont la taille est celle d'un cadre de page, qui peut être stocké dans n'importe quel cadre de page ou sur disque.
- Table de pages. Un ensemble de tables de pages est introduit pour spécifier la correspondance entre les adresses virtuelles et physiques.

Des adresses linéaires contiguës à l'intérieur d'une page correspondent à des adresses physiques contiguës. En revanche, ceci n'est pas le cas pour des pages distinctes.

Les micro-processeurs actuels contiennent des circuits, constituant l'unité de pagination, chargés de traduire automatiquement les adresses virtuelles en adresses physiques. Le mécanisme de conversion dans le cas de la pagination est le suivant : une adresse mémoire est décomposée en deux parties, un numéro de page et un déplacement (ou décalage, offset en anglais) dans la page. Le numéro de page est utilisé comme indice dans un tableau, appelé table des pages, qui fournit une adresse physique (de début de page) en mémoire centrale. À cette adresse est ajouté le déplacement pour obtenir l'adresse physique de l'élément mémoire concerné. La figure [17.1](#page-320-0) ([\[CAR-98\]](#page-678-0), p. 286) représente le mécanisme de cette conversion.

Segmentation et pagination relèvent du même principe, la différence entre les deux étant que l'on utilise deux variables pour la segmentation et une seule pour la pagination.

#### 2.2 Pagination à plusieurs niveaux

En raison de la taille de l'espace mémoire adressable, la table des pages n'est que rarement implémentée sous la forme d'une seule table contiguë en mémoire. En effet, comme la table des pages doit être résidente en permanence en mémoire, cela nécessiterait beaucoup trop de mémoire uniquement pour cette table :

- · Pour un micro-processeur 16 bits, on peut utiliser un seul niveau de pages. On a, par exemple, des pages de 4 Ko, soit douze bits pour le déplacement. Il reste quatre bits pour les pages, soit 16 pages. On a donc une table de pages de taille raisonnable.
- · Pour un micro-processeur 32 bits, on ne peut pas n'utiliser qu'un seul niveau de pagination. Pour des pages de 4 Ko, il reste 20 bits pour les pages, soit une table de 1 M pages. Comme la description de chaque page exige plusieurs octets, cela représente une table de plusieurs Mo, qui occupe trop de place en mémoire vive. On utilise donc deux types de tables de pages, dix octets étant affectés à chaque type de tables.

Par exemple, le micro-processeur Intel 80386 peut adresser quatre giga-octets, la taille des pages mémoire est de quatre kilo-octets, et chaque entrée de la table occupe quatre octets ; sur de tels processeurs une table de page complète utiliserait 1 048 576 entrées, pour une occupation mémoire de quatre méga-octets.

· Pour un micro-processeur 64 bits, on utilise une pagination à trois niveaux.

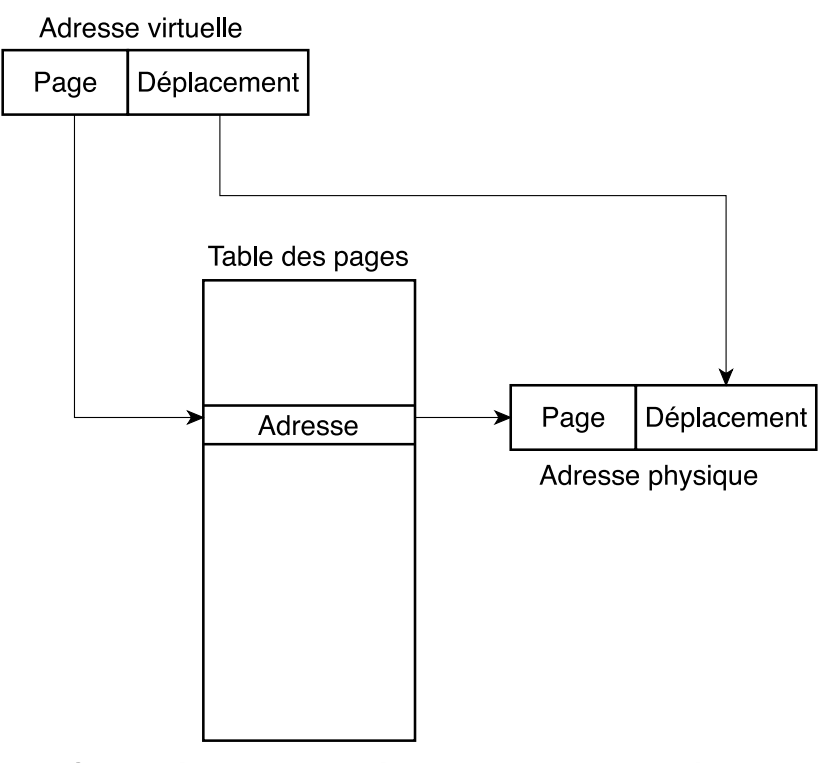

#### Conversion d'adresse virtuelle en adresse physique

<span id="page-320-0"></span>Figure 17.1 : Pagination

#### Catalogues de pages

La table de pages est donc souvent décomposée en plusieurs niveaux, deux au minimum :

- · un catalogue (ou répertoire) de tables de pages (page directory en anglais) représente le niveau deux ; il contient les adresses des pages qui contiennent, quant à elles, des parties de la table des pages ;
- · ces parties sont les tables de pages de niveau un.

La figure [17.2](#page-321-0) ([\[CAR-98\]](#page-678-0), p. 287) représente la conversion d'adresse dans le cas d'une architecture qui utilise une table de pages à deux niveaux.

L'intérêt de cette table de pages à deux niveaux repose sur le fait que la table de pages n'a pas besoin d'être chargée entièrement en mémoire. Si l'on utilise 6 méga-octets (contigus), seules trois pages sont utilisées pour la table des pages :

- · la page contenant le catalogue ;
- · la page contenant la partie de la table des pages correspondant aux 4 premiers méga-octets de mémoire ;
- · la page contenant la partie de la table des pages correspondant aux quatre méga-octets de mémoire suivants (dont seule la moitié des entrées est utilisée).

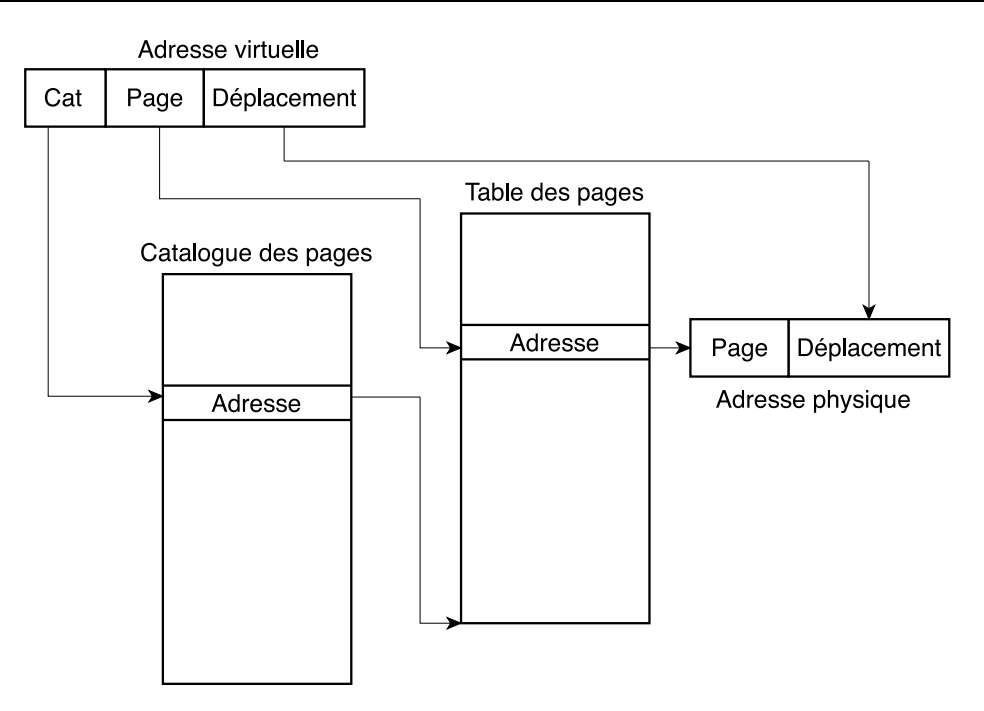

<span id="page-321-0"></span>Figure 17.2 : Table de pages à deux niveaux

# 2.3 Protection

Chaque page possède ses propres droits d'accès. L'unité de pagination compare le type d'accès avec les droits d'accès. Si l'accès mémoire n'est pas valide, elle génère une exception de défaut de page.

# 3 La pagination sous Intel **80386**

La pagination (memory paging en anglais) est mise en place sur les micro-processeurs Intel depuis le 80386 de façon matérielle grâce à la MMU (Memory Management Unit). Puisqu'il s'agit d'un micro-processeur 32 bits, on utilise deux niveaux. Il faut initialiser le catalogue de table de pages, les tables de pages, puis activer la pagination pour pouvoir utiliser les adresses virtuelles.

# 3.1 Taille des pages

Depuis le 80386, l'unité de pagination des micro-processeurs Intel gère des pages de 4 Ko. Il faut donc 12 bits de déplacement pour situer un octet dans une page, puisque  $2^{12} = 4096$ .

Le Pentium gère également des pages de 4 Mo (pagination étendue) mais ceci n'est évidemment pas pris en compte dans le noyau 0.01.

Le répertoire de tables de pages contient 1024 adresses de 32 bits, qui permettent de localiser jusqu'à 1024 tables de pages. Le répertoire de tables de pages et chaque table de pages ont une taille de 4 Ko. Si les 4 Go de mémoire sont paginés, le système doit allouer 4 Ko de mémoire pour le répertoire de tables de pages et 4 K fois 1024 octets, soit 4 Mo, pour les 1024 tables de pages. Ceci représente un investissement considérable en ressources de mémoire.

Il y a un seul répertoire de pages dont l'adresse physique est stockée dans le registre de contrôle CR3.

#### 3.2 Structure des entrées des tables

Les entrées des répertoires de tables de pages et des tables de pages ont la même structure. Chaque entrée a une taille de 32 bits. Elle comprend les champs suivants :

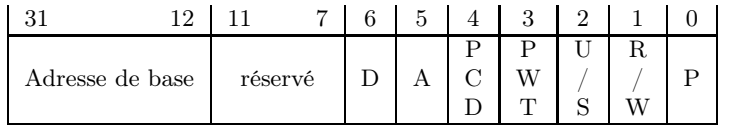

· Les bits 12 à 31 permettent de spécifier l'adresse du début du répertoire de tables de pages ou de la table de pages. Ils sont interprétés comme les 20 bits de poids fort de l'adresse physique. En effet puisque chaque cadre de page a une capacité de 4 Ko, son adresse physique est un multiple de 4 096, donc les 12 bits de poids faible de cette adresse sont égaux à 0.

Dans le cas d'un répertoire de tables de pages, le cadre de page contient une table de pages ; dans le cas d'une table de pages, le cadre de page contient une page de données.

- · Les bits 7 à 11 sont réservés pour utilisation ultérieure par Intel et doivent être égaux à 0 en attendant.
- $\cdot$  Le bit 6 (D pour *Dirty, c*'est-à-dire *modifié*) ne s'applique qu'aux entrées de la table de pages. Il est égal à 0 pour une entrée de répertoire de tables de pages. Il est positionné chaque fois qu'une opération d'écriture est réalisée sur le cadre de page. L'unité de pagination ne remet jamais ce drapeau à 0 ; c'est au système d'exploitation de le faire. Ceci permet de savoir si l'on doit en sauvegarder le contenu sur disque.
- · Le bit 5 (A pour Accessed) indique si l'on a eu accès à cette table de pages (en lecture ou en écriture). Seul le système d'exploitation peut remettre logiciellement ce bit à zéro.
- · Les bits 4 (PCD pour Page-level Cache Disable) et 3 (PWT pour Page-level Writ-Through) contrôlent la mise en cache et ne nous intéresseront pas ici.
- · Le bit 2 (U/S pour User/Supervisor) spécifie les privilèges : lorsque ce drapeau est égal à 0, le répertoire ou la table de pages n'est accessible qu'en mode noyau.
- · Le bit 1 (R/W pour Read/Write) spécifie les droits de lecture et d'écriture : lorsque le drapeau est égal à 0, le répertoire ou la table de pages peuvent être lus et écrits ; lorsqu'il est égal à 1, ils ne peuvent qu'être lus.
- · le bit 0 (P pour Present) indique si le répertoire ou la table de pages est présent en mémoire vive.

Si ce drapeau est positionné, la page (ou la table de pages) référencée est contenue (présente) en mémoire vive ; s'il vaut zéro, elle n'est pas en mémoire et les autres bits peuvent être utilisés par le système d'exploitation pour son usage propre.

Si ce drapeau est égal à 0 et que l'on essaie de faire appel à cette entrée, l'unité de pagination stocke l'adresse virtuelle dans le registre de contrôle CR2 et génère l'exception 14, c'est-à-dire l'exception de défaut de page (Page Fault en anglais).

#### 3.3 Activation de la pagination

Au démarrage des micro-processeurs Intel, la pagination n'est pas activée : les adresses linéaires sont interprétées comme des adresses physiques. Pour activer la pagination, il faut positionner le drapeau PG (bit 31) du registre de contrôle CR0. Il faut avoir initialisé les tables de pages avant cela.

#### 3.4 Structure d'une adresse virtuelle

Les 32 bits d'une adresse virtuelle sont répartis en trois champs :

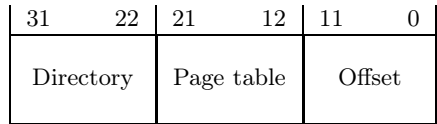

- · le champ catalogue (directory en anglais) occupe les 10 bits de poids fort ;
- · le champ table occupe les 10 bits de poids intermédiaire ;
- · le déplacement (offset en anglais) occupe les 12 bits de poids faible.

#### 3.5 Mécanisme de protection matérielle

L'unité de pagination utilise un mécanisme de protection différent de celui de l'unité de segmentation. Alors que les micro-processeurs Intel permettent quatre niveaux de privilège différents pour un segment, seuls deux niveaux de privilèges peuvent être associés aux pages et aux tables de pages. Lorsque le drapeau User/Supervisor vaut 0, la page ne peut être adressée que lorsque le CPL est strictement inférieur à 3. Lorsqu'il est à 1, la page peut toujours être adressée.

De plus, à la place des trois types de droits d'accès (lecture, écriture, exécution) associés à un segment, seulement deux types de droits (lecture, écriture) sont associés à une page. Si le drapeau Read/Write d'une entrée du répertoire de pages ou d'une table de pages vaut 0, la table de pages ou la page correspondante ne peut être lue ; sinon elle peut être lue et modifiée.

Le registre de contrôle CR2 contient l'adresse linéaire de la dernière page à laquelle on a eu accès lors d'une interruption pour faute de pagination.

# 4 La pagination sous Linux

#### 4.1 Mise en place des éléments

Les éléments de la pagination sont son espace d'adressage, le catalogue des tables de pages et les tables de pages.

Espace d'adressage. Pour le noyau 0.01, les adresses des huit premiers méga-octets d'espace virtuel correspondent aux adresses physiques, comme indiqué dans  $boot/head.s$ :
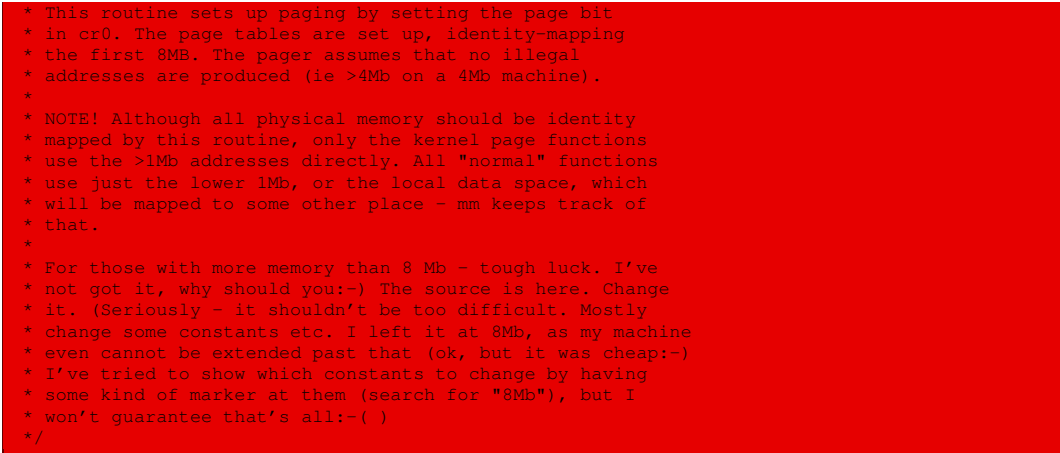

Catalogue des tables de pages. Le catalogue des tables de pages est situé à l'adresse absolue 0, comme indiqué au début du fichier boot/head.s :

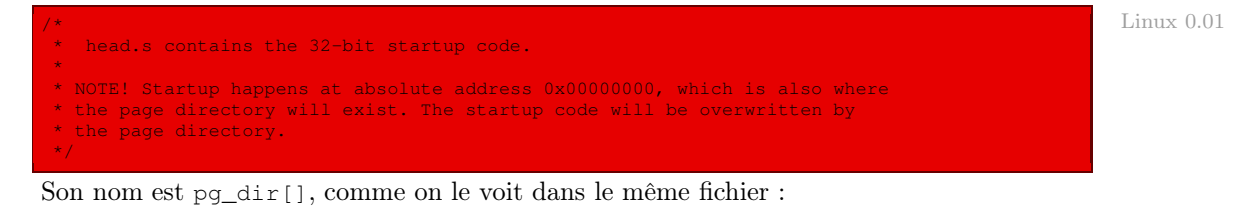

.globl \_idt,\_gdt,\_pg\_dir Linux 0.01 \_pg\_dir:

l'étiquette permettant de le placer à l'adresse absolue 0.

Les tables de pages. Il y a trois tables de pages, nommées pg0, pg1 et pg2, la dernière n'étant pas utilisée, comme on le voit une fois de plus sur le fichier boot/head.s :

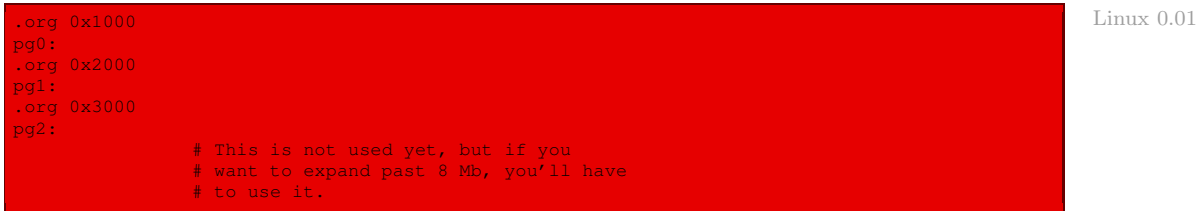

Elles sont situées aux adresses absolues 4 Ko, 8 Ko et 12 Ko.

# 4.2 Initialisation de la pagination

Le code de la mise en place de la pagination pour le noyau 0.10 se trouve dans le fichier boot/head.s :

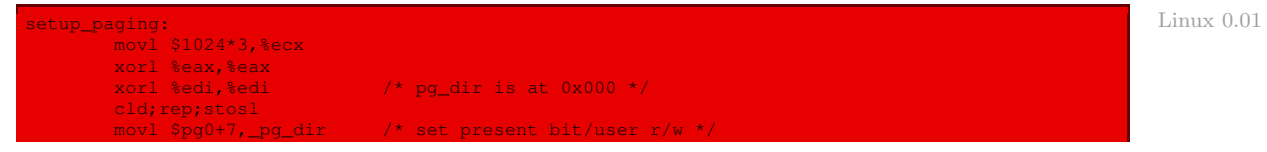

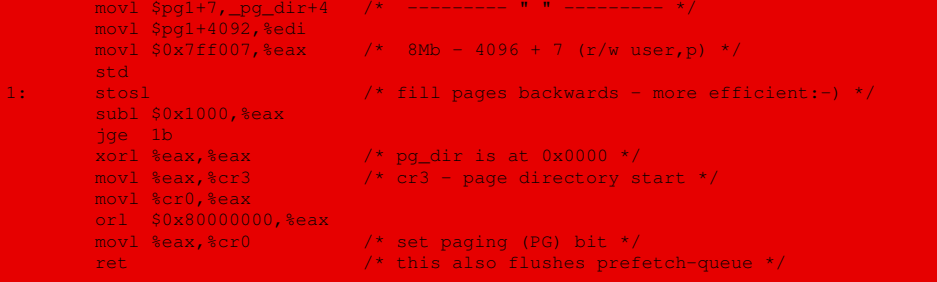

Autrement dit :

- · On commence par mettre à zéro les douze premiers Ko (1024 × 3 fois un long, c'est-à-dire quatre octets) de la mémoire vive, c'est-à-dire le contenu du catalogue des tables de pages et les deux premières tables de pages. La troisième table de pages n'est pas initialisée puisqu'on ne l'utilise pas.
- · Le catalogue des tables de pages est ensuite initialisé avec les deux premières pages.

La zéroième entrée du catalogue des tables de pages vaut pg0+7, c'est-à-dire que l'adresse de base est celle de la zéroième table de pages pg0, les droits valant  $7 = 0000111$ b, c'est-à-dire qu'elle n'a pas à être sauvegardée sur disque  $(D = 0)$ , qu'on n'y a pas encore eu accès (A = 0), qu'elle peut être utilisée par un utilisateur non privilégié ( $U/S = 1$ ), qui peut lire et écrire sur cette table de pages et que celle-ci est présente en mémoire vive.

La première entrée est initialisée de façon analogue avec la première table de pages.

- · Les deux tables de pages sont initialisées de façon à ce que les adresses virtuelles correspondent aux adresses physiques, en partant de la fin, avec les mêmes droits (7) que pour le répertoire de tables de pages.
- · La pagination est alors activée en chargeant dans le registre cr3 l'adresse de pg\_dir et en positionnant le drapeau PG du registre cr0.

# 4.3 Zone fixe et zone de mémoire dynamique

La quantité de mémoire virtuelle est de 8 Mo, quelle que soit la quantité de mémoire réelle. La mémoire vive réelle est partagée en deux zones :

- · une zone fixe, qui contient le code et les données du noyau qui doivent se trouver en mémoire vive en permanence ;
- · une zone de mémoire dynamique dont les pages font un va-et-vient (swapping en anglais) entre la mémoire vive et la partie du disque réservée à ce va-et-vient.

Ces zones sont caractérisées par leurs délimitations, par la quantité de zone fixe et par la zone de va-et-vient :

Délimitation. La zone fixe se situe entre l'adresse absolue 0 et l'adresse repérée par la constante symbolique BUFFER\_END. La zone de va-et-vient se situe entre l'adresse suivant celle représentée par la constante symbolique LOW\_MEMORY et l'adresse représentée par la constante symbolique HIGH\_MEMORY, cette dernière constante prenant la valeur de la quantité de mémoire vive réelle.

Quantité de mémoire réelle. La quantité de mémoire vive réelle est indiquée statiquement avant compilation dans le fichier include/linux/config.h (8 Mo par défaut, l'autre choix possible étant 4 Mo) :

 $\gamma^*$  #define LASU\_HD \*/ Linux 0.01  $\rightarrow$  Linux 0.01  $\rightarrow$  Linux 0.01  $\rightarrow$  Linux 0.01  $\rightarrow$  Linux 0.01 #define LINUS\_HD /\* \* Amount of ram memory (in bytes, 640k-1M not discounted). Currently 8Mb. \* Don't make this bigger without making sure that there are enough page \* directory entries (boot/head.s)  $#i f$ defined(LINUS\_HD) #define HIGH\_MEMORY (0x800000) #elif defined(LASU\_HD) #define HIGH\_MEMORY (0x400000) #else #error "must define hd" #endif

Quantité de mémoire fixe. La quantité de mémoire fixe est fixée à 640 Ko ou à 2 Mo suivant la quantité de mémoire vive réelle :

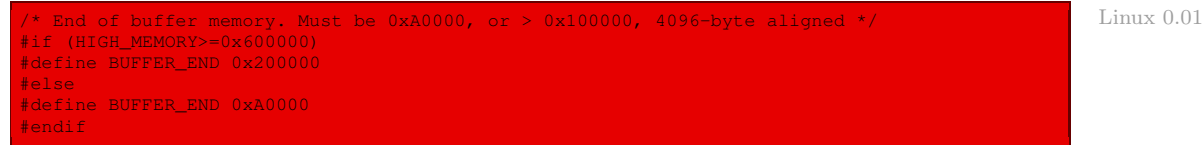

Zone de va-et-vient. Le début de la zone de va-et-vient est définie dans le fichier  $mm/$ memory.c :

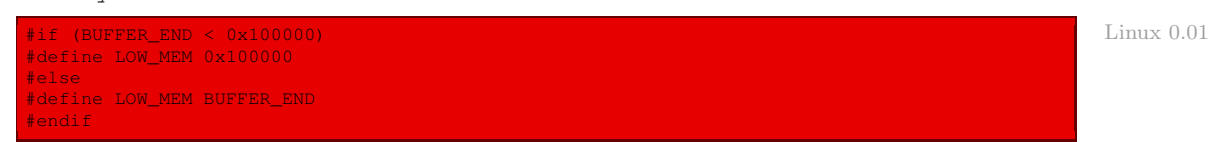

# 4.4 Structures de gestion des tables de pages

Une table de pages contient un certain nombre de pages, chacune repérée par un numéro :

Taille de la mémoire dynamique. La taille de la zone de mémoire dynamique est repérée par la constante PAGING\_MEMORY, définie dans le fichier mm/memory.c :

\* these are not to be changed - they are calculated from the above \*/  $\blacksquare$  Linux 0.01 #define PAGING\_MEMORY (HIGH\_MEMORY - LOW\_MEM)

Nombre de pages de va-et-vient. Le nombre de pages pouvant effectuer un va-et-vient entre la mémoire vive et le disque est repéré par la constante symbolique PAGING\_PAGES définie dans le fichier  $\frac{mm}{m}$ emory.c. Une page occupant 4 Ko, elle est égale à PAGING MEMORY/4Ko :

```
#define PAGING_PAGES (PAGING_MEMORY/4096) Linux 0.01 Linux 0.01
#if (PAGING_PAGES < 10)
#error "Won't work"
#endif
```
Numérotation des pages de la zone de va-et-vient. Chaque page de la zone de va-etvient porte un numéro, allant de 0 au nombre de pages moins un. Puisque chaque page

fait 4 Ko, il est facile de déterminer le numéro d'une page à partir de son adresse grâce à la macro **MAP\_NR()** :

Linux  $0.01$   $\qquad$   $\qquad$ 

Table des pages de la zone de va-et-vient. Le noyau doit garder (en mémoire vive ou sur disque) une trace de l'état actuel de chaque cadre de page de la zone de mémoire dynamique. Ceci est l'objet du tableau mem\_map[], déclaré dans le fichier mm/memory.c :

Linux  $0.01$  static unsigned short mem\_map [ PAGING\_PAGES ] = {0,};

La valeur est nulle si le cadre de page est libre. Elle est supérieure si le cadre de page a été affecté à un ou plusieurs processus ou s'il est utilisé pour des structures de données du noyau.

# 4.5 Obtention d'un cadre de page libre

La fonction **get\_free\_page()** permet d'obtenir l'adresse d'un cadre de page libre (le dernier) et 0 s'il n'y en a pas :

Linux  $0.01$ \* Get physical address of first (actually last:-) free page, and mark it \* used. If no free pages left, return 0. \*/ unsigned long get\_free\_page(void);

S'il existe un cadre de page de libre, la fonction indique qu'il est désormais utilisé.

Elle est définie dans le fichier mm/memory.c :

```
Linux 0.01 unsigned long get_free_page(void)
             register unsigned long __res asm("ax");
              _asm_("std; repne; scasw\n\t"
                    "jne 1f\n\t"
                    "movw $1,2(%%edi)\n\t"
                    "sall $12,%%ecx\n\t"
                    "movl %%ecx,%%edx\n\t"
                    "addl %2,%%edx\n\t"
                    "movl $1024,%%ecx\n\t"
                    "leal 4092(%%edx),%%edi\n\t"
                    "rep; stosl\n\t"
                     "movl %%edx, %%eax\n"
                    "1:"
                    :"=a" (__res)
                     :"0" (0),"i" (LOW_MEM),"c" (PAGING_PAGES),
                     "D" (mem_map+PAGING_PAGES-1)
                    :"di","cx","dx");
             return __res;
```
Autrement dit :

- · on part de l'adresse mem\_map + PAGING\_PAGES 1 et on regarde, en décrémentant de deux octets à chaque fois, si le mot pointé est nul :
	- · si c'est le cas, on sort de la boucle ;
	- · sinon on continue en répétant au plus PAGING\_PAGES fois ;
- · si l'on est sorti de la boucle après être passé par toutes les entrées de la table, aucune n'est nulle; il n' y a donc pas de cadre de page libre, on renvoie  $0$ ;

· sinon :

- · on met l'entrée pointée à 1 pour indiquer que le cadre de pages n'est plus libre ;
- · on multiplie le compteur ecx par 4 096 (=  $2^{12}$ ); on obtient ainsi le déplacement de l'adresse physique de la page dans la zone de va-et-vient ;
- · on vide le contenu de la page :
	- · on ajoute edx (l'adresse de la page 0) à ecx ;
	- · on copie cette valeur dans un pointeur auquel on ajoute 4 092 de façon à pointer sur le dernier mot double de la page ;
	- · on met les données à zéro en partant du pointeur et en décrémentant de 4 octets, c'està-dire d'un mot double, à chaque fois (1024 × 4 = 4 096) ;
- · on renvoie l'adresse physique du début de la page.

Remarquons que le contenu d'une page est vidé en partant de la fin et en décrémentant jusqu'au début car Linus Torvalds considère que c'est plus rapide, comme nous l'avons vu dans un des commentaires du code de setup\_paging.

#### 4.6 Libération d'un cadre de page

La fonction **free\_page()** permet de libérer le cadre de page dont on donne l'adresse physique en argument :

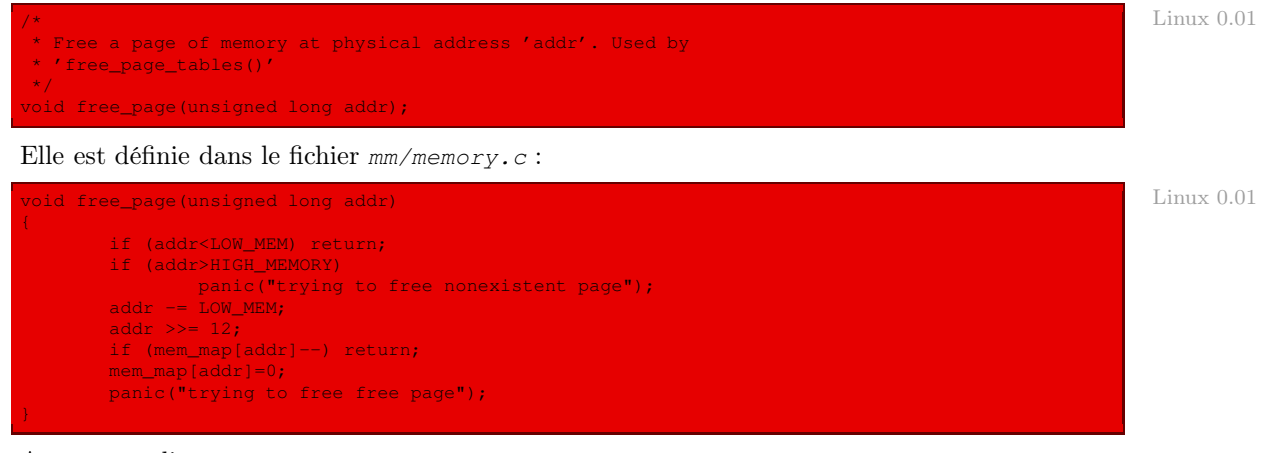

Autrement dit :

- · on ne fait rien si le cadre de page se trouve dans la zone de mémoire fixe ;
- · on affiche un message d'erreur et on gèle le système si le cadre de page est situé au-delà de la zone de mémoire dynamique ou s'il n'était pas utilisé ;
- · on place zéro au bon endroit de la table mem\_map[] sinon.

# 5 Traitement de l'exception de défaut de page

Nous avons vu, au chapitre [16,](#page-308-0) que l'exception 14 du micro-processeur Intel 80386 est levée lorsqu'on essaie d'accéder à une page non présente en mémoire et que le gestionnaire associé à cette exception sous Linux est **page\_fault()**. Nous allons étudier celui-ci dans cette section.

# 5.1 Le code principal

La fonction **page fault()** est définie dans le fichier mm/page.s :

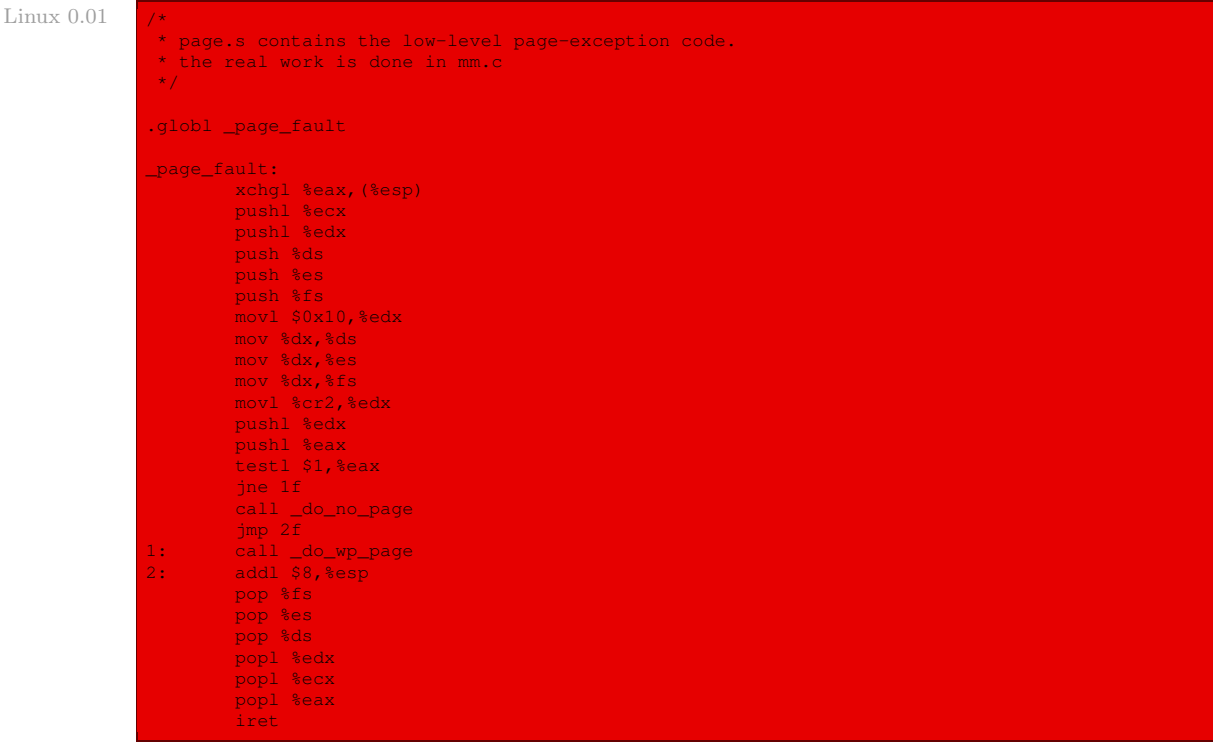

Autrement dit :

- · le contenu de l'emplacement mémoire désigné par le sommet de la pile, contenant le code d'erreur et celui du registre eax sont échangés ;
- · les contenus des registres dont on va se servir sont, traditionnellement, sauvegardés sur la pile ;
- · les registres ds, es et fs prennent, traditionnellement également, la valeur du sélecteur du segment de données en noyau ;
- · le contenu du registre cr2, qui contient l'adresse linéaire de la dernière page à laquelle on a accédé avant l'interruption de défaut de page, est placé dans edx ;
- · les contenus des registres edx et eax sont placés sur la pile, il s'agit des paramètres de la fonction (**do\_no\_page()** ou **do\_wp\_page()**) qui va être appelée ;
- · si le code d'erreur est 1, c'est qu'on a essayé d'accéder à une page qui n'est pas présente en mémoire, on fait alors appel à la fonction **do\_no\_page()** ; sinon c'est qu'un processus essaye d'accéder en écriture à une page partagée et protégée en lecture seule, on fait alors appel à la fonction **do\_wp\_page()** (« wp » pour write protected »).
- · au retour de la fonction appelée, on incrémente la pile de 8 car, comme d'habitude, les paramètres utilisés par la fonction appelée ne sont pas dépilés ;
- · on restaure les valeurs des registres.

# 5.2 Exception d'essai d'écriture sur une page en lecture seule

# Code principal

La fonction **do\_wp\_page()** est définie dans le fichier  $mm/memory.c$  :

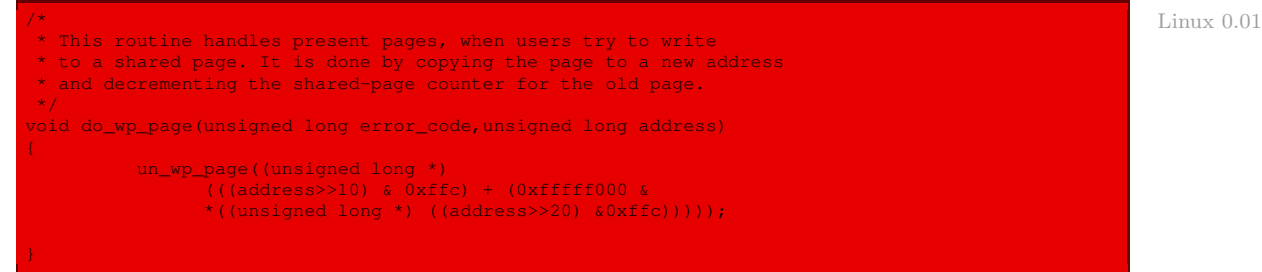

Autrement dit, comme l'indique le commentaire, la page est copiée à une nouvelle adresse et le compteur de partage de l'ancienne page est décrémenté. Ceci est effectué en faisant appel à la fonction auxiliaire **un\_wp\_page()**.

## Fonction auxiliaire

La fonction **un** wp page() est définie dans le fichier  $mm/memory.c$ :

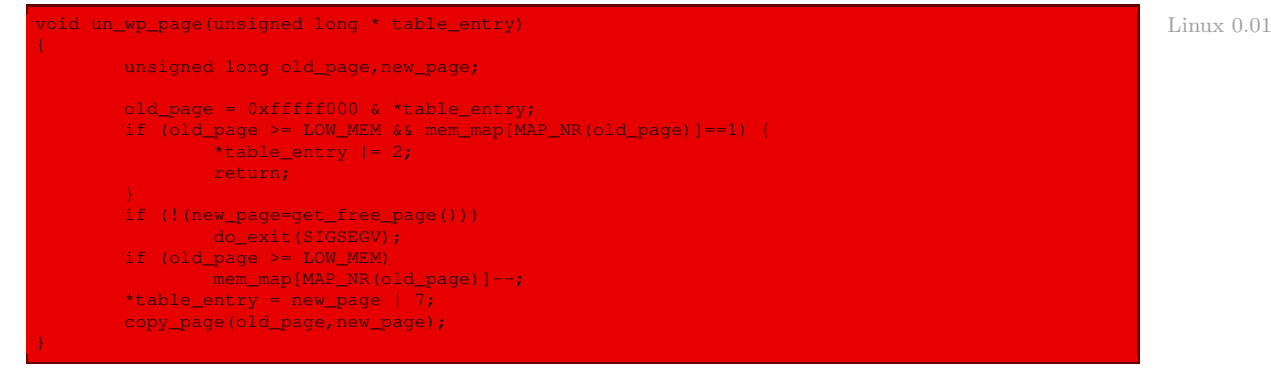

Autrement dit :

- · si la page concernée n'est pas partagée, sa protection est simplement modifiée afin de rendre l'écriture possible et on a terminé ;
- · sinon on cherche une page libre ; si l'on n'y parvient pas, on termine le processus en envoyant le signal SIGSEGV ; la fonction **do\_exit()** sera étudiée plus tard ; Récursivité croisée
- · on décrémente le nombre de références à l'ancienne page ;
- · les droits d'accès de la nouvelle page sont positionnés de telle façon que l'on puisse écrire ;
- · on copie le contenu de l'ancienne page dans la nouvelle en utilisant la macro **copy\_page()**.

# Macro auxiliaire

La macro auxiliaire **copy\_page()** est définie dans le fichier  $mm/memory.c$ :

#define copy\_page(from,to) \ Linux 0.01 \_\_asm\_\_("cld; rep; movsl"::"S" (from),"D" (to),"c" (1024):"cx","di","si")

autrement dit 1 024 octets sont copiés de l'ancienne page vers la nouvelle.

### 5.3 Exception de page non présente

#### Code principal

La fonction **do\_no\_page()** est définie dans le fichier  $mm/memory.c$ :

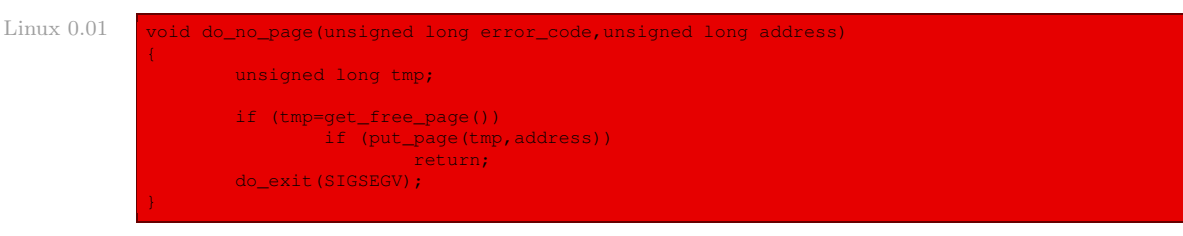

Autrement dit :

- · on essaie d'obtenir l'adresse d'une page libre ; si l'on n'y arrive pas, on termine le processus en envoyant le signal SIGSEGV ;
- · on essaie d'allouer la page ainsi trouvée à l'adresse virtuelle et de l'initialiser avec des zéros, en utilisant la fonction auxiliaire **put\_page()** ; si l'on n'y arrive pas, on termine le processus en envoyant le signal SIGSEGV.

# Fonction auxiliaire

La fonction **put\_page()** est définie dans le fichier mm/memory.c :

```
Linux 0.01* This function puts a page in memory at the wanted address.
              * It returns the physical address of the page gotten, 0 if
              * out of memory (either when trying to access page-table or
              * page.)
              */
             unsigned long put_page(unsigned long page,unsigned long address)
                     unsigned long tmp, *page_table;
             /* NOTE!!! This uses the fact that _pg_dir=0 */
                     if (page < LOW_MEM || page > HIGH_MEMORY)
                             printk("Trying to put page %p at %p\n", page, address);
                     if (mem_map[(page-LOW_MEM)>>12]!= 1)
                             printk("mem_map disagrees with %p at %p\n", page, address);
                     page_table = (unsigned long *) ((address>>20) & 0xffc);
                     if ((*page_table)&1)
                             page_table = (unsigned long *) (0xfffff000 & *page_table);
                     else {
                             if (!(tmp=get_free_page()))
                                     return 0;
                             *page table = tmp|7;page<sub>rage_table</sub> = (unsigned long *) tmp;
                     page_table[(address>>12) & 0x3ff] = page | 7;
                     return page;
```
#### Autrement dit :

- · si l'adresse de la page ne se trouve pas dans la zone de mémoire dynamique, un message est affiché à l'écran en utilisant la fonction **printk()** (là où on pourrait s'attendre à **panic()**) ;
- · si la table des pages dit que la page est présente, un message est affiché à l'écran ;
- · si la page est réellement non présente :
	- · on essaie d'obtenir l'adresse d'une page libre ; si l'on n'y parvient pas, on s'arrête en renvoyant zéro ;
	- · on initialise les droits d'accès de cette nouvelle page ;
- · on renvoie l'adresse de la page.

# 6 Évolution du noyau

Les constantes et macros permettant de gérer les pages sont définies dans le fichier include/ asm-i386/page.h :

```
4 /* PAGE_SHIFT determines the page size */ Linux 2.6.0
  5 #define PAGE_SHIFT<br>6 #define PAGE_SIZE
    #define PAGE_SIZE (1UL << PAGE_SHIFT)<br>#define PAGE_MASK (~(PAGE_SIZE-1))
                                ( \sim (PAGE_SIZE-1))
  9 #define LARGE_PAGE_MASK (~(LARGE_PAGE_SIZE-1))
10 #define LARGE_PAGE_SIZE (1UL << PMD_SHIFT)
[...]
\begin{array}{ccc} 26 & / \star & \\ 27 & \star & \\ 28 & \star & \\ \end{array}On older X86 processors it's not a win to use MMX here it seems.
             Maybe the K6-III?
29 * /31 #define clear_page(page) memset((void *)(page), 0, PAGE_SIZE)<br>32 #define copy_page(to,from) memcpy((void *)(to), (void *)(from),
                                          memcpy((void *)(to), (void *)(from), PAGE SIZE)
 36 #define clear_user_page(page, vaddr, pg) clear_page(page)
37 #define copy_user_page(to, from, vaddr, pg) copy_page(to, from)
49 typedef struct { unsigned long pte_low; } pte_t;
50 typedef struct { unsigned long pmd; } pmd_t;
51 typedef struct { unsigned long pgd; } pgd_t;
80 /*<br>81 * This handles the memory map.. We could make this a config
 81 * This handles the memory map.. We could make this a config
82 * option, but too many people screw it up, and too few need
83 \times it.84 *85 * A __PAGE_OFFSET of 0xC0000000 means that the kernel has
 86 * a virtual address space of one gigabyte, which limits the
87 * amount of physical memory you can use to about 950MB.
\frac{88}{89} \rightarrow89 * If you want more physical memory than this then see the CONFIG_HIGHMEM4G
\frac{1}{2} and CONFIG HIGHMEM64G options in the kernel configuration.
91 * /[...]
117 #ifdef __ASSEMBLY_
118 #define __PAGE_OFFSET (0xC0000000)
119 #else
120 #define __PAGE_OFFSET (0xC0000000UL)
121 #endif
122
123
```
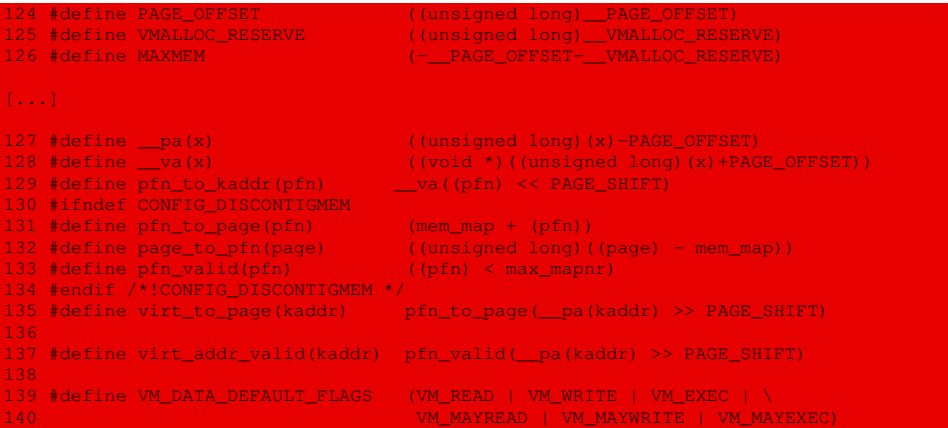

Linux utilise maintenant une mémoire virtuelle inspirée de son système de fichiers virtuel. L'entité fondamentale en est la zone de mémoire virtuelle, de type struct vm\_area\_struct, défini dans le fichier include/linux/mm.h :

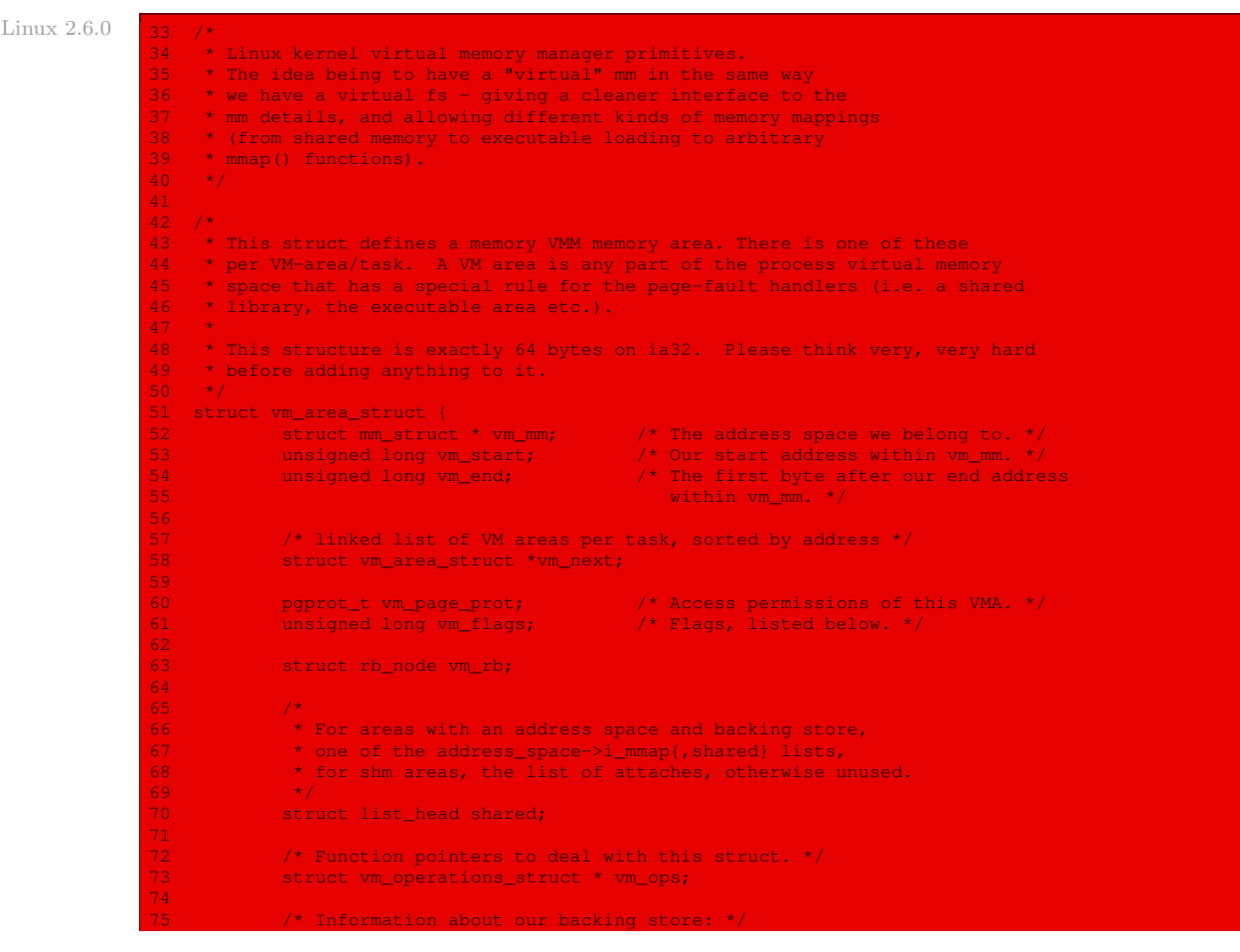

```
unsigned long vm_pgoff; /* Offset (within vm_file) in PAGE_SIZE
17                           units, *not* PAGE_CACHE_SIZE */<br>78     struct file * vm file;      /* File we map to (can be NULL). *
78 struct file * vm_file; /* File we map to (can be NULL). */<br>79 struct * vm private data; /* was vm pte (shared mem) */
     void * vm_private_data; \frac{1}{2} /* was vm_pte (shared mem) */
\frac{82}{83}\begin{array}{c}\n\star \text{vm}_\text{flags.}\n\end{array}84 *
                                    0x00000001 /* currently active flags */<br>0x00000002* * #define VM_READ 0x00000001<br>86 #define VM_WRITE 0x00000002<br>87 #define VM_EXEC 0x00000004
er = a<br>87 #define VM_EXEC 0x00000004<br>88 #define VM_SHARED 0x00000008
88 #define VM_SHARED
89
90 #define VM_MAYREAD 0x00000010 /* limits for mprotect() etc */
91 #define VM_MAYWRITE 0x00000020
e something the Manuel Manuel (1980)<br>1930 #define VM MAYSHARE (1980) 0x00000080
93 #define VM_MAYSHARE
94<br>95 <u>.#define VM G</u>ROWSDOWN
                                    0 \times 00000100 /* general info on the segment */<br>0 \times 00000020096 #define VM_GROWSUP 0x00000200<br>97 #define VM_SHM 0x00000400
97 #define VM_SHM 0x00000400 /* shared memory area, don't swap out */
                                                          4<sup>*</sup> ETXTBSY on write attempts.. */
edicational VM_EXECUTABLE 0x00001000<br>101 #define VM_LOCKED 0x00002000
101 #define VM_LOCKED 0x00002000
                                                          1<sup>*</sup> Memory mapped I/O or similar */
103<br>104
104 /* Used by sys_madvise() */
105 #define VM_SEQ_READ 0x00008000 /* App will access data sequentially */
                                                          1<sup>*</sup> App will not benefit from clustered reads */
107<br>108 #define VM DONTCOPY
108 #define VM_DONTCOPY 0x00020000 /* Do not copy this vma on fork */
109 #define VM_DONTEXPAND 0x00040000 /* Cannot expand with mremap() */<br>110 #define VM_RESERVED 0x00080000 /* Don't unmap it from swap_out *<br>111 #define VM_ACCOUNT 0x00100000 /* Is a VM accounted object */
                                    0 \times 00080000 /* Don't unmap it from swap_out */<br>0 \times 00100000 /* Is a VM accounted object */
                                    0 \times 00100000 /* Is a VM accounted object<br>0 \times 00400000 /* Huge TLB Page VM */
nd<br>112 #define VM_HUGETLB 0x00400000<br>113 #define VM_NONLINEAR 0x00800000
                                                         1<sup>*</sup> Is non-linear (remap_file_pages) */
114
115 #ifndef VM_STACK_DEFAULT_FLAGS /* arch can override this */
116 #define VM_STACK_DEFAULT_FLAGS VM_DATA_DEFAULT_FLAGS
117 #endif
119 #ifdef CONFIG_STACK_GROWSUP
120 #define VM_STACK_FLAGS (VM_GROWSUP | VM_STACK_DEFAULT_FLAGS | VM_ACCOUNT)
121 #else
122 #define VM_STACK_FLAGS (VM_GROWSDOWN | VM_STACK_DEFAULT_FLAGS | VM_ACCOUNT)
 123 #endif
```
Cette structure est définie comme une classe dont l'ensemble des méthodes est du type vm\_ operations\_struct, défini dans le même fichier :

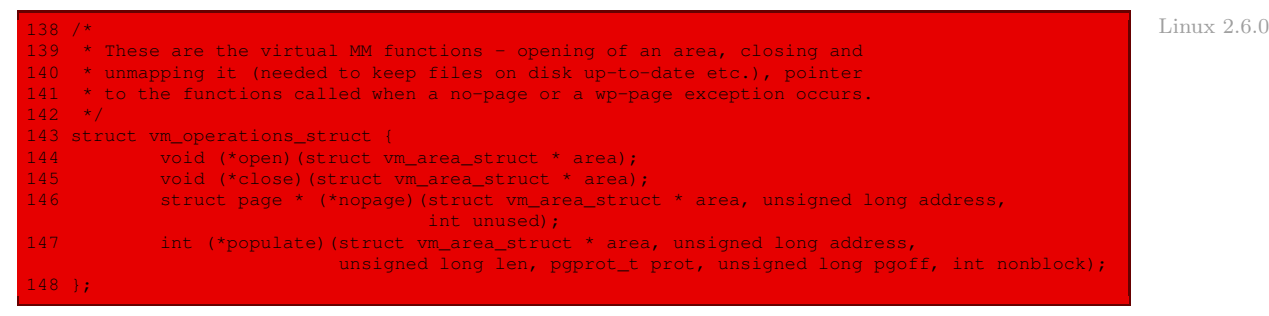

Le type mm\_struct est défini récursivement avec le type ci-dessus dans le fichier include/ linux/sched.h :

```
Linux 2.6.0 185 struct mm_struct {
                 186 struct vm_area_struct * mmap; /* list of VMAs */<br>187 struct rb root mm rb;
                                 struct rb_root mm_rb;
                  188 struct vm_area_struct * mmap_cache; /* last find_vma result */<br>189 struct vm_area rea cache; /* first hole */
                  189 unsigned long free_area_cache; /* first hole */
                               pgd_t * pgd;<br>atomic_t mm_users;<br>atomic_t mm_count;
                  191 atomic_t mm_users; //* How many users with user space? */<br>192 atomic t mm_count: //* How many references to "struct mm_:
                                                                                       <sup>1</sup>/* How many references to "struct mm_struct"
                                                                                           (users count as 1) */
                  193 int map_count; \frac{193}{194} intervalse the map of VMAs */
                  194 struct rw_semaphore mmap_sem;
                                                                                       1<sup>*</sup> Protects task page tables and mm->rss */
                  196<br>197
                                 struct list head mmlist; \frac{1}{2} /* List of all active mm's. These are
                                                                                            globally strung
                  198 ^{\star} together off init_mm.mmlist, and are
                                                                                           protected
                  199 \star by mmlist_lock \star by mmlist_lock \star by \star by \star by \star \star by \star \star200 \star / \star / \star / \star / \star / \star / \star / \star / \star / \star / \star / \star / \star / \star / \star / \star / \star / \star / \star / \star / \star / \star / \star / \star / \star / \star / \star / \star / \star / \star / \star / 
                  \frac{201}{202}202 unsigned long start_code, end_code, start_data, end_data;<br>203          unsigned long start brk, brk, start stack;
                  203 unsigned long start_brk, brk, start_stack;<br>204 unsigned long arg start, arg end, env start
                  204 unsigned long arg_start, arg_end, env_start, env_end;<br>205 unsigned long rss, total_vm, locked_vm;
                  205 unsigned long rss, total_vm, locked_vm;<br>206 unsigned long def flags;
                                 unsigned long def_flags;
                  207 cpumask_t cpu_vm_mask;
                                 unsigned long swap_address;
                  \frac{209}{210}unsigned long saved_auxv[40]; /* for /proc/PID/auxv */
                  212 unsigned dumpable:1;
                  = <mark>213 #ifdef CONFIG_HUGETLB_PAGE</mark><br>214 = int used hugetlb:
                                 int used_hugetlb;
                  215 #endif
                 216 \sqrt{*} Architecture-specific MM context */<br>217 mm context t context;
                                 mm_context_t context;
                  218<br>219
                  219 /* coredumping support */
220 int core_waiters;
                  221 struct completion *core_startup_done, core_done;
                  222<br>223
                                \frac{1}{2} /* aio bits */
                  224 rwlock_t ioctx_list_lock;<br>225 struct_kioctx *ioctx_list;
                                 struct kioctx *ioctx list;
                  226<br>227
                                 struct kioctx default_kioctx;
                  228 };
```
Ses champs les plus importants sont l'adresse du répertoire de pages pgd de la ligne 190 et la liste mmap de zones de mémoire virtuelle de la ligne 186.

Le gestionnaire de l'exception de défaut de page est défini dans le fichier  $arch/1386/mm/$ fault.c :

 $Linux 2.6.0$ 

```
203 \star This routine handles page faults. It determines the address,<br>204 \star and the problem, and then passes it off to one of the appropri
204 \star and the problem, and then passes it off to one of the appropriate 205 \star routines.
     * routines.
207 * error_code:
208 * bit 0 == 0 means no page found, 1 means protection fault<br>209 * bit 1 == 0 means read, 1 means write
               bit 1 == 0 means read, 1 means write
               bit 2 == 0 means kernel, 1 means user-mode
210 *<br>211 */
  2 asmlinkage void do page fault(struct pt regs *regs, unsigned long error code)
```

```
213 {
214 struct task_struct *tsk;<br>215 struct mm struct *mm:
215 struct mm_struct *mm;<br>216 struct ym area struct
216 struct vm_area_struct * vma;
217 unsigned long address;
218 unsigned long page;<br>219 int write;
219 int write;
             siginfo_t info;
222 /* get the address */
             __asm_("movl %%cr2,%0":"=r" (address));
224<br>225
225 /* It's safe to allow irq's after cr2 has been saved */
226 if (regs->eflags & (X86_EFLAGS_IF|VM_MASK))<br>227       local_irq_enable();
                      local_irq_enable();
228<br>229
             tsk = current;\frac{230}{231}info.sicode = SEGV MAPERR;
232
\frac{233}{234} /*
234 * We fault-in kernel-space virtual memory on-demand. The
235 * 'reference' page table is init_mm.pgd.
\frac{236}{237} *
            * NOTE! We MUST NOT take any locks for this case. We may
238 * be in an interrupt or a critical region, and should
239 * only copy the information from the master page table,
240 * nothing more.<br>241 * *
241242 * This verifies that the fault happens in kernel space
243 * (error_code & 4) == 0, and that the fault was not a
244 * protection error (error_code & 1) == 0.
245 *246 if (unlikely(address >= TASK_SIZE)) {
247 if (!(error_code & 5))<br>248        if (!(error_code & 5))
                      \frac{1}{4} goto vmalloc_fault;
249<br>250
250 * Don't take the mm semaphore here. If we fixup a prefetch * fault we could otherwise deadlock.
                      * fault we could otherwise deadlock.
252<br>253
            e 253 goto bad_area_nosemaphore;<br>}
254255<br>256
            mm = tsk-\text{mm};\frac{258}{259} /*
259 * If we're in an interrupt, have no user context or are running in an 260 * atomic region then we must not take the fault..
             * atomic region then we must not take the fault..
\frac{261}{262} if
             if (in\_atomic() |||!mm)263 Goto bad_area_nosemaphore;
264<br>265
            down_read(&mm->mmap_sem);
267 vma = find_vma(mm, address);<br>268 if (!vma)
             if (lvma)269 goto bad_area;
             if (vma->vm start \leq address)
271 goto good_area;
272 if (!(vma->vm_flags & VM_GROWSDOWN))<br>273 soto bad area:
273 goto bad_area;<br>274 if (error_code & 4) {
             if (error_code \& 4) {
275<br>276
276 * accessing the stack below %esp is always a bug.
277 * The "+ 32" is there due to some instructions (like
278 * pusha) doing post-decrement on the stack and that 279 * doesn't show up until later..
                       * doesn't show up until later..
281 if (address + 32 < regs->esp)
                               aoto bad area;
```

```
283 }
284 if (expand_stack(vma, address))
                       goto bad area;
286 / *287 * Ok, we have a good vm_area for this memory access, so
288 * we can handle it..
289 */
290 good_area:<br>291 in:
         info.si_code = SEGV_ACCERR;
end a value of the series of the series of the series of the series of the series of the series of the series<br>293 witch (erm)
293 switch (error_code & 3) {<br>294 default: /
                                         \frac{1}{2} /* 3: write, present */
295 #ifdef TEST_VERIFY_AREA
er and the same of the set of the set of the set of the set of the set of the set of the set of the set of the<br>297 in the set of the set of the set of the set of the set of the set of the set of the set of the set of the
                                          printk("WP fault at %08lx\n", regs->eip);
.<br>298 #endif<br>299
                                 y^* fall through */300 case 2: /* write, not present */
301 if (!(vma->vm_flags & VM_WRITE))
302 goto bad_area;<br>303 goto bad_area;
303 write++;
and the set of the set of the break;<br>305 break; case 1:
                                         y^* read, present */
306 goto bad_area;
307 case 0: \frac{1}{1} read, not present */<br>308 case 0: if (!(vma->vm_flags & (VM_READ)
308 if (!(vma->vm_flags & (VM_READ | VM_EXEC)))
309 goto bad_area;<br>310 goto bad_area;
         310 }
312 survive:
314 * If for any reason at all we couldn't handle the fault,<br>315 * make sure we exit gracefully rather than endlessly rec
              * make sure we exit gracefully rather than endlessly redo
\begin{array}{ccc} 316 & * \text{ the fault.} \\ 317 & * \end{array}318 switch (handle_mm_fault(mm, vma, address, write)) {
319 case VM_FAULT_MINOR:<br>320 the case VM_FAULT_MINOR:
320 tsk->min_flt++;<br>321 break;
                                break;
322 case VM_FAULT_MAJOR:<br>323 tsk->maj flt
                               tsk-\frac{1}{2}flt++;
324 break;
ease VM_FAULT_SIGBUS:<br>326 case VM_FAULT_SIGBUS:
326 goto do_sigbus;
327 case VM_FAULT_OOM:<br>328 case VM_FAULT_OOM:<br>328 goto out_o
328 goto out_of_memory;<br>329 default:
329 default:<br>330 l
            330 BUG();<br>}
331 }
333 /* /*
334 * Did it hit the DOS screen memory VA from vm86 mode?<br>335 */
\begin{array}{ccc} 334 & & \star/ \\ 335 & & \star/ \\ 336 & & \text{if} \end{array}336 if (regs->eflags & VM_MASK) {
337 unsigned long bit = (address - 0xA0000) >> PAGE_SHIFT;
338 if (bit < 32)
339 tsk->thread.screen_bitmap |= 1 << bit;
340 }
341 up_read(&mm->mmap_sem);
342 return;
343
344 / *.<br>345 * Something tried to access memory that isn't in our memory map..
346 * Fix it, but check if it's kernel or user first..
347 */
348 bad_area:
349 up_read(&mm->mmap_sem);
351 bad_area_nosemaphore:
            \frac{1}{3} /* User mode accesses just cause a SIGSEGV */
```

```
353 if (error_code & 4) {
354 /*
355 * Valid to do another page fault here because this one came<br>356 * from user space.
                     * from user space.
\frac{357}{358}358 if (is_prefetch(regs, address))<br>359 if (is_prefetch(regs, address))
                            return;
                    tsk->thread.cr2 = address;
362 /* Kernel addresses are always protection faults */
363 tsk->thread.error_code = error_code | (address >= TASK_SIZE);
364 tsk->thread.trap_no = 14;<br>365 thro.si_signo = SIGSEGV;
365 info.si_signo = SIGSEGV;
366 info.si_errno = 0;<br>367 /* info.si_code ha
367 /* info.si_code has been set above */
368 info.si_addr = (void *)address;
369 force_sig_info(SIGSEGV, &info, tsk);<br>370 force_sig_info(SIGSEGV, &info, tsk);
           370 return;<br>}
371 }
372
373 #ifdef CONFIG_X86_F00F_BUG
374<br>375 |
            * Pentium F0 0F C7 C8 bug workaround.
\frac{1}{376}377 if (boot_cpu_data.f00f_bug) {
                   unsigned long nr;
37<mark>9</mark><br>380
                   nr = (address - idt\_descr.address) >> 3;382 if (nr == 6) {
                            do_invalid_op(regs, 0);
384 return;
385 \{\frac{1}{2}, \frac{1}{2}, \frac{1}{2}, \frac{1}{2}\}387 #endif
389 no_context:<br>390 /*
390 \frac{1}{2} /* Are we prepared to handle this kernel fault? */<br>391 if (fixup exception(regs))
           if (fixup_exception(regs))
392 return;
\frac{394}{395} /*
395 * * Valid to do another page fault here, because if this fault
396 * had been triggered by is_prefetch fixup_exception would have
\begin{array}{ccc} 397 & \star \end{array} handled it.
399 if (is_prefetch(regs, address))
                  return;
401
402 / *403 * Oops. The kernel tried to access some bad page. We'll have to
404 * terminate things with extreme prejudice.
405 + /\frac{406}{407}bust_spinlocks(1);
408
409 if (address < PAGE_SIZE)
                    printk(KERN_ALERT "Unable to handle kernel NULL pointer dereference");
411 else
412 printk(KERN_ALERT "Unable to handle kernel paging request");
413 printk(" at virtual address %08lx\n", address);
414 printk(" printing eip:\n");
415 printk("\frac{1}{208}lx\n", regs->eip);
416 asm("movl %%cr3,%0":"=r" (page));<br>417 page = ((unsigned long *) __va(pag
417 page = ((unsigned long *) \text{val}(\text{page}) [address >> 22];
418 printk(KERN_ALERT "*pde = 8081x\ln", page);
419 /*
420 * We must not directly access the pte in the highpte
421 * case, the page table might be allocated in highmem.
             * And let's rather not kmap-atomic the pte, just
```

```
* it's allocated already.
424 */
425 #ifndef CONFIG_HIGHPTE
426 if (page \& 1) {<br>427 page \&427 page \& PAGE_MASK;<br>428 address \& 0x003ff
428 address \epsilon = 0 \times 003f f 000;<br>429 page = ((unsigned long
429 page = ((unsigned long *) __va(page))[address >> PAGE_SHIFT];
430 printk(KERN_ALERT "*pte = %08lx\n", page);
431 }
432 #endif
433 die("Oops", regs, error_code);<br>434 bust spinlocks(0):
433 bust_spinlocks(0);<br>434 bust_spinlocks(0);<br>435 do_exit(SIGKILL);
            do_exit(SIGKILL);
436
437 / *438 * We ran out of memory, or some other thing happened to us that made
439 * us unable to handle the page fault gracefully.
440 */
441 out_of_memory:<br>442 up real
442 up_read(&mm->mmap_sem);
443 if (tsk->pid == 1) {
444 yield();
445 down_read(&mm->mmap_sem);
446 Goto survive;
447 }
448 printk("VM: killing process %s\n", tsk->comm);
449 if (error_code & 4)
450 do_exit(SIGKILL);<br>451 goto no_context;
             goto no_context;
452
453 do_sigbus:
454 up_read(&mm->mmap_sem);
455
456 /* Kernel mode? Handle exceptions or die */
457 if (!(error_code & 4))
                      goto no context;
\frac{459}{460}460 /* User space => ok to do another page fault */
461 if (is_prefetch(regs, address))
462 return;
463
464 tsk->thread.cr2 = address;
465 tsk->thread.error_code = error_code;
466 tsk->thread.trap_no = 14;
467 info.si_signo = SIGBUS;
468 info.si_errno = 0;
469 info.si_code = BUS_ADRERR;
470 info.si_addr = (void *)address;
471 force_sig_info(SIGBUS, &info, tsk);
472 return;
473
474 vmalloc_fault:
475 {
\frac{476}{477} /*
477 * Synchronize this task's top level page-table<br>478 * with the 'reference' page table.
                      * with the 'reference' page table.
479<br>480
                      * Do not use "tsk" here. We might be inside
481 * an interrupt in the middle of a task switch..
482
483 int index = pgd_index(address);<br>484 byd_t *pgd, *pgd_k;
484 pgd_t *pgd, *pgd_k;
485 pmd_t *pmd, *pmd_k;
486 pte_t *pte_k;
487<br>488
488 asm("movl %%cr3,%0":"=r" (pgd)<mark>);</mark><br>489 asm (pgd = index + (pgd_t *)__va(pgd)
489 pgd = index + (pgd_t *)_va(pgd);<br>490 pgd k = init mm.pgd + index;
                      pgd_k = init_mm.pgd + index;491
                      if (!pgd_present(*pgd_k))
```

```
493 and the set of the set of the set of the set of the set of the set of the set of the set of the set of the set of the set of the set of the set of the set of the set of the set of the set of the set of the set of the s
495<br>496
496 * set_pgd(pgd, *pgd_k); here would be useless on PAE<br>497 * and redundant with the set pmd() on non-PAE.
497 \star and redundant with the set_pmd() on non-PAE.
498 */
499<br>500
500 pmd = pmd_offset(pgd, address);<br>501 pmd k = pmd offset(pgd k, address);
501 pmd_k = pmd_offset(pgd_k, address);<br>502 if (!pmd_present(*pmd_k))
502 if (!pmd_present(*pmd_k))<br>503 ooto no context;
503 goto no_context;<br>504 set pmd(pmd, *pmd k);
                             set\_pm (pmd, *pmd_k);
505<br>506
506 pte_k = pte_offset_kernel(pmd_k, address);<br>507 pdf ((pte_present(*pte_k))
507 if (!pte_present(*pte_k))<br>508 and no context:
508 goto no_context;<br>509 ceturn;
                             return;
510 }
```
Autrement dit :

- 1. on déclare des entités du type structure de processus, structure de mémoire, zone de mémoire, une adresse et un numéro de page ;
- 2. on récupère l'adresse qui a levé l'exception ;
- 3. on permet que d'autres exceptions soient prises en compte, alors que cela n'était plus possible tant qu'on n'avait pas récupéré l'adresse fautive ;
- 4. si une erreur de protection est intervenue dans l'espace mémoire noyau, on synchronise le niveau le plus haut des catalogues de page avec celui de référence et on a terminé ;
- 5. si la faute a été levée lors du traitement d'une interruption, on envoie un signal SIGSEGV ;
- 6. et ainsi de suite en essayant de déterminer l'origine de la faute et en y remédiant de façon appropriée.

# Conclusion

La notion de mémoire virtuelle permet d'adresser beaucoup plus d'espace mémoire que ce dont la machine dispose physiquement, le surplus se trouvant sur le disque dur. Les microprocesseurs Intel proposent deux procédés d'aide à la gestion de la mémoire virtuelle : la segmentation et la pagination. Linux utilise le second, présent sur de nombreux types de microprocesseurs, comme nous l'avons vu.

Septième partie

Fichiers réguliers

# Le pilote du disque dur

Nous allons voir dans ce chapitre comment on accède au périphérique qu'est le disque dur à travers Linux. Nous ne nous intéressons ici qu'au seul type de disque dur traité dans le noyau 0.01, à savoir les disques durs de l'IBM PC-AT, et plus généralement les disques durs IDE qui sont compatibles.

# 1 Géométrie des disques durs

# 1.1 Description générale

# Constitution d'un disque dur

Pratiquement, de nos jours, tous les ordinateurs ont des disques pour stocker des informations, les disques possédant trois avantages par rapport à la mémoire centrale :

- 1. la capacité de stockage est beaucoup plus importante ;
- 2. le prix de l'octet est beaucoup plus faible ;
- 3. les informations ne sont pas perdues lorsqu'on éteint l'ordinateur.

Un disque dur (hard disk en anglais), comme tout périphérique, est constitué :

- · d'une partie électro-mécanique, le disque dur proprement dit, appelé aussi lecteur de disque (disk drive en anglais) ;
- · et d'une carte d'interface électronique permettant, à travers les divers ports d'entrée-sortie qui lui sont reliés, d'une part de traduire les commandes qui lui sont envoyées et, d'autre part, de transférer les données.

Nous allons rappeler, dans cette section, le principe de fonctionnement du lecteur de disque, en insistant sur les concepts nécessaires à sa programmation.

#### Caractéristiques d'un lecteur de disque

Un disque est composé de cylindres, qui contiennent chacun autant de pistes qu'il y a de têtes placées verticalement. Les pistes se divisent en secteurs, le nombre de secteurs étant compris entre 8 et 32.

Tous les secteurs contiennent le même nombre d'octets, bien que ceux situés au bord du disque aient une plus grande longueur que ceux qui sont plus proche du centre. L'espace en trop n'est pas utilisé.

#### Temps d'accès

Le temps de lecture ou d'écriture d'un secteur du disque dépend de trois facteurs :

- · temps de recherche : temps qu'il faut pour positionner le bras sur le bon cylindre ;
- · délai de rotation : temps qu'il faut pour positionner le secteur requis sous la tête ;
- · temps de transfert des données.

Le temps de recherche est le plus important pour la plupart des disques ; sa réduction améliore sensiblement les performances du système.

# 1.2 Prise en charge par Linux

#### Structure des caractéristiques d'un disque dur

La description des caractéristiques d'un disque dur (nombre de pistes, nombre de secteurs par piste...) nécessaires pour Linux est l'objet de la structure hd\_i\_struct définie dans le fichier kernel/hd.c :

```
Linux 0.01
```

```
This struct defines the HD's and their types.
* Currently defined for CP3044's, ie a modified
   type 17.
\rightarrowstatic struct hd_i_struct{
       int head, sect, cyl, wpcom, lzone, ctl;
        } hd_info[]= { HD_TYPE };
```
dont les champs représentent les caractéristiques géométriques du lecteur :

- · le nombre de têtes (autrement dit de pistes),
- · le nombre de secteurs par piste,
- · le nombre de cylindres,

ainsi que des caractéristiques utiles pour le contrôleur :

- · le code de précompensation (wpcom pour Write PreCOMpensation), dont nous verrons qu'il ne sert à rien pour les contrôleurs IDE,
- · une donnée qui n'est pas utilisée non plus par le contrôleur IDE,
- · la valeur à placer dans le registre de sortie numérique du contrôleur pour que celui-ci accepte les commandes et émette une requête de disque dur après celle-ci.

#### Table des disques durs

#define LINUS\_HD

/\*

Comme nous l'avons vu sur l'extrait de code ci-dessus, une table des disques durs appelée hd\_ info[] permet de connaître les caractéristiques des disques durs présents dans la configuration matérielle.

Cette table est initialisée par défaut pour un disque dur CP3044, celui que possédait Linus TORVALDS à l'époque. La constante HD\_TYPE est définie dans le fichier include/linux/ config.h :

```
Linux 0.01 /* #define LASU HD */
```
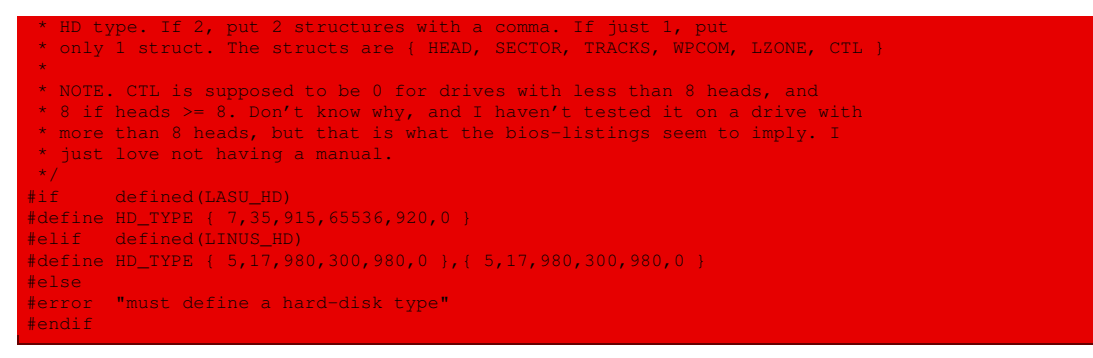

qui permet par défaut, pour le noyau 0.01, de choisir entre deux configurations avant la compilation du noyau. On peut également choisir les caractéristiques de son propre disque dur.

#### Constantes symboliques des caractéristiques

Les valeurs des caractéristiques des disques durs sont également données sous forme de constantes symboliques dans le fichier include/linux/hdreg.h :

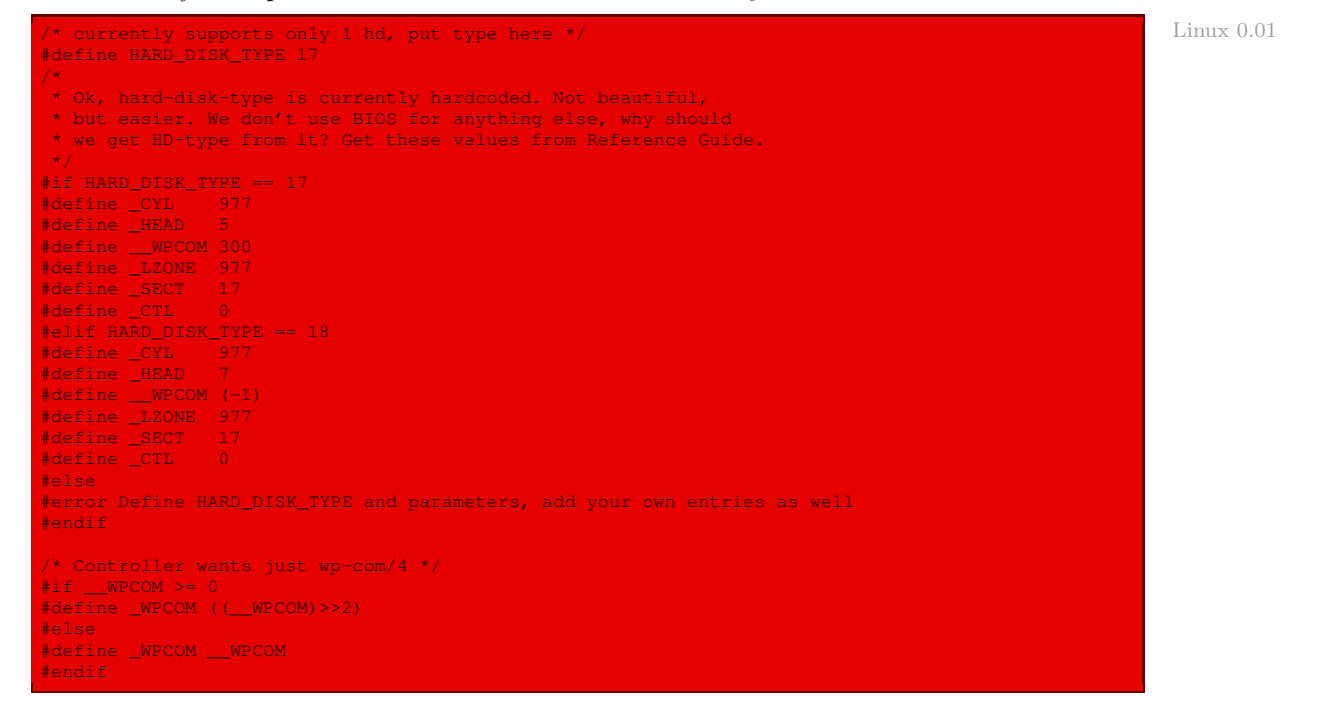

#### Nombre de disques durs

Le contrôleur de disques durs permet de posséder deux disques durs, d'où l'intérêt des constantes MAX\_HD et NR\_HD, toutes les deux définies dans le fichier kernel/hd.c :

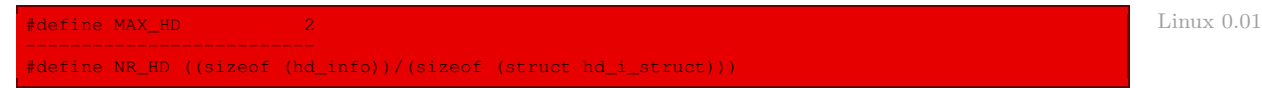

# 2 Le contrôleur de disque dur IDE

Le disque dur fut introduit par IBM dans les années 1960 (sous la forme de deux disques interchangeables de 30 Mo chacun, d'où le nom de Winchester, d'après la carabine utilisée par John Wayne dans les westerns de l'époque, qui tirait deux coups de cartouche 30). La société Seagate introduisit un disque dur ST506 de 5 pouces 1/4 au début des années 1980 (d'une capacité de 5 Mo), puis des disques d'une plus grande capacité, en particulier le ST412/506 utilisé pour le PC/XT, avec une carte contrôleur distincte du lecteur de disque.

À la fin de l'année 1984, Compaq a initié le développement d'une nouvelle interface, dite interface bus AT ou IDE (pour Intelligent Drive Electronics) : le disque dur comprend sa carte contrôleur propre qui se connecte directement au bus AT. Ceci a conduit au standard ATA (pour AT Attachment) en mars 1989 de la part d'un pool d'entreprises. Cette interface reste un standard de nos jours ; c'est celle utilisée pour le noyau Linux 0.01.

La documentation sur l'interface IDE se trouve dans [\[ATAPI\]](#page-684-0).

L'interface physique des disques durs IDE concerne le concepteur des ordinateurs. Les registres et les commandes intéressent le programmeur (système).

# 2.1 Les registres IDE

Le micro-processeur accède au contrôleur des disques IDE au moyen de plusieurs registres de celui-ci (dont l'ensemble est appelé AT task file en anglais). Les adresses des ports d'entréesortie de ceux-ci (pour l'IBM-PC, bien sûr) ainsi que leurs fonctions sont compatibles avec l'interface ST506 de l'IBM PC-AT (mais pas avec celle de l'IBM PC/XT).

Cet ensemble de registres est divisé en deux groupes, dont les adresses de port de base, sur l'IBM PC, sont 1F0h et 3F0h :

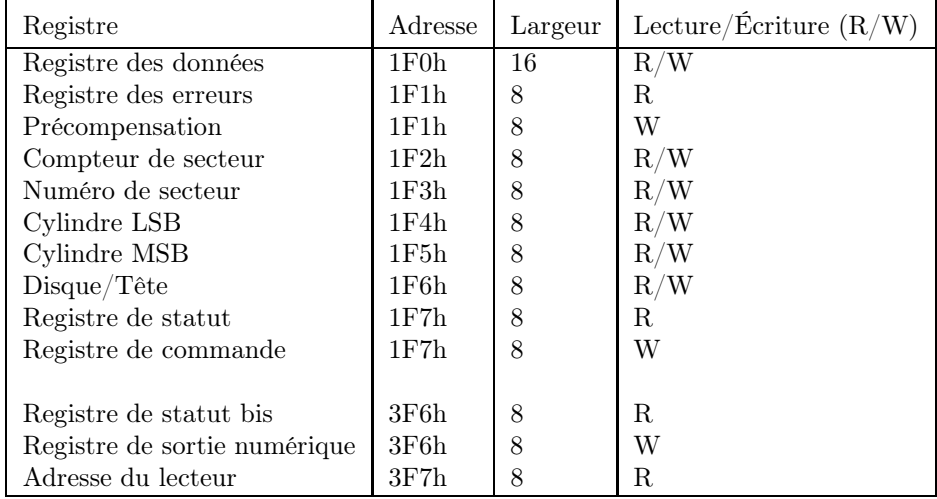

Exercice — Vérifiez que, sur votre système, le premier disque dur utilise bien ces deux plages d'adresses de ports.

#### Registre des données

Le registre des données, qui est le seul registre de seize bits, permet au micro-processeur de transférer les données, en lecture et en écriture, entre le micro-processeur et le disque dur.

#### Registre de statut

Le registre de statut ne peut être lu que par le micro-processeur. Il contient des informations concernant la dernière commande active. La structure de ce registre est la suivante :

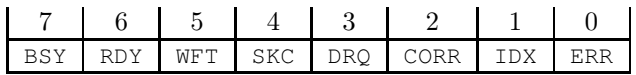

- BSY (pour  $BuSY$ ) : 1 = le lecteur travaille, 0 = le lecteur ne travaille pas;
- RDY (pour  $ReachY)$ : 1 = le lecteur est prêt, 0 = le lecteur n'est pas prêt;
- WFT (pour Write FaulT) :  $1 =$  erreur d'écriture,  $0 =$  pas d'erreur d'écriture;
- SKC (pour SeeK Control) : 1 = positionnement de la tête effectué,  $0 =$  positionnement en train de s'effectuer ;
- DRQ (pour *Data ReQuest*) : 1 = des données peuvent être transférées, 0 = aucune donnée ne peut être transférée ;
- $\cdot$  CORR (pour *CORRectable data error*) : 1 = erreur de données, 0 = pas d'erreur de données. Le contrôleur positionne le bit CORR pour informer le micro-processeur qu'il a corrigé une erreur au moyen des octets ECC : il s'agit d'octets supplémentaires permettant de corriger les erreurs.
- $\cdot$  IDX (pour InDeX) : 1 = on vient de passer l'index de disque, 0 = index de disque non passé. Lors du passage du début d'une piste sous la tête de lecture/écriture, le contrôleur positionne le bit IDX pendant quelques instants.
- ERR (pour  $ERRor$ ) : 1 = le registre des erreurs contient des informations sur les erreurs, 0 = le registre des erreurs ne contient pas d'information sur les erreurs.

#### Registre des erreurs

Le micro-processeur peut seulement lire le registre des erreurs. Celui-ci contient les informations sur les erreurs survenues lors de la dernière commande si les bits ERR et BSY du registre des statuts sont tous les deux égaux à zéro. La structure de ce registre est la suivante :

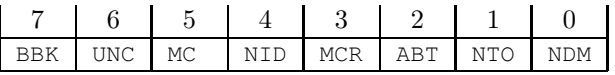

- $\cdot$  BBK (pour Bad BlocK) : 1 = secteur marqué mauvais par l'hôte, 0 = pas d'erreur;
- · UNC (pour UNCorrectable) : 1 = erreur de données que l'on n'a pas pu corriger, 0 = pas d'erreur de données ou erreur que l'on a pu corriger ;
- NID (pour Not IDentifier) :  $1 =$  marqueur ID non trouvé,  $0 =$  pas d'erreur;
- ABT (pour  $ABorT$ ) : 1 = commande abandonnée, 0 = commande exécutée ;
- NTO (pour No Track  $0$ ) : 1 = piste 0 non trouvée, 0 = pas d'erreur;
- $\cdot$  NDM (pour No Data Mark) : 1 = marqueur d'adresse de données non trouvé,  $0 =$  pas d'erreur. Pour le IDE étendu seulement :
- MC (pour Medium Changed) :  $1 =$  disque (CD-ROM) changé,  $0 =$  disque non changé;
- MCR (pour *Medium Change Required*) :  $1 =$  changer de disque,  $0 =$  pas d'erreur.

#### Registre de précompensation

Le registre de précompensation est seulement implémenté pour des raisons de compatibilité avec l'ensemble des registres du PC-AT d'origine. Les données communiquées par le microprocesseur sont ignorées : la précompensation se fait de façon interne sans intervention du micro-processeur.

#### Registre de compteur de secteurs

Le registre de compteur de secteurs peut être lu et écrit par le micro-processeur pour définir le nombre de secteurs à lire, à écrire ou à vérifier. La valeur 0 correspond à 256 secteurs. Après chaque transfert d'un secteur, le nombre est décrémenté de un, ainsi le registre peut-il être lu pour savoir combien il reste de secteurs à transférer.

#### Registre de numéro de secteur

Le registre de numéro de secteur spécifie le premier secteur à transférer. Ce registre est également mis à jour après chaque transfert de secteur.

#### Registres de cylindre

Les deux registres de numéro de cylindre contiennent la partie haute (MSB pour Most-Significant Byte) et la partie basse (LSB pour Least-Significant Byte) du numéro de cylindre, qui tient sur dix bits (il y a donc deux bits pour MSB et huit bits pour LSB). Ce registre est également mis à jour après chaque transfert de secteur.

#### Registre de lecteur/tête de lecture

Le registre des numéros de lecteur et de tête de lecture/écriture spécifie le disque dur sur lequel la commande doit être exécutée et la tête de lecture/écriture de début du transfert. La structure de ce registre est la suivante :

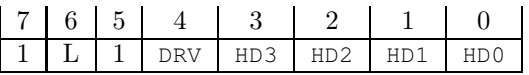

- DRV (pour  $DRive$ ) : 1 = esclave, 0 = maître ;
- · HD3-HD0 : numéro de la tête de lecture-écriture en binaire ;
- $\cdot$  L (pour IDE étendu seulement) : 1 = mode LBA (*Logical Block Adressing*), 0 = mode CHS.

Remarquons qu'un maximum de seize têtes peut être adressé.

# Registre de commande

Le registre de commande permet de passer le code des commandes. Le micro-processeur est seulement capable d'écrire sur ce registre, qui a donc la même adresse de port que le registre de statut (en lecture seulement).

Le contrôleur AT d'origine possède un jeu de huit commandes, quelques-unes possédant quelques variantes. L'exécution d'une commande démarre juste après que celle-ci soit passée, aussi toutes les autres données permettant d'exécuter cette commande doivent-elles être passées avant.

La liste des commandes ainsi que les registres de paramètres concernés sont indiqués ci-dessous :

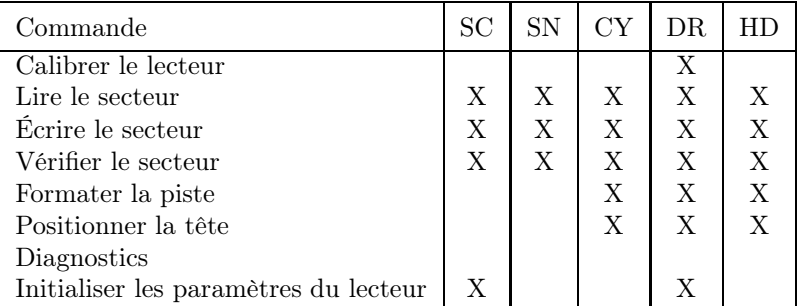

où :  $\text{SC} = \text{computer}$  de secteurs,  $\text{SN} = \text{number}$  de secteur,  $\text{CY} = \text{cylinder}$ ,  $\text{DR} = \text{lecteur}$ ,  $\text{HD} = \text{C}$ tête.

Nous reviendrons sur les commandes dans la section suivante.

#### Registre de statut bis

Le registre de statut bis possède la même structure que le registre de statut. La différence entre les deux est que, lorsque le micro-processeur lit le registre de statut, l'interruption de disque dur (IRQ14 pour le PC) est annihilée, ce qui n'est pas le cas pour le registre bis.

#### Registre de sortie numérique

Le micro-processeur peut seulement écrire sur le registre de sortie numérique, afin de définir le comportement du contrôleur. Sa structure est la suivante :

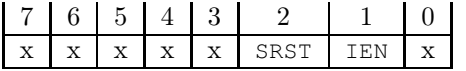

- SRST (pour System  $Res(T)$ : 1 = réinitialiser tous les lecteurs connectés, 0 = accepter les commandes ;
- $\cdot$  IEN (pour Interrupt ENable) :  $1 =$  IRO14 toujours masquée,  $0 =$  interruption après chaque commande.

#### Registre d'adresse de lecteur

Le registre d'adresse de lecteur, en lecture seulement, permet de déterminer le lecteur et la tête qui sont actuellement sélectionnés. La structure de ce registre est la suivante :

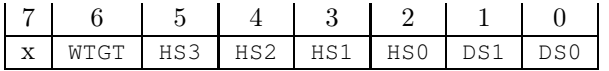

- WTGT (pour WriTe  $GaTe$ ) : 1 = porte d'écriture fermée, 0 = porte d'écriture ouverte ;
- · HS3-HS0 : tête de lecture actuellement active (complément à 1 du numéro) ;
- · DS1-DS0 : lecteur actuellement sélectionné (complément à 1).

#### 2.2 Les commandes du contrôleur IDE

Les huit commandes principales du contrôleur IDE sont les suivantes :

- · calibrage du lecteur, c'est-à-dire placer les têtes de lecture/écriture sur le cylindre 0 ;
- · lecture de secteurs ;
- · écriture de secteurs ;
- · vérification de secteurs ;
- · formatage d'une piste ;
- · recherche ;
- · diagnostic ;
- · passage des paramètres du lecteur.

#### Étapes

La programmation et l'exécution des commandes de l'interface IDE se fait en trois phases :

- · phase de commande : le micro-processeur prépare les registres de paramètres puis passe le code de commande pour démarrer l'exécution ;
- · phase des données : pour les commandes nécessitant un accès au disque, le lecteur positionne les têtes de lecture/écriture puis transfère les données entre la mémoire principale et le disque dur ;
- · phase des résultats : le contrôleur fournit des informations de statut à propos de la commande qui vient d'être exécutée et envoie une requête d'interruption de disque dur (via l'IRQ14 pour un IBM-PC).

On remarquera que le contrôleur IDE n'utilise pas l'accès direct à la mémoire (DMA).

#### Calibrage du lecteur : **1Xh**

Description — Cette commande place les têtes de lecture/écriture sur le cylindre 0. Après l'envoi de la commande, le contrôleur positionne le bit BSY du registre de statut et essaie de déplacer les têtes sur la piste 0. En cas de succès, le contrôleur efface le bit BSY et envoie une requête IRQ14.

Phase de commande — Pour la phase de commande, les valeurs des registres doivent être :

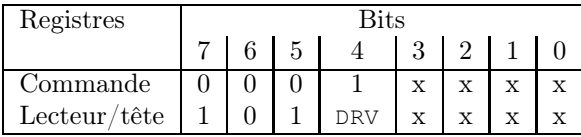

où, bien sûr « x » signifie pas d'importance (mais 0 est recommandé) et DRV représente le lecteur (1 = esclave,  $0 = \text{maître}$ ).

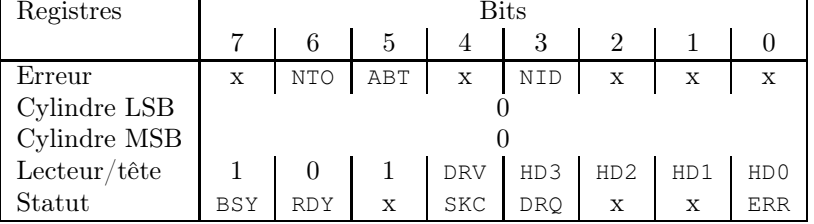

Phase des résultats — Lors de la phase des résultats, le contenu des registres est :

#### Lecture de secteurs : **2Xh**

Description — Cette commande permet de lire de 1 à 256 secteurs, suivant la valeur placée dans le registre de compteur de secteurs (0 signifiant 256).

Le premier secteur est spécifié par les registres de numéro de secteur, de numéro de cylindre et de numéro de tête.

Après l'envoi de la commande, le contrôleur positionne le bit BSY du registre de statut, essaie de placer les têtes à l'endroit désiré et transfère le contenu du secteur dans le tampon de secteur. Après la lecture de chaque secteur, le bit DRQ est positionné et le contrôleur émet une requête IRQ14. Le gestionnaire de cette requête doit transférer les données du secteur en mémoire vive. En cas de succès et si un secteur de plus doit être lu, le contrôleur positionne BSY, efface DRQ et lit le secteur suivant. L'identification du secteur est automatiquement mise à jour.

Lorsqu'une erreur que l'on ne peut pas corriger intervient, le contrôleur interrompt la commande et l'identification du secteur définit le secteur qui a posé problème. Si une erreur de données a pu être corrigée grâce aux octets d'ECC, le bit CORR du registre de statut est positionné, mais la commande n'est pas interrompue.

Phase de commande — Pour la phase de commande, les valeurs des registres doivent être :

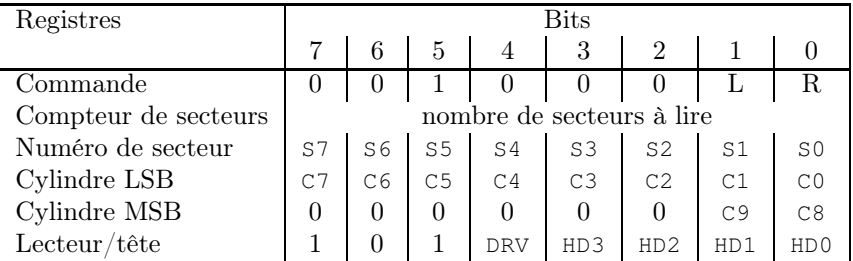

avec deux paramètres :

 $\cdot$  L (pour Long-bit) : 1 = les données du secteur et les octets ECC doivent être lus, 0 = seules les données du secteur sont à lire.

Bien entendu, au cas où  $L = 1$ , le contrôleur ne peut pas essayer de corriger une erreur éventuelle.

 $\cdot$  R (pour Retry disable) : 1 = la réexécution automatique de la commande n'est pas enclenchée, 0 = réexécution automatique en cas d'erreur.

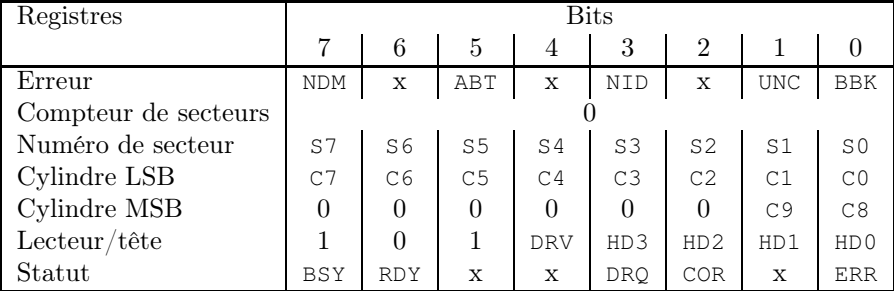

Phase des résultats — Lors de la phase des résultats, le contenu des registres est le suivant :

Bien entendu, en cas d'interruption, le registre de compteur de secteurs indique le nombre de secteurs qui restaient à lire.

#### Écriture de secteurs : **3Xh**

Description — Cette commande permet d'écrire de 1 à 256 secteurs, suivant la valeur placée dans le registre de compteur de secteurs (0 signifiant 256).

Le premier secteur est spécifié par les registres de numéro de secteur, de numéro de cylindre et de numéro de tête.

Après l'envoi de la commande, le contrôleur positionne le bit BSY du registre de statut, essaie de placer les têtes à l'endroit désiré et prépare le tampon de secteur pour recevoir les données depuis la mémoire vive. Après l'écriture de chaque secteur, le bit DRQ est positionné et efface le bit BSY. Le micro-processeur peut maintenant transférer les données du secteur, éventuellement avec les octets ECC, via le registre des données dans le tampon du secteur. Lorsque les données sont transférées, le contrôleur efface le bit DRQ et positionne à nouveau le bit BSY. Le lecteur écrit alors les données sur le disque. En cas de succès et si un secteur de plus doit être écrit, le contrôleur efface BSY, positionne DRQ et émet une requête IRQ14. Le gestionnaire d'interruption transfère alors les données pour le secteur suivant depuis la mémoire vive et ainsi de suite. L'identification du secteur est automatiquement mise à jour. Lorsque tous les secteurs sont écrits, le contrôleur émet une interruption IRQ14 de plus pour entrer dans la phase des résultats.

Lorsqu'une erreur qui ne peut pas être corrigée intervient, le contrôleur interrompt la commande et l'identification du secteur définit le secteur qui a posé problème.

Phase de commande — Pour la phase de commande, les valeurs des registres doivent être :

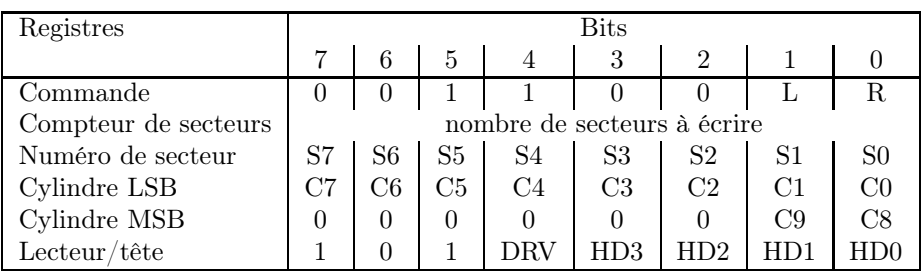

avec deux paramètres :

 $\cdot$  L (pour Long-bit) : 1 = les données du secteur et les octets ECC doivent être écrits, 0 = seules les données du secteur sont à écrire.

Bien entendu, au cas où  $L = 1$ , le contrôleur n'engendre pas lui-même les octets ECC.

 $\cdot$  R (pour Retry disable) :  $1 =$  la réexécution automatique de la commande n'est pas enclenchée, 0 = réexécution automatique en cas d'erreur.

Phase des résultats — Lors de la phase des résultats, le contenu des registres est :

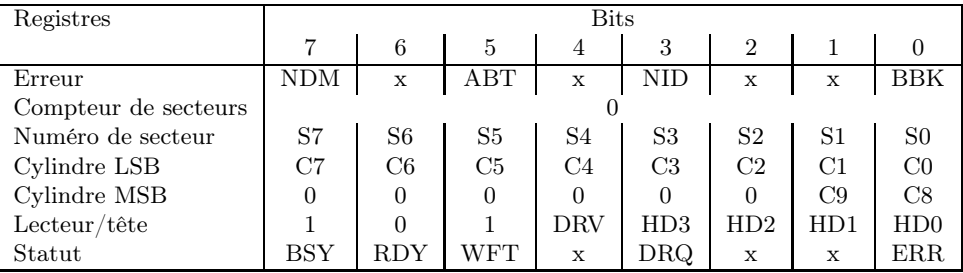

Bien entendu, en cas d'interruption, le registre de compteur de secteurs indique le nombre de secteurs qui restaient à écrire.

# Vérification de secteurs : **4Xh**

Description — Cette commande permet de vérifier un ou plusieurs secteurs. Le contrôleur lit un ou plusieurs secteurs dans le tampon de secteur et effectue la vérification ECC, mais ne transfère pas les données lues en mémoire vive.

Au début de la phase des résultats, le contrôleur émet une requête IRQ14. En revanche, aucune interruption n'est émise après la vérification de chaque secteur individuel.

Phase de commande — Pour la phase de commande, les valeurs des registres doivent être :

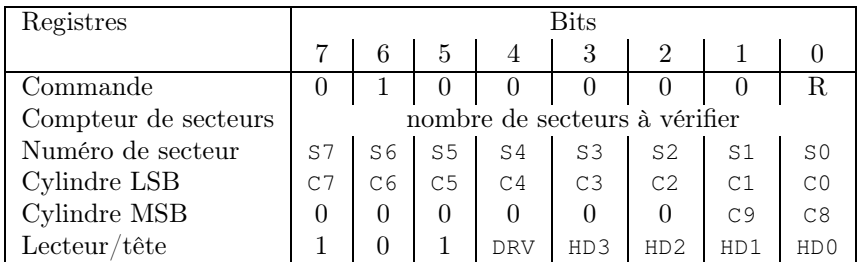

avec un paramètre : R (pour Retry disable) :  $1 =$  la réexécution automatique de la commande n'est pas enclenchée, 0 = réexécution automatique en cas d'erreur.

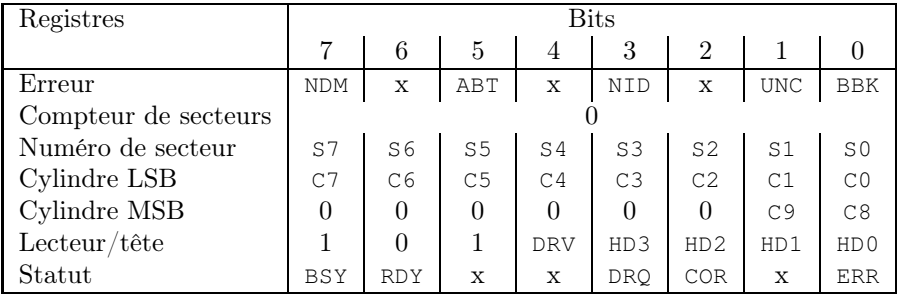

Phase des résultats — Lors de la phase des résultats, le contenu des registres est :

Bien entendu, en cas d'interruption, le registre de compteur de secteurs indique le nombre de secteurs qui restaient à vérifier.

#### Formatage d'une piste : **50h**

Description — Cette commande permet de formater une piste du disque dur. Sur la plupart des lecteurs IDE, cette commande peut être utilisée en mode natif ou en mode translation :

· En mode natif, un formatage de bas niveau de la piste indiquée est effectué.

Dès que l'octet de commande est passé, le contrôleur positionne le bit BSY et prépare le tampon de secteur à recevoir les données de formatage depuis le micro-processeur. Le contrôleur efface alors le bit BSY, positionne le bit DRQ et se met en attente des 256 mots avec données de formatage depuis le micro-processeur. Le micro-processeur peut donc alors transférer les données via le registre des données au tampon de secteur. Les données de formatage consistent en deux octets pour chaque secteur de la piste : l'octet de poids faible indique le drapeau du secteur et l'octet de poids fort le numéro de secteur. Un drapeau de secteur 00h signifie un secteur à formater normalement ; une valeur 80h indique un secteur à marquer comme corrompu. Les données de formatage sont écrites dans le tampon de formatage avec l'octet de poids faible en premier. Notons que le tampon de formatage contient toujours 512 octets, même si le nombre de secteurs par piste est inférieur à 256. Les octets inutiles sont ignorés par le contrôleur mais doivent être transférés pour que le contrôleur positionne le bit BSY et démarre l'opération de formatage.

Lorsque le transfert des données de formatage est terminé, le bit DRQ est effacé et le bit BSY est positionné. Le contrôleur démarre alors l'opération de formatage de la piste indiquée. Après détection de l'impulsion d'index indiquant le début physique de la piste, les champs ID des secteurs sont réécrits et les champs de données des secteurs sont remplis avec la valeur d'octet 6Ch correspondant au caractère « 1 ». Après le formatage, le contrôleur efface le bit BSY et émet une interruption IRQ14.

Pour une opération de formatage en mode natif, on doit donc très bien connaître la géométrie du lecteur physique.

· Pour un formatage en mode translation, le contrôleur écrit seulement les données du secteur avec des octets de valeur 6Ch, les marques ID n'étant pas changées. Il ne s'agit pas d'un formatage réel, puisque la structure du volume n'est pas changée. Pour le nombre de secteurs par piste, on a alors à indiquer le nombre de secteurs logiques, les frontières n'ayant pas de sens ici. Avec d'autres valeurs, beaucoup de contrôleurs répondront par un message d'erreur ID mark not found et interrompront l'opération de formatage.

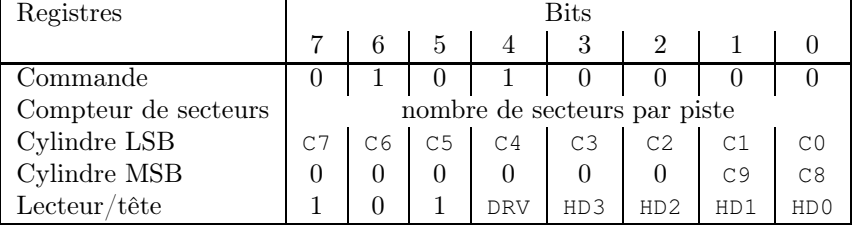

Phase de commande — Pour la phase de commande, les valeurs des registres doivent être :

Phase des résultats — Lors de la phase des résultats, le contenu des registres est le suivant :

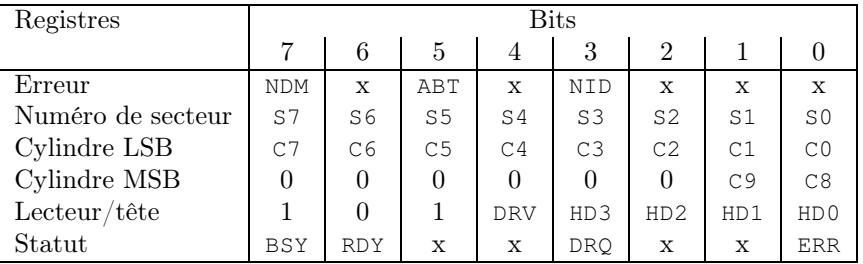

# Recherche : **7Xh**

Cette commande permet de déplacer les têtes de lecture/écriture sur une piste donnée. Dès le transfert de l'octet de commande, le contrôleur positionne le bit BSY et commence la recherche. En cas de succès, le contrôleur efface le bit BSY, positionne le bit SKC et émet une interruption IRQ14. Le disque n'a pas besoin d'être formaté pour effectuer la commande correctement.

Phase de commande — Pour la phase de commande, les valeurs des registres doivent être :

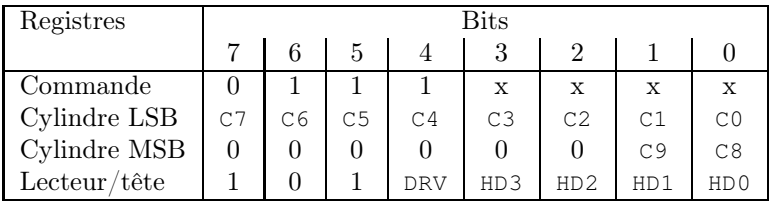

Phase des résultats — Lors de la phase des résultats, le contenu des registres est le suivant :

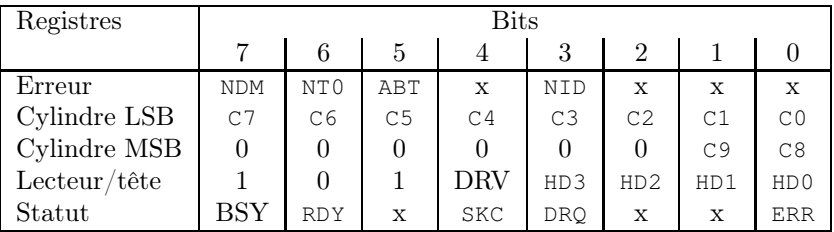

#### Diagnostic : **90h**

Description — Cette commande permet de démarrer la routine interne de diagnostic pour vérifier la partie électronique du contrôleur.

Le micro-processeur ne peut envoyer cette commande que si le bit BSY est effacé. Le bit RDY ne concerne que le lecteur (la partie mécanique) et il est donc sans influence sur la commande de diagnostic.

Les informations de diagnostic sont renvoyées dans le registre des erreurs mais la signification n'est pas la signification habituelle. Le bit ERR du registre de statut est toujours égal à 0 après un diagnostic.

Phase de commande — Pour la phase de commande, les valeurs des registres doivent être :

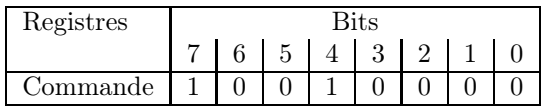

Phase des résultats — Lors de la phase des résultats, le contenu des registres est le suivant :

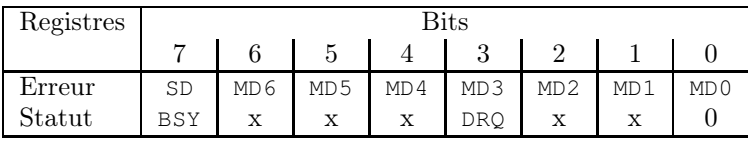

où :

- · SD (pour Slave Disk) : 0 = esclave OK ou non présent, 1 = erreur pour le disque esclave pour au moins une des fonctions de diagnostic ;
- MD (pour *Master Disk*):
	- $\cdot$  1 = disque maître OK;
	- $\cdot$  2 = erreur dans le circuit de formatage;
	- $\cdot$  3 = erreur dans le tampon;
	- $\cdot$  4 = erreur dans le circuit logique d'ECC;
	- $\cdot 5$  = erreur du micro-processeur;
	- $\cdot$  6 = erreur sur le circuit d'interfacage.

#### Passage des paramètres du disque : **91h**

Description — Cette commande permet de spécifier la géométrie logique du lecteur concerné.

Dans le registre du nombre de secteurs, on doit spécifier le nombre de secteurs logiques par piste logique et dans le registre de lecteur/tête, le nombre de têtes logiques du lecteur. En mode translation, le circuit logique de translation du contrôleur traduit la géométrie logique en géométrie physique réelle du lecteur.

Phase de commande — Pour la phase de commande, les valeurs des registres doivent être :

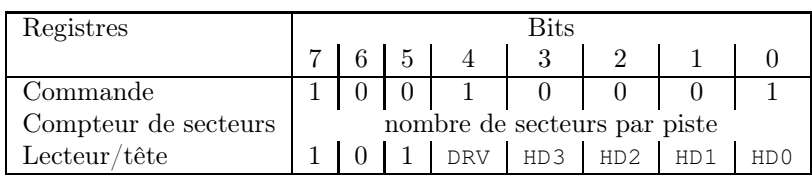

Phase des résultats — Lors de la phase des résultats, le contenu des registres est le suivant :

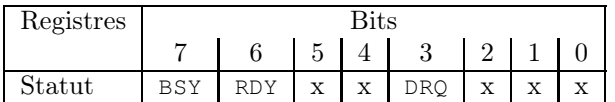

# 3 Prise en charge du contrôleur par Linux

# 3.1 Constantes liées au contrôleur

Linux spécifie les caractéristiques du contrôleur sous forme de constantes symboliques :

Disque dur. Nous avons déjà vu que certaines caractéristiques du contrôleur sont insérées dans la table des disques durs, à savoir les champs wpcom, lzone et ctl.

Nous avons vu que le code de précompensation ne sert à rien pour le contrôleur IDE. Linus TORVALDS a repris les valeurs du BIOS.

On peut remarquer également le commentaire (erroné) sur la valeur de CTL.

Repérage des registres IDE. Les registres IDE sont repérés par des constantes symboliques définies dans le fichier include/linux/hdreg.h :

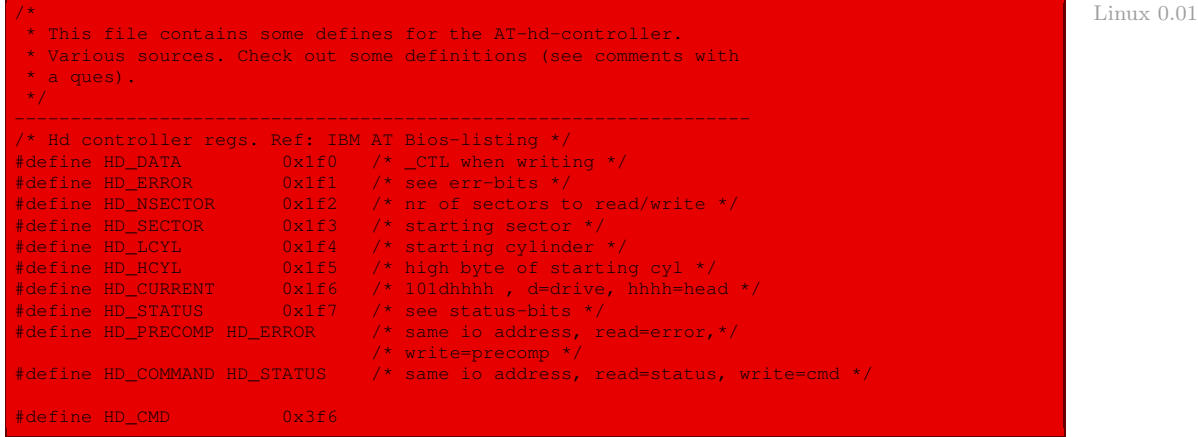

Structure du registre des statuts. La structure du registre des statuts est détaillée dans le même fichier source :

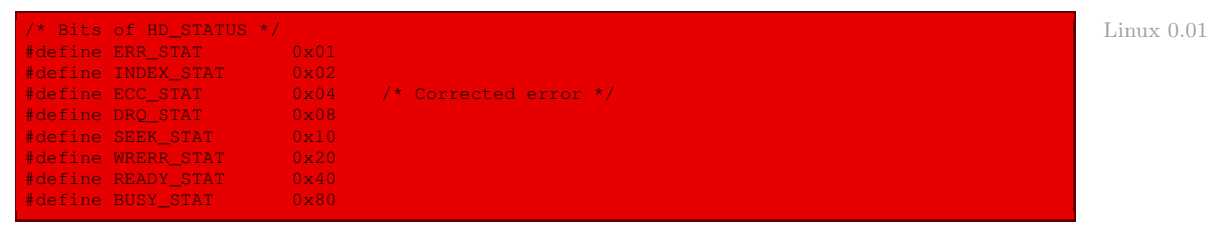

Structure du registre des erreurs. La structure du registre des erreurs est détaillée également, toujours dans le même fichier source :

Linux  $0.01$ 

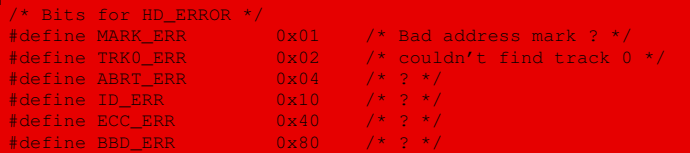

Commandes. Les commandes du contrôleur IDE utilisées par Linux sont repérées par des constantes symboliques définies dans le fichier include/linux/hdreg.h, avec le préfixe  $WIN$  (certainement pour Write  $IN$ ) :

Linux  $0.01$ 

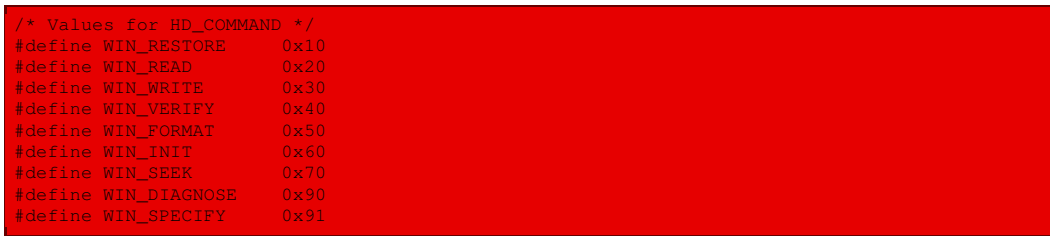

Il s'agit du recalibrage, de la lecture de secteurs (des données uniquement, pas de lecture des octets ECC), de l'écriture de secteurs (des données uniquement), de la vérification de secteurs, du formatage d'une piste, d'initialisation, de recherche d'une piste, de diagnostic et de la spécification de la géométrie du disque.

# 3.2 Routine d'interruption matérielle du disque dur

Le câblage des compatibles IBM-PC fait que l'interruption matérielle associée au disque dur est IRQ14. Nous avons déjà vu que cela correspond à l'interruption int 2Eh sous Linux. Le gestionnaire associé est **hd\_interrupt()**, cette association se faisant dans le corps de la fonction **hd\_init()**, définie dans le fichier kernel/hd.c :

Linux  $0.01$  void hd\_init(void) set\_trap\_gate(0x2E,&hd\_interrupt);

et appelée par la fonction **main()** de init/main.c.

Le gestionnaire d'interruption lui-même est défini, en langage d'assemblage, dans le fichier kernel/system\_call.s :

Linux  $0.01$  hd in

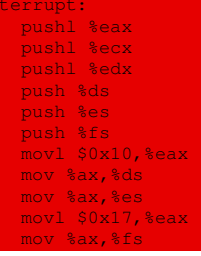
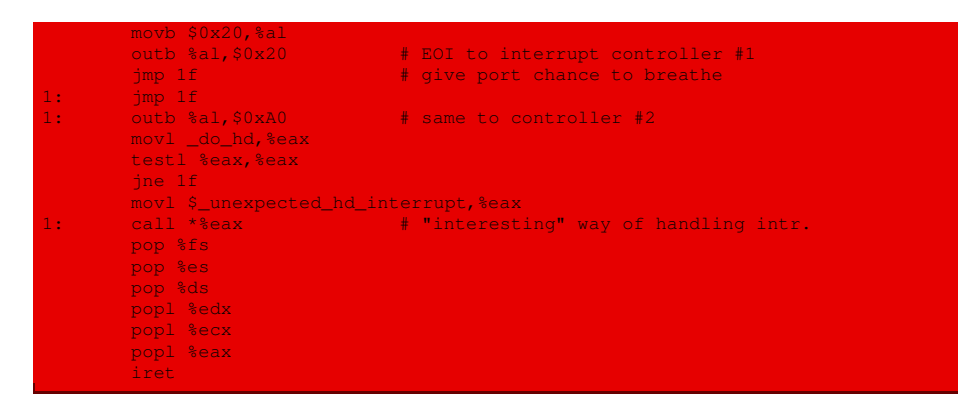

Autrement dit, la gestion de l'interruption matérielle du disque dur consiste à :

- · sauvegarder sur la pile les registres qui vont être utilisés, à savoir les registres eax, ecx, edx, ds, es et fs ;
- · faire référencer les registres de segment de données ds et es sur le sélecteur du segment des données en mode noyau 10h ;
- · faire référencer le registre de segment de données fs sur le sélecteur du segment des données en mode utilisateur 17h ;
- · envoyer une commande d'accusé de réception d'interruption EOI à chacun des deux PIC ;
- · considérer une fonction, dont l'adresse est passée en paramètre avant l'envoi de la commande au contrôleur, cette fonction (qui constitue le gestionnaire proprement dit) dépendant de la commande ; pour cela une (variable de) fonction **do\_hd()** est définie dans le fichier kernel/  $hd.c$ :

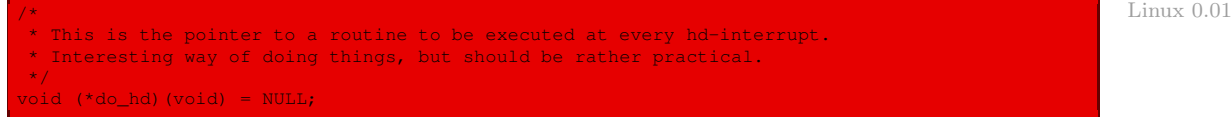

- · vérifier que l'adresse de cette fonction n'est pas zéro, ce qui signifierait qu'on a oublié d'initialiser cette fonction ; si c'est zéro, il est fait appel à la fonction **unexpected\_hd\_ interrupt()** ;
- · faire appel à cette fonction (passée en paramètre) ;
- · restaurer les registres sauvegardés sur la pile.

Nous venons de voir que si la fonction passée en argument n'est pas valable, il est fait appel à la fonction d'avertissement **unexpected\_hd\_interrupt()**. Celle-ci est définie dans le fichier kernel/hd.c :

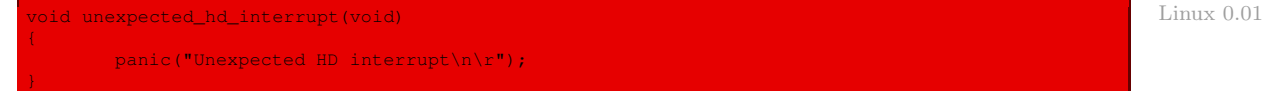

Elle se contente d'afficher un message d'erreur et de geler le système d'exploitation.

#### 3.3 Passage des commandes

Le passage des commandes au contrôleur de disque dur IDE sous Linux est effectué grâce à la fonction **hd\_out()**, définie dans le fichier kernel/hd.c:

```
static void hd_out(unsigned int drive,unsigned int nsect,unsigned int sect,
                  unsigned int head,unsigned int cyl,unsigned int cmd,
                  void (*intr_addr)(void));
```
Les paramètres de cette fonction sont :

- · le lecteur de disque (maître ou esclave) ;
- · le nombre de secteurs à lire ou à écrire ;
- · le numéro du premier secteur ;
- · le numéro de tête de lecture/écriture ;
- · le numéro de cylindre ;
- · la commande à effectuer (de préfixe WIN, dont nous avons défini la liste ci-dessus) ;
- · l'adresse de la fonction **do\_hd()** devant intervenir dans la routine de service de l'interruption IRQ14 : en effet, nous avons vu que le contrôleur émet une requête du disque dur (IRQ14 sur l'IBM-PC) après chaque commande (si le registre de sortie numérique du contrôleur est programmé pour cela, ce qui est le cas pour Linux) et que cette routine de service fait appel à une fonction paramètre **do\_hd()**.

Le corps de cette fonction est le suivant :

```
Linux 0.01 static void hd out (unsigned int drive, unsigned int nsect, unsigned int sect,
                             unsigned int head, unsigned int cyl, unsigned int cmd,
                             void (*intr_addr)(void))
                     register int port asm("dx");
                     if (drive>1 || head>15)
                            panic("Trying to write bad sector");
                     if (!controller_ready())
                            panic("HD controller not ready");
                    do_hd = intr_addr;
                    outb(_CTL,HD_CMD);
                    port=HD_DATA;
                     outb_p(_WPCOM,++port);
                    outb_p(nsect,++port);
                     outb_p(sect,++port);
                     outb_p(cyl,++port);
                     outb_p(cyl>>8,++port);
                     outb_p(0xA0|(drive<<4)|head,++port);
                     outb(cmd,++port);
```
Autrement dit les actions effectuées par cette fonction sont les suivantes :

- · un contrôle est fait sur le numéro de disque et sur le nombre de têtes (mais pas sur les autres paramètres) ; on affiche un message d'erreur et on gèle le système en cas de problème ;
- · on vérifie que le contrôleur de disque est prêt à recevoir une commande en utilisant la fonction auxiliaire **controller\_ready()**; on affiche un message d'erreur et on gèle le système en cas de problème ;
- · on place la fonction passée en paramètre comme fonction **do\_hd()** de la routine de service de l'interruption matérielle IRQ14 ;
- · on place les paramètres de la commande du contrôleur dans les registres adéquats :
	- · \_CTL dans HD\_CMD, c'est-à-dire 0 dans le registre de sortie numérique, ce qui force le contrôleur IDE à accepter une commande et à émettre une requête de disque dur après celle-ci ;
	- · la valeur de précompensation \_WPCOM dans le registre de précompensation (ce qui n'a pas d'effet pour les contrôleurs IDE) ;
	- · le nombre de secteurs à lire dans le registre adéquat du contrôleur ;
	- · le numéro du premier secteur dans le registre adéquat du contrôleur ;
	- · les huit premiers bits du numéro de cylindre dans le registre de cylindre LSB ;
	- · les huit bits de poids fort du numéro de cylindre dans le registre de cylindre MSB ;
	- · le numéro de lecteur et le numéro de tête dans le registre de lecteur/tête ;
	- · et enfin, la commande dans le registre de commande.

#### 3.4 Fonction d'attente du contrôleur

Nous avons vu que nous ne pouvons passer une commande au contrôleur de disque IDE que si le bit RDY du registre de statut est positionné et le bit BSY ne l'est pas, autrement dit si le contenu de ce registre est 4Xh.

Sous Linux, on teste (au plus) 1000 fois ce registre jusqu'à ce que le contrôleur soit prêt. La fonction suivante sert donc à la fois de fonction d'attente et, éventuellement, d'avertissement de l'existence d'un problème :

```
static int controller_ready(void) and the controller controller controller controller controller controller \Box{
       int retries=1000;
        while (--retries & (inb(HD_STATUS) & 0xc0) != 0x40);
        return (retries);
```
## 3.5 Récupération des erreurs

Pour vérifier si une commande s'est bien déroulée, on utilise la fonction **win\_result()**, définie dans le fichier kernel/hd.c :

```
static int win_result(void) and the contract of the contract of the contract of the contract of the contract of the contract of the contract of the contract of the contract of the contract of the contract of the contract o
{
           int i=inb(HD_STATUS);
          if ((i & (BUSY_STAT | READY_STAT | WRERR_STAT | SEEK_STAT | ERR_STAT))
                      == (READY_STAT | SEEK_STAT))
                      return (0); /* ok */
          if (i&1) i=inb(HD_ERROR);
          return (1);
```
Autrement dit :

- · on lit le contenu du registre de statut du contrôleur ;
- · si aucun des bits BSY, WFT et ERR n'est positionné, il n'y a pas eu de problème, on renvoie  $donc<sub>0</sub>$ :
- · sinon, si le bit ERR est positionné, le contenu du registre des erreurs du contrôleur est lu (mais n'est pas utilisé) ; dans tous les cas, il y a eu un problème et donc la valeur 1 est renvoyée.

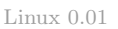

# 4 Partitionnement du disque dur

# 4.1 Un choix d'IBM

La capacité des disques durs est devenue de plus en plus importante. Le système d'exploitation privilégié MS-DOS des micro-ordinateurs IBM-PC de l'époque ne pouvait gérer que des disques durs d'une capacité inférieure à 32 Mo, puis à 2 Go à partir de la version 4.0. L'idée fut alors de partitionner le disque dur physique en plusieurs disques durs virtuels (ou logiques).

Cette notion de partition fut très rapidement récupérée pour placer plusieurs systèmes d'exploitation différents, et plusieurs systèmes de fichiers, sur le même disque dur, par exemple le couple MS-DOS/Windows et Linux.

## Secteur de partition

Les informations sur la partition du disque dur pourraient se trouver en mémoire RAM, en CMOS par exemple. Cette façon de faire présente cependant plusieurs inconvénients : si l'on déplace un disque dur d'un ordinateur à un autre, on doit changer la RAM ; il en est de même si l'on décide de changer le partitionnement.

Une meilleure technique consiste à utiliser un secteur présent sur chaque disque dur : le secteur 1 de la piste 0 et de la tête 0, c'est-à-dire le premier secteur physique du disque dur. Ce secteur est appelé le secteur de partition. Il contient les informations sur les différentes partitions, stockées au moyen des entrées de partition dans une table des partitions.

## Structure du secteur de partition

La structure des 512 octets du secteur de partition, décidée par IBM et devenue un standard de fait, est la suivante :

00h/0 : Programme 1BEh/446 : Table des partitions

1FEh/510 : Signature (AA55h)

- · les deux derniers octets portent la signature AA55h pour indiquer au BIOS qu'il s'agit d'un disque système ;
- · les 64 octets précédents constituent la table des partitions, contenant quatre entrées de 16 octets ;
- · rappelons que le BIOS charge le premier secteur et l'exécute (il s'agit du secteur d'amorçage pour les disquettes) ; il reste donc 446 octets pour contenir un petit programme qui vérifie la cohérence de la table de partition et appeler le secteur d'amorçage. Si la table de partition est endommagée ou inconsistante, le programme peut par exemple afficher un message d'erreur et terminer le processus de chargement.

## Structure de la table des partitions

La table des partitions contient des entrées pour au plus quatre partitions, en ordre inverse des partitions :

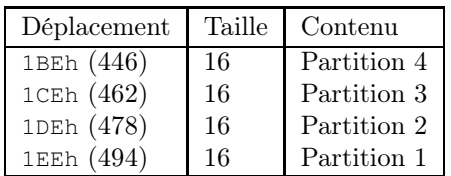

#### Structure d'une entrée de partition

Chaque entrée de la table de partition possède la structure suivante :

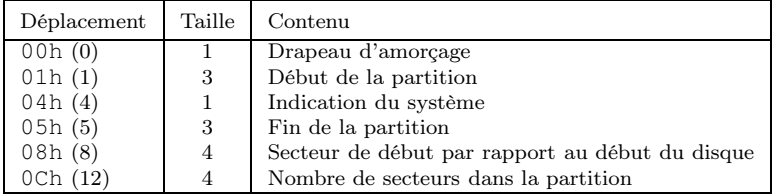

- · le drapeau d'amorçage est égal à 80h si la partition correspondante contient un secteur d'amorçage (on dit que la partition est active) et à 0 sinon ;
- · le secteur physique du début de la partition est spécifié sur trois octets de la façon suivante :

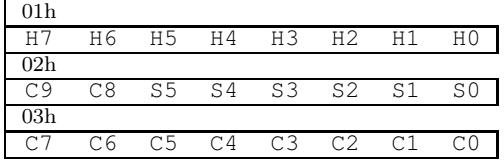

avec H pour tête (head), C pour cylindre et S pour secteur ;

- · les valeurs de l'indication du système étaient à l'origine : 0 pour FAT non DOS, 1 pour DOS avec une FAT de 12 bits, 4 pour DOS avec une FAT de 16 bits, 5 pour une partition DOS étendue (à partir de DOS 3.30), 6 pour une partition DOS plus grande que 32 Mo (à partir de DOS 4.00) ; ce jeu de valeurs a évidemment été étendu pour prendre en compte les autres systèmes d'exploitation tel que Linux ; Linux ajoutera des valeurs, en particulier : 80h pour la première version de Minix, 81h pour Linux/Minix 2, 82h pour un va-et-vient Linux, 83h pour Linux natif ;
- · le secteur physique de fin de partition a la même structure que celui du début de la partition ;
- · le numéro de secteur de début est dans le format boutien d'Intel ;
- · il en est de même du nombre de secteurs de la partition.

Remarquons que la table de partitions ne peut gérer que les disques durs de moins de 256 têtes, de moins de 1 024 cylindres et de moins de 64 secteurs par piste.

## 4.2 Utilisation par Linux

#### Entrée de la table des partitions

La structure d'une entrée de la table des partitions est déclarée dans le fichier include/ linux/hdreg.h :

Linux 0.01 struct partition { unsigned char boot\_ind;  $\frac{1}{100}$  /\* 0x80 - active (unused) \*/<br>unsigned char bead:  $\frac{1}{100}$  /\* 2 \*/ unsigned char head;  $\frac{1}{2}$  /\* ? \*/<br>unsigned char sector:  $\frac{1}{2}$  /\* ? \*/ unsigned char sector;  $\frac{1}{2}$  /\* ? \*/<br>unsigned char cyl;  $\frac{1}{2}$  /\* ? \*/ unsigned char cyl;  $\frac{1}{2}$  /\* ? \*/<br>unsigned char sys ind;  $\frac{1}{2}$  /\* ? \*/ unsigned char sys\_ind;  $\frac{1}{2}$  /\* ? \*/<br>unsigned char end head;  $\frac{1}{2}$  /\* ? \*/

# unsigned char end\_head;  $\frac{1}{2}$  /\* ? \*/<br>unsigned char end\_sector;  $\frac{1}{2}$  /\* ? \*/ unsigned char end\_sector;  $\frac{1}{1}$  /\* ? \*/<br>unsigned char end cyl;  $\frac{1}{1}$  /\* ? \*/ unsigned char end  $cyl$ ; unsigned int start\_sect;  $\frac{1}{1}$  /\* starting sector counting from 0 \*/<br>unsigned int nr\_sects;  $\frac{1}{1}$  /\* nr of sectors in partition \*/ /\* nr of sectors in partition \*/

#### Partitionnement du disque dur

Le tableau hd<sup>[]</sup>, défini dans le fichier kernel/hd.c, conserve l'essentiel sur le partitionnement du disque dur, c'est-à-dire le numéro du premier secteur et le nombre de secteurs de chacune des quatre partitions possibles :

```
Linux 0.01 static struct hd struct
```
};

long start\_sect; long nr\_sects;  $\}$  hd[5\*MAX\_HD]={{0,0},};

Ce tableau, initialisé à 0 lors de la déclaration, est initialisé avec les valeurs des partitions lors du démarrage du système.

# 5 Requêtes à un disque dur

On accède aux disques durs grâce à des requêtes qui interagissent entre les secteurs et l'antémémoire.

#### 5.1 Notion de requête

Lorsqu'un bloc a été lu, il reste en mémoire tant qu'il y a de la place. Lorsqu'un processus souhaite lire ou écrire un bloc du disque, il crée une requête de périphérique bloc : cette requête décrit le bloc demandé et le type d'opération à exécuter (lecture ou écriture). Le noyau ne satisfait pas une requête dès qu'elle est créée, en particulier pour les requêtes d'écriture : l'opération d'entrée-sortie est seulement programmée et sera exécutée plus tard. De plus, cette opération est effectuée sur le tampon correspondant plutôt que sur le bloc lui-même. De temps en temps, le tampon est sauvé sur disque ; lors d'une demande de lecture, si le tampon n'existe pas, il est créé.

#### 5.2 Structure des requêtes

Pour Linux, une requête est un élément d'une liste chaînée du type défini par la structure hd\_request, déclaré dans le fichier kernel/hd.c :

```
\frac{1}{x} -1 if no request */
        int nsector;
int sector;
       int head;
        int cyl;
int cmd;
       int errors;
       struct buffer_head * bh;
       struct hd_request * next;
} request[NR_REQUEST];
```
Elle comprend :

- $\cdot$  le numéro du disque dur  $(0 \text{ ou } 1, -1 \text{ s'il } n$ 'y a pas de requête);
- · le nombre de secteurs par unité d'allocation (deux pour Linux) ;
- · la situation physique du secteur, caractérisée par le numéro de secteur, le numéro de tête de lecture/écriture et le numéro de cylindre ;
- · la commande à effectuer (lecture ou écriture) ;
- · les erreurs éventuellement renvoyées ;
- · un pointeur sur l'élément d'antémémoire correspondant ;
- · un dernier élément qui en fait une structure auto-référente permettant de construire la liste chaînée des requêtes.

# 5.3 Tableau des listes de requêtes

Pour le noyau 0.01, il y a 32 listes de requêtes au maximum (comme indiqué au début du fichier kernel/hd.c) :

#define NR\_REQUEST 32 Linux 0.01

Les listes de requêtes (32 au plus) sont placées dans le tableau request [], dont nous avons vu la définition ci-dessus.

# 5.4 Initialisation du disque dur

Nous avons déjà vu que les disques durs sont initialisés lors du démarrage du système par la fonction principale **main()**, située dans le fichier init/main.c :

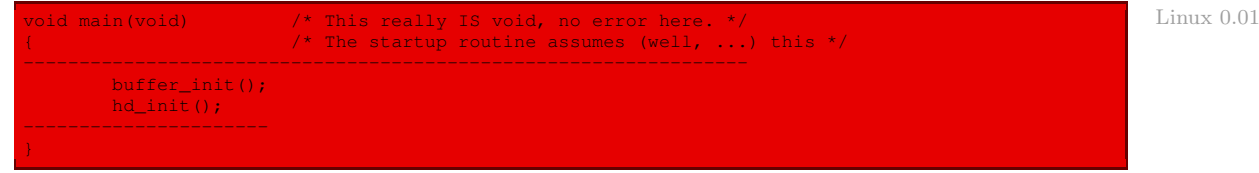

La fonction **hd\_init()** est définie à la fin du fichier kernel/hd.c:

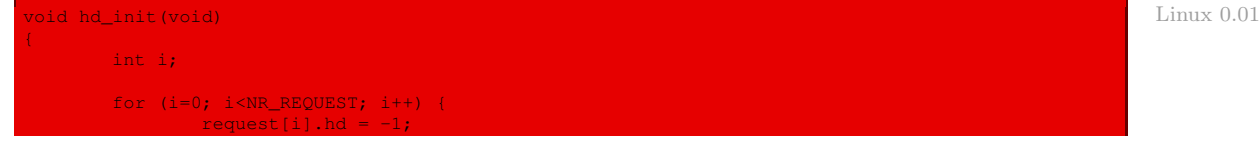

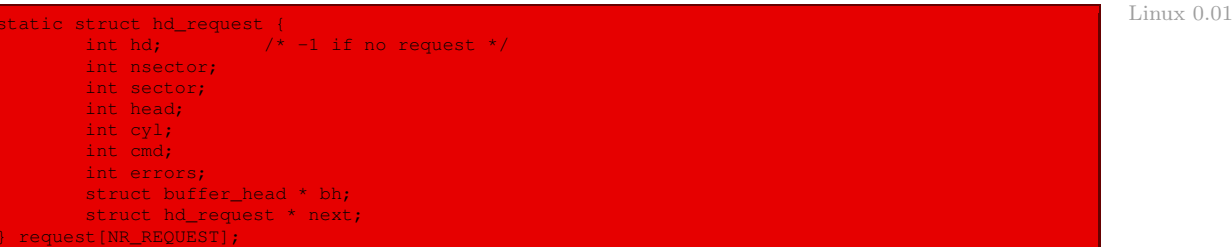

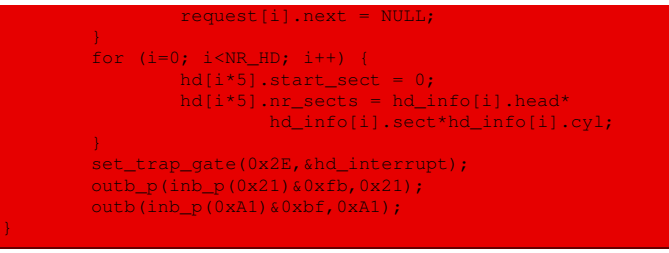

Autrement dit :

- · les 32 listes de requêtes sont initialisées avec une requête ne correspondant à aucun disque dur et sans successeur ;
- · la table des partitions est remplie avec une seule partition par disque dur dont le premier secteur est 0 et dont le nombre de secteurs est le nombre de secteurs du disque (mais ceci sera changé plus tard) ;
- · le gestionnaire d'interruption matérielle **hd\_interrupt()** est associé à l'IRQ14 (comme nous l'avons déjà vu) ;
- · les deux contrôleurs programmables d'interruptions (PIC) sont initialisés.

## 5.5 Requête de lecture ou d'écriture

Une requête de lecture ou d'écriture d'un bloc sur un disque dur (en fait une partition) est effectuée grâce à la fonction **rw\_abs\_hd()** (pour Read/Write ABSolute Hard Disk) :

```
void rw_abs_hd(int rw,unsigned int nr,unsigned int sec,unsigned int head,
       unsigned int cyl, struct buffer_head * bh);
```
les paramètres étant :

· le type de commande, lecture ou écriture, représenté par l'une des constantes READ et WRITE, celles-ci étant définies dans le fichier include/linux/fs.h :

#### Linux 0.01 #define READ 0

- #define WRITE 1
- · les caractéristiques du premier secteur du bloc, à savoir :
	- · le numéro de disque dur ;
	- · le numéro de secteur ;
	- · le numéro de tête de lecture/écriture ;
	- · le numéro de cylindre ;

lock\_buffer(bh);

· l'adresse d'un descripteur de tampon associé au bloc.

Cette fonction est définie dans le fichier kernel/hd.c:

```
Linux 0.01 void rw_abs_hd(int rw, unsigned int nr, unsigned int sec, unsigned int head,
                     unsigned int cyl, struct buffer head * bh)
                     struct hd request * req;
                     if (rw!=READ && rw!=WRITE)
                           panic("Bad hd command, must be R/W");
```
repeat:

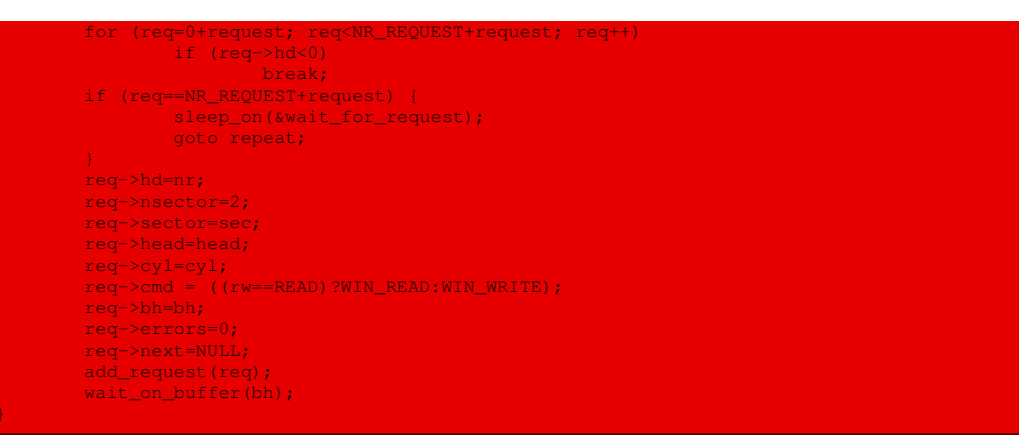

Autrement dit :

- · si l'ordre n'est pas un ordre de lecture ou d'écriture, un message d'erreur est affiché et on gèle le système ;
- · sinon on verrouille le tampon concerné grâce à la fonction auxiliaire **lock\_buffer()**, étudiée ci-après ;
- · on recherche une liste de requêtes libre ; si l'on en trouve une, elle sera repérée par req, sinon on attend qu'une liste de requêtes se libère, en assoupissant le processus en cours, grâce à la fonction auxiliaire **sleep\_on()** étudiée ci-après, puis on recommencera lorsqu'une telle liste se sera libérée ;
- · on remplit les champs de la requête req ;
- · on ajoute cette liste de requête aux requêtes en attente de traitement, grâce à la fonction auxiliaire **add\_request()**, étudiée ci-après ;
- · on place le tampon en attente de traitement, grâce à la fonction auxiliaire **wait\_on\_ buffer()**, étudiée ci-après.

# 5.6 Gestion des tampons

#### Verrouillage d'un tampon

La fonction **lock\_buffer()**, définie dans le fichier kernel/hd.c, permet de verrouiller un tampon :

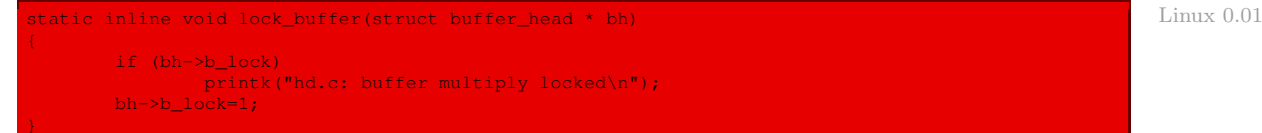

Elle consiste à positionner le champ b\_lock du descripteur de ce tampon, ce qui oblige (moralement) les autres programmes à ne pas l'utiliser. S'il était déjà positionné, on affiche un message d'erreur.

#### Processus en attente de requête

Une file des processus en attente de traitement d'une requête sur un disque dur est définie dans le fichier kernel/hd.c :

Linux 0.01 static struct task\_struct \* wait\_for\_request=NULL;

Nous verrons comment lui ajouter les processus au fur et à mesure.

#### Assoupissement d'un processus

La fonction **sleep on()** est définie dans le fichier kernel/sched.c:

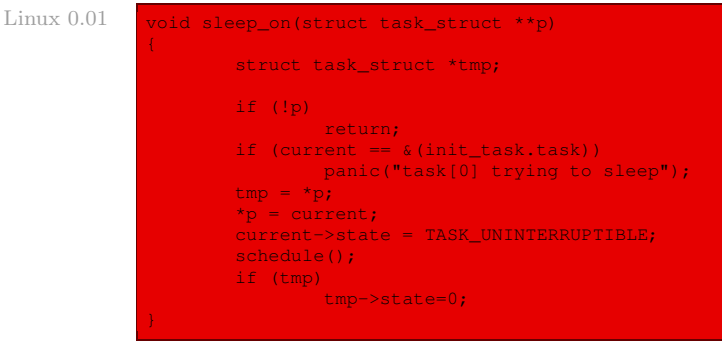

Autrement dit :

- · si la file d'attente de processus est vide, on a immédiatement terminé ;
- · si le processus en cours est le processus inactif, on envoie un message d'erreur, car celui-ci ne peut pas être assoupi, et on gèle le système ;
- · on place le premier processus de la file d'attente dans l'état 0, c'est-à-dire TASK\_RUNNING;
- · on le remplace par le processus en cours, que l'on place dans l'état TASK\_UNINTERRUPTIBLE;
- · on fait appel à l'ordonnanceur pour qu'il élise un autre processus (en espérant que l'un d'eux videra la file d'attente).

#### Mise en attente d'un tampon

La fonction **wait on buffer()** de mise en attente d'un tampon est définie dans le fichier kernel/hd.c :

```
Linux 0.01 static inline void wait_on_buffer(struct buffer_head * bh)
                    cli();
                    while (bh->b_lock)
                            sleep_on(&bh->b_wait);
                    sti();
```
Elle consiste à :

- · inhiber les interruptions matérielles masquables ;
- · garder endormi le processus en cours tant que la file d'attente des processus en attente d'un traitement de requête ne s'est pas vidée ;
- · rétablir les interruptions matérielles masquables.

#### Déverrouillage d'un tampon

Le déverrouillage d'un tampon est effectué grâce à la fonction **unlock\_buffer()**, définie dans le fichier kernel/hd.c :

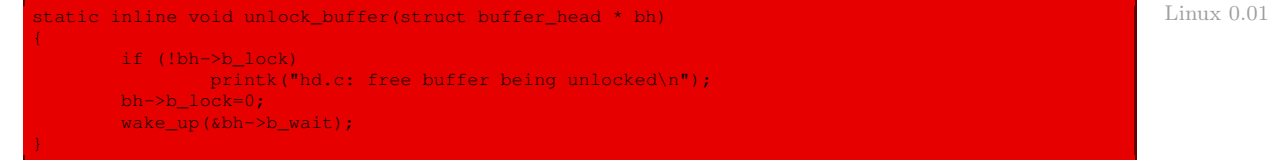

Elle consiste :

- · à afficher un message d'erreur si ce tampon n'était pas verrouillé ;
- · à indiquer dans le champ adéquat du tampon qu'il n'est plus verrouillé ;
- $\cdot$  à réveiller les processus qui étaient en attente de ce tampon, grâce à la fonction **wake** up(). étudiée ci-après.

#### Réveil des processus

La fonction **wake\_up()** est définie dans le fichier kernel/sched.c:

```
void wake_up(struct task_struct **p) Linux 0.01
{
    if (p \& *p) {
          (**p).state=0;
*p=NULL;
```
## 5.7 Ajout d'une requête

Nous avons vu ci-dessus que l'on doit ajouter une requête à une liste de requêtes, une fois ses champs remplis. Voyons comment le faire.

L'ajout d'une requête est effectué par la fonction **add\_request()**, définie dans le fichier kernel/hd.c :

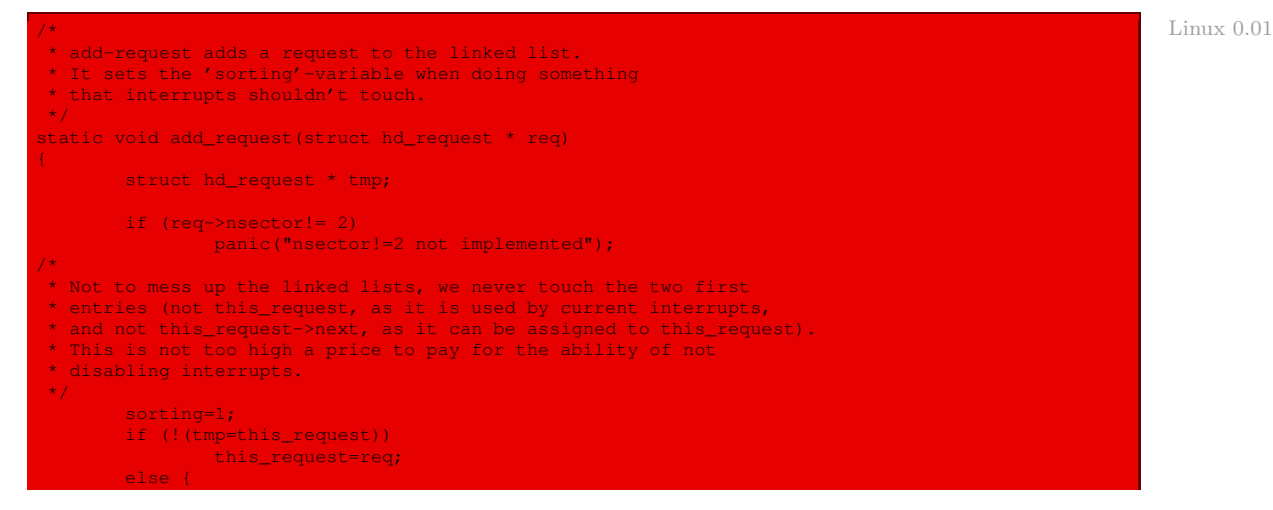

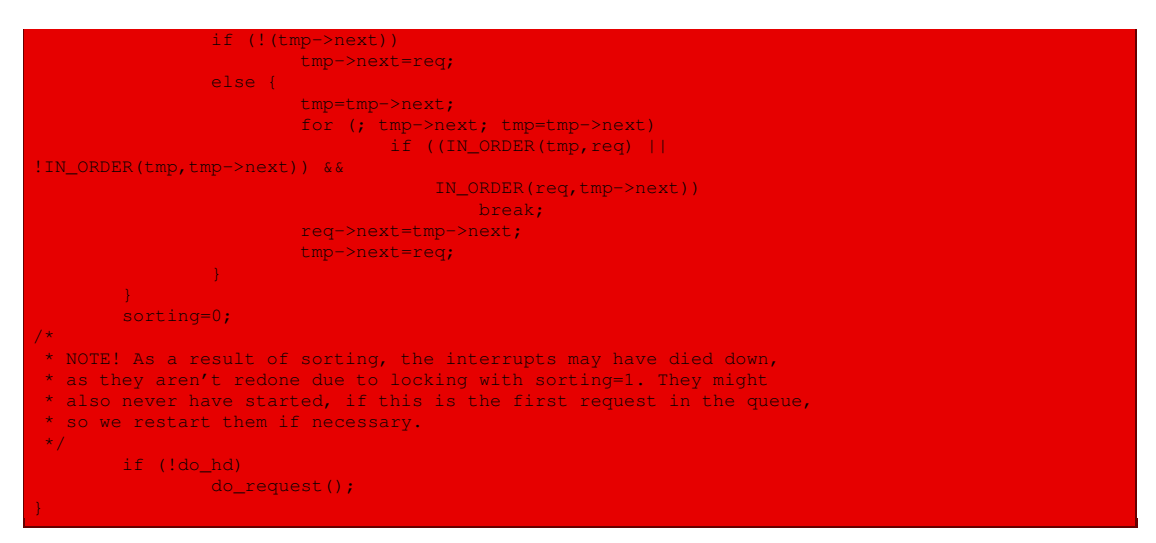

Une liste chaînée des requêtes associées au processus en cours est définie dans le fichier kernel/hd.c :

#### Linux  $0.01$  static struct hd\_request \* this\_request = NULL;

#### La variable :

#### Linux 0.01 static int sorting=0;

également déclarée dans le fichier kernel/hd.c, permet de savoir si l'on est en train de trier les requêtes (aucun accès au disque ne devant être effectué dans ce cas).

La macro IN\_ORDER(req1,req2), ayant deux arguments qui sont des requêtes, est définie dans le fichier kernel/hd.c :

#### Linux  $0.01$  #define IN\_ORDER(s1, s2)

```
((s1)->hd<(s2)->hd || (s1)->hd==(s2)->hd && \
((s1)->cy1<(s2)->cy1 | | (s1)->cy1==(s2)->cy1 &>((s1)-\text{head}((s2)-\text{head} | (s1)-\text{head}=(s2)-\text{head} & \& \ \ \ \ \ \ \ \(s1)->sector<(s2)->sector))))
```
Elle prend la valeur vraie si le numéro logique du secteur de la requête req1 est strictement plus petit que celui de la requête req2. L'ordre est tout simplement l'ordre lexicographique sur Lecteur  $\times$  Cylindre  $\times$  Tête  $\times$  Secteur.

Les étapes de la fonction **add\_request()** sont les suivantes :

- · on vérifie que l'unité d'allocation correspond à deux secteurs, sinon un message est émis et on gèle le système ;
- · on positionne l'indicateur de tri (pour qu'il n'y ait pas d'accès au disque dur) ;
- · on ajoute la nouvelle requête en la plaçant au bon endroit pour que la liste, sauf ses deux premiers éléments, soit une liste triée ; pour cela :
	- · la requête auxiliaire tmp prend la valeur this\_request ;
	- · si this\_request est la liste vide, il s'agit de la première requête à lui ajouter donc this\_ request prend tout simplement la valeur req ;
- · si this\_request ne contient qu'un seul élément, la nouvelle requête req est tout simplement ajoutée à la liste chaînée this\_request, sans essayer de trier (comme indiqué dans le commentaire) ;
- · sinon on se place au deuxième élément de la liste, on parcourt la liste, en s'arrêtant lorsqu'on a trouvé un élément plus petit que la requête à ajouter, elle-même plus petite que l'élément suivant ; on insère alors la requête entre ces deux éléments ;
- · on met l'indicateur de tri à zéro, puisque l'étape de tri est terminée ;
- · si la variable de fonction **do\_hd()** est définie, on fait appel à la fonction **do\_request()** de traitement des requêtes, étudiée ci-après.

#### 5.8 Traitement des requêtes

La fonction **do request()** de traitement des requêtes est définie dans  $k$ ernel/hd.c:

```
static void do_request(void) Linux 0.01 Linux 0.01 Linux 0.01 Linux 0.01 Linux 0.01 Linux 0.01 Linux 0.01 Linux
{
       int i,r;
       if (sorting)
               return;
       if (!this_request) {
              do_hd=NULL;
               return;
        }
if (this_request->cmd == WIN_WRITE) {
               hd_out(this_request->hd,this_request->nsector,this_request->
                       sector,this_request->head,this_request->cyl,
                       this_request->cmd,&write_intr);
                for(i=0; i<3000 &&!(r=inb_p(HD_STATUS)&DRQ_STAT); i++)
/* nothing */;
               if (!r) {
                       reset_hd(this_request->hd);
                       return;
               port_write(HD_DATA,this_request->bh->b_data+
                        512*(this_request->nsector&1),256);
        } else if (this_request->cmd == WIN_READ) {
               hd_out(this_request->hd,this_request->nsector,this_request->
                       sector, this request->head, this request->cyl,
                       this_request->cmd,&read_intr);
        } else
               panic("unknown hd-command");
```
Autrement dit :

- · si l'on est en train de trier la liste des requêtes, on ne fait rien (la fonction sera rappelée à la fin du tri) ;
- · si la liste des requêtes est vide, on a terminé le traitement de la liste des requêtes, on se contente donc de remettre la variable de fonction **do\_hd()** à NULL ;
- · si la requête n'est ni une lecture, ni une écriture, un message d'erreur est indiqué et on gèle le système ;
- · s'il s'agit d'une requête d'écriture :
	- · on commence par demander l'écriture du premier secteur de la liste des requêtes en utilisant la fonction **hd\_out()** de passage des commandes au contrôleur de disque dur, la fonction à passer en paramètre pour définir complètement le gestionnaire d'interruption étant **write\_intr()**, que nous étudierons plus loin ;
- · on attend pendant un certain temps que le registre de statut du contrôleur IDE indique que l'on puisse transférer d'autres données ;
- · si cette indication de transfert n'intervient pas en un temps raisonnable, le disque dur est réinitialisé en utilisant la fonction **reset\_hd()**, étudiée plus loin ;
- · si l'indication de transfert intervient, on écrit les données sur le secteur en utilisant la fonction **port** write(), étudiée ci-dessous ;
- · s'il s'agit d'une commande de lecture, on demande de lire le premier secteur de la liste des requêtes, en utilisant la fonction **hd\_out()**, la fonction à passer en paramètre pour définir complètement le gestionnaire d'interruption étant alors **read\_intr()**, étudiée plus loin.

Les macros de lecture et d'écriture sur un port d'entrée-sortie sont définies en langage d'assemblage dans le fichier kernel/hd.c :

Linux  $0.01$  #define port\_read(port, buf, nr)

\_\_asm\_\_("cld;rep;insw"::"d" (port),"D" (buf),"c" (nr):"cx","di") #define port\_write(port,buf,nr) \ \_\_asm\_\_("cld;rep;outsw"::"d" (port),"S" (buf),"c" (nr):"cx","si")

Il suffit tout simplement de répéter l'opération 256 fois (256 fois un mot fait bien 512 octets) de lecture ou d'écriture d'un mot sur le port à transférer à l'adresse du tampon.

#### 5.9 Le gestionnaire d'interruption en cas d'écriture

La fonction à passer en paramètre dans le gestionnaire de IRQ14 en cas de demande d'écriture est write intr(). Celle-ci est définie dans le fichier kernel/hd.c :

```
Linux 0.01 static void write_intr(void)
                    if (win_result()) {
                            bad_rw_intr();
                            return;
                    if (--this_request->nsector) {
                           port_write(HD_DATA,this_request->bh->b_data+512,256);
                            return;
                    this_request->bh->b_uptodate = 1;
                    this_request->bh->b_dirt = 0;wake_up(&wait_for_request);
                    unlock_buffer(this_request->bh);
                    this_request->hd = -1;
                    this_request=this_request->next;
                    do_request();
```
Autrement dit :

- · si la commande ne s'est pas bien déroulée, on essaie à nouveau en faisant appel à la fonction auxiliaire **bad\_rw\_intr()**, étudiée ci-après, et on a terminé ;
- · s'il reste des secteurs à écrire, le premier de ceux-ci est écrit et on a terminé ;

· sinon :

- · on indique que le tampon associé à la requête a été mis à jour ;
- · on indique qu'on n'a plus besoin de reporter ce tampon sur le disque dur ;
- · on réveille les processus qui étaient en attente d'écriture sur ce tampon ;
- · on déverrouille ce tampon ;
- · on libère la requête, en ne l'associant plus à aucun des disques durs ;
- · on passe à la requête suivante ;
- · on fait appel à la fonction **do\_request()** pour traiter la requête suivante, si elle existe.

Une mauvaise lecture ou écriture sur le disque dur peut être due à une poussière temporaire. On doit donc réessayer l'opération un certain nombre de fois. Sous Linux, on essaie cinq fois, d'après la constante définie au début du fichier kernel/hd.c :

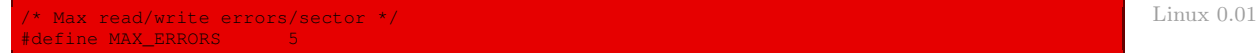

Le renouvellement de l'essai est fait grâce à la fonction **bad\_rw\_intr()**, définie dans ce même fichier :

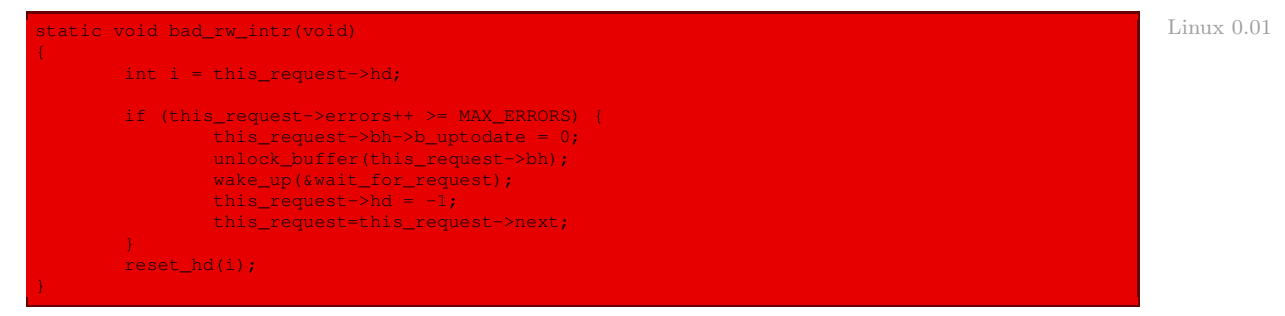

Autrement dit :

- · si le nombre d'essais est supérieur à cinq, on indique qu'il n'y a pas eu de mise à jour de la requête, on déverrouille le tampon, on réveille les processus en attente de ce tampon, on libère la requête et on passe à la requête suivante ;
- · dans tous les cas, on essaie de réinitialiser le disque dur grâce à la fonction auxiliaire **reset\_ hd()**, étudiée ci après.

#### 5.10 Réinitialisation du disque dur

La fonction **reset\_hd()** de réinitialisation du disque dur est définie dans le fichier kernel/ hd.c :

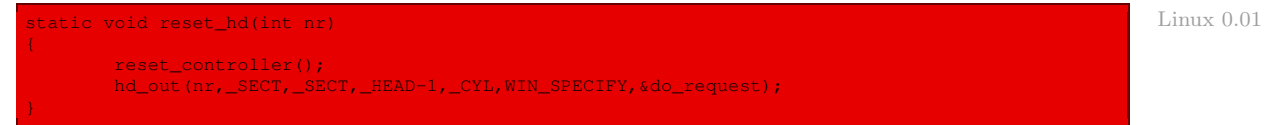

Elle consiste à :

· réinitialiser le contrôleur, grâce à la fonction **reset\_controller()**, étudiée ci-dessous ;

· spécifier à nouveau les paramètres du disque dur.

Après la spécification, le contrôleur enverra une interruption matérielle IRQ14. La fonction ajoutée au gestionnaire de cette interruption est alors **do\_request()**, ce qui permettra de continuer le traitement des requêtes.

La fonction **reset controller()** de réinitialisation du contrôleur est définie dans le même fichier source :

```
Linux 0.01 static void reset controller(void)
                    int i;
                    outb(4,HD_CMD);
                    for(i = 0; i < 1000; i++) nop();
                    outb(0,HD_CMD);
                    for(i = 0; i < 10000 && drive_busy(); i++) /* nothing */;
                    if (drive_busy())
                            printk("HD-controller still busy\n\r");
                    if((i = inb(ERR_STAT))!= 1)
                            printk("HD-controller reset failed: %02x\n\r",i);
```
Elle consiste :

- · à réinitialiser tous les lecteurs de disque connectés (4 envoyé au registre de sortie numérique du contrôleur) ;
- · à attendre un petit peu pour que cette réinitialisation ait le temps de s'effectuer ;
- · à demander au contrôleur d'accepter à nouveau les commandes (0 envoyé au registre de sortie numérique du contrôleur) ;
- · à attendre un certain temps que le disque ne soit plus occupé (en utilisant la fonction auxiliaire **drive\_busy()** étudiée ci-dessous) ;
- · à afficher, si le lecteur est encore occupé après ce délai, un message d'erreur ;
- Erreur ? · à lire le registre des erreurs du contrôleur (il semble y avoir une erreur dans le fichier source : il devrait s'agir de HD\_ERROR et non de ERR\_STAT) et à afficher une erreur si la réinitialisation a échoué.

La fonction **drive\_busy()** d'attente du disque est également définie dans le même fichier source :

```
Linux 0.01 static int drive_busy(void)
                       unsigned int i;
                       for (i = 0; i < 100000; i++)if (READY_STAT == (inb(HD_STATUS) & (BUSY_STAT | READY_STAT)))
                                        break;
                      i = inb(HD_STATUS);
                       i &= BUSY_STAT | READY_STAT | SEEK_STAT;
if (i == READY_STAT | SEEK_STAT)
                               return(0);
                       printk("HD controller times out\n\r");
                       return(1);
```
Autrement dit :

- · on lit le registre des statuts du contrôleur de disque et on vérifie que le bit BSY est à zéro et le bit RDY à 1, en recommençant éventuellement un certain nombre de fois ;
- · si l'un des bits RDY ou SKC (tête correctement positionnée) du registre des statuts vaut un, le lecteur est prêt et on renvoie 0 ;
- · sinon le lecteur est occupé, un message l'indique et on renvoie 1.

## 5.11 Le gestionnaire d'interruption en cas de lecture

La fonction **read intr()** à passer en paramètre pour le gestionnaire de IRQ14 en cas de demande de lecture d'un secteur est définie dans le fichier  $k$ ernel/hd.c:

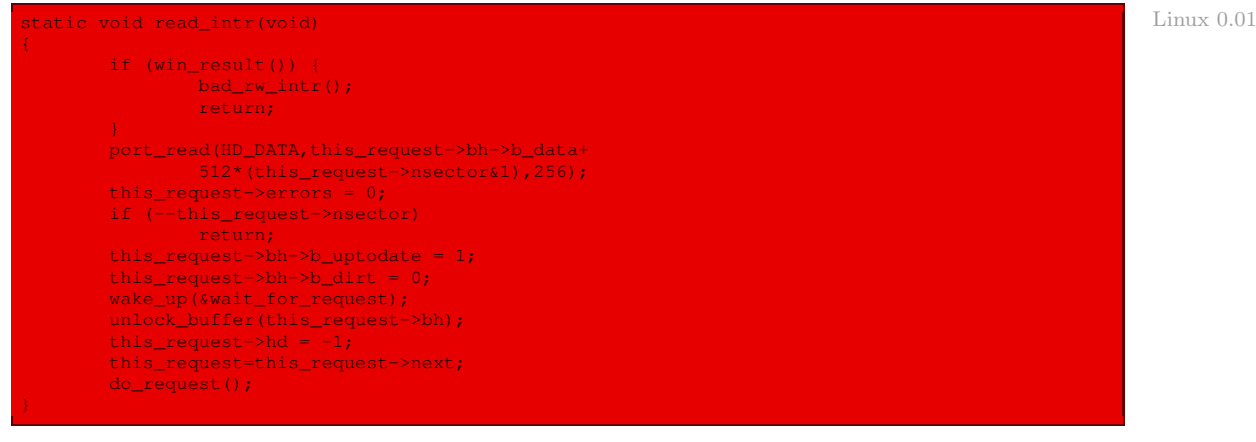

Autrement dit :

- · si la commande ne s'est pas bien déroulée, on essaie à nouveau en faisant appel à la fonction auxiliaire **bad\_rw\_intr()** et on a terminé ;
- · sinon le secteur est lu ;
- · on indique qu'il n'y a pas d'erreur ;
- · s'il n'y a plus de secteurs à lire, on a terminé ;
- · s'il reste des secteurs à lire :
	- · on décrémente de un le nombre de secteurs à lire ;
	- · on indique que le tampon associé a été mis à jour ;
	- · on indique que le tampon associé a été lu ;
	- · on réveille les processus qui étaient en attente de lecture de ce tampon ;
	- · on déverrouille le tampon ;
	- · on libère cette requête ;
	- · on passe à la requête suivante dans la liste des requêtes ;
	- · on fait appel à la fonction **do\_request()** pour traiter la requête suivante, si elle existe.

# 6 Pilote du disque dur

Le pilote du disque dur proprement dit est représenté par la fonction :

void rw\_hd(int rw, struct buffer\_head \* bh);

qui sert à lire ou à écrire (suivant la valeur du paramètre rw) le bloc spécifié par le descripteur de tampon bh sur le disque dur (plus exactement, évidemment, d'envoyer une requête de lecture ou d'écriture).

Cette fonction est définie dans le fichier kernel/hd.c:

```
Linux 0.01 void rw hd(int rw, struct buffer head * bh)
                     unsigned int block, dev;
                     unsigned int sec, head, cyl;
                     block = bh->b blocknr \lt\lt 1;
                     dev = MINOR(bh->b\_dev);if (dev \ge 5*NR_HD || block+2 \ge hd[dev].nr\_sects)return;
                     block += hd[dev].start_sect;
                     dev / = 5;
                     __asm_("divl %4":"=a" (block), "=d" (sec):"0" (block), "1" (0),
                             "r" (hd_info[dev].sect));
                     __asm__("divl %4":"=a" (cyl),"=d" (head):"0" (block),"1" (0),
                             "r" (hd_info[dev].head));
                     rw_abs_hd(rw,dev,sec+1,head,cyl,bh);
```
Autrement dit :

- · la variable block prend comme valeur le numéro logique du bloc, divisé par deux car on va s'intéresser aux secteurs ;
- · la variable dev prend comme valeur le numéro mineur de disque dur, qui désigne l'une des quatre partitions de l'un des deux disques durs ;
- · une vérification est faite : si dev est supérieur au nombre total de partitions ou si block est supérieur au nombre de secteurs de la partition choisie, on a terminé ;
- · sinon on ajoute le numéro de secteur de départ de la partition choisie pour obtenir le numéro logique du secteur sur le disque dur (et non seulement sur la partition) ;
- · on divise dev par cinq pour obtenir le numéro de disque dur (0 ou 1) ;
- · on détermine le numéro de secteur sec, le numéro de tête de lecture/écriture head et le numéro de cylindre cyl du secteur à lire en langage d'assemblage, en utilisant les éléments de géométrie du disque dur conservés dans hd\_info[] ;
- · on lit les deux secteurs constituant le bloc en faisant appel à la fonction **rw\_abs\_hd()** étudiée ci-dessus.

# 7 Évolution du noyau

L'évolution majeure est que, de nos jours, Linux prend en compte d'autres disques durs que les disques IDE, en particulier les disques SCSI, ainsi que beaucoup d'autres périphériques de mémoire de masse (lecteurs de disquettes, de CD-ROM, de DVD, de bandes de sauvegarde, disques ZIP de Iomega, ou clés USB). Tous ces périphériques sont réunis sous la notion plus générale de « périphérique bloc ».

# 7.1 Périphériques bloc

Chaque périphérique bloc est représenté par une entité du type block\_device, défini dans le fichier include/linux/fs.h :

342 dev\_t bd\_dev; /\* not a kdev\_t - it's a search key \*/

343 struct inode \* bd\_inode; /\* will die \*/ int bd openers;

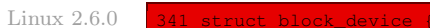

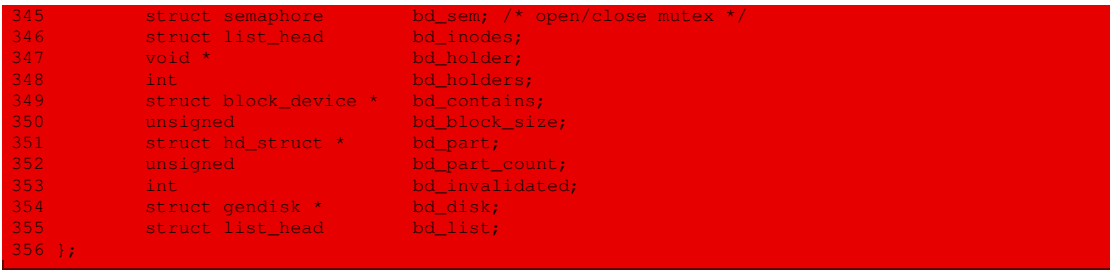

Les types hd\_struct et gendisk sont définis dans le fichier  $drivers/block/genhd.c$  :

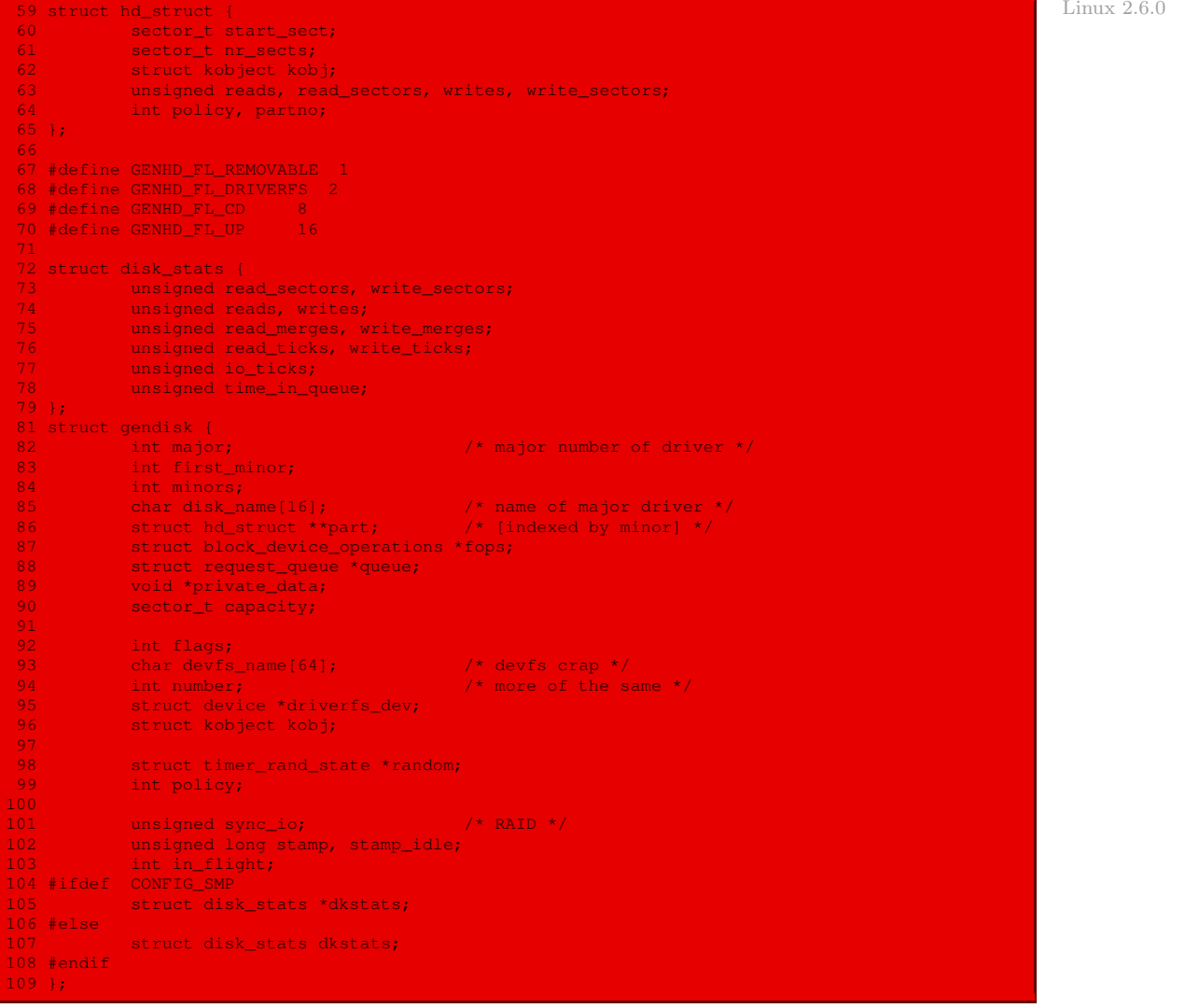

Cette dernière structure est définie comme une classe renvoyant à un ensemble d'opérations de type block device operations, défini dans le fichier include/linux/fs.h :

```
Linux 2.6.0 760 struct block_device_operations {
                 761 int (*open) (struct inode *, struct file *);
                 762 int (*release) (struct inode *, struct file *);
763 int (*ioctl) (struct inode *, struct file *, unsigned, unsigned long);
                  764 int (*media_changed) (struct gendisk *);<br>765 int (*revalidate disk) (struct gendisk *)
                  765 int (*revalidate_disk) (struct gendisk *);<br>66 struct module *owner;
                                 struct module *owner;
                  767 +;
```
Un périphérique bloc s'enregistre en spécifiant son nombre majeur et le nom sous lequel on veut qu'il soit connu, grâce à la fonction **register\_blkdev()**, qui renvoie le nombre mineur. Cette fonction est définie dans le fichier drivers/block/genhd.c :

```
Linux 2.6.0 60 int register_blkdev(unsigned int major, const char *name)
                  61 {
                 62 struct blk_major_name **n, *p;<br>63 int index, ret = 0:
                  63 int index, ret = 0;<br>64 unsigned long flags
                              unsigned long flags;
                  65
                              down_write(&block_subsys.rwsem);
                  67<br>68
                  68 \frac{1}{2} /* temporary */<br>69 if (maior == 0)
                               if (major = 0) {
                  70 for (index = ARRAY_SIZE(major_names)-1; index > 0; index--) {<br>71 if (major_names[index] == NULL)<br>72 break;
                                                 if (major_names[index] == NULL)
                  72 break;<br>73 break;
                  74
                  75 if (index == 0) {<br>76 printk("re
                  76 printk("register_blkdev: failed to get major for %s\n",
                  77 name);<br>78 name);<br>78 name);
                  78 ret = −EBUSY;<br>79 aoit = -en-contra de la contra de la contra de la contra de la contra de la contra de la contra de la cont
                  79 goto out<mark>;</mark><br>80 goto out;
                  81 major = index;<br>82 major = index;
                                        ret = <math>major</math>;83 }
                  84
                              p = kmalloc(sizeof(struct blk_major_name), GFP_KERNEL);
                 86 if (p == NULL) {<br>87 \qquad \qquad \qquad \qquad \qquad \qquad \qquad \qquad \qquad \qquad \qquad \qquad \qquad \qquad \qquad \qquad \qquad \qquad \qquad \qquad \qquad \qquad \qquad \qquad \qquad \qquad \qquad \qquad \qquad \qquad \qquad \qquad \qquad 
                  87 ret = -ENOMEM;<br>88 acto out;
                                         goto out;
                  89 }
                  \frac{90}{91}91 p->major = major;<br>92 strlcpy(p->name,
                  92 strlcpy(p->name, name, sizeof(p->name));
                               p\rightarrownext = 0;
                  94 index = major_to_index(major);
                  95<br>96
                  96 spin_lock_irqsave(&major_names_lock, flags);
                  97 for (n = \text{Amajor\_names}[index]; *n; n = \frac{\alpha(*n)}{n}->next) {
                 98 if ((*n) \rightarrow major == major)<br>99
                                                  break;
                 100 }
                 101 if (!*n)<br>102
                                         \starn = p;
                 103 else
                104 ret = -EBUSY;105 spin_unlock_irqrestore(&major_names_lock, flags);
                 107 if (ret < 0) {
                 108 printk("register_blkdev: cannot get major %d for %s\n",<br>109 major. name):
                 10<br>109 major, name);<br>tfree(p):
                                         kfree(p);111 }
```
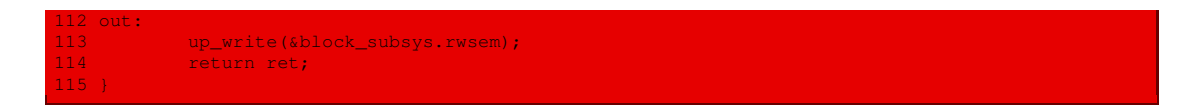

# 7.2 Géométrie d'un disque dur

La géométrie d'un disque dur est spécifiée par une entité du type hd\_i\_struct, défini dans le fichier drivers/ide/legacy/hd.c :

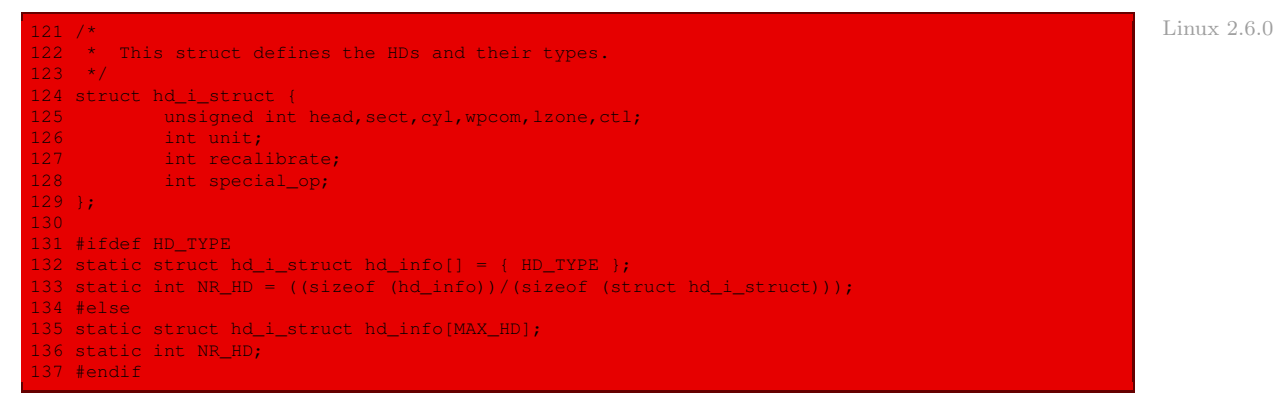

... la constante HD\_TYPE devant éventuellement être définie lors de la compilation du noyau.

# 7.3 Initialisation d'un disque dur traditionnel

La fonction **hd\_init()** est définie dans le fichier drivers/ide/legacy/hd.c:

```
699 /* \blacksquare Linux 2.6.0
700 * This is the hard disk IRQ description. The SA_INTERRUPT in sa_flags
701 * means we run the IRQ-handler with interrupts disabled: this is bad for 702 * interrupt latency, but anything else has led to problems on some
702 * interrupt latency, but anything else has led to problems on some 703 * machines
   * machines.
704 +705 * We enable interrupts in some of the routines after making sure it's
706 * safe.
707 */
709 static int __init hd_init(void)
710 {
          int drive;
711<br>712<br>713
         if (register_blkdev(MAJOR_NR,"hd"))
714 return -1;
715<br>716
716 hd_queue = blk_init_queue(do_hd_request, &hd_lock);
          if (!hd queue) {
718 unregister_blkdev(MAJOR_NR,"hd");
          719 return −ENOMEM;<br>}
722 blk_queue_max_sectors(hd_queue, 255);
723 init_timer(&device_timer);
724 device_timer.function = hd_times_out;
          blk_queue_hardsect_size(hd_queue, 512);
726
727 #ifdef __i386__
728 if (!NR_HD) {
```

```
29 extern struct drive_info drive_info;<br>30 approximately char *RIOS = (unsigned char
730 unsigned char *BIOS = (unsigned char *) &drive_info;
731 unsigned long flags;
                       int cmos_disks;
733
734 for \frac{1}{275} for \frac{1}{275} drive-0; drive-2; drive++) {
735 hd_info[drive].cyl = *(unsigned short *) BIOS;
736 hd_info[drive].head = *(2+BIOS);
737 hd_info[drive].wpcom = *(unsigned short *) (5+BIOS);<br>738 hd_info[drive].ctl = *(8+BIOS);
and the same of the same of the same of the same of the same of the same of the same of the same of the same o<br>The same of the same of the same of the same of the same of the same of the same of the same of the same of th
739 hd_info[drive].lzone = *(unsigned short *) (12+BIOS);
740 hd_info[drive].sect = *(14+BIOS);
741 #ifdef does_not_work_for_everybody_with_scsi_but_helps_ibm_vp
742 if (hd_info[drive].cyl && NR_HD == drive)
                                          NR_HD++;744 #endif
                                BIOS += 16;746 }
747
\frac{748}{749} /*
749 We query CMOS about hard disks: it could be that
                       we have a SCSI/ESDI/etc controller that is BIOS
751 compatible with ST-506, and thus showing up in our
752 BIOS table, but not register compatible, and therefore<br>753 BIOS table, but not resent in CMOS.
                       not present in CMOS.
754<br>755
The Turthermore, we will assume that our ST-506 drives<br>The Turk of the State of the primary drives in the system, and
756 \leq if any> are the primary drives in the system, and the system, the ones reflected as drive 1 or 2.
                       the ones reflected as drive 1 or 2.
758<br>759
759 The first drive is stored in the high nibble of CMOS<br>760 This will byte 0x12, the second in the low nibble. This will
760 byte 0x12, the second in the low nibble. This will be
                       either a 4 bit drive type or 0xf indicating use byte 0x19
762 for an 8 bit type, drive 1, 0x1a for drive 2 in CMOS.
763<br>764
% The Meedless to say, a non-zero value means we have<br>The Meedless to say, a non-zero value means we have
                       an AT controller hard disk for that drive.
766<br>767
                       Currently the rtc_lock is a bit academic since this
768 driver is non-modular, but someday...? Paul G.
769 */
770<br>771
771 spin_lock_irqsave(&rtc_lock, flags);<br>772 spin_lock_irqsave(&rtc_lock, flags);
\begin{array}{lll} \texttt{772} & \texttt{cmos\_disks = CMOS\_READ(0x12)}\texttt{;} \\ \texttt{773} & \texttt{spin unlock increase(4rtc 1)} \end{array}spin_unlock_irqrestore(&rtc_lock, flags);
774
775 if (cmos_disks & 0xf0) {
776 if \arccos\_disks \& 0x0f)<br>
777 if (cmos\arccos\_disks \& 0x0f)777 NR_HD = 2;<br>778 else
778 else<br>779 else
                                          NR_HD = 1;782 #endif /* __i386__ */
783 #ifdef __arm__
784 if (!NR_HD) {
785 /* We don't know anything about the drive. This means<br>786 /* that you *MUST* specify the drive parameters to the
                        * that you *MUST* specify the drive parameters to the
787 * kernel yourself.
788<br>789
789 printk("hd: no drives specified - use hd=cyl,head,sectors"
                                " on kernel command line\n");
791 }
792 <mark>#endif</mark><br>793
793 if (!NR_HD)
                       goto out;
795<br>796
796 for (drive=0; drive < NR_HD; drive++) {
797 struct gendisk *disk = alloc_disk(64);
 98 struct hdistruct \phi struct \phi
```

```
799 if (!disk)
800 goto Enomem;
801 disk->major = MAJOR_NR;
802 disk->first_minor = drive << 6;<br>803 disk->fons = Ahd fons:
end a disk->fops = &hd_fops;<br>804 disk->disk->disk nam
804 sprintf(disk->disk_name, "hd%c", 'a'+drive);
805 disk->private_data = p;
806 set_capacity(disk, p->head * p->sect * p->cyl);
807 disk->queue = hd_queue;<br>808 disk->unit = drive;
808 p->unit = drive;
809 hd_gendisk[drive] = disk;
810 printk ("%s: %luMB, CHS=%d/%d/%d\n",
811 disk->disk_name, (unsigned long)get_capacity(disk)/2048,<br>812 disk->disk, p->head, p->sect);
            \verb|p->cyl|, \verb|p->head|, \verb|p->sect|); }
\frac{814}{815}if (request irq(HD_IRQ, hd_interrupt, SA_INTERRUPT, "hd", NULL)) {
816 but printk("hd: unable to get IRQ%d for the hard disk driver\n",<br>817 but But RO IRO);
817 HD_IRQ);
                     goto out1;
\frac{819}{820}if (!request_region(HD_DATA, 8, "hd")) {
821 printk(KERN_WARNING "hd: port 0x%x busy\n", HD_DATA);
822 goto out2;
824 if (!request_region(HD_CMD, 1, "hd(cmd)")) {
825 printk(KERN_WARNING "hd: port 0x%x busy\n", HD_CMD);
826 goto out3;<br>827 and 3
828<br>829
            7* Let them fly */830 for(drive=0; drive < NR_HD; drive++)<br>831 add disk(hd gendisk[drive]);
                    add_disk(hd_gendisk[drive]);
            return 0;
833<br>834
835 out3:<br>836
             release_region(HD_DATA, 8);
837 out2:<br>838
             free_irq(HD_IRQ, NULL);
839 out1:
840 for (drive = 0; drive < NR_HD; drive++)<br>841 put_disk(hd_gendisk[drive]);
842 NR_HD = 0;
843 out:
844 del_timer(&device_timer);
845 unregister_blkdev(MAJOR_NR,"hd");<br>846 blk_cleanup_queue(hd_queue);
846 blk_cleanup_queue(hd_queue);<br>847 return -1;
            return -1;
848 Enomem:
849 while (drive--)
850 put_disk(hd_gendisk[drive]);<br>851 goto out:
            goto out;
```
Autrement dit :

· on enregistre le nom correspondant au nombre majeur 3 ; la constante symbolique MAJOR\_NR est définie un peu plus haut dans le même fichier :

100 #define MAJOR\_NR HD\_MAJOR Linux 2.6.0

Les nombres majeurs sont quant à eux définis dans le fichier  $include/linux/major.h$ :

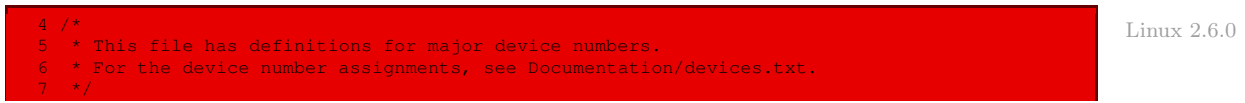

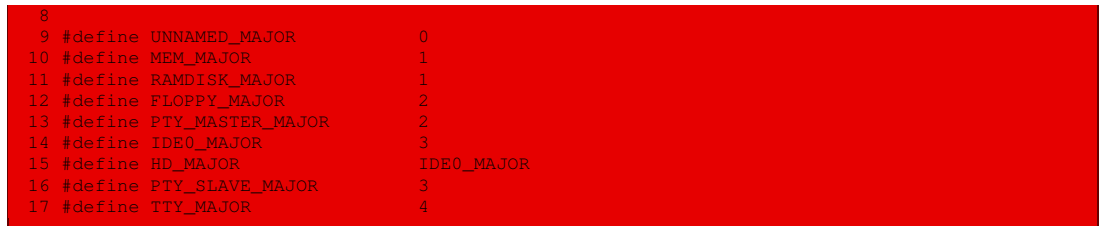

· drive\_info est récupéré à partir du BIOS de la machine, comme le montrent les fichiers arch/i386/kernel/setup.c :

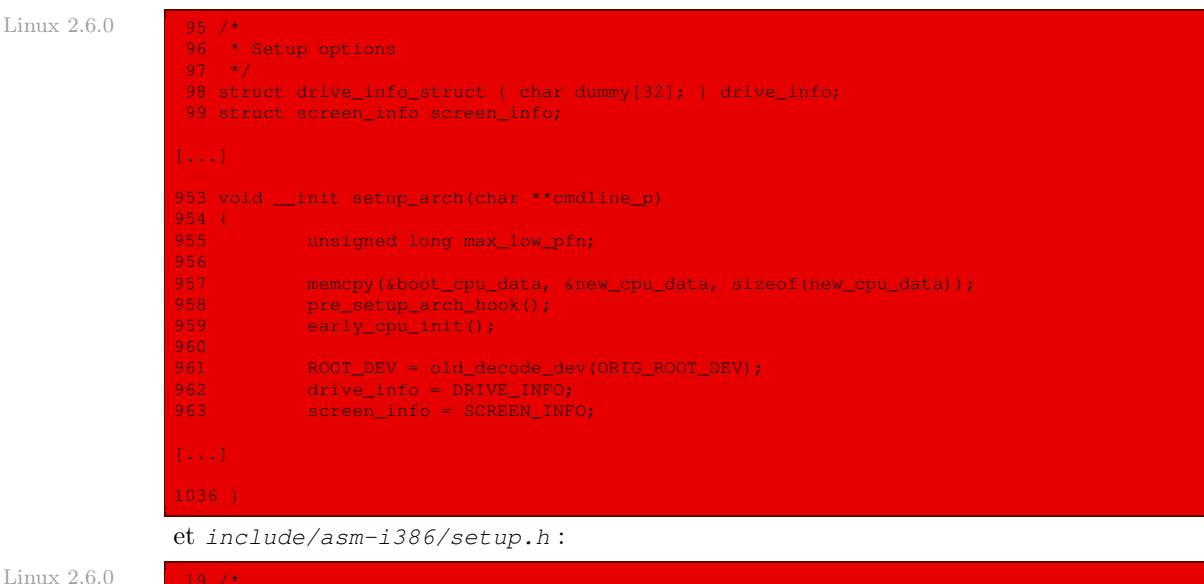

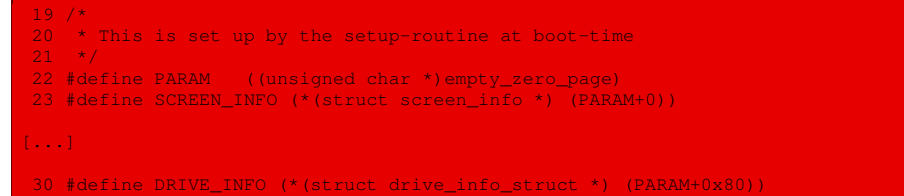

- · on place ces informations récupérées à partir du BIOS dans le tableau hd\_info ;
- · on renseigne un tableau d'entités du type gendisk ;
- · on initialise enfin le gestionnaire d'interruptions des disques durs.

# 7.4 Contrôleur de disque dur

Les constantes symboliques permettant de gérer le contrôleur d'un disque dur IDE sont définies dans le fichier include/linux/hdreg.h :

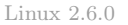

```
* This file contains some defines for the AT-hd-controller
6 * Various sources.
  \star /
     ide.c has its own port definitions in "ide.h" *
```

```
11 #define HD_IRQ 14
 12
 13 /* Hd controller regs. Ref: IBM AT Bios-listing */
14 #define HD_DATA 0x1f0 /* _CTL when writing */<br>15 #define HD_ERROR 0x1f1 /* see err-bits */
 15 #define HD_ERROR 0x1f1 /* see err-bits */
16 #define HD_NSECTOR 0x1f2 /* nr of sectors to read/write */
17 #define HD_SECTOR 0x1f3 /* starting sector */
 18 #define HD_LCYL 0x1f4 /* starting cylinder */
19 #define HD_HCYL 0x1f5 /* high byte of starting cyl */
 20 #define HD_CURRENT 0x1f6 /* 101dhhhh , d=drive, hhhh=head */
21 #define HD_STATUS 0x1f7 /* see status-bits */
 22 #define HD_FEATURE HD_ERROR /* same io address, read=error, write=feature */
23 #define HD_PRECOMP HD_FEATURE /* obsolete use of this port - predates IDE */
24 #define HD_COMMAND HD_STATUS /* same io address, read=status, write=cmd */
25<br>26 #define HD_CMD _____
26 #define HD_CMD 0x3f6<br>27 #define HD ALTSTATUS 0x3f6
                                          \frac{27}{7} and for resets */<br>\frac{27}{7} same as HD_STATUS but doesn't clear irq */
29 /* remainder is shared between hd.c, ide.c, ide-cd.c, and the hdparm utility */
 31 /* Bits of HD_STATUS */
 32 #define ERR_STAT 0x01 0x01<br>33 #define INDEX STAT 0x02
 33 #define INDEX_STAT 0x02<br>34 #define ECC_STAT 0x04<br>35 #define DRQ_STAT 0x08<br>36 #define SEEK_STAT 0x10
 34 #define ECC_STAT 0x04 /* Corrected error */
35 #define DRQ_STAT 0x08
 36 #define SEEK_STAT 0x10
 37 #define SRV_STAT 0x10
 38 #define WRERR_STAT
 39 #define READY_STAT 0x40
 40 #define BUSY_STAT 0x80
 41
42 /* Bits for HD_ERROR */
 43 #define MARK_ERR 0x01 /* Bad address mark */
44 #define TRK0_ERR 0x02 /* couldn't find track 0 */
 45 #define ABRT_ERR 0x04 /* Command aborted */
46 #define MCR_ERR 0x08 /* media change request */
47 #define ID_ERR 0x10 /* ID field not found */
 48 #define MC_ERR 0x20 /* media changed */
49 #define ECC_ERR 0x40 /* Uncorrectable ECC error */
 50 #define BBD_ERR 0x80 /* pre-EIDE meaning: block marked bad */
51 #define ICRC_ERR 0x80 /* new meaning: CRC error during transfer */
 52
53 /* Bits of HD_NSECTOR */
54 #define CD 0x01
 55 #define IO 0x02<br>56 #define REL 0x04 0x04
 56 #define REL
57 #define TAG_MASK 0xf8
[...]181 /* ATA/ATAPI Commands pre T13 Spec */
182 #define WIN_NOP 0x00
\frac{183}{184}184 * 0x01->0x02 Reserved
185 + /186 #define CFA_REQ_EXT_ERROR_CODE 0x03 /* CFA Request Extended Error Code */
\frac{187}{188} *
             0x04 - 20x07 Reserved
189 */
                                                    0x08 /* ATAPI soft reset command */
191 #define WIN_DEVICE_RESET 0x08
\frac{192}{193} /*
193 * 0x09->0x0F Reserved
194 + /195 #define WIN_RECAL 0x10
196 #define WIN_RESTORE
197 /*
             0x10->0x1F Reserved
```

```
199 */
200 #define WIN_READ<br>201 #define WIN_READ_ONCE
                                                0x20 /* 28-Bit */<br>0x21 /* 28-Bit without retries */<br>0x22 /* 28-Bit */
202 #define WIN_READ_LONG<br>203 #define WIN_READ_LONG_ONCE
                                             20x23 /* 28-Bit without retries */
204 #define WIN_READ_EXT 0x24 /* 48-Bit */
205 #define WIN_READDMA_EXT 0x25 /* 48-Bit */
206 #define WIN_READDMA_QUEUED_EXT 0x26 /* 48-Bit */
207 #define WIN_READ_NATIVE_MAX_EXT 0x27 /* 48-Bit */
208 /*
209 * 0x28
210 \times 7211 #define WIN_MULTREAD_EXT 0x29 /* 48-Bit */
\frac{212}{213} /*
             0x2A->0x2F Reserved
214 */
215 #define WIN_WRITE 0x30 /* 28-Bit */
216 #define WIN_WRITE_ONCE 0x31 /* 28-Bit without retries */
217 #define WIN_WRITE_LONG 0x32 /* 28-Bit */
218 #define WIN_WRITE_LONG_ONCE 0x33 /* 28-Bit without retries */
219 #define WIN_WRITE_EXT 0x34 /* 48-Bit */
220 #define WIN_WRITEDMA_EXT 0x35 /* 48-Bit */
221 #define WIN_WRITEDMA_QUEUED_EXT 0x36 /* 48-Bit */
222 #define WIN_SET_MAX_EXT 0x37 /* 48-Bit */
223 #define CFA_WRITE_SECT_WO_ERASE 0x38 /* CFA Write Sectors without erase */
224 #define WIN_MULTWRITE_EXT 0x39 /* 48-Bit */
\frac{225}{226} *
             0x3A->0x3B Reserved
227 + /228 #define WIN_WRITE_VERIFY 0x3C /* 28-Bit */
\frac{229}{230} /*
             0x3D->0x3F Reserved
231 + t/232 #define WIN_VERIFY 0x40 /* 28-Bit - Read Verify Sectors */
233 #define WIN_VERIFY_ONCE 0x41 /* 28-Bit - without retries */
233 #define WIN_VERIFY_ONCE<br>234 #define WIN_VERIFY_EXT
235 / *0x43->0x4F Reserved
236 \times 237238 #define WIN_FORMAT 0x50 0x50
\frac{239}{240} /*
            0x51->0x5F Reserved
241 + t242 #define WIN INIT 0x60
243 / *0x61 - 20x5F Reserved
244 * 0x61->0x5<br>245 */<br>246 #define WIN_SEEK
                                                  0x70 /* 0x70-0x7F Reserved */
248 #define CFA_TRANSLATE_SECTOR 0x87 /* CFA Translate Sector */
249 #define WIN_DIAGNOSE 249 #define WIN_DIAGNOSE
250 #define WIN_SPECIFY 0x91 /* set drive geometry translation */
```
## 7.5 Interruption matérielle d'un disque dur

Le gestionnaire **hd\_interrupt()** est défini dans le fichier drivers/ide/legacy/hd.c :

```
Linux 2.6.0678 * Releasing a block device means we sync() it, so that it can safely
                 679 * be forgotten about...<br>680 */
                  681
                  682 static irqreturn_t hd_interrupt(int irq, void *dev_id, struct pt_regs *regs)
                  \begin{array}{c} 683 \\ 684 \end{array}void (*handler)(void) = do_hd;
                  685
                                \overline{d} do \overline{h} do \overline{h} = NULL;
```
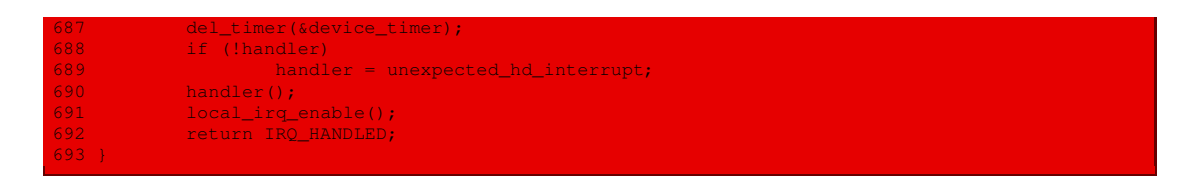

# 7.6 Passage des commandes

La fonction **hd\_out()** est définie dans le fichier drivers/ide/legacy/hd.c:

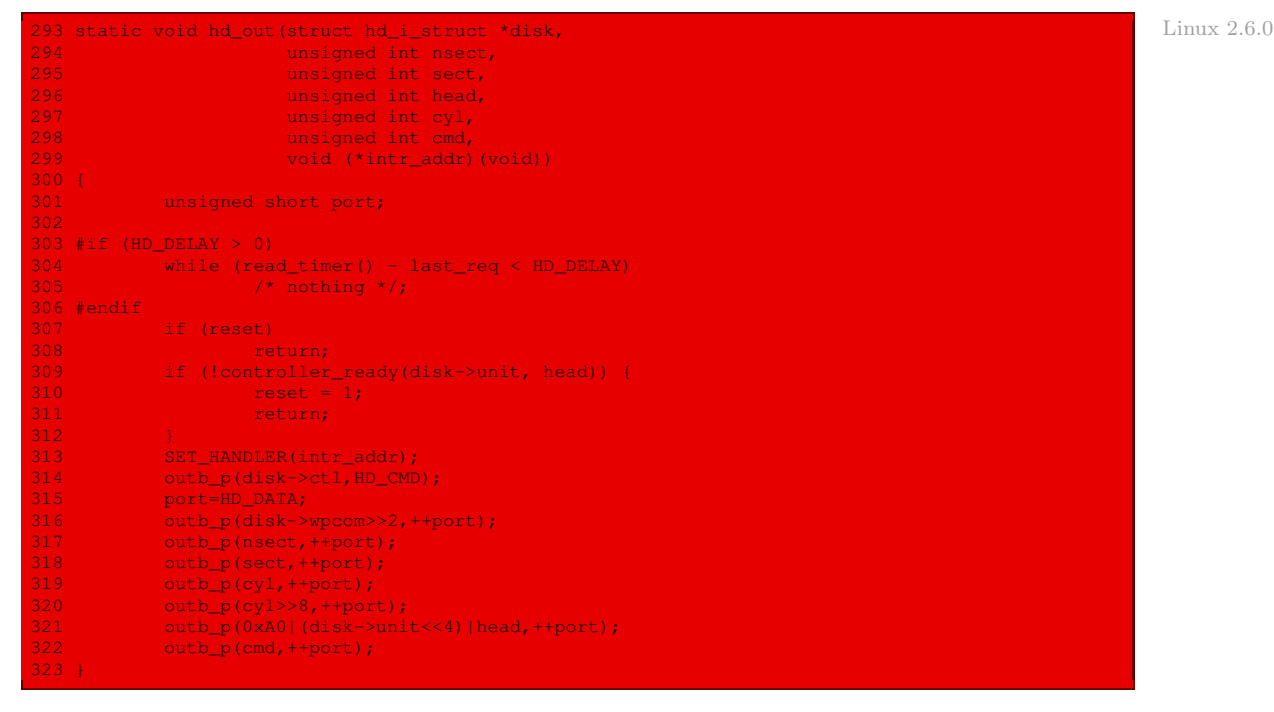

# 7.7 Partitionnement des disques durs

L'implémentation du partitionnement est effectuée dans le fichier include/linux/genhd.h :

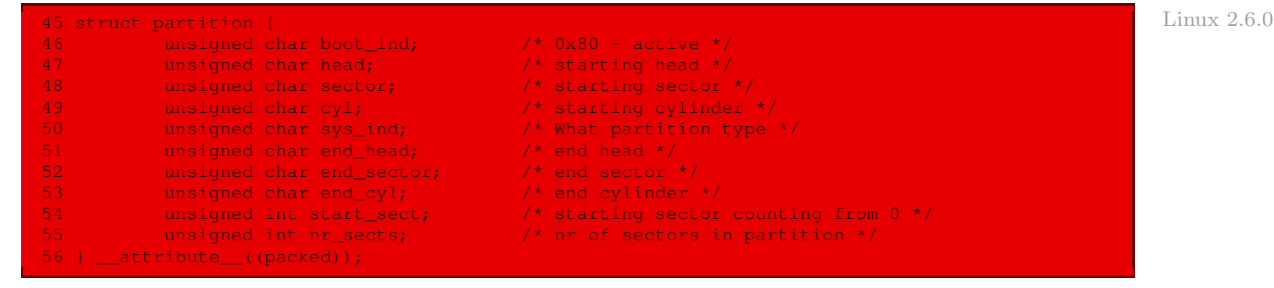

#### 7.8 Requêtes à un disque dur

Les requêtes à un disque dur, et plus généralement à un périphérique bloc, sont maintenant du type request, défini dans le fichier include/linux/blkdev.h :

```
Linux 2.6.0
```

```
88 * try to put the fields that are referenced together in the same cacheline
89 */
 90 struct request {<br>91 struct 1
             struct list head queuelist; /* looking for ->queue? you must not
 \frac{92}{93} * access it directly, use<br>93 * blkdev degues request!
             % * blkdev_dequeue_request! */<br>93 unsigned long flags; \frac{1}{2} /* see REO bits below */
 94 unsigned long flags; /* see REQ_ bits below */
 95<br>96
             96 /* Maintain bio traversal state for part by part I/O submission.
 97 * hard_* are block layer internals, no driver should touch them!
99<br>100
             100 sector_t sector; \frac{1}{2} /* next sector to submit */<br>unsigned long nr_sectors; \frac{1}{2} /* no. of sectors left to submit
101 unsigned long nr_sectors; \frac{1}{2} /* no. of sectors left to submit */
102 /* no. of sectors left to submit in the current segment */
103 unsigned int current_nr_sectors;
\frac{104}{105}105 sector_t hard_sector; /* next sector to complete */
106 unsigned long hard_nr_sectors; /* no. of sectors left to complete */<br>107 /* no. of sectors left to complete in the current seqment */
107 \frac{1}{2} /* no. of sectors left to complete in the current segment */<br>108 unsigned int hard cur sectors:
             unsigned int hard_cur_sectors;
\frac{109}{110}1<sup>*</sup> no. of segments left to submit in the current bio */
111 unsigned short nr_cbio_segments;
              1<sup>*</sup> no. of sectors left to submit in the current bio */
113 unsigned long nr_cbio_sectors;
114<br>115
115 struct bio *cbio; /* next bio to submit */<br>116 struct bio *bio; /* next unfinished bio to
116 struct bio *bio; <br>117 struct bio *biotail; <br>117 struct bio *biotail;
             struct bio *biotail;
118<br>119
              void *elevator_private;
120
121 int rq_status; /* should split this into a few status bits */
122 struct gendisk *rq_disk;<br>123 int errors;
123 int errors;<br>124 unsigned lo:
             unsigned long start_time;
125<br>126
126 /* Number of scatter-gather DMA addr+len pairs after<br>127 /* physical address coalescing is performed.
              * physical address coalescing is performed.
128<br>129
              unsigned short nr phys segments;
130<br>131
131 /* Number of scatter-gather addr+len pairs after<br>132 * physical and DMA remapping hardware coalescine
              * physical and DMA remapping hardware coalescing is performed.
133 * This is the number of scatter-gather entries the driver<br>134 * will actually have to deal with after DMA mapping is don
              * will actually have to deal with after DMA mapping is done.
135<br>136
              unsigned short nr_hw_segments;
138 int tag<mark>;</mark><br>139 char *bu:
              char * buffer;\frac{140}{141}int ref_count;
142 request_queue_t *q;
143 struct request_list *rl;
144
145 struct completion *waiting;
146 void *special;
147
148<br>149
              * when request is used as a packet command carrier
150 */
```
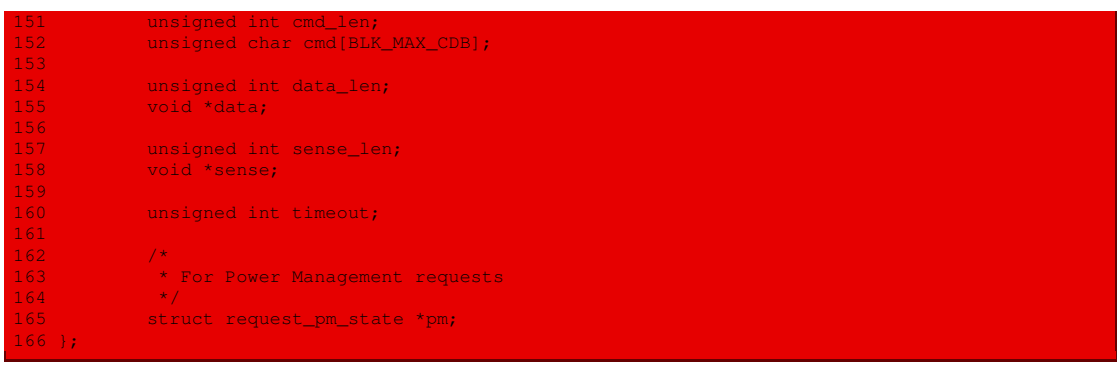

La requête à un disque dur s'effectue, quant à elle, grâce à la fonction **hd\_request()**, définie dans le fichier drivers/ide/legacy/hd.c :

```
569 /* \hbox{Linux 2.6.0}570 * The driver enables interrupts as much as possible. In order to do this,
   * (a) the device-interrupt is disabled before entering hd_request(),
572 * and (b) the timeout-interrupt is disabled before the sti().
573 *
574 * Interrupts are still masked (by default) whenever we are exchanging
.<br>575 * data/cmds with a drive, because some drives seem to have very poor
576 \star tolerance for latency during I/O. The IDE driver has support to unmask<br>577 \star interrunts for non-broken hardware, so use that driver if required
    * interrupts for non-broken hardware, so use that driver if required.
578 */
579 static void hd_request(void)
581 b unsigned int block, nsect, sec, track, head, cyl;
582 struct hd_i_struct *disk;
583 struct request *req;
584<br>585<br>586
          if (do_hd)return;
587 repeat:<br>588
           del_timer(&device_timer);
589 local_irq_enable();
591 req = CURRENT;
592 if (!req) {
593 do_hd = NULL;<br>594 return;
                   return;
595 }
596<br>597
597 if (reset) {
           state local_irq_disable();
599 reset_hd();
600 return;
601 }<br>602 d
           disk = req->rq_disk->private_data;
603 block = req->sector;<br>604 nsect = req->nr sect
604 nsect = req->nr_sectors;<br>605 if (block >= get capacit
605 if (block >= get_capacity(req->rq_disk) ||
606 ((block+nsect) > get_capacity(req->rq_disk))) {<br>607 printk("%s: bad access: block=%d, count=%d\n
607 printk("%s: bad access: block=%d, count=%d\n",
                           608 req->rq_disk->disk_name, block, nsect);
609 end_request(req, 0);
610 goto repeat;<br>611 and 1
613 if (disk->special_op) {
614 if (do_special_op(disk, req))
615 goto repeat;<br>616 goto return;
                   return;
```
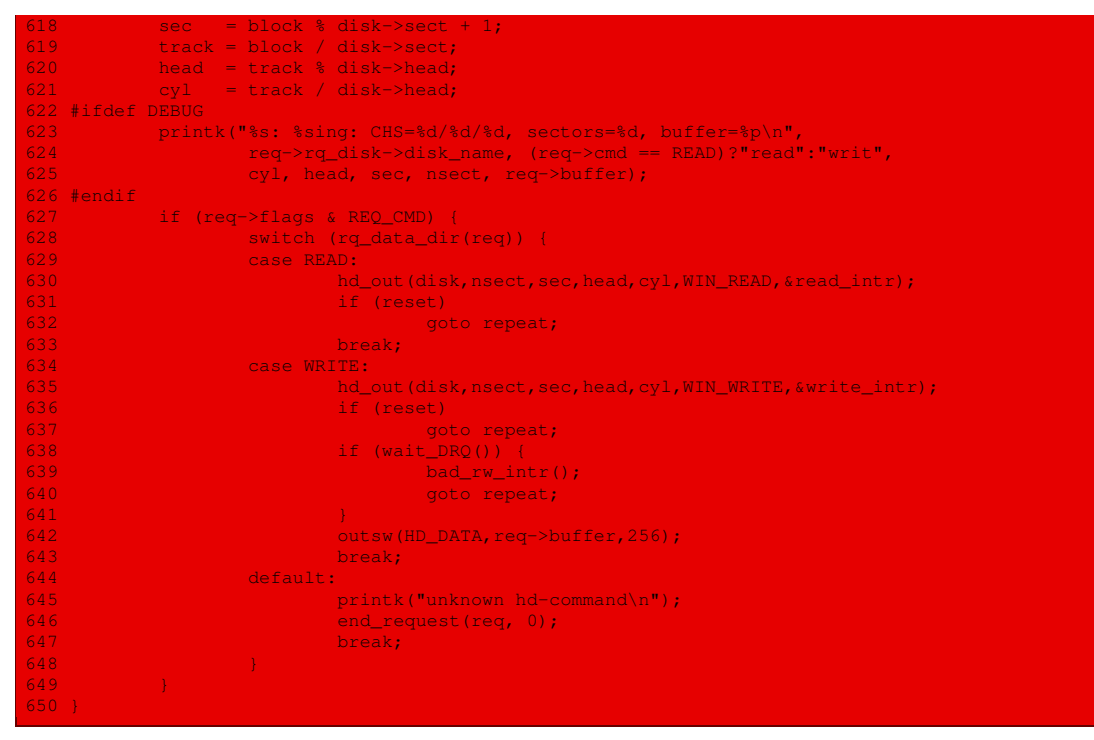

En conclusion, la gestion d'un disque dur est maintenant plus structurée et plus claire.

# Conclusion

Ce chapitre nous a donné l'occasion d'étudier une carte adaptatrice que l'on insère sur la carte mère, à savoir celle des disques durs IDE, dont la documentation technique ressemble aux normes auxquelles nous sommes désormais habitués. Linux prend en charge une telle carte à travers un grand nombre de constantes symboliques, dont les valeurs sont souvent récupérées par rétro-ingénierie (en consultant le code du BIOS en particulier), faute d'avoir accès à la documentation d'origine.

Il nous a également permis d'étudier le partitionnement des disques durs, notion introduite par IBM mais maintenant prise en compte par tous les systèmes d'exploitation.

L'accès à la mémoire de masse s'effectue grâce à des requêtes dont le haut niveau cache quelquefois le disque dur à proprement parler, mais n'est-ce pas l'objet d'un système d'exploitation ?

# Gestion de l'antémémoire

Nous avons vu que l'utilisation d'un cache de disque dur permet une utilisation intelligente de la mémoire vive pour réduire les accès aux disques durs, ce qui améliore sensiblement les performances du système. Nous allons en étudier la gestion dans ce chapitre.

# 1 Description des fonctions

Nous avons décrit la structure de l'antémémoire et vu comment elle est initialisée. Nous allons maintenant voir comment cette antémémoire est gérée. Les fonctions permettant sa gestion sont définies dans le fichier source fs/buffer.c. Elles se classent en trois catégories :

- · les fonctions de gestion des listes de tampons ;
- · les fonctions de service permettant d'accéder aux tampons ;
- · les fonctions de réécriture du contenu des tampons sur disque.

## 1.1 Gestion des listes de tampons

Les fonctions assurant la gestion des listes de tampons sont les suivantes :

- **wait\_on\_buffer()** permet de synchroniser plusieurs processus en mode noyau qui essaient d'accéder au même tampon mémoire ;
- **\_hashfn(dev,block)** est une macro permettant de déterminer l'index dans la table de hachage du descripteur de tampon correspondant au bloc spécifié par le couple constitué par un périphérique (bloc) dev et le numéro de bloc block sur ce périphérique ;
- **hash(dev,block)** est une macro permettant de déterminer l'élément correspondant de cette table de hachage ;
- **insert\_into\_queues()** permet d'insérer le descripteur de tampon spécifié en paramètre dans la liste des descripteurs de tampon disponibles et dans la table de hachage ; ce descripteur pourra être utilisé ultérieurement pour y placer des données ;
- **remove\_from\_queues()** permet de supprimer le descripteur de tampon spécifié à la fois de la liste des descripteurs de tampon libres et de la table de hachage ;
- **find\_buffer()** permet de rechercher s'il existe un descripteur de tampon associé au bloc dont on spécifie le périphérique (bloc) et le numéro de bloc ; renvoie l'adresse du descripteur de tampon correspondant s'il existe, ou la valeur NULL en cas d'échec.

#### 1.2 Fonctions d'accès aux tampons

Le module de gestion de l'antémémoire offre des fonctions de service, utilisables par le système de fichiers, pour accéder aux tampons mémoire :

- **brelse()** est appelée pour relâcher le descripteur de tampon dont l'adresse est passée en paramètre ;
- **get\_hash\_table(int dev, int block)** est appelée pour obtenir le descripteur de tampon, s'il existe, correspondant au périphérique (bloc) dev et au numéro de bloc block ; elle renvoie l'adresse du descripteur ou la valeur NULL en cas d'échec ;
- **getblk()** est appelée pour obtenir un descripteur de tampon correspondant à un périphérique et à un numéro de bloc donnés ;
- **bread()** est appelée pour lire le bloc spécifié par le périphérique bloc et le numéro logique du bloc sur ce périphérique, s'il n'a pas déjà été lu, et renvoyer l'adresse du descripteur de tampon associé à ce bloc ; renvoie NULL si l'on n'arrive pas à lire le bloc.

Remarquons qu'il n'existe aucune fonction qui écrit directement un bloc sur disque. Les opérations d'écriture n'étant jamais critiques pour les performances du système, celles-ci sont toujours reportées.

#### 1.3 Réécriture des tampons modifiés

Deux fonctions permettent de réécrire sur disque les tampons situés en mémoire et qui ont été modifiés :

· la fonction **sync\_dev()** réécrit les tampons modifiés sur le disque spécifié ;

· la fonction **sys\_sync()** réécrit les tampons modifiés de tous les disques.

La fonction **sys\_sync()** sera étudiée au chapitre [27.](#page-536-0)

## 2 Implémentation des fonctions de gestion de listes

Nous avons déjà étudié la fonction **wait\_on\_buffer()** dans le chapitre précédent.

#### 2.1 Fonctions de hachage

Les macros sont définies dans le fichier  $fs/buffer.c$ :

```
Linux 0.01 \frac{4\text{define}_{\text{hashfn}}}{\text{devin}(1)} (((unsigned)(dev^block)) \Reflash)
               #define hash(dev,block) hash_table[_hashfn(dev,block)]
```
#### 2.2 Insertion dans les listes

La fonction **insert into queues()** est définie dans le fichier  $fs/buffer.c$ :

Linux 0.01 static inline void insert\_into\_queues(struct buffer\_head \* bh)

```
/* put at end of free list */
        bh->b_next_free = free_list;
          bh->b_prev_free = free_list->b_prev_free;
free_list->b_prev_free->b_next_free = bh;
                list->b_prev_free
```
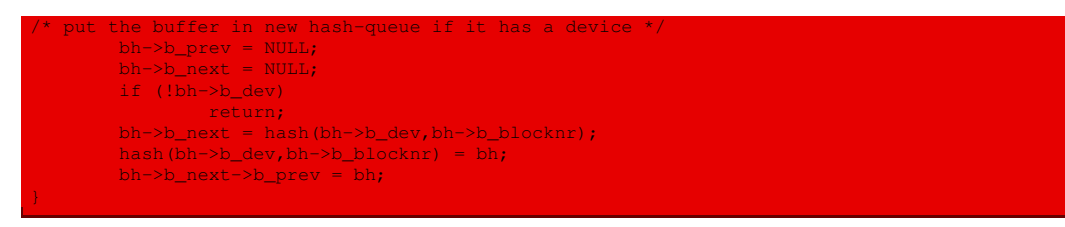

Autrement dit :

- · le nouveau descripteur de tampon est d'abord placé à la fin de la liste des descripteurs de tampon disponibles ;
- · le nouveau descripteur de tampon n'étant pas dans une liste de descripteurs de tampon utilisés, ses champs b\_prev et b\_next doivent être nuls ;
- · le seul champ non nul est éventuellement celui indiquant le disque dur auquel il est dédié (le champ b\_dev) ; s'il n'est associé à aucun disque dur, on a terminé ;
- · sinon, on le place dans la table de hachage.

# 2.3 Suppression des listes

La fonction **remove\_from\_queues()** est définie dans le fichier  $fs/buffer.c$  :

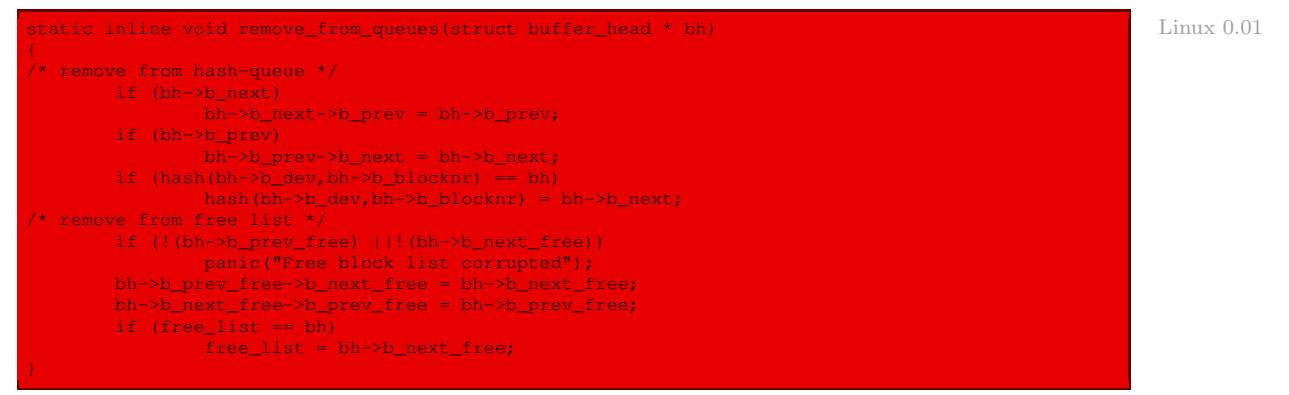

Autrement dit :

- · on supprime le descripteur de la table de hachage ;
- · puis on le supprime de la liste des descripteurs de tampon disponibles.

# 2.4 Recherche d'un descripteur de tampon

La fonction **find buffer()** est définie dans le fichier fs/buffer.c:

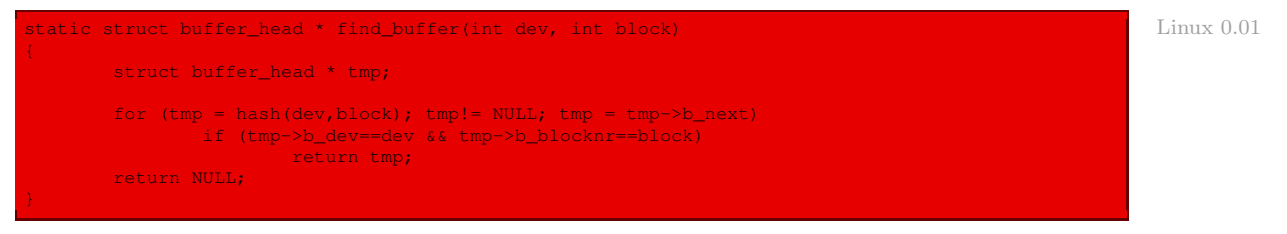

Autrement dit elle décrit la table de hachage à partir de l'index déterminé par la macro **\_hash()** à la recherche d'un élément qui correspond au périphérique et au numéro de bloc spécifiés. Si l'on en trouve un, on en renvoie l'adresse, sinon on renvoie NULL.

# 3 Réécriture sur un disque donné

La fonction **sync\_dev()** est définie dans le fichier  $fs/buffer.c$ :

```
Linux 0.01 static int sync_dev(int dev)
                     int i;
                     struct buffer head * bh;
                    bh = start_buffer;
                     for (i=0; i< NR_BUFFERS; i++, bh++)if (bh->b_dev!= dev)
                                     continue;
                            wait_on_buffer(bh);
                              if (bh->b_dirt)
ll_rw_block(WRITE,bh);
                     return 0;
```
Autrement dit elle parcourt la table des descripteurs de tampons. À chaque fois que le descripteur de tampon est associé au périphérique spécifié, on bloque le tampon correspondant et, s'il doit être recopié sur le périphérique bloc, on le fait en utilisant la fonction de bas niveau **ll\_rw\_block()** que nous étudierons dans le chapitre suivant. Si tout s'est bien déroulé, on renvoie 0.

# 4 Les fonctions de manipulation des tampons

## 4.1 Relâchement d'un tampon

La fonction **brelse()** est définie dans le fichier  $fs/buffer.c$ :

```
Linux 0.01 void brelse (struct buffer head * buf)
                    if (!buf)
                         return;
                    wait_on_buffer(buf);
                    if (!(buf->b_count--))
                           panic("Trying to free free buffer");
                    wake_up(&buffer_wait);
```
Autrement dit si aucun descripteur ne correspond, on a terminé. Sinon on bloque le tampon correspondant, on décrémente le compteur d'utilisation de celui-ci, on envoie un message d'erreur et on gèle le système si le tampon était à zéro, puis on réveille les processus en attente du tampon dans le cas contraire.

## 4.2 Détermination d'un descripteur de tampon

La fonction **get hash table()** est définie dans le fichier fs/buffer.c :

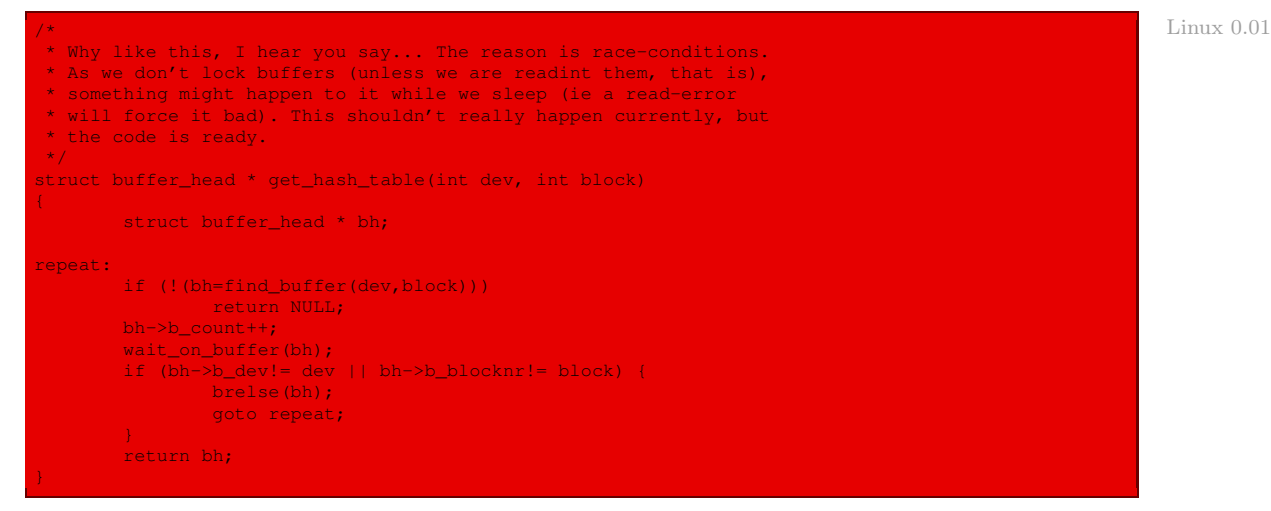

Autrement dit elle appelle la fonction **find\_buffer()** pour rechercher le descripteur de tampon. Si le descripteur de tampon n'est pas trouvé, elle renvoie la valeur NULL. Si le descripteur de tampon correspondant est trouvé, son compteur d'utilisation est incrémenté et son adresse est renvoyée.

#### 4.3 Création d'un descripteur de tampon

La fonction **getblk()** est la routine de service principale pour le cache de tampon. Lorsque le noyau doit lire ou écrire le contenu d'un bloc sur un périphérique physique, il doit d'abord vérifier si le descripteur du tampon requis se trouve déjà dans le cache du tampon. Si le tampon n'est pas présent, le noyau doit créer une nouvelle entrée dans le cache. Pour ce faire, le noyau appelle **getblk()**, en spécifiant en tant que paramètres l'identificateur du périphérique et le numéro du bloc. Cette fonction est définie dans le fichier fs/buffer.c :

```
\gamma^* Linux 0.01
* Ok, this is getblk, and it isn't very clear, again to hinder
* race-conditions. Most of the code is seldom used, (ie repeating),
* so it should be much more efficient than it looks.
*/
struct buffer head * getblk(int dev, int block)
{
       struct buffer_head * tmp;
repeat:
       if (tmp=get_hash_table(dev,block))
             return tmp;
      tmp = free_list;
      do {
              if (!tmp->b_count) {
                      wait_on_buffer(tmp); /* we still have to wait */
if (!tmp->b_count) /* on it, it might be dirty */
                            break;
               }
tmp = tmp->b_next_free;
       } while (tmp!= free_list || (tmp=NULL));
       /* Kids, don't try THIS at home ^^^^^. Magic */
```
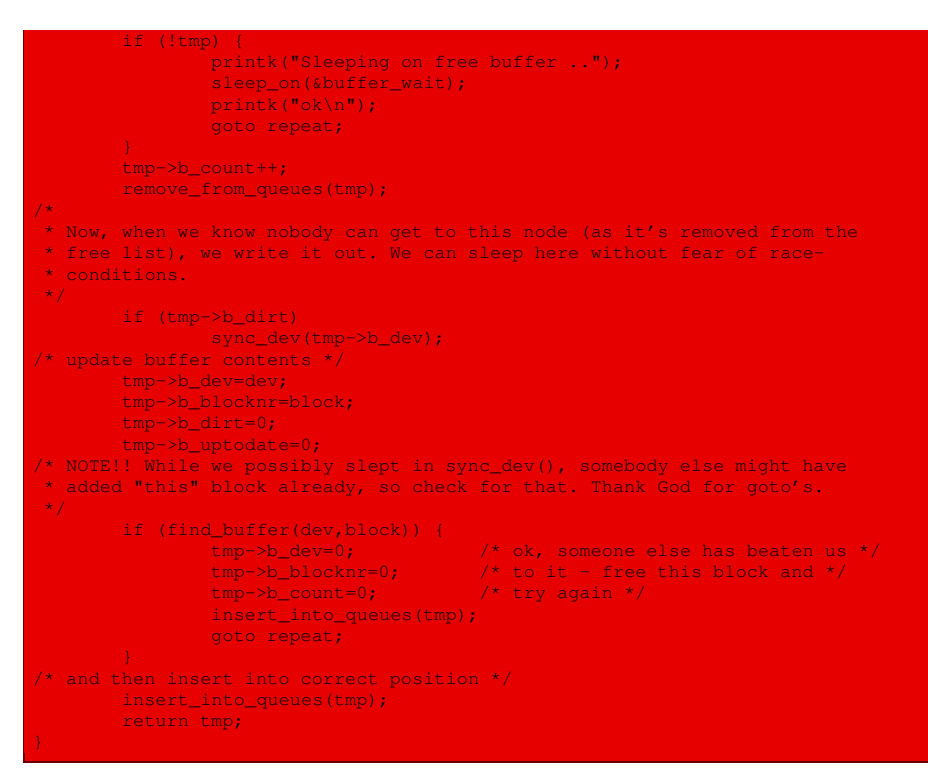

Autrement dit :

- · elle appelle la fonction **get\_hash\_table()** pour vérifier si le tampon requis se trouve déjà dans le cache ; si c'est le cas, elle renvoie l'adresse du descripteur de tampon correspondant et elle a terminé ;
- · si le tampon ne se trouve pas dans le cache, un nouveau descripteur de tampon doit être alloué ; on parcourt donc la liste free\_list à la recherche d'un emplacement libre ;
- · s'il n'existe pas d'emplacement libre, elle assoupit le processus en attendant qu'un emplacement se libère (en affichant régulièrement des messages à l'écran) ;
- · lorsqu'un emplacement libre a été localisé, elle incrémente son compteur d'utilisation et enlève ce descripteur de tampon de la liste des emplacements libres et de la table de hachage ;
- · si le tampon n'a pas été écrit sur le disque alors qu'il a des données valides, on force l'écriture ;
- · on met alors à jour le contenu du descripteur de tampon ;
- · le tampon a pu être créé par quelqu'un d'autre lors de l'assoupissement ; s'il en est ainsi on libère le descripteur en le replaçant dans la liste des descripteurs de tampons libres et dans la table de hachage et on revient au début (pour renvoyer l'adresse du descripteur de tampon adéquat) ;
- · sinon on insère le descripteur de tampon dans la table de hachage et on en renvoie l'adresse.
## 4.4 Lecture d'un tampon

La fonction **bread()** est définie dans le fichier  $fs/buffer.c$ :

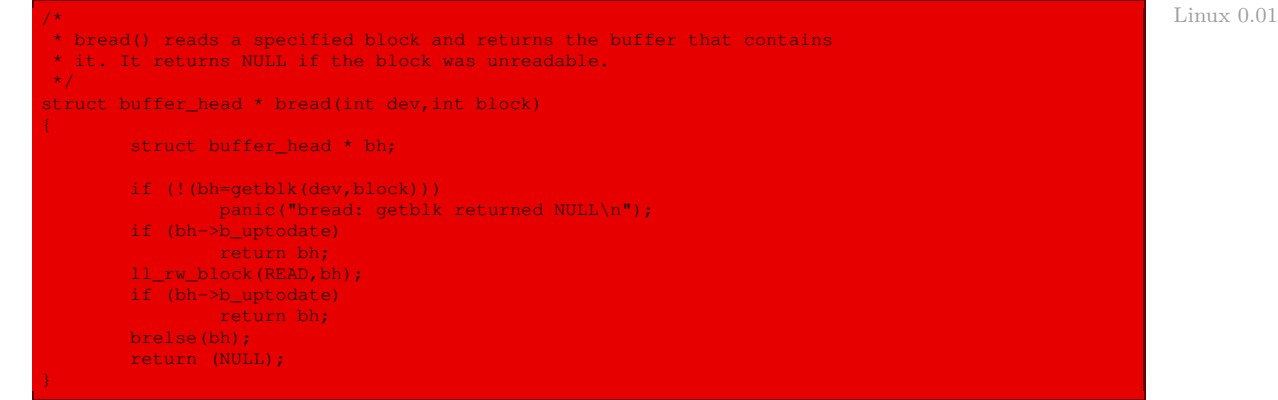

Autrement dit :

- 1. on fait appel à la fonction **getblk()** pour obtenir l'adresse du descripteur de tampon associé ; si l'on n'y parvient pas, on affiche un message d'erreur et on gèle le système ;
- 2. si l'on a lu au moins une fois le contenu de ce bloc, on renvoie l'adresse du descripteur de tampon ;
- 3. sinon on lit le contenu du bloc sur le disque, en faisant appel à la fonction **ll\_rw\_ block()** que nous étudierons dans le chapitre suivant, et on renvoie l'adresse du descripteur de tampon si l'on est arrivé à lire ;
- 4. sinon, c'est qu'on n'arrive pas à obtenir les informations voulues, le descripteur de tampon est donc relâché et on renvoie NULL.

# 5 Évolution du noyau

La gestion de l'antémémoire est toujours définie principalement dans le fichier fs/buffer.c. Il nous suffit de donner la liste commentée des principales fonctions internes pour en comprendre l'architecture générale :

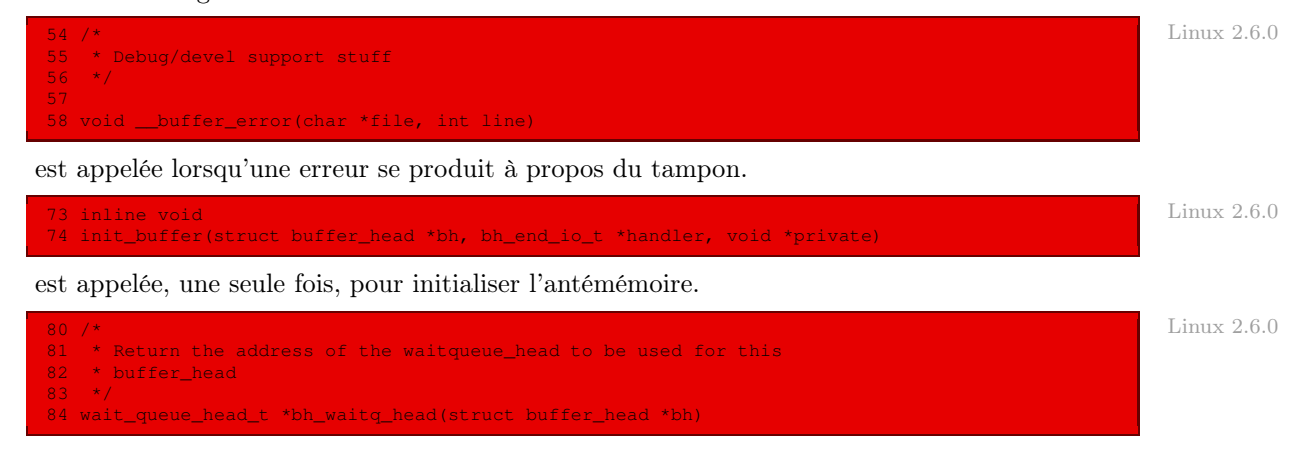

permet d'obtenir l'adresse du premier élément de la file d'attente à laquelle appartient l'élément passé en argument.

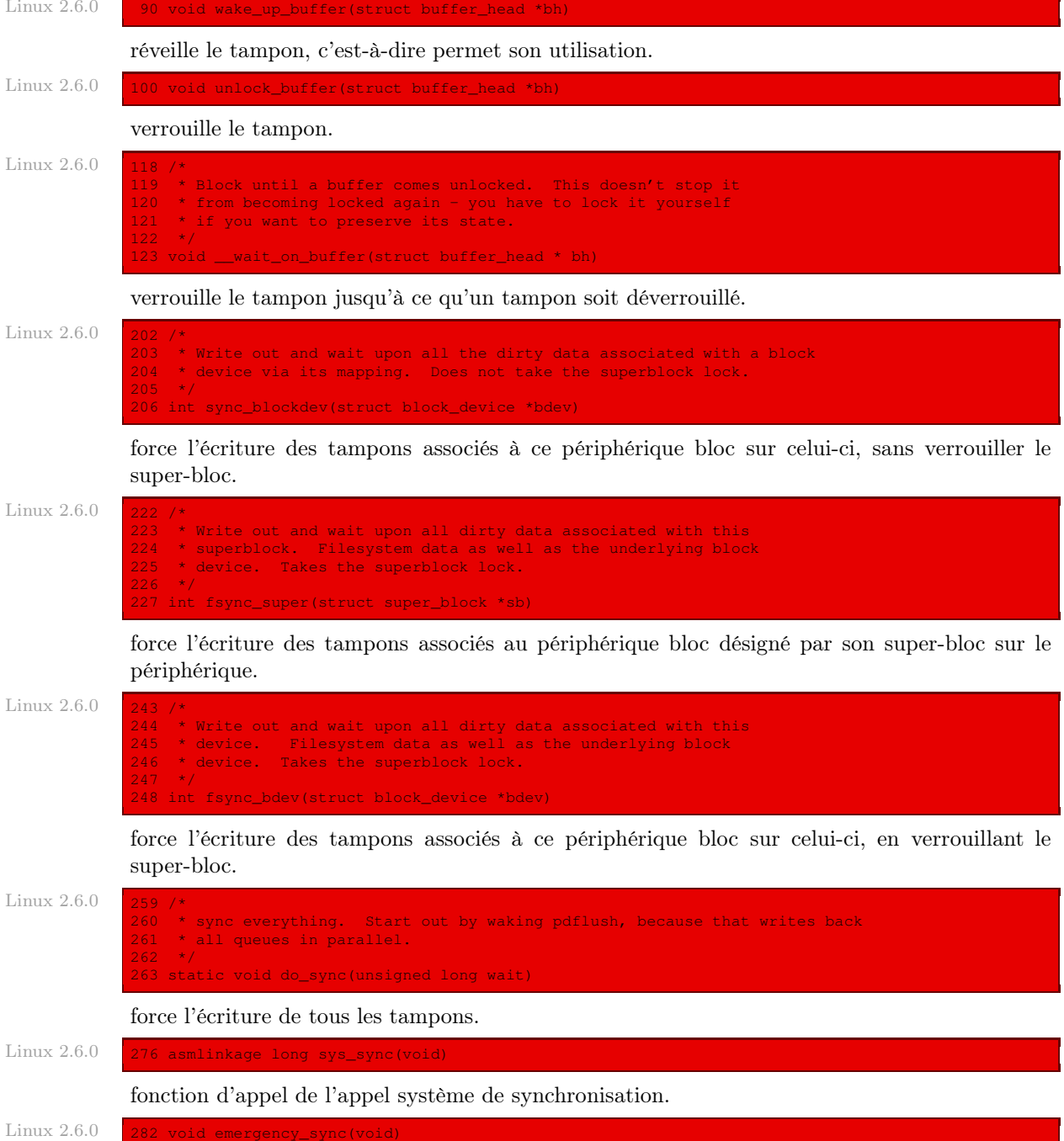

met en place une synchronisation en urgence, lors d'une situation de panique.

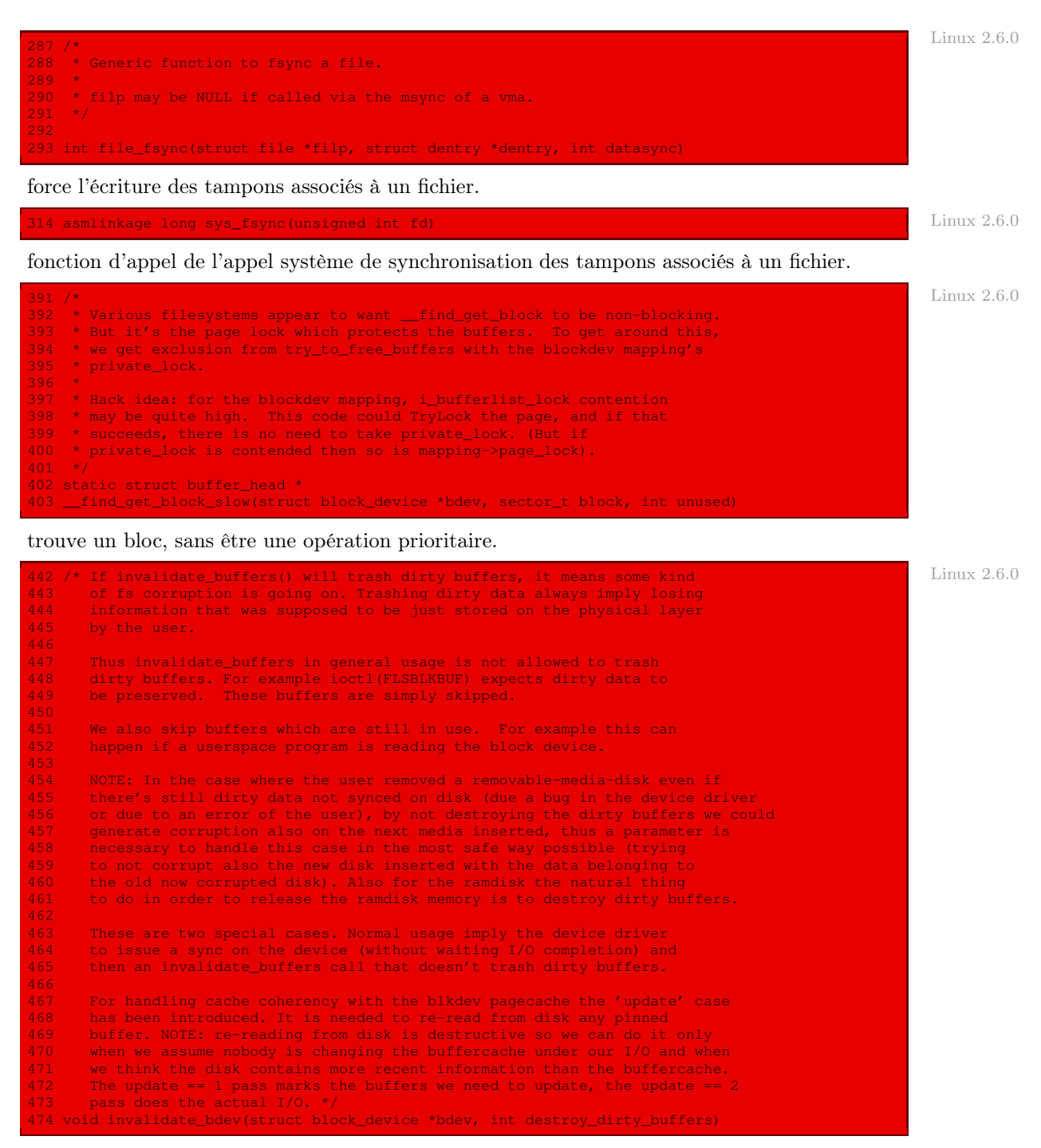

détruit les tampons associés au périphérique bloc passé en argument.

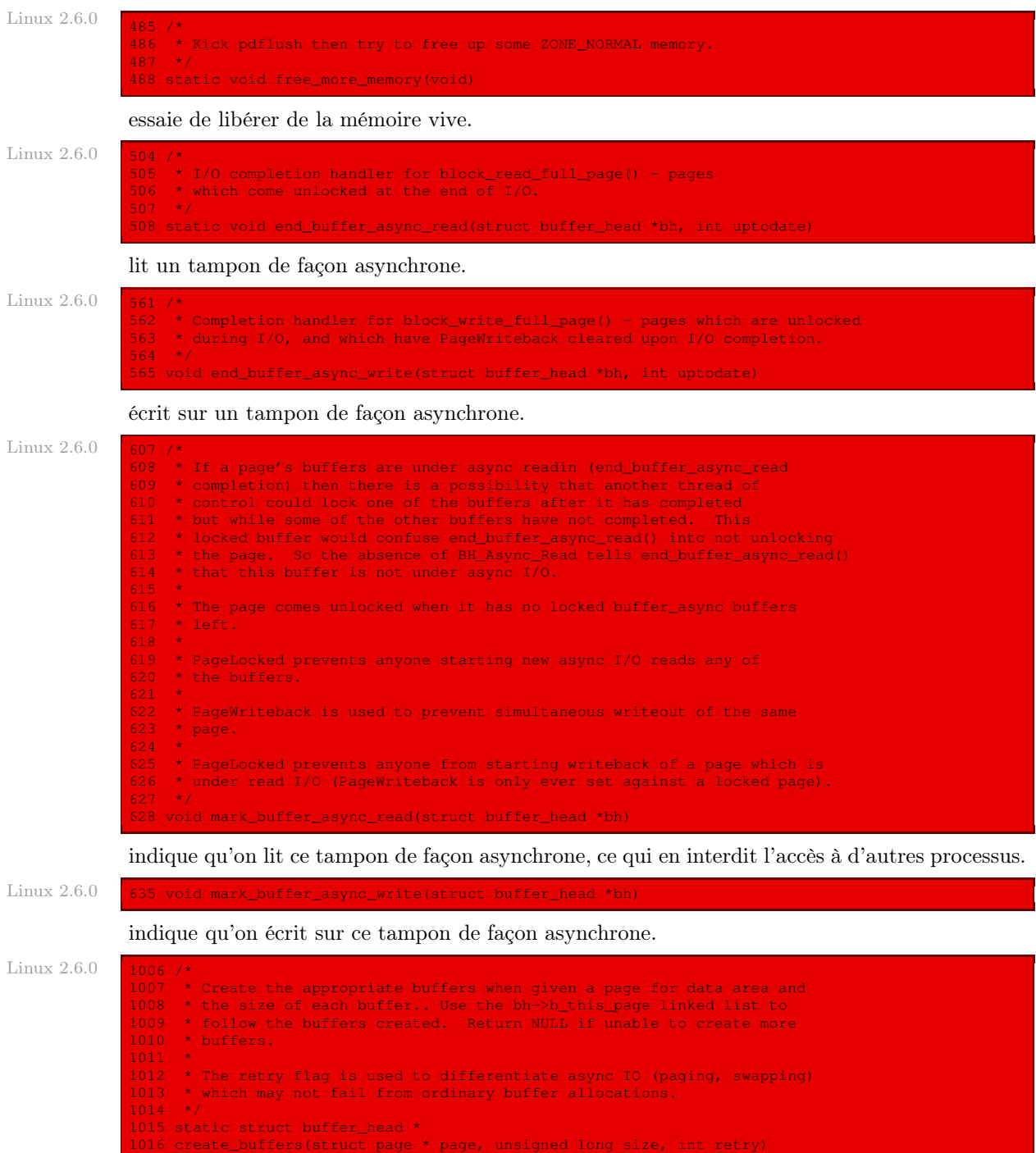

crée une liste de tampons.

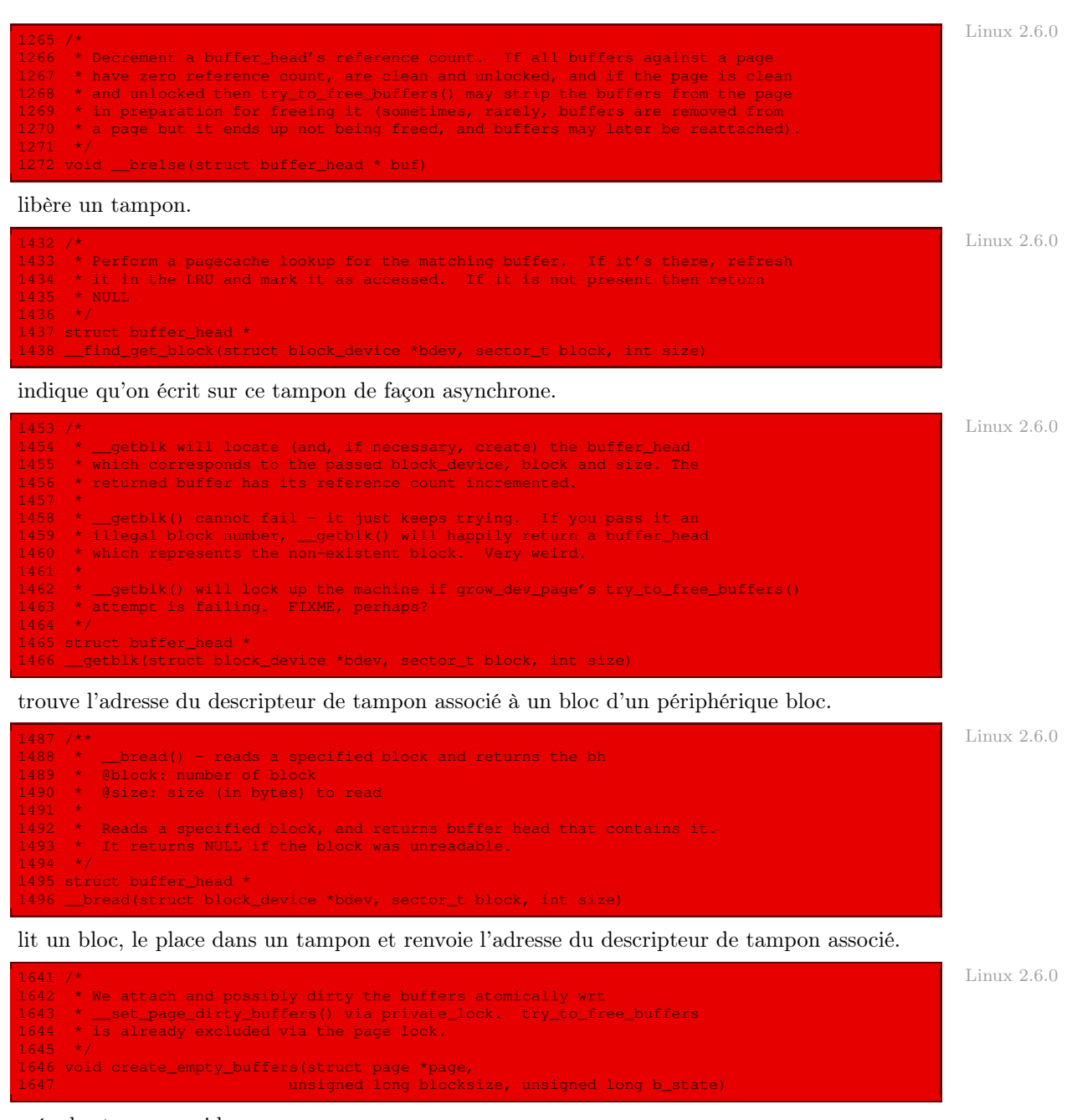

crée des tampons vides.

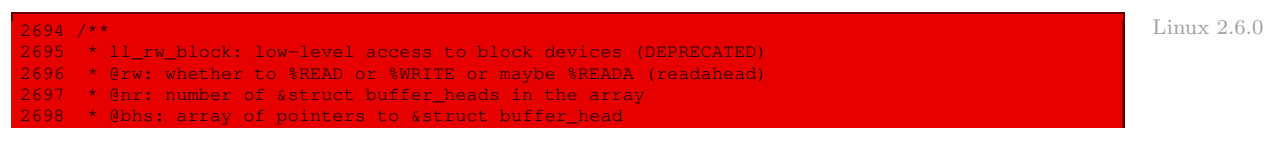

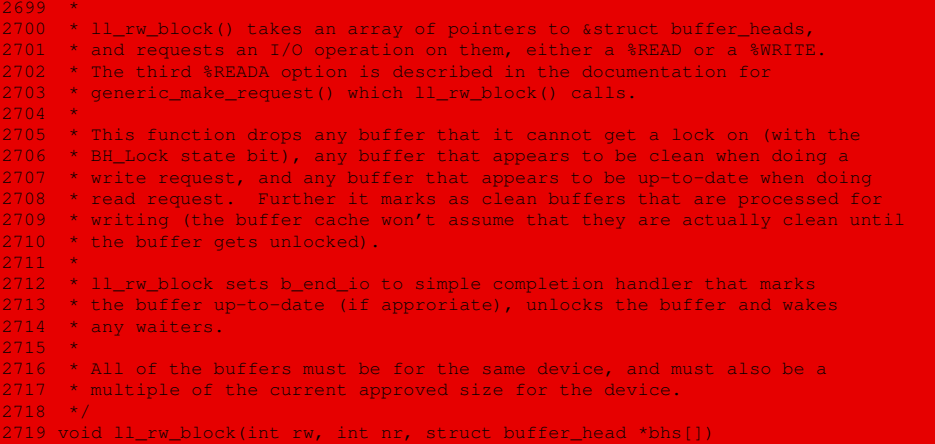

C'est la fonction de lecture-écriture de bas niveau décrite à propos du noyau 0.01, et désormais abandonnée.

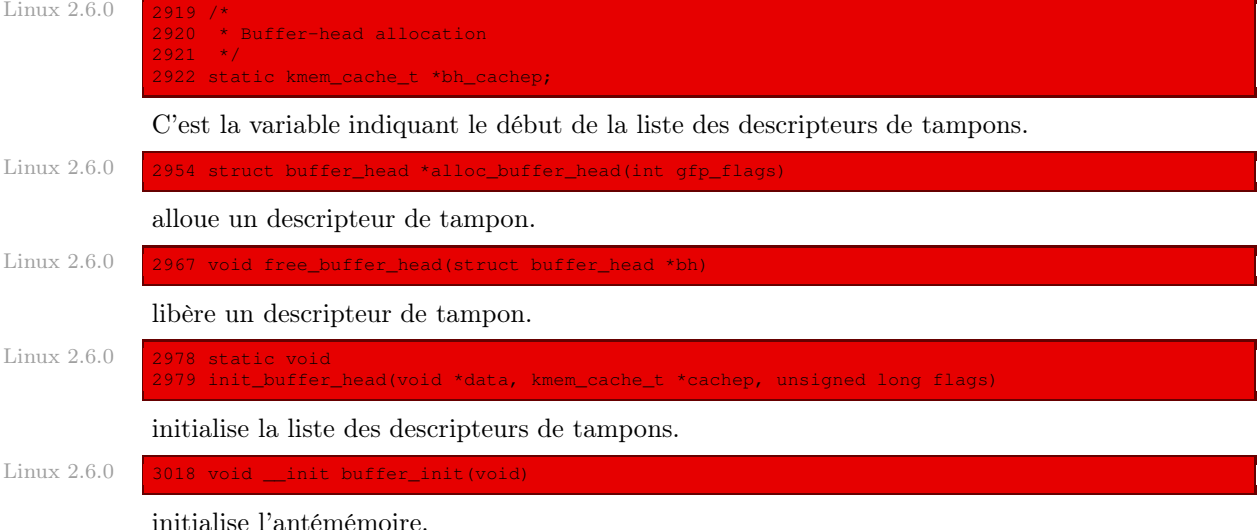

## Conclusion

Nous avons vu le rôle d'antémémoire du disque dur, avec les tampons qui évitent d'avoir à accéder à tout moment au disque (opération en effet beaucoup plus lente que le recours à la mémoire vive). Ceci nous a permis de comprendre pourquoi ce qu'on pense avoir consigné sur un disque reste dans un tampon et ne sera réellement enregistré qu'au moment d'une « synchronisation ». Nous allons étudier les périphériques bloc de façon plus générale au chapitre suivant.

# Les périphériques bloc

Nous allons voir, dans ce chapitre, comment on traite les périphériques bloc. En fait, le seul périphérique bloc pour le noyau 0.01 est le disque dur.

# 1 Vue d'ensemble

La figure [20.1](#page-402-0) ([\[BOV-01\]](#page-678-0), p. 384) illustre l'architecture d'un pilote de périphérique bloc et les composants principaux qui interagissent avec lui lors d'une opération d'entrée-sortie.

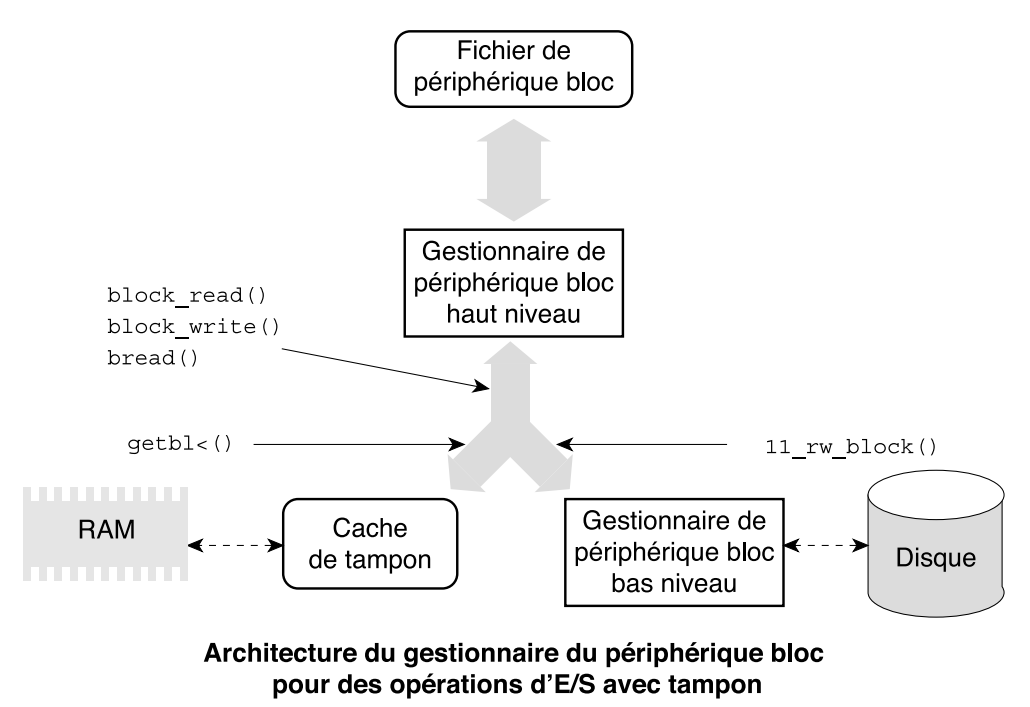

<span id="page-402-0"></span>Figure 20.1 : Périphérique bloc

Un pilote de périphérique bloc est fractionné en deux parties : un pilote haut niveau, qui s'interface avec le système de fichiers, et un pilote bas niveau, qui traite le périphérique matériel.

Supposons qu'un processus émette un appel système **read()** ou **write()** sur un fichier de périphérique bloc. Le gestionnaire de fichiers exécute la méthode **readX()** ou **writeX()** de l'objet fichier X correspondant et appelle alors une procédure dans un gestionnaire de périphérique haut niveau. Cette procédure exécute toutes les actions liées à la requête en lecture ou en écriture spécifique au périphérique matériel. Linux offre deux fonctions générales, appelées **block\_read()** et **block\_write()**, qui prennent soin de presque tout. Par conséquent, dans la plupart des cas, les pilotes de périphériques matériels de haut niveau n'ont rien à faire et les méthodes **readX()** et **writeX()** du fichier de périphérique pointent, respectivement, sur **block\_read()** et **block\_write()**.

Certains gestionnaires de périphériques bloc exigent cependant leurs propres pilotes de périphérique haut niveau spécifique. Par exemple, le pilote de périphérique du lecteur de disquette doit vérifier que la disquette dans le lecteur n'a pas été changée par l'utilisateur depuis le dernier accès au disque. Si une nouvelle disquette a été insérée, le pilote de périphérique doit invalider tous les tampons déjà remplis avec des données de l'ancienne disquette.

Même lorsqu'un pilote de périphérique haut niveau contient ses propres méthodes **readX()** et **writeX()**, celles-ci finissent habituellement par appeler **block\_read()** et **block\_write()**. Ces fonctions traduisent la requête d'accès d'un fichier de périphérique d'entrée-sortie en requête pour certains blocs à partir du périphérique matériel correspondant. Les blocs requis peuvent déjà être présents en mémoire centrale, donc **block\_read()** et **block\_write()** appellent l'un et l'autre la fonction **getblk()** pour contrôler d'abord le cache au cas où un bloc aurait déjà été lu et serait resté inchangé depuis un accès précédent. Si le bloc n'est pas dans le cache, la fonction **getblk()** doit traiter sa requête à partir du périphérique bloc en appelant la fonction **11 rw** block(). Cette dernière fonction active un pilote de bas niveau qui traite le contrôleur de périphérique pour exécuter l'opération demandée sur le périphérique bloc.

Les opérations d'entrée-sortie avec tampon sont également déclenchées lorsque le système de fichiers veut accéder à un certain bloc spécifique directement. Par exemple, si le noyau doit lire un nœud d'information à partir du système de fichiers du disque, il doit transférer les données à partir des blocs de la partition correspondante du disque. L'accès direct à des blocs spécifiques est exécuté par la fonction **bread()** qui, à son tour, appelle les fonctions **getblk()** et **ll\_rw\_block()**.

Lorsqu'un chemin de contrôle du noyau arrête d'accéder à un tampon, il peut appeler la fonction **brelse()** pour décrémenter le compteur d'utilisation correspondant.

## 2 Accès à bas niveau

#### 2.1 Détermination des périphériques bloc

Les nombres majeurs des périphériques d'entrée-sortie qui sont des périphériques bloc sont déterminés par la macro :

définie dans le fichier include/linux/fs.h :

```
Linux 0.01 /* devices are as follows: (same as minix, so we can use the minix
               file system. These are major numbers.)
              *
              * 0 - unused (nodev)
```
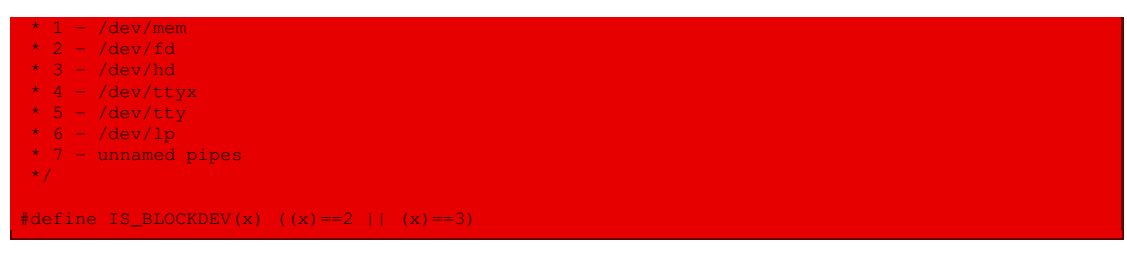

Remarquons que seuls les lecteurs de disquettes et les disques durs sont des périphériques bloc.

## 2.2 Table des pilotes de bas niveau

La table rd blk[], définie dans le fichier  $fs/block dev.c$ , est le tableau des pilotes de lecture-écriture de bas niveau. L'index dans ce tableau correspond au nombre majeur du périphérique. Dans le cas du noyau 0.01, on a :

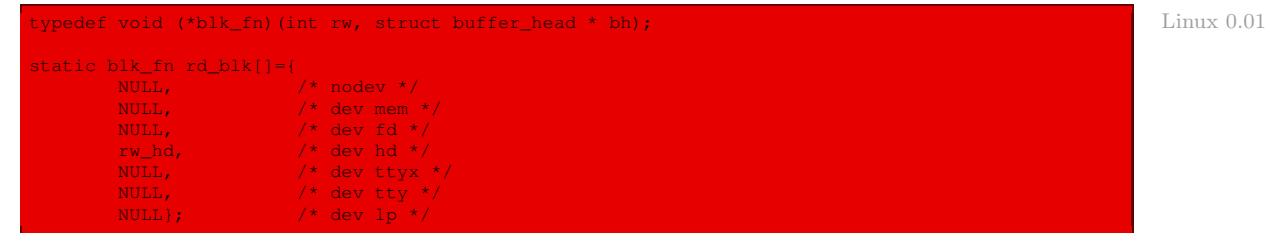

autrement dit le pilote de périphérique n'est défini que pour les disques durs. Il ne l'est pas pour les lecteurs de disquettes. Il ne l'est pas non plus pour les autres nombres majeurs, ce qui est normal puisqu'ils ne correspondent pas à des périphériques bloc.

## 2.3 Fonction d'accès à bas niveau

La fonction :

void ll\_rw\_block(int rw, struct buffer\_head \* bh);

(pour Low Level Read/Write BLOCK) crée une requête de périphérique bloc. Elle reçoit les paramètres suivants :

- · le type d'opération, rw, dont la valeur peut être READ ou WRITE ;
- · l'adresse d'un descripteur de tampon bh spécifiant le bloc, précédemment initialisé.

La constante NR\_BLK\_DEV (pour Number BLocK DEVice) représente le nombre maximal de pilotes de périphériques bloc. Il s'agit en fait de la dimension de la table des pilotes de bas niveau, définie dans le fichier fs/block\_dev.c :

#define NR\_BLK\_DEV ((sizeof (rd\_blk))/(sizeof (rd\_blk[0]))) Linux 0.01

La fonction **11\_rw\_block()** est définie dans le fichier  $fs/block\_dev.c$  :

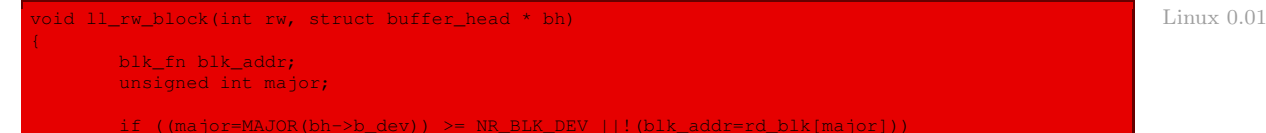

read nonexistent blk\_addr(rw, bh);

Autrement dit :

- · si le nombre majeur du périphérique associé au bloc passé en paramètre est supérieur à la dimension de la table rd\_blk ou s'il n'y a pas de pilote de bas niveau associé à celui-ci dans la table, un message est affiché à l'écran et le système est gelé ;
- · sinon on fait appel au pilote de bas niveau associé au nombre majeur, tel qu'il est défini dans la table rd\_blk[], avec les mêmes arguments que la fonction **ll\_rw\_block()**.

## 3 Les fonctions de lecture et d'écriture de bloc

Les fonctions **block** read() et **block** write() sont appelées par un pilote de périphérique haut niveau chaque fois qu'un processus émet une opération de lecture ou d'écriture sur un fichier de périphérique bloc.

#### 3.1 Fonction d'écriture

La fonction :

```
int block_write(int dev, long * pos, char * buf, int count);
```
reçoit les paramètres suivants :

- · le descripteur d'un périphérique bloc ;
- · l'adresse de la position du premier octet à écrire sur ce périphérique ;
- · l'adresse d'une zone mémoire dans l'espace d'adressage en mode utilisateur depuis laquelle la fonction devra lire les données à écrire sur le périphérique ;
- · le nombre d'octets à transférer.

Elle renvoie le nombre d'octets effectivement écrits (ou, plus exactement, mis en attente d'écriture).

Cette fonction est définie dans le fichier fs/block\_dev.c :

```
Linux 0.01 int block_write(int dev, long * pos, char * buf, int count)
                     int block = *pos / BLOCK_SIZE;
                     int offset = \starpos % BLOCK_SIZE;
                    int chars;
                    int written = 0;
                    struct buffer_head * bh;
                     register char * p;
                    while (count>0) {
                           bh = bread(dev, block);
                            if (!bh)
                                    return written?written:-EIO;
                            chars = (count<BLOCK_SIZE) ? count: BLOCK_SIZE;
                            p = offset + bh->b_data;
                             offset = 0;block++;
                             *pos += chars;
                             written += <b>chars;</b>count -= chars;
```
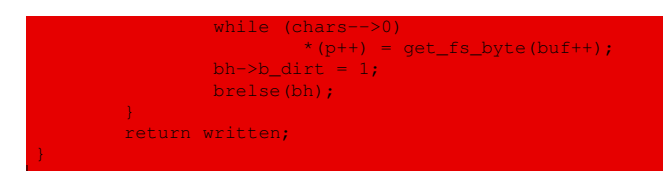

Les variables utilisées sont :

- · block : le numéro de bloc logique sur le périphérique ;
- · offset : le déplacement dans ce bloc ;
- · chars : le nombre d'octets à écrire dans le bloc ;
- · written : le nombre d'octets écrits sur le périphérique ;
- · bh : le descripteur de tampon du bloc considéré ;
- · p : la position dans le bloc.

Les actions exécutées sont les suivantes :

- · on initialise block et offset en fonction de la valeur de \*pos passée en paramètre ;
- · on initialise written à zéro ;
- · on effectue une boucle tant qu'il y a des octets à écrire, chaque entrée dans la boucle permettant d'écrire un bloc ;
- · à chaque entrée dans la boucle, on détermine l'adresse du descripteur de tampon adéquat ; si l'on n'arrive pas à l'obtenir et s'il restait des octets à écrire, on s'arrête en renvoyant l'opposé du code d'erreur en entrées-sorties ;
- · on détermine le nombre d'octets à écrire dans le bloc, qui est égal à la taille d'un bloc ou au nombre d'octets restant à écrire ;
- · on initialise la position dans le bloc ;
- · on prépare la prochaine entrée dans la boucle :
	- · on remet offset à zéro ;
	- · on incrémente block ;
	- · on ajoute à \*pos et à written le nombre d'octets à écrire dans ce bloc ;
	- · on décrémente count du nombre d'octets à écrire dans ce bloc ;
- · on transfère le nombre d'octets voulus de la mémoire centrale sur le bloc ;
- · on indique que le contenu du bloc a été modifié ;
- · on relâche le descripteur de tampon du bloc ;
- · à la fin de la boucle, on renvoie le nombre d'octets écrits.

## 3.2 Fonction de lecture

La fonction :

int block\_read(int dev, unsigned long \* pos, char \* buf, int count);

reçoit les paramètres suivants :

- · le descripteur d'un périphérique bloc ;
- · l'adresse de la position du premier octet à lire sur ce périphérique ;
- · l'adresse d'une zone mémoire dans l'espace d'adressage en mode utilisateur dans laquelle la fonction devra écrire les données lues sur le périphérique ;
- · le nombre d'octets à transférer.

Elle renvoie le nombre d'octets effectivement lus.

Cette fonction est définie dans le fichier fs/block\_dev.c :

```
Linux 0.01 int block_read(int dev, unsigned long * pos, char * buf, int count)
                      int block = *pos / BLOCK_SIZE;
                       int offset = *pos % BLOCK_SIZE;
int chars;
                      int read = 0;struct buffer_head * bh;
                      register char * p;
                      while (count>0) {
                              bh = bread(dev, block);
                              if (!bh)
                               return read?read:-EIO;
chars = (count<BLOCK_SIZE) ? count: BLOCK_SIZE;
                               p = offset + bh->b_data;
                               offset = 0;block++;
                               *pos += chars;
                               read += chars;
                              count -= chars;
                               while (chars-->0)
                                       put_fs_byte(*(p++),buf++);
                               bh \rightarrow b\_diff = 1;brelse(bh);
                      return read;
```
Les variables utilisées sont :

- · block : le numéro de bloc logique sur le périphérique ;
- · offset : le déplacement dans ce bloc ;
- · chars : le nombre d'octets à lire dans le bloc ;
- · read : le nombre d'octets lus sur le périphérique ;
- · bh : le descripteur de tampon du bloc considéré ;
- · p : la position dans le bloc.

Les actions exécutées sont les suivantes :

- · on initialise block et offset en fonction de la valeur de \*pos passée en paramètre ;
- · on initialise read à zéro ;
- · on effectue une boucle tant qu'il y a des octets à lire, chaque entrée dans la boucle permettant de lire un bloc ;
- · à chaque entrée dans la boucle, on détermine l'adresse du descripteur de tampon adéquat ; si l'on n'arrive pas à l'obtenir et s'il restait des octets à lire, on s'arrête en renvoyant l'opposé du code d'erreur en entrées-sorties ;
- · on détermine le nombre d'octets à lire dans le bloc, qui est égal à la taille d'un bloc ou au nombre d'octets restant à lire ;
- · on initialise la position dans le bloc ;
- · on prépare la prochaine entrée dans la boucle :
	- · on remet offset à zéro ;
	- · on incrémente block ;
	- · on ajoute à \*pos et à read le nombre d'octets à lire dans ce bloc ;
	- · on décrémente count du nombre d'octets à lire dans ce bloc ;
- · on transfère le nombre d'octets voulus du bloc en mémoire centrale ;
- · on indique que le contenu du bloc a été modifié ;
- · on libère le descripteur de tampon ;
- · à la fin de la boucle, on renvoie le nombre d'octets lus.

# 4 Évolution du noyau

Le changement essentiel provient de ce que les périphériques sont maintenant des fichiers. Il faut donc implémenter pour eux les fonctions du système virtuel de fichiers. Le fichier essentiel demeure fs/block\_dev.c, dont il nous suffit de citer les principales fonctions :

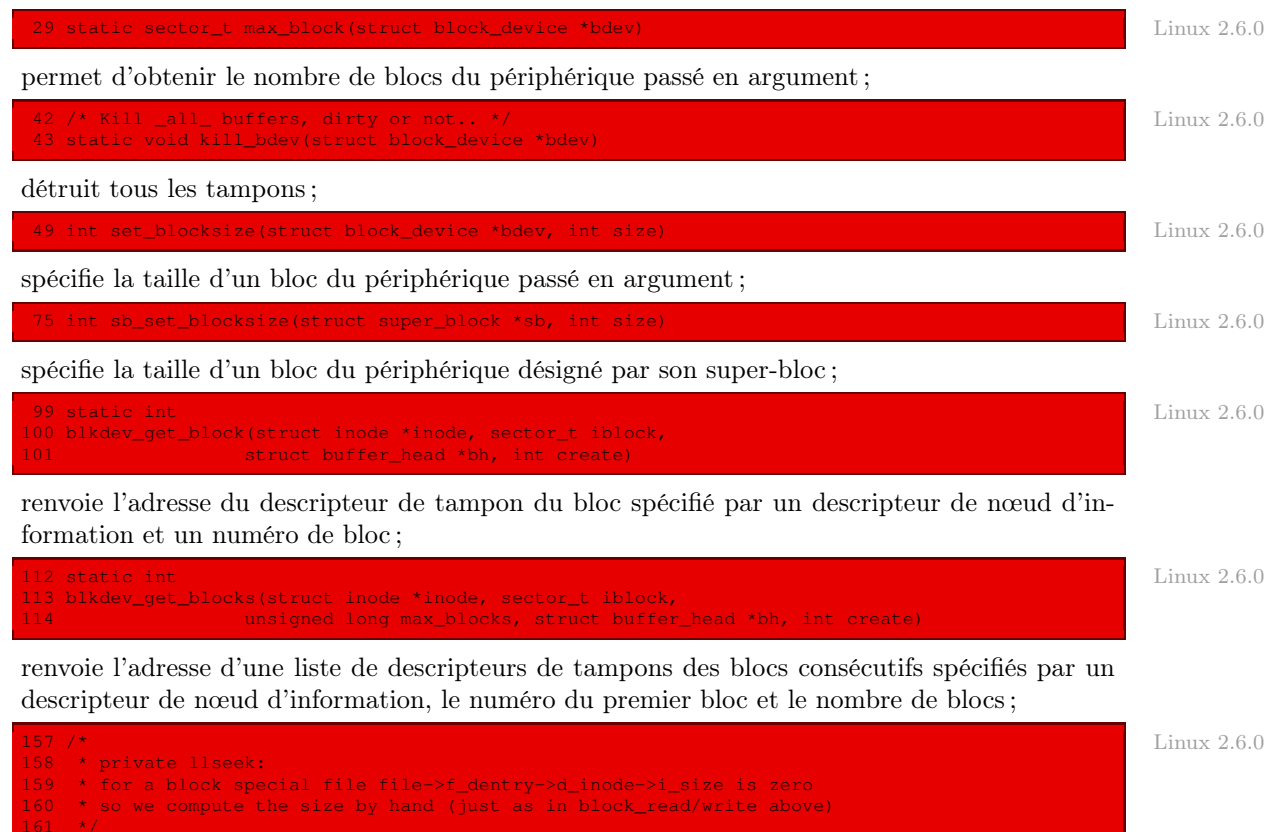

162 static loff\_t block\_llseek(struct file \*file, loff\_t offset, int origin)

renvoie l'emplacement dans le bloc physique du caractère numéro offset (si origin = SEEK\_ SET) dans le fichier file. Il s'agit par exemple de offset - SIZE si ce caractère se trouve sur le deuxième bloc ;

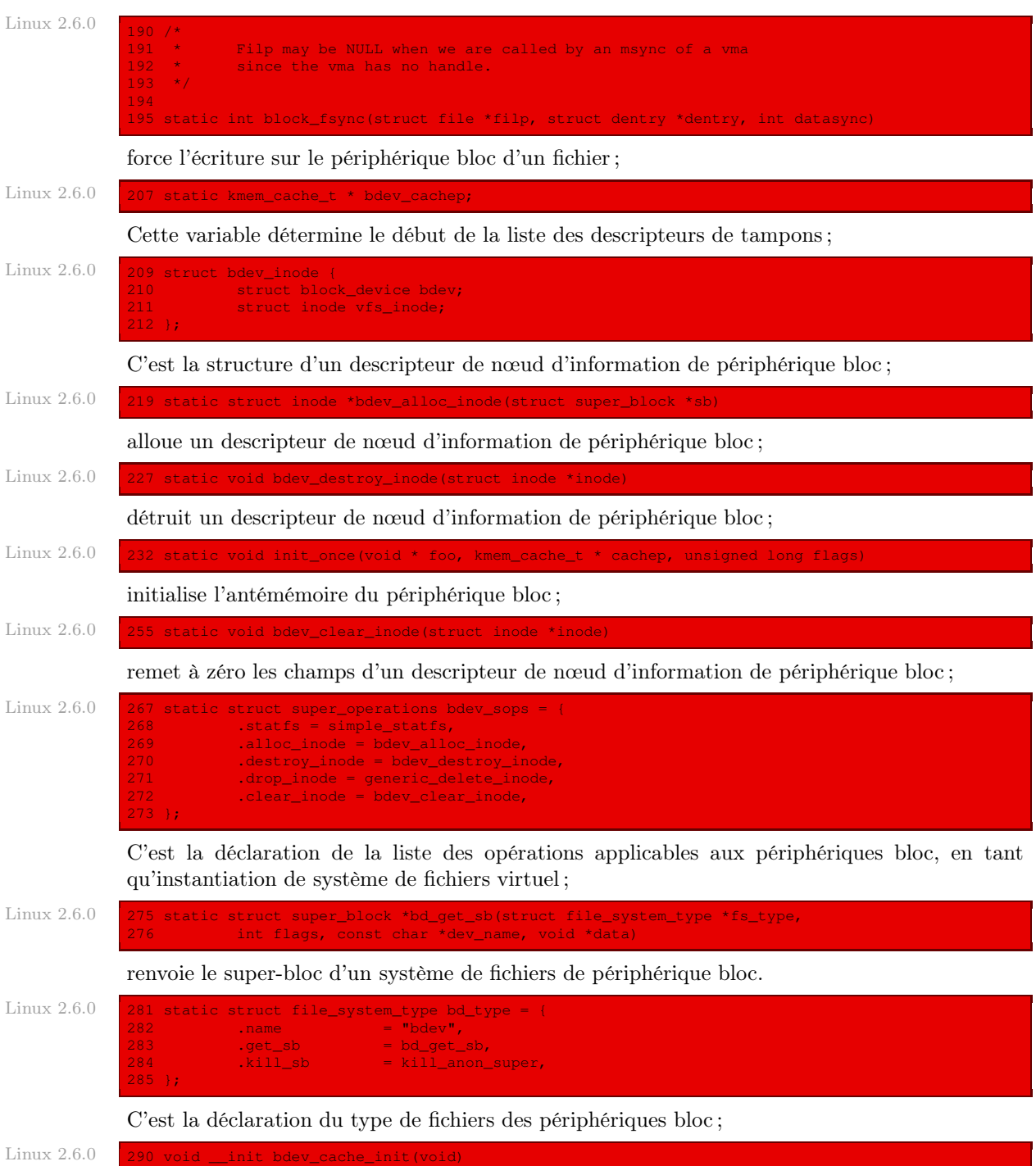

initialise l'antémémoire des périphériques bloc lors du démarrage du système ;

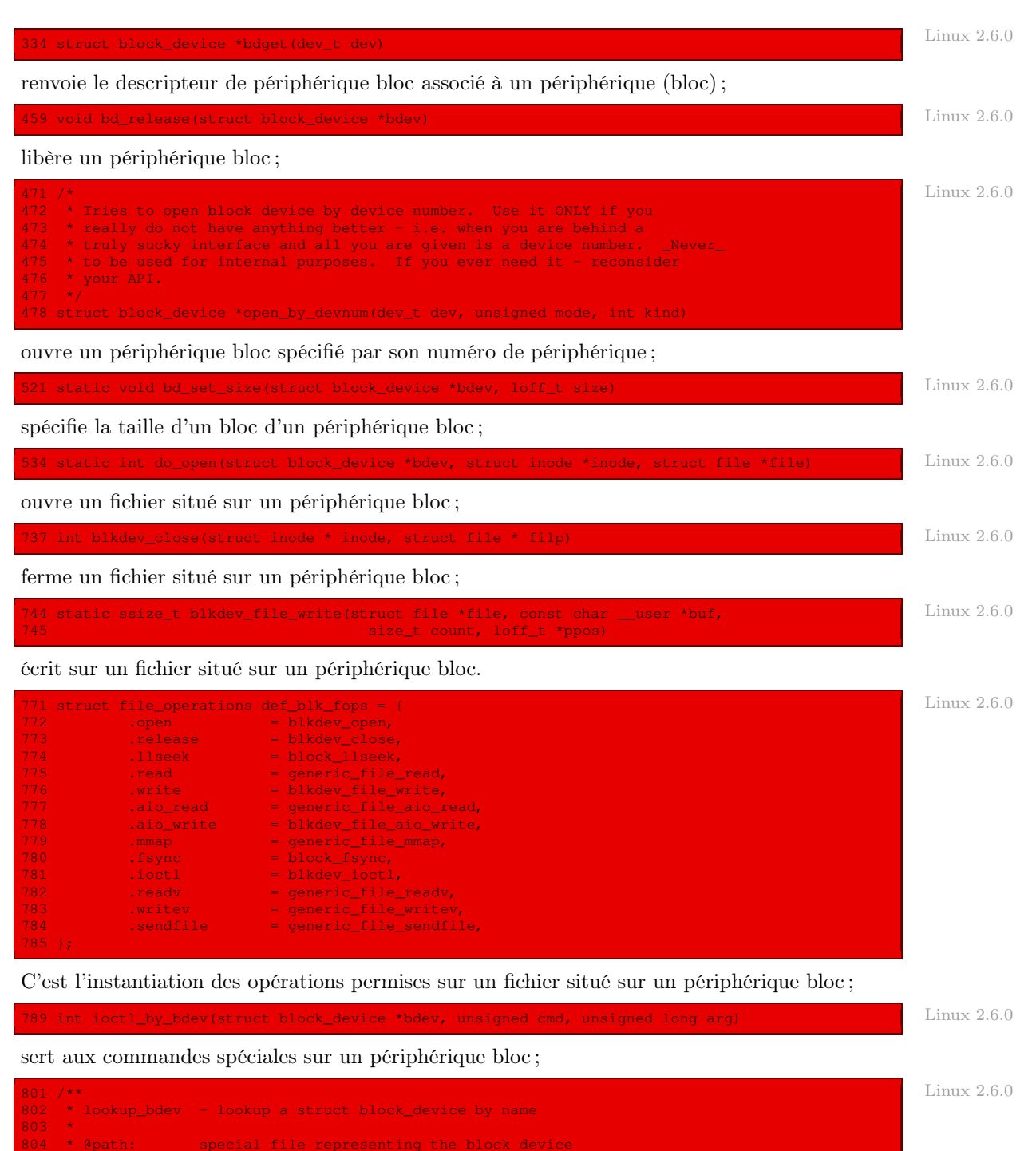

special file representing the block device

806 \* Get a reference to the blockdevice at @path in the current

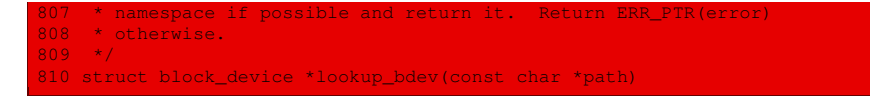

renvoie l'adresse du descripteur de périphérique bloc spécifié par son nom ;

Linux  $2.6.0$ 

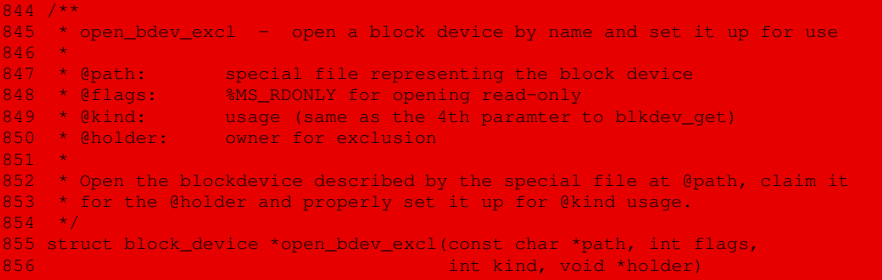

ouvre un périphérique bloc spécifié par son nom ;

Linux 2.6.0 887 /\*\*<br>888 \* close bdev excl release a blockdevice openen by open bdev excl()  $889 *$ <br>890 \* @bdev: \* @bdev: blockdevice to close<br>\* @kind: usage (same as the 4) 891 \* @kind: usage (same as the 4th paramter to blkdev\_get)  $\frac{892}{893}$ \* This is the counterpart to open bdev excl(). 894 \*/ 895 void close\_bdev\_excl(struct block\_device \*bdev, int kind)

ferme un périphérique bloc spécifié par son nom.

# Conclusion

Nous avons décrit la gestion des périphériques bloc, un peu artificielle pour le noyau 0.01 dans la mesure où ses seuls périphériques bloc sont les disques durs. Mais ceci a permis de préparer l'avenir, pour harmoniser les opérations sur les disques durs, les lecteurs de disquettes, les lecteurs de CD-ROM, les lecteurs de DVD, les clés USB et autres, pris en charge dans le noyau 2.6.0 sans complications démesurées. Passons maintenant au niveau des fichiers, en commençant par la gestion de leur structure fondamentale : le nœud d'information.

# Gestion des nœuds d'information

Nous allons voir, dans ce chapitre, comment le noyau gère les nœuds d'information sous Linux.

# 1 Chargement d'un super-bloc

La fonction :

inline\_struct\_super\_block \* get\_super(int dev);

permet de charger en mémoire le descripteur du super-bloc du périphérique bloc spécifié en paramètre et d'en renvoyer l'adresse. Elle renvoie NULL si elle n'arrive pas à l'obtenir.

Cette fonction est définie dans le fichier include/linux/fs.h :

```
xtern inline struct super block * get super(int dev) Linux 0.01
{
      struct super block * s;
      for(s = 0+super_block;s < NR_SUPER+super_block; s++)
           if (s->s\_dev == dev)return s;
      return NULL;
```
Autrement dit la table des super-blocs (montée lors de l'amorçage du système) est parcourue. Si un des huit super-blocs de celle-ci correspond au périphérique spécifié, on en renvoie l'adresse, sinon on renvoie NULL.

## 2 Gestion des tables de bits des données

Les tables de bits des données sont gérées par les fonctions **new block()**, qui cherche un bloc de données libre sur un périphérique bloc et en renvoie le numéro logique, et **free\_block()** qui libère un bloc de données spécifié par un périphérique (bloc) et le numéro logique du bloc.

## 2.1 Recherche d'un bloc de données libre

La fonction :

int new\_block(int dev);

cherche un bloc libre sur le périphérique (bloc) spécifié et renvoie le numéro logique de celui-ci (la numérotation commençant à 1). Elle renvoie 0 si elle ne parvient pas à trouver de bloc libre.

Cette fonction est définie dans le fichier fs/bitmap.c :

```
Linux 0.01 int new_block(int dev)
```

```
struct buffer_head * bh;
struct super_block * sb;
int i, j;if (!(sb = get\_super(dev)))panic("trying to get new block from nonexistent device");
j = 8192;for (i=0; i<8; i++)if (bh=sb->s_zmap[i])
             if ((j=find_first_zero(bh->b_data))<8192)
                        break;
if (i)=8 ||!bh || i>=8192)
       return 0;
if (set_bit(j,bh->b_data))
        panic("new_block: bit already set");
bh \rightarrow b\_diff = 1;j += i*8192 + sb->s_firstdatazone-1;
if (j \ge s b \ge s_n z \text{ones})return 0;
if (!(bh=getblk(dev,j)))
       panic("new_block: cannot get block");
if (bh->b\_count != 1)panic("new block: count is!= 1");
clear_block(bh->b_data);
bh->b\_uptodate = 1;bh->b\_dirt = 1;brelse(bh);
return j;
```
Les variables utilisées sont :

- · bh qui désigne l'adresse du descripteur de tampon du bloc que l'on lit ;
- · sb qui désigne l'adresse du super-bloc du périphérique spécifié ;
- · i qui est l'indice dans la table des bits ;
- · j qui est le numéro logique de bloc recherché.

Les actions effectuées sont les suivantes :

- · le super-bloc du périphérique spécifié est chargé en mémoire vive ; si l'on n'y arrive pas, un message est affiché et le système est gelé ;
- $\cdot$  j est initialisé à 8 192 (un bloc contient deux secteurs de 512 octets, contenant chacun huit bits, soit 8 192 bits ; on aurait pu éviter l'utilisation de ce nombre magique) ;
- · on parcourt la table des bits de zone, c'est-à-dire que l'on charge, l'un après l'autre, chacun des huit blocs de cette table et, pour chacun d'eux, on cherche le numéro du premier bit égal à zéro, en utilisant la macro auxiliaire **find\_first\_zero()**, étudiée ci-après ; on arrête la recherche dès que l'on a trouvé un zéro ;
- · si l'on n'a pas trouvé de bloc libre (c'est-à-dire si i est supérieur ou égal à 8, si bh est nul ou si j est supérieur ou égal à 8 192), on renvoie 0 ;
- · sinon on met à 1 le bit correspondant dans la table des bits de zone, grâce à la macro auxiliaire **set\_bit()** étudiée ci-après, pour indiquer que le bloc n'est plus libre ; si ce bit était déjà égal à 1, on affiche un message et on gèle le système ;
- · on indique que le descripteur de tampon du bloc sur lequel se trouve ce bit a été modifié ;
- le numéro logique du bloc libre trouvé est égal à :  $j + i \times 8192 + sb \rightarrow s$  firstdatazone-1;
- · si ce numéro est supérieur au nombre de blocs (zones) du périphérique, on renvoie 0 ;
- · on charge le descripteur de tampon de ce bloc ; si l'on n'y arrive pas, on affiche un message d'erreur et on gèle le système ;
- · si le compteur d'utilisation de ce descripteur n'est pas nul, il y a un problème ; on affiche donc un message d'erreur et on gèle le système ;
- · on initialise les données à zéro, grâce à la macro auxiliaire **clear\_block()** étudiée ci-après ;
- · on indique que le descripteur du tampon est valide et qu'il a été modifié ;
- · on relâche le descripteur de tampon et on renvoie le numéro logique trouvé j.

#### 2.2 Macros auxiliaires

#### Recherche d'un bit nul

La macro **find first zero()** est définie en langage d'assemblage dans le fichier fs/ bitmap.c :

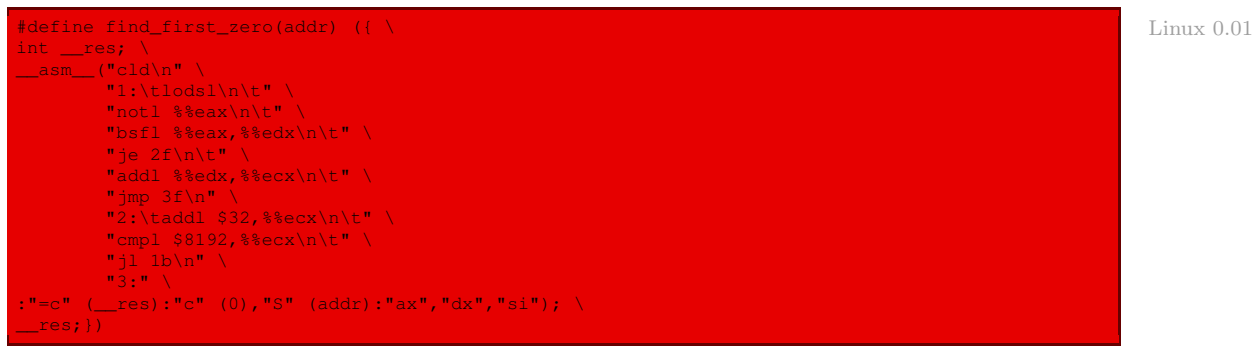

#### Marquage de l'occupation d'un bloc

La macro **set\_bit()** est définie en langage d'assemblage dans le fichier  $fs/bitmap.c$ :

```
#define set_bit(nr,addr) ({\ Linux 0.01
register int res __asm__("ax"); \
\text{Lasm} ("btsl %2,%3\n\tsetb %%al":"=a" (res):"0" (0),"r" (nr),"m" (*(addr))); \
res; ) \overline{\phantom{a}}
```
#### Initialisation d'un bloc à zéro

La macro **clear block()** est définie en langage d'assemblage dans le fichier  $fs/bitmap.c$ :

```
#define clear_block(addr) \ Linux 0.01
\_asm\_(''cld\nu\tt)"rep\n\t" \
    "stosl" \
     ::"a" (0),"c" (BLOCK_SIZE/4),"D" ((long) (addr)):"cx","di")
```
#### Démarquage de l'occupation d'un bloc

La macro **clear bit()** est définie en langage d'assemblage dans le fichier  $fs/bitmap.c$  :

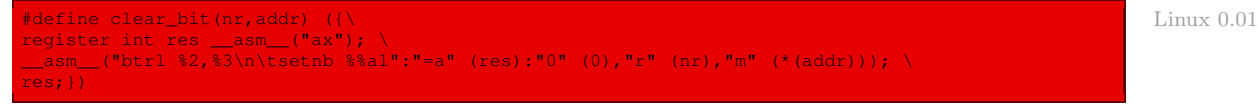

## 2.3 Libération d'un bloc de données

La fonction :

void free block(int dev, int block);

permet de libérer un bloc spécifié par le numéro de son périphérique et son numéro logique sur celui-ci.

Cette fonction est définie dans le fichier fs/bitmap.c :

```
Linux 0.01 void free block(int dev, int block)
                      struct super_block * sb;
                      struct buffer head * bh;
                      if (!(sb = get\_super(dev)))panic("trying to free block on nonexistent device");
                      if (block < sb->s_firstdatazone || block >= sb->s_nzones)
                              panic("trying to free block not in datazone");
                      bh = get_hash_table(dev,block);
                      if (bh) {
                               if (bh->b\_count!=1) {
                                       printk("trying to free block (%04x:%d), count=%d\n",
                                                dev, block, bh->b_count);
                                        return;
                               bh->b_dirt=0;
                               bh->b_uptodate=0;
                               brelse(bh);
                      block - sb->s_firstdatazone - 1;
                       if (clear_bit(block&8191,sb->s_zmap[block/8192]->b_data)) {
printk("block (%04x:%d) ",dev,block+sb->s_firstdatazone-1);
                               panic("free_block: bit already cleared");
                       }
sb->s_zmap[block/8192]->b_dirt = 1;
```
Autrement dit :

- · le super-bloc du périphérique spécifié est chargé en mémoire vive ; si l'on n'y arrive pas, un message est affiché et le système est gelé ;
- · si le numéro du bloc à libérer est inférieur au numéro du premier bloc des données ou s'il est supérieur au nombre de blocs, un message est affiché et le système est gelé ;
- · on charge le descripteur de tampon correspondant à ce bloc ;
- · si le compteur d'utilisation de ce descripteur n'est pas égal à 1, il y a un problème ; on affiche un message d'erreur et on a terminé ;
- · on indique que le tampon n'a pas été modifié et qu'il n'est pas valide et on libère le descripteur de tampon ;
- · on met à 0 le bit correspondant dans la table des bits de zone, grâce à la macro auxiliaire **clear\_bit()**, pour indiquer que le bloc est (à nouveau) libre ; si ce bit était déjà égal à 0, on affiche un message et on gèle le système ;
- · on indique que le descripteur de tampon du bloc sur lequel se trouve ce bit a été modifié.

## 3 Les fonctions internes des nœuds d'information

Il y a deux types de fonctions internes concernant les nœuds d'information :

- · les fonctions de synchronisation assurent la synchronisation entre plusieurs processus en mode noyau accédant au même descripteur de nœud d'information ; elles permettent de verrouiller le nœud d'information, de le déverrouiller et d'attendre qu'il ne soit plus verrouillé ;
- · les fonctions de lecture et d'écriture font le lien entre les nœuds d'information sur disque et les descripteurs de nœud d'information.

## 3.1 Verrouillage d'un descripteur de nœud

La fonction :

static inline void lock\_inode(struct m\_inode \* inode)

permet de verrouiller le descripteur de nœud d'information spécifié par son adresse, c'est-à-dire que sa valeur ne peut plus être changée (le temps qu'il soit écrit sur disque).

Cette fonction est définie dans le fichier fs/inode.c :

```
static inline void lock_inode(struct m_inode * inode) Linux 0.01 Linux 0.01 Linux 0.01
{
      cli();
      while (inode->i_lock)
             sleep_on(&inode->i_wait);
      inode->i_lock=1;
      sti();
```
Autrement dit :

- · les interruptions matérielles masquables sont inhibées ;
- · si le nœud d'information est déjà verrouillé (par un autre processus), le processus qui veut le verrouiller est assoupi le temps nécessaire ;
- · le champ de blocage du descripteur de nœud d'information est positionné à 1 (le cas échéant dès qu'il est libéré par l'autre processus) ;
- · les interruptions matérielles masquables sont réactivées.

## 3.2 Déverrouillage d'un descripteur de nœud

#### La fonction :

static inline void unlock inode(struct m\_inode \* inode);

permet de déverrouiller le descripteur de nœud d'information spécifié par son adresse.

Elle est définie dans le fichier  $fs/inode.c$ :

```
static inline void unlock_inode(struct m_inode * inode) Linux 0.01
{
     inode->i_lock=0;
     wake_up(&inode->i_wait);
```
Autrement dit :

- · le champ de blocage de ce descripteur de nœud d'information est remis à zéro ;
- · la liste des processus en attente de ce nœud est réactivée.

## 3.3 Fonction d'attente de déverrouillage

La fonction :

static inline void wait\_on\_inode(struct m\_inode \* inode);

permet d'attendre que le descripteur de nœud d'information spécifié par son adresse soit déverrouillé.

Elle est définie dans le fichier fs/inode.c :

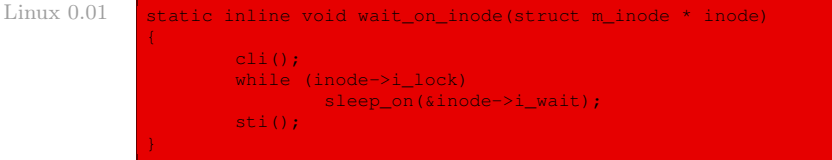

autrement dit elle a le même corps que la fonction de verrouillage, à cela près que le champ de blocage n'est pas positionné à 1 lorsque les autres processus en ont terminé avec ce descripteur de nœud d'information.

### 3.4 Écriture d'un nœud d'information sur disque

La fonction :

void write\_inode(struct m\_inode \* inode);

permet d'écrire un nœud d'information sur disque, en spécifiant l'adresse de son descripteur.

Elle est définie dans le fichier fs/inode.c :

```
Linux 0.01 static void write_inode(struct m_inode * inode)
                     struct super_block * sb;
                     struct buffer_head * bh;
                      int block;
                     lock_inode(inode);
                     sb=get_super(inode->i_dev);
                     block = 2 + sb->s_imap_blocks + sb->s_zmap_blocks +
                             (inode->i_num-1)/INODES_PER_BLOCK;
                      if (!(bh=bread(inode->i_dev,block)))
                            panic("unable to read i-node block");
                      ((struct d_inode *)bh->b_data)
[(inode->i_num-1)%INODES_PER_BLOCK] =
                                      *(struct d_inode *)inode;
                     bh->b_dirt=1;
                      inode->i_dirt=0;
                     brelse(bh);
                      unlock_inode(inode);
```
Autrement dit :

- · le nœud d'information est verrouillé ;
- · le super-bloc associé au périphérique bloc du nœud d'information est chargé en mémoire ;
- · le numéro du bloc contenant le nœud d'information est localisé grâce aux informations du super-bloc (on passe le bloc d'amorçage, le super-bloc, les blocs de la table de bits des nœuds d'information, les blocs de la table de bits des zones pour arriver aux blocs contenant les nœuds d'information) ;

Le nombre de nœuds d'information par bloc est défini dans include/linux/fs.h:

#define INODES\_PER\_BLOCK ((BLOCK\_SIZE)/(sizeof (struct d\_inode))) Linux 0.01

- · on récupère l'adresse du descripteur de tampon du bloc correspondant ; si l'on n'y arrive pas, on affiche un message d'erreur et on gèle le système ;
- · on transfère la partie disque du descripteur de nœud d'information ;
- · on indique que le descripteur de tampon du bloc a été modifié et que les modifications du descripteur de nœud d'information ont été prises en compte ;
- · on termine en libérant le descripteur de tampon du bloc et en déverrouillant le descripteur de nœud d'information.

## 3.5 Lecture d'un nœud d'information sur disque

La fonction :

void read inode(struct m inode \* inode);

permet de lire un nœud d'information sur le disque, en spécifiant l'adresse du descripteur de celui-ci.

Elle est définie dans le fichier fs/inode.c :

```
static void read_inode(struct m_inode * inode) Linux 0.01 Linux 0.01 Linux 0.01 Linux 0.01 Linux 0.01 Linux 0.01
{
       struct super_block * sb;
       struct buffer_head * bh;
       int block;
       lock_inode(inode);
        sb=get_super(inode->i_dev);
       block = 2 + sb-> s_inap_blocks + sb-> s_zmap_blocks +(inode->i_num-1)/INODES_PER_BLOCK;
        if (!(bh=bread(inode->i_dev,block)))
        panic("unable to read i-node block");
*(struct d_inode *)inode =
               ((struct d_inode *)bh->b_data)
                        [(inode->i_num-1)%INODES_PER_BLOCK];
       brelse(bh);
        unlock_inode(inode);
```
#### Autrement dit :

- · le descripteur du nœud d'information est verrouillé ;
- · le super-bloc associé au périphérique bloc du nœud d'information est chargé en mémoire ;
- · le numéro du bloc contenant le nœud d'information est localisé grâce aux informations du super-bloc ;

- · on récupère l'adresse du descripteur de tampon du bloc correspondant ; si l'on n'y arrive pas, on affiche un message d'erreur et on gèle le système ;
- · on transfère sur le descripteur du nœud d'information le bon endroit de la zone des données ;
- · on termine en libérant le descripteur de tampon du bloc et en déverrouillant le descripteur de nœud d'information.

## 4 Gestion des blocs sur noeud d'information

Les nœuds d'information conservent les numéros logiques des blocs du périphérique bloc qui constituent un fichier (situé sur un périphérique bloc). Il faut donc pouvoir insérer ces numéros de blocs dans les nœuds d'information (et les lire). Ceci est l'objet de la gestion des blocs sur nœud d'information.

Cette gestion se fait essentiellement à l'aide des fonctions **create\_block()** et **bmap()** sous Linux.

## 4.1 Détermination du numéro de bloc physique

La fonction :

int bmap(struct m\_inode \* inode, int block);

(pour Block MAPping) renvoie le numéro de bloc physique correspondant à un descripteur de nœud d'information et à un numéro logique de bloc dans ce nœud d'information. Elle renvoie 0 si ce bloc ne correspond à rien.

Elle est définie dans le fichier  $fs/inode.c$ :

 $\lim_{x \to 0} 0.01$  int bmap(struct m\_inode \* inode, int block)

return \_bmap(inode,block,0);

en faisant appel à la fonction :

Linux  $0.01$  int \_bmap(struct m\_inode \* inode, int block, int create);

analogue avec le paramètre supplémentaire create qui prend la valeur 1 s'il faut créer le bloc s'il n'existe pas et 0 sinon. Dans notre cas, nous n'avons pas à créer de bloc, d'où la valeur 0. Nous allons étudier ci-après cette fonction auxiliaire.

#### 4.2 Agrégation d'un bloc physique

La fonction :

int create\_block(struct m\_inode \* inode, int block);

renvoie le numéro de bloc physique correspondant à un descripteur de nœud d'information et à un numéro logique de bloc dans ce nœud d'information. Elle cherche un bloc libre et l'agrège s'il n'existe pas. Elle renvoie 0 si ce bloc ne correspond à rien et s'il n'existe plus de bloc libre. Elle est définie dans le fichier fs/inode.c :

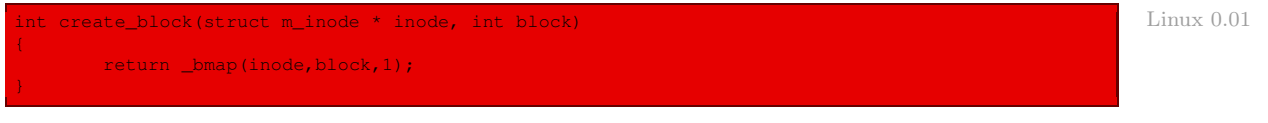

en faisant appel à la même fonction auxiliaire que dans la sous-section précédente.

### 4.3 Implémentation de la fonction auxiliaire

La fonction  $\Delta$ map() est définie dans le fichier  $fs/inode.c$ :

```
static int _bmap(struct m_inode * inode,int block,int create) Linux 0.01 Linux 0.01
{
        struct buffer_head * bh;
        int i;
        if (block<0)
        panic("_bmap: block<0");
if (block >= 7+512+512*512)
                panic("_bmap: block>big");
        if (block<7) {
                if (create &&!inode->i_zone[block])
                       if (inode->i_zone[block]=new_block(inode->i_dev)) {
                                 inode->i_ctime=CURRENT_TIME;
inode->i_dirt=1;
                }
return inode->i_zone[block];
       block - 7;
        if (block<512) {
                if (create &&!inode->i_zone[7])
                        if (inode->i_zone[7]=new_block(inode->i_dev)) {
                                inode->i_dirt=1;
                                inode->i_ctime=CURRENT_TIME;
                }
if (!inode->i_zone[7])
                       return 0;
                if (!(<b>bh = bread(inode-&gt; i_dev, inode-&gt; i_zone[7]}))</mark>
                        return 0;
                i = ((\text{unsigned short *}) (bh->b_data)) [block];if (create &&!i)
                       if (i=new block(inode->i dev)) {
                                 ((unsigned short *) (bh->b_data))[block]=i;
                                bh->b\text{dirt=1};brelse(bh);
                return i;
        }
block -= 512;
        if (create &&!inode->i_zone[8])
                if (inode->i_zone[8]=new_block(inode->i_dev)) {
                        inode->i_dirt=1;
                        inode->i_ctime=CURRENT_TIME;
        }
if (!inode->i_zone[8])
               return 0;
        if (!(bh=bread(inode->i_dev,inode->i_zone[8])))
               return 0;
        i = ((unsigned short *) bh-> b_data) [block >> 9];if (create &&!i)
                if (i=new_block(inode->i_dev)) {
                        ((unsigned short *) (bh->b_data))[block>>9]=i;
                        bh->b_dirt=1;
```
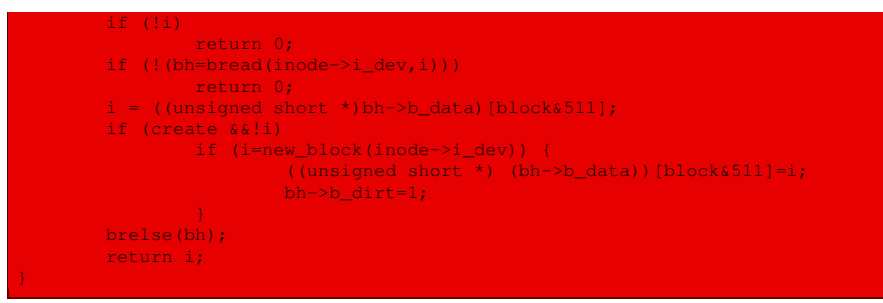

Les actions effectuées sont les suivantes :

- · si le numéro logique de bloc est inférieur à 0 ou supérieur ou égal à  $7 + 512 + 512 \times 512$ (sur Minix, il y a 7 blocs référencés directement, un bloc d'indirection simple et un bloc d'indirection double), un message d'erreur est affiché et le système est gelé ;
- · si le numéro de bloc logique est strictement inférieur à sept, il est référencé directement sur MINIX :
	- · dans le cas d'une création, si le bloc n'existe pas, on cherche un bloc libre sur le périphérique, on place son adresse à l'emplacement adéquat du nœud d'information ; si l'on a trouvé un tel bloc, on change la date de dernier changement de contenu du descripteur de nœud d'information et on indique que le descripteur de nœud d'information a été modifié ;
	- · on renvoie le numéro de bloc correspondant au nœud d'information (qui est 0 si le bloc n'existe pas) ;
- · dans le cas de l'utilisation du bloc d'indirection simple :
	- · dans le cas où la création est permise, si le bloc d'indirection simple ne fait pas référence à un bloc physique, on cherche un bloc libre sur le périphérique, que l'on prendra désormais comme bloc d'indirection simple ;
	- · si le bloc d'indirection simple ne fait pas référence à un bloc physique, c'est-à-dire si son numéro a la valeur zéro, on renvoie 0 ;
	- · on charge le descripteur de tampon de bloc correspondant à ce bloc d'indirection simple ; si l'on n'y arrive pas, on renvoie 0;
	- · on peut alors lire le numéro de bloc physique correspondant au numéro de bloc logique ;
	- · s'il ne fait pas référence à un bloc physique (c'est-à-dire s'il est égal à 0) et si la création est permise, on cherche un bloc libre sur le périphérique qui sera désormais ce bloc ;
	- · on libère le descripteur de tampon dont on n'a plus besoin et on renvoie le numéro de bloc physique trouvé ;
- · dans le cas du bloc d'indirection double :
	- · dans le cas où la création est permise, si le bloc d'indirection double ne fait pas référence à un bloc physique, on cherche un bloc libre sur le périphérique que l'on prendra désormais comme bloc d'indirection double ;
	- · si le bloc d'indirection double ne fait pas référence à un bloc physique, c'est-à-dire si son numéro a la valeur zéro, on renvoie 0 ;
	- · on charge le descripteur de tampon correspondant à ce bloc d'indirection double ; si l'on n'y arrive pas, on renvoie 0 ;
	- · le numéro logique du bloc secondaire dans lequel se trouve le nœud d'information voulu se trouve à l'emplacement block divisé par 512 (puisqu'un bloc secondaire contient 512

numéros de nœuds d'information), divisé par deux (puisqu'un numéro occupe deux octets), soit à l'emplacement block divisé par  $2^9$ ;

- · on peut alors lire le numéro i de bloc physique du bloc secondaire dans lequel se trouve le nœud d'information voulu ;
- · si i ne fait pas référence à un bloc physique (c'est-à-dire s'il est égal à 0) et si la création est permise, on cherche un bloc libre sur le périphérique qui sera désormais ce bloc ;
- · on libère le descripteur de tampon dont on n'a plus besoin ;
- · si i ne fait pas référence à un bloc physique (en particulier si la création n'est pas permise), on renvoie 0 ;
- · on charge le descripteur de tampon correspondant à ce bloc secondaire ; si l'on n'y arrive pas, on renvoie 0 ;
- · on peut alors lire le numéro i du bloc physique dans lequel se trouve le nœud d'information voulu (qui correspond à l'adresse block modulo 512) sur le bloc secondaire ;
- · si i ne fait pas référence à un bloc physique (c'est-à-dire s'il est égal à 0) et si la création est permise, on cherche un bloc libre sur le périphérique qui sera désormais ce bloc ;
- · on libère le descripteur de tampon dont on n'a plus besoin et on renvoie le numéro de bloc physique trouvé.

## 5 Mise à zéro d'un nœud d'information sur disque

La fonction de gestion interne :

void truncate(struct m\_inode \* inode);

permet de mettre à zéro le contenu du fichier spécifié par l'adresse de son descripteur de nœud d'information.

Son implémentation fait appel à deux fonctions auxiliaires de mise à zéro d'un bloc d'indirection simple, d'une part, et d'un bloc d'indirection double, d'autre part.

#### 5.1 Mise à zéro d'un bloc d'indirection simple

La fonction :

void free\_ind(int dev, int block)

permet de mettre à zéro un bloc de données d'indirection simple sur disque, ce bloc étant spécifié par son numéro de périphérique et par son numéro logique de bloc à l'intérieur de celui-ci.

Elle est définie dans le fichier  $fs/truncated.c$  :

```
static void free_ind(int dev,int block) Linux 0.01 Linux 0.01 Linux 0.01 Linux 0.01 Linux 0.01 Linux 0.01 Linux
{
       struct buffer_head * bh;
       unsigned short * p;
       int i:
        if (!block)
               return;
        if (bh=bread(dev,block)) {
                p = (unsigned short *) bh->b_data;
```
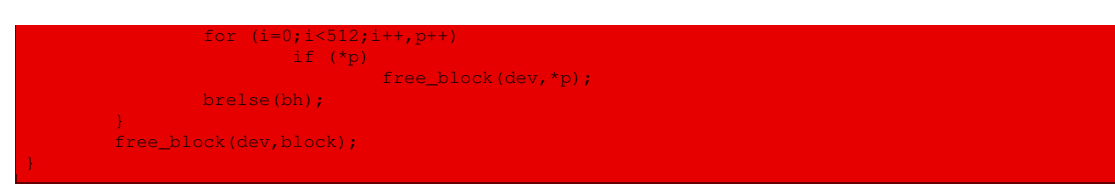

Autrement dit :

- · s'il s'agit d'un bloc non référencé, on ne fait rien ;
- · sinon on charge en mémoire vive le descripteur de tampon du bloc d'indirection simple considéré ;
- · on libère les 512 blocs sur disque référencés par ce bloc d'indirection simple ;
- · on libère le descripteur de tampon ;
- · on libère le bloc d'indirection simple lui-même.

## 5.2 Mise à zéro d'un bloc d'indirection double

La fonction :

void free\_dind(int dev, int block)

permet de mettre à zéro un bloc d'indirection double sur disque, ce bloc étant spécifié par son numéro de périphérique et par son numéro logique de bloc à l'intérieur de celui-ci.

Elle est définie dans le fichier  $fs/truncate.c$ :

```
Linux 0.01 static void free dind(int dev, int block)
                    struct buffer head * bh;
                   unsigned short * p;
                    int i;
                    if (!block)
                           return;
                    if (bh=bread(dev,block)) {
                            p = (unsigned short *) bh->b_data;
                            for (i=0; i<512; i++, p++)if (*p)free_ind(dev,*p);
                            brelse(bh);
                    free_block(dev,block);
```
Autrement dit :

- · s'il s'agit d'un bloc non référencé, on ne fait rien ;
- · sinon on charge en mémoire vive le descripteur de tampon du bloc d'indirection double considéré ;
- · on met à zéro les 512 blocs d'indirection simple correspondant à ce bloc d'indirection double ;
- · on libère le descripteur de tampon ;
- · on libère le bloc d'indirection double lui-même.

#### 5.3 Implémentation

La fonction **truncate()** est définie dans le fichier  $fs/truncated.c$ :

```
void truncate(struct m_inode * inode) Linux 0.01
{
      int i;
      if (!(S_ISREG(inode->i_mode) || S_ISDIR(inode->i_mode)))
              return;
       for (i=0; i < 7; i++)if (inode->i_zone[i]) {
                     free_block(inode->i_dev,inode->i_zone[i]);
                     inode->i_zone[i]=0;
      free_ind(inode->i_dev,inode->i_zone[7]);
      free_dind(inode->i_dev,inode->i_zone[8]);
       inode->i\_zone[7] = inode->i\_zone[8] = 0;inode->i_size = 0;inode->i\_dirt = 1;inode->i_mtime = inode->i_ctime = CURRENT_TIME;
```
Les actions effectuées sont les suivantes :

- · s'il ne s'agit pas du nœud d'information d'un fichier régulier ou d'un répertoire, on n'a rien à faire ;
- $\cdot$  sinon on met à zéro les sept premiers blocs référencés par la table i zone [] ;
- · on met à zéro le bloc d'indirection simple référencé par i\_zone[7] ;
- · on met à zéro le bloc d'indirection double référencé par i\_zone[8] ;
- · on réinitialise à zéro la table i\_zone[] ;
- · on réinitialise la taille du fichier à zéro ;
- · on indique que le descripteur du nœud d'information a été modifié ;
- · les dates de dernière modification et du dernier changement de contenu sont mises à jour.

## 6 Fonctions de service des nœuds d'information

Les fonctions de service concernant les nœuds d'information sont les suivantes :

- · **sync\_inodes()** permet de réécrire sur disque tous les nœuds d'information présents en mémoire ;
- · **iput()** est appelée lorsqu'un processus cesse d'utiliser un nœud d'information ;
- · **get\_empty\_inode()** est appelée pour obtenir un descripteur de nœud d'information libre ;
- · **get\_pipe\_inode()** est appelée pour obtenir un nœud d'information correspondant à un tube de communication ;
- · **iget()** est appelée pour obtenir un descripteur de nœud d'information correspondant à un périphérique bloc et un numéro de nœud d'information sur celui-ci.

Nous allons étudier ces fonctions de service, sauf **get\_pipe\_inode()**, qui sera vue lors de l'étude des tubes.

## 6.1 Synchronisation des nœuds d'information

La fonction :

void sync inodes(void);

permet de réécrire sur disque tous les nœuds d'information présents en mémoire.

Elle est définie dans le fichier fs/inode.c :

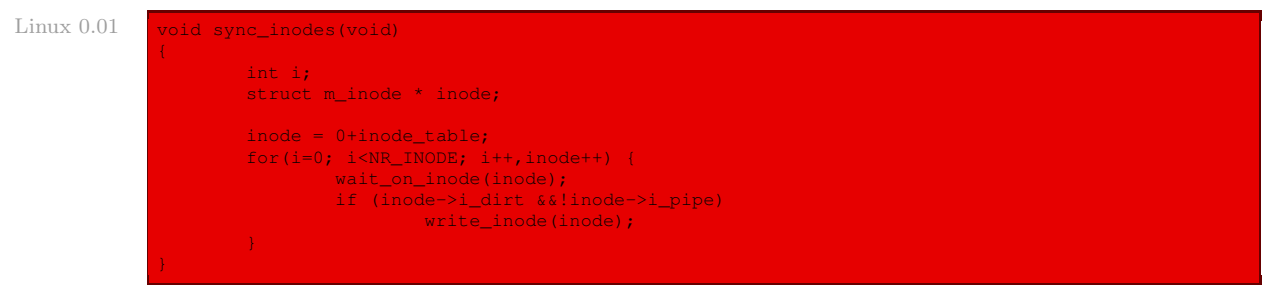

Autrement dit la table des descripteurs de nœud d'information est parcourue : pour chacun des descripteurs de nœud d'information, on attend qu'il soit déverrouillé et s'il a été modifié et qu'il ne correspond pas à un tube de communication, on écrit son contenu sur disque.

## 6.2 Recherche d'un nouveau descripteur de nœud d'information

La fonction :

struct m\_inode \* get\_empty\_inode(void);

permet de chercher un descripteur de nœud d'information non utilisé et d'en renvoyer l'adresse.

Elle est définie dans le fichier fs/inode.c :

Linux  $0.01$  struct m\_inode \* get\_empty\_inode(void)

```
struct m_inode * inode;
int inr;
while (1) {
       inode = NULL;
       inr = last_allocated_inode;
       do {
               if (!inode_table[inr].i_count) {
                      inode = inr + inode_table;
                       break;
               }
               inr++;
               if (inr>=NR_INODE)
                       inr=0;
        } while (inr!= last_allocated_inode);
        if (!inode) {
               for (inr=0; inr<NR_INODE; inr++)
                    printk("%04x: %6d\t",inode_table[inr].i_dev,
                               inode_table[inr].i_num);
               panic("No free inodes in mem");
        last_allocated_inode = inr;
        wait_on_inode(inode);
        while (inode->i_dirt) {
```
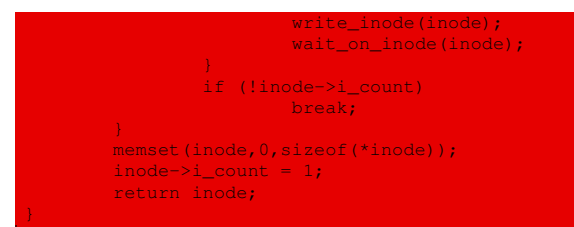

en utilisant la variable last\_allocated\_inode :

static volatile int last\_allocated\_inode = 0; Linux 0.01  $\blacksquare$ 

qui conserve le numéro du dernier descripteur de nœud d'information alloué.

Les actions sont les suivantes  $\cdot$ 

- · on parcourt la table des descripteurs de nœud d'information, en partant du numéro qui suit celui du dernier descripteur alloué, et en revenant éventuellement au début (puisque des descripteurs de nœud d'information ont pu être libérés), à la recherche d'un emplacement libre (parmi les 32 possibles) ;
- · si l'on n'en trouve pas, on affiche le contenu de la table des descripteurs de nœud d'information, un message d'erreur et on gèle le système ;
- · sinon on met à jour la variable last\_allocated\_inode;
- · on attend que ce descripteur de nœud d'information soit déverrouillé, qu'il ne soit plus marqué modifié et que son compteur d'utilisation soit à 0 ;
- · on remplit le descripteur d'information avec des zéros en utilisant la fonction **memset()**, étudiée ci-après ;
- · on positionne le compteur d'utilisation de ce nœud d'information à 1 et on renvoie son adresse.

## 6.3 Remplissage d'une zone de mémoire

La fonction :

memset(void \* s, char c, int count)

permet de remplir la zone de mémoire vive débutant à l'adresse s avec count caractères c. Il s'agit d'une fonction de la bibliothèque standard du C.

Elle est définie dans le fichier include/string.h :

```
extern inline void * memset(void * s,char c,int count) Linux 0.01 \blacksquare Linux 0.01
{
\overline{\text{asm\_("cld\nu\tau\tau"}}"rep\n\t"
       "stosb"
       ::"a" (c),"D" (s),"c" (count)
        : "cx", "di");
return s;
```
## 6.4 Libération d'un nœud d'information en table des bits

La fonction suivante permet de libérer un nœud d'information spécifié par l'adresse de son descripteur :

```
void free_inode(struct m_inode * inode)
```
Elle est définie dans le fichier  $fs/bitmap.c$ :

Linux 0.01 void free\_inode(struct m\_inode \* inode)

```
struct super block * sb;
struct buffer_head * bh;
if (!inode)
        return;
if (!inode->i_dev) {
       memset(inode,0,sizeof(*inode));
        return;
if (inode->i_count>1) {
       printk("trying to free inode with count=%d\n", inode->i_count);
        panic("free_inode");
}
if (inode->i_nlinks)
       panic("trying to free inode with links");
if (!(sb = get_super(inode->i_dev)))
panic("trying to free inode on nonexistent device");
if (inode->i_num < 1 || inode->i_num > sb->s_ninodes)
        panic("trying to free inode 0 or nonexistent inode");
if (!(bh=sb->s_imap[inode->i_num>>13]))
        panic("nonexistent imap in superblock");
if (clear_bit(inode->i_num&8191,bh->b_data))
       panic("free inode: bit already cleared");
bh->b_dirt = 1;
memset(inode,0,sizeof(*inode));
```
Autrement dit :

- · si le descripteur de nœud d'information ne fait référence à rien, on a terminé ;
- · si le périphérique est le disque virtuel en mémoire (ramdisk en anglais), on libère la mémoire vive correspondante et on a terminé ;
- · si le compteur d'utilisation est strictement supérieur à 1, il y a un problème ; on affiche alors un message et on gèle le système ;
- · si le nombre de liens à ce nœud d'information n'est pas nul, il y a un problème ; on affiche alors un message et on gèle le système ;
- · le super-bloc du périphérique spécifié est chargé en mémoire vive ; si l'on n'y arrive pas, un message est affiché et le système est gelé ;
- · si le numéro du bloc à libérer est strictement inférieur à 1 ou s'il est supérieur au nombre des nœuds d'information du disque, un message est affiché et le système est gelé ;
- · on récupère le descripteur de tampon correspondant à ce bloc ; si l'on n'y arrive pas, un message est affiché et on gèle le système ;
- · on met à 0 le bit correspondant dans la table des bits des nœuds d'information, pour indiquer que le bloc est (à nouveau) libre ; si ce bit était déjà à 0, on affiche un message et on gèle le système ;
- · on indique que le descripteur de tampon du bloc sur lequel se trouve ce bit a été modifié ;
- · on libère la mémoire vive associée au descripteur du nœud d'information.

## 6.5 Relâchement d'un nœud d'information

La fonction :

#### void iput(struct m\_inode \* inode);

sert à indiquer que le descripteur du nœud d'information dont l'adresse est spécifiée n'est plus utilisé par le processus.

Si son compteur d'utilisation est supérieur à 1, il est simplement décrémenté. Dans le cas contraire, cela signifie que le descripteur de nœud d'information n'est plus du tout utilisé, on peut donc le libérer et réveiller les processus en attente d'un descripteur de nœud d'information disponible.

Cette fonction est définie dans le fichier fs/inode.c :

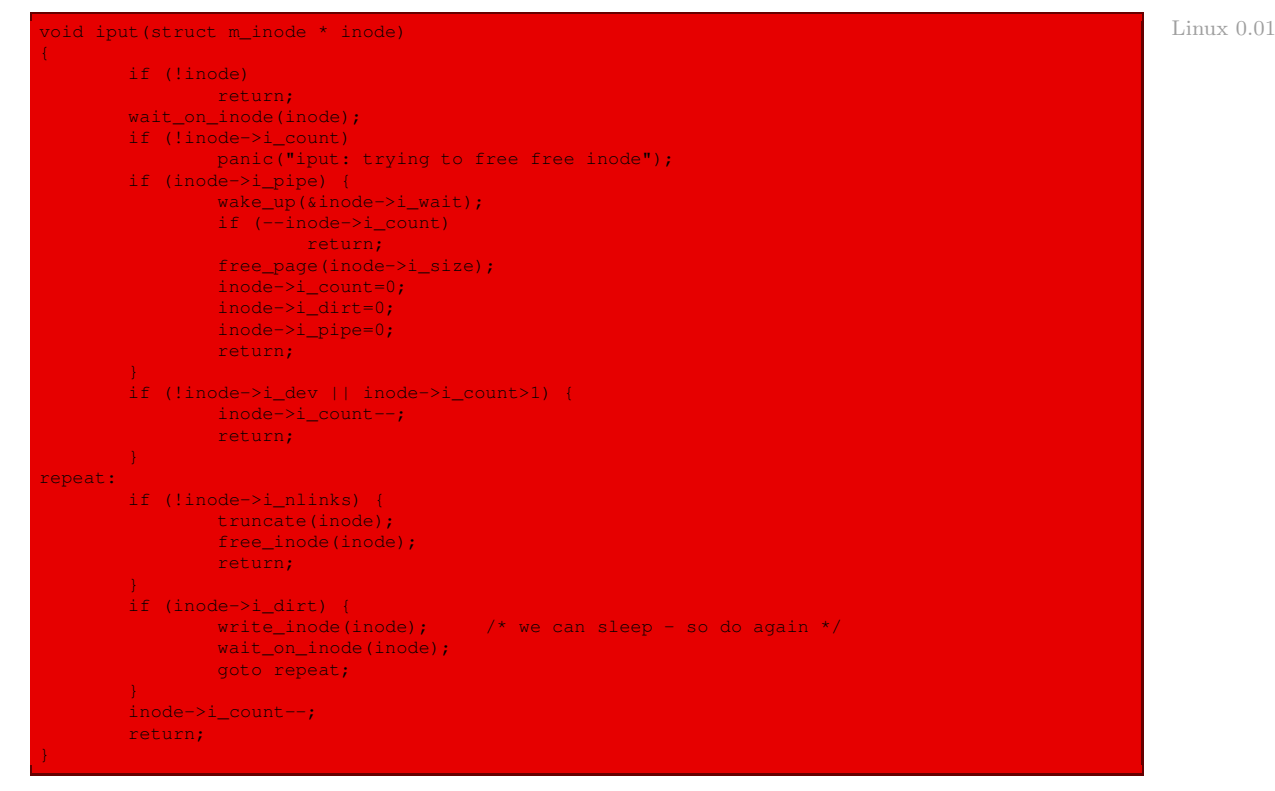

Autrement dit :

- · si l'adresse ne correspond à rien, on a terminé ; sinon on attend que le descripteur de nœud d'information soit déverrouillé ;
- · si le compteur d'utilisation est nul, on affiche un message d'erreur et on gèle le système ;
- · nous verrons au moment de l'étude des tubes de communication ce que l'on fait dans le cas où le nœud d'information correspond à un tube ;
- · si le périphérique bloc est valide et si le compteur d'utilisation est strictement supérieur à 1, on se contente de décrémenter celui-ci et on a terminé ;
- · si le nombre de liens sur ce nœud d'information est nul, on libère le nœud d'information correspondant, on l'indique dans la table des bits des nœuds d'information et on a terminé ;
- · si le descripteur de nœud d'information a été modifié, on l'écrit sur disque, on attend qu'il soit déverrouillé et on recommence ;
- · dans le cas où le nœud d'information n'a plus été modifié, on décrémente son compteur d'utilisation et on a terminé.

#### 6.6 Recherche d'un nœud d'information libre sur disque

La fonction :

struct m\_inode \* new inode(int dev)

cherche un nœud d'information libre sur le périphérique (bloc) spécifié, le charge en mémoire vive et renvoie l'adresse de son descripteur.

Elle est définie dans le fichier  $fs/bitmap.c$ :

```
Linux 0.01 struct m_inode * new_inode(int dev)
```

```
struct m_inode * inode;
struct super_block * sb;
struct buffer_head * bh;
int i,j;
if (!(inode=get_empty_inode()))
        return NULL;
if (!(sb = get_super(dev)))
panic("new_inode with unknown device");
j = 8192;for (i=0; i<8; i++)if (bh=sb->s_imap[i])
                 if ((j=find_first_zero(bh->b_data))<8192)
                          break;
if (!bh || j >= 8192 || j+i*8192 > sb->s_ninodes) {
        iput(inode);
         return NULL;
if (set bit(j, bh->b\ data)))
         panic("new_inode: bit already set");
bh->b_dirt = 1;
inode->i_count=1;
inode->i_nlinks=1;
inode->i_dev=dev;
inode->i_dirt=1;
inode->i\_num = j + i*8192;inode->i<sub>_</sub>mtime = inode->i<sub>_</sub>atime = inode->i<sub>_</sub>ctime = CURRENT<sub>1</sub>TIME;
return inode;
```
Les variables utilisées sont :

- · inode qui désigne l'adresse du descripteur de nœud d'information que l'on renverra ;
- · sb qui désigne l'adresse du super-bloc du périphérique spécifié ;
- · bh qui désigne l'adresse du descripteur de tampon du bloc que l'on lit ;
- · i qui est l'indice sur la table des bits ;
- · j qui est le numéro logique de bloc recherché.

Les actions effectuées sont les suivantes :

- · on cherche un descripteur de nœud d'information libre, dont on renverra l'adresse une fois qu'il sera renseigné ; si l'on n'en trouve pas, on renvoie NULL ;
- · le super-bloc du périphérique spécifié est chargé en mémoire vive ; si l'on n'y arrive pas, un message est affiché et le système est gelé ;
- · j est initialisé à 8 192 (encore l'utilisation de ce nombre magique) ;
- · on parcourt la table des bits des nœuds d'information, c'est-à-dire que l'on charge, l'un après l'autre, chacun des huit blocs de cette table et, pour chacun d'eux, on cherche le numéro du premier bit égal à zéro ; on arrête la recherche dès que l'on a trouvé un zéro ;
- · si l'on n'a pas trouvé de bloc libre (c'est-à-dire si bh est nul, si j est supérieur ou égal à 8192 ou si  $j + i \times 8192$  est supérieur au nombre de nœuds d'information du périphérique), on libère le descripteur de nœud d'information et on renvoie NULL ;
- · sinon on positionne à 1 le bit correspondant dans la table de bits des nœuds d'information, pour indiquer que ce nœud d'information sur disque n'est plus libre ; si ce bit était déjà égal à 1, on affiche un message d'erreur et on gèle le système ;
- · on indique que le descripteur de tampon du bloc sur lequel se trouve ce bit a été modifié ;
- · on indique que le nombre de liens à ce nœud d'information sur disque est égal à 1 ;
- · on indique le périphérique associé à ce nœud d'information sur disque ;
- · on indique que le descripteur du nœud d'information a été modifié ;
- $\cdot$  le numéro logique du nœud d'information sur disque trouvé est égal à  $j + i \times 8192$ ; on l'indique sur le descripteur de nœud d'information ;
- · on modifie les dates de modification et de dernier changement de contenu du descripteur de nœud d'information et on renvoie son adresse.

## 6.7 Chargement d'un nœud d'information

La fonction :

struct m\_inode \* iget(int dev, int nr);

permet de charger en mémoire vive le nœud d'information spécifié par le numéro de périphérique et le numéro du nœud d'information sur celui-ci. Elle renvoie l'adresse du descripteur de nœud d'information correspondant.

Elle est définie dans le fichier fs/inode.c :

```
struct m_inode * iget(int dev,int nr) Linux 0.01
{
      struct m_inode * inode, * empty;
      if (!dev)
            panic("iget with dev==0");
      empty = get_empty_inode();
      inode = inode_table;
      while (inode < NR_INODE+inode_table) {
             if (inode->i_dev!= dev || inode->i_num!= nr) {
                   inode++;
                   continue;
             wait_on_inode(inode);
             if (inode->i_dev!= dev || inode->i_num!= nr) {
```
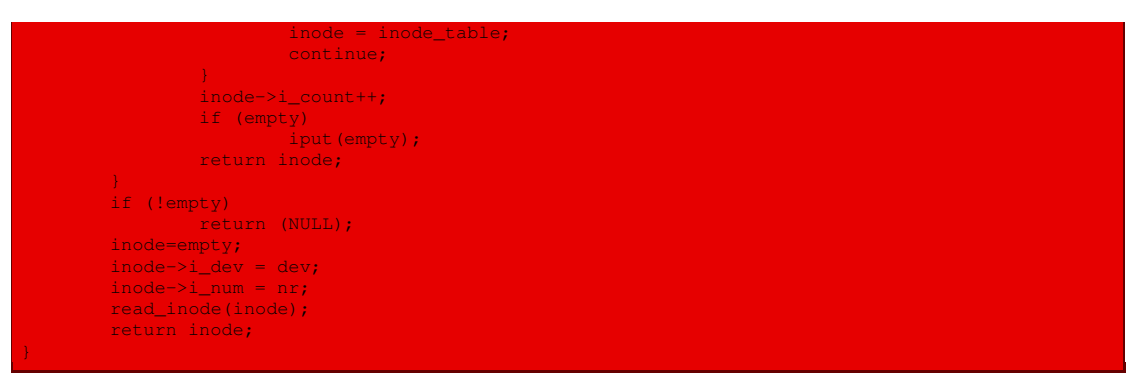

Autrement dit :

- · si le périphérique est le disque virtuel en mémoire vive, il y a un problème ; on affiche alors un message d'erreur pour l'indiquer et on gèle le système ;
- · on cherche un descripteur de nœud d'information libre ;
- · on parcourt la table des descripteurs de nœud d'information pour voir si ce nœud d'information est déjà référencé ; si c'est le cas, on attend qu'il soit déverrouillé, on incrémente son compteur d'utilisation, on libère le descripteur libre ci-dessus et on renvoie l'adresse du descripteur que l'on vient de trouver ;
- · sinon, si l'on n'a pas trouvé de descripteur libre, on renvoie NULL ;
- · sinon on renvoie l'adresse de ce descripteur après l'avoir renseigné.

# 7 Évolution du noyau

Le fichier principal concernant la gestion des nœuds d'information sur les noyaux Linux modernes est toujours fs/inode.c, même si son contenu a quelque peu changé. La liste des principales fonctions internes permet d'en saisir l'architecture générale :

 $Linux 2.6.0$ 

```
61 * Each inode can be on two separate lists. One is
62 * the hash list of the inode, used for lookups. The
 63 * other linked list is the "type" list:
64 * "in_use" - valid inode, i_count > 0, i_nlink > 0
 65 * "dirty" - as "in_use" but also dirty
66 \times "unused" - valid inode, i_count = 0
 68 * A "dirty" list is maintained for each super block,
 69 * allowing for low-overhead inode sync() operations.
 70 + t[...]
 99 static kmem_cache_t * inode_cachep;
```
Cette variable précise le début de la liste des descripteurs de nœuds d'information ;

Linux 2.6.0 101 static struct inode \*alloc\_inode(struct super\_block \*sb)

alloue un nouveau descripteur de nœud d'information associé au système de fichiers spécifié par son super-bloc ;

Linux 2.6.0 158 void destroy inode(struct inode \*inode)

détruit un descripteur de nœud d'information ;
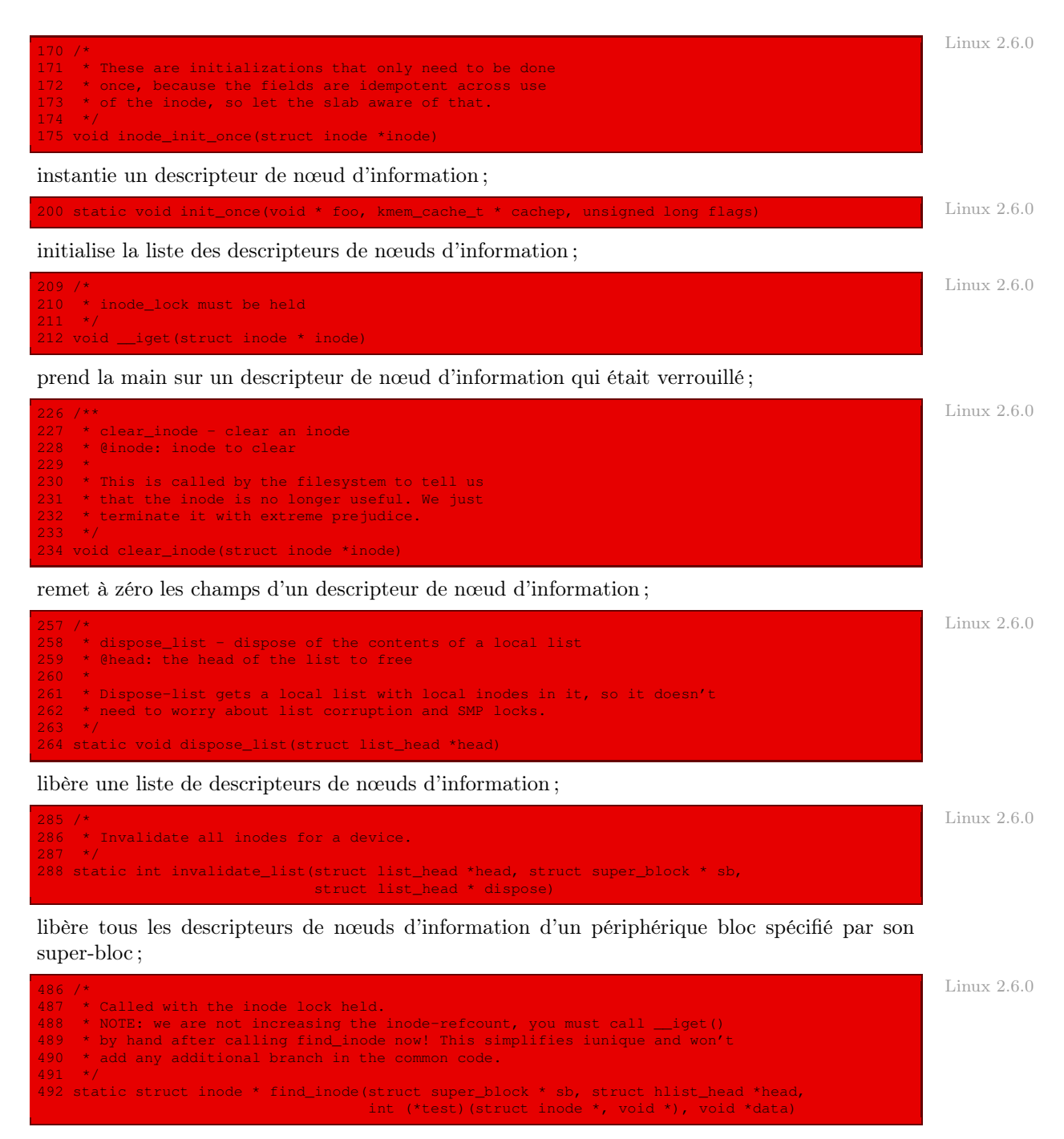

renvoie l'adresse d'un descripteur de nœud d'information ;

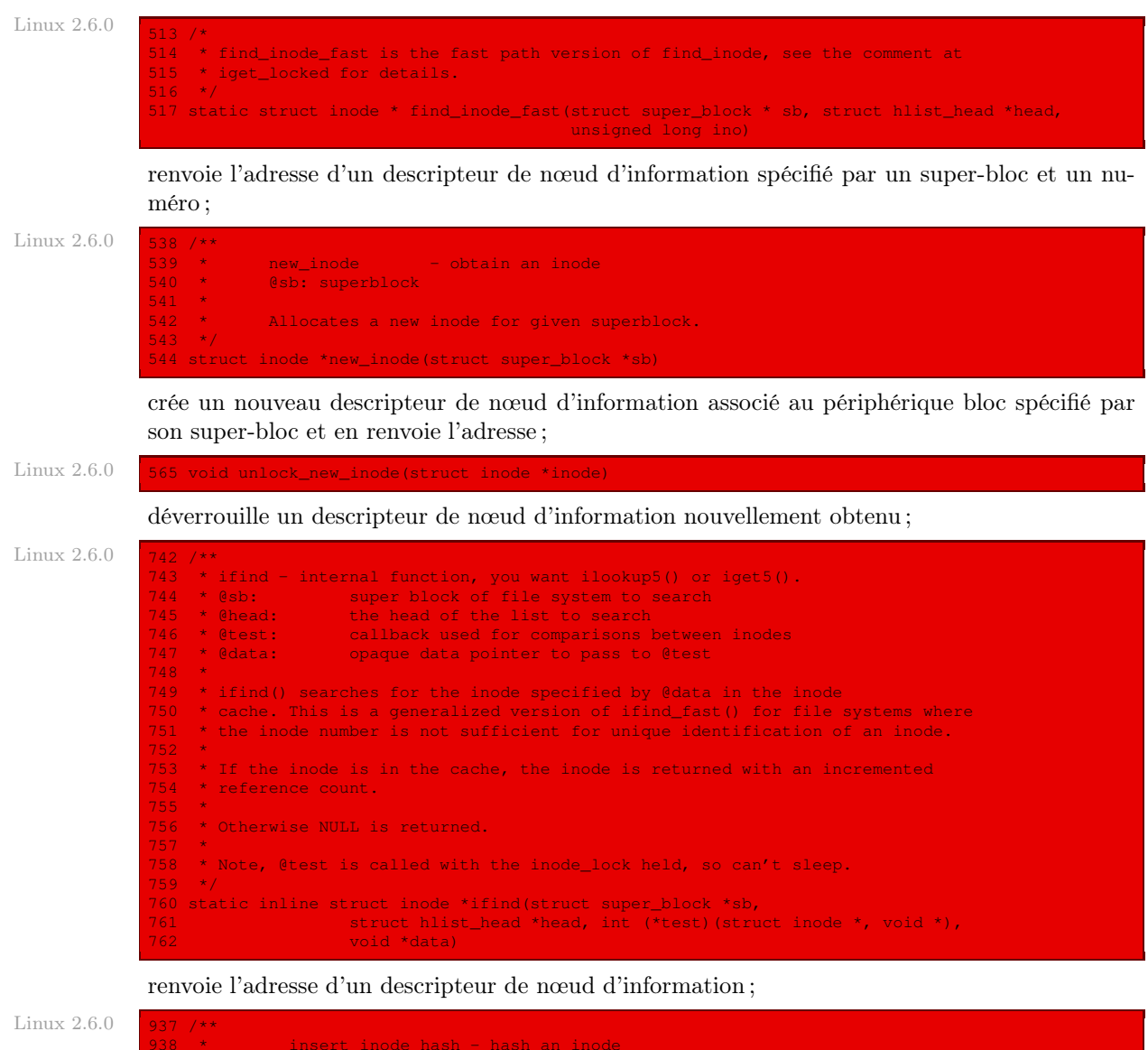

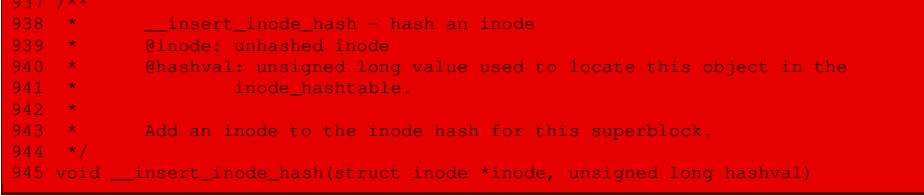

insère un descripteur de nœud d'information dans une liste de hachage ;

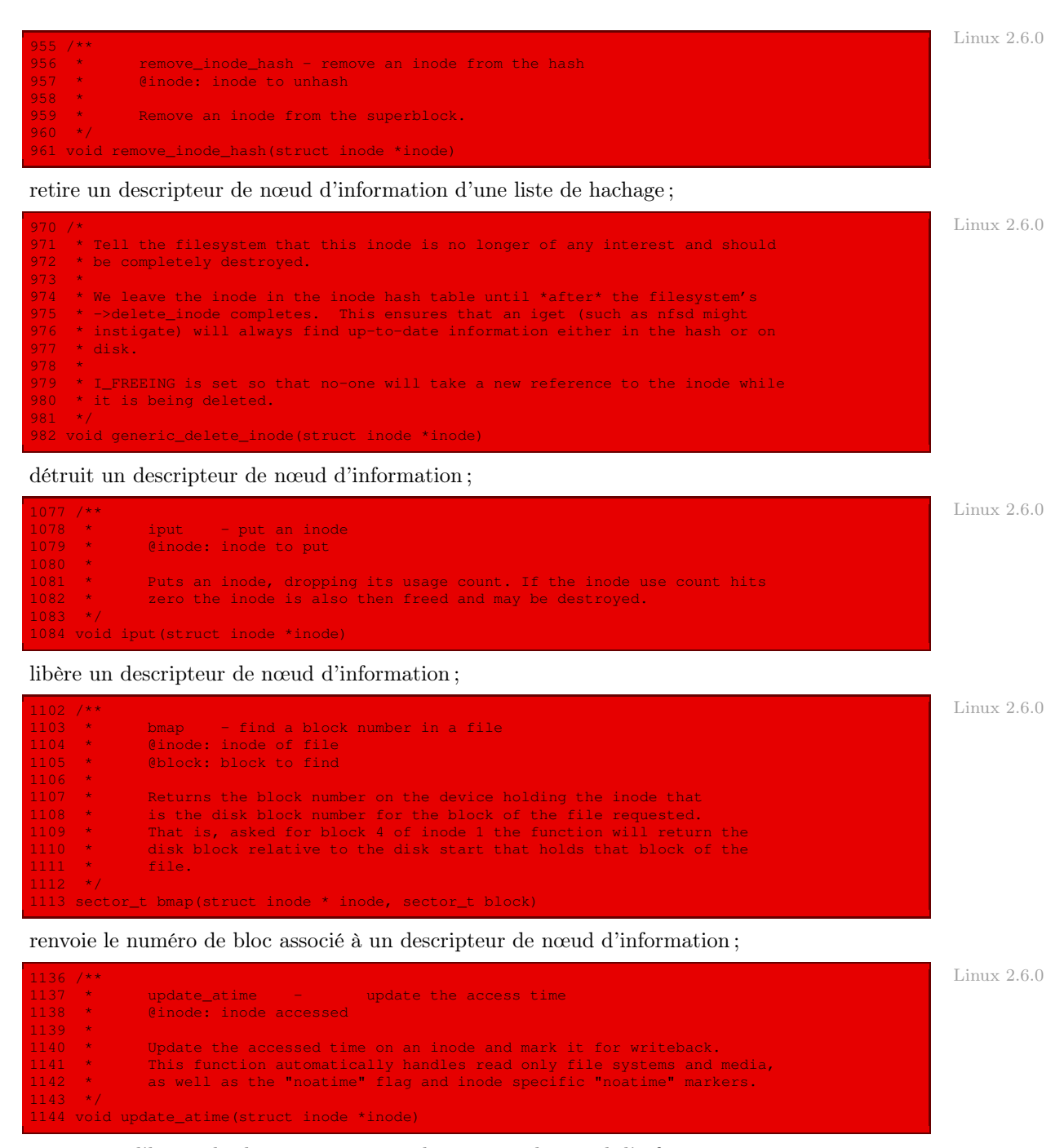

met à jour l'heure du dernier accès à un descripteur de nœud d'information ;

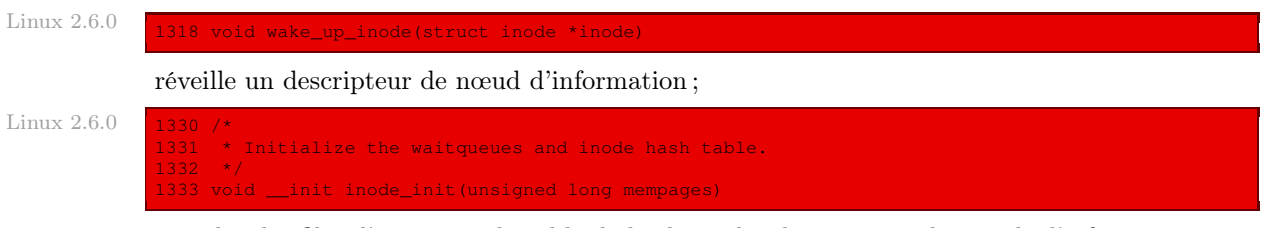

initialise les files d'attente et la table de hachage des descripteurs de nœuds d'information.

# Conclusion

Nous venons de voir la gestion des descripteurs de nœuds d'information, à la base de la gestion des fichiers et des répertoires, qui sont eux visibles par l'utilisateur. Nous pouvons maintenant aborder leur gestion interne.

# Gestion interne des fichiers réguliers et des répertoires

Nous allons voir dans ce chapitre comment les répertoires et les fichiers réguliers sont gérés en mode noyau.

# 1 Montage d'un système de fichiers

# 1.1 Chargement d'un super-bloc

La fonction :

struct super\_block \* do\_mount(int dev);

permet de charger en mémoire le super-bloc du périphérique (bloc) spécifié et de renvoyer l'adresse de son descripteur. Elle renvoie NULL si elle n'y arrive pas pour une raison ou pour une autre.

Elle est définie dans le fichier fs/super.c :

```
struct super block * do_mount(int dev) Linux 0.01
{
      struct super_block * p;
      struct buffer_head * bh;
      int i,block;
      for(p =&super_block[0]; p <&super_block[NR_SUPER]; p++)
       if (!(p->s_dev))
                    break;
      p->s\_dev = -1; /* mark it in use */
      if (p >= &super_block[NR_SUPER])
             return NULL;
      if (l(bh = bread(dev, 1)))return NULL;
      *p = *((struct super\_block *) bh->b\_data);brelse(bh);
      if (p->s_magic!= SUPER_MAGIC) {
            p->s\_dev = 0;return NULL;
       for (i=0;i<I_MAP_SLOTS;i++)
              p->s\_imap[i] = NULL;for (i=0;i<Z_MAP_SLOTS;i++)
             p->s\_zmap[i] = NULL;block=2;
      for (i=0; i < p->s_imap\_blocks; i++)if (p->s_imap[i]=bread(dev,block))
                    block++;
             else
```
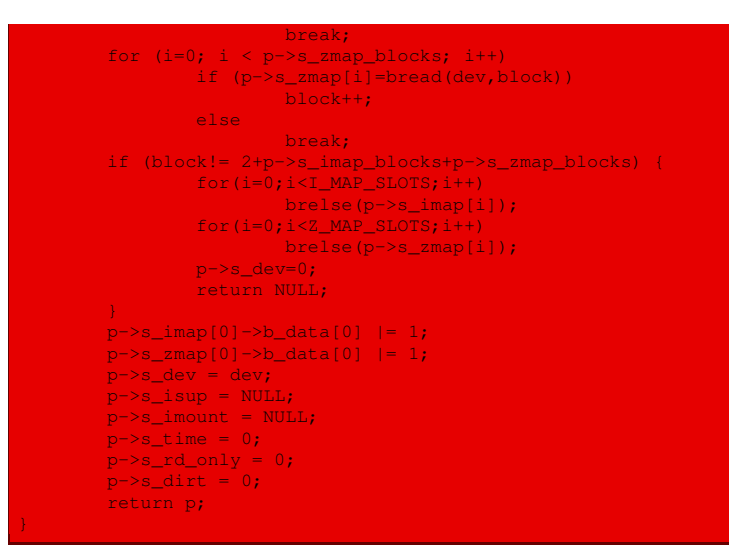

- · on déclare un descripteur de super-bloc p, dont l'adresse sera renvoyée par la fonction, ainsi qu'un descripteur de tampon de bloc, pour lire le bloc de disque correspondant ;
- · on cherche un emplacement de descripteur de super-bloc libre dans la table des huit superblocs ; on utilisera le premier qui est libre (c'est-à-dire dont le champ s\_dev est égal à 0) ; si l'on n'en trouve pas, on renvoie NULL, sinon on indique qu'il n'est plus libre (en mettant le champ du périphérique associé à -1) ; on vérifie que ce super-bloc est bien dans la table, sinon on renvoie la valeur NULL ;
- · on charge le premier bloc du périphérique spécifié ; on renvoie NULL si l'on n'y parvient pas ;
- · les premiers champs du descripteur de super-bloc sont remplis avec les valeurs du super-bloc du périphérique spécifié et on libère le descripteur de tampon, dont on n'a plus besoin ;
- · si le super-bloc ne se termine pas par le nombre magique 137Fh, il ne s'agit pas d'une partition Minix : on libère l'emplacement de la table des super-blocs occupé par celui-ci et on renvoie NULL ;
- · on initialise les deux tables de blocs de données et de nœuds d'information du descripteur de super-bloc avec la valeur NULL ;
- · on remplit ces deux tables tout en chargeant les blocs correspondants du périphérique bloc ; si l'on n'arrive pas à les remplir correctement, on libère tout et on renvoie NULL ;
- · on indique explicitement que le premier bloc de données et le premier bloc de nœud d'information ne sont pas libres dans les tables de bits adéquates ;
- · on indique que le périphérique associé à l'emplacement choisi de la table des super-blocs est le périphérique spécifié ;
- · le pointeur sur le descripteur de nœud d'information du système de fichiers monté s\_isup est initialisé à NULL, car sans intérêt pour un super-bloc ;
- · il en est de même pour le pointeur sur le descripteur de nœud d'information où est effectué le montage s\_imount ;
- · la date de dernière mise à jour est initialisée à 0 ;
- · l'indicateur de lecture seule est mis à 0, car on doit pouvoir écrire sur le super-bloc ;
- · l'indicateur de modification est également mis à zéro, car on n'a pas encore modifié le superbloc (on vient juste de le lire) ;
- · on renvoie l'adresse du descripteur de super-bloc.

# 1.2 Initialisation du système de fichiers

La fonction :

void mount root(void);

permet d'initialiser le système de fichiers, en montant à sa racine les fichiers du périphérique bloc racine.

Le périphérique racine est repéré par la constante symbolique ROOT\_DEV, définie dans le fichier include/linux/config.h :

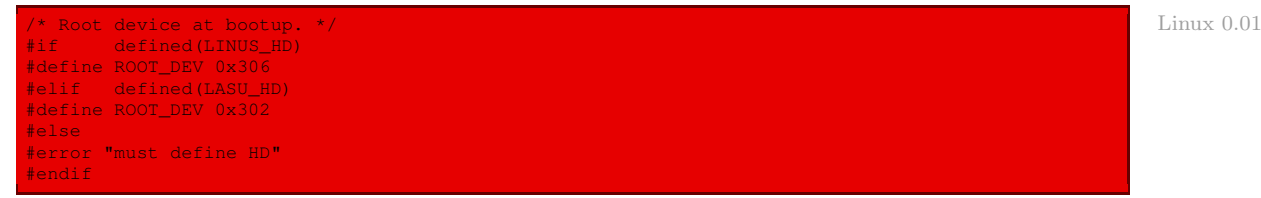

Il s'agit donc de la seconde partition du deuxième disque dur ou de la seconde partition du premier disque dur. Linus Torvalds avait certainement soit Minix, soit MS-DOS sur les premières partitions de ses deux disques durs.

La fonction est définie dans le fichier  $fs/super.c$ :

```
void mount_root(void) Linux 0.01 (void) Linux 0.01 (void als extensive products and void als extensive products
{
       int i,free;
        struct super_block * p;
        struct m_inode * mi;
       if (32!= sizeof (struct d_inode))
              panic("bad i-node size");
       for(i=0; i<NR_FILE;i++)
               file_table[i].f_count=0;
       for(p = \text{super\_block[0]; p < \text{dsuper\_block[NR\_SUPER]; p++)}p->s\_dev = 0;if (!(p=do_mount(ROOT_DEV)))
               panic("Unable to mount root");
       if (!(mi=iget(ROOT_DEV,1)))
              panic("Unable to read root i-node");
       mi->i\_count += 3; /* NOTE! it is logically used 4 times, not 1 */
       p->s\_isup = p->s\_imount = mi;current->pwd = mi;
       current->root = mi;
       free=0;
       i=p->s_nzones;
       while (-- i > = 0)if (!set_bit(i&8191,p->s_zmap[i>>13]->b_data))
                       free++;
       printk("%d/%d free blocks\n\r",free,p->s_nzones);
       free=0;
       i=p->s_ninodes+1;
       while (-- i > = 0)if (!set_bit(i&8191,p->s_imap[i>>13]->b_data))
                        free++;
```
#### printk("%d/%d free inodes\n\r",free,p->s\_ninodes);

Autrement dit :

- · si le type structuré nœud d'information sur disque n'occupe pas 32 octets (taille d'un nœud d'information du système Minix), il y a un problème : on affiche alors un message et le système est gelé ; mais tel est bien le cas, comme nous l'avons vu lors de la définition de la structure d\_inode ;
- · on initialise le champ f\_count de tous les éléments de la table des fichiers à zéro, puisque ces éléments ne sont encore référencés par aucun répertoire ;
- · on initialise tous les champs s\_dev des huit super-blocs à zéro, puisque ceux-ci ne sont encore associés à aucun périphérique ;
- · on monte le périphérique bloc racine, qui occupera donc le premier super-bloc ; si l'on n'y parvient pas, on affiche un message et on gèle le système ;
- · on charge en mémoire le premier nœud d'information du périphérique racine ; si l'on n'y parvient pas, on affiche un message et on gèle le système ;
- · le champ i\_count de ce nœud d'information en mémoire est incrémenté de trois car, contrairement à l'initialisation des autres nœuds, il est utilisé quatre fois et non une fois, comme nous allons le voir dans les deux actions suivantes ;
- · on initialise les champs s\_isup et s\_imount du super-bloc racine avec ce nœud d'information, car il s'agit à la fois du nœud du système de fichiers monté et de celui où est effectué le montage ;
- · les répertoires racine et de travail du processus en cours, c'est-à-dire du premier processus, correspondent également à ce nœud d'information ;
- · on calcule le nombre de blocs de données libres et on affiche ce nombre ainsi que le nombre total de blocs du périphérique racine ;
- · on calcule le nombre de nœuds d'information libres et on affiche ce nombre ainsi que le nombre total de nœuds d'information du périphérique racine.

#### 1.3 Lecture de la table des partitions

La lecture de la table des partitions est effectuée par l'appel système **setup()**, appelé (une seule fois) par la fonction **init()** lors du démarrage du système.

La fonction de code  $sys \text{ setup}()$  est définie dans le fichier  $k$ ernel/hd.c:

```
Linux 0.01 \sqrt{\ast} This may be used only once, enforced by 'static int callable' */
              int sys_setup(void)
                      static int callable = 1;
                      int i,drive;
                      struct partition *p;
                      if (!callable)
                               return -1;
                      calable = 0;for (drive=0; drive<NR_HD; drive++) {
                               rw_abs_hd(READ,drive,1,0,0,(struct buffer_head *) start_buffer);
                                if (!start_buffer->b_uptodate) {
printk("Unable to read partition table of drive %d\n\r",
                                                 drive);
```
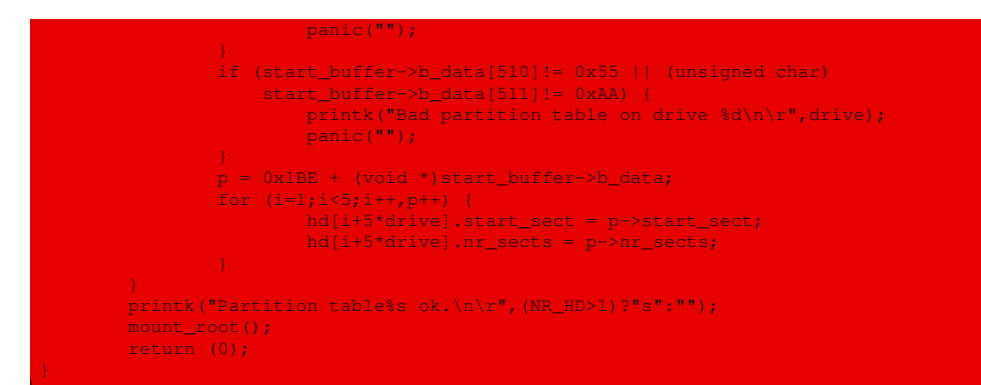

Autrement dit :

- · Cet appel système ne devant être appelé qu'une seule fois, s'il est appelé une deuxième fois, -1 est renvoyé ;
- · pour chaque disque dur :
	- · le premier secteur (le secteur de partition) est placé au tout début du cache du disque dur ;
	- $\cdot$  si on n'arrive pas à le lire (ce qui se traduit par le champ b update du tampon égal à 0), un message d'erreur est affiché et on gèle le système ;
	- · si ce secteur n'est pas un secteur d'amorçage (c'est-à-dire s'il ne se termine pas par AA55h), un message d'erreur est affiché et on gèle le système ;
	- $\cdot$  sinon, la table de partition est placée dans le tableau d'entrées de la table de partition p;
	- · le premier secteur et le nombre de secteurs de chacune des quatre partitions possibles sont reportés dans le tableau hd[] ;
- · un message de succès est affiché, la fonction d'initialisation du système de fichiers **mount\_ root()** est appelée et on renvoie 0.

# 2 Gestion des répertoires

# 2.1 Étude générale des répertoires

## Notion de répertoire

Le système mémorise les noms, attributs et adresses des fichiers dans des répertoires ou catalogues (directory ou folder en anglais), qui sont eux-mêmes, dans beaucoup de systèmes, des fichiers.

Un répertoire contient un certain nombre d'entrées, une par fichier. Chaque entrée contient, par exemple, le nom du fichier, ses attributs et les adresses sur le disque où les données sont stockées. Une entrée peut, dans un autre système, contenir le nom du fichier et un pointeur sur une structure qui contient les attributs et les adresses sur le disque.

Lorsque l'ouverture d'un fichier est requise, le système d'exploitation recherche le nom du fichier à ouvrir dans le répertoire. Il extrait alors les attributs et les adresses sur le disque, soit directement à partir de l'entrée du répertoire, soit à partir de la structure de données sur laquelle pointe l'entrée du répertoire. Toutes les références ultérieures au fichier utilisent ces informations alors présentes en mémoire.

Un répertoire est un fichier spécial maintenu par le système de fichiers qui contient une liste d'entrées. Pour un utilisateur, une entrée est un fichier auquel on peut accéder grâce à son nom. Un nom d'entrée doit être unique dans un répertoire donné.

#### Hiérarchie des répertoires

Le nombre de répertoires varie d'un système à un autre.

- Répertoire unique. La méthode la plus simple, du point de vue de la conception, consiste à garder la trace de tous les fichiers des utilisateurs dans un seul répertoire. Cependant, s'il y a plusieurs utilisateurs et s'ils choisissent des noms de fichiers identiques, le système devient très vite inutilisable. Ce modèle n'est utilisé que par les systèmes d'exploitation très simples de certains micro-ordinateurs ; ce fut le cas de la première version de MS-DOS.
- Un répertoire par utilisateur. On peut améliorer le modèle du répertoire unique en attribuant un répertoire à chaque utilisateur. Cette possibilité élimine les conflits sur les noms entre les utilisateurs mais n'est pas très adaptée si les utilisateurs ont beaucoup de fichiers. Par ailleurs, les utilisateurs souhaitent souvent regrouper leurs fichiers de manière logique.
- Arborescence. Une organisation hiérarchique constituée d'une arborescence de répertoires permet à chaque utilisateur d'avoir autant de répertoires qu'il le souhaite et de regrouper les fichiers logiquement.

## Les chemins d'accès

Lorsque le système de fichiers se présente sous la forme d'un arbre de répertoires, il faut trouver un moyen pour spécifier les noms des fichiers. On utilise en général l'une des deux méthodes suivantes.

- Chemin d'accès absolu. Dans la première méthode, on spécifie un fichier par un chemin d'accès absolu constitué du chemin à partir du répertoire racine. Le chemin /usr/ast/ courrier indique par exemple, sous Unix, que le répertoire racine contient le sousrépertoire « usr », qui contient lui-même le sous-sous-répertoire « ast », qui contient à son tour le fichier « courrier ». Les chemins d'accès absolus partent toujours de la racine et sont uniques.
- Chemin d'accès relatif. On rencontre aussi des chemins d'accès relatifs. Ils sont utilisés conjointement avec le concept de répertoire de travail (ou répertoire courant). L'utilisateur désigne un répertoire comme étant son répertoire de travail. Tous les chemins d'accès qui ne commencent pas à la racine sont alors relatifs à ce répertoire courant. Si, par exemple, le répertoire de travail est « /usr/ast », on peut référencer le fichier « /usr/ ast/courrier » par « courrier ». La forme relative est souvent plus pratique à utiliser, mais elle réalise la même opération que la forme absolue.

Certains programmes doivent accéder à un fichier sans tenir compte du répertoire courant. Ils doivent, dans ce cas, toujours utiliser des chemins d'accès absolus. Imaginons que, par exemple, pour effectuer son traitement, un vérificateur d'orthographe doive lire le fichier « / usr/lib/dictionnaire». Il doit utiliser le chemin d'accès absolu car il ne sait pas quel sera le répertoire courant au moment de son démarrage.

Si le vérificateur d'orthographe a besoin d'utiliser un grand nombre de fichiers du répertoire « /usr/lib », il peut déclarer « /usr/lib » comme répertoire courant au moyen d'un appel système et passer simplement « dictionnaire» en premier paramètre à **open**. En remplaçant explicitement le répertoire courant par un nom absolu, il connaît exactement sa position dans l'arborescence des répertoires et peut dès lors utiliser des chemins d'accès relatifs.

Dans la plupart des systèmes, chaque processus a son propre répertoire de travail, de sorte que lorsqu'un processus modifie son répertoire courant et se termine, les autres processus ne sont pas affectés par cette modification. Un processus peut ainsi à tout moment modifier son répertoire courant sans risque.

La plupart des systèmes d'exploitation qui gèrent une arborescence de répertoires possèdent deux entrées de répertoire spéciales « . » et « .. », appelées point et pointpoint. « Point » désigne le répertoire courant, « pointpoint » son père.

## Mise en œuvre des répertoires

Il faut ouvrir un fichier avant de pouvoir le lire. Quand on ouvre un fichier, le système d'exploitation utilise le chemin d'accès donné par l'utilisateur pour localiser l'entrée dans le répertoire. Cette entrée fournit les informations nécessaires pour retrouver les blocs sur le disque. En fonction du système, ces informations peuvent être les adresses disque de tout le fichier (cas d'une allocation contiguë), le numéro du premier bloc (cas des deux méthodes d'allocation par liste chaînée) ou le numéro du nœud d'information. Dans tous les cas, la fonction principale du système est d'établir la correspondance entre les chemins d'accès et les informations requises pour trouver les données.

L'emplacement de stockage des attributs est lié au point précédent. Beaucoup de systèmes les stockent directement dans les entrées des répertoires. Les systèmes qui utilisent des nœuds d'information peuvent les placer dans ces derniers.

Les catalogues de CP/M. Commençons par un système simple, en l'occurrence CP/M (voir [\[GOL-86\]](#page-683-0)), illustré par la figure ci-dessous ([\[TAN-87\]](#page-676-0), p. 291).

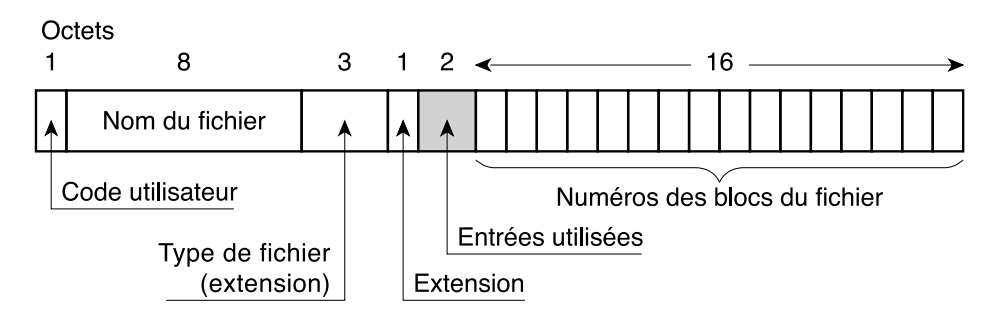

## Un répertoire contenant les numéros des blocs des différents fichiers

Figure 22.1 :  $CP/M$ 

Dans ce système, il n'y a qu'un seul répertoire que le système de fichiers doit parcourir pour rechercher un fichier donné. L'entrée des fichiers dans ce répertoire unique contient les numéros des blocs des fichiers ainsi que tous les attributs. Si le fichier utilise plus de blocs que l'entrée ne peut en contenir, le système de fichiers lui alloue une entrée supplémentaire.

Les champs sont les suivants. Le champ *code utilisateur* contient l'identité du propriétaire du fichier. On n'examine pendant une recherche que les entrées qui appartiennent à l'utilisateur connecté. Les deux champs suivants fournissent le nom et le type du fichier (ce dernier étant devenu extension dans le système MS-DOS). Le champ suivant, extension, est nécessaire pour les fichiers de plus de 16 blocs, puisqu'ils occupent plus d'une entrée dans le catalogue. Il permet de déterminer l'ordre des différentes entrées. Le champ entrées utilisées indique le nombre d'entrées utilisées parmi les 16 entrées de bloc potentielles. Les 16 derniers champs contiennent les numéros des blocs du fichier. Le dernier bloc pouvant ne pas être plein, le système ne peut pas connaître la taille exacte d'un fichier à l'octet près (il mémorise les tailles en nombre de blocs et non en octets).

Les répertoires de MS-DOS. Le système d'exploitation MS-DOS, tout au moins à partir de MS-DOS 2, possède une arborescence de répertoires. La figure [22.2](#page-443-0) ([\[TAN-87\]](#page-676-0), p. 291) montre la structure d'une entrée dans un répertoire MS-DOS. Elle est constituée de 32 octets et contient notamment le nom et le numéro du premier bloc du fichier. Ce numéro sert d'index dans une table, la FAT, pour trouver le numéro du deuxième bloc, et ainsi de suite. En parcourant la chaîne, on peut trouver tous les blocs d'un fichier.

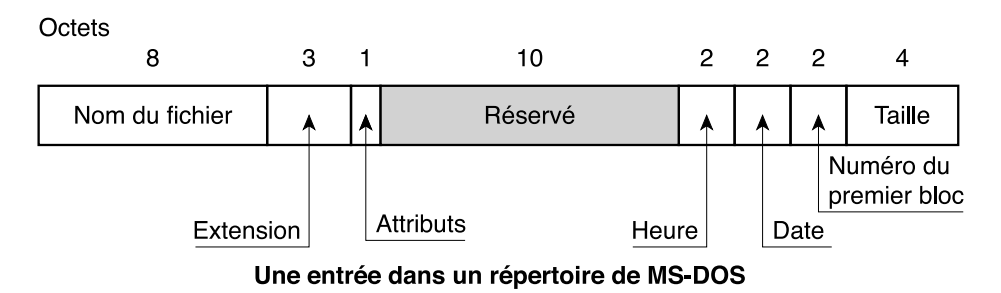

<span id="page-443-0"></span>Figure 22.2 : MS-DOS

À l'exception du répertoire racine qui a une taille fixe (112 entrées pour une disquette de 360 Ko), les répertoires de MS-DOS sont des fichiers et peuvent donc contenir un nombre quelconque d'entrées.

Les répertoires de MS-DOS peuvent contenir d'autres répertoires, ce qui donne un système de fichiers hiérarchiques.

Les répertoires des premiers Unix. La structure d'un répertoire pour les premiers Unix était simple, comme le montre la figure [22.3](#page-444-0) ([\[TAN-87\]](#page-676-0), p. 292).

Chaque entrée contient un nom de fichier et le numéro de son nœud d'information. Toutes les informations concernant le fichier, son type, sa taille, les dates de dernière modification et de dernière consultation, l'identité de son propriétaire, les blocs qu'il occupe sur le disque, sont contenues dans le nœud d'information. Les répertoires des premiers Unix étaient des fichiers pouvant contenir un nombre quelconque de ces entrées de 16 octets. Pour les Unix modernes, tels que Linux, le principe est le même avec une structuration un peu plus complexe pour permettre des noms de fichiers plus longs.

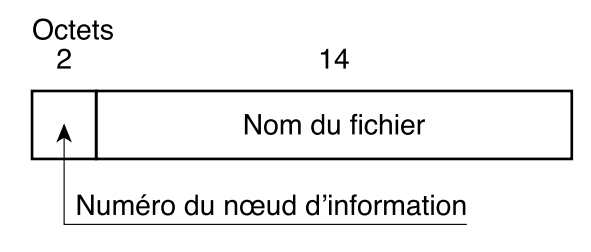

Une entrée dans un répertoire UNIX

<span id="page-444-0"></span>Figure 22.3 : Unix

# Recherche d'un fichier

Quand on ouvre un fichier, le système de fichiers doit trouver les blocs du fichier dont on fournit le chemin d'accès. Examinons comment le système recherche le fichier /usr/ast/ courrier. Nous prendrons l'exemple d'Unix, mais l'algorithme est le même pour tous les systèmes à répertoires hiérarchiques. Le système de fichiers commence par localiser le répertoire racine. Dans le cas d'Unix, son nœud d'information est toujours situé à un endroit fixe du disque.

Puis il cherche dans le répertoire racine le premier élément du chemin d'accès, usr, pour trouver le nœud d'information du répertoire /usr. À partir du nœud d'information, le système trouve le répertoire /usr et y recherche l'élément suivant, ast. Après avoir trouvé l'entrée de ast, le système peut accéder au nœud d'information de  $/usr/ast$ . Ce dernier permet de trouver le répertoire /usr/ast pour y rechercher courrier. Le nœud d'information du fichier est ensuite chargé en mémoire ; il y restera jusqu'à ce que le fichier soit fermé.

Les chemins d'accès relatifs sont traités de la même manière que les chemins absolus, mais la recherche se fait à partir du répertoire de travail et non à partir du répertoire racine. Chaque répertoire possède les entrées « . » et « .. » qui sont placées dans le répertoire au moment de sa création. L'entrée « . » contient le numéro du nœud d'information du répertoire courant et « .. » celui du répertoire père. Une procédure qui recherche ../pierre/prog.c lit « .. » dans le répertoire courant, trouve le numéro du nœud d'information du répertoire père, où elle recherche pierre. Le système n'utilise aucun procédé particulier pour traiter ces noms ; il les considère comme des chaînes ASCII ordinaires.

# 2.2 Les fichiers répertoire sous Linux

#### **Structure**

Un répertoire est une suite d'éléments de la forme numéro nom, c'est-à-dire de couples formés d'un numéro de nœud d'information et d'un nom de fichier.

La structure dir entry est définie dans le fichier d'en-têtes include/linux/fs.h :

```
struct dir entry { Linux 0.01 \sim 2012 \sim 2013 \sim 2013 \sim 2014 \sim 2014 \sim 2014 \sim 2014 \sim 2015 \sim 2014 \sim 2015 \sim 2016 \sim 2016 \sim 2016 \sim 2016 \sim 2016 \sim 2016 \sim 2016 \sim 2016 \sim 2016 \unsigned short inode;
             char name[NAME_LEN];
};
```
La longueur maximale d'un nom de fichier étant définie dans le même fichier d'en-têtes :

Linux 0.01 #define NAME LEN 14

#### Utilisation

Lorsqu'un processus appelle une primitive système en lui fournissant un nom de fichier, le noyau doit convertir le nom spécifié en descripteur de fichier. Pour ce faire, il explore chacun des répertoires contenus dans le nom du fichier, et compare chaque entrée de répertoire avec le nom simple de l'élément suivant, comme on peut le voir sur la figure [22.4](#page-445-0) ([\[CAR-98\]](#page-678-0) p. 147).

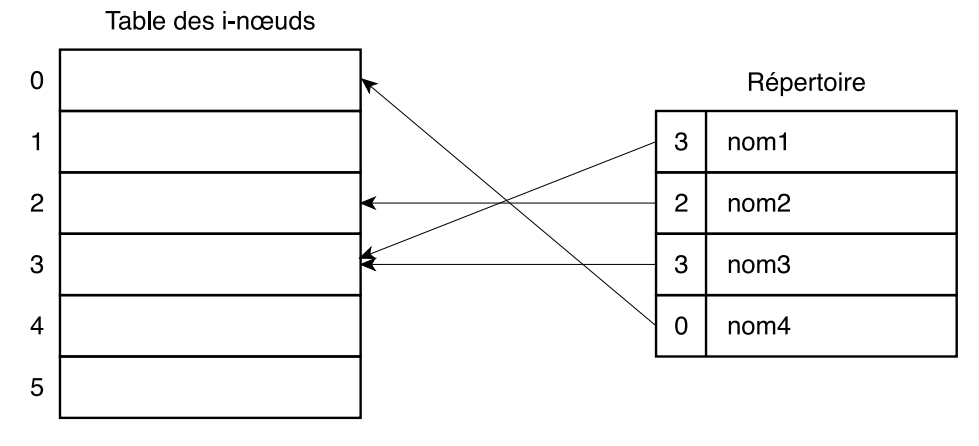

#### Format d'un répertoire

<span id="page-445-0"></span>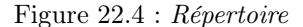

Par exemple, si le nom /home/cep/essai.txt est spécifié, le noyau effectue les opérations suivantes :

- · chargement du nœud d'information de la racine (« / »), et recherche de l'entrée « home » ;
- · chargement du nœud d'information de /home obtenu à l'étape précédente, et recherche de l'entrée « cep » ;
- · chargement du nœud d'information de /home/cep obtenu à l'étape précédente, et recherche de l'entrée « essai.txt », ce qui fournit le numéro de nœud d'information désiré.

# 2.3 Fonctions internes de gestion des répertoires

#### **Descriptions**

Les fonctions internes de gestion des répertoires sont les suivantes :

Ajout d'une entrée de répertoire. La fonction :

struct buffer\_head \* add\_entry(struct m\_inode name, int namelen, struct dir entry \*\* res dir);

permet d'ajouter une entrée, spécifiée par une entrée res\_dir et un nom (lui-même caractérisé par une adresse en mémoire vive name et sa longueur namelen) dans le répertoire dir, spécifié par un descripteur de nœud d'information.

Elle renvoie soit l'adresse du descripteur de tampon dans lequel l'entrée est placée, soit NULL en cas d'échec.

Trouver une entrée de répertoire. La fonction :

struct buffer\_head \* find\_entry(struct m\_inode \* dir,  $\frac{1}{2}$  const char \* name, int namelen, struct dir entry \*\* res\_dir)

permet de trouver une entrée, spécifiée par un nom constitué d'une adresse en mémoire vive name et d'une longueur namelen, dans le répertoire spécifié par un descripteur de nœud d'information.

La fonction renvoie l'entrée sous la forme de l'adresse du descripteur de tampon disque sur lequel elle a été trouvée et l'entrée elle-même res\_dir ; elle renvoie NULL en cas d'échec.

Comparaison. La fonction booléenne :

int match(int len,const char \* name,struct dir\_entry \* de)

renvoie 1 si le nom, spécifié par une adresse en mémoire vive name et la longueur len, est identique à celui de l'entrée de répertoire de, 0 sinon.

#### Comparaison

La fonction **match()** est définie dans le fichier  $fs/namei.c$ :

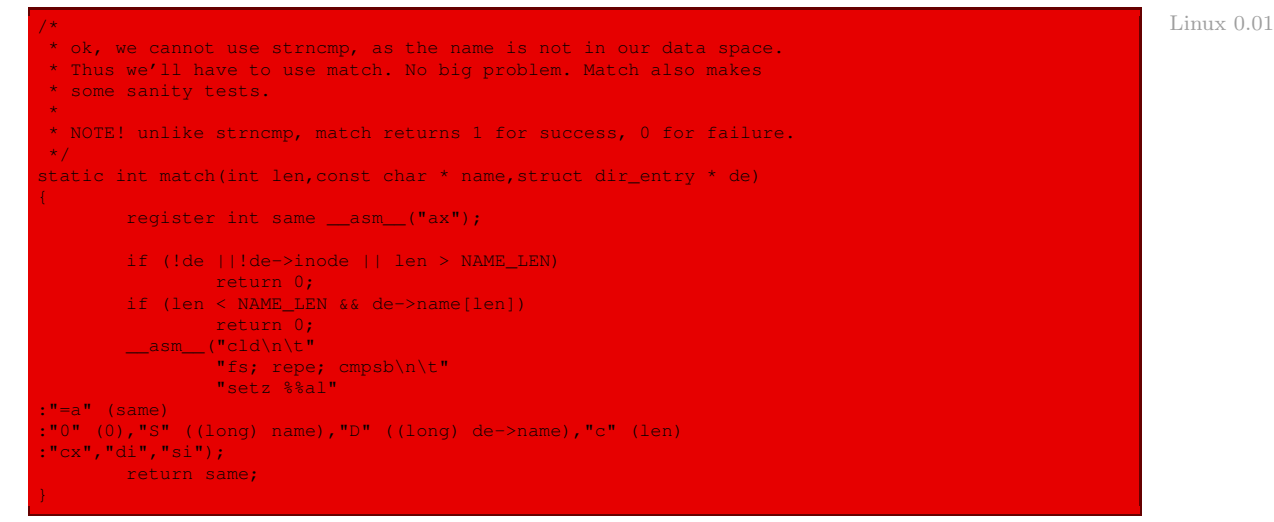

- · si l'entrée de répertoire est NULL, si le numéro de nœud d'information associé est nul ou si la longueur du nom est supérieure à la longueur maximale permise pour un nom de fichier, on renvoie 0 ;
- · si la longueur du nom est strictement inférieure à la longueur maximale permise pour un nom de fichier et que le len-ième caractère du nom de de n'est pas le caractère nul (terminateur des chaînes de caractères), on renvoie 0 ;
- · sinon on compare les caractères un à un et on renvoie 0 si l'un des caractères diffère et 1 sinon.

#### Recherche d'une entrée

La fonction **find\_entry()** est définie dans le fichier  $fs/namei.c$  :

```
Linux 0.01find_entry()
              *
              * finds an entry in the specified directory with the wanted name. It
              * returns the cache buffer in which the entry was found, and the entry
              * itself (as a parameter - res_dir). It does NOT read the inode of the
              * entry - you'll have to do that yourself if you want to.
              \mathbf{r}static struct buffer_head * find_entry(struct m_inode * dir,
                     const char * name, int namelen, struct dir_entry ** res_dir)
                    int entries;
                    int block,i;
                    struct buffer_head * bh;
                    struct dir_entry * de;
             #ifdef NO_TRUNCATE
                    if (namelen > NAME_LEN)
                             return NULL;
             #else
                    if (namelen > NAME_LEN)
                            namelen = \overline{NAME} LEN;
             #endif
                     entries = dir->i_size / (sizeof (struct dir_entry));
                     *res_dir = NULL;
                     if (!namelen)
                            return NULL;
                     if (! (block = dir-> i_zone[0]))return NULL;
                     if (!(<b>bh = bread(dir-&gt; i dev, block</b>)))return NULL;
                     i = 0;de = (struct dir_entry *) bh->b_data;
                     while (i < entries) {
                            if ((char *)de >= BLOCK_SIZE+bh->b_data) {
                                     brelse(bh);
                                     bh = NULL;if (!(block = bmap(dir,i/DIR_ENTRIES_PER_BLOCK)) ||
             ! (bh = bread(dir->i_dev,block))) {
                                              i += DIR_ENTRIES_PER_BLOCK;
                                              continue;
                                     \Deltade = (struct dir_entry * ) bh->b_data;if (match(namelen,name,de)) {
                                     *res\_dir = de;return bh;
                             de++;i++jbrelse(bh);
                     return NULL;
```
Autrement dit :

· si la longueur du nom demandé est strictement supérieure à la longueur maximale permise pour un nom de fichier, on renvoie NULL ou on tronque cette longueur suivant que le paramètre de compilation NO\_TRUNCATE est positionné ou non ; celui-ci est défini en début de fichier :

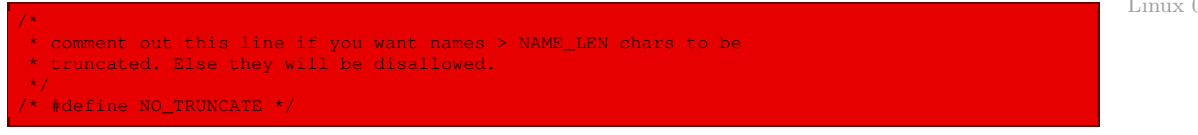

- · on calcule le nombre entries d'entrées du (fichier) répertoire, celui-ci étant égal à la taille du fichier divisée par la taille d'une entrée ;
- · on initialise le résultat \*res\_dir à NULL ;
- · si la longueur du nom demandé est nulle, on renvoie NULL ;
- · le numéro logique de bloc est initialisé au numéro du premier bloc de données du répertoire ; si celui-ci n'est pas affecté, on renvoie NULL ;
- · on charge le descripteur de tampon associé à ce bloc ; si l'on n'y parvient pas, on renvoie NULL ;
- · on parcourt une à une les entrées du répertoire :
	- · si la position de l'entrée demande de passer à un autre bloc, on relâche le bloc sous observation, on recherche le numéro logique du bloc suivant et on le charge ; on se sert pour cela de la constante définie dans le fichier d'en-têtes include/linux/fs.h :

```
#define DIR_ENTRIES_PER_BLOCK / Linux 0.01 Linux 0.01 Linux 0.01
     ((BLOCK_SIZE)/(sizeof (struct dir_entry)))
```
- · on compare le nom demandé avec celui de l'entrée ; s'il concorde, on affecte à la variable \*res\_dir l'entrée (qui contient le numéro de nœud d'information désiré) et on renvoie l'adresse du descripteur de tampon qui contient cette entrée ;
- · si l'on n'a pas trouvé, on relâche le dernier descripteur de tampon utilisé et on renvoie NULL.

#### Ajout d'une entrée

La fonction **add\_entry()** est définie dans le fichier  $fs/namei.c$  :

```
\gamma^* Linux 0.01
       add_entry()
*
* adds a file entry to the specified directory, using the same
* semantics as find_entry(). It returns NULL if it failed.
*
* NOTE!! The inode part of 'de' is left at 0 - which means you
* may not sleep between calling this and putting something into
* the entry, as someone else might have used it while you slept.
\star .
static struct buffer_head * add_entry(struct m_inode * dir,
       const char * name, int namelen, struct dir_entry ** res_dir)
{
       int block,i;
      struct buffer_head * bh;
      struct dir_entry * de;
       *res_dir = NULL;
#ifdef NO_TRUNCATE
       if (namelen > NAME_LEN)
             return NULL;
#else
      if (namelen > NAME_LEN)
              namelen = NAME_LEN;
#endif
       if (!namelen)
```
Linux 0.01

```
if (! (block = dir-> i\_zone[0]))return NULL;
if (!(<b>bh = bread(dir-&gt; i dev, block</b>)))return NULL;
i = 0;
de = (struct dir_entry *) bh->b_data;
while (1) {
        if ((char *)de >= BLOCK SIZE+bh->b_data) {
                brelse(bh);
                bh = NULL;block = create_block(dir,i/DIR_ENTRIES_PER_BLOCK);
                if (!block)
                        return NULL;
                 if (! (bh = bread(dir-> i_dev, block)))i += DIR_ENTRIES_PER_BLOCK;
                        continue;
                }
                de = (struct dir entry *) bh->b_data;
        if (i*sizeof(struct dir_entry) >= dir->i_size) {
                de->inode=0;
                dir-{}i_size = (i+1)*sizeof(struct dir-entry);dir->i\_dirt = 1;dir->i_ctime = CURRENT TIME;
        }
if (!de->inode) {
                dir->i mtime = CURRENT TIME;
                for (i=0; i < NAME_LEN; i++)de->name[i]=(i<namelen)?get_fs_byte(name+i):0;
                bh \rightarrow b\_dirt = 1;*res\_dir = de;return bh;
        de++;i++;brelse(bh);
return NULL;
```
- · on initialise le résultat \*res\_dir à NULL ;
- · si la longueur du nom voulu est strictement supérieure à la longueur maximale permise pour un nom de fichier, on renvoie NULL ou on tronque cette longueur suivant que le paramètre de compilation NO\_TRUNCATE est positionné ou non ;
- · si la longueur du nom voulu est nulle, on renvoie NULL ;
- · le numéro logique de bloc est initialisé au numéro du premier bloc de données du répertoire ; si celui-ci n'est pas affecté, on renvoie NULL ;
- · on charge le descripteur de tampon associé à ce bloc ; si l'on n'y parvient pas, on renvoie NULL ;
- · on parcourt les entrées de répertoire une à une :
	- · on commence par considérer la première entrée de répertoire et par initialiser son numéro  $i$  à  $0$ ;
	- · si l'entrée de répertoire en inspection se trouve dans le bloc, si i fois la taille d'une entrée de répertoire est un nombre strictement inférieur à la taille du répertoire et si le nœud

d'information associé à cette entrée n'est pas affecté, on a trouvé un emplacement libre et on va donc placer cette nouvelle entrée ici ; pour cela :

- · on met à jour la date de dernière modification du répertoire ;
- · on place le nom voulu dans l'entrée de répertoire ;
- · on indique qu'il faudra penser à sauvegarder sur disque le descripteur de tampon ;
- · on affecte l'entrée de répertoire sous inspection comme résultat \*res\_dir passé en paramètre ;
- · on renvoie l'adresse du descripteur de tampon sous inspection ;
- · pour passer à l'entrée suivante :
	- · on incrémente le pointeur de et i ;
	- · si l'entrée ne se trouve pas dans le bloc sous inspection :
		- · on relâche le descripteur de tampon en cours ;
		- · on recherche le numéro logique du bloc suivant ; on s'arrête en renvoyant NULL s'il n'y en a pas ;
		- · on charge le descripteur de tampon associé à ce bloc ;
		- · on charge l'entrée de répertoire associée ;
	- · si i fois la taille d'une entrée de répertoire est un nombre supérieur à la taille du répertoire :
		- · on affecte 0 au numéro de nœud d'information associé à l'entrée de répertoire, indiquant par là qu'actuellement cette entrée de répertoire n'est pas affectée ;
		- · on augmente la taille du répertoire en conséquence ;
		- · on indique qu'il faudra penser à sauvegarder le répertoire sur disque ;
		- · on met à jour la date du dernier changement de contenu ;

· si l'on n'a rien trouvé, on relâche le dernier descripteur de tampon considéré et on renvoie NULL.

# 3 Gestion interne des fichiers réguliers

# 3.1 Gestion des noms de fichiers

# Fonctions internes de gestion des noms de fichiers

L'utilisateur spécifie un fichier par un nom alors que le système le fait grâce à un nœud d'information. Il faut donc faire l'association entre les deux. Les fonctions internes de gestion des noms de fichier sont les suivantes :

Vérification des droits d'accès. La fonction :

int permission(struct m\_inode \* inode, int mask);

permet de vérifier les droits d'accès en lecture, écriture ou exécution d'un fichier.

Recherche du répertoire final. La fonction :

struct m\_inode \* get\_dir(const char \* pathname);

traverse le nom (complet) du nom de fichier jusqu'à ce qu'il trouve le répertoire dans lequel se trouve le fichier et renvoie l'adresse du descripteur de nœud d'information associé ; elle renvoie NULL en cas d'échec.

Recherche d'un répertoire. La fonction :

struct m\_inode \* dir\_namei(const char \* pathname, int \* namelen, const char \*\* name);

renvoie l'adresse du descripteur de nœud d'information du répertoire (final) dans lequel se trouve le fichier spécifié par le nom complet pathname, ainsi que le nom de celui-ci (sans le chemin), spécifié par l'adresse en mémoire vive \*name et sa longueur namelen.

Association. La fonction :

struct m\_inode \* namei(const char \* pathname);

renvoie l'adresse du descripteur de nœud d'information associé à un nom de fichier.

# Vérification des droits d'accès

La fonction **permission** () est définie dans le fichier  $fs/name$ i.c :

 $Linux 0.01$ 

```
*
* is used to check for read/write/execute permissions on a file.
* I don't know if we should look at just the euid or both euid and
* uid, but that should be easily changed.
\star /
static int permission(struct m_inode * inode,int mask)
       int mode = inode->i_mode;
/* special case: not even root can read/write a deleted file */
       if (inode->i_dev &&!inode->i_nlinks)
               return 0;
       if (!(current->uid && current->euid))
               mode=0777;
       else if (current->uid==inode->i_uid || current->euid==inode->i_uid)
               mode >>= 6;
       else if (current->gid==inode->i_gid || current->egid==inode->i_gid)
               mode >>= 3;return mode & mask & 0007;
```
Autrement dit :

- · si le nombre de liens est nul, c'est-à-dire si le fichier a été détruit, on renvoie 0 ;
- · sinon on détermine le mode à utiliser ;
- · on renvoie les droits d'accès.

#### Recherche du répertoire final

La fonction **get dir()** est définie dans le fichier source  $fs/namei.c$  :

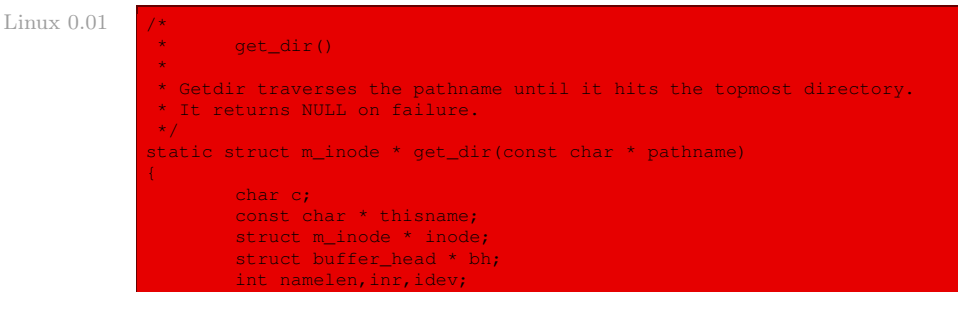

```
struct dir_entry
if (!current->root ||!current->root->i_count)
      panic("No root inode");
if (!current->pwd ||!current->pwd->i_count)
      panic("No cwd inode");
if ((c=get_fs_byte(pathname))=='/') {
       inode = current->root;
       pathname++;
} else if (c)
        inode = current->pwd;
else
       return NULL; \frac{1}{2} /* empty name is bad */
inode->i_count++;
while (1) {
       thisname = pathname;
       if (!S_ISDIR(inode->i_mode) ||!permission(inode,MAY_EXEC)) {
               iput(inode);
                return NULL;
       for(namelen=0;(c=get_fs_byte(pathname++))&&(c!='/');namelen++)
                \frac{1}{x} nothing \frac{x}{i}if (!c)
                return inode;
        if (!(bh = find entry(inode,thisname,namelen, \&de))) {
               iput(inode);
               return NULL;
       inv = de->inode;idev = inode->i_dev;
       brelse(bh);
        iput(inode);
       if (l (inode = iget(idev, inv)))return NULL;
```
Autrement dit :

- · si le répertoire racine n'est pas affecté pour le processus ou si son compteur d'utilisation est nul, il y a un problème ; on envoie alors un message d'erreur et on gèle le système ;
- · on fait de même pour le répertoire actif ;
- · on lit le premier caractère du nom (complet) de fichier ; s'il s'agit de « / », le descripteur de nœud d'information à prendre en compte est celui du répertoire racine et on passe au caractère suivant du nom de fichier ; sinon si le caractère est le caractère nul, on renvoie NULL ; sinon le descripteur de nœud d'information à prendre en compte est celui du répertoire de travail ;
- · on incrémente le compteur d'utilisation du nœud d'information pris en compte ;
- · on va parcourir chacun des répertoires du nom (complet) du fichier jusqu'à ce qu'on arrive au répertoire qui contient le fichier ; pour cela, à chaque étape :
	- · on initialise thisname avec le suffixe restant de pathname ;
	- · si le nœud d'information ne correspond pas à un répertoire ou si l'on ne possède pas les droits d'accès adéquats, on le relâche et on renvoie NULL ;

Pour tester les droits d'accès, on utilise les constantes symboliques suivantes, définies dans le fichier fs/namei.c :

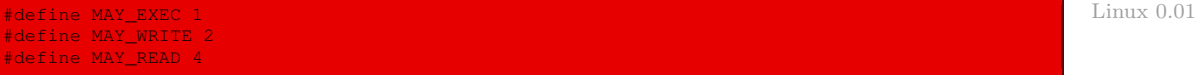

- · on lit le nom de fichier jusqu'à ce qu'on rencontre « / » ou le caractère nul ;
- · si l'on rencontre le caractère nul, le répertoire sur lequel on se trouve est celui qui nous intéresse ; on renvoie donc le descripteur de nœud d'information de celui-ci ;
- · sinon on cherche l'entrée de répertoire correspondante ; si l'on n'y arrive pas, on relâche le nœud d'information et on renvoie NULL ;
- · on récupère le numéro logique du nœud d'information suivant ;
- · on relâche le descripteur de tampon chargé par l'action précédente ;
- · on relâche le descripteur de nœud d'information sous inspection ;
- · on charge le descripteur de nœud d'information correspondant au répertoire suivant ; si l'on n'y arrive pas, on renvoie NULL.

#### Recherche d'un répertoire

La fonction  $\text{dir namei}()$  est définie dans le fichier  $fs/namei.c$  :

```
Linux 0.01
```

```
dir_namei()
 *
* dir_namei() returns the inode of the directory of the
* specified name, and the name within that directory.
\mathbf{A}^{\prime}static struct m_inode * dir_namei(const char * pathname,
       int * namelen, const char ** name)
       const char * basename;
       struct m_inode * dir;
       if (l (dir = get dir(pathname)))
               return NULL;
       basename = pathname;
       while (c=get_fs_byte(pathname++))
              if (c=='/')*namelen = pathname-basename-1;
       *name = basename;
       return dir;
```
- · on détermine le nœud d'information du répertoire dans lequel se trouve le fichier en utilisant la fonction décrite dans la section précédente ; si l'on n'y arrive pas, on renvoie NULL ;
- · on parcourt le nom complet du fichier en le réinitialisant à chaque fois fois que l'on rencontre « / » au suffixe suivant ce caractère ; on détermine bien ainsi le nom du fichier (sans son chemin d'accès) ;
- · on obtient facilement la longueur du nom trouvé ;
- · on renvoie l'adresse du descripteur du nœud d'information sur lequel se trouve l'entrée de répertoire du fichier.

## Association

La fonction **namei** () est définie dans le fichier  $fs/namei.c$ :

```
\gamma^* Linux 0.01
      namei()
*
* is used by most simple commands to get the inode of a specified name.
* Open, link etc use their own routines, but this is enough for things
* like 'chmod' etc.
*/
struct m_inode * namei(const char * pathname)
{
      const char * basename;
      int inr,dev,namelen;
      struct m_inode * dir;
      struct buffer_head * bh;
      struct dir_entry * de;
       if (!(dir = dir_namei(pathname,&namelen,&basename)))
return NULL;
      if (!namelen) /* special case: '/usr/' etc */
             return dir;
      bh = find entry(dir,basename, namelen, \&de);
      if (lbh) {
             iput(dir);
             return NULL;
      inr = de->inode;
      dev = dir - \ge i\_dev;brelse(bh);
      iput(dir);
      dir=iget(dev,inr);
      if (dir) {
             dir->i_atime=CURRENT_TIME;
            dir->i_dirt=1;
      return dir;
```
- · on détermine le répertoire final dans lequel se trouve le fichier ainsi que son nom court, grâce à la fonction étudiée dans la section précédente ; si l'on n'y arrive pas, on renvoie NULL ;
- · si la longueur du nom de fichier court est nulle, autrement dit si le nom long se termine par le caractère « / », on renvoie l'adresse du descripteur du nœud d'information associé au répertoire final ;
- · sinon on charge l'entrée de répertoire du répertoire final ;
- · si l'on n'arrive pas à charger le descripteur de tampon correspondant, on relâche le descripteur de nœud d'information et on renvoie NULL ;
- · on détermine le numéro logique du nœud d'information du fichier et le numéro du périphérique sur lequel il se trouve ;
- · on relâche le descripteur de tampon et le descripteur de nœud d'information dont on n'a plus besoin ;
- · on charge le descripteur de nœud d'information du fichier ;
- · s'il est non nul, on met à jour la date du dernier accès et on indique qu'il faudra penser à le sauvegarder sur disque ; on renvoie l'adresse de ce descripteur de nœud d'information.

# 3.2 Lecture et écriture dans un fichier régulier

#### Lecture dans un fichier régulier

La fonction :

int file\_read(struct m\_inode \* inode, struct file \* filp, char \* buf, int count);

permet de lire count caractères, à placer à l'emplacement mémoire dont le premier octet a pour adresse buf, à partir du fichier régulier spécifié par son descripteur filp et son descripteur de nœud d'information inode. Elle renvoie le nombre d'octets réellement lus.

Elle est définie dans le fichier fs/file\_dev.c :

```
Linux 0.01 int file read(struct m_inode * inode, struct file * filp, char * buf, int count)
                     int left,chars,nr;
                    struct buffer head * bh;
                     if ((left=count)<=0)
                            return 0;
                     while (left) {
                          if (nr = bmap(inode,(filp->f_pos)/BLOCK_SIZE)) {
                                  if (!(bh=bread(inode->i_dev,nr)))
                                            break;
                            } else
                             bh = NULL;<br>nr = filp->f_pos % BLOCK_SIZE;
                            chars = MIN( BLOCK_SIZE-nr, left);filp->f_pos += chars;
                            left -= chars;
                             if (bh) {
                                    char * p = nr + bh->b_data;
                                    while (chars-->0)
                                            put_fs_byte(*(p++),buf++);
                                    brelse(bh);
                             } else {
                                    while (chars-->0)
                                            put_fs_byte(0,buf++);
                     inode->i_atime = CURRENT_TIME;
                     return (count-left)?(count-left):-ERROR;
```
- · si le nombre d'octets à lire est négatif ou nul, on renvoie zéro ;
- · sinon on initialise le nombre left de caractères restants à lire à count et tant que ce nombre n'est pas nul, on effectue les actions suivantes :
	- · on détermine le numéro logique nr du bloc correspondant à la position f\_pos dans le fichier de nœud d'information associé inode ; si ce numéro est non nul, on charge en mémoire le descripteur de tampon bh correspondant à ce bloc ; si l'on n'y arrive pas, on marque bh égal à NULL ;
	- · nr prend alors la valeur du numéro d'octet dans ce bloc correspondant à la position dans le fichier ;
	- · le nombre chars de caractères à lire dans ce bloc est égal au minimum de taille d'un bloc moins la position et du nombre de caractères qui restent à lire ; on utilise pour déterminer ce nombre la macro **MIN()** définie dans le même fichier source :
- · la nouvelle position dans le fichier est alors égale à l'ancienne position plus le nombre de caractères lus dans ce bloc ;
- · le nombre de caractères qui restent à lire est égal au nombre de caractères qui restaient à lire moins le nombre de caractères lus dans ce bloc ;
- · si bh est nul, on positionne p à l'adresse de la zone des données du descripteur de tampon plus la position, on transfère chars octets depuis cette adresse vers le tampon et on relâche le descripteur de tampon ; si bh est non nul, on se contente de transférer chars octets nuls vers le tampon ;
- · on actualise la date de dernier accès au nœud d'information ;
- · on renvoie le nombre d'octets lus ou l'opposé du code d'erreur ERROR.

#### Écriture dans un fichier régulier

La fonction :

```
nt file write(struct m_inode * inode, struct file * filp, char * buf,
       int count);
```
permet d'écrire count caractères, à prendre depuis l'emplacement mémoire buf, dans le fichier régulier spécifié par son descripteur filp et son nœud d'information inode. Elle renvoie le nombre d'octets réellement écrits.

Elle est définie dans le fichier  $fs/file\_dev.c$  :

```
int file write(struct m_inode * inode, struct file * filp, char * buf, int count) Linux 0.01
{
       off_t pos;
       int block,c;
       struct buffer_head * bh;
       char * p;
       int i=0;
/*
* ok, append may not work when many processes are writing at the same time
* but so what. That way leads to madness anyway.
\mathbf{r}if (filp->f_flags & O_APPEND)
              pos = inode->i_size;
       else
               pos = flip->f\_pos;while (i<count) {
              if (!(block = create_block(inode,pos/BLOCK_SIZE)))
                      break;
              if (!(bh=bread(inode->i_dev,block)))
                      break;
              c = pos % BLOCK_SIZE;
              p = c + bh->b_data;bh->b_dirt = 1;c = BLOCK_SIZE-c;if (c > count-i) c = count-i;
               pos += c;
if (pos > inode->i_size) {
                       inode->i_size = pos;
                      inode->i dirt = 1;
               i += c;
               while (c--0)*(p++) = qet fs byte(buf++);
               brelse(bh);
       inode->i_mtime = CURRENT_TIME;
        if (!(filp->f_flags & O_
```
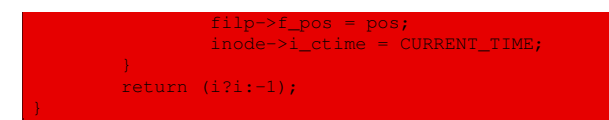

Autrement dit :

- · si le mode d'accès est en ajout, l'index prend la valeur de la taille du fichier, sinon celle de la position sauvegardée dans le descripteur de fichier ;
- · on initialise le nombre i de caractères écrits à zéro ;
- · tant que le nombre de caractères écrits est strictement inférieur au nombre de caractères à écrire, on effectue les actions suivantes :
	- · on détermine/crée le numéro logique block du bloc correspondant à la position dans le fichier de nœud d'information associé inode ; si ce numéro est non nul, on charge en mémoire le descripteur de tampon bh correspondant à ce bloc ;
	- · c prend alors la valeur du numéro d'octet dans ce bloc correspondant à la position dans le fichier ;
	- · on positionne p à l'adresse de la zone des données du descripteur de tampon plus la position ;
	- · on indique qu'il faudra penser à sauvegarder le descripteur de tampon sur disque ;
	- · le nombre c de caractères que l'on peut écrire dans le bloc est égal au minimum entre la taille d'un bloc moins la position et le nombre de caractères qu'il reste à écrire, ce que l'on calcule directement sans utiliser de fonction auxiliaire ;
	- · la nouvelle position dans le fichier sera alors égale à l'ancienne position plus le nombre de caractères écrits dans ce bloc ; si cette position est strictement supérieure à la taille du fichier, on met à jour cette taille et on indique qu'il faudra penser à sauvegarder le descripteur de nœud d'information sur disque ;
	- · le nombre de caractères écrits est égal au nombre de caractères qui avaient déjà été écrits plus le nombre de caractères écrits dans ce bloc ;
	- · on transfère c octets depuis le tampon vers la position déterminée dans le bloc ;
	- · on relâche le descripteur de tampon ;
- · on actualise la date de dernière modification du nœud d'information ;
- · si on n'est pas en mode d'ajout, on met à jour la position de l'index dans le descripteur de fichier et on change la date de dernier changement de contenu ;
- · on renvoie le nombre d'octets écrits ou -1 en cas d'erreur.

# 4 Évolution du noyau

Le changement essentiel est que Linux considère maintenant un système de fichiers virtuel (VFS pour Virtual FileSystem). Cela lui permet de prendre en compte de nombreux types de systèmes de fichiers, et non plus seulement MINIX.

## 4.1 Montage d'un système de fichiers

La fonction **do mount ()** concerne maintenant les systèmes de fichiers que l'on veut monter en spécifiant leur nom. Elle est définie dans le fichier fs/namespace.c :

```
726 /* Linux 2.6.0
727 * Flags is a 32-bit value that allows up to 31 non-fs dependent flags to
728 * be given to the mount () call (ie: read-only, no-dev, no-suid etc).
729 *730 \star data is a (void \star) that can point to any structure up to 731 \star PACE SIZE-1 bytes which can contain arbitrary fs-dependent
731 * PAGE_SIZE-1 bytes, which can contain arbitrary fs-dependent
732 * information (or be NULL).
733 *
734 * Pre-0.97 versions of mount() didn't have a flags word.
735 * When the flags word was introduced its top half was required<br>736 * to have the magic value OxCOED, and this remained so until 2
    * to have the magic value 0xC0ED, and this remained so until 2.4.0-test9.
737 * Therefore, if this magic number is present, it carries no information
738 * and must be discarded.<br>739 */
739 */
740 long do_mount(char * dev_name, char * dir_name, char *type_page, 741unsigned long flags, void *data page)
\frac{742}{743}struct nameidata nd;
(1944 int retval = 0;<br>
(1945 int mnt flags =
           int mnt_flags = 0;746
747 /* Discard magic */
748 if ((flags & MS_MGC_MSK) == MS_MGC_VAL)
749 flags &= ~MS_MGC_MSK;
751 /* Basic sanity checks */
752<br>753
753 if (!dir_name ||!*dir_name ||!memchr(dir_name, 0, PAGE_SIZE))
754 return -EINVAL;
755 if (dev_name &&!memchr(dev_name, 0, PAGE_SIZE))
                   return -EINVAL;
757<br>758
           7* Separate the per-mountpoint flags */759 if (flags & MS_NOSUID)
                   mnt_f1ags |= MNT_NOSUID;761 if (flags & MS_NODEV)
                 mnt_flags |= MNT_NODEV;
163 if (flags & MS_NOEXEC)<br>164 mnt flags l= M
764 mnt_flags |= MNT_NOEXEC;
765 flags &= ~(MS_NOSUID|MS_NOEXEC|MS_NODEV);
766<br>767
767 /* ... and get the mountpoint */<br>768 retyal = path lookup(dir name. L
768 retval = path_lookup(dir_name, LOOKUP_FOLLOW, &nd);
769 if (retval)
                    return retval;
77<mark>1</mark><br>772
772 retval = security_sb_mount(dev_name, &nd, type_page, flags, data_page);
773 if (retval)
                   goto dput_out;
775<br>776
776 if (flags & MS_REMOUNT)
777 retval = do_remount(\deltand, flags \delta ~MS_REMOUNT, mnt_flags, \deltadata nage):
778 data_page);
           else if (flags & MS_BIND)
780 retval = do_loopback(&nd, dev_name, flags & MS_REC);
781 else if (flags & MS_MOVE)
782 retval = do_move_mount(&nd, dev_name);
783 else
                   retval = do_add_mount(&nd, type_page, flags, mnt_flags,
785 dev_name, data_page);
786 dput_out:<br>787 p
787 path_release(&nd);
           return retval;
789 }
```
La fonction permettant de charger le super-bloc d'un périphérique s'appelle maintenant **get\_ super()**. Elle est définie dans le fichier fs/super.c :

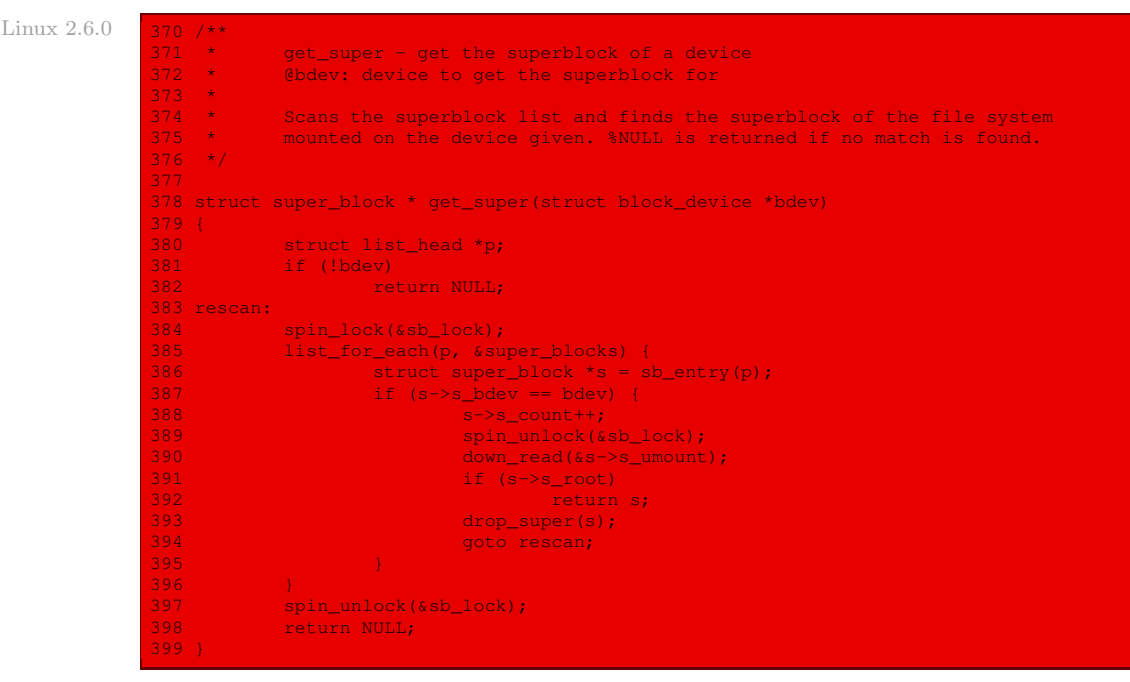

La table des super-blocs est définie un peu plus haut dans le même fichier :

```
Linux 2.6.0 43 LIST_HEAD(super_blocks);
```

```
44 spinlock_t sb_lock = SPIN_LOCK_UNLOCKED;
45
46 /**
             alloc\_super - create new superblock
\begin{array}{ccc}\n47 & \star \\
48 & \star \\
49 & \star\n\end{array}49 * Allocates and initializes a new &struct super_block. alloc_super()<br>50 * Teturns a pointer new superblock or $NULL if allocation had failed.
             returns a pointer new superblock or %NULL if allocation had failed.
51 */
52 static struct super block *alloc super(void)
\begin{array}{c} 53 \\ 54 \end{array}54 struct super_block *s = kmalloc(sizeof(struct super_block), GFP_USER);<br>55 static struct super operations default op:
            static struct super_operations default_op;
56<br>57
             if (s) {
58 memset(s, 0, sizeof(struct super block));
59 if (security_sb_alloc(s)) {<br>60 kfree(s);
                              kfree(s);
61 s = NULL;<br>62 s = NULL;
                                goto out;
\frac{63}{64}64 INIT_LIST_HEAD(&s->s_dirty);<br>65 INIT_LIST_HEAD(&s->s_io);
65 INIT_LIST_HEAD(&s->s_io);
66 INIT_LIST_HEAD(&s->s_files);
67 INIT_LIST_HEAD(&s->s_instances);<br>68 INIT_HLIST_HEAD(&s->s_anon);
68 INIT_HLIST_HEAD(&s->s_anon);<br>69 init rwsem(&s->s_umount);
69 init_rwsem(&s->s_umount);<br>70 sema_init(&s->s_lock, 1);
                       sema_init(&s->s_lock, 1);
71 down_write(&s->s_umount);<br>72 s->s_count = S_BIAS;
72 s->s_count = S_BIAS;<br>73 atomic_set(&s->s_act
73 atomic_set(&s->s_active, 1);<br>74 sema init(&s->s vfs rename se
                       sema_init(&s->s_vfs_rename_sem,1);
75 sema_init(&s->s_dquot.dqio_sem, 1);
```
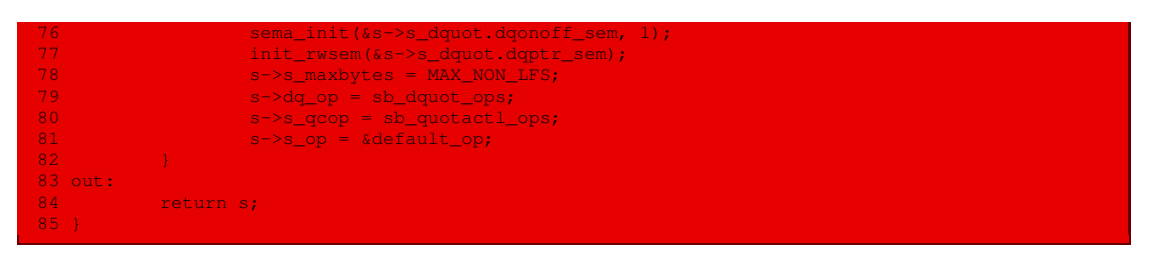

L'initialisation du système de fichiers est effectuée grâce à la fonction **mount\_root()**, définie dans le fichier  $init/do$  mounts.c :

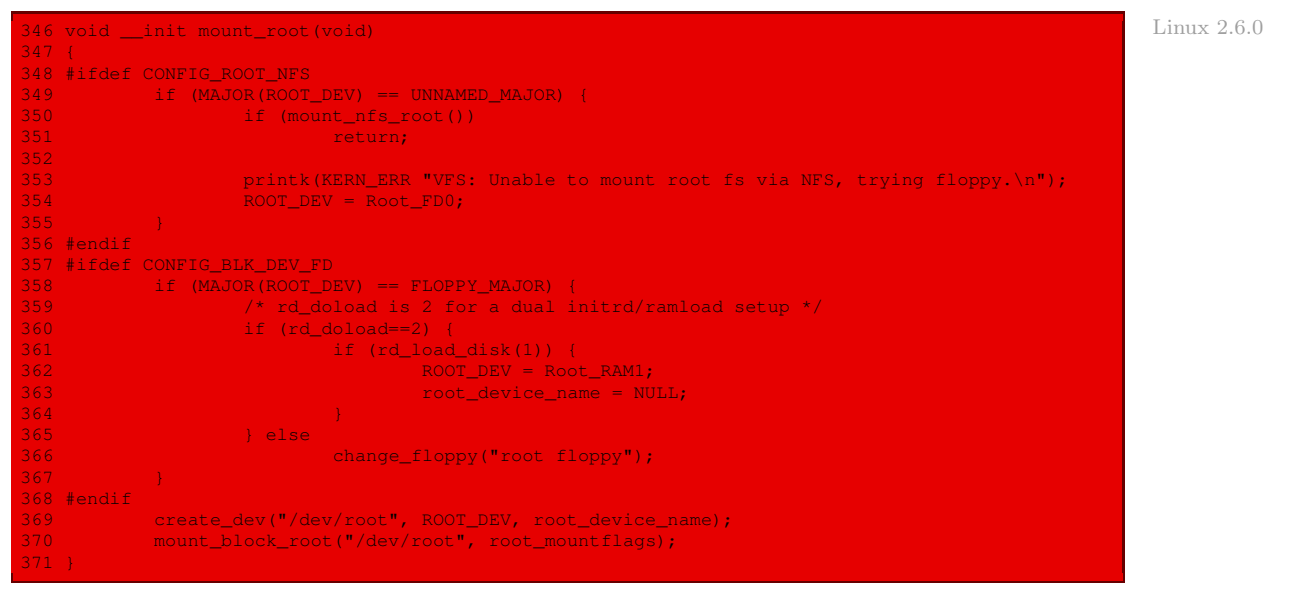

Cette dernière renvoie à la fonction **mount\_block\_root()**, définie un peu plus haut dans le même fichier :

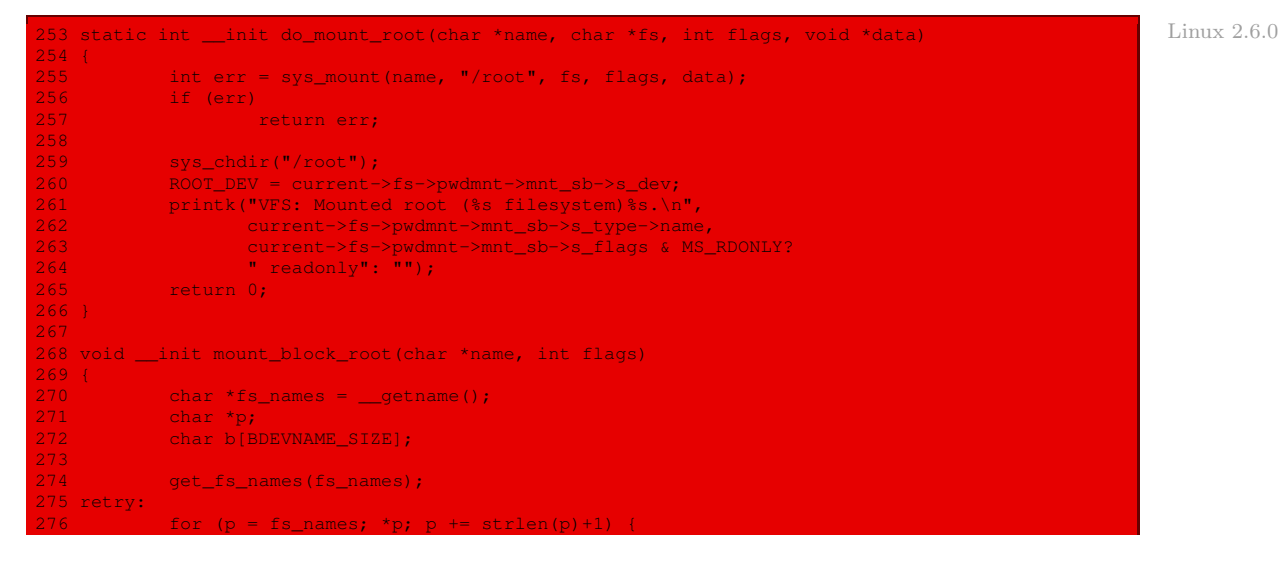

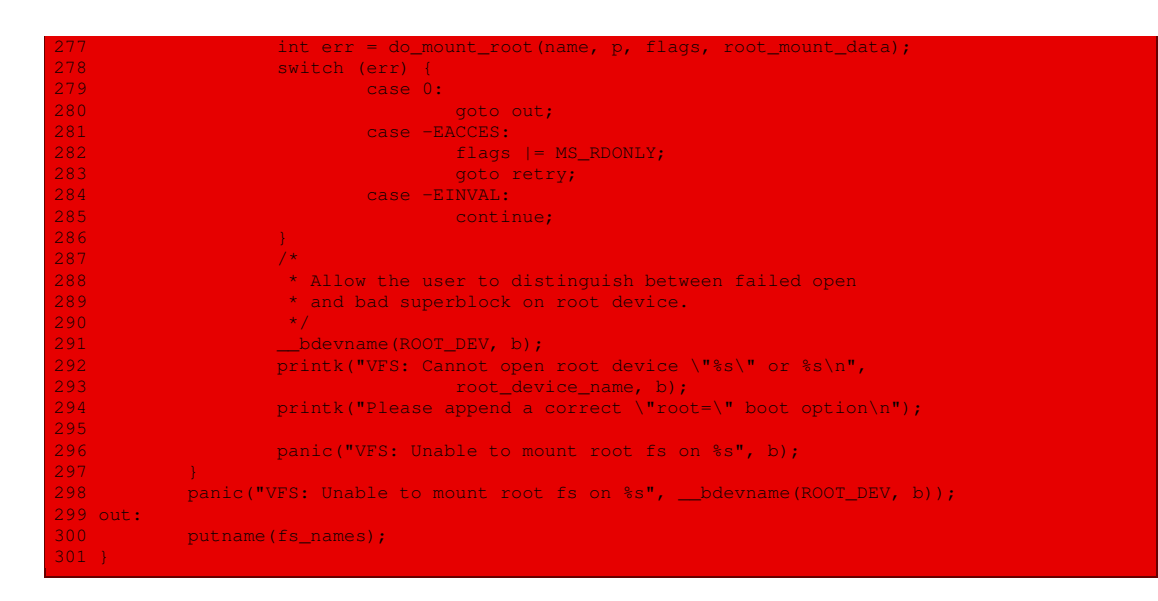

# 4.2 Gestion des répertoires et des fichiers

Nous avons déjà vu au chapitre [7](#page-120-0) que les entrées de répertoire sont maintenant des entités du type dentry et que l'ensemble des opérations portant sur celles-ci est une entité du type dentry\_operations.

Donnons la liste des fonctions principales du fichier  $fs/namei.c$ :

```
Linux 2.6.0 151 / *<br>152 *vfs permission()
                153 +154 * is used to check for read/write/execute permissions on a file.
                155 * We use "fsuid" for this, letting us set arbitrary permissions
156 * for filesystem access without changing the "normal" uids which
                157 * are used for other things..
                158 */
                159 int vfs_permission(struct inode * inode, int mask)
                [...]
207 int permission(struct inode * inode,int mask, struct nameidata *nd)
                [...]
                225 / *226 ^{\star} get_write_access() gets write permission for a file.
                227 * put_write_access() releases this write permission.
                228 * This is used for regular files.
                229 * We cannot support write (and maybe mmap read-write shared) accesses and
                230 * MAP_DENYWRITE mmappings simultaneously. The i_writecount field of an inode
                231 * can have the following values:
                232 * 0: no writers, no VM_DENYWRITE mappings
                233 * < 0: (-i_writecount) vm_area_structs with VM_DENYWRITE set exist
                234 \rightarrow > 0: (i_writecount) users are writing to the file.
                235 *
                236 * Normally we operate on that counter with atomic_{inc,dec} and it's safe<br>237 * except for the cases where we don't hold i writecount yet. Then we need
                     * except for the cases where we don't hold i_writecount yet. Then we need to
                238 * use {get,deny}_write_access() - these functions check the sign and refuse
                239 * to do the change if sign is wrong. Exclusion between them is provided by
240 * spinlock (arbitration_lock) and I'll rip the second arsehole to the first
                241 * who will try to move it in struct inode - just leave it here.
                 (42 -
```
vérifie les droits d'accès à un fichier ;

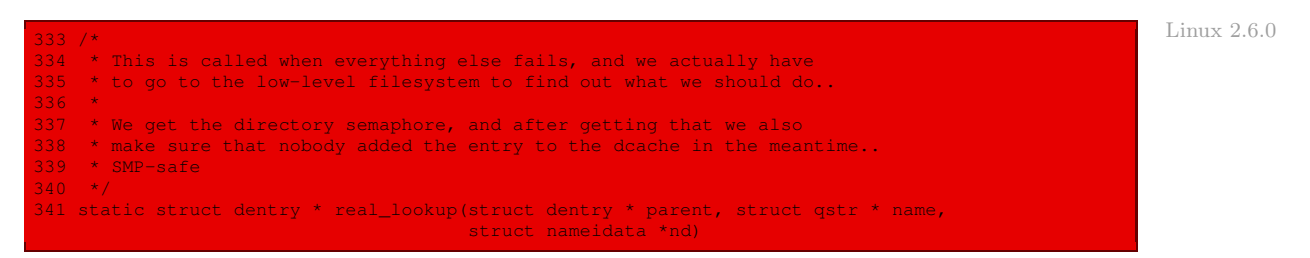

renvoie le descripteur de répertoire d'un répertoire spécifié par son répertoire parent et son nom dans celui-ci.

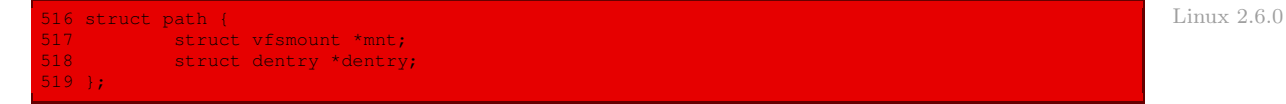

C'est la structure d'un « chemin » constitué d'un point de montage et d'un répertoire ;

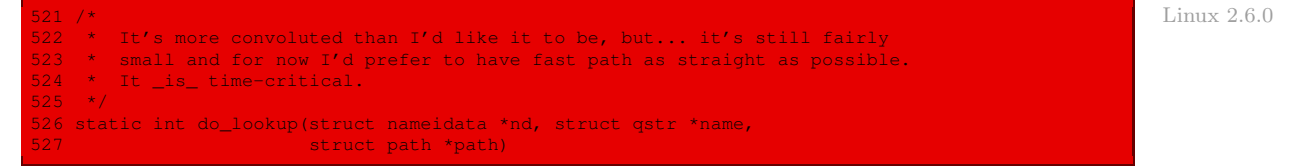

renvoie le chemin d'un fichier spécifié par son nom ;

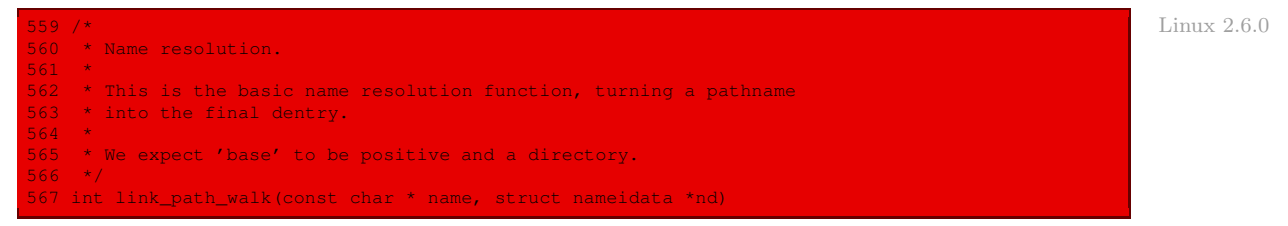

renvoie le répertoire dans lequel se trouve un fichier spécifié par son nom ;

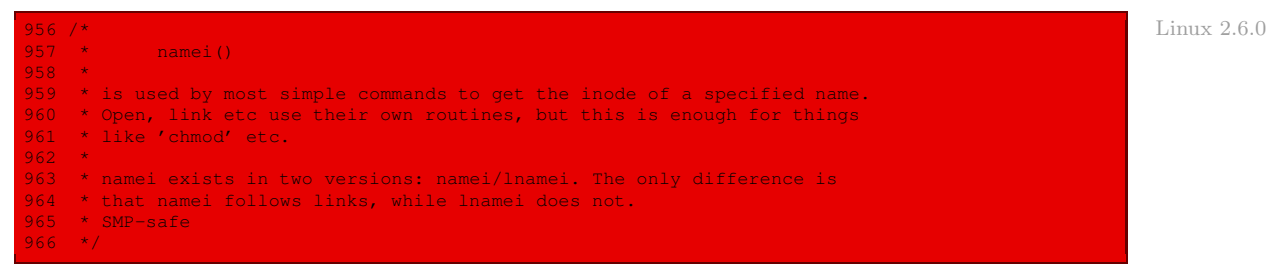

renvoie le descripteur de nœud d'information d'un fichier spécifié par son nom.

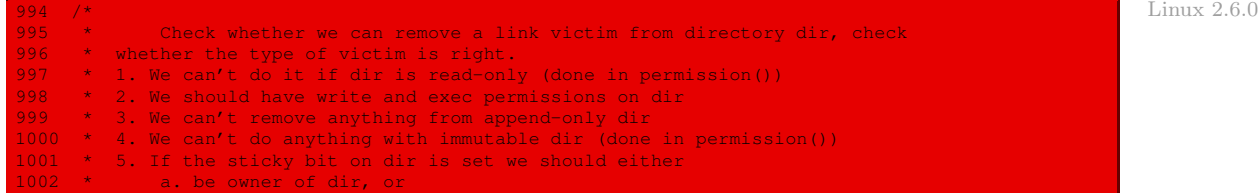

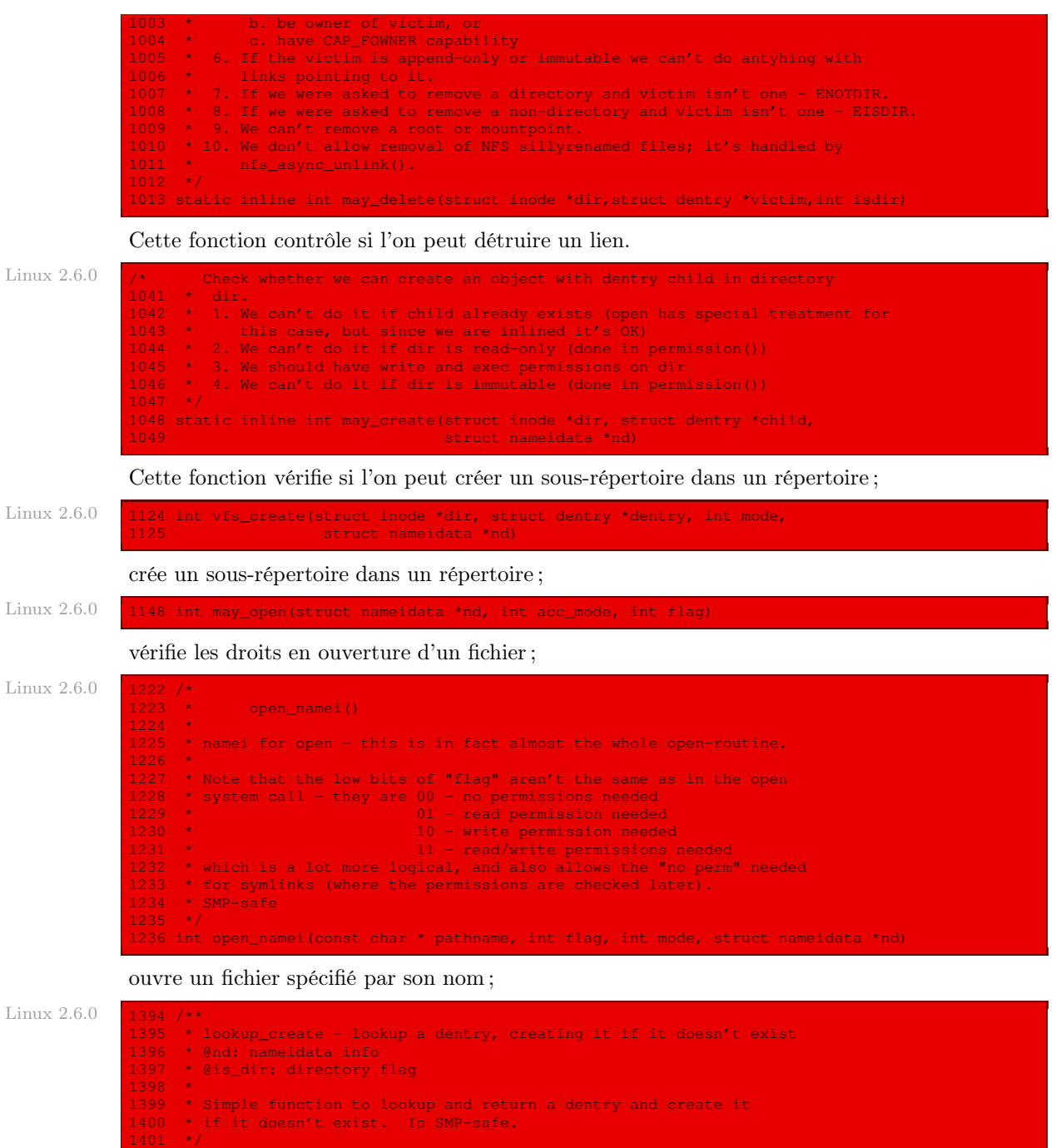

1402 struct dentry \*lookup\_create(struct nameidata \*nd, int is\_dir)

crée un répertoire ;

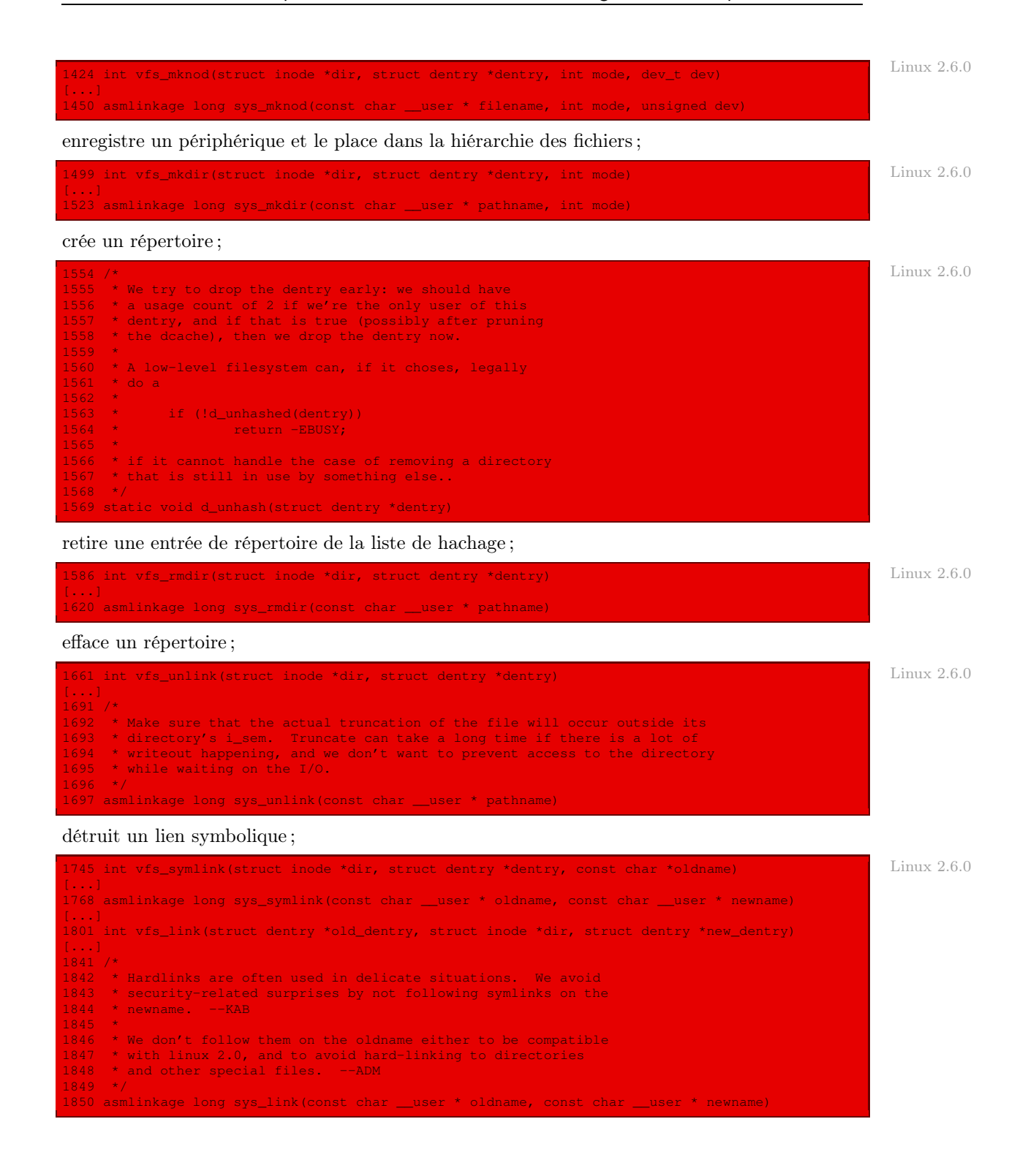

crée un lien symbolique ;

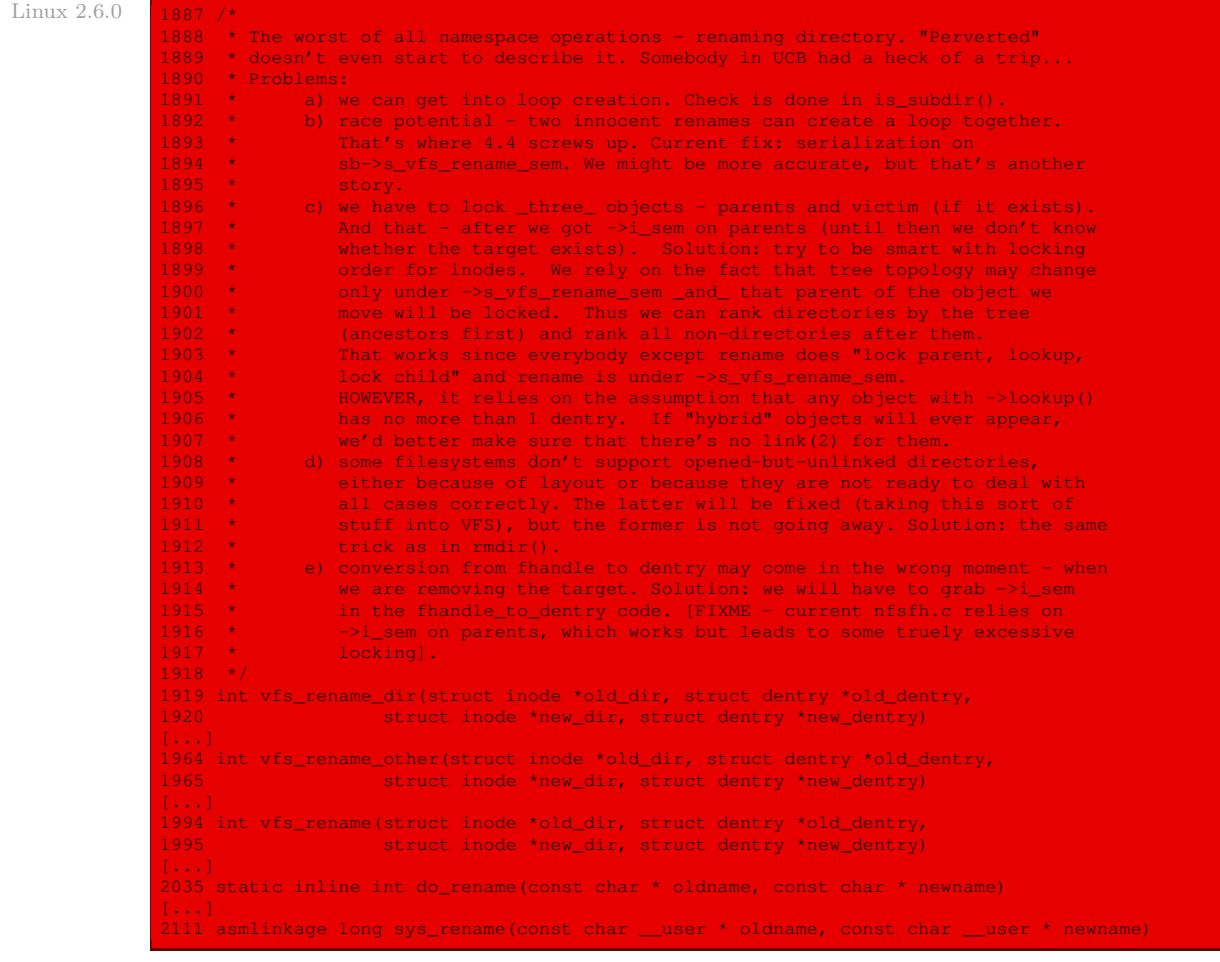

change le nom d'un répertoire ou d'un fichier.

```
Linux 2.6.0 2276 struct inode_operations page_symlink_inode_operations = {<br>2277 ... readlink = page_readlink,
                   2277 .readlink = page_readlink,
2278 .follow_link = page_follow_link,
                   2279 };
```
C'est l'instantiation des opérations sur les liens symboliques.

# Conclusion

Nous venons de voir la gestion des fichiers et des répertoires, de façon interne (au niveau de l'espace noyau). L'aspect utilisateur sera traité au chapitre [27.](#page-536-0) Encore faut-il que l'utilisateur puisse fournir des données à l'ordinateur ! Ceci nous conduit donc à étudier la gestion du clavier, objet du prochain chapitre.

Huitième partie

Périphériques caractère
# Le clavier

Nous allons voir dans ce chapitre comment le clavier est pris en charge par Linux.

# 1 Principe du logiciel de lecture au clavier

# 1.1 Modes brut et structuré

La tâche fondamentale du pilote du clavier est de lire les caractères entrés au clavier et de les fournir aux programmes des utilisateurs.

On peut adopter deux approches différentes pour le pilote du clavier :

- Mode brut. Le pilote peut lire les données entrées et les transmettre sans modification. Un programme qui lit sur le terminal obtient donc une suite de codes ASCII : on ne lui fournit quand même pas le code des touches ; cela serait trop primaire et dépendrait beaucoup trop de la machine utilisée. On parle de mode données brutes (en anglais raw mode). Cette approche convient bien pour les éditeurs sophistiqués comme Emacs qui permettent aux utilisateurs de lier une action particulière à chaque caractère ou suite de caractères. Elle signifie néanmoins que le programme recevra 11 codes ASCII au lieu de 5 si un utilisateur tape dste au lieu de date, puis corrige l'erreur en appuyant trois fois sur la touche d'effacement et en retapant ate.
- Mode structuré. La plupart des programmes utilisateur ne veulent pas tant de détails. Ils souhaitent simplement obtenir les données corrigées : (« date » et non « dste<erase><erase><erase>ate»), et non la manière de les corriger. Cette remarque conduit à la deuxième approche : le pilote se charge de tout ce qui se rapporte à l'édition d'une ligne et ne fournit aux programmes des utilisateurs que les lignes corrigées. On parle de mode données structurées (en anglais cooked mode) depuis Unix BSD 4.3.

De nombreux systèmes fournissent ces deux modes et permettent le passage de l'un à l'autre par un appel système.

# 1.2 Tampon de lecture

# Notion et intérêt

La première tâche du pilote du clavier est de lire les caractères tapés. Le pilote doit traiter un caractère dès qu'il le reçoit :

· Si chaque frappe provoque une interruption matérielle, le pilote peut lire le caractère au cours du traitement de cette interruption. Si les interruptions sont transformées en messages par le logiciel de bas niveau, on peut placer le nouveau caractère dans le message.

· Il peut aussi être directement placé dans un tampon (dit de lecture) en mémoire vive, le message ne servant qu'à signaler l'arrivée d'un nouveau caractère. Cette deuxième méthode est plus sûre si les messages ne peuvent être envoyés qu'à des processus qui les attendent : le caractère ne sera pas perdu si le pilote n'a pas fini de traiter le caractère précédent.

Si le terminal est en mode données structurées, les caractères doivent être mémorisés jusqu'à ce que la ligne soit terminée, puisque l'utilisateur peut à tout moment décider de la modifier. Si le terminal est en mode données brutes, il faut aussi placer les caractères dans un tampon puisque le programme peut ne pas les lire immédiatement. On a donc besoin de tampons dans les deux cas.

# Implémentation des tampons

On peut réaliser un tampon de caractères de deux manières différentes, comme indiqué sur la figure [23.1](#page-469-0) ([\[TAN-87\]](#page-676-0), p. 185) :

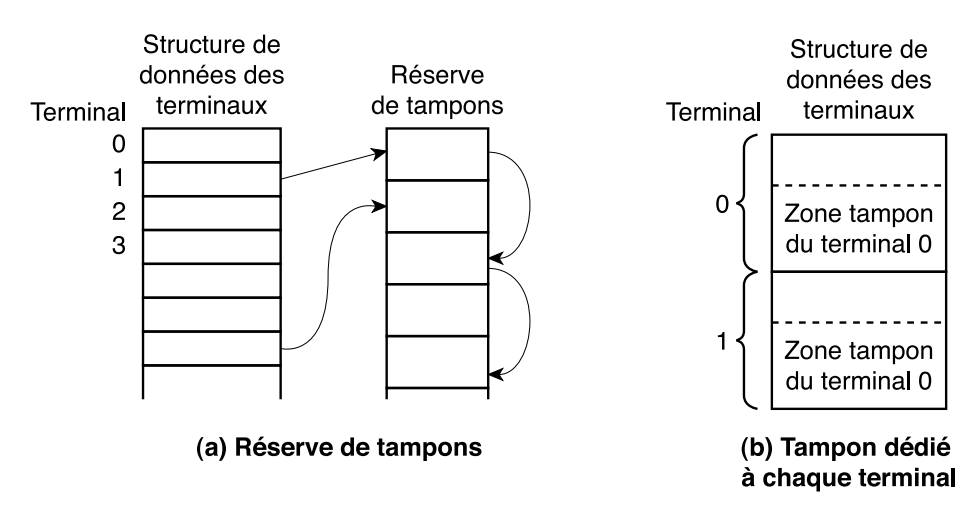

<span id="page-469-0"></span>Figure 23.1 : Tampon de caractères

- · Le pilote peut réserver un ensemble de tampons qui contiennent chacun une dizaine de caractères. Chaque terminal possède alors une structure de données qui contient un pointeur sur les tampons qui lui sont alloués. Les tampons d'un même terminal forment une liste chaînée. Le nombre des tampons chaînés augmente avec le nombre de caractères tapés et non encore utilisés. Ces tampons sont remis dans la réserve des tampons lorsque les caractères sont transmis au programme de l'utilisateur.
- · La deuxième approche consiste à placer le tampon directement dans la structure de données associée à chaque terminal. Il n'y a plus de réserve de tampons.

Voyons les avantages et les inconvénients de chacune de ces méthodes. Il arrive fréquemment aux utilisateurs de démarrer une commande qui prend un peu de temps (par exemple une compilation) et de taper à l'avance une ou deux lignes de commandes. Il faut donc que le pilote réserve de la place pour environ 200 caractères. Sur un grand ordinateur qui possède 100 terminaux connectés, la deuxième technique requiert 20 Ko. Il est alors préférable d'adopter la solution de la réserve de tampons où 5 Ko seront sans doute suffisants. Un tampon réservé pour chaque terminal rend le pilote plus simple (pas de liste chaînée à gérer). Cette technique est donc préférable pour les ordinateurs personnels qui n'ont qu'un ou deux terminaux.

### 1.3 Quelques problèmes pour le pilote

Le pilote de clavier doit traiter un certain nombre de problèmes :

Écho. Bien que le clavier et l'écran soient des éléments distincts, les utilisateurs s'attendent à ce que le caractère tapé s'affiche à l'écran. Certains terminaux affichent automatiquement (fonction effectuée par le matériel) tout ce qui est entré au clavier. Ce procédé est gênant pour les mots de passe et limite énormément la souplesse des éditeurs et des programmes sophistiqués. Heureusement, la plupart des terminaux n'affichent pas les caractères tapés. Le logiciel s'acquitte alors de cette tâche en affichant l'écho des caractères tapés.

Cette technique de l'écho est compliquée à mettre en œuvre puisque l'utilisateur peut entrer des données alors qu'un programme affiche des résultats à l'écran. Le pilote du clavier doit donc savoir où il doit mettre les nouvelles données pour qu'elles ne soient pas effacées par les résultats affichés.

- Traitement du dépassement de ligne. L'utilisateur tape parfois plus de 80 caractères alors que le terminal ne peut en afficher que 80 sur une ligne. Il faut donc dans certaines applications replier cette ligne. Certains pilotes tronquent tout simplement la ligne à 80 caractères.
- Traitement des codes. Si le clavier fournit les codes des touches au lieu des codes ASCII, comme c'est le cas de l'IBM PC, le pilote doit faire correspondre ces codes au moyen de tables de conversion internes.

# 2 Interface du clavier sur l'IBM-PC

Décrivons le clavier, et surtout son interface, de façon à comprendre le rôle du pilote de clavier implémenté sous Linux.

# 2.1 Aspect physique

L'aspect physique d'un clavier se juge par son aspect extérieur, par le repérage des touches et par la façon dont les données sont transmises à l'unité centrale :

Aspect extérieur. Le clavier est constitué essentiellement d'une planche munie de nombreuses touches et, éventuellement, de voyants lumineux (LED en anglais).

Le PC a été livré successivement avec trois claviers :

- $\cdot$  le clavier PC/XT a accompagné le PC d'origine ainsi que le PC/XT;
- · le clavier AT a accompagné le PC/AT ;
- · le clavier étendu, dit aussi clavier MF II (pour Multi-Function 2).

Les fonctions des touches ont une compatibilité ascendante en ce sens que l'on retrouve toujours une touche donnée sur le clavier plus récent, bien que pas nécessairement au même endroit, avec des touches supplémentaires à chaque fois.

Le nombre de touches est le même, pour un clavier donné, pour tous les pays, mais les caractères gravés sur chacune d'elles dépendent de celui-ci. Nous allons décrire à chaque

fois le clavier américain, dit en disposition qwerty en référence aux premières lettres de la première ligne des lettres, et le clavier français, dit en disposition azerty.

Repérage des touches. L'intérieur du clavier est constitué d'une matrice de décodage constituée de fils de cuivre, reliée à un micro-contrôleur déterminant le numéro de la touche sur laquelle on a appuyé (ou que l'on vient de relâcher) et envoyant ce numéro, appelé scan code, par une liaison série à travers le câble.

On peut voir sur la figure [23.2](#page-472-0) ([\[MES-93\]](#page-682-0), p. 1011) les scan codes des claviers étendus 102 touches et 101 touches.

On peut remarquer que les scan codes des touches de même nom (par exemple la touche majuscule gauche et la touche majuscule droite) sont identiques. Il y a donc un problème avec les touches qui ont été dédoublées : elles ont le même scan code et un programme ne pourra donc pas distinguer si l'on a appuyé, par exemple, sur la touche <Alt> gauche ou droite. Les concepteurs du clavier étendu ont eu une bonne idée : lorsqu'on appuie ou qu'on relâche une touche double, le précode E0h ou E1h est d'abord envoyé pour la touche dédoublée, suivi par le *scan code*. Il s'agit du précode E0h pour la touche <PAUSE> et du précode E1h pour toutes les autres nouvelles touches.

Transmission des données à l'unité centrale. Lorsqu'on appuie ou lorsqu'on relâche une touche, le micro-contrôleur du clavier déclenche une interruption IRQ1 et entrepose le scan code correspondant dans un tampon de sortie (il s'agit bien d'une sortie vue du point de vue du clavier), situé au port B du PPI 8255, c'est-à-dire au port d'adresse 60h.

# 2.2 Make-code et break-code

Le micro-contrôleur du clavier envoie le *scan code* d'une touche lorsqu'on appuie sur celle-ci (on parle alors de make-code), mais également une donnée lorsqu'on relâche celle-ci (on parle de break-code).

Le *break-code* d'une touche est simplement le *scan-code* de celle-ci avec un 1 pour le septième bit, c'est-à-dire qu'on lui a ajouté 128.

Le break-code est utilisé, par exemple, pour savoir si l'on a appuyé sur la touche Majuscule et qu'on ne l'a pas relâchée. Ceci permet de savoir, de façon logicielle, si l'on veut un « c » ou un  $\langle \langle C \rangle \rangle$ .

# 2.3 Les registres du contrôleur de clavier

### **Description**

Du côté de la carte mère, l'interface du clavier est en fait constituée de quatre registres d'un octet, dits registres du contrôleur de clavier : le tampon d'entrée, le tampon de sortie, le registre de contrôle et le registre de statut.

On utilise les deux ports d'adresses 60h et 64h sur l'IBM-PC pour accéder à ces quatre registres du contrôleur de clavier. Il suffit de deux ports puisque chacun de ces registres est seulement accessible soit en écriture, soit en lecture, comme l'indique le tableau suivant :

# Clavier PC/XT

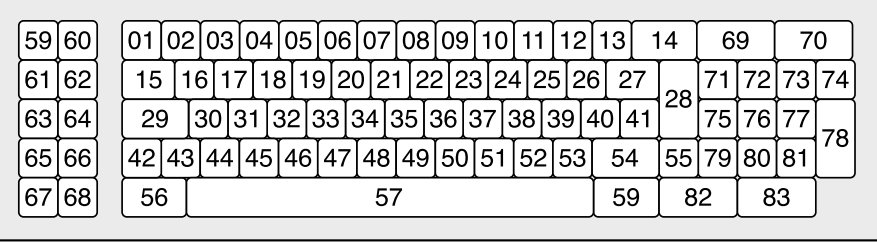

# **Clavier AT**

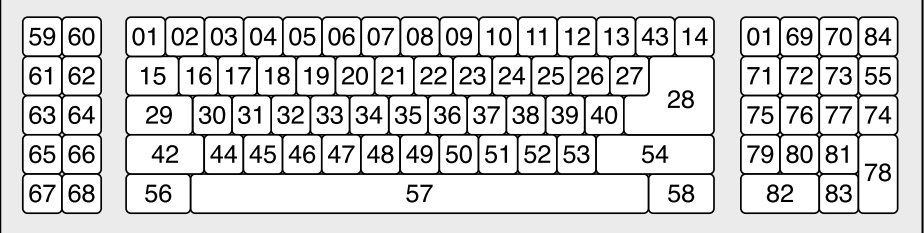

Clavier MF II (102 touches, UK, CN, AUS, etc.)

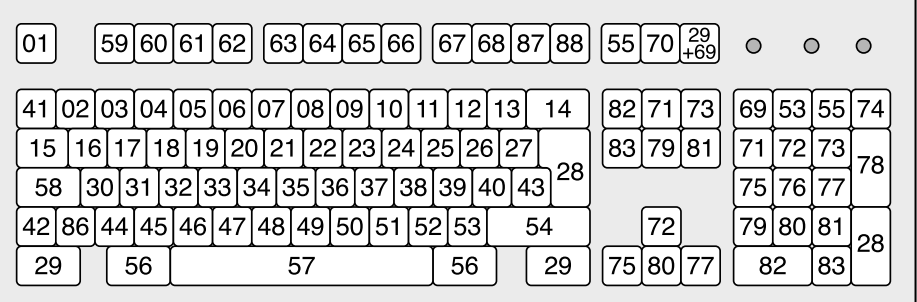

Clavier MF II (101 touches, ASCII, USA)

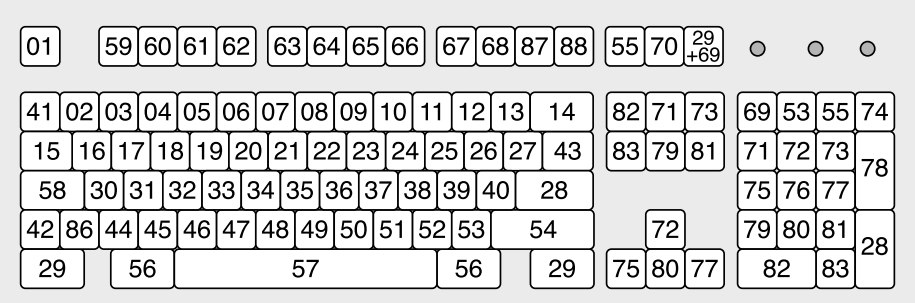

<span id="page-472-0"></span>Figure 23.2 : Scan codes

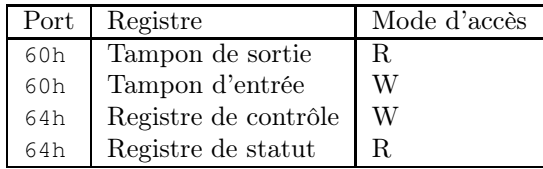

Le contrôleur de clavier du PC/XT est seulement capable de transférer les scan codes via le port d'adresse 60h et de produire une interruption matérielle.

#### Structure du registre de statut

On a besoin d'en savoir un peu plus sur le registre de statut pour pouvoir déterminer le scan code d'une touche sur laquelle on a appuyé. En lisant le registre de statut, on peut déterminer l'état du contrôleur de clavier.

La structure de ce registre est la suivante :

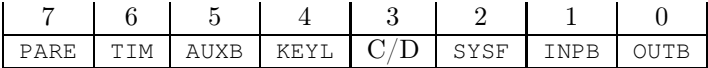

- · Le bit 7 (PARE pour PARity Error) indique si une erreur de parité est intervenue lors du dernier transfert du clavier (ou du périphérique auxiliaire à partir du PS/2) :
	- · 1 : dernier octet avec erreur de parité ;
	- · 0 : dernier octet sans erreur de parité.
- · Si le bit 6 (TIM pour TIMer) est égal à 1, c'est que le clavier (ou la souris) n'a pas répondu à une requête dans la période de durée prédéfinie ; dans ce cas, on doit reformuler la requête en utilisant la commande Resend que nous verrons plus loin :
	- · 1 : erreur ;
	- · 0 : pas d'erreur.
- · Le bit 5 (AUXB pour AUXiliairy Bit) indique si un octet de données de la souris est disponible dans le tampon de sortie (uniquement à partir du PS/2) :
	- · 1 : données pour le périphérique auxiliaire ;
	- · 0 : pas de données pour le périphérique auxiliaire.
- · Le bit 4 (KEYL pour KEY Lock) indique le statut de verrouillage du clavier :
	- · 1 : clavier libre ;
	- · 0 : clavier verrouillé.
- · Le bit 3 (C/D pour Command/Data) indique si le dernier octet écrit était un octet de commande, qui a été transféré par le micro-processeur via le port d'adresse 64h, ou un octet de données que le micro-processeur a écrit via le port d'adresse 60h :
	- · 1 : octet de commande écrit via le port 64h ;
	- · 0 : octet de données écrit via le port 60h.
- · Le bit 2 (SYSF pour SYStem Flag) est un drapeau système :
	- · 1 : auto-test satisfaisant ;
	- · 0 : réinitialisation.
- · Le bit 1 (INPB pour INPut Bit) donne le statut du tampon d'entrée, c'est-à-dire indique si un caractère est encore présent dans le tampon d'entrée ou si le micro-processeur peut en envoyer un autre :
	- · 1 : données de l'unité centrale dans le tampon d'entrée ;
	- · 0 : tampon d'entrée vide.
- · Le bit 0 (OUTB pour OUTput Bit) donne l'état du tampon de sortie :
	- · 1 : octet de données provenant du clavier disponible dans le tampon de sortie ;
	- · 0 : tampon de sortie vide.

Lorsqu'un octet de données est présent, provenant soit du clavier (OUTB égal à 1), soit de la souris (AUXB égal à 1), dès que le micro-processeur lit cet octet, AUXB ou OUTB est mis à 0 automatiquement. Avant de lire le tampon de sortie du contrôleur, en utilisant une instruction IN, il faut toujours vérifier, via OUTB et AUXB, que le contrôleur a bien transféré un octet dans le tampon d'entrée. Ceci peut prendre du temps. Le contrôleur de clavier ne peut pas accepter d'autre caractère via son tampon d'entrée tant que le micro-processeur n'a pas récupéré le dernier caractère lu, situé dans le tampon de sortie.

# 2.4 Principe de lecture des scan codes

Nous sommes maintenant en mesure de récupérer les caractères du clavier, ou plus exactement leurs scan codes.

Pour lire un scan code, on scrute l'arrivée d'un 1 pour le bit OUTB du registre de statut du contrôleur de clavier. Lorsqu'il apparaît, on peut récupérer la valeur du scan code dans le tampon de sortie du contrôleur de clavier.

Dans la configuration de l'IBM-PC, ceci doit être fait par la routine de service associée à l'interruption IRQ1. Le BIOS implémente une telle routine de service, en mode réel, mais Linux n'utilise pas le BIOS et doit donc implémenter sa propre routine de service.

# 2.5 Le port **61h**

Sur un IBM-PC, le port 61h comprend plusieurs bits permettant des fonctions diverses sans vraiment de lien entre elles. Le bit 7 du registre se situant derrière ce port concerne le clavier :

- · bit 7 à 0 : active les données clavier (autorise l'IRQ1) ;
- · bit 7 à 1 : désactive les données clavier (annule l'IRQ1).

# 3 Principe du traitement du clavier sous Linux

Comme nous l'avons déjà vu au chapitre [8,](#page-150-0) un système d'exploitation tel que Linux ne traite pas le clavier en tant que tel. Le clavier constitue une partie d'un des terminaux, appelé console, ce qui évite de dupliquer le traitement du mode structuré. Nous avons vu en particulier que Linux attribue deux tampons au clavier :

- · un tampon de lecture brute ;
- · un tampon de lecture structurée.

# 3.1 Le gestionnaire du clavier

Nous avons vu que, lorsqu'on enfonce (ou relâche) une touche du clavier, le micro-contrôleur du clavier envoie une interruption matérielle IRQ1. Avec le déplacement des interruptions matérielles de Linux, celle-ci correspond maintenant à l'interruption int 21h.

Il faut donc concevoir et placer le gestionnaire correspondant. Sous Linux, celui-ci traite à la fois le mode brut, placé dans un premier tampon, et le mode structuré, placé dans un second tampon.

# 3.2 Initialisation du gestionnaire de clavier

L'initialisation du gestionnaire du clavier est la deuxième action de la fonction **con\_init()**, du fichier kernel/console.c :

Linux 0.01 set\_trap\_gate(0x21, & keyboard\_interrupt);

qui nous donne le nom du gestionnaire du clavier, à savoir **keyboard\_interrupt()**.

# 3.3 Grandes étapes du gestionnaire de clavier

Le gestionnaire du clavier est défini dans le fichier kernel/keyboard.s :

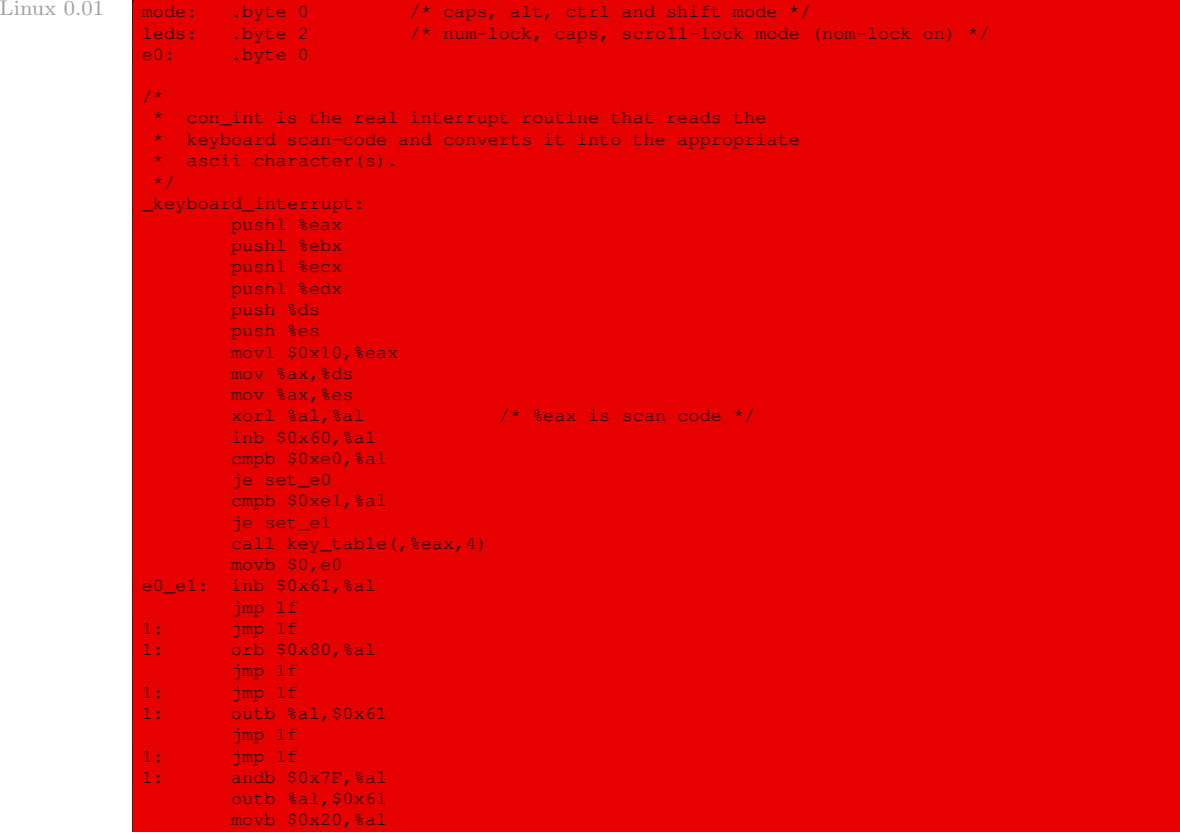

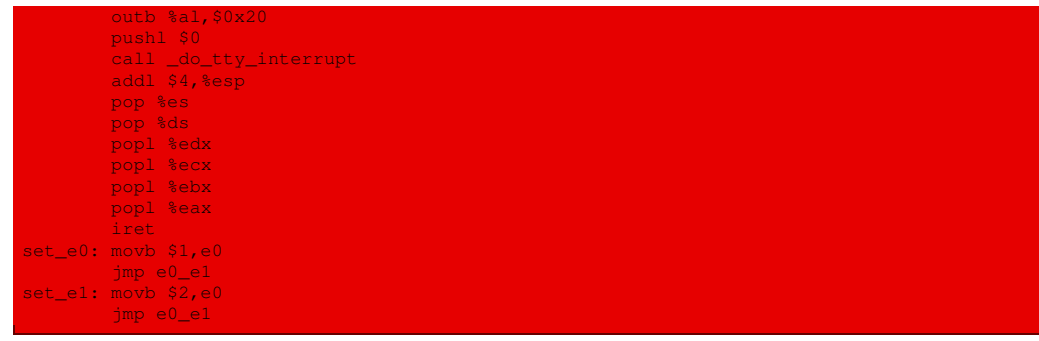

Autrement dit le gestionnaire de clavier :

- · sauvegarde les registres susceptibles d'être utilisés dans la pile, comme toute sous-routine ;
- · positionne les registres ds et es avec le sélecteur 10h, celui du segment de données noyau, ce qui est également classique ;
- · traite le mode données brutes, traitement sur lequel nous allons revenir plus en détail ciaprès ;
- · envoie un accusé de fin de traitement de l'interruption au PIC ;
- · fait appel à la fonction **do\_tty\_interrupt()**, pour le traitement du mode structuré, sur lequel nous reviendrons plus loin ; on commence par placer 0 au sommet de la pile pour passer le paramètre 0 à cette fonction ; celle-ci utilise quatre octets de la pile sans les dépiler explicitement, on ajoute donc 4 au registre esp après l'appel ;
- · restaure classiquement les valeurs des registres.

# 4 Traitement du mode données brutes

# 4.1 Grandes étapes

Détaillons le code du gestionnaire de clavier concernant le traitement des données brutes :

- · La variable e0 prend l'une des valeurs suivantes :
	- · 0 si l'on n'a pas appuyé sur une touche nouvelle auparavant ;
	- · 1 si l'on a appuyé sur une nouvelle touche du clavier AT, sauf la nouvelle touche PAUSE ;
	- · 2 si l'on a appuyé sur la nouvelle touche PAUSE.
- · Le gestionnaire :
	- · lit la valeur du tampon d'entrée de l'interface matérielle du clavier ;
	- · vérifie si cette valeur est une des touches nouvelles :
		- · si celle-ci est E0h, il s'agit du préfixe d'une nouvelle touche du clavier AT (sauf PAUSE), on place donc la constante 1 dans la variable e0 et on continue ;
		- · si celle-ci est E1h, il s'agit du préfixe de la nouvelle touche PAUSE, on place donc la constante 2 dans la variable e0 et on continue ;
		- · si ce n'est ni E0h, ni E1h, on appelle une procédure, dont l'adresse est repérée par le tableau key\_table[], pour déterminer le caractère ASCII correspondant puis on réinitialise la variable e0 à 0 et on continue ;

· désactive le clavier le temps de traiter les données (en lisant le registre du port 61h, en mettant son bit 7 à 1 et en le réécrivant), intercale quelques instructions fictives pour obtenir une pause, puis le réactive.

# 4.2 Détermination de la fonction de traitement

On a vu que le gestionnaire de clavier fait appel à une fonction dont l'adresse se trouve dans le tableau key\_table[] pour déterminer le caractère sur lequel on a appuyé. La définition de ce tableau se trouve également dans le fichier kernel/keyboard.s :

```
Linux 0.01
```

```
This table decides which routine to call when a scan-code has been
 * gotten. Most routines just call do_self, or none, depending if
 * they are make or break.
 */
key_table:
             .long none,do_self,do_self,do_self /* 00-03 s0 esc 1 2 */<br>.long do_self,do_self,do_self,do_self /* 04-07 3 4 5 6 \pm/
             .long do_self,do_self,do_self,do_self /* 04-07 3 4 5 6 */<br>.long do self.do self.do self.do self /* 08-08 7 8 9 0 */
             .long do_self,do_self,do_self,do_self /* 08-0B 7 8 9 0 */<br>.long do self,do_self,do_self,do_self /* 0C-0F + 'bs tab */
             .long do_self,do_self,do_self,do_self /* 0C-OF + ' bs tab .long do_self,do_self,do_self /* 10-13 q w e r */
              .long do_self,do_self,do_self,do_self /* 10-13 q w e r */
.long do_self,do_self,do_self,do_self /* 14-17 t y u i */
.long do_self,do_self,do_self,do_self /* 18-1B o p } ^ */
             .long do_self,ctrl,do_self,do_self /* 1C-1F enter ctrl a s */
             .long do_self,do_self,do_self,do_self /* 20-23 d f g h */<br>long do self do self do self do self /* 24-27 i k l l */
             .long do_self,do_self,do_self,do_self /* 24-27 j k l | */<br>.long do_self,do_self,lshift,do_self /* 28-2B { para lshift , */
             .long do_self,do_self,lshift,do_self /* 28-2B { para lsh .long do_self,do_self,do_self,do_self /* 2C-2F z x c v */
             .long do_self,do_self,do_self,do_self
             .long do_self,do_self,do_self,do_self /* 30-33 b n m , */<br>.long do_self,minus,rshift,do_self /* 34-37 . - rshift * */
             .long do_self,minus,rshift,do_self /* 34-37 . - rshift * */<br>.long alt,do_self,caps,func /* 38-3B alt sp caps fl */
             .long alt,do_self,caps,func<br>.long func,func,func,func
                                                                                    \frac{1}{1} \frac{1}{2} \frac{1}{2} \frac{1}{2} \frac{1}{2} f2 f3 f4 f5 \frac{1}{2} /<br>\frac{1}{2} \frac{1}{2} f4 f3 f9 */
             .long func, func, func, func<br>.long func, num, scroll, cursor
                                                                                 % /* 44-47 f10 num scr home */<br>\frac{\pi}{48-48} up pgup - left */
             .long cursor,cursor,do_self,cursor /* 48-4B up pgup - left */<br>.long cursor,cursor,do_self,cursor /* 4C-4F n5 right + end */
             .long cursor,cursor,do_self,cursor<br>.long cursor,cursor,cursor,cursor
                                                                                \frac{1}{\sqrt{7}} 4C-4F ho right + shall */<br>\frac{1}{\sqrt{7}} 50-53 dn pgdn ins del */<br>\frac{1}{\sqrt{7}} 54-57 sysreq ? < fll */
             .long none,none,do_self,func \frac{1}{2} /* 54-57 sysreq ? < f<br>
.long func,none,none,none \frac{1}{2}<br>
.long none,none,none,none \frac{1}{2}<br>
.long none,none,none,none \frac{1}{2}.long func, none, none, none
             . long none, none, none, none \frac{1}{2} /* 5C-5F ? ? ? ? */<br>. long none, none, none, none \frac{1}{2} /* 60-63 ? ? ? ? */
              .long none,none,none,none /* 60-63 ? ? ? ? */
             . long none, none, none, none, none, none, \frac{7 \times 64 - 67}{2} ? ? ? ? */<br>. long none, none, none, none, \frac{7 \times 64 - 67}{2} ? ? ? ? */
             .long none,none,none,none /* 68-6B ? ? ? ? */<br>.long none,none,none,none /* 6C-6F ? ? ? ? */
              .long none, none, none, none, none, none, \frac{1}{2} /* 6C-6F ? ? ? ? */<br>.long none, none, none, none, none, \frac{1}{2} /* 70-73 ? ? ? ? */
             .long none,none,none,none /* 70-73 ? ? ? */<br>.long none,none,none,none /* 74-77 ? ? ? ? */
              .long none,none,none,none /* 74-77 ? ? ? ? */
             .long none, none, none, none
              .long none,none,none,none,none /* 7C-7F ? ? ? ? */<br>.long none,none,none,none /* 80-83 ? br br */
              .long none,none,none,none /* 80-83 ? br br */<br>.long none,none,none,none /* 84-87 br br br */.long none, none, none, none /* 84-87 br br br \frac{x}{4}, long none, none, none, none /* 88-8<u>B br br br \frac{x}{4}</u>
              .long none, none, none, none
             .long none, none, none, none /* 8C-8F br br br */
             . long none, none, none, none, none, \frac{1}{2} br br br br \frac{1}{2}. long none, none, none, none, none, \frac{1}{2} br br br br \frac{1}{2}.long none, none, none, none
             .long none,none,none,none,none<br>
.long none,unctrl,none,none /* 9C-9F br unctrl br b
                                                                                    /* 9C-9F br unctrl br br */<br>/* A0-A3 br br br br */
              .long none,none,none,none,none<br>
.long none,none,none,none<br>
/* A4-A7 br br br br */
             .long none, none, none, none
             .long none, none, unlshift, none /* A8-AB br br unlshift br */
             .long none, none, none, none /* AC-AF br br br */<br>.long none, none, none, none /* B0-B3 br br br */.long none, none, none, none
             .long none, none, unrshift, none /* B4-B7 br br unrshift br */
             .long unalt,none,uncaps,none /* B8-BB unalt br uncaps br */<br>.long none,none,none,none /* BC-BF br br br */
              .long none,none,none,none,none,\frac{1}{\sqrt{2}} BC-BF br br br \frac{1}{\sqrt{2}} .long none,none,none,none,none, \frac{1}{\sqrt{2}} (1-C3 br br br \frac{1}{\sqrt{2}})
              .long none,none,none,none,none,\frac{1}{2}, \frac{1}{2}, \frac{1}{2}, \frac{1}{2}, \frac{1}{2}, \frac{1}{2}, \frac{1}{2}, \frac{1}{2}, \frac{1}{2}, \frac{1}{2}, \frac{1}{2}, \frac{1}{2}, \frac{1}{2}, \frac{1}{2}, \frac{1}{2}, \frac{1}{2}, \frac{1}{2}, \frac
```
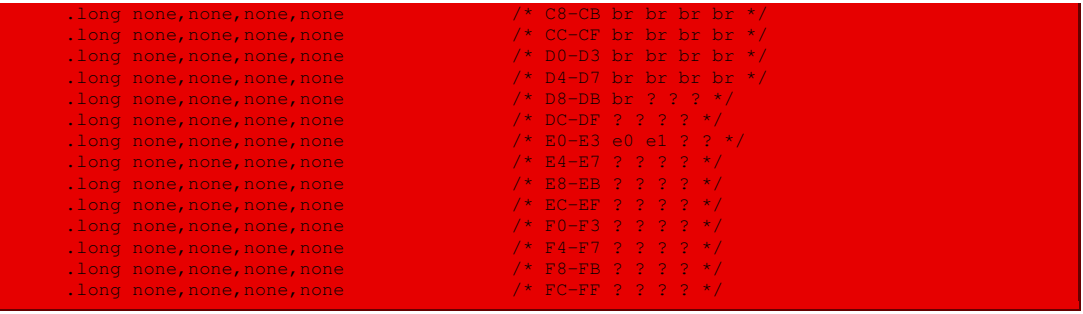

Il y est fait référence à dix-huit fonctions :

- · **do\_self()** lorsqu'il s'agit d'un caractère qui peut être traité immédiatement (les caractères affichables et quelques autres) ;
- · **none()** lorsqu'on ne veut pas traiter (essentiellement les break-codes) ;
- · **ctrl()** pour le make-code de la touche de contrôle ;
- · **lshift()** pour le make-code de la touche majuscule gauche ;
- · **minus()** pour la touche moins ;
- · **rshift()** pour le make-code de la touche majuscule droite ;
- · **alt()** pour le make-code de la touche d'alternative ;
- · **caps()** pour le make-code de la touche de bloquage du mode majuscule ;
- · **func()** pour les touches de fonction F1 à F12 ;
- · **num()** pour la touche de verrouillage numérique ;
- · **scroll()** pour la touche de bloquage du défilement écran ;
- · **cursor()** pour les touches de déplacement du curseur ;
- **unctrl()** pour le *break-code* de la touche de contrôle;
- · **unlshift()** pour le break-code de la touche majuscule gauche ;
- · **unrshift()** pour le break-code de la touche majuscule droite ;
- · **unalt()** pour le break-code de la touche d'alternative ;
- · **uncaps()** pour le break-code de la touche de bloquage du mode majuscule.

Ces fonctions sont définies dans le même fichier kernel/keyboard.s. Elles ont pour rôle de déterminer le code ASCII à envoyer au tampon des données brutes du clavier. Nous allons maintenant étudier les actions effectuées par ces fonctions.

# 4.3 Cas des touches préfixielles

#### Notion

Les touches préfixielles, comme la touche majuscule, ont pour rôle de changer la signification de la touche sur laquelle on va appuyer.

On peut distinguer deux sortes de touches préfixielles : celles qui ont un effet tant qu'on appuie dessus et celles qui bloquent un état.

#### Zones de données du clavier

Sous Linux, les touches préfixielles se contentent de changer la valeur des variables appelées mode et leds, en se servant également de la valeur de la variable e0 :

Linux  $0.01$  mode: .byte 0 /\* caps, alt, ctrl and shift mode \*<br>leds: .byte 2 /\* num-lock, caps, scroll-lock mode leds: .byte 2 /\* num-lock, caps, scroll-lock mode (nom-lock on) \*/<br>e0: .byte 0 .byte 0

> Ces variables jouent donc le rôle de la zone des données du clavier du BIOS, bien qu'on ne connaisse pas sous Linux son emplacement en mémoire centrale.

#### Appui sur une touche

La variable mode est un champ de bits dont la structure est la suivante :

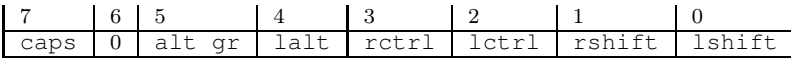

où 1 signifie que l'on est en train d'appuyer sur la touche. Ceci se déduit du code ci-dessous (sauf pour caps) :

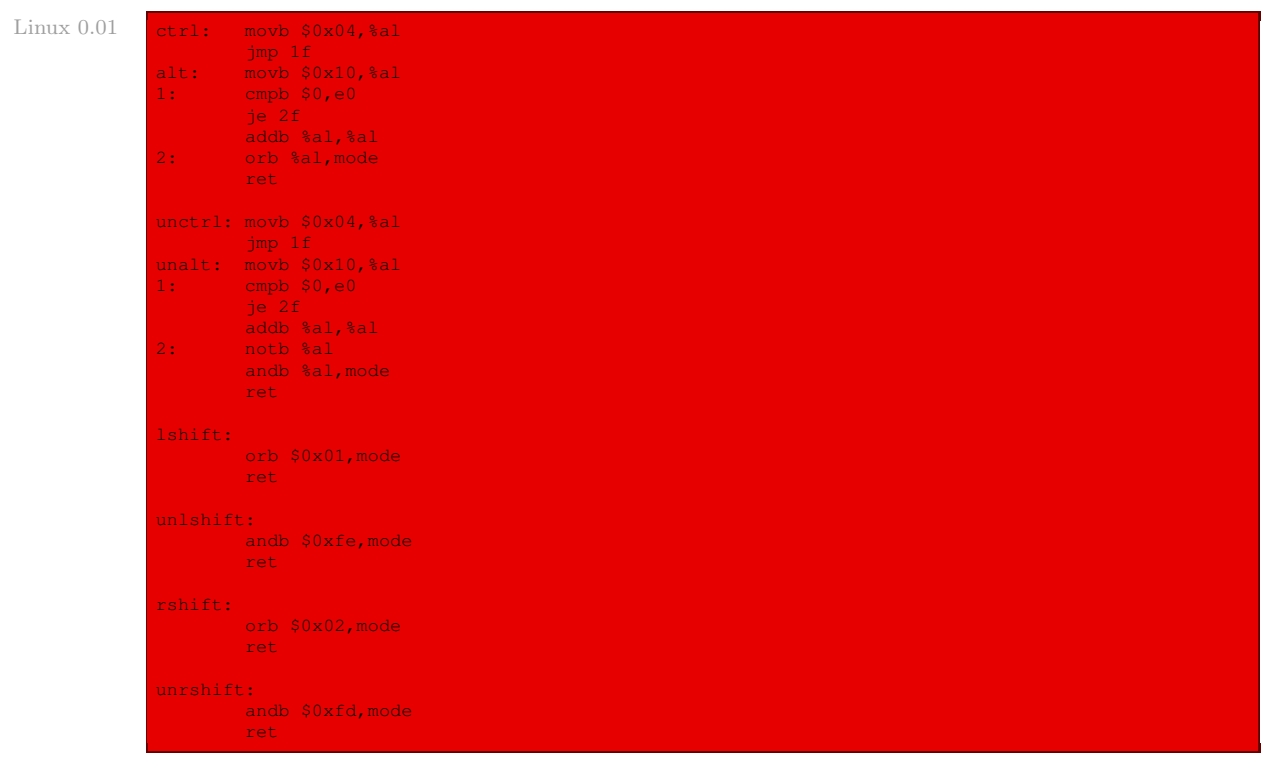

# Blocage d'une touche

La variable leds est également un champ de bits dont la structure est la suivante :

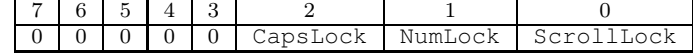

où 1 signifie que l'état est bloqué, comme le montre le code suivant :

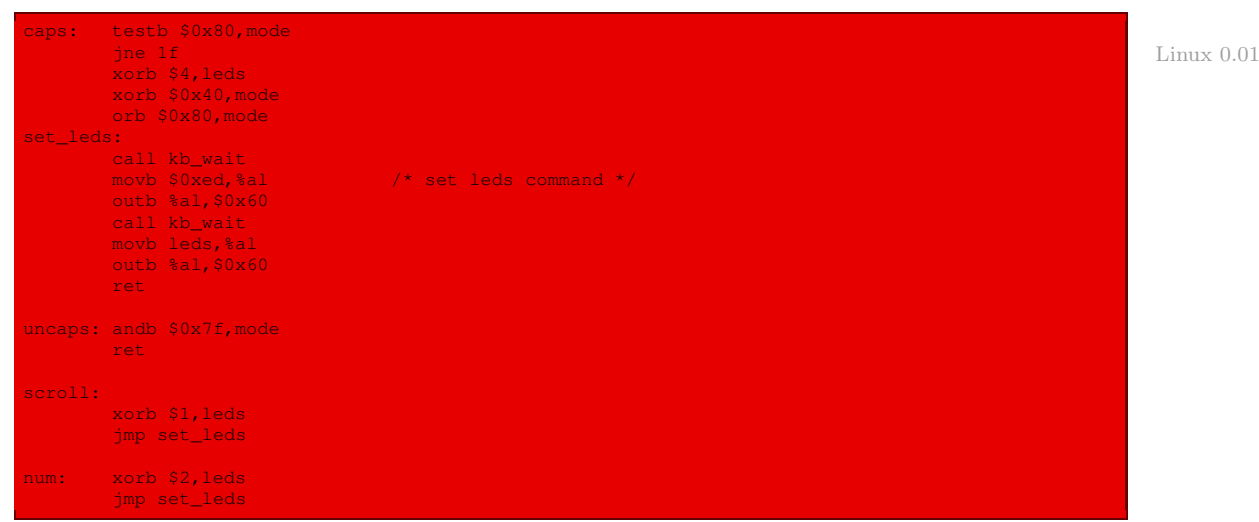

L'étiquette 1 référencée après caps semble renvoyer à un ret beaucoup plus bas.

# Manipulation des voyants lumineux du clavier

Dans le cas du bloquage d'un état, il faut également tenir compte de l'action à effectuer sur les voyants lumineux. Rappelons que ceux-ci se manipulent, sur un IBM-PC, à travers le port 60h : on envoie d'abord EDh pour prévenir qu'une commande suit, puis la valeur (qui reprend la structure de leds).

# Attente du tampon

La fonction **kb\_wait()** permet d'attendre que le tampon du contrôleur du clavier soit vidé :

```
\gamma^* Linux 0.01
* kb_wait waits for the keyboard controller buffer to empty.
* there is no timeout - if the buffer doesn't empty, we hang.
*/
kb_wait:
     pushl %eax
1: inb $0x64,%al
     testb $0x02,%al
     jne 1b
     popl %eax
     ret
```
# 4.4 Cas d'une touche normale

Une touche normale est une touche qui ne change pas la signification des touches suivantes ; elle renvoie un seul caractère.

Le break-code d'une touche normale renvoie à la fonction **none()** qui, comme son nom l'indique, ne fait rien puisqu'on a immédiatement une instruction ret.

# Cas du make-code

Le make-code d'une touche normale est traité par la fonction **do\_self()**, dont le code est le suivant :

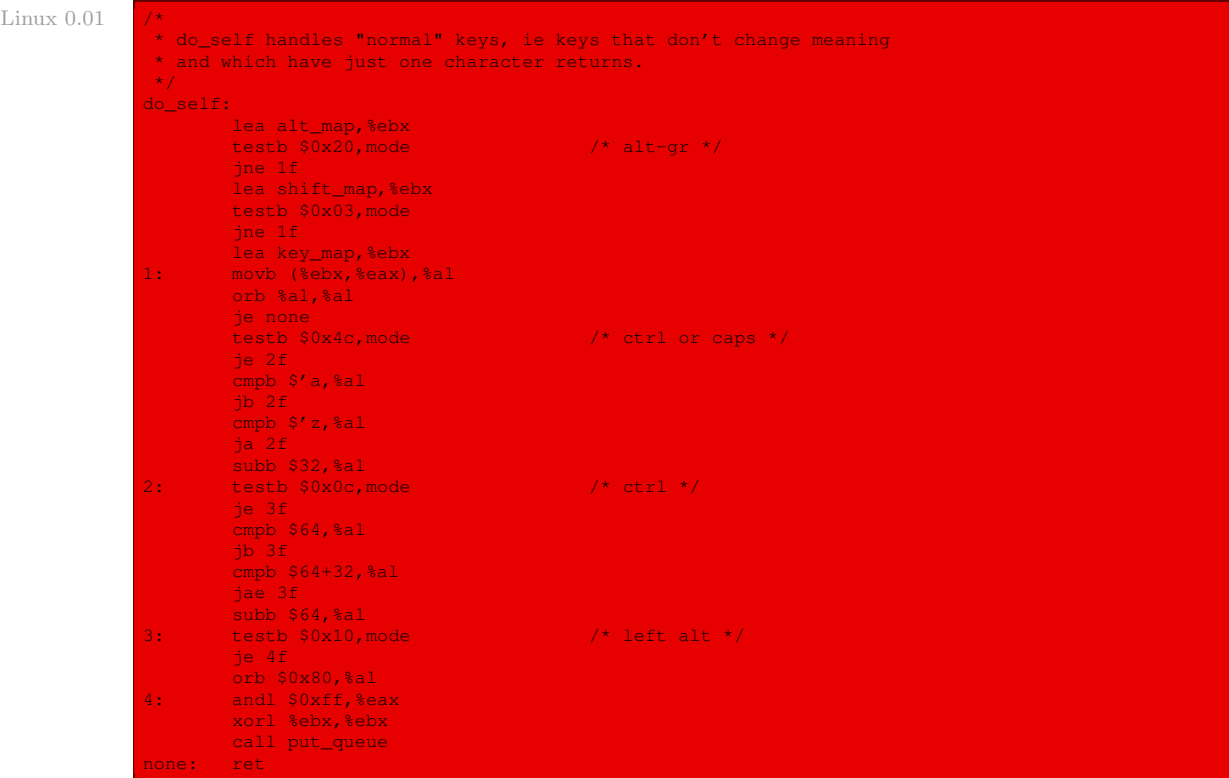

Autrement dit on détermine le code ASCII de la touche sur laquelle on a appuyé en se servant de trois tableaux, on change ce code ASCII suivant qu'on appuie simultanément sur certaines autres touches, puis on place le code ASCII ainsi obtenu dans le tampon des données brutes du clavier en faisant appel à la fonction **put\_queue()** que nous étudierons un peu plus tard.

#### Les tableaux de caractères

Le code ASCII varie suivant que l'on n'appuie sur aucune autre touche en même temps, que l'on appuie également sur la touche Alt ou que l'on appuie sur l'une des touches Majuscule ou lorsque le mode majuscule est bloqué :

· Lorsqu'on appuie sur la touche Alt, ce que l'on sait en consultant la variable mode, le tableau de caractères utilisé est le tableau alt\_map[] (défini dans le même fichier) :

```
Linux 0.01 alt_map:
```

```
.byte 0,0
.ascii "\0@\0$\0\0{[]}\\\0"
.byte 0,0
.byte 0,0,0,0,0,0,0,0,0,0,0
.byte '~,10,0
.byte 0,0,0,0,0,0,0,0,0,0,0
.byte 0,0
.byte 0,0,0,0,0,0,0,0,0,0,0
```
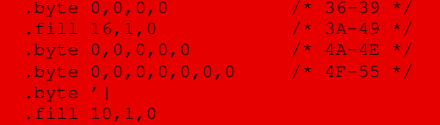

Il s'agit presque toujours du caractère nul, évidemment, et sinon des quelques caractères qui apparaissent en troisième position sur le clavier (finnois !).

· Lorsqu'on appuie sur l'une des touches Majuscule ou lorsque le mode majuscule est bloqué, on se sert du tableau shift\_map[] :

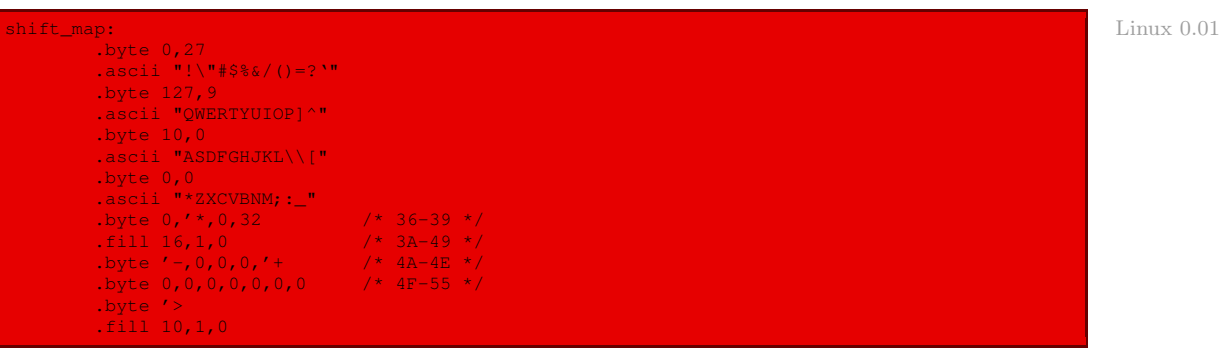

Il y a évidemment beaucoup plus de caractères non nuls. Si la variable mode est égale à 3, on se servira de ce tableau.

· Dans tous les autres cas, on se sert du tableau key\_map[] :

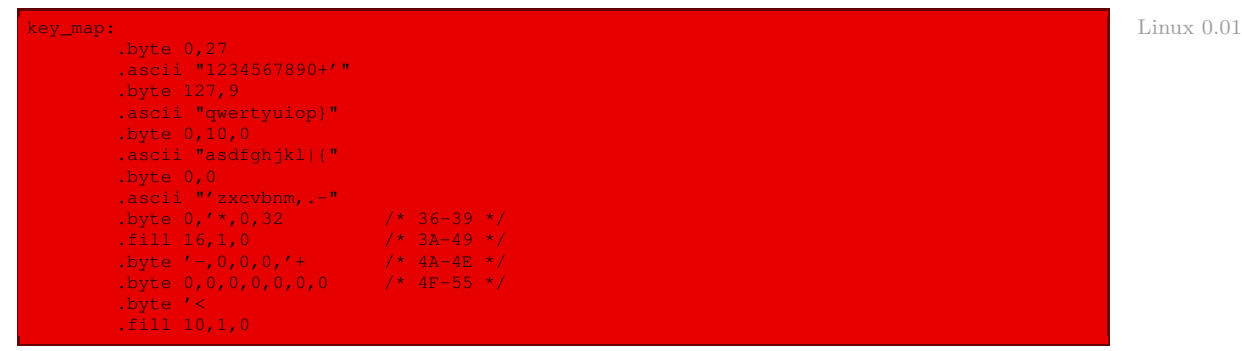

#### Traitement spécial

Rappelons que le make-code se trouve dans le registre eax au moment d'entrer dans cette fonction. Les actions sont les suivantes :

- · on place dans le registre al l'octet se trouvant à l'adresse eax + ebx, c'est-à-dire le caractère que l'on veut, au vu des tables ci-dessus ;
- · si al est nul, on a terminé ;
- · si la valeur de la variable mode est 4Ch, c'est-à-dire si l'on appuie simultanément sur la touche Caps ou Ctrl, et si l'on est dans l'intervalle entre « a » et « z », on enlève 32 à la valeur de al.
- · si la valeur de la variable mode est Ch, c'est-à-dire si l'on appuie simultanément sur la touche ctrl, et si l'on est dans l'intervalle 64..64+32, on enlève 64 à la valeur de al ;

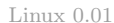

· enfin, si la valeur de la variable mode est 10h, c'est-à-dire si l'on appuie simultanément sur la touche Alt gauche, on met systématiquement le bit de plus haut poids à 1.

# 4.5 Les touches de déplacement du curseur

# **Traitement**

Les touches de déplacement du curseur envoient un caractère ASCII déterminé comme les autres dans le cas du mode brut. C'est seulement au moment du traitement des données structurées que l'on interprétera ces codes.

Que ce soient les touches de déplacement d'origine, les touches rajoutées ou les touches du clavier numérique, les touches de déplacement du curseur sont traitées par la fonction **cursor()** dont le code est le suivant :

Linux  $0.01$ 

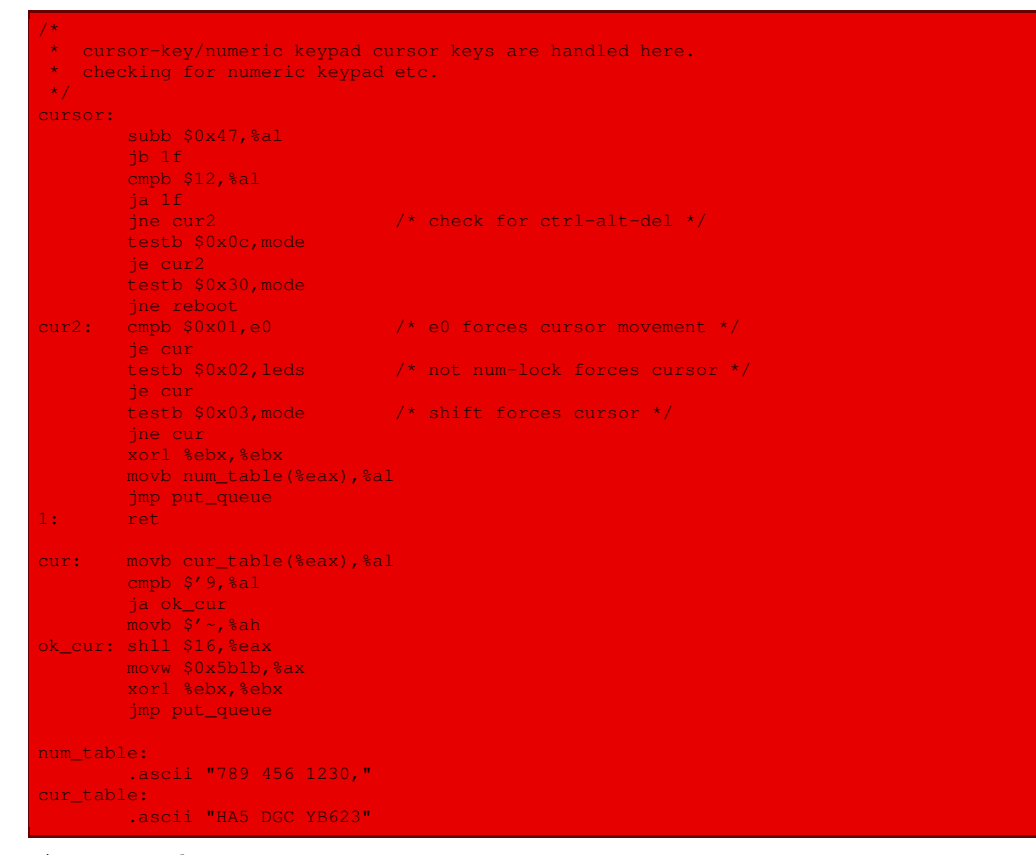

#### Autrement dit :

- · si l'on appuie simultanément sur les touches CTRL-ALT-SUP, on fait appel à la fonction **reboot()**, étudiée ci-après, pour redémarrer le système ;
- · sinon on envoie un caractère ASCII dans le tampon du clavier, en utilisant l'une des deux tables num\_table[] ou cur\_table[] suivant que l'on doit considérer la touche comme une touche de déplacement ou non.

# Le redémarrage

La fonction de redémarrage **reboot()** est définie un peu plus bas dans le fichier :

```
\gamma^* Linux 0.01
* This routine reboots the machine by asking the keyboard
* controller to pulse the reset-line low.
\mathbf{A}^{\mathbf{r}}reboot:
       call kb_wait<br>movw $0x1234,0x472<br>movb $0xfc,%al
        movw $0x1234,0x472 /* don't do memory check */
movb $0xfc,%al /* pulse reset and A20 low */
       outb \sqrt{2a}, \sqrt{6a}die: jmp die
```
Autrement dit on place 1234h à l'adresse absolue 472h pour obtenir un redémarrage à chaud (c'est-à-dire, en particulier, que la mémoire n'est pas vérifiée à nouveau), puis on envoie la valeur FCh au port 64h, dont le circuit électronique s'occupe, sur un IBM-PC, du redémarrage proprement dit.

Remarquons qu'il s'agit d'un redémarrage assez brusque : les tampons en attente, par exemple, ne sont pas sauvegardés.

# 4.6 Les touches de fonction

Le make-code des touches F1 à F12 est traité par la fonction **func()** dont le code est le suivant :

```
\gamma^* Linux 0.01
* this routine handles function keys
*/
      subb $0x3B, %al
      jb end_func
      cmpb $9,%al
      jbe ok_func
      subb $18,%al
      cmpb $10,%al
      ib end func
      cmpb $11,%al
      ja end_func
ok_func:<br>cmpl $4,%ecx
                           \frac{4}{3} /* check that there is enough room */
      jl end_func
      movl func_table(,%eax,4),%eax
      xorl %ebx,%ebx
      jmp put_queue
end_func:
      ret
/*
* function keys send F1:'esc [ [ A' F2:'esc [ [ B' etc.
*/
func_table:
      .long 0x415b5b1b,0x425b5b1b,0x435b5b1b,0x445b5b1b
      .long 0x455b5b1b,0x465b5b1b,0x475b5b1b,0x485b5b1b
      .long 0x495b5b1b,0x4a5b5b1b,0x4b5b5b1b,0x4c5b5b1b
```
en se servant de la table func\_table[].

#### 4.7 La touche moins

Le cas de la touche « - » du clavier numérique doit être traité à part car elle peut être interprétée comme « - » ou comme « / » :

Linux  $0.01$ 

```
* minus has a routine of its own, as a 'E0h' before
* the scan code for minus means that the numeric keypad
* slash was pushed.
*/
minus: cmpb $1,e0
       jne do_self
       mov1 $'/, %eax
       xorl %ebx, %ebx
       jmp put_queue
```
# 4.8 Mise en tampon brut du clavier

Comme nous l'avons vu ci-dessus, après avoir déterminé le code ASCII associé à la touche sur laquelle on est en train d'appuyer, il est fait appel à la fonction **put\_queue()** pour introduire ce code (ou caractère, selon le point de vue) dans le tampon des données brutes du clavier. Nous allons voir quel est le rôle de cette fonction.

La fonction **put\_queue()** est définie dans le fichier kernel/keyboard.s:

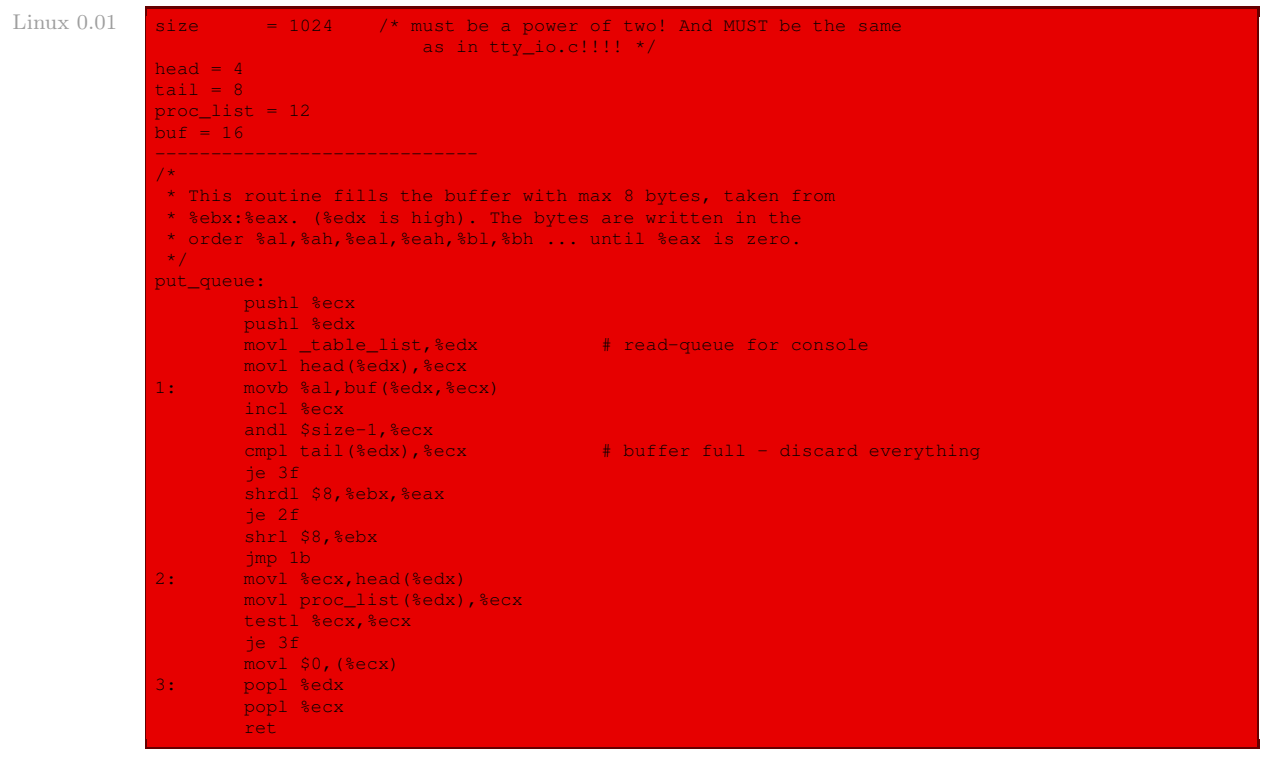

Le code ASCII du caractère se trouve en général, lors de l'appel de la fonction, dans le registre al. Nous avons vu cependant qu'il peut y avoir jusqu'à 8 caractères à placer dans le tampon. Ceux-ci sont alors placés, lors de l'appel de la fonction, dans les registres ebx et eax, dans l'ordre al, ah, eal, eah, bl, bh, ebl, ebh. On suit les étapes suivantes :

- · on sauvegarde sur la pile les valeurs des registres ecx et edx, ceux-ci devant être utilisés dans la procédure ;
- · on place l'adresse de la liste des tampons du terminal, table\_list[], dans le registre edx ; il s'agit également, et c'est ce qui nous intéresse ici, de l'adresse du tampon des données brutes du clavier ; rappelons-nous que la structure de ce tampon, définie dans le fichier include/ linux/tty.h est :

```
#define TTY_BUF_SIZE 1024 Linux 0.01 Linux 0.01 Linux 0.01 Linux 0.01 Linux 0.01
struct tty queue {
      unsigned long data;
      unsigned long head;
      unsigned long tail;
      struct task_struct * proc_list;
      char buf[TTY_BUF_SIZE];
};
```
On a défini au début du fichier source qui nous intéresse la taille size du tampon (déjà définie dans le fichier  $tty.h$  et non dans  $tty.io.c$ , comme il est indiqué par mégarde), Erreur? ainsi que les adresses relatives des champs head, tail, proc\_list et buf ;

- · on place dans ecx le déplacement de la tête du tampon, c'est-à-dire [edx + head] ;
- · on place au bon endroit dans le tampon, c'est-à-dire à l'adresse edx + ecx + buf, la valeur de l'octet se trouvant dans le registre al, c'est-à-dire le code ASCII du caractère qui vient d'être saisi ;
- · on incrémente ecx, prévoyant l'emplacement du caractère suivant ; l'incrémentation se fait modulo 1 024, évidemment, d'où la présence de la conjonction ;
- · si le tampon est plein, c'est-à-dire si la valeur de la tête du tampon est égale à celle de la queue, on abandonne (momentanément) la mise en tampon ;
- · sinon on place le caractère suivant en effectuant une rotation à gauche de 8 bits sur les registres ebx<:>eax, et on recommence jusqu'à ce que eax prenne la valeur 0.

# 5 Traitement du mode structuré

# 5.1 Appel

Nous avons vu que le gestionnaire du clavier, après avoir placé le caractère ASCII de la touche sur laquelle on a appuyé, fait appel à la fonction **do\_tty\_interrupt()**. Celle-ci est définie dans le fichier  $k$ erne $1/t$ ty\_io.c et fait juste appel au mode structuré :

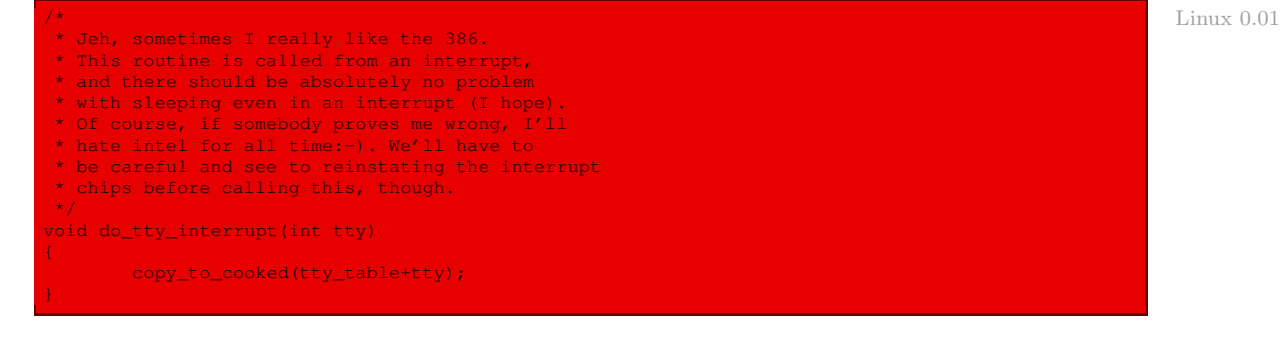

Puisqu'on avait placé 0 sur la pile avant de faire appel à cette fonction, on a  $\text{ttv} = 0$ . Nous avons vu au chapitre [8](#page-150-0) la définition de tty\_table[] comme implémentation du terminal. La valeur de tty\_table + tty est égale à la voie de communication correspondant à la console.

### 5.2 Passage du tampon brut au tampon structuré

Nous avons vu que les caractères lus sont d'abord placés dans le tampon de lecture brut. Ils sont ensuite, après traitement correspondant au paramétrage choisi, placé dans le tampon de lecture structuré.

Cela se fait par appel à la fonction **copy\_to\_cooked()** définie dans le fichier kernel/tty\_  $io.c$ :

```
Linux 0.01 void copy to cooked(struct tty struct * tty)
                    signed char c;
                    while (!EMPTY(tty->read_q) &&!FULL(tty->secondary)) {
                            GETCH(tty->read_q,c);
                            if (c=-13)if (I_CRNL(tty))
                                    else if (I_NOCR(tty))
                                            continue;
                                    else;
                            else if (c==10 66 I_NLCR(tty))c=13;if (I_UCLC(tty))
                                    c=tolower(c);
                            if (L_CANON(tty))
                                   if (c==ERASE CHAR(tty)) {
                                           if (EMPTY(tty->secondary) ||
                                               (c=LAST(tty->secondary))==10 ||
                                               c==EOF_CHAR(tty))
                                                    continue;
                                            if (L_ECHO(tty)) {
                                                 if (c<32)PUTCH(127,tty->write_q);
                                                    PUTCH(127, tty->write<sup>q</sup>);
                                                    tty->write(tty);
                                            DEC(tty->secondary.head);
                                            continue;
                                    \Deltaif (c==STOP_CHAR(tty)) {
                                            tty->stopped=1;
                                            continue;
                                     if (c==START_CHAR(tty)) {
                                           tty->stopped=0;
                                           continue;
                                    }
                             if (!L_ISIG(tty)) {
                                    if (c == INTR_CHAR(tty)) {
                                           tty_intr(tty,SIGINT);
                                            continue;
                                    }
                            if (c==10 | | c==EOF_CHAR(tty))tty->secondary.data++;
                             if (L_ECHO(tty))
                                    if (c==10)PUTCH(10,tty->write_q);
                                             PUTCH(13,tty->write_q);
```
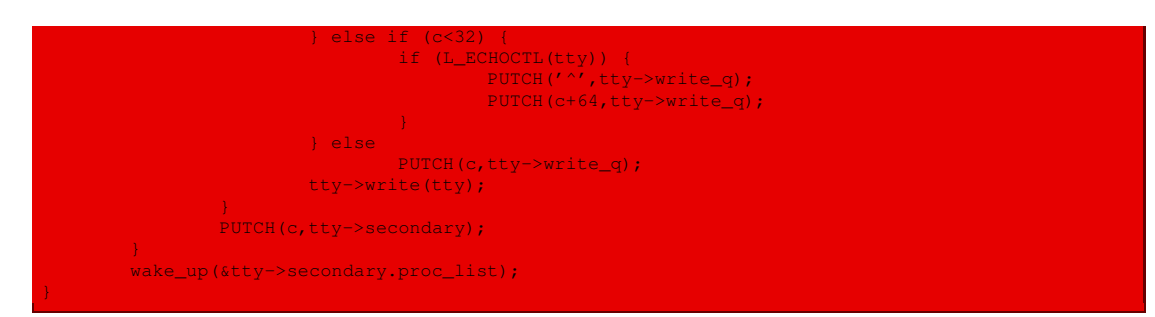

Nous avons déjà étudié les macros **EMPTY()**, **FULL()**, **GETCH()**, **I\_CRNL()**, **I\_NOCR()**, **I\_ NLCR()**, **I\_UCLC()**, **L\_CANON()**, **ERASE\_CHAR()**, **LAST()**, **EOF\_CHAR()**, **L\_ECHO()**, **PUTCH()**, **DEC()**, **STOP\_CHAR()**, **START\_CHAR()**, **L\_ISIG()**, **INTR\_CHAR()**, **EOF\_CHAR()** et **L\_ECHO()** lors de l'étude de l'affichage.

Il est inutile de s'occuper de la fonction **tty\_intr()** pour l'instant. En effet, la valeur de pgrp est 0 pour la console alors que le code de cette fonction, défini dans le fichier /kernel/tty\_ io.c est :

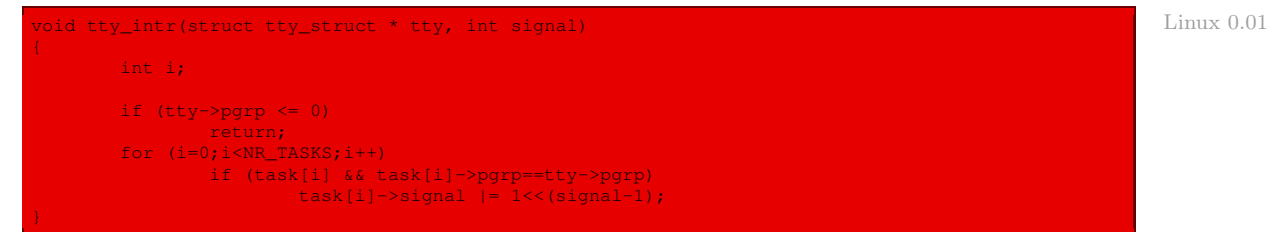

donc on ne fait rien dans le cas du clavier.

Tant qu'il reste des caractères dans le tampon brut et que le tampon structuré n'est pas plein, on fait passer (après transformation) un caractère du premier dans le second :

- · on récupère donc un caractère du tampon brut ;
- · on étudie les transformations éventuelles à lui appliquer :
	- · s'il s'agit du caractère de retour chariot, de code ASCII 13 (notez l'utilisation d'un nombre magique au lieu d'une constante), on le transforme ou non suivant les paramètres choisis ;
	- · de même s'il s'agit du passage à la ligne, de code ASCII 10 ;
	- · si l'on doit transformer les minuscules en majuscules, on le fait ;
	- · on traite ensuite le mode canonique, de façon suffisamment claire pour qu'il n'y ait rien à dire ;
	- · on passe alors au traitement du mode ISIG ;
	- · on traite alors le cas où le caractère, éventuellement après les transformations précédentes, est celui du passage à la ligne, et que cela correspond à la fin de fichier ;
- · on s'occupe de l'écho à l'écran ;
- · on place le caractère transformé dans le tampon structuré ;
- · on réveille les processus en attente de ce tampon structuré.

# 6 Évolution du noyau

Quatre changements concernent le traitement du clavier sous Linux :

- · c'est un périphérique caractère parmi d'autres ; il suffit maintenant d'implémenter les fonctions spécifiques de ce périphérique par rapport au périphérique caractère virtuel ;
- $\cdot$  le pilote fait l'objet du fichier drivers/char/keyboard.c, maintenant écrit en langage C;
- · les 256 caractères possibles sont pris en compte au lieu de seuls les 128 premiers ;
- · enfin, la partie visible par l'utilisateur est qu'on peut s'adapter à la langue pour laquelle a été conçu le clavier physique, et non plus seulement pour le finnois.

Quelques extraits significatifs du fichier drivers/char/keyboard.c mettront ces modifications en évidence :

#### Linux  $2.6.0$

linux/drivers/char/keyboard.c  $3 +$ \* Written for linux by Johan Myreen as a translation from \* the assembly version by Linus (with diacriticals added)  $6 +$ 7 \* Some additional features added by Christoph Niemann (ChN), March 1993 8 \* 9 \* Loadable keymaps by Risto Kankkunen, May 1993 11 \* Diacriticals redone & other small changes, aeb@cwi.nl, June 1993 12 \* Added decr/incr\_console, dynamic keymaps, Unicode support, \* dynamic function/string keys, led setting, Sept 1994 14 \* 'Sticky' modifier keys, 951006. 15 \* 16 \* 11-11-96: SAK should now work in the raw mode (Martin Mares) 17 \* 18 \* Modified to provide 'generic' keyboard support by Hamish Macdonald 19 \* Merge with the m68k keyboard driver and split-off of the PC low-level 20 \* parts by Geert Uytterhoeven, May 1997 21 \* 22 \* 27-05-97: Added support for the Magic SysRq Key (Martin Mares) 23 \* 30-07-98: Dead keys redone, aeb@cwi.nl. 24 \* 21-08-02: Converted to input API, major cleanup. (Vojtech Pavlik) 25 \*/

Le pilote est maintenant écrit en langage C et non plus en langage d'assemblage.

```
Linux 2.6.0
```
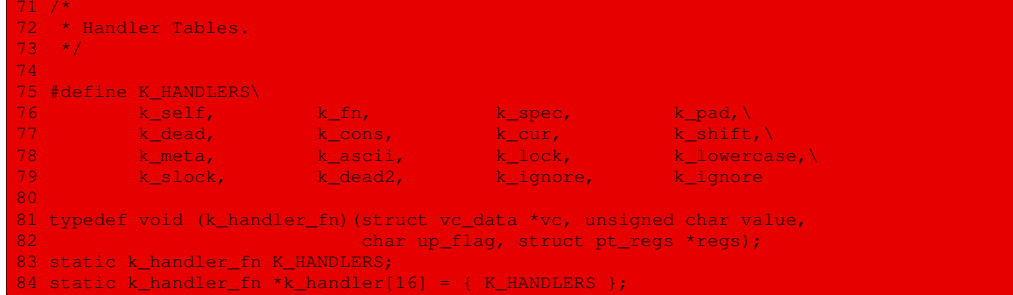

On trouve maintenant une table des gestionnaires du clavier que l'on peut configurer à volonté ; une table par défaut est mise en place.

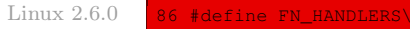

87 fn\_null, fn\_enter, fn\_show\_ptregs, fn\_show\_mem,\ 88 fn\_show\_state, fn\_send\_intr, fn\_lastcons, fn\_caps\_toggle,\

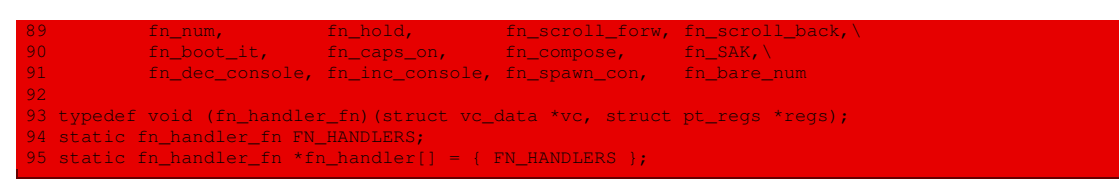

On trouve de même une table des fonctions de traitement, et une table par défaut est ici encore installée.

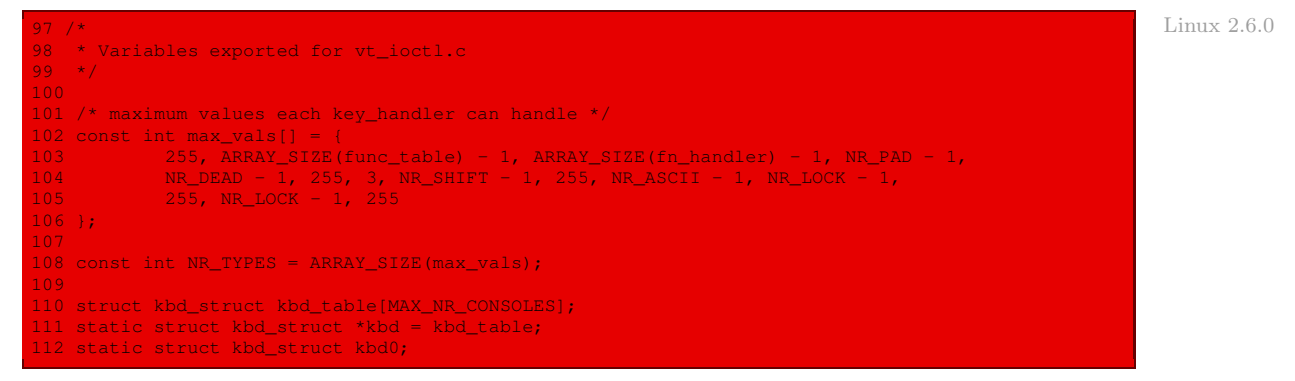

Le clavier étant un élément de la console, ou plus exactement de plusieurs consoles virtuelles, on lui associe des variables utilisées par celles-ci.

```
158 /* \blacksquare159 * Translation of scancodes to keycodes. We set them on only the first attached
160 * keyboard - for per-keyboard setting, /dev/input/event is more useful.
161 +162 int getkeycode(unsigned int scancode)
\begin{array}{c} 163 \\ 164 \end{array}struct list head * node;
165 struct input_dev *dev = NULL;
166<br>167
167 list_for_each(node,&kbd_handler.h_list) {<br>168 struct input handle * handle = to
168 struct input_handle * handle = to_handle_h(node);<br>169 struct input_bandle * handle = to_handle_h(node);
169 if (handle->dev->keycodesize) {
170 dev = handle->dev;<br>171 break;
171 break;<br>172 break;
          \frac{1}{\sqrt{2}} \frac{1}{\sqrt{2}} \frac{1}{\sqrt{2}}174
175 if (!dev)
176 return -ENODEV;
178 if (scancode < 0 || scancode >= dev->keycodemax)
                  return -EINVAL;
180<br>181
           return INPUT_KEYCODE(dev, scancode);
182 }
184 int setkeycode(unsigned int scancode, unsigned int keycode)
186 struct list_head * node;<br>187 struct input_dev *dev =
187 struct input_dev *dev = NULL;
188 int i, oldkey;
189
190 list_for_each(node,&kbd_handler.h_list) {
191 struct input_handle *handle = to_handle_h(node);
192 if (handle->dev->keycodesize) {
                         dev = handle->dev;
94 break; break; break; break;
```
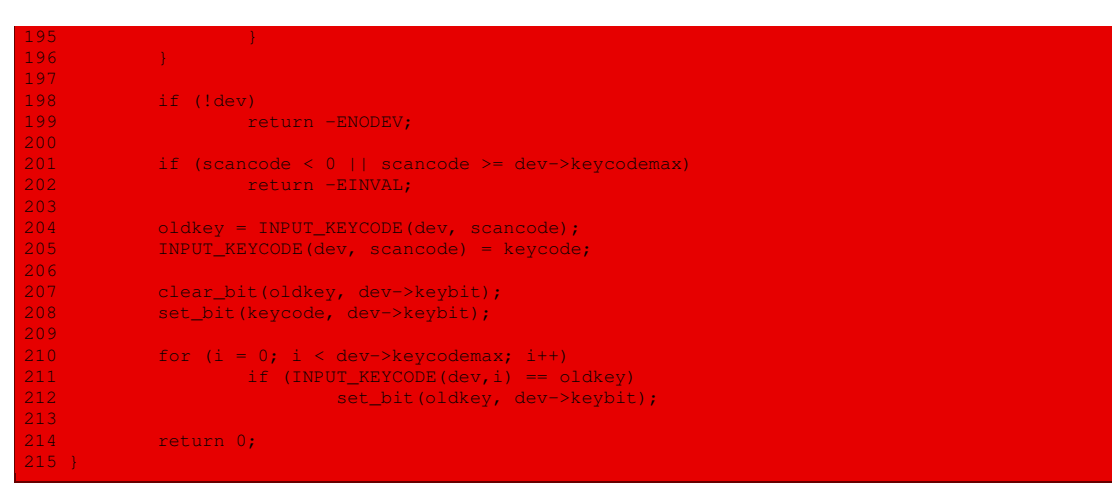

La traduction du scan-code en caractère fait maintenant l'objet de fonctions C paramétrables.

 $Linux 2.6.0$ 

```
218 * Making beeps and bells.
219 + x/220 static void kd_nosound(unsigned long ignored)
[...]
238 void kd_mksound(unsigned int hz, unsigned int ticks)
```
La génération des beeps (ou sons de cloche) est maintenant prise en compte.

Linux  $2.6.0$ 

```
293 * Helper Functions.
294 */
295 static void put_queue(struct vc_data *vc, int ch)
```
Cette fonction permet d'insérer un caractère dans la file d'attente en entrée de la console.

Linux  $2.6.0$ 

```
886 * This routine is the bottom half of the keyboard interrupt
887 * routine, and runs with all interrupts enabled. It does
888 * console changing, led setting and copy_to_cooked, which can
889 * take a reasonably long time.
890<br>891
    * Aside from timing (which isn't really that important for
892 * keyboard interrupts as they happen often), using the software
893 * interrupt routines for this thing allows us to easily mask
894 * this when we don't want any of the above to happen.
895 * This allows for easy and efficient race-condition prevention
896 * for kbd_refresh_leds => input_event(dev, EV_LED, ...) => ...
897 */
899 static void kbd_bh(unsigned long dummy)
900 {
           struct list head * node;
902 unsigned char leds = getleds();
\frac{903}{904}e 15 (leds!= ledstate) {<br>905 ist_for_each()
                   list_for_each(node,&kbd_handler.h_list) {
906 struct input_handle * handle = to_handle_h(node);<br>907 struct input_event(handle->dev, EV_LED, LED_SCROLLL,!!(let
907 input_event(handle->dev, EV_LED, LED_SCROLLL,!!(leds & 0x01));
908 input_event(handle->dev, EV_LED, LED_NUML, !!(leds & 0x02));
909 input_event(handle->dev, EV_LED, LED_CAPSL, !!(leds & 0x04));
910 input_sync(handle->dev);
911 }
912 }
```
 $ledstate =$   $leds$ :

C'est le gestionnaire de l'interruption matérielle liée au clavier.

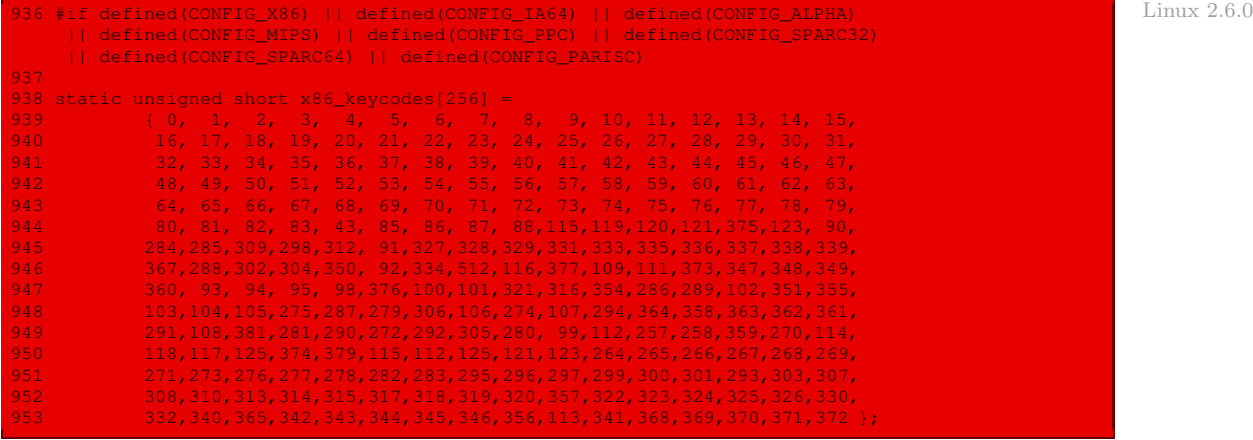

C'est la table par défaut des 256 caractères (à comparer aux 127 de Linux 0.01).

1148 static char kbd\_name[] = "kbd"; Linux 2.6.0  $\frac{1}{2}$  Linux 2.6.0  $\frac{1}{2}$ C'est le nom du périphérique. 1150 /\* Linux 2.6.0  $\blacksquare$ 1151 \* When a keyboard (or other input device) is found, the kbd connect 1152  $*$  function is called. The function then looks at the device, and if it 1153 \* likes it, it can open it and get events from it. In this (kbd\_connect) 1154 \* function, we should decide which VT to bind that keyboard to initially.  $1155 + /$ 1156 static struct input\_handle \*kbd\_connect(struct input\_handler \*handler, 1157 struct input\_dev \*dev, 1158 struct input\_device\_id \*id) 1159 { 1160 struct input\_handle \*handle;<br>1161 int i;  $int i;$ 116<mark>2</mark><br>1163 1163 for (i = KEY\_RESERVED; i < BTN\_MISC; i++)<br>1164 for (test\_bit(i, dev->keybit)) bree if (test\_bit(i, dev->keybit)) break; 1165 1166 if ((i == BTN\_MISC) &&!test\_bit(EV\_SND, dev->evbit)) return NULL; 1168<br>1169 1169 if (!(handle = kmalloc(sizeof(struct input\_handle), GFP\_KERNEL))) return NULL; memset(handle,  $0$ , sizeof(struct input\_handle)); 1172<br>1173 1173 handle->dev = dev;<br>1174 handle->handler = 1  $handle-\nehandler = handler;$ handle->name = kbd\_name; -- 1<br>1175<br>1176<br>1177 input\_open\_device(handle); kbd\_refresh\_leds(handle); 1178<br>1179<br>1180 return handle; 1181 }

Voilà l'initialisation du clavier en tant que périphérique.

```
Linux 2.6.0 1189 static struct input device id kbd ids[] = {
                            1190 {<br>1191 }
                            1191 .flags = INPUT_DEVICE_ID_MATCH_EVBIT,<br>1192 .evbit = { BIT(EV KEY) },
                                                      \text{1}, \quad \text{2} \quad \text{1} \quad \text{1} \quad \text{2} \quad \text{2} \quad \text{2} \quad \text{2} \quad \text{3} \quad \text{4} \quad \text{4} \quad \text{5} \quad \text{6} \quad \text{7} \quad \text{8} \quad \text{8} \quad \text{1} \quad \text{9} \quad \text{1} \quad \text{1} \quad \text{1} \quad \text{1} \quad \text{1} \quad \text{1} \quad \text{1} \quad \text{1} \quad \text{1} \quad \text{1} \quad \text{1} \quad \text{1} \quad \text{1} \quad \text{1194
                            1195 <mark>{</mark>
                            1196 .flags = INPUT_DEVICE_ID_MATCH_EVBIT,
                            1197 .evbit = { BIT(EV_SND) },
                            1198 },
                             1199<br>1200
                                                      {+}, /* Terminating entry */
                             1201 };
                              [...]
                            1205 static struct input handler kbd handler = {
                            1206 .event = kbd_event,<br>1207 .connect = kbd_connec
                             eddie to the series of the series of the series of the series of the series of the series of the series of the<br>Markov and the series of the series of the series of the series of the series of the series of the series of t<br>
                            1208 .disconnect = kbd_disconnect,<br>1209 .name = "kbd",
                             1210 .id_table = kbd_ids,
                             1211 };
```
On trouve ici la déclaration statique du clavier.

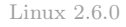

|          | 1213 int __init kbd_init (void)                                |
|----------|----------------------------------------------------------------|
| $1214 +$ |                                                                |
| 1215     | int i;                                                         |
| 1216     |                                                                |
| 1217     | $kbd0.ledflagstate = kbd0.default ledflagstate = KBD DEFLEDS;$ |
| 1218     | $kbd0$ . ledmode = LED SHOW FLAGS;                             |
| 1219     | $kbd0.lockstate = KBD$ DEFLOCK;                                |
| 1220     | $kbd0.slockstate = 0;$                                         |
| 1221     | $kbd0$ . modeflags = $KBD$ DEFMODE;                            |
| 1222     | $kbd0.kbdmode = VC XLATE;$                                     |
| 1223     |                                                                |
| 1224     | for $(i = 0; i <$ MAX NR CONSOLES; $i++$ )                     |
| 1225     | $kbd$ table[i] = $kbd0$ ;                                      |
| 1226     |                                                                |
| 1227     | input register handler (&kbd handler);                         |
| 1228     |                                                                |
| 1229     | tasklet enable (& keyboard tasklet);                           |
| 1230     | tasklet schedule (& keyboard tasklet);                         |
| 1231     |                                                                |
| 1232     | return 0;                                                      |
| $1233$ } |                                                                |
|          |                                                                |

C'est l'initialisation du clavier lors du démarrage du système

# Conclusion

L'étude du pilote de périphérique du clavier nous a conduits à analyser une autre puce électronique des micro-ordinateurs compatibles PC, représentée par les registres du contrôleur du clavier. Le passage du mode brut au mode structuré, déjà rencontré dans un autre contexte à propos du pilote d'écran, est pratiquement de l'histoire ancienne désormais.

Le clavier est du type périphérique caractère. D'autres représentants en sont les liaisons série, que nous étudierons dans le chapitre suivant.

# Les liaisons série

Nous allons voir dans ce chapitre comment le pilote des deux liaisons série, appelées COM1 et COM2 sur les PC, est conçu pour Linux. Nous commencerons par une étude générale de la liaison série et du standard RS-232.

# 1 Étude générale

Jusqu'à maintenant nous avons vu comment accéder à un périphérique grâce à une liaison parallèle, qui est la façon naturelle d'un micro-processeur pour communiquer. Cependant la liaison parallèle possède un inconvénient matériel majeur : le câble de liaison est limité à quelques mètres (disons cinq) ; au-delà, les huit bits de données ne sont plus synchronisés. Au-delà des cinq mètres, on utilise donc une liaison série, ce qui permet des communications lointaines et n'exige en théorie qu'un seul fil de données (en fait deux ou trois avec la terre et l'accusé de réception).

Dans une liaison série, les données sont transmises un bit à la fois (et non plus un ou plusieurs octets à la fois). Bien entendu la transmission sera plus lente mais, comme nous l'avons déjà dit, elle pourra s'effectuer entre endroits plus éloignés.

On distingue deux types de communications série : les communications série asynchrones et les communications série synchrones.

# 1.1 Communication série asynchrone

# Définition

Dans une communication série asynchrone, les octets sont transmis de façon irrégulière. Il faut donc un marqueur pour indiquer le début de l'envoi d'un certain nombre de bits, convenu à l'avance, et un marqueur pour en indiquer la fin.

L'application typique de la communication série asynchrone est l'interface entre le clavier et l'unité centrale.

# Caractéristiques

Une communication série asynchrone se caractérise par la nature et le nombre de ses bits de début et d'arrêt et par son taux de transmission :

Bit de début et bit d'arrêt. La technique courante pour les communications série asynchrones consiste à maintenir le signal à un niveau haut (une marque, en anglais mark) jusqu'à ce qu'une donnée soit transmise. Chaque caractère transmis doit commencer par un bit de niveau 0 (une espace, en anglais space), appelé le bit de début (en anglais start bit). Il est utilisé pour synchroniser le transmetteur et le receveur. La donnée, d'un octet, est alors envoyée en commençant par le bit de poids le plus faible. On termine par un ou deux bits d'arrêt (en anglais stop bit) à niveau haut.

Exemple — Le schéma [24.1](#page-495-0) ([\[UFF-87\]](#page-679-0), p. 515) montre les niveaux logiques pour la transmission de l'octet 7Bh dans le cas de deux bits d'arrêt.

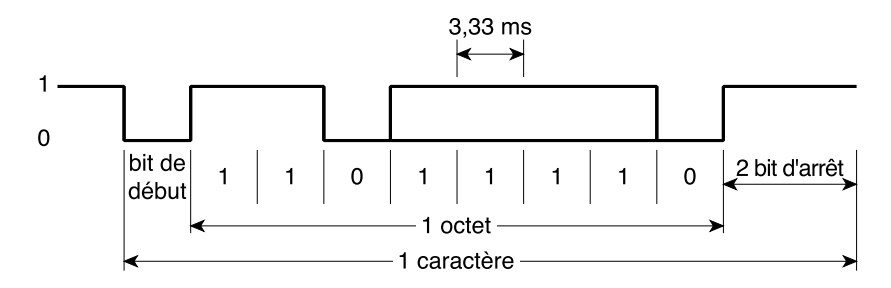

Format des données série en asynchrone standard. L'octet de données est encadré par un bit de début et un ou deux bits d'arrêt. Dans cet exemple, l'octet de données est 7Bh.

<span id="page-495-0"></span>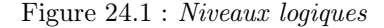

Taux de transmission. Le taux de transmission, ou débit (en anglais data rate), est exprimé en bits par seconde (bps) ou en caractères par seconde.

Exemple  $1 -$  Calculons le débit dans le cas de l'exemple précédent où la durée d'un bit est de 3.33 ms.

Puisque la durée d'un bit est de 3.33 ms, le débit est de 1/3.33 ms = 300 bits/s. Puisqu'il y a 11 bits par caractère, il faudra  $11 \times 3.33$  ms = 36.63 ms pour transmettre un caractère. Le débit est donc de  $1/36.63$  ms  $= 27.3$  caractères par seconde.

Exemple 2 — Les modems actuels transmettent les données par ligne téléphonique à un débit de 9 600, 14 400, 28 800 ou 57 600 bps. Si un fichier d'un 1 Mo doit être transmis, calculer le temps de transmission dans les deux cas extrêmes.

(a) Dans le cas de 9 600 bps, on a : 1 048 576 caractères  $\times$  11  $\times$  1 s/9 600 caractères =  $1202$  s = 20 minutes et 2 secondes.

(b) Dans le cas de 57 600 bps, on a : 1 048 576 caractères  $\times$  11  $\times$  1 s/57 600 caractères =  $201 s = 3$  minutes et 21 secondes.

# Construction d'un port série

Le matériel pour un port série n'est pas complexe. Comme le montre la figure [24.2](#page-496-0) ([\[UFF-87\]](#page-679-0), p. 516), un port série est tout simplement un port parallèle dans lequel on ne considère qu'un seul bit.

Si l'adresse du port est 0, pour envoyer un bit de données à ce port on peut utiliser l'instruction OUT 0,AL.

La donnée du bit 0 du registre AL sera transmise. De même, l'instruction IN AL, 0 permet de recevoir un bit de données en série sur le bit 0 de AL.

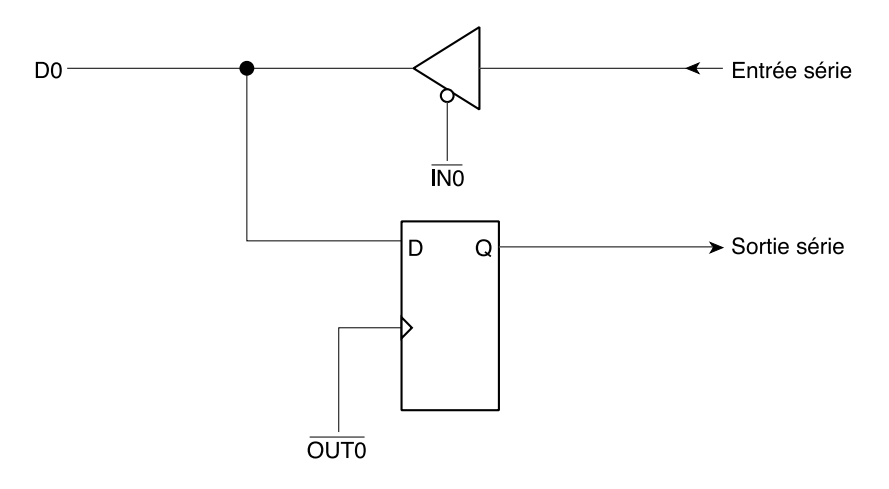

Port d'entrée et de sortie d'un seul bit

<span id="page-496-0"></span>Figure 24.2 : Port série simple

# Programmation d'une communication série : envoi

Pour transmettre des données en série, il faut sérialiser celles-ci et ajouter le bit de début et les bits d'arrêt, et ceci par programmation. De même, lors de la réception, il faut détecter le début d'une donnée et la convertir sous forme parallèle.

La portion de programme suivant, écrit en langage d'assemblage MASM, concerne la transmission pour le matériel de la figure [24.2](#page-496-0) :

```
Fonction: transmetteur de données en série.
             La procédure DELAY détermine le débit.
 Entrée: Le caractère à transmettre dans AL.
Sortie: Donnée en série sur le bit 0 de DPORT.
        EXTRN DELAY:NEAR
        DPORT EQU OOh
CODE SEGMENT
SERIE PROC NEAR<br>MOV CX, 10
        MOV CX, 10 ; 10 bits/caractère<br>CLC ; Bit de début
        CLC ; Bit de début<br>RCL AL, 1 ; mis en posit
                       ; mis en position 1
TRANS: OUT DPORT,AL ; transmission du bit
        CALL DELAY ; attente<br>RCR AL, 1 ; bit sui
         RCR AL, 1 ; bit suivant
         STC (a) a point de stop
        LOPP TRANS : à faire 10 fois
        RET<br>ENDP
```
Chaque bit à transmettre est mis en position 0 de l'accumulateur grâce à une rotation et transmis. La procédure DELAY détermine le débit. Les bits de début et d'arrêt sont insérés en remettant à zéro et en positionnant le bit de retenue, et en effectuant une rotation de cet indicateur dans le registre AL.

### Programmation d'une communication série : réception

Recevoir puis transformer les données transmises en série exige un programme un peu plus complexe que dans le cas de l'envoi. L'organigramme [24.3](#page-498-0) en donne la structure ([\[UFF-87\]](#page-679-0), p. 518) :

- · Le programme commence par attendre la transition de 1 à 0 du bit de début. Une fois celle-ci détectée, le milieu de la durée de ce bit est localisé en attendant la durée d'un demi DELAY. Si l'entrée est encore 0, on suppose que le bit de début est valide et le programme attend un autre bit (prenant ainsi en considération le milieu de chaque bit).
- · Chaque bit est lu et on effectue une rotation à droite, en se servant du bit de retenue. Après huit rotations, l'octet est obtenu. La neuvième lecture devrait lire le premier bit d'arrêt. Si ce bit est à niveau bas, une erreur de synchronisation (framing error en anglais) est indiquée, c'est-à-dire que le programme n'est pas synchronisé avec les données envoyées. Si le bit est à niveau haut, l'octet de données peut être sauvé et le programme commence à chercher le bit de début suivant.

# Synchronisation du transmetteur et du receveur

Nous avons supposé ci-dessus que les débits du transmetteur et du receveur étaient parfaitement synchronisés. Mais il y a peu de chance que ceci soit réalisé, surtout en engendrant DELAY de façon logicielle.

La figure [24.4](#page-499-0) ([\[UFF-87\]](#page-679-0), p. 519) montre le résultat lorsque le débit est trop rapide ou trop lent. Dans ces deux cas les erreurs s'accumulent. Si l'on regarde ce qui se passe au milieu de la transmission d'un bit, l'erreur maximum permise fait que le neuvième bit sera décalé à droite ou à gauche d'un demi DELAY. Si tous les bits sont décalés de la même façon, la quantité d'erreur sur un bit sera de 1/2 durée / 9 = 1/18 durée d'un bit. Ceci signifie que les débits du transmetteur et du receveur doivent coïncider avec une erreur d'au plus 5.6%.

La technique asynchrone doit s'auto-synchroniser après chaque caractère. Bien sûr le prix à payer est que la longueur de chaque octet de donnée doit être accrue de deux bits, soit de 25%.

# Notion d'UART

Nous venons de voir le principe de la transmission des données en communication série asynchrone. Écrire un programme compatible avec les différents protocoles de communication asynchrone est une tâche immense. C'est de plus une utilisation inefficace du micro-processeur, puisque celui-ci passera son temps à attendre le caractère suivant.

Pour ces raisons, les compagnies de circuits intégrés ont conçu des circuits spécialisés, appelés circuits Universal Asynchronous Receiver/Transmitter, ou UART. Ces circuits comprennent en général une partie transmission et une partie réception séparées, mais situées dans le même boîtier. Des registres internes permettent de programmer les paramètres de transmission. Des registres de statut permettent de piloter l'état BUSY/READY. D'autres registres de statut indiquent l'occurrence d'une erreur de synchronisation (bit de début non valide), une erreur de parité, ou d'autres types d'erreurs.

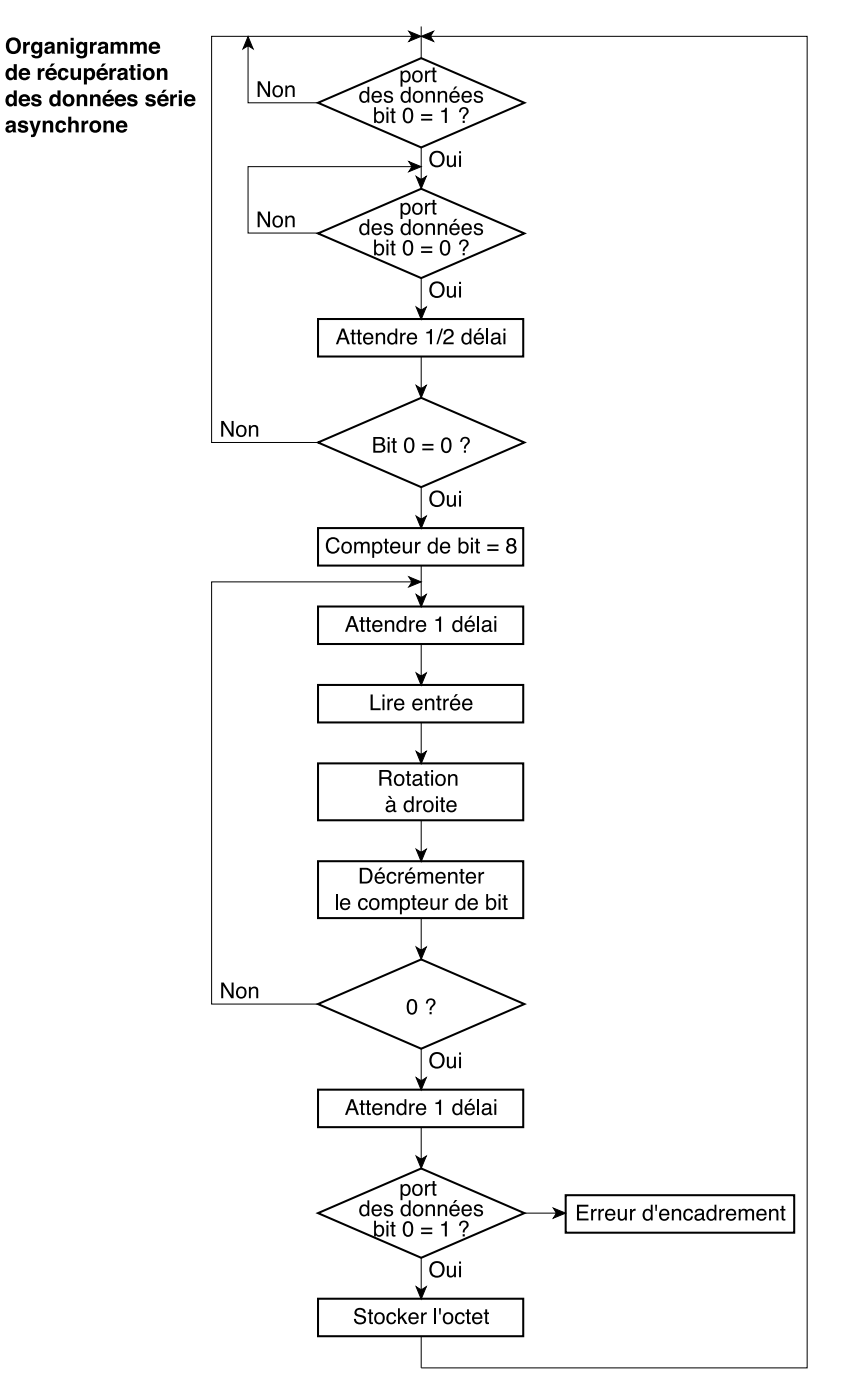

<span id="page-498-0"></span>Figure 24.3 : Réception

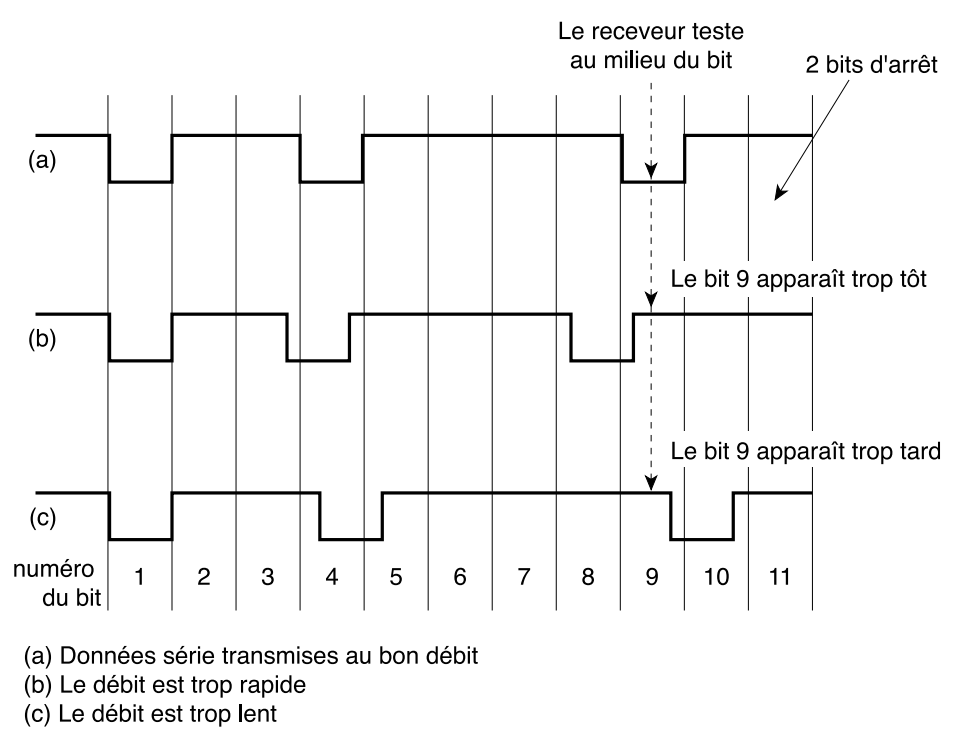

<span id="page-499-0"></span>Figure 24.4 : Synchronisation

L'UART exige un signal d'horloge adéquat. Beaucoup d'UART utilisent un signal avec une fréquence égale à 16 fois le débit attendu, ce qui permet de débiter la durée d'un bit en 16 tranches et de se centrer le plus exactement possible.

Un port série piloté par UART apparaît au micro-processeur comme un port parallèle classique. Lorsque le tampon de transmission est vide, tous les bits du mot à transmettre sont envoyés au port en une seule fois (en parallèle). De même, tous les bits du mot reçu sont entrés en une seule fois lorsque la donnée à recevoir est prête. Le travail de conversion des données de série en parallèle, ou de parallèle en série, a été transféré à l'UART.

# 1.2 Communication série synchrone

Les bits de début et d'arrêt d'une donnée série asynchrone représentent un gaspillage qui réduit le débit. On peut les éviter en synchronisant les données.

Il faut alors savoir où débutent les données et à quel moments il faut tester. Ceci est l'objet d'un protocole. Nous allons étudier ci-dessous un de ces protocoles.

# Principe

Puisqu'il n'y a pas de bit de début, un caractère spécial (dit caractère de synchronisation, en anglais sync character) est nécessaire pour les communications série synchrones. Ce caractère indique au receveur que la donnée est ce qui suit. L'UART doit être dans un mode spécial, dit mode de recherche, pour que le caractère de synchronisation puisse être détecté.

Puisqu'il n'y a pas de bit d'arrêt, un signal d'horloge accompagne en général les données synchrones pour entretenir la synchronisation. Lorsque les données série synchrone sont transmises sur le réseau téléphonique, il n'est pas possible de fournir un canal d'horloge séparé. Dans ce cas, on utilise un modem synchrone qui code les données et le signal d'horloge en un seul signal. Le modem récepteur sépare les signaux de données et d'horloge.

Une différence entre les données série synchrone et asynchrone est que le débit d'horloge pour les données synchrone est le même que le débit des données.

# Protocole Bisync

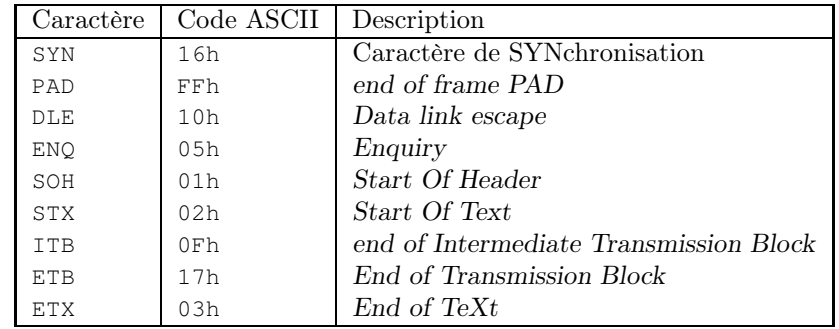

Dans le protocole Bisync, plusieurs caractères ASCII sont utilisés pour contrôler le transfert des données. Ceux-ci sont indiqués dans le tableau ci-dessous :

Exemple d'un cadre (en anglais frame) de message synchrone : SYN SYN STX champ de données ETX BCC PAD

De la même façon qu'une donnée asynchrone est encadrée (en anglais to frame) par des bits de début et d'arrêt, les données synchrones sont encadrées par des codes de contrôle spéciaux. Deux caractères de synchronisation SYN sont envoyés, suivis par le caractère STX (début de texte), suivi des données (100 octets ou plus), suivi de ETX (fin de texte), suivi d'un bloc de détection des erreurs (BCC pour Block Check Character), suivi de PAD (caractère de remplissage envoyé lorsqu'il n'y a pas de données à transmettre).

Calculer le pourcentage de gaspillage avec le protocole bisync en supposant que le bloc de Exercice données soit de 100 octets.

Le protocole bisync nécessite six octets supplémentaires (en supposant que le BCC soit de 16 bits) pour 100 octets de données ; le surplus est donc de 6 %. Dans le cas de données asynchrones, il faut trois bits supplémentaires pour chaque octet, soit un surplus de 38 %.

# 1.3 Le standard d'interface série RS-232

### **Notion**

Le standard RS-232 est le standard le plus utilisé pour l'interface série. Il a été publié pour la première fois en 1969, à l'époque pour décrire l'interface entre un terminal et un modem. Il a connu plusieurs révisions, le niveau actuel étant RS-232E.

Ce standard porte sur les caractéristiques électriques, sur la description des signaux et sur l'interface mécanique (en particulier les deux connecteurs à 9 et à 25 broches).

Le standard est mis en place sur les micro-ordinateurs compatibles PC mais interfère peu avec le système d'exploitation. Nous n'avons donc pas besoin de l'étudier en détail pour la conception de Linux. Seuls les signaux de contrôle du modem nous intéressent.

#### Les six signaux de contrôle du modem

Dans la terminologie RS-232, le terminal est appelé un DTE (pour Data Terminal Equipment) et le modem un DCE (pour Data Communication Equipment). Six signaux ont été définis pour contrôler le transfert des données entre un terminal (DTE) et un modem (DCE) :

- $\overline{DCD}$  (pour Data Carrier Detect) : ce signal est émis par le DCE pour indiquer que le modem a détecté une porteuse valide sur un site éloigné.
- $\overline{DTR}$  (pour Data Terminal Ready) : ce signal est émis par le DTE pour indiquer qu'il est présent et prêt à communiquer.
- $\overline{DSR}$  (pour Data Set Ready) : ce signal est émis par le DCE, en réponse à  $\overline{DTR}$ , pour indiquer que le DCE est en fonctionnement et connecté au canal de communication.
- $\overline{RTS}$  (pour Request To Send) : ce signal est émis par le DTE pour indiquer qu'il est prêt à transmettre des données.
- $\overline{CTS}$  (pour Clear To Send) : ce signal est émis par le DCE pour accuser réception de  $\overline{RTS}$ ; il indique que le DCE est prêt à transmettre.
- $\overline{RI}$  (pour RIng): ce signal est émis par le DCE (modem) et actif en synchronisation avec le signal de sonnerie du téléphone.

# 2 L'UART PC16550D

Les concepteurs de l'IBM-PC ont d'abord choisi l'UART NS8250 de National Semiconductor, puis le NS16450 et enfin le PC16550D. Puisque la plupart des compatibles PC fournissent deux ports série COM1 et COM2, National Semiconductor propose également le NPC16552D qui est une version double du PC16550D, c'est-à-dire qu'il en contient deux dans un seul boîtier.

La présentation physique et la description des broches de l'UART nous intéressent peu pour la conception d'un système d'exploitation : elles sont prises en compte par les concepteurs de l'IBM-PC ou d'autres micro-ordinateurs. En revanche, la description de ses registres, leurs numéros de port (déterminés par les concepteurs de l'IBM-PC) et sa programmation nous sont indispensables.

# 2.1 Le brochage

### Nom de quelques broches

Comme nous l'avons déjà dit, le brochage intéresse le concepteur de l'ordinateur, celui de l'IBM-PC dans notre cas, mais non le programmeur. Le nom et le rôle de quelques broches interviennent cependant pour la programmation :

- **D0-D7** : connexions des données entre l'UART et le micro-processeur (bidirectionnel).
- **A0-A2** : trois broches d'adresse qui permettent de sélectionner un des huit ports d'entrée-sortie derrière lesquels se trouvent les registres internes de l'UART.

**SIN** : broche d'entrée depuis le câble de communication.

**SOUT** : broche de sortie vers le câble de communication.

**INTR** : cette broche permet de requérir une interruption matérielle ; sa mise en fonctionnement se programme à l'aide d'un des registres, comme nous le verrons.

# Cas de l'IBM-PC

Dans le cas de l'IBM-PC :

· les ports d'entrée-sortie occupent la plage 3F8h-3FFh pour COM1 et la plage 2F8h-2FFh pour COM2.

Dans la suite, on parle des ports 0 à 7, suivant l'adresse indiquée aux trois broches d'adresse. Il faut comprendre, par exemple, que le port 1 de COM1 est celui d'adresse 3F9h.

· la broche d'interruption est reliée à IRQ4 pour COM1 et à IRQ3 pour COM2.

# 2.2 L'ensemble de registres

Les huit ports d'entrée-sortie permettent l'accès à 12 registres, certains étant en entrée ou en sortie seulement, certains dépendant du septième bit du registre du port 3, appelé DLAB, comme le montre le tableau suivant :

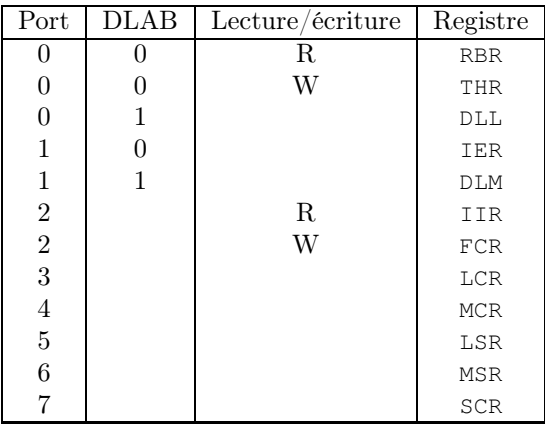

Nous allons décrire ces douze registres.

#### Registre LCR

Le registre LCR (pour Line Control Register, de port 3) permet de programmer le format d'une liaison série asynchrone :

· Les bits 0 et 1 (appelés WLS0 et WLS1 pour Word Length Select bit 0 et 1) spécifient le nombre de bits par caractère :

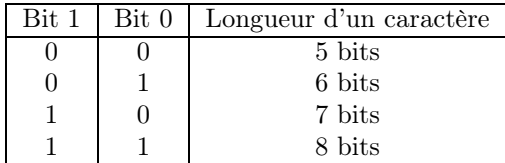

- · Le bit 2 (appelé STB pour STop Bit) spécifie le nombre de bits d'arrêt : 0 sélectionne un bit d'arrêt ; 1 sélectionne deux bits d'arrêt.
- · Le bit 3 (appelé OPEN) spécifie qu'il faut vérifier la parité lorsqu'il est égal à 1.
- · Le bit 4 (appelé EPS pour Even Parity Select) permet de sélectionner la parité paire (lorsqu'il est égal à 1) ou impaire (lorsqu'il est égal à 0). Il n'a d'effet que lorsque le bit OPEN est sélectionné.
- · Le bit 5 (Stick Parity) permet de positionner le bit de parité toujours à 0 lorsqu'il est égal à 0, toujours à 1 lorsqu'il est égal à 1.
- · Le bit 6 (Set Break) a pour effet de transmettre continuellement une condition break (c'està-dire que le signal SOUT est toujours égal à 0) lorsqu'il est positionné.
- · Le bit 7 (appelé DLAB pour Divisor Latch Access Bit) détermine le rôle des ports 0 et 1 : lorsqu'il est égal à 0, les ports 0 et 1 permettent l'accès aux registres RBR (en lecture seulement), THR (en écriture seulement) et IER ; lorsqu'il est égal à 1, les ports 0 et 1 permettent l'accès aux registres DLL et DLM.

# Registres DLL et DLM

Les registres DLL (pour Divisor Latch Least) et DLM (pour Divisor Latch Most) correspondent respectivement aux ports 0 et 1 lorsque  $DIAB = 1$ . Ils contiennent alors les seize bits (0 à 15) du diviseur de fréquence.

Par exemple si un cristal de fréquence 18,432 Mhz est utilisé, pour un débit de 2 400 bps et une fréquence 16 fois celle attendue, on doit utiliser un diviseur de fréquence de 480, soit 01E0h ; on doit donc écrire E0h sur le port 0 et 01h sur le port 1.

# Registre MCR

Le registre MCR (pour Modem Control Register, de port 4) permet :

- · d'activer et de désactiver les deux signaux de contrôle  $\overline{DTR}$  et  $\overline{RTS}$  du modem DTE :
	- · le bit 0 (appelé DTR pour *Data Terminal Ready*) contient la négation du signal  $\overline{DTR}$ ,
	- · le bit 1 (appelé RTS pour Request To Send) contient la négation du signal  $\overline{RTS}$ ;
- $\cdot$  de contrôler les broches de sortie  $\overline{OUT1}$  et  $\overline{OUT2}$ :
	- · le bit 2 contient la négation du signal  $\overline{OUT1}$ ,
	- · le bit 3 contient la négation du signal  $\overline{OUT2}$ ;
$\cdot$  de tester l'UART : lorsque le bit 4 (Loop) est égal à 1, la sortie du transmetteur est reliée en interne à l'entrée du receveur (de plus la broche SOUT est à haut et la broche SIN désactivée).

Les bits 5 à 7 sont en permanence égaux à 0.

### Registre RBR

On accède au registre RBR (pour Receiver Buffer Register) en lecture sur le port 0 lorsque DLAB  $= 0$ . Ce registre permet de recevoir les données, qu'il transmet à une file d'attente FIFO; le premier bit reçu est le bit 0 et ainsi de suite jusqu'au bit 7.

### Registre THR

On accède au registre THR (pour Transmitter Holding Register) en écriture sur le port 0 lorsque DLAB = 0. Ce registre permet de transmettre les données à une file d'attente FIFO.

### Registre IER

On accède au registre IER (pour *Interrupt Enable Register*) grâce au port 1 lorsque  $DLAB = 0$ .

L'interruption matérielle reliée à l'UART peut être activée lorsque l'un des événements suivants survient :

- · le receveur détecte une condition d'erreur, telle qu'une erreur de synchronisation ; le type d'erreur peut être déterminé en lisant le registre LSR ;
- · le receveur FIFO est plein ;
- · le registre THR est vide ;
- · aucun des six signaux de contrôle du modem ne change d'état.

Le registre IER permet à chacune des quatre sources d'interruption d'être activée ou désactivée. Les bits 4 à 7 sont égaux à 0 tandis que :

- · le bit 0 (ERBFI pour Enable Received Bad data Fault Interrupt) permet d'activer l'envoi d'une interruption matérielle en cas de mauvaise réception d'une donnée ;
- · le bit 1 (ETBEI pour Enable Transmitter holding register Empty Interrupt) permet d'activer l'envoi d'une interruption matérielle lorsque la file d'attente d'envoi devient vide ;
- · le bit 2 (ELSI pour Enable receiver Line Status Interrupt) permet d'activer l'envoi d'une interruption matérielle lorsqu'une erreur est intervenue ;
- · le bit 3 (EDSSI pour Enable modem Status Interrupt) permet d'activer l'envoi d'une interruption matérielle lorsqu'aucun des six signaux de contrôle du modem ne change d'état.

### Registre IIR

Le registre IIR (pour Interrupt Identification Register) est lu (uniquement) sur le port 2.

Lorsqu'une interruption matérielle intervient de la part de l'UART, le micro-processeur ne peut pas savoir quel événement l'a déclenchée. Les bits 0 à 3 de ce registre permettent de coder cette information, le bit 3 n'intervenant qu'en mode FIFO :

- · 0001b : pas d'interruption ;
- · 0110b : interruption due à une erreur ; c'est celle de priorité la plus haute ; il faut lire le registre LSR pour obtenir le type d'erreur ;
- · 0100b : interruption, de priorité 2, déclenchée lorsqu'il n'y a pas de donnée disponible en réception ;
- · 1100b : interruption, également de priorité 2, déclenchée lorsqu'aucun caractère n'a été retiré de ou placé dans la file d'attente durant une durée déterminée à l'avance ;
- · 0010b : interruption, de priorité 3, déclenchée lorsque le registre THR est vide ;
- · 0000b : interruption, de priorité 4, déclenchée lorsqu'il y a un problème avec le modem ; il faut lire le registre MCR pour obtenir plus de détails sur la nature du problème.

Les bits 4 et 5 sont toujours égaux à 0.

Les bits 6 et 7 permettent de savoir si le mode FIFO est activé.

### Registre LSR

Le registre LSR (pour Line Status Register), correspondant au port 5, fournit des informations de statut sur le transfert des données :

- · le bit 0 (appelé DR pour Data Ready) est égal à 1 lorsqu'un caractère a été complètement reçu ; il est mis à 0 lorsque toutes les données du tampon de réception ou de la file d'attente FIFO ont été lues ;
- · le bit 1 (appelé OE pour Overrun Error) est égal à 1 lorsqu'une donnée dans le tampon n'a pas été lue et qu'une nouvelle donnée a été écrite à sa place ;
- · le bit 2 (appelé PE pour Parity Error) est égal à 1 lorsque la parité du caractère reçu ne concorde pas avec le test choisi dans le registre LCR ;
- · le bit 3 (appelé FE pour Framing Error) est égal à 1 lorsque le bit d'arrêt du caractère reçu n'est pas valide ;
- · le bit 4 (appelé BI pour Break Interrupt) est égal à 1 lorsqu'une condition break est rencontrée, à savoir le niveau 0 durant toute la durée d'un caractère ;
- · le bit 5 (appelé THRE pour Transmitter Holding Register Empty) est égal à 1 lorsque la file d'attente FIFO de transmission est vide ou lorsque le registre d'envoi est prêt à recevoir un nouveau caractère (en mode non FIFO) ;
- $\cdot$  le bit 6 (appelé TEMT pour Transmitter EMpTy) est égal à 1 lorsque la file d'attente FIFO de transmission (ou le registre d'envoi en mode non FIFO) et le registre transmitter shift register sont vides ;
- · le bit 7 (Receiver Error) est égal à 1 lorsqu'il y a au moins une erreur de parité, une erreur de synchronisation ou une indication break, en mode FIFO uniquement.

### Registre MSR

Le registre MSR (pour Modem Status Register), correspondant au port 6, permet de piloter l'état en cours des signaux de contrôle du modem :

- · le bit 4 (appelé CTS pour Clear To Send) est l'opposé du signal  $\overline{CTS}$ ;
- · le bit 5 (appelé DSR pour *Data Set Ready*) est l'opposé du signal  $\overline{DSR}$ ;
- · le bit 6 (appelé RI pour Ring Indicator) est l'opposé du signal  $\overline{RI}$ ;
- · le bit 7 (appelé DCD pour *Data Carrier Detect*) est l'opposé du signal  $\overline{DCD}$ ;

Les bits 0 à 3 disent si ces indicateurs ont changé depuis le dernier accès au registre MSR :

- · le bit 0 (appelé  $DCTS$  pour *Delta Clear To Send*) concerne le signal  $\overline{CTS}$ ;
- · le bit 1 (appelé DDSR pour *Delta Data Set Ready*) concerne le signal  $\overline{DSR}$ ;
- le bit 2 (appelé TERI pour Trailing Edge Ring Indicator) concerne le signal  $\overline{RI}$ ;
- · le bit 3 (appelé DDCD pour *Delta Data Carrier Detect*) concerne le signal  $\overline{DCD}$ .

### Registre FCR

Le registre FCR (pour Fifo Control Register), correspondant en écriture seulement au port 2, permet de contrôler la file d'attente :

- · le bit 0 permet d'activer le mode FIFO lorsqu'il est égal à 1 ;
- · le bit 1 permet de mettre à zéro tous les octets de la file d'attente de réception ;
- · le bit 2 permet de mettre à zéro tous les octets de la file d'attente d'émission ;
- · le bit 3 permet de déterminer le mode DMA ;
- · les bits 4 et 5 sont réservés ;
- · les bits 6 et 7 permettent de spécifier quand on doit considérer une file d'attente comme pleine.

### Registre SCR

Le registre SCR (pour *SCratch Register*), correspondant au port 7, permet de détenir des données temporaires ; il n'a pas d'effet sur l'UART.

## 2.3 Programmation de l'UART

La programmation d'une liaison série via l'UART est effectuée en deux phases :

- · l'UART doit être initialisé de façon à opérer à un certain débit avec les paramètres de communication adéquats (nombre de bits par caractère, nombre de bits d'arrêt, type de parité et états initiaux des signaux de contrôle du modem) ;
- · des routines de service pour le transfert doivent être écrites pour les interruptions matérielles associées à l'UART.

# 3 Cas de Linux

### 3.1 Initialisation des liaisons série

### Code principal

La fonction **rs\_init()** est définie dans le fichier kernel/serial.c, appelée par la fonction **tty\_init()**, elle-même appelée par la fonction **main()** :

```
{
       set_intr_gate(0x24,rs1_interrupt);
       set_intr_gate(0x23,rs2_interrupt);
        init(tty_table[1].read_q.data);
       init(tty_table[2].read_q.data);
       outb(inb_p(0x21)&0xE7,0x21);
```
void rs\_init(void) Linux 0.01  $\sim$  101  $\sim$  101  $\sim$  101  $\sim$  101  $\sim$  101  $\sim$  101  $\sim$  101  $\sim$  101  $\sim$  101  $\sim$  101  $\sim$  101  $\sim$  101  $\sim$  101  $\sim$  101  $\sim$  101  $\sim$  101  $\sim$  101  $\sim$  101  $\sim$  101  $\sim$  101  $\sim$  101  $\$ 

Autrement dit :

- · on associe les gestionnaires d'interruption **rs1\_interrupt()** et **rs2\_interrupt()** aux interruptions matérielles correspondantes IRQ4 et IRQ3 ;
- · on initialise l'UART en utilisant la fonction auxiliaire **init()** définie dans le même fichier source (et uniquement visible dans ce fichier, elle ne doit pas être confondue avec la fonction init () de main.c), le numéro de port d'entrée-sortie associé étant passé en paramètre (plus exactement l'adresse du port 0 de l'UART) ; nous étudierons cette fonction un peu plus loin ;
- · on active les deux interruptions matérielles à travers le PIC.

### Les paramètres

Rappelons que nous avons vu au chapitre [8](#page-150-0) qu'il n'y a qu'un seul terminal, implémenté comme tableau de trois voies de communication (pour la console et pour deux liaisons série — pour le modem), de nom tty\_table[]. Rappelons que les caractéristiques de la première liaison série qui nous intéressent ici sont les suivantes :

· Les paramètres de la voie de communication sont :

- · pas de transformation des caractères en entrée ;
- · le caractère newline est transformé en return en sortie ;
- · le débit est de 2 400 baud ;
- · les caractères sont codés sur huit bits ;
- · on est en mode non canonique ;
- · pas de discipline de ligne ;
- · les caractères de contrôle sont ceux vus au chapitre [8](#page-150-0) ;
- · la fonction d'écriture est la fonction **rs\_write()** ;
- · l'adresse du port d'entrée-sortie est égale à 3F8h, numéro de port du premier port série sur les compatibles PC.

Les caractéristiques de la seconde liaison série sont les mêmes, sauf que le numéro du port d'entrée-sortie est égal à 2F8h, valeur du second port série sur les compatibles PC.

### La fonction d'initialisation

La fonction *init* () est définie dans le fichier kernel/serial.c:

Linux 0.01 static void init (int port)

```
outb_p(0x80,port+3); /* set DLAB of line control reg */<br>outb_p(0x30,port); /* LS of divisor (48 -> 2400 bps *
outb_p(0x30,port); \frac{1}{2} /* LS of divisor (48 -> 2400 bps */<br>outb_p(0x00,port+1); \frac{1}{2} /* MS of divisor */
                                            \frac{1}{\sqrt{2}} MS of divisor */<br>\frac{1}{\sqrt{2}} reset DLAB */
outb_p(0x03, port+3);<br>outb_p(0x0b,port+4);
                                            \frac{1}{2} /* set DTR,RTS, OUT_2 */
outb_p(0x0d,port+1); /* enable all intrs but writes */<br>(void)inb(port); /* read data port to reset things
                                              /* read data port to reset things (?) */
```
Autrement dit :

- · le registre LCR est mis à 80h, c'est-à-dire que le bit DLAB est positionné à 1 pour pouvoir accéder au diviseur de fréquence ;
- · le diviseur de fréquence est initialisé à 0030h, soit 48, pour obtenir un débit de 2 400 baud ;
- · le registre LCR est initialisé à 3h = 00000011b, c'est-à-dire en particulier que DLAB prend la valeur 0 pour pouvoir lire et écrire, et que les caractères sont de taille 8 bits sans contrôle de parité ;
- · le registre MCR de contrôle du modem est initialisé à Bh = 00001011b pour indiquer que le modem n'a pas de données à transmettre, qu'il n'en a pas reçu, positionner OUT\_1 à 1, OUT\_2 à 0 et que l'UART n'est pas mis en mode test ;
- · le registre IER est initialisé à Dh = 00001101b pour activer l'envoi des interruptions matérielles sauf celle concernant la file d'envoi vide ;
- · le registre RBR est lu (sans conviction).

### La fonction d'écriture

La fonction **rs** write() est appelée lorsqu'on place un caractère dans le tampon d'écriture de l'une des liaisons série. Elle est définie dans le fichier kernel/serial.c :

```
\gamma^* Linux 0.01
* This routine gets called when tty_write has put something into
* the write_queue. It must check wheter the queue is empty, and
* set the interrupt register accordingly
\starvoid _rs_write(struct tty_struct * tty);
\starvoid rs_write(struct tty_struct * tty)
{
      cli();
      if (!EMPTY(tty->write_q))
            outb(inb_p(tty->write_q.data+1)|0x02,tty->write_q.data+1);
      sti();
```
Autrement dit :

- · les interruptions matérielles (masquables) sont désactivées ;
- · si le tampon d'écriture n'est pas vide (ce qui devrait être le cas), le contenu du registre IER de l'UART est lu, on positionne le bit 1 (c'est-à-dire l'activation de l'interruption matérielle dans le cas d'une file d'attente d'envoi vide), et on le renvoie au registre IER de l'UART ;
- · les interruptions matérielles sont réactivées.

### 3.2 Gestionnaires d'interruption

### Code principal

Le code principal des gestionnaires **rs1\_interrupt()** et **rs2\_interrupt()** est défini, en langage d'assemblage, dans le fichier kernel/rs\_io.s :

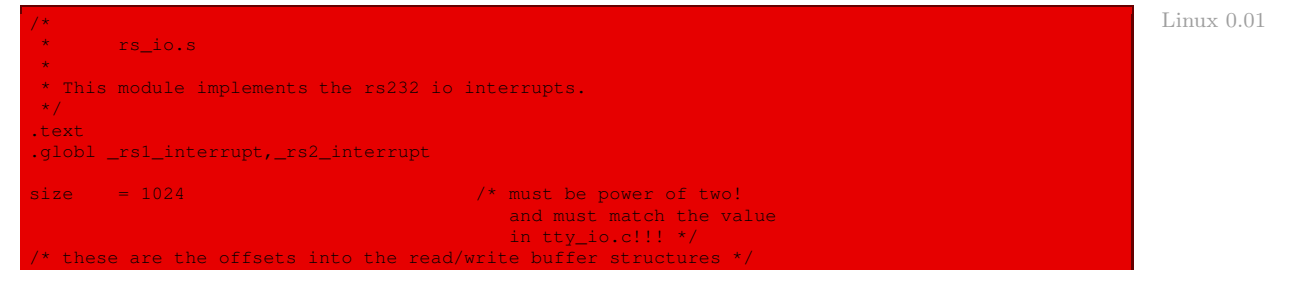

```
rs addr
head = 4\overline{\text{tail}} = 8proc\_list = 12but = 16statup = 256/* chars left in write queue when we restart it */
 * These are the actual interrupt routines. They look where
* the interrupt is coming from, and take appropriate action.
 \star )
.align 2
rs1_interrupt:
       pushl $_table_list+8
        jmp rs_int
.align 2
rs2_interrupt:
        push1 $ table list+16
rs\_int:pushl %edx
        pushl %ecx
        pushl %ebx
       pushl %eax
        push %es
                               /* as this is an interrupt, we cannot */<br>/* know that bs is ok. Load it */
        push %ds
        push1 $0x10pop %ds
        pushl $0x10
        pop tes
        movl 24 (%esp), %edx
        movl (%edx), %edx
        movl rs_addr(%edx),%edx<br>addl $2,%edx
                                  \frac{1}{x} interrupt ident. reg */
rep int:
        xorl %eax, %eax
        inb %dx, %al
        testb $1, %al
        ine end
                          \frac{1}{2} /* this shouldn't happen, but ... */
        cmpb $6,%al
       ja end
        movl 24 (%esp), %ecx
        pushl %edx
        subl $2, %edx
        call \text{imp_table} (, \text{seax}, 2) /* NOTE! not *4, bit0 is 0 already */<br>popl \text{sedx}jmp rep_int
      movb $0x20, %al
        outb %al, $0x20 / EOI */
        pop %ds
        pop %es
        popl %eax
        popl %ebx<br>popl %ecx
        popl %edx
        addl $4,%esp | # jump over _table_list entry
        irot
jmp_table:
       .long modem_status, write_char, read_char, line_status
```
Le code est le même pour les deux routines de service, à part bien sûr l'adresse du tampon de lecture :

- on place sur la pile l'adresse du tampon de lecture et on sauvegarde, traditionnellement, les valeurs des registres utilisés dans la routine;
- · les registres ds et es prennent, là encore traditionnellement, la valeur du sélecteur du segment de données noyau;
- · on place alors l'adresse du port d'entrée-sortie de la liaison série dans le registre edx, puis celle du port  $+ 2$ , c'est-à-dire celle du registre IIR de l'UART;
- · on lit la valeur du registre IIR et on traite toutes les causes d'interruption jusqu'à ce qu'on tombe sur la valeur 1, c'est-à-dire plus de cause d'interruption ; on terminera alors la sousroutine en allant à la fin ;
- · si la valeur est 6, ce qui ne devrait pas arriver puisque ce n'est pas une des valeurs prévues, on va également à la fin ;
- · sinon :
	- · on place l'adresse du tampon de lecture dans le registre ecx ;
	- · on sauvegarde la valeur du registre IIR sur la pile ;
	- · le registre edx prend à nouveau l'adresse du port d'entrée-sortie ;
	- · on appelle la procédure correspondant à la cause d'interruption en se servant de la table jmp\_table[], à savoir :
		- · la routine **modem\_status()** si le contenu de IIR (divisé par 2) est 0, c'est-à-dire si l'on a rencontré un problème avec le modem ;
		- · la routine **write\_char()** si le contenu de IIR est 1, c'est-à-dire si le registre THR est vide, donc une demande d'écriture ;
		- · la routine **read\_char()** si le contenu de IIR est 2, c'est-à-dire pas de donnée disponible en réception, donc une demande de lecture ;
		- · la routine **line\_status()** si le contenu de IIR est 3, c'est-à-dire qu'il faut lire le registre LSR pour plus d'explication sur le type d'erreur ;
	- · on récupère la valeur de edx et on passe à la cause d'interruption suivante ;
- · on envoie un signal EOI d'accusé de réception de l'interruption ;
- · on restaure les valeurs des registres de segment ;
- · on dépile l'adresse du tampon de lecture.

#### Gestionnaire du problème avec le modem

La fonction **modem status()** est définie, en langage d'assemblage, dans le fichier kernel/rs  $io.s:$ 

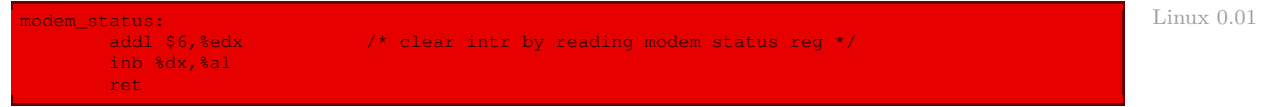

Elle se contente de lire le registre MSR de l'UART sans en tenir compte.

### Gestionnaire des erreurs

La fonction **line status()** est définie, en langage d'assemblage, dans le fichier kernel/rs io.s :

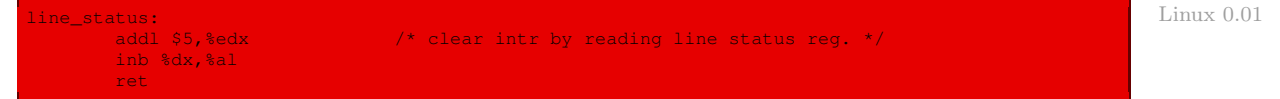

Elle se contente de lire le registre LSR de l'UART sans en tenir compte.

### Gestionnaire de lecture

La fonction **read\_char()** est définie, en langage d'assemblage, dans le fichier kernel/rs\_ io.s :

```
Linux 0.01
```
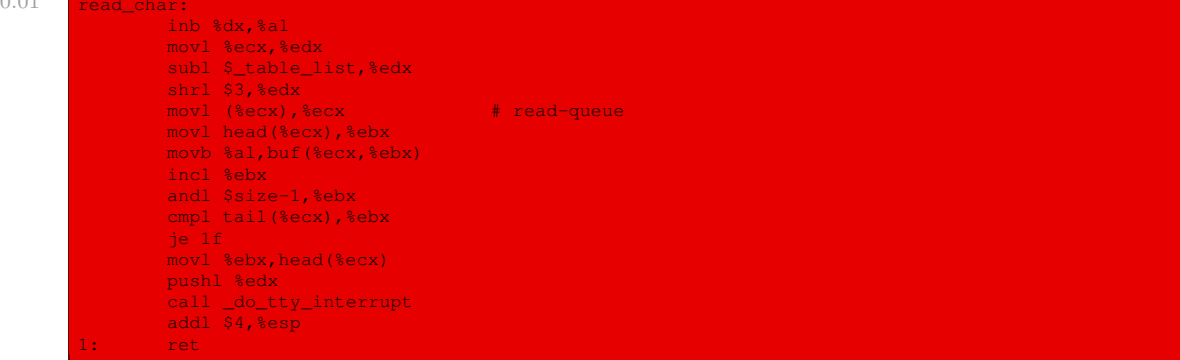

Autrement dit :

- · un caractère est lu sur le port de numéro contenu dans le registre dx, c'est-à-dire sur le registre RBR de l'UART ;
- · on place l'adresse du tampon de lecture dans le registre edx, on lui soustrait l'adresse de la table des tampons et on divise par 8, ce qui donne le numéro de canal (0 pour la console, 1 pour COM1 et 2 pour COM2) ;
- · on place l'adresse du tampon de lecture (brut) dans le registre ecx ;
- · le registre ebx prend la valeur du début de ce tampon ;
- · on place le caractère lu à la bonne place dans le tampon ;
- · on incrémente ebx pour indiquer qu'un caractère de plus a été lu et on termine comme dans le cas d'une lecture au clavier, tout en faisant appel au passage dans le tampon structuré.

### Gestionnaire d'écriture

La fonction **write\_char()** est définie, en langage d'assemblage, dans kernel/rs\_io.s :

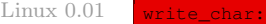

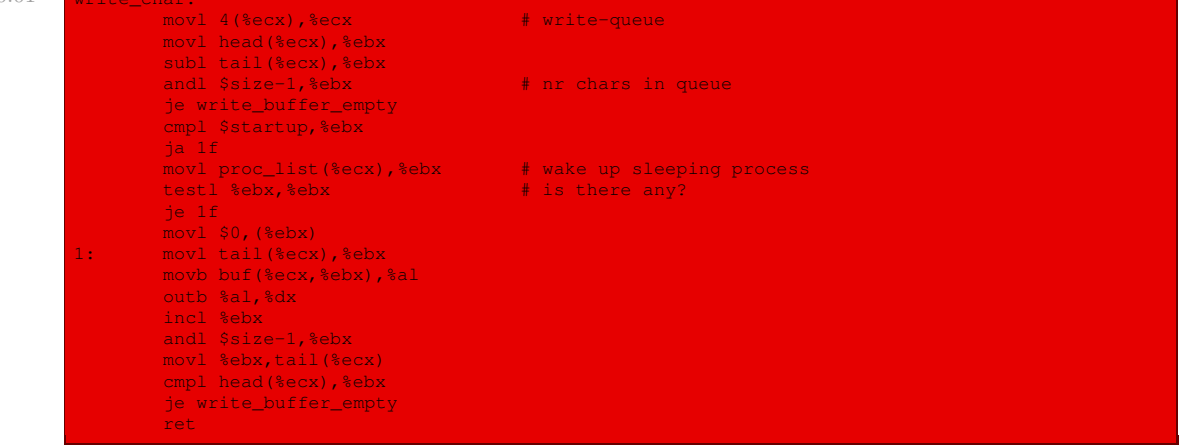

Autrement dit :

- · on place l'adresse du tampon d'écriture dans le registre de segment ecx ;
- · on place l'adresse du numéro de caractère à écrire dans le registre de segment ebx ;
- · si le tampon d'écriture est vide on fait appel à la fonction auxiliaire **write\_buffer\_ empty()**, celle-ci ayant pour tâche de réveiller les processus en attente et de désactiver l'envoi d'une interruption matérielle en cas de file d'attente d'envoi vide ;
- · sinon on place dans ebx le nombre de caractères laissés dans le tampon d'écriture ; la variable startup est définie au début du fichier source :

```
startup = 256 \frac{1}{2} /* chars left in write queue when we restart it */
```
- · s'il ne reste pas de caractère à écrire, on réveille les processus en attente et on met ebx à 0 ;
- · on place le caractère à écrire dans le registre al, on l'envoie sur le port de sortie désigné par le registre dx, on met à jour le numéro du prochain caractère à écrire dans la file d'attente d'écriture ; si celle-ci est alors vide, on fait appel à la fonction **write\_buffer\_empty()**.

La fonction auxiliaire **write buffer empty()** est définie dans le même fichier :

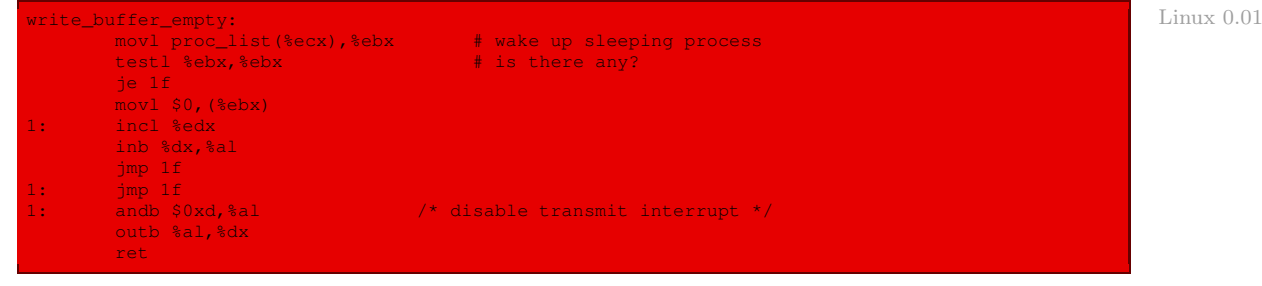

Autrement dit :

- · on réveille le premier processus en attente ;
- · s'il n'y en a aucun en attente, on place 0 dans le registre ebx ;
- · on incrémente edx, c'est-à-dire qu'on passe au port IER de l'UART, on lit le contenu de ce registre, on met à 0 le bit 1 et on envoie le résultat au registre IER, c'est-à-dire qu'on désactive l'envoi d'une interruption matérielle dans le cas d'une file d'attente d'envoi vide. Ce bit 1 est donc initialisé à zéro et on le fait passer à 1 à chaque fois que l'on ajoute un caractère dans le tampon d'écriture de la liaison série.

# 4 Évolution du noyau

On trouve deux fichiers d'en-têtes concernant les liaisons série. Le premier est include/ linux/serial.h :

```
33 struct serial_struct { Linux 2.6.0 \blacksquare34 int type;
       int line;
36 unsigned int port;
       int irq;
38 int flags<mark>;</mark><br>39 int xmit_f
       int xmit_fifo_size;
40 int custom_divisor;
       int baud_base;
```
Linux 0.01

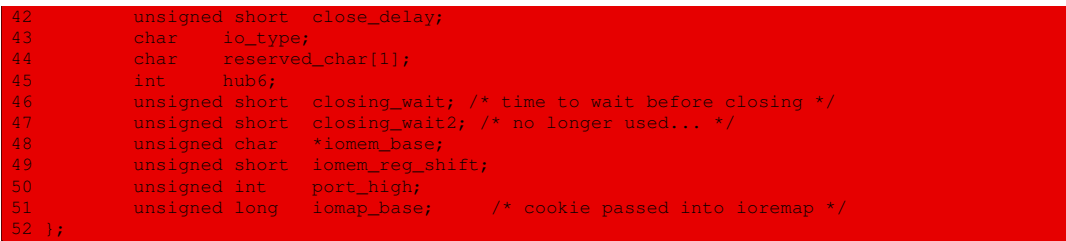

Il définit maintenant un type « liaison série » au vu des nombreuses possibilités que cela renferme (débit, numéro d'accès direct à la mémoire et autres).

Ses types d'UART reconnus par Linux font l'objet de constantes symboliques :

 $Linux 2.6.0$ \* These are the supported serial types.  $63 +$ 64 #define PORT\_UNKNOWN 0 65 #define PORT\_8250 1 66 #define PORT\_16450 2 67 #define PORT\_16550 68 #define PORT\_16550A 4<br>69 #define PORT CIRRUS 5  $\frac{1}{\sqrt{2}}$  is the Port of Division Correlation Correlation Correlation Correlation Correlation Correlation Correlation Correlation Correlation Correlation Correlation Correlation Correlation Correlation Correlation Corr 70 #define PORT\_16650 6 71 #define PORT\_16650V2 7 72 #define PORT\_16750 8<br>73 #define PORT\_STARTECH 9 73 #define PORT\_STARTECH 9 /\* usurped by cyclades.c \*/ 74 #define PORT\_16C950 10 /\* Oxford Semiconductor \*/ 75 #define PORT\_16654 11 76 #define PORT\_16850 17 #define PORT\_RSA 13 /\* RSA-DV II/S card \*/ 78 #define PORT\_MAX 13

Le deuxième est include/linux/serial\_reg.h :

Linux 2.6.0 9  $\star$  These are the UART port assignments, expressed as offsets from the base<br>10  $\star$  register These assignments should hold for any serial port based on \* register. These assignments should hold for any serial port based on  $11 * a 8250, 16450, or 16550(A).$  $12 + /$ 

Il décrit les numéros de ports des UART compatibles avec celui d'origine :

```
Linux 2.6.0 17 #define UART_RX 0 \gamma* In: Receive buffer (DLAB=0) */<br>18 #define UART TX 0 /* Out: Transmit buffer (DLAB=0) *
                18 #define UART_TX 0 /* Out: Transmit buffer (DLAB=0) */
                19 #define UART_DLL 0 /* Out: Divisor Latch Low (DLAB=1) */
                                                         /* (LCR=BF) FCTR bit 7 selects Rx or Tx
                                                           * In: Fifo count
                22 \times Out: Fifo custom trigger levels
                23 * XR16C85x only */
                24
                25 #define UART_DLM 1 /* Out: Divisor Latch High (DLAB=1) */
26 #define UART_IER 1 /* Out: Interrupt Enable Register */
                27 #define UART_FCTR 1 /* (LCR=BF) Feature Control Register
                28 * XR16C85x only */
                29<br>30 #define UART_IIR
                30 #define UART_IIR 2 /* In: Interrupt ID Register */
31 #define UART_FCR 2 /* Out: FIFO Control Register */
                32 #define UART_EFR 2 /* I/O: Extended Features Register */
33 /* (DLAB=1, 16C660 only) */
                34
                35 #define UART_LCR 3 /* Out: Line Control Register */<br>36 #define UART_LGR 4 /* Out: Modem Control Register */<br>37 #define UART_LGR 5 /* In: Line Status Register */<br>38 #define UART_MSR 6 /* In: Modem Status Register */
                                                4 /* Out: Modem Control Register */
                37 #define UART_LSR 5 /* In: Line Status Register */
38 #define UART_MSR 6 /* In: Modem Status Register */
                   39 #define UART_SCR 7 /* I/O: Scratch Register */
```
define UART\_EMSR 7 7 /\* (LCR=BF) Extended Mode Select Register

Il décrit également les constantes liées au registre de contrôle :

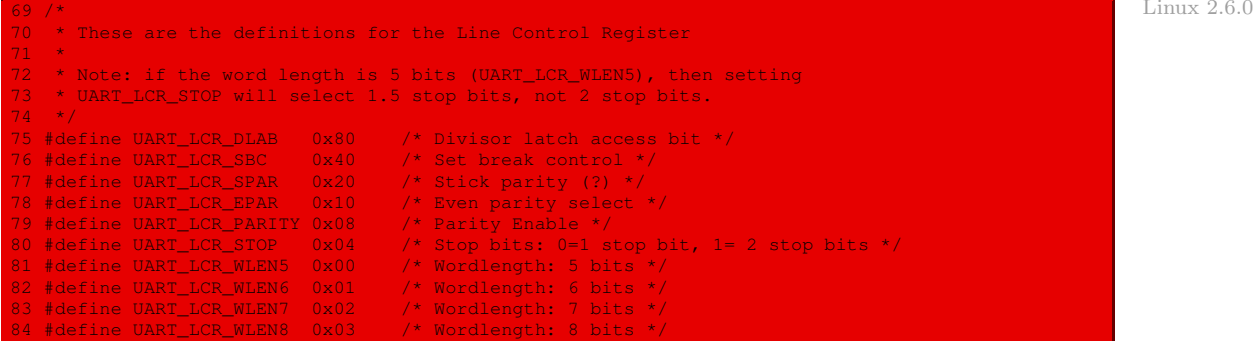

\* XR16c85x only \*/

\* FCTR bit 6 selects SCR or EMSR

Il décrit encore les constantes du registre de statut :

```
86 /* Linux 2.6.0 \blacksquare87 * These are the definitions for the Line Status Register
88 */
89 #define UART_LSR_TEMT 0x40 /* Transmitter empty */
90 #define UART_LSR_THRE 0x20 /* Transmit-hold-register empty */
91 #define UART_LSR_BI 0x10 /* Break interrupt indicator */
92 #define UART_LSR_FE 0x08 /* Frame error indicator */
93 #define UART_LSR_PE 0x04 /* Parity error indicator */
94 #define UART_LSR_OE 0x02 /* Overrun error indicator */
95 #define UART_LSR_DR 0x01 /* Receiver data ready */
```
Celles du registre d'identification :

```
97 /* Linux 2.6.0 \blacksquare98 * These are the definitions for the Interrupt Identification Register
99 * 7100 #define UART_IIR_NO_INT 0x01 /* No interrupts pending */
101 #define UART_IIR_ID 0x06 /* Mask for the interrupt ID */
103 #define UART_IIR_MSI 0x00 /* Modem status interrupt */
                                1/* Transmitter holding register empty */<br>1/* Receiver data interrupt */
105 #define UART_IIR_RDI    0x04<br>106 #define UART_IIR_RLSI   0x06
                                1/r Receiver line status interrupt */
```
Celles du registre des interruptions :

108 /\* Linux 2.6.0 109 \* These are the definitions for the Interrupt Enable Register  $\overline{110}$  \*/ 111 #define UART\_IER\_MSI 0x08 /\* Enable Modem status interrupt \*/ 112 #define UART\_IER\_RLSI 0x04 /\* Enable receiver line status interrupt \*/ 113 #define UART\_IER\_THRI 0x02 /\* Enable Transmitter holding register int. \*/ 114 #define UART\_IER\_RDI 0x01 /\* Enable receiver data interrupt \*/  $115 /$ 116 \* Sleep mode for ST16650 and TI16750. 117 \* Note that for 16650, EFR-bit 4 must be selected as well.  $\overline{118}$  \* 119 #define UART\_IERX\_SLEEP 0x10 /\* Enable sleep mode \*/

Celles du registre de contrôle du modem :

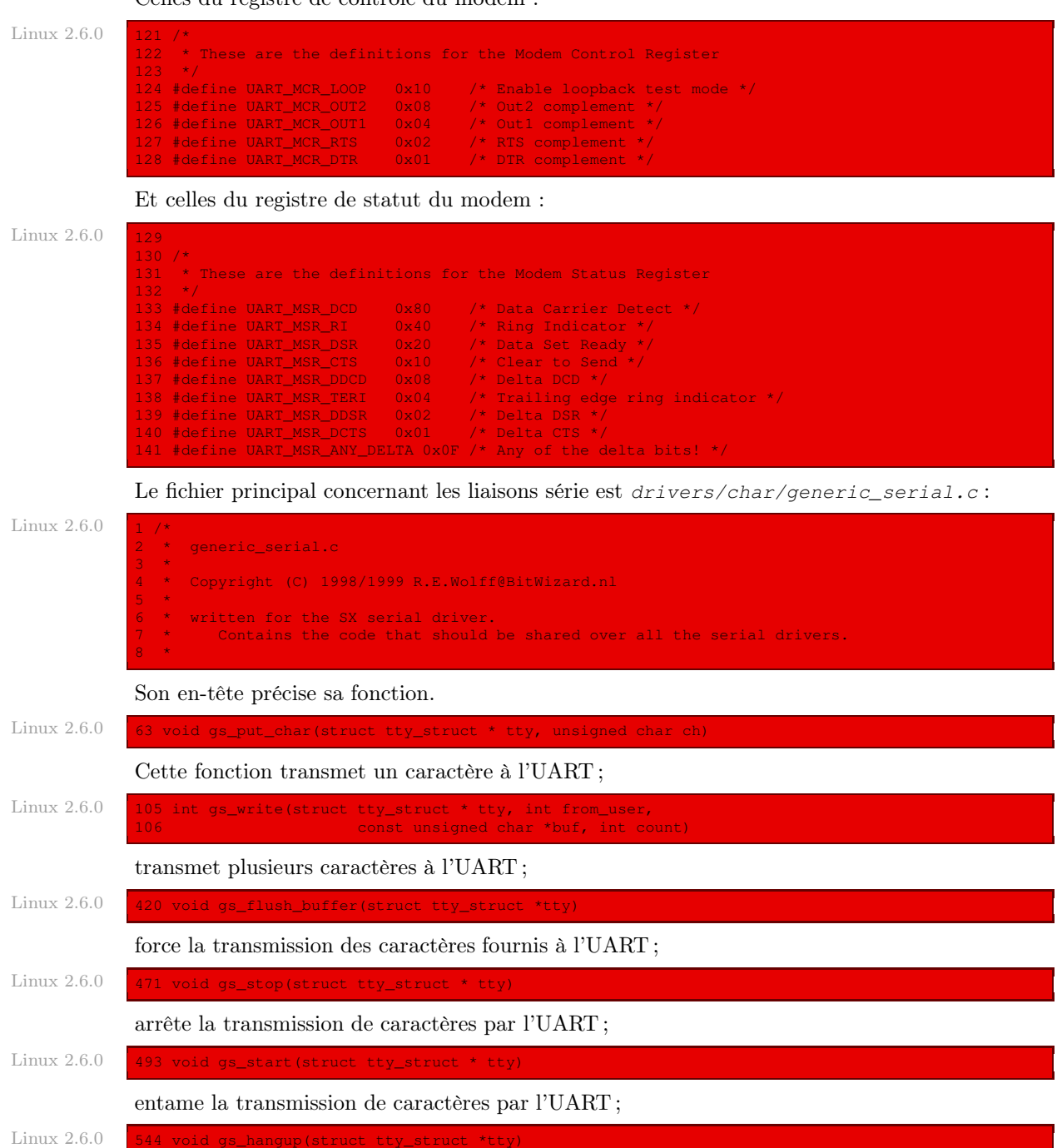

déconnecte le périphérique relié à la liaison série ;

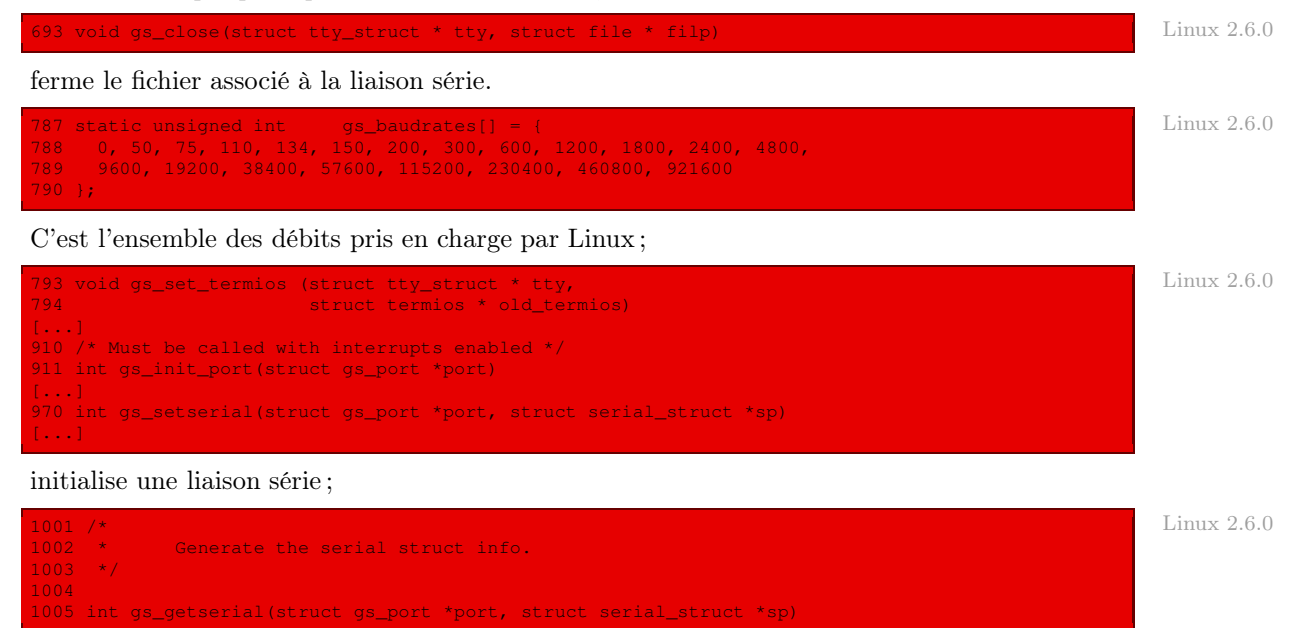

renvoie des informations sur une liaison série.

# Conclusion

L'étude des liaisons série nous a permis d'aborder un nouveau type de puces électroniques présentes sur la carte mère : les transmetteurs/récepteurs asynchones universels, ou UART. Nous allons étudier dans le chapitre suivant les périphériques caractère de manière plus générale.

# Les périphériques caractère

Nous allons voir, dans ce chapitre, comment on traite les périphériques caractère. En fait, les seuls périphériques caractère pour le noyau 0.01 sont le clavier et les deux liaisons série.

# 1 Fonctions de lecture/écriture

On a accès à un périphérique caractère grâce à une fonction de lecture/écriture. Comme nous l'avons déjà vu dans le cas des périphériques bloc, il faut distinguer la fonction de lecture/écriture de haut niveau des fonctions de bas niveau, une par type de périphérique caractère, auxquelles la première fait appel.

# 1.1 Fonction d'accès de haut niveau

La fonction :

int rw\_char(int\_rw,int\_dev, char \* buf, int count);

(pour Read/Write CHARacter) permet de lire ou d'écrire un certain nombre de caractères sur un périphérique caractère. Elle reçoit les paramètres suivants :

- · le type d'opération, rw, dont la valeur peut être READ ou WRITE ;
- · le numéro du périphérique dev ;
- · l'adresse buf du tampon de mémoire vive dans lequel placer les caractères lus ou aller chercher les caractères à écrire ;
- · le nombre count de caractères à lire ou à écrire.

## 1.2 Fonctions d'accès de bas niveau

### Type

Il existe plusieurs types de périphériques caractère, chaque type étant caractérisé par un pilote de périphériques, chacun étant repéré par un nombre majeur.

Pour un type donné, autrement dit pour un nombre majeur donné, on doit implémenter une fonction de lecture/écriture de bas niveau :

rw\_type(int rw,unsigned minor,char \* buf,int count); Linux 0.01

qui reçoit les paramètres suivants :

· le type d'opération, rw, dont la valeur peut être READ ou WRITE ;

- · le numéro mineur du périphérique minor ;
- · l'adresse buf du tampon de mémoire vive dans lequel placer les caractères lus ou aller chercher les caractères à écrire ;
- · le nombre count de caractères à lire ou à écrire.

Le type d'une telle fonction est défini dans le fichier  $fs/char\_dev.c$ :

Linux 0.01 typedef (\*crw\_ptr)(int rw,unsigned minor, char \* buf, int count);

### Table des fonctions d'accès de bas niveau

Rappelons la liste des périphériques dans le cas du noyau 0.01, et en particulier les nombres majeurs associés, que l'on trouve dans le fichier  $include/linux/fs.h$ :

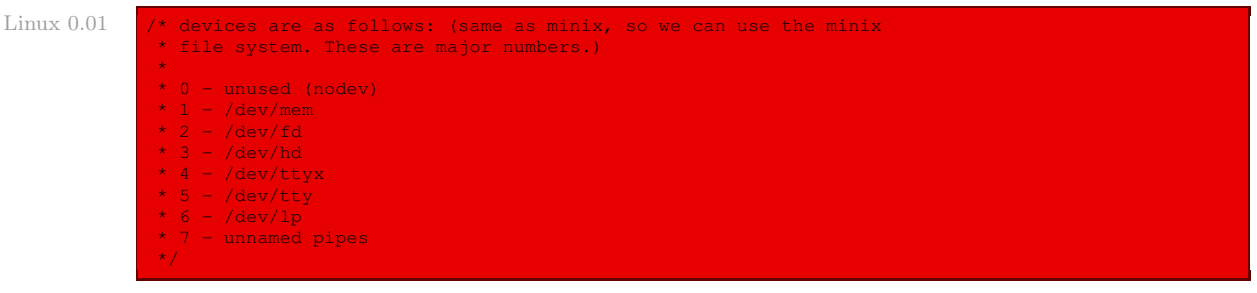

La table crw\_table<sup>[]</sup> (pour *ChaRacter Write*), qui est définie dans le fichier  $fs/char\_dev.c$ , fournit la liste des fonctions de lecture/écriture de bas niveau des périphériques caractère. L'index dans cette table correspond au nombre majeur du périphérique. Dans le cas du noyau Linux 0.01, on a :

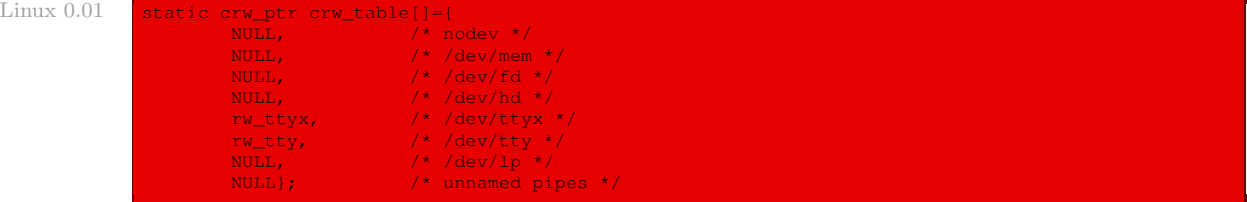

autrement dit le pilote de périphérique n'est défini que pour les terminaux.

### 1.3 Implémentation de la fonction d'accès de haut niveau

La constante NRDEVS (pour NumbeR DEViceS) représente le nombre de pilotes de périphériques. Elle est définie dans le fichier fs/char\_dev.c :

```
Linux 0.01 #define NRDEVS ((sizeof (crw_table))/(sizeof (crw_ptr)))
```
La fonction **rw\_char()** est définie dans le fichier  $fs/char\_dev.c$ :

Linux  $0.01$  int rw char(int rw, int dev, char \* buf, int count) crw\_ptr call\_addr; if (MAJOR(dev)>=NRDEVS) panic("rw\_char: dev>NRDEV"); if (!(call\_addr=crw\_table[MAJOR(dev)])) { printk("dev: %04x\n",dev);

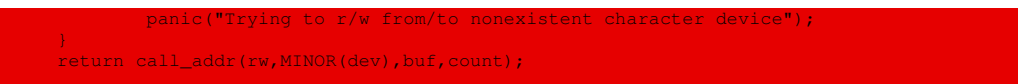

Autrement dit :

- · si le nombre majeur du périphérique passé en paramètre est supérieur au nombre de pilotes de périphériques ou s'il n'y a pas de pilote de bas niveau associé à celui-ci dans la table, un message est affiché à l'écran et le système est gelé ;
- · sinon on fait appel au pilote de bas niveau associé au nombre majeur, tel qu'il est défini dans la table crw\_table[], avec les mêmes arguments que la fonction **rw\_char()**, sauf le numéro de périphérique remplacé par le nombre mineur de celui-ci.

# 2 Fonctions d'accès de bas niveau des terminaux

### 2.1 Cas d'un terminal quelconque

La fonction d'accès à bas niveau **rw ttyx()** dans le cas d'un terminal est définie dans le fichier fs/char\_dev.c :

```
tatic int rw_ttyx(int rw,unsigned minor,char * buf,int count) Linux 0.01 Linux 0.01
{
      return ((rw==READ)?tty_read(minor,buf,count):
             tty_write(minor,buf,count));
```
autrement dit on fait appel à la fonction de lecture ou d'écriture des terminaux suivant la valeur du paramètre rw, ces deux fonctions ayant été étudiées antérieurement.

### 2.2 Cas du terminal en cours

La fonction d'accès à bas niveau **rw tty()** dans le cas du terminal associé au processus en cours est définie dans le fichier fs/char\_dev.c :

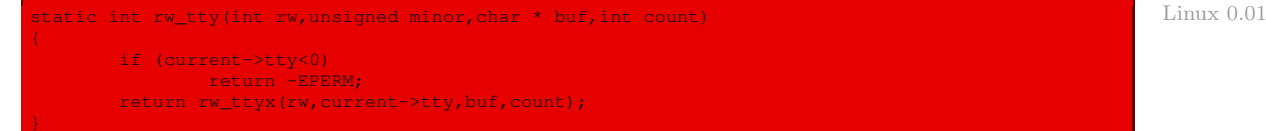

autrement dit si aucun terminal n'est associé au processus en cours, on renvoie l'opposé du code d'erreur EPERM, c'est-à-dire un problème avec les droits d'accès, et sinon on utilise la fonction pour les terminaux avec comme terminal celui qui est associé au processus en cours.

# 3 Évolution du noyau

Chaque périphérique caractère est représenté par une entité du type char\_device, défini dans le fichier fs/char\_dev.c :

```
static struct char device struct { Linux 2.6.0
     struct char_device_struct *next;
     unsigned int major;
     unsigned int baseminor;
```
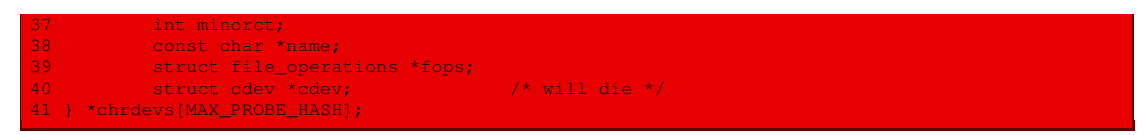

C'est une classe au sens de la programmation orientée objet, son champ fops représentant les opérations (qui sont celles de n'importe quel système de fichiers).

Chaque périphérique doit être enregistré, grâce à la fonction **register\_chrdev()** définie dans le même fichier :

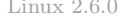

```
Linux 2.6.0 191 int register_chrdev(unsigned int major, const char *name,
                192 struct file_operations *fops)
                \begin{array}{c} 193 \\ 194 \end{array}struct char_device_struct *cd;
                195 struct cdev *cdev;<br>196 char *s;
                196 char <mark>*s;</mark><br>197 interr=
                             int err = -ENOMEM;\frac{198}{199}199 cd = __register_chrdev_region(major, 0, 256, name);<br>200 if (IS_ERR(cd))
                eddentil if (IS_ERR(cd))<br>201 if (IS_ERR(cd))
                                      return PTR ERR(cd);
                203 cdev = cdev_alloc();
204 if (!cdev)
                205 goto out2;
                207 cdev->owner = fops->owner;
                208 cdev->ops = fops;
                209 strcpy(cdev->kobj.name, name);<br>210 for (s = strchr(cdev->kobj.nam
                            \frac{1}{2} for (s = strchr(cdev->kobj.name, '/'); s; s = strchr(s, '/'))
                211 \star s = ' !';212<br>213
                213 err = cdev_add(cdev, MKDEV(cd->major, 0), 256);<br>214     if (err)
                214 if (err)
                                       anto out;
                \begin{array}{c} 216 \ 217 \end{array}cd ->cdev = cdev;
                218<br>219
                            return major? 0: cd->major;
                220 out:
                221 kobject put(&cdev->kobj);
                222 out2:<br>223
                223 kfree(__unregister_chrdev_region(cd->major, 0, 256));<br>224 return err;
                             return err;
```
Des opérations génériques sont définies, toujours dans le même fichier :

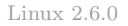

```
253 * Called every time a character special file is opened
254 + /255 int chrdev_open(struct inode * inode, struct file * filp)
321 / *322 * Dummy default file-operations: the only thing this does
323 * is contain the open that then fills in the correct operations
324 \star depending on the special file...<br>325 \star/
325 */
326 struct file_operations def_chr_fops = {
           \text{open} = \text{chrdev\_open},328 };
```
# Conclusion

Les périphériques caractère, limités au clavier et aux liaisons série pour le noyau 0.01, comprennent à la fois des fonctions de bas niveau (spécifiques à chaque type de périphérique caractère) et des fonctions de haut niveau. Ces dernières sont implémentées comme instantiation d'un système de fichiers virtuel pour le noyau 2.6.0.

Neuvième partie

Communication par tubes

# Communication par tubes sous Linux

Nous allons étudier comment les tubes de communication sont mis en place sous Linux.

# 1 Étude générale

## 1.1 Notion

Les tubes de communication (pipes en anglais) constituent un mécanisme de communication entre processus. La transmission des données entre processus s'effectue à travers un canal de communication : les données écrites à une extrémité du canal sont lues à l'autre extrémité comme l'indique la figure [26.1](#page-526-0) ([\[CAR-98\]](#page-678-0), p. 367). D'un point de vue algorithmique, on peut comparer un tube de communication à une file d'attente de caractères. Avec ce système, lorsqu'une donnée est lue dans le tube, elle en est retirée automatiquement.

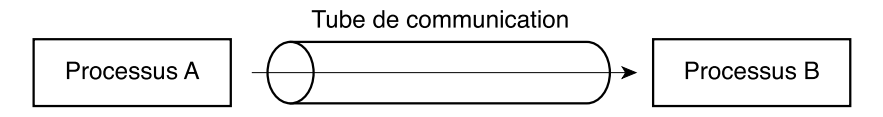

Communication entre deux processus par tubes

<span id="page-526-0"></span>Figure 26.1 : Tube de communication

Les tubes n'offrent pas de communication structurée. La lecture des données est indépendante de l'écriture, il n'est donc pas possible au niveau des appels système de connaître la taille, l'expéditeur ou le destinataire des données contenues dans le tube.

Une utilisation courante du mécanisme des tubes de communication est réalisée à travers l'interpréteur de commandes lors de l'enchaînement de commandes telles que :

# ls | more

Dans cet exemple, un tube est créé. Le premier processus ls envoie le résultat de la commande dans le tube, au lieu de l'envoyer sur la sortie standard. Ce résultat est récupéré par la commande (processus) more qui le traite et affiche son résultat sur la sortie standard.

La gestion des tubes de communication est intégrée dans le système de fichiers. L'accès aux tubes de communication est réalisé par des descripteurs d'entrée-sortie : un descripteur pour la lecture dans le tube de communication et un descripteur pour l'écriture dans le tube.

### 1.2 Types de tubes de communication

Il y a deux types de tubes de communication :

- · Historiquement, le premier type de tubes de communication est le tube anonyme. Il est créé par un processus grâce à l'appel système **pipe()**, qui renvoie une paire de descripteurs de fichiers. Ceux-ci sont ensuite manipulés exactement comme des fichiers en ce qui concerne les opérations de fermeture, de lecture et d'écriture.
- · Les tubes anonymes présentent un inconvénient : la transmission des descripteurs associés ne se fait que par héritage vers ses descendants ; ils ne permettent donc la communication qu'entre processus dont un ancêtre commun est le créateur du tube. Les tubes nommés (FIFO ou named pipe en anglais) permettent de lever cette contrainte.

Linux n'implémente que les tubes anonymes dans sa version 0.01. De nos jours, les deux types sont implémentés.

# 2 Gestion interne sous Linux

Un tube anonyme est un fichier particulier du système de fichiers.

### 2.1 Descripteur de nœud d'information d'un tube

### Notion

Un tube anonyme n'étant pas un fichier sur disque, il ne possède pas de nœud d'information proprement dit. Il possède, par contre, un descripteur de nœud d'information.

Le descripteur du nœud d'information d'un tube est caractérisé par le fait que son champ :

est positionné à 1.

### Taille d'un tube anonyme

La taille d'un tube anonyme semble infinie à l'utilisateur. Cependant, pour des raisons de performances, elle est limitée à 4 Ko (taille d'un cadre de page). Cette limite correspond à la valeur limite pour la réalisation d'une écriture atomique dans le tube. L'utilisateur peut écrire plus de données dans le tube, mais il n'aura pas de garantie d'atomicité de l'opération.

### Gestion de la file d'attente

La gestion de la file d'attente d'un tube anonyme se fait grâce aux macros suivantes, définies dans le fichier include/linux/fs.h :

```
Linux 0.01 #define PIPE_HEAD(inode) (((long *)((inode).i_zone))[0])
             #define PIPE_TAIL(inode) (((long *)((inode).i_zone))[1])
             #define PIPE_SIZE(inode) ((PIPE_HEAD(inode)-PIPE_TAIL(inode))&(PAGE_SIZE-1))
             #define PIPE_EMPTY(inode) (PIPE_HEAD(inode)==PIPE_TAIL(inode))
             #define PIPE_FULL(inode) (PIPE_SIZE(inode)==(PAGE_SIZE-1))
             #define INC_PIPE(head) \
              _{\text{asm}} ("incl %0\n\tandl $4095,%0"::"m" (head))
```
### Création d'un descripteur de nœud d'information de tube

On effectue la création d'un descripteur de nœud d'information de tube anonyme grâce à la fonction :

struct m\_inode \* get\_pipe\_inode(void)

Cette fonction est définie dans le fichier fs/inode.c :

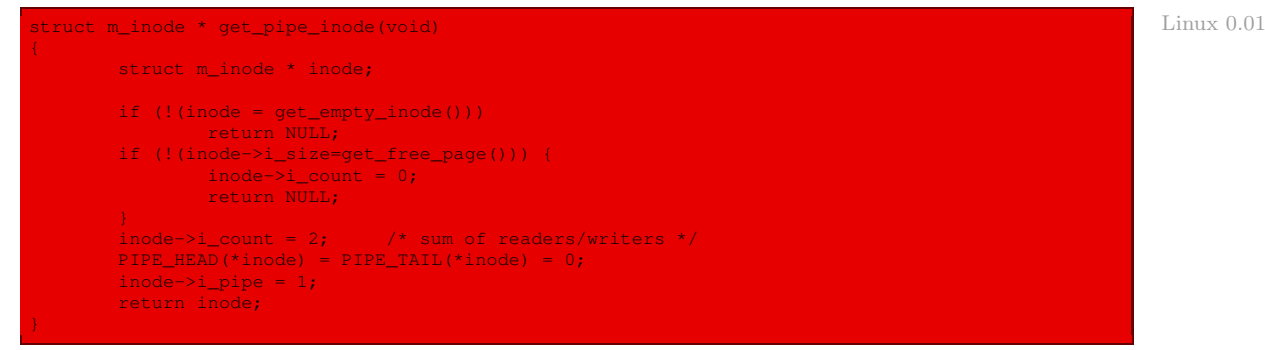

Autrement dit :

- · on cherche un descripteur de nœud d'information libre ; si l'on n'en trouve pas, on renvoie NULL ;
- · on cherche une page libre ; si l'on n'en trouve pas, le compteur d'utilisation du descripteur précédent est positionné à zéro et on renvoie NULL ; sinon l'adresse de cette page libre est sauvée dans le champ inode->i\_size;
- · la taille du nœud d'information est initialisée à la taille d'un cadre de page, le compteur d'utilisation à 2 (car le tube est utilisé par le processus émetteur et par le processus récepteur) ;
- · on initialise la tête et la queue de la file d'attente à zéro ;
- · on indique qu'il s'agit d'un descripteur de nœud d'information de tube anonyme ;
- · on renvoie l'adresse du descripteur du nœud d'information.

### 2.2 Opérations d'entrée-sortie

Les fonctions internes de lecture et d'écriture sur un tube anonyme sont les suivantes :

```
node, char * buf, int count);
int write_pipe(struct m_inode * inode, char * buf, int count);
```
avec des paramètres dont le rôle est évident.

### Fonction de lecture

La fonction de lecture est définie dans le fichier  $fs/pipe.c$ :

```
nt read pipe(struct m_inode * inode, char * buf, int count) Linux 0.01
{
      char * b=buf;
      while (PIPE_EMPTY(*inode)) {
            wake_up(&inode->i_wait);
```
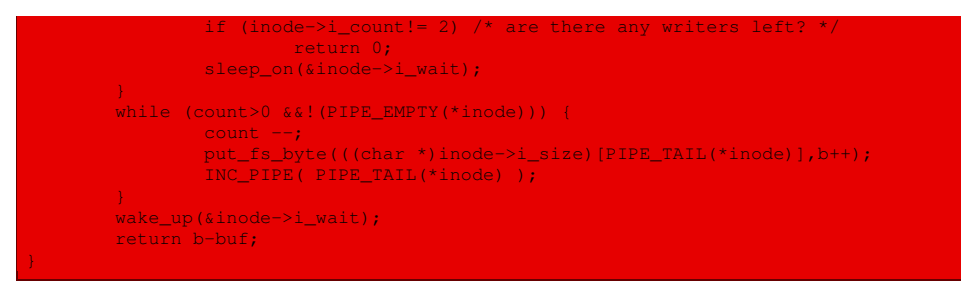

Autrement dit :

- · tant que la file d'attente est vide : on réveille les processus en attente ; si le compteur d'utilisation est différent de deux, on renvoie  $0$ ; on assoupit les processus en attente;
- · lorsque la file d'attente n'est pas vide et que le nombre d'octets à lire est strictement positif, on décrémente le nombre d'octets restant à lire, on transfère l'octet en tête de la file d'attente dans le tampon et on incrémente l'adresse de la tête de la file d'attente ;
- · on réveille les processus en attente et on renvoie le nombre d'octets lus.

### Fonction d'écriture

La fonction d'écriture est définie dans le fichier  $fs/pipe.c$ :

```
Linux 0.01 int write_pipe(struct m_inode * inode, char * buf, int count)
                     char * b=buf;
                    wake up(&inode->i_wait);
                     if (inode->i_count!= 2) { /* no readers */current->signal |= (1<<(SIGPIPE-1));
                            return -1;
                     }
while (count-->0) {
                            while (PIPE_FULL(*inode)) {
                                    wake_up(&inode->i_wait);
                                    if (inode->i_count!= 2) {
                                            current->signal | = (1 \leq (SIGPIPE-1));
                                             return b-buf;
                                     }
                                     sleep_on(&inode->i_wait);
                             ((char *)inode->i_size)[PIPE_HEAD(*inode)] = get_fs_byte(b++);
                             INC_PIPE( PIPE_HEAD(*inode) );
                             wake up(\sinode->i_wait);
                     wake_up(&inode->i_wait);
                     return b-buf;
```
#### Autrement dit :

- · les processus en attente sont réveillés ;
- · si le nombre d'utilisateurs est différent de deux, le signal SIGPIPE est envoyé au processus en cours et on renvoie -1 ;
- · tant que le nombre de caractères à écrire est strictement supérieur à zéro :
	- · tant que la file d'attente du tube n'est pas pleine : on réveille les processus en attente ; si le nombre d'utilisateurs est différent de deux, le signal SIGPIPE est envoyé au processus

en cours et on renvoie le nombre d'octets effectivement écrits dans cette file d'attente ; on assoupit les processus ;

- · on transfère un octet du tampon d'écriture en queue de la file d'attente du tube ;
- · on réveille les processus en attente ;
- · on réveille les processus en attente et on renvoie le nombre d'octets effectivement écrits.

# 3 Évolution du noyau

Comme nous l'avons déjà dit, les versions modernes du noyau Linux implémentent aussi les tubes nommés. On pourra consulter le chapitre 18 de [\[BOV-01\]](#page-678-1) à ce propos. Pour les tubes anonymes, le fichier principal à prendre en compte demeure  $fs/pipe.c$ :

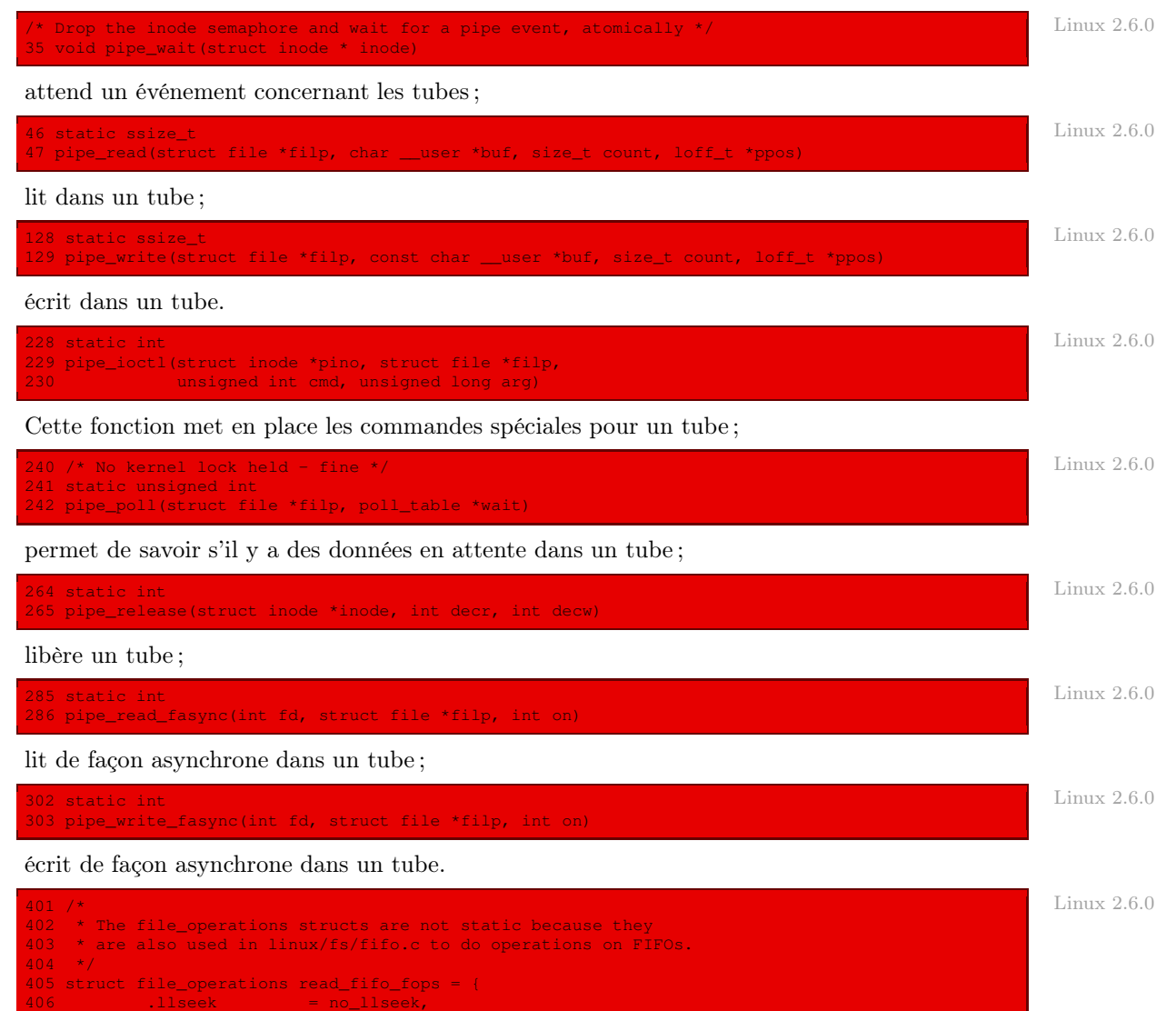

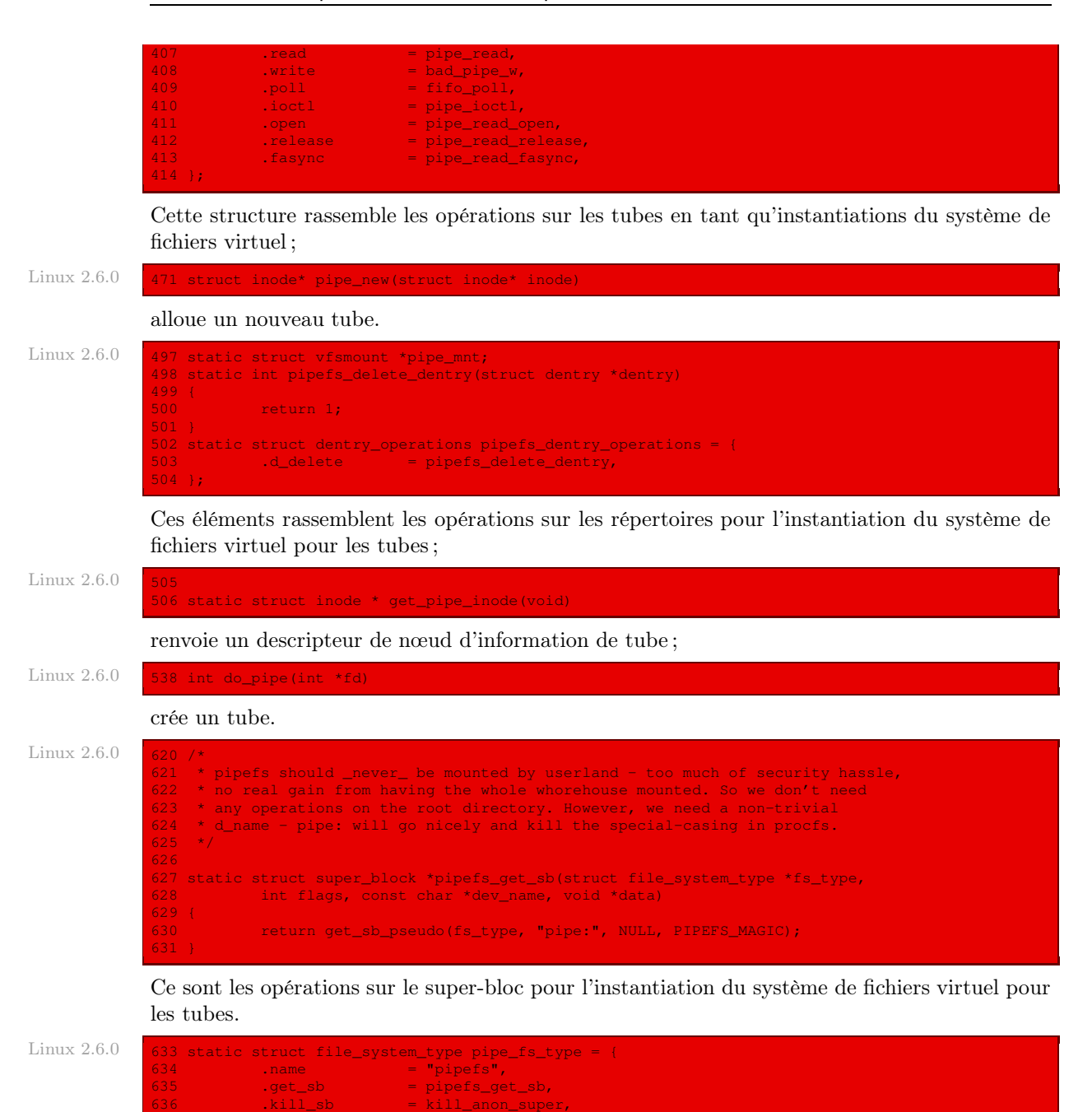

C'est la déclaration du système de fichiers des tubes ;

637 };

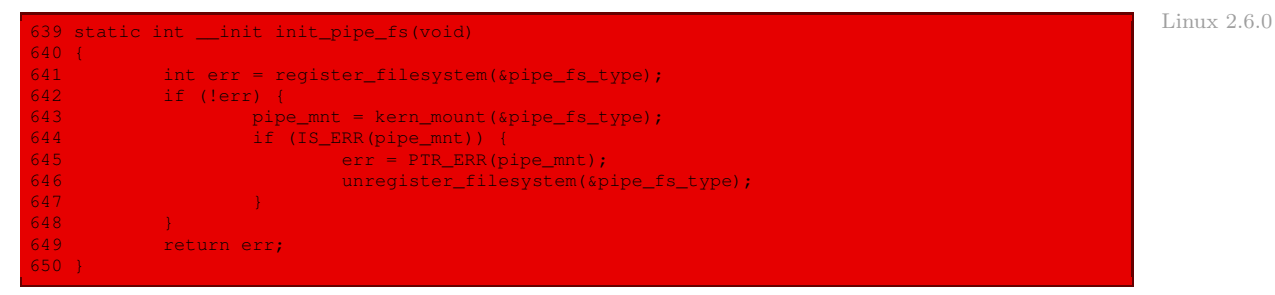

initialise le système de fichiers des tubes.

# Conclusion

La communication par tubes s'implémente très facilement. Dans le cas du noyau 2.6.0, il s'agit d'une instantiation du système de fichiers virtuel. Ainsi se termine l'étude de la gestion interne du noyau. Nous pouvons maintenant aborder le mode utilisateur.

Dixième partie

Le mode utilisateur

# Appels système du système de fichiers

Nous allons voir, dans ce chapitre, comment la gestion des fichiers vue par les programmeurs est implémentée sous Linux, autrement dit nous étudions les appels système associés.

# 1 Les fichiers des points de vue utilisateur et programmeur

## 1.1 Les fichiers du point de vue utilisateur

### Nom des fichiers

Un fichier a un nom symbolique, qui doit suivre certaines règles de syntaxe.

Dans le cas d'UNIX, un nom de fichier est une chaîne de caractères quelconque n'utilisant pas UNIX le caractère « / ». Sa longueur maximale dépend du système mais on peut écrire un nom de 255 caractères dont les 14 premiers sont significatifs, c'est-à-dire que deux noms commençant par les mêmes quatorze premières lettres seront considérés comme identiques.

### Mode d'accès aux fichiers

Du point de vue du système de fichiers, un utilisateur peut référencer un élément du fichier en spécifiant le nom du fichier et l'index linéaire de l'élément dans le fichier. Il existe deux façons d'accéder à cet index :

- Accès séquentiel. Les premiers systèmes d'exploitation n'offraient qu'un seul type d'accès aux fichiers : l'accès séquentiel. Dans ces systèmes, un processus pouvait lire tous les octets (ou les enregistrements) d'un fichier dans l'ordre à partir du début du fichier, mais il ne pouvait pas les lire dans le désordre. Les fichiers séquentiels peuvent cependant être rembobinés et donc être lus autant de fois que nécessaire. Le mode d'accès séquentiel est pratique lorsque le support de stockage est une bande magnétique plutôt qu'un disque.
- Accès direct. L'arrivée des disques a autorisé la lecture d'octets (ou d'enregistrements) dans le désordre, ainsi que l'accès à des enregistrements à partir d'une clé et non plus à partir de leur position. Les fichiers dont les octets ou les enregistrements peuvent être lus dans un ordre quelconque sont appelés des fichiers à accès direct (en anglais random access file).

Les fichiers à accès direct sont indispensables à de nombreuses applications, par exemple les systèmes de gestion de bases de données. Si un client d'une compagnie aérienne veut réserver une place sur un vol particulier, le programme de réservation doit pouvoir accéder aux enregistrements de ce vol sans avoir à parcourir les enregistrements de milliers d'autres vols.

Deux méthodes permettent de spécifier la position de départ de la lecture. Dans la première, chaque opération de lecture indique la position dans le fichier à laquelle la lecture doit débuter. Dans la deuxième, une opération spéciale, dite de positionnement (seek en anglais), permet de se positionner à un endroit donné. À la suite de ce positionnement, la lecture peut débuter à partir de cette nouvelle position courante.

### Attributs des fichiers

Chaque fichier possède un nom et des données. De plus, tous les systèmes d'exploitation associent des informations supplémentaires à chaque fichier, par exemple la date et l'heure de création du fichier ainsi que sa taille. On appelle ces informations complémentaires les attributs du fichier.

La liste des attributs varie considérablement d'un système d'exploitation à un autre.

La table suivante donne quelques attributs possibles :

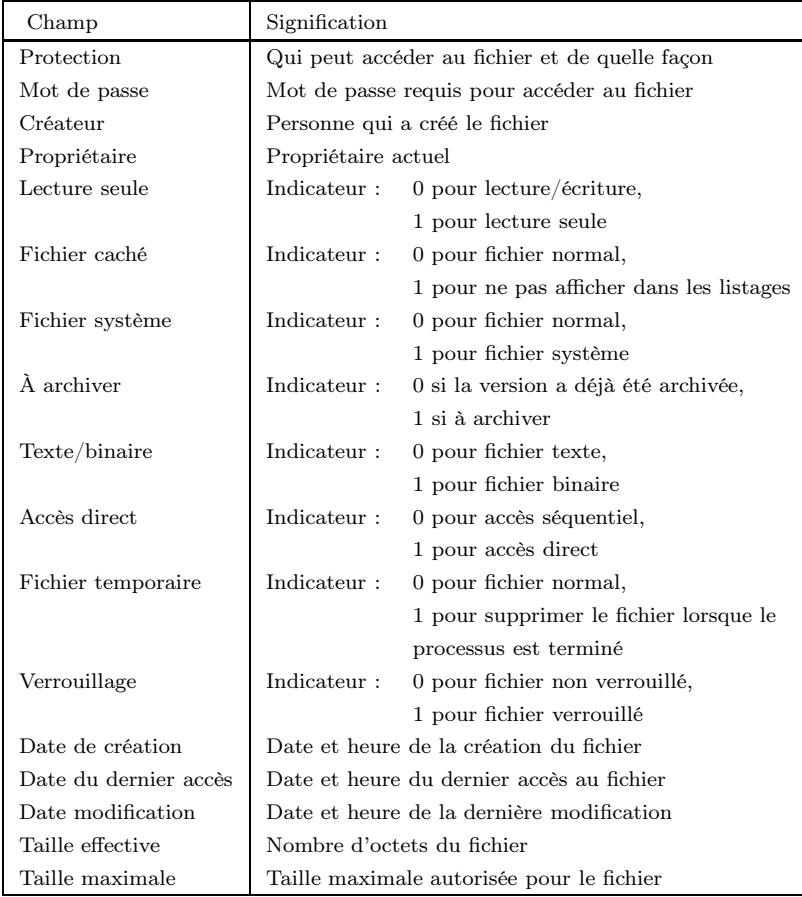

- · Les quatre premiers attributs sont liés à la protection du fichier et indiquent les personnes qui peuvent y accéder. Certains systèmes demandent à l'utilisateur d'entrer un mot de passe avant d'accéder à un fichier. Dans ce cas, le mot de passe (chiffré) fait partie du fichier.
- · Les indicateurs sont des bits ou des petits champs qui contrôlent ou autorisent certaines propriétés :
	- · Les fichiers cachés n'apparaissent pas à l'affichage lorsqu'on demande de lister les fichiers.
	- · L'indicateur d'archivage est un bit qui indique si le fichier a été modifié depuis la dernière sauvegarde sur disque. Si c'est le cas, le fichier sera sauvegardé lors de la prochaine sauvegarde et le bit remis à zéro.
	- · L'indicateur de fichier temporaire autorise la suppression automatique du fichier lorsque le processus qui l'a créé se termine.
- · Les différentes dates mémorisent les dates et heures de création, de dernier accès et de dernière modification. Elles sont utiles dans de nombreux cas. Par exemple, un fichier source modifié après la création de l'objet correspondant doit être recompilé.
- · La taille effective indique la taille actuelle du fichier. Quelques systèmes d'exploitation de grands ordinateurs imposent de spécifier la taille maximale du fichier lors de sa création afin de réserver l'espace de stockage à l'avance. Les mini-ordinateurs et les ordinateurs personnels sont assez malins pour se tirer d'affaire sans cette information.

### 1.2 Les fichiers du point de vue du programmeur

Les fichiers permettent de stocker des informations et de les rechercher ultérieurement. Les systèmes d'exploitation fournissent des méthodes variées pour réaliser le stockage et la recherche. Les principaux appels système relatifs aux fichiers sont les suivants :

- Création. Le fichier est créé sans données. Cet appel système a pour but d'indiquer la création du fichier et de fixer un certain nombre de paramètres.
- Suppression. Le fichier devenu inutile est supprimé pour libérer de l'espace sur le disque. Il existe toujours un appel système à cette fin. Certains systèmes d'exploitation offrent même la possibilité de supprimer automatiquement les fichiers non utilisés pendant un nombre de jours donnés.
- Ouverture. Un fichier doit être ouvert avant qu'un processus puisse l'utiliser. L'appel système d'ouverture permet au système d'exploitation de charger en mémoire vive les attributs et la liste des adresses des blocs constituant le fichier sur le disque afin d'accélérer les accès ultérieurs.
- Fermeture. Lorsqu'il n'y a plus d'accès au fichier, les attributs et la liste des adresses des blocs constituant le fichier ne sont plus nécessaires. Le fichier doit être fermé pour libérer de l'espace dans les tables internes situées en mémoire vive. De nombreux systèmes incitent les utilisateurs à fermer les fichiers en imposant un nombre maximum de fichiers ouverts par processus.
- Lecture. Des données sont lues à partir du fichier. En général, les octets sont lus à partir de la position courante. L'appelant doit spécifier le nombre d'octets demandés ainsi que l'adresse d'une mémoire tampon de réception.
- Écriture. Des données sont écrites dans le fichier à partir de la position courante. Si la position courante est située à la fin du fichier, la taille du fichier augmente. Si la position courante est à l'intérieur du fichier, les anciennes données sont remplacées et définitivement perdues.
- Ajout. Cet appel système est une version restreinte de l'écriture qui ajoute des données à la fin du fichier. Les systèmes d'exploitation qui ont un nombre restreint d'appels système ne disposent pas en général de cet appel. Il existe souvent plusieurs manières pour effectuer une opération de sorte que ces systèmes permettent néanmoins d'émuler l'ajout en utilisant d'autres appels système.
- Positionnement. Pour les fichiers à accès direct, il faut indiquer la position des données à lire ou à écrire. L'appel système de positionnement, souvent utilisé, modifie la position courante dans le fichier. À la suite de cet appel, les données sont lues ou écrites à partir de la nouvelle position courante.
- Récupération des attributs. Les processus doivent quelquefois lire les attributs des fichiers pour effectuer certaines opérations. Il leur faut donc pouvoir accéder aux attributs.
- Positionnement des attributs. Certains attributs peuvent être modifiés par les utilisateurs et renseignés après la création du fichier. Cet appel système réalise cette opération. Les informations relatives à la protection constituent un exemple évident d'attributs modifiables (par les personnes autorisées). La plupart des indicateurs le sont également.
- Changement de nom. Il est fréquent de vouloir modifier le nom d'un fichier. Cet appel système réalise cette opération. Il n'est pas vraiment indispensable puisqu'un fichier peut toujours être copié dans un fichier qui porte le nouveau nom et l'ancien fichier supprimé, ce qui suffit en général.

### 2 Appels système Unix d'entrée-sortie sur fichier

### 2.1 Ouverture et fermeture de fichiers

#### Ouverture de fichier

Tout fichier doit être ouvert avant que l'on puisse lire ou écrire des données. La syntaxe de l'appel système **open()** est la suivante :

```
#include <sys/types.h>
#include <sys/stat.h>
#include <fcntl.h>
#include <unistd.h>
int open(const char * filename, int flag, int mode);
```
Le paramètre filename spécifie le nom que l'on veut donner au fichier à ouvrir. Le paramètre flag spécifie le mode d'ouverture, détaillé ci-après. Le paramètre mode spécifie les droits d'accès à positionner sur le fichier lors de la création, également détaillés ci-après.

L'appel système renvoie soit le descripteur d'entrée-sortie correspondant au fichier ouvert, soit la valeur -1 en cas d'échec. Dans ce dernier cas, la variable errno prend l'une des valeurs suivantes :

· EACCES : l'accès spécifié n'est pas possible ;
- · EEXIST : le nom filename spécifié correspond déjà à un nom de fichier existant alors que les options O\_CREAT et O\_EXCL ont été positionnées ;
- · EFAULT : le nom filename (plus exactement le chemin) contient une adresse non valide ;
- · EISDIR : le nom se réfère à un répertoire alors que le mode d'accès spécifie l'écriture ;
- · EMFILE : le nombre maximum de fichiers ouverts par le processus en cours a été atteint ;
- · ENAMETOOLONG : le nom spécifié est trop long ;
- · ENOMEM : le noyau n'a pas pu allouer de mémoire pour ses descripteurs internes ;
- · ENOENT : le nom se réfère à un fichier qui n'existe pas alors que l'option CREAT n'est pas positionnée ;
- · ENOSPC : le système de fichiers est saturé ;
- · ENOTDIR : un des composants du chemin indiqué dans le nom de fichier, utilisé comme nom de répertoire, n'est pas un répertoire ;
- · EROFS : le système de fichiers est en lecture seule alors que le mode d'accès demandé exigerait l'écriture ;
- · ETXTBSY : le nom se réfère à un programme binaire en cours d'exécution alors que le mode d'accès spécifié exigerait l'écriture.

Dans le cas de Linux 0.01, les valeurs de ces constantes, situées dans le fichier include/ errno.h, sont les suivantes :

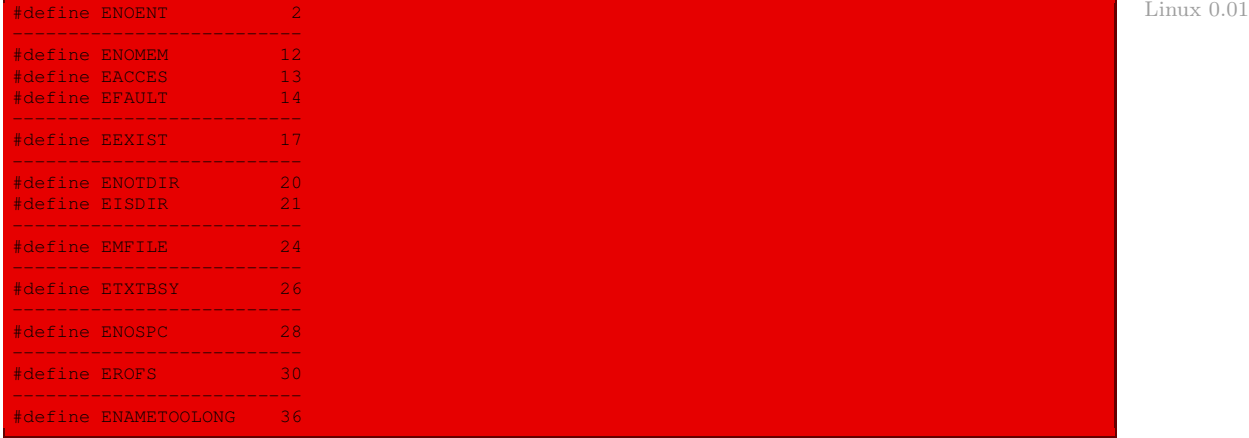

### Mode d'ouverture

Le mode d'ouverture est exprimé en fonction de constantes symboliques définies dans le fichier d'en-tête fcntl.h :

- · O\_RDONLY pour un accès en lecture seule ;
- · O\_WRONLY pour un accès en écriture seule ;
- · O\_RDWR pour un accès en lecture et en écriture.

D'autres options d'ouverture peuvent également être spécifiées en combinant les valeurs suivantes par une disjonction binaire (opérateur « | » du langage C) :

· O\_CREAT : création d'un fichier s'il n'existe pas ;

- · O\_EXCL : provoque une erreur si O\_CREAT est spécifié et si le fichier existe déjà ;
- · O\_TRUNC : suppression du contenu précédent du fichier si un fichier de même nom existait déjà ;
- · O\_APPEND : ouverture en mode ajout ; toute écriture est effectuée en fin du fichier ;
- · O\_NONBLOCK : ouverture en mode non bloquant ;
- · O\_SYNC : ouverture du fichier en mode synchrone, c'est-à-dire que toute mise à jour est écrite immédiatement sur le disque.

Dans le cas de Linux 0.01, les valeurs de ces constantes sont les suivantes :

```
Linux 0.01 /* open/fcntl - NOCTTY, NDELAY isn't implemented yet
                 #define O_ACCMODE 00003<br>#define O_BDONLY 000
                 #define O_RDONLY 00
                 #define O_WRONLY 01<br>#define O_RDWR 02
                 #define O_RDWR<br>#define O_CREAT
                 #define O_CREAT 00100 /* not fcntl */
#define O_EXCL 00200 /* not fcntl */
                 #define O_NOCTTY 00400 /* not fcntl */
                 #define O_EXCL 00200 /* not fcntl */<br>#define O_NOCTTY 00400 /* not fcntl */<br>#define O_TRUNC 01000 /* not fcntl */<br>#define O_APPEND 02000
                 #define O_APPEND 02000
                 #define O_NONBLOCK 04000 /* not fcntl */
                 #define O_NDELAY O_NONBLOCK
```
### Droits d'accès

Les droits d'accès à positionner (paramètre mode) sont exprimés par la combinaison binaire de constantes symboliques définies dans le fichier d'en-tête sys/stat.h :

- · S\_ISUID : bit setuid ;
- · S\_ISGID : bit setgid ;
- $\cdot$  s\_ISVTX : bit sticky;
- · S\_IRUSR : droit de lecture pour le propriétaire ;
- · S\_IWUSR : droit d'écriture pour le propriétaire ;
- · S\_IXUSR : droit d'exécution pour le propriétaire ;
- · S\_IRWXU : droits de lecture, d'écriture et d'exécution pour le propriétaire ;
- · S\_IRGRP : droit de lecture pour le groupe d'utilisateurs ;
- · S\_IWGRP : droit d'écriture pour le groupe d'utilisateurs ;
- · S\_IXGRP : droit d'exécution pour le groupe d'utilisateurs ;
- · S\_IRWXG : droits de lecture, d'écriture et d'exécution pour le groupe d'utilisateurs ;
- · S\_IROTH : droit de lecture pour le reste des utilisateurs ;
- · S\_IWOTH : droit d'écriture pour le reste des utilisateurs ;
- · S\_IXOTH : droit d'exécution pour le reste des utilisateurs ;
- · S\_IRWXO : droits de lecture, d'écriture et d'exécution pour le reste des utilisateurs.

Dans le cas de Linux 0.01, les valeurs de ces constantes sont les suivantes :

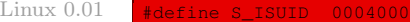

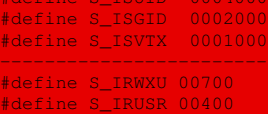

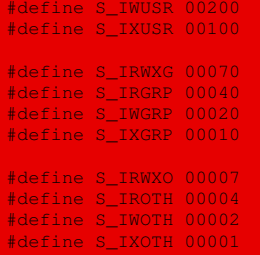

# Création d'un fichier

On peut vouloir insister sur le fait que le fichier que l'on ouvre ne doit pas contenir de données (le contenu sera effacé si le fichier existait déjà). La syntaxe de l'appel système **creat()** est la suivante :

```
#include <sys/types.h>
#include <fcntl.h>
#include <unistd.h>
nt creat(const char * filename, int flag);
```
Les paramètres et la valeur de retour ont la même signification que dans le cas de l'ouverture.

### Fermeture d'un fichier

Après utilisation d'un fichier, un processus doit utiliser l'appel système **close()** afin de le fermer. La syntaxe est :

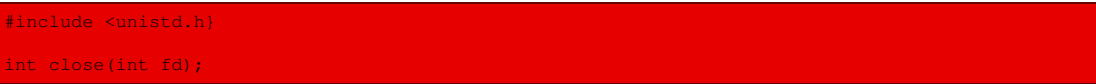

Le paramètre fd correspond à un descripteur d'entrée-sortie retourné par l'appel **open()**. La valeur 0 est renvoyée en cas de succès. En cas d'échec, la valeur -1 est renvoyée ; la seule valeur possible de errno est alors EBADF, indiquant que le descripteur spécifié par fd n'est pas valide.

Dans le cas de Linux 0.01, la valeur de la nouvelle constante symbolique est la suivante :

#define EBADF 9 Linux 0.01

# 2.2 Lecture et écriture de données

Deux appels système permettent à un processus de lire ou d'écrire des données dans un fichier préalablement ouvert par **open()**. Unix considère les fichiers comme une suite d'octets sans aucune structure et n'impose aucune restriction sur les données qu'un processus peut lire ou écrire dans un fichier. Si un fichier doit être structuré, c'est à l'application de le gérer.

### Lecture de données

La lecture des données est effectuée par l'appel système **read()** :

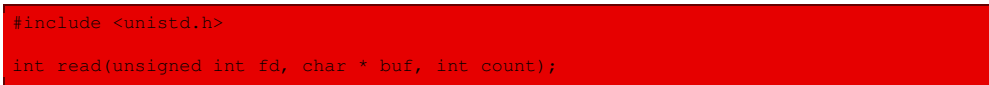

L'appel provoque la lecture de données depuis le fichier dont le descripteur d'entrée-sortie est passé grâce au paramètre fd. Les données lues sont placées dans le tampon mémoire dont l'adresse est spécifiée par buf et dont count indique la taille en octets.

L'appel renvoie le nombre d'octets qui ont été lus depuis le fichier (0 dans le cas où la fin du fichier est atteinte) ou la valeur -1 en cas d'échec. En cas d'échec, la variable errno prend l'une des valeurs suivantes :

- · EBADF : le descripteur d'entrée-sortie spécifié n'est pas valide ;
- · EFAULT : buf contient une adresse non valide ;
- · EINTR : l'appel système a été interrompu par la réception d'un signal ;
- · EINVAL : fd se réfère à un objet sur lequel la lecture n'est pas possible ;
- · EIO : une erreur d'entrée-sortie s'est produite ;
- · EISDIR : fd se réfère à un répertoire.

Dans le cas du noyau Linux 0.01, les valeurs des nouvelles constantes symboliques sont les suivantes :

```
Linux 0.01 #define EINTR#define EIO 5
           #define EINVAL 22
```
### Écriture de données

L'appel système **write()** permet d'écrire des données dans un fichier :

#include <unistd.h> int write(unsigned int fd, char \* buf, int count);

Les données dont l'adresse est contenue dans buf et dont la longueur en octets est passée dans le paramètre count sont écrites dans le fichier spécifié par le descripteur d'entrée-sortie fd.

L'appel système renvoie le nombre d'octets écrits dans le fichier, ou la valeur -1 en cas d'erreur. En cas d'échec, la variable errno prend l'une des valeurs suivantes :

- · EBADF : le descripteur d'entrée-sortie spécifié n'est pas valide ;
- · EFAULT : buf contient une adresse non valide ;
- · EINTR : l'appel système a été interrompu par la réception d'un signal ;
- · EINVAL : fd se réfère à un objet sur lequel l'écriture n'est pas possible ;
- · EIO : une erreur d'entrée-sortie s'est produite ;
- · EISDIR : fd se réfère à un répertoire ;
- · EPIPE : fd se réfère à un tube sur lequel il n'existe plus de processus lecteur ;
- · ENOSPC : le système de fichiers est saturé.

Dans le cas de Linux 0.01, les valeurs des nouvelles constantes symboliques, situées dans le fichier include/errno.h, sont les suivantes :

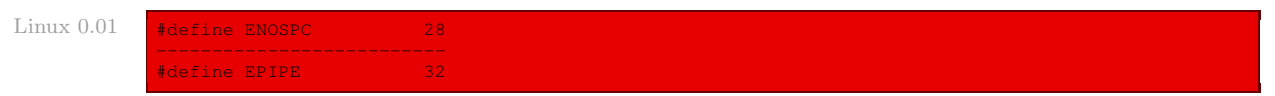

#### Exemple

Le programme suivant utilise les fonctions d'entrée-sortie sur fichiers pour copier le contenu d'un fichier dans un autre :

```
/* copie.c */
#include <sys/types.h>
#include <sys/stat.h>
#include <fcntl.h>
#include <unistd.h>
#include <errno.h>
#include <stdio.h>
void main(int argc, char *argv[])
{
 int fd1;
 int fd2;
 char buffer[1024];
  int n;
 /* Contrôle des arguments */
 if (\text{argc}!=3)printf("Usage: %s source cible\n", argv[0]);
 /* Ouverture du fichier source */
 else
    fd1 = open(argv[1], O_RDONLY, S_IRUSR);
if (fd1 == -1)
     printf("erreur ouverture 1");
 /* Ouverture du fichier cible */
   else
      fd2 = open(argv[2], O_WRONLY | O_TRUNC | O_CREAT,
S_IRUSR | S_IWUSR);
if (fd2 == -1)
       printf("erreur ouverture 2");
  /* Boucle de copie (lecture dans source, écriture dans cible) */
      else
        do
           n = read(fd1, (void *) buffer, sizeof(buffer));
         if (n > 0)if (write(fd2, (void *) buffer, n)!= n)
               printf("erreur écriture");
              n = 0;\Delta}
while (n > 0);
  /* Fermeture des fichiers */
        close(fd1);
        close(fd2);
  /* Terminaison */
```
### 2.3 Positionnement dans un fichier

Les appels système **read()** et **write()** permettent d'effectuer des lectures et des écritures séquentielles de données. Il n'existe pas de primitives permettant d'effectuer des lectures ou écritures directes dans la mesure où aucune structuration n'est gérée par le noyau. Cependant, il est possible de modifier la valeur du pointeur de lecture-écriture d'un fichier grâce à l'appel système **lseek()**.

### Syntaxe

#include <unistd.h>

L'appel système **lseek()** permet de positionner le pointeur de lecture-écriture :

int lseek(int fd, off\_t offset, int origin);

Le paramètre fd représente le descripteur d'entrée-sortie associé au fichier, offset définit le déplacement en octets du pointeur de lecture-écriture par rapport à une base spécifiée par origin, dont les valeurs possibles sont décrites ci-après.

L'appel système renvoie la nouvelle position courante en octets par rapport au début du fichier, ou la valeur -1 en cas d'échec. Dans ce dernier cas, la variable errno prend l'une des valeurs suivantes :

- · EBADF : le descripteur d'entrée-sortie spécifié n'est pas valide ;
- · EINVAL : le paramètre origin spécifie une valeur non valide ;
- · ESPIPE : le paramètre fd se réfère à un tube.

Dans le cas de Linux 0.01, la valeur de la nouvelle constante symbolique, située dans le fichier include/errno.h, est la suivante :

# Linux 0.01 #define ESPIPE Le type déplacement of  $f$  t est défini dans le fichier include/sys/types.h:

Linux 0.01 typedef long off\_t;

### Valeur de l'origine

Le paramètre origin doit prendre l'une des trois valeurs suivantes :

- · SEEK\_SET : positionnement par rapport au début du fichier ;
- · SEEK\_CUR : positionnement par rapport à la position en cours ;
- · SEEK\_END : positionnement par rapport à la fin du fichier.

Les valeurs de ces constantes symboliques sont définies dans le fichier d'en-têtes include/ unistd.h :

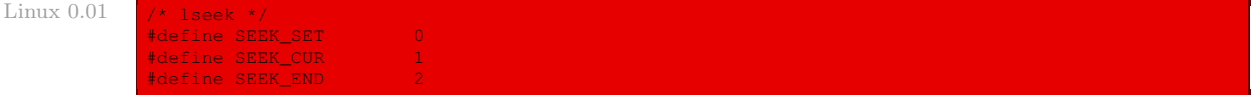

### Exemple

Il n'existe pas d'appel système permettant d'obtenir la position en cours dans un fichier. Il est toutefois possible d'appeler **lseek()** sans modifier la position en cours et d'exploiter son résultat :

```
'* position.c */
#include <unistd.h>
#include <sys/types.h>
off t tell(int fd)
      return lseek(fd, (off_t) 0, SEEK_CUR);
```
### 2.4 Sauvegarde des données modifiées

Lorsqu'un utilisateur demande à ce que des données soient écrites dans un fichier, le système place tout d'abord celles-ci dans des tampons de la mémoire cache du disque dur, puis il sauvegarde régulièrement sur disque les données en attente (grâce au processus update). Si le fichier a été ouvert avec l'option O\_SYNC, les modifications effectuées sont écrites de manière synchrone sur disque.

La sauvegarde dans des tampons mémoire, et non directement sur disque, est particulièrement intéressante au niveau des performances pour plusieurs raisons :

- · les processus écrivant dans des fichiers ne sont pas suspendus pendant les écritures, le noyau se chargeant d'écrire les données sur disque de manière asynchrone ;
- · si plusieurs processus accèdent aux mêmes fichiers, seule la première lecture doit être effectuée depuis le disque ; les lectures suivantes des mêmes données se ramènent à un transfert de données entre les tampons mémoire de la mémoire cache et les espaces d'adressage des différents processus.

L'écriture asynchrone des données pose néanmoins un problème de fiabilité : si une panne, par exemple une coupure de courant, se produit entre l'appel de **write()** et l'écriture réelle des données sur disque, les modifications sont perdues.

Unix offre un appel système permettant de provoquer l'écriture sur disque des données modifiées au moment de son appel. L'appel système :

#include <unistd.h> int sync(void);

provoque l'écriture de toutes les données modifiées.

# 3 Implémentation Linux des entrées-sorties

### 3.1 Appel système d'ouverture

L'appel système d'ouverture **open()** renvoie pratiquement tout le travail à la fonction interne **open\_namei()** qui travaille au niveau des nœuds d'information.

### Fonction d'ouverture d'un nœud d'information

La fonction :

int open\_namei(const char \* pathname, int flag, int mode, struct m\_inode \*\* res\_inode);

permet de charger le descripteur du nœud d'information associé au fichier spécifié par son nom complet, son mode d'ouverture et ses droits d'accès, ces deux derniers paramètres étant les mêmes que dans le cas de la fonction **open()**.

Elle renvoie 0 si tout se passe bien et l'opposé du code d'erreur sinon. L'adresse du descripteur de nœud d'information résultat est renvoyée en tant que paramètre \*res\_inode.

Cette fonction est définie dans le fichier fs/namei.c :

```
Linux 0.01
```

```
* open_namei()
 *
* namei for open - this is in fact almost the whole open-routine.
\mathbf{A}^{\mathbf{r}}int open_namei(const char * pathname, int flag, int mode,
       struct m_inode ** res_inode)
       const char * basename;
       int inr, dev, namelen;
       struct m_inode * dir, *inode;
       struct buffer_head * bh;
       struct dir_entry * de;
       if ((flag & O_TRUNC) &&!(flag & O_ACCMODE))
                 flag |= O_WRONLY;
        mode &= 0777 & ~current->umask;
mode |= I_REGULAR;
        if (!(dir = dir_namei(pathname,&namelen,&basename)))
        return -ENOENT;<br>if (!namelen) {
                                          i^* special case: '/usr/' etc */
                if (!(flag & (O_ACCMODE|O_CREAT|O_TRUNC))) {
                        *res_inode=dir;
                        return 0;
                iput(dir);
                return -EISDIR;
        bh = find_entry(dir,basename,namelen, \&del);
        if (!bh) {
                if (!(flag & O_CREAT)) {
                       iput (dir);
                        return -ENOENT;
                 }
if (!permission(dir,MAY_WRITE)) {
                       iput(dir);
                        return -EACCES;
                inode = new\_inode(dir->i_dev);
                if (!inode) {
                        iput(dir);
                         return -ENOSPC;
                inode->i_mode = mode;
                inode->i\_dirt = 1;bh = add_entry(dir,basename,namelen, & de);
                if (!bh) {
                        inode->i_nlinks--;
                        iput(inode);
                        iput(dir);
                         return -ENOSPC;
```

```
inode->i_num;
        bh->b_dirt = 1;
        brelse(bh);
        iput(dir);
        *res_inode = inode;
        return 0;
}
inr = de->inode;
dev = dir - \times i\_dev;brelse(bh);
iput(dir);
if (flag & O_EXCL)
       return -EEXIST;
if (!(inode=iget(dev,inr)))
        return -EACCES;
if ((S_ISDIR(inode->i_mode) && (flag & O_ACCMODE)) ||
   permission(inode, ACC_MODE(flag))!=ACC_MODE(flag)) {
       iput(inode);
        return -EPERM;
}
inode->i_atime = CURRENT_TIME;
if (flag & O_TRUNC)
      truncate(inode);
*res_inode = inode;
return 0;
```
- · on commence par positionner correctement le mode d'ouverture et les droits d'accès en fonction de ce qui est demandé, d'une part, et ce qui est permis au processus, d'autre part ;
- · on charge le nœud d'information du fichier dans lequel se trouve l'entrée du répertoire final dans lequel on doit placer le fichier ; si l'on n'y arrive pas, on renvoie l'opposé du code d'erreur ENOENT ;
- · si la longueur du nom du fichier est nulle, c'est-à-dire si l'on désigne un répertoire, et si c'est compatible avec ce qui est demandé, on renvoie l'adresse du descripteur de nœud d'information du répertoire en paramètre et 0 en sortie ; sinon on relâche le descripteur du nœud d'information du répertoire et on renvoie l'opposé du code d'erreur EISDIR ;
- · sinon on cherche l'entrée de répertoire du fichier et on charge le descripteur de tampon du bloc qui le contient ; si l'on n'y arrive pas :
	- · hors du cas d'une création, on relâche le descripteur de nœud d'information et on renvoie l'opposé du code d'erreur ENOENT ;
	- · s'il s'agit d'une création mais que l'on ne possède pas les droits d'accès adéquats, on relâche le descripteur de nœud d'information et on renvoie l'opposé du code d'erreur EACCES ;
	- · parce qu'il s'agit d'une création pour laquelle on possède les droits d'accès :
		- · on cherche un descripteur de nœud d'information libre ; si l'on n'y parvient pas, on relâche le descripteur de nœud d'information concernant le répertoire et on renvoie l'opposé du code d'erreur ENOSPC ;
		- · on initialise les champs mode et dirt de ce nouveau descripteur de nœud d'information ;
		- · on ajoute une entrée de répertoire dans le répertoire ayant pour paramètre le nom de fichier voulu tout en chargeant le descripteur de tampon du bloc contenant ce répertoire ;
		- · si l'on n'y arrive pas, on décrémente le compteur de liens du descripteur de nœud d'information du fichier, on relâche les nœuds d'information du fichier et du répertoire et on renvoie l'opposé du code d'erreur ENOSPC ;
- · on renseigne le champ concernant le numéro du nœud d'information de l'entrée de répertoire ;
- · on indique qu'il faudra penser à sauvegarder sur disque le descripteur de tampon et on le relâche ;
- · on relâche le descripteur de nœud d'information du répertoire, on renvoie l'adresse du descripteur du nœud d'information du fichier en paramètre et 0 en sortie ;
- · sinon :
	- · on renseigne les champs sur le numéro de nœud d'information et de périphérique ;
	- · on relâche le descripteur de tampon et le descripteur de nœud d'information du répertoire ;
	- · si l'on a demandé de générer une erreur si le fichier existe déjà, on renvoie l'opposé du code d'erreur EEXIST ; remarquons que l'erreur ne devrait se produire que si le fichier existe déjà et qu'on a demandé sa création mais, dans le cas de cette implémentation, l'erreur se produit également sans O\_CREAT mais avec O\_EXCL ;
	- · on charge le descripteur de nœud d'information du fichier ; si l'on n'y parvient pas, on renvoie l'opposé du code d'erreur EACCES ;
	- · si l'on ne possède pas les droits permettant d'accéder au fichier, on relâche le descripteur de nœud d'information du fichier et on renvoie l'opposé du code d'erreur EPERM ;
	- · on indique la date du dernier accès au noeud d'information ;
	- · si l'on a demandé de supprimer le contenu précédent du fichier, on le fait en faisant appel à la fonction de gestion interne **truncate()** ;
	- · on renvoie l'adresse du descripteur de nœud d'information du fichier en paramètre et 0 en sortie.

### La fonction de code de l'appel système

La fonction de code **sys\_open()** de l'appel système **open()** est définie dans le fichier fs/ open.c :

```
Linux 0.01 int sys open(const char * filename, int flag, int mode)
                     struct m_inode * inode;
                     struct file * f;
                    int i,fd;
                    mode &= 0777 & ~current->umask;
                    for(fd=0; fd<NR_OPEN; fd++)
                           if (!current->filp[fd])
                                    break;
                    if (fd>=NR_OPEN)
                            return -EINVAL;
                    current->close_on_exec &= ~(1<<fd);
                     f=0+file_table;
                    for (i=0; i<NR FILE; i++, f++)
                            if (!f->f_count) break;
                     if (i>=NR_FILE)
                            return -EINVAL;
                     (current->flip[fd]=f)->f_count++;if ((i=open_namei(filename,flag,mode,&inode))<0) {
                            current->filp[fd]=NULL;
                            f->f_count=0;
                           return i;
              /* ttys are somewhat special (ttyxx major==4, tty major==5) */
                     if (S_ISCHR(inode->i_mode))
                             if (MAJOR(inode->i_zone[0])==4)
```
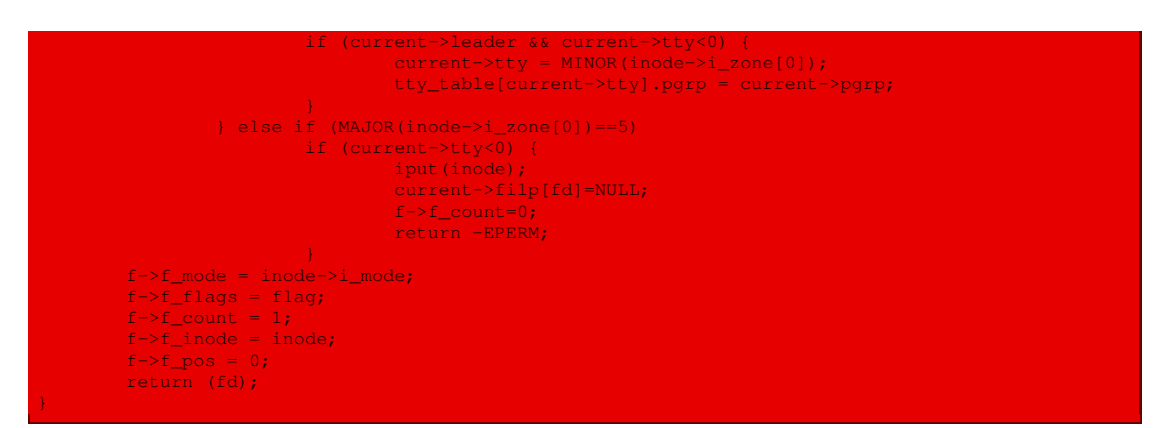

- · les droits d'accès sont éventuellement modifiés en fonction du masque des droits d'accès du processus (on ne peut pas ouvrir le fichier en lecture si le processus n'en a pas le droit) ;
- · on recherche un emplacement non utilisé dans la table des descripteurs de fichiers du processus ; si l'on n'en trouve pas, on s'arrête et l'opposé du code d'erreur EINVAL est renvoyé ;
- · on marque le fichier pour qu'il soit fermé lors de la fin du processus ;
- · on cherche un emplacement libre dans la table globale des descripteurs de fichiers ; si l'on n'en trouve pas, on s'arrête et l'opposé du code d'erreur EINVAL est renvoyé ; si l'on en trouve un, la valeur de filp[fd], avec la valeur du descripteur fd déterminée ci-dessus, est initialisée avec le descripteur de fichier ainsi déterminé et son compteur d'utilisation f\_count est incrémenté ;
- · on essaie d'associer un nœud d'information au fichier grâce à la fonction **open\_namei()**; si l'on n'y parvient pas, le descripteur de fichier est initialisé à  $NULL$ , f\_count est ramené à 0 et on s'arrête en renvoyant le code d'erreur transmis par **open\_namei()** ;
- · le cas des fichiers de périphérique caractère, c'est-à-dire des terminaux, est un peu spécial :
	- · dans le cas d'un des terminaux, si le processus en cours est chef de session et qu'aucun terminal ne lui est associé, on lui en associe un ;
	- · dans le cas du terminal en cours, si aucun terminal n'est associé au processus en cours, on libère le descripteur de nœud d'information et on renvoie l'opposé du code d'erreur EPERM ;
- · on renseigne les champs du fichier et on renvoie le descripteur de fichier.

# 3.2 Appel système de création

La fonction de code **sys\_creat()** associée à l'appel système **creat()** est définie dans le fichier fs/open.c :

```
int sys_creat(const char * pathname, int mode) \hbox{Linux 0.01}{
     return sys_open(pathname, O_CREAT | O_TRUNC, mode);
```
c'est-à-dire que l'on fait appel à la fonction ci-dessus avec la valeur adéquate du mode d'ouverture.

### 3.3 Appel système de fermeture

La fonction de code **sys close()** de l'appel système **close()** est définie dans le fichier fs/ open.c :

```
Linux 0.01 int sys close (unsigned int fd)
                       struct file * filp;
                       if (fd \geq NR\_OPER)return -EINVAL;
                       current->close_on_exec &= ~(1<<fd);
if (!(filp = current->filp[fd]))
                               return -EINVAL;
                      current->filp[fd] = NULL;
                       if (filp->f_count == 0)panic("Close: file count is 0");
                       if (--filp->f_count)
                               return (0);
                       iput(filp->f_inode);
                       return (0);
```
Autrement dit :

- · si le descripteur de fichier est plus grand que le nombre de descripteurs de fichiers permis, on s'arrête et on renvoie l'opposé du code d'erreur EINVAL ; sinon on enlève ce descripteur de la liste des fichiers à fermer lors de la fin du processus ;
- · si filp[fd] n'était associé à aucun fichier, on s'arrête et on renvoie l'opposé du code d'erreur EINVAL ; sinon on met cette valeur à NULL, puisqu'elle ne sera plus associée à un fichier ;
- · si le compteur d'utilisation f\_count était déjà égal à 0, on envoie un message d'erreur et on gèle le système ; sinon on décrémente sa valeur ;
- $\cdot$  si l'on était le dernier utilisateur du fichier ( $f_{\text{count}} = 1$ ), on libère le descripteur de nœud d'information associé au fichier ;
- · on renvoie la valeur 0.

### 3.4 Appel système de lecture des données

#### Code principal

La fonction de code **sys\_read()** de l'appel système **read()** est définie dans le fichier fs/ read\_write.c :

```
Linux 0.01 int sys_read(unsigned int fd, char * buf, int count)
                     struct file * file;
                     struct m_inode * inode;
                     if (fd>=NR_OPEN || count<0 ||!(file=current->filp[fd]))
                            return -EINVAL;
                     if (!count)
                           return 0;
                    verify_area(buf,count);
                     inode = file->f_inode;
                     if (inode->i_pipe)
                            return (file->f mode&1)?read pipe(inode,buf,count):-1;
                     if (S_ISCHR(inode->i_mode))
                            return rw_char(READ,inode->i_zone[0],buf,count);
                     if (S_ISBLK(inode->i_mode))
                             return block read(inode->i
```
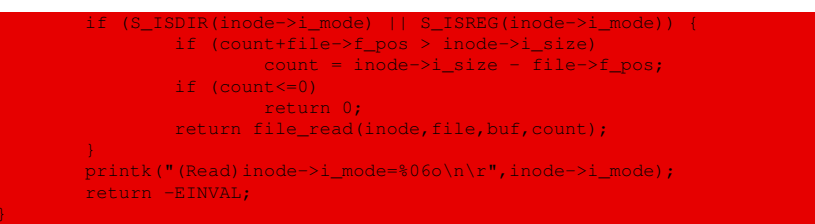

- · si le descripteur de fichier est plus grand que le nombre permis de descripteurs de fichiers, si le nombre d'octets à lire est négatif ou si le descripteur n'est associé à aucun fichier ouvert, on s'arrête en renvoyant l'opposé du code d'erreur EINVAL ;
- · si le nombre d'octets à lire vaut 0, on n'a rien à faire donc on s'arrête en renvoyant 0 ;
- · on vérifie qu'il y a suffisamment de place disponible en mémoire vive pour le tampon, grâce à la fonction auxiliaire **verify\_area()**, que nous étudierons ci-après ;
- · l'adresse du descripteur du nœud d'information du fichier est placée dans la variable inode ;
- · si le fichier est un tube de communication :
	- · si le mode de lecture est permis, on lit dans ce tube en utilisant la fonction **read\_pipe()** de lecture pour les tubes et on renvoie le nombre d'octets lus ;
	- · si le mode de lecture n'est pas permis, on s'arrête en renvoyant -1 ;
- · si le fichier est situé sur un périphérique caractère, ce que l'on détermine en utilisant la macro **S\_ISCHR()** étudiée ci-après, on lit à la façon de ces périphériques en utilisant la fonction **rw\_ char()** ;
- · si le fichier est situé sur un périphérique bloc, ce que l'on détermine en utilisant la macro **S\_ISBLK()** étudiée ci-après, on lit à la façon de ces périphériques en utilisant la fonction **block\_read()** ;
- · si le fichier est un répertoire ou un fichier régulier, ce que l'on détermine en utilisant les macros **S\_ISDIR()** et **S\_ISREG()** étudiées ci-après :
	- · si le nombre d'octets à lire est supérieur au nombre d'octets restant dans le fichier à partir de la position actuelle, on ramène count au nombre d'octets restant ;
	- · on lit à la façon de ces fichiers en utilisant la fonction **file\_read()** ;
- · sinon on affiche un message indiquant que le fichier n'est pas d'un type reconnu et on renvoie l'opposé du code d'erreur EINVAL.

Pour faire bref, cet appel système se contente de renvoyer vers la fonction de lecture de plus bas niveau adéquate.

### Vérification des droits d'accès en écriture de la mémoire

Les fonctions dont nous allons parler maintenant concernent, à proprement parler, la gestion de la mémoire et non la gestion des fichiers. Nous les plaçons cependant à ce niveau car c'est le seul endroit où elles sont utilisées.

La fonction **verify** area() est définie dans le fichier  $k$ ernel/fork.c:

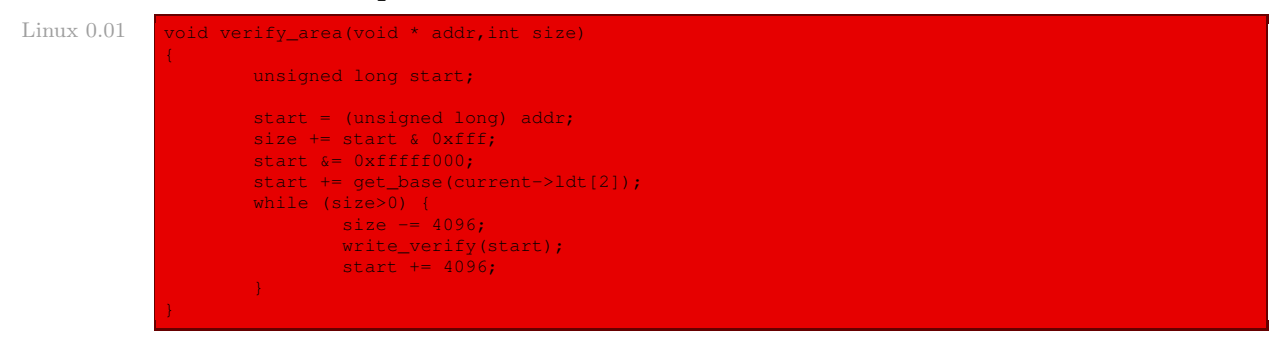

Autrement dit on vérifie, page après page, si l'on peut écrire en utilisant la fonction auxiliaire **write\_verify()**.

La fonction **write\_verify()** est définie dans le fichier  $mm/memory.c$ :

```
Linux 0.01 void write verify (unsigned long address)
                     unsigned long page;
                     if (!( (page = *( (unsigned long *) ((address>>20) & 0xffc)) )&1))
                             return;
                     page &= 0xfffff000;
                     page += ((address>>10) & 0xffc);
                     if ((3 \epsilon *(unsigned long *) page) == 1) /* non-writeable, present */
                             un_wp_page((unsigned long *) page);
                     return;
```
Autrement dit :

- · rappelons, voir chapitre [17,](#page-318-0) que les bits 22 à 31 d'une adresse virtuelle déterminent l'entrée dans le catalogue de tables de pages et que les bits 12 à 21 déterminent l'entrée dans la table de pages ; on commence par regarder l'entrée dans la table de pages pour la page concernée : si le bit 1 est égal à 1, on peut écrire sur la page ; dans ce cas, on n'a rien à faire, on termine donc ;
- · sinon on met les trois derniers octets de l'entrée dans la table de pages à 0, ce qui indique en particulier que la page n'est pas présente ;
- · si les bits 1 et 0 sont positionnés, la page est présente mais on ne peut pas écrire dessus, on fait alors appel à la fonction **un\_wp\_pag()** soit pour changer les droits d'accès à la page (si elle n'est pas partagée), soit pour en copier le contenu sur une nouvelle page sur laquelle on peut écrire.

#### Macros de détermination de type de fichiers

Le type d'un fichier peut être testé par des macro-instructions :

- · **S\_ISREG()** : vrai si le fichier est un fichier régulier, faux sinon ;
- · **S\_ISDIR()** : vrai si le fichier est un répertoire, faux sinon ;
- · **S\_ISCHR()** : vrai si le fichier est un fichier spécial caractère, faux sinon ;
- · **S\_ISBLK()** : vrai si le fichier est un fichier spécial bloc, faux sinon ;
- · **S\_ISFIFO()** : vrai si le fichier est un tube nommé, faux sinon.

Ces macro-instructions sont définies dans le fichier  $include/sys/stat.h$ :

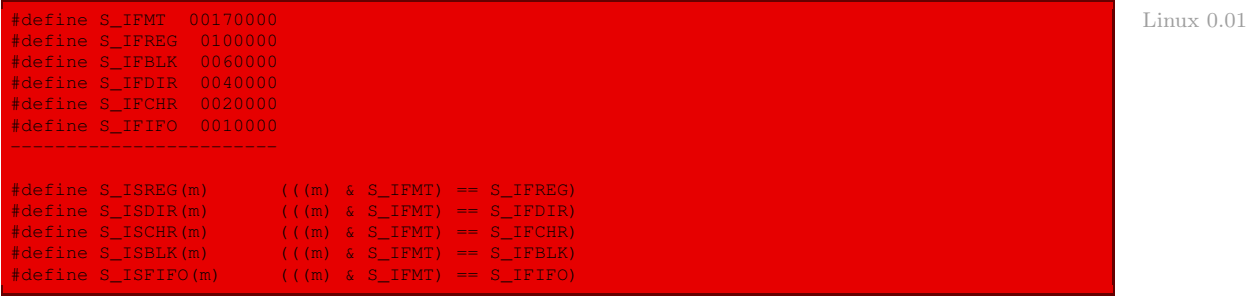

### 3.5 Appel système d'écriture des données

La fonction de code **sys\_write()** de l'appel système **write()** est définie dans le fichier fs/ read\_write.c :

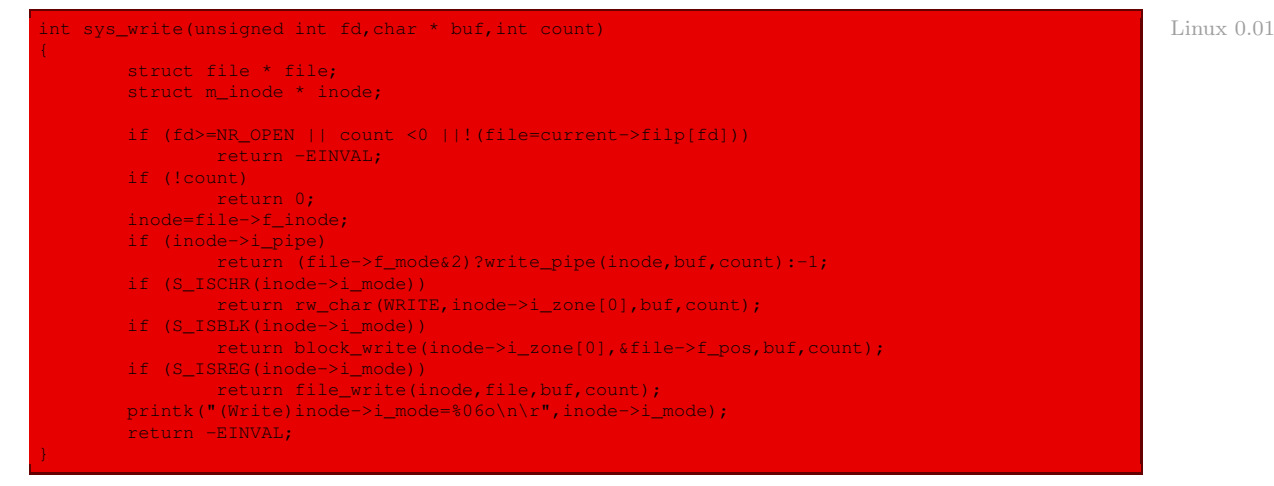

- · si le descripteur de fichier est plus grand que le nombre permis de descripteurs de fichiers, si le nombre d'octets à écrire est négatif ou si le descripteur n'est associé à aucun fichier ouvert, on s'arrête en renvoyant l'opposé du code d'erreur EINVAL ;
- · si le nombre d'octets à écrire vaut 0, on n'a rien à faire donc on s'arrête en renvoyant 0 ;
- · on initialise inode avec le descripteur du nœud d'information du fichier ;
- · si le fichier est un tube de communication et si le mode d'écriture est permis, on écrit sur ce tube en utilisant la fonction **write\_pipe()** et on renvoie le nombre d'octets écrits ; si le mode d'écriture n'est pas permis, on s'arrête en renvoyant -1 ;
- · si le fichier est situé sur un périphérique caractère, on écrit à la façon de ces périphériques en utilisant la fonction **rw\_char()** ;
- · si le fichier est situé sur un périphérique bloc, on écrit à la façon de ces périphériques en utilisant la fonction **block\_write()**;
- · si le fichier est un fichier régulier, on écrit à la façon de ces fichiers en utilisant la fonction **file\_write()** ;

· sinon on envoie un message indiquant que le fichier n'est pas d'un type reconnu et on renvoie l'opposé du code d'erreur EINVAL.

Pour faire bref, cet appel système se contente de renvoyer vers la fonction d'écriture de plus bas niveau adéquate.

### 3.6 Appel système de positionnement

La fonction de code **sys\_lseek()** de l'appel système **lseek()** est définie dans le fichier fs/ read\_write.c :

```
Linux 0.01 int sys_lseek(unsigned int fd, off_t offset, int origin)
                     struct file * file;
                    int tmp;
                    if (fd >= NR_OPEN ||!(file=current->filp[fd]) ||!(file->f_inode)
                        ||!IS_BLOCKDEV(MAJOR(file->f_inode->i_dev)))
                            return -EBADF;
                     if (file->f_inode->i_pipe)
                            return -ESPIPE;
                     switch (origin) {
                                     if (offset<0) return -EINVAL;
                                     file->f_pos=offset;
                                     break;
                            case 1:
                                     if (file->f_pos+offset<0) return -EINVAL;
                                     file->f_pos += offset;
                                     break;
                             case 2:
                                     if ((tmp=file->f_inode->i_size+offset) < 0)
                                            return -EINVAL;
                                     file->f_pos = tmp;
                                    break;
                             default:
                                     return -EINVAL;
                     return file->f_pos;
```
- · si le descripteur de fichier est plus grand que le nombre permis de descripteurs de fichiers, si le descripteur n'est associé à aucun fichier ouvert, si le fichier n'a pas de descripteur de nœud d'information ou si le fichier n'est pas associé à un périphérique bloc, on s'arrête en renvoyant l'opposé du code d'erreur EBADF ;
- · si le fichier est un tube de communication, on s'arrête en renvoyant l'opposé du code d'erreur ESPIPE ;
- · si l'origine est le début du fichier : si le décalage est négatif, on s'arrête en renvoyant l'opposé du code d'erreur EINVAL ; sinon on positionne le décalage à la position demandée ;
- · si l'origine est la position en cours : si la somme du décalage et de la position en cours est négative, on s'arrête en renvoyant l'opposé du code d'erreur EINVAL ; sinon on positionne le décalage à la position demandée ;
- · si l'origine est la fin du fichier : si la somme du décalage et de la taille du fichier est négative, on s'arrête en renvoyant l'opposé du code d'erreur EINVAL ; sinon on positionne le décalage à la position demandée ;
- · si l'origine n'est pas une de ces valeurs, on renvoie l'opposé du code d'erreur EINVAL.

On voit l'intérêt d'avoir placé le champ  $f_{pos}$  dans le descripteur de fichier : ceci rend l'opération de positionnement quasiment triviale. On remarquera que l'origine n'est pas comparée aux trois constantes symboliques la caractérisant, mais aux constantes 0, 1 et 2.

### 3.7 Appel système de sauvegarde des données

La fonction de code **sys\_sync()** de l'appel système **sync()** est définie dans le fichier fs/ buffer.c :

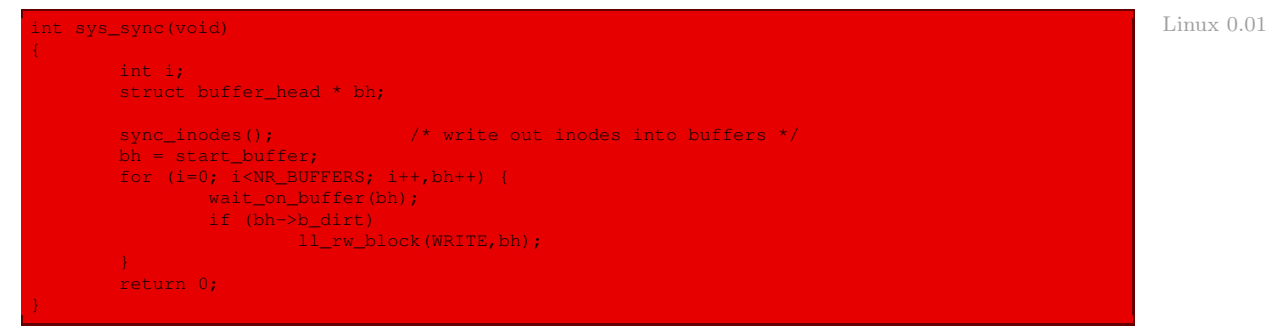

Autrement dit :

- · on réécrit sur disque tous les nœuds d'information présents en mémoire vive ;
- · on considère tous les descripteurs de tampon de bloc, l'un après l'autre ; dès qu'ils ne sont plus occupés et s'ils doivent être sauvegardés, on les réécrit sur disque ;
- · on renvoie 0.

# 4 Liens et fichiers partagés

# 4.1 Étude générale

### Notion de lien

Lorsque plusieurs utilisateurs travaillent sur un projet commun, ils doivent souvent partager des fichiers. Il est donc souhaitable qu'un fichier partagé apparaisse simultanément dans plusieurs répertoires qui appartiennent éventuellement à des utilisateurs différents. On dit qu'il existe un lien (en anglais link) entre le fichier du premier répertoire et celui du second.

Remarquons que le système de fichiers devient alors un graphe orienté acyclique (en anglais DAG pour Directed Acyclic Graph) et n'est plus un arbre.

### Problèmes de conception

Si le partage des fichiers est pratique pour les utilisateurs, il soulève quelques problèmes aux concepteurs du système d'exploitation :

· Si, par exemple, les répertoires contiennent les adresses des fichiers sur le disque, comme dans CP/M, il faut faire une copie des adresses dans le second répertoire au moment de la création du lien.

· Si l'on modifie le fichier dans l'un des répertoires, les nouveaux blocs n'apparaissent que dans le répertoire de l'utilisateur qui a effectué la modification. Les changements ne seront pas perçus par l'autre utilisateur, ce qui va à l'encontre du principe de partage.

On peut résoudre ce problème de deux manières différentes :

- · La première solution consiste à mémoriser les blocs dans une petite structure de données particulière associée au fichier et qui n'est pas située dans le répertoire. Le répertoire pointe alors sur cette structure. C'est l'approche adoptée dans Unix, où la petite structure est le nœud d'information.
- · La deuxième solution consiste à créer un nouveau fichier d'un type nouveau (lien), qui est placé dans le second répertoire lorsque ce dernier établit un lien avec un des fichiers du premier répertoire. Ce nouveau fichier contient simplement le chemin d'accès du fichier partagé. Lorsqu'on lit le fichier de lien, le système d'exploitation s'aperçoit qu'il est du type lien et va lire le fichier partagé dans le premier répertoire. On parle de lien symbolique dans le cas d'Unix.

Chacune de ces méthodes a ses inconvénients :

· Dans la première méthode, au moment où on établit le lien, le nœud d'information indique que le second est le propriétaire du fichier. La création du lien ne change pas le propriétaire mais elle augmente le nombre de liens, valeur qui est mémorisée dans le nœud d'information. Le système connaît ainsi le nombre de fois où le fichier est référencé.

Si le premier utilisateur décide de supprimer le fichier, le système est confronté à un problème. S'il supprime le fichier et détruit son nœud d'information, l'entrée dans le second répertoire pointera sur un nœud d'information non valide. Si, par la suite, le système réaffecte le nœud d'information à un autre fichier, le lien du deuxième répertoire pointera sur ce nouveau fichier, ce qui est encore plus grave. Le système peut déterminer à partir du nombre de liens dans le nœud d'information si le fichier est toujours utilisé, mais il ne peut pas trouver les répertoires qui contiennent les liens afin de détruire les entrées correspondantes. Par ailleurs, on ne peut pas mémoriser dans les nœuds d'information des pointeurs sur ces répertoires, puisque le nombre de liens n'est pas limité.

Le système ne peut faire qu'une seule chose : retirer l'entrée du fichier dans le répertoire du premier en gardant le nœud d'information intact, et mettre le nombre de liens à une valeur inférieure. Le second utilisateur est alors le seul qui possède une entrée de répertoire pointant sur ce fichier, détenu par le premier utilisateur. Si le système tient des comptes ou possède des quotas, il continue d'affecter au premier utilisateur l'utilisation du fichier, et ce jusqu'à ce que le second utilisateur le supprime. À cet instant, le nombre de liens passe dans notre exemple à 0 et le fichier est effacé du disque.

· Avec les liens symboliques, ce problème ne se pose pas, puisque seul le propriétaire d'un fichier a un pointeur sur son nœud d'information. Les utilisateurs qui ont établi des liens ont des chemins d'accès au fichier et non des pointeurs sur un nœud d'information. Le fichier est détruit lorsque le propriétaire le supprime. On ne peut plus dès lors accéder au fichier au moyen des liens symboliques, puisque le système ne le trouve pas. La destruction d'un lien symbolique, par contre, n'affecte pas le fichier.

Le problème des liens symboliques est qu'ils provoquent une surconsommation du temps processeur (en anglais overhead). Il faut lire le fichier qui contient le chemin d'accès, puis parcourir l'arborescence jusqu'à ce qu'on atteigne le nœud d'information. Ce cheminement peut demander de nombreux accès au disque. Il faut, de plus, un nœud d'information pour chaque lien symbolique et un bloc de disque supplémentaire pour mémoriser le chemin d'accès. Cependant si le chemin est suffisamment court, il peut être placé directement dans le nœud d'information afin d'optimiser les opérations. Les liens symboliques présentent l'avantage de pouvoir constituer des liens vers des fichiers situés sur n'importe quel ordinateur à distance : outre le chemin d'accès sur la machine même, il faut placer l'adresse réseau de la machine dans le chemin d'accès.

- · Les liens, symboliques ou non, engendrent un autre problème. Les liens permettent aux fichiers d'avoir plusieurs chemins d'accès. Les programmes qui parcourent tous les répertoires pour en traiter les fichiers rencontrent donc les fichiers partagés à différentes reprises. Par exemple, un programme qui sauvegarde sur bande tous les fichiers d'un répertoire et de ses sous-répertoires peut enregistrer plusieurs fois le même fichier. Si l'on restaure la bande sur une autre machine, on risque d'obtenir plusieurs copies des fichiers partagés à la place de liens si le programme de sauvegarde n'est pas très élaboré.
- · Un dernier problème est la possibilité d'engendrer des boucles infinies si un lien fait référence, directement ou non, à lui-même.

### 4.2 Création de liens symboliques sous Unix

L'appel système **link()** :

#include <unistd.h> Int link(const char \* filename1, const char \* filename2);

crée un lien symbolique, dont le nom est spécifié par le paramètre filename2, sur le fichier dont le nom est passé dans le paramètre filename1. Le fichier existant et le lien doivent se trouver sur le même système de fichiers et ne doivent pas être des répertoires.

En cas d'échec, -1 est renvoyé et errno prend l'une des valeurs suivantes :

- · EACCES : le processus n'a pas accès en lecture au répertoire contenant le fichier spécifié par filename1 ou en écriture au répertoire contenant le fichier spécifié par filename2 ;
- · EEXIST : le paramètre filename2 spécifie un nom de fichier qui existe déjà ;
- · EFAULT : l'un des paramètres, filename1 ou filename2, contient une adresse non valide ;
- · ELOOP : un cycle de liens symboliques a été rencontré ;
- · EMLINK : le nombre maximal de liens symboliques a été atteint ;
- · ENAMETOOLONG : l'un des paramètres, filename1 ou filename2, spécifie un nom de fichier trop long ;
- · ENOENT : le fichier source filename1 n'existe pas ;
- · ENOMEM : le noyau n'a pas pu allouer de mémoire pour ses descripteurs internes ;
- · ENOSPC : le système de fichiers est saturé ;
- · ENOTDIR : un des composants de filename1 ou de filename2, utilisé comme nom de répertoire, n'est pas un répertoire ;
- · EPERM : le système de fichiers contenant les fichiers spécifiés par filename1 et filename2 ne supporte pas la création de liens symboliques, ou filename1 correspond à un nom de répertoire ;
- · EROFS : le système de fichiers est en lecture seule ;

· EXDEV : les fichiers spécifiés par filename1 et filename2 se trouvent dans des systèmes de fichiers différents.

Dans le cas de Linux 0.01, les valeurs des nouvelles constantes symboliques, situées dans le fichier include/errno.h, sont les suivantes :

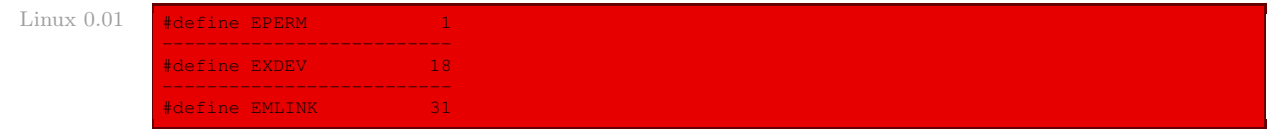

### 4.3 Implémentation sous Linux

La fonction de code **sys\_link()** de l'appel système **link()** est définie dans le fichier fs/ namei.c :

```
Linux 0.01 int sys_link(const char * oldname, const char * newname)
                      struct dir_entry * de;
                      struct m_inode * oldinode, * dir;
                      struct buffer_head * bh;
const char * basename;
                     int namelen;
                     oldinode=namei(oldname);
                     if (!oldinode)
                             return -ENOENT;
                     if (!S_ISREG(oldinode->i_mode)) {
                             iput(oldinode);
                             return -EPERM;
                     dir = dir_namei(newname,&namelen,&basename);
                     if (!dir) {
                             iput(oldinode);
                             return -EACCES;
                     if (!namelen) {
                             iput(oldinode);
                              iput(dir);
                             return -EPERM;
                     if (dir->i_dev!= oldinode->i_dev) {
                             iput(dir);
                             iput(oldinode);
                             return -EXDEV;
                      if (!permission(dir,MAY_WRITE)) {
                             iput(dir);
                             iput(oldinode);
                             return -EACCES;
                     bh = find_entry(dir,basename,namelen, &de);
                     if (bh) {
                             brelse(bh);
                             iput(dir);
                             iput(oldinode);
                             return -EEXIST;
                     bh = add_entry(dir,basename,namelen, &de);
                     if (!bh) {
                             iput(dir);
                             iput(oldinode);
                             return -ENOSPC;
                      de->inode = oldinode->i
```

```
bh \rightarrow b\_dit = 1;brelse(bh);
iput(dir);
oldinode->i_nlinks++;
oldinode->i_ctime = CURRENT_TIME;
oldinode->i_dirt = 1;iput(oldinode);
return 0;
```
- · on charge le descripteur de nœud d'information correspondant à l'ancien fichier ; si l'on n'y parvient pas, on renvoie l'opposé du code d'erreur ENOENT ;
- · si l'ancien fichier n'est pas un fichier régulier, on libère le descripteur de nœud d'information et on renvoie l'opposé du code d'erreur EPERM ;
- · on cherche le répertoire de destination correspondant au nouveau nom de fichier ; si l'on n'y parvient pas, on libère le descripteur de nœud d'information et on renvoie l'opposé du code d'erreur EACCES ;
- · si la longueur du nom du nouveau fichier est nulle, on libère les descripteurs de nœud d'information de l'ancien fichier et du répertoire et on renvoie l'opposé du code d'erreur EPERM ;
- · si le périphérique bloc du nouveau fichier est différent de celui de l'ancien, on libère les descripteurs de nœud d'information de l'ancien fichier et du répertoire et on renvoie l'opposé du code d'erreur EXDEV ;
- · si les droits d'accès du répertoire indiquent qu'on ne peut pas écrire, on libère les descripteurs de nœud d'information de l'ancien fichier et du répertoire et on renvoie l'opposé du code d'erreur EACCES ;
- · on regarde si la cible existe déjà ; si oui, on relâche le descripteur de tampon de ce répertoire, on libère les descripteurs de nœud d'information de l'ancien fichier et du répertoire et on renvoie l'opposé du code d'erreur EEXIST ;
- · on ajoute l'entrée de répertoire adéquate sur le répertoire final du nouveau nom de fichier ; si l'on n'y parvient pas, on libère les descripteurs de nœud d'information de l'ancien fichier et du répertoire et on renvoie l'opposé du code d'erreur ENOSPC ;
- · on donne comme numéro de nœud d'information de la nouvelle entrée celui de l'ancien fichier ;
- · on indique qu'il faudra penser à sauvegarder sur disque le descripteur de tampon du répertoire et on relâche celui-ci ;
- · on libère le descripteur de nœud d'information du répertoire ;
- · on incrémente le compteur d'utilisation du descripteur de nœud d'information de l'ancien fichier, on met à jour la date du dernier changement de contenu, on indique qu'il faudra penser à le sauvegarder sur disque et on le relâche ;
- · on renvoie zéro.

# 5 Manipulations des fichiers

### 5.1 Les appels système Unix

### Suppression de fichiers

L'appel système **unlink()** permet de supprimer un lien, et donc un fichier s'il s'agit du dernier lien. Sa syntaxe est la suivante :

```
#include <unistd.h>
int unlink(const char * filename);
```
Le fichier spécifié par le paramètre filename est supprimé si le processus appelant possède les droits d'accès suffisants, c'est-à-dire le droit d'écriture sur le répertoire contenant le fichier.

En cas d'échec, la variable errno prend l'une des valeurs suivantes :

- · EACCES : le processus en cours n'a pas accès en écriture au répertoire contenant le fichier spécifié par filename ;
- · EFAULT : le paramètre filename contient une adresse non valide ;
- · ENAMETOOLONG : le paramètre filename spécifie un nom de fichier trop long ;
- · ENOENT : le paramètre filename se réfère à un nom de fichier qui n'existe pas ;
- · ENOMEM : le noyau n'a pas pu allouer de mémoire pour ses descripteurs internes ;
- · ENOTDIR : un des composants de filename, utilisé comme nom de répertoire, n'est pas un répertoire ;
- · EPERM : le paramètre filename spécifie le nom d'un répertoire ;
- · EROFS : le système de fichiers est en lecture seule.

### Modification des droits d'accès à un fichier

Les droits d'accès à un fichier sont positionnés lors de la création du fichier, par un appel à **open()**. Ils peuvent également être modifiés ensuite, grâce à l'appel système **chmod()**.

Sa syntaxe est la suivante :

```
#include <sys/types.h>
#include <sys/stat.h>
int chmod(const char * filename, mode_t mode);
```
On modifie ainsi les droits d'accès au fichier dont le nom est passé dans le paramètre filename. Le paramètre mode définit les nouveaux droits d'accès à positionner : il est similaire au troisième paramètre de l'appel système open.

Cet appel système n'est autorisé que pour l'utilisateur propriétaire du fichier et le superutilisateur.

En cas d'erreur de l'appel système, la variable errno prend l'une des valeurs suivantes :

- · EFAULT : le paramètre filename contient une adresse non valide ;
- · ELOOP : un cycle de liens symboliques a été rencontré ;
- · ENAMETOOLONG : le paramètre filename spécifie un nom de fichier trop long ;
- · ENOENT : le paramètre filename se réfère à un fichier qui n'existe pas ;
- · ENOMEM : le noyau n'a pas pu allouer de mémoire pour ses descripteurs internes ;
- · ENOTDIR : un des composants du paramètre filename, utilisé comme nom de répertoire, n'est pas un répertoire ;
- · EPERM : le processus ne possède pas les droits du propriétaire du fichier, et n'est pas privilégié ;
- · EROFS : le système de fichiers est en lecture seule.

### Vérification des droits d'accès à un fichier

Un processus peut tester s'il a accès à un fichier. Pour ce faire, Unix offre l'appel système **access()**, dont la syntaxe est la suivante :

```
#include <unistd.h>
int access(const char * filename, mode t mode);
```
Le paramètre mode représente les droits d'accès à tester, exprimé par une combinaison des constantes symboliques suivantes :

- · F\_OK : test d'existence du fichier ;
- · R\_OK : test d'accès en lecture ;
- · W\_OK : test d'accès en écriture ;
- · X\_OK : test d'accès en exécution.

L'appel système retourne la valeur 0 si l'accès est possible, la valeur -1 sinon. Dans ce dernier cas, la variable errno prend l'une des valeurs suivantes :

- · EACCES : l'accès est refusé ;
- · EFAULT : le paramètre filename contient une adresse non valide ;
- · EINVAL : la valeur spécifiée par mode n'est pas valide ;
- · ELOOP : un cycle de liens symboliques a été rencontré ;
- · ENAMETOOLONG : le paramètre filename spécifie un nom de fichier trop long ;
- · ENOENT : le paramètre filename se réfère à un nom de fichier qui n'existe pas ;
- · ENOMEM : le noyau n'a pas pu allouer de mémoire pour ses descripteurs internes ;
- · ENOTDIR : un des composants du paramètre filename, utilisé comme nom de répertoire, n'est pas un répertoire.

Les constantes symboliques servant à spécifier mode sont définies dans le fichier *include*/ unistd.h :

```
\prime\star access \star/ Linux 0.01
#define F_OK 0
#define X_OK 1
#define W_OK 2
#define R_OK 4
```
#### Modification de l'utilisateur propriétaire

Lors de la création d'un fichier, l'utilisateur et le groupe propriétaires sont initialisés selon l'identité du processus appelant. Unix fournit l'appel système **chown()** permettant de modifier le propriétaire d'un fichier.

La syntaxe de cet appel système est la suivante :

```
#include <sys/types.h>
#include <unistd.h>
int chown(const char * filename, uid t owner, gid t group);
```
qui permet de modifier l'utilisateur et le groupe propriétaires du fichier dont le nom est passé dans le paramètre pathname. Le paramètre owner représente l'identificateur du nouvel utilisateur propriétaire, group représente l'identificateur du nouveau groupe. Chacun de ces deux paramètres peut être omis en spécifiant la valeur -1.

Seul un processus possédant les droits du super-utilisateur peut modifier l'utilisateur propriétaire d'un fichier. Le propriétaire d'un fichier ne peut modifier le groupe que s'il est membre du nouveau groupe.

En cas d'erreur de l'appel système, la variable errno prend l'une des valeurs suivantes :

- · EFAULT : le paramètre filename contient une adresse non valide ;
- · ELOOP : un cycle de liens symboliques a été rencontré ;
- · ENAMETOOLONG : le paramètre filename spécifie un nom de fichier trop long ;
- · ENOENT : le paramètre filename se réfère à un nom de fichier qui n'existe pas ;
- · ENOMEM : le noyau n'a pas pu allouer de mémoire pour ses descripteurs internes ;
- · ENOTDIR : un des composants du paramètre filename, utilisé comme nom de répertoire, n'est pas un répertoire ;
- · EPERM : le processus ne possède pas les privilèges nécessaires ;
- · EROFS : le système de fichiers est en lecture seule.

Les types uid  $t$  et gid  $t$  sont définis dans le fichier d'en-têtes include/sys/types.h :

```
Linux 0.01 typedef unsigned short uid t;
            typedef unsigned char gid_t;
```
### 5.2 Implémentation sous Linux

### Suppression de fichier

La fonction de code **sys\_unlink()** de l'appel système **unlink()** est définie dans le fichier fs/namei.c :

```
Linux 0.01 int sys_unlink(const char * name)
                     const char * basename;
                     int namelen;
                     struct m_inode * dir, * inode;
                     struct buffer_head * bh;
                     struct dir_entry * de;
                      if (!(dir = dir_namei(name,&namelen,&basename)))
return -ENOENT;
                      if (!namelen) {
                             iput(dir);
                             return -ENOENT;
                      if (!permission(dir,MAY_WRITE)) {
                             iput(dir);
                              return
```

```
bh = find_entry(dir,basename,namelen, &de);
if (lbh) {
       iput(dir);
        return -ENOENT;
inode = iget(dir->i_dev, de->inode);
if (!inode) {
       printk("iget failed in delete (%04x:%d)", dir->i_dev, de->inode);
        iput(dir);
        brelse(bh);
        return -ENOENT;
}
if (!S_ISREG(inode->i_mode)) {
       iput(inode);
        int (dir);
       brelse(bh);
       return -EPERM;
if (!inode->i_nlinks) {
       printk("Deleting nonexistent file (%04x:%d), %d\n",
                inode->i_dev,inode->i_num,inode->i_nlinks);
        inode->i_nlinks=1;
de->inode = 0;bh \rightarrow b dirt = 1;
brelse(bh);
inode->i_nlinks--;
inode->i\_dirt = 1;inode->i_ctime = CURRENT_TIME;
iput(inode);
iput(dir);
return 0;
```
- · on charge le descripteur de nœud d'information du répertoire correspondant au fichier ; si l'on n'y parvient pas, on renvoie l'opposé du code d'erreur ENOENT ;
- · si la longueur du nom du fichier est nulle, on libère le descripteur de nœud d'information et on renvoie l'opposé du code d'erreur ENOENT ;
- · si les droits d'accès du répertoire indiquent qu'on ne peut pas écrire, on libère le descripteur de nœud d'information et on renvoie l'opposé du code d'erreur EPERM ;
- · on charge le descripteur de tampon du bloc du répertoire final du fichier ; si l'on n'y parvient pas, on relâche le descripteur de nœud d'information et on renvoie l'opposé du code d'erreur ENOENT ;
- · on charge le descripteur de nœud d'information du fichier ; si l'on n'y parvient pas, on affiche un message à l'écran, on libère le descripteur de nœud d'information du répertoire, on relâche le descripteur de tampon et on renvoie l'opposé du code d'erreur ENOENT ;
- · si le fichier n'est pas un fichier régulier, on libère les descripteurs de nœud d'information du fichier et du répertoire, on relâche le descripteur de tampon et on renvoie l'opposé du code d'erreur EPERM ;
- · si le nombre de liens du fichier est nul, on affiche un message à l'écran indiquant qu'on essaie de supprimer un fichier qui n'existe pas et on met à 1 le nombre de liens ;
- · on donne zéro comme numéro de nœud d'information de l'entrée de répertoire du fichier ;
- · on indique qu'il faudra penser à sauvegarder sur disque le descripteur de tampon du répertoire et on relâche celui-ci ;
- · on décrémente le compteur de liens du descripteur de nœud d'information du fichier, on met à jour la date du dernier changement de contenu, on indique qu'il faudra penser à le sauvegarder sur disque et on le relâche ;
- · on libère le descripteur de nœud d'information du répertoire ;
- · on renvoie zéro.

### Modification des droits d'accès à un fichier

La fonction de code **sys\_chmod()** de l'appel système **chmod()** est définie dans le fichier fs/ open.c :

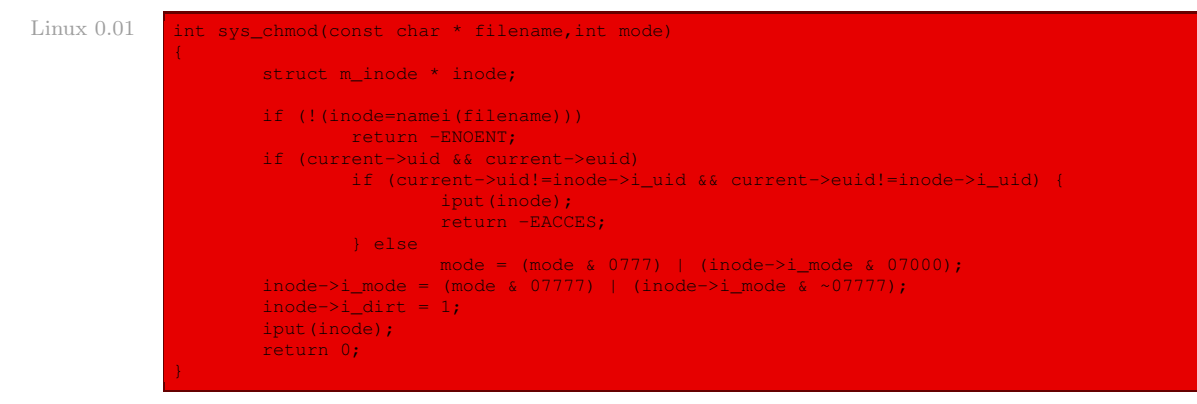

#### Autrement dit :

- · on charge le descripteur de nœud d'information du fichier désigné par son nom ; si l'on n'y parvient pas, on renvoie l'opposé du code d'erreur ENOENT ;
- · si ni l'utilisateur réel du processus en cours, ni l'utilisateur effectif n'est le super-utilisateur :
	- · si le propriétaire, réel et effectif, du fichier est différent du propriétaire du processus, on relâche le descripteur de nœud d'information et on renvoie l'opposé du code d'erreur EACCES ;
	- · sinon on positionne les droits d'accès comme désiré ;
- · on indique les nouveaux droits d'accès du nœud d'information, on indique qu'il faudra penser à le sauvegarder sur disque, on relâche le descripteur de nœud d'information et on renvoie 0.

#### Vérification des droits d'accès

La fonction de code **sys\_access()** de l'appel système **access()** est définie dans le fichier fs/open.c :

Linux 0.01 int sys\_access(const char \* filename, int mode) struct m\_inode \* inode; int res; mode  $\kappa$  = 0007; if (!(inode=namei(filename))) return -EACCES; res = inode->i\_mode & 0777; iput(inode); if (!(current->euid && current->uid)) if (res & 0111) res =  $0777$ ; else

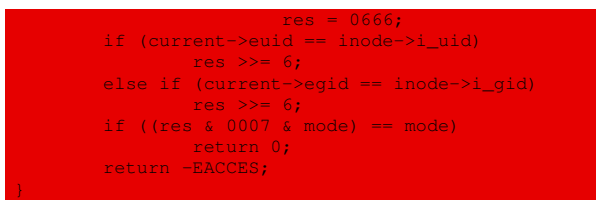

- · on ne s'intéresse qu'aux droits d'accès demandés pour les autres utilisateurs ;
- · on charge le descripteur de nœud d'information du fichier désigné par son nom ; si l'on n'y parvient pas, on renvoie l'opposé du code d'erreur EACCES ;
- · on récupère les droits d'accès sur le nœud d'information (moins les bits setuid et autres) ;
- · on relâche le descripteur de nœud d'information du fichier ;
- · si l'utilisateur réel du processus en cours ou l'utilisateur effectif est le super-utilisateur, s'il y a des droit d'exécution pour le propriétaire, pour le groupe et pour les autres, le résultat sera « 0777 » et « 0666 » dans le cas contraire, c'est-à-dire les droits habituels du superutilisateur ;
- · si le propriétaire effectif du processus en cours est le propriétaire du fichier, le résultat est décalé de 6 positions vers la droite ;
- · si le groupe effectif du processus est le groupe du fichier, le résultat devrait être décalé de 3 positions vers la droite ; en fait il l'est ici de 6, ce qui est certainement une erreur ; Erreur ?
- · si les trois premiers bits du mode demandé sont égaux aux trois premiers bits des droits d'accès du nœud d'information, on renvoie 0 pour indiquer qu'on est d'accord ;
- · dans tous les autres cas, on renvoie l'opposé du code d'erreur EACCES.

### Modification de l'utilisateur propriétaire

La fonction de code **sys\_chown()** de l'appel système **chown()** est définie dans le fichier fs/ open.c :

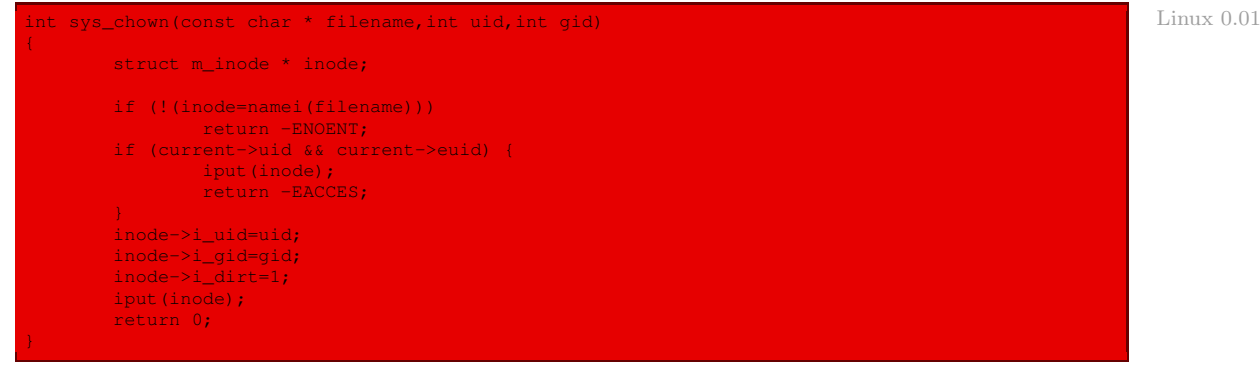

Autrement dit :

· on charge le descripteur de nœud d'information du fichier désigné par son nom ; si l'on n'y parvient pas, on renvoie l'opposé du code d'erreur ENOENT ;

- · si ni l'utilisateur réel du processus en cours, ni l'utilisateur effectif n'est le super-utilisateur, on relâche le descripteur de nœud d'information et on renvoie l'opposé du code d'erreur EACCES ;
- · on remplace l'utilisateur du fichier par celui passé en paramètre ;
- · on remplace le groupe du fichier par celui passé en paramètre ;
- · on indique qu'il faudra penser à sauvegarder le descripteur de nœud d'information sur disque, on le relâche et on renvoie 0.

# 6 Gestion des répertoires

Les appels système de gestion des répertoires varient davantage d'un système à un autre que ceux relatifs aux fichiers. Nous passons donc directement à ceux d'Unix.

### 6.1 Les appels système Unix

#### Création de répertoire

Un répertoire est créé par l'appel système **mkdir()** dont la syntaxe est la suivante :

```
\frac{1}{2}include <sys/types
#include <fcntl.h>
#include <unistd.h>
int mkdir(const char *pathname, mode_t mode);
```
Le nom du répertoire à créer est spécifié par le paramètre pathname. Le paramètre mode indique les droits d'accès à positionner sur le nouveau répertoire ; il est similaire au troisième paramètre de l'appel système **open()**.

Un répertoire est créé. Il est vide à l'exception des fichiers « . » et « .. » qui sont placés dans le répertoire automatiquement par le système.

En cas d'échec, la variable errno prend l'une des valeurs suivantes :

- · EACCES : le processus n'a pas accès en écriture au répertoire père du répertoire que l'on veut créer ;
- · EEXIST : pathname spécifie un nom de fichier qui existe déjà ;
- · EFAULT : pathname contient une adresse non valide ;
- · ELOOP : un cycle de liens symboliques a été rencontré ;
- · ENAMETOOLONG : pathname spécifie un nom de répertoire trop long ;
- · ENOMEM : le noyau n'a pas pu allouer de mémoire pour ses descripteurs internes ;
- · ENOTDIR : un des composants de pathname, utilisé comme nom de répertoire, n'est pas un répertoire ;
- · EROFS : le système de fichiers est en lecture seule ;
- · ENOSPC : le système de fichiers est saturé.

#### Suppression de répertoire

L'appel système **rmdir()** permet de supprimer un répertoire. Ce dernier doit être vide, à l'exception des entrées « . » et « .. » (qui ne peuvent pas être supprimées).

La syntaxe de cet appel système est la suivante :

#include <unistd.h>

#### int rmdir(const char \*pathname);

Le paramètre pathname indique le répertoire à supprimer.

En cas d'échec, la variable errno prend l'une des valeurs suivantes :

- · EACCES : le processus n'a pas accès en écriture au répertoire père du répertoire que l'on veut supprimer ;
- · EBUSY : pathname spécifie le nom d'un répertoire utilisé comme répertoire courant ou racine du processus ;
- · EFAULT : pathname contient une adresse non valide ;
- · ELOOP : un cycle de liens symboliques a été rencontré ;
- · ENAMETOOLONG : pathname spécifie un nom de répertoire trop long ;
- · ENOENT : pathname se réfère à un nom de répertoire qui n'existe pas ;
- · ENOMEM : le noyau n'a pas pu allouer de mémoire pour ses descripteurs internes ;
- · ENOTDIR : un des composants de pathname, utilisé comme nom de répertoire, n'est pas un répertoire ou pathname ne spécifie pas le nom d'un répertoire ;
- · EROFS : le système de fichiers est en lecture seule ;
- · ENOTEMPTY : le répertoire spécifié par pathname n'est pas vide.

#### Changement de répertoire de travail

À tout processus est associé un répertoire de travail. Les noms de fichiers relatifs utilisés par le processus sont résolus à partir de celui-ci. L'appel système **chdir()** permet à un processus de modifier son répertoire de travail.

La syntaxe de cet appel système est la suivante :

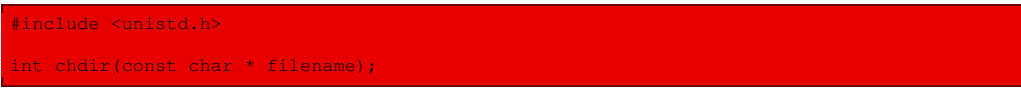

Le paramètre filename spécifie le nom du nouveau répertoire de travail.

En cas d'échec, la variable errno prend l'une des valeurs suivantes :

- · EFAULT : filename contient une adresse non valide ;
- · ELOOP : un cycle de liens symboliques a été rencontré ;
- · ENOENT : filename se réfère à un nom de fichier qui n'existe pas ;
- · ENAMETOOLONG : filename spécifie un nom de répertoire trop long ;
- · ENOMEM : le noyau n'a pas pu allouer de mémoire pour ses descripteurs internes ;
- · ENOTDIR : un des composants de filename, utilisé comme nom de répertoire, n'est pas un répertoire ou filename ne spécifie pas le nom d'un répertoire ;
- · EPERM : le processus n'a pas accès en exécution au répertoire spécifié par filename.

#### Changement de répertoire racine local

À tout processus est associé un répertoire racine local, qui peut être différent du répertoire racine du système de fichiers. Les noms de fichiers absolus utilisés par le processus sont résolus à partir de ce répertoire. Normalement, ce répertoire est le même pour tous les processus et correspond à la racine de l'arborescence des fichiers, mais un processus possédant les droits du super-utilisateur peut modifier son répertoire racine local afin de restreindre à une sousarborescence l'ensemble des fichiers auxquels il peut accéder.

Nous verrons qu'en fait, à tort, tout le monde peut le faire sous Linux 0.01.

L'appel système **chroot** () permet à un processus de modifier son répertoire racine local.

La principale application de **chroot**() consiste à exécuter une application dans un environnement restreint pour des raisons de sécurité. Les serveurs FTP anonymes utilisent cet appel système pour n'offrir qu'une sous-arborescence de leurs fichiers aux utilisateurs non identifiés.

La syntaxe est la suivante :

```
#include <unistd.h>
int chroot(const char * filename);
```
Le paramètre filename spécifie le nom du nouveau répertoire racine local. En cas de succès, **chroot()** renvoie la valeur 0, et le processus courant est restreint à l'ensemble des fichiers et répertoires contenus dans la sous-arborescence située sous le répertoire spécifié.

En cas d'échec, **chroot()** renvoie la valeur -1 et la variable errno prend l'une des valeurs suivantes :

- · EFAULT : filename contient une adresse non valide ;
- · ENOENT : filename se réfère à un nom de fichier qui n'existe pas ;
- · ELOOP : un cycle de liens symboliques a été rencontré ;
- · ENAMETOOLONG : filename spécifie un nom de répertoire trop long ;
- · ENOMEM : le noyau n'a pas pu allouer de mémoire pour ses descripteurs internes ;
- · ENOTDIR : un des composants de filename, utilisé comme nom de répertoire, n'est pas un répertoire ou filename ne spécifie pas le nom d'un répertoire ;
- · EPERM : le processus n'a pas accès en exécution au répertoire spécifié par filename.

# 6.2 Implémentation

### Création de répertoire

La fonction de code **sys\_mkdir()** de l'appel système **mkdir()** est définie dans le fichier fs/ namei.c :

```
Linux 0.01 int sys_mkdir(const char * pathname, int mode)
                         const char * basename;
                         int namelen;
                         struct m_inode * dir, * inode;
struct buffer_head * bh, *dir_block;
                         struct dir_entry * de;
                             i (current->euid (i \text{ current}))
```

```
return -EPERM;
if (!(dir = dir_namei(pathname,&namelen,&basename)))
        return -ENOENT;
if (!namelen) {
       iput(dir);
       return -ENOENT;
}
if (!permission(dir,MAY_WRITE)) {
       iput(dir);
       return -EPERM;
}
bh = find_entry(dir,basename,namelen,&de);
if (bh) {
       brelse(bh);
       iput(dir);
       return -EEXIST;
inode = new\_inode(dir->i_dev);
if (!inode) {
       iput(dir);
       return -ENOSPC;
inode->i_size = 32;
inode->i\_dirt = 1;inode->i mtime = inode->i atime = CURRENT TIME;
if (!(inode->i_zone[0]=new_block(inode->i_dev))) {
       iput(dir);
       inode->i_nlinks--;
       iput(inode);
       return -ENOSPC;
inode->i\_dirt = 1;if (!(dir_block=bread(inode->i_dev,inode->i_zone[0]))) {
        iput(dir);
        free_block(inode->i_dev,inode->i_zone[0]);
        inode->i_nlinks--;
       iput(inode);
       return -ERROR;
de = (struct dir_entry *) dir_block->b_data;
de->inode=inode->i_num;
strcpy(de->name,".");
det+;
de->inode = dir->i\_num;strcpy(de->name,"..");
inode->i_nlinks = 2;
dir_block->b_dirt = 1;
brelse(dir_block);
inode->i_mode = I_DIRECTORY | (mode & 0777 & ~current->umask);
inode->i_dirt = 1;
bh = add_entry(dir,basename,namelen, &de);
if (!bh) {
        iput(dir);
       free_block(inode->i_dev,inode->i_zone[0]);
       inode->i_nlinks=0;
       iput(inode);
        return -ENOSPC;
de->inode = inode->i_num;
bh->b_dirt = 1;
dir->i_nlinks++;
dir->i\_dirt = 1;iput(dir);
iput(inode);
brelse(bh);
return 0;
```
- · si ni le propriétaire effectif, ni le propriétaire réel du processus en cours n'est le super-Erreur ? utilisateur, on renvoie l'opposé du code d'erreur EPERM; ainsi, dans cette version de Linux, seul le super-utilisateur peut créer des répertoires ;
	- · on charge le descripteur du nœud d'information du répertoire final dans lequel on veut créer le répertoire ; si l'on n'y arrive pas, on renvoie l'opposé du code d'erreur ENOENT ;
	- · si la longueur du nom de répertoire que l'on veut créer est nulle, on relâche le descripteur de nœud d'information et on renvoie l'opposé du code d'erreur ENOENT ;
	- · si le processus ne possède pas la permission d'écrire sur ce répertoire final, on relâche le descripteur de nœud d'information et on renvoie l'opposé du code d'erreur EPERM ;
	- · on charge le descripteur de tampon du bloc du répertoire devant contenir la nouvelle entrée de répertoire ; si l'on n'y parvient pas, on relâche ce descripteur de tampon ainsi que le descripteur de nœud d'information puis on renvoie l'opposé du code d'erreur EEXIST ;
	- · on cherche un nœud d'information libre sur le périphérique voulu ; si l'on n'en trouve pas, on relâche le descripteur de nœud d'information du répertoire et on renvoie l'opposé du code d'erreur ENOSPC ;
	- · on renseigne certains champs de ce nouveau descripteur de nœud d'information, à savoir sa taille (nécessairement 32, taille d'une entrée de répertoire), le fait qu'il faudra penser à le sauvegarder sur disque ainsi que les dates de dernière modification et de dernier accès ;
	- · on cherche un bloc libre sur le périphérique, on l'affecte comme premier bloc de données du nœud d'information d'entrée de répertoire ; si l'on n'y parvient pas, on relâche le descripteur de nœud d'information de répertoire, on décrémente le nombre de liens du descripteur de nœud d'information d'entrée de répertoire, on relâche celui-ci également et on renvoie l'opposé du code d'erreur ENOSPC ;
	- · on répète qu'il faudra penser à sauvegarder sur disque ce descripteur de nœud d'information d'entrée de répertoire ;
	- · on charge en mémoire le descripteur de tampon du bloc adéquat du répertoire final ; si l'on n'y parvient pas, on relâche le descripteur de nœud d'information du répertoire, on libère le descripteur de bloc, on décrémente le nombre de liens du descripteur de nœud d'information d'entrée de répertoire et on renvoie l'opposé du code d'erreur ERROR ;
	- · on considère la première entrée de répertoire du nouveau répertoire et on renseigne ses deux champs pour qu'elle corresponde au répertoire « . » ;
	- · on passe à l'entrée de répertoire suivante et on renseigne ses deux champs pour qu'elle corresponde au répertoire « .. » ;
	- · on indique que le nombre de liens de ce nœud de nouveau répertoire est deux (à savoir les deux entrées de répertoire précédentes) ;
	- · on indique qu'il faudra penser à sauvegarder sur disque le descripteur de tampon du bloc considéré et on le relâche ;
	- · on indique les droits d'accès du nœud d'information du nouveau répertoire et qu'il faudra penser à le sauvegarder sur disque ;
	- · on ajoute la nouvelle entrée de répertoire au répertoire final ; si l'on n'y parvient pas, on relâche le nœud d'information du répertoire, on libère le bloc, on indique que le nombre de liens du nœud d'information du nouveau répertoire est 0, on relâche ce descripteur de nœud d'information et on renvoie l'opposé du code d'erreur ENOSPC ;
- · on associe le numéro du nœud d'information de cette nouvelle entrée de répertoire au répertoire final ;
- · on indique qu'il faudra penser à sauvegarder sur disque le descripteur de tampon ;
- · on incrémente le nombre de liens du nœud d'information du répertoire final ;
- · on indique qu'il faudra penser à sauvegarder sur disque ce nœud d'information ;
- · on relâche les descripteurs de nœud d'information du répertoire et de la nouvelle entrée de répertoire ainsi que le descripteur de tampon, et on renvoie 0.

### Suppression de répertoire

La fonction de code **sys rmdir()** de l'appel système **rmdir()** est définie dans le fichier fs/ namei.c :

```
int sys rmdir(const char * name) Linux 0.01 \mu is a straight constant of \mu linux 0.01
{
       const char * basename;
       int namelen;
       struct m_inode * dir, * inode;
       struct buffer_head * bh;
       struct dir_entry * de;
       if (current->euid && current->uid)
              return -EPERM;
       if (!(dir = dir_namei(name,&namelen,&basename)))
              return -ENOENT;
       if (!namelen) {
             iput(dir);
              return -ENOENT;
       bh = find_entry(dir,basename,namelen, &de);
       if (lbh) {
              iput(dir);
               return -ENOENT;
       if (!permission(dir,MAY_WRITE)) {
              iput (dir);
              brelse(bh);
               return -EPERM;
       if (!(inode = iget(dir->i_dev, de->inode))) {
              iput(dir);
              brelse(bh);
               return -EPERM;
       if (inode == dir) { \prime * we may not delete ".", but "../dir" is ok */
              iput(inode);
               iput(dir);
              brelse(bh);
              return -EPERM;
       if (!S_ISDIR(inode->i_mode)) {
              iput(inode);
               iput(dir);
              brelse(bh);
              return -ENOTDIR;
       if (!empty_dir(inode)) {
              iput(inode);
               iput(dir);
              brelse(bh);
              return -ENOTEMPTY;
       }
if (inode->i_nlinks!= 2)
               printk("empty directory has nlink!=2 (%d)",inode->i_nlinks);
```

```
de->inode = 0;bh->b_dirt = 1;
brelse(bh);
inode->i_nlinks=0;
inode->i_dirt=1;
dir->i_nlinks--;
dir->i_ctime = dir->i_mtime = CURRENT_TIME;
dir->i_dirt=1;
iput(dir);
iput(inode);
return 0;
```
- · si ni le propriétaire effectif, ni le propriétaire réel du processus en cours n'est le super-Erreur ? utilisateur, on renvoie l'opposé du code d'erreur EPERM; ainsi, dans cette version de Linux, seul le super-utilisateur peut supprimer des répertoires ;
	- · on charge le descripteur de nœud d'information du répertoire final dont on veut supprimer un répertoire ; si l'on n'y arrive pas, on renvoie l'opposé du code d'erreur ENOENT ;
	- · si la longueur du nom de répertoire que l'on veut supprimer est nulle, on relâche le descripteur de nœud d'information et on renvoie l'opposé du code d'erreur ENOENT ;
	- · on charge le descripteur de tampon du bloc du répertoire contenant l'entrée de répertoire à supprimer ; si l'on n'y parvient pas, on relâche le descripteur de nœud d'information et on renvoie l'opposé du code d'erreur ENOENT ;
	- · si le processus ne possède pas la permission d'écrire sur ce répertoire final, on relâche le descripteur de nœud d'information et le descripteur de tampon et on renvoie l'opposé du code d'erreur EPERM ;
	- · on charge le descripteur de nœud d'information du répertoire à supprimer ; si l'on n'y parvient pas, on relâche le descripteur de nœud d'information du répertoire et le descripteur de tampon et on renvoie l'opposé du code d'erreur EPERM ;
	- · si le répertoire à supprimer est « . », on relâche les descripteurs de nœud d'information de l'entrée de répertoire et du répertoire ainsi que le descripteur de tampon et on renvoie l'opposé du code d'erreur EPERM ;
	- · si le nœud d'information de l'entrée de répertoire n'est pas indiqué comme répertoire, on relâche les descripteurs de nœud d'information de l'entrée de répertoire et du répertoire ainsi que le descripteur de tampon et on renvoie l'opposé du code d'erreur ENOTDIR ;
	- · si l'entrée de répertoire n'est pas vide, on relâche les descripteurs de nœud d'information de l'entrée de répertoire et du répertoire ainsi que le descripteur de tampon et on renvoie l'opposé du code d'erreur ENOTEMPTY ;
	- · si le nombre de liens du nœud d'information de l'entrée de répertoire n'est pas égal à deux, on affiche un message d'erreur (mais on continue) ;
	- · on indique que le numéro de nœud d'information de l'entrée de répertoire est nul ;
	- · on indique qu'il faudra penser à sauvegarder sur disque le descripteur de tampon et on le relâche ;
	- · on indique que le nombre de liens du nœud d'information de l'entrée de répertoire est nul et qu'il faudra penser à sauvegarder sur disque son descripteur ;
- · on décrémente le nombre de liens du nœud d'information du répertoire final, on met à jour les dates de dernier changement et de dernière modification, on indique qu'il faudra penser à le sauvegarder sur disque et on relâche son descripteur ;
- · on relâche le descripteur de nœud d'information de l'entrée de répertoire et on renvoie 0.

### Changement de répertoire de travail

La fonction de code **sys chdir()** de l'appel système **chdir()** est définie dans le fichier fs/ open.c :

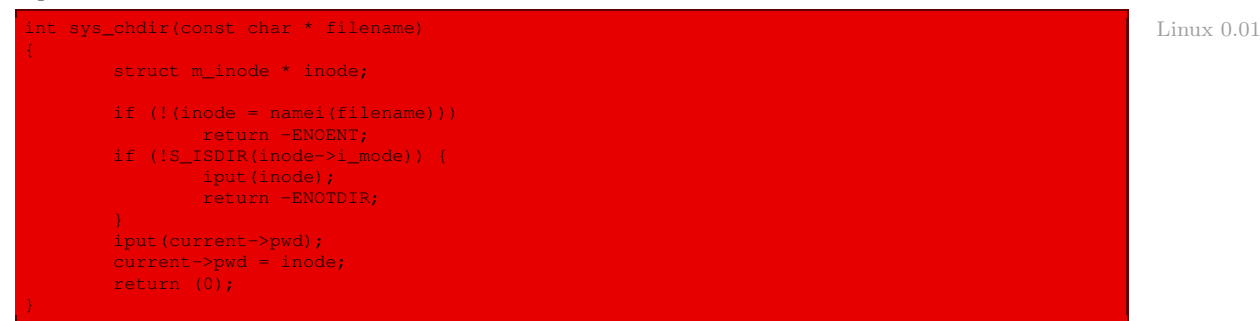

Autrement dit :

- · on charge le nœud d'information correspondant au nom de fichier indiqué ; si l'on n'y parvient pas, on renvoie l'opposé du code d'erreur ENOENT ;
- · si ce fichier n'est pas un fichier de répertoire, on relâche le descripteur de nœud d'information et on renvoie l'opposé du code d'erreur ENOTDIR ;
- · on relâche le descripteur de nœud d'information du répertoire courant, on le remplace par celui que l'on vient de charger et on renvoie 0.

### Changement de répertoire racine local

La fonction de code **sys\_chroot()** de l'appel système **chroot()** est définie dans le fichier fs/open.c :

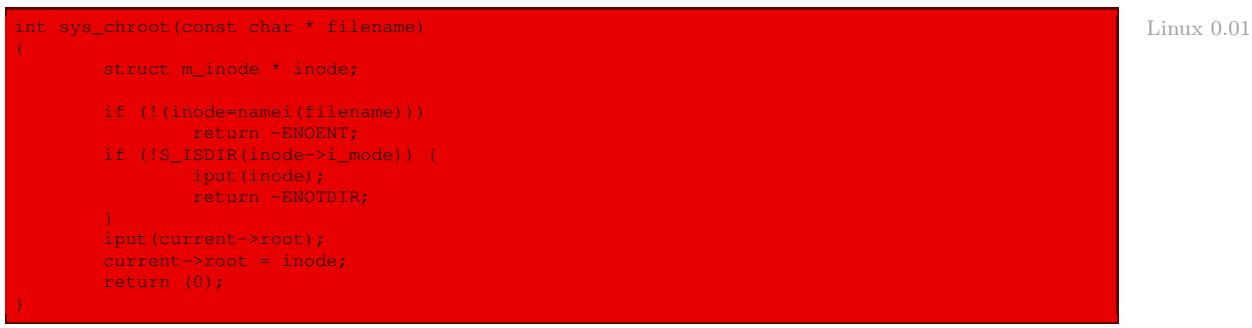

- · on charge le nœud d'information correspondant au nom de fichier indiqué ; si l'on n'y parvient pas, on renvoie l'opposé du code d'erreur ENOENT ;
- · si ce fichier n'est pas un fichier de répertoire, on relâche le descripteur de nœud d'information et on renvoie l'opposé du code d'erreur ENOTDIR ;

· on relâche le descripteur de nœud d'information du répertoire racine local, on le remplace par celui que l'on vient de charger et on renvoie 0.

# 7 Autres appels système

### 7.1 Duplication de descripteur d'entrée-sortie

#### **Description**

Les descripteurs d'entrée-sortie renvoyés par l'appel système **open()** et utilisés par tous les appels système d'entrée-sortie peuvent être dupliqués. Cela signifie qu'un processus a la possibilité d'accéder au même fichier ouvert par plusieurs descripteurs d'entrée-sortie.

Deux appels système sont disponibles pour effectuer la duplication d'un descripteur :

```
#include <unistd.h>
int dup(int oldfd);
int dup2(int oldfd, int newfd);
```
L'appel système **dup()** duplique le descripteur oldfd et renvoie un autre descripteur correspondant au même fichier ouvert en cas de succès, ou -1 en cas d'échec.

L'appel système **dup2()** rend le descripteur newfd équivalent à oldfd. Si newfd correspondait à un fichier ouvert, ce dernier est fermé avant la duplication. Il renvoie le nouveau descripteur d'entrée-sortie ou -1 en cas d'échec.

En cas d'erreur, la variable errno prend l'une des valeurs suivantes :

- · EBADF : le descripteur d'entrée-sortie spécifié n'est pas valide ;
- · EMFILE : le nombre maximal de fichiers ouverts par le processus en cours a été atteint.

Remarquons que ce mécanisme de duplication de descripteurs est particulièrement intéressant pour les redirections. Un processus peut rediriger son entrée ou sa sortie standard vers un fichier et utiliser ensuite de manière transparente les fonctions de la bibliothèque standard, les lectures et/ou les écritures se faisant dans des fichiers et non depuis le clavier ou sur l'écran.

#### Implémentation

Les fonctions de code **sys\_dup()** et **sys\_dup2()** des appels système **dup()** et **dup2()** sont définies dans le fichier  $fs/front/c$ :

```
Linux 0.01 static int dupfd(unsigned int fd, unsigned int arg)
                      if (fd \geq NR\_OPEN ||!current->flip[fd])return -EBADF;
                      if (arg >= NR_OPEN)
                              return -EINVAL;
                      while (arg < NR_OPEN)
                              if (current->filp[arg])
                                      arg++;
                              else
                                      break;
                      if \text{arg} \geq \text{NR}\_\text{OPEN}return -EMFILE;
                      current->close_on_exec &= ~(1<<arg);
                      (current->flip[arg] = current->flip[fd])->f_count++;return arg;
```
```
int sys_dup2(unsigned int oldfd, unsigned int newfd)
{
       sys_close(newfd);
       return dupfd(oldfd,newfd);
int sys dup(unsigned int fildes)
{
       return dupfd(fildes,0);
```
La fonction interne **dupfd()** effectue la même chose que l'appel système **dup2()** sans fermer le deuxième fichier s'il était ouvert. On en déduit facilement le code des appels système **dup()** et **dup2()**. Plus exactement :

- · si le descripteur de fichier à dupliquer est supérieur au nombre de descripteurs possible ou si le descripteur n'est pas valide, on renvoie l'opposé du code d'erreur EBADF ;
- · si le descripteur de fichier à dupliquer est supérieur au nombre de descripteurs possible, on renvoie l'opposé du code d'erreur EINVAL ;
- · on recherche le premier descripteur de fichier libre ; si l'on n'en trouve pas, on renvoie l'opposé du code d'erreur EMFILE ;
- · on indique qu'il faudra fermer ce nouveau fichier à la fin de l'exécution ;
- · on associe comme fichier à ce descripteur le fichier associé au descripteur à dupliquer, on incrémente le compteur d'utilisation et on renvoie ce descripteur.

## 7.2 Récupération des attributs des fichiers

## **Description**

Il y a deux appels système permettant d'obtenir les attributs d'un fichier : **stat()** et **fstat()**.

Ces appels système ont la syntaxe suivante :

```
#include <sys/stat.h>
#include <unistd.h>
int stat(const char * filename, struct stat * stat_buf);
int fstat(int fildes, struct stat * stat_buf);
```
L'appel système **stat()** renvoie les attributs d'un fichier, (dont le nom est passé dans le paramètre filename) vers un tampon mémoire (dont l'adresse est spécifiée par le paramètre stat buf).

L'appel système **fstat()** permet d'obtenir les attributs d'un fichier ouvert dont le descripteur est passé dans le paramètre fildes.

En cas d'échec, la variable errno prend l'une des valeurs suivantes :

- · EBADF : le descripteur d'entrée-sortie spécifié n'est pas valide ;
- · EFAULT : l'un des paramètres stat\_buf ou filename contient une adresse non valide ;
- · ENAMETOOLONG : le paramètre filename spécifie un nom de fichier trop long ;
- · ENOENT : le paramètre filename se réfère à un nom de fichier qui n'existe pas ;
- · ENOMEM : le noyau n'a pas pu allouer de mémoire pour ses descripteurs internes ;

· ENOTDIR : un des composants de filename, utilisé comme nom de répertoire, n'est pas un répertoire.

La structure stat est définie dans le fichier include/sys/stat.h :

Linux  $0.01$ 

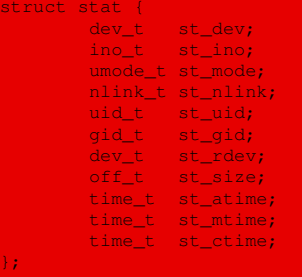

la signification des champs étant la suivante :

- · st\_dev : identificateur du système de fichiers ;
- · st\_ino : numéro de nœud d'information ;
- · st\_mode : mode du fichier (type et droits d'accès) ;
- · st\_nlinks : nombre de liens ;
- · st\_uid : identificateur de l'utilisateur propriétaire ;
- · st\_gid : identificateur du groupe propriétaire ;
- · st\_rdev : identificateur de périphérique dans le cas d'un fichier spécial ;
- · size : taille en octets ;
- · st\_atime : date du dernier accès ;
- · st\_mtime : date de la dernière modification du contenu ;
- · st\_ctime : date de dernière modification.

Les champs st\_atime, st\_mtime et st\_ctime contiennent des dates exprimées en nombre de secondes écoulées depuis le  $1^{er}$  janvier 1970. On utilise généralement les fonctions fournies par la bibliothèque standard pour les gérer.

Les divers types utilisés sont définis dans le fichier  $include/sys/types.h$ :

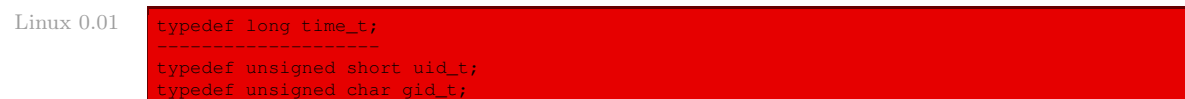

```
typedef unsigned short dev_t;
typedef unsigned short ino_t;
typedef unsigned short umode t;
typedef unsigned char nlink_t;
typedef long off_t;
```
Le champ st\_mode contient à la fois le type du fichier et ses droits d'accès.

#### Implémentation

La fonction de code **sys\_stat()** de l'appel système **stat()** est définie dans le fichier fs/ stat.c :

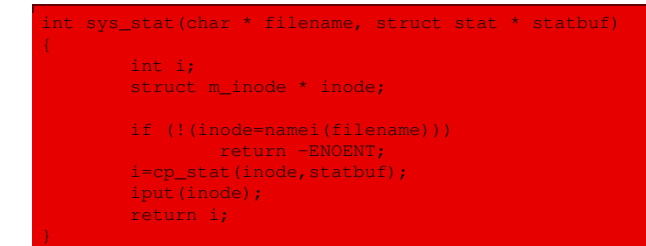

Autrement dit :

- · on charge le nœud d'information associé au nom du fichier ; si l'on n'y parvient pas, on renvoie l'opposé du code d'erreur ENOENT ;
- · on copie l'état du fichier depuis ce nœud d'information à l'emplacement mémoire indiqué, en utilisant la fonction interne **cp\_stat()** ;
- · on libère le descripteur de nœud d'information.

La fonction interne **cp\_stat()** de copie de l'état d'un fichier est définie dans le fichier  $fs/$ 

```
stat.c :
```

```
static int cp_stat(struct m_inode * inode, struct stat * statbuf) Linux 0.01 Linux 0.01
{
        struct stat tmp;
        int i;
        verify_area(statbuf,sizeof (* statbuf));
        tmp.st_dev = inode->i_dev;
        tmp.st_ino = inode->i_num;
        tmp.st_mode = inode->i_mode;
        tmp.st\_nlink = inode->j_nlinks;tmp.st_uid = inode->i_uid;
tmp.st_gid = inode->i_gid;
        \text{tmp.st\_rdev} = \text{inode} \rightarrow \text{i\_zone[0]};
        tmp.st_size = inode->i_size;
        tmp.st_atime = inode->i_atime;
        tmp.st_mtime = inode->i_mtime;
        tmp.st_ctime = inode->i_ctime;
        for (i=0; i < size of (tmp); i++)put_fs_byte(((char *) &tmp)[i], &((char *) statbuf)[i]);
        return (0);
```
Autrement dit :

- · on vérifie que l'on peut bien écrire sur le tampon en mémoire vive ;
- · on copie les champs adéquats dans une variable temporaire ;
- · on copie cette variable temporaire à l'emplacement mémoire indiqué ;
- · on renvoie 0.

La fonction de code **sys\_fstat()** de l'appel système **fstat()** est définie dans le fichier fs/ stat.c :

```
int sys_fstat(unsigned int fd, struct stat * statbuf) Linux 0.01
{
      struct file * f;
      struct m_inode * inode;
      if (fd >= NR_OPEN ||!(f=current->filp[fd]) ||!(inode=f->f_inode))
```
Linux 0.01

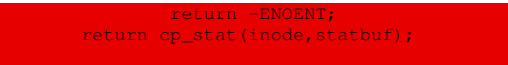

Autrement dit :

- · si le numéro du descripteur est supérieur au nombre de descripteurs permis, s'il ne correspond pas à un fichier ouvert ou s'il n'y a pas de nœud d'information correspondant, on renvoie l'opposé du code d'erreur ENOENT ;
- · sinon on copie l'état du fichier depuis ce nœud d'information à l'emplacement mémoire indiqué, en utilisant la fonction interne **cp\_stat()**.

## 7.3 Dates associées aux fichiers

#### **Description**

Les dates associées à un fichier peuvent être modifiées. En effet, toute opération sur un fichier conduit le noyau à mettre à jour une ou plusieurs dates (atime, ctime, mtime). Il est également possible à un utilisateur de modifier les dates atime et mtime en utilisant l'appel système **utime()**.

L'appel système **utime()** :

```
#include <sys/types.h>
#include <utime.h>
int utime(const char *filename, struct utimbuf *times);
```
modifie les dates de dernier accès et de dernière modification du contenu du fichier dont le nom est spécifié par le paramètre filename.

Le type structuré utimbuf est défini dans le fichier d'en-têtes *include/utime.h* :

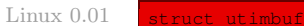

};

time\_t actime; time t modtime;

Il contient deux champs :

- · actime : date de dernier accès ;
- · modtime : date de dernière modification du contenu.

En cas d'erreur, la variable errno prend l'une des valeurs suivantes :

- · EACCES : le processus n'a pas accès en écriture au fichier spécifié par filename ;
- · EFAULT : l'un des paramètres filename ou times contient une adresse non valide ;
- · ENAMETOOLONG : le paramètre filename spécifie un nom de fichier trop long ;
- · ENOENT : le paramètre filename se réfère à un nom de fichier qui n'existe pas ;
- · ENOMEM : le noyau n'a pas pu allouer de mémoire pour ses descripteurs internes ;
- · ENOTDIR : l'un des composants de filename, utilisé comme nom de répertoire, n'est pas un répertoire.

## Implémentation

La fonction de code **sys\_utime()** de l'appel système **utime()** est définie dans le fichier fs/ open.c :

```
int sys_utime(char * filename, struct utimbuf * times) Linux 0.01
{
       struct m_inode * inode;
       long actime, modtime;
       if (!(inode=namei(filename)))
               return -ENOENT;
       if (times) {
               active = get\_fs\_long((unsigned long *): 4 times - 8 actime);modelime = get\_fs\_long ((unsigned long *) &times->modtime);
       \frac{1}{2} else
               \text{actime} = \text{modtime} = \text{CURRENT TIME};inode->i_atime = actime;
       inode->i_mtime = modtime;
       inode->i\_dirt = 1;iput(inode);
       return 0;
```
Autrement dit :

- · on essaie de charger le nœud d'information correspondant au fichier ; si l'on n'y parvient pas, on renvoie l'opposé du code d'erreur ENOENT ;
- · si times est non nul, on récupère les valeurs passées en paramètre dans des variables temporaires, sinon on initialise ces variables temporaires à la date en cours ;
- · on renseigne le descripteur de nœud d'information avec les nouvelles valeurs et on indique qu'il faudra penser à le sauvegarder sur disque ;
- · on libère le descripteur de nœud d'information et on renvoie 0.

## 7.4 Propriétés des fichiers ouverts

## **Description**

L'appel système **fcntl()** (pour File CoNTroL) permet d'effectuer des opérations diverses et variées sur un fichier ouvert.

La syntaxe de cet appel système est la suivante :

```
#include <unistd.h>
#include <fcntl.h>
int fontl(int fd, int cmd);
int fontl(int fd, int cmd, long arg);
```
l'opération réalisée dépendant du paramètre de commande cmd.

Le paramètre de commande peut prendre l'une des valeurs suivantes, définies dans le fichier include/fcntl.h :

- · F\_DUPFD : c'est l'équivalent de l'appel système **dup2()** ; le descripteur d'entrée-sortie fd est dupliqué dans le descripteur arg ;
- · F\_GETFD : renvoie la valeur du drapeau close-on-exec ; si ce drapeau a la valeur nulle, le fichier reste ouvert si le processus en cours appelle une primitive de type **exec()** pour

exécuter un nouveau programme, sinon le fichier est automatiquement fermé lors de l'appel de **exec()** ;

- · F\_SETFD : positionne le drapeau close-on-exec ;
- · F\_GETFL : renvoie les options utilisées lors de l'ouverture du fichier (paramètre flags de l'appel système **open()**) ;
- · F\_SETFL : modifie les options d'ouverture ; seules les options O\_APPEND et O\_NONBLOCK peuvent être positionnées.

En cas d'échec, la variable errno prend l'une des valeurs suivantes :

- · EBADF : le descripteur d'entrée-sortie spécifié n'est pas valide ;
- · EINVAL : l'un des arguments cmd ou arg spécifie une valeur non valide ;
- · EMFILE : le nombre maximal de fichiers ouverts par le processus en cours a été atteint (dans le cas de la requête F\_DUPFD).

#### Implémentation

Les valeurs des constantes définies dans le fichier *include/fcntl.h* sont les suivantes dans le cas du noyau 0.01 :

 $Linux 0.01$  /\* Defines for fcntl-commands. Note that currently \* locking isn't supported, and other things aren't really \* tested. \*/ #define F\_DUPFD 0 /\* dup \*/ #define F\_GETFD 1 /\* get f\_flags \*/ #define F\_SETFD 2 /\* set f\_flags \*/ #define F\_GETFL 3 /\* more flags (cloexec) \*/ #define F\_SETFL 4  $\frac{1}{\sqrt{2}}$  not implemented \*/ #define F\_SETLK 6 #define F\_SETLKW 7

> La fonction de code **sys\_fcntl()** de l'appel système **fcntl()** est définie dans le fichier fs/ fcntl.c :

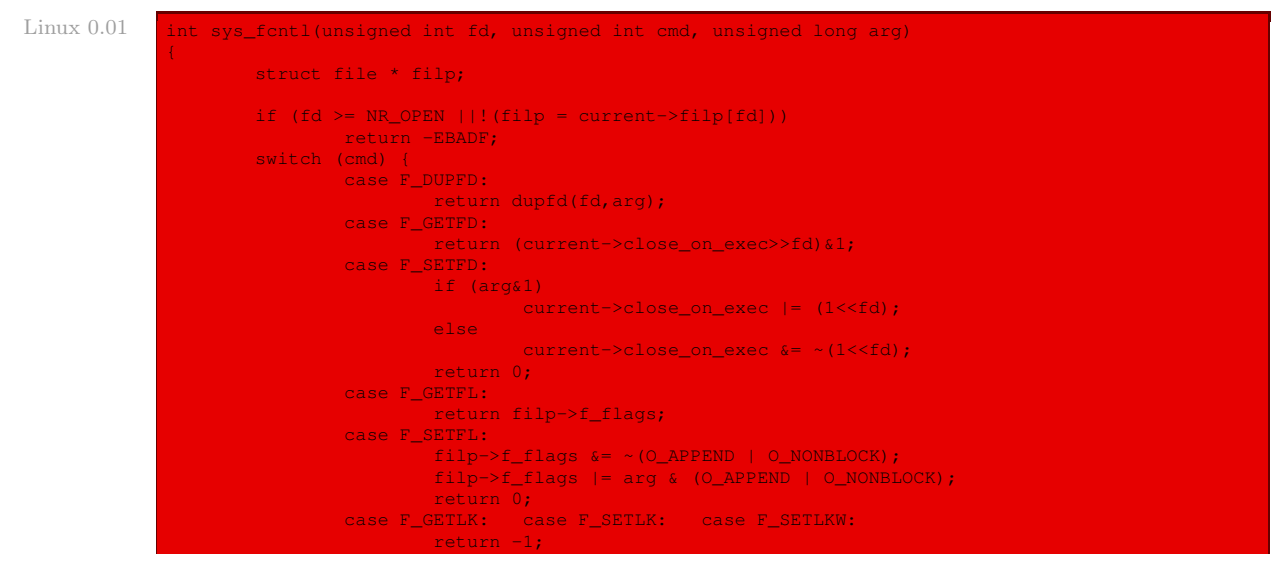

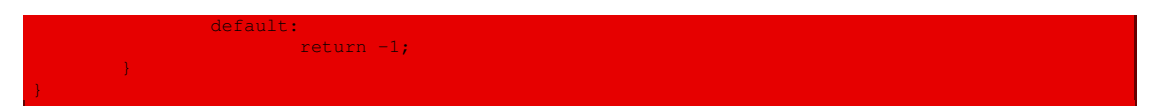

Autrement dit :

- · si le descripteur de fichier est supérieur au nombre permis ou s'il n'est pas associé à un fichier ouvert, on renvoie l'opposé du code d'erreur EBADF ;
- · dans le cas de F\_DUPFD, on fait comme pour **dup2()** ;
- · dans le cas de F\_GETFD, on renvoie ce qui est annoncé ;
- · dans le cas de F\_SETFD, on positionne ce qu'il faut et on renvoie 0 ;
- · dans les autres cas, on renvoie -1 car il ne sont pas implémentés.

## 7.5 Montage et démontage de systèmes de fichiers

#### **Description**

UNIX fournit les appels système **mount ()** et **umount ()** pour monter et démonter des systèmes de fichiers. En d'autres termes, les systèmes de fichiers sont connectés et déconnectés logiquement de l'arborescence des fichiers. Ces appels sont réservés aux processus possédant les droits du super-utilisateur.

La syntaxe de ces appels système est la suivante :

```
#include <unistd.h>
#include <linux/fs.h>
int mount(const char * specialfile, const char * dir, int rwflag);
int umount(const char * specialfile);
```
L'appel système **mount()** permet de monter le système de fichiers présent sur le périphérique dont le nom est passé dans le paramètre specialfile. Le paramètre dir indique le nom du point de montage, c'est-à-dire le nom du répertoire à partir duquel le système de fichiers doit être rendu accessible. Le paramètre rwflags spécifie les options de montage.

L'appel système **umount()** permet de démonter un système de fichiers monté précédemment par appel à **mount()**. Elle accepte en paramètre aussi bien un nom de fichier spécial qu'un nom de point de montage.

Les options de montage possibles devraient être définies dans le fichier d'en-têtes include/ linux/fs.h. Elles ne le sont pas pour le noyau 0.01 puisque ces appels système ne sont pas implémentés.

En cas d'échec de **mount()**, la variable errno prend l'une des valeurs suivantes :

- · EBUSY : le périphérique spécifié par specialfile est déjà monté ;
- · EFAULT : l'un des paramètres specialfile ou dir contient une adresse non valide ;
- · ENAMETOOLONG : l'un des paramètres specialfile ou dir spécifie un nom trop long ;
- · ENOENT : l'un des paramètres specialfile ou dir se réfère à un nom de fichier qui n'existe pas ;
- · ENOMEM : le noyau n'a pas pu allouer de mémoire pour ses descripteurs internes ;
- · ENOTBLK : le paramètre specialfile ne spécifie pas un nom de fichier spécial ;
- · ENOTDIR : l'un des composants de specialfile ou de dir, utilisé comme nom de répertoire, n'est pas un répertoire ou dir ne spécifie pas un nom de répertoire ;
- · EPERM : le processus ne possède pas les privilèges nécessaires.

En cas d'échec de **umount()**, la variable errno prend l'une des valeurs suivantes :

- · EBUSY : le système de fichiers spécifié contient des fichiers ouverts ;
- · EFAULT : le système de fichiers spécifié contient une adresse non valide ;
- · ENAMETOOLONG : le paramètre specialfile spécifie un nom trop long ;
- · ENOENT : le paramètre specialfile se réfère à un nom de fichier qui n'existe pas ;
- · ENOMEM : le noyau n'a pas pu allouer de mémoire pour ses descripteurs internes ;
- · ENOTBLK : le paramètre specialfile ne spécifie pas un nom de fichier spécial ;
- · ENOTDIR : l'un des composants de specialfile, utilisé comme nom de répertoire, n'est pas un répertoire ;
- · EPERM : le processus ne possède pas les privilèges nécessaires.

#### Implémentation

Les fonctions de code **sys\_mount()** et **sys\_umount()** de non implémentation des appels système **mount()** et **umount()** sont définies dans le fichier fs/sys.c :

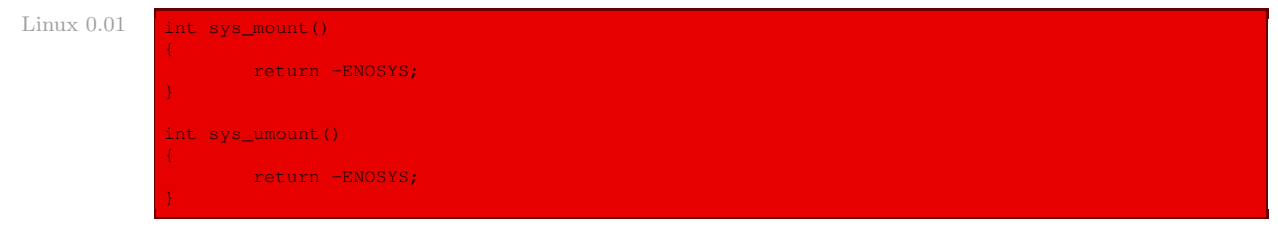

# 8 Évolution du noyau

L'intérêt de respecter la norme Posix est que les appels système ne changent pas d'un noyau à l'autre ; seule l'implémentation diffère. Les fichiers fs/namei.c, fs/open.c, fs/read\_ write.c,  $fs/fcnt1.c$  et  $fs/stat.c$  existent toujours, même si leur contenu a légèrement changé.

Citons, à titre d'exemple, l'implémentation de l'appel système **open()**, située dans le fichier fs/open.c :

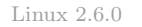

```
903 * Install a file pointer in the fd array.
904 *
905 \star The VFS is full of places where we drop the files lock between<br>906 \star setting the open fds bitmap and installing the file in the file
     * setting the open fds bitmap and installing the file in the file
907 * array. At any such point, we are vulnerable to a dup2() race
908 * installing a file in the array before us. We need to detect this and
909 * fput() the struct file we are about to overwrite in this case.
911 * It should never happen - if we allow dup2() do it, _really_ bad things
912 * will follow.
913 + /915 void fd_install(unsigned int fd, struct file * file)
916 {
```

```
truct files_struct *files = current->files;
external spin_lock(&files->file_lock);<br>919     if (unlikely(files->fd[fdl!= )
919 if (unlikely(files->fd[fd]!= NULL))
920 BUG();
921 files->fd[fd] = file;
922 spin_unlock(&files->file_lock);
924
925 EXPORT SYMBOL(fd install);
927 asmlinkage long sys_open(const char __user * filename, int flags, int mode)
\begin{array}{c} 928 \\ 929 \end{array}eddy and the second technique of the second second technique and the second technique and the second technique<br>example and the second technique and the second technique and technique and technique and technique and techni<br>
                int fd, error;
932 #if BITS_PER_LONG!= 32<br>933 flags |= 0 LAR
                 \overline{\text{flags}} \vert = O LARGEFILE;
934 #endif<br>935<br>936
                  tmp = getname(filename);936 fd = PTR\_ERR(tmp);<br>937 if (!IS ERR(tmp))
937 if (!IS_ERR(tmp)) {<br>938 fd = get un
938 fd = get_unused_fd();
939 if (fd >= 0) {
940 struct file *f = flip\_open(tmp, flags, mode);<br>941 struct = PTR ERR(f);
                                           error = PTR ERR(f);e and the set of the set of the set of the set of the set of the set of the set of the set of the set of the s<br>The set of the set of the set of the set of the set of the set of the set of the set of the set of the set of
                                                      goto out_error;
944 fd_install(fd, f);<br>945 fd_install(fd, f);
945 }
946 out:
                            putname(tmp);
\frac{948}{949}return fd;
951 out_error:<br>952 put
952 put_unused_fd(fd);<br>953 fd = error:
953 fd = error;<br>954 aoto out:
                 goto out;
```
# Conclusion

Ce chapitre est un peu long car nous avons pris la peine de décrire les appels système avant d'en aborder l'implémentation. Le principe de l'implémentation elle-même est relativement simple : il fait en effet appel aux fonctions de gestion interne étudiées dans les chapitres précédents. La plus grande partie du code est occupée par le traitement des exceptions, c'est-à-dire des erreurs que pourrait commettre l'utilisateur.

# Appels système concernant les processus

Rappelons qu'il existe deux points de vue concernant les processus :

- · les processus vus par le noyau ;
- · le point de vue utilisateur des processus, ou plus exactement des programmeurs des applications, concerne les appels système. Il s'agit tout d'abord de leur création, du changement de programme et de leur terminaison. Il s'agit également des demandes d'informations sur ceux-ci ou des changements de droits d'accès.

Nous avons déjà étudié le point de vue noyau des processus au chapitre [11.](#page-226-0) Nous allons maintenant passer aux appels système concernant les processus.

# 1 Création des processus

# 1.1 Description des appels système

## Vue d'ensemble

Les deux actions les plus importantes pour un processus sont sa création et sa terminaison :

- Création. Les systèmes Unix se basent sur la création de processus pour satisfaire les requêtes des utilisateurs. Typiquement, le processus interpréteur de commandes crée un nouveau processus à chaque fois que l'utilisateur saisit une nouvelle commande.
	- L'idée d'Unix est de créer un processus en deux étapes :
	- · dans une première étape, le processus en cours, appelé processus père, crée un clone de lui-même, appelé processus fils, son descripteur comprenant les mêmes données que le processus père, à part son numéro d'identification (différent de celui de son père) ; on utilise l'appel système **fork()** (pour « fourche », puisque le même processus peut prendre deux chemins différents) pour créer le clone ;
	- · dans une deuxième étape, le code du processus fils est changé ; on utilise pour cela l'appel système **execve()** ou l'une de ses variantes.

Nous verrons l'intérêt de cette création en deux étapes lors de l'implémentation : la première étape concerne surtout ce qui a rapport au micro-processeur alors que la seconde dépend du système de fichiers et du format d'exécutable choisis.

Terminaison. Un processus se termine automatiquement lorsqu'il cesse d'exécuter la fonction **main()**, ce qui est déclenché par l'utilisation de l'instruction return. Il dispose également d'appels système spécifiques, que nous étudierons plus tard.

#### L'appel système **fork()**

La syntaxe de l'appel système **fork()** est la suivante :

```
#include <unistd.h>
int fork(void)};
```
Lors d'un appel de **fork()**, le processus en cours est dupliqué : une copie qui lui est conforme, à l'exception de son identificateur, est créée. Au retour de **fork()**, deux processus, le père et le fils, sont donc en train d'exécuter le même code.

L'appel système **fork()** renvoie la valeur 0 au processus fils et l'identificateur du processus créé au processus père. Ceci permet de différencier le code qui doit être exécuté par le processus père de celui qui doit être exécuté par le processus fils.

En cas d'échec, **fork()** renvoie la valeur -1, et la variable errno prend l'une des deux valeurs suivantes :

- · EAGAIN : le nombre maximal de processus pour l'utilisateur en cours, ou pour le système, a été atteint ;
- · ENOMEM : le noyau n'a pas pu allouer suffisamment de mémoire pour créer le nouveau processus.

Le programme suivant :

```
'* testfork.c */
#include <stdio.h>
#include <unistd.h>
void main(void)
      int pid;
      pid = fork();
      if (pid == -1)printf("Erreur de création\n");
      else if (pid == 0)printf("Je suis le fils: pid = d\ln", pid);
       else
        printf("Je suis le père: pid = %d\n", pid);
```
permet de créer un processus fils. Son exécution donne, par exemple :

suis le père: pid Je suis le fils: pid = 0

ce qui montre que les deux processus, père et fils, sont bien en train de s'exécuter tous les deux en parallèle.

Lors d'une autre exécution, le fils peut être affiché avant le père : cela dépend de l'ordonnanceur.

#### L'appel système **execve()**

L'appel système :

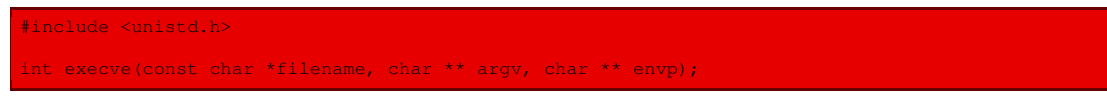

permet au processus en cours d'exécuter un nouveau programme :

- · l'argument filename est le nom du programme à exécuter ; il s'agit du nom d'un fichier exécutable, au format  $a.out$  ZMAGIC uniquement pour le novau  $0.01$ ;
- · l'argument argv est un tableau de chaînes de caractères représentant la liste des arguments de ce programme ; le premier argument est le nom du programme (cette information est donc dupliquée) ; le dernier élément de ce tableau doit être NULL ;
- · l'argument envp est également un tableau de chaînes de caractères permettant de personnaliser les variables d'environnement spécifiques ; ce tableau doit aussi se terminer par NULL ; cet argument est rarement utilisé, ce qui permet au nouveau processus d'hériter du même environnement que le processus père.

Chacun des éléments doit contenir l'adresse d'une chaîne de caractères de la forme :

nom\_de\_variable=valeur.

Lorsqu'un appel système **execve()** réussit, l'image du processus en cours est remplacée par celle du nouveau programme. L'appel ne reviendra jamais, la valeur de retour n'a donc pas d'importance dans ce cas.

Le nouveau programme n'hérite d'aucun code et d'aucune donnée du programme en cours. Les signaux et gestionnaires de signal sont effacés. Cependant, les informations de sécurité et le PID du processus sont conservés. Cela inclut l'uid du propriétaire du processus, bien que les bits setuid et setgid puissent modifier ce comportement. De plus, les descripteurs de fichier, sauf ceux prévus par close\_on\_exec, restent ouverts pour que le nouveau programme puisse les utiliser.

En cas d'échec, **execve()** renvoie la valeur -1, et la variable errno prend l'une des valeurs suivantes :

- · E2BIG : la liste des arguments ou des variables d'environnement est de taille trop importante ;
- · EACCES : le processus n'a pas accès en exécution au fichier spécifié par filename ;
- · EFAULT : le paramètre filename contient une adresse non valide ;
- · ENAMETOOLONG : le paramètre filename spécifie un nom de fichier trop long ;
- · ENOENT : le paramètre filename se réfère à un nom de fichier qui n'existe pas ;
- · ENOEXEC : le fichier spécifié par filename n'est pas un programme exécutable ;
- · ENOMEM : la mémoire disponible est trop réduite pour exécuter le programme ;
- · ENOTDIR : l'un des composants de filename, utilisé comme nom de répertoire, n'est pas un répertoire ;
- · EPERM : le système de fichiers contenant le fichier spécifié par filename a été monté avec des options interdisant l'exécution des programmes.

Dans le cas de Linux 0.01, les valeurs des nouvelles constantes symboliques, définies dans le fichier include/errno.h, sont les suivantes :

Donnons un exemple de programme dans lequel le code du processus fils est remplacé :

```
/* testexec.c */
#include <stdio.h>
#include <unistd.h>
void main(void)
      {
char * argv[3];
      char * envp[1];
      argv[0] = "/bin/ls";
argv[1] = "-l";
argv[2] = NULL;
     envp[0] = NULL;printf("Exemple d\'utilisation de execve():\n");
     execve("/bin/ls", argv, envp);
     printf("Ne devrait pas être affiché\n");
```
#### L'exécution donne, par exemple :

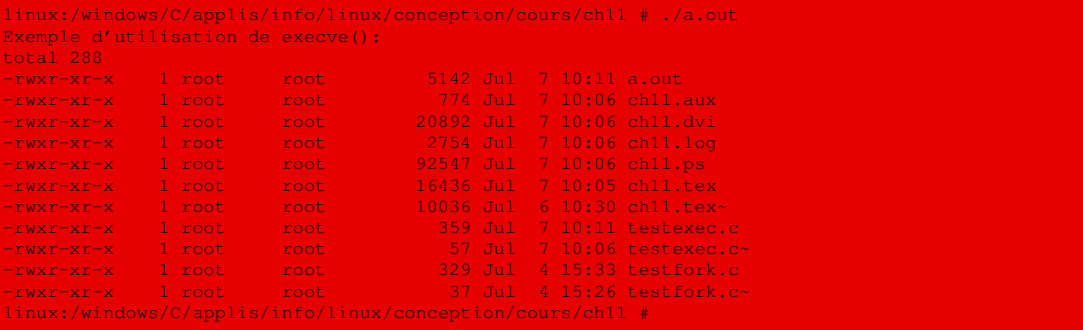

On remarque bien qu'il n'y a pas de retour de l'appel système puisque la dernière instruction d'affichage n'est pas exécutée.

# 1.2 Implémentation de **fork()**

#### Code principal

La fonction de code **sys\_fork()** de l'appel système **fork()** est définie, en langage d'assemblage, dans le fichier kernel/system\_call.s :

 $Linux 0.01$  sys\_fork:

```
call _find_empty_process
testl %eax,%eax
js 1f
push %gs
 pushl %esi
pushl %edi
 pushl %ebp
pushl %eax
 call _copy_process
 addl $20,%esp
1: ret
```
Autrement dit :

- · On fait appel à la fonction auxiliaire **find\_empty\_process()** pour trouver un numéro de processus disponible. On compte sur le fait qu'un tel numéro (non nul) soit renvoyé.
- · Si 0 est renvoyé, c'est qu'il n'y a pas de numéro de processus disponible, on a donc terminé (la fonction **find\_empty\_process()** a placé l'erreur EAGAIN dans errno).
- · Sinon on place les valeurs des registres gs, esi, edi, ebp et eax sur la pile et on fait appel à la fonction auxiliaire **copy\_process()** qui copie l'environnement dans le processus dont le numéro vient d'être déterminé. On décrémente la pile avant de terminer.

Remarquons qu'on a ainsi créé un nouveau processus mais qu'on ne le démarre pas explicitement. C'est l'ordonnanceur qui le fera se dérouler.

#### Recherche d'un numéro de processus libre

La fonction **find\_empty\_process()** est définie dans le fichier kernel/fork.c:

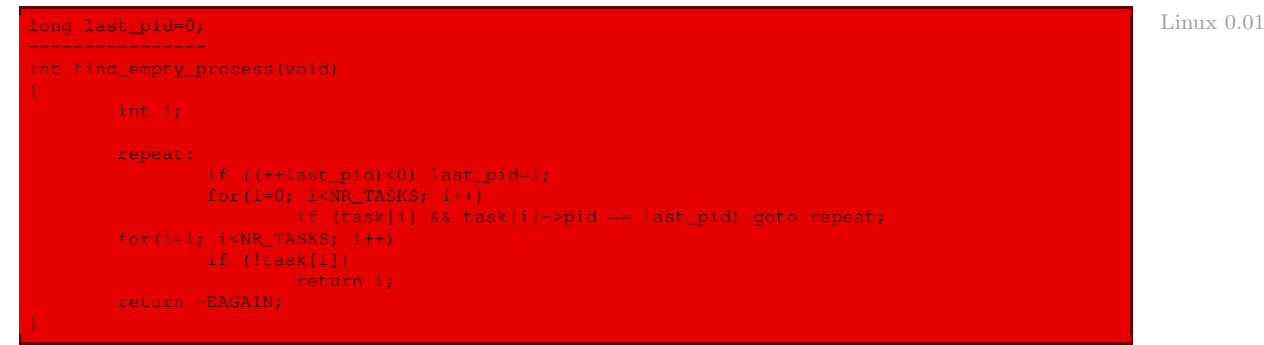

Autrement dit :

- · On commence par chercher un pid utilisé, que l'on place dans la variable globale last\_pid. On essaie le pid qui suit le dernier utilisé, en revenant à 1 si l'on est arrivé au dernier numéro possible. Si ce pid est déjà utilisé par un processus, on recommence jusqu'à en trouver un non utilisé. Remarquons qu'il y en a nécessairement un puisqu'il ne peut y avoir que 64 processus en cours (pour le noyau 0.01, plus pour les noyaux ultérieurs, mais toujours en nombre inférieur au nombre de pid possibles).
- · On cherche le premier numéro de processus non utilisé, dont on renvoie le numéro de processus ou l'opposé du code d'erreur EAGAIN s'il n'y en a pas de disponible.

## Copie de descripteur de processus

La fonction **copy\_process()** est définie dans le fichier kernel/fork.c:

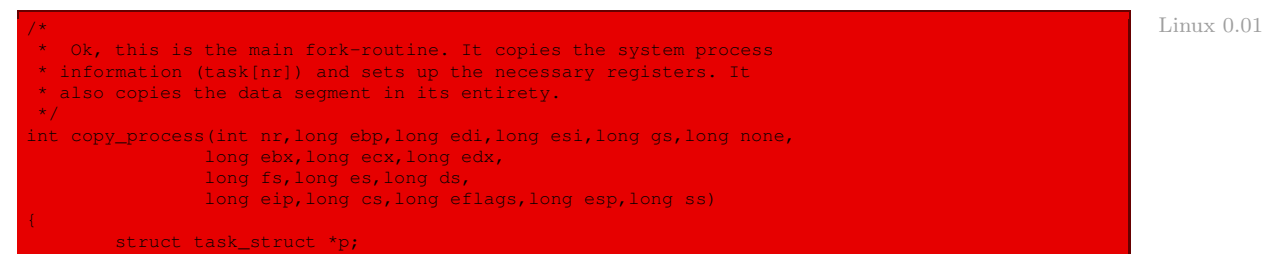

```
int i;
struct file *f;
p = (struct task struct *) get free page();
if (!p)
         return -EAGAIN;
*p = *current; /* NOTE! this doesn't copy the supervisor stack */
p->state = TASK RUNNING;
p \rightarrow pd = last\_pid;p->father = current->pid;
p->counter = p->priority;
p\rightarrowsignal = 0;
p-\lambdaalarm = 0;<br>p->leader = 0;
                           /* process leadership doesn't inherit */
p->utime = p->stime = 0;
p \rightarrowcutime = p \rightarrowcstime = 0;
p->start_time = jiffies;
p->tss.back_link = 0;
p->tss.esp0 = PAGE_SIZE + (long) p;
p-\getss.ss0 = 0x10;
p->tss.eip = eip;
p->tss.eflags = eflags;
p->tss.eax = 0;
p->tss.ecx = ecx;
p\rightarrow tss.edx = edx;
p->tss.ebx = ebx;
p-\text{Stss}.\text{esp} = \text{esp};p->tss.ebp = ebp;
p->tss.esi = est;
p->tss.edi = edi;
p->tss.es = es & 0xffff;
p->tss.cs = cs & 0xffff;
p->tss.ss = ss & 0xffff;
p->tss.ds = ds & 0xffff;
 p->tss.fs = fs & 0xffff;
p->tss.gs = gs & 0xffff;
p->tss.ldt = LDT(nr);
p->tss.trace_bitmap = 0x80000000;
if (last_task_used_math == current)
 __asm__("fnsave %0"::"m" (p->tss.i387));
if (copy_mem(nr,p)) {
      free_page((long) p);
        return -EAGAIN;
for (i=0; i<NR_OPEN;i++)
  if (f=p-\frac{1}{p}i)f \rightarrow f_{count}+;
if (current->pwd)
       current->pwd->i_count++;
if (current->root)
        current->root->i_count++;
set_tss_desc(gdt+(nr<<1)+FIRST_TSS_ENTRY,&(p->tss));
set_ldt_desc(gdt+(nr<<1)+FIRST_LDT_ENTRY, &(p->ldt));
task[nr] = p; /* do this last, just in case */
return last_pid;
```
Autrement dit :

- · Rappelons que le descripteur d'un processus est placé sous Linux au début d'une page contenant ce descripteur ainsi que la pile du mode noyau de ce processus. Un cadre de page libre de la mémoire dynamique est donc recherché pour y placer cette page. S'il n'y en a pas de disponible, l'opposé du code d'erreur EAGAIN est renvoyé. Sinon, l'adresse du cadre de page renvoyé devient l'index du nouveau processus.
- · On copie ensuite le contenu du descripteur du processus en cours dans le descripteur du nouveau processus, mais pas la pile du mode noyau.
- · Les champs du descripteur du processus fils sont donc, à ce moment-là, tous égaux à ceux du processus père. L'étape suivante consiste à en changer quelques-uns (un nombre assez important tout de même) :
	- · l'état du nouveau processus est systématiquement TASK\_RUNNING ;
	- · le PID du processus fils prend la valeur last\_pid, à savoir le numéro déterminé lors de l'appel de la fonction **find\_empty\_process()**;
	- · le PID du père du processus fils prend la valeur du PID du processus en cours ;
	- · le laps de temps est initialisé au laps de temps de base (on donne donc plus de temps au fils qu'au père) ;
	- · le drapeau des signaux est initialisé à zéro (un processus qui commence n'a pas encore reçu de signal alors que le processus père a peut-être des signaux en attente) ;
	- · le champ alarm est initialisé à zéro pour une raison analogue ;
	- · le champ leader est positionné à zéro car, même si le père est le chef d'un groupe, ce n'est pas le cas du fils ;
	- · les variables de comptabilité du temps utilisateur utime, du temps système stime, du temps utilisateur de ses fils cutime et du temps système de ses fils cstime sont naturellement toutes initialisées à zéro ;
	- · l'heure de démarrage du processus start\_time est initialisée à l'heure en cours, c'est-àdire à jiffies ;
	- · le champ tss n'est pas initialisé par la copie du processus père, il faut donc l'initialiser entièrement :
		- · back\_link est mis à zéro comme d'habitude ;
		- · l'adresse du sommet de la pile du mode noyau esp0 est celle de la fin de la page libre que l'on a trouvé, c'est-à-dire PAGE\_SIZE + (long) p ;
		- · le segment de la pile du mode noyau est le segment des données en mode noyau, de sélecteur 10h ;
		- · le pointeur de code eip a pour valeur celle qui est transmise, c'est-à-dire la même valeur que pour le processus père à ce moment-là ; il en est de même pour eflags, ecx, edx, ebx, esp, ebp, esi et edi ;
		- · le registre eax prend la valeur zéro, valeur de retour pour le processus fils ;
		- · de même les registres de segment es, cs, ss, ds, fs et gs ont la même valeur que pour le processus père à ce moment-là ;
		- · l'adresse de la table locale des descripteurs ldt est celle du processus nr, c'est-à-dire du numéro de processus libre déterminé antérieurement ;
		- · la table d'utilisation des entrées-sorties trace\_bitmap est initialisée par défaut à 80000000h, comme d'habitude ;
	- · si le processus en cours, le processus père rappelons-le, est le dernier à avoir utilisé le coprocesseur arithmétique, on sauvegarde les valeurs des registres de ce coprocesseur ;
- · la table locale des descripteurs pour le processus fils est initialisée grâce à la fonction auxiliaire **copy mem()** que nous étudierons ci-après ; si l'on n'y parvient pas, on libère la page et on renvoie l'opposé du code d'erreur EAGAIN ;
- · pour tout fichier utilisé par le processus père, on incrémente le nombre de processus utilisant ce fichier (f\_count), puisque le processus fils l'utilisera aussi ;
- · de même pour les fichiers que sont le répertoire de travail pwd et le répertoire racine root locaux ;
- · les descripteurs de TSS et de LDT du processus fils sont placés dans la table globale des descripteurs ;
- · si tout s'est bien passé, la tâche numéro nr est initialisée avec p et on renvoie le PID du processus fils ; ce PID n'est renvoyé qu'au processus père : maintenant le processus fils est également en train de s'exécuter mais il s'agit d'un processus indépendant qui n'est pas concerné par cette ligne de code.

#### Initialisation de la table locale des descripteurs

Nous avons vu ci-dessus que l'initialisation de la table locale des descripteurs du processus numéro nr et de descripteur p est effectuée par appel de la fonction :

```
copy_mem(nr,p)
```
Cette fonction est définie dans le fichier kernel/fork.c :

```
Linux 0.01 int copy mem(int nr, struct task struct * p)
                     unsigned long old_data_base,new_data_base,data_limit;
                     unsigned long old_code_base,new_code_base,code_limit;
                    code_limit=get_limit(0x0f);
                    data_limit=get_limit(0x17);
                     old_code_base = get_base(current->ldt[1]);
                     old_data_base = get_base(current->ldt[2]);
                    if (old_data_base!= old_code_base)
                            panic("We don't support separate I&D");
                     if (data_limit < code_limit)
                            panic("Bad data_limit");
                    new_data\_base = new\_code\_base = nr * 0x4000000;set_base(p->ldt[1],new_code_base);
                    set_base(p->ldt[2],new_data_base);
                     if (copy_page_tables(old_data_base,new_data_base,data_limit)) {
                            free_page_tables(new_data_base,data_limit);
                            return -ENOMEM;
                     return 0;
```
Autrement dit :

- · la limite du segment de code en mode utilisateur prend comme valeur celle de la limite du segment de sélecteur Fh, c'est-à-dire du segment de code utilisateur (rappelons qu'il n'y en a qu'un pour Linux) ;
- · la limite du segment de données en mode utilisateur prend comme valeur celle de la limite du segment de sélecteur 17h, c'est-à-dire du segment de données utilisateur (rappelons qu'il n'y en a qu'un pour Linux) ;
- · on récupère les adresses de base du segment de code utilisateur et du segment de données utilisateur placées pour l'instant dans la LDT ; si ces adresses sont différentes, il y a dû y avoir un problème à un moment donné car elles devraient être égales sous Linux ; on affiche donc un message et on gèle le système ;
- · la limite du segment des données utilisateur doit être supérieure à celle du segment de code utilisateur ; si tel n'est pas le cas, un message est affiché et on gèle le système ;
- · la nouvelle adresse de base du segment de données utilisateur et du segment de code utilisateur est initialisée à  $n \times 4000000$ h, ce qui permet de réserver 16 Mo par processus ;
- · on met en place ces valeurs ; si l'on n'y arrive pas, on libère l'emplacement mémoire que l'on commençait à occuper et on renvoie l'opposé du code d'erreur ENOMEM ;
- · si tout s'est bien déroulé, on renvoie 0.

## 1.3 Le format d'exécutable **a.out**

Le format d'exécutable a. out est le premier format d'exécutable conçu pour UNIX. Sa définition dans le fichier d'en-têtes a. out. h apparaît dans la version 7 de l'UNIX d'ATT.

## Sections d'un fichier exécutable

Un fichier exécutable au format  $a.out$  comprend sept parties (dont certaines peuvent être vides), appelées sections :

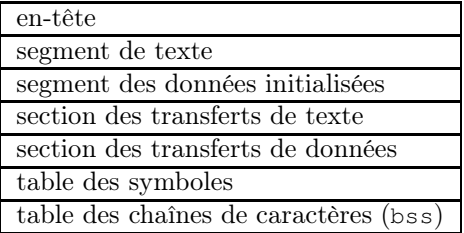

- · l'en-tête du fichier, de nom exec, contient les paramètres utilisés par le noyau pour charger le fichier en mémoire et l'exécuter, ainsi que par l'éditeur de liens ld pour combiner plusieurs fichiers exécutables ; il s'agit de la seule section indispensable ;
- · le segment de texte contient le code en langage machine (ainsi que des données associées) qui est chargé en mémoire lorsqu'un programme est exécuté ; il est en général chargé en lecture seulement pour éviter qu'on puisse le modifier par inadvertance ; le nom texte pour code est traditionnel sous Unix ;
- · le segment des données contient les données initialisées ; il doit nécessairement être chargé dans une partie de la mémoire vive dans laquelle on puisse écrire ;
- · la section des transferts de texte (en anglais text relocations) contient les informations utilisées par l'éditeur de liens pour mettre à jour les pointeurs dans le segment de texte lorsqu'on combine plusieurs fichiers exécutables ;
- · la section des transferts de données (en anglais data relocations) est l'analogue de la section précédente mais pour les données ;
- · la table des symboles contient les informations utilisées par l'éditeur de liens pour faire le lien entre les adresses des variables et des fonctions nommées entre les divers fichiers exécutables ;
- · la table des chaînes de caractères (en anglais string table) ou bss (pour Block Started by Symbol) contient les valeurs des données non initialisées.

L'intérêt de distinguer deux segments des données, le segment des données initialisées et le bss, est que le segment des données initialisées est de longueur fixe (il s'agit des données dont les types ont une longueur fixée) alors que ce n'est pas le cas du bss (qui contient les données dynamiques, typiquement les chaînes de caractères comme l'indique son nom).

#### Structure de l'en-tête

La structure de l'en-tête d'un fichier exécutable a. out est décrit par la structure exec du fichier include/a.out.h :

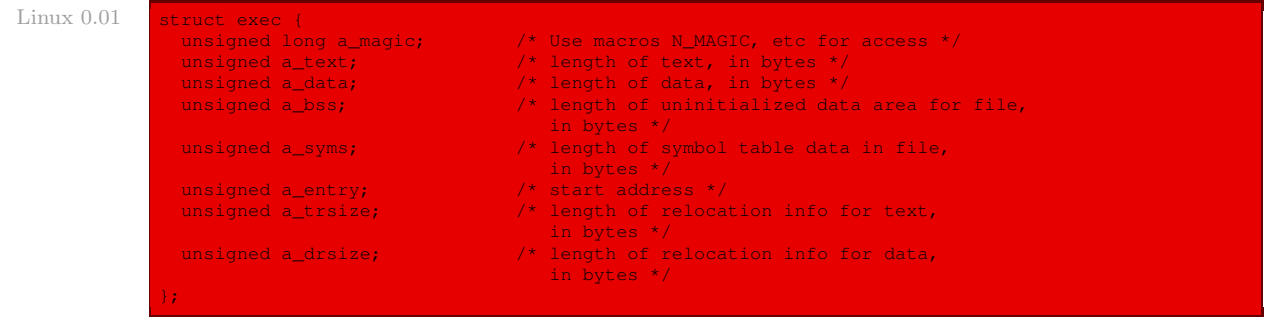

Autrement dit :

- · a\_magic possède un certain nombre de composants accessibles par les macros **N\_MAGIC()** et autres pour apporter des informations sur lesquelles nous allons revenir ;
- · a\_text contient la taille du segment de texte, en octets ;
- · a\_data contient la taille du segment des données initialisées, en octets ;
- · a\_bss contient la taille initiale du segment des données non initialisées bss, ce segment étant initialisé à zéro lorsqu'il est chargé en mémoire ;
- · a\_syms contient la taille en octets de la table des symboles ;
- · a\_entry contient l'adresse, relativement au début du segment de texte, du point d'entrée du programme, autrement dit celle à laquelle le noyau doit passer la main ; cela permet qu'il ne s'agisse pas toujours du premier octet du segment de texte et de placer, par exemple, le code des sous-programmes avant celui du programme principal ;
- · a\_trsize contient la taille en octets de la table des transferts de texte ;
- · a\_drsize contient la taille en octets de la table des transferts de données.

#### Nombre magique d'un exécutable

Le nombre magique d'un exécutable permet de distinguer les différentes façons de charger le fichier. Il s'agit de l'une des valeurs suivantes :

- · OMAGIC : les segments de texte et des données initialisées suivent immédiatement l'en-tête et sont contigus ; de plus, le noyau doit charger ces segments dans une partie de la mémoire sur laquelle on peut écrire ;
- · NMAGIC : les segments de texte et des données initialisées suivent immédiatement l'en-tête et sont contigus ; de plus, le noyau doit charger le segment de texte dans une partie de la mémoire sur laquelle on ne peut pas écrire, le segment des données dans une partie où l'on peut écrire, située à la frontière de la page suivant le segment précédent ;
- · ZMAGIC : le noyau charge les pages individuelles à la demande ; l'éditeur de lien fait suivre l'en-tête, le segment de texte et le segment des données initialisées de zéros de façon à ce

que leurs tailles soient un multiple de la taille d'une page ; on ne doit pas pouvoir écrire sur les pages du segment de code ; par contre, évidemment, on doit pouvoir écrire sur celles du segment des données initialisées.

Seul le format ZMAGIC est pris en compte par le noyau 0.01.

Ces constantes sont définies dans le fichier include/a.out.h :

```
#ifndef OMAGIC Linux 0.01
* Code indicating object file or impure executable.
#define OMAGIC 0407
/* Code indicating pure executable. */
#define NMAGIC 0410
 /* Code indicating demand-paged executable. */
#define ZMAGIC 0413
#endif /* not OMAGIC
```
Remarquons que les constantes indiquées sont indiquées en octal, ce qui est traditionnel.

La macro **N** MAGIC() permet d'obtenir le nombre magique d'un exécutable au format a.out. Elle est définie dans le fichier include/a.out.h :

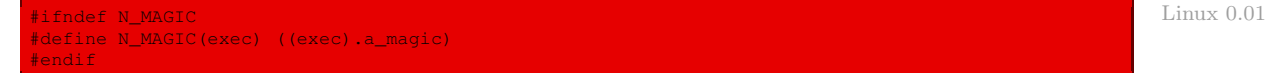

#### Macros

Le fichier  $include/a.out.h$  contient un certain nombre de macros permettant de tester la cohérence d'un fichier au format a.out :

· N\_BADMAG(exec) renvoie une valeur non nulle si le champ a\_magic ne contient pas une valeur reconnue ;

de déterminer les adresses (relativement au début du fichier) des différentes sections :

- · N\_HDROFF(exec) renvoie le déplacement (offset en anglais) dans le fichier exécutable du début de l'en-tête ;
- · N\_TXTOFF(exec) renvoie le déplacement dans le fichier exécutable du début du segment de texte ;
- · N\_DATOFF(exec) renvoie le déplacement dans le fichier exécutable du début du segment des données initialisées ;
- · N\_TRELOFF(exec) renvoie le déplacement dans le fichier exécutable du début de la table des transferts de texte ;
- · N\_DRELOFF(exec) renvoie le déplacement dans le fichier exécutable du début de la table des transferts de données ;
- · N\_SYMOFF(exec) renvoie le déplacement dans le fichier exécutable du début de la table des symboles ;
- · N\_STROFF(exec) renvoie le déplacement dans le fichier exécutable du début du segment des données non initialisées ;

et de déterminer les adresses des différentes sections en mémoire vive après chargement :

· N\_TXTADDR(exec) renvoie l'adresse du segment de texte en mémoire vive après le chargement ;

- · N\_DATADDR(exec) renvoie l'adresse du segment des données initialisées en mémoire vive après le chargement ;
- · N\_BSSADDR(exec) renvoie l'adresse du segment des données non initialisées en mémoire vive après le chargement.

#### Structure des tables de transfert

La structure d'une entrée d'une table de transfert est définie par la structure relocation\_ info définie dans le fichier include/a.out.h :

```
Linux 0.01 #ifndef N_RELOCATION_INFO_DECLARED
```

```
/* This structure describes a single relocation to be performed.
  The text-relocation section of the file is a vector of these structures,
  all of which apply to the text section.
  Likewise, the data-relocation section applies to the data section. */
struct relocation info
  /* Address (within segment) to be relocated. */
 int r_address;
 /* The meaning of r_symbolnum depends on r_extern. */
 unsigned int r_symbolnum:24;
  /* Nonzero means value is a pc-relative offset
    and it should be relocated for changes in its own address
    as well as for changes in the symbol or section specified. */
 unsigned int r_pcrel:1;
  /* Length (as exponent of 2) of the field to be relocated.
    Thus, a value of 2 indicates 1<<2 bytes. */
 unsigned int r_length:2;
   /* 1 => relocate with value of symbol.
         r_symbolnum is the index of the symbol
         in the file's symbol table.
    0 => relocate with the address of a segment.
         r_symbolnum is N_TEXT, N_DATA, N_BSS or N_ABS
          (the N_EXT bit may be set also, but signifies nothing). */
 unsigned int r_extern:1;
 /* Four bits that aren't used, but when writing an object file
    it is desirable to clear them.
  unsigned int r_pad:4;
};
*<br />
\frac{1}{2} /* no N_RELOCATION_INFO_DECLARED. */
```
dont la signification des champs est la suivante :

- · r\_address est l'adresse relative du pointeur qui doit être transféré ; l'adresse est donnée par rapport au début du segment de texte (respectivement du segment des données initialisées) pour une entrée dans la table des transferts de texte (respectivement des données) ;
- · r\_symbolnum contient le numéro ordinal du symbole dans la table des symboles ; la signification diffère si le bit r\_extern n'est pas positionné ;
- · si r\_pcrel est positionné, l'éditeur de liens suppose qu'il est en train de mettre à jour un pointeur, c'est-à-dire une partie d'une instruction en langage machine en utilisant l'adressage relatif aux PC ;
- · r\_length contient le logarithme binaire de la longueur en octets du pointeur ;
- · si r\_extern est positionné, le transfert a besoin d'une référence extérieure : l'éditeur de liens doit utiliser une adresse de symbole pour mettre à jour le pointeur ; s'il n'est pas positionné, le transfert est local : l'éditeur de liens met à jour le pointeur pour refléter les changements dans les adresses de chargement des divers segments ;

• r\_pad n'est pas utilisé dans Linux<sup>[1](#page-598-0)</sup>.

## Structure de la table des symboles

Une entrée dans la table des symboles est structurée suivant le format spécifié par la structure nlist définie dans le fichier include/a.out.h :

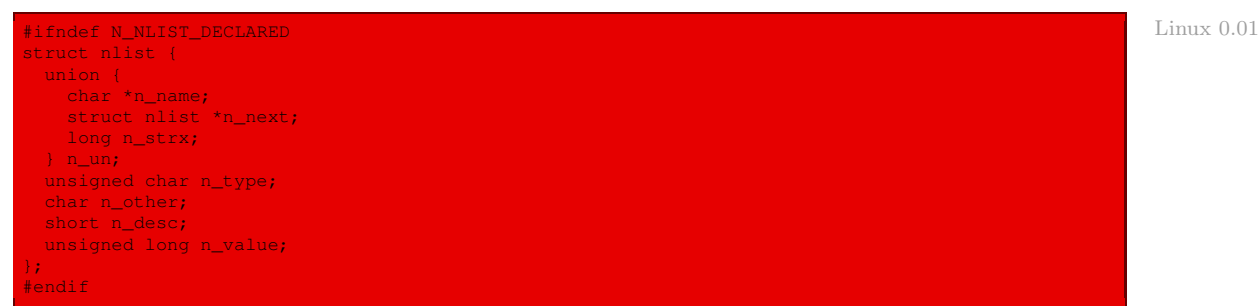

dont la signification des champs est la suivante :

- · n\_un.n\_strx contient l'adresse relative dans le segment des données non initialisées du nom de ce symbole ; lorsqu'un programme accède à la table des symboles via la fonction **nlist()**, ce champ est remplacé par le champ n\_un.n\_name, qui est un pointeur sur une chaîne de caractères située en mémoire vive ;
- · n\_type est utilisé par l'éditeur de liens pour déterminer comment s'effectue la mise à jour de la valeur du symbole ; ce champ contient trois sous-champs utilisant des masques de bits : l'éditeur de liens traite les symboles ayant le bit de type N\_EXT comme des symboles extérieurs et permet leur référence par d'autres fichiers exécutables ; le masque de N\_TYPE sélectionne les bits ayant un intérêt pour l'éditeur de liens :
	- · N\_UNDF désigne un symbole non défini : l'éditeur de liens doit localiser un symbole externe ayant le même nom dans un autre fichier exécutable ; un cas particulier apparaît lorsque le champ n\_value est non nul et qu'aucun fichier exécutable ne définit ce symbole : l'éditeur de liens doit alors résoudre ce symbole comme une adresse du segment bss en réservant un nombre d'octets égal à n\_value ; si ce symbole est défini dans plus d'un fichier exécutable et si les tailles demandées ne sont pas les mêmes, l'éditeur de liens choisit la plus grande d'entre elles ;
	- · N\_ABS désigne un symbole absolu, c'est-à-dire que l'éditeur de liens n'a pas à le mettre à jour ;
	- · N\_TEXT désigne un symbole de code (une étiquette), c'est-à-dire une adresse que l'éditeur de liens doit mettre à jour lorsqu'il lie des fichiers exécutables ;
	- · N\_DATA désigne un symbole de données (une variable initialisée), dont le traitement est analogue au précédent ;
	- · N\_BSS désigne un symbole bss, dont le traitement est analogue aux deux précédents ;
	- · N\_FN désigne un symbole de nom de fichier ; l'éditeur de liens insère ce symbole avant les autres symboles du fichier exécutable lorsqu'il lie plusieurs fichiers exécutables ; les symboles de noms de fichiers ne sont pas nécessaires pour l'édition des liens ou le chargement mais ils sont utiles pour le débogage ;

<span id="page-598-0"></span><sup>&</sup>lt;sup>1</sup>Il s'agit de quatre bits individuels r\_baserel, r\_jmptable, r\_relative et r\_relative.

- · le masque N\_STAB sélectionne des bits utiles pour les débogueurs symboliques ;
- · n\_other fournit des informations sur la nature du symbole, indépendantes de la situation du symbole ; les 4 bits de poids faible contiennent une des deux valeurs suivantes :
	- · AUX\_FUNC associe le symbole associé à une fonction à laquelle on peut faire appel ;
	- · AUX\_OBJECT associe le symbole associé à des données, qu'elles soient situées dans le segment de texte ou dans le segment des données ;
- · n\_desc est réservé aux débogueurs ;
- · n\_value contient la valeur du symbole : pour les symboles de texte et de données (initialisées ou non), il s'agit d'une adresse ; pour les autres symboles, cela dépend par exemple du débogueur.

Les valeurs de ces constantes symboliques définissant les types sont définies dans le même fichier d'en-têtes :

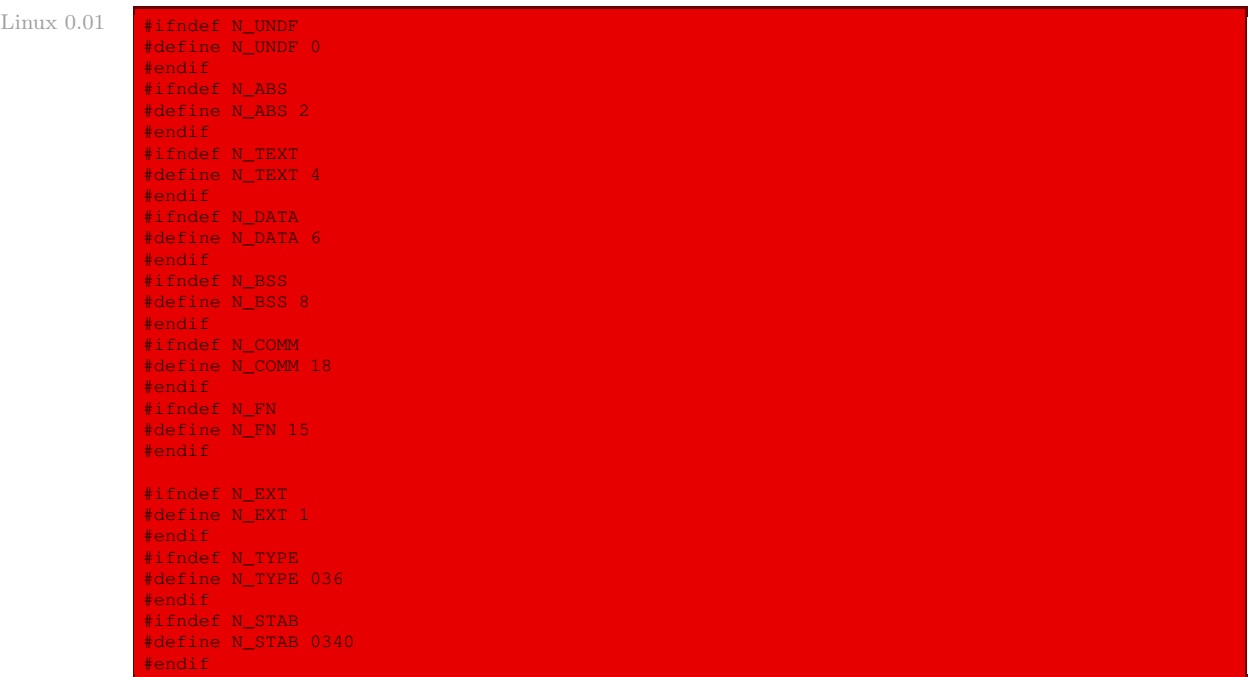

#### Segment des données non initialisées

La structure du segment des données non initialisées est la suivante :

- · la longueur, dont le type est unsigned long, représente la taille du segment en octets ;
- · elle est suivie d'une suite de chaînes des caractères, chacune étant terminée par le symbole nul.

## 1.4 Implémentation de **execve()**

## Définitions des macros

Les macros sont définies dans le fichier *include/a.out.h* :

```
#ifndef N_BADMAG Linux 0.01 and the state of the state of the state of the state of the state of the state of the state of the state of the state of the state of the state of the state of the state of the state of the stat
#define N_BADMAG(x) \
(N_MAGIC(x)!= OMAGIC && N_MAGIC(x)!= NMAGIC \
 \&\&\text{ N}\text{ MAGIC(x)}:=\text{ZMAGIC}#endif
\#define \nightharpoonup N\_BADMAG(x) and \#define \nightharpoonup N\_BADMAG(x)(N\_MAGIC(x)) = OMAGIC && N_MAGIC(x) != NMAGIC
 \&\&\ N_MAGIC(x) := ZMAGIC#define _N_HDROFF(x) (SEGMENT_SIZE - sizeof (struct exec))
#ifndef N_TXTOFF
#define N_TXTOFF(x) \
 (N_MAGIC(x) == 2MAGIC ? M_HDROFF((x)) + 2NAGIC (x))sizeof (struct exec))
#endif
#ifndef N_DATOFF
#define N_DATOFF(x) (N_TXTOFF(x) + (x).a_text)
#endif
#ifndef N_TRELOFF
#define N_TRELOFF(x) (N_DATOFF(x) + (x).a_data)
#endif
#ifndef N_DRELOFF
#define N_DRELOFF(x) (N_TRELOFF(x) + (x).a_trsize)
#endif
#ifndef N_SYMOFF
#define N_SYMOFF(x) (N_DRELOFF(x) + (x).a_drsize)
#endif
#ifndef N_STROFF
#define N_STROFF(x) (N_SYMOFF(x) + (x).a_syms)
#endif
\sqrt{*} Address of text segment in memory after it is loaded. \sqrt{*}#ifndef N_TXTADDR
#define N_TXTADDR(x) 0
#endif
/* Address of data segment in memory after it is loaded.
   Note that it is up to you to define SEGMENT_SIZE
on machines not listed here. */
#if defined(vax) || defined(hp300) || defined(pyr)
#define SEGMENT_SIZE PAGE_SIZE
#endif
#ifdef hp300
#define PAGE_SIZE 4096
#endif
#ifdef sony
#define SEGMENT_SIZE 0x2000
#endif /* Sony. */
#ifdef is68k
#define SEGMENT_SIZE 0x20000
#endif
#if defined(m68k) && defined(PORTAR)
#define PAGE_SIZE 0x400
#define SEGMENT_SIZE PAGE_SIZE
#endif
```
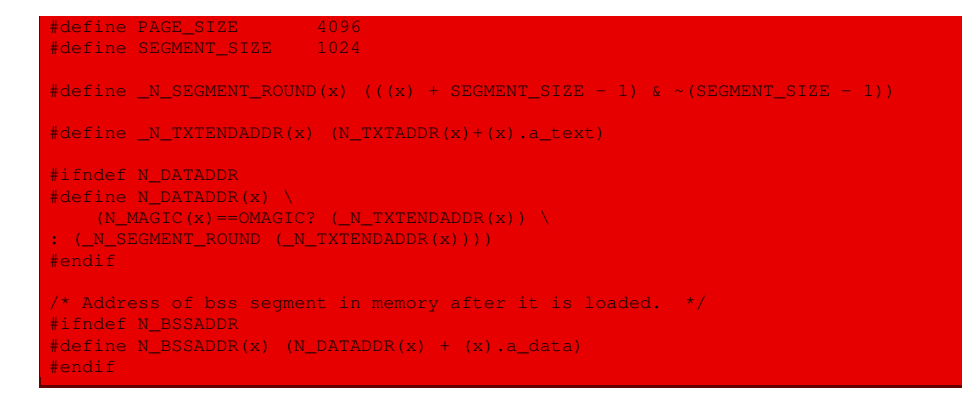

## Le code principal

La fonction de code **sys\_execve()** de l'appel système **execve()** est définie, en langage d'assemblage, dans le fichier kernel/system\_call.s:

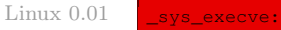

Linux  $0.01$ 

```
lea EIP(%esp), %eax
pushl %eax
call _do_execve
addl $4,%esp
ret
```
Autrement dit :

- · on place l'adresse de l'instruction en cours sur la pile ;
- · on fait appel à la fonction **do\_execve()**, étudiée ci-après ;
- · on décrémente la pile car, comme d'habitude, la fonction utilise les paramètres sans les dépiler explicitement.

#### La fonction **do\_execve()**

La fonction **do\_execve()** est définie dans le fichier  $fs/e$ xec.c:

```
' do execve()' executes a new program.
*/
int do execve(unsigned long * eip, long tmp, char * filename,
       char ** argv, char ** envp)
      struct m_inode * inode;
      struct buffer_head * bh;
      struct exec ex;
       unsigned long page[MAX_ARG_PAGES];
       int i,argc,envc;
       unsigned long p;
      if ((0xffff & eip[1]):= 0x000f)panic("execve called from supervisor mode");
       for (i=0; i< MAX\_ARG\_PAGES; i++) /* clear page-table */
              page[i]=0;
       if (!(inode=namei(filename))) /* get executables inode */
              return -ENOENT;
       if (!S_ISREG(inode->i_mode)) { /* must be regular file */
              iput(inode);
              return -EACCES;
```

```
inode->i_model;if (current->uid && current->euid) {
               if (current->euid == inode->i_uid)
                      i \gg 6;else if (current->egid == inode->i_gid)
                      i \gg = 3;} else if (i & 0111)
               i=1;if (!(i & 1)) {
               iput(inode);
               return -ENOEXEC;
       if (!(<b>bh = bread(inode-&gt; i_dev, inode-&gt; i_zone[0]))</b>)iput(inode);
               return -EACCES;
       }
ex = *((struct exec *) bh->b_data); /* read exec-header */
       brelse(bh);
       if (N_MAGIC(ex)!= ZMAGIC || ex.a_trsize || ex.a_drsize ||
               ex.a_text+ex.a_data+ex.a_bss>0x3000000 ||
               inode->i_size < ex.a_text+ex.a_data+ex.a_syms+N_TXTOFF(ex)) {
               iput(inode);
               return -ENOEXEC;
       if (N_TXTOFF(ex)!= BLOCK_SIZE)
              panic("N_TXTOFF!= BLOCK_SIZE. See a.out.h.");
       \text{argc} = \text{count}(\text{argv});
       envc = count(envp);p = copy_strings(envc,envp,page,PAGE_SIZE*MAX_ARG_PAGES-4);
       p = copy\_strings(argc,argv,page,p);if (!p) {
               for (i=0; i<MAX_ARG_PAGES; i++)
                       free_page(page[i]);
               iput(inode);
               return -1;
'* OK, This is the point of no return */for (i=0; i<32; i++)current->sig_fn[i] = NULL;
       for (i=0; i<NR_OPEN; i++)
if ((current->close_on_exec>>i)&1)
                      sys_close(i);
       current->close_on_exec = 0;
       free_page_tables(get_base(current->ldt[1]),get_limit(0x0f));
       free_page_tables(get_base(current->ldt[2]),get_limit(0x17));
       if (last_task_used_math == current)
               last_task_used_math = NULL;
       current->used_math = 0;
       p += change_ldt(ex.a_text,page)-MAX_ARG_PAGES*PAGE_SIZE;
       p = (unsigned long) create_tables((char * )p, argc, envc);current->brk = ex.a_bss +
               (current->end_data = ex.a_data +
               (current->end_code = ex.a_text));
       current->start_stack = p & 0xfffff000;
       i = read_area(inode,ex.a_text+ex.a_data);
       iput(inode);
       if (i<0)sys ext(-1);i = ex.a_text+ex.a_data;
       while (i\&0xfff)put_fs_byte(0,(char *) (i++));
       eip[0] = ex.a_entry; /* eip, magic happens:-) */
eip[3] = p; /* stack pointer */
       return 0;
```
Une quantité de mémoire vive du mode noyau est réservée aux arguments et à l'environnement, celle-ci étant définie dans le fichier fs/exec.c :

Linux  $0.01$ 

```
* MAX_ARG_PAGES defines the number of pages allocated for arguments
 * and envelope for the new program. 32 should suffice, this gives
* a maximum env+arg of 128kB!
 */
#define MAX_ARG_PAGES 32
```
Les actions effectuées par la fonction **do** execve() sont les suivantes :

- · on vérifie que l'appel à cette fonction est bien effectué en mode utilisateur ; dans le cas contraire, c'est-à-dire si l'on est en mode noyau, un message d'erreur est affiché et on gèle le système ;
- · l'emplacement mémoire réservé aux arguments et à l'environnement est initialisé à zéro ;
- · on essaie de charger le nœud d'information correspondant au fichier exécutable, celui-ci étant spécifié par son nom ; si l'on n'y arrive pas, on renvoie l'opposé du code d'erreur ENOENT ;
- · s'il ne correspond pas à un fichier régulier, on libère le descripteur de nœud d'information et on renvoie l'opposé du code d'erreur EACCES ;
- · on vérifie les droits d'exécution de ce fichier ; si l'on ne possède pas les bons droits d'exécution, on libère le descripteur de nœud d'information et on renvoie l'opposé du code d'erreur ENOEXEC ;
- · on essaie de charger le premier bloc de ce nœud d'information ; si l'on n'y arrive pas, on libère le descripteur de nœud d'information et on renvoie l'opposé du code d'erreur EACCES ;
- · on récupère l'en-tête du fichier exécutable et on libère le descripteur de bloc ;
- · si le nombre magique n'est pas ZMAGIC, si les tables de transfert ne sont pas vides, si la taille est supérieure à une certaine constante ou si la taille du fichier n'est pas compatible avec l'en-tête, on libère le descripteur de nœud d'information et on renvoie l'opposé du code d'erreur ENOEXEC ;
- · si le déplacement dans le fichier exécutable du début du segment de texte n'est pas égal à la taille d'un bloc, il y a un problème ; on affiche un message et on gèle le système ;
- · on détermine le nombre d'arguments et de variables d'environnement en utilisant la fonction auxiliaire **count()**, étudiée ci-après ;
- · on utilise la fonction auxiliaire **copy\_strings()**, étudiée ci-après, pour placer l'environnement et les arguments dans la partie de l'emplacement mémoire en mode noyau réservée à cet effet ; si l'on n'y arrive pas, on libère cette partie de la mémoire ainsi que le descripteur de nœud d'information et on renvoie -1 ;
- · on commence alors à changer les paramètres du processus en cours :
	- · les fonctions de détournement des signaux sont mises à zéro ;
	- · les fichiers qui doivent être fermés à la fin de l'exécution du programme le sont ;
	- · on libère les pages de la LDT du processus en cours ;
	- · si le dernier processus à avoir utilisé le coprocesseur arithmétique est celui que nous sommes en train de remplacer, on met last\_task\_used\_math à NULL puisque ce processus avec ce programme n'existera plus ;
	- · le processus en cours avec le nouveau programme n'a jamais utilisé le coprocesseur arithmétique puisqu'on commence : on l'indique ;
- · on initialise la LDT en utilisant la fonction auxiliaire **change\_ldt()**, étudiée ci-après ;
- · on parcourt les chaînes de caractères d'environnement et d'arguments, on crée les tables de pointeurs correspondantes et on place les adresses sur la pile, en utilisant la fonction auxiliaire **create\_tables()**, étudiée ci-après ;
- · on initialise le pointeur de pile du processus suivant le nombre d'arguments ;
- · on charge le code et les données en s'aidant de la fonction auxiliaire **read\_area()**, étudiée ci-après, et on libère le descripteur de nœud d'information ; si l'on n'y arrive pas, on termine en renvoyant le code d'erreur -1 ;
- · on initialise le pointeur d'instructions avec la valeur du point d'entrée du programme et le pointeur de pile avec le bon emplacement et on renvoie 0.

#### Nombre de chaînes de caractères

La fonction **count** () est définie dans le fichier  $fs$ /exec.c:

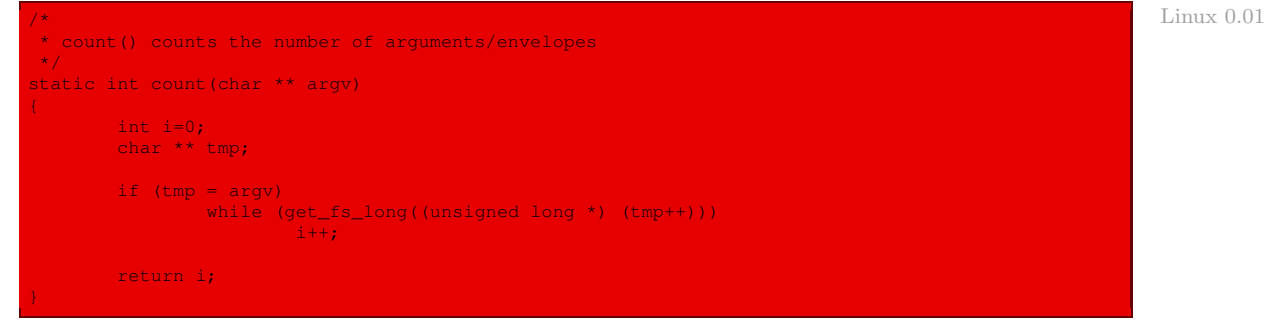

autrement dit elle dénombre les caractères nuls (terminateurs de chaînes de caractères) du tableau de chaînes de caractères et donc le nombre de chaînes de caractères.

#### Chargement des arguments

La fonction **copy** strings() est définie dans le fichier  $fs/e$ xec.c :

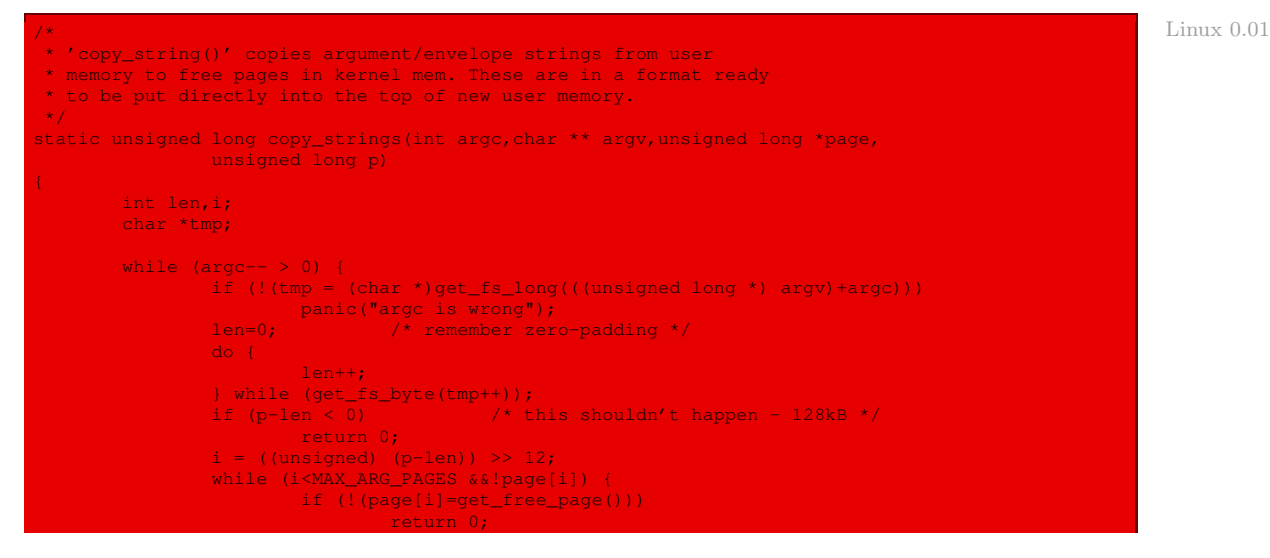

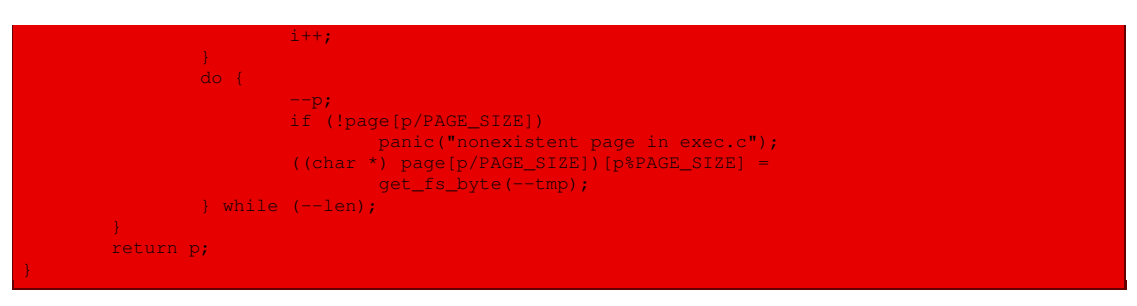

Autrement dit, pour les argc arguments :

- · la i-ième chaîne de caractères de argv est récupérée, ce qui suppose de passer de i caractères espace et d'aller jusqu'au prochain caractère nul ; si l'on n'y arrive pas, un message d'erreur est affiché et on gèle le système ;
- · si l'on dépasse la capacité mémoire réservée, on s'arrête en renvoyant 0, mais cela ne devrait pas arriver avec 128 Ko ;
- · on réserve le nombre de pages nécessaire pour y placer cet argument et on le place à cet endroit ;
- · on renvoie l'adresse du dernier argument.

## Changement de LDT

La fonction **change\_ldt()** est définie dans le fichier  $fs$ /exec.c:

```
Linux 0.01 static unsigned long change 1dt (unsigned long text size, unsigned long * page)
                     unsigned long code_limit,data_limit,code_base,data_base;
                     int i;
                     code_limit = text_size+PAGE_SIZE -1;
                     code_limit &= 0xFFFFF000;
                     data_limit = 0x4000000;
                     code\_base = get\_base(current->ldt[1]);data_base = code_base;
                     set_base(current->ldt[1],code_base);
                     set_limit(current->ldt[1],code_limit);
                     set_base(current->ldt[2],data_base);
                     set_limit(current->ldt[2],data_limit);
             4<sup>*</sup> make sure fs points to the NEW data segment
                      __asm__("pushl $0x17\n\tpop %%fs"::);
                     data_base += data_limit;
                     for (i=MAX\_ARG\_PAGES-1; i>=0; i--) {
                            data_base -= PAGE_SIZE;
                             if (page[i])
                                    put_page(page[i],data_base);
                     return data_limit;
```
Autrement dit :

- · la limite du segment de code est égale à la taille du code plus la taille d'une page (moins un pour tenir compte de 0), le tout évidemment tronqué à 4 Go ;
- · la limite du segment des données est uniformément égale à 64 Mo ;
- · les adresses de base du segment de code et du segment des données sont toutes les deux égales à celle du segment de code attribué lors de l'étape **fork()** ;
- · le registre fs pointe sur le segment de données utilisateur ;
- · les arguments sont placés dans le segment de données ;
- · on renvoie l'adresse de la fin des arguments.

#### Création des tables d'arguments

La fonction **create tables()** est définie dans le fichier  $fs/exec.c$  :

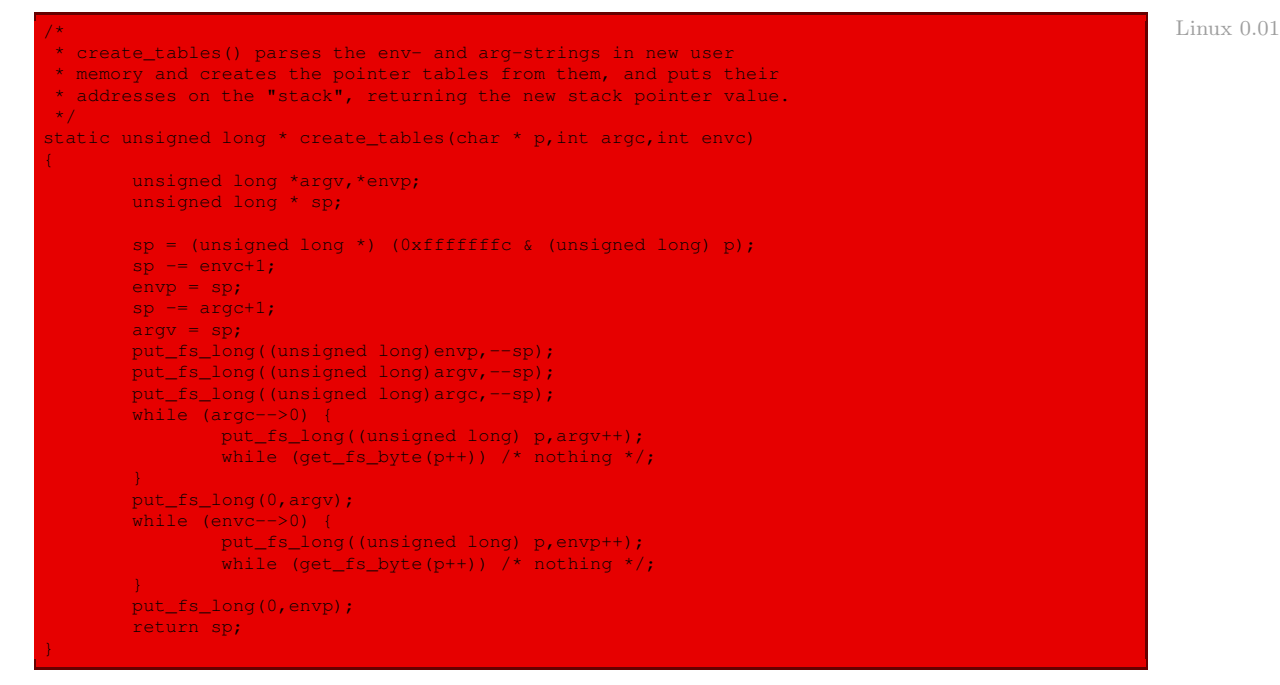

Autrement dit :

- · le pointeur de pile est initialisé avec la valeur passée en argument ;
- · il est décrémenté du nombre de variables d'environnement plus une ; là débuteront les adresses des variables d'environnement ;
- · le pointeur de pile est ensuite décrémenté du nombre d'arguments plus un ; là débuteront les adresses des arguments ;
- · on place ensuite sur la pile les valeurs de envp, de argv et de argc ;
- · on place les argc arguments (chaînes de caractères) aux adresses indiquées par la pile ;
- · on place une valeur nulle ;
- · on place les envc variables d'environnement (chaînes de caractères) aux adresses indiquées par la pile ;
- · on place une valeur nulle et on renvoie le pointeur de pile.

#### Chargement du code

La fonction :

int read\_area(struct m\_inode \* inode,long size);

copie les size premiers octets du fichier spécifié par son descripteur de nœud d'information dans les size premiers octets du segment de données utilisateur du processus.

Elle renvoie le nombre de blocs lus.

Elle est définie dans le fichier fs/exec.c :

```
Linux 0.01
```

```
* read area() reads an area into %fs:mem.
 */
int read_area(struct m_inode * inode,long size)
       struct buffer_head * dind;
       unsigned short * table;
       int i,count;
       if ((i=read_head(inode,(size+BLOCK_SIZE-1)/BLOCK_SIZE)) ||
            (size =BLOCK<math>SIZE * 6) <= 0)
                return i;
        if ((i=read_ind(inode->i_dev,inode->i_zone[7],size,BLOCK_SIZE*6)) ||
            (size =B<sub>L</sub>OCK_SIZE<sup>*512</sup>) <= 0)return i;
        if (!(i=inode->i_zone[8]))
               return 0;
        if (! (dind = bread(inode-> i_dev, i)))return -1;
       table = (unsigned short *) dind->b_data;
        for(count=0; count<512; count++)
                if ((i=read_ind(inode->i_dev,*(table++),size,
                    BLOCK_SIZE*(518+count))) || (size -= BLOCK_SIZE*512)<=0)
                        return i;
        panic("Impossibly long executable");
```
Autrement dit :

- · on lit le nombre adéquat de blocs parmi les blocs 1 à 6 de la zone des données du nœud d'information, c'est-à-dire sans utiliser de bloc d'indirection, grâce à la fonction auxiliaire **read\_head()** étudiée ci-après ; si la taille nécessite moins de 6 blocs, on renvoie le nombre de blocs lus ;
- · on lit le nombre de blocs suivants nécessaires, nécessitant des blocs d'indirection simple, en utilisant la fonction auxiliaire **read\_ind()** étudiée ci-après ; si c'est suffisant, on renvoie le nombre de blocs lus ;
- · si ce n'est pas suffisant, on a besoin du bloc d'indirection double ; si le bloc d'indirection double n'existe pas, on renvoie 0; sinon on charge son descripteur de tampon en mémoire; si l'on n'y arrive pas, on renvoie -1 ;
- · on lit le nombre adéquat de blocs parmi ces blocs d'indirection double ;
- · si c'est suffisant, on renvoie le nombre de blocs lus ; sinon on affiche un message d'erreur et on gèle le système.

La fonction **read\_head()** est définie dans le même fichier source :

Linux  $0.01$ 

```
read_head() reads blocks 1-6 (not 0). Block 0 has already been
* read for header information.
*/
int read_head(struct m_inode * inode,int blocks)
       struct buffer head * bh;
       int count;
```
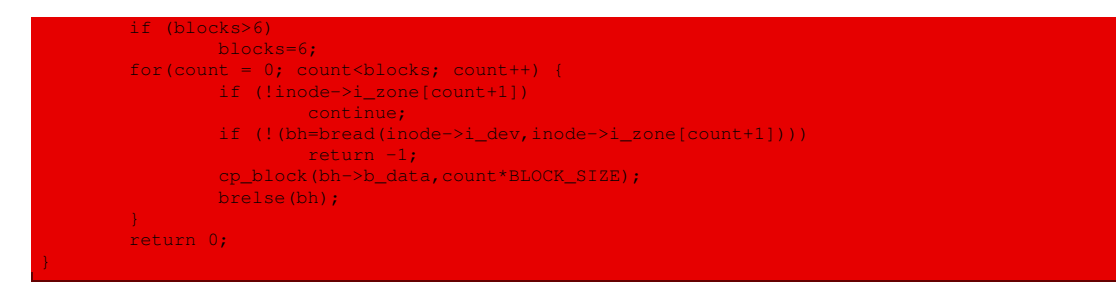

Autrement dit :

- · si le nombre nécessaire de blocs est supérieur à 6, on ne lira grâce à cette fonction que les six premiers ;
- · si ces blocs existent, on charge leurs descripteurs de tampon en mémoire vive ; on renvoie -1 si l'on n'y parvient pas ;
- · on copie le contenu de chacun de ces blocs au début du segment de données du processus en utilisant la macro auxiliaire **cp\_block()**, étudiée ci-après ;
- · on libère les descripteurs de tampon et on renvoie 0.

La macro **cp block()** est définie, en langage d'assemblage, dans le même fichier source :

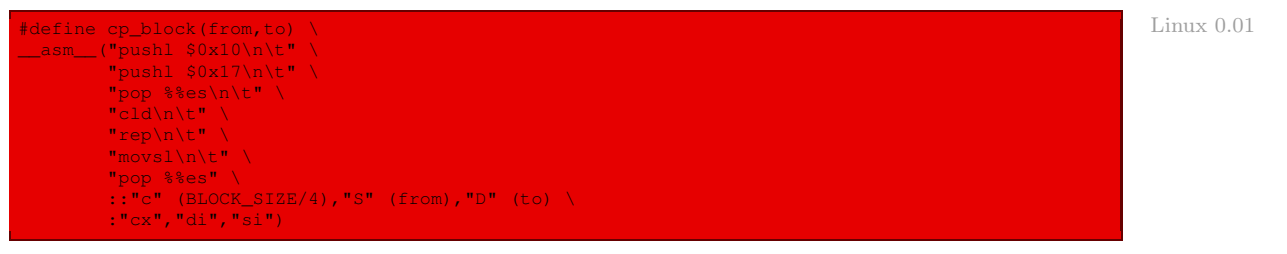

avec un code qui se comprend aisément.

La fonction **read ind()** est définie dans le même fichier source :

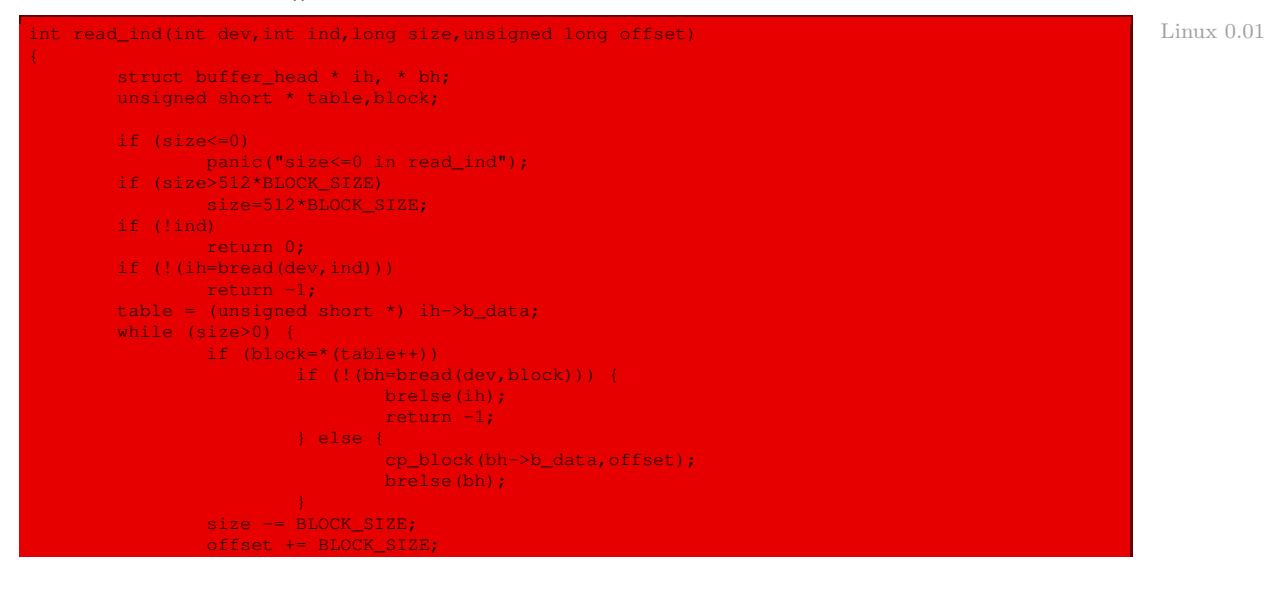

brelse(ih); return 0;

avec un code qui se comprend aisément.

# 2 Gestion des attributs

## 2.1 Description des appels système

#### Lecture des attributs du processus en cours

Les appels système suivants permettent à un processus d'obtenir les attributs qui le caractérisent :

· **getpid()** renvoie l'identificateur du processus en cours ;

- · **getuid()** renvoie l'identificateur d'utilisateur réel du processus en cours ;
- · **geteuid()** renvoie l'identificateur de l'utilisateur effectif du processus en cours ;
- · **getgid()** renvoie l'identificateur de groupe réel du processus en cours ;
- · **getegid()** renvoie l'identificateur de groupe effectif du processus en cours ;
- · **getppid()** renvoi l'identificateur du père du processus en cours.

Leur syntaxe est la suivante :

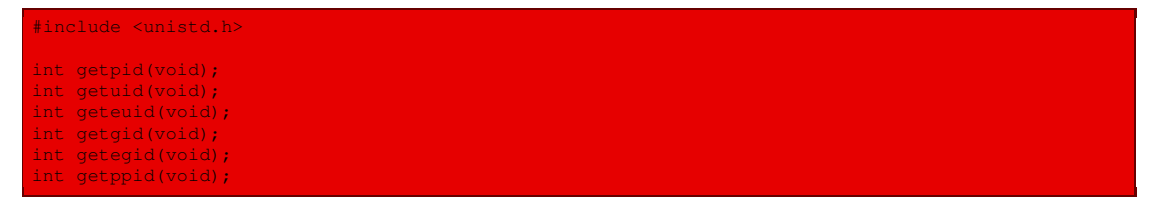

#### Modification des attributs

Un processus peut, dans certaines circonstances, vouloir modifier ses attributs. Unix fournit deux appels système à cet effet :

- · L'appel système **setuid()** permet à un processus de modifier son identificateur d'utilisateur effectif. Le processus doit posséder les droits du super-utilisateur ou le nouvel identificateur doit être égal à l'ancien ou à l'identificateur d'utilisateur sauvegardé. Dans le cas où le processus possède les droits du super-utilisateur, l'identificateur d'utilisateur réel et l'identificateur d'utilisateur sauvegardé sont modifiés tous les deux, ce qui signifie qu'un processus possédant les privilèges du super-utilisateur qui modifie son identificateur d'utilisateur par **setuid()** ne peut plus ensuite restaurer ses privilèges.
- · L'appel système **setgid()** permet à un processus de modifier son identificateur de groupe effectif. Le processus doit posséder les droits du super-utilisateur ou le nouvel identificateur doit être égal à l'ancien ou à l'identificateur de groupe sauvegardé. Dans le cas où le processus possède les droits du super-utilisateur, l'identificateur de groupe réel et l'identificateur de groupe sauvegardé sont modifiés tous les deux.

Leur syntaxe est la suivante :

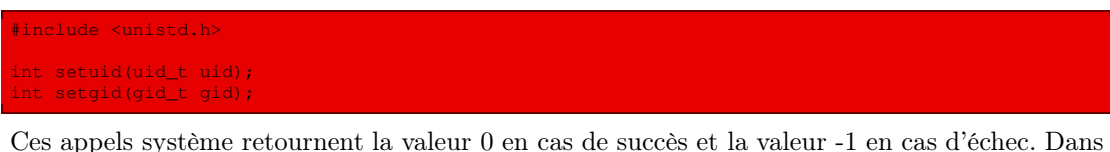

ce dernier cas, la variable errno prend la valeur EPERM pour indiquer que le processus ne possède pas les privilèges nécessaires pour modifier ses identificateurs.

## 2.2 Implémentation

#### Lecture des attributs du processus en cours

Les fonctions de code de ces appels système sont définies dans le fichier kernel/sched.c de façon très simple :

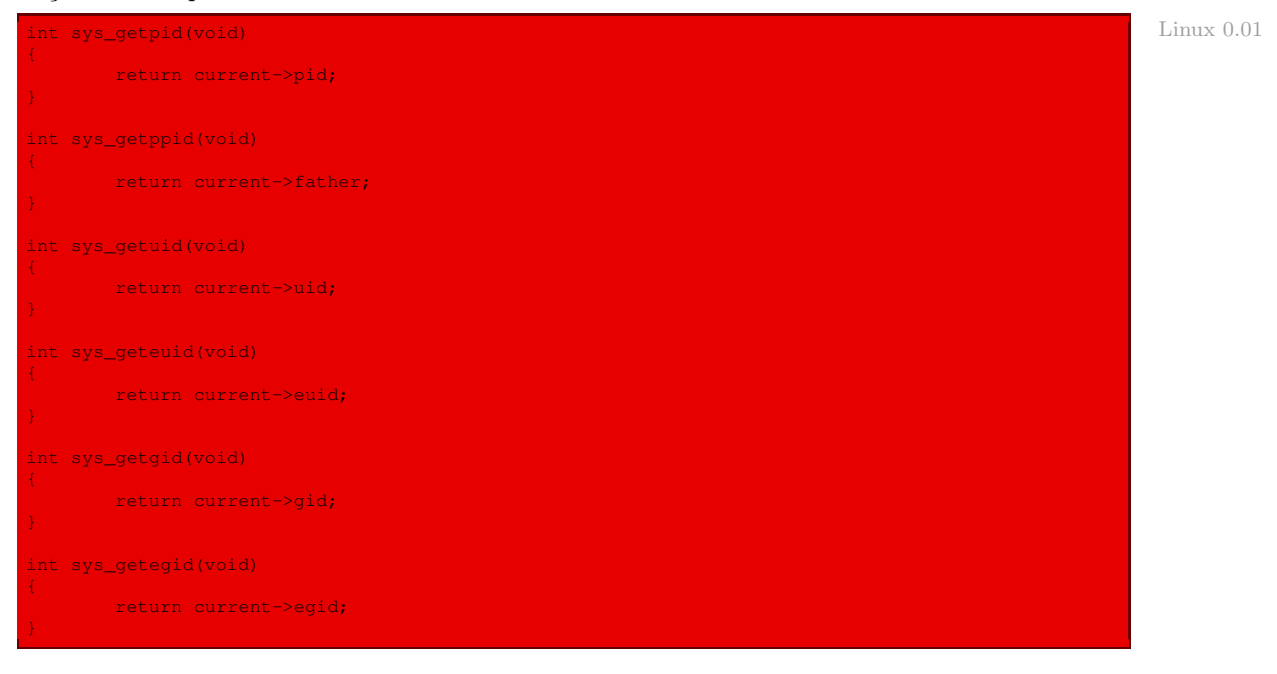

## Modification des attributs

La fonction de code **sys\_setuid()** de l'appel système **setuid()** est définie dans le fichier  $\mathit{kernel}/\mathit{sys}.c$ de façon naturelle :

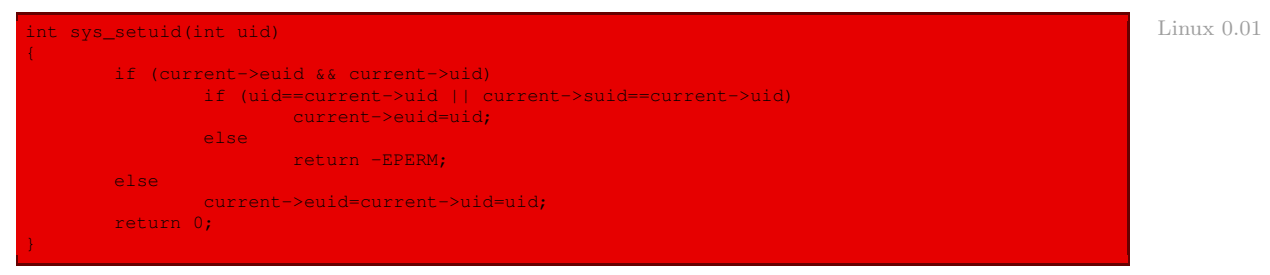

Erreur ? Il semblerait qu'il y ait une erreur, la ligne :

if (uid==current->uid || current->suid==current->uid)

devrait s'écrire :

if (uid==current->uid || current->suid==uid)

La fonction de code **sys\_setgid()** de l'appel système **setgid()** est définie dans le fichier kernel/sys.c de façon analogue :

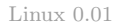

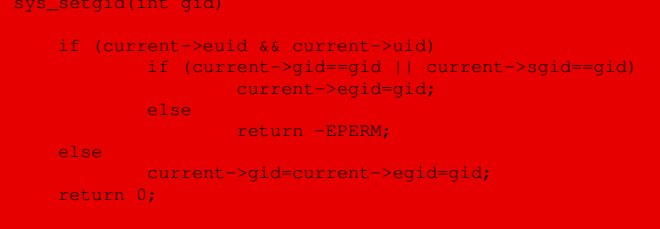

# 3 Gestion des groupes et des sessions de processus

## 3.1 Description des appels système

## Gestion des groupes

UNIX fournit plusieurs appels système permettant de gérer les groupes de processus :

**setpgid()** modifie le groupe associé à un processus que l'on spécifie ;

**setgrp()** modifie le numéro du groupe du processus en cours en lui donnant le numéro de ce processus ;

**getpgroup()** permet d'obtenir le numéro de groupe d'un processus.

La syntaxe en est la suivante :

```
#include <unistd.h>
int setpgid(pid_t pid,pid_t pgid);
int setpgrp(void);
int getpgroup(void);
```
- · **setpgid()** modifie le groupe associé au processus spécifié par le paramètre pid, le paramètre pgid spécifiant le nouveau numéro du groupe ; si pid est nul, la modification s'applique au processus en cours ; si pgid est nul, le numéro du processus en cours est utilisé comme numéro de groupe ;
- · **setgrp()** correspond à l'appel système setpgid(0,0).

En cas d'échec de ces appels système, la variable errno prend l'une des valeurs suivantes :

- · EINVAL : le paramètre pgid contient une valeur négative ;
- · EPERM : le processus n'est pas autorisé à modifier le groupe auquel appartient le processus spécifié par pid ;
- · ESRCH : le processus spécifié par pid n'existe pas.
#### Gestion des sessions de processus

Un processus peut, dans certaines circonstances, vouloir modifier la session à laquelle il appartient. UNIX fournit deux appels système à cet effet :

- · **setsid()** crée une nouvelle session ; le processus en cours ne doit pas être chef d'un groupe de processus ; à l'issue de cet appel, le processus en cours est à la fois le chef d'une nouvelle session et le chef d'un nouveau groupe de processus ; le numéro du processus en cours est utilisé comme identificateur de la nouvelle session et du nouveau groupe de processus ; à l'issue de cet appel, aucun terminal ne lui est encore associé ; l'association d'un terminal de contrôle à une session est effectuée automatiquement lorsque le processus chef de la session ouvre un périphérique terminal ou pseudo-terminal non encore associé ;
- · **getsid()** renvoie le numéro de session du processus spécifié.

La syntaxe est la suivante :

```
#include <unistd.h>
pid t setsid(void);
pid_t getsid(pid_t pid):
```
- · dans le cas de **setsid()**, l'identificateur renvoyé est celui de la nouvelle session ; en cas d'échec, la valeur -1 est renvoyée et la variable errno prend la valeur EPERM, qui indique que le processus en cours est déjà chef d'un groupe de processus ;
- · **getsid()** renvoie le numéro de la session associée au processus spécifié par le paramètre pid ; si pid est nul, le numéro de la session du processus en cours est renvoyé ; en cas d'échec, la valeur -1 est renvoyée et la variable errno prend la valeur ESRCH, qui indique que le processus spécifié par le paramètre pid n'existe pas.

# 3.2 Implémentation

#### Gestion des groupes

La fonction de code **sys\_setpgid()** de l'appel système **setpgid()** est définie dans le fichier kernel/sys.c :

```
\prime* Linux 0.01
  This needs some heavy checking ...
* I just haven't get the stomach for it. [...]
*/
int sys_setpgid(int pid, int pgid)
{
      int i;
      if (!pid)
           pid = current->pid;
      if (!pgid)
            pgid = pid;for (i=0; i<NR_TASKS; i++)if (task[i] && task[i]->pid==pid) {
                 if (task[i]->leader)
                        return -EPERM;
                  if (task[i]->session!= current->session)
                        return -EPERM;
                 task[i]->pgrp = pgid;
                  return 0;
      return -ESRCH;
```
Autrement dit :

- · si le paramètre pid est nul, celui-ci prend le numéro du processus en cours ;
- · si le paramètre pgid est nul, celui-ci prend la valeur du paramètre pid ;
- · on parcourt la table des tâches ; lorsqu'on rencontre un élément de cette table affecté dont le numéro de pid est égal au paramètre pid :
	- · si cette tâche est le chef de son groupe, on renvoie l'opposé du code d'erreur EPERM ;
	- · si cette tâche est le chef de session de la session en cours, on renvoie également l'opposé du code d'erreur EPERM ;
	- $\cdot$  sinon le champ pgrp de cette tâche prend la valeur du paramètre pgid et on renvoie 0;
- · si l'on n'a pas trouvé de telle tâche, on renvoie l'opposé du code d'erreur ESRCH.

La fonction de code **sys\_getprgp()** de l'appel système **getprgp()** est définie dans le fichier kernel/sys.c de façon très simple :

```
\text{Linux } 0.01 int sys_getpgrp(void)
```
return current->pgrp;

#### Gestion des sessions

La fonction de code **sys\_setsid()** de l'appel système **setsid()** est définie dans le fichier kernel/sys.c :

```
Linux 0.01 int sys_setsid(void)
```

```
if (current->uid && current->euid)
       return -EPERM;
if (current->leader)
       return -EPERM;
current->leader = 1;
current->session = current->pgrp = current->pid;
current->tty = -1;
return current->pgrp;
```
Autrement dit :

- · si ni le propriétaire réel, ni le propriétaire effectif du processus en cours n'est le superutilisateur, on renvoie l'opposé du code d'erreur EPERM ;
- · si le processus en cours est chef de son groupe, on renvoie l'opposé du code d'erreur EPERM ;
- · sinon on indique que le processus devient chef de son groupe, le numéro de session et le numéro de groupe du processus en cours prennent comme valeur l'identificateur du processus en cours, on indique qu'aucun terminal n'est associé au processus et on renvoie le numéro de groupe.

La fonction **sys\_getsid()** n'est pas implémentée dans le noyau 0.01.

# 4 Terminaison du processus en cours

#### 4.1 Description de l'appel système

Le processus en cours se termine automatiquement lorsqu'il cesse d'exécuter la fonction **main()**, ce qui est déclenché par l'utilisation de l'instruction return. Il dispose également d'un appel système lui permettant d'arrêter explicitement son exécution :

#include <unistd.h>

void \_exit(int status);

Le paramètre status spécifie le code de retour, compris entre 0 et 255, à communiquer au processus père. Par convention, un processus doit renvoyer la valeur 0 en cas de terminaison normale, et une valeur non nulle en cas de terminaison après une erreur.

Si le processus en cours possède des processus fils, ceux-ci sont alors rattachés au processus de numéro 0. Le signal SIGHLD est envoyé au processus père pour le prévenir de la terminaison de l'un de ses processus fils.

# 4.2 Implémentation

#### Le code principal

La fonction de code **sys exit()** de l'appel système **exit()** est définie dans le fichier kernel/exit.c :

```
int sys\epsilonxit(int error code) \epsilon linux 0.01 \epsilon linux 0.01
{
     return do_exit((error_code&0xff)<<8);
```
en faisant appel à la fonction **do\_exit()** définie dans le même fichier source.

Cette dernière est définie de la façon suivante :

```
int do exit(long code) Linux 0.01 (long code) Linux 0.01 (long code) Linux 0.01 (long code) Linux 0.01 (long code)
{
        int i;
       free_page_tables(get_base(current->ldt[1]),get_limit(0x0f));
        free_page_tables(get_base(current->ldt[2]),get_limit(0x17));
        for (i=0; i< NR_TASKS; i++)if (task[i] && task[i]->father == current->pid)
                        task[i] \rightarrow father = 0;for (i=0; i<NR\_OPEN; i++)if (current->filp[i])
                       sys close(i);
       iput(current->pwd);
       current->pwd=NULL;
        iput(current->root);
        current->root=NULL;
       if (current->leader && current->tty >= 0)
              tty_table[current->tty].pgrp = 0;
        if (last_task_used_math == current)
                last_task_used_math = NULL;
        if (current->father) {
               current->state = TASK_ZOMBIE;
                do_kill(current->father, SIGCHLD, 1);
                current->exit_code = code;
        } else
                release(current);
        schedule();<br>return (-1);
                       r^* just to suppress warnings */
```
Autrement dit :

· on libère les segments de code et de données utilisateur en faisant appel à la fonction auxiliaire free page tables(), étudiée ci-après ;

- · on recherche les processus fils du processus en cours (celui qui va se terminer) et on leur attribue le processus 0 comme processus père ;
- · on ferme les (descripteurs de) fichiers utilisés par le processus ;
- · on relâche le descripteur de nœud d'information correspondant au répertoire de travail du processus et on indique qu'il n'a pas de répertoire de travail ;
- · on relâche le descripteur de nœud d'information correspondant au répertoire racine local du processus et on indique qu'il n'a pas de répertoire racine local ;
- · si le processus est le chef de sa session et qu'il est associé à un terminal, on met à zéro le numéro de groupe de ce terminal ;
- · si le processus est le dernier à avoir utilisé le coprocesseur arithmétique, on met à zéro la variable globale de dernière utilisation de celui-ci ;
- · si le père du processus n'est pas le processus inactif, on indique que son état est TASK\_ ZOMBIE, on envoie le signal SIGHLD au père du processus et on renseigne le champ exit\_ code du processus avec le code d'erreur passé en paramètre ; sinon on libère le descripteur du processus en utilisant la fonction auxiliaire **release()**, étudiée ci-après ;
- · on fait appel au gestionnaire des tâches pour donner la main à un autre processus ;
- · on ne devrait normalement jamais atteindre la dernière instruction, mais elle est syntaxiquement obligatoire en langage C.

#### Libération des segments de code et de données

La fonction  $free$  page  $tables()$  est définie dans le fichier  $mm/memory.c$  :

```
Linux 0.01This function frees a continuous block of page tables, as needed
              * by 'exit()'. As does copy_page_tables(), this handles only 4Mb blocks.
              \star .
              int free_page_tables(unsigned long from,unsigned long size)
                      unsigned long *pg_table;
                      unsigned long * dir, nr;
                      if (from & 0x3fffff)
                              panic("free_page_tables called with wrong alignment");
                      if (!from)
                              panic("Trying to free up swapper memory space");
                      size = (size + 0x3fffff) >> 22;
dir = (unsigned long *) ((from>>20) & 0xffc); /* _pg_dir = 0 */
                      for (; size-->0; dir++) {
                              if (!(1 & *dir))
                                       continue;
                              pg_table = (unsigned long *) (0xfffff000 & *dir);
                               for (nr=0; nr<1024; nr++)if (1 \& \times \text{pq_table})free_page(0xfffff000 & *pg_table);
                                       *pg_table = 0;
                                      pg_table++;
                               }
free_page(0xfffff000 & *dir);
                               *dir = 0;invalidate();
                      return 0;
```
Autrement dit :

- · si l'origine n'est pas un multiple de 3 Mo, il y a un problème ; on affiche alors un message d'erreur et on gèle le système ;
- · si l'origine est nulle, il y a un problème car il s'agit de l'espace mémoire réservé au noyau ; on affiche alors un message d'erreur et on gèle le système ;
- · on ajoute 3 Mo à la taille (pour tenir compte de l'espace réservé au noyau) et on divise par 2 <sup>22</sup> pour obtenir le nombre de pages ;
- · on initialise dir avec le bon emplacement du catalogue de pages ;
- · tant qu'il reste des cadres de page à libérer :
	- · si aucun numéro de page n'est associé, on passe à l'itération suivante de la boucle ; sinon on se place sur la table de pages adéquate ;
	- · on libère, parmi les 1 024 cadres de page de cette table de pages, celles qui étaient utilisées et on indique qu'elles ne le sont plus ;
	- · on libère le cadre de page du catalogue de page et on indique qu'il n'est plus utilisé ;
- · on réinitialise le catalogue de pages en utilisant la macro **invalidate()**, étudiée ci-après, et on renvoie 0.

Remarquons que le processus inactif est appelé « swapper » dans le message de panique.

La macro **invalidate()** est définie dans le fichier kernel/memory.c :

#define invalidate() \ Linux 0.01 asm ("movl %%eax, %%cr3"::"a" (0))

Autrement dit on place 0 dans le registre cr3 du micro-processeur Intel 80386 pour indiquer que l'adresse de base du catalogue de pages est 0 (ainsi que pour donner la valeur de deux broches du micro-processeur pour indiquer qu'il faut utiliser la pagination).

#### Libération d'un descripteur de processus

La fonction **release()** est définie dans le fichier kernel/exit.c:

```
void release(struct task_struct * p) and the control of the control of the control of the control of the control of the control of the control of the control of the control of the control of the control of the control of t
{
          int i;
          if (lp)return;
           for (i=1; i<NR_TASKS; i++)if (task[i]==p) {
                                 task[i]=NULL;
                                free_page((long)p);
                                schedule();
                                return;
          panic("trying to release nonexistent task");
```
Autrement dit :

- · si l'adresse du descripteur de processus est nulle, on ne fait rien ;
- · on cherche le numéro du processus associé à ce descripteur de processus, on met à NULL l'adresse du descripteur de processus associé à ce numéro de processus, on libère le cadre de page du descripteur de processus et on fait appel au gestionnaire de tâches pour donner la main à un autre processus ;

· si l'on ne trouve pas le numéro de processus associé à ce descripteur de processus, on affiche un message d'erreur et on gèle le système.

#### Génération de l'appel système **\_exit()**

La génération de l'appel système **\_exit()** est effectuée dans le fichier lib/\_exit.c:

Linux 0.01 volatile void exit(int exit code)

\_\_asm\_\_("int \$0x80"::"a" (\_\_NR\_exit),"b" (exit\_code));

# 5 Attente de la fin d'un processus fils

#### 5.1 Les appels système

Nous avons vu comment créer un processus fils et remplacer son programme. Avec cette façon de faire, les deux processus père et fils s'exécutent simultanément. Ceci est quelquefois ce qui est voulu, mais pas toujours : on peut aussi vouloir que le processus père continue l'exécution de son programme à la fin de l'exécution de celui du processus fils. C'est par exemple le cas de l'interpréteur de commandes. Un processus peut attendre la terminaison d'un processus fils grâce aux appels système **wait()** et **waitpid()**.

Leur syntaxe est la suivante :

```
#include <sys/types.h>
#include <sys/wait.h>
pid_t_wait(int *statusp);
pid_t waitpid(pid_t pid, int *statusp, int options);
```
L'appel système **wait()** suspend l'exécution du processus en cours jusqu'à ce qu'un processus fils se termine. Si un processus est déjà terminé, **wait()** renvoie le résultat immédiatement.

L'appel système **waitpid()** suspend l'exécution du processus en cours jusqu'à ce que le processus fils spécifié par le paramètre pid se termine. Si le processus fils correspondant à pid s'est déjà terminé, **waitpid()** renvoie le résultat immédiatement. Le résultat de **waitpid()** dépend de la valeur du paramètre pid :

- · si pid est positif, il spécifie le numéro du processus fils à attendre ;
- · si pid est nul, il spécifie tout processus fils dont le numéro de groupe de processus est égal à celui du processus appelant ;
- · si pid est égal à -1, il spécifie d'attendre la terminaison du premier processus fils ; dans ce cas, **waitpid()** offre la même sémantique que **wait()** ;
- · si pid est strictement inférieur à -1, il spécifie tout programme fils dont le numéro de groupe de processus est égal à la valeur absolue de pid.

Deux constantes, déclarées dans include/sys/wait.h, peuvent être utilisées pour initialiser le paramètre options, afin de modifier le comportement de l'appel système :

- · WNOHANG : provoque un retour immédiat si aucun processus fils ne s'est encore terminé ;
- · WUNTRACED : provoque la prise en compte des fils dont l'état change, c'est-à-dire des processus fils dont l'état est passé de « prêt » à « suspendu ».

L'appel système renvoie le numéro du processus fils qui s'est terminé, ou la valeur -1 en cas d'échec.

L'état du processus fils est renvoyé dans la variable dont l'adresse est passée dans le paramètre statusp. L'interprétation de cet état est effectuée grâce à des macro-instructions définies dans le fichier d'en-têtes include/sys/wait.h :

- · **WIFEXITED()** : non nul si le processus fils s'est terminé par un appel à **exit()** ;
- · **WEXITSTATUS()** : code de retour transmis par le processus fils lors de sa terminaison ;
- · **WIFSIGNALED()** : non nul si le processus fils a été interrompu par la réception d'un signal ;
- · **WTERMSIG()** : numéro du signal ayant provoqué la terminaison du processus fils ;
- · **WIFSTOPPED()** : non nul si le processus fils est passé de l'état « prêt » à l'état « suspendu » ;
- · **WSTOPSIG()** : numéro du signal ayant causé la suspension du processus fils.

L'exécution du programme suivant montre que, contrairement au programme  $testfork.c$ , le processus père attend que le processus fils se termine avant de continuer son déroulement :

```
* testwait.c *#include <stdio.h>
#include <unistd.h>
#include <sys/wait.h>
void main(void)
     {
      int pid;
      int i;
       pid = fork();
       if (pid == -1)printf("Erreur de création\n");
       else if (pid == 0){
         for(i = 0; i < 100; i++))
              printf("Je suis le fils: pid = %d\n", pid);
       else
         {
         printf("Je suis le père: pid = %d\n", pid);
         printf("en attente de terminaison.\n");
waitpid(pid, NULL, 0);
         for(i = 0; i < 10; i++)
             printf("Processus fils terminé.\n");
```
# 5.2 Implémentation

Les constantes WNOHANG et WUNTRACED sont définies dans le fichier d'en-têtes include/sys/ wait.h :

```
/* options for waitpid, WUNTRACED not supported */ Linux 0.01
#define WNOHANG 1
#define WUNTRACED 2
```
Les macros sont définies dans le fichier d'en-têtes include/sys/wait.h :

Linux 0.01 #define WIFEXITED(s) (!((s) &0xFF) == 0x7F) #define WIFSTOPPED(s) #define WEXITSTATUS(s) (((s)>>8)&0xFF) #define WTERMSIG(s) ((s)&0x7F)  $\frac{1}{4}$ define WSTOPSIG(s) (((s)>>8)&0xFF) #define WIFSIGNALED(s) (((unsigned int)(s)-1 & 0xFFFF) < 0xFF)

> La fonction de code **sys\_waitpid()** de l'appel système **waitpid()** est définie dans le fichier kernel/exit.c :

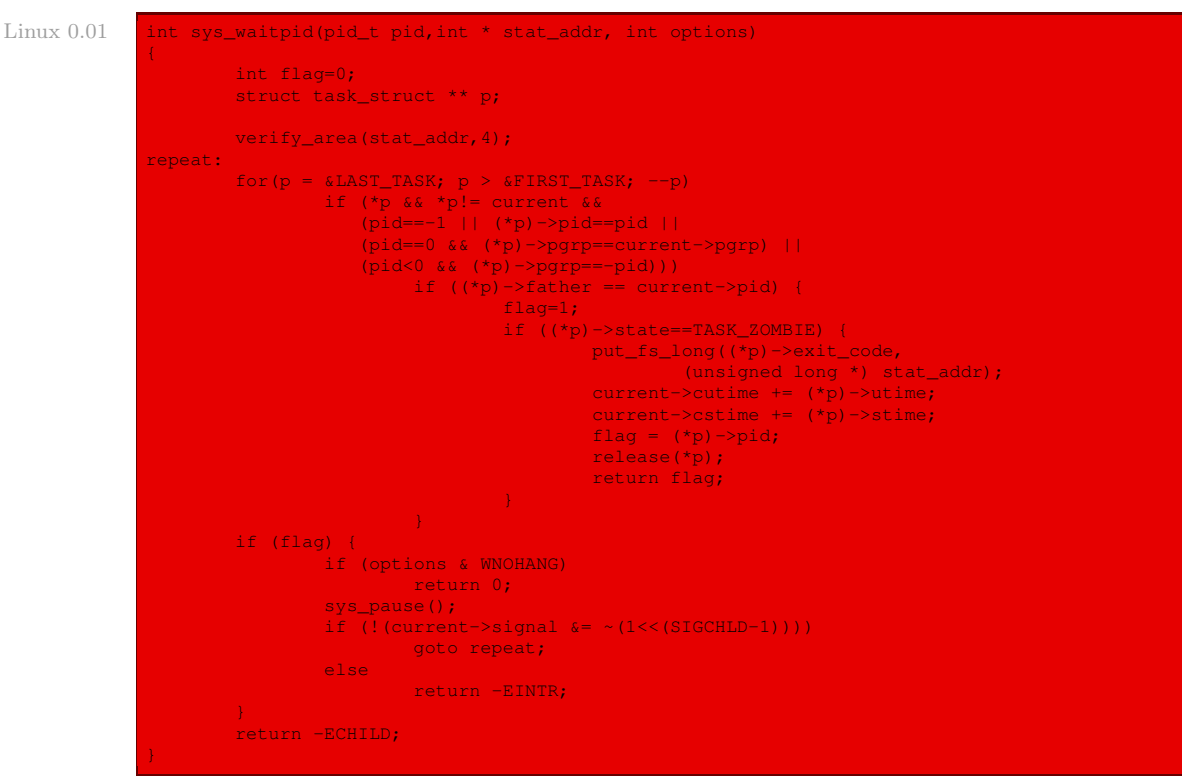

Autrement dit :

- · on vérifie qu'il y a quatre octets de libres à l'adresse indiquée pour le statut ;
- · on parcourt les tâches, en partant de la dernière, à la recherche de la tâche dont le numéro d'identification est celui du paramètre pid (ou de l'une des autres conditions énoncées cidessus) ; si le processus père de cette tâche est le processus en cours :
	- · on positionne la variable flag à 1 pour traitement ultérieur ;
	- · si cette tâche est zombie :
		- · on place le code de sortie à l'emplacement indiqué ;
		- · on ajoute la durée utilisateur de ce processus fils à la durée utilisateur des processus fils du processus en cours ;
		- · on ajoute la durée système de ce processus fils à la durée système des processus fils du processus en cours ;
		- · on positionne la variable flag à la valeur du pid du processus fils ;
- · on relâche le processus fils ;
- · on renvoie la valeur de flag ;
- · si cette tâche n'est pas zombie et que l'on a positionné WNOHANG, on renvoie 0 ;
- · sinon on fait une pause et si le signal SIGCHLD a été envoyé au processus père, on recommence ;
- · sinon on renvoie l'opposé du code d'erreur EINTR ;
- · si l'on ne trouve pas le processus fils, on renvoie l'opposé du code d'erreur ECHILD.

# 6 Autres appels système

# 6.1 L'appel système **break()**

L'appel système **break()** permet de définir l'adresse de la fin de la zone de code.

La fonction de code **sys break()** de non implémentation de cet appel système est définie dans le fichier kernel/sys.c :

return -ENOSYS;

{

{

# 6.2 L'appel système **acct()**

L'appel système **acct()** (pour ACCounTing) permet de tenir à jour la liste des processus qui se sont terminés.

Sa syntaxe est la suivante :

#include <unistd.h> int acct(const char \* filename);

Lorsqu'on fait un appel à cette fonction avec un nom de fichier comme paramètre, le nom de tout processus qui se termine est ajouté à ce fichier. Un argument NULL termine le processus de comptabilisation.

La fonction de code **sys\_acct()** de non implémentation de cet appel système est définie dans le fichier kernel/sys.c :

 $\frac{1}{2}$ int sys\_acct() Linux 0.01 return -ENOSYS;

# 7 Évolution du noyau

Comme nous l'avons dit dans le chapitre précédent, suivre la norme Posix a pour intérêt de ne modifier ni la liste des appels système, ni leur signification. Le grand changement est évidemment la prise en charge de plusieurs formats d'exécutables, dont en particulier ELF (Executable and Linking Format) utilisé par les Unix SVR4 et Solaris 2.x, devenu le standard

int sys\_break() Linux 0.01 Linux 0.01 Linux 0.01 Linux 0.01 Linux 0.01 Linux 0.01 Linux 0.01 Linux 0.01 Linux

Linux depuis 1994. Ce format est décrit, entre autres, dans la section 2 du chapitre 3 de [\[CAR-98\]](#page-678-0).

La fonction execve a changé de sémantique :

#include <unistd.h> int execve(const char \*filename, char \*\* argv, char \*\* envp);

L'argument filename y est maintenant le nom d'un programme binaire ou d'un fichier de commandes commençant par la ligne # !nom\_d\_interpreteur.

La fonction de code **sys fork()**, qui dépend de l'architecture du micro-processeur, est désormais définie dans le fichier arch/i386/kernel/process.c :

Linux 2.6.0 570 asmlinkage int sys\_fork(struct pt\_regs regs) 571 { 572 return do\_fork(SIGCHLD, regs.esp, &regs, 0, NULL, NULL);

Elle renvoie à la fonction **do fork()** définie dans le fichier  $k$ ernel/fork.c:

```
Linux 2.6.0 1132 / ** Ok, this is the main fork-routine.
              1134 *
              1135 * It copies the process, and if successful kick-starts
1136 * it and waits for it to finish using the VM if required.
              1137 +1138 long do_fork(unsigned long clone_flags,
               1139 unsigned long stack_start,
              1140 struct pt_regs *regs,
                                 unsigned long stack_size,
              1142 int __user *parent_tidptr,
1143 int __user *child_tidptr)
               1144 <mark>{</mark><br>1145
               1145 struct task_struct *p;<br>1146 int trace = 0;
                           int trace = 0;1147 long pid;
              1148<br>1149
               1149 if (unlikely(current->ptrace)) {
                                   trace = fork_traceflag (clone_flags);
               1151 if (trac<mark>e)</mark><br>این اداکار است به اداکار است به اداکار انتشار به اداکار است به اداکار است به اداکار است به اداکار است به اداکا
                                             clone_flags |= CLONE_PTRACE;
              1154<br>1155
                            p = copy\_process(clone_flags, stack_start, regs,
                                stack_size, parent_tidptr, child_tidptr);
              1156 /*
               1157 * Do this prior waking up the new thread - the thread pointer<br>1158 * might get invalid after that point, if the thread exits quid
                            * might get invalid after that point, if the thread exits quickly.
              \frac{1159}{1160}pid = ISER(p)? PTRER(p): p->pid;1162 if (!IS_ERR(p)) {
              1163 struct completion vfork;
               1164
               1165 if (clone_flags & CLONE_VFORK) {
               1166 p->vfork_done = &vfork;
                                     init_completion(&vfork);
               1169
               1170 if ((p->ptrace & PT_PTRACED) || (clone_flags & CLONE_STOPPED)) {
               1171 /*
                                              * We'll start up with an immediate SIGSTOP.
               1173<br>1174
                1174 sigaddset(&p->pending.signal, SIGSTOP);
              1175 set_tsk_thread_flag(p, TIF_SIGPENDING);
```
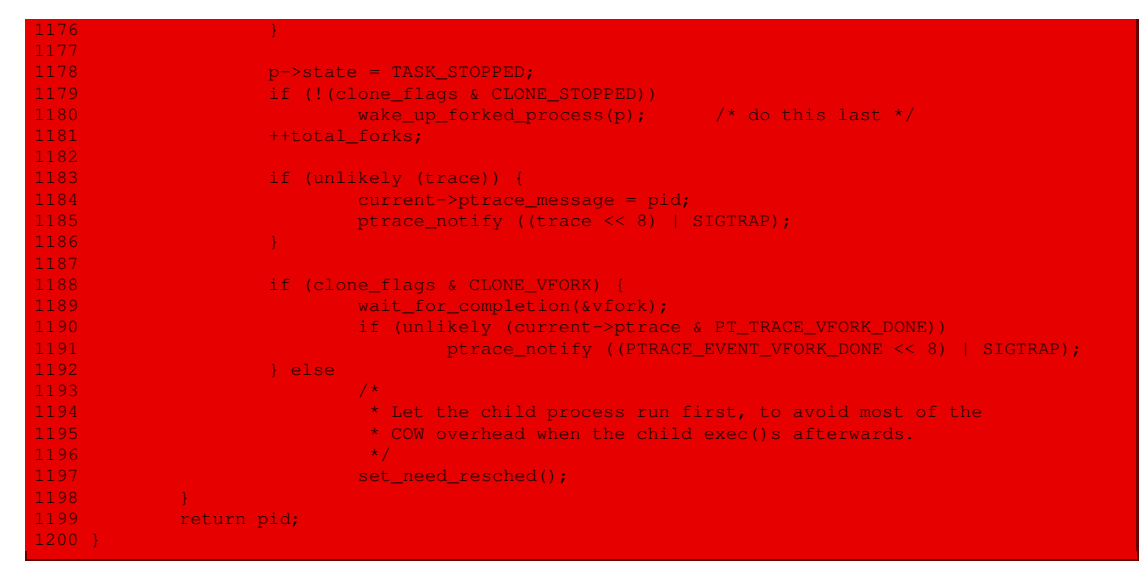

De même, la fonction de code **sys\_execve()** est définie dans le fichier arch/i386/kernel/ process.c :

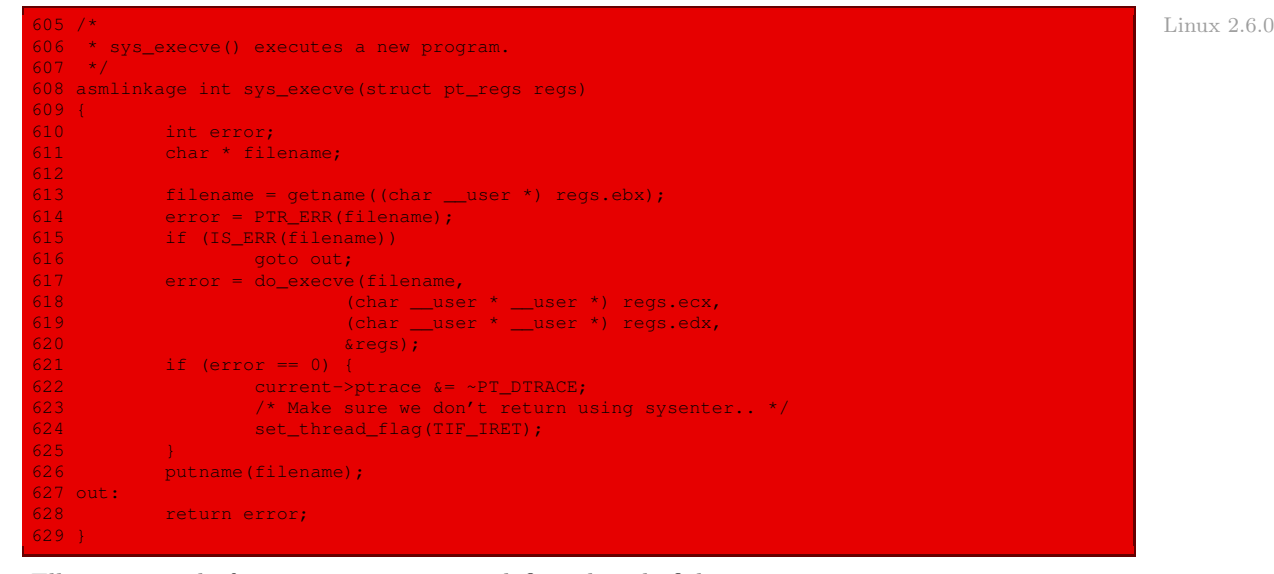

Elle renvoie à la fonction **do\_execve()** définie dans le fichier fs/exec.c :

```
1062 /* Linux 2.6.0 \blacksquare1063 * sys_execve() executes a new program.
1064 + /1065 int do_execve(char * filename,
1066 char user *_user *argv,
1067 char __user *__user *envp,
         struct pt_regs * regs)
1069 {<br>1070
1070 struct linux_binprm bprm;<br>1071 struct file *file;
1071 struct file *file;
          int retval;
```

```
sched_balance_exec();
1075<br>107<u>6</u>
               file = open exec(filename);
\frac{1077}{1078}1078 retval = PTR_ERR(file);<br>1079 if (IS ERR(file))
1079 if (IS_ERR(file))
                         return retval;
\frac{1081}{1082}1082 bprm.p = PAGE_SIZE*MAX_ARG_PAGES-sizeof(void *);
               memset(bprm.page, 0, MAX_ARG_PAGES*sizeof(bprm.page[0]));
1084<br>1085
1085 bprm.file = file;<br>1086 bprm.filename = f
1086 bprm.filename = filename;<br>1087 bprm.interp = filename:
1087 bprm.interp = filename;<br>1088 bprm.sh_bang = 0;
\frac{1088}{1089} bprm.sh_bang = 0;<br>\frac{1089}{1089} bprm loader = 0;
\frac{1089}{1090} bprm.loader = 0;<br>1090 bprm.exec = 0;
1090 bprm.exec = 0;<br>1091 bprm.security
1091 bprm.security = NULL;<br>1092 bprm.mm = mm alloc();
1092 bprm.mm = mm_alloc();
1093 retval = -ENOMEM;<br>1094 if (!bprm.mm)
1094 if (!bprm.mm)
                        goto out file;
1096<br>1097
1097 retval = init_new_context(current, bprm.mm);<br>1098     if (retval < 0)
1098 if (retval < <mark>0)</mark><br>1099 goto out
                        goto out_mm;
1101 bprm.argc = count(argv, bprm.p / sizeof(void *));<br>1102 if ((retval = bprm.argc) < 0)
1102 if ((retval = bprm.argc) < 0)
                        goto out_mm;
1104
1105 bprm.envc = count(envp, bprm.p / sizeof(void *));<br>1106 if ((retval = bprm.envc) < 0)
               if ((retval = bprm.envc) < 0)
1107 goto out_mm;
1108<br>1109
1109 retval = security_bprm_alloc(&bprm);<br>1110 if (retval)
1110 if (retval)<br>1111 gotc
                        anto out;
1113 retval = prepare_binprm(&bprm);<br>1114 if (retval < 0)
               if (retval < 0)1115 goto out;
111<mark>6</mark><br>1117
1117 retval = copy_strings_kernel(1, &bprm.filename, &bprm);
1118 if (retval < 0)<br>1119 goto out
                        goto out;
l120<br>l121
               bprm.exec = bprm.p;1122 retval = copy_strings(bprm.envc, envp, &bprm);<br>1123 f (retval < 0)
               if (retval \langle 0 \rangle1124 goto out;
1125<br>1126
1126 retval = copy_strings(bprm.argc, argv, &bprm);<br>1127 if (retval < 0)
1127 if (retval < 0)
                        goto out;
1129<br>1130
1130 retval = search_binary_handler(&bprm,regs);
               if (retval >= 0) {
1132 free_arg_pages(&bprm);
1134 /* execve success */
1135 security_bprm_free(&bprm);<br>1136 security_bprm_free(&bprm);
                        return retval;
1137 }
1138
1139 out:<br>1140
1140 /* Something went wrong, return the inode and free the argument pages */<br>1141 free_arg_pages(&bprm);
               free_arg_pages(&bprm);
1142<br>1143
               if (bprm.security)
```
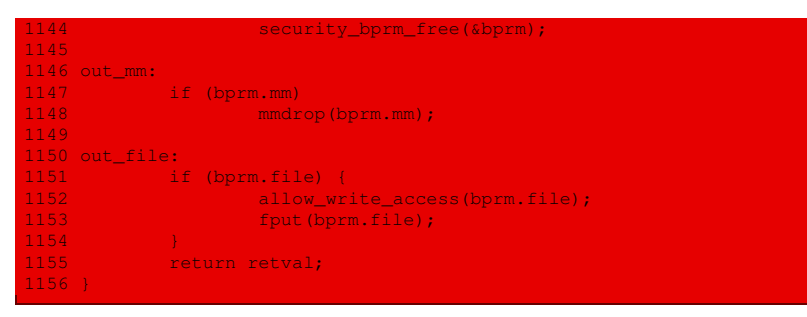

Les fonctions de code **sys\_setgid()**, **sys\_setuid()**, **sys\_getsid()**, **sys\_setsid()** et autres sont définies dans le fichier kernel/sys.c.

Les fonctions de code **sys\_exit()** et **sys\_waitpid()** sont définies dans le fichier kernel/ exit.c. La fonction **sys\_wait()** n'est plus implémentée.

# Conclusion

Ce chapitre est presque aussi long que le précédent, pour les mêmes raisons. Il nous a donné l'occasion d'étudier le format d'exécutables a. out, qui n'est plus utilisé de nos jours. Le lecteur intéressé par les formats modernes pourra débuter son exploration par le format ELF.

# Les autres appels système sous Linux

Nous allons nous intéresser, dans ce chapitre, aux appels système qui ne concernent ni le système de fichiers, ni les processus, à savoir :

- · les appels système concernant la mesure du temps ;
- · les appels système concernant l'ordonnancement des tâches ;
- · les appels système concernant les signaux ;
- · les appels système concernant les périphériques ;
- · les appels système concernant la mémoire vide ;
- · les appels système concernant les tubes de communication ;
- · des appels système non implémentés.

# 1 Appels système de mesure du temps

### 1.1 Liste

### Date et heure

Des appels système permettent aux processus de lire et de modifier la date et l'heure :

- · **time()** renvoie le nombre de secondes écoulées depuis le premier janvier 1970 zéro heure ;
- · **stime()** fixe cette durée ; cet appel système ne peut être exécuté que par le superutilisateur ;
- · **ftime()** devrait renvoyer, dans une structure de données de type timeb, le nombre de secondes écoulées depuis le premier janvier 1970 zéro heure, le nombre de millisecondes écoulées dans la dernière seconde, le fuseau horaire (time zone en anglais) et un champ identifiant si un décalage horaire d'été doit être appliqué ; cette fonction n'est pas implémentée dans le noyau 0.01.

La syntaxe de ces appels système est la suivante :

#include <time.h> time\_t time(time\_t \* tp); int stime(time\_t \* tp);

Le type time\_t est défini dans le fichier include/time.h :

```
#ifndef _TIME_T Linux 0.01
#define _TIME_T
typedef long time_t;
#endif
```
#### Minuteur

Un appel système permet aux processus de créer des minuteurs : **alarm()** envoie un signal SIGALRM au processus qui l'a invoqué lorsqu'un intervalle de temps spécifique s'est écoulé.

La syntaxe de cet appel système est la suivante :

#include <unistd.h> long alarm(long seconds);

#### 1.2 Implémentation

#### Implémentation de **time()**

La fonction de code **sys time()** de l'appel système **time()** est définie dans le fichier kernel/ sys.c :

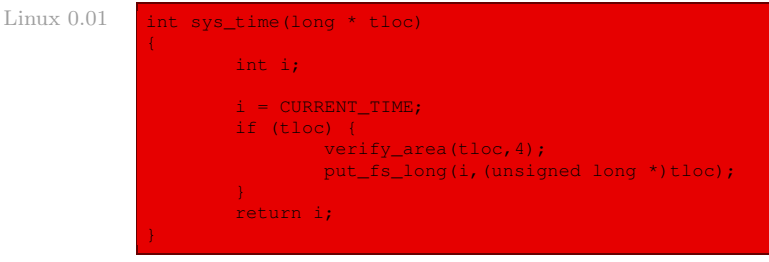

Autrement dit :

- · si l'adresse indiquée pour déposer le résultat est définie, on vérifie qu'il y a bien quatre octets de disponibles à cet emplacement et on y dépose le résultat :
- · dans tous les cas, on renvoie également le résultat.

#### Implémentation de **stime()**

La fonction de code **sys\_stime()** de l'appel système **stime()** est définie dans le fichier kernel/sys.c :

```
Linux 0.01 int sys_stime(long * tptr)
                    if (current->euid && current->uid)
                           return -1;
                    startup_time = qet_fs_llong((unsigned long *)tptr) - jiffies/Hz;return 0;
```
Autrement dit :

- · si le propriétaire du processus n'est pas le super-utilisateur, on renvoie -1 ;
- · sinon on positionne la variable globale startup\_time à la valeur désirée moins le temps écoulé depuis le démarrage de l'ordinateur et on renvoie 0.

#### Implémentation de **ftime()**

La fonction de code **sys\_ftime()** de non implémentation de l'appel système **ftime()** est définie dans le fichier kernel/sys.c :

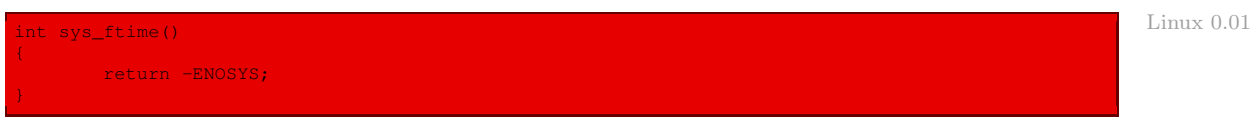

# Implémentation de **alarm()**

La fonction de code **sys\_alarm()** de l'appel système **alarm()** est définie dans le fichier kernel/sched.c :

```
int sys_alarm(long seconds) Linux 0.01
{
    current->alarm = (seconds>0)?(iiffies+HZ*seconds):0;
    return seconds;
```
autrement dit si le nombre de secondes passé en paramètre est strictement positif, on initialise le champ alarm du processus en cours à l'heure à laquelle il faudra intervenir et on renvoie la valeur donnée en paramètre.

# 2 Appels système liés à l'ordonnancement

# 2.1 Priorité des processus

# **Description**

Il n'existe qu'un seul appel système lié à l'ordonnancement pour le noyau 0.01 de Linux : il s'agit de l'appel système **nice()** qui permet à un processus de changer sa priorité de base.

L'appel système :

```
#include <unistd.h>
int nice(int val);
```
permet de modifier le laps de temps de base du processus en cours. La valeur du paramètre val est ajoutée au laps de temps de base en cours. Seul un processus privilégié peut spécifier une valeur négative afin d'augmenter sa priorité.

En cas de succès, la valeur 0 est renvoyée, sinon la valeur -1 est renvoyée et la variable errno prend la valeur EPERM, qui indique que le processus appelant ne possède pas les privilèges nécessaires pour augmenter sa priorité.

# Implémentation

La fonction de code **sys\_nice()** de l'appel système **nice()** est définie dans le fichier kernel/ sched.c :

```
int sys_nice(long increment) Linux 0.01
{
    if (current->priority-increment>0)
         current->priority -= increment;
    return 0;
```
Autrement dit seule la diminution de la priorité est prise en compte, même dans le cas du super-utilisateur.

### 2.2 Contrôle de l'exécution d'un processus

#### **Description**

L'appel système **ptrace()** permet à un processus de contrôler l'exécution d'un autre processus.

Sa syntaxe est la suivante :

int ptrace(long request, pid\_t pid, long addr, long data);

Le paramètre request spécifie l'opération à effectuer sur le processus dont le numéro est spécifié par le paramètre pid. La signification des paramètres addr et data dépend de la valeur de request.

Nous n'en dirons pas plus ici puisque cet appel système n'est pas implémenté dans le noyau 0.01.

#### Implémentation

La fonction de code **sys\_ptrace()** de non implémentation de l'appel système **ptrace()** est définie dans le fichier kernel/sys.c :

```
Linux 0.01 int sys ptrace()
```
return -ENOSYS;

# 3 Appels système concernant les signaux

# 3.1 Émission d'un signal

#### **Description**

L'appel système **kill()** est utilisé pour envoyer un signal à un processus ou à un groupe de processus.

Sa syntaxe est :

#include <signal.h> int kill(pid\_t pid, int sig);

Le deuxième argument de l'appel système indique le signal à émettre. Le premier argument représente l'identité du destinataire. Plusieurs cas sont possibles :

- · si pid est positif, le signal sig est envoyé au processus identifié par pid ;
- · si pid est nul, le signal sig est envoyé à tous les processus du groupe du processus émetteur ;
- · si pid est égal à -1, le signal sig est envoyé à tous les processus sauf le premier (le programme **init()**) ;
- · si pid est strictement inférieur à -1, le signal sig est envoyé au groupe de processus identifié par la valeur -pid.

Si le signal envoyé est nul, l'appel système ne génère pas de signal mais contrôle l'existence du processus destinataire.

Un processus peut envoyer un signal à un autre si son identificateur réel ou effectif est égal à l'identificateur réel ou effectif de l'autre processus. Un processus appartenant au superutilisateur a bien sûr le droit d'envoyer un signal à tous les autres processus sauf à **init()**.

Si l'appel se déroule correctement, la valeur zéro est renvoyée, sinon, si une erreur s'est produite, -1 est renvoyé et la variable errno prend l'une des valeurs suivantes :

- · EINVAL : le signal spécifié n'est pas valide ;
- · ESRCH : le processus ou groupe de processus cible n'existe pas ;
- · EPERM : la valeur de l'identificateur d'utilisateur effectif du processus appelant est différente de celle du ou des processus cibles.

### Implémentation

La fonction de code **sys** kill() de l'appel système kill() est définie dans le fichier kernel/ exit.c :

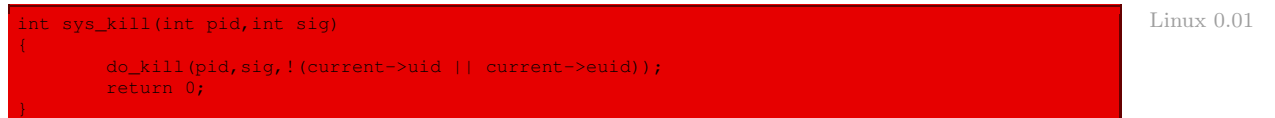

faisant appel à la fonction **do\_kill()** déjà rencontrée à propos de l'étude des signaux (chapitre [12\)](#page-238-0).

### 3.2 Déroutement d'un signal

#### **Description**

Le processus qui souhaite modifier le comportement par défaut d'un signal déroute celui-ci vers une nouvelle fonction grâce à l'appel système **signal()**.

La syntaxe de cet appel système est la suivante :

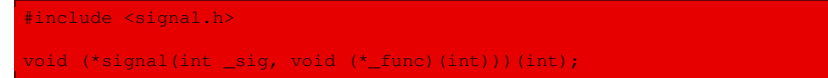

Le premier argument est le numéro du signal concerné par l'opération. Le second argument est un pointeur sur la fonction de déroutement ou bien l'une des deux constantes (de fonctions) suivantes :

- · SIG\_IGN pour ignorer le signal ;
- · SIG\_DFL pour repositionner le comportement par défaut.

La fonction de déroutement prend en paramètre un entier correspondant au numéro de signal qui l'a activée et ne renvoie aucun argument.

La valeur de retour de l'appel système **signal** () est un pointeur sur la fonction de déroutement en place avant l'appel, ou bien la constante SIG\_ERR si une erreur s'est produite.

#### Implémentation

Les deux fonctions SIG\_IGN et SIG\_DFL sont définies dans le fichier include/signal.h :

Linux 0.01 #define SIG\_DFL ((void (\*)(int))0) /\* default signal handling \*/<br>#define SIG\_IGN ((void (\*)(int))1) /\* ignore signal \*/ /\* ignore signal \*/

> La fonction de code **sys\_signal()** de l'appel système **signal()** est définie dans le fichier kernel/sched.c :

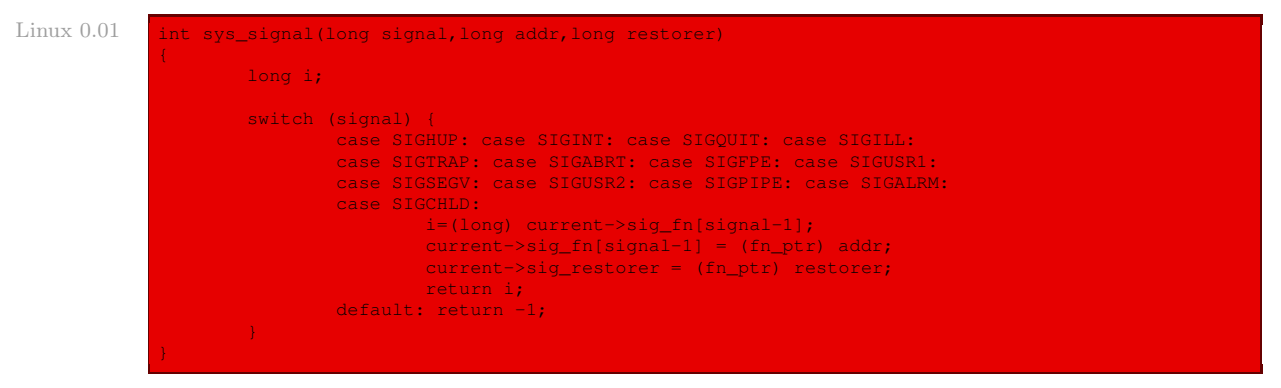

Autrement dit dans le cas des treize signaux pour lesquels on peut changer le comportement par défaut, on le fait et on renvoie l'adresse de l'ancienne fonction ; dans les autres cas on renvoie -1.

# 3.3 Attente d'un signal

#### **Description**

Un processus peut se mettre en attente de l'arrivée d'un signal (n'importe lequel) grâce à l'appel système **pause()**.

La syntaxe de cet appel système est la suivante :

#include <unistd.h> int pause(void);

La valeur de retour est toujours -1, et la variable errno contient la valeur EINTR.

#### Implémentation

La fonction de code **sys\_pause()** de l'appel système **pause()** est définie dans le fichier kernel/sched.c :

```
Linux 0.01 int sys pause (void)
```

```
current->state = TASK_INTERRUPTIBLE;
schedule();
return 0;
```
Autrement dit l'état du processus passe à INTERRUPTIBLE et on fait appel à l'ordonnanceur des tâches.

# 4 Appels système concernant les périphériques

# 4.1 Création d'un fichier spécial

# **Description**

L'appel système **mknod()** permet de créer un fichier spécial.

La syntaxe de cet appel système est :

```
#include <sys/types.h>
#include <sys/stat.h>
#include <fcntl.h>
#include <unistd.h>
nt mknod(const char * filename, mode t mode, dev t dev);
```
Le paramètre filename spécifie le nom du fichier à créer, mode indique les droits d'accès et le type du fichier à créer et dev contient l'identificateur du périphérique correspondant au fichier spécial.

L'appel système **mknod()** renvoie la valeur 0 en cas de succès ou la valeur -1 en cas d'erreur. Les valeurs possibles de errno sont dans ce cas :

- · EACCES : le processus appelant ne possède pas les droits nécessaires pour créer le fichier spécifié par filename ;
- · EEXIST : le paramètre filename spécifie un nom de fichier qui existe déjà ;
- · EINVAL : le paramètre mode contient un type non valide ;
- · EFAULT : le paramètre filename contient une adresse non valide ;
- · ELOOP : un cycle de liens symboliques a été rencontré ;
- · ENAMETOOLONG : le paramètre filename spécifie un nom de fichier trop long ;
- · ENOMEM : le noyau n'a pas pu allouer de mémoire pour ses descripteurs internes ;
- · ENOSPC : le système de fichiers est saturé ;
- · ENOTDIR : un des composants du paramètre filename, utilisé comme nom de répertoire, ne désigne pas un répertoire existant ;
- · EPERM : le paramètre mode spécifie un type autre que S\_IFIFO et le processus appelant ne possède pas les droits du super-utilisateur ;
- · EROFS : le système de fichiers est en lecture seule.

Le fichier  $include/sys/stat.$ h définit des constantes utilisables pour le type du fichier :

- · S\_IFREG : fichier régulier ;
- · S\_IFCHR : fichier spécial en mode caractère ;
- · S\_IFBLK : fichier spécial en mode bloc ;
- · S\_IFIFO : tube de communication nommé.

L'identificateur d'un périphérique est composé de ses numéros majeur et mineur. Plusieurs macro-instructions permettent de manipuler cet identificateur :

- · **MAJOR(a)** renvoie le numéro majeur correspondant à l'identificateur de périphérique a ;
- · **MINOR(a)** renvoie le numéro mineur correspondant à l'identificateur de périphérique a ;
- · **makedev()** renvoie l'identificateur de périphérique correspondant au numéro majeur et au numéro mineur donnés en argument.

#### Implémentation

Les valeurs des constantes symboliques spécifiant les types de fichiers sont définies dans le fichier include/sys/stat.h :

 $Linux 0.01$   $#define S_IFMT$ 

```
#define S_IFREG 0100000
#define S_IFBLK 0060000
#define S_IFDIR 0040000
#define S_IFCHR 0020000
#define S_IFIFO 0010000
#define S_ISUID 0004000
#define S_ISGID 0002000
#define S_ISVTX 0001000
```
Les macros **MAJOR()** et **MINOR()** sont définies dans le fichier include/linux/fs.h:

Linux  $0.01$  #define MAJOR(a) (((unsigned)(a))>>8) #define MINOR(a) ((a)&0xff)

La macro **makedev**() n'est pas définie dans le cas du noyau 0.01.

La fonction de code **sys\_mknod()** de non implémentation de l'appel système **mknod()** est définie dans le fichier kernel/sys.c :

```
Linux 0.01 int sys mknod()
```

```
return -ENOSYS;
```
# 4.2 Opérations de contrôle d'un périphérique

#### **Description**

Les entrées-sorties sur périphérique sont effectuées grâce aux appels système standard. Il existe toutefois un appel système, appelé **ioctl()** (pour Input/Output ConTroL), qui permet de modifier les paramètres d'un périphérique correspondant à un descripteur d'entrée-sortie.

Sa syntaxe est la suivante :

#include <unistd.h> int ioctl(int fildes, int cmd, char \*arg);

Le descripteur du périphérique est spécifié par le paramètre fildes, le paramètre cmd indique l'opération à effectuer et arg pointe sur une variable dont le type dépend de l'opération à effectuer.

En cas de succès, **ioctl()** renvoie la valeur 0. En cas d'erreur, la valeur -1 est renvoyée et errno prend l'une des valeurs suivantes :

- · EBADF : le descripteur d'entrée-sortie spécifié n'est pas valide ;
- · ENOTTY : l'opération spécifiée ne peut pas être appliquée au périphérique correspondant au descripteur fildes ;
- · EINVAL : l'opération spécifiée par cmd ou l'argument arg n'est pas valide.

Selon l'opération effectuée et le périphérique concerné, d'autres erreurs, de différentes natures, peuvent également être renvoyées.

#### Fonction spécifique au périphérique

L'appel système **ioctl()** renvoie à une fonction spécifique à un type de périphérique donné.

Le type ioctl\_ptr de cette fonction est défini dans le fichier  $fs/ioctl.c$  :

```
ypedef int (*ioctl_ptr)(int dev,int cmd,int arg); Linux 0.01 Linux 0.01 Linux 0.01
```
Une table ioctl table<sup>[]</sup> de ces fonctions est définie dans le même fichier :

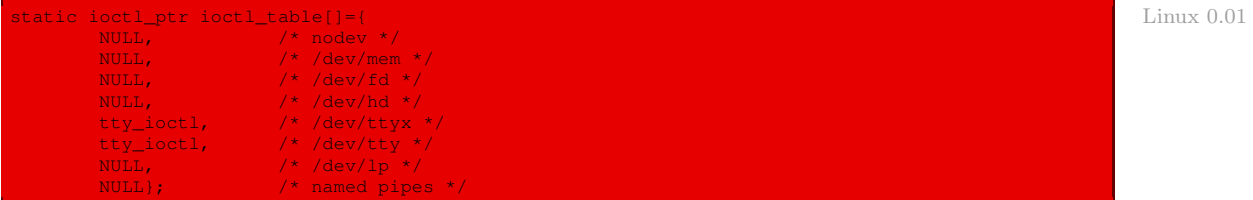

qui n'attribue une telle fonction qu'aux terminaux.

Le nombre de types de fichiers spéciaux NRDEVS est également défini dans le même fichier :

#define NRDEVS ((sizeof (ioctl\_table))/(sizeof (ioctl\_ptr))) Linux 0.01

#### Implémentation

La fonction de code **sys\_ioctl()** de l'appel système **ioctl()** est définie dans le fichier fs/ ioctl.c

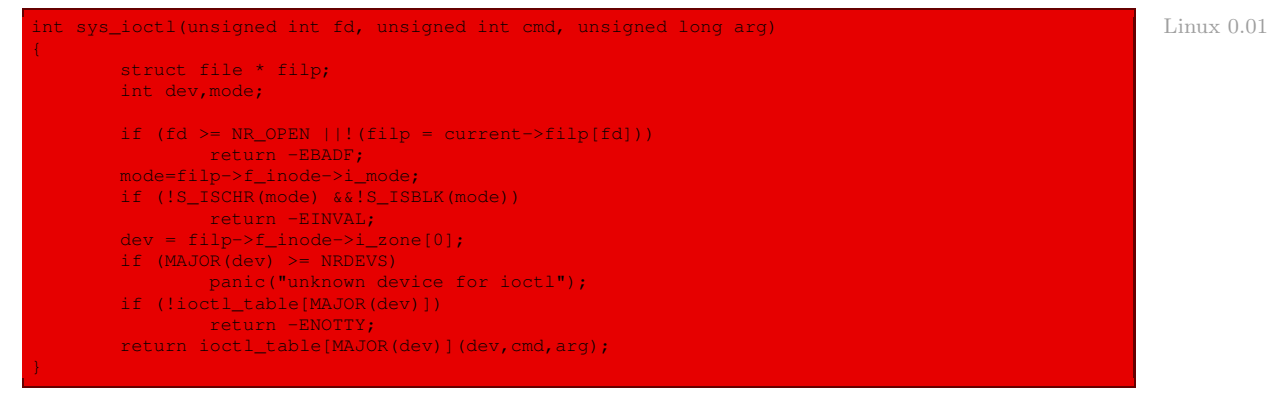

Autrement dit :

- · si le descripteur est supérieur au nombre de descripteurs de fichiers qui peuvent être ouverts simultanément, ou si celui-ci ne correspond pas à un fichier ouvert pour le processus, on renvoie l'opposé du code d'erreur EBADF ;
- · si le périphérique n'est ni un périphérique caractère, ni un périphérique bloc, on renvoie l'opposé du code d'erreur EINVAL ;
- · si le nombre majeur du périphérique est supérieur au nombre de types de périphériques, on affiche un message d'erreur et on gèle le système ;
- · s'il n'y a pas de fonction spéciale associée à ce type de périphérique, on renvoie l'opposé du code d'erreur ENOTTY ;
- · sinon on fait appel à la fonction spéciale associée avec les arguments adéquats.

### 5 Appels système concernant la mémoire

### 5.1 Structure de la mémoire utilisateur

À tout processus est associé un espace d'adressage qui représente les zones de la mémoire allouées au processus. Cet espace d'adressage contient :

- · le code du processus ;
- · les données du processus, que l'on décompose en deux segments, d'une part data qui contient les variables initialisées, et d'autre part bss qui contient les variables non initialisées ;
- · le code et les données des bibliothèques partagées utilisées par le processus ;
- · la pile utilisée par le processus en mode utilisateur.

Les variables suivantes, définies par le compilateur C, permettent de déterminer la structure de l'espace d'adressage :

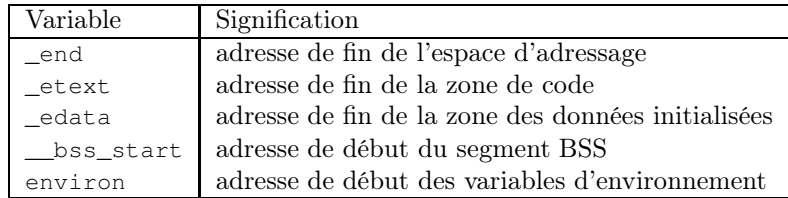

Le programme suivant montre comment utiliser ces variables pour déterminer la structure de l'espace d'adressage :

```
/* adresses.c */
#include <stdio.h>
#include <stdlib.h>
int i; /* variable non initialisée (segment BSS) */
int j = 2; /* variable initialisée (segment DATA) */
extern int _end;<br>extern int _etext;<br>extern int _edata;
extern int _etext; /* Fin du segment de code */
extern int _edata; \overline{\phantom{a}} /* Fin du segment des données initialisées */
extern int __bss_start; /* Début du segment BSS */
extern char **environ; /* Pointeur sur l'environnement */
void main(int argc, char *argv[])
  int k;
   printf("Adresse de la fonction main = 8091x\nn", main);
   printf("Adresse du symbole _etext = %09lx\n", &_etext);<br>printf("Adresse de la variable j = %09lx\n", &j);
   printf("Adresse du symbole _edata = = %09lx\n", &_edata);
   printf("Adresse du symbole __bss_start = %09lx\n", &__bss_start);<br>printf("Adresse de la variable i = %09lx\n", &i);
   printf("Adresse du symbole _end         = %09lx\n", &_end);<br>printf("Adresse de la variable k         = %09lx\n", &k);
   printf("Adresse du premier argument = \frac{1}{2}09lx\n", argv[0]);
  printf("Adresse de la première variable = %09lx\n", environ[0]);
```
dont voici un exemple d'exécution :

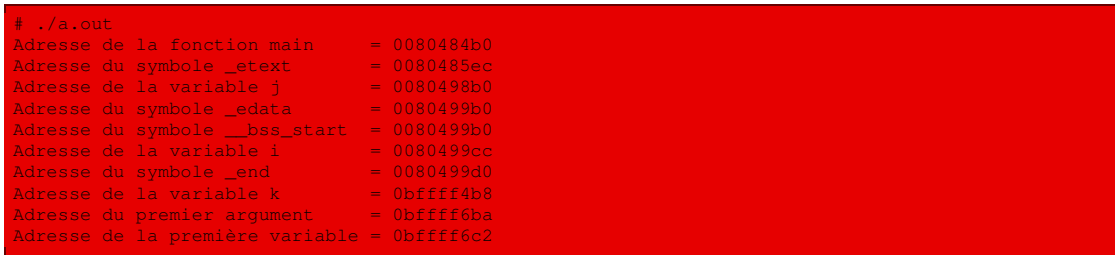

# 5.2 Changement de la taille du segment des données

#### **Description**

Lorsqu'un processus commence son exécution, les segments que nous venons de décrire possèdent une taille fixée par le système d'exploitation (en général la même quel que soit le processus). Il existe donc des fonctions d'allocation et de désallocation de mémoire qui permettent à un processus de manipuler cette taille.

Les allocations et désallocations sont effectuées en modifiant la taille du segment des données non initialisées du processus : lorsqu'une donnée doit être allouée, le segment des données est augmenté du nombre d'octets nécessaires et la donnée peut être stockée dans l'espace mémoire ainsi alloué ; lorsqu'une donnée située en fin du segment des données n'est plus utilisée, sa désallocation consiste simplement à réduire la taille du segment.

L'appel système **brk()** permet à un processus de modifier la taille de son segment des données non initialisées.

La syntaxe de cet appel système est la suivante :

```
#include <unistd.h>
int brk(void * end data segment);
```
Le paramètre end data segment spécifie l'adresse de la fin du segment des données non initialisées. Il doit être supérieur à l'adresse de fin du segment de code et inférieur de 16 Ko à l'adresse de fin du segment de pile.

En cas de succès, **brk()** renvoie 0. En cas d'échec, la valeur -1 est renvoyée et la variable errno prend la valeur ENOMEM.

Bien qu'il soit possible de gérer dynamiquement la mémoire à l'aide de l'appel système **brk()**, il est relativement fastidieux de procéder de la sorte. En effet, si l'allocation de mémoire est aisée, puisqu'il suffit d'augmenter la taille du segment des données non initialisées, la désallocation est plus ardue, puisqu'il est nécessaire de tenir compte des zones de mémoire utilisées afin de diminuer la taille du segment des données quand cela est nécessaire.

Pour cette raison, on utilise généralement les fonctions d'allocation et de désallocation fournies par la bibliothèque C standard : **malloc()**, **calloc()**, **realloc()** et **free()**.

#### Implémentation

La fonction de code **sys\_brk()** de l'appel système **brk()** est définie dans le fichier kernel/ sys.c :

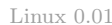

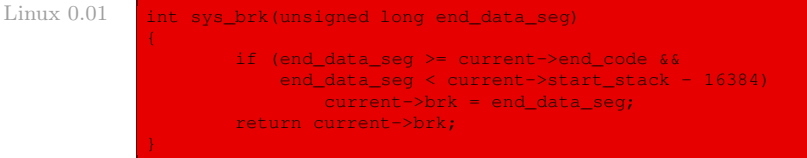

Autrement dit si l'adresse demandée est supérieure à celle du segment de code et inférieure de 16 Ko à celle de la fin du segment de pile, on accède à la demande. On renvoie la nouvelle adresse.

# 5.3 Accès à une adresse physique

#### **Description**

L'appel système **phys()** permet à un processus d'accéder directement à une adresse physique et non à une adresse virtuelle. Il date du système d'exploitation Unix V 7. Il est évidemment très dépendant de la machine.

Sa syntaxe est la suivante :

int phys(int physnum, char \*virtaddr, long size, char \*physaddr);

Il peut y avoir jusqu'à quatre plages d'adresses concernées en même temps. Le paramètre physnum, compris entre 0 et 3, indique le numéro d'appel à activer. Le paramètre virtaddr spécifie l'adresse virtuelle du processus. Le paramètre size indique le nombre d'octets concernés. Le paramètre physaddr indique l'adresse physique.

#### Implémentation

La fonction de code **sys\_phys()** de non implémentation de l'appel système **phys()** est définie dans le fichier kernel/sys.c :

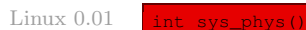

return -ENOSYS;

# 6 Appels système concernant les tubes de communication

#### 6.1 Description

L'appel système **pipe()** permet de créer un tube de communication anonyme. Les tubes de communication nommés sont, quant à eux, créés en utilisant l'appel système **mknod()**. Les autres opérations d'accès aux tubes de communication telles que l'écriture, la lecture, ... sont effectuées grâce aux appels système standard d'entrée-sortie **write()**, **read()** et **lseek()**. Les descripteurs inutilisés peuvent être fermés par l'appel système **close()**.

Par défaut, la lecture dans un tube de communication est bloquante : le processus lecteur reste bloqué jusqu'à ce qu'il lise la quantité de données précisée dans l'appel système **read()**. Deux processus communicants doivent donc adopter un protocole afin d'éviter de se bloquer mutuellement.

La syntaxe de l'appel système **pipe()** est la suivante :

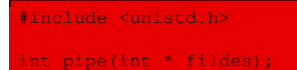

Si l'appel s'effectue avec succès, le tableau d'entiers va contenir le descripteur de lecture (fildes[0]) et d'écriture (fildes[1]) du tube de communication créé. Sinon -1 est renvoyé et la variable errno prend l'une des valeurs suivantes :

- · EFAULT : le tableau passé en paramètre n'est pas valide ;
- · EMFILE : le nombre maximal de fichiers ouverts par le processus en cours a été atteint ;
- · ENFILE : le nombre maximal de fichiers ouverts dans le système a été atteint.

L'utilisation d'un tube de communication pour un processus unique n'a que très peu d'intérêt. La création d'un tube de communication anonyme doit donc être suivie de la création d'un processus qui hérite des descripteurs du tube de communication : il peut ainsi communiquer avec le créateur du tube.

#### 6.2 Implémentation

La fonction de code **sys\_pipe()** de l'appel système **pipe()** est définie dans le fichier fs/ pipe.c :

```
int sys_pipe(unsigned long * fildes) Linux 0.01
{
       struct m_inode * inode;
      struct file * f[2];
       int fd[2];
       int i,j;
       j=0;for(i=0;j<2 && i<NR_FILE;i++)
               if (!file_table[i].f_count)
(f[j++]=i+file_table)->f_count++;
       if (j == 1)f[0]->f count=0;
       if (j<2)return -1;
       j=0;for(i=0;j<2 && i<NR_OPEN;i++)
               if (!current->filp[i]) {
                      current->filp[ fd[j]=i ] = f[j];
                     j++jif (i == 1)current->filp[fd[0]]=NULL;
       if (j <2) {
             f[0]->f_count=f[1]->f_count=0;return -1;
       if (!(inode=get_pipe_inode())) {
              current->filp[fd[0]] =
                      current->flip[fd[1]] = NULL;f[0]->f_{count} = f[1]->f_{count} = 0;return -1;
```
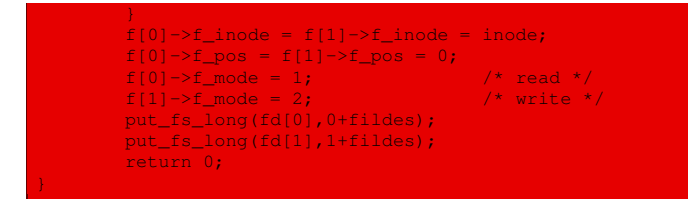

Autrement dit :

- · on recherche deux emplacements disponibles dans la table des fichiers et on les marque utilisés ; si l'on n'en trouve qu'un, ce n'est pas suffisant, on le libère donc ; si l'on n'en a pas trouvé deux, on renvoie -1 ;
- · on recherche deux descripteurs de fichiers disponibles pour le processus en cours et on les associe aux emplacements de fichiers trouvés ci-dessus ; si l'on n'en trouve qu'un, ce n'est pas suffisant, on le libère donc ; si l'on n'en a pas trouvé deux, on renvoie -1 ;
- · on charge un descripteur de nœud d'information de tube de communication ; si l'on n'y arrive pas, on libère les deux emplacements de fichier ainsi que les deux descripteurs de fichier et on renvoie -1 ;
- · on initialise les deux descripteurs de fichiers : les nœuds d'information associés correspondent tous les deux au descripteur de nœud d'information chargé précédemment ; les positions dans les fichiers sont toutes les deux égales à 0 ; le mode du premier est 1 (pour lecture) et l'autre 2 (pour écriture) ;
- · on place les adresses de ces descripteurs de fichiers dans le paramètre de la fonction et on renvoie 0.

# 7 Autres appels système

Les appels système **gtty()**, **lock()**, **mpx()**, **prof()**, **stty()** et **ustat()** sont listés mais ne sont pas implémentés de façon utilisable.

Les fonctions de code **sys\_gtty()**, **sys\_lock()**, **sys\_mpx()**, **sys\_prof()**, **sys\_stty()** et **sys\_ustat()** de non implémentation de ces appels système sont définies dans le fichier kernel/sys.c :

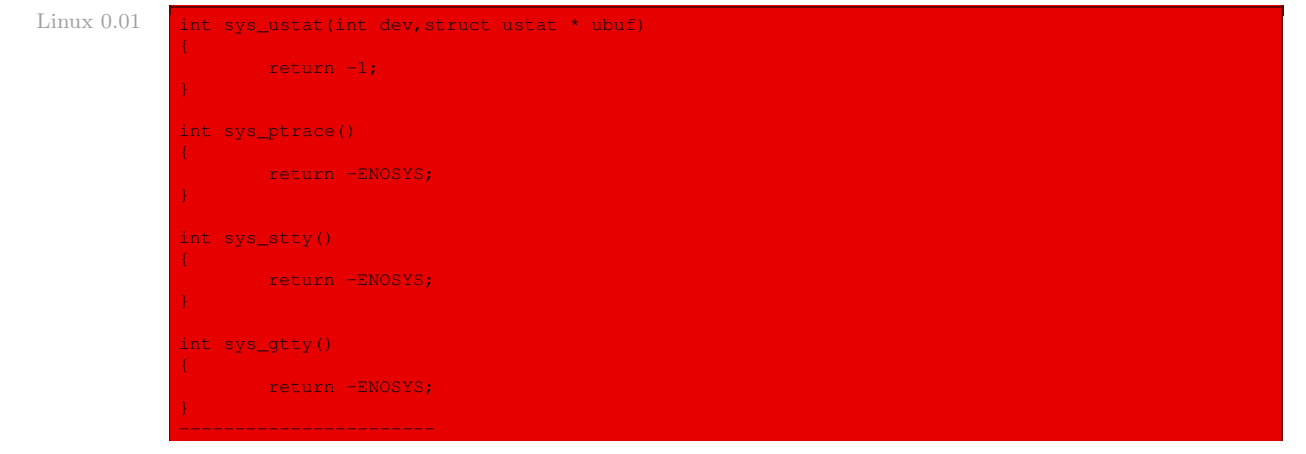

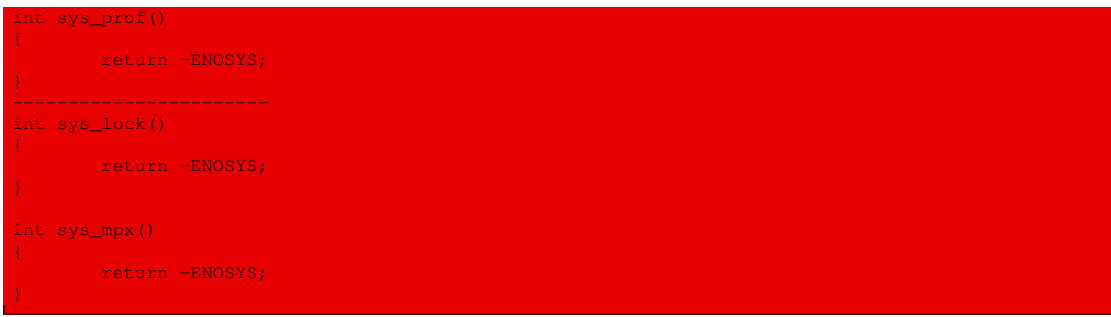

# 8 Évolution du noyau

Les appels système absents de Posix, tels que **lock()** ou **mpx()**, ont disparu. Donnons un tableau indiquant dans quel fichier est définie chaque fonction de code dans le cas du noyau  $2.6.0:$ 

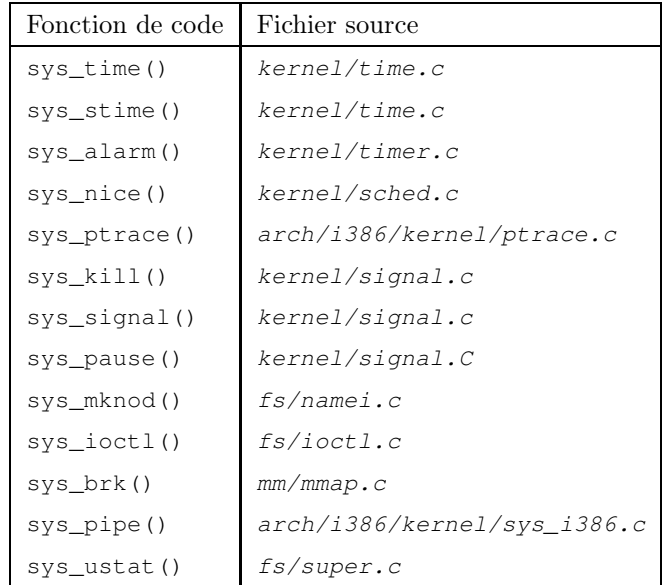

Citons la première à titre d'exemple :

```
65 /* Linux 2.6.0
66 * sys_stime() can be implemented in user-level using
67 * sys_settimeofday(). Is this for backwards compatibility? If so,
68 * why not move it into the appropriate arch directory (for those
69 * architectures that need it).
70 */
71
72 asmlinkage long sys_stime(time_t *tptr)
\begin{array}{c} 73 \text{ } | \text{ } 1 \text{ } \\ 74 \text{ } \end{array}struct timespec tv;
                if (!capable(CAP_SYS_TIME))
```
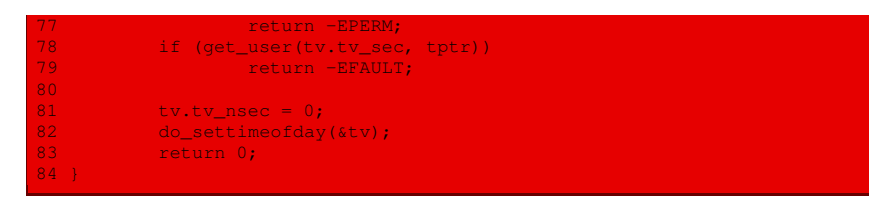

La fonction **do\_settimeofday()** dépend de l'architecture du micro-processeur. Elle est définie dans le fichier  $arch/i386/kerne1/time.c$  pour les micro-processeurs  $Intel$ :

```
Linux 2.6.0 \Big| 136 int do settimeofday(struct timespec *tv)
                  \begin{array}{c} \overline{137} \\ 138 \end{array}138 time_t wtm_sec, sec = tv->tv_sec;
                                  long wtm_nsec, nsec = tv->tv_nsec;
                  140
                   141 if ((unsigned long)tv->tv_nsec >= NSEC_PER_SEC)
                                            return -EINVAL;
                  143<br>144
                                 write_seqlock_irq(&xtime_lock);
                  \frac{145}{146}146 * This is revolting. We need to set "xtime" correctly. However, the<br>147 * value in this location is the value at the most recent update of
                  147 \star value in this location is the value at the most recent update of \star wall time. Discover what correction gettime of day () would have
                   <sup>*</sup> wall time. Discover what correction gettimeofday() would have<br>149 * made, and then undo it!
                                  * made, and then undo it!
                  151 nsec -= cur_timer->get_offset() * NSEC_PER_USEC;
                   151 nsec -= cur_time: (jiffies - wall_jiffies) * TICK_NSEC;<br>152 nsec -= (jiffies - wall_jiffies) * TICK_NSEC;
                   153<br>154 |
                   154 wtm_sec = wall_to_monotonic.tv_sec + (xtime.tv_sec - sec);<br>155 wtm_nsec = wall_to_monotonic.tv_nsec + (xtime.tv_nsec - nse
                                \text{wtm} nsec = wall_to_monotonic.tv_nsec + (xtime.tv_nsec - nsec);
                   156<br>157
                   157 set_normalized_timespec(&xtime, sec, nsec);<br>158 set normalized timespec(&wall to monotonic.
                              set_normalized_timespec(&wall_to_monotonic, wtm_sec, wtm_nsec);<br>time_adjust = 0;<br>time_status = STA_UNSYNC;<br>time maxeries = NPD-DIC(
                   159
                  160 time_adjust = 0; /* stop active adjtime() */
                                  time_status |= STA_UNSYNC;
                  162 time_maxerror = NTP_PHASE_LIMIT;<br>163 time_esterror = NTP_PHASE_LIMIT;
                                  time_esterror = NTP_PHASE_LIMIT;
                   164 write_sequnlock_irq(&xtime_lock);
                  165 clock_was_set();
                   166 return 0;
                   167 }
```
# Conclusion

L'étude des appels système vus dans ce chapitre termine l'analyse du noyau Linux à proprement parler. Nous pouvons désormais nous intéresser au démarrage du système. Avant cela, il faudra implémenter quelques fonctions de la bibliothèque C standard utilisées lors du démarrage (mais pas encore disponibles à travers le compilateur C).

# Fonctions de la bibliothèque C

Le standard, puis les normes, du langage C prévoient un certain nombre de fonctions utilisateur, déclarées dans les fichiers d'en-têtes standard, qui constituent la bibliothèque C, venant renforcer le noyau du langage C. On a besoin de certaines de ces fonctions au démarrage du système avant que l'on puisse accéder à cette bibliothèque proprement dite. Ces fonctions doivent donc être définies lors de la conception du système d'exploitation et insérées dans le noyau lui-même. C'est à l'implémentation de celles-ci que nous allons nous intéresser dans ce chapitre.

# 1 La fonction **printf()**

# 1.1 Description

La fonction :

int printf(const char \*fmt, ...);

est déclarée dans le fichier include/stdio.h du compilateur C utilisé puisqu'elle fait partie des bibliothèques standard C.

# 1.2 Implémentation

Cette fonction est implémentée dans le fichier init/main.c :

```
static int printf(const char *fmt, ...) Linux 0.01
{
     va_list args;
     int i;
     va_start(args, fmt);
     write(1,printbuf,i=vsprintf(printbuf, fmt, args));
     va_end(args);
     return i;
```
de façon naturelle après ce que nous avons vu au chapitre [15.](#page-290-0)

### 2 Fonction concernant les signaux

### 2.1 Description

La fonction ANSI-C **raise()** permet à un processus de s'envoyer un signal. Son prototype est le suivant :

#include <signal.h>

int raise(int sig);

En cas d'erreur, une valeur non nulle est renvoyée.

### 2.2 Implémentation

Cette fonction est équivalente à :

kill(getpid(), sig)

# 3 Fonctions sur les chaînes de caractères

Les fonctions habituelles sur les chaînes de caractères sont définies dans *include/string.h* :

 $Linux 0.01$ 

```
* This string-include defines all string functions as inline
* functions. Use gcc. It also assumes ds=es=data space, this should be
* normal. Most of the string-functions are rather heavily hand-optimized,
* see especially strtok,strstr,str[c]spn. They should work, but are not
* very easy to understand. Everything is done entirely within the register
* set, making the functions fast and clean. String instructions have been
* used throughout, making for "slightly" unclear code:-)
*
               (C) 1991 Linus Torvalds
*/
extern inline char * strcpy(char * dest, const char *src)
_asm__("cld\n"
       "1:\tlodsb\n\t"
       "stosb\n\t"
       "testb %%al,%%al\n\t"
       "ine 1b"::"S" (src),"D" (dest):"si","di","ax");
       return dest;
extern inline char * strncpy(char * dest, const char *src, int count)
 \textsf{asm} ("cld\n"
       "1:\tdecl %2\n\t"
       "js 2f\n\t"
       "lodsb\n\t"
       "stosb\n\t"
       "testb %%al,%%al\n\t"
       "jne 1b\n\t"
       "rep\n\t"
       "stosb\n"
       "2:"
       ::"S" (src),"D" (dest),"c" (count):"si","di","ax","cx");
return dest;
extern inline char * strcat(char * dest, const char * src)
```

```
sm ("cld\n\t"
        "repne\n\t"
        "scasb\n\t"
        "decl %1\n"
        "1:\tlodsb\n\t"
        "stosb\n\t"
        "testb %%al,%%al\n\t"
        "jne 1b"
        ::"S" (src),"D" (dest),"a" (0),"c" (0xffffffff):"si","di","ax","cx");
return dest;
extern inline char * strncat(char * dest, const char * src, int count)
{
__asm__("cld\n\t"
        "repne\n\t"
       "scasb\n\t"
        "decl %1\n\t"
"movl %4,%3\n"
       "1:\tdecl %3\n\t"
        "js 2f\n\t"
        "lodsb\n\t"
        "stosb\n\t"
        "testb %%al,%%al\n\t"
        "ine 1b\n"
        "2:\txorl %2,%2\n\t"
        "stosb"
        ::"S" (src),"D" (dest),"a" (0),"c" (0xffffffff),"g" (count)
        :"si","di","ax","cx");
return dest;
extern inline int strcmp(const char * cs, const char * ct)
{
register int __res __asm__("ax");<br>__asm__("cld\n"
        "1:\tlodsb\n\t"
       "scasb\n\t"
        "jne 2f\n\t"
        "testb %%al,%%al\n\t"
"jne 1b\n\t"
        "xorl %%eax,%%eax\n\t"
        "jmp 3f\n"
        "2:\tmovl $1,%%eax\n\t"
        "jl 3f\n\t"
        "negl %%eax\n"
       "3:"
:"=a" (__res):"D" (cs),"S" (ct):"si","di");
return __res;
extern inline int strncmp(const char * cs, const char * ct, int count)
{
register int __res __asm__("ax");<br>__asm__("cld\n"
        "1:\tdecl %3\n\t"
       "js 2f\n\t"
        "lodsb\n\t"
        "scasb\n\t"
        "jne 3f\n\t"
        "testb %%al,%%al\n\t"
        "jne 1b\n"
        "2:\txorl %%eax,%%eax\n\t"
        "jmp 4f\n"
        "3:\tmovl $1,%%eax\n\t"
        "jl 4f\n\t"
        "negl %%eax\n"
        "4:"
:"=a" (__res):"D" (cs),"S" (ct),"c" (count):"si","di","cx");
         res;
```

```
extern inline char * strchr(const char * s,char c)
{
register char * __res __asm__("ax");
__asm__("cld\n\t"
        "movb %%al,%%ah\n"
       "1:\tlodsb\n\t"
       "cmpb %%ah,%%al\n\t"
        "je^2f\hbar\"testb %%al,%%al\n\t"
       "ine 1b\n\t"
         "movl $1,%1\n"
"2:\tmovl %1,%0\n\t"
"decl %0"
:"=a" (__res):"S" (s),"0" (c):"si");
return res;
extern inline char * strrchr(const char * s,char c)
{
register char * __res __asm__("dx");
__asm__("cld\n\t"
"movb %%al,%%ah\n"
        "1:\tlodsb\n\t"
        "cmpb %%ah,%%al\n\t"
        "jne 2f\n\t"
       "movl %%esi,%0\n\t"
        "decl %0\n"
        "2:\ttestb %%al,%%al\n\t"
        "jne 1b"
:"=d" (__res):"0" (0),"S" (s),"a" (c):"ax","si");
return __res;
extern inline int strspn(const char * cs, const char * ct)
{
register char * __res __asm__("si");
__asm__("cld\n\t"
        "movl %4,%%edi\n\t"
       "repne\n\t"
        "scasb\n\t"
         "notl %%ecx\n\t"
         "decl %%ecx\n\t"
       "movl %%ecx,%%edx\n"
        "1:\tlodsb\n\t"
        "testb %%al,%%al\n\t"
        "je 2f\n\t"
        "movl %4,%%edi\n\t"
        "movl %%edx,%%ecx\n\t"
        "repne\n\t"
        "scasb\n\t"
        "ie 1b\n'\n''"2:\tdecl %0"
:"=S" (__res):"a" (0),"c" (0xffffffff),"0" (cs),"g" (ct)
:"ax","cx","dx","di");
return __res-cs;
extern inline int strcspn(const char * cs, const char * ct)
{
register char * __res __asm__("si");
__asm__("cld\n\t"
        "movl %4,%%edi\n\t"
        "repne\n\t"
        "scasb\n\t"
        "notl %%ecx\n\t"
         "decl %%ecx\n\t"
"movl %%ecx,%%edx\n"
        "1:\tlodsb\n\t"
```

```
"testb %%al,%%al\n\t
        "je 2f\n\t"
        "movl %4,%%edi\n\t"
        "movl %%edx,%%ecx\n\t"
        "repne\n\t"
        "scasb\n\t"
        "jne 1b\n"
       12: \text{Ideal } $0":"=S" (__res):"a" (0),"c" (0xfffffffff),"0" (cs),"q" (ct)
:"ax","cx","dx","di");
return __res-cs;
extern inline char * strpbrk(const char * cs,const char * ct)
{
register char * __res __asm__("si");<br>__asm__("cld\n\t"
        "movl %4,%%edi\n\t"
        "repne\n\t"
       "scasb\n\t"
        "notl %%ecx\n\t"
        "decl %%ecx\n\t"
        "movl %%ecx,%%edx\n"
        "1:\tlodsb\n\t"
        "testb %%al,%%al\n\t"
        "je 2f\n\t"
        "movl %4,%%edi\n\t"
        "movl %%edx,%%ecx\n\t"
        "repne\n\t"
        "scasb\n\t"
        "jne 1b\n\t"
        "decl %0\n\t"
        "jmp 3f\n"
        "2:\txorl %0,%0\n"
        "3:"
:"=S" (__res):"a" (0),"c" (0xfffffffff),"0" (cs),"g" (ct)
        :"ax","cx","dx","di");
return __res;
extern inline char * strstr(const char * cs, const char * ct)
{
register char * __res __asm__("ax");
\_asm\_("c1d\hbar\t" \hbar"movl %4,%%edi\n\t"
       "repne\n\t"
        "scasb\n\t"
        "notl %%ecx\n\t"<br>"decl %%ecx\n\t"
                                \gamma /* NOTE! This also sets Z if searchstring='' */
        "movl %%ecx,%%edx\n"
        "1:\tmovl %4,%%edi\n\t"
        "movl %%esi,%%eax\n\t"
        "movl %%edx,%%ecx\n\t"
        "repe\n\t"
        "cmpsb\n\t"<br>"je 2f\n\t"
                                 /* also works for empty string, see above */
        "xchgl %%eax,%%esi\n\t"
        "incl %%esi\n\t"
        "cmpb $0,-1(%%eax)\n\t"
        "ine 1b\n\t"
        "xorl %%eax,%%eax\n\t"
        "2:"
:"=a" (__res):"0" (0),"c" (0xfffffffff),"S" (cs),"g" (ct)
:"cx","dx","di","si");
return __res;
extern inline int strlen(const char * s)
{
register int __res __asm__("cx");
```

```
<mark>_asm__("cld\n\t</mark>
        "repne\n\t"
        "scasb\n\t"
        "notl %0\n\t"
        "decl %0"
:"=c" (__res):"D" (s),"a" (0),"0" (0xffffffff):"di");
return __res;
extern char * ___strtok;
extern inline char * strtok(char * s,const char * ct)
{
register char * __res __asm__("si");
__asm__("testl %1,%1\n\t"
         "jne 1f\n\t"
        "testl %0,%0\n\t"
        "je 8f\n\t"
        "movl %0,%1\n"
        "1:\txorl %0,%0\n\t"
        "movl $-1,%%ecx\n\t"
        "xorl %%eax,%%eax\n\t"
        "cld\n\t"
        "movl %4,%%edi\n\t"
        "repne\n\t"
        "scasb\n\t"
        "notl %%ecx\n\t"
        "decl %%ecx\n\t"<br>"je 7f\n\t"
                                          \gamma /* empty delimiter-string */
        "movl %%ecx,%%edx\n"
        "2:\tlodsb\n\t"
        "testb %%al,%%al\n\t"
        "je 7f\n\t"
        "movl %4,%%edi\n\t"
         "movl %%edx,%%ecx\n\t"
"repne\n\t"
        "scasb\n\t"
        "je 2b\n\t"
         "decl %1\n\t"
         "cmpb $0,(%1)\n\t"
        "ie'7f\n\tilde{t}""movl %1,%0\n"
        "3:\tlodsb\n\t"
        "testb %%al,%%al\n\t"
        "je 5f\n\t"
        "movl %4,%%edi\n\t"
        "movl %%edx,%%ecx\n\t"
        "repne\n\t"
        "scasb\n\t"
        "jne 3b\n\t"
         "decl %1\n\t"
         "cmpb $0,(%1)\n\t"
        "je 5f\ln\nt"
        "movb $0,(%1)\n\t"
        "incl %1\n\t"
        "jmp 6f\n"
        "5:\txorl %1,%1\n"
        "6:\tcmpb $0,(%0)\n\t"
         "jne 7f\n\t"
"xorl %0,%0\n"
        "7:\ttestl %0,%0\n\t"
        "jne 8f\n\t"
        "movl %0,%1\n"
        "8:"
:"=b" (__res),"=S" (___strtok)
:"0" (___strtok),"1" (s),"g" (ct)
:"ax","cx","dx","di");
return __res;
```
# 4 Évolution du noyau

On n'a plus besoin des fonctions **printf()** et **raise()** lors du démarrage du système, aussi ne sont-elles plus définies dans le noyau.

Les fonctions portant sur les chaînes de caractères sont désormais définies dans le fichier lib/ string.h :

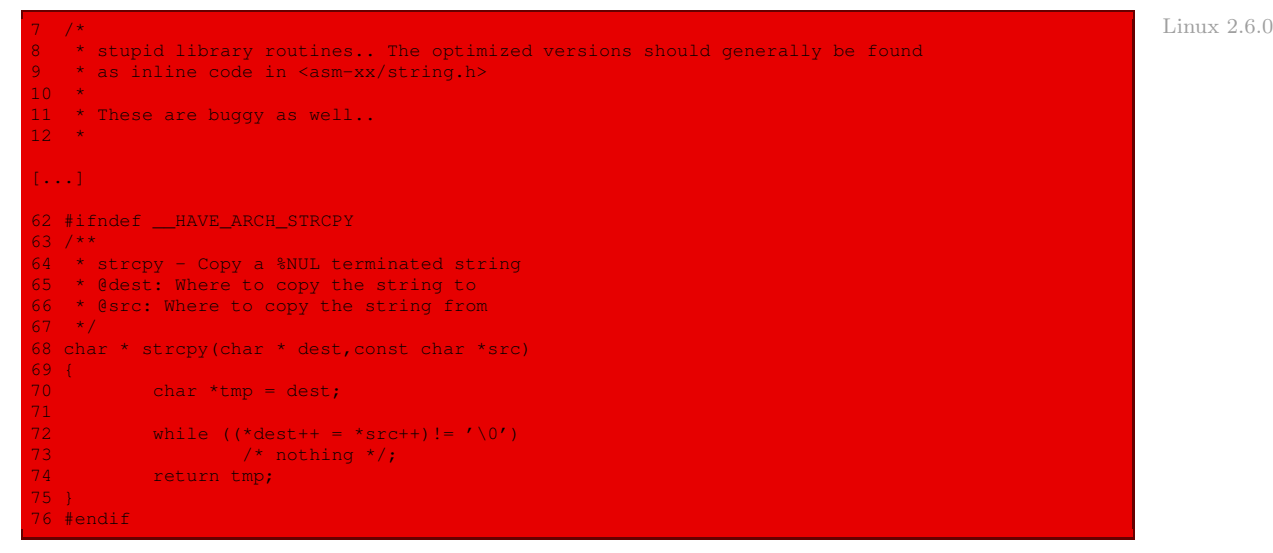

On les trouve aussi dans un fichier dépendant de l'architecture du micro-processeur, par exemple include/asm-i386/string.h :

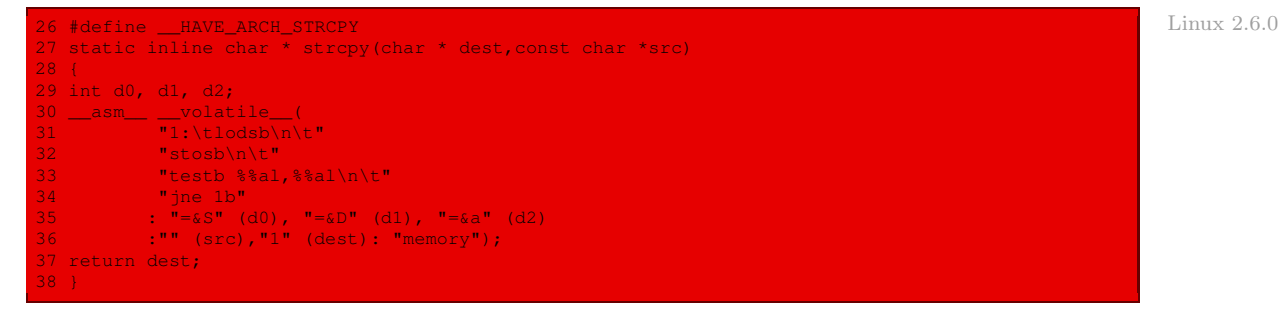

# Conclusion

L'implémentation de certaines fonctions de la bibliothèque C standard était nécessaire pour le premier noyau Linux, même si elle ne l'est plus pour les noyaux actuels. Ceci nous a permis de voir un début d'implémentation de compilateur C, mais détailler cela davantage sortirait du cadre de cet ouvrage. Nous pouvons maintenant passer au démarrage du système.

Onzième partie

Démarrage du système

# Démarrage du système Linux

Nous allons voir dans ce chapitre comment Linux prend la main après la phase de démarrage de l'ordinateur par le BIOS.

Nous supposons acquis un minimum de connaissances sur la programmation en mode protégé des micro-processeurs Intel ainsi que sur la procédure de démarrage du BIOS.

Nous allons expliquer ce qui se produit immédiatement après la mise sous tension de l'ordinateur en supposant que le noyau Linux se trouve sur une disquette et que le système de fichiers sur le premier disque dur soit au format Minix. Il s'agit de copier en mémoire vive l'image du noyau Linux et de l'exécuter. Nous allons donc étudier comment le noyau, et donc le système entier, est amorcé. L'amorçage (boot en anglais) consiste à placer une partie du noyau en mémoire vive, à initialiser les structures de données du noyau, à créer certains processus et à transférer le contrôle à l'un d'eux.

L'amorçage d'un ordinateur est une tâche fastidieuse et longue puisque, initialement, la mémoire vive et tout périphérique matériel se trouvent dans un état aléatoire, imprévisible.

# 1 Source et grandes étapes

Il y a quatre étapes dans le cas de Linux : chargement de l'image du noyau, initialisation en langage d'assemblage, initialisation en langage C et exécution du processus **init()**.

#### 1.1 Fichiers sources concernés

Dans la version 0.01, l'amorçage de Linux est l'objet des deux fichiers en langage d'assemblage : boot/boot.s et boot/head.s, ainsi que du fichier en langage C init/main.c.

# 1.2 Début de l'amorçage

Rappelons que lorsqu'un micro-processeur Intel est mis sous tension, plus exactement lorsqu'apparaît la bonne valeur logique à la broche RESET de celui-ci, certains registres se voient attribuer des valeurs déterminées. En particulier le code localisé à l'adresse physique FFFFFFF0h de la mémoire vive est exécuté.

Sur un micro-ordinateur compatible PC, cette adresse correspond à une puce de mémoire persistante qui renvoie au BIOS (Basic Input/Output System). Le code du BIOS initialise les périphériques de l'ordinateur puis recherche un système d'exploitation à amorcer. À l'origine il s'agissait de lire le premier secteur du premier lecteur de disquettes ; de nos jours on peut paramétrer le BIOS pour qu'il teste plusieurs périphériques. Pour le noyau 0.01, c'est le premier secteur du premier lecteur de disquettes qui nous intéresse. Le BIOS copie ce premier secteur en mémoire vive à l'adresse physique 00007C00h puis donne la main à cette adresse, de façon à exécuter le code qui vient d'être chargé. On dispose donc de 512 octets pour pouvoir faire quelque chose.

Linux utilise le BIOS lors de la phase d'amorçage pour récupérer le noyau sur la disquette puis ne s'en servira plus jamais. Il ne peut plus s'en servir de toute façon car le BIOS est écrit en code seize bits alors que Linux est entièrement écrit en 32 bits, ce qui est incompatible. Linux doit, en particulier, initialiser à nouveau les périphériques.

Le code sur moins de 512 octets chargé par le BIOS depuis la disquette est le chargeur d'amorçage. Il ne fait pas partie du noyau Linux proprement dit : son rôle consiste à charger l'image du noyau Linux proprement dit en mémoire vive, puis de passer la main à un code appelé **setup()**.

# 2 Le chargeur d'amorçage

## 2.1 Les grandes étapes

Comme nous l'avons dit plus haut, lors de l'amorçage à partir d'une disquette, les instructions enregistrées dans le premier secteur de la disquette sont chargées en mémoire vive et exécutées. Le rôle de ce code est de copier les autres secteurs de la disquette contenant l'image du noyau dans la mémoire vive puis de donner la main à ce code.

Le source du chargeur d'amorçage est constitué par la première moitié du fichier en langage d'assemblage boot.s. Le début du fichier indique ce qui va être fait :

```
Linux 0.01| boot.s
               boot.s is loaded at 0x7c00 by the bios-startup routines, and moves itself
               out of the way to address 0x90000, and jumps there.
               It then loads the system at 0x10000, using BIOS interrupts. Thereafter
                it disables all interrupts, moves the system down to 0x0000, changes
               to protected mode, and calls the start of system. System then must
                RE-initialize the protected mode in its own tables, and enable
                interrupts as needed.
               NOTE! currently system is at most 8*65536 bytes long. This should be no
              | problem, even in the future. I want to keep it simple. This 512 kB
              | kernel size should be enough - in fact more would mean we'd have to move
               not just these start-up routines, but also do something about the cache-
               memory (block IO devices). The area left over in the lower 640 kB is meant
              | for these. No other memory is assumed to be "physical", ie all memory
| over 1Mb is demand-paging. All addresses under 1Mb are guaranteed to match
               their physical addresses.
               NOTE1 above is no longer valid in its entirety. cache-memory is allocated
                above the 1Mb mark as well as below. Otherwise it is mainly correct.
```
Le secteur d'amorçage exécute, en mode réel des micro-processeurs Intel, les opérations suivantes :

- · transfert du code d'amorçage, copié depuis le premier secteur de la disquette, depuis l'adresse 7C00h (imposée par le BIOS) à l'adresse 90000h (qui plaît plus à Linux) ;
- · configuration des registres de segments de données et de la pile en mode réel ;
- · appel d'une procédure BIOS pour afficher un message de chargement ;
- · appel d'une procédure BIOS pour charger l'image du noyau à partir de la disquette et placement de cette image à l'adresse 10000h de la mémoire vive ;
- · initialisation du mode protégé.

# 2.2 Transfert du code d'amorçage

Le premier secteur de la disquette est copié à l'emplacement 7C00h de la mémoire vive par le BIOS (pour des raisons propres à IBM pour le chargement de son système d'exploitation). Linux, quant à lui, réserve l'emplacement de 10000h à 90000h - 1, soit les 512 Ko situés entre ces deux adresses au noyau Linux. Le code d'amorçage, qui ne fait pas partie du noyau, est donc transféré à l'adresse 90000h.

Le code du transfert est le suivant :

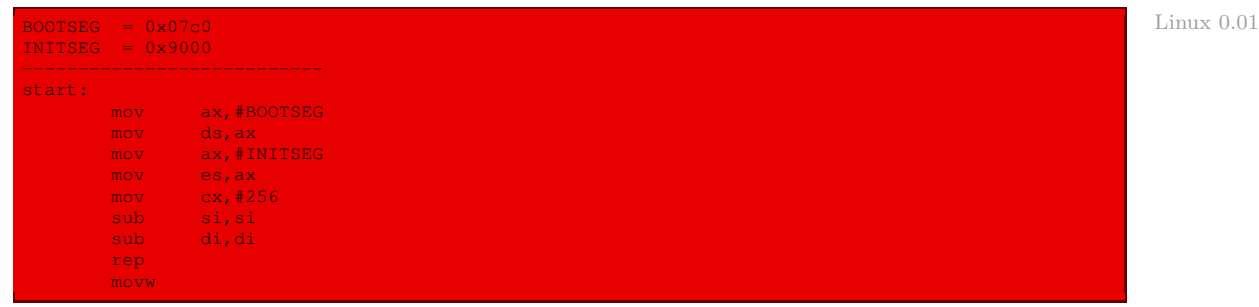

On remarquera que les adresses concernées sont repérées par des constantes symboliques, par exemple l'emplacement du code décidé par le BIOS est repéré par  $16 \times B$ OOTSEG (pour BOOT SEGment, segment d'amorçage), mais que le nombre de mots à copier  $(256 \times 2 = 512)$  apparaît comme un nombre magique.

# 2.3 Configuration de la pile en mode réel

Après avoir transféré le code à l'adresse 9000h, il y a un saut à la ligne suivante dans ce nouvel emplacement du code (le code se trouve aux deux endroits à ce moment-là). Puisqu'il s'agit d'un saut long (« far jump »), le contenu du registre de segment de code cs est changé. On doit par contre initialiser les registres de segments de données ds et es ainsi que celui de la pile ss à la même valeur que cs. Le pointeur de pile (en mode réel) est, de façon un peu arbitraire, initialisé à 90400h :

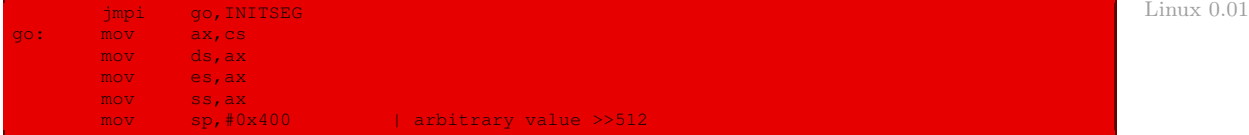

#### 2.4 Affichage d'un message de chargement

Un message indiquant que Linux commence à charger le système (« Loading system ... » sur la ligne suivante, puis saut de ligne) est affiché :

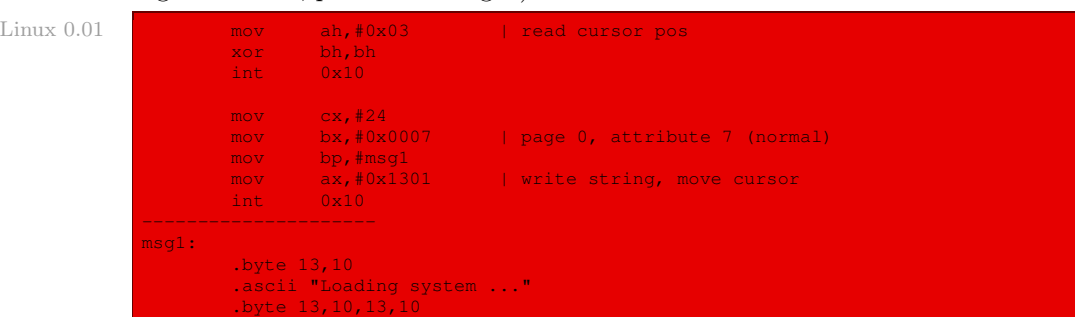

On remarquera l'utilisation de l'interruption 10h du BIOS pour récupérer la position du curseur (fonction 3) et pour afficher une chaîne de caractères (fonction 13h avec al = 01h pour attribut situé dans le registre bl et déplacement du curseur).

On a besoin de récupérer la position du curseur car la page n'a pas été effacée, on ne sait donc pas à quelle ligne de l'écran on se trouve.

#### 2.5 Chargement de l'image du noyau

L'image du noyau est chargée depuis la disquette et placée à l'adresse 10000h. Il est fait appel à deux procédures, **read\_it()** et **kill\_motor()**, pour cela :

```
\text{Linux } 0.01 SYSSEG = 0x1000 \text{I system loaded at } 0x10000 (65536).| ok, we've written the message, now
| we want to load the system (at 0x10000)
                      mov ax, #SYSSEG
                      mov es, ax | segment of 0x010000
                       call read_it<br>call kill mo
                              kill motor
```
#### Choix du type de disquette d'amorçage

Pour charger l'image du noyau depuis une disquette, on doit connaître le type de disquette, plus exactement le nombre de secteurs par piste. Ce choix est fait au moment de la compilation grâce à la constante sectors :

 $L$ inux  $0.01$  | NOTE 2! The boot disk type must be set at compile-time, by setting | the following equ. Having the boot-up procedure hunt for the right disk type is severe brain-damage. The loader has been made as simple as possible (had to, to get it in 512 bytes with the code to move to protected mode), and continuous read errors will result in a unbreakable loop. Reboot by hand. It loads pretty fast by getting whole sectors at a time whenever possible. | 1.44Mb disks:  $sectors = 18$ | 1.2Mb disks:  $sectors = 15$ | 720kB disks:  $sectors = 9$ 

#### La sous-routine de lecture

La sous-routine **read\_it()** lit le nombre de secteurs nécessaires pour contenir l'image du noyau sur la disquette, piste par piste, et en place le contenu au bon endroit, c'est-à-dire à l'adresse 10000h ou 65 536, repérée par la constante symbolique  $16 \times$  SYSSEG (pour SYStem SEGment) :

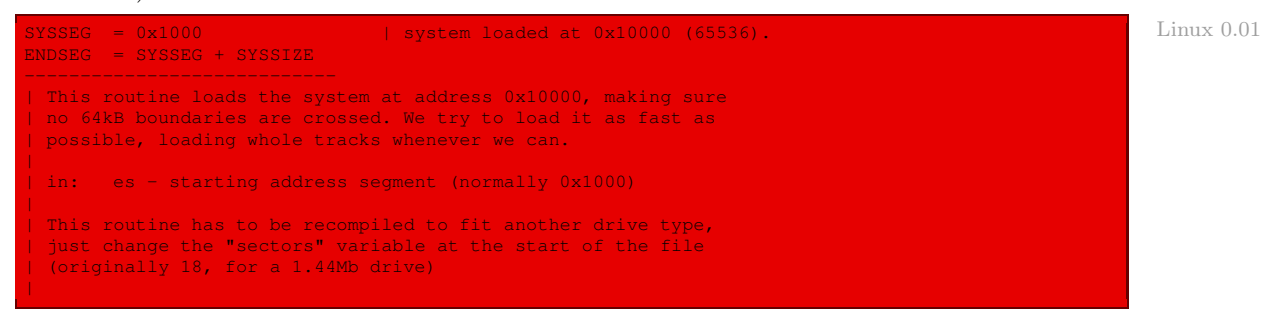

On a besoin de connaître le nombre de secteurs par piste, repéré par la variable sectors déjà vue, mais également le nombre de secteurs qui restent à lire sur la piste en cours (et non le nombre de secteurs lus, comme indiqué en anglais) sread, le numéro de la tête de lecture/écriture utilisée head et le numéro de piste en cours track :

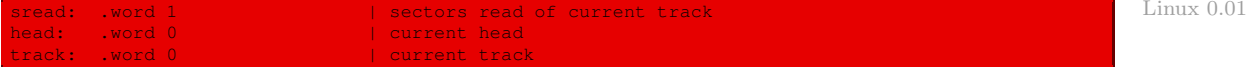

On utilisera de plus le registre bx pour détenir le déplacement dans le segment de données repéré par es (qui doit donc être initialisé à 0).

On lit les secteurs, piste par piste, tant qu'on n'est pas arrivé à la fin de l'image du noyau :

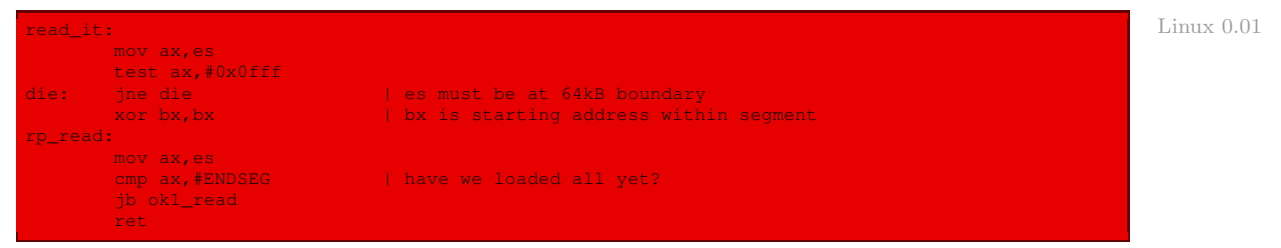

On connaît la taille (multiple de la taille d'un secteur) de l'image du noyau grâce à la constante symbolique SYSSIZE générée lors de la compilation des sources.

Rappelons que pour lire un secteur d'un disque avec le BIOS, ou plusieurs secteurs situés sur Rappels la même piste, on utilise la fonction 02h de l'interruption 13h, les registres étant initialisés de la façon suivante :

- · le registre AH doit contenir le numéro de la fonction, à savoir 02h ;
- · le registre AL doit contenir le nombre de secteurs à lire ;
- · le registre CH doit contenir le numéro de cylindre (le premier cylindre étant numéroté 0) ;
- · le registre CL contient éventuellement les deux bits de poids forts (bits 6 et 7) du numéro de cylindre et surtout (bits 0 à 5) le numéro du premier secteur à lire (le numéro du premier secteur étant 1) ;
- · le registre DH doit contenir le numéro de la tête de lecture-écriture (0 ou 1 pour une disquette) ;
- $\cdot$  le registre DL doit contenir le numéro du disque  $(0 = A, 1 = B, 2 = C, \dots$  mais aussi 80h pour le premier disque dur, 81h pour le second...) ;
- · les registres es<:>bx doivent contenir l'adresse d'un tampon en mémoire vive, d'une taille suffisante pour contenir la valeur des secteurs à lire.

Si l'opération réussit, l'indicateur cf est positionné à 0 et le registre al contient le nombre effectif de secteurs lus. Sinon cf est positionné à 1.

La sous-routine **read\_it()** fait elle-même appel à la procédure **ok1\_read()** pour déterminer, d'une part, le numéro du premier secteur à lire, ce numéro devant être placé dans le registre cl, et, d'autre part, le nombre de secteurs à lire (si possible tout le contenu d'une piste), ce nombre devant être placé dans le registre al :

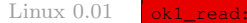

```
mov ax,#sectors
sub ax, sread
mov cx,ax
shl cx,#9
add cx, bx
jnc ok2_read
je ok2_read
xor ax,ax
sub ax, bx
shr ax, 49
```
Autrement dit :

- · On calcule le nombre de secteurs par piste moins le nombre de secteurs déjà lus sur la piste, que l'on multiplie par 512 et que l'on ajoute à bx pour obtenir la valeur de cx (seule la valeur de cl nous intéressant vraiment).
- · Si le nombre de secteurs lus sur la piste est égal au nombre de secteurs par piste, on a terminé de lire la piste ; on fait alors appel à la procédure **ok2\_read()** pour déterminer les numéros de tête de lecture et de piste pour la suite. Sinon on place la valeur de bx divisée par 512 dans ax (seule al nous intéressant vraiment) pour obtenir le nombre de secteurs à lire et on passe également à la procédure **ok2\_read()**.

La sous-routine **ok2\_read()** commence par faire appel à la sous-routine **read\_track()** de lecture de secteurs (en général d'une piste complète). Étudions le comportement de celle-ci :

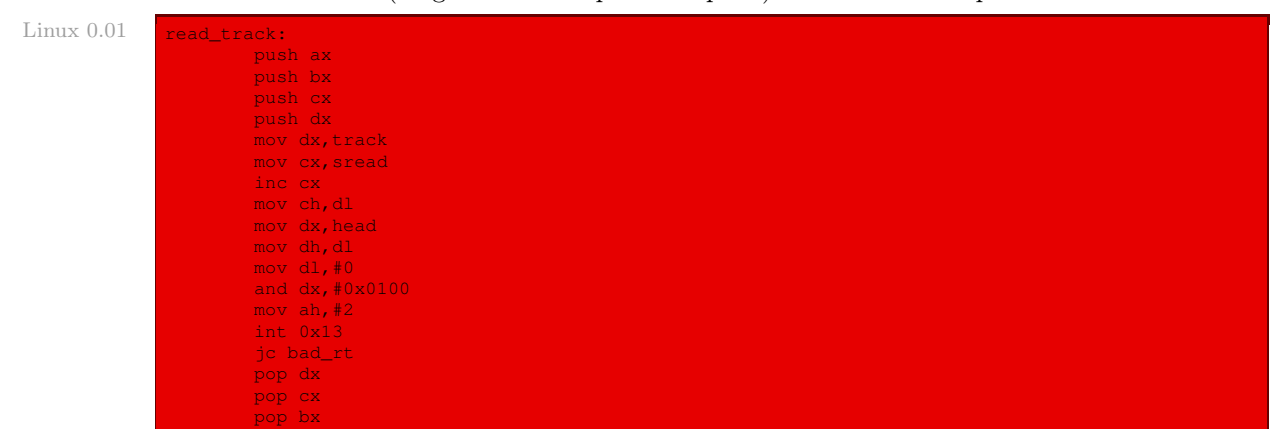

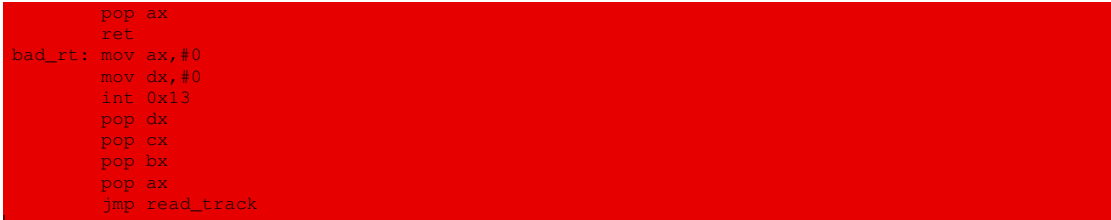

Autrement dit la lecture d'une piste se fait grâce à l'interruption BIOS 13h :

- · les registres ax, bx, cx et dx, qui vont être utilisés, sont sauvegardés sur la pile ;
- $\cdot$  le numéro de la piste à lire est placé dans le registre ch, en transitant par le registre  $dx$ ;
- · le numéro du premier secteur à lire est placé dans le registre cl (il est incrémenté de 1 puisque sread représente le nombre de secteurs déjà lus) ;
- · le numéro de tête de lecture est placé dans le registre dh ;
- · le numéro de disque est placé dans le registre dl ; il s'agit du premier lecteur de disquettes et donc de 0 ;
- · on vérifie que le numéro de tête de lecture est 0 ou 1 grâce au and ;
- · le numéro de fonction de lecture d'un secteur, à savoir 2, est placé dans le registre ah ;
- · nous avons vu que l'opération précédente a permis de déterminer le nombre de secteurs à lire, placé dans le registre al, ainsi que l'adresse du tampon es<:>bx ; on fait alors appel à l'interruption BIOS 13h pour effectuer la lecture ;
- · si tout se passe bien, on restaure les valeurs des registres dx, cx, bx et ax ; lorsqu'il y a un problème de lecture, on réinitialise le disque (fonction 0 de l'interruption 13h) et on recommence l'essai de lecture (on entre éventuellement dans une boucle infinie).

La sous-routine **ok2\_read()** lit des secteurs et détermine les numéros de tête de lecture et de piste pour la suite :

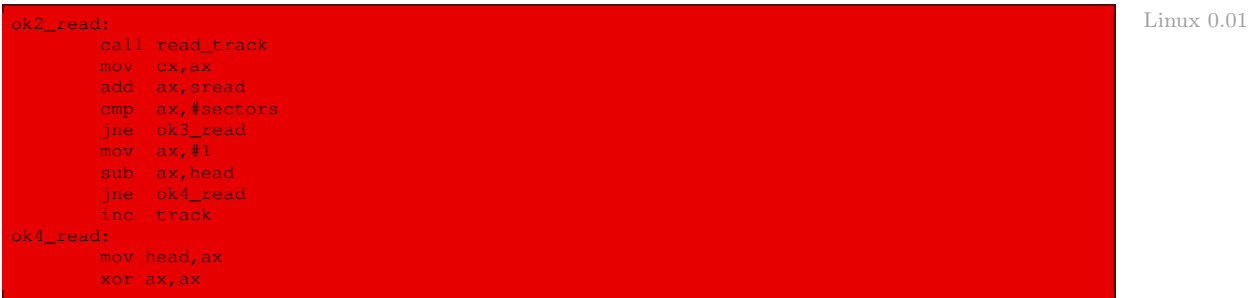

Autrement dit on ajoute au registre ax, c'est-à-dire au nombre de secteurs que l'on vient de lire, le nombre de secteurs lus. Si ce nombre de secteurs n'est pas égal au nombre de secteurs par piste, on n'a pas terminé de lire la piste ; on passe donc à la sous-routine **ok3\_read()**. Sinon on change le numéro de tête de lecture/écriture et on incrémente éventuellement le numéro de piste (plus précisément lorsqu'on revient à la tête 0), tout en mémorisant le numéro de tête de lecture/écriture dans la variable head et en remettant ax à 0.

La procédure **ok3** read() permet de mettre les variables à jour :

Linux  $0.01$  ok3 read:

```
mov sread,ax
shl cx, #9add bx, cx
jnc rp_read
mov ax,es
add ax,#0x1000
mov es,ax
xor bx,bx
jmp rp_read
```
Autrement dit :

- · le nombre de secteurs lus de la piste est contenu dans le registre ax, que l'on transmet à la variable sread ;
- · le registre cx contient le nombre de secteurs qui vient d'être lu ; en le multipliant par 512 et en l'ajoutant à bx, on met à jour l'adresse du tampon dans lequel seront placés les secteurs à lire ;
- · n'oublions pas que les segments contiennent au plus 64 Ko en mode réel des microprocesseurs Intel ; si bx est strictement inférieur à 64 Ko (ce que l'on sait en regardant si  $cf = 0$ ), on peut revenir au début de la boucle de lecture des secteurs; sinon on ajoute 1 000h à l'adresse du segment es, on met bx à 0 et on peut également revenir au début de la boucle de lecture des secteurs.

#### Routine d'arrêt du moteur du lecteur de disquettes

La routine **kill motor()** permet d'arrêter le moteur du lecteur de disquettes, ce qui est conseillé puisqu'on n'utilisera plus ce lecteur :

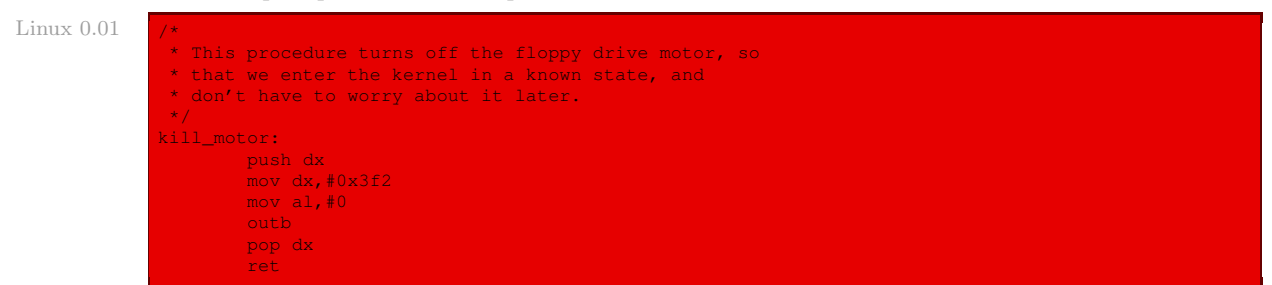

# 3 Passage au mode protégé

Le code du passage au mode protégé et à une première initialisation en mode protégé, écrit en langage d'assemblage, est situé dans la seconde moitié du fichier boot/boot.s. Il s'agit de la partie qui sera appelée **setup()** dans les noyaux suivants.

#### 3.1 Les grandes étapes

La fonction **setup()** doit initialiser les périphériques de l'ordinateur et configurer l'environnement pour l'exécution du programme du noyau. Bien que le BIOS ait déjà initialisé la plupart des périphériques matériels, Linux réinitialise ceux-ci à sa manière pour en améliorer la portabilité et la fiabilité. La fonction **setup()** exécute les opérations suivantes :

- · sauvegarde de la position du curseur graphique ;
- · inhibition des interruptions matérielles ;
- · transfert du code du système de l'adresse 10 000h à l'adresse 1000h ;
- · chargement provisoire de la table des descripteurs d'interruptions (IDT) et de la table globale des descripteurs (GDT) ;
- · activation de la broche A20 ;
- · reprogrammation du contrôleur d'interruption programmable (PIC) et transfert des 16 interruptions matérielles (lignes d'IRQ) vers la plage de vecteurs 32 à 47 ;
- · commutation du micro-processeur du mode réel vers le mode protégé ;
- · passage à la fonction startup\_32.

## 3.2 Sauvegarde de la position du curseur graphique

Lors du passage au mode protégé, nous allons perdre l'emplacement où nous étions sur l'écran. Nous avons donc intérêt à le sauvegarder pour les affichages ultérieurs.

La position du curseur est sauvegardée à l'emplacement de mémoire vive 90510h :

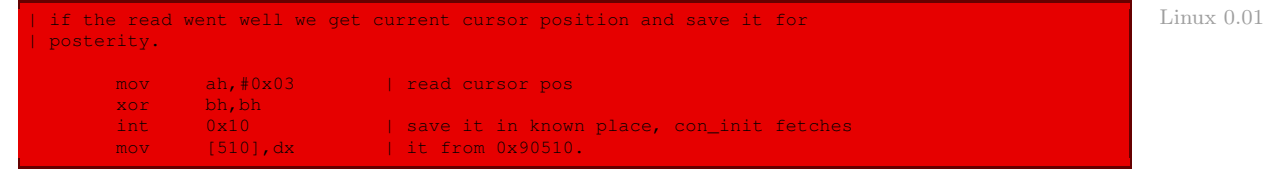

On utilise l'interruption BIOS 13h, fonction 3, pour obtenir cette position.

#### 3.3 Inhibition des interruptions matérielles

Rappelons qu'avant de passer au mode protégé, on a intérêt à inhiber les interruptions matérielles (masquables), ce que l'on fait ici :

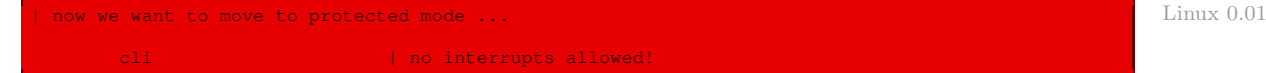

## 3.4 Transfert du code du système

Le code du système est transféré (pour la dernière fois) de l'adresse 10 000h à l'adresse 0h, c'est-à-dire en début de mémoire vive, en transférant huit fois 64 Ko, soit 512 Ko :

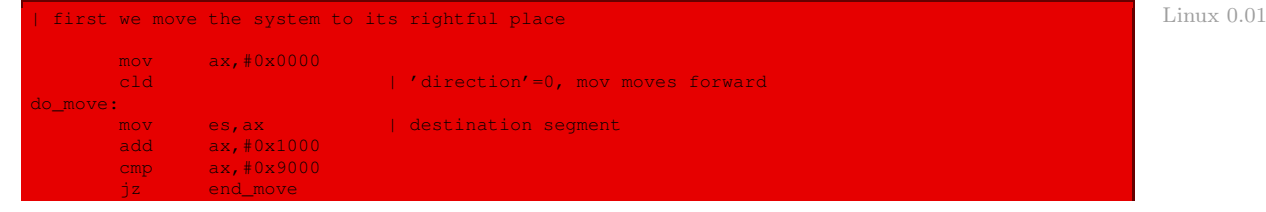

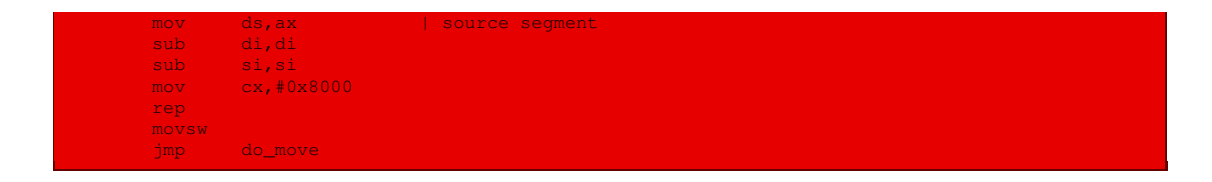

## 3.5 Chargement de tables provisoires de descripteurs

La table globale des descripteurs GDT provisoire comprend 256 entrées dont trois seulement sont initialisées : le descripteur nul, un descripteur de segment de code et un descripteur de segment de données. La table des descripteurs d'interruption IDT provisoire ne comprend, quant à elle, aucune entrée.

Linux 0.01 | then we load the segment descriptors end\_move:<br>mov mov  $ax, cs$  | right, forgot this at first. didn't work:-) mov ds, ax<br>lidt idt\_48  $\blacksquare$  | load idt with  $0,0$ lgdt gdt\_48 | load gdt with whatever appropriate gdt: .word 0,0,0,0 | dummy .word 0x07FF | 8Mb - limit=2047 (2048\*4096=8Mb) .word 0x0000 | base address=0 .word 0x9A00 | code read/exec .word 0x00C0 | granularity=4096, 386 .word 0x07FF | 8Mb - limit=2047 (2048\*4096=8Mb) .word 0x0000 | base address=0 word 0x9200 | data read/write<br>word 0x00C0 | granularity=409 .word 0x00C0 | granularity=4096, 386 idt\_48: .word 0 | idt limit=0 .word 0,0 | idt base=0L gdt\_48: .word  $0x800$  | gdt limit=2048, 256 GDT entries<br>.word  $512+gdt, 0x9$  | gdt base = 0X9xxxx .word  $512+gdt,0x9$  | gdt base =  $0X9xxxx$ 

## 3.6 Activation de la broche **A20**

Pour des problèmes de compatibilité avec le micro-processeur 8086, les concepteurs de l'IBM PC-AT ont inhibé la broche des adresses A20 (pour ne pas aller au-delà des 1 Mo de mémoire vive d'origine). Lorsqu'on veut passer en mode protégé et aller au-delà du premier Mo, il faut réactiver cette broche A20. C'est l'objet du code qui suit :

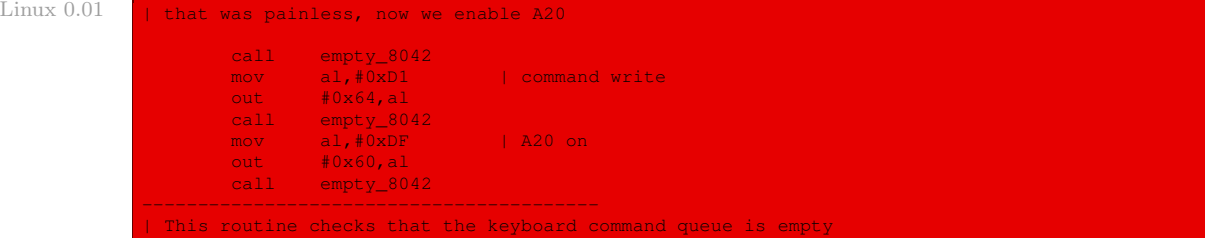

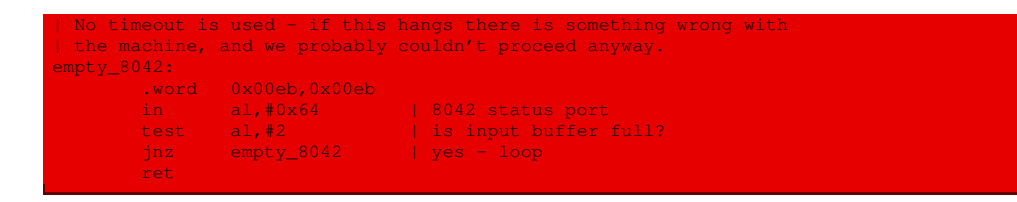

#### 3.7 Reprogrammation du PIC

Cette étape a été étudiée au chapitre [5.](#page-72-0)

#### 3.8 Passage au mode protégé

On passe ensuite au mode protégé en activant le bit PE et en effectuant un saut. Le saut a lieu à l'adresse absolue 0, là où le chargeur a placé le code de la fonction **startup\_32()** :

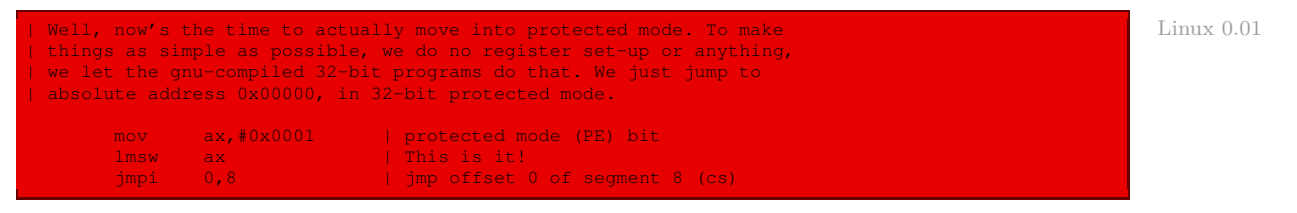

## 4 La fonction **startup\_32()**

### 4.1 Les grandes étapes

La fonction **startup\_32()** est contenue dans le fichier, écrit en langage d'assemblage, boot/ head.s :

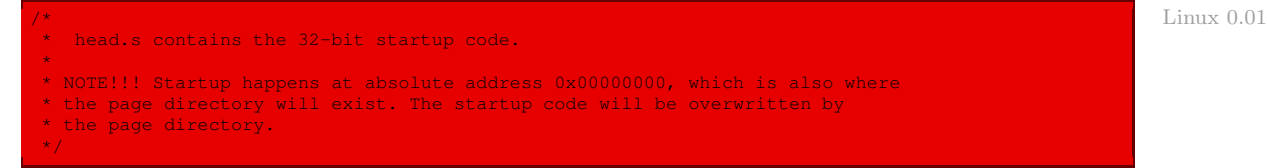

La fonction **startup\_32()** configure l'environnement d'exécution pour le premier processus Linux (processus 0). Elle exécute les opérations suivantes :

- · initialisation des registres de segmentation avec des valeurs provisoires ;
- · configuration de la pile en mode noyau pour le processus 0 ;
- · appel de la fonction **setup\_idt()** pour remplir l'IDT de gestionnaires d'interruption nuls ;
- · appel de la fonction **setup\_gdt()** pour remplir la GDT ;
- · initialisation des registres de segment de données et de pile avec les valeurs définitives ;
- · vérification de l'activation de la broche A20 ;
- · mise en place de l'émulation du coprocesseur arithmétique si celui-ci n'est pas présent ;
- · mise en place de la pagination ;
- · passage à la fonction **main()**, appelée **start\_kernel()** dans les noyaux ultérieurs.

#### 4.2 Initialisation des registres de segmentation

Tous les registres de segmentation (sauf le registre de code) sont initialisés (provisoirement) avec le sélecteur 10h, c'est-à-dire le segment de données provisoire chargé par la fonction **setup()** :

```
Linux 0.01 .globl _idt,_gdt,_pg_dir
             _pg_dir:
             startup_32:
                    movl $0x10,%eax
                    mov %ax,%ds
                     mov %ax,%es
                     mov %ax,%fs
                    mov %ax,%gs
```
#### 4.3 Configuration de la pile en mode noyau

Le pointeur de pile est alors initialisé :

Linux 0.01 lss \_stack\_start, %esp

la variable \_stack\_start étant une variable du compilateur gcc.

#### 4.4 Initialisation provisoire de la table des interruptions

La table des descripteurs d'interruption a déjà été initialisée de façon provisoire avant de passer au mode protégé. Maintenant il est fait appel à la procédure **setup\_idt()** :

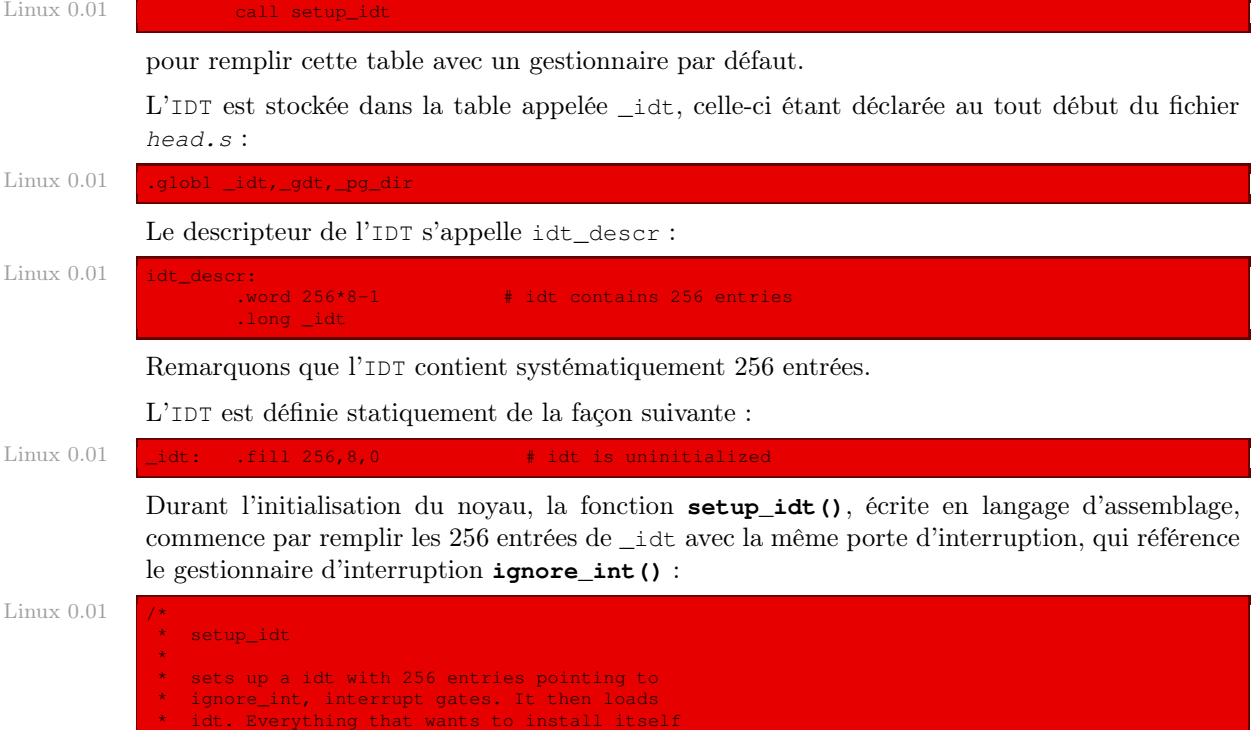

in the idt-table may do

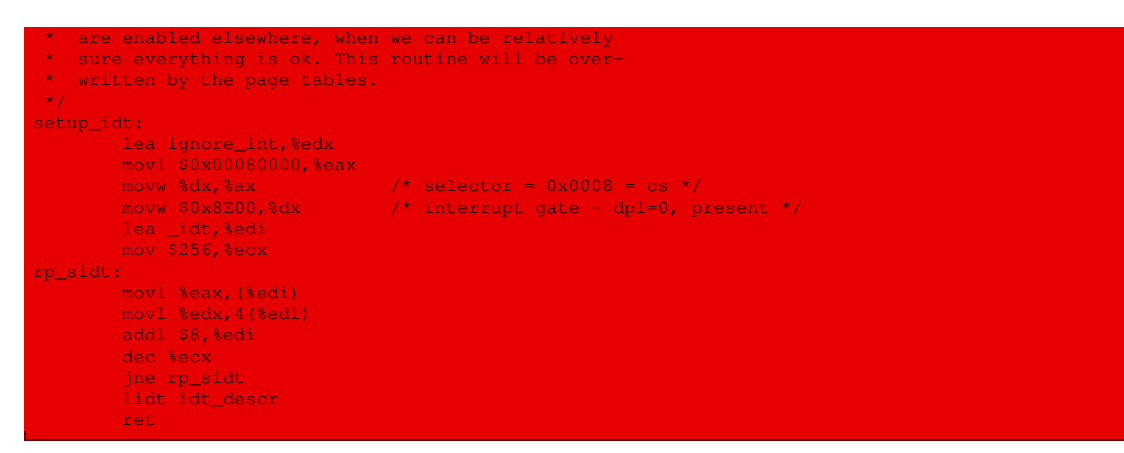

La dernière ligne de la procédure précédente (lidt idt descr) correspond au chargement de l'IDT.

Le gestionnaire d'interruption par défaut **ignore\_int()** est également écrit en langage d'assemblage dans head.s. Il est vraiment très simple dans le cas du noyau 0.01 :

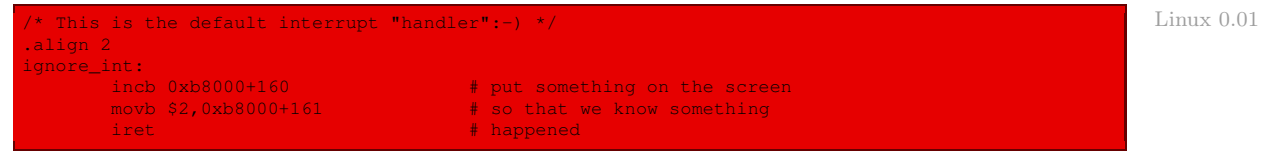

puisqu'il se contente d'afficher un caractère semi-graphique (celui de code ASCII modifié 2) en haut à gauche de l'écran pour montrer que quelque chose s'est passé.

# 4.5 Initialisation de la table globale des descripteurs

Nous avons vu, au chapitre [4](#page-56-0) sur la gestion de la mémoire, que Linux n'utilise la segmentation des micro-processeurs Intel que de façon limitée, à laquelle il préfère la pagination, considérant que la segmentation et la pagination sont en partie redondantes.

Linux n'utilise la segmentation que lorsque l'architecture Intel le nécessite. En particulier tous les processus utilisent les mêmes adresses logiques, de sorte que le nombre de segments à définir est très limité et qu'il est possible d'enregistrer tous les descripteurs de segments dans la table globale des descripteurs GDT.

La table globale des descripteurs a déjà été initialisée avant de passer au mode protégé. Maintenant il est fait appel à une procédure :

call setup\_gdt Linux 0.01

pour remplir cette table de façon définitive.

La table globale des descripteurs s'appelle  $\lnot$  Elle est déclarée dans le fichier head.s :

.globl \_idt,\_gdt,\_pg\_dir Linux 0.01

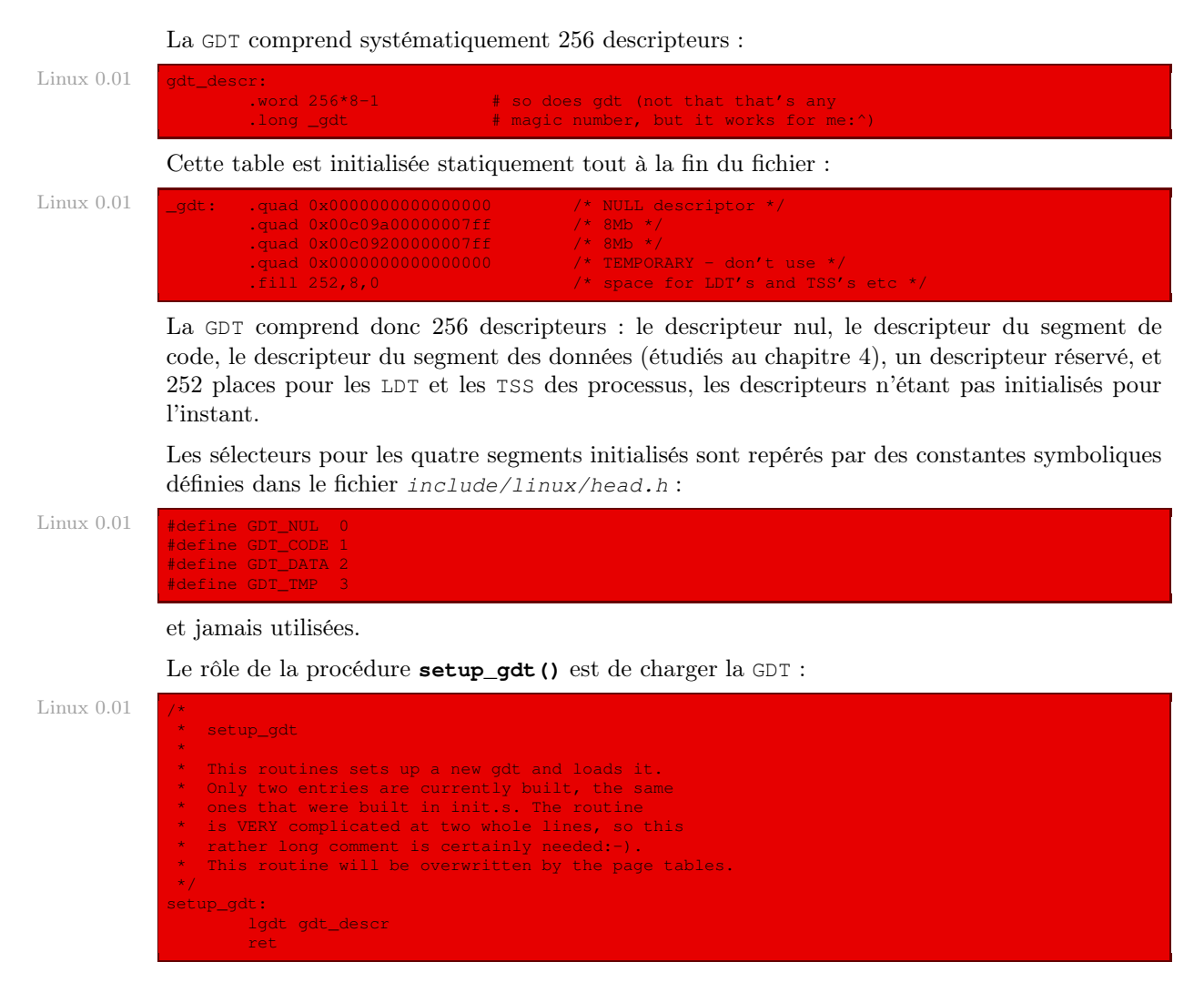

# 4.6 Valeurs finales des registres de segment de données et de pile

Maintenant que la table globale des descripteurs est initialisée de façon définitive, les registres de segment de données peuvent être initialisés de façon définitive, ainsi que la valeur du pointeur de pile :

Linux 0.01 movl \$0x10, \$eax # reload all the segment registers<br>mov \$ax, \$ds # after changing gdt. CS was alreaded in  $\frac{1}{2}$  mov \$ax, \$es # reloaded in 'setup\_gdt' mov %ax,%ds # after changing gdt. CS was already<br>mov %ax,%es # reloaded in 'setup\_gdt' mov %ax,%fs mov %ax,%gs lss \_stack\_start,%esp

Le sélecteur est celui du segment de données en mode noyau.

## 4.7 Vérification de l'activation de la broche **A20**

Si la broche A20 n'est pas activée, on entre dans une boucle infinie :

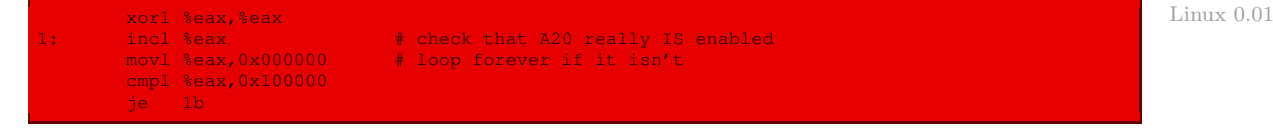

## 4.8 Vérification de la présence du coprocesseur arithmétique

Si le coprocesseur arithmétique n'est pas présent, on positionne le bit d'émulation de celui-ci :

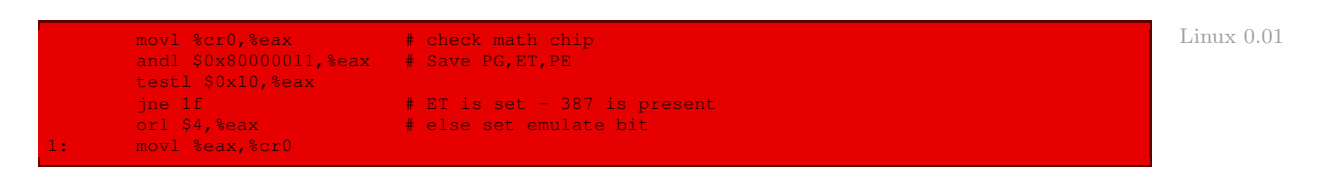

#### 4.9 Mise en place de la pagination

La pagination est mise en place en faisant appel à la procédure **setup\_paging()** :

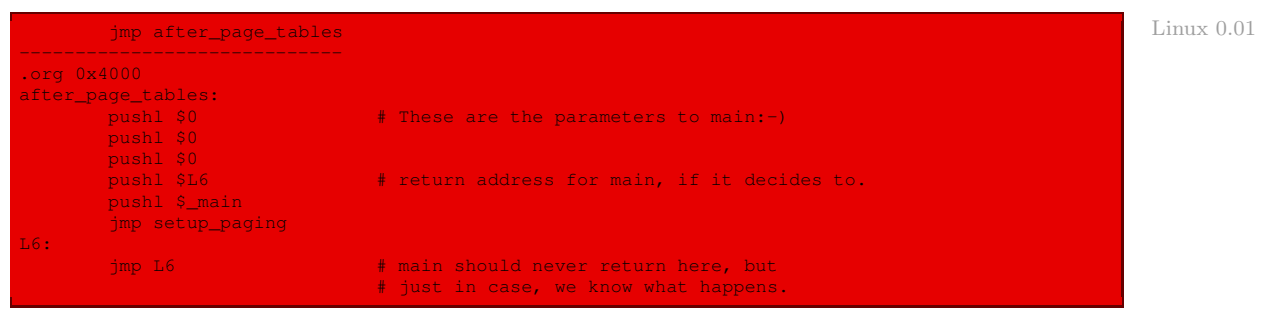

On en profite pour utiliser une astuce : lors du retour de la procédure **setup\_paging()**, appelée par un saut inconditionnel et non un call, l'adresse de retour sera \_main, ce qui permettra de passer au code de la fonction **main()**.

Nous avons étudié le code de setup\_paging au chapitre [17.](#page-318-0)

## 4.10 Passage à la fonction **start\_kernel()**

On passe alors à la fonction, dite **start\_kernel()**, qui est plus exactement la fonction **main()** du fichier init/main.c. Nous avons vu dans la section précédente que l'on utilise ici une astuce pour cela : lors du retour de la procédure **setup\_paging()**, appelée par un saut inconditionnel et non un call, l'adresse de retour est \_main, ce qui permet de passer au code de la fonction **main()** :

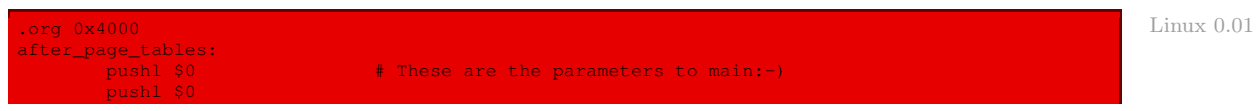

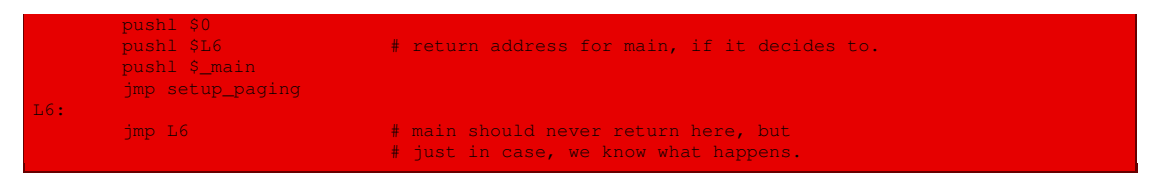

Si l'on revient de la fonction **main()**, ce qui ne devrait jamais être le cas, on entre dans une boucle infinie.

# 5 La fonction **start\_kernel()**

#### 5.1 Les grandes étapes

Nous avons vu dans la section précédente que lors du retour de la procédure **setup\_paging()**, il est fait appel à \_main, donc à la fonction principale du programme C.

Cette fonction **main()** est définie dans le fichier init/main.c :

```
Linux 0.01 void main(void) \overrightarrow{ } This really IS void, no error here. */
                                           /* The startup routine assumes (well, ...) this *//*
                * Interrupts are still disabled. Do necessary setups, then
                * enable them
                */
                       time_init();
                       tty_init();
                       trap_init();
                       sched_init();
                        buffer_init();
                       hd_init();
                        sti();
                       move_to_user_mode();<br>if (!fork()) {
                                                    \frac{1}{x} we count on this going ok */
                                 init();
               /*
                * NOTE!! For any other task 'pause()' would mean we have to get a
* signal to awaken, but task0 is the sole exception (see 'schedule()')
                * as task 0 gets activated at every idle moment (when no other tasks
                * can run). For task0 'pause()' just means we go check if some other
                * task can run, and if not we return here.
                \star .
                        for(j;) pause(j;
```
Cette fonction a pour but d'initialiser les interruptions matérielles puis de faire appel au processus numéro 1, plus précisément :

- · la date et l'heure du système sont initialisées par la fonction **time\_init()**, comme vu au chapitre [10](#page-206-0) ;
- · la console est initialisée par la fonction **tty\_init()**, étudiée ci-après ;
- · les interruptions logicielles sont initialisées en appelant **trap\_init()**, comme vu au chapitre [5](#page-72-0) ;
- · le gestionnaire des tâches est initialisé par la fonction **sched\_init()**, comme vu au chapitre [11](#page-226-0) ;
- · le cache du disque dur est initialisé par la fonction **buffer\_init()**, comme vu au chapitre [19](#page-390-0) ;
- · le disque dur est initialisé par la fonction **hd\_init()**, comme vu au chapitre [18](#page-344-0) ;
- · les interruptions matérielles (masquables) sont réactivées par **sti()** ;
- · le mode utilisateur est activé par la macro **move\_to\_user\_mode()**, étudiée un peu plus loin ; on est alors en mode utilisateur et ne retournera jamais en mode noyau, sauf pour réaliser les appels système ; le processus qui s'exécute alors est le processus de numéro 0, dit processus inactif (idle process en anglais) qui a deux actions principales :
	- · il tourne indéfiniment sans rien faire, sauf effectuer des pauses de temps en temps, ce qui laisse la possibilité à d'autres processus d'être exécutés ;
	- · encore faut-il qu'il y ait d'autres processus pour cela, d'où l'intérêt de l'appel système **fork()** ; on essaie donc de créer un nouveau processus, qui sera le processus numéro un, appelé processus noyau ou processus init ; on fait le pari, comme indiqué en commentaire, qu'on y parvient ; le processus fils, donc le processus init, fait appel à la fonction **init()**, que nous étudierons ci-après.

## 5.2 Initialisation du terminal

#### Initialisation de l'émulateur sous Linux

La fonction **main()** du noyau Linux fait appel à la fonction **tty init()** pour initialiser l'émulation d'un terminal, plus spécifiquement d'un terminal VT102, comme il est dit en en-tête du fichier kernel/console.c :

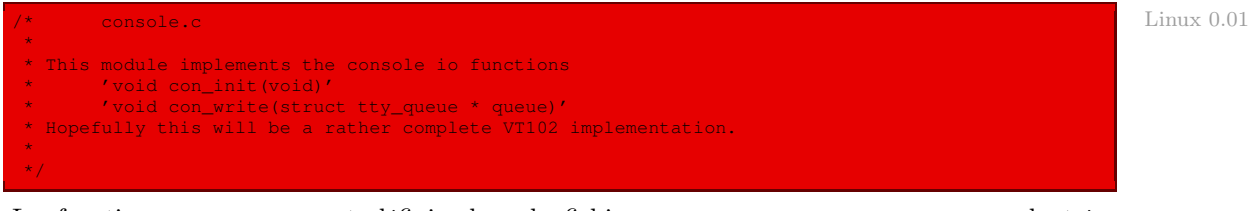

La fonction **tty\_init()** est définie dans le fichier kernel/tty\_io.c, avec un code très simple :

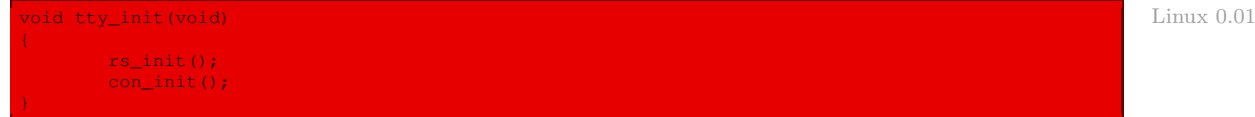

qui renvoie tout simplement à l'initialisation des liaisons série (utilisées par le modem) et à l'initialisation de la console.

#### Initialisation de la console

La fonction **con\_init()** est définie dans le fichier kernel/console.c:

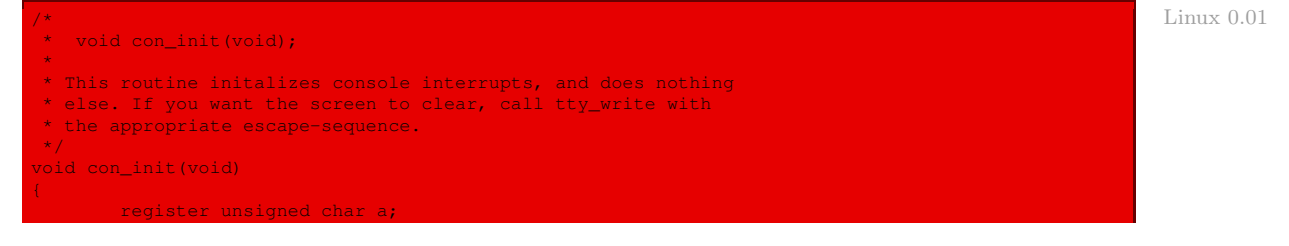

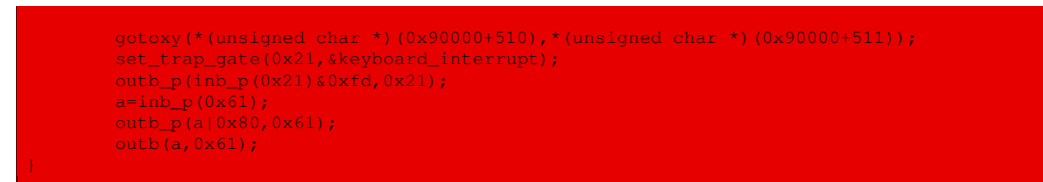

Autrement dit cette fonction :

· place le curseur d'écran à l'endroit où on l'avait abandonné au moment du démarrage, grâce à la fonction **gotoxy()** ; les coordonnées x et y du curseur avaient été sauvegardées aux emplacements mémoire 90510h et 95511h dans le code de démarrage boot/boot.s :

```
Linux 0.01 | | if the read went well we get current cursor position and save it for
                      posterity.
                                                           Fig. 1. The ad cursor pos
                               \begin{array}{ccc}\n\text{mov} & \text{ah}, \text{\#}0 \times 03 \\
\text{xor} & \text{bh}, \text{bh} \\
\text{int} & 0 \times 10\n\end{array}int 0x10 | save it in known place, con_init fetches
                               mov [510],dx | it from 0x90510.
```
- · place le bon gestionnaire de clavier à l'interruption matérielle 21h, grâce à la fonction **set\_ trap\_gate()** ;
- · active les données clavier et autorise l'IRQ1 associée à celui-ci.

#### Initialisation des liaisons série

Elle a été étudiée au chapitre [24.](#page-494-0)

# 5.3 Passage au mode utilisateur

La macro **move\_to\_user\_mode()** est définie dans include/asm/system.h :

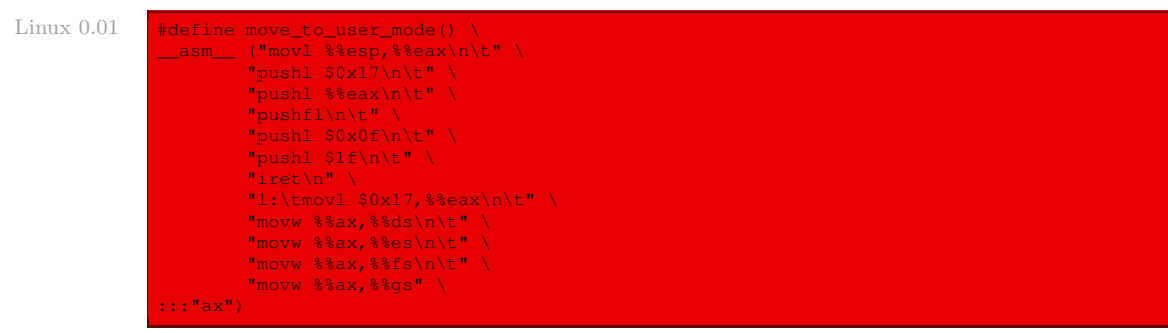

Autrement dit :

- · la valeur du registre esp est placée dans le registre eax (parce qu'on ne peut pas sauvegarder directement esp sur la pile) ;
- · un certain nombre de valeurs sont sauvegardées sur la pile :
	- · la valeur 17h du sélecteur du segment de données en mode noyau ;
	- · la valeur du registre eax, c'est-à-dire celle de esp, comme nous venons de le voir ;
	- · la valeur du registre des indicateurs ;
	- · la valeur Fh du sélecteur du segment de code en mode utilisateur ;
- · l'adresse d'une procédure définie un peu plus bas dans le code, à l'adresse 1 après l'instruction iret ;
- · la procédure consiste à initialiser les registres de segment de données ds, es, fs et gs avec le sélecteur du segment de données en mode noyau ;
- · toute l'action de cette macro est réalisée par l'instruction iret. Rappelons ce que fait cette instruction :
	- · elle charge les registres eip, cs et eflags avec les valeurs sauvées sur la pile ;
	- · elle vérifie si le PCL du gestionnaire est égal à la valeur contenue dans les deux bits de poids faible de cs ; si ce n'est pas le cas, elle charge les registres ss et esp à partir de la pile ;
	- · elle examine le contenu des registres de segments ds, es, fs et gs ; si l'un d'entre eux contient un sélecteur qui référence un descripteur de segment dont le DPL est plus faible que le CPL, le registre de segment correspondant est mis à zéro.

Dans notre cas, cs est donc chargé avec le sélecteur du segment de code en mode utilisateur, eip se positionne au début de la procédure définie ci-dessus, eflags récupère la valeur qu'elle avait juste avant et la pile est chargée. La procédure est alors exécutée.

#### 5.4 Le processus 1 : init

Le processus 1 exécute la fonction **init()**. Celle-ci est définie dans le fichier *init/main.c* :

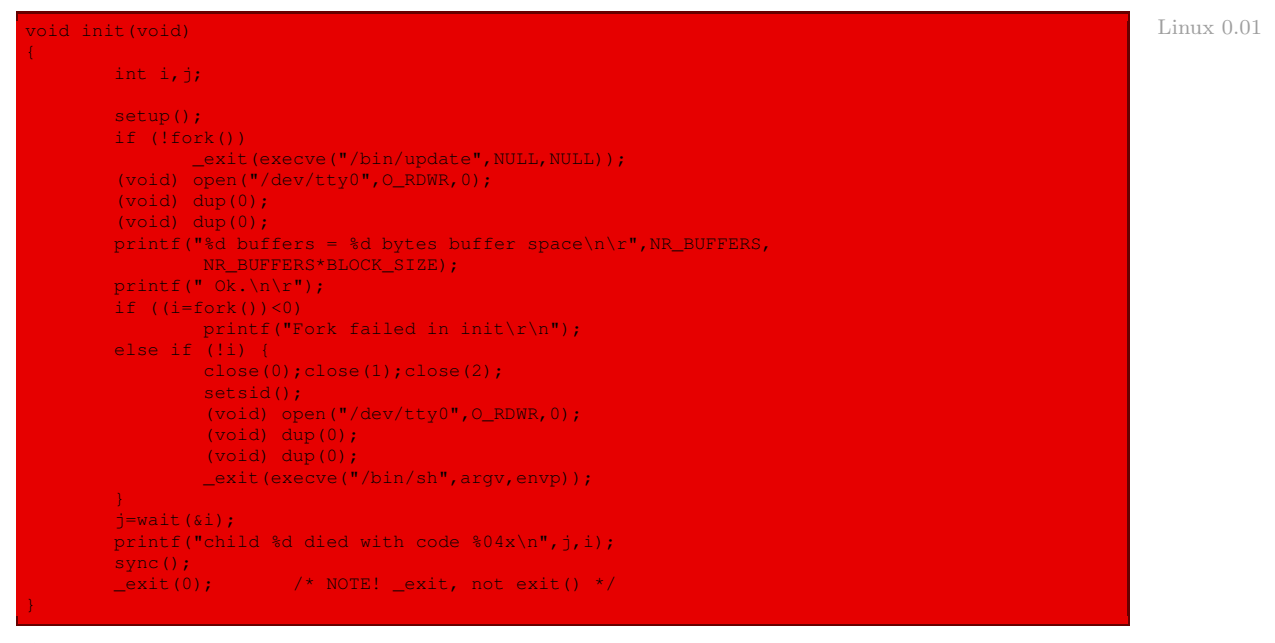

Autrement dit :

· la table des partitions de chacun des deux disques durs est lue grâce à l'appel système **setup()** ; le système de fichiers racine est monté, par appel de la fonction **mount\_root()**, elle-même appelée par l'appel système **setup()** ;

- · on effectue un appel système **fork()** ; le processus fils cherche si un programme update (de sauvegarde asynchrone des fichiers sur le disque dur) est disponible et si c'est le cas, il est exécuté ; le processus numéro 2 a donc démarré ;
- · le premier terminal est ouvert avec pour nom tty0 et il est dupliqué deux fois, ce qui permet de créer les trois fichiers habituels stdin, stdout et stderr ;
- · un message est affiché sur le nombre de tampons ;
- · un nouvel appel système **fork()** est effectué ; si celui-ci échoue, un message est affiché à l'écran ; s'il réussit, on en est donc au processus numéro 3, qui est l'éditeur de commandes ; on ferme les trois fichiers standard, on crée une session de processus (la première), on ouvre à nouveau les trois fichiers standard et on invoque l'éditeur de commandes sh ; comme indiqué dans les notes pour la version 0.01 :

« Sans programme à exécuter, le noyau ne peut pas faire grand chose. Vous devriez trouver les exécutables pour « update » et pour « bash » au même endroit que vous avez trouvé ceci [les sources de Linux 0.01], qui devront être placés dans le répertoire « /bin » sur le périphérique racine indiqué (spécifié dans  $confia, h$ ). Bash doit avoir le nom « /bin/sh », puisque c'est sous ce nom que le noyau l'exécute.»

· le processus init attend que le processus 3, l'éditeur de commandes, se termine, affiche un message, sauvegarde sur disque les fichiers non encore sauvegardés et se termine ; ceci se déroule en fin de session.

# 6 Évolution du noyau

Le grand changement apparent pour l'utilisateur lors de l'amorçage de Linux est l'utilisation d'un utilitaire de multi-amorçage tel que LILO (pour LInux LOader), mais celui-ci ne fait pas partie du noyau.

En ce qui concerne le noyau, les fichiers source sont, pour un micro-processeur d'Intel, le fichier d'en-têtes include/asm-i386/asm.h :

```
Linux 2.6.0
```
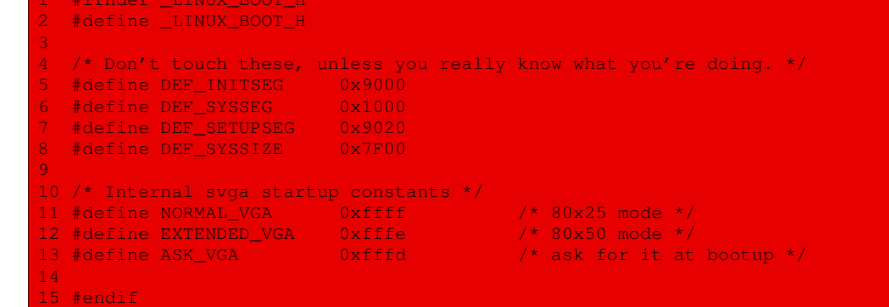

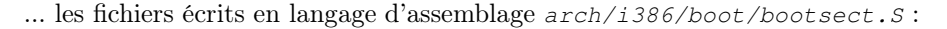

 $Linux 2.6.0$ 

bootsect.S Copyright (C) 1991, 1992 Linus Torvalds  $3 +$ modified by Drew Eckhardt modified by Bruce Evans (bde) modified by Chris Noe (May 1999) (as86  $\rightarrow$  gas) gutted by H. Peter Anvin (Jan 2003) 8 \*

```
BIG FAT NOTE: We're in real mode using 64k segments. Therefore segment
10 * addresses must be multiplied by 16 to obtain their respective linear
11 * addresses. To avoid confusion, linear addresses are written using leading
12 * hex while segment addresses are written as segment:offset.
13 +14 + \sqrt{ }15
16 #include <asm/boot.h><br>17
17
18 SETUPSECTS = 4 /* default nr of setup-sectors */
19 BOOTSEG = 0x07C0 /* original address of boot-sector */
                                               /* we move boot here - out of the way */<br>/* setup starts here */
21 SETUPSEG = DEF_SETUPSEG \rightarrow /* setup starts here */
                                                \frac{2}{3} /* system loaded at 0x10000 (65536) */
                                                 7* system size: # of 16-byte clicks */
24 <br>
25 ROT_DEV = 0 \qquad \qquad \frac{1}{25} ROT_DEV is now<br>
26 SWAP_DEV = 0 \qquad \qquad \frac{1}{25} ROT_DEV is now<br>
\qquad \qquad \frac{1}{25} ROT_DEV is now
                                                \frac{1}{2} ROOT_DEV is now written by "build" */
                                                \frac{1}{2} /* SWAP_DEV is now written by "build" */
27
28 #ifndef SVGA_MODE
29 #define SVGA_MODE ASK_VGA
30 #endif
31
32 #ifndef RAMDISK
33 #define RAMDISK 0
34 #endif
36 #ifndef ROOT_RDONLY
37 #define ROOT_RDONLY 1
38 #endif
40 .code16
41 .text
42
43 .global _start
44 _start:
\frac{45}{46}46 # Normalize the start address<br>47 = impl $BOOTSEG, $start2
            jmpl $BOOTSEG, $start2
48
49 start2:
50 movw %cs, %ax
51 movw %ax, %ds
52 movw %ax, %es
external movw<br>54 movw $ax, $ss<br>54 movw $0x7c00,
54 movw $0x7c00, %sp
55 sti<br>56 cld
           cld
           movw $bugger_off_msg, %si
59
60 msg_loop:
61 lodsb
62 andb %al, %al
           jz die
64 movb $0xe, %ah<br>65 movw $7, %bx
           movw $7, $bx<br>int $0x1066 int 5067 jmp msg_loop
69 die:
            # Allow the user to press a key, then reboot
71 xorw %ax, %ax
72 int $0x16<br>73 int $0x19
            int $0x1974
75 # int 0x19 should never return. In case it does anyway,<br>76 # invoke the BIOS reset code...
76 # invoke the BIOS reset code...<br>77 = limp = SOxf000 SOxfff0
            1jmp $0xf000,$0xfff0
```
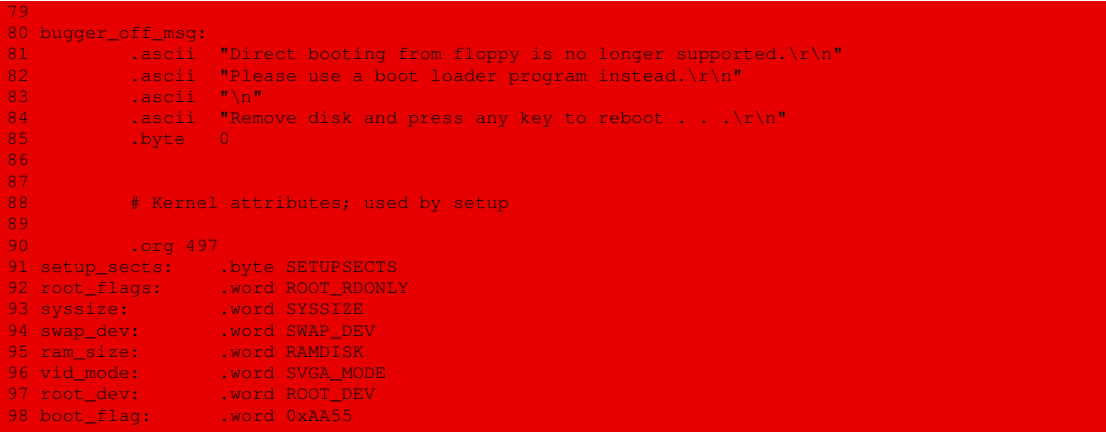

... arch/i386/boot/setup.S, arch/i386/boot/compressed/head.S et arch/i386/boot/ video.S, ainsi que le fichier init/main.c, écrit en langage C.

Les fonctions qui servent à l'initialisation du système Linux sont maintenant disséminées à travers tout le code et repérées par le modificateur \_\_init, comme indiqué dans le fichier linux/include/linux/init.h :

```
Linux 2.6.0 \sqrt{7} /* These macros are used to mark some functions or
                   * initialized data (doesn't apply to uninitialized data)
                  * as 'initialization' functions. The kernel can take this
               10 * as hint that the function is used only during the initialization
               11 * phase and free up used memory resources after
               12 *
13 * Usage:
               14 * For functions:
               15 *
               16 * You should add __init immediately before the function name, like:
               \frac{17}{17} *
               18 * static void __init initme(int x, int y)
               19 * 420 \star extern int z; z = x \star y;
               21 * 122 +23 * If the function has a prototype somewhere, you can also add<br>24 * init between closing brace of the prototype and semicolon:
                   * _init between closing brace of the prototype and semicolon:
               25 +26 * extern int initialize_foobar_device(int, int, int) __init;
               27 +28 * For initialized data:
               29 * You should insert __initdata between the variable name and equal
30 * sign followed by value, e.g.:
               31 *
               32 * static int init_variable __initdata = 0;
33 * static char linux_logo[] __initdata = { 0x32, 0x36, ... };
               34 -<sup>3</sup>
               35 * Don't forget to initialize data not at file scope, i.e. within a function,
               36 \star as gcc otherwise puts the data into the bss section and not into the init
               37 * section.
               38 *
               39 * Also note, that this data cannot be "const".
               40 *
```
Lorsqu'on rencontre **module init()** dans une partie du code source, la fonction indiquée entre les deux parenthèses sera placée dans un fichier spécial qui servira à initialiser le système lors du démarrage. Cette macro est définie dans le fichier linux/include/linux/init.h :

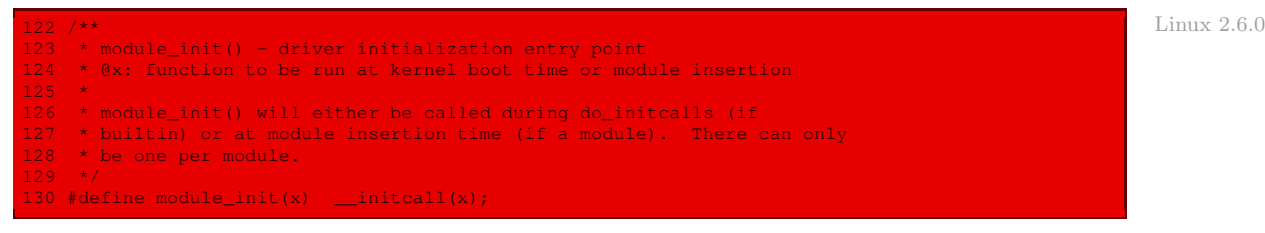

La macro auxiliaire **initcall()** est définie dans le même fichier :

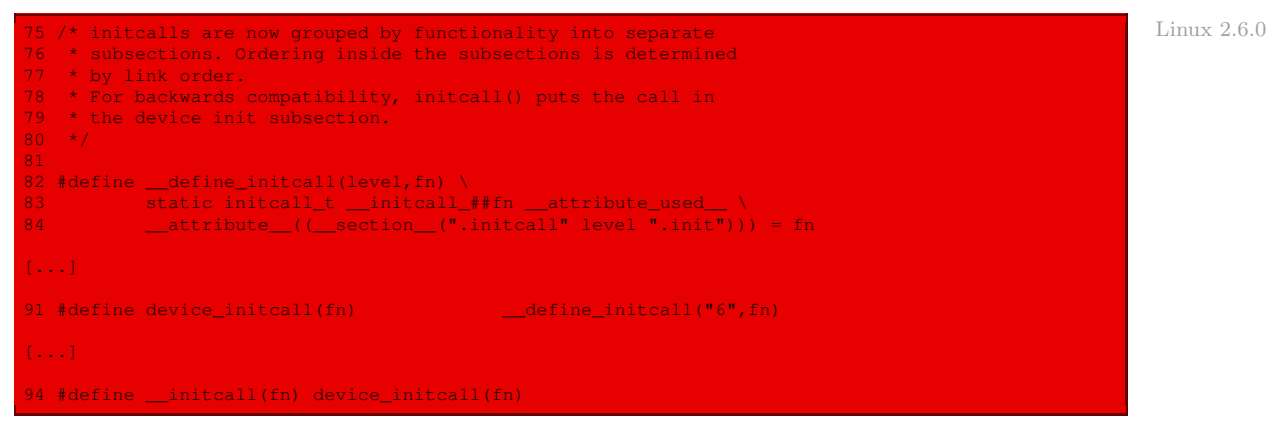

# Conclusion

L'étude du démarrage du système Linux est certainement le chapitre le plus ardu de ce livre car il exige, tout d'abord, une très bonne connaissance de la programmation en langage d'assemblage gas de GNU, de la programmation des micro-processeurs Intel, tant en mode réel qu'en mode protégé, et du BIOS des micro-ordinateurs compatibles PC. Pour le lecteur (idéal) qui domine ces aspects, cette opération n'est pas vraiment très compliquée. Voilà qui met un point final à ce manuel. Puisse le lecteur avoir autant apprécié sa lecture que l'auteur a pris de plaisir à le rédiger.

# Bibliographie

#### Études générales sur les systèmes d'exploitation

[BRI-73] Brinch Hansen, Per, Operating System Principles, Prentice-Hall, 1973.

Le premier manuel sur les principes des systèmes d'exploitation :

« En écrivant ce livre, j'en suis arrivé à la conclusion que les systèmes d'exploitation ne sont pas radicalement différents d'autres programmes. Ce sont seulement de gros programmes reposant sur les principes d'un sujet plus fondamental : la programmation parallèle.

Commençant par une définition concise des buts d'un système d'exploitation, j'ai divisé le sujet en cinq domaines majeurs. J'ai d'abord présenté les principes de la programmation parallèle, l'essence des systèmes d'exploitation. J'ai alors décrit la gestion des processus, la gestion de la mémoire, les algorithmes d'ordonnancement puis la protection des ressources, tout cela comme implémentation du parallélisme.»

[DEI-84] DEITEL, Harvey M., An Introduction to Operating Systems, Addison-Wesley, Revised First Edition, 1984, XXVIII+673 p. ; 2nd ed, 1990. L'un des premiers ouvrages généraux sur les systèmes d'exploitation à connaître un succès certain.

[SIL-98] Silberschatz, Abraham & Galvin, Peter, Operating System Concepts, Addison-Wesley, fifth edition, 1998, XVII+888 p. ; traduction française de la quatrième édition Principes des systèmes d'exploitation, Addison-Wesley, 1994.

Un classique. Beaucoup d'informations mais pas d'exemple étudié en détail.

[TAN-87] Tanenbaum, Andrew, Operating Systems. Design and Implementation, Prentice-Hall, 1987 ; traduction française Les systèmes d'exploitation : conception et mise en œuvre, InterEditions, 1989, XI+756 p.

Les principes des systèmes d'exploitation sont illustrés par MINIX, une version d'UNIX pour IBM PC créée à cette occasion par Tanenbaum. Le livre contient le source de cette première version de Minix, véritable révolution dans la présentation de la conception des systèmes d'exploitation.

[TAN-92] Tanenbaum, Andrew, Modern Operating Systems, Prentice-Hall, 1992 ; traduction française Systèmes d'exploitation : systèmes centralisés, systèmes distribués, InterEditions, 1994, XII+795 p.

La différence avec le livre précédent (dont il reprend une partie) est expliquée dans la préface :

« Pour être franc, je dois dire qu'à l'origine je souhaitais réviser l'un de mes ouvrages précédents (Les systèmes d'exploitation) duquel je souhaitais supprimer tout ce qui concernait MINIX, pour que ce livre soit plus proche d'un cours « théorique ». Au cours de cette révision, j'ai pris conscience de l'importance des systèmes répartis au point que j'ai ajouté sept chapitres consacrés à ce sujet. »

Il s'agit de la première présentation des systèmes répartis mais Minix n'est plus pris en exemple (et le source a disparu, bien sûr). Il y a deux études de cas portant sur Unix et sur MS-DOS, mais pas détaillées jusqu'à l'implémentation. Cet ouvrage est donc moins intéressant que le précédent pour nous.

- [TAN-97] Tanenbaum, Andrew & Woodhull, Albert, Operating Systems. Design and Implementation, second edition, Prentice-Hall, 1997, XVIII+940  $p + CD-ROM$ . Le livre contient le source de la seconde version de Minix, dont TANENBAUM regrette qu'elle ait trop évolué pour un cours. Le CD-ROM contient le source et une version exécutable.
- [BRI-01] Brinch Hansen, Per ed., Classic Operating Systems : From Batch Processing to Distributed Systems, Springer-Verlag, 2001. Une anthologie de textes fondateurs.
- [TAN-02] Tanenbaum, Andrew, Modern Operating Systems, Prentice-Hall, 2nd ed., 2002.
- [BLO-03] Bloch, Laurent, Les systèmes d'exploitation des ordinateurs : histoire, fonctionnement, enjeux, Vuibert, 2003, 314 p.

Décrit les principes des systèmes d'exploitation dans un contexte historique dans un texte très bien écrit, avec humour et humeur.

#### Implémentation de systèmes d'exploitation

Il existe très peu d'études. À part Tanenbaum 1987, un livre souvent cité est :

[BUR-96] Burgess, Richard, Developing your own 32-bit operating system, Sams, 1996, 741 p.  $+$  CD-ROM, ISBN 0-672-30655-7.

Comprend le code source du système d'exploitation créé à cette occasion. Épuisé chez l'éditeur d'origine mais distribué en ligne sous le titre MMURTL V1.0 (ISBN-1-58853-000-0) à l'adresse :

<http://www.SensoryPublishing.com/mmurtl.html>.]

#### Vues sur l'implémentation d'Unix

Il n'existe aucune étude complète sur l'implémentation d'Unix, à part Linux. Les livres suivants en proposent cependant les grandes lignes.

- [BAC-86] Bach, Maurice J., The Design of the UNIX Operating System, Prentice-Hall, 1986, 471 p., ISBN 0-13-201757-1 ; traduction française Conception du système Unix, Masson, 1993, 496 p., ISBN 2-225-81596-8.
- [LIO-96] Lions, John, Lions' Commentary on UNIX 6th Edition with Source Code, Peer-to-Peer, 1996, ISBN 1-57398-013-7.
- [VAH-96] Vahalia, Uresh, Unix internals the new frontiers, Prentice-Hall, 1996, 600 p., ISBN 0-13-101908-2.

Sur Unix BSD, on dispose de deux classiques :

[LEF-89] Leffler, Samuel J. & McKusick, Marshall Kirk & Karels, Michael J. & Quarterman, John S., The Design and Implementation of the 4.3 BSD UNIX Operating System, Addison-Wesley, 1989 (réimprimé avec des corrections en octobre 1990), 471 p., ISBN 0-201-06196-1.

[McK-96] McKusick, Keith Bostic, Marshall Kirk & KARELS, Michael J. & QUARTERMAN, John S., The Design and Implementation of the 4.4 BSD UNIX Operating System, Addison-Wesley, 1996, ISBN 0-201-54979-4 ; traduction française, Vuibert, 1997, 576 p, 2- 84180-142-X.

# Étude du noyau Linux

- [BEC-96] Beck, Michael & Böhme, Harald & Dziadzka, Mirko & Kunitz, Ulrich & Magnus, Robert & Verworner, Dirk, Linux-Kernel-Programmierung, Addison-Wesley (Deutschland) ; traduction anglaise Linux Kernel Internals, Addison-Wesley, 1996 ; second edition, 1998, XVI+480 p. + CD-ROM ; third edition, Addison-Wesley, 2002,  $XIV+471$  p.  $+$  CD-ROM.
- [CAR-98] Card, Rémy & Dumas, Éric & Mével, Franck, Programmation Linux 2.0 : API système et fonctionnement du noyau, Eyrolles, 1998, XIII+520 p. + CD-ROM, ISBN 2-212-08932-5 ; traduction anglaise The Linux Kernel Book, Wiley, 1998. Comme son nom l'indique, son but est d'aider le programmeur Linux. Il donne cependant

des notes sur l'implémentation, en décrivant surtout les structures utilisées (pour le noyau 2.0).

[MAX-99] Maxwell, Scott, Linux Core Kernel Commentary, Coriolis, 1999, XV+576 p.  $+$  CD-ROM, ISBN : 1-57610-469-9.

Dans une première partie, les sources du noyau (une partie seulement en fait) sont reproduites, chaque ligne étant numérotée. La seconde partie commente ces sources.

- [BAR-00] Bar, Moshe, Linux internals, McGraw-Hill, 2000,  $XV+352$  p.  $+$  CD-ROM. [Version étendue d'un article concernant le noyau 2.4.]
- [BOV-01] BOVET, Daniel & CESATI, Marco, Understanding the Linux Kernel : from  $I/O$ ports to process management, O'Reilly, 2001, XVI+684 p. ; 2nd ed., 2003 ; traduction française de la première édition Le noyau Linux, O'Reilly, 2001, XVI+673 p.

Le plus détaillé des livres sur l'implémentation de Linux avant celui que le lecteur tient dans ses mains, le premier à aborder les points concernant l'architecture du micro-processeur (en l'occurrence le 80x86 d'Intel). Le choix du dernier noyau de l'époque, le noyau 2.2, ne permet pas de commenter tous les points essentiels d'un système d'exploitation, ce qui est dommage vu la qualité de ce livre. À utiliser absolument en complément de notre livre pour l'évolution du noyau.

La seconde édition porte sur le noyau 2.4.

[NUT-01] NUTT, Gary, Kernel Projects for Linux, Addison-Wesley, 2001, XVI+239 p. + CD-ROM.

Des travaux pratiques sur un certain nombre de points concernant le noyau, ce qui permet de mieux connaître celui-ci. Gary NUTT est l'auteur de plusieurs ouvrages sur les systèmes d'exploitation dont un est livré avec l'analogue de ce livre pour Windows.

[TOR-01] Torvalds, Linus & Diamond, David, Just for Fun, HarperCollins Publishers, 2001 ; traduction française Il était une fois Linux, Osman Eyrolles Multimedia, 2001, 300 p.

Réminiscences de Linus Torvalds. Il ne s'agit pas d'une étude technique mais on trouve des indications intéressantes pour notre propos de temps en temps.

[OGO-03] O'Gorman, John, The Linux Process Manager, Wiley, 2003, XVII+828 p. Ne s'occupe que du gestionnaire des tâches mais commente tout le code s'y rapportant pour le noyau 2.4.18.

## Le micro-processeur 80386

Le micro-processeur 80386 ne nous intéresse que du point de vue de sa programmation, le câblage ayant été décidé par les concepteurs de l'IBM-PC et suivi par ses successeurs. La référence est évidemment :

[INT386] Intel Corporation, iAPX 386 Programmer's Reference Manual, Intel Corp., Santa Clara, CA, 1986.

Ce manuel n'est plus distribué par Intel mais on le trouve sur Internet : <http://www.execpc.com/~geezer/os/386intel.zip>

sous forme d'un fichier texte (de 858 Ko compressé avec PKZIP en 207 Ko) ou : <http://www.microsym.com/386intel.pdf>

sous forme d'un fichier PDF.

Une synthèse des informations sur ce micro-processeur et sur d'autres circuits intégrés utilisés par l'IBM-PC se trouve, par exemple, dans :

[UFF-87] Uffenbeck, John, The 80x86 Family : Design, Programming, and Interfacing, Prentice-Hall, 1987, 1998, third edition 2002, IX+678 p.  $+$  CD-ROM.

# Programmation en langage C

Unix et le langage C sont intimement liés puisque ce dernier fut conçu pour développer la seconde version d'Unix sous une forme portable indépendante des langages d'assemblage. Il existe trois versions du langage C : le C K & R (d'après les initiales de ses deux concepteurs de 1978), le C ANSI (ou C standard) de 1988, celui qui est utilisé pour Linux, et plus récemment le C ISO de 1999.

Le langage C a été défini par Dennis Ritchie (des Bell Laboratories) en 1972. C'est un descendant du langage ALGOL en passant par les langages CPL, BCPL et B (d'où son nom).

- [RIT-78] Ritchie, Dennis M. & Johnson, S.C. & Lesk, M.E. & Kernighan, B.W., The C Programming Language, Bell System Technical Journal, vol. 57, 1978, p. 1991-2019. Présente les origines historiques de C ainsi que ses avantages et ses faiblesses.
- [KER-79] Kernighan, Brian & Ritchie, Dennis, The C Programming Language, Prentice-Hall, 1979,  $X+228$  p.; traduction francaise Le langage C, Masson, 1985.

La référence sur le langage C, en fait la version K&R (d'après les initiales des auteurs), bien que pas facile à lire. Épuisé mais il en existe des versions électroniques (illégales) sur Internet.

[KER-88] Kernighan, Brian & Ritchie, Dennis, The C Programming Language (second edition), Prentice-Hall, 1988 ; traduction française Le langage C : C ANSI, Masson, 1990, XII+280 p.

Correspond au C ANSI.

[ANSI89] ANSI, American National Standard X3.159, 1989.

La définition du standard ANSI C. Très cher comme toute norme (destinée aux industriels) mais il en existe des versions électroniques (illégales) sur Internet.

[ISO99] ISO, ISO/IEC 9899, 1999.

Le standard international du langage C. Très cher comme toute norme (destinée aux industriels) mais il en existe des versions électroniques (illégales) sur Internet.

Aucune de ces références ne peut servir d'initiation à la programmation en langage C mais nous supposons que le lecteur n'est pas néophyte en la matière. Nous nous contentons donc de citer les références.

La bibliothèque C est commentée dans :

[PLAU-92] Plauger, P.J. The Standard C library, Prentice-Hall, 1992, ISBN 0-13-131509- 9 ; traduction française La bibliothèque C standard, Masson, 1995, XIV+518 p.

# Programmation en langage d'assemblage Intel : mode réel

Les fonctionnalités du micro-processeur 80386 se comprennent surtout à travers sa programmation, celle-ci étant de toute façon nécessaire pour la conception de Linux (porté sur PC). Il faut distinguer la programmation en mode réel, conservée pour la compatibilité avec le micro-processeur 8086 qui équipait les premiers PC, et la programmation en mode protégé. La programmation en mode réel possède encore un intérêt : le BIOS n'utilise que ce mode.

La première syntaxe est celle de MASM (pour Macro ASseMbler, très vite devenu Microsoft ASeMbler), distribué par Intel et, évidemment, par Microsoft. Borland avait conçu un assembleur concurrent, TASM pour Turbo ASeMbler, dont la syntaxe du langage est très proche de MASM. Un assembleur en version libre à la syntaxe également proche est NASM (pour Netwide ASeMbler).

<span id="page-680-0"></span>[DUN-00] Dunteman, Jeff, Assembly Language Step-by-Step, Wiley, 1992, ISBN 0-471- 57814-2 ; Assembly Language Step-by-Step, Second Edition : Programming with DOS and Linux, Wiley, 2000, XXV+613 p. + CD-ROM.

Un classique de l'introduction au langage d'assemblage, illustré par le langage du microprocesseur 80x86, dont nous ne commentons que la seconde édition. Le CD-ROM contient l'assembleur gratuit NASM, dans sa version pour MS-DOS et pour Linux, qui est pris en exemple au lieu des traditionnels TASM et MASM.

Les trois premiers chapitres constituent une introduction très générale au langage d'assemblage et à l'hexadécimal. Le chapitre 4 est une vue générale de ce que fait un langages d'assemblage ainsi que les outils associés (système d'exploitation, éditeur de textes, assembleur, lieur, débogueur) puis une introduction à debug, le débogueur de MS-DOS qui permet de s'initier à un langage symbolique proche du langage d'assemblage MASM. Le chapitre 5 explique comment mettre en place NASM et NASM-IDE (un environnement intégré pour NASM, également présent sur le CD-ROM). Le chapitre 6 porte sur les modèles de mémoire du 8086 et sur les registre. Le chapitre 7 porte sur l'instruction mov et sur la notion générale d'instruction. Le chapitre 8 donne un programme en langage d'assemblage et parle de la pile. Le chapitre 9 porte sur les sous-programmes et les macros, le chapitre 10 sur les branchements, le chapitre 11 sur les chaînes de caractères. Les deux derniers chapitres expliquent comment programmer en langage d'assemblage sous Linux, en mode protégé utilisateur uniquement.

[MAZ-98] Mazipi, Muhammad Ali & Mazipi, Janice Gillipsie, The 80x86 IBM PC and Compatible Computers (Volumes I & II) : Assembly Language, Design, and Interfacing, Prentice-Hall, second edition, 1998, XXXVIII+984 p.; third edition, 2000, 1000 p.

Commencer par le bon appendice sur la programmation en langage symbolique avec debug. Les exemples sont ensuite illustrés soit avec debug, soit avec MASM ou même l'interfaçage avec C/C++. Bonne étude du langage d'assemblage du i8086, des interruptions puis des autres circuits intégrés que l'on trouve sur la carte mère d'un PC ainsi que la façon d'interfacer un périphérique.

[IRV-95] Irvine, Kip R., Assembly language for Intel-based computers, Prentice-Hall, 1995, third edition 1998,  $XXIV+676$  p.  $+$  CD-ROM; fourth edition 2003, 738 p., ISBN 0-13-049146-2 ; traduction française, Pearson, Assembleur x86, 2003, 818 p.

Le CD-ROM contient les exemples du livre et surtout l'assembleur de Microsoft MASM 6.11 avec une licence mono-utilisateur. Bonne description du langage d'assemblage, en utilisant debug, MASM ou TASM, des micro-processeurs de la famille i8086 et des interruptions.

[THO-86] Thorne, Michael, Computer Organization and Assembly Language Programming : For IBM PCs and Compatibles, Benjamin/Cummings, 1986, second edition 1990, XVIII $+697$  p.

Intéressant surtout par les exemples de programme en langage d'assemblage sous une forme dépouillée, sans trop de directives d'assemblage propres à MASM ou à TASM.

Linus Torvalds utilise le compilateur C de GNU, appelé GCC, qui fournit des programmes en langage d'assemblage respectant la syntaxe dite ATT, différente de MASM. Dunteman propose une initiation à celle-ci. Pour plus de détails on peut lire le manuel de as, l'assembleur GNU :

[AS] Elsner, Dean & Fenlason, Jay & friends, Using as : The GNU Assembler, 1994, disponible en ligne à :

<http://www.gnu.org/manual/gas/>

Il existe un livre d'apprentissage de la programmation en langage d'assemblage prenant comme exemple l'assembleur as sur Linux :

[BAR-02] Jonathan Bartlett, Jonathan, Programming from the Ground Up, 2002, disponible en ligne :

<http://savannah.nongnu.org/projects/pgubook/>

Pour le langage d'assemblage incorporé à GCC, on pourra consulter :

[BRE-96] Underwood, Brennan, Brennan's Guide to Inline Assembly, 1996, accessible en ligne :

[http://www.delorie.com/djgpp/doc/brennan/brennan\\_att\\_inline\\_djgpp.html](http://www.delorie.com/djgpp/doc/brennan/brennan_att_inline_djgpp.html)

# Programmation en langage d'assemblage : mode protégé

La programmation en mode protégé des micro-processeurs Intel, depuis le 80286 et surtout le 80386, sous-entend en fait deux aspects : le mode protégé utilisateur, qui apparaît comme une simplification du mode réel mais en 32 bits au lieu du 16 bits, et le mode protégé système, qui simplifie la conception des systèmes d'exploitation. La plupart des ouvrages, voir par exemple [\[DUN-00\]](#page-680-0), portent uniquement sur le premier aspect. Pour le second aspect on parle beaucoup de :

- [TUR-88] Turley, James L., Advanced 80386 Programming Techniques, Osborne, McGraw-Hill, 1988, ISBN 0078813425. malheureusement introuvable, mais maintenant vendu sous forme électronique : <http://www.jimturley.com/reports/books.htm> À défaut on se rabattra sur :
- [SCH-92] Schakel, Holger, Programmer en Assembleur sur PC, Éditions Micro Application, 1995, 512 p.  $+$  disquette; traduction d'un livre paru en allemand en 1992.
- Ce livre a l'intérêt de présenter au chapitre 12 deux programmes de passage du mode réel en mode protégé et retour, l'un pour 80286, l'autre pour 80386, qui fonctionnent, ce qui est suffisamment rarissime pour le signaler. En revanche, il n'y a aucune autre explication que les commentaires.
- [BRE-87] Brey, Barry, The Intel Microprocessors : 8086/8088, 80186/80188, 80286, 80386, 80486, Pentium, and Pentium Pro Processor Architecture, Programming, and Interfacing, 1st edition 1987, 2nd ed. 1991, 3rd ed. 1994, 4th ed. 1997, 5th ed. 1997,  $IX+966$  p.

Explique le fonctionnement du mode protégé, en particulier aux chapitres 2 et 17. Ce dernier chapitre contient des exemples intéressants mais qui ne fonctionnent pas.

[GEE] Geezer, Protected-Mode demo code en ligne sur :

<http://www.execpc.com/~geezer/os>

Série de programmes écrits en langage d'assemblage NASM qui fonctionnent (il manque juste  $-f$  bin dans l'indication d'assemblage). Le premier programme  $pm1$ . asm permet de passer de MS-DOS au mode protégé puis de revenir à MS-DOS. Le second programme pm2.asm permet de tester les interruptions.

# Architecture de l'IBM-PC

La conception de Linux exige de connaître les circuits intégrés choisis par IBM, leurs registres, la façon de les programmer et les numéros des ports auxquels ils sont reliés sur l'IBM-PC. Il existe peu de référence à ce sujet. Le meilleur est incontestablement :

[MES-93] Messmer, Hans-Peter, The indispensable PC hardware book, Addison-Wesley, 1993, 1 000 p., 1995, third edition 1997, XXIV+1384 p. ISBN 0-201-62424-9, fourth edition, 2002, XX+1273 p.

Ce livre indispensable présente quand même des défauts : sa typographie illisible, le manque de pointeurs sur la littérature utilisée, le fait qu'il évolue quand même assez peu d'une édition à l'autre, sans même corriger les erreurs.

# Programmation avec le BIOS

Lors de sa phase de démarrage, Linux utilise quelques interruptions du BIOS en mode réel. Il a existé de nombreux livres sur cet aspect dont au moins un est encore distribué :

[ABE-98] Abel, Peter, IBM PC Assembly Language and Programming, Fourth Edition, 1998, Prentice-Hall, XVI+606 p., Fifth Edition, 2000, 545 p., ISBN 0-13-030655-X. Il s'agit de la programmation en langage d'assemblage de l'IBM-PC et non de l'intel 8086, c'est-à-dire qu'il y a présentation des outils debug et MASM, la programmation avec les instructions du 8086 mais aussi avec les interruptions du BIOS et celles du DOS.

#### La programmation Unix

Le programmeur voit Unix à travers ses appels système. Ceux-ci ont évolué avec les différentes versions. On pourra, par exemple, consulter :

[DAU-91] Daudel, Olivier & Smia, Alain & Bogaert, Bernard, Développeur Unix : Système V, versions 3.2 et 4, Guide P.S.I., Dunod, 1991, 1 117 p. Les appels système décrits sont illustrés par des exemples complets en langage C.

La disparité et la non portabilité des programmes d'un Unix à l'autre a conduit à l'établissement de la norme Posix :

- [POSIX] ANSI, Information Technology-Portable Operating System Interface (PO-SIX) : System Application Program Interface (API) (C Language), ANSI/IEEE Std. 1003.1. 1996 Edition. ISO/IEC 9945-1 : 1996. IEEE Standards Office. ISBN 1-55937- 573-6.
- [ZLO-91] Zlotnick, Fred, The Posix.1 Standard : A Programmer's Guide, Benjamin, Cummings, 1991, 379 p., ISBN 0-8053-9605-5.
- [LEW-91] Lewine, Ronald POSIX Programmer's Guide : Writing Portable UNIX Programs with the POSIX.1 Standard, O'Reilly, 1991, XXVII+608 p, ISBN 0-937175- 73-0.

#### Les systèmes de fichiers

Des références complémentaires sur les systèmes de fichiers sont :

- [GOL-86] GOLDEN, D. & PECHURA, M., The Structure of Microcomputer File Systems, Commun. of the ACM, vol. 29, p. 222-230, march 1986.
- [KLE-86] Kleiman, S. Vnodes : An Architecture for Multiple File System Types in Sun Unix, Proccedings of the Summer USENIX Conference, June 1986, p. 260–269.
- [CAR-94] CARD, Rémy & Ts'O, Theodore & TWEEDIE, Stephen, Design and Implementation of the Second Extend Filesystem, Proceedings of the Linux Dutch Symposium, december 1994, p. 34–51.
- [BRO-99] Brown, Neil, The Linux Virtual File System system Layer, v1.6, 29 December 1999, <http://www.cse.unsw.edu.au>.
- [BAR-01] BAR, Moshe, Linux File Systems, Osborne/McGraw-Hill, 2001, XIV+348 p. + CD-ROM.

#### Les terminaux

[PIK-85] Pike, R. & Locanthi, B. & Reiser, J., Hardware/Software Tradeoffs for Bitmap Graphics on the Blit, Software-Practice and Experience, vol. 15, p. 131-152, février 1985.
# Le contrôleur de disques durs IDE

Une ébauche (draft) de la norme ATAPI pour les contrôleurs de disques durs IDE :

[ATAPI] ANSI X3. Information Technology - AT Attachment, with Packet Interface Extension (ATA/ATAPI-4), août 1998. est disponible en ligne : <http://www.seagate.com/support/disc/manuals/ata/d1153r17.pdf>.

# Index

#### **Symboles**

 $$S$277$  $\approx 277$  $%d$  276 **&E 276** %e 276  $* 776$  $\xi G$  276  $\frac{276}{3}$ %i 276  $sn 277$  $\frac{276}{6}$  $wp 277$  $\mathrm{su}$  276 %X 276  $\frac{6}{5} \times 276$  $ctmp 265$ \_ctype[]  $264$  $_{\rm gdt}$  46, 647 \_idt  $61, 646$  $\_stack\_start\ 646$ \_bss\_start 618  $\text{NR\_nom 165}$  $\textcolor{red}{\textbf{va}\_\textbf{rounded}\_\textbf{size}}$  ()  $274$ WPCOM 329  $\Delta$ bmap() 402, 403  $\subset$  264  $_CTL$  329  $CYL$  329  $D 264$  $_$ edata  $618$  $_{end}618$ etext 618 exit()  $85, 596, 600$  $exit.c 30, 600$  $f(s() 295, 296)$  $hashfn() 373$  $_HEAD$  329  $\texttt{\_I\_FLAG}()$  154  $\_$  1  $264$  $L_FLAG()$  154 LDT()  $47$ LZONE 329  $_N$ SIG 221  $O_FLAG() 154$  $P264$  $\_s$  264  $\_SECTION 329$ \_set\_tssldt\_desc() 47 SP 264  $_s$ yscallx() 171  $_T$ ss() 47

 $U$  264  $_W$ PCOM 329 X 264

#### **Nombres**

6845 245 8254 196 8259A 65

#### $\Delta$

a.out 571, 577 a.out.h 26, 577-581, 583 abandon  $56\,$ abort 56 ABRT ERR 342 accès direct 519 séquentiel 519  $access() 545$  $\texttt{acct}() 603$ adaptateur 16 add\_entry() 428, 431 add\_request() 351, 353 administrateur 8 adresse de base $40$  $d'un segment 40$ linéaire 39 physique 301 virtuelle 301 affichage brut 233 structuré 237 ajout dans un fichier 522 alarm() 189, 610  $alt() 461$ alt map[] 464 amorçage du système 635 antémémoire 116 API 4 APTC 65 appel système 11, 14 privilégié 87 arbre des processus 86 asm (répertoire source) 26 asm.s 28, 64, 292-294, 297  $AT$  task file 330 ATT<sub>24</sub> attr 236 attribut d'affichage 234 de fichier 520

authentification 8 AUX\_FUNC 582 AUX OBJECT 582

#### B

bad\_rw\_intr() 356, 357 bash 24 baud 151 BBD\_ERR 342 BCD\_TO\_BIN() 203 BIOS 10, 635 bit d'arrêt 136, 477 de début 136, 477 setgid 87 setuid 87 bitmap 138 bitmap.c 30, 396, 397, 410, 412 blk fn 387  $bloc$  15, 106, 111 d'indirection 109 double 109 simple 109 de démarrage 113 de données 113 verrouillé 117 block\_dev.c 31, 387, 388, 390 block\_read() 385, 389 BLOCK\_SIZE 112 block\_write() 385, 388 bmap  $($ )  $402$ boot 635 boot (répertoire source) 25 boot block 113  $boot.s 25, 70, 635, 636, 642, 652$ BOOTSEG 637 bottom 236 bound 59 bounds check 59 **bounds** () 63, 291  $bps$  478 bread() 374, 379, 386 break  $(1)$  603 break-code 454 breakpoint 59 brelse() 374, 376, 386 brk $()$  619 BRKINT 142 **BS 244** BSDLY 145 bss 85, 577, 618 **BSx 145** 

buf [469](#page-486-0) buffer.c [31,](#page-48-0) [117,](#page-134-0) [118,](#page-135-0) [373–](#page-390-0)[377,](#page-394-0) [379,](#page-396-0) [539](#page-556-0) buffer\_block[] [112](#page-129-0) buffer<sup>head</sup> [116](#page-133-0) BUFFER\_END [117,](#page-134-0) [308](#page-325-0) **buffer\_init()** [118](#page-135-0) build.c [31](#page-48-0) BUSY\_STAT [341](#page-358-0) Bxxxx [151](#page-168-0)

#### C

cadre de message synchrone [483](#page-500-0) de page [302](#page-319-0) calibrage d'un disque dur [334](#page-351-0) canal d'un PIT [196](#page-213-0) canal d'un terminal [266](#page-283-0) **caps()** [461](#page-478-0) caractère d'annulation [146](#page-163-0) d'échappement [146](#page-163-0) d'effacement [145](#page-162-0) d'espacement [263](#page-280-0) de contrôle [140,](#page-157-0) [147,](#page-164-0) [237](#page-254-0) de flux [146](#page-163-0) de ponctuation [263](#page-280-0) de remplissage [143](#page-160-0) de synchronisation [482](#page-499-0) hexadécimal [263](#page-280-0) semi-graphique [234](#page-251-0) carte graphique [233](#page-250-0) catalogue [105,](#page-122-0) [109,](#page-126-0) [423](#page-440-0) de table de pages [303](#page-320-0) CBAUD [151](#page-168-0) CHA [239](#page-256-0) **change\_ldt()** [587,](#page-604-0) [588](#page-605-0) char\_dev.c [31,](#page-48-0) [502,](#page-519-0) [503](#page-520-0) chargeur (du SE) [10](#page-27-0) chargeur d'amorçage [636](#page-653-0) **CHARS()** [153](#page-170-0) **chdir()** [551](#page-568-0) chef de groupe [85](#page-102-0) de session [86](#page-103-0) chemin [106](#page-123-0) absolu [106,](#page-123-0) [424](#page-441-0) d'accès [18,](#page-35-0) [424](#page-441-0) relatif [106,](#page-123-0) [424](#page-441-0) **chmod()** [544](#page-561-0) **chown()** [545](#page-562-0) **chroot()** [89,](#page-106-0) [552](#page-569-0) CIBAUD [151](#page-168-0) classes d'un fichier [110](#page-127-0) clavier AT [453](#page-470-0) MF II [453](#page-470-0)

PC/XT [453](#page-470-0) clavier azerty [454](#page-471-0) étendu [453](#page-470-0) qwerty [454](#page-471-0) **clear\_bit()** [397](#page-414-0) **clear\_block()** [397](#page-414-0) **cli()** [72](#page-89-0) CLOCAL [151](#page-168-0) **close()** [525](#page-542-0) close.c [30](#page-47-0) cluster [107,](#page-124-0) [111](#page-128-0) CMOS [194](#page-211-0) étendu [194](#page-211-0) **CMOS\_READ()** [202](#page-219-0) CNL [239](#page-256-0) code ASCII modifié [234](#page-251-0) code d'erreur [168](#page-185-0) d'opération non valide [59](#page-76-0) d'un processus [85](#page-102-0) de statut [85](#page-102-0) COLUMNS [234](#page-251-0) columns [236](#page-253-0) COM1 [485](#page-502-0) COM2 [485](#page-502-0) commutation de contexte [209](#page-226-0) de processus [209](#page-226-0) de tâche [209](#page-226-0) comptabilité [8](#page-25-0) compte utilisateur [8](#page-25-0) compteur de garde [193](#page-210-0) de nœud d'information [119](#page-136-0) **con\_init()** [72,](#page-89-0) [458,](#page-475-0) [651](#page-668-0) **con\_write()** [155,](#page-172-0) [236,](#page-253-0) [240,](#page-257-0) [241](#page-258-0) config.h [27,](#page-44-0) [117,](#page-134-0) [308,](#page-325-0) [328,](#page-345-0) [421](#page-438-0) console [140,](#page-157-0) [154,](#page-171-0) [457](#page-474-0) console.c [28,](#page-45-0) [72,](#page-89-0) [234,](#page-251-0) [236,](#page-253-0) [241,](#page-258-0) [458,](#page-475-0) [651](#page-668-0) const.h [26,](#page-43-0) [110,](#page-127-0) [114,](#page-131-0) [117](#page-134-0) contrôleur d'interruption programmable [65](#page-82-0) de périphérique [16](#page-33-0) de terminal [139](#page-156-0) vidéo [137](#page-154-0) **controller\_ready()** [344,](#page-361-0) [345](#page-362-0) cooked mode [451](#page-468-0) **coprocessor\_error()** [63,](#page-80-0) [291](#page-308-0) **coprocessor\_segment\_overrun()** [63](#page-80-0) **copy\_mem()** [575,](#page-592-0) [576](#page-593-0) **copy\_page()** [313](#page-330-0) **copy\_process()** [573](#page-590-0) **copy\_strings()** [586,](#page-603-0) [587](#page-604-0) **copy\_to\_cooked()** [249,](#page-266-0) [470](#page-487-0)

**count()** [586,](#page-603-0) [587](#page-604-0) counter [226](#page-243-0) **cp\_block()** [591](#page-608-0) **cp\_stat()** [561](#page-578-0) CPARENB [151](#page-168-0) CPARODD [151](#page-168-0) CPL [57,](#page-74-0) [239](#page-256-0) CR [244](#page-261-0) **cr()** [244,](#page-261-0) [247](#page-264-0) CRDLY [145](#page-162-0) CREAD [151](#page-168-0) **creat()** [525](#page-542-0) **create\_block()** [402](#page-419-0) **create\_tables()** [587,](#page-604-0) [589](#page-606-0) création de fichier [521](#page-538-0) de processus [86](#page-103-0) CRTSCTS [151](#page-168-0) crw\_ptr [502](#page-519-0) crw\_table[] [502](#page-519-0) CRx [145](#page-162-0) CS [226](#page-243-0) CSI [238](#page-255-0) **csi\_at()** [244,](#page-261-0) [253](#page-270-0) **csi\_J()** [244,](#page-261-0) [250](#page-267-0) **csi\_K()** [244,](#page-261-0) [250](#page-267-0) **csi\_L()** [244,](#page-261-0) [251](#page-268-0) **csi\_M()** [244,](#page-261-0) [252](#page-269-0) **csi\_m()** [244,](#page-261-0) [253](#page-270-0) **csi\_P()** [244,](#page-261-0) [252](#page-269-0) CSIZE [151](#page-168-0) cstime [88](#page-105-0) CSTOPB [151](#page-168-0) CSx [151](#page-168-0) **ctrl()** [461](#page-478-0) ctype.c [30,](#page-47-0) [263,](#page-280-0) [265](#page-282-0) ctype.h [26,](#page-43-0) [263,](#page-280-0) [265](#page-282-0) CUB [239](#page-256-0) CUD [239](#page-256-0) CUF [239](#page-256-0) CUP [239](#page-256-0) cur\_table[] [466](#page-483-0) current [99](#page-116-0) **cursor()** [461,](#page-478-0) [466](#page-483-0) cutime [88](#page-105-0) CUU [239](#page-256-0) cylindre [327](#page-344-0)

#### D

d\_inode [113](#page-130-0) daemon [21](#page-38-0) data [85,](#page-102-0) [618](#page-635-0) rate [478](#page-495-0) relocation [577](#page-594-0) DAY [203](#page-220-0) dcache.h l.109–116 [131](#page-148-0) l.81–107 [130](#page-147-0) DCE [484](#page-501-0)

DCH [239](#page-256-0) débit [478](#page-495-0) débogage [58](#page-75-0) débordement [59](#page-76-0) debug [663](#page-680-0) **debug()** [63,](#page-80-0) [291](#page-308-0) **DEC()** [152](#page-169-0) décalage [40,](#page-57-0) [302](#page-319-0) DECID [244](#page-261-0) DECRC [244](#page-261-0) DECSC [244](#page-261-0) **default\_signal()** [227](#page-244-0) défaut de page [59](#page-76-0) del [147](#page-164-0) **del()** [244,](#page-261-0) [248](#page-265-0) délai de rotation [328](#page-345-0) **delete\_char()** [252](#page-269-0) **delete\_line()** [252](#page-269-0) démon [21](#page-38-0) dentry [126,](#page-143-0) [130](#page-147-0) dentry operations [131](#page-148-0) dépassement de segment du coprocesseur [59](#page-76-0) déplacement [39,](#page-56-0) [302](#page-319-0) déroutement [56](#page-73-0) desc\_struct [90](#page-107-0) descripteur de fichier [126](#page-143-0) descripteur [41](#page-58-0) d'application [43](#page-60-0) de fichier [122](#page-139-0) de nœud d'information [119](#page-136-0) de processus [7](#page-24-0) de segment [42](#page-59-0) de super-bloc [121](#page-138-0) de tampon [116](#page-133-0) nul [43](#page-60-0) système [42,](#page-59-0) [43](#page-60-0) descriptor [41](#page-58-0) destruction de processus [86](#page-103-0) dev\_t [560](#page-577-0) device driver [19](#page-36-0) device not available [59](#page-76-0) **device\_not\_available()** [63,](#page-80-0) [291,](#page-308-0) [292,](#page-309-0) [297](#page-314-0) **die()** [295](#page-312-0) dir\_entry [427](#page-444-0) DIR\_ENTRIES\_PER\_BLOCK [431](#page-448-0) **dir\_namei()** [433,](#page-450-0) [436](#page-453-0) directive de format [275](#page-292-0) directory [105,](#page-122-0) [109,](#page-126-0) [423](#page-440-0) dirty [117](#page-134-0) disk drive [327](#page-344-0) disque dur AT [330](#page-347-0) IDE [330](#page-347-0) Winchester [330](#page-347-0)

disque [327](#page-344-0) dur [327](#page-344-0) logique [346](#page-363-0) virtuel [346](#page-363-0) virtuel [410](#page-427-0) distribution Linux [23](#page-40-0) **divide\_error()** [63,](#page-80-0) [291](#page-308-0) diviseur de fréquence [486](#page-503-0) DL [239](#page-256-0) **do\_device\_not\_available()** [297](#page-314-0) **do\_div()** [282,](#page-299-0) [283](#page-300-0) **do\_execve()** [584](#page-601-0) **do\_exit()** [227,](#page-244-0) [313,](#page-330-0) [597](#page-614-0) **do\_hd()** [343](#page-360-0) **do\_int3()** [294,](#page-311-0) [296](#page-313-0) **do\_kill()** [224](#page-241-0) **do\_mount()** [419](#page-436-0) **do\_no\_page()** [312,](#page-329-0) [314](#page-331-0) **do\_request()** [355](#page-372-0) **do\_self()** [461,](#page-478-0) [464](#page-481-0) **do\_timer()** [84,](#page-101-0) [200,](#page-217-0) [213](#page-230-0) **do\_tty\_interrupt()** [459,](#page-476-0) [469](#page-486-0) **do\_wp\_page()** [312,](#page-329-0) [313](#page-330-0) **do\_xxxx()** [292,](#page-309-0) [294](#page-311-0) données d'un processus [85](#page-102-0) de formatage [338](#page-355-0) double fault [59](#page-76-0) **double\_fault()** [63,](#page-80-0) [291](#page-308-0) DPL [42,](#page-59-0) [57](#page-74-0) drapeau de secteur [338](#page-355-0) **drive\_busy()** [358](#page-375-0) droits d'accès [524](#page-541-0) d'un fichier [110](#page-127-0) DRQ\_STAT [341](#page-358-0) DS [226](#page-243-0) DT\_SOCK [131](#page-148-0) DTE [484](#page-501-0) **dup()** [558](#page-575-0)  $dup.c.30$  $dup.c.30$ **dup2()** [558](#page-575-0) **dupfd()** [558](#page-575-0) E

E2BIG [173,](#page-190-0) [571](#page-588-0) EACCES [173,](#page-190-0) [522,](#page-539-0) [541,](#page-558-0) [544,](#page-561-0) [545,](#page-562-0) [550,](#page-567-0) [551,](#page-568-0) [562,](#page-579-0) [571,](#page-588-0) [615](#page-632-0) EAGAIN [173,](#page-190-0) [570](#page-587-0) EAX [226](#page-243-0) EBADF [173,](#page-190-0) [525,](#page-542-0) [526,](#page-543-0) [528,](#page-545-0) [558,](#page-575-0) [559,](#page-576-0) [564,](#page-581-0) [616](#page-633-0) EBUSY [173,](#page-190-0) [551,](#page-568-0) [565,](#page-582-0) [566](#page-583-0) EBX [226](#page-243-0) ECC [16,](#page-33-0) [331](#page-348-0) ECC\_ERR [342](#page-359-0) ECC\_STAT [341](#page-358-0) ECHILD [173](#page-190-0) écho à l'écran [140,](#page-157-0) [453](#page-470-0) ECHO [149](#page-166-0)

ECHOCTL<sub>[150](#page-167-0)</sub> ECHOE [149](#page-166-0) ECHOK [149](#page-166-0) ECHOKE [150](#page-167-0) ECHONL [149](#page-166-0) ECHOPRT [150](#page-167-0) ECMA-48 [238](#page-255-0) écriture de fichier [522](#page-539-0) ECX [226](#page-243-0) ED [239](#page-256-0) EDEADLK [174](#page-191-0) édition de ligne [139](#page-156-0) EDOM [174](#page-191-0) EDX [226](#page-243-0) EEXIST [173,](#page-190-0) [522,](#page-539-0) [541,](#page-558-0) [550,](#page-567-0) [615](#page-632-0) EFAULT [173,](#page-190-0) [523,](#page-540-0) [526,](#page-543-0) [541,](#page-558-0) [544–](#page-561-0)[546,](#page-563-0) [550](#page-567-0)[–552,](#page-569-0) [559,](#page-576-0) [562,](#page-579-0) [565,](#page-582-0) [566,](#page-583-0) [571,](#page-588-0) [615,](#page-632-0) [621](#page-638-0) EFBIG [173](#page-190-0) EFLAGS [226](#page-243-0) EINTR [173,](#page-190-0) [526,](#page-543-0) [614](#page-631-0) EINVAL [173,](#page-190-0) [526,](#page-543-0) [528,](#page-545-0) [545,](#page-562-0) [564,](#page-581-0) [594,](#page-611-0) [613,](#page-630-0) [615,](#page-632-0) [616](#page-633-0) EIO [173,](#page-190-0) [526](#page-543-0) EIP [226](#page-243-0) EISDIR [173,](#page-190-0) [523,](#page-540-0) [526](#page-543-0) EL [239](#page-256-0) élément d'un fichier [104](#page-121-0) ELF [603](#page-620-0) ELOOP [541,](#page-558-0) [544–](#page-561-0)[546,](#page-563-0) [550–](#page-567-0)[552,](#page-569-0) [615](#page-632-0) EMFILE [173,](#page-190-0) [523,](#page-540-0) [558,](#page-575-0) [564,](#page-581-0) [621](#page-638-0) EMLINK [173,](#page-190-0) [541](#page-558-0) **EMPTY()** [152](#page-169-0) ENAMETOOLONG [174,](#page-191-0) [523,](#page-540-0) [541,](#page-558-0) [544–](#page-561-0)[546,](#page-563-0) [550](#page-567-0)[–552,](#page-569-0) [559,](#page-576-0) [562,](#page-579-0) [565,](#page-582-0) [566,](#page-583-0) [571,](#page-588-0) [615](#page-632-0) end [117](#page-134-0) ENDSEG [639](#page-656-0) ENFILE [173,](#page-190-0) [621](#page-638-0) ENODEV [173](#page-190-0) ENOENT [173,](#page-190-0) [523,](#page-540-0) [541,](#page-558-0) [544–](#page-561-0)[546,](#page-563-0) [551,](#page-568-0) [552,](#page-569-0) [559,](#page-576-0) [562,](#page-579-0) [565,](#page-582-0) [566,](#page-583-0) [571](#page-588-0) ENOEXEC [173,](#page-190-0) [571](#page-588-0) ENOLCK [174](#page-191-0) ENOMEM [173,](#page-190-0) [523,](#page-540-0) [541,](#page-558-0) [544](#page-561-0)[–546,](#page-563-0) [550–](#page-567-0) [552,](#page-569-0) [559,](#page-576-0) [562,](#page-579-0) [565,](#page-582-0) [566,](#page-583-0) [570,](#page-587-0) [571,](#page-588-0) [615,](#page-632-0) [619](#page-636-0) ENOSPC [173,](#page-190-0) [523,](#page-540-0) [526,](#page-543-0) [541,](#page-558-0) [550,](#page-567-0) [615](#page-632-0) ENOSYS [174](#page-191-0) ENOTBLK [173,](#page-190-0) [565,](#page-582-0) [566](#page-583-0) ENOTDIR [173,](#page-190-0) [523,](#page-540-0) [541,](#page-558-0) [544](#page-561-0)[–546,](#page-563-0) [550–](#page-567-0) [552,](#page-569-0) [559,](#page-576-0) [562,](#page-579-0) [565,](#page-582-0) [566,](#page-583-0) [571,](#page-588-0) [615](#page-632-0) ENOTEMPTY [174,](#page-191-0) [551](#page-568-0) ENOTTY [173,](#page-190-0) [616](#page-633-0) enregistrement d'un fichier [104](#page-121-0) ensemble de tampons [452](#page-469-0) entrée de partition [346–](#page-363-0)[348](#page-365-0)

de répertoire [423](#page-440-0) entrée-sortie [10](#page-27-0) bloquante [17](#page-34-0) mappée en mémoire [17](#page-34-0) par port [17](#page-34-0) environ [618](#page-635-0) environnement de programme [5](#page-22-0) ENXIO [173](#page-190-0) **EOF\_CHAR()** [154](#page-171-0) EOI [66](#page-83-0) EPERM [173,](#page-190-0) [541,](#page-558-0) [544–](#page-561-0)[546,](#page-563-0) [551,](#page-568-0) [552,](#page-569-0) [566,](#page-583-0) [571,](#page-588-0) [593–](#page-610-0)[595,](#page-612-0) [611,](#page-628-0) [613,](#page-630-0) [615](#page-632-0) EPIPE [173,](#page-190-0) [526](#page-543-0) ERANGE [174](#page-191-0) **ERASE\_CHAR()** [154](#page-171-0) EROFS [173,](#page-190-0) [523,](#page-540-0) [541,](#page-558-0) [544–](#page-561-0)[546,](#page-563-0) [550,](#page-567-0) [551,](#page-568-0) [615](#page-632-0) ERR\_STAT [341](#page-358-0) erreur de calcul sur les réels [59](#page-76-0) de division [58](#page-75-0) de synchronisation [480](#page-497-0) errno [168](#page-185-0) errno.c [30,](#page-47-0) [168](#page-185-0) errno.h [26,](#page-43-0) [172,](#page-189-0) [571](#page-588-0) **error\_code()** [292,](#page-309-0) [293](#page-310-0) ES [226](#page-243-0) ESC [244](#page-261-0) espace d'adressage [7,](#page-24-0) [85](#page-102-0) dur [263](#page-280-0) ESPIPE [173,](#page-190-0) [528](#page-545-0) ESRCH [173,](#page-190-0) [594,](#page-611-0) [595,](#page-612-0) [613](#page-630-0) estampille temporelle [189](#page-206-0) état d'un processus [83](#page-100-0) ETXTBSY [173,](#page-190-0) [523](#page-540-0) exception [56](#page-73-0) de défaut de page [304,](#page-321-0) [305](#page-322-0) de protection générale [40,](#page-57-0) [42,](#page-59-0) [44,](#page-61-0) [57,](#page-74-0) [92](#page-109-0) segment non présent [42](#page-59-0) EXDEV [173,](#page-190-0) [541](#page-558-0) exec [577,](#page-594-0) [578](#page-595-0) **exec()** [89](#page-106-0) exec.c [31,](#page-48-0) [584,](#page-601-0) [586](#page-603-0)[–590](#page-607-0) execv.c [30](#page-47-0) **execve()** [569,](#page-586-0) [570](#page-587-0) exit.c [28,](#page-45-0) [224,](#page-241-0) [597,](#page-614-0) [599,](#page-616-0) [602,](#page-619-0) [613](#page-630-0) extension de nom de fichier [105](#page-122-0)

#### F

F DUPFD [563](#page-580-0) F\_GETFD [563](#page-580-0) F\_GETFL [564](#page-581-0) F\_OK [545](#page-562-0) F\_SETFD [564](#page-581-0) F SETFL [564](#page-581-0) FAT [108](#page-125-0) faute [56](#page-73-0)

double [59](#page-76-0) **fcntl()** [123,](#page-140-0) [563](#page-580-0) fcntl.c [31,](#page-48-0) [558,](#page-575-0) [564](#page-581-0) fcntl.h [27,](#page-44-0) [522,](#page-539-0) [525,](#page-542-0) [563,](#page-580-0) [564,](#page-581-0) [615](#page-632-0) fenêtre graphique [236](#page-253-0) fermeture de fichier [521](#page-538-0) FF [244](#page-261-0) FFDLY [145](#page-162-0) FFx [145](#page-162-0) fichier descripteur [126](#page-143-0) numéro [126](#page-143-0) fichier [9,](#page-26-0) [103](#page-120-0) binaire [110](#page-127-0) caché [521](#page-538-0) de périphérique [123](#page-140-0) en mode synchrone [524](#page-541-0) exécutable [110](#page-127-0) ordinaire [109](#page-126-0) régulier [10](#page-27-0) spécial [10](#page-27-0) bloc [109](#page-126-0) caractère [109](#page-126-0) temporaire [521](#page-538-0) texte [109](#page-126-0) FIFO [510](#page-527-0) file [129](#page-146-0) file [82,](#page-99-0) [122](#page-139-0) system [104](#page-121-0) file\_operations [129](#page-146-0) file\_system\_type [131](#page-148-0) file\_table[] [123](#page-140-0) file\_dev.c [31,](#page-48-0) [438,](#page-455-0) [439](#page-456-0) **file\_read()** [438](#page-455-0) file  $table.c$  [31,](#page-48-0) [123](#page-140-0) **file\_write()** [439](#page-456-0) filler character [143](#page-160-0) **find\_buffer()** [373,](#page-390-0) [375](#page-392-0) **find\_empty\_process()** [573](#page-590-0) **find\_entry()** [429,](#page-446-0) [430](#page-447-0) **find\_first\_zero()** [396,](#page-413-0) [397](#page-414-0) FIRST\_LDT\_ENTRY [47](#page-64-0) FIRST\_TASK [214](#page-231-0) FIRST\_TSS\_ENTRY [47](#page-64-0) floating point error [59](#page-76-0) FLUSHO [150](#page-167-0) FMODE\_READ [122](#page-139-0) FMODE\_WRITE [122](#page-139-0) fn\_ptr [84](#page-101-0) folder [105,](#page-122-0) [109,](#page-126-0) [423](#page-440-0) fonction d'appel [171](#page-188-0) de bibliothèque [21](#page-38-0) de code [166](#page-183-0) de déroutement de signal [84](#page-101-0) de gestion de signal [221](#page-238-0) de restauration [84](#page-101-0) **fork()** [86,](#page-103-0) [569,](#page-586-0) [570](#page-587-0) fork.c [28,](#page-45-0) [536,](#page-553-0) [573,](#page-590-0) [576](#page-593-0)

formatage mode natif [338](#page-355-0) translation [338](#page-355-0) fragmentation d'un disque [108](#page-125-0) framing error [480](#page-497-0) free list [118](#page-135-0) **free\_block()** [395,](#page-412-0) [398](#page-415-0) **free\_dind()** [406](#page-423-0) **free\_ind()** [405](#page-422-0) **free\_inode()** [410](#page-427-0) **free\_page()** [311](#page-328-0) **free\_page\_tables()** [597,](#page-614-0) [598](#page-615-0) fs (répertoire source) [25](#page-42-0) FS [226](#page-243-0) fs.h [27,](#page-44-0) [112,](#page-129-0) [113,](#page-130-0) [115,](#page-132-0) [116,](#page-133-0) [118](#page-135-0)[–124,](#page-141-0) [350,](#page-367-0) [386,](#page-403-0) [395,](#page-412-0) [401,](#page-418-0) [427,](#page-444-0) [431,](#page-448-0) [510,](#page-527-0) [565,](#page-582-0) [616](#page-633-0) l.1003–1012 [131](#page-148-0) l.469–422 [128](#page-145-0) l.506–529 [129](#page-146-0) l.666–709 [126](#page-143-0) l.736–750 [131](#page-148-0) l.787–815 [129](#page-146-0) l.849–875 [127](#page-144-0) **fstat()** [559](#page-576-0) **ftime()** [189,](#page-206-0) [609](#page-626-0) **FULL()** [152](#page-169-0) **func()** [461,](#page-478-0) [467](#page-484-0) func table[] [467](#page-484-0)

#### G

gas [24](#page-41-0) GCC [24](#page-41-0) GDT\_CODE [648](#page-665-0) GDT\_DATA [648](#page-665-0) GDT\_NUL [648](#page-665-0) GDT\_TMP [648](#page-665-0) gdtr [57](#page-74-0) general protection [59](#page-76-0) **general\_protection()** [63,](#page-80-0) [291](#page-308-0) gestion du contrôle des flux [139](#page-156-0) gestionnaire de mémoire [9](#page-26-0) des périphériques [9](#page-26-0) des tâches [9](#page-26-0) du système de fichiers [104](#page-121-0) **get\_base()** [49](#page-66-0) **get\_dir()** [433,](#page-450-0) [434](#page-451-0) **get\_empty\_inode()** [407,](#page-424-0) [408](#page-425-0) **get\_free\_page()** [310](#page-327-0) **get\_fs\_byte()** [50](#page-67-0) **get\_fs\_long()** [50](#page-67-0) **get\_fs\_word()** [50](#page-67-0) **get\_hash\_table()** [374,](#page-391-0) [377](#page-394-0) **get\_limit()** [49](#page-66-0) **get\_pipe\_inode()** [407,](#page-424-0) [511](#page-528-0) **get\_seg\_byte()** [295,](#page-312-0) [296](#page-313-0) **get\_seg\_long()** [295,](#page-312-0) [296](#page-313-0) **get\_super()** [395](#page-412-0)

**getblk()** [374,](#page-391-0) [377,](#page-394-0) [386](#page-403-0) **GETCH()** [153](#page-170-0) **getche()** [149](#page-166-0) **getegid()** [592](#page-609-0) **geteuid()** [592](#page-609-0) **getgid()** [592](#page-609-0) **getpgroup()** [594](#page-611-0) **getpid()** [592](#page-609-0) **getppid()** [592](#page-609-0) **getsid()** [595](#page-612-0) **getuid()** [592](#page-609-0) GID [86](#page-103-0) gid [87](#page-104-0) effectif [88](#page-105-0) réel [88](#page-105-0) sauvegardé [88](#page-105-0) gid\_t [546,](#page-563-0) [560](#page-577-0) **gotoxy()** [244,](#page-261-0) [245](#page-262-0) granularité [41](#page-58-0) groupe d'utilisateurs [8,](#page-25-0) [87](#page-104-0) de processus [85](#page-102-0) **gtty()** [622](#page-639-0)

#### H

hard disk [327](#page-344-0) HARD\_DISK\_TYPE [329](#page-346-0) **hash()** [373](#page-390-0) hash table[] [118](#page-135-0) hd.c [28,](#page-45-0) [72,](#page-89-0) [328,](#page-345-0) [329,](#page-346-0) [342](#page-359-0)[–345,](#page-362-0) [348–](#page-365-0) [359,](#page-376-0) [422](#page-439-0) hd[] [348](#page-365-0) hd\_i\_struct [328](#page-345-0) hd info[] [328](#page-345-0) hd\_request [348](#page-365-0) hd\_struct [348](#page-365-0) HD\_CMD [341](#page-358-0) HD\_COMMAND [341](#page-358-0) HD\_CURRENT [341](#page-358-0) HD\_DATA [341](#page-358-0) HD\_ERROR [341](#page-358-0) HD\_HCYL [341](#page-358-0) **hd\_init()** [72,](#page-89-0) [342,](#page-359-0) [349](#page-366-0) **hd\_interrupt()** [72,](#page-89-0) [342](#page-359-0) HD\_LCYL [341](#page-358-0) HD\_NSECTOR [341](#page-358-0) **hd\_out()** [344](#page-361-0) HD\_PRECOMP [341](#page-358-0) HD\_SECTOR [341](#page-358-0) HD\_STATUS [341](#page-358-0) HD\_TYPE [328](#page-345-0) hdreg.h [27,](#page-44-0) [329,](#page-346-0) [341,](#page-358-0) [342,](#page-359-0) [348](#page-365-0) head [469,](#page-486-0) [639](#page-656-0) head.h [27,](#page-44-0) [90,](#page-107-0) [648](#page-665-0) head.s [25,](#page-42-0) [46,](#page-63-0) [61,](#page-78-0) [306,](#page-323-0) [307,](#page-324-0) [635,](#page-652-0) [645–](#page-662-0) [647](#page-664-0) HIGH\_MEMORY [308](#page-325-0) horloge [189](#page-206-0) programmable [190](#page-207-0)

temps réel [191,](#page-208-0) [194](#page-211-0) HOUR [203](#page-220-0) HT [244](#page-261-0) HUPCL [151](#page-168-0) HZ [199](#page-216-0) I i-node [109](#page-126-0) i387\_struct [92](#page-109-0) i6845 [233](#page-250-0) **I\_CRNL()** [154](#page-171-0) I\_MAP\_SLOTS [122](#page-139-0) **I\_NLCR()** [154](#page-171-0) **I\_NOCR()** [154](#page-171-0) **I\_UCLC()** [154](#page-171-0) ICANON [149](#page-166-0) ICH [239](#page-256-0) ICRNL [142](#page-159-0) ICW1 [66](#page-83-0) ICW2 [66](#page-83-0) ICW3 [66](#page-83-0) ICW4 [66](#page-83-0) ID\_ERR [342](#page-359-0) identifiant de groupe [8](#page-25-0) de groupe de processus [86](#page-103-0) de processus [85](#page-102-0) utilisateur [8](#page-25-0) identificateur d'utilisateur [87](#page-104-0) effectif [88](#page-105-0) réel [87](#page-104-0) sauvegardé [88](#page-105-0) de groupe d'utilisateurs [87](#page-104-0) effectif [88](#page-105-0) réel [88](#page-105-0) sauvegardé [88](#page-105-0) de groupe de processus [86](#page-103-0) de processus [85](#page-102-0) idle process [94,](#page-111-0) [651](#page-668-0) IDT [57](#page-74-0) idt\_descr [61](#page-78-0) idtr [57](#page-74-0) IEXTEN [150](#page-167-0) **iget()** [407,](#page-424-0) [413](#page-430-0) IGNBRK [142](#page-159-0) IGNCR [142](#page-159-0) **ignore\_int()** [61](#page-78-0) IGNPAR [142](#page-159-0) IL [239](#page-256-0) image du noyau [635](#page-652-0) IMAXBEL [143](#page-160-0) implémentation d'un système de fichiers [104](#page-121-0) **IN\_ORDER()** [354](#page-371-0) **inb()** [55](#page-72-0) **inb\_p()** [55](#page-72-0) **INC()** [152](#page-169-0) **INC\_PIPE()** [510](#page-527-0)

include (répertoire source) [25](#page-42-0) IND [244](#page-261-0) index de descripteur [43](#page-60-0) de fichier [104,](#page-121-0) [519](#page-536-0) de sélecteur [43](#page-60-0) INDEX\_STAT [341](#page-358-0) indicateur [521](#page-538-0) d'archivage [521](#page-538-0) information permanente [103](#page-120-0) init (répertoire source) [25](#page-42-0) **init()** [490,](#page-507-0) [635,](#page-652-0) [651,](#page-668-0) [653](#page-670-0) init.h l.122–130 [657](#page-674-0) l.75–84 [657](#page-674-0) l.91 [657](#page-674-0) l.94 [657](#page-674-0) init\_task [86,](#page-103-0) [97,](#page-114-0) [98](#page-115-0) INIT\_C\_CC[] [155](#page-172-0) INIT\_TASK [95](#page-112-0) **\_\_initcall()** [657](#page-674-0) INITSEG [637](#page-654-0) INLCR [142](#page-159-0) ino\_t [560](#page-577-0) inode [126,](#page-143-0) [128](#page-145-0) inode.c [31,](#page-48-0) [121,](#page-138-0) [399](#page-416-0)[–403,](#page-420-0) [408,](#page-425-0) [411,](#page-428-0) [413,](#page-430-0) [511](#page-528-0) inode\_table[] [121](#page-138-0) INODES\_PER\_BLOCK [401](#page-418-0) **insert\_char()** [253](#page-270-0) **insert\_into\_queues()** [373,](#page-390-0) [374](#page-391-0) **insert\_line()** [251](#page-268-0) int 2Eh [342](#page-359-0) **int3()** [63,](#page-80-0) [296](#page-313-0) int80h [72](#page-89-0) interface d'un système de fichiers [104](#page-121-0) interpréteur de commandes [10](#page-27-0) interrupt gate [57,](#page-74-0) [60](#page-77-0) **interruptible\_sleep\_on()** [268](#page-285-0) interruption d'horloge [196](#page-213-0) logicielle [56](#page-73-0) masquable [56](#page-73-0) matérielle [56](#page-73-0) **INTR\_CHAR()** [154](#page-171-0) invalid opcode [59](#page-76-0) invalid TSS [59](#page-76-0) **invalid\_op()** [63,](#page-80-0) [291](#page-308-0) **invalid\_TSS()** [63,](#page-80-0) [291](#page-308-0) **invalidate()** [599](#page-616-0) io.h [27,](#page-44-0) [55](#page-72-0) **ioctl()** [616](#page-633-0) ioctl.c [31,](#page-48-0) [617](#page-634-0) ioctl\_ptr [617](#page-634-0) ioctl\_table[] [617](#page-634-0) **iput()** [407,](#page-424-0) [411](#page-428-0) IRET [66](#page-83-0) IRQ0 [71,](#page-88-0) [194,](#page-211-0) [198](#page-215-0)

IRQ1 [72,](#page-89-0) [454,](#page-471-0) [457](#page-474-0) IRQ14 [72,](#page-89-0) [334–](#page-351-0)[339,](#page-356-0) [342](#page-359-0) IRQ3 [72,](#page-89-0) [485,](#page-502-0) [490](#page-507-0) IRQ4 [72,](#page-89-0) [485,](#page-502-0) [490](#page-507-0) IRQ5 [72](#page-89-0) IRQ6 [72](#page-89-0) IRQ7 [72](#page-89-0) **IS\_BLOCKDEV()** [386](#page-403-0) **is\_digit()** [280](#page-297-0) **isalnum()** [264](#page-281-0) **isalpha()** [264](#page-281-0) **isascii()** [265](#page-282-0) **iscntrl()** [264](#page-281-0) **isdigit()** [264](#page-281-0) **isgraph()** [265](#page-282-0) ISIG [149](#page-166-0) **islower()** [264](#page-281-0) **isprint()** [265](#page-282-0) **ispunct()** [265](#page-282-0) **isspace()** [265](#page-282-0) ISTRIP [142](#page-159-0) **isupper()** [264](#page-281-0) **isxdigit()** [265](#page-282-0) IUCLC [142](#page-159-0) IXANY [143](#page-160-0) IXOFF [143](#page-160-0) **TXON [143](#page-160-0)** 

# J

jiffies [199](#page-216-0) jmp\_table[] [493](#page-510-0)

# K

**kb\_wait()** [463](#page-480-0) kernel [9](#page-26-0) kernel (répertoire source) [25](#page-42-0) kernel.h [27,](#page-44-0) [283,](#page-300-0) [284](#page-301-0) **kernel\_mktime()** [203](#page-220-0) key\_map[] [465](#page-482-0)  $key$  table[] [459,](#page-476-0) [460](#page-477-0) keyboard.c [468](#page-485-0) keyboard.s [28,](#page-45-0) [458,](#page-475-0) [460,](#page-477-0) [461](#page-478-0) **keyboard\_interrupt()** [72,](#page-89-0) [458](#page-475-0) **kill()** [223,](#page-240-0) [612](#page-629-0) **kill\_motor()** [638](#page-655-0)

#### L

**L\_CANON()** [154](#page-171-0) **L\_ECHO()** [154](#page-171-0) **L\_ECHOCTL()** [154](#page-171-0) **L\_ECHOE()** [154](#page-171-0) **L\_ECHOK()** [154](#page-171-0) **L\_ECHOKE()** [154](#page-171-0) **L\_ISIG()** [154](#page-171-0) laps de temps [9,](#page-26-0) [211](#page-228-0) **LAST()** [153](#page-170-0) last\_allocated\_inode [409](#page-426-0) last\_task\_used\_math [209](#page-226-0) LAST TASK [214](#page-231-0)

LASU\_HD [308](#page-325-0) LATCH [199](#page-216-0) leader [85](#page-102-0) lecteur de disque [327](#page-344-0) lecture de fichier [521](#page-538-0) LED [453](#page-470-0) LEFT [280](#page-297-0) **LEFT()** [152](#page-169-0) LF [244](#page-261-0) **lf()** [243](#page-260-0)[–245](#page-262-0) liaison [140](#page-157-0) parallèle [477](#page-494-0) série [477](#page-494-0) asynchrone [477](#page-494-0) synchrone [482](#page-499-0) lib (répertoire source) [25](#page-42-0) libc [171](#page-188-0) lien [539](#page-556-0) symbolique [540](#page-557-0) LILO [654](#page-671-0) limite d'un segment [40](#page-57-0) **line\_status()** [493](#page-510-0) LINES [234](#page-251-0) lines [236](#page-253-0) link [539](#page-556-0) **link()** [541](#page-558-0) LINUS\_HD [308](#page-325-0) linux (répertoire source) [26](#page-43-0) liste des descripteurs de tampon [116](#page-133-0) libre [116](#page-133-0) **ll\_rw\_block()** [376,](#page-393-0) [379,](#page-396-0) [386,](#page-403-0) [387](#page-404-0) **lldt()** [48](#page-65-0) **lock()** [622](#page-639-0) **lock\_buffer()** [351](#page-368-0) **lock\_inode()** [399](#page-416-0) login [86](#page-103-0) LOW\_MEM [309](#page-326-0) LOW\_MEMORY [308](#page-325-0) **lseek()** [528](#page-545-0) **lshift()** [461](#page-478-0) **ltr()** [48](#page-65-0)

#### M

m\_imode [82](#page-99-0) m\_inode [119](#page-136-0) machine virtuelle [4](#page-21-0) **main()** [62,](#page-79-0) [72,](#page-89-0) [649](#page-666-0)[–651](#page-668-0) main.c [26,](#page-43-0) [62,](#page-79-0) [202,](#page-219-0) [203,](#page-220-0) [625,](#page-642-0) [635,](#page-652-0) [650,](#page-667-0) [653](#page-670-0) major number [123](#page-140-0) **MAJOR()** [124,](#page-141-0) [615,](#page-632-0) [616](#page-633-0) make [24](#page-41-0) make-code [454](#page-471-0) **makedev()** [615](#page-632-0) **MAP\_NR()** [309](#page-326-0) MARK\_ERR [342](#page-359-0) marque [477](#page-494-0) MASM [24,](#page-41-0) [663](#page-680-0) **match()** [429](#page-446-0)

**math\_emulate()** [297](#page-314-0) **math\_state\_restore()** [297,](#page-314-0) [298](#page-315-0) MAX\_ARG\_PAGES [586](#page-603-0) MAX\_ERRORS [357](#page-374-0) MAX\_HD [329](#page-346-0) MAY\_EXEC [435](#page-452-0) MAY\_READ [435](#page-452-0) MAY\_WRITE [435](#page-452-0) mécanisme setuid [87](#page-104-0) mem\_map[] [310](#page-327-0) mémoire CMOS [194](#page-211-0) mémoire dynamique [308](#page-325-0) graphique [137,](#page-154-0) [233](#page-250-0) virtuelle [301](#page-318-0) memory paging [304](#page-321-0) memory-mapped terminal [137](#page-154-0) memory.c [31,](#page-48-0) [309](#page-326-0)-311, [313,](#page-330-0) [314,](#page-331-0) [536,](#page-553-0) [598,](#page-615-0) [599](#page-616-0) memory.h [27](#page-44-0) **memset()** [409](#page-426-0) **MIN()** [438](#page-455-0) minor number [123](#page-140-0) **MINOR()** [124,](#page-141-0) [615,](#page-632-0) [616](#page-633-0) **minus()** [461,](#page-478-0) [468](#page-485-0) MINUTE [203](#page-220-0) minuteur [7,](#page-24-0) [189](#page-206-0) périodique programmable [194](#page-211-0) **mkdir()** [550](#page-567-0) **mknod()** [615,](#page-632-0) [620](#page-637-0) mktime.c [28,](#page-45-0) [203](#page-220-0) mm (répertoire source) [25](#page-42-0) mm.h [27,](#page-44-0) [97](#page-114-0) **MMU [304](#page-321-0)** mode canonique [149](#page-166-0) d'accès d'un fichier [122](#page-139-0) d'entrée [141](#page-158-0) d'horloge à répétition [190](#page-207-0) non répétitif [190](#page-207-0) d'instructions 16 bits [41](#page-58-0) 32 bits [41](#page-58-0) d'ouverture [523](#page-540-0) d'un fichier [111](#page-128-0) de contrôle [150](#page-167-0) de recherche [482](#page-499-0) de sortie [140,](#page-157-0) [143](#page-160-0) données brutes [451](#page-468-0) données structurées [451](#page-468-0) graphique [233](#page-250-0) local [140,](#page-157-0) [148](#page-165-0) non canonique [149](#page-166-0) noyau [11,](#page-28-0) [45](#page-62-0) protégé [11,](#page-28-0) [663](#page-680-0) système [664](#page-681-0)

utilisateur [664](#page-681-0) réel [663](#page-680-0) utilisateur [11,](#page-28-0) [45](#page-62-0) modem synchrone [483](#page-500-0) **modem\_status()** [493](#page-510-0) module [13](#page-30-0) **module\_init()** [657](#page-674-0) mot de passe [8](#page-25-0) d'un fichier [521](#page-538-0) du mode de protection [87](#page-104-0) **mount()** [565](#page-582-0) **mount\_root()** [421,](#page-438-0) [653](#page-670-0) **move\_to\_user\_mode()** [651,](#page-668-0) [652](#page-669-0) **mpx()** [622](#page-639-0) multi-programmation [6](#page-23-0) multi-programmé [5](#page-22-0) multi-tâches [5](#page-22-0) multi-utilisateurs (SE) [7](#page-24-0)

#### N

N\_ABS [581](#page-598-0) **N\_BADMAG()** [579](#page-596-0) N\_BSS [581](#page-598-0) **N\_BSSADDR()** [580](#page-597-0) N\_DATA [581](#page-598-0) **N\_DATADDR()** [579](#page-596-0) **N\_DATOFF()** [579](#page-596-0) **N\_DRELOFF()** [579](#page-596-0) N\_EXT [581](#page-598-0) N\_FN [581](#page-598-0) **N\_HDROFF()** [579](#page-596-0) **N\_MAGIC()** [578,](#page-595-0) [579](#page-596-0) N\_STAB [581](#page-598-0) **N\_STROFF()** [579](#page-596-0) **N\_SYMOFF()** [579](#page-596-0) N TEXT [581](#page-598-0) **N\_TRELOFF()** [579](#page-596-0) **N\_TXTADDR()** [579](#page-596-0) **N\_TXTOFF()** [579](#page-596-0) N\_TYPE [581](#page-598-0) N\_UNDF [581](#page-598-0) NAME\_LEN [428](#page-445-0) named pipe [510](#page-527-0) **namei()** [434,](#page-451-0) [437](#page-454-0) namei.c [31,](#page-48-0) [431,](#page-448-0) [434–](#page-451-0)[437,](#page-454-0) [530,](#page-547-0) [542,](#page-559-0) [546,](#page-563-0) [552,](#page-569-0) [555](#page-572-0) NASM [663](#page-680-0) NCCS [141](#page-158-0) NEL [244](#page-261-0) **new\_block()** [395](#page-412-0) **new\_inode()** [412](#page-429-0) **nice()** [611](#page-628-0) niveau écriture de scripts iii administrateur iii conception du système iii programmation système iii utilisateur iii

niveau de table de pages [303](#page-320-0) NLDY [145](#page-162-0) nlink\_t [560](#page-577-0) nlist [581](#page-598-0) **nlist()** [581](#page-598-0) NLx [145](#page-162-0) NMAGIC [578](#page-595-0) NMI [194](#page-211-0) **nmi()** [63,](#page-80-0) [291](#page-308-0) **no\_error\_code()** [292,](#page-309-0) [294](#page-311-0) NO\_TRUNCATE [430](#page-447-0) nœud d'information [126](#page-143-0) NOFLSH [150](#page-167-0) nom d'un appel système [165](#page-182-0) d'utilisateur [8](#page-25-0) de fichier [104,](#page-121-0) [105,](#page-122-0) [519](#page-536-0) nombre magique [578](#page-595-0) majeur [123](#page-140-0) mineur [123](#page-140-0) **none()** [461,](#page-478-0) [463](#page-480-0) norme POSIX [141](#page-158-0) RS232 [136](#page-153-0) VT100 [139](#page-156-0) norme [16](#page-33-0) noyau du SE [9](#page-26-0) Linux [23](#page-40-0) noyau de développement [24](#page-41-0) préemptif [212](#page-229-0) stable [24](#page-41-0) NPAR [240](#page-257-0) npar [240](#page-257-0) NPC16552D [484](#page-501-0) nr\_system\_calls [168](#page-185-0) NR\_BLK\_DEV [387](#page-404-0) NR\_BUFFERS [118](#page-135-0) NR\_FILE [123](#page-140-0) NR\_HASH [118](#page-135-0) NR\_HD [329](#page-346-0) NR\_INODE [120](#page-137-0) NR\_OPEN [89](#page-106-0) NR\_REQUEST [349](#page-366-0) NR\_SUPER [121](#page-138-0) NR\_TASK [99](#page-116-0) NRDEVS [502,](#page-519-0) [617](#page-634-0) NS16450 [484](#page-501-0) NS8250 [484](#page-501-0) NSIG [221](#page-238-0) NULL [95](#page-112-0) **num()** [461](#page-478-0) num\_table[] [466](#page-483-0) **number()** [280,](#page-297-0) [281](#page-298-0) numéro d'un appel système [165](#page-182-0)

de descripteur de fichier [122](#page-139-0)

de fichier [126](#page-143-0) de groupe de processus [86](#page-103-0) de page [302](#page-319-0) de périphérique majeur [20](#page-37-0) mineur [20](#page-37-0) de session [86](#page-103-0) nœud d'information [109,](#page-126-0) [113](#page-130-0) de répertoire [105](#page-122-0) verrouillé [120](#page-137-0)

# $\Omega$

O\_ACCMODE [524](#page-541-0) O\_APPEND [524](#page-541-0) O\_CREAT [523](#page-540-0) **O\_CRNL()** [154](#page-171-0) O\_EXCL [523](#page-540-0) **O\_LCUC()** [154](#page-171-0) O\_NDELAY [524](#page-541-0) **O\_NLCR()** [154](#page-171-0) **O\_NLRET()** [154](#page-171-0) O\_NOCTTY [524](#page-541-0) O\_NONBLOCK [151,](#page-168-0) [524](#page-541-0) **O\_POST()** [154](#page-171-0) O\_RDONLY [523](#page-540-0) O\_RDWR [523](#page-540-0) O\_SYNC [524](#page-541-0) O\_TRUNC [524](#page-541-0) O\_WRONLY [523](#page-540-0) OCRNL [144](#page-161-0) octets adjacents [111](#page-128-0) OFDEL [145](#page-162-0) off\_t [123,](#page-140-0) [528,](#page-545-0) [560](#page-577-0) offset [39,](#page-56-0) [40,](#page-57-0) [302](#page-319-0) OFILL [144](#page-161-0) OLCUC [144](#page-161-0) OLDESP [226](#page-243-0) OLDSS [226](#page-243-0) OMAGIC [578](#page-595-0) one-shot mode [190](#page-207-0) ONLCR [144](#page-161-0) ONLRET [144](#page-161-0) ONOCR [144](#page-161-0) **open()** [522](#page-539-0) open.c [30,](#page-47-0) [31,](#page-48-0) [532](#page-549-0)[–534,](#page-551-0) [548,](#page-565-0) [549,](#page-566-0) [557,](#page-574-0) [563](#page-580-0) **open\_namei()** [530](#page-547-0) OPOST [144](#page-161-0) ordonnancement [210](#page-227-0) ordonnanceur [9,](#page-26-0) [192](#page-209-0) origin [236](#page-253-0) **outb()** [55](#page-72-0) **outb\_p()** [55](#page-72-0) ouverture de fichier [521](#page-538-0) overflow [59](#page-76-0) **overflow()** [63,](#page-80-0) [291](#page-308-0)

#### P

page [302](#page-319-0)

fault [59](#page-76-0) graphique [234](#page-251-0) mémoire [302](#page-319-0) page directory [303](#page-320-0) Page Fault [305](#page-322-0) page frame [302](#page-319-0) page.s [31,](#page-48-0) [64,](#page-81-0) [312](#page-329-0) **page\_fault()** [63,](#page-80-0) [291,](#page-308-0) [312](#page-329-0) PAGE SIZE [97,](#page-114-0) [583](#page-600-0) pagination [301,](#page-318-0) [302](#page-319-0) PAGING\_MEMORY [309](#page-326-0) PAGING\_PAGES [309](#page-326-0) **panic()** [268,](#page-285-0) [284](#page-301-0) panic.c [29,](#page-46-0) [284](#page-301-0) par[] [240](#page-257-0) paramétrage d'une liaison [141](#page-158-0) PARMRK [142](#page-159-0) partition [346](#page-363-0) active [347](#page-364-0) parution de Linux [24](#page-41-0) passage à la ligne [142](#page-159-0) path [106](#page-123-0) **pause()** [614](#page-631-0) PC16550D [484](#page-501-0) PENDIN [150](#page-167-0) période [83,](#page-100-0) [212](#page-229-0) périphérique bloc [15](#page-32-0) caractère [15](#page-32-0) dédié [18](#page-35-0) non disponible [59](#page-76-0) partagé [18](#page-35-0) **permission()** [433,](#page-450-0) [434](#page-451-0) pg\_dir[] [307](#page-324-0) pgX [307](#page-324-0) **phys()** [620](#page-637-0) PTC [65](#page-82-0) esclave [65](#page-82-0) maître [65](#page-82-0) PID [85](#page-102-0) pile noyau [98](#page-115-0) processus [85](#page-102-0) utilisateur [98](#page-115-0) pilote bas niveau [385](#page-402-0) d'écran [233,](#page-250-0) [240](#page-257-0) d'horloge [191](#page-208-0) de périphérique [19](#page-36-0) de terminal [133,](#page-150-0) [139](#page-156-0) du clavier [451](#page-468-0) haut niveau [385](#page-402-0) pipe [509](#page-526-0) **pipe()** [620](#page-637-0) pipe.c [31,](#page-48-0) [511,](#page-528-0) [512,](#page-529-0) [621](#page-638-0) **PIPE\_EMPTY()** [510](#page-527-0) **PIPE\_FULL()** [510](#page-527-0) **PIPE\_HEAD()** [510](#page-527-0) **PIPE\_SIZE()** [510](#page-527-0)

**PIPE\_TAIL()** [510](#page-527-0) piste [327](#page-344-0) PIT [194,](#page-211-0) [196](#page-213-0) pixel [137](#page-154-0) PLUS [280](#page-297-0) point d'arrêt [59](#page-76-0) de montage [565](#page-582-0) Pointeur de descripteur de processus [99](#page-116-0) politique d'ordonnancement [211](#page-228-0) polling [70](#page-87-0) port d'entrée-sortie [17](#page-34-0) série [478](#page-495-0) port 1F0h-1F7h [330](#page-347-0) port 2F8h-2FFh [485](#page-502-0) port 3D4h [245](#page-262-0) port 3D5h [245](#page-262-0) port 3F6h-3F7h [330](#page-347-0) port 3F8h-3FFh [485](#page-502-0) port 40h-43h [196](#page-213-0) port 60h [454,](#page-471-0) [463](#page-480-0) port 61h [457](#page-474-0) port 64h [454,](#page-471-0) [467](#page-484-0) port 70h [194](#page-211-0) port 71h [194](#page-211-0) **port\_read()** [356](#page-373-0) **port\_write()** [356](#page-373-0) porte d'interruption [57,](#page-74-0) [60](#page-77-0) de tâche [57](#page-74-0) de trappe [57,](#page-74-0) [60](#page-77-0) système [60](#page-77-0) pos [236](#page-253-0) positionnement dans un fichier [519,](#page-536-0) [522](#page-539-0) des attributs [522](#page-539-0) POSIX [238](#page-255-0) pré-chargeur (du SE) [10](#page-27-0) préambule d'un secteur [16](#page-33-0) précode [454](#page-471-0) **printf()** [625](#page-642-0) **printk()** [273,](#page-290-0) [283](#page-300-0) printk.c [29,](#page-46-0) [283](#page-300-0) priorité de base [84,](#page-101-0) [212](#page-229-0) des processus [211](#page-228-0) dynamique [84,](#page-101-0) [211,](#page-228-0) [213](#page-230-0) priority [226](#page-243-0) proc\_list [469](#page-486-0) process descriptor [7](#page-24-0) switching [209](#page-226-0) processeur virtuel [6](#page-23-0) processus [5](#page-22-0) 2 [653,](#page-670-0) [654](#page-671-0) 3 [654](#page-671-0)

bloqué [9,](#page-26-0) [83](#page-100-0) élu [82](#page-99-0) état [83](#page-100-0) fils [86,](#page-103-0) [569](#page-586-0) inactif [94,](#page-111-0) [651](#page-668-0) init [651](#page-668-0) noyau [651](#page-668-0) père [86,](#page-103-0) [569](#page-586-0) préemptif [9,](#page-26-0) [211](#page-228-0) prêt [83](#page-100-0) suspendu [83](#page-100-0) update [529,](#page-546-0) [653](#page-670-0) **prof()** [622](#page-639-0) Programmable Interval Timer [194](#page-211-0) propriétaire d'un fichier [110](#page-127-0) protection [8](#page-25-0) générale [59](#page-76-0) protocole Bisync [483](#page-500-0) pseudo-parallélisme [5](#page-22-0) **ptrace()** [612](#page-629-0) **put\_fs\_byte()** [50](#page-67-0) **put\_fs\_long()** [50](#page-67-0) **put\_fs\_word()** [50](#page-67-0) **put\_page()** [314](#page-331-0) **put\_queue()** [464,](#page-481-0) [468](#page-485-0) **PUTCH()** [153](#page-170-0)

#### $\Omega$

quantum [211](#page-228-0) ques [240](#page-257-0)

# R

R\_OK [545](#page-562-0) **raise()** [626](#page-643-0) RAM CMOS [194](#page-211-0) vidéo [137](#page-154-0) random access file [519](#page-536-0) raw mode [451](#page-468-0) rd\_blk[] [387](#page-404-0) READ [350](#page-367-0) **read()** [525](#page-542-0) **read\_area()** [587,](#page-604-0) [589](#page-606-0) **read\_char()** [493,](#page-510-0) [494](#page-511-0) **read\_head()** [590](#page-607-0) **read\_ind()** [590,](#page-607-0) [591](#page-608-0) **read\_inode()** [401](#page-418-0) **read\_intr()** [356,](#page-373-0) [359](#page-376-0) **read\_it()** [638](#page-655-0) **read\_pipe()** [511](#page-528-0) read\_write.c [31,](#page-48-0) [534,](#page-551-0) [537,](#page-554-0) [538](#page-555-0) READY\_STAT [341](#page-358-0) Real Time Clock [194](#page-211-0) **reboot()** [466,](#page-483-0) [467](#page-484-0) récupération des attributs [522](#page-539-0) récursivité croisée [117](#page-134-0) registre CMOS [194](#page-211-0)

CR0 [306](#page-323-0) CR2 [305,](#page-322-0) [306](#page-323-0) CR3 [305](#page-322-0) IDE [330,](#page-347-0) [341](#page-358-0) registre de contrôleur [17](#page-34-0) release [24](#page-41-0) **release()** [598,](#page-615-0) [599](#page-616-0) relocation\_info [580](#page-597-0) **remove\_from\_queues()** [373,](#page-390-0) [375](#page-392-0) renommage d'un fichier [522](#page-539-0) répertoire [105,](#page-122-0) [109,](#page-126-0) [423,](#page-440-0) [427](#page-444-0) courant [89,](#page-106-0) [424](#page-441-0) de spoule [21](#page-38-0) de tables de pages [303](#page-320-0) de travail [106,](#page-123-0) [424](#page-441-0) racine [105](#page-122-0) d'un processus [89](#page-106-0) request[] [349](#page-366-0) requête de disque [348](#page-365-0) **reserved()** [63,](#page-80-0) [291](#page-308-0) **reset\_controller()** [357](#page-374-0) **reset\_hd()** [356,](#page-373-0) [357](#page-374-0) **respond()** [244,](#page-261-0) [249](#page-266-0) RESPONSE [249](#page-266-0) **restore\_cur()** [244,](#page-261-0) [250](#page-267-0) restorer [226](#page-243-0) **ret\_from\_sys\_call()** [223,](#page-240-0) [225](#page-242-0) RI [244](#page-261-0) **ri()** [244,](#page-261-0) [248](#page-265-0) **rmdir()** [550](#page-567-0) root [8,](#page-25-0) [87](#page-104-0) directory [105](#page-122-0) ROOT\_DEV [421](#page-438-0) RPL [44](#page-61-0) **rs1\_interrupt()** [72,](#page-89-0) [490,](#page-507-0) [491](#page-508-0) **rs2\_interrupt()** [72,](#page-89-0) [490,](#page-507-0) [491](#page-508-0) rs\_io.s [491,](#page-508-0) [493,](#page-510-0) [494](#page-511-0) **rs\_init()** [72,](#page-89-0) [489](#page-506-0) rs\_io.c [29](#page-46-0) **rs\_write()** [156,](#page-173-0) [491](#page-508-0) **rshift()** [461](#page-478-0) RTC [194](#page-211-0) **rw\_abs\_hd()** [350](#page-367-0) **rw\_char()** [501,](#page-518-0) [502](#page-519-0) **rw\_hd()** [359](#page-376-0) **rw\_tty()** [503](#page-520-0) **rw\_ttyx()** [503](#page-520-0)

#### S

S\_IFBLK [537,](#page-554-0) [615](#page-632-0) S\_IFCHR [537,](#page-554-0) [615](#page-632-0) S\_IFDIR [537](#page-554-0) S\_IFIFO [537,](#page-554-0) [615](#page-632-0) S\_IFMT [537](#page-554-0) S\_IFREG [537,](#page-554-0) [615](#page-632-0) S\_IRGRP [524](#page-541-0) S\_IROTH [524](#page-541-0) S\_IRUSR [524](#page-541-0) S\_IRWXG [524](#page-541-0)

S\_IRWXO [524](#page-541-0) S\_IRWXU [524](#page-541-0) **S\_ISBLK()** [535–](#page-552-0)[537](#page-554-0) **S\_ISCHR()** [535–](#page-552-0)[537](#page-554-0) **S\_ISDIR()** [535–](#page-552-0)[537](#page-554-0) **S\_ISFIFO()** [536,](#page-553-0) [537](#page-554-0) S ISGID  $524$ **S\_ISREG()** [535–](#page-552-0)[537](#page-554-0) S ISUID [524](#page-541-0) S\_ISVTX [524](#page-541-0) S\_IWGRP [524](#page-541-0) S\_IWOTH [524](#page-541-0) S\_IWUSR [524](#page-541-0) S\_IXGRP [524](#page-541-0) S\_IXOTH [524](#page-541-0) S\_IXUSR [524](#page-541-0) **save\_cur()** [244,](#page-261-0) [249](#page-266-0) saved x [249](#page-266-0) saved\_y [249](#page-266-0) scan code [454](#page-471-0) sched.c [29,](#page-46-0) [71,](#page-88-0) [72,](#page-89-0) [92,](#page-109-0) [94,](#page-111-0) [98,](#page-115-0) [99,](#page-116-0) [169,](#page-186-0) [199,](#page-216-0) [200,](#page-217-0) [202,](#page-219-0) [209,](#page-226-0) [210,](#page-227-0) [213,](#page-230-0) [215,](#page-232-0) [225,](#page-242-0) [268,](#page-285-0) [298,](#page-315-0) [352,](#page-369-0) [353,](#page-370-0) [593,](#page-610-0) [611,](#page-628-0) [614](#page-631-0) sched.h [27,](#page-44-0) [47](#page-64-0)[–49,](#page-66-0) [81,](#page-98-0) [83,](#page-100-0) [84,](#page-101-0) [95,](#page-112-0) [97,](#page-114-0) [99,](#page-116-0) [214](#page-231-0) **sched\_init()** [71,](#page-88-0) [72,](#page-89-0) [169,](#page-186-0) [199,](#page-216-0) [215](#page-232-0) **schedule()** [213](#page-230-0) scheduler [9](#page-26-0) scr\_end [236](#page-253-0) **scrdown()** [248](#page-265-0) SCREEN\_END [234](#page-251-0) **scroll()** [461](#page-478-0) **scrup()** [245,](#page-262-0) [246](#page-263-0) scrutation [70](#page-87-0) SE à couches [11](#page-28-0) à micro-noyau [12](#page-29-0) à modules [13](#page-30-0) monolithique [11](#page-28-0) secteur [111,](#page-128-0) [327](#page-344-0) de partition [346](#page-363-0) section a.out [577](#page-594-0) sectors [638](#page-655-0) seek [519](#page-536-0) SEEK CUR [528](#page-545-0) SEEK\_END [528](#page-545-0) SEEK SET [528](#page-545-0) SEEK STAT [341](#page-358-0) segment [39](#page-56-0) d'état de tâche [45,](#page-62-0) [90](#page-107-0) de code noyau [45,](#page-62-0) [46](#page-63-0) utilisateur [45](#page-62-0) de données noyau [45,](#page-62-0) [46](#page-63-0) utilisateur [45](#page-62-0) de pile [59](#page-76-0) de texte [577](#page-594-0)

des données [577](#page-594-0) non présent [59](#page-76-0) utilisateur [47](#page-64-0) segment.h [27,](#page-44-0) [50](#page-67-0) **segment\_not\_present()** [63,](#page-80-0) [291](#page-308-0) SEGMENT\_SIZE [583](#page-600-0) sélecteur [43](#page-60-0) selector [43](#page-60-0) **send\_sig()** [224](#page-241-0) séquence d'échappement [238](#page-255-0) serial.c [29,](#page-46-0) [72,](#page-89-0) [489–](#page-506-0)[491](#page-508-0) session [86](#page-103-0) de travail [8](#page-25-0) **set\_base()** [49](#page-66-0) **set\_bit()** [396,](#page-413-0) [397](#page-414-0) **set\_cursor()** [243,](#page-260-0) [245](#page-262-0) **set\_intr\_gate()** [60](#page-77-0) **set\_ldt\_desc()** [47](#page-64-0) **set\_limit()** [49](#page-66-0) **set\_origin()** [247](#page-264-0) **set\_system\_gate()** [60](#page-77-0) **set\_trap\_gate()** [60](#page-77-0) **set\_tss\_desc()** [47](#page-64-0) **setgid()** [88,](#page-105-0) [592](#page-609-0) **setpgid()** [594](#page-611-0) **setpgrp()** [594](#page-611-0) **setregid()** [88](#page-105-0) **setreuid()** [88](#page-105-0) **setsid()** [595](#page-612-0) setsid.c [30](#page-47-0) **setuid()** [88,](#page-105-0) [592](#page-609-0) **setup()** [422,](#page-439-0) [636,](#page-653-0) [642,](#page-659-0) [653](#page-670-0) **setup\_gdt()** [645](#page-662-0) **setup\_idt()** [61,](#page-78-0) [645,](#page-662-0) [646](#page-663-0) sgid [111](#page-128-0) SGR [239](#page-256-0) **sh()** [654](#page-671-0) shell [10](#page-27-0) shift\_map[] [465](#page-482-0) sig\_fn [226](#page-243-0) SIG\_CHLD [226](#page-243-0) SIG\_DFL [613,](#page-630-0) [614](#page-631-0) SIG\_ERR [613](#page-630-0) SIG\_IGN [613,](#page-630-0) [614](#page-631-0) SIGABRT [222](#page-239-0) SIGALRM [222,](#page-239-0) [610](#page-627-0) SIGCHLD [222](#page-239-0) SIGCONT [223](#page-240-0) SIGFPE [222](#page-239-0) SIGHLD [597](#page-614-0) SIGHUP [222](#page-239-0) SIGILL [222](#page-239-0) SIGINT [142,](#page-159-0) [147,](#page-164-0) [149,](#page-166-0) [222](#page-239-0) SIGIOT [222](#page-239-0) SIGKILL<sub>[222](#page-239-0)</sub> SIGN [280](#page-297-0) signal [14,](#page-31-0) [221,](#page-238-0) [226](#page-243-0) en attente [84](#page-101-0) **signal()** [223,](#page-240-0) [613](#page-630-0)

signal.h [26,](#page-43-0) [221,](#page-238-0) [613,](#page-630-0) [614](#page-631-0) SIGPIPE [222,](#page-239-0) [512](#page-529-0) SIGQUIT [147,](#page-164-0) [149,](#page-166-0) [222](#page-239-0) STGSEGV<sub>[222](#page-239-0)</sub> SIGSTKFLT [222](#page-239-0) SIGSTOP [223](#page-240-0) SIGSTP [149](#page-166-0) SIGTERM [222](#page-239-0) SIGTRAP [222](#page-239-0) SIGTSTP [148,](#page-165-0) [223](#page-240-0) SIGTTIN<sub>[223](#page-240-0)</sub> SIGTTOU [150,](#page-167-0) [223](#page-240-0) SIGUNUSED [222](#page-239-0) SIGUSR1 [222](#page-239-0) SIGUSR2 [222](#page-239-0) size [469](#page-486-0) **skip\_atoi()** [280,](#page-297-0) [281](#page-298-0) **sleep\_if\_full()** [267](#page-284-0) **sleep\_on()** [351,](#page-368-0) [352](#page-369-0) slice [9,](#page-26-0) [211](#page-228-0) SMALL<sub>[280](#page-297-0)</sub> sorting [354](#page-371-0) sous-répertoire [424](#page-441-0) SPACE [280](#page-297-0) SPECIAL [280](#page-297-0) spool [21](#page-38-0) spoule [21](#page-38-0) **sprintf()** [275](#page-292-0) square-wave mode [190](#page-207-0) sread [639](#page-656-0) SREEN START [234](#page-251-0) stack segment [59](#page-76-0) **stack\_segment()** [63,](#page-80-0) [291](#page-308-0) standard ATA [330](#page-347-0) RS-232 [484](#page-501-0) standard [16](#page-33-0) start bit [136,](#page-153-0) [477](#page-494-0) start\_buffer [117](#page-134-0) **START\_CHAR()** [154](#page-171-0) **start\_kernel()** [645,](#page-662-0) [649](#page-666-0) startup [495](#page-512-0) startup\_time [202](#page-219-0) **startup\_32()** [645](#page-662-0) stat [560](#page-577-0) **stat()** [559](#page-576-0) stat.c [31,](#page-48-0) [560,](#page-577-0) [561](#page-578-0) stat.h [27,](#page-44-0) [522,](#page-539-0) [524,](#page-541-0) [537,](#page-554-0) [544,](#page-561-0) [559,](#page-576-0) [560,](#page-577-0) [615,](#page-632-0) [616](#page-633-0) state [226,](#page-243-0) [240](#page-257-0) statfs [127](#page-144-0) statfs.h/asm-generic l.1–21 [128](#page-145-0) statfs.h/asm-i386 [127](#page-144-0) stdarg.h [26,](#page-43-0) [274](#page-291-0) stddef.h [26](#page-43-0) stdio.h [625](#page-642-0) **sti()** [72](#page-89-0) sticky [111](#page-128-0)

stime [88](#page-105-0) **stime()** [609](#page-626-0) stop bit [136,](#page-153-0) [477](#page-494-0) **STOP\_CHAR()** [154](#page-171-0) **str()** [49](#page-66-0) stratégie de stockage [106](#page-123-0) **strcat()** [626](#page-643-0) **strchr()** [626](#page-643-0) **strcmp()** [626](#page-643-0) **strcpy()** [626](#page-643-0) **strcspn()** [626](#page-643-0) string table [577](#page-594-0) string.c [30](#page-47-0) string.h [26,](#page-43-0) [626](#page-643-0) **strlen()** [626](#page-643-0) **strncat()** [626](#page-643-0) **strncmp()** [626](#page-643-0) **strncpy()** [626](#page-643-0) **strpbrk()** [626](#page-643-0) **strrchr()** [626](#page-643-0) **strspn()** [626](#page-643-0) **strstr()** [626](#page-643-0) **strtok()** [626](#page-643-0) **stty()** [622](#page-639-0) suid [111](#page-128-0) super-bloc [126](#page-143-0) super-bloc [113](#page-130-0) super-utilisateur [8,](#page-25-0) [87](#page-104-0) super. c [31,](#page-48-0) [121,](#page-138-0) [419,](#page-436-0) [421](#page-438-0) super\_block [126](#page-143-0) super\_block [115,](#page-132-0) [121](#page-138-0) super\_block[] [121](#page-138-0) super\_operations [127](#page-144-0) SUPER\_MAGIC [115](#page-132-0) superviseur [8](#page-25-0) suppression de fichier [521](#page-538-0) swapper [94](#page-111-0) swapping [9,](#page-26-0) [308](#page-325-0) **switch\_to()** [209](#page-226-0) sync character [482](#page-499-0) **sync()** [529](#page-546-0) **sync\_dev()** [374,](#page-391-0) [376](#page-393-0) **sync\_inodes()** [407,](#page-424-0) [408](#page-425-0) sys (répertoire source) [26](#page-43-0) sys.c [29,](#page-46-0) [566,](#page-583-0) [593–](#page-610-0)[596,](#page-613-0) [603,](#page-620-0) [610,](#page-627-0) [612,](#page-629-0) [616,](#page-633-0) [620](#page-637-0) sys.h [27,](#page-44-0) [166,](#page-183-0) [168](#page-185-0) **sys\_access()** [548](#page-565-0) **sys\_acct()** [603](#page-620-0) **sys\_alarm()** [611](#page-628-0) **sys\_break()** [603](#page-620-0) **sys\_brk()** [620](#page-637-0) **sys\_chdir()** [557](#page-574-0) **sys\_chmod()** [548](#page-565-0) **sys\_chown()** [549](#page-566-0) **sys\_chroot()** [557](#page-574-0) **sys\_close()** [534](#page-551-0) **sys\_creat()** [533](#page-550-0)

**sys\_dup()** [558](#page-575-0) **sys\_dup2()** [558](#page-575-0) **sys\_execve()** [584](#page-601-0) **sys\_exit()** [597](#page-614-0) **sys\_fcntl()** [564](#page-581-0) **sys\_fork()** [572](#page-589-0) **sys\_fstat()** [561](#page-578-0) **sys\_ftime()** [610](#page-627-0) **sys\_getegid()** [593](#page-610-0) **sys\_geteuid()** [593](#page-610-0) **sys\_getgid()** [593](#page-610-0) **sys\_getpid()** [593](#page-610-0) **sys\_getppid()** [593](#page-610-0) **sys\_getprgp()** [596](#page-613-0) **sys\_getuid()** [593](#page-610-0) **sys\_gtty()** [622](#page-639-0) **sys\_ioctl()** [617](#page-634-0) **sys\_kill()** [224,](#page-241-0) [613](#page-630-0) **sys\_link()** [542](#page-559-0) **sys\_lock()** [622](#page-639-0) **sys\_lseek()** [538](#page-555-0) **sys\_mkdir()** [552](#page-569-0) **sys\_mknod()** [616](#page-633-0) **sys\_mount()** [566](#page-583-0) **sys\_nice()** [611](#page-628-0) **sys\_nom()** [166](#page-183-0) **sys\_open()** [532](#page-549-0) **sys\_pause()** [614](#page-631-0) **sys\_phys()** [620](#page-637-0) **sys\_pipe()** [621](#page-638-0) **sys\_prof()** [622](#page-639-0) **sys\_ptrace()** [612](#page-629-0) **sys\_read()** [534](#page-551-0) **sys\_rmdir()** [555](#page-572-0) **sys\_setgid()** [594](#page-611-0) **sys\_setpgid()** [595](#page-612-0) **sys\_setsid()** [596](#page-613-0) **sys\_setuid()** [593](#page-610-0) **sys\_setup()** [422](#page-439-0) **sys\_signal()** [225,](#page-242-0) [614](#page-631-0) **sys\_stat()** [560](#page-577-0) **sys\_stime()** [610](#page-627-0) **sys\_stty()** [622](#page-639-0) **sys\_sync()** [374,](#page-391-0) [539](#page-556-0) **sys\_sys\_mpx()** [622](#page-639-0) **sys\_time()** [610](#page-627-0) **sys\_umount()** [566](#page-583-0) **sys\_unlink()** [546](#page-563-0) **sys\_ustat()** [622](#page-639-0) **sys\_utime()** [563](#page-580-0) **sys\_waitpid()** [602](#page-619-0) **sys\_write()** [537](#page-554-0) syscall\_table[] [168](#page-185-0) SYSSEG [638,](#page-655-0) [639](#page-656-0) SYSSIZE [639](#page-656-0) system gate [60](#page-77-0) system.h [27,](#page-44-0) [47,](#page-64-0) [60,](#page-77-0) [72,](#page-89-0) [652](#page-669-0) **system\_call()** [72,](#page-89-0) [169](#page-186-0)

system\_call.s [29,](#page-46-0) [168,](#page-185-0) [200,](#page-217-0) [223,](#page-240-0) [225,](#page-242-0) [227,](#page-244-0) [342,](#page-359-0) [572,](#page-589-0) [584](#page-601-0) système de fichiers MINIX [112](#page-129-0) système de fichiers [104](#page-121-0) natif [125](#page-142-0) virtuel [125](#page-142-0)

#### T

TABDLY [145](#page-162-0) table de bits [107](#page-124-0) des nœuds d'information [113](#page-130-0) des zones [113](#page-130-0) de pages [302](#page-319-0) des chaînes de caractères [577](#page-594-0) des descripteurs d'interruption [57](#page-74-0) de fichiers [123](#page-140-0) des nœuds d'information [119](#page-136-0) des partitions [346](#page-363-0) des processus [97,](#page-114-0) [209](#page-226-0) des super-blocs [121](#page-138-0) des symboles [577](#page-594-0) globale de descripteurs [43](#page-60-0) locale de descripteurs [43](#page-60-0) table list[] [156](#page-173-0) TABx [145](#page-162-0) tâche [5](#page-22-0) initiale [94](#page-111-0) tail [469](#page-486-0) taille d'un fichier effective [521](#page-538-0) maximale [521](#page-538-0) tampon [140](#page-157-0) d'entrée [151](#page-168-0) de bloc [112](#page-129-0) de caractères [452](#page-469-0) de contrôleur [16](#page-33-0) de formatage [338](#page-355-0) de lecture [451](#page-468-0) brute [153](#page-170-0) structurée [153](#page-170-0) de sortie [151](#page-168-0) task [5](#page-22-0) gate [57](#page-74-0) switching [209](#page-226-0) task[] [99,](#page-116-0) [209](#page-226-0) task\_struct [81](#page-98-0) task\_union [98](#page-115-0) TASK\_INTERRUPTIBLE [83](#page-100-0) TASK\_RUNNING [83](#page-100-0) TASK\_STOPPED [83](#page-100-0) TASK\_UNINTERRUPTIBLE [83](#page-100-0) TASK\_ZOMBIE [83](#page-100-0) TASM [663](#page-680-0) taux de transmission [478](#page-495-0) temps

de lecture [328](#page-345-0) de recherche [328](#page-345-0) de transfert [328](#page-345-0) partagé [5,](#page-22-0) [211](#page-228-0) terminal RS-232 [136](#page-153-0) VT102 [651](#page-668-0) terminal [133](#page-150-0) à écran [137](#page-154-0) à impression [137](#page-154-0) graphique [138](#page-155-0) intelligent [137](#page-154-0) termios [141](#page-158-0) termios.h [27,](#page-44-0) [141](#page-158-0) text relocations [577](#page-594-0) this\_request [354](#page-371-0) tick  $\overline{1}96$ **time()** [189,](#page-206-0) [609](#page-626-0) time.h [26,](#page-43-0) [201,](#page-218-0) [609](#page-626-0) time\_t [560,](#page-577-0) [609](#page-626-0) **time\_init()** [201,](#page-218-0) [202](#page-219-0) timeb [609](#page-626-0) timer [189](#page-206-0) timer interrupt [196](#page-213-0) **timer\_interrupt()** [71,](#page-88-0) [199](#page-216-0) times.h [27](#page-44-0) tm [201](#page-218-0) **toascii()** [265](#page-282-0) **tolower()** [265](#page-282-0) tools (répertoire source) [25](#page-42-0) top [236](#page-253-0) d'horloge [190,](#page-207-0) [196,](#page-213-0) [198](#page-215-0) TOSTOP [150](#page-167-0) touche de clavier [453](#page-470-0) normale [463](#page-480-0) préfixielle [461](#page-478-0) **toupper()** [265](#page-282-0) tracé d'exécution [193](#page-210-0) track [639](#page-656-0) transfert asynchrone [17](#page-34-0) de données [577](#page-594-0) de texte [577](#page-594-0) synchrone [17](#page-34-0) trap [56,](#page-73-0) [84](#page-101-0) gate [57,](#page-74-0) [60](#page-77-0) **trap\_init()** [62](#page-79-0) trappe [56](#page-73-0) traps.c [30,](#page-47-0) [62,](#page-79-0) [63,](#page-80-0) [294,](#page-311-0) [296,](#page-313-0) [297](#page-314-0) TRK0\_ERR [342](#page-359-0) **truncate()** [405,](#page-422-0) [407](#page-424-0) truncate.c [31,](#page-48-0) [405](#page-422-0)[–407](#page-424-0) TSS [90](#page-107-0) non valide [59](#page-76-0) tss\_struct [94](#page-111-0) TSSD [94](#page-111-0) tty [133](#page-150-0) tty.h [27,](#page-44-0) [152–](#page-169-0)[155](#page-172-0)

tty0 [654](#page-671-0) tty\_queue [152](#page-169-0) tty\_struct [153](#page-170-0) tty\_table[] [154,](#page-171-0) [490](#page-507-0) TTY\_BUF\_SIZE [152](#page-169-0) **tty\_init()** [72,](#page-89-0) [489,](#page-506-0) [651](#page-668-0) **tty\_intr()** [471](#page-488-0) tty\_io.c [30,](#page-47-0) [154,](#page-171-0) [156,](#page-173-0) [266,](#page-283-0) [267,](#page-284-0) [469–](#page-486-0) [471,](#page-488-0) [651](#page-668-0) **tty\_ioctl()** [617](#page-634-0) tty\_ioctl.c [31](#page-48-0) **tty\_write()** [266](#page-283-0) tube anonyme [510](#page-527-0) de communication [509](#page-526-0) nommé [110,](#page-127-0) [510](#page-527-0) type d'un fichier de périphérique [123](#page-140-0) de droit d'accès [110](#page-127-0) types.h [27,](#page-44-0) [123,](#page-140-0) [522,](#page-539-0) [525,](#page-542-0) [528,](#page-545-0) [544,](#page-561-0) [546,](#page-563-0) [560,](#page-577-0) [562,](#page-579-0) [600,](#page-617-0) [615](#page-632-0)

### U

UART [136,](#page-153-0) [480](#page-497-0)  $UTD<sub>8</sub>$  $UTD<sub>8</sub>$  $UTD<sub>8</sub>$ uid [87](#page-104-0) effectif [87,](#page-104-0) [88](#page-105-0) réel [87](#page-104-0) sauvegardé [88](#page-105-0) uid\_t [546,](#page-563-0) [560](#page-577-0) umode\_t [560](#page-577-0) **umount()** [565](#page-582-0) **un\_wp\_page()** [313](#page-330-0) **unalt()** [461](#page-478-0) **uncaps()** [461](#page-478-0) **unctrl()** [461](#page-478-0) **unexpected\_hd\_interrupt()** [343](#page-360-0) unistd.h [27,](#page-44-0) [165,](#page-182-0) [171,](#page-188-0) [522,](#page-539-0) [525,](#page-542-0) [526,](#page-543-0) [528,](#page-545-0) [529,](#page-546-0) [541,](#page-558-0) [544](#page-561-0)[–546,](#page-563-0) [550–](#page-567-0) [552,](#page-569-0) [558,](#page-575-0) [559,](#page-576-0) [563,](#page-580-0) [565,](#page-582-0) [570,](#page-587-0) [592,](#page-609-0) [594–](#page-611-0)[596,](#page-613-0) [603,](#page-620-0) [610,](#page-627-0) [614–](#page-631-0) [616,](#page-633-0) [619,](#page-636-0) [621](#page-638-0) unité d'allocation [107,](#page-124-0) [111](#page-128-0) de pagination [302](#page-319-0) **unlink()** [544](#page-561-0) **unlock\_buffer()** [353](#page-370-0) **unlock\_inode()** [399](#page-416-0) **unlshift()** [461](#page-478-0) **unrshift()** [461](#page-478-0) update [529,](#page-546-0) [653](#page-670-0) **ustat()** [622](#page-639-0) utilisateur ordinaire [87](#page-104-0) utilisateur ordinaire [8](#page-25-0) utilitaire [9](#page-26-0) utimbuf [562](#page-579-0) utime [88](#page-105-0) **utime()** [562](#page-579-0)

utime.h [27,](#page-44-0) [562](#page-579-0) utsname.h [27](#page-44-0)

#### $\overline{V}$

va-et-vient [9](#page-26-0) va\_list [274](#page-291-0) **va\_arg()** [274](#page-291-0) **va\_end()** [274](#page-291-0) **va\_start()** [274](#page-291-0) variable d'environnement [6](#page-23-0) variable d'environnement [571](#page-588-0) VDISCARD [148](#page-165-0) vecteur d'interruption [56](#page-73-0) VEOF [147](#page-164-0) VEOL [148](#page-165-0) VEOL2 [148](#page-165-0) VERASE [147](#page-164-0) vérification de limite [59](#page-76-0) **verify\_area()** [535,](#page-552-0) [536](#page-553-0) version de Linux [24](#page-41-0) VFS [125](#page-142-0) VINTR [147](#page-164-0) VKILL [147](#page-164-0) VLNEXT [148](#page-165-0) VMIN [148](#page-165-0) voie de communication [140](#page-157-0) voyant lumineux [453,](#page-470-0) [463](#page-480-0) VPA [239](#page-256-0) **vprintf()** [273](#page-290-0) VOUTT<sub>[147](#page-164-0)</sub> VREPRINT [148](#page-165-0) **vsprintf()** [275,](#page-292-0) [277](#page-294-0) vsprintf.c [30,](#page-47-0) [277,](#page-294-0) [280,](#page-297-0) [281,](#page-298-0) [283](#page-300-0) VSTART [148](#page-165-0) VSTOP [148](#page-165-0) VSUSP [148](#page-165-0) VSWTC [148](#page-165-0) VT [244](#page-261-0) VTDLY [145](#page-162-0) VTIME [147](#page-164-0) VTx [145](#page-162-0) VWERASE [148](#page-165-0)

#### W

W\_OK [545](#page-562-0) **wait()** [600](#page-617-0) wait.c [30](#page-47-0) wait.h [27,](#page-44-0) [600,](#page-617-0) [601](#page-618-0) wait for request [352](#page-369-0) **wait\_on\_buffer()** [351,](#page-368-0) [352,](#page-369-0) [373](#page-390-0) **wait\_on\_inode()** [400](#page-417-0) **waitpid()** [600](#page-617-0) **wake\_up()** [353](#page-370-0) watchdog timer [193](#page-210-0) **WEXITSTATUS()** [601,](#page-618-0) [602](#page-619-0) **WIFEXITED()** [601,](#page-618-0) [602](#page-619-0) **WIFSIGNALED()** [601,](#page-618-0) [602](#page-619-0) **WIFSTOPPED()** [601,](#page-618-0) [602](#page-619-0) WIN\_DIAGNOSE [342](#page-359-0) WIN FORMAT [342](#page-359-0) WIN\_INIT [342](#page-359-0) WIN READ [342](#page-359-0) WIN\_RESTORE [342](#page-359-0) **win\_result()** [345](#page-362-0) WIN\_SEEK [342](#page-359-0) WIN\_SPECIFY [342](#page-359-0) WIN\_VERIFY [342](#page-359-0)

WIN WRITE [342](#page-359-0) WNOHANG [600,](#page-617-0) [601](#page-618-0) WRERR\_STAT [341](#page-358-0) WRITE [350](#page-367-0) **write()** [526](#page-543-0) write.c [30](#page-47-0) **write\_buffer\_empty()** [495](#page-512-0) **write\_char()** [493,](#page-510-0) [494](#page-511-0) **write\_inode()** [400](#page-417-0) **write\_intr()** [355,](#page-372-0) [356](#page-373-0) **write\_pipe()** [511](#page-528-0) **write\_verify()** [536](#page-553-0) **WSTOPSIG()** [601,](#page-618-0) [602](#page-619-0) **WTERMSIG()** [601,](#page-618-0) [602](#page-619-0) WUNTRACED [600,](#page-617-0) [601](#page-618-0)

# X

x [236](#page-253-0) X\_OK [545](#page-562-0) XCASE [149](#page-166-0) XTABS [145](#page-162-0)

# Y

y [236](#page-253-0) YEAR [203](#page-220-0)

# Z

Z\_MAP\_SLOTS [122](#page-139-0) ZEROPAD [280](#page-297-0) ZMAGIC [578](#page-595-0) zone [113](#page-130-0) de va-et-vient [308](#page-325-0) fixe [308](#page-325-0)

# **Patrick Cegielski**

Un des premiers élèves de la section informatique de l'École Normale Supérieure de Cachan, Patrick Cegielski est actuellement professeur des universités à l'université Paris XII. Spécialiste des arithmétiques faibles, il enseigne l'informatique principalement à l'IUT de Fontainebleau. C'est tout naturellement qu'il a choisi Linux pour illustrer la conception des systèmes d'exploitation, l'un des seuls dont les sources complètes soient disponibles.

# Comprendre les systèmes d'exploitation : au cœur de Linux

Cet ouvrage s'adresse à tous ceux qui, au-delà de l'utilisation d'un système d'exploitation et de la programmation système, veulent comprendre comment est concu et implémenté le noyau du système Linux. Il en explore le code source dans sa toute première version (Linux 0.01), et commente ses évolutions vers les noyaux actuels. L'ouvrage éclaire notamment l'utilisation des ressources du microprocesseur et les commandes des cartes des périphériques, et permet de comprendre comment aborder la conception de pilotes.

# Deuxième édition mise à jour : de Minix à Linux 2.6

Dans cette deuxième édition mise à jour et augmentée, l'auteur montre comment appliquer au noyau Linux 2.6 la méthode préconisée pour étudier un noyau, en soulignant que les concepts fondamentaux sous-jacents au micro-noyau demeurent inchangés depuis le tout premier noyau de treize ans d'âge, tandis que les structures associées évoluent pour tenir compte de nouvelles fonctionnalités.

# À qui s'adresse cet ouvrage ?

- · Tous ingénieurs et développeurs système, en particulier Unix/Linux.
- · Développeurs C et autres langages de bas niveau.
- · Étudiants en IUT informatique, licences et maîtrises d'informatique, écoles d'ingénieurs (informatique théorique et électronique), et leurs enseignants.

# **Au sommaire**

I. PRINCIPES DE CONCEPTION DES SYSTÈMES D'EXPLOITATION. Structure d'un système. Principe de traitement des entrées-sorties. II. UTILISATION DU MICROPROCESSEUR INTEL. Prise en compte de la mémoire Intel sous Linux. Adaptation des entrées-sorties et des interruptions Intel sous Linux. III. LES GRANDES STRUCTURES DE DONNÉES. Structures de données concernant les processus. Système de fichiers. Les terminaux. IV. ASPECT DYNAMIQUE SANS AFFI-CHAGE, Implémentation des appels système. Mesure du temps. Le gestionnaire des tâches. Les signaux. V. AFFICHAGE. Le pilote d'écran. L'affichage. Le printf du noyau : printk. VI. ASPECT DYNAMIQUE AVEC AFFICHAGE. Gestionnaires des exceptions. Mémoire virtuelle. VII. FICHIERS RÉGULIERS. Le pilote du disque dur. Gestion de l'antémémoire. Les périphériques bloc. Gestion des nœuds d'information. Gestion interne des fichiers standards des répertoires. VIII. PÉRIPHÉRIQUES CARACTÈRE. Clavier. Ligisons série. Périphériques caractère. IX. COMMUNICATION PAR TUBES. Appels système du système de fichier. Appels système processus. Autres appels système. Fonctions de la bibliothèque C. X. LE MODE UTILISATEUR, XI. DÉMARRAGE DU SYSTÈME.

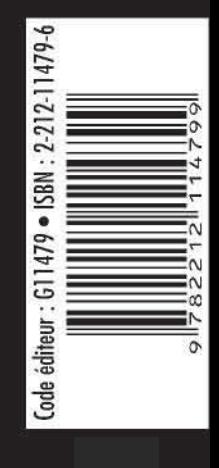

# **EYROLLES**